Hypertext marks in  $\text{MTF}X$ 

Sebastian Rahtz (deceased) Heiko Oberdiek (inactive) The LAT<sub>E</sub>X<sub>3</sub> Project https://github.com/latex3/hyperref/issues

2019/09/28 v7.00a

# <span id="page-0-0"></span>**1 Documentation overview for hyperref**

The documentation for package hyperref consists of several files:

**Manual** The **USER MANUAL** (also available as HTML).

**[ChangeLog](file:ChangeLog.txt)** This file records the version history (also available as text file).

**Options** This file provides a short option summary.

**Bookmark talk, slides** Slides for the talk "PDF information and navigation elements with hyperref, pdfTeX and thumbpdf" at EuroTEX 1999.

**Bookmark talk, paper** The paper version of the talk.

Source code documentation:

☞ **hyperref.dtx** This is the source code documentation for hyperref (this file).

**backref.dtx** "Back referencing from bibliographical citations"

**nameref.dtx** "Section name references in LAT<sub>E</sub>X"

# <span id="page-1-0"></span>**2 Contents**

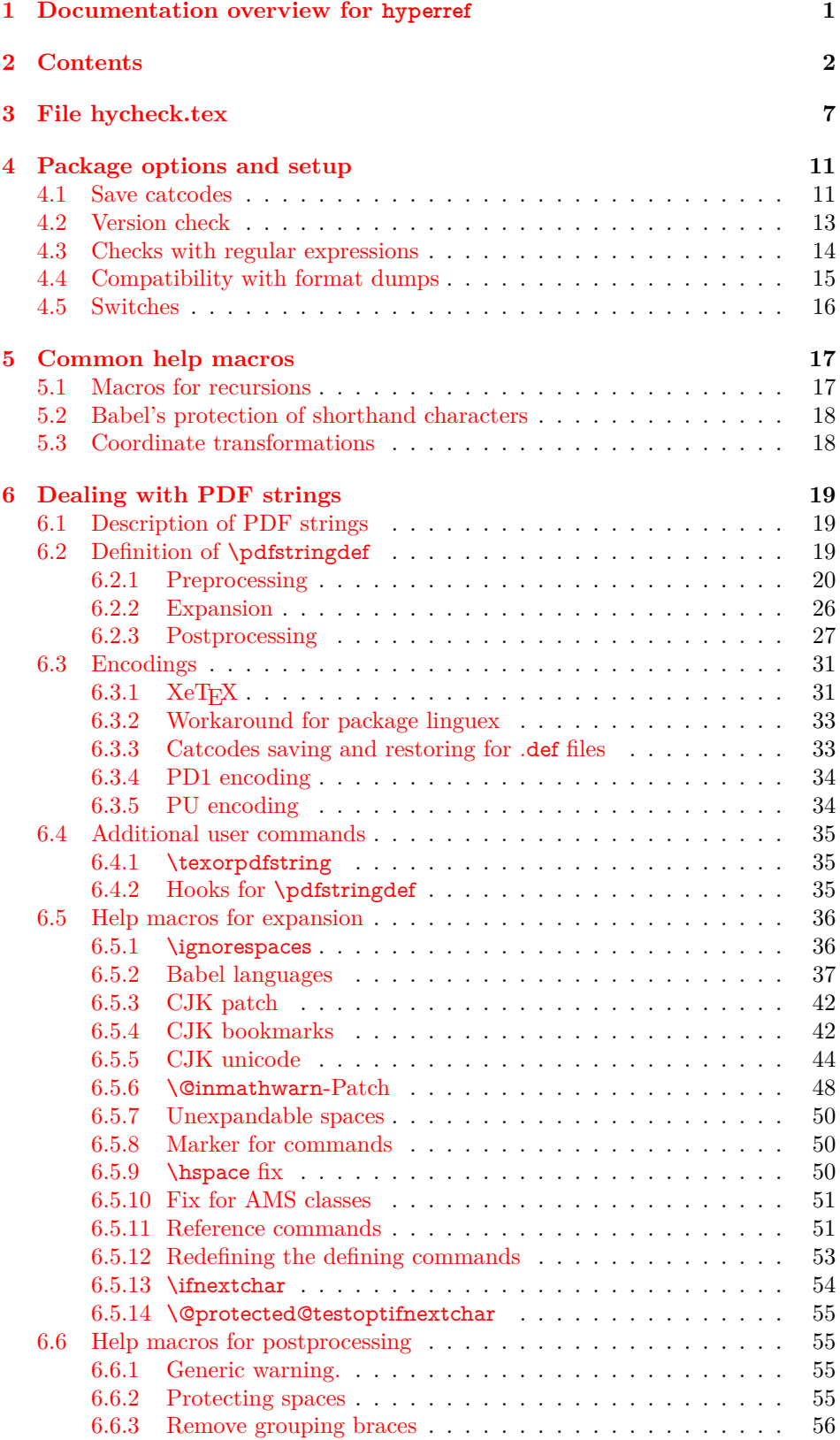

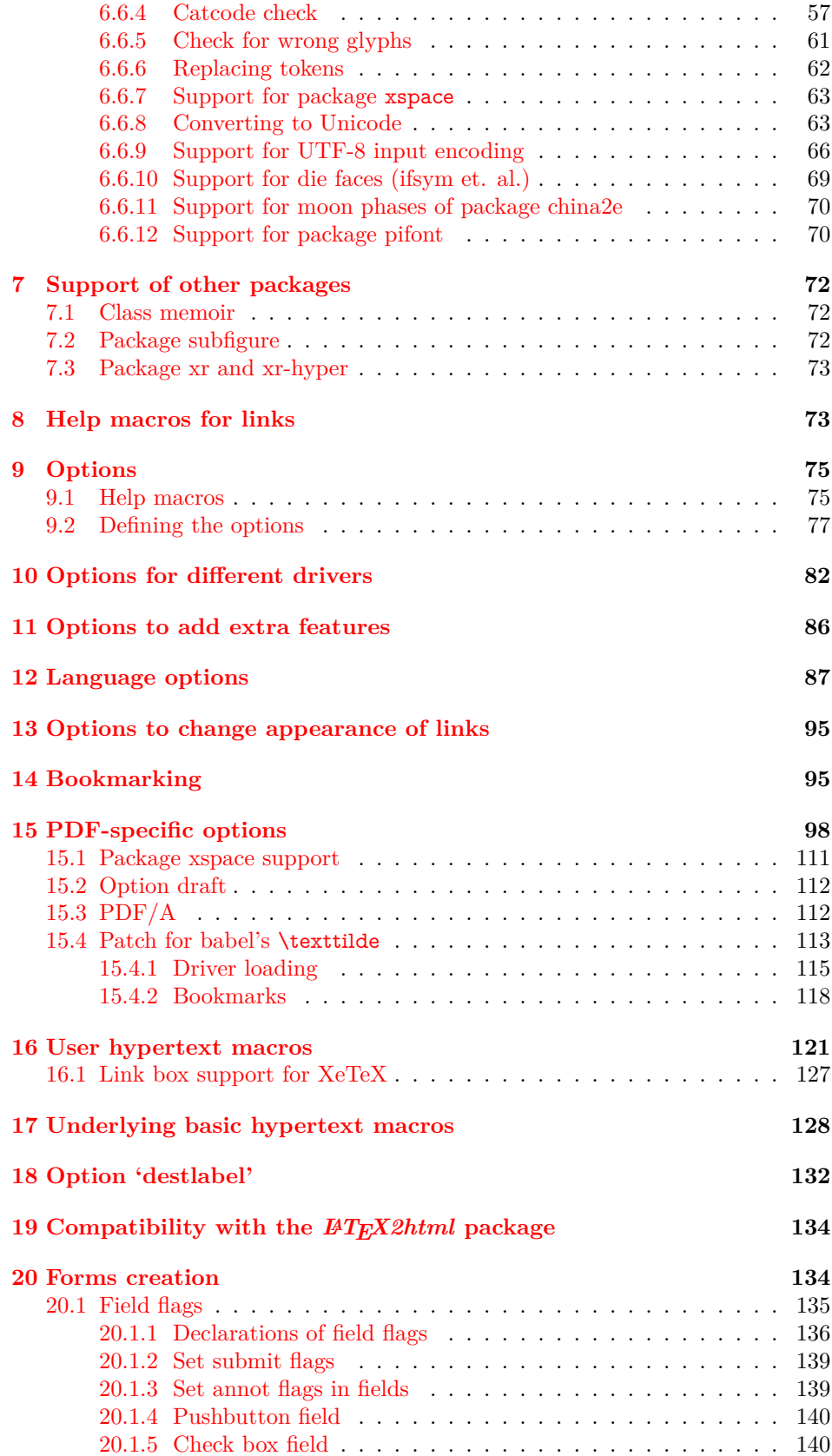

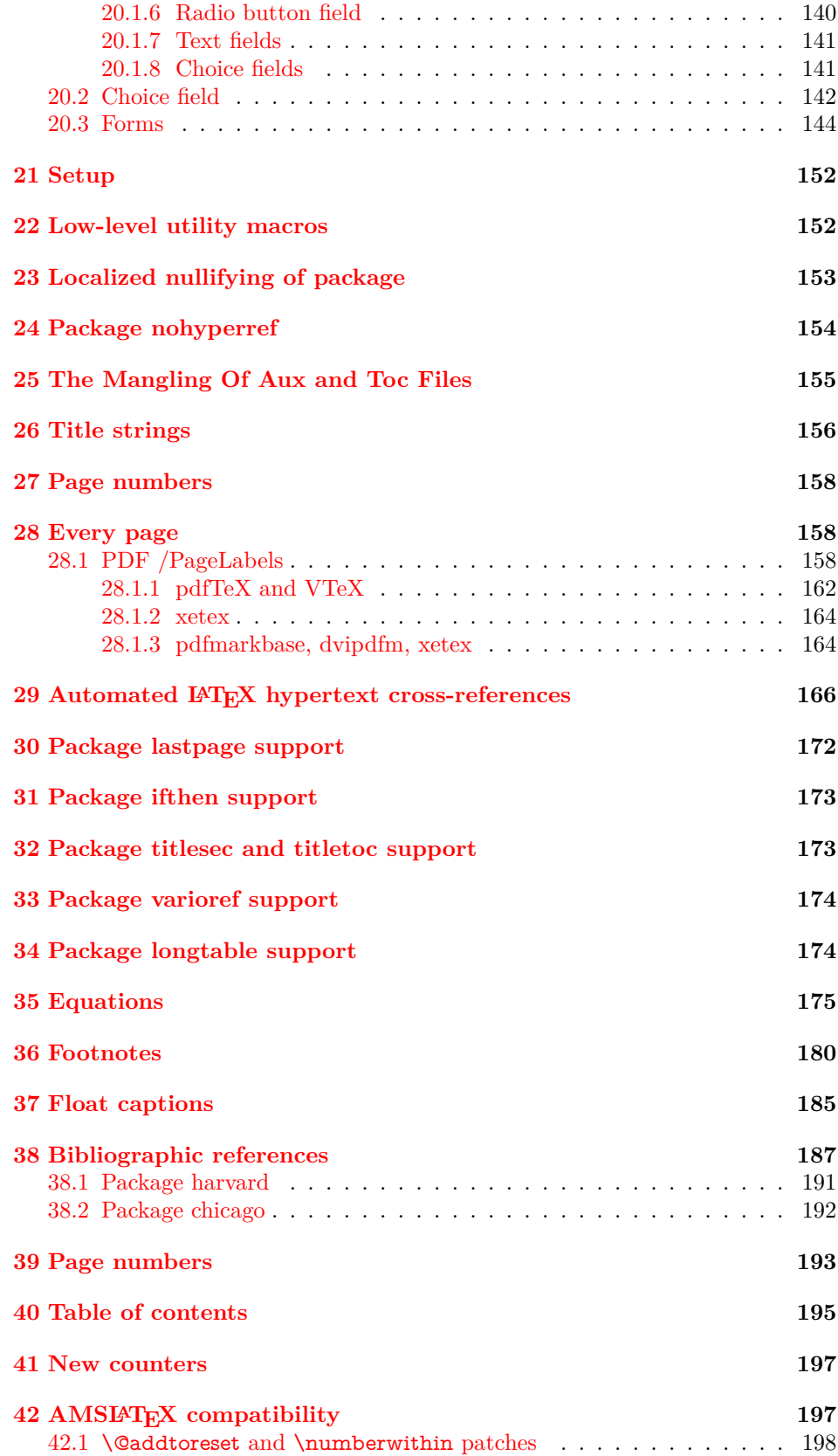

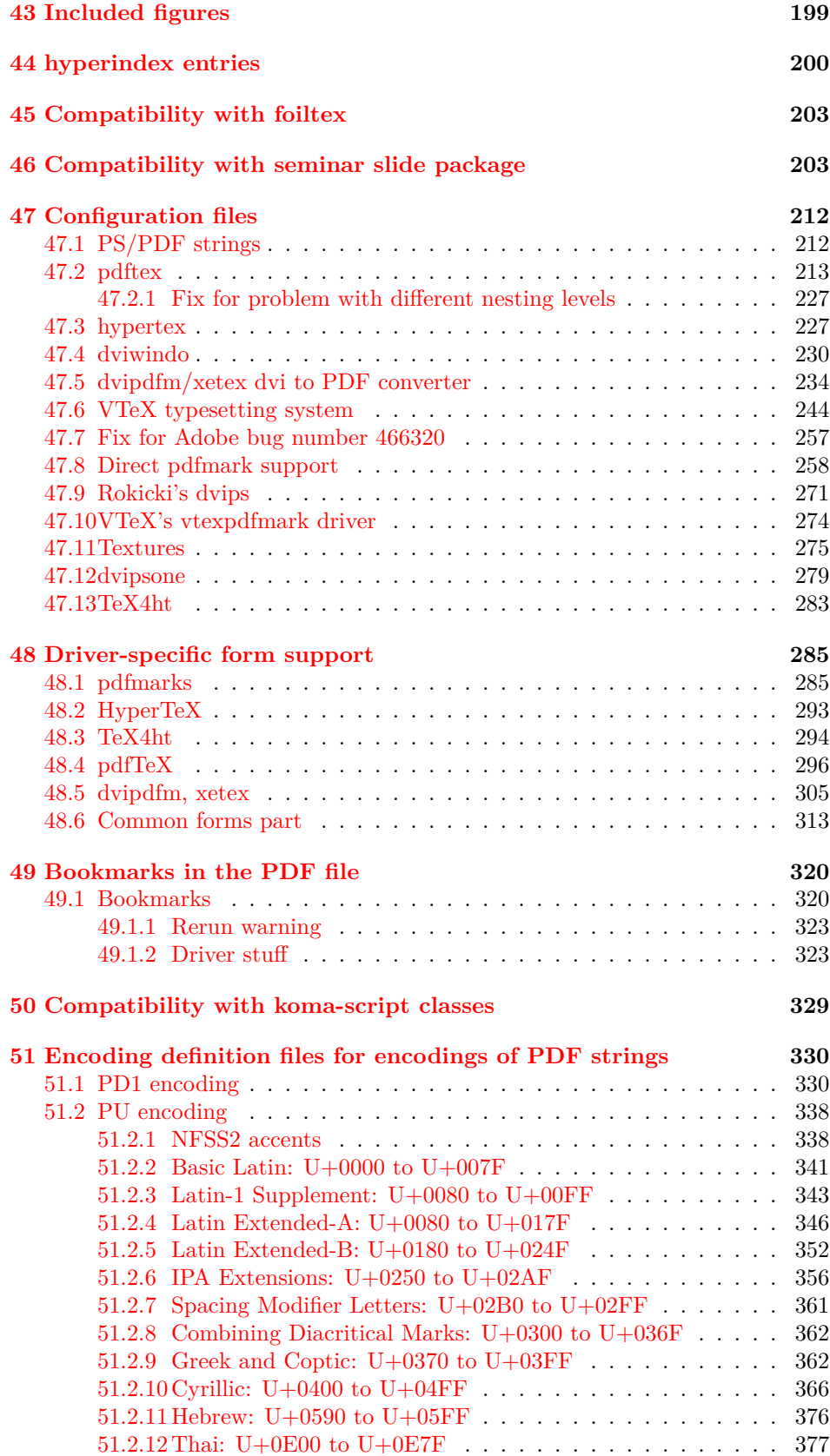

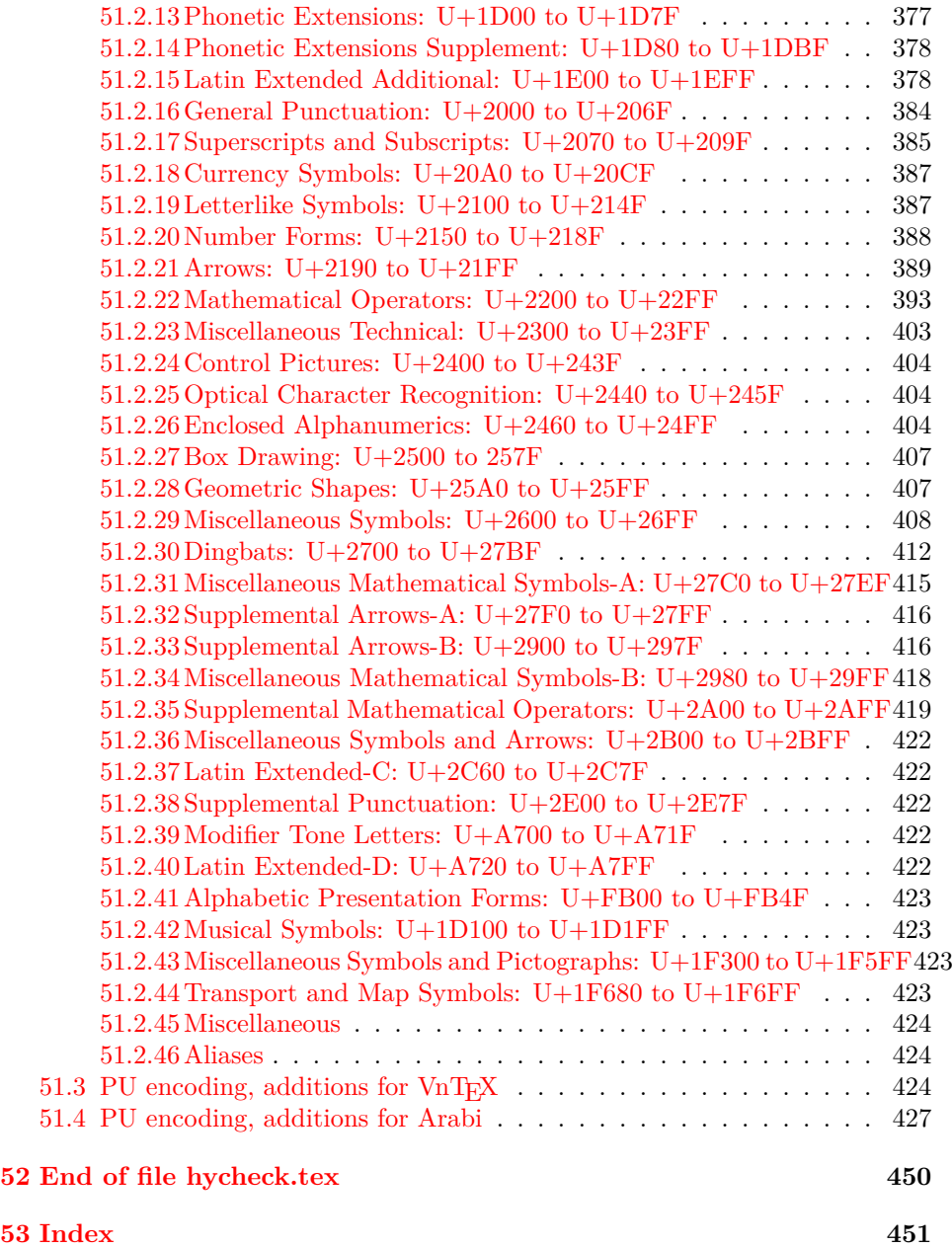

# <span id="page-6-0"></span>**3 File hycheck.tex**

Many commands of LAT<sub>EX</sub> or other packages cannot be overloaded, but have to be redefined by hyperref directly. If these commands change in newer versions, these changes are not noticed by hyperref. With this test file this situation can be checked. It defines the command \checkcommand that is more powerful than LATEX's \CheckCommand, because it takes \DeclareRobustCommand and optional parameters better into account.

- $1 \langle *check \rangle$  \documentclass{article} \makeatletter
- $\check{\ }$  Optional argument: release date of LATEX.
	- \newcommand\*{\checklatex}[1][]{%
	- \typeout{}%
	- \typeout{\* Format: `LaTeX2e' #1}%
	- \typeout{\space\space Loaded: `\fmtname' \fmtversion}%
	- }%

\checkpackage The argument of \checkpackage is the package name without extension optionally followed by a release date.

- \newcommand\*{\checkpackage}[1]{%
- \def\HyC@package{#1}%
- \let\HyC@date\@empty
- \@ifnextchar[\HyC@getDate\HyC@checkPackage
- }

\HyC@getDate The release date is scanned.

- \def\HyC@getDate[#1]{%
- \def\HyC@date{#1}%
- \HyC@checkPackage
- }

#### \HyC@checkPackage

#### \def\HyC@checkPackage{%

- \typeout{}%
- \begingroup
- \edef\x{\endgroup
- \noexpand\RequirePackage{\HyC@package}%
- \ifx\HyC@date\@empty\relax\else[\HyC@date]\fi%
- }%
- $25 \sqrt{x}$
- \typeout{}%
- \typeout{%
- \* Package `\HyC@package'%
- \ifx\HyC@date\@empty
- $30 \overline{\smash{\wedge}}$   $\lambda$ else
- \space\HyC@date
- $32 \overline{\text{)}$
- }%
- \@ifundefined{ver@\HyC@package.sty}{%
- }{%
- \typeout{%
- \space\space Loaded: `\HyC@package' %
- \csname ver@\HyC@package.sty\endcsname
- }%
- }%
- }
- \checkcommand The macro \checkcommand parses the next tokens as a LATEX definition and compares this definition with the current meaning of that command.
	- \newcommand\*{\checkcommand}[1]{%
	- \begingroup
	- \ifx\long#1\relax
	- \expandafter\HyC@checklong
	- \else
	- \def\HyC@defcmd{#1}%
	- \expandafter\let\expandafter\HyC@next
	- \csname HyC@\expandafter\@gobble\string#1\endcsname
	- \expandafter\HyC@checkcommand
	- $51 \overline{\phantom{0}}$ }
- \HyC@checklong The definition command \def or \edef is read.
	- \def\HyC@checklong#1{%
	- \def\HyC@defcmd{\long#1}%
	- \expandafter\let\expandafter\HyC@next
	- \csname HyC@\expandafter\@gobble\string#1\endcsname
	- \HyC@checkcommand
	- }

\HyC@checkcommand The optional star of LATEX's definitions is parsed.

- \def\HyC@checkcommand{%
- \ifx\HyC@next\relax
- \PackageError{hycheck}{%
- Unknown command `\expandafter\strip@prefix\meaning\HyC@cmd'%
- }\@ehd
- \expandafter\endinput
- \fi
- \@ifstar{%
- \def\HyC@star{\*}%
- \HyC@check
- }{%
- \let\HyC@star\@empty
- \HyC@check
- }%
- }

\HyC@check The macro \HyC@check reads the definition command.

- \def\HyC@check#1{%
- \def\HyC@cmd{#1}%
- \let\HyC@org@cmd#1%
- \let#1\relax
- \let\HyC@param\@empty
- \HyC@Toks{}%
- \let\HyC@org@optcmd\HyC@noValue
- \let\HyC@org@robustcmd\HyC@noValue
- \let\HyC@org@robustoptcmd\HyC@noValue
- \HyC@next }

\HyC@noValue

\def\HyC@noValue{NoValue}

\HyC@newcommand The code for \newcommand. \def\HyC@newcommand{% \let\HyC@@cmd\HyC@cmd \@ifnextchar[\HyC@nc@opt\HyC@nc@noopt } \HyC@Toks A register for storing the default value of an optional argument. \newtoks\HyC@Toks \HyC@nc@noopt This macro \HyC@nc@noopt is called, if the parser has reached the definition text. \long\def\HyC@nc@noopt#1{% \edef\x{% \expandafter\noexpand\HyC@defcmd \HyC@star \expandafter\noexpand\HyC@cmd \HyC@param\the\HyC@Toks }% \x{#1}% \HyC@doCheck } \HyC@nc@opt This macro scans the first optional argument of a LATEX definition (number of arguments). \def\HyC@nc@opt[#1]{% \def\HyC@param{[{#1}]}% \@ifnextchar[\HyC@nc@default\HyC@nc@noopt } \HyC@nc@default Macro \HyC@nc@default scans the default for an optional argument. \def\HyC@nc@default[#1]{% \HyC@Toks={[{#1}]}% \edef\HyC@optcmd{% \expandafter\noexpand \csname\expandafter\string\HyC@@cmd\endcsname }% \expandafter\let\expandafter\HyC@org@optcmd\HyC@optcmd \HyC@nc@noopt } \HyC@DeclareRobustCommand \DeclareRobustCommand{\cmd} makes the command \cmd robust, that then calls  $\cosh$  with an space at the end of the command name, defined by  $\neq$ mand. Therefore the further parsing is done by \HyC@nc@opt or \Hy@nc@noopt of the \HyC@newcommand chain. \def\HyC@DeclareRobustCommand{% \edef\HyC@robustcmd{% \expandafter\noexpand \csname\expandafter\expandafter\expandafter\@gobble \expandafter\string\HyC@cmd\space\endcsname }% \expandafter\let\expandafter\HyC@org@robustcmd\HyC@robustcmd \expandafter\let\HyC@robustcmd\relax \let\HyC@@cmd\HyC@robustcmd \@ifnextchar[\HyC@nc@opt\HyC@nc@noopt }

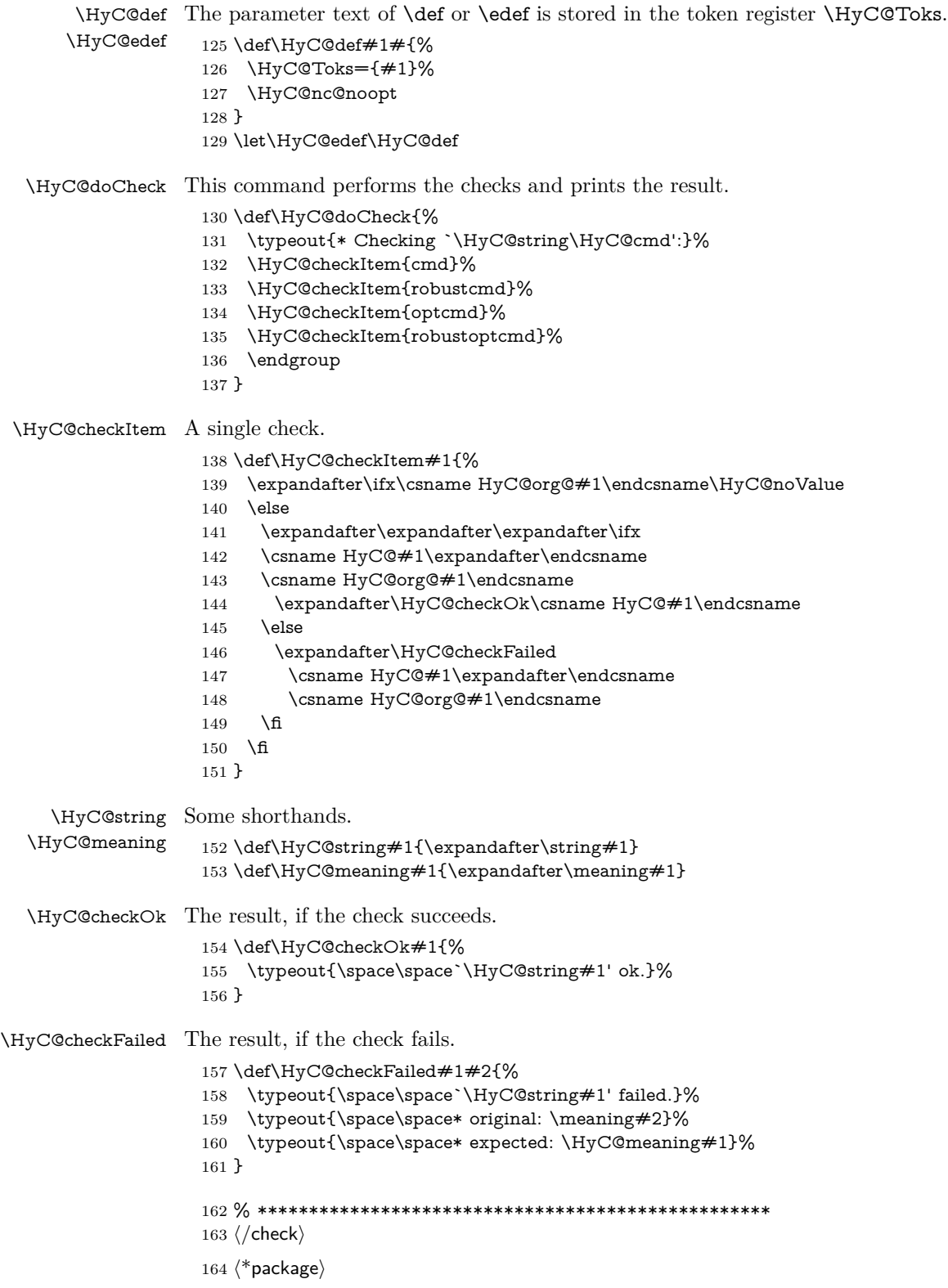

# <span id="page-10-0"></span>**4 Package options and setup**

# <span id="page-10-1"></span>**4.1 Save catcodes**

There are many packages that change the standard catcodes.

First we save the original meaning of  $\cdot$  and  $=$  in the token register  $\text{toks@}$ , because we need the two characters in the macros \Hy@SetCatcodes and \Hy@RestoreCatcodes.

```
165 \begingroup
166 \@makeother\`%
167 \@makeother\=%
168 \edef\x{%
169 \edef\noexpand\x{%
170 \endgroup
171 \noexpand\toks@{%
172 \catcode 96=\noexpand\the\catcode`\noexpand\`\relax
173 \catcode 61=\noexpand\the\catcode`\noexpand\=\relax
174 }%
175 }%
176 \noexpand\x
177 }%
178 \x
179 \@makeother\`
180 \@makeother\=
```
\def\Hy@SetCatcodes{%

```
182 \@makeother\`%
183 \@makeother\=%
184 \catcode \$=3 %
185 \catcode`\&=4 %
186 \catcode`\^=7 %
187 \catcode`\_=8 %
188 \@makeother\|%
189 \@makeother\:%
190 \@makeother\(%
191 \@makeother\)%
192 \@makeother\[%
193 \@makeother\]%
194 \@makeother\/%
195 \@makeother\!%
196 \@makeother\<%
197 \@makeother\>%
198 \@makeother\.%
199 \@makeother\;%
200 \@makeother\+%
201 \@makeother\-%
202 \@makeother\"%
203 \@makeother\'%
204 }
```
## \Hy@RestoreCatcodes

\Hy@SetCatcodes

\begingroup

- \def\x#1{\catcode`\noexpand#1=\the\catcode`#1\relax}%
- \xdef\Hy@RestoreCatcodes{%
- \the\toks@
- $209 \quad \{x \$  \%

```
210 \quad \{x\&\%211 \chi\2\%
212 \langle x \rangle %
213 \quad \{x\}|%
214 \chi:%
215 \chi\(%
216 \quad \{x\})\%217 \chi\left[\% \right]218 \quad \{x\}\%219 \chi\/\%220 \frac{\sqrt{x}}{96}221 \chi\langle\%222 \chi223 \chi\224 \chi;%
225 \x +\frac{9}{6}226 \chi-%
227 \chi<sup>"</sup>%
228 \chi'\%229 }%
230 \endgroup
```
231 \Hy@SetCatcodes

It needs the December 95 release of LAT<sub>EX</sub>, because it uses \protected@write, and it defines commands in options; and the page setup internal code changed at that point. It'll probably break with the later releases!

Use package hobsub-hyperref for faster package loading.

```
232 \IfFileExists{hobsub-hyperref.sty}{%
233 \RequirePackage{hobsub-hyperref}[2011/01/30]%
234 }{}
235 \RequirePackage{ltxcmds}[2010/11/12]
236 \RequirePackage{ifpdf}[2006/02/20]
237 \RequirePackage{pdftexcmds}[2009/04/10]
238 \@ifpackagelater{pdftexcmds}{2010/11/04}{}{%
239 \ltx@IfUndefined{pdfdraftmode}{%
240 \let\pdf@ifdraftmode\ltx@secondoftwo
241 }{%
242 \ifpdf
243 \def\pdf@ifdraftmode{%
244 \ifnum\pdfdraftmode=\ltx@one
245 \expandafter\ltx@firstoftwo
246 \else
247 \expandafter\ltx@secondoftwo
248 \qquad \qquad \intfi
249 }%
250 \else
251 \let\pdf@ifdraftmode\ltx@secondoftwo
252 \fi
253 }%
254 }
255 \RequirePackage{infwarerr}[2010/04/08]
256 \RequirePackage{keyval}[1997/11/10]
257 \RequirePackage{kvsetkeys}[2007/09/29]
258 \RequirePackage{kvdefinekeys}[2011/04/07]
259 \RequirePackage{pdfescape}[2007/11/11]
```
260 \RequirePackage{ifvtex}

- \RequirePackage{ifxetex}[2006/08/21]
- \RequirePackage{hycolor}
- \RequirePackage{letltxmacro}[2008/06/13]
- \RequirePackage{auxhook}[2009/12/14]
- \def\Hy@Error{\@PackageError{hyperref}}
- \def\Hy@Warning{\@PackageWarning{hyperref}}
- \def\Hy@WarningNoLine{\@PackageWarningNoLine{hyperref}}
- \def\Hy@Info{\@PackageInfo{hyperref}}
- \def\Hy@InfoNoLine{\@PackageInfoNoLine{hyperref}}
- \def\Hy@Message#1{%
- \GenericWarning{%
- (hyperref)\@spaces\@spaces\@spaces\@spaces
- }{%
- Package hyperref Message: #1\ltx@gobble
- }%
- }

# <span id="page-12-0"></span>**4.2 Version check**

\Hy@VersionChecked

\chardef\Hy@VersionChecked=0 %

### \Hy@VersionCheck

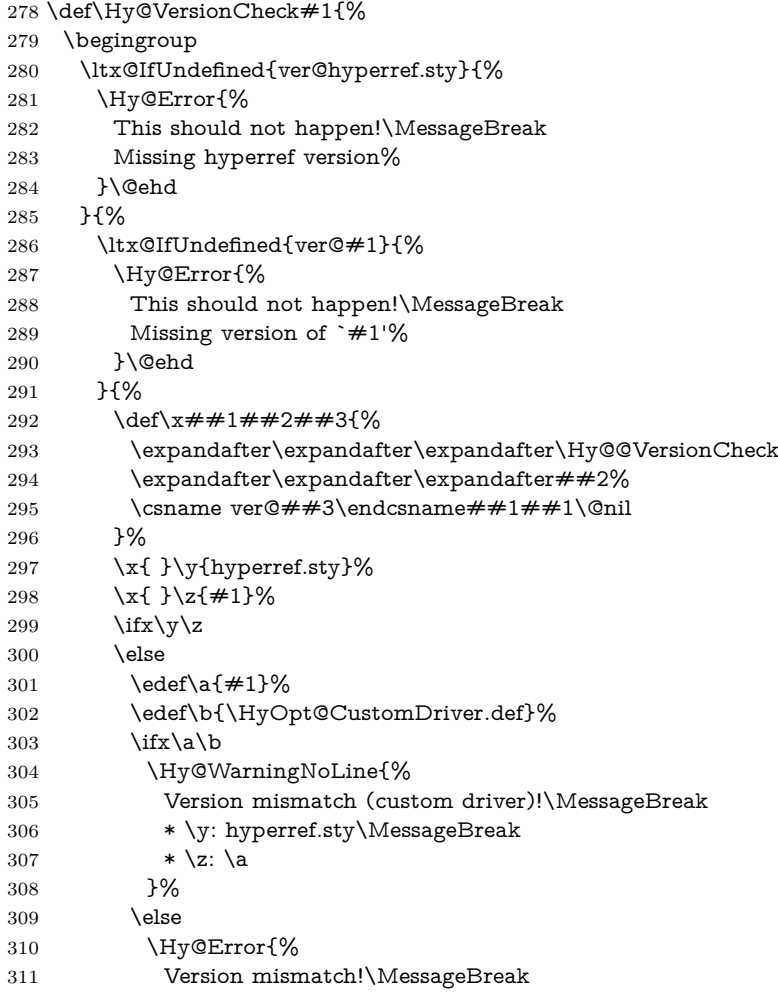

 \* \y: hyperref.sty\MessageBreak 313  $* \zeta$ : \a }\@ehd \fi \fi }% }% \endgroup \chardef\Hy@VersionChecked=1 % }

#### \Hy@@VersionCheck

 \def\Hy@@VersionCheck #1#2 #3 #4\@nil{% \def#1{#2 #3}% }

# <span id="page-13-0"></span>**4.3 Checks with regular expressions**

```
325 \ltx@IfUndefined{pdfmatch}{%
326 \def\Hy@Match#1#2#3#4#5{}%
327 }{%
328 \def\Hy@Match#1#2#3{%
329 \begingroup
330 \edef\^{\ltx@backslashchar\string^}%
331 \edef\.{\ltx@backslashchar.}%
332 \edef\[{\ltx@backslashchar[}% ]]
333 \edef\${\ltx@backslashchar$}%
334 \edef\({\ltx@backslashchar(}%
335 \edef\){\ltx@backslashchar)}%
336 \edef\|{\ltx@backslashchar|}%
337 \edef\*{\ltx@backslashchar*}%
338 \edef\+{\ltx@backslashchar+}%
339 \edef\?{\ltx@backslashchar?}%
340 \edef\{{\ltx@backslashchar\ltx@leftbracechar}%
341 \edef\}{\ltx@rightbracechar}%
342 \edef\\{\ltx@backslashchar\ltx@backslashchar}%
343 \let\ \ltx@space
344 \ifcase\pdfmatch#2{#3}{#1} %
345 \endgroup
346 \expandafter\ltx@secondoftwo
347 \or
348 \endgroup
349 \expandafter\ltx@firstoftwo
350 \else
351 \Hy@Warning{%
352 Internal error: Wrong pattern!\MessageBreak
353 --> #3 <--\MessageBreak
354 Pattern check ignored%
355 }%
356 \endgroup
357 \expandafter\ltx@firstoftwo
358 \fi
359 }%
360 \ltx@ifpackagelater{ltxcmds}{2010/09/11}{}{%
361 \begingroup
362 \lccode`0=`\{\relax
363 \lowercase{\endgroup
```
<span id="page-14-0"></span>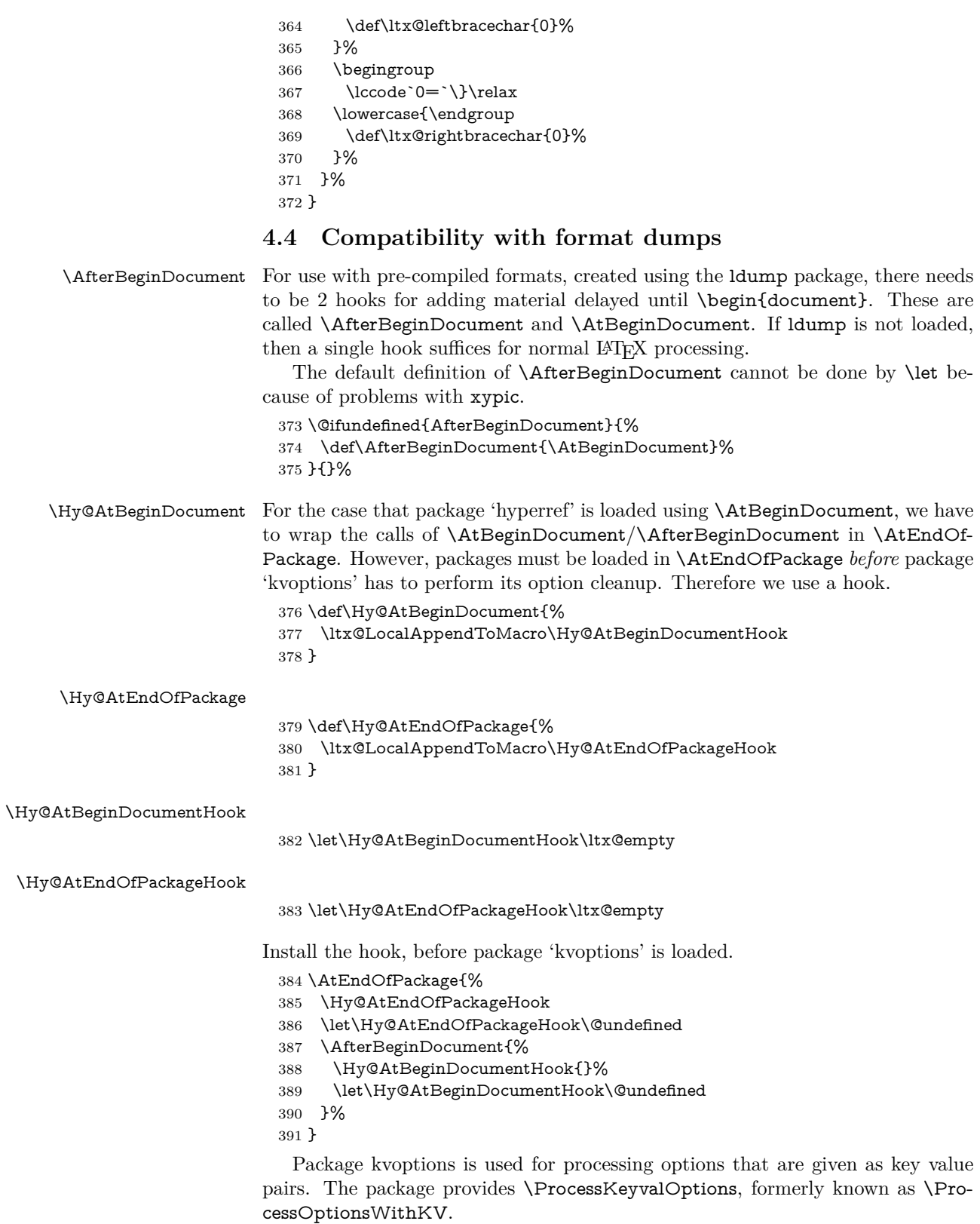

\RequirePackage{kvoptions}[2009/07/21]

# <span id="page-15-0"></span>**4.5 Switches**

 \newif\ifHy@stoppedearly \newif\ifHy@typexml \newif\ifHy@activeanchor \newif\ifHy@backref \newif\ifHy@bookmarks \newif\ifHy@bookmarksnumbered \newif\ifHy@bookmarksopen \newif\ifHy@breaklinks \newif\ifHy@pdfcenterwindow \newif\ifHy@CJKbookmarks \newif\ifHy@colorlinks \newif\ifHy@destlabel \newif\ifHy@draft \let\Hy@finaltrue\Hy@draftfalse \let\Hy@finalfalse\Hy@drafttrue \newif\ifHy@pdfescapeform \newif\ifHy@hyperfigures \newif\ifHy@pdffitwindow \newif\ifHy@frenchlinks \newif\ifHy@hyperfootnotes \newif\ifHy@hyperindex \newif\ifHy@hypertexnames \newif\ifHy@implicit \newif\ifHy@linktocpage \newif\ifHy@localanchorname \newif\ifHy@pdfmenubar \newif\ifHy@naturalnames \newif\ifHy@nesting \newif\ifHy@pdfnewwindowset \newif\ifHy@pdfnewwindow \newif\ifHy@ocgcolorlinks \newif\ifHy@pageanchor \newif\ifHy@pdfpagelabels \newif\ifHy@pdfpagehidden \newif\ifHy@pdfstring \newif\ifHy@plainpages \newif\ifHy@psize \newif\ifHy@raiselinks \newif\ifHy@seminarslides \newif\ifHy@setpagesize \newif\ifHy@texht \newif\ifHy@psdextra \newif\ifHy@pdftoolbar \newif\ifHy@unicode \newif\ifHy@pdfusetitle \newif\ifHy@verbose \let\Hy@debugtrue\Hy@verbosetrue \let\Hy@debugfalse\Hy@verbosefalse \newif\ifHy@pdfwindowui \newif\ifHy@pdfdisplaydoctitle \newif\ifHy@pdfa Defaults for the switches are now set. \Hy@backreffalse \Hy@bookmarksnumberedfalse \Hy@bookmarksopenfalse

- \Hy@bookmarkstrue
- \Hy@breaklinksfalse
- \Hy@pdfcenterwindowfalse
- \Hy@CJKbookmarksfalse
- \Hy@destlabelfalse
- \Hy@pdfescapeformfalse
- \Hy@hyperfiguresfalse
- \Hy@pdffitwindowfalse
- \Hy@hyperfootnotestrue
- \Hy@hyperindextrue
- \Hy@hypertexnamestrue
- \Hy@implicittrue
- \Hy@linktocpagefalse
- \Hy@localanchornamefalse
- \Hy@pdfmenubartrue
- \Hy@naturalnamesfalse
- \Hy@nestingfalse
- \Hy@pdfnewwindowsetfalse
- \Hy@pdfnewwindowfalse
- \Hy@pageanchortrue
- \Hy@pdfpagelabelstrue
- \Hy@pdfpagehiddenfalse
- \Hy@pdfstringfalse
- \Hy@plainpagesfalse \Hy@raiselinksfalse
- \Hy@setpagesizetrue
- \Hy@texhtfalse
- \Hy@psdextrafalse
- \Hy@pdftoolbartrue
- \Hy@typexmlfalse
- \Hy@unicodefalse
- \Hy@pdfusetitlefalse
- \Hy@verbosefalse
- \Hy@pdfwindowuitrue
- \Hy@pdfdisplaydoctitlefalse
- \Hy@pdfafalse

# <span id="page-16-0"></span>**5 Common help macros**

#### \Hy@StepCount

\def\Hy@StepCount#1{\advance#1 by 1 }%

\Hy@GlobalStepCount

\def\Hy@GlobalStepCount#1{\global\advance#1 by 1 }%

- \newdimen\@linkdim
- \let\Hy@driver\ltx@empty
- \let\MaybeStopEarly\relax
- \newcount\Hy@linkcounter
- \newcount\Hy@pagecounter
- \Hy@linkcounter0
- \Hy@pagecounter0

# <span id="page-16-1"></span>**5.1 Macros for recursions**

- \let\Hy@ReturnEnd\@empty
- $493 \label{def}$

494 \long\def\Hy@ReturnAfterElseFiFiEnd#1\else#2\Hy@ReturnEnd{\fi\fi#1}

## <span id="page-17-0"></span>**5.2 Babel's protection of shorthand characters**

\Hy@safe@activestrue Babel's switch setting commands cannot used directly, because they can be unde-\Hy@safe@activesfalse fined if babel is not loaded.

> 495 \def\Hy@safe@activestrue{\csname @safe@activestrue\endcsname}  $496 \def\Wg\$ afe@activesfalse{\csname @safe@activesfalse\endcsname}

# <span id="page-17-1"></span>**5.3 Coordinate transformations**

At some places numbers in pdf units are expected (eg: FitBH, ...). The following macros perform the transformation from TeX units (pt) to PDF units (bp).

\hypercalcbp The user macro \hypercalcbp can be used, for example, inside option values:

pdfstartview={FitBH \hypercalcbp{\paperheight-\topmargin-1in}}

- It cannot be used inside \usepackage, because LaTeX expands the options before package hyperref is loaded and \hypercalcbp is defined.
- With e-TeX extensions an expandable implementation is very easy; \hypercalcbp can be used everywhere and is expanded at use.
- Without e-TeX's features \hypercalcbp cannot be implemented expandable (practically) and have to be supported by \hypercalcbpdef. Limitations:
	- **–** Works only in options that use \hypercalcbpdef (currently only pdfstartview).
	- **–** For calculations package calc has to be loaded.
	- **–** The expansion of the argument is done at definition time.

### Example (T<sub>E</sub>X):

```
\usepackage{calc}
\usepackage[...]{hyperref}
\hypersetup{
 pdfstartview={FitBH \hypercalcbp{\paperheight-\topmargin-1in
  -\headheight-\headsep}
```

```
}
```
#### \hypercalcbp

```
497 \begingroup\expandafter\expandafter\expandafter\endgroup
498 \expandafter\ifx\csname dimexpr\endcsname\relax
```
- 499 \def\hypercalcbpdef#1#2{%
- 500 \begingroup
- 501 \toks@{}%
- 502 \HyCal@scan#2\hypercalcbp\@nil
- 503 \expandafter\endgroup
- 504 \expandafter\def\expandafter#1\expandafter{\the\toks@}%
- 505 }%
- 506 \def\HyCal@scan#1\hypercalcbp#2\@nil{%
- 507 \toks@\expandafter{\the\toks@ #1}%
- 508 \ifx\\#2\\%
- 509 \else
- 510 \ltx@ReturnAfterFi{%
- 511 \HyCal@do#2\@nil
- 512 }%

```
513 \fi
514 }%
515 \def\HyCal@do#1#2\@nil{%
516 \@ifpackageloaded{calc}{}{%
517 \Hy@Warning{%
518 For calculations \string\hypercalcbp\space needs\MessageBreak
519 package calc or e-TeX%
520 }%
521 }%
522 \setlength{\dimen@}{#1}%
523 \setlength{\dimen@}{0.99626401\dimen@}%
524 \qquad \text{A} \edef\x{%
525 \toks@{%
526 \the\toks@
527 \strip@pt\dimen@
528 }%
529 }\x
530 \HyCal@scan#2\@nil
531 }%
532 \else
533 \def\hypercalcbp#1{%
534 \strip@pt\dimexpr 0.99626401\dimexpr(#1)\relax\relax
535 }%
536 \def\hypercalcbpdef{\def}%
537 \fi
```
# <span id="page-18-0"></span>**6 Dealing with PDF strings**

The PDF string stuff done by Heiko Oberdiek.

Naming convention: All internal commands that are only needed by \pdfstringdef are prefixed with \HyPsd@.

# <span id="page-18-1"></span>**6.1 Description of PDF strings**

The PDF specification defines several places to hold text strings (bookmark names, document information, text annotations, etc.). The PDF strings have following properties:

- They are surrounded by parentheses. The hexadecimal form is not supported.
- Like PostScript language strings they use the same escaping mechanism:

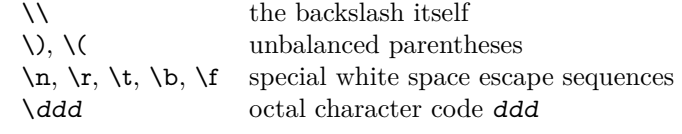

• Strings are stored either in PDFDocEncoding, which is a superset of ISO-Latin1 and is compatible with Unicode with character codes below 256, or in Unicode.

# <span id="page-18-2"></span>**6.2 Definition of \pdfstringdef**

The central macro for dealing with PDF strings is \pdfstringdef. It defines a command  $#1$  to be the result of the conversion from the string in  $#2$  to a le-

gal PDFDocEncoded string. Currently the definition is global, but this can be changed in the future.

Important: In TEX's view PDF strings are written to a file and are expanded only in its mouth. Stomach commands that cannot be expanded further aren't executed, they are written verbatim. But the PDF reader that reads such a string isn't a T<sub>E</sub>X interpreter!

The macro \pdfstringdef consists of three main parts:

- 1. Preprocessing. Here the expansion is prepared. The encoding is set and many commands are redefined, so that they work appropriate.
- 2. Expansion. The T<sub>E</sub>X string is expanded the first time to get a PDF string.
- 3. Postprocessing. The result of the expansion is checked and converted to the final form.

\pdfstringdef \pdfstringdef works on the tokens in #2 and converts them to a PDF string as far as possible:

- The result should obey the rules of the PDF specification for strings.
- The string can safely processed by T<sub>E</sub>X, because the tokens have only catcodes 10 until 12.

The result is stored in the command token given in  $#1$ .

538 \def\pdfstringdef#1#2{%

Many redefinitions are needed, so all the work is done in a group.

539 \begingroup

#### <span id="page-19-0"></span>**6.2.1 Preprocessing**

**Octal escape sequences.** To avoid problems with eight bit or non printable characters, the octal escape notation is supported. So most glyphs in the encoding definitions for PD1 and PU produce these octal escape sequences. All three octal digits have to be used:

- Wrong results are avoided, if digits follow that are not part of the octal sequence.
- Macros rely on the fact that the octal sequences always consist of three digits (vtex driver, Unicode support).

The escape sequences start with a backslash. By \string it will be printed. Therefore it is ensured that the T<sub>EX</sub> escape character indeed prints as a normal backslash. Eventually this line can be removed, because this is standard  $\Delta F$ F $\chi$  behaviour.

540 \escapechar`\\%

From the view of T<sub>F</sub>X a octal sequence consists of the command tokens  $\setminus$ 0 until  $\3$  and two digits. For saving tokens  $\0, \1, \2,$  and  $\3$  are directly used without a preceding \string in the glyph definitions. This is done here locally by defining the \0 until \3 commands. So the user can use octal escape sequences directly, the disadvantage is that a previous definition of this short commands does not apply.

541 \edef\0{\string\0}%

- 542 \edef\1{\string\1}% 543 \edef\2{\string\2}%
- 544 \edef\3{\string\3}%

**Setting font encoding.** The unicode encoding uses  $\8$  and  $\9$  as marker for the higher byte. \8 is an abbreviation for the higher bytes 0 until 7 that can be expressed by one digit.  $\8$  will be converted to  $\0$ . However  $\9$  only marks the next three digits as higher byte and will be removed later.

The encoding is set by **\enc@update** for optimizing reasons.

- 545 \ifHy@unicode
- 546 \edef\8{\string\8}%
- 547 \edef\9{\string\9}%
- 548 \fontencoding{PU}%
- 549 \HyPsd@UTFviii
- 550 \def\ifpdfstringunicode##1##2{##1}%
- 551 \else
- 552 \fontencoding{PD1}%
- 553 \def\ifpdfstringunicode##1##2{##2}%
- $554$  \fi
- 555 \let\utf@viii@undeferr\HyPsd@utf@viii@undeferr
- 556 \enc@update

**Internal encoding commands.** \pdfstringdef interpretes text strings which are not allowed to contain mathematical stuff. The text glyph commands will produce a warning, if called in math mode. But this warning disturbs while expanding. Therefore we check for math mode here, before \@inmathwarn will be disabled (see below).

## 557 \@inmathwarn\pdfstringdef

If a glyph is used, that isn't in the PD1/PU encoding there will be an infinite error loop, because the NFSS encoding stuff have to be expanded unprotected (\edef), so that the assigments of \@changed@cmd don't take place. To patch this behaviour I only found \@inmathwarn as a usable hook. While an \edef a warning message by \@inmathwarn or \TextSymbolUnavailable cannot be give out, so **\@inmathwarn** should be disabled. And with the help of it the assignments in \@changed@cmd can easily be caught (see below).

```
558 \let\@inmathwarn\HyPsd@inmathwarn
```
Unknown composite characters are built with **\add@accent**, so it is redefined to provide a warning.

559 \let\add@accent\HyPsd@add@accent

**Commands that don't use NFSS directly.** There are several commands that prints characters in the printable ASCII area that don't obey the NFSS, so they have to be redefined here. UF 29.09.2017: added a mapping for \noboundary, see issue #37 <https://github.com/latex3/hyperref/issues/37> No test for PU, if some definition for PD1 is added it will work too.

- 560 \let\{\textbraceleft
- 561 \let\}\textbraceright
- 562 \let\\\textbackslash
- 563 \let\#\textnumbersign
- 564 \let\\$\textdollar
- 565 \let\%\textpercent
- 566 \let\&\textampersand
- 567 % \let\~\textasciitilde
- 568 \let\\_\textunderscore
- 569 \let\P\textparagraph
- 570 \let\ldots\textellipsis 571 \let\dots\textellipsis
- \ltx@IfUndefined{textEncodingNoboundary}%
- {}{\let\noboundary\textEncodingNoboundary}%

**Newline** \newline or  $\setminus \$  do not work in bookmarks, in text annotations they should expand to  $\mathcal{F}$ . In pdf strings  $\mathcal{F}$  stands for a backslash. Therefore the commands are disabled now. The user can redefine them for a result what he want:

**backslash:** \pdfstringdefDisableCommands{\let\\\textbackslash}

**new line:** \pdfstringdefDisableCommands{\let\\\textCR}

**disabled:** \pdfstringdefDisableCommands{\let\\\empty}

At any case, however, the optional argument or the star cannot be scanned in a 100% sure manner.

- \def\\{\pdfstringdefWarn\\}%
- \def\newline{\pdfstringdefWarn\newline}%

**Logos.** Because the box shifting used in the TEX logo does not work while writing to a file, the standard T<sub>E</sub>X logos are redefined.

 \def\TeX{TeX}% \def\LaTeX{La\TeX}% \def\LaTeXe{% \LaTeX2% \ifHy@unicode\textepsilon\else e\fi }% \def\eTeX{% \ifHy@unicode\textepsilon\else e\fi -\TeX% }% \def\SliTeX{Sli\TeX}% \def\MF{Metafont}% \def\MP{Metapost}%

**Standard font commands.** Because font changes do not work, the standard font switching commands are disabled.

- \let\fontencoding\@gobble
- \let\fontfamily\@gobble
- \let\fontseries\@gobble
- \let\fontshape\@gobble
- \let\fontsize\@gobbletwo
- \let\selectfont\@empty
- \let\usefont\@gobblefour
- \let\emph\@firstofone
- \let\textnormal\@firstofone
- \let\textrm\@firstofone
- \let\textsf\@firstofone
- \let\texttt\@firstofone
- \let\textbf\@firstofone
- \let\textmd\@firstofone
- \let\textit\@firstofone
- \let\textsc\@firstofone
- \let\textsl\@firstofone
- \let\textup\@firstofone
- \let\normalfont\@empty
- \let\rmfamily\@empty
- \let\sffamily\@empty
- \let\ttfamily\@empty
- \let\bfseries\@empty
- \let\mdseries\@empty
- \let\itshape\@empty
- \let\scshape\@empty
- \let\slshape\@empty
- \let\upshape\@empty \let\em\@empty
- \let\rm\@empty
- \let\Huge\@empty
- \let\LARGE\@empty
- \let\Large\@empty
- \let\footnotesize\@empty
- \let\huge\@empty
- \let\large\@empty
- \let\normalsize\@empty
- \let\scriptsize\@empty
- \let\small\@empty
- \let\tiny\@empty
- \let\mathversion\@gobble
- \let\phantom\@gobble
- \let\vphantom\@gobble
- \let\hphantom\@gobble

#### **Package pifont.**

- \let\ding\HyPsd@ding
- \let\Cube\HyPsd@DieFace
- %\* \HyPsd@DieFace -> \epsdice (epsdice)
- %\* \HyPsd@DieFace -> \fcdice (hhcount)

#### **Environments.**

- \def\begin#1{\csname#1\endcsname}%
- \def\end#1{\csname end#1\endcsname}%

## **Package color.**

\def\textcolor##1##{\@secondoftwo}%

#### **Upper- and lowercase.**

- \def\MakeUppercase{\MakeUppercaseUnsupportedInPdfStrings}%
- \def\MakeLowercase{\MakeLowercaseUnsupportedInPdfStrings}%

**Support of math commands without prefix text.** This is controlled by option "psdextra" and only activated with Unicode PDF strings.

- \ifHy@psdextra
- \ifHy@unicode
- \csname psdmapshortnames\endcsname
- \csname psdaliasnames\endcsname
- \fi
- \fi

Package babel. Whereever "naturalnames" is used, disable \textlatin (from Babel 3.6k). Thanks to Felix Neubauer (Email: Felix.Neubauer@gmx.net).

- \let\foreignlanguage\@secondoftwo
- \let\textlatin\@firstofone
- \ltx@IfUndefined{language@group}{}{%
- \let\bbl@info\@gobble
- \csname HyPsd@babel@\language@group\endcsname
- }%
- \HyPsd@GreekPatch
- \HyPsd@SpanishPatch
- \HyPsd@RussianPatch
- \HyPsd@BabelPatch
- \let\@safe@activestrue\relax
- \let\@safe@activesfalse\relax

Disable \cyr, used in russianb.ldf.

\let\cyr\relax

Redefine \es@roman, used in spanish.ldf.

\let\es@roman\@Roman

#### **Package german.**

- \let\glqq\textglqq
- \let\grqq\textgrqq
- \let\glq\textglq
- \let\grq\textgrq
- \let\flqq\textflqq \let\frqq\textfrqq
- \let\flq\textflq
- \let\frq\textfrq

Package french. The support is deferred, because it needs **\GenericError** to be disabled (see below).

## **Package FrenchPro.** This package uses:

\if@mid@expandable{not fully expandable code}{fully expandable code}

\let\if@mid@expandable\@firstoftwo

#### **AMS classes.**

\HyPsd@AMSclassfix

**Redefinition of \hspace** \hspace don't work in bookmarks, the following fix tries to set a space if the argument is a positive length.

\let\hspace\HyPsd@hspace

Commands of referencing and indexing systems. Some LAT<sub>EX</sub> commands that are legal in \section commands have to be disabled here.

- \let\label\@gobble
- \let\index\@gobble
- \let\glossary\@gobble
- \let\href\HyPsd@href
- \let\@mkboth\@gobbletwo

The \ref and \pageref is much more complicate because of their star form.

- \let\ref\HyPsd@ref
- \let\pageref\HyPsd@pageref
- \let\nameref\HyPsd@nameref
- \let\autoref\HyPsd@autoref

## **Miscellaneous commands.**

- \let\leavevmode\@empty
- \let\mbox\@empty

\halign causes error messages because of the template character #.

- \def\halign{\pdfstringdefWarn\halign\@gobble}%
- \let\ignorespaces\HyPsd@ignorespaces
- \let\Hy@SectionAnchorHref\@gobble
- \let\ensuremath\@firstofone

#### **Patch for cjk bookmarks.**

\HyPsd@CJKhook

User hook. The switch \Hy@pdfstring is turned on. So user commands can detect that they are processed not to be typesetted within T<sub>EX</sub>'s stomach, but to be expanded by the mouth to give a PDF string. At this place before interpreting the string in  $\#2$  additional redefinitions can by added by the hook \pdfstringdef-PreHook.

The position in the middle of the redefinitions is a compromise: The user should be able to provide his own (perhaps better) redefinitions, but some commands should have their original meaning, because they can be used in the hook (\bgroup, or \@protected@testopt, and \@ifnextchar for \renewcommand).

- \Hy@pdfstringtrue
- \pdfstringdefPreHook

**Spaces.** For checking the token of the string, spaces must be masked, because they cannot by caught by undelimited arguments.

- \HyPsd@LetUnexpandableSpace\space
- \HyPsd@LetUnexpandableSpace\ %
- \HyPsd@LetUnexpandableSpace~%
- \HyPsd@LetUnexpandableSpace\nobreakspace

## **Package xspace.**

- \ltx@IfUndefined{@xspace}{%
- \let\xspace\HyPsd@ITALCORR
- }{%
- \let\xspace\HyPsd@XSPACE
- }%
- \let\/\HyPsd@ITALCORR
- \let\bgroup\/%
- \let\egroup\/%

**Redefinitions of miscellaneous commands.** Hyphenation does not make sense.

703 \let\discretionary\@gobbletwo

\@ifstar is defined in LATEX as follows:

\def\@ifstar#1{\@ifnextchar \*{\@firstoftwo{#1}}}

\@ifnextchar doesn't work, because it uses stomach commands like \let and \futurelet. But it doesn't break. Whereas \@firstoftwo{#1}} gives an error message because \@firstoftwo misses its second argument.

A mimicry of \@ifnextchar only with expandible commands would be very extensive and the result would be only an approximation. So here a cheaper solution follows in order to get rid of the error message at least:

- 704 \def\@ifnextchar{\HyPsd@ifnextchar\@ifnextchar}%
- 705 \def\kernel@ifnextchar{\HyPsd@ifnextchar\kernel@ifnextchar}%
- 706 \def\new@ifnextchar{\HyPsd@ifnextchar\new@ifnextchar}%
- 707 \let\@protected@testopt\HyPsd@protected@testopt

Support for package 'xargs':

708 \let\@protected@testopt@xargs\HyPsd@protected@testopt

## <span id="page-25-0"></span>**6.2.2 Expansion**

There are several possibilities to expand tokens within LAT<sub>EX</sub>:

- **\protected@edef:** The weakest form isn't usable, because it does not expand the font encoding commands. They are made roboust and protect themselves.
- **\csname:** First the string is expanded whithin a **\csname** and **\endcsname**. Then the command name is converted to characters with catcode  $12$  by  $\string$ and the first escape character removed by \@gobble. This method has the great *advantage* that stomach tokens that aren't allowed in PDF strings are detected by T<sub>F</sub>X and reported as errors in order to force the user to write correct things. So he get no wrong results by forgetting the proofreading of his text. But the *disadvantage* is that old wrong code cannot processed without errors. Mainly the error message is very cryptic and for the normal user hard to understand. TEX provides no way to catch the error caused by \csname or allows to support the user with a descriptive error message. Therefore the experienced user had to enable this behaviour by an option exactdef in previous versions less or equal 6.50.
- **\edef** This version uses this standard form for expansion. It is stronger than LATEX's \protected@edef. So the font encoding mechanism works and the glyph commands are converted to the correct tokens for PDF strings whith the definitions of the PD1 encoding. Because the protecting mechanism of LATEX doesn't work within an \edef, there are situations thinkable where code can break. For example, assignments and definitions aren't performed and so undefined command errors or argument parsing errors can occur. But this is only a compatibility problem with old texts. Now there are possibilities to write code that gives correct PDF strings (see \texorpdfstring). In the most cases unexpandable commands and tokens (math shift, grouping characters) remains. They don't cause an error like with \csname. However a PDF reader isn't T<sub>E</sub>X, so these tokens are viewed verbatim. So this version detects them now, and removes them with an descriptive warning for the user. As additional features xspace support is possible and grouping characters can be used without problems, because they are removed silently.

Generic messages. While expanding via  $\xleftarrow{\text{H}} G$ eneric... messages don't work and causes problems (error messages, invalid .out file). So they are disabled while expanding and removed silently, because a user warning would be too expensive (memory and runtime, \pdfstringdef is slow enough).

- 709 \begingroup
- 710 \let\GenericError\@gobblefour
- 711 \let\GenericWarning\@gobbletwo
- 712 \let\GenericInfo\@gobbletwo

Package french. This fix only works, if **\GenericError** is disabled.

- 713 \ifx\nofrenchguillemets\@undefined
- 714 \else
- 715 \nofrenchguillemets
- $716$  \fi

**Definition commands and expansion.** Redefining the defining commands (see sec.  $6.5.12$ ). The original meaning of  $\xdet$  is saved in  $\Hy^\text{temp}$ .

- 717 \let\Hv@temp\xdef
- 718 \let\def\HyPsd@DefCommand
- 719 \let\gdef\HyPsd@DefCommand
- 720 \let\edef\HyPsd@DefCommand
- 721 \let\xdef\HyPsd@DefCommand
- 722 \let\futurelet\HyPsd@LetCommand
- 723 \let\let\HyPsd@LetCommand
- 724 \Hy@temp#1{#2}%
- 725 \endgroup

## <span id="page-26-0"></span>**6.2.3 Postprocessing**

If the string is empty time can be saved by omitting the postprocessing process.

- 726 \ifx#1\@empty
- 727 \else

**Protecting spaces and removing grouping characters.** In order to check the tokens we must separate them. This will be done with TFX's argument parsing. With this method we must the following item takes into account, that makes makes things a litte more complicate:

- T<sub>EX</sub> does not accept a space as an undelimited argument, it cancels space tokens while looking for an undelimited argument. Therefore we must protect the spaces now.
- An argument can be a single token or a group of many tokens. And within curly braces tokens aren't find by TEX's argument scanning process. Third curly braces as grouping characters cannot be expanded further, so they don't vanish by the string expansion above. So these characters with catcode 1 and 2 are removed in the following and replaced by an marker for the xspace support.
- TEX silently removes the outmost pair of braces of an argument. To prevent this on unwanted places, in the following the character | is appended to the string to make an outer brace to an inner one.

First the top level spaces are protected by replacing. Then the string is scanned to detect token groups. Each token group will now be space protected and again scanned for another token groups.

- 728 \HyPsd@ProtectSpaces#1%
- 729 \let\HyPsd@String\@empty
- 730 \expandafter\HyPsd@RemoveBraces\expandafter{#1|}%
- 731 \global\let#1\HyPsd@String

**Check tokens.** After removing the spaces and the grouping characters the string now should only consists of the following tokens/catcodes:

- 0 command names with start with an escape character.
- 3 math shift
- 4 alignment tabs
- 6 parameter, but this is unlikely.
- 7 superscript
- 8 subscript
- 11 letter
- 12 other
- 13 commands that are active characters.

After \HyPsd@CheckCatcodes the command \HyPsd@RemoveMask is reused to remove the group protection character |. This character is needed to ensure that the string at least consists of one token if \HyPsd@CheckCatcodes is called.

Because of internal local assignments and tabulars group braces are used.

732 \let\HyPsd@SPACEOPTI\relax 733 {% 734 \let\HyPsd@String\@empty 735 \expandafter\HyPsd@CheckCatcodes#1\HyPsd@End 736 \global\let#1\HyPsd@String 737 }% 738 \expandafter\HyPsd@RemoveMask\expandafter 739 | \expandafter\@empty#1\HyPsd@End#1%

\HyPsd@CheckCatcodes should no have removed the tokens with catcode 3, 4, 7, and 8. Because a parameter token (6) would cause to many errors before, there should now be only tokens with catcodes 11 or 12. So I think there is no need for a safety step like:

\xdef#1{\expandafter\strip@prefix\meaning#1}%

**Looking for wrong glyphs.** The case that glyphs aren't defined in the PD1 encoding is caught above in such a way, that the glyph name and a marker is inserted into the string. Now we can safely scan the string for this marker and provide a descriptive warning.

- 740 \expandafter
- 741 \HyPsd@Subst\expandafter{\HyPsd@GLYPHERR}{\relax}#1%
- 742 \let\HyPsd@String\@empty
- 743 \expandafter\HyPsd@GlyphProcess#1\relax\@empty
- 744 \global\let#1\HyPsd@String

**Backslash.** The double backslash disturbs parsing octal sequenzes, for example in an string like  $abc\1051$  the sequence  $\051$  is detected although the second  $\lambda$ belongs to the first backslash.

745 \HyPsd@StringSubst{\\}{\textbackslash}#1%

**Spaces.** All spaces have already the form \040. The last postprocessing step will be an optimizing of the spaces, so we already introduce already the necessary command \HyPsd@SPACEOPTI. But first it is defined to be \relax in order to prevent a too early expansion by an \edef. Secondly a \relax serves as a marker for a token that is detected by \xspace.

The code of frenchb.ldf can produce an additional space before \guillemotright, because \lastskip and \unskip do not work. Therefore it is removed here.

 \ifHy@unicode \expandafter\HyPsd@StringSubst\csname 80\040\endcsname 748 \HvPsd@SPACEOPTI#1% \edef\Hy@temp@A{\HyPsd@SPACEOPTI\HyPsd@SPACEOPTI\80\273}% \expandafter\HyPsd@Subst\expandafter{\Hy@temp@A}% {\HyPsd@SPACEOPTI\80\273}#1% 752 \else \HyPsd@StringSubst{\040}\HyPsd@SPACEOPTI#1% \expandafter\HyPsd@Subst\expandafter{% \expandafter\HyPsd@SPACEOPTI\expandafter\HyPsd@SPACEOPTI 756 \string\273}{\HyPsd@SPACEOPTI\273}#1%  $757$  \fi

**Right parenthesis.** Also \xspace detects a right parenthesis. For the \xspace support and the following parenthesis check the different parenthesis notations ),  $\lambda$ , and  $\Delta$ 51 are converted to one type  $\lambda$  and before  $\HypSd@empty$ with the meaning of  $\text{relax}$  is introduced for  $\x$ gpace. By redefining to  $\text{Qempty}$ \HyPsd@empty can easily removed later.

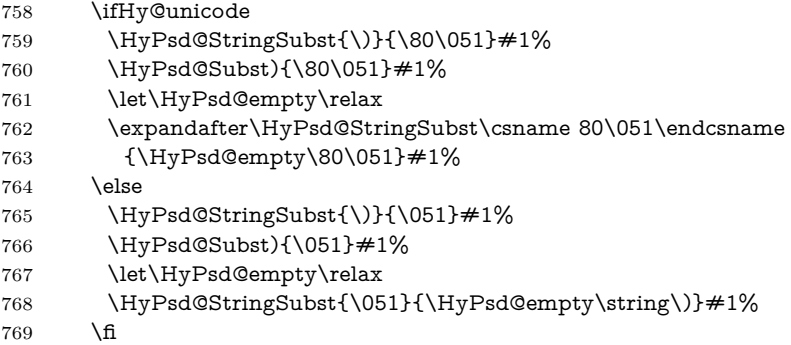

**Support for package xspace.** \xspace looks for the next token and decides if it expands to a space or not. Following tokens prevent its transformation to a space: Beginning and end of group, handled above by replacing by an italic correction, several punctuation marks, a closing parentheses, and several spaces.

Without package xspace there are tokens with catcode 11 and 12, \HyPsd@empty and \HyPsd@SPACEOPTI. With package xspace marker for the italic correction  $\setminus$  and  $\xi$  are come with. In the package xspace case the two markers are replaced by commands and an \edef performs the \xspace processing.

In the opposite of the original \xspace \HyPsd@xspace uses an argument instead of a \futurelet, so we have to provide such an argument, if \HyPsd@xspace comes last. Because \HyPsd@Subst with several equal tokens (--) needs a safe last token, in both cases the string gets an additional \HyPsd@empty.

- 770 \expandafter\HyPsd@Subst\expandafter{\/}\HyPsd@empty#1%
- 771 \ltx@IfUndefined{@xspace}{%
- 772 }{%

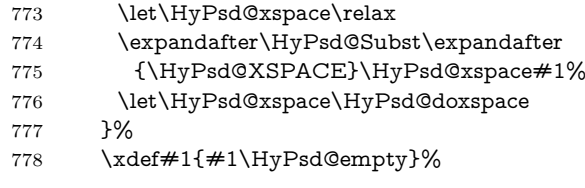

**Ligatures.** T<sub>EX</sub> forms ligatures in its stomach, but the PDF strings are treated only by TEX's mouth. The PDFDocEncoding contains some ligatures, but the current version 3 of the AcrobatReader lacks the fi and fl glyphs, and the Linux version lacks the emdash and endash glyphs. So the necessary code is provided here, but currently disabled, hoping that version 4 of the AcrobatReader is better. To break the ligatures the user can use an empty group, because it leads to an insertion of an \HyPsd@empty. If this ligature code will be enabled some day, then the italic correction should also break the ligatures. Currently this occurs only, if package xspace is loaded.

Since newer AcrobatReader versions now show the en- and emdash in a correct way (AR7/Linux, AR8/Linux), the substitution code for them is enabled starting with version 6.78l.

 \HyPsd@Subst{---}\textemdash#1% \HyPsd@Subst{--}\textendash#1% % \HyPsd@Subst{fi}\textfi#1% 782 % \HyPsd@Subst{fl}\textfl#1% \HyPsd@Subst{!`}\textexclamdown#1% \HyPsd@Subst{?`}\textquestiondown#1%

With the next **\edef** we get rid of the token **\HyPsd@empty**.

785 \let\HyPsd@empty\@empty

**Left parentheses.** Left parentheses are now converted to safe forms to avoid problems with unmatched ones  $(\zeta \text{ with } PDFDocEncoding, \text{ the octal sequence})$ with Unicode.

An optimization is possible. Matched parentheses can replaced by a () pair. But this code is removed to save T<sub>E</sub>X memory and time.

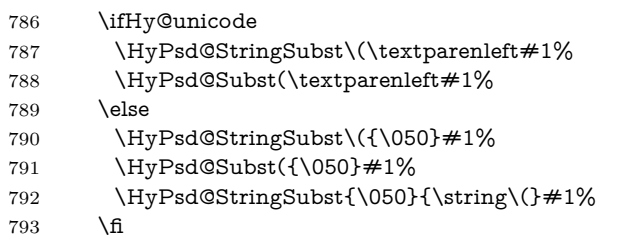

**Optimizing spaces.** Spaces are often used, but they have a very long form \040. They are converted back to real spaces, but not all, so that no space follows after another. In the bookmark case several spaces are written to the .out file, but if the entries are read back, several spaces are merged to a single one.

With Unicode the spaces are replaced by their octal sequences.

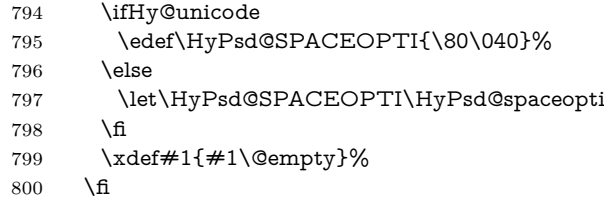

**Converting to Unicode.** At last the eight bit letters have to be converted to Unicode, the masks  $\8$  and  $\9$  are removed and the Unicode marker is added.

- \endgroup
- \begingroup
- \ifHy@unicode
- \HyPsd@ConvertToUnicode#1%

# **Try conversion back to PDFDocEncoding.**

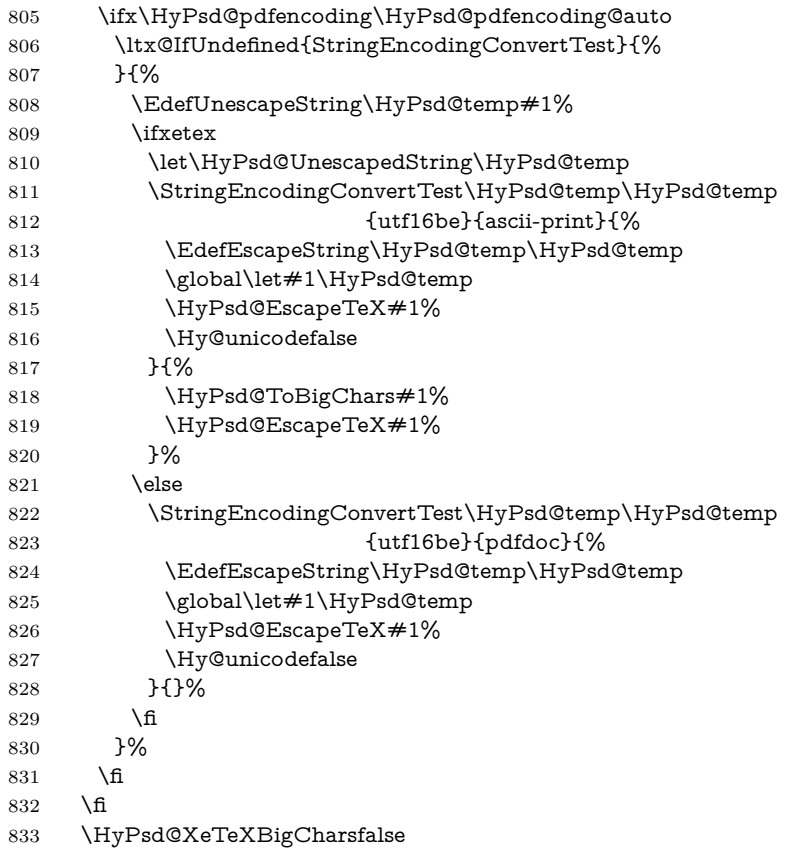

**User hook.** The hook \pdfstringdefPostHook can be used for the purpose to postprocess the string further.

- \pdfstringdefPostHook#1%
- \endgroup }

## \Hy@pdfstringdef

 \def\Hy@pdfstringdef#1#2{% \pdfstringdef\Hy@gtemp{#2}% \let#1\Hy@gtemp }

# <span id="page-30-0"></span>**6.3 Encodings**

# <span id="page-30-1"></span>**6.3.1 XeTEX**

```
841 \edef\Hy@temp{\catcode0=\the\catcode0\relax}
842 \catcode\z@=12 %
```

```
843 \ifxetex
844 \expandafter\@firstofone
845 \else
846 \let\HyPsd@XeTeXBigCharstrue\@empty
847 \let\HyPsd@XeTeXBigCharsfalse\@empty
848 \expandafter\@gobble
849 \fi
850 {%
851 \newif\ifHyPsd@XeTeXBigChars
852 \def\HyPsd@XeTeXBigCharsfalse{%
853 \global\let\ifHyPsd@XeTeXBigChars\iffalse
854 }%
855 \def\HyPsd@XeTeXBigCharstrue{%
856 \global\let\ifHyPsd@XeTeXBigChars\iftrue
857 }%
858 \def\HyPsd@ToBigChars#1{%
859 \ifHyPsd@XeTeXBigChars
860 \EdefEscapeHex\HyPsd@UnescapedString{%
861 \expandafter\@gobbletwo\HyPsd@UnescapedString
862 }%
863 \begingroup
864 \toks@{}%
865 \escapechar=92\relax
866 \let\x\HyPsd@ToBigChar
867 \expandafter\HyPsd@ToBigChar\HyPsd@UnescapedString
868 \relax\relax\relax\relax\relax\relax\relax\relax\relax\relax\relax\relax\relax
869 \edef\x{%
870 \endgroup
871 \gdef\noexpand#1{\the\toks@}%
872 }%
873 \times \sqrt{x}874 \fi
875 }%
876 \def\HyPsd@ToBigChar#1#2#3#4{%
877 \ifx\relax#1\relax
878 \let\x\relax
879 \else
880 \count@="#1#2#3#4\relax
881 \let\y\@empty
882 \lccode\z@=\count@
883 \ifnum\count@=40 % (
884 \let\y\@backslashchar
885 \else
886 \ifnum\count@=41 % )
887 \let\y\@backslashchar
888 \else
889 \ifnum\count@=92 % backslash
890 \let\y\@backslashchar
891 \else
892 \ifnum\count@=10 % newline
893 \edef\y##1{\string\n}%
894 \overline{894}895 \ifnum\count@=13 % carriage return
896 \edef\y##1{\string\r}%
897 \fi
898 \qquad \qquad \Delta899 \qquad \qquad \int f
```

```
900 \Lambdafi
901 \overline{\text{fi}}902 \lowercase{%
903 \toks@\expandafter{%
904 \the\expandafter\toks@
905 \gamma906 <sup>^</sup>0%
907 }%
908 }%
909 \fi
910 \sqrt{x}911 }%
912 }
913 \Hy@temp
```
# <span id="page-32-0"></span>**6.3.2 Workaround for package linguex**

 \@ifpackageloaded{linguex}{% \let\HyLinguex@OrgB\b \let\HyLinguex@OrgC\c \let\HyLinguex@OrgD\d \def\HyLinguex@Restore{% \let\b\HyLinguex@OrgB \let\c\HyLinguex@OrgC \let\d\HyLinguex@OrgD }% \Hy@AtEndOfPackage{% \pdfstringdefDisableCommands{% \ltx@IfUndefined{oldb}{}{\let\b\oldb}% \ltx@IfUndefined{oldc}{}{\let\c\oldc}% \ltx@IfUndefined{oldd}{}{\let\d\oldd}% }% }% }{% \let\HyLinguex@Restore\relax }%

## <span id="page-32-1"></span>**6.3.3 Catcodes saving and restoring for .def files**

#### \Hy@SaveCatcodeSettings

\def\Hy@SaveCatcodeSettings#1{%

- \expandafter\edef\csname Hy@cat@#1\endcsname{%
- \endlinechar=\the\endlinechar\relax
- \catcode32 \the\catcode32\relax % (space)
- \catcode34 \the\catcode34\relax % "
- 938 \catcode35 \the\catcode35\relax % #
- \catcode37 \the\catcode37\relax % (percent)
- \catcode40 \the\catcode40\relax % (
- \catcode41 \the\catcode41\relax % )
- \catcode42 \the\catcode42\relax % \*
- 943 \catcode46 \the\catcode46\relax %.
- 944 \catcode58\the\catcode58\relax % :
- \catcode60 \the\catcode60\relax % <
- 946 \catcode61 \the\catcode61\relax  $\%$  =
- 947 \catcode62 \the\catcode62\relax % >
- 948 \catcode64 \the\catcode64\relax % @
- \catcode91 \the\catcode91\relax % [
- 950 \catcode92 \the\catcode92\relax % \
- \catcode93 \the\catcode93\relax % ]

```
952 \catcode123 \the\catcode123\relax % {
953 \catcode124 \the\catcode124\relax % |
954 \catcode125 \the\catcode125\relax % }
955 }%
956 \endlinechar=-1 %
957 \catcode32 10 % (space)
958 \catcode34 12 % "
959 \catcode35 6 % #
960 \catcode37 14 % (percent)
961 \catcode40 12 % (
962 \catcode41 12 % )
963 \catcode42 12 % *
964 \catcode46 12 % .
965 \catcode58 12 % :
966 \catcode60 12 % <
967 \catcode61 12 % =
968 \catcode62 12 % >
969 \catcode91 12 % [
970 \catcode92 0 % \
971 \catcode93 12 % ]
972 \catcode123 1 % {
973 \catcode124 12 % |
974 \catcode125 2 % }
975 \makeatletter
976 }
```
#### \Hy@RestoreCatcodeSettings

 \def\Hy@RestoreCatcodeSettings#1{% \csname Hy@cat@#1\endcsname

- \expandafter\let\csname Hy@cat@#1\endcsname\relax
- }

# <span id="page-33-0"></span>**6.3.4 PD1 encoding**

The PD1 encoding implements the PDFDocEncoding for use with  $\mathbb{E} \text{Tr} X 2 \varepsilon$ 's NFSS. Because the informational strings are not set by TEX's typesetting mechanism but for interpreting by the PDF reader, the glyphs of the PD1 encoding are implemented to be safely written to a file (PDF output file, .out file).

The PD1 encoding can be specified as an option of the 'fontenc' package or loaded here. It does not matter what font family is selected, as T<sub>E</sub>X does not process it anyway. So use CM.

- \@ifundefined{T@PD1}{%
- \Hy@SaveCatcodeSettings{pd1}%
- \input{pd1enc.def}%
- \Hy@RestoreCatcodeSettings{pd1}%
- \HyLinguex@Restore

}{}

- \DeclareFontFamily{PD1}{pdf}{}
- \DeclareFontShape{PD1}{pdf}{m}{n}{ <-> cmr10 }{}
- \DeclareFontSubstitution{PD1}{pdf}{m}{n}

#### <span id="page-33-1"></span>**6.3.5 PU encoding**

The PU encoding implements the Unicode encoding for use with L<sup>AT</sup>EX's NFSS. Because of large memory requirements the encoding file for Unicode support is only loaded, if option unicode is specified as package option.

\HyPsd@LoadUnicode Because the file puenc.def takes a lot of memory, the loading is defined in the macro \HyPsd@LoadUnicode called by the package option unicode.

- \def\HyPsd@LoadUnicode{%
- \@ifundefined{T@PU}{%
- \Hy@SaveCatcodeSettings{pu}%
- \input{puenc.def}%
- \Hy@RestoreCatcodeSettings{pu}%
- \HyLinguex@Restore
- }{}%
- \DeclareFontFamily{PU}{pdf}{}%
- \DeclareFontShape{PU}{pdf}{m}{n}{ <-> cmr10 }{}%
- \DeclareFontSubstitution{PU}{pdf}{m}{n}%
- \HyPsd@LoadExtra
- \let\HyPsd@LoadUnicode\relax
- }

#### \HyPsd@LoadExtra

\def\HyPsd@LoadExtra{%

 \ifHy@psdextra \ltx@iffileloaded{puenc.def}{% \Hy@SaveCatcodeSettings{psdextra}% \input{psdextra.def}% \Hy@RestoreCatcodeSettings{psdextra}% \let\HyPsd@LoadExtra\relax }{}% \fi }

# <span id="page-34-0"></span>**6.4 Additional user commands**

#### <span id="page-34-1"></span>**6.4.1 \texorpdfstring**

- \texorpdfstring While expanding the string in \pdfstringdef the switch \ifHy@pdfstring is set. This is used by the full expandible macro \texorpdfstring. It expects two arguments, the first contains the string that will be set and processed by TEX's stomach, the second contains the replacement for PDF strings.
	- \def\texorpdfstring{% \ifHy@pdfstring \expandafter\@secondoftwo \else \expandafter\@firstoftwo \fi }

## <span id="page-34-2"></span>**6.4.2 Hooks for \pdfstringdef**

\pdfstringdefPreHook Default definition of the hooks for \pdfstringdef. The construct \@ifundefined \pdfstringdefPostHook with \let is a little bit faster than \providecommand.

- \@ifundefined{pdfstringdefPreHook}{% \let\pdfstringdefPreHook\@empty 1022 }{} \@ifundefined{pdfstringdefPostHook}{% \let\pdfstringdefPostHook\@gobble }{}
- \pdfstringdefDisableCommands In \pdfstringdefPreHook the user can add code that is executed before the string, that have to be converted by \pdfstringdef, is expanded. So replacements for

problematic macros can be given. The code in \pdfstringdefPreHook should not be replaced perhaps by an \renewcommand, because a previous meaning gets lost.

Macro \pdfstringdefDisableCommands avoids this, because it reuses the old meaning of the hook and appends the new code to \pdfstringdefPreHook, e.g.:

```
\pdfstringdefDisableCommands{%
 \let~\textasciitilde
 \def\url{\pdfstringdefWarn\url}%
 \let\textcolor\@gobble
}%
```
In the argument of \pdfstringdefDisableCommands the character @ can be used in command names. So it is easy to use useful LATEX commands like \@gobble or \@firstofone.

 \def\pdfstringdefDisableCommands{% \begingroup \makeatletter \HyPsd@DisableCommands 1030 }

#### \HyPsd@DisableCommands

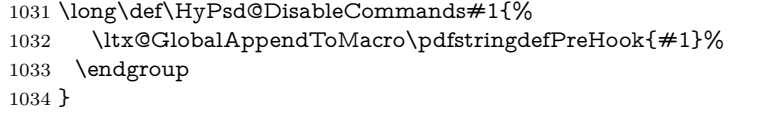

(Partial) fix for bug in frenchb.ldf  $2010/08/21$  v2.5a that destroys \pdfstringdefDisableCommands after usage in \AtBeginDocument.

```
1035 \let\HyPsd@pdfstringdefDisableCommands\pdfstringdefDisableCommands
1036 \AtBeginDocument{%
1037 \@ifundefined{pdfstringdefDisableCommands}{%
1038 \let\pdfstringdefDisableCommands\HyPsd@pdfstringdefDisableCommands
1039 }{}%
1040 }
```
\pdfstringdefWarn The purpose of \pdfstringdefWarn is to produce a warning message, so the user can see, that something can go wrong with the conversion to PDF strings.

> The prefix  $\>$  is added to the token.  $\neq$  protects the probably undefined one during the first expansion step. Then \HyPsd@CheckCatcodes can detect the not allowed token, \HyPsd@CatcodeWarning prints a warning message, after \HyPsd@RemovePrefix has removed the prefix.

> \pdfstringdefWarn is intended for document authors or package writers, examples for use can be seen in the definition of \HyPsd@ifnextchar or \HyPsd@protected@testopt.

```
1041 \def\pdfstringdefWarn#1{%
1042 \expandafter\noexpand\csname<>-\string#1\endcsname
1043 }
```
# <span id="page-35-0"></span>**6.5 Help macros for expansion**

## <span id="page-35-1"></span>**6.5.1 \ignorespaces**

\HyPsd@ignorespaces With the help of a trick using \romannumeral the effect of \ignorespaces can be simulated a little, In a special case using an alphabetic constant \romannumeral eats an optional space. If the constant is zero, then the \romannumeral expression
vanishes. The following macro uses this trick twice, thus \HyPsd@ignorespaces eats up to two following spaces.

```
1044 \begingroup
1045 \catcode0=12 %
1046 \def\x{\endgroup
1047 \def\HyPsd@ignorespaces{%
1048 \romannumeral\expandafter`\expandafter^^@%
1049 \romannumeral`^^@%
1050 }%
1051 }%
1052 \ \text{X}
```
# **6.5.2 Babel languages**

Since version  $2008/03/16$  v3.8j babel uses inside \AtBeginDocument:

```
\pdfstringdefDisableCommands{%
 \languageshorthands{system}%
}
```
As consequence the shorthands are shown in the bookmarks, not its result. Therefore \languageshorthands is disabled before the user hook. If there is a need to use the command, then \HyOrg@languageshorthands can be used inside \pdfstringdefDisableCommands.

```
1053 \def\HyPsd@BabelPatch{%
1054 \let\HyOrg@languageshorthands\languageshorthands
1055 \let\languageshorthands\HyPsd@LanguageShorthands
1056 }
1057 \begingroup\expandafter\expandafter\expandafter\endgroup
1058 \expandafter\ifx\csname pdf@strcmp\endcsname\relax
1059 \let\HyPsd@langshort@system\@empty
1060 \def\HyPsd@LanguageShorthands#1{%
1061 \expandafter\ifx\csname HyPsd@langshort@#1\endcsname
1062 \HyPsd@langshort@system
1063 \expandafter\@gobble
1064 \else
1065 \expandafter\@firstofone
1066 \fi
1067 {%
1068 \HyOrg@languageshorthands{#1}%
1069 }%
1070 }%
1071 \else
1072 \def\HyPsd@LanguageShorthands#1{%
1073 \ifnum\pdf@strcmp{#1}{system}=\z@
1074 \expandafter\@gobble
1075 \else
1076 \exp\{f\}1077 \fi
1078 {%
1079 \HyOrg@languageshorthands{#1}%
1080 }%
1081 }%
1082 \fi
1083 \def\Hy@temp{%
1084 \@ifpackageloaded{babel}{%
1085 \@ifpackagelater{babel}{2008/03/16}{%
```

```
1086 \let\Hy@temp\@empty
1087 }{%
1088 \def\HyPsd@BabelPatch{%
1089 \let\HyOrg@languageshorthands\languageshorthands
1090 }%
1091 }%
1092 }{}%
1093 }
1094 \Hy@temp
1095 \expandafter\Hy@AtBeginDocument\expandafter{\Hy@temp}
1096 \newif\ifHy@next
  Nothing to do for english.
1097 \ltx@IfUndefined{danish@sh@"@sel}{}{%
1098 \def\HyPsd@babel@danish{%
1099 \declare@shorthand{danish}{"|}{}%
1100 \declare@shorthand{danish}{"~}{-}%
1101 }%
1102 }
1103 \ltx@IfUndefined{dutch@sh@"@sel}{}{%
1104 \def\HyPsd@babel@dutch{%
1105 \declare@shorthand{dutch}{"|}{}%
1106 \declare@shorthand{dutch}{"~}{-}%
1107 }%
1108 }
1109 \ltx@IfUndefined{finnish@sh@"@sel}{}{%
1110 \def\HyPsd@babel@finnish{%
1111 \declare@shorthand{finnish}{"|}{}%
1112 }%
1113 }
1114 \ltx@IfUndefined{french@sh@:@sel}{}{%
1115 \def\HyPsd@babel@frenchb{%
1116 \def\guill@spacing{ }%
1117 }%
1118 }
1119 \ltx@IfUndefined{german@sh@"@sel}{}{%
1120 \def\HyPsd@babel@german{%
1121 \declare@shorthand{german}{"f}{f}%
1122 \declare@shorthand{german}{"|}{}%
1123 \declare@shorthand{german}{"~}{-}%
1124 }%
1125 }
1126 \ltx@IfUndefined{macedonian@sh@"@sel}{}{%
1127 \def\HyPsd@babel@macedonian{%
1128 \declare@shorthand{macedonian}{"|}{}%
1129 \declare@shorthand{macedonian}{"~}{-}%
1130 }%
1131 }{}
1132 \ltx@IfUndefined{ngerman@sh@"@sel}{}{%
1133 \def\HyPsd@babel@ngerman{%
1134 \declare@shorthand{ngerman}{"|}{}%
1135 \declare@shorthand{ngerman}{"~}{-}%
1136 }%
1137 }
1138 \ltx@IfUndefined{portuges@sh@"@sel}{}{%
1139 \def\HyPsd@babel@portuges{%
1140 \declare@shorthand{portuges}{"|}{}%
```

```
1141 }%
1142 }
1143 \ltx@IfUndefined{russian@sh@"@sel}{}{%
1144 \def\HyPsd@babel@russian{%
1145 \declare@shorthand{russian}{"|}{}%
1146 \declare@shorthand{russian}{"~}{-}%
1147 }%
1148 }
1149 \ltx@IfUndefined{slovene@sh@"@sel}{}{%
1150 \def\HyPsd@babel@slovene{%
1151 \declare@shorthand{slovene}{"|}{}%
1152 }%
1153 }
Nested quoting environments are not supported (<<, >>).
1154 \ltx@IfUndefined{spanish@sh@>@sel}{}{%
1155 \def\HyPsd@babel@spanish{%
1156 \declare@shorthand{spanish}{<<}{\guillemotleft}%
1157 \declare@shorthand{spanish}{>>}{\guillemotright}%
1158 \declare@shorthand{spanish}{"=}{-}%
1159 \declare@shorthand{spanish}{"~}{-}%
1160 \declare@shorthand{spanish}{"!}{\textexclamdown}%
1161 \declare@shorthand{spanish}{"?}{\textquestiondown}%
1162 }%
1163 }
1164 \ltx@IfUndefined{swedish@sh@"@sel}{}{%
1165 \def\HyPsd@babel@swedish{%
1166 \declare@shorthand{swedish}{"|}{}%
1167 \declare@shorthand{swedish}{"~}{-}%
1168 }%
1169 }
1170 \ltx@IfUndefined{ukrainian@sh@"@sel}{}{%
1171 \def\HyPsd@babel@ukrainian{%
1172 \declare@shorthand{ukrainian}{"|}{}%
1173 \declare@shorthand{ukrainian}{"~}{-}%
1174 }%
1175 }
1176 \ltx@IfUndefined{usorbian@sh@"@sel}{}{%
1177 \def\HyPsd@babel@usorbian{%
1178 \declare@shorthand{usorbian}{"f}{f}%
1179 \declare@shorthand{usorbian}{"|}{}%
1180 }%
1181 }
1182 \ltx@IfUndefined{greek@sh@\string~@sel}{%
1183 \let\HyPsd@GreekPatch\@empty
1184 }{%
1185 \def\HyPsd@GreekPatch{%
1186 \let\greeknumeral\HyPsd@greeknumeral
1187 \let\Greeknumeral\HyPsd@Greeknumeral
1188 }%
1189 }
1190 \def\HyPsd@greeknumeral#1{%
1191 \HyPsd@GreekNum\@firstoftwo{#1}%
1192 }
1193 \def\HyPsd@Greeknumeral#1{%
1194 \HyPsd@GreekNum\@secondoftwo{#1}%
1195 }
1196 \def\HyPsd@GreekNum#1#2{%
```

```
1197 \ifHy@unicode
1198 \ifnum#2<\@ne
1199 \@arabic{#2}%
1200 \else
1201 \ifnum#2<1000000 %
1202 \HyPsd@@GreekNum#1{#2}%
1203 \else
1204 \@arabic{#2}%
1205 \fi
1206 \fi
1207 \else
1208 \@arabic{#2}%
1209 \fi
1210 }
1211 \def\HyPsd@@GreekNum#1#2{%
1212 \ifnum#2<\@m
1213 \ifnum#2<10 %
1214 \expandafter\HyPsd@GreekNumI
1215 \expandafter\@gobble\expandafter#1\number#2%
1216 \else
1217 \ifnum#2<100 %
1218 \expandafter\HyPsd@GreekNumII
1219 \expandafter\@gobble\expandafter#1\number#2%
1220 \else
1221 \expandafter\HyPsd@GreekNumIII
1222 \expandafter\@gobble\expandafter#1\number#2%
1223 \fi
1224 \fi
1225 \ifnum#2>\z@
1226 \textnumeralsigngreek
1227 \fi
1228 \else
1229 \ifnum#2<\@M
1230 \expandafter\HyPsd@GreekNumIV\expandafter#1\number#2%
1231 \else
1232 \ifnum#2<100000 %
1233 \expandafter\HyPsd@GreekNumV\expandafter#1\number#2%
1234 \else
1235 \expandafter\HyPsd@GreekNumVI\expandafter#1\number#2%
1236 \fi
1237 \fi
1238 \fi
1239 }
1240 \def\HyPsd@GreekNumI#1#2#3{%
1241 #1{%
1242 \ifnum#3>\z@
1243 \textnumeralsignlowergreek
1244 \fi
1245 }%
1246 \expandafter#2%
1247 \ifcase#3 %
1248 {}{}%
1249 \or\textalpha\textAlpha
1250 \or\textbeta\textBeta
1251 \or\textgamma\textGamma
1252 \or\textdelta\textDelta
```
\or\textepsilon\textEpsilon

```
1254 \or\textstigmagreek\textStigmagreek
1255 \or\textzeta\textZeta
1256 \or\texteta\textEta
1257 \or\texttheta\textTheta
1258 \else
1259 {}{}%
1260 \fi
1261 }
1262 \def\HyPsd@GreekNumII#1#2#3#4{%
1263 \#15\%1264 \ifnum#3>\z@
1265 \textnumeralsignlowergreek
1266 \fi
1267 }%
1268 \expandafter#2%
1269 \ifcase#3 %
1270 {}{}%
1271 \or\textiota\textIota
1272 \or\textkappa\textKappa
1273 \or\textlambda\textLambda
1274 \or\textmu\textMu
1275 \or\textnu\textNu
1276 \or\textxi\textXi
1277 \or\textomicron\textOmicron
1278 \or\textpi\textPi
1279 \or\textkoppagreek\textKoppagreek
1280 \else
1281 {}{}%
1282 \text{ }\mathsf{th}1283 \HyPsd@GreekNumI#1#2#4%
1284 }
1285 \def\HyPsd@GreekNumIII#1#2#3#4#5{%
1286 #1{%
1287 \ifnum#3>\z@
1288 \textnumeralsignlowergreek
1289 \hbar1290 }%
1291 \expandafter#2%
1292 \ifcase#3 %
1293 {}{}%
1294 \or\textrho\textRho
1295 \or\textsigma\textSigma
1296 \or\texttau\textTau
1297 \or\textupsilon\textUpsilon
1298 \or\textphi\textPhi
1299 \or\textchi\textChi
1300 \or\textpsi\textPsi
1301 \or\textomega\textOmega
1302 \or\textsampigreek\textSampigreek
1303 \else
1304 {}{}%
1305 \text{ }\Lambdafi
1306 \HyPsd@GreekNumII#1#2#4#5%
1307 }
1308 \def\HyPsd@GreekNumIV#1#2#3#4#5{%
1309 \HyPsd@GreekNumI\@firstofone#1#2%
```
\HyPsd@@GreekNum#1{#3#4#5}%

```
1311 }
1312 \def\HyPsd@GreekNumV#1#2#3#4#5#6{%
1313 \HyPsd@GreekNumII\@firstofone#1#2#3%
1314 \HyPsd@@GreekNum#1{#4#5#6}%
1315 }
1316 \def\HyPsd@GreekNumVI#1#2#3#4#5#6#7{%
1317 \HyPsd@GreekNumIII\@firstofone#1#2#3#4%
1318 \HyPsd@@GreekNum#1{#5#6#7}%
1319 }
1320 \def\HyPsd@SpanishPatch{%
1321 \ltx@IfUndefined{es@save@dot}{%
1322 }{%
1323 \let\.\es@save@dot
1324 }%
1325 }
```
Shorthand "- of 'russianb.ldf' is not expandable, therefore it is disabled and replaced by -.

```
1326 \def\HyPsd@RussianPatch{%
1327 \ltx@IfUndefined{russian@sh@"@-@}{%
1328 }{%
1329 \@namedef{russian@sh@"@-@}{-}%
1330 }%
1331 }
```
# **6.5.3 CJK patch**

\RequirePackage{intcalc}[2007/09/27]

### \HyPsd@CJKhook

```
1333 \def\HyPsd@CJKhook{%
```
- \ltx@ifpackageloaded{CJK}{% \let\CJK@kern\relax
- \let\CJKkern\relax
- \let\CJK@CJK\relax
- \ifHy@CJKbookmarks
- \HyPsd@CJKhook@bookmarks
- $1340 \, \text{h}$
- \HyPsd@CJKhook@unicode
- }{}%
- }

#### **6.5.4 CJK bookmarks**

\HyPsd@CJKhook Some internal commands of package cjk are redefined to avoid error messages. For a rudimental support of CJK bookmarks the active characters are redefined so that they print themselves.

> After preprocessing of Big5 encoded data the following string for a double-byte character is emitted:

```
^^7f<arg1>^^7f<arg2>^^7f
```
 $\langle \text{arg12}\rangle$  is the first byte in the range (always  $> 0x80$ );  $\langle \text{arg22}\rangle$  is the second byte in decimal notation ( $\geq 0x40$ ).

 \begingroup \catcode"7F=\active \toks@{%

```
1347 \let\CJK@ignorespaces\empty
                        1348 \def\CJK@char#1{\@gobbletwo}%
                        1349 \let\CJK@charx\@gobblefour
                        1350 \let\CJK@punctchar\@gobblefour
                        1351 \def\CJK@punctcharx#1{\@gobblefour}%
                        1352 \catcode"7F=\active
                        1353 \def^^7f#1^^7f#2^^7f{%
                        1354 \string #1\HyPsd@DecimalToOctal{#2}%
                        1355 }%
                        1356 % ... ?
                        1357 \ifHy@unicode
                        1358 \def\Hy@cjkpu{\80}%
                        1359 \else
                        1360 \let\Hy@cjkpu\@empty
                        1361 \fi
                        1362 \HyPsd@CJKActiveChars
                        1363 }%
                        1364 \count@=127 %
                        1365 \@whilenum\count@<255 \do{%
                        1366 \advance\count@ by 1 %
                        1367 \lccode`\~=\count@
                        1368 \lowercase{%
                        1369 \toks@\expandafter{\the\toks@ ~}%
                        1370 }%
                        1371 }%
                        1372 \toks@\expandafter{\the\toks@ !}%
                        1373 \xdef\HyPsd@CJKhook@bookmarks{%
                        1374 \the\toks@
                        1375 }%
                        1376 \endgroup
\HyPsd@CJKActiveChars The macro \HyPsd@CJKActiveChars is only defined to limit the memory con-
                       sumption of \HyPsd@CJKhook.
                        1377 \def\HyPsd@CJKActiveChars#1{%
                        1378 \ifx#1!%
                        1379 \let\HyPsd@CJKActiveChars\relax
                        1380 \else
                        1381 \edef#1{\noexpand\Hy@cjkpu\string#1}%
                        1382 \fi
                        1383 \HyPsd@CJKActiveChars
                        1384 }
\HyPsd@DecimalToOctal A character, given by the decimal number is converted to a PDF character.
                        1385 \def\HyPsd@DecimalToOctal#1{%
                        1386 \ifcase #1 %
                        1387 \000\or \001\or \002\or \003\or \004\or \005\or \006\or \007%
                        1388 \or \010\or \011\or \012\or \013\or \014\or \015\or \016\or \017%
                        1389 \or \020\or \021\or \022\or \023\or \024\or \025\or \026\or \027%
                        1390 \or \030\or \031\or \032\or \033\or \034\or \035\or \036\or \037%
                        1391 \or \040\or \041\or \042\or \043\or \044\or \045\or \046\or \047%
                        1392 \or \050\or \051\or \052\or \053\or \054\or \055\or \056\or \057%
                        1393 \or 0\or 1\or 2\or 3\or 4\or 5\or 6\or 7%
                        1394 \or 8\or 9\or \072\or \073\or \074\or \075\or \076\or \077%
                        1395 \or \& A\or B\or C\or D\or E\or F\or G%
                        1396 \or H\or I\or J\or K\or L\or M\or N\or O%
                        1397 \or P\or Q\or R\or S\or T\or U\or V\or W%
                        1398 \or X\or Y\or Z\or \133\or \134\or \135\or \136\or \137%
```
1399 \or \140\or a\or b\or c\or d\or e\or f\or g% 1400 \or h\or i\or j\or k\or l\or m\or n\or o% 1401 \or p\or q\or r\or s\or t\or u\or v\or w% 1402 \or x\or  $\gamma$ \or z\or \173\or \174\or \175\or \176\or \177% 1403 \or \200\or \201\or \202\or \203\or \204\or \205\or \206\or \207% \or \210\or \211\or \212\or \213\or \214\or \215\or \216\or \217% 1405 \or \220\or \221\or \222\or \223\or \224\or \225\or \226\or \227% 1406 \or \230\or \231\or \232\or \233\or \234\or \235\or \236\or \237% 1407 \or \240\or \241\or \242\or \243\or \244\or \245\or \246\or \247% 1408 \or \250\or \251\or \252\or \253\or \254\or \255\or \256\or \257% 1409 \or \260\or \261\or \262\or \263\or \264\or \265\or \266\or \267% 1410 \or \270\or \271\or \272\or \273\or \274\or \275\or \276\or \277% \or \300\or \301\or \302\or \303\or \304\or \305\or \306\or \307% \or \310\or \311\or \312\or \313\or \314\or \315\or \316\or \317% 1413 \or \320\or \321\or \322\or \323\or \324\or \325\or \326\or \327% 1414 \or \330\or \331\or \332\or \333\or \334\or \335\or \336\or \337% 1415 \or \340\or \341\or \342\or \343\or \344\or \345\or \346\or \347% 1416 \or \350\or \351\or \352\or \353\or \354\or \355\or \356\or \357% 1417 \or \360\or \361\or \362\or \363\or \364\or \365\or \366\or \367% 1418 \or \370\or \371\or \372\or \373\or \374\or \375\or \376\or \377% \fi }

### **6.5.5 CJK unicode**

#### \HyPsd@CJKhook@unicode

- \def\HyPsd@CJKhook@unicode{%
- \let\Unicode\HyPsd@CJK@Unicode
- \let\CJKnumber\HyPsd@CJKnumber
- \let\CJKdigits\HyPsd@CJKdigits
- }

#### \HyPsd@CJK@Unicode

- \def\HyPsd@CJK@Unicode#1#2{%
- \ifnum#1<256 %
- \HyPsd@DecimalToOctalFirst{#1}%
- \HyPsd@DecimalToOctalSecond{#2}%
- \else
- \933%
- \expandafter\expandafter\expandafter\HyPsd@HighA
- \intcalcDiv{#1}{4}!%
- \933%
- \ifcase\intcalcMod{#1}{4} %
- 4\or 5\or 6\or 7%
- \fi
- \HyPsd@DecimalToOctalSecond{#2}%
- \fi
- }
- \def\HyPsd@HighA#1!{%
- \expandafter\expandafter\expandafter\HyPsd@HighB
- \IntCalcDiv#1!64!!%
- \expandafter\expandafter\expandafter\HyPsd@HighD
- \IntCalcMod#1!64!!%
- }
- \def\HyPsd@HighB#1!{%
- \expandafter\expandafter\expandafter\HyPsd@HighC

```
1449 \IntCalcDec#1!!%
1450 }
1451 \def\HyPsd@HighC#1!{%
1452 \IntCalcDiv#1!4!%
1453 \@backslashchar
1454 \IntCalcMod#1!4!%
1455 }
1456 \def\HyPsd@HighD#1!{%
1457 \ifcase\IntCalcDiv#1!8! %
1458 0\or 1\or 2\or 3\or 4\or 5\or 6\or 7%
1459 \fi
1460 \ifcase\IntCalcMod#1!8! %
1461 0\or 1\or 2\or 3\or 4\or 5\or 6\or 7%
1462 \fi
1463 }
1464 \def\HyPsd@DecimalToOctalFirst#1{%
1465 \9%
1466 \ifcase#1 %
1467 000\or 001\or 002\or 003\or 004\or 005\or 006\or 007%
1468 \or 010\or 011\or 012\or 013\or 014\or 015\or 016\or 017%
1469 \or 020\or 021\or 022\or 023\or 024\or 025\or 026\or 027%
1470 \or 030\or 031\or 032\or 033\or 034\or 035\or 036\or 037%
1471 \or 040\or 041\or 042\or 043\or 044\or 045\or 046\or 047%
1472 \or 050\or 051\or 052\or 053\or 054\or 055\or 056\or 057%
1473 \or 060\or 061\or 062\or 063\or 064\or 065\or 066\or 067%
1474 \or 070\or 071\or 072\or 073\or 074\or 075\or 076\or 077%
1475 \or 100\or 101\or 102\or 103\or 104\or 105\or 106\or 107%
1476 \or 120\or 111\or 112\or 113\or 114\or 115\or 116\or 117%
1477 \or 120\or 121\or 122\or 123\or 124\or 125\or 126\or 127%
1478 \or 130\or 131\or 132\or 133\or 134\or 135\or 136\or 137%
1479 \or 140\or 141\or 142\or 143\or 144\or 145\or 146\or 147%
1480 \or 150\or 151\or 152\or 153\or 154\or 155\or 156\or 157%
1481 \or 160\or 161\or 162\or 163\or 164\or 165\or 166\or 167%
1482 \or 170\or 171\or 172\or 173\or 174\or 175\or 176\or 177%
1483 \or 200\or 201\or 202\or 203\or 204\or 205\or 206\or 207%
1484 \or 210\or 211\or 212\or 213\or 214\or 215\or 216\or 217%
1485 \or 220\or 221\or 222\or 223\or 224\or 225\or 226\or 227%
1486 \or 230\or 231\or 232\or 233\or 234\or 235\or 236\or 237%
1487 \or 240\or 241\or 242\or 243\or 244\or 245\or 246\or 247%
1488 \or 250\or 251\or 252\or 253\or 254\or 255\or 256\or 257%
1489 \or 260\or 261\or 262\or 263\or 264\or 265\or 266\or 267%
1490 \or 270\or 271\or 272\or 273\or 274\or 275\or 276\or 277%
1491 \or 300\or 301\or 302\or 303\or 304\or 305\or 306\or 307%
1492 \or 310\or 311\or 312\or 313\or 314\or 315\or 316\or 317%
1493 \or 320\or 321\or 322\or 323\or 324\or 325\or 326\or 327%
1494 \or 330\or 331\or 332\or 333\or 334\or 335\or 336\or 337%
1495 \or 340\or 341\or 342\or 343\or 344\or 345\or 346\or 347%
1496 \or 350\or 351\or 352\or 353\or 354\or 355\or 356\or 357%
1497 \or 360\or 361\or 362\or 363\or 364\or 365\or 366\or 367%
1498 \or 370\or 371\or 372\or 373\or 374\or 375\or 376\or 377%
1499 \fi
1500 }
1501 \def\HyPsd@DecimalToOctalSecond#1{%
1502 \ifcase #1 %
1503 \000\or \001\or \002\or \003\or \004\or \005\or \006\or \007%
1504 \or \010\or \011\or \012\or \013\or \014\or \015\or \016\or \017%
1505 \or \020\or \021\or \022\or \023\or \024\or \025\or \026\or \027%
```

```
1506 \or \030\or \031\or \032\or \033\or \034\or \035\or \036\or \037%
1507 \or \040\or \041\or \042\or \043\or \044\or \045\or \046\or \047%
1508 \or \050\or \051\or \052\or \053\or \054\or \055\or \056\or \057%
1509 \or \060\or \061\or \062\or \063\or \064\or \065\or \066\or \067%
1510 \or \070\or \071\or \072\or \073\or \074\or \075\or \076\or \077%
1511 \or \100\or \101\or \102\or \103\or \104\or \105\or \106\or \107%
1512 \or \110\or \111\or \112\or \113\or \114\or \115\or \116\or \117%
1513 \or \120\or \121\or \122\or \123\or \124\or \125\or \126\or \127%
1514 \or \130\or \131\or \132\or \133\or \134\or \135\or \136\or \137%
1515 \or \140\or \141\or \142\or \143\or \144\or \145\or \146\or \147%
1516 \or \150\or \151\or \152\or \153\or \154\or \155\or \156\or \157%
1517 \or \160\or \161\or \162\or \163\or \164\or \165\or \166\or \167%
1518 \or \170\or \171\or \172\or \173\or \174\or \175\or \176\or \177%
1519 \or \200\or \201\or \202\or \203\or \204\or \205\or \206\or \207%
1520 \or \210\or \211\or \212\or \213\or \214\or \215\or \216\or \217%
1521 \or \220\or \221\or \222\or \223\or \224\or \225\or \226\or \227%
1522 \or \230\or \231\or \232\or \233\or \234\or \235\or \236\or \237%
1523 \or \240\or \241\or \242\or \243\or \244\or \245\or \246\or \247%
1524 \or \250\or \251\or \252\or \253\or \254\or \255\or \256\or \257%
1525 \or \260\or \261\or \262\or \263\or \264\or \265\or \266\or \267%
1526 \or \270\or \271\or \272\or \273\or \274\or \275\or \276\or \277%
1527 \or \300\or \301\or \302\or \303\or \304\or \305\or \306\or \307%
1528 \or \310\or \311\or \312\or \313\or \314\or \315\or \316\or \317%
1529 \or \320\or \321\or \322\or \323\or \324\or \325\or \326\or \327%
1530 \or \330\or \331\or \332\or \333\or \334\or \335\or \336\or \337%
1531 \or \340\or \341\or \342\or \343\or \344\or \345\or \346\or \347%
1532 \or \350\or \351\or \352\or \353\or \354\or \355\or \356\or \357%
1533 \or \360\or \361\or \362\or \363\or \364\or \365\or \366\or \367%
1534 \or \370\or \371\or \372\or \373\or \374\or \375\or \376\or \377%
1535 \fi
1536 }
1537 \def\HyPsd@CJKnumber#1{%
1538 \ifnum#1<\z@
1539 \CJK@minus
1540 \expandafter\HyPsd@@CJKnumber\expandafter{\number-\number#1}%
1541 \else
1542 \expandafter\HyPsd@@CJKnumber\expandafter{\number#1}%
1543 \fi
1544 }
1545 \def\HyPsd@@CJKnumber#1{%
1546 \ifcase#1 %
1547 \CJK@zero\or\CJK@one\or\CJK@two\or\CJK@three\or\CJK@four\or
1548 \CJK@five\or\CJK@six\or\CJK@seven\or\CJK@eight\or\CJK@nine\or
1549 \CJK@ten\or\CJK@ten\CJK@one\or\CJK@ten\CJK@two\or
1550 \CJK@ten\CJK@three\or\CJK@ten\CJK@four\or\CJK@ten\CJK@five\or
1551 \CJK@ten\CJK@six\or\CJK@ten\CJK@seven\or\CJK@ten\CJK@eight\or
1552 \CJK@ten\CJK@nine
1553 \else
1554 \ifnum#1<10000 %
1555 \HyPsd@CJKnumberFour#1!\@empty{20}%
1556 \@empty
1557 \else
1558 \ifnum#1<100000000 %
1559 \expandafter\expandafter\expandafter\HyPsd@CJKnumberFour
1560 \IntCalcDiv#1!10000!%
1561 !{}{20}%
1562 \CJK@tenthousand
```

```
46
```

```
1563 \expandafter\expandafter\expandafter\HyPsd@CJKnumberFour
1564 \IntCalcMod#1!10000!%
1565 !\CJK@zero{10}%
1566 \@empty
1567 \else
1568 \expandafter\HyPsd@CJKnumberLarge
1569 \number\IntCalcDiv#1!100000000!\expandafter!%
1570 \number\IntCalcMod#1!100000000!!%
1571 \fi
1572 \text{ }\Lambdafi
1573 \fi
1574 }
1575 \def\HyPsd@CJKnumberLarge#1!#2!{%
1576 \HyPsd@CJKnumberFour#1!{}{20}%
1577 \CJK@hundredmillion
1578 \ifnum#2=\z@
1579 \else
1580 \expandafter\expandafter\expandafter\HyPsd@CJKnumberFour
1581 \IntCalcDiv#2!10000!%
1582 !\CJK@zero{10}%
1583 \CJK@tenthousand
1584 \expandafter\expandafter\expandafter\HyPsd@CJKnumberFour
1585 \IntCalcMod#2!10000!%
1586 !\CJK@zero{10}%
1587 \@empty
1588 \fi
1589 }
1590 \def\HyPsd@CJKnumberFour#1!#2#3{%
1591 \ifnum#1=\z@
1592 \expandafter\@gobble
1593 \else
1594 \ifnum#1<1000 %
1595 #2%
1596 \HyPsd@CJKnumberThree#1!{}{#3}%
1597 \else
1598 \HyPsd@@CJKnumber{\IntCalcDiv#1!1000!}%
1599 \CJK@thousand
1600 \expandafter\expandafter\expandafter\HyPsd@CJKnumberThree
1601 \IntCalcMod#1!1000!%
1602 !\CJK@zero{10}%
1603 \fi
1604 \fi
1605 }
1606 \def\HyPsd@CJKnumberThree#1!#2#3{%
1607 \ifnum#1=\z@
1608 \else
1609 \ifnum#1<100 %
1610 #2%
1611 \HyPsd@CJKnumberTwo#1!{}{#3}%
1612 \else
1613 \HyPsd@@CJKnumber{\IntCalcDiv#1!100!}%
1614 \CJK@hundred
1615 \expandafter\expandafter\expandafter\HyPsd@CJKnumberTwo
1616 \IntCalcMod#1!100!%
1617 !\CJK@zero{10}%
1618 \fi
```

```
1619 \fi
```

```
1620 }
1621 \def\HyPsd@CJKnumberTwo#1!#2#3{%
1622 \ifnum\#1=\zeta1623 \else
1624 \ifnum#1<#3 %
1625 #2%
1626 \HyPsd@@CJKnumber{#1}%
1627 \else
1628 \HyPsd@@CJKnumber{\IntCalcDiv#1!10!}%
1629 \CJK@ten
1630 \ifnum\IntCalcMod#1!10!=\z@
1631 \else
1632 \HyPsd@@CJKnumber{\IntCalcMod#1!10!}%
1633 \fi
1634 \fi
1635 \fi
1636 }
1637 \def\HyPsd@CJKdigits#1{%
1638 \ifx*#1\relax
1639 \expandafter\HyPsd@@CJKdigits\expandafter\CJK@zero
1640 \else
1641 \HyPsd@@CJKdigits\CJK@null{#1}%
1642 \fi
1643 }
1644 \def\HyPsd@@CJKdigits#1#2{%
1645 \ifx\\#2\\%
1646 \else
1647 \HyPsd@@@CJKdigits#1#2\@nil
1648 \fi
1649 }%
1650 \def\HyPsd@@@CJKdigits#1#2#3\@nil{%
1651 \HyPsd@CJKdigit#1{#2}%
1652 \ \if{x\\#3\\}\%1653 \expandafter\@gobble
1654 \else
1655 \expandafter\@firstofone
1656 \fi
1657 {%
1658 \HyPsd@@@CJKdigits#1#3\@nil
1659 }%
1660 }
1661 \def\HyPsd@CJKdigit#1#2{%
1662 \ifcase#2 %
1663 #1\or
1664 \CJK@one\or\CJK@two\or\CJK@three\or\CJK@four\or
1665 \CJK@five\or\CJK@six\or\CJK@seven\or\CJK@eight\or\CJK@nine
1666 \fi
1667 }
```
# **6.5.6 \@inmathwarn-Patch**

\HyPsd@inmathwarn The patch of \@inmathwarn is needed to get rid of the infinite error loop with glyphs of other encodings (see the explanation above). Potentially the patch is dangerous, if the code in ltoutenc.dtx changes. Checked with  $\mathbb{E}(\mathbb{F}_k X \mathbb{Z}_{\mathcal{F}})$  versions [1998/06/01] and [1998/12/01]. I expect that versions below [1995/12/01] don't work.

To understand the patch easier, the original code of \@current@cmd and  $\text{Cchanged}$ Ccmd follows (LATEX 2<sub> $\varepsilon$ </sub> release [1998/12/01]). In the normal case  $\pdf$ stringdef is executed in a context where \protect has the meaning of \@typesetprotect  $(=\relax).$ 

```
\def\@current@cmd#1{%
 \ifx\protect\@typeset@protect
    \@inmathwarn#1%
  \else
    \noexpand#1\expandafter\@gobble
  \{fi\}\def\@changed@cmd#1#2{%
 \ifx\protect\@typeset@protect
    \@inmathwarn#1%
    \expandafter\ifx\csname\cf@encoding\string#1\endcsname\relax
      \expandafter\ifx\csname ?\string#1\endcsname\relax
        \expandafter\def\csname ?\string#1\endcsname{%
          \TextSymbolUnavailable#1%
       }%
      \sqrt{f}\global\expandafter\let
          \csname\cf@encoding \string#1\expandafter\endcsname
          \csname ?\string#1\endcsname
    \ln\csname\cf@encoding\string#1%
      \expandafter\endcsname
 \else
    \noexpand#1%
 \{fi\}\gdef\TextSymbolUnavailable#1{%
  \@latex@error{%
   Command \protect#1 unavailable in encoding \cf@encoding%
 }\@eha}
\def\@inmathwarn#1{%
 \ifmmode
    \@latex@warning{Command \protect#1 invalid in math mode}%
 \{fi\}1668 \def\HyPsd@inmathwarn#1#2{%
1669 \ifx#2\expandafter
1670 \expandafter\ifx\csname\cf@encoding\string#1\endcsname\relax
1671 \HyPsd@GLYPHERR
1672 \expandafter\@gobble\string#1%
1673 >%
1674 \expandafter\expandafter\expandafter\HyPsd@EndWithElse
1675 \else
1676 \expandafter\expandafter\expandafter\HyPsd@GobbleFiFi
1677 \fi
1678 \else
1679 \expandafter#2%
1680 \fi
1681 }
1682 \def\HyPsd@GobbleFiFi#1\fi#2\fi{}
1683 \def\HyPsd@EndWithElse#1\else{\else}
```
\HyPsd@add@accent

```
1684 \def\HyPsd@add@accent#1#2{%
1685 \HyPsd@GLYPHERR\expandafter\@gobble\string#1+\string#2>%
```
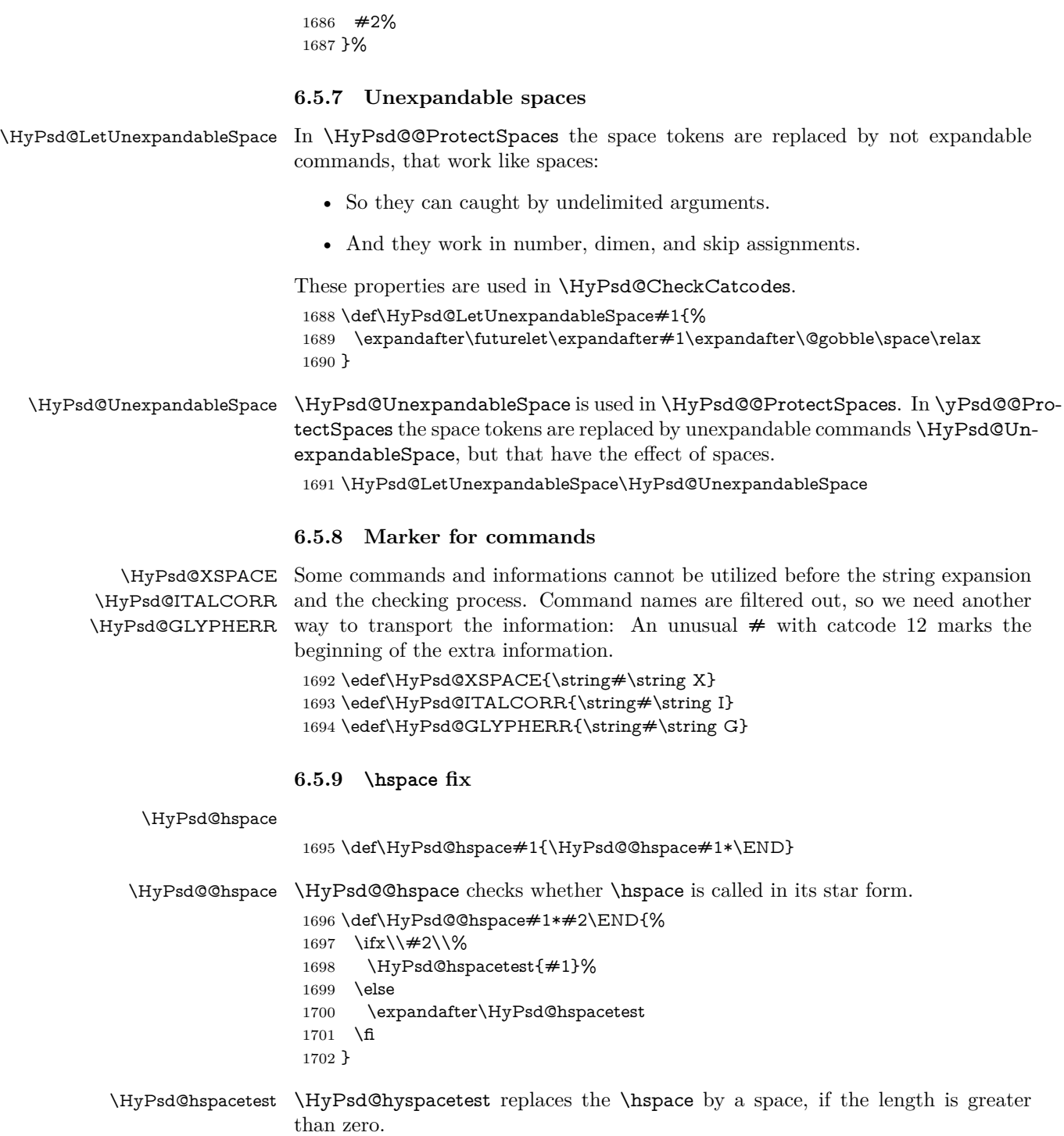

 $1703 \def\YPsd@hspace{0.021\leq\hspace{-0.021\leq\hspace{-0.$ 

# **6.5.10 Fix for AMS classes**

 \ltx@IfUndefined{tocsection}{% \let\HyPsd@AMSclassfix\relax }{% \def\HyPsd@AMSclassfix{% \let\tocpart\HyPsd@tocsection \let\tocchapter\HyPsd@tocsection \let\tocappendix\HyPsd@tocsection \let\tocsection\HyPsd@tocsection \let\tocsubsection\HyPsd@tocsection \let\tocsubsubsection\HyPsd@tocsection \let\tocparagraph\HyPsd@tocsection }% \def\HyPsd@tocsection#1#2#3{% 1717 \if  $@#2@\else$  \if  $@#1@\else$  \else#1 \fi#2. \fi #3% }% }

# **6.5.11 Reference commands**

#### \HyPsd@href

1721 \def\HyPsd@href#1#{\@secondoftwo}

\HyPsd@ref Macro \HyPsd@ref calls the macro \HyPsd@@ref for star checking. The same methods like in \HyPsd@hspace is used. \def\HyPsd@ref#1{\HyPsd@@ref#1\*\END}%

\HyPsd@@ref Macro \HyPsd@@ref checks if a star is present.

 \def\HyPsd@@ref#1\*#2\END{% 1724 \ifx\\#2\\% 1725 \HyPsd@@cref{#1}% \else \expandafter\HyPsd@@@ref \fi }%

\HyPsd@@@ref \HyPsd@@@ref does the work and extracts the first argument.

## \def\HyPsd@@@ref#1{%

- \expandafter\ifx\csname r@#1\endcsname\relax
- ??%
- \else
- \expandafter\expandafter\expandafter
- \@car\csname r@#1\endcsname\@nil
- \fi
- }

\HyPsd@pageref Macro \HyPsd@pageref calls the macro \HyPsd@@pageref for star checking. The same methods like in \HyPsd@hspace is used. \def\HyPsd@pageref#1{\HyPsd@@pageref#1\*\END}

\HyPsd@@pageref Macro \HyPsd@@pageref checks if a star is present.

\def\HyPsd@@pageref#1\*#2\END{%

- 1740 \ifx\\#2\\%
- \HyPsd@@@pageref{#1}%
- \else
- \expandafter\HyPsd@@@pageref

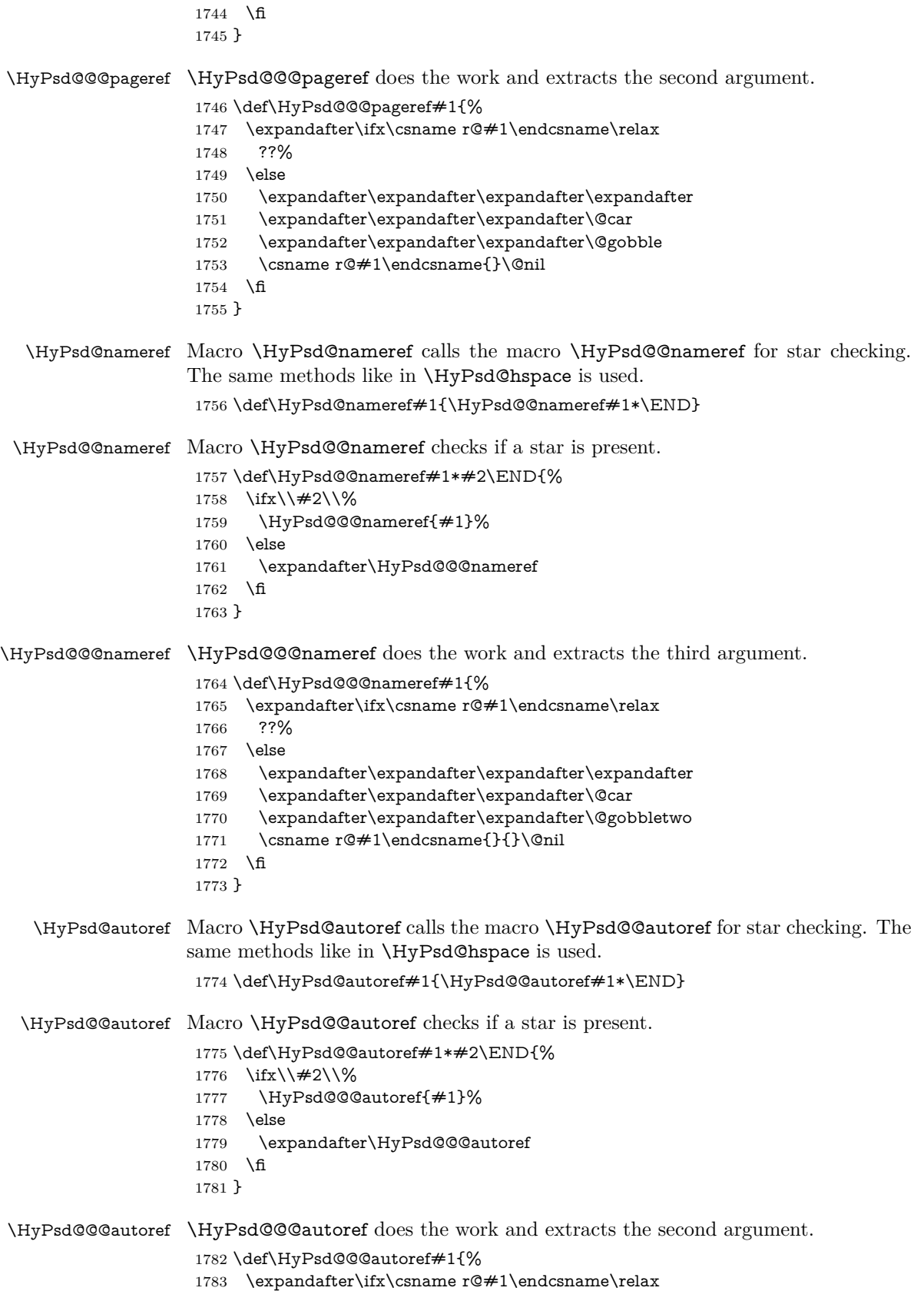

```
1784 ??%
                     1785 \else
                     1786 \expandafter\expandafter\expandafter\HyPsd@autorefname
                     1787 \csname r@#1\endcsname{}{}{}{}\@nil
                     1788 \expandafter\expandafter\expandafter
                     1789 \@car\csname r@#1\endcsname\@nil
                     1790 \fi
                     1791 }
\HyPsd@autorefname At least a basic definition for getting the \autoref name.
```

```
1792 \def\HyPsd@autorefname#1#2#3#4#5\@nil{%
1793 \ifx\\#4\\%
1794 \else
1795 \HyPsd@@autorefname#4.\@nil
1796 \fi
1797 }
```
#### \HyPsd@@autorefname

1798 \def\HyPsd@@autorefname#1.#2\@nil{% 1799 \ltx@IfUndefined{#1autorefname}{% 1800 \ltx@IfUndefined{#1name}{% 1801 }{% 1802 \csname#1name\endcsname\space 1803 }% 1804 }{% 1805 \csname#1autorefname\endcsname\space 1806 }% 1807 }

# **6.5.12 Redefining the defining commands**

Definitions aren't allowed, because they aren't executed in an only expanding context. So the command to be defined isn't defined and can perhaps be undefined. This would causes TeX to stop with an error message. With a deep trick it is possible to define commands in such a context: \csname does the job, it defines the command to be \relax, if it has no meaning.

Active characters cannot be defined with this trick. It is possible to define all undefined active characters (perhaps that they have the meaning of \relax). To avoid side effects this should be done in \pdfstringdef shortly before the \xdef job. But checking and defining all possible active characters of the full range (0 until 255) would take a while. **\pdfstringdef** is slow enough, so this isn't done.

\HyPsd@DefCommand and \HyPsd@LetCommand expands to the commands  $\delta \cdot \delta$  -command and  $\delta \cdot \delta$  -command with the meaning of  $\delta \cdot \delta$ . So it is detected by \HyPsd@CheckCatcodes and the command name \<def> command or  $\setminus$  let>-command should indicate a forbidden definition command.

The command to be defined is converted to a string and back to a command name with the help of \csname. If the command is already defined, \noexpand prevents a further expansion, even though the command would expand to legal stuff. If the command don't have the meaning of \relax, \HyPsd@CheckCatcodes will produce a warning. (The command itself can be legal, but the warning is legitimate because of the position after a defining command.)

The difference between \HyPsd@DefCommand and \HyPsdLetCommand is that the first one also cancels this arguments, the parameter and definition text. The right side of the \let commands cannot be canceled with an undelimited parameter because of a possible space token after \futurelet.

To avoid unmachted \if... tokens, the cases \let\if...\iftrue and \let\if...\iffalse are checked and ignored.

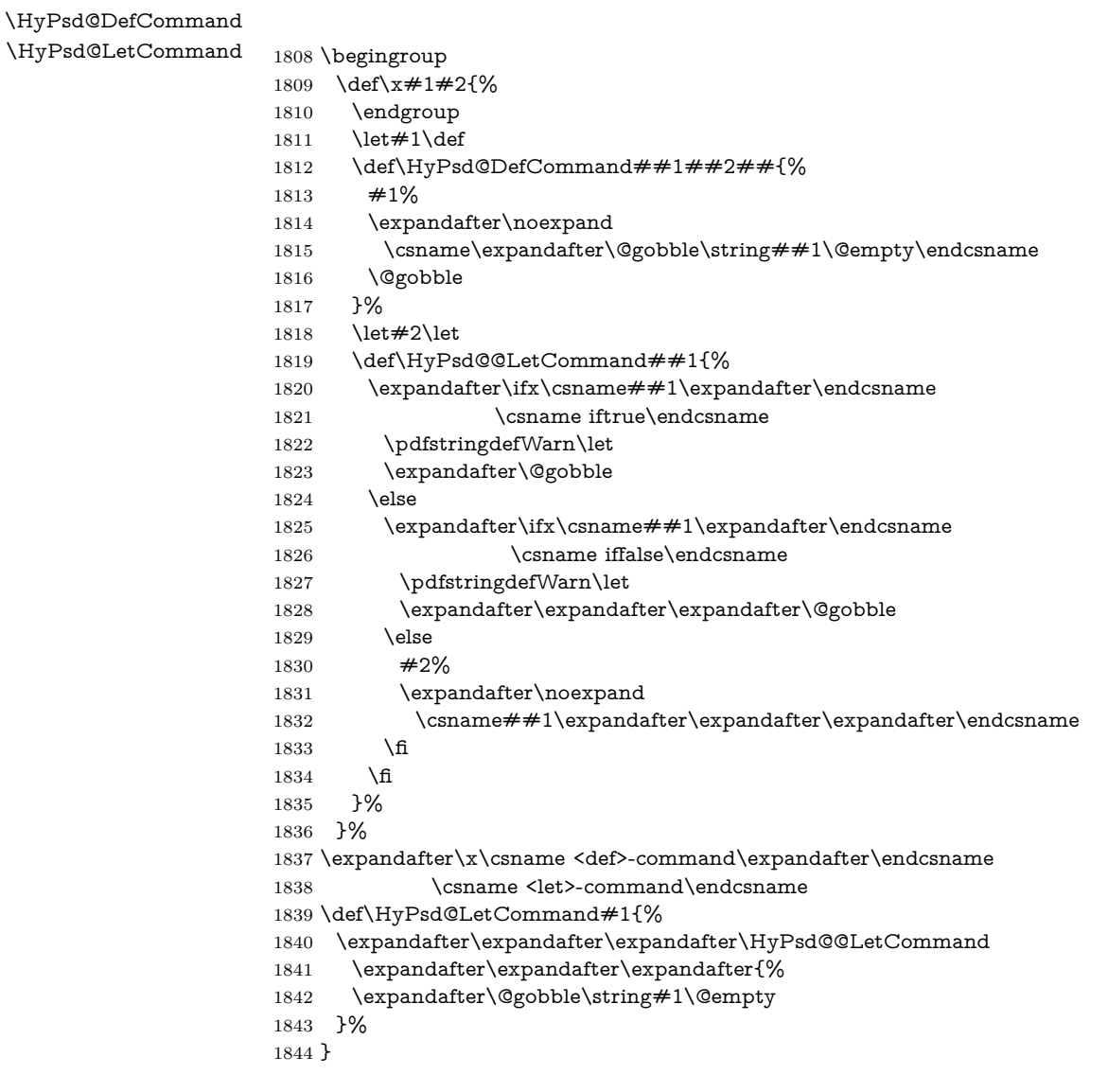

# **6.5.13 \ifnextchar**

\HyPsd@ifnextchar In \pdfstringdef \@ifnextchar is disabled via a \let command to save time. First a warning message is given, then the three arguments are canceled. \@ifnextchar cannot work in a correct manner, because it uses \futurelet, but this is a stomach feature, that doesn't work in an expanding context. There are several variants of \@ifnextchar:

- \@ifnextchar
- \kernel@ifnextchar
- \new@ifnextchar from package amsgen.sty (bug report latex/3662).

```
1845 \def\HyPsd@ifnextchar#1{%
```

```
1846 \pdfstringdefWarn#1%
```
1847 \expandafter\@gobbletwo\@gobble 1848 }

# **6.5.14 \@protected@testoptifnextchar**

\HyPsd@protected@testopt Macros with optional arguments doesn't work properly, because they call \@ifnextchar to detect the optional argument (see the explanation of \HyPsd@ifnextchar). But a warning, that \@ifnextchar doesn't work, doesn't help the user very much. Therefore \@protected@testopt is also disabled, because its first argument is the problematic macro with the optional argument and it is called before \@ifnextchar.

> \def\HyPsd@protected@testopt#1{% \pdfstringdefWarn#1% \@gobbletwo 1852 }

# **6.6 Help macros for postprocessing**

**6.6.1 Generic warning.**

# \HyPsd@Warning For several reasons \space is masked and does not have its normal meaning. But it is used in warning messages, so it is redefined locally:

 \def\HyPsd@Warning#1{% \begingroup \let\space\ltx@space \Hy@Warning{#1}% \endgroup 1858 }

#### **6.6.2 Protecting spaces**

1859 \RequirePackage{etexcmds}[2007/09/09] 1860 \ifetex@unexpanded 1861 \expandafter\@secondoftwo 1862 \else 1863 \expandafter\@firstoftwo  $1864$  \fi 1865 {%

# \HyPsd@ProtectSpaces \HyPsd@ProtectSpaces calls with the expanded string \HyPsd@@ProtectSpacesFi. The expanded string is protected by | at the beginning and end of the expanded string. Because of this there can be no group at the beginning or end of the string and grouping characters are not removed by the call of \HyPsd@@ProtectSpacesFi.

 \def\HyPsd@ProtectSpaces#1{% 1867 \iftrue \expandafter\HyPsd@@ProtectSpacesFi \expandafter|\expandafter\@empty#1| \HyPsd@End#1%

- $1870 \text{ }\Lambda$ fi
- 1871 }%

\HyPsd@@ProtectSpacesFi The string can contain command tokens, so it is better to use an \def instead of an \edef.

- 1872 \def\HyPsd@@ProtectSpacesFi#1 #2\HyPsd@End#3\fi{%
- $1873$  \fi
- 1874 \ifx\scrollmode#2\scrollmode
- \HyPsd@RemoveMask#1\HyPsd@End#3%
- \else
- 1877 \gdef#3{#1\HyPsd@UnexpandableSpace#2}%
- \expandafter\HyPsd@@ProtectSpacesFi#3\HyPsd@End#3%
- \fi
- }%

#### **Remove mask.**

```
\HyPsd@RemoveMask \HyPsd@RemoveMask removes the protecting |. It is used by \HyPsd@@Pro-
                     tectSpacesFi and by the code in \pdfstringdef that removes the grouping charar-
                     cters.
```

```
1881 \def\HyPsd@RemoveMask|#1|\HyPsd@End#2{%
1882 \toks@\expandafter{#1}%
1883 \xdef#2{\the\toks@}%
1884 }%
1885 }{%
1886 \let\HyPsd@fi\fi
1887 \def\HyPsd@ProtectSpaces#1{%
1888 \xdef#1{%
1889 \iftrue
1890 \expandafter\HyPsd@@ProtectSpacesFi
1891 \expandafter|\expandafter\@empty#1| %
1892 \HyPsd@fi
1893 }%
1894 \expandafter\HyPsd@RemoveMask#1\HyPsd@End#1%
1895 }%
1896 \def\HyPsd@@ProtectSpacesFi#1 #2\HyPsd@fi{%
1897 \fi
1898 \etex@unexpanded{#1}%
1899 \ifx\scrollmode#2\scrollmode
1900 \else
1901 \HyPsd@@ProtectSpacesFi\HyPsd@UnexpandableSpace#2%
1902 \HyPsd@fi
1903 }%
1904 \def\HyPsd@RemoveMask|#1|\HyPsd@End#2{%
1905 \xdef#2{\etex@unexpanded\expandafter{#1}}%
1906 }%
1907 }
```
### **6.6.3 Remove grouping braces**

\HyPsd@RemoveBraces #1 contains the expanded string, the result will be locally written in command \HyPsd@String.

```
1908 \def\HyPsd@RemoveBraces#1{%
1909 \ifx\scrollmode#1\scrollmode
1910 \else
1911 \HyPsd@@RemoveBracesFi#1\HyPsd@End{#1}%
1912 \fi
1913 }
```
\HyPsd@@RemoveBraces \HyPsd@@RemoveBraces is called with the expanded string, the end marked by \HyPsd@End, the expanded string again, but enclosed in braces and the string command. The first expanded string is scanned by the parameter text  $#1#2$ . By a comparison with the original form in  $\#3$  we can decide whether  $\#1$  is a single

token or a group. To avoid the case that  $\#2$  is a group, the string is extended by a | before.

While removing the grouping braces an italic correction marker is inserted for supporting package xspace and letting ligatures broken.

Because the string is already expanded, the \if commands should disappeared. So we can move some parts out of the argument of \ltx@ReturnAfterFi.

```
1914 \def\HyPsd@@RemoveBracesFi#1#2\HyPsd@End#3\fi{%
```

```
1915 \fi
1916 \def\Hy@temp@A{#1#2}%
1917 \def\Hy@temp@B{#3}%
1918 \ifx\Hy@temp@A\Hy@temp@B
1919 \expandafter\def\expandafter\HyPsd@String\expandafter{%
1920 \HyPsd@String#1%
1921 }%
1922 \ifx\scrollmode#2\scrollmode
1923 \else
1924 \Hy@ReturnAfterFiFiEnd{%
1925 \HyPsd@RemoveBraces{#2}%
1926 }%
1927 \fi
1928 \else
1929 \def\Hy@temp@A{#1}%
1930 \HyPsd@AppendItalcorr\HyPsd@String
1931 \ifx\Hy@temp@A\@empty
1932 \Hy@ReturnAfterElseFiFiEnd{%
1933 \HyPsd@RemoveBraces{#2}%
1934 }%
1935 \else
1936 \HyPsd@ProtectSpaces\Hy@temp@A
1937 \HyPsd@AppendItalcorr\Hy@temp@A
1938 \Hy@ReturnAfterFiFiEnd{%
1939 \expandafter\HyPsd@RemoveBraces\expandafter
1940 {\Hy@temp@A#2}%
1941 }%
1942 \fi
1943 \fi
1944 \Hy@ReturnEnd
1945 }
```
\HyPsd@AppendItalcorr The string can contain commands yet, so it is better to use \def instead of a \HyPsd@@AppendItalcorr shorter \edef. The two help macros limit the count of \expandafter.

> \def\HyPsd@AppendItalcorr#1{% \expandafter\HyPsd@@AppendItalcorr\expandafter{\/}#1% } \def\HyPsd@@AppendItalcorr#1#2{% \expandafter\def\expandafter#2\expandafter{#2#1}% }

# **6.6.4 Catcode check**

**Workaround for LuaTeX.** \HyPsd@CheckCatcodes might trigger a bug of LuaTeX  $(0.60.2, 0.70.1, 0.70.2, ...)$  in the comparison with \ifcat, see [http://](http://tracker.luatex.org/view.php?id=773) [tracker.luatex.org/view.php?id=773](http://tracker.luatex.org/view.php?id=773).

 \ltx@IfUndefined{directlua}{% }{% \expandafter\ifx\csname\endcsname\relax\fi

# }

# **Check catcodes.**

\HyPsd@CheckCatcodes Because \ifcat expands its arguments, this is prevented by \noexpand. In case of command tokens and active characters **\ifcat** now sees a  $\relaxright$  . After protecting spaces and removing braces #1 should be a single token, no group of several tokens, nor an empty group. (So the \expandafter\relax between \ifcat and \noexpand is only for safety and it should be possible to remove it.)

> \protect and \relax should be removed silently. But it is too dangerous and breaks some code giving them the meaning of \@empty. So commands with the meaning of \protect are removed here. (\protect should have the meaning of \@typeset@protect that is equal to \relax).

> For the comparison with active characters,  $\sim$  cannot be used because it has the meaning of a blank space here. And active characters need to be checked, if they have been defined using \protected.

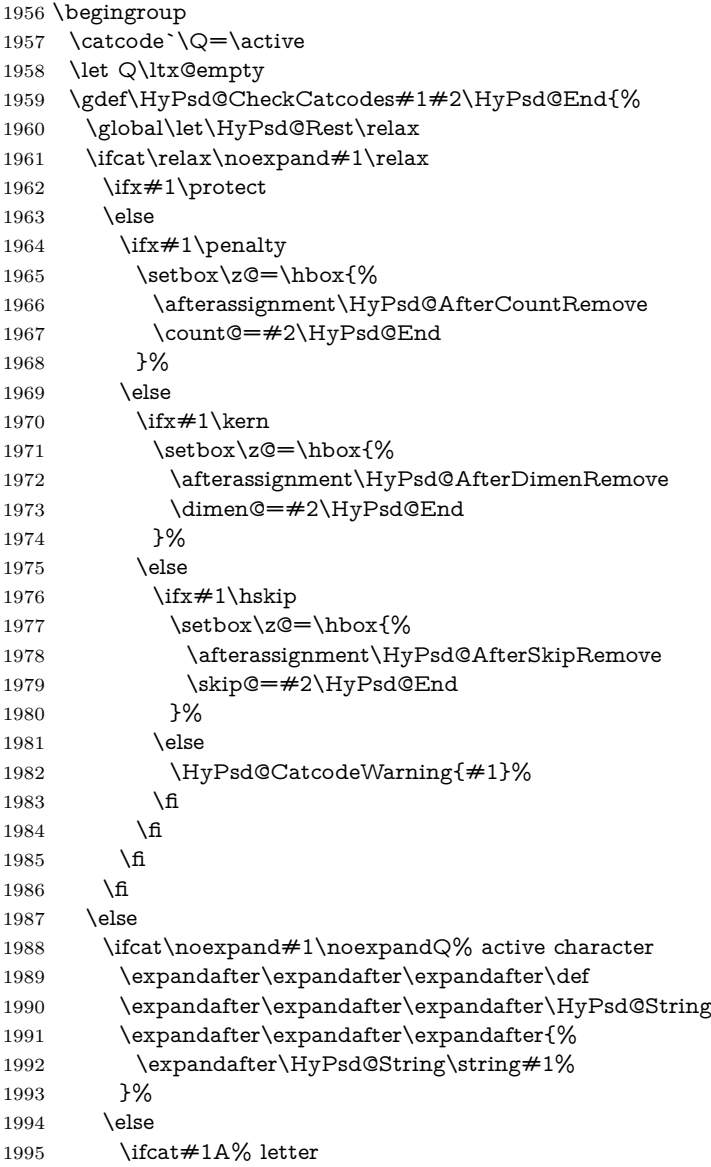

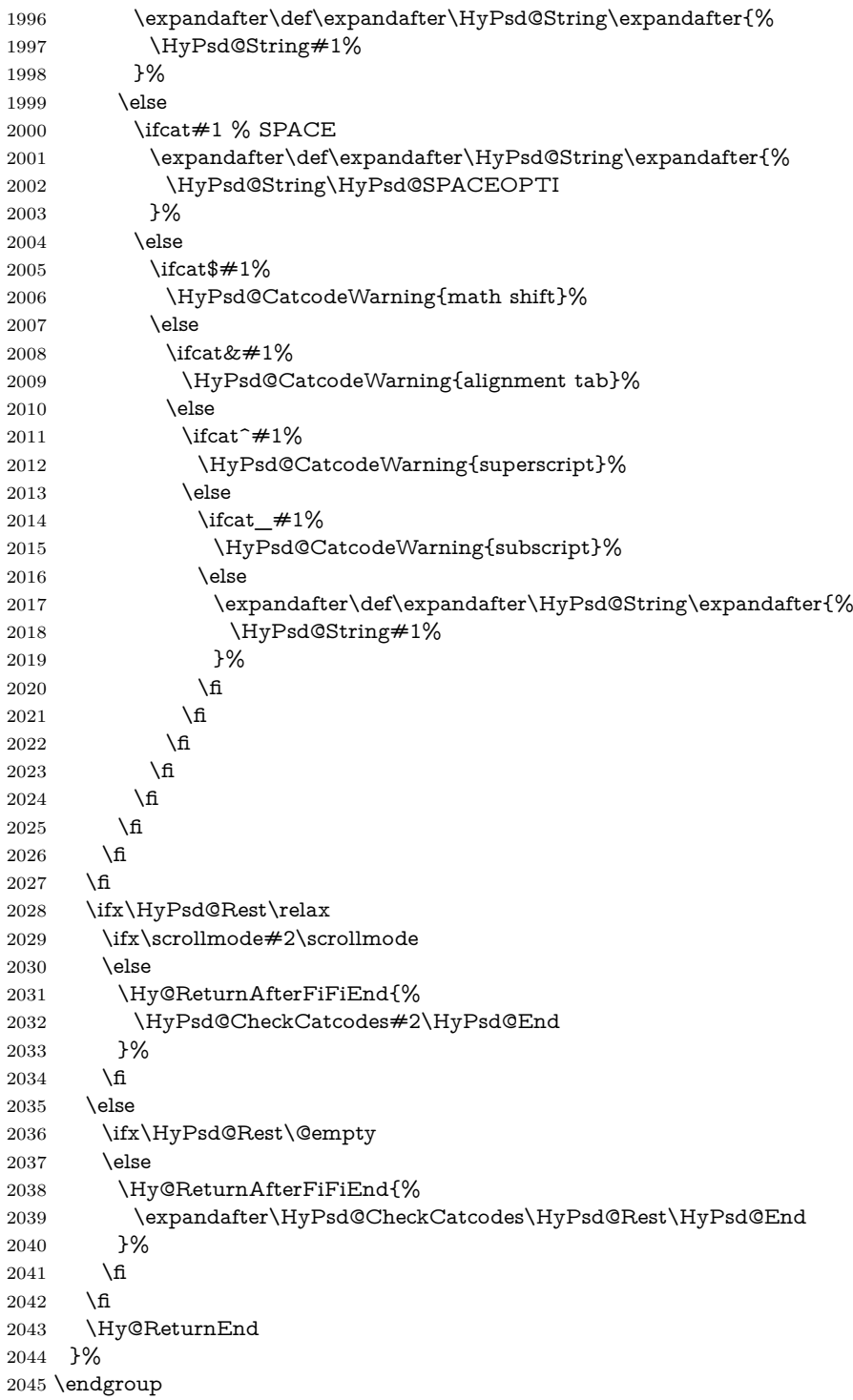

# **Remove counts, dimens, skips.**

\HyPsd@AfterCountRemove Counts like \penalty are removed silently. \def\HyPsd@AfterCountRemove#1\HyPsd@End{% \gdef\HyPsd@Rest{#1}% }

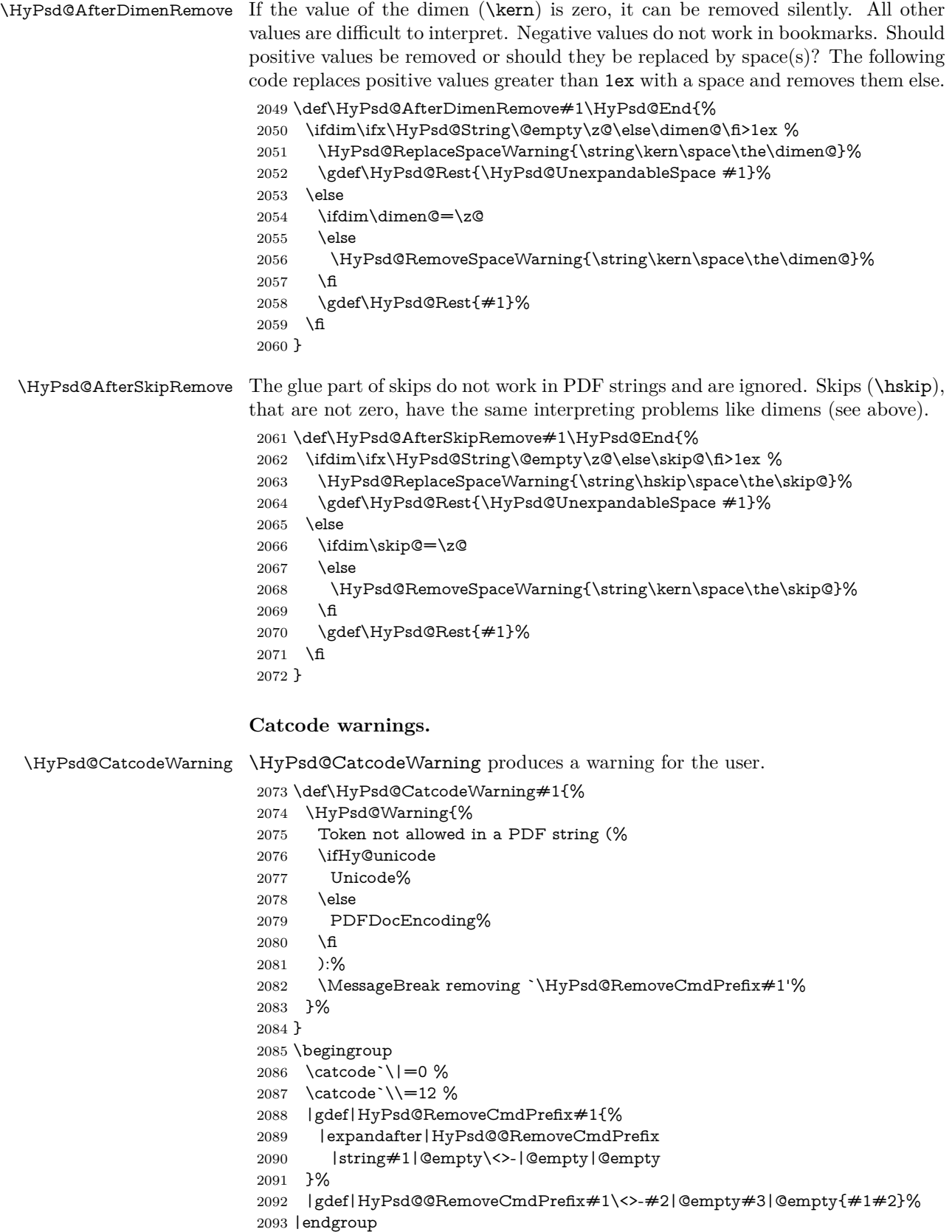

#### \HyPsd@RemoveSpaceWarning

- \def\HyPsd@RemoveSpaceWarning#1{%
- \HyPsd@Warning{%
- Token not allowed in a PDF string (%
- \ifHy@unicode
- Unicode%
- \else PDFDocEncoding%
- \fi
- $2102 \cdot \sqrt{8}$
- \MessageBreak #1\MessageBreak
- removed%
- }% }

#### \HyPsd@ReplaceSpaceWarning

 \def\HyPsd@ReplaceSpaceWarning#1{% \HyPsd@Warning{% Token not allowed in a PDF string (% \ifHy@unicode Unicode% \else PDFDocEncoding% \fi ):% \MessageBreak #1\MessageBreak replaced by space% }% }

# **6.6.5 Check for wrong glyphs**

A wrong glyph is marked with \relax, the glyph name follows, delimited by >. \@empty ends the string.

```
2120 \def\HyPsd@GlyphProcess#1\relax#2\@empty{%
2121 \expandafter\def\expandafter\HyPsd@String\expandafter{%
2122 \HyPsd@String#1%
2123 }%
2124 \ifx\\#2\\%
2125 \else
2126 \ltx@ReturnAfterFi{%
2127 \HyPsd@GlyphProcessWarning#2\@empty
2128 }%
2129 \fi
2130 }
2131 \def\HyPsd@GlyphProcessWarning#1>#2\@empty{%
2132 \HyPsd@@GlyphProcessWarning#1++>%
2133 \HyPsd@GlyphProcess#2\@empty
2134 }
2135 \def\HyPsd@@GlyphProcessWarning#1+#2+#3>{%
2136 \ifx\\#2\\%
2137 \HyPsd@Warning{%
2138 Glyph not defined in %
2139 P\ifHy@unicode U\else D1\fi\space encoding,\MessageBreak
2140 removing `\@backslashchar#1'%
2141 }%
2142 \else
```

```
2143 \HyPsd@Warning{%
2144 Composite letter `\@backslashchar#1+#2'\MessageBreak
2145 not defined in P\ifHy@unicode U\else D1\fi\space encoding,%
2146 \MessageBreak
2147 removing `\@backslashchar#1'%
2148 }%
2149 \fi
2150 }
```
#### **Spaces.**

\HyPsd@spaceopti In the string the spaces are represented by \HyPsd@spaceopti tokens. Within an \edef it prints itself as a simple space and looks for its next argument. If another space follows, so it replaces the next \HyPsd@spaceopti by an protected space \040.

```
2151 \def\HyPsd@spaceopti#1{ % first space
2152 \ifx\HyPsd@spaceopti#1%
2153 \040%
2154 \else
2155 #1%
2156 \fi
2157 }%
```
## **6.6.6 Replacing tokens**

\HyPsd@Subst To save tokens \HyPsd@StringSubst is an wrapper for the command \HyPsd@Subst that does all the work: In string stored in command  $#3$  it replaces the tokens  $#1$ with  $#2$ .<br>#1 E Exact the tokens that should be replaced. #2 The replacement (don't need to be expanded).  $#3$  Command with the string. \def\HyPsd@Subst#1#2#3{% 2159 \def\HyPsd@@ReplaceFi##1#1##2\END\fi{% \fi 2161  $\#$ #1% \ifx\scrollmode##2\scrollmode \else  $2164 + 2\%$  \HyPsd@@ReplaceFi##2\END \fi }% \xdef#3{% \iftrue \expandafter\HyPsd@@ReplaceFi#3#1\END \fi }% } \HyPsd@StringSubst To save tokens in \pdfstringdef \HyPsd@StringSubst is a wrapper, that expands argument #1 before calling \HyPsd@Subst. \def\HyPsd@StringSubst#1{% \expandafter\HyPsd@Subst\expandafter{\string#1}% } \HyPsd@EscapeTeX \begingroup

```
2178 \lccode`\!=`\%%
2179 \lccode`\|=`\\%
2180 \lccode \(= \{%
2181 \lccode \) = \}%
2182 \lccode`0=\ltx@zero
2183 \lccode`1=\ltx@zero
2184 \lccode`3=\ltx@zero
2185 \lccode`4=\ltx@zero
2186 \lccode`5=\ltx@zero
2187 \lccode`7=\ltx@zero
2188 \lowercase{\endgroup
2189 \def\HyPsd@EscapeTeX#1{%
2190 \HyPsd@Subst!{|045}#1%
2191 \HyPsd@Subst({|173}#1%
2192 \HyPsd@Subst){|175}#1%
2193 }%
2194 }
```
# **6.6.7 Support for package xspace**

\HyPsd@doxspace \xspace does not work, because it uses a \futurelet that cannot be executed in TEX's mouth. So this implementation uses an argument to examine the next token. In a previous version I reused \@xspace, but this version is shorter and easier to understand.

> 2195 \def\HyPsd@doxspace#1{% 2196 \ifx#1\relax\else 2197  $\i{fx#1.\else}$ 2198  $\i{fx#1:\}$ else 2199  $\iint x \neq 1, \text{else}$ 2200  $\iint x \neq 1$ ; else 2201  $\i{rx#1!}$ else 2202  $\iint x \neq 1$ ? \else 2203  $\i{rx#1/\else}$ 2204  $\iint x \neq 1-\text{else}$ 2205  $\iint x \neq 1' \text{else}$ 2206 \HyPsd@SPACEOPTI 2207 \fi  $2208$  \fi 2209 \fi  $2210$  \fi  $2211$  \fi  $2212$  \fi  $2213$  \fi  $2214$  \fi  $2215$  \fi  $2216$  \fi 2217 #1% 2218 }%

# **6.6.8 Converting to Unicode**

Eight bit characters are converted to the sixteen bit ones,  $\8$  is replaced by  $\0$ , and \9 is removed. The result should be a valid Unicode PDF string without the Unicode marker at the beginning.

2219 \begingroup

2220 \catcode`\|=0 % 2221 \catcode`\\=12 %

# \HyPsd@ConvertToUnicode

 |gdef|HyPsd@ConvertToUnicode#1{% |xdef#1{% |expandafter|HyPsd@DoConvert#1|@empty|@empty|@empty }% |ifx#1|@empty |else |xdef#1{% \376\377% 2230 #1% }% |fi }%

# \HyPsd@DoConvert

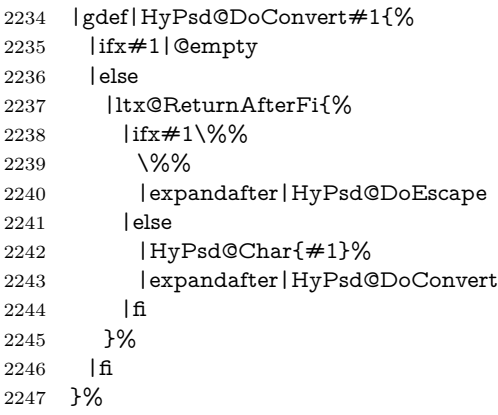

# \HyPsd@DoEscape

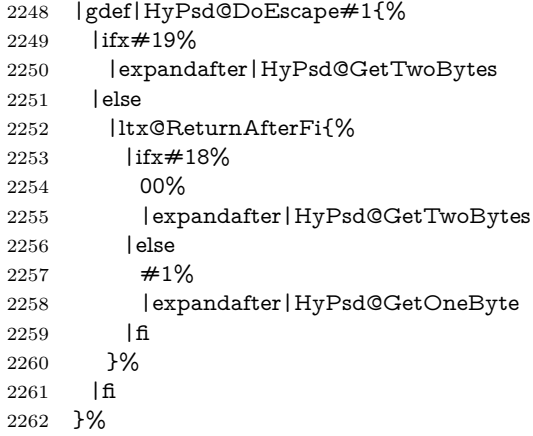

# \HyPsd@GetTwoBytes

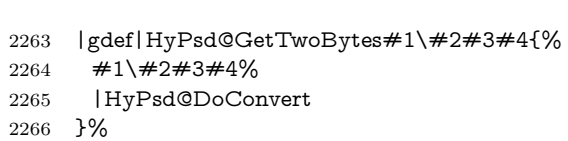

# \HyPsd@GetOneBye

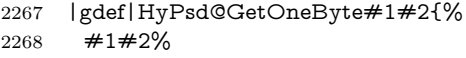

|HyPsd@DoConvert

```
2270 }%
                           2271 |endgroup
\HyPsd@@GetNextTwoTokens TEX does only allow nine parameters, so we need another macro to get more
                           arguments.
                            2272 \def\HyPsd@GetNextTwoTokens#1#2#3\END#4{%
                           2273 \xdef#4{#4#1#2}%
                           2274 \HyPsd@@ConvertToUnicode#3\END#4%
                           2275 }
             \HyPsd@Char
                           2276 \begingroup
                           2277 \catcode0=9 %
                           2278 \catcode \ ^=7 \%2279 \catcode`\^^^=12 %
                           2280 \def\x{^^^^0000}%
                           2281 \expandafter\endgroup
                            2282 \ifx\x\@empty
                            2283 \def\HyPsd@Char#1{%
                           2284 \ifnum`#1<128 %
                            2285 \@backslashchar 000#1%
                           2286 \else
                           2287 \ifnum`#1<65536 %
                           2288 \expandafter\HyPsd@CharTwoByte\number`#1!%
                           2289 \else
                           2290 \expandafter\expandafter\expandafter\HyPsd@CharSurrogate
                           2291 \intcalcSub{`#1}{65536}!%
                           2292 \fi
                           2293 \fi
                           2294 }%
                           2295 \def\HyPsd@CharTwoByte#1!{%
                           2296 \expandafter\expandafter\expandafter\HyPsd@CharOctByte
                           2297 \IntCalcDiv#1!256!!%
                           2298 \expandafter\expandafter\expandafter\HyPsd@CharOctByte
                           2299 \IntCalcMod#1!256!!%
                           2300 }%
                           2301 \def\HyPsd@CharOctByte#1!{%
                           2302 \@backslashchar
                           2303 \IntCalcDiv#1!64!%
                            2304 \intcalcDiv{\IntCalcMod#1!64!}{8}%
                           2305 \IntCalcMod#1!8!%
                            2306 }%
                           2307 \def\HyPsd@CharSurrogate#1!{%
                           2308 \@backslashchar 33%
                           2309 \IntCalcDiv#1!262144!%
                           2310 \expandafter\expandafter\expandafter\HyPsd@CharOctByte
                           2311 \intcalcDiv{\IntCalcMod#1!262144!}{1024}!%
                           2312 \@backslashchar 33%
                           2313 \expandafter\expandafter\expandafter\IntCalcAdd
                           2314 \intcalcDiv{\IntCalcMod#1!1024!}{256}!4!%
                           2315 \expandafter\expandafter\expandafter\HyPsd@CharOctByte
                           2316 \IntCalcMod#1!256!!%
                           2317 }%
                           2318 \else
                           2319 \def\HyPsd@Char#1{%
                           2320 \@backslashchar 000#1%
                           2321 }%
                           2322 \fi
```
# **6.6.9 Support for UTF-8 input encoding**

After \usepackage[utf8]{inputenc} there are macros that expect the UTF-8 octets as arguments. Therefore we can calculate the PDF octal sequences directly. Because the PDF format is limited to UCS-2, conversion macros are needed for UTF-8 sequences with two and three octets only.

This calculation must be done in an expandable context, so we use eT<sub>E</sub>Xhere for performance reasons. Unhappily the results of divisions are rounded. Thus a circumvention via \dimexpr is used, e.g.:

\numexpr 123/4\relax is replaced by \number\dimexpr.25\dimexpr 123sp\relax\relax

 \begingroup\expandafter\expandafter\expandafter\endgroup \expandafter\ifx\csname numexpr\endcsname\relax \let\HyPsd@UTFviii\relax \else \begingroup 2328 \lccode`\~=`^^f4\relax \lowercase{\endgroup \def\HyPsd@UTFviii{% \let\UTFviii@two@octets\HyPsd@UTFviii@two \let\UTFviii@three@octets\HyPsd@UTFviii@three \let\UTFviii@four@octets\HyPsd@UTFviii@four \ifx~\HyPsd@UTFviii@ccxliv@undef \let~\HyPsd@UTFviii@ccxliv@def \fi \let\unichar\HyPsd@unichar }% }% \def\HyPsd@UTFviii@ccxliv@undef{\@inpenc@undefined@{utf8}}% \edef\HyPsd@UTFviii@ccxliv@def{% \noexpand\UTFviii@four@octets\string ^^f4% }%

The two octet form of UTF-8 110aaabb (A) and 10cccddd (B) must be converted into octal numbers 00a and bcd. The result is \8a\bcd (with a, b, c, d as octal numbers). The conversion equations.

$$
a \qquad \qquad := A/4 - 48 \tag{1}
$$

$$
b \qquad := A - 4 * (A/4) \tag{2}
$$

$$
c := B/8 - 8 * ((8 * (B/8))/8)
$$
 (3)

$$
d \qquad := B - 8 \ast (B/8) \tag{4}
$$

(5)

\def\HyPsd@UTFviii@two#1#2{%

- \expandafter\HyPsd@UTFviii@@two
- \number\dimexpr.25\dimexpr`#1sp\expandafter\relax\expandafter|%
- \number`#1\expandafter|%
- \number\dimexpr.125\dimexpr`#2sp\expandafter\relax\expandafter|%
- \number`#2 \@nil

}%

\def\HyPsd@UTFviii@@two#1|#2|#3|#4\@nil{%

\expandafter\8%

```
2353 \number\numexpr #1-48\expandafter\relax
```
\csname\number\numexpr #2-4\*#1\relax\expandafter\endcsname

\number\numexpr #3-8\*%

 \number\dimexpr.125\dimexpr#3sp\relax\relax\expandafter\relax \number\numexpr #4-8\*#3\relax }%

Three octet form: 1110aabb (A), 10bcccdd (B), and 10eeefff (C). The result is \9abc\def (with a, …, f as octal numbers). The conversion equations:

$$
a \qquad \qquad := A/4 - 56 \tag{6}
$$

$$
b := 2 * (A - 4 * (A/4)) + ((B - 128 < 32) ? 0 : 1)
$$
\n
$$
(7)
$$

$$
c \qquad := B/4 - 32 - ((B - 128 < 32)?0 : 8) \tag{8}
$$

$$
d \qquad := B - 4 \ast (B/4) \tag{9}
$$

 $e$  :=  $C/8 - 16$  (10)

$$
f \qquad := C - 8 * (C/8) \tag{11}
$$

(12)

#### \def\HyPsd@UTFviii@three#1#2#3{%

\expandafter\HyPsd@UTFviii@@three

```
2361 \number\dimexpr.25\dimexpr`#1sp\expandafter\relax\expandafter|%
```
\number`#1\expandafter|%

```
2363 \number\ifnum\numexpr`#2-128\relax <32 0\else 1\fi\expandafter|%
```

```
2364 \number\dimexpr.25\dimexpr`#2sp\expandafter\relax\expandafter|%
```
\number`#2\expandafter|%

```
2366 \number\dimexpr.125\dimexpr`#3sp\expandafter\relax\expandafter|%
2367 \number`#3 \@nil
```
}%

```
2369 \def\HyPsd@UTFviii@@three#1|#2|#3|#4|#5|#6|#7\@nil{%
```

```
2370 \expandafter\9%
```

```
2371 \number\numexpr #1-56\expandafter\relax
```

```
2372 \number\numexpr 2*(#2-4*#1)+#3\expandafter\relax
```

```
2373 \number\numexpr #4 - 32 -\ifcase#3 0\else 8\fi\expandafter\relax
```
\csname\number\numexpr #5-4\*#4\relax\expandafter\endcsname

```
2375 \number\numexpr #6-16\expandafter\relax
```

```
2376 \number\numexpr #7-8*#6\relax
```
}%

Surrogates: 4 octets in UTF-8, a surrogate pair in UTF-16. High surrogate range: U+D800–U+DBFF, low surrogate range: U+DC00-U+DFFF.

UTF-8: 11110uuu 10uuzzzz 10yyyyyy 10xxxxxx  $www = uuuuu - 1$ UTF-16: 110110ww wwzzzzyy 110111yy yyxxxxxx octal: 011 011 0ww 0ww zzz zyy 011 011 1yy 0yy xxx xxx

\def\HyPsd@UTFviii@four#1#2{%

\expandafter\HyPsd@@UTFviii@four\number

\numexpr-1+(`#1-240)\*4+\dimexpr.0625\dimexpr`#2sp-128sp%

\expandafter|\number

```
2382 \numexpr`#2-16*\dimexpr.0625\dimexpr`#2sp|%
```
}%

\def\HyPsd@@UTFviii@four#1|#2|#3{%

\933\number\dimexpr.25\dimexpr#1sp\relax\relax

```
2386 \csname\number\numexpr#1-4*\dimexpr.25\dimexpr#1sp\endcsname
```
\ifodd#2 %

```
2388 \number\numexpr(#2-1)/2\relax
```

```
2389 \else
```

```
2390 \number\numexpr#2/2\relax
```

```
2391 \fi
```

```
2392 \number\numexpr\ifodd#2 4+\fi
2393 \dimexpr.0625\dimexpr`#3sp-128sp\relax\relax\relax
2394 \933%
2395 \expandafter\HyPsd@@@UTFviii@four\number
2396 \numexpr`#3-16*\dimexpr.0625\dimexpr`#3sp|%
2397 }%
2398 \def\HyPsd@@@UTFviii@four#1|#2{%
2399 \number\numexpr4+\dimexpr.25\dimexpr#1sp\relax\relax\relax
2400 \csname\number\numexpr#1-4*\dimexpr.25\dimexpr#1sp\endcsname
2401 \number\dimexpr.125\dimexpr`#2sp-128sp\relax\relax
2402 \number\numexpr`#2-8*\dimexpr.125\dimexpr`#2sp\relax\relax\relax
2403 }%
```
Input encoding utf8x of package ucs uses macro \unichar. Values greater than "FFFF are not supported.

```
2404 \def\HyPsd@unichar#1{%
```

```
2405 \ifHy@unicode
```

```
2406 \ifnum#1>"10FFFF %
```
\HyPsd@UnicodeReplacementCharacter % illegal

```
2408 \else
```

```
2409 \ifnum#1>"FFFF %
```

```
High-surrogate code point. ("D800 = 55296, \text{p@} = 1pt = 65536sp})
```

```
2410 \expandafter\HyPsd@unichar\expandafter{%
```
- \number\numexpr 55296+%
- \dimexpr.0009765625\dimexpr\number#1sp-\p@
- 2413 \relax\relax\relax
- }%

Low-surrogate code point. ("DC00 = , "DC00 -  $65536$  = -9216)

\expandafter\HyPsd@unichar\expandafter{%

```
2416 \number\numexpr#1-9216%
```

```
2417 -1024*\dimexpr.0009765625\dimexpr\number#1sp-\p@
2418 \relax\relax\relax
```

```
2419 }%
```

```
2420 \else
```

```
2421 \ifnum#1>"7FF %
```

```
2422 \9%
```
 \expandafter\HyPsd@unichar@first@byte\expandafter{% 2424 \number

```
2425 \dimexpr.00390625\dimexpr\number#1sp\relax\relax
```
2426 }%

```
2427 \else
```

```
2428 \8%
```

```
2429 \number\dimexpr.00390625\dimexpr\number#1sp\relax\relax
2430 \overline{\phantom{a}} \quad \overline{\phantom{a}}
```

```
2431 \expandafter\HyPsd@unichar@second@byte\expandafter{%
```

```
2432 \number
```

```
2433 \numexpr#1-256*\number
2434 \dimexpr.00390625\dimexpr\number#1sp\relax\relax\relax
2435 }%
```

```
2436 \fi
```
\fi

```
2438 \else
```

```
2439 .% unsupported (Unicode -> PDF Doc Encoding)
```

```
2440 \fi
```

```
2441 }%
```

```
2442 \def\HyPsd@UnicodeReplacementCharacter{\9377\375}%
```
 \def\HyPsd@unichar@first@byte#1{% \number\dimexpr.015625\dimexpr#1sp\relax\relax \expandafter\HyPsd@unichar@octtwo\expandafter{% \number \numexpr#1-64\*\number\dimexpr.015625\dimexpr#1sp% 2448 \relax\relax\relax }% }% \def\HyPsd@unichar@second@byte#1{% \csname\number\dimexpr.015625\dimexpr#1sp\relax\relax\endcsname \expandafter\HyPsd@unichar@octtwo\expandafter{% \number \numexpr#1-64\*\number\dimexpr.015625\dimexpr#1sp% 2456 \relax\relax\relax }% }% \def\HyPsd@unichar@octtwo#1{% \number\dimexpr.125\dimexpr#1sp\relax\relax \number\numexpr#1-8\*\number\dimexpr.125\dimexpr#1sp% 2462 \relax\relax\relax }% \fi \HyPsd@utf@viii@undeferr \utf@viii@undeferr comes from file utf8x.def from package ucs. \def\HyPsd@utf@viii@undeferr#1#2#3#4#5#6{% \ifx\@gobble#1% \else [Please insert \textbackslash PrerenderUnicode% \textbraceleft#1\textbraceright\space into preamble]% \fi

}%

### **6.6.10 Support for die faces (ifsym et. al.)**

\HyPsd@DieFace Die faces are provided by

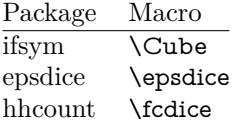

\Cube and \epsdice restrict the range to the numbers one to six. \fcdice generates for larger numbers several dice faces with the sum matching the number. The implementation for the PDF strings follows \fcdice.

```
2473 \def\HyPsd@DieFace#1{%
2474 \ifHy@unicode
2475 \ifnum#1<1 %
2476 \HyPsd@UnicodeReplacementCharacter
2477 \else
2478 \ifnum#1>6 %
2479 \9046\205%
2480 \expandafter\expandafter\expandafter
2481 \HyPsd@DieFaceLarge\intcalcSub{#1}{6}!%
2482 \else
2483 \9046\20\intcalcDec{#1}%
2484 \fi
```
- \fi
- \else
- .% Die faces are not part of PDFDocEncoding
- \fi
- }

# \HyPsd@DieFaceLarge

 \def\HyPsd@DieFaceLarge#1!{% \ifnum#1>6 % \expandafter\ltx@firstoftwo \else \expandafter\ltx@secondoftwo 2495 \fi {% \9046\205% \expandafter\expandafter\expandafter \HyPsd@DieFaceLarge\IntCalcSub#1!6!!% }{% \9046\20\IntCalcDec#1!% }% }

# **6.6.11 Support for moon phases of package china2e**

```
2504 \def\HyPsd@MoonPha#1{%
2505 \ifcase\intcalcNum{#1} %
2506 \HyPsd@UnicodeReplacementCharacter
2507 \or % 1
2508 % U+1F31A NEW MOON WITH FACE; \MoonPha{1} (china2e)
2509 \9330\074\9337\032%
2510 \or % 2
2511 \HyPsd@UnicodeReplacementCharacter
2512 \or % 3
2513 % U+1F31D FULL MOON WITH FACE; \MoonPha{3} (china2e)
2514 \9330\074\9337\035%
2515 \or % 4
2516 % U+1F31C LAST QUARTER MOON WITH FACE; \MoonPha{4} (china2e)
2517 \9330\074\9337\034%
2518 \else
2519 \HyPsd@UnicodeReplacementCharacter
2520 \fi
2521 }
2522 %* \HyPsd@MoonPha -> \MoonPha
```
# **6.6.12 Support for package pifont**

# \HyPsd@ding

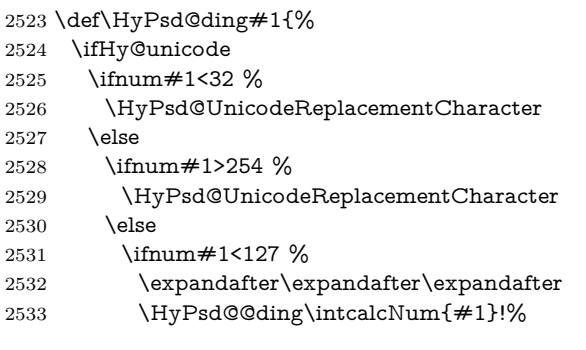

 \else \ifnum#1>160 % \expandafter\expandafter\expandafter \HyPsd@@ding\intcalcNum{#1}!% \else \HyPsd@UnicodeReplacementCharacter \fi \fi  $2542 \cdot \sqrt{6}$  \fi \else .% Dingbats are not part of PDFDocEncoding \fi }

## \HyPsd@@ding

\def\HyPsd@@ding#1!{%

```
2549 \ltx@ifundefined{HyPsd@ding@#1}{%
```

```
2550 \ifnum#1<127 %
```

```
2551 \9047%
```
- \HyPsd@DecimalToOctalSecond{\IntCalcSub#1!32!}%
- \else

```
2554 \ifnum#1<168 %
```
- \9047\14\IntCalcSub#1!160!% \else
- \ifnum#1>181 %
- \9047\HyPsd@DecimalToOctalSecond{\IntCalcSub#1!64!}% 2559 \else
- % 172..181 -> U+2460..U+2469
- \9044\HyPsd@DecimalToOctalSecond{\IntCalcSub#1!76!}%
- \fi
- \fi
- \fi
- }{%
- \csname HyPsd@ding@#1\endcsname
- }%

```
2568 }
```
\@namedef{HyPsd@ding@32}{\space}

- % U+260E BLACK TELEPHONE
- \@namedef{HyPsd@ding@37}{\9046\016}% U+260E
- % U+261B BLACK RIGHT POINTING INDEX
- \@namedef{HyPsd@ding@42}{\9046\033}% U+261B
- % U+261E WHITE RIGHT POINTING INDEX
- \@namedef{HyPsd@ding@43}{\9046\036}% U+261E
- % U+2605 BLACK STAR
- \@namedef{HyPsd@ding@72}{\9046\005}% U+2605
- % U+25CF BLACK CIRCLE
- \@namedef{HyPsd@ding@108}{\9045\317}% U+25CF % U+25A0 BLACK SQUARE
- \@namedef{HyPsd@ding@110}{\9045\240}% U+25A0 % U+25B2 BLACK UP-POINTING TRIANGLE
- \@namedef{HyPsd@ding@115}{\9045\262}% U+25B2
- % U+25BC BLACK DOWN-POINTING TRIANGLE

```
2585 \@namedef{HyPsd@ding@116}{\9045\274}% U+25BC
```
% U+25C6 BLACK DIAMOND

```
2587 \@namedef{HyPsd@ding@117}{\9045\306}% U+25C6
2588 % U+25D7 RIGHT HALF BLACK CIRCLE
```

```
2589 \@namedef{HyPsd@ding@119}{\9045\327}% U+25D7
```

```
2590 \@namedef{HyPsd@ding@168}{\textclubsuitblack}%
```

```
2591 \@namedef{HyPsd@ding@169}{\textdiamondsuitblack}%
```
\@namedef{HyPsd@ding@170}{\textheartsuitblack}%

```
2593 \@namedef{HyPsd@ding@171}{\textspadesuitblack}%
```

```
2594 \@namedef{HyPsd@ding@213}{\textrightarrow}%
```

```
2595 \@namedef{HyPsd@ding@214}{\textleftrightarrow}%
```

```
2596 \@namedef{HyPsd@ding@215}{\textupdownarrow}%
```

```
2597 \@namedef{HyPsd@ding@240}{\HyPsd@UnicodeReplacementCharacter}
```
# **7 Support of other packages**

# **7.1 Class memoir**

```
2598 \@ifclassloaded{memoir}{%
2599 \Hy@AtEndOfPackage{\RequirePackage{memhfixc}}%
2600 }{}
```
# **7.2 Package subfigure**

Added fix for version 2.1. Here \sub@label is defined.

```
2601 \@ifpackageloaded{subfigure}{%
2602 \ltx@IfUndefined{sub@label}{%
2603 \Hy@hypertexnamesfalse
2604 }{%
2605 \renewcommand*{\sub@label}[1]{%
2606 \@bsphack
2607 \subfig@oldlabel{#1}%
2608 \if@filesw
2609 \begingroup
2610 \edef\@currentlabstr{%
2611 \expandafter\strip@prefix\meaning\@currentlabelname
2612 }%
2613 \protected@write\@auxout{}{%
2614 \string\newlabel{sub@#1}{%
2615 {\@nameuse{@@thesub\@captype}}%
2616 {\thepage}%
2617 {%
2618 \expandafter\strip@period\@currentlabstr
2619 \relax.\relax\@@@%
2620 }%
2621 {\@currentHref}%
2622 {}%
2623 }%
2624 }%
2625 \endgroup
2626 \fi
2627 \@esphack
2628 }%
2629 \@ifpackagelater{subfigure}{2002/03/26}{}{%
2630 \providecommand*{\toclevel@subfigure}{1}%
2631 \providecommand*{\toclevel@subtable}{1}%
2632 }%
2633 }%
2634 }{}
```
#### **7.3 Package xr and xr-hyper**

The beta version of xr that supports \XR@addURL is called xr-hyper. Therefore we test for the macro itself and not for the package name:

```
2635 \ltx@IfUndefined{XR@addURL}{%
2636 }{%
```
If reading external aux files check whether they have a non zero fourth field in \newlabel and if so, add the URL as the fifth field.

```
2637 \def\XR@addURL#1{\XR@@dURL#1{}{}{}{}\\}%
2638 \def\XR@@dURL#1#2#3#4#5\\{%
2639 {#1}{#2}%
2640 \if!#4!%
2641 \else
2642 {#3}{#4}{\XR@URL}%
2643 \fi
2644 }%
2645 }
2646 \def\Hy@true{true}
2647 \def\Hy@false{false}
  Providing dummy definitions.
```
\let\literalps@out\@gobble

 \newcommand\pdfbookmark[3][]{} \def\Acrobatmenu#1#2{\leavevmode#2}

\def\Hy@writebookmark#1#2#3#4#5{}%

## **8 Help macros for links**

Anchors get created on the baseline of where they occur. If an XYZ PDF view is set, this means that the link places the top of the screen *on the baseline* of the target. If this is an equation, for instance, it means that you cannot see anything. Some links, of course, are created at the start of environments, and so it works. To allow for this, anchors are raised, where possible, by some small amount. This defaults to \baselineskip, but users can set it to something else in two ways (thanks to Heiko Oberdiek for suggesting this):

- 1. Redefine \HyperRaiseLinkDefault to be eg the height of a \strut
- 2. Redefine \HyperRaiseLinkHook to do something complicated; it must give a value to \HyperRaiseLinkLength, which is what actually gets used

```
2652 \let\HyperRaiseLinkHook\@empty
```
\def\HyperRaiseLinkDefault{\baselineskip}

\HyperRaiseLinkHook allows the user to reassign \HyperRaiseLinkLength.

```
2654 \newcount\Hy@SavedSpaceFactor
```

```
2655 \def\Hy@SaveSpaceFactor{%
```

```
2656 \global\Hy@SavedSpaceFactor=\ifhmode\spacefactor\else\z@\fi
```

```
2657 }
```

```
2658 \def\Hy@RestoreSpaceFactor{%
```

```
2659 \relax
```

```
2660 \ifhmode
```

```
2661 \ifnum\Hy@SavedSpaceFactor>\z@
```

```
2662 \spacefactor=\Hy@SavedSpaceFactor
```

```
2663 \fi
```

```
2664 \fi
```
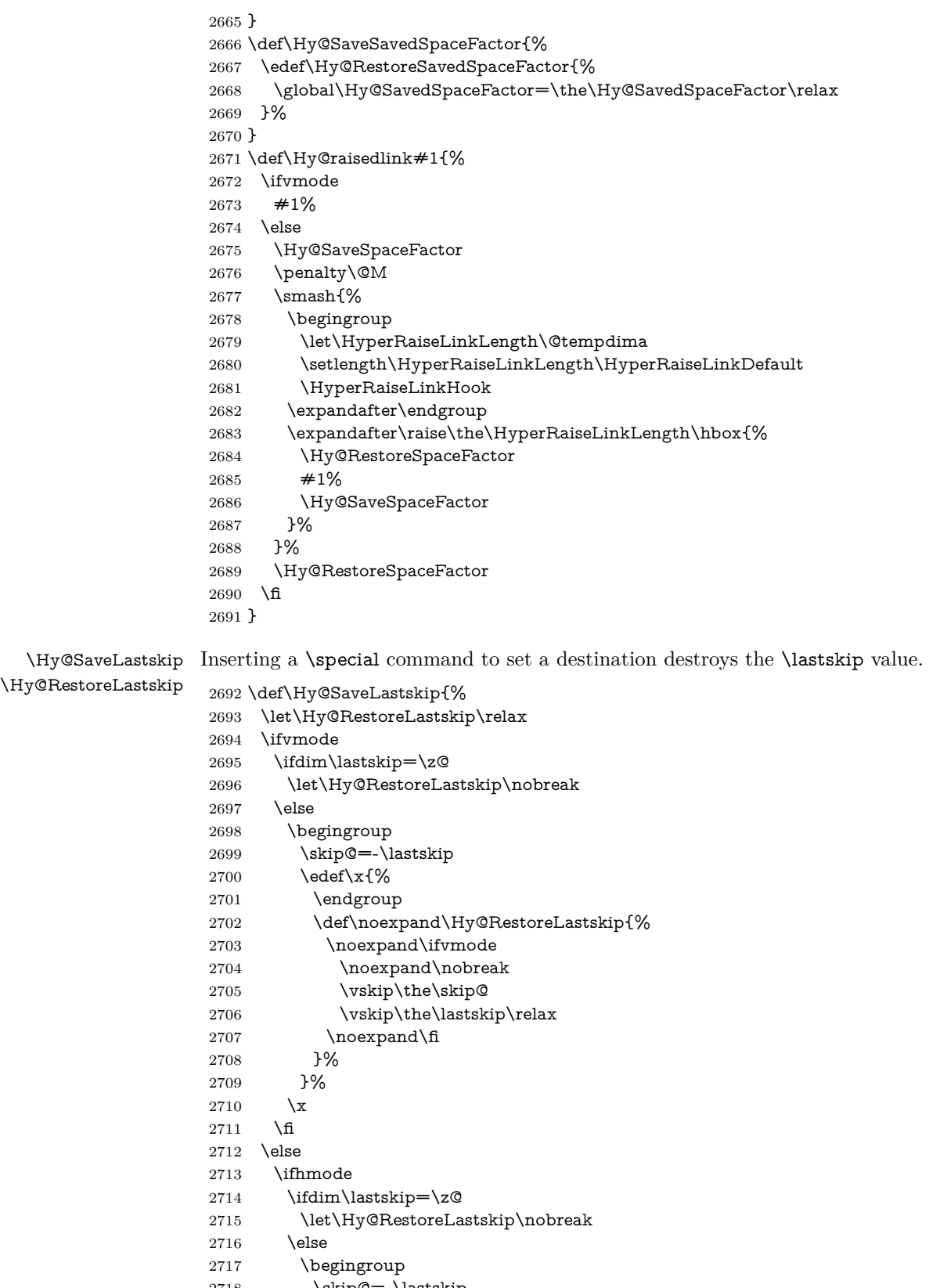

- 2718  $\skip@=\llap{\label{eq:skip@=1}k\skip@=\llap{\label{eq:skip@=1}k\skip@=\llap{\label{eq:skip@=1}k\skip@=\llap{\label{eq:skip@=1}k\skip@=\llap{\label{eq:skip@=1}k\skip@=\llap{\label{eq:skip@=1}k\skip@=\llap{\label{eq:skip@=1}k\skip@=\llap{\label{eq:skip@=1}k\skip@=\llap{\label{eq:skip@=1}k\skip@=\llap{\label{eq:skip@=1}k\skip@=\llap{\label{eq:skip@=1}k\skip@=\ll$ 
	- $\text{2}x$ {%

```
2720 \endgroup
2721 \def\noexpand\Hy@RestoreLastskip{%
2722 \noexpand\ifhmode
2723 \noexpand\nobreak
2724 \hskip\the\skip@
2725 \hskip\the\lastskip\relax
2726 \noexpand\fi
2727 }%
2728 }%
2729 \chi<br>2730 \hbar2730 \fi
2731 \fi
2732 \fi
2733 }%
```
# **9 Options**

```
2734 \SetupKeyvalOptions{%
2735 family=Hyp,%
2736 prefix=HyOpt%
2737 }
```
### **9.1 Help macros**

#### \IfHyperBooleanExists

\def\IfHyperBooleanExists#1{%

- \ltx@ifundefined{Hy@#1false}\ltx@secondoftwo{%
- \ltx@ifundefined{KV@Hyp@#1@default}\ltx@secondoftwo\ltx@firstoftwo }%
- }
- \@namedef{KV@Hyp@stoppedearly@default}{}

#### \IfHyperBoolean

#### \def\IfHyperBoolean#1{%

- \IfHyperBooleanExists{#1}{%
- 2746 \csname ifHy@#1\endcsname
- \expandafter\ltx@firstoftwo
- \else
- \expandafter\ltx@secondoftwo
- 2750 \fi
- }\ltx@secondoftwo
- }

#### \Hy@boolkey

- \def\Hy@boolkey#1#2{%
- \edef\Hy@tempa{#2}%
- \lowercase\expandafter{%
- \expandafter\def\expandafter\Hy@tempa\expandafter{\Hy@tempa}%
- }%
- \ifx\Hy@tempa\@empty
- \let\Hy@tempa\Hy@true
- \fi
- \ifx\Hy@tempa\Hy@true
- \else
- \ifx\Hy@tempa\Hy@false
- \else

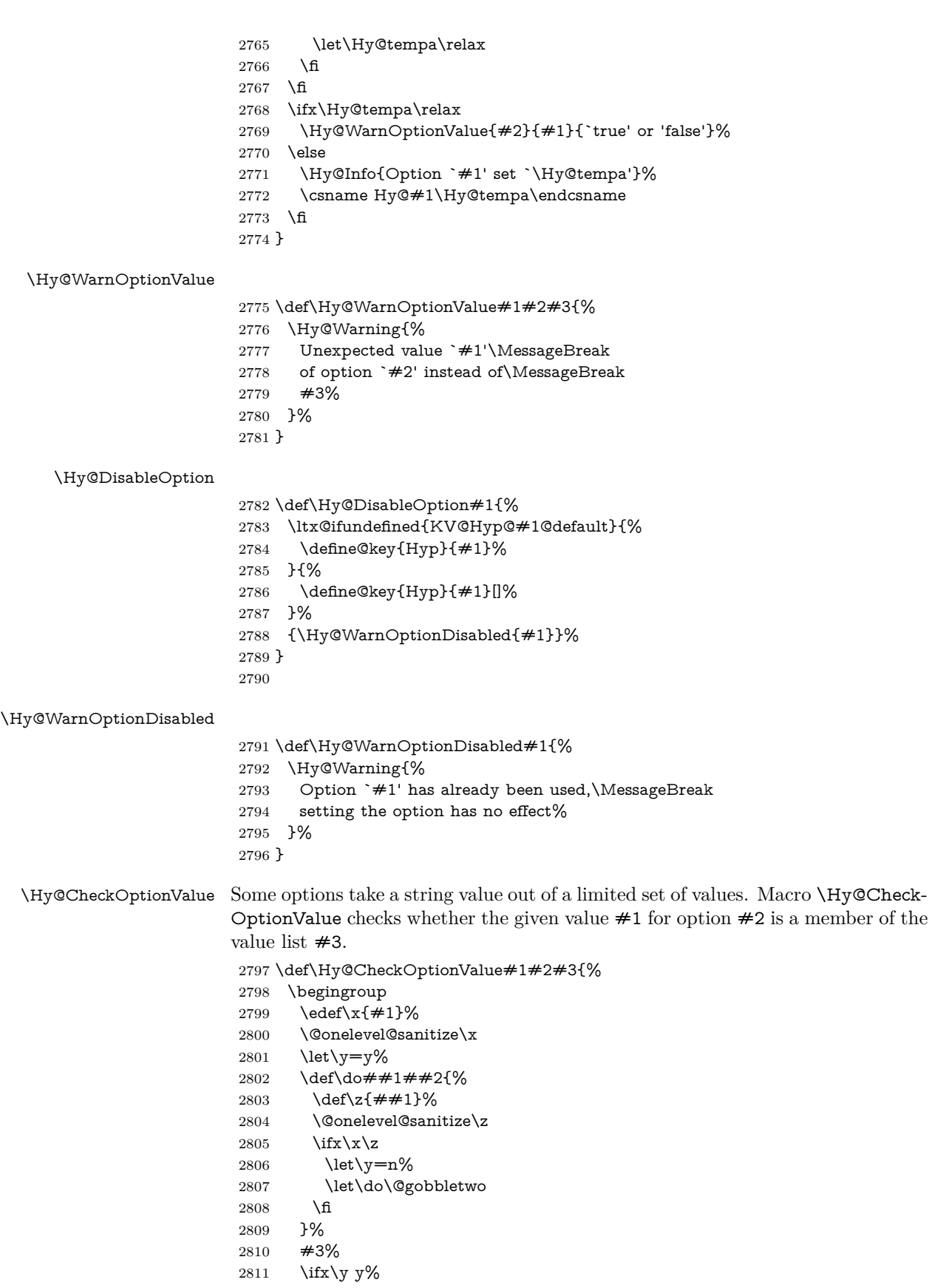

```
2812 \text{def}\dof \text{+} \#1 \# 2\2813 * `##1'%
                   2814 \iint x \left( \# 2 \right) \le \frac{ \# 2}{\l2815 \MessageBreak
                   2816 }%
                   2817 \Hy@Warning{%
                   2818 Values of option `#2':\MessageBreak
                   2819 #3%
                   2820 * An empty value disables the option.\MessageBreak
                   2821 Unknown value \chi^2%
                   2822 }%
                   2823 \fi
                   2824 \endgroup
                   2825 }
 \Hy@DefNameKey #1: option name
                  \#2: \do list with known values, first argument of \do is value, second argument
                  is a comment.
                   2826 \def\Hy@DefNameKey#1{%
                   2827 \expandafter\Hy@@DefNameKey\csname @#1\endcsname{#1}%
                   2828 }
\Hy@@DefNameKey #1: macro for value storage
                  #2: option name
                  #3: \do list with known values.
                   2829 \def\Hy@@DefNameKey#1#2#3{%
                   2830 \define@key{Hyp}{#2}{%
                   2831 \edef#1{##1}%
                   2832 \i{fx#1\@empty}2833 \else
                   2834 \Hy@CheckOptionValue{##1}{#2}{#3}%
                   2835 \fi
                   2836 }%
                   2837 \let#1\@empty
                   2838 }
 \Hy@UseNameKey
                   2839 \def\Hy@UseNameKey#1#2{%
                   2840 \ifx#2\@empty
                   2841 \else
                   2842 /#1/#2%
                   2843 \fi
                   2844 }
                  9.2 Defining the options
```

```
2845 \define@key{Hyp}{implicit}[true]{%
2846 \Hy@boolkey{implicit}{#1}%
2847 }
2848 \define@key{Hyp}{draft}[true]{%
2849 \Hy@boolkey{draft}{#1}%
2850 }
2851 \define@key{Hyp}{final}[true]{%
2852 \Hy@boolkey{final}{#1}%
2853 }
2854 \let\KV@Hyp@nolinks\KV@Hyp@draft
```

```
2855 \def\Hy@ObsoletePaperOption#1{%
2856 \Hy@WarningNoLine{%
2857 Option `#1' is no longer used%
2858 }%
2859 \define@key{Hyp}{#1}[true]{}%
2860 }
2861 \def\Hy@temp#1{%
2862 \define@key{Hyp}{#1}[true]{%
2863 \Hy@ObsoletePaperOption{#1}%
2864 }%
2865 }
2866 \Hy@temp{a4paper}
2867 \Hy@temp{a5paper}
2868 \Hy@temp{b5paper}
2869 \Hy@temp{letterpaper}
2870 \Hy@temp{legalpaper}
2871 \Hy@temp{executivepaper}
2872 \define@key{Hyp}{setpagesize}[true]{%
2873 \Hy@boolkey{setpagesize}{#1}%
2874 }
2875 \define@key{Hyp}{debug}[true]{%
2876 \Hy@boolkey{debug}{#1}%
2877 }
2878 \define@key{Hyp}{linktocpage}[true]{%
2879 \Hy@boolkey{linktocpage}{#1}%
2880 \ifHy@linktocpage
2881 \let\Hy@linktoc\Hy@linktoc@page
2882 \else
2883 \let\Hy@linktoc\Hy@linktoc@section
2884 \fi
2885 }
2886 \chardef\Hy@linktoc@none=0 %
2887 \chardef\Hy@linktoc@section=1 %
2888 \chardef\Hy@linktoc@page=2 %
2889 \chardef\Hy@linktoc@all=3 %
2890 \ifHy@linktocpage
2891 \let\Hy@linktoc\Hy@linktoc@page
2892 \else
2893 \let\Hy@linktoc\Hy@linktoc@section
2894 \overline{\phantom{0}}2895 \define@key{Hyp}{linktoc}{%
2896 \@ifundefined{Hy@linktoc@#1}{%
2897 \Hy@Warning{%
2898 Unexpected value `#1' of\MessageBreak
2899 option `linktoc' instead of `none',\MessageBreak
2900 `section', `page' or `all'%
2901 }%
2902 }{%
2903 \expandafter\let\expandafter\Hy@linktoc
2904 \csname Hy@linktoc@#1\endcsname
2905 }%
2906 }
2907 \define@key{Hyp}{extension}{\def\XR@ext{#1}}
2908 \let\XR@ext\relax
2909 \define@key{Hyp}{verbose}[true]{%
2910 \Hy@boolkey{verbose}{#1}%
2911 }
```

```
2912 \define@key{Hyp}{typexml}[true]{%
2913 \Hy@boolkey{typexml}{#1}%
2914 }
```
If we are going to PDF via HyperTeX \special commands, the dvips (-z option) processor does not know the *height* of a link, as it works solely on the position of the closing \special. If we use this option, the \special is raised up by the right amount, to fool the dvi processor.

```
2915 \define@key{Hyp}{raiselinks}[true]{%
2916 \Hy@boolkey{raiselinks}{#1}%
2917 }
```
Most PDF-creating drivers do not allow links to be broken

```
2918 \def\Hy@setbreaklinks#1{%
2919 \csname breaklinks#1\endcsname
2920 }
2921 \def\Hy@breaklinks@unsupported{%
2922 \ifx\Hy@setbreaklinks\@gobble
2923 \ifHy@breaklinks
2924 \Hy@WarningNoLine{%
2925 You have enabled option `breaklinks'.\MessageBreak
2926 But driver `\Hy@driver.def' does not suppport this.\MessageBreak
2927 Expect trouble with the link areas of broken links%
2928 }%
2929 \fi
2930 \fi
2931 }
2932 \define@key{Hyp}{breaklinks}[true]{%
2933 \Hy@boolkey{breaklinks}{#1}%
2934 \let\Hy@setbreaklinks\@gobble
2935 }
2936 \define@key{Hyp}{localanchorname}[true]{%
2937 \Hy@boolkey{localanchorname}{#1}%
2938 }
Determines whether an automatic anchor is put on each page
2939 \define@key{Hyp}{pageanchor}[true]{%
2940 \Hy@boolkey{pageanchor}{#1}%
2941 }
Are the page links done as plain arabic numbers, or do they follow the formatting
of the package? The latter loses if you put in typesetting like \textbf or the like.
2942 \define@key{Hyp}{plainpages}[true]{%
2943 \Hy@boolkey{plainpages}{#1}%
2944 }
Are the names for anchors made as per the HyperTeX system, or do they simply
use what LAT<sub>EX</sub> provides?
2945 \define@key{Hyp}{naturalnames}[true]{%
2946 \Hy@boolkey{naturalnames}{#1}%
2947 }
Completely ignore the names as per the HyperTeX system, and use unique coun-
ters.
2948 \define@key{Hyp}{hypertexnames}[true]{%
2949 \Hy@boolkey{hypertexnames}{#1}%
2950 }
```
Currently, dvips doesn't allow anchors nested within targets, so this option tries to stop that happening. Other processors may be able to cope.

```
2951 \define@key{Hyp}{nesting}[true]{%
2952 \Hy@boolkey{nesting}{#1}%
2953 }
2954 \define@key{Hyp}{destlabel}[true]{%
2955 \Hy@boolkey{destlabel}{#1}%
2956 }
2957 \define@key{Hyp}{unicode}[true]{%
2958 \Hy@boolkey{unicode}{#1}%
2959 \ifHy@unicode
2960 \def\HyPsd@pdfencoding{unicode}%
2961 \HyPsd@LoadUnicode
2962 \else
2963 \def\HyPsd@pdfencoding{pdfdoc}%
2964 \fi
2965 }
2966 \Hy@AtBeginDocument{%
2967 \ifx\HyPsd@LoadUnicode\relax
2968 \else
2969 \def\HyPsd@LoadUnicode{%
2970 \Hy@Error{%
2971 Unicode support for bookmarks is not available.\MessageBreak
2972 Activate unicode support by using one of the options\MessageBreak
2973 `unicode', `pdfencoding=unicode', `pdfencoding=auto'\MessageBreak
2974 in the preamble%
2975 }\@ehc
2976 \global\let\HyPsd@LoadUnicode\relax
2977 \global\Hy@unicodefalse
2978 \global\let\Hy@unicodetrue\Hy@unicodefalse
2979 }%
2980 \fi
2981 }
2982 \define@key{Hyp}{pdfencoding}{%
2983 \edef\HyPsd@temp{#1}%
2984 \ifx\HyPsd@temp\HyPsd@pdfencoding@pdfdoc
2985 \let\HyPsd@pdfencoding\HyPsd@temp
2986 \Hy@unicodefalse
2987 \else
2988 \ifcase\ifx\HyPsd@temp\HyPsd@pdfencoding@unicode
2989 \z<sup>o</sup>
2990 \else
2991 \ifx\HyPsd@temp\HyPsd@pdfencoding@auto
2992 \anglez@
2993 \else
2994 \@ne
2995 \fi
2996 \fi
2997 \let\HyPsd@pdfencoding\HyPsd@temp
2998 \hypersetup{unicode}%
2999 \ifHy@unicode
3000 \def\HyPsd@pdfencoding{#1}%
3001 \ifx\HyPsd@pdfencoding\HyPsd@pdfencoding@auto
3002 \HyPsd@LoadStringEnc<br>3003 \fi
3003
3004 \else
3005 \Hy@Warning{Cannot switch to unicode bookmarks}%
3006 \let\HyPsd@pdfencoding\HyPsd@pdfencoding@pdfdoc
```

```
3007 \fi
```

```
3008 \else
3009 \@onelevel@sanitize\HyPsd@temp
3010 \Hy@Warning{%
3011 Values of option `pdfencoding':\MessageBreak
3012 `pdfdoc', `unicode', `auto'.\MessageBreak
3013 Ignoring unknown value `\HyPsd@temp'%
3014 }%
3015 \fi
3016 \fi
3017 }
3018 \def\HyPsd@pdfencoding@auto{auto}
3019 \def\HyPsd@pdfencoding@pdfdoc{pdfdoc}
3020 \def\HyPsd@pdfencoding@unicode{unicode}
3021 \let\HyPsd@pdfencoding\Hy@pdfencoding@pdfdoc
3022 \def\HyPsd@LoadStringEnc{%
3023 \RequirePackage{stringenc}[2009/12/15]%
3024 \let\HyPsd@LoadStringEnc\relax
3025 }
3026 \Hy@AtBeginDocument{%
3027 \@ifpackageloaded{stringenc}{%
3028 \let\HyPsd@LoadStringEnc\relax
3029 }{%
3030 \def\HyPsd@LoadStringEnc{%
3031 \Hy@WarningNoLine{%
3032 Missing package `stringenc'. Use `pdfencoding=auto'\MessageBreak
3033 in the preamble or load the package there%
3034 }%
3035 }%
3036 }%
3037 }
3038 \define@key{Hyp}{psdextra}[true]{%
3039 \Hy@boolkey{psdextra}{#1}%
3040 \HyPsd@LoadExtra
3041 }
3042 \def\hypersetup{\kvsetkeys{Hyp}}
3043 \newif\ifHy@setpdfversion
3044 \define@key{Hyp}{pdfversion}{%
3045 \@ifundefined{Hy@pdfversion@#1}{%
3046 \PackageWarning{hyperref}{%
3047 Unsupported PDF version `#1'.\MessageBreak
3048 Valid values: 1.2 until 1.9%
3049 }%
3050 }{%
3051 \Hy@setpdfversiontrue
3052 \edef\Hy@pdfversion{\@nameuse{Hy@pdfversion@#1}}%
3053 }%
3054 }
3055 \@namedef{Hy@pdfversion@1.2}{2}%
3056 \@namedef{Hy@pdfversion@1.3}{3}%
3057 \@namedef{Hy@pdfversion@1.4}{4}%
3058 \@namedef{Hy@pdfversion@1.5}{5}%
3059 \@namedef{Hy@pdfversion@1.6}{6}%
3060 \@namedef{Hy@pdfversion@1.7}{7}%
3061 \@namedef{Hy@pdfversion@1.8}{8}%
3062 \@namedef{Hy@pdfversion@1.9}{9}%
3063 \def\Hy@pdfversion{5}
```
## **10 Options for different drivers**

```
3064 \newif\ifHy@DviMode
3065 \let\Hy@DviErrMsg\ltx@empty
3066 \ifpdf
3067 \def\Hy@DviErrMsg{pdfTeX or LuaTeX is running in PDF mode}%
3068 \else
3069 \ifxetex
3070 \def\Hy@DviErrMsg{XeTeX is running}%
3071 \else
3072 \ifvtex
3073 \ifvtexdvi
3074 \Hy@DviModetrue
3075 \else
3076 \def\Hy@DviErrMsg{VTeX is running, but not in DVI mode}%
3077 \fi
3078 \else
3079 \Hy@DviModetrue
3080 \fi
3081 \fi
3082 \fi
3083 \def\HyOpt@CheckDvi#1{%
3084 \ifHy@DviMode
3085 \expandafter\ltx@firstofone
3086 \else
3087 \Hy@Error{%
3088 Wrong DVI mode driver option `#1',\MessageBreak
3089 because \Hy@DviErrMsg
3090 }\@ehc
3091 \expandafter\ltx@gobble
3092 \fi
3093 }
3094 \DeclareVoidOption{tex4ht}{%
3095 \Hy@texhttrue
3096 \kvsetkeys{Hyp}{colorlinks=true}%
3097 \def\BeforeTeXIVht{\RequirePackage{color}}%
3098 \def\Hy@driver{htex4ht}%
3099 \def\MaybeStopEarly{%
3100 \Hy@Message{Stopped early}%
3101 \Hy@AtBeginDocument{%
3102 \PDF@FinishDoc
3103 \gdef\PDF@FinishDoc{}%
3104 }%
3105 \endinput
3106 }%
3107 }
3108 \DeclareVoidOption{pdftex}{%
3109 \ifpdf
3110 \def\Hy@driver{hpdftex}%
3111 \PassOptionsToPackage{pdftex}{color}%
3112 \else
3113 \Hy@Error{%
3114 Wrong driver option `pdftex',\MessageBreak
3115 because pdfTeX in PDF mode is not detected%
3116 }\@ehc
3117 \fi
3118 }
```

```
3119 \DeclareVoidOption{luatex}{%
3120 \ifpdf
3121 \ifx\pdfextension\@undefined
3122 \def\Hy@driver{hpdftex}%
3123 \PassOptionsToPackage{pdftex}{color}%
3124 \else
3125 \def\Hy@driver{hluatex}%
3126 \PassOptionsToPackage{luatex}{color}%
3127 \fi
3128 \else
3129 \Hy@Error{%
3130 Wrong driver option `luatex',\MessageBreak
3131 because luaTeX in PDF mode is not detected%
3132 }\@ehc
3133 \fi
3134 }
3135 \DeclareVoidOption{nativepdf}{%
3136 \HyOpt@CheckDvi{nativepdf}{%
3137 \def\Hy@driver{hdvips}%
3138 \PassOptionsToPackage{dvips}{color}%
3139 }%
3140 }
3141 \DeclareVoidOption{dvipdfm}{%
3142 \HyOpt@CheckDvi{dvipdfm}{%
3143 \def\Hy@driver{hdvipdfm}%
3144 }%
3145 }
3146 \DeclareVoidOption{dvipdfmx}{%
3147 \HyOpt@CheckDvi{dvipdfmx}{%
3148 \def\Hy@driver{hdvipdfm}%
3149 \PassOptionsToPackage{dvipdfmx}{color}%
3150 }%
3151 }
3152 \define@key{Hyp}{dvipdfmx-outline-open}[true]{%
3153 \expandafter\ifx\csname if#1\expandafter\endcsname
3154 \csname iftrue\endcsname
3155 \chardef\SpecialDvipdfmxOutlineOpen\@ne
3156 \else
3157 \chardef\SpecialDvipdfmxOutlineOpen\z@
3158 \fi
3159 }
3160 \DeclareVoidOption{xetex}{%
3161 \ifxetex
3162 \def\Hy@driver{hxetex}%
3163 \else
3164 \Hy@Error{%
3165 Wrong driver option `xetex',\MessageBreak
3166 because XeTeX is not detected%
3167 }\@ehc
3168 \fi
3169 }
3170 \DeclareVoidOption{pdfmark}{%
3171 \HyOpt@CheckDvi{pdfmark}{%
3172 \def\Hy@driver{hdvips}%
3173 }%
3174 }
3175 \DeclareVoidOption{dvips}{%
```

```
3176 \HyOpt@CheckDvi{dvips}{%
3177 \def\Hy@driver{hdvips}%
3178 \PassOptionsToPackage{dvips}{color}%
3179 }%
3180 }
3181 \DeclareVoidOption{hypertex}{%
3182 \HyOpt@CheckDvi{hypertex}{%
3183 \def\Hy@driver{hypertex}%
3184 }%
3185 }
3186 \let\Hy@MaybeStopNow\relax
3187 \DeclareVoidOption{vtex}{%
3188 \ifvtex
3189 \ifnum 0\ifnum\OpMode<1 1\fi \ifnum\OpMode>3 1\fi =0 %
3190 \def\Hy@driver{hvtex}%
3191 \else
3192 \ifnum\OpMode=10\relax
3193 \def\Hy@driver{hvtexhtm}%
3194 \def\MaybeStopEarly{%
3195 \Hy@Message{Stopped early}%
3196 \Hy@AtBeginDocument{%
3197 \PDF@FinishDoc
3198 \gdef\PDF@FinishDoc{}%
3199 }%
3200 \endinput
3201 }%
3202 \else
3203 \Hy@Error{%
3204 Wrong driver option `vtex',\MessageBreak
3205 because of wrong OpMode (\the\OpMode)%
3206 }\@ehc
3207 \fi
3208 \fi
3209 \else
3210 \Hy@Error{%
3211 Wrong driver option `vtex',\MessageBreak
3212 because VTeX is not running%
3213 }\@ehc
3214 \fi
3215 }
3216 \DeclareVoidOption{vtexpdfmark}{%
3217 \ifvtex
3218 \ifnum 0\ifnum\OpMode<1 1\fi \ifnum\OpMode>3 1\fi =0 %
3219 \def\Hy@driver{hvtexmrk}%
3220 \else
3221 \Hy@Error{%
3222 Wrong driver option `vtexpdfmark',\MessageBreak
3223 because of wrong OpMode (\the\OpMode)%
3224 }\@ehc
3225 \fi
3226 \else
3227 \Hy@Error{%
3228 Wrong driver option `vtexpdfmark,\MessageBreak
3229 because VTeX is not running%
3230 }\@ehc
3231 \fi
3232 }
```

```
3233 \DeclareVoidOption{dviwindo}{%
3234 \HyOpt@CheckDvi{dviwindo}{%
3235 \def\Hy@driver{hdviwind}%
3236 \kvsetkeys{Hyp}{colorlinks}%
3237 \PassOptionsToPackage{dviwindo}{color}%
3238 }%
3239 }
3240 \DeclareVoidOption{dvipsone}{%
3241 \HyOpt@CheckDvi{dvipsone}{%
3242 \def\Hy@driver{hdvipson}%
3243 \PassOptionsToPackage{dvipsone}{color}%
3244 }%
3245 }
3246 \DeclareVoidOption{textures}{%
3247 \HyOpt@CheckDvi{textures}{%
3248 \def\Hy@driver{htexture}%
3249 }%
3250 }
3251 \DeclareVoidOption{latex2html}{%
3252 \HyOpt@CheckDvi{latex2html}{%
3253 \Hy@AtBeginDocument{\@@latextohtmlX}%
3254 }%
3255 }
No more special treatment for ps2pdf. Let it sink or swim.
3256 \DeclareVoidOption{ps2pdf}{%
3257 \HyOpt@CheckDvi{ps2pdf}{%
3258 \def\Hy@driver{hdvips}%
3259 \PassOptionsToPackage{dvips}{color}%
3260 }%
3261 }
3262 \let\HyOpt@DriverFallback\ltx@empty
3263 \define@key{Hyp}{driverfallback}{%
3264 \ifHy@DviMode
3265 \def\HyOpt@DriverFallback{#1}%
3266 \Hy@Match\HyOpt@DriverFallback{}{%
3267 ^(|dvipdfm|dvipdfmx|dvips|dvipsone|dviwindo|hypertex|ps2pdf|%
3268 latex2html|tex4ht)$%
3269 }{}{%
3270 \Hy@Warning{%
3271 Invalid driver `#1' for option\MessageBreak
3272 `driverfallback'%
3273 }%
3274 \let\HyOpt@DriverFallback\ltx@empty
3275 }%
3276 \fi
3277 }
3278 \let\HyOpt@CustomDriver\ltx@empty
3279 \define@key{Hyp}{customdriver}{%
3280 \IfFileExists{#1.def}{%
3281 \def\HyOpt@CustomDriver{#1}%
3282 }{%
3283 \Hy@Warning{%
3284 Missing driver file `#1.def',\MessageBreak
3285 ignoring custom driver%
3286 }%
```
}%

}

### **11 Options to add extra features**

Make included figures (assuming they use the standard graphics package) be hypertext links. Off by default. Needs more work.

```
3289 \define@key{Hyp}{hyperfigures}[true]{%
3290 \Hy@boolkey{hyperfigures}{#1}%
3291 }
```
The automatic footnote linking can be disabled by option hyperfootnotes.

```
3292 \define@key{Hyp}{hyperfootnotes}[true]{%
3293 \Hy@boolkey{hyperfootnotes}{#1}%
3294 }
```
Set up back-referencing to be hyper links, by page, slide or section number,

```
3295 \def\back@none{none}
3296 \def\back@section{section}
3297 \def\back@page{page}
3298 \def\back@slide{slide}
3299 \define@key{Hyp}{backref}[section]{%
3300 \lowercase{\def\Hy@tempa{#1}}%
3301 \ifx\Hy@tempa\@empty
3302 \let\Hy@tempa\back@section
3303 \fi
3304 \ifx\Hy@tempa\Hy@false
3305 \let\Hy@tempa\back@none
3306 \fi
3307 \ifx\Hy@tempa\back@slide
3308 \let\Hy@tempa\back@section
3309 \fi
3310 \ifx\Hy@tempa\back@page
3311 \PassOptionsToPackage{hyperpageref}{backref}%
3312 \Hy@backreftrue
3313 \else
3314 \ifx\Hy@tempa\back@section
3315 \PassOptionsToPackage{hyperref}{backref}%
3316 \Hy@backreftrue
3317 \else
3318 \ifx\Hy@tempa\back@none
3319 \Hy@backreffalse
3320 \else
3321 \Hy@WarnOptionValue{#1}{backref}{%
3322 `section', `slide', `page', `none',\MessageBreak
3323 or `false'}%
3324 \fi
3325 \fi
3326 \fi
3327 }
3328 \define@key{Hyp}{pagebackref}[true]{%
3329 \edef\Hy@tempa{#1}%
3330 \lowercase\expandafter{%
3331 \expandafter\def\expandafter\Hy@tempa\expandafter{\Hy@tempa}%
3332 }%
3333 \ifx\Hy@tempa\@empty
3334 \let\Hy@tempa\Hy@true
3335 \fi
3336 \ifx\Hy@tempa\Hy@true
```

```
3337 \PassOptionsToPackage{hyperpageref}{backref}%
3338 \Hy@backreftrue
3339 \else
3340 \ifx\Hy@tempa\Hy@false
3341 \Hy@backreffalse
3342 \else
3343 \Hy@WarnOptionValue{#1}{pagebackref}{`true' or `false'}%
3344 \fi
3345 \fi
3346 }
```
Make index entries be links back to the relevant pages. By default this is turned on, but may be stopped.

```
3347 \define@key{Hyp}{hyperindex}[true]{%
3348 \Hy@boolkey{hyperindex}{#1}%
3349 }
```
Configuration of encap char.

```
3350 \define@key{Hyp}{encap}[\|]{%
3351 \def\HyInd@EncapChar{#1}%
3352 }
```
## **12 Language options**

The **\autoref** feature depends on the language.

```
3353 \def\HyLang@afrikaans{%
3354 \def\equationautorefname{Vergelyking}%
3355 \def\footnoteautorefname{Voetnota}%
3356 \def\itemautorefname{Item}%
3357 \def\figureautorefname{Figuur}%
3358 \def\tableautorefname{Tabel}%
3359 \def\partautorefname{Deel}%
3360 \def\appendixautorefname{Bylae}%
3361 \def\chapterautorefname{Hoofstuk}%
3362 \def\sectionautorefname{Afdeling}%
3363 \def\subsectionautorefname{Subafdeling}%
3364 \def\subsubsectionautorefname{Subsubafdeling}%
3365 \def\paragraphautorefname{Paragraaf}%
3366 \def\subparagraphautorefname{Subparagraaf}%
3367 \def\FancyVerbLineautorefname{Lyn}%
3368 \def\theoremautorefname{Teorema}%
3369 \def\pageautorefname{Bladsy}%
3370 }
3371 \def\HyLang@english{%
3372 \def\equationautorefname{Equation}%
3373 \def\footnoteautorefname{footnote}%
3374 \def\itemautorefname{item}%
3375 \def\figureautorefname{Figure}%
3376 \def\tableautorefname{Table}%
3377 \def\partautorefname{Part}%
3378 \def\appendixautorefname{Appendix}%
3379 \def\chapterautorefname{chapter}%
3380 \def\sectionautorefname{section}%
3381 \def\subsectionautorefname{subsection}%
3382 \def\subsubsectionautorefname{subsubsection}%
3383 \def\paragraphautorefname{paragraph}%
3384 \def\subparagraphautorefname{subparagraph}%
```

```
3385 \def\FancyVerbLineautorefname{line}%
3386 \def\theoremautorefname{Theorem}%
3387 \def\pageautorefname{page}%
3388 }
3389 \def\HyLang@french{%
3390 \def\equationautorefname{\'Equation}%
3391 \def\footnoteautorefname{note}%
3392 \def\itemautorefname{item}%
3393 \def\figureautorefname{Figure}%
3394 \def\tableautorefname{Tableau}%
3395 \def\partautorefname{Partie}%
3396 \def\appendixautorefname{Appendice}%
3397 \def\chapterautorefname{chapitre}%
3398 \def\sectionautorefname{section}%
3399 \def\subsectionautorefname{sous-section}%
3400 \def\subsubsectionautorefname{sous-sous-section}%
3401 \def\paragraphautorefname{paragraphe}%
3402 \def\subparagraphautorefname{sous-paragraphe}%
3403 \def\FancyVerbLineautorefname{ligne}%
3404 \def\theoremautorefname{Th\'eor\`eme}%
3405 \def\pageautorefname{page}%
3406 }
3407 \def\HyLang@german{%
3408 \def\equationautorefname{Gleichung}%
3409 \def\footnoteautorefname{Fu\ss note}%
3410 \def\itemautorefname{Punkt}%
3411 \def\figureautorefname{Abbildung}%
3412 \def\tableautorefname{Tabelle}%
3413 \def\partautorefname{Teil}%
3414 \def\appendixautorefname{Anhang}%
3415 \def\chapterautorefname{Kapitel}%
3416 \def\sectionautorefname{Abschnitt}%
3417 \def\subsectionautorefname{Unterabschnitt}%
3418 \def\subsubsectionautorefname{Unterunterabschnitt}%
3419 \def\paragraphautorefname{Absatz}%
3420 \def\subparagraphautorefname{Unterabsatz}%
3421 \def\FancyVerbLineautorefname{Zeile}%
3422 \def\theoremautorefname{Theorem}%
3423 \def\pageautorefname{Seite}%
3424 }
3425 \def\HyLang@italian{%
3426 \def\equationautorefname{Equazione}%
3427 \def\footnoteautorefname{nota}%
3428 \def\itemautorefname{punto}%
3429 \def\figureautorefname{Figura}%
3430 \def\tableautorefname{Tabella}%
3431 \def\partautorefname{Parte}%
3432 \def\appendixautorefname{Appendice}%
3433 \def\chapterautorefname{Capitolo}%
3434 \def\sectionautorefname{sezione}%
3435 \def\subsectionautorefname{sottosezione}%
3436 \def\subsubsectionautorefname{sottosottosezione}%
3437 \def\paragraphautorefname{paragrafo}%
3438 \def\subparagraphautorefname{sottoparagrafo}%
3439 \def\FancyVerbLineautorefname{linea}%
3440 \def\theoremautorefname{Teorema}%
```
\def\pageautorefname{Pag.\@}%

```
3442 }
3443 \def\HyLang@magyar{%
3444 \def\equationautorefname{Egyenlet}%
3445 \def\footnoteautorefname{l\'abjegyzet}%
3446 \def\itemautorefname{Elem}%
3447 \def\figureautorefname{\'Abra}%
3448 \def\tableautorefname{T\'abl\'azat}%
3449 \def\partautorefname{R\'esz}%
3450 \def\appendixautorefname{F\"uggel\'ek}%
3451 \def\chapterautorefname{fejezet}%
3452 \def\sectionautorefname{szakasz}%
3453 \def\subsectionautorefname{alszakasz}%
3454 \def\subsubsectionautorefname{alalszakasz}%
3455 \def\paragraphautorefname{bekezd\'es}%
3456 \def\subparagraphautorefname{albekezd\'es}%
3457 \def\FancyVerbLineautorefname{sor}%
3458 \def\theoremautorefname{T\'etel}%
3459 \def\pageautorefname{oldal}%
3460 }
3461 \def\HyLang@portuges{%
3462 \def\equationautorefname{Equa\c c\~ao}%
3463 \def\footnoteautorefname{Nota de rodap\'e}%
3464 \def\itemautorefname{Item}%
3465 \def\figureautorefname{Figura}%
3466 \def\tableautorefname{Tabela}%
3467 \def\partautorefname{Parte}%
3468 \def\appendixautorefname{Ap\^endice}%
3469 \def\chapterautorefname{Cap\'itulo}%
3470 \def\sectionautorefname{Se\c c\~ao}%
3471 \def\subsectionautorefname{Subse\c c\~ao}%
3472 \def\subsubsectionautorefname{Subsubse\c c\~ao}%
3473 \def\paragraphautorefname{par\'agrafo}%
3474 \def\subparagraphautorefname{subpar\'agrafo}%
3475 \def\FancyVerbLineautorefname{linha}%
3476 \def\theoremautorefname{Teorema}%
3477 \def\pageautorefname{P\'agina}%
3478 }
```
Next commented section for Russian is provided by Olga Lapko.

Next follow the checked reference names with commented variants and explanations. All they are abbreviated and they won't create a grammatical problems in the *middle* of sentences.

The most weak points in these abbreviations are the \equationautorefname, \theoremautorefname and the \FancyVerbLineautorefname. But those three, and also the \footnoteautorefname are not *too* often referenced. Another rather weak point is the \appendixautorefname.

\def\HyLang@russian{%

The abbreviated reference to the equation: it is not for "the good face of the book", but maybe it will be better to get the company for the \theoremautorefname?

\def\equationautorefname{\cyr\cyrv\cyrery\cyrr.}%

The name of the equation reference has common form for both nominative and accusative but changes in other forms, like "of \autoref{auto}" etc. The full name must follow full name of the \theoremautorefname.

% \def\equationautorefname{%

 % \cyr\cyrv\cyrery\cyrr\cyra\cyrzh\cyre\cyrn\cyri\cyre % }%

The variant of footnote has abbreviation form of the synonym of the word "footnote". This variant of abbreviated synonym has alternative status (maybe obsolete?).

```
3484 \def\footnoteautorefname{%
```

```
3485 \cyr\cyrp\cyro\cyrd\cyrs\cyrt\cyrr.\ \cyrp\cyrr\cyri\cyrm.%
3486 }%
```
Commented form of the full synonym for "footnote". It has common form for both nominative and accusative but changes in other forms, like "of \autoref{auto}"

```
3487 % \def\footnoteautorefname{%
```

```
3488 % \cyr\cyrp\cyro\cyrd\cyrs\cyrt\cyrr\cyro\cyrch\cyrn\cyro\cyre\ %
```
3489 % \cyrp\cyrr\cyri\cyrm\cyre\cyrch\cyra\cyrn\cyri\cyre

3490 % }%

Commented forms of the "footnote": have different forms, the same is for the nominative and accusative. (The others needed?)

```
3491 % \def\Nomfootnoteautorefname{\cyr\cyrs\cyrn\cyro\cyrs\cyrk\cyra}%
3492 % \def\Accfootnoteautorefname{\cyr\cyrs\cyrn\cyro\cyrs\cyrk\cyru}%
```
Name of the list item, can be confused with the paragraph reference name, but reader could understand meaning from context(?). Commented variant has common form for both nominative and accusative but changes in other forms, like "of \autoref{auto}" etc.

```
3493 \def\itemautorefname{\cyr\cyrp.}%
3494 % \def\itemautorefname{\cyr\cyrp\cyru\cyrn\cyrk\cyrt}%
```
Names of the figure and table have stable (standard) abbreviation forms. No problem in the middle of sentence.

```
3495 \def\figureautorefname{\cyr\cyrr\cyri\cyrs.}%
```

```
3496 \def\tableautorefname{\cyr\cyrt\cyra\cyrb\cyrl.}%
```
Names of the part, chapter, section(s) have stable (standard) abbreviation forms. No problem in the middle of sentence.

```
3497 \def\partautorefname{\cyr\cyrch.}%
```

```
3498 \def\chapterautorefname{\cyr\cyrg\cyrl.}%
```

```
3499 \def\sectionautorefname{\cyr\cyrr\cyra\cyrz\cyrd.}%
```
Name of the appendix can use this abbreviation, but it is not standard for books, i.e, not for "the good face of the book". Commented variant has common form for both nominative and accusative but changes in other forms, like "of \autoref{auto}" etc.

```
3500 \def\appendixautorefname{\cyr\cyrp\cyrr\cyri\cyrl.}%
```

```
3501 % \def\appendixautorefname{%
```
3502 % \cyr\cyrp\cyrr\cyri\cyrl\cyro\cyrzh\cyre\cyrn\cyri\cyre 3503 % }%

The sectioning command have stable (almost standard) and common abbreviation form for all levels (the meaning of these references visible from the section number). No problem.

3504 \def\subsectionautorefname{\cyr\cyrr\cyra\cyrz\cyrd.}%

```
3505 \def\subsubsectionautorefname{\cyr\cyrr\cyra\cyrz\cyrd.}%
```
The names of references to paragraphs also have stable (almost standard) and common abbreviation form for all levels (the meaning of these references is visible from the section number). No problem in the middle of sentence.

```
3506 \def\paragraphautorefname{\cyr\cyrp.}%
```

```
3507 \def\subparagraphautorefname{\cyr\cyrp.}%
```
Commented variant can be used in books but since it has common form for both nominative and accusative but it changes in other forms, like "of \autoref{auto}" etc.

% \def\paragraphautorefname{\cyr\cyrp\cyru\cyrn\cyrk\cyrt}%

#### % \def\subparagraphautorefname{\cyr\cyrp\cyru\cyrn\cyrk\cyrt}%

The name of verbatim line. Here could be a standard of the abbreviation (used very rare). But the author preprint publications (which have not any editor or corrector) can use this abbreviation for the page reference. So the meaning of the line reference can be read as reference to the page.

\def\FancyVerbLineautorefname{\cyr\cyrs\cyrt\cyrr.}%

Commented names of the "verbatim line": have different forms, also the nominative and accusative.

% \def\NomFancyVerbLineautorefname{\cyr\cyrs\cyrt\cyrr\cyro\cyrk\cyra}%

3512 % \def\AccFancyVerbLineautorefname{\cyr\cyrs\cyrt\cyrr\cyro\cyrk\cyru}% The alternative, ve-e-e-ery professional abbreviation, was used in typography markup for typesetters.

% \def\FancyVerbLineautorefname{\cyr\cyrs\cyrt\cyrr\cyrk.}%

The names of theorem: if we want have "the good face of the book", so the theorem reference must have the full name (like equation reference). But …

```
3514 \def\theoremautorefname{\cyr\cyrt\cyre\cyro\cyrr.}%
```
Commented forms of the "theorem": have different forms, also the nominative and accusative.

 % \def\Nomtheoremautorefname{\cyr\cyrt\cyre\cyro\cyrr\cyre\cyrm\cyra}% % \def\Acctheoremautorefname{\cyr\cyrt\cyre\cyro\cyrr\cyre\cyrm\cyru}%

Name of the page stable (standard) abbreviation form. No problem.

\def\pageautorefname{\cyr\cyrs.}%

}

\def\HyLang@spanish{%

- \def\equationautorefname{Ecuaci\'on}%
- \def\footnoteautorefname{Nota a pie de p\'agina}%
- \def\itemautorefname{Elemento}%
- \def\figureautorefname{Figura}%
- \def\tableautorefname{Tabla}%
- \def\partautorefname{Parte}%
- \def\appendixautorefname{Ap\'endice}%
- \def\chapterautorefname{Cap\'itulo}%
- \def\sectionautorefname{Secci\'on}%

```
3529 \def\subsectionautorefname{Subsecci\'on}%
```
\def\subsubsectionautorefname{Subsubsecci\'on}%

- \def\paragraphautorefname{P\'arrafo}%
- \def\subparagraphautorefname{Subp\'arrafo}%
- \def\FancyVerbLineautorefname{L\'inea}%
- \def\theoremautorefname{Teorema}%
- \def\pageautorefname{P\'agina}%

}

- \def\HyLang@catalan{%
- \def\equationautorefname{Equaci\'o}%
- \def\footnoteautorefname{Nota al peu de p\`agina}%
- \def\itemautorefname{Element}%
- \def\figureautorefname{Figura}%
- \def\tableautorefname{Taula}%
- \def\partautorefname{Part}%

```
3544 \def\appendixautorefname{Ap\`endix}%
3545 \def\chapterautorefname{Cap\'itol}%
3546 \def\sectionautorefname{Secci\'o}%
3547 \def\subsectionautorefname{Subsecci\'o}%
3548 \def\subsubsectionautorefname{Subsubsecci\'o}%
3549 \def\paragraphautorefname{Par\`agraf}%
3550 \def\subparagraphautorefname{Subpar\`agraf}%
3551 \def\FancyVerbLineautorefname{L\'inia}%
3552 \def\theoremautorefname{Teorema}%
3553 \def\pageautorefname{P\`agina}%
3554 }
3555 \def\HyLang@vietnamese{%
3556 \def\equationautorefname{Ph\uhorn{}\ohorn{}ng tr\`inh}%
3557 \def\footnoteautorefname{Ch\'u th\'ich}%
3558 \def\itemautorefname{m\d{u}c}%
3559 \def\figureautorefname{H\`inh}%
3560 \def\tableautorefname{B\h{a}ng}%
3561 \def\partautorefname{Ph\`\acircumflex{}n}%
3562 \def\appendixautorefname{Ph\d{u} l\d{u}c}%
3563 \def\chapterautorefname{ch\uhorn{}\ohorn{}ng}%
3564 \def\sectionautorefname{m\d{u}c}%
3565 \def\subsectionautorefname{m\d{u}c}%
3566 \def\subsubsectionautorefname{m\d{u}c}%
3567 \def\paragraphautorefname{\dj{}o\d{a}n}%
3568 \def\subparagraphautorefname{\dj{}o\d{a}n}%
3569 \def\FancyVerbLineautorefname{d\`ong}%
3570 \def\theoremautorefname{\DJ{}\d{i}nh l\'y}%
3571 \def\pageautorefname{Trang}%
3572 }
Greek, see github issue 52
3573 \def\HyLang@greek{%
3574 \def\equationautorefname{\textEpsilon\textxi\acctonos\textiota\textsigma\tex-
    tomega\textsigma\texteta}%
3575 \def\footnoteautorefname{\textupsilon\textpi\textomicron\textsigma\tex-
    teta\textmu\textepsilon\acctonos\textiota\textomega\textsigma\texteta}%
3576 \def\itemautorefname{\textalpha\textnu\texttau\textiota\textkappa\textep-
    silon\acctonos\textiota\textmu\textepsilon\textnu\textomicron}%
3577 \def\figureautorefname{\textSigma\textchi\acctonos\texteta\textmu\textal-
    pha}%
3578 \def\tableautorefname{\textPi\acctonos\textiota\textnu\textalpha\textkappa\tex-
    talpha}%
3579 \def\partautorefname{\textMu\acctonos\textepsilon\textrho\textomicron\textvar-
    sigma}%
3580 \def\appendixautorefname{\textPi\textalpha\textrho\acctonos\textalpha\tex-
    trho\texttau\texteta\textmu\textalpha}%
3581 \def\chapterautorefname{\textkappa\textepsilon\textphi\acctonos\textal-
    pha\textlambda\textalpha\textiota\textomicron}%
3582 \def\sectionautorefname{\textepsilon\textnu\acctonos\textomicron\texttau\tex-
    teta\texttau\textalpha}%
3583 \def\subsectionautorefname{\textupsilon\textpi\textomicron\textepsilon\textnu\ac-
    ctonos\textomicron\texttau\texteta\texttau\textalpha}%
3584 \def\subsubsectionautorefname{\textupsilon\textpi\textomicron-\textupsilon\textpi\textomicron\text
3585 \def\paragraphautorefname{\textpi\textalpha\textrho\acctonos\textalpha\textgamma\tex-
    trho\textalpha\textphi\textomicron\textvarsigma}%
3586 \def\subparagraphautorefname{\textupsilon\textpi\textomicron\textpi\tex-
    talpha\textrho\acctonos\textalpha\textgamma\textrho\textalpha\textphi\textomi-
    cron\textvarsigma}%
```
 \def\FancyVerbLineautorefname{\textgamma\textrho\textalpha\textmu\textmu\acctonos\texteta}%

```
3588 \def\theoremautorefname{\textTheta\textepsilon\acctonos\textomega\tex-
   trho\texteta\textmu\textalpha}%
```
 \def\pageautorefname{\textsigma\textepsilon\textlambda\acctonos\textiota\textdelta\textalpha}%

}

\def\HyLang@dutch{%

- \def\equationautorefname{Vergelijking}%
- \def\footnoteautorefname{voetnoot}%
- \def\itemautorefname{punt}%
- \def\figureautorefname{Figuur}%
- \def\tableautorefname{Tabel}%
- \def\partautorefname{Deel}%
- \def\appendixautorefname{Bijlage}%
- \def\chapterautorefname{hoofdstuk}%
- \def\sectionautorefname{paragraaf}%
- \def\subsectionautorefname{deelparagraaf}%
- \def\subsubsectionautorefname{deel-deelparagraaf}%
- \def\paragraphautorefname{alinea}%
- \def\subparagraphautorefname{deelalinea}%
- \def\FancyVerbLineautorefname{regel}%
- \def\theoremautorefname{Stelling}%
- \def\pageautorefname{pagina}%

```
3608 }
```
Instead of package babel's definition of \addto the implementation of package varioref is used. Additionally argument #1 is checked for \relax.

```
3609 \def\HyLang@addto#1#2{%
3610 #2%
3611 \@temptokena{#2}%
3612 \ifx#1\relax
3613 \let#1\@empty
3614 \fi
3615 \ifx#1\@undefined
3616 \edef#1{\the\@temptokena}%
3617 \else
3618 \toks@\expandafter{#1}%
3619 \edef#1{\the\toks@\the\@temptokena}%
3620 \fi
3621 \@temptokena{}\toks@\@temptokena
3622 }
3623 \def\HyLang@DeclareLang#1#2#3{%
3624 \@ifpackagewith{babel}{#1}{%
3625 \expandafter\HyLang@addto
3626 \csname extras#1\expandafter\endcsname
3627 \csname HyLang@#2\endcsname
3628 \begingroup
3629 \edef\x{\endgroup
3630 #3%
3631 }%
3632 \sqrt{x}3633 \@namedef{HyLang@#1@done}{}%
3634 }{}%
3635 \begingroup
3636 \text{ket}\x \# 1 \# 2{%
3637 \noexpand\ifx##2\relax
```

```
3638 \errmessage{No definitions for language #2' found!}%
3639 \noexpand\fi
3640 \endgroup
3641 \noexpand\define@key{Hyp}{#1}[]{%
3642 \noexpand\@ifundefined{HyLang@#1@done}{%
3643 \noexpand\HyLang@addto{\noexpand##1}{\noexpand##2}%
3644 #3%
3645 \noexpand\@namedef{HyLang@#1@done}{}%
3646 }{}%
3647 }%
3648 }%
3649 \expandafter\x\csname extras#1\expandafter\endcsname
3650 \csname HyLang@#2\endcsname
3651 }
3652 \HyLang@DeclareLang{english}{english}{}
3653 \HyLang@DeclareLang{UKenglish}{english}{}
3654 \HyLang@DeclareLang{british}{english}{}
3655 \HyLang@DeclareLang{USenglish}{english}{}
3656 \HyLang@DeclareLang{american}{english}{}
3657 \HyLang@DeclareLang{german}{german}{}
3658 \HyLang@DeclareLang{austrian}{german}{}
3659 \HyLang@DeclareLang{ngerman}{german}{}
3660 \HyLang@DeclareLang{naustrian}{german}{}
3661 \HyLang@DeclareLang{russian}{russian}{\noexpand\hypersetup{unicode}}
3662 \HyLang@DeclareLang{brazil}{portuges}{}
3663 \HyLang@DeclareLang{brazilian}{portuges}{}
3664 \HyLang@DeclareLang{portuguese}{portuges}{}
3665 \HyLang@DeclareLang{spanish}{spanish}{}
3666 \HyLang@DeclareLang{catalan}{catalan}{}
3667 \HyLang@DeclareLang{afrikaans}{afrikaans}{}
3668 \HyLang@DeclareLang{french}{french}{}
3669 \HyLang@DeclareLang{frenchb}{french}{}
3670 \HyLang@DeclareLang{francais}{french}{}
3671 \HyLang@DeclareLang{acadian}{french}{}
3672 \HyLang@DeclareLang{canadien}{french}{}
3673 \HyLang@DeclareLang{italian}{italian}{}
3674 \HyLang@DeclareLang{magyar}{magyar}{}
3675 \HyLang@DeclareLang{hungarian}{magyar}{}
3676 \HyLang@DeclareLang{greek}{greek}{}
3677 \HyLang@DeclareLang{dutch}{dutch}{}
More work is needed in case of options vietnamese and vietnam.
3678 \DeclareVoidOption{vietnamese}{%
3679 \HyLang@addto\extrasvietnamese\HyLang@vietnamese
3680 \Hy@AtEndOfPackage{%
3681 \@ifundefined{T@PU}{}{%
3682 \input{puvnenc.def}%
3683 }%
3684 }%
3685 }
3686 \DeclareVoidOption{vietnam}{%
3687 \HyLang@addto\extrasvietnam\HyLang@vietnamese
3688 \Hy@AtEndOfPackage{%
3689 \@ifundefined{T@PU}{}{%
3690 \input{puvnenc.def}%
3691 }%
```

```
3692 }%
```

```
3693 }
```
Similar for option arabic that just loads the additions to PU encoding for Arabi.

```
3694 \DeclareVoidOption{arabic}{%
3695 \Hy@AtEndOfPackage{%
3696 \@ifundefined{T@PU}{}{%
3697 \input{puarenc.def}%
3698 }%
3699 }%
3700 }
```
# **13 Options to change appearance of links**

Colouring links at the LAT<sub>EX</sub> level is useful for debugging, perhaps.

```
3701 \define@key{Hyp}{colorlinks}[true]{%
3702 \Hy@boolkey{colorlinks}{#1}%
3703 }
3704 \DeclareVoidOption{hidelinks}{%
3705 \Hy@colorlinksfalse
3706 \Hy@ocgcolorlinksfalse
3707 \Hy@frenchlinksfalse
3708 \def\Hy@colorlink##1{\begingroup}%
3709 \def\Hy@endcolorlink{\endgroup}%
3710 \def\@pdfborder{0 0 0}%
3711 \let\@pdfborderstyle\ltx@empty
3712 }
3713 \define@key{Hyp}{ocgcolorlinks}[true]{%
3714 \Hy@boolkey{ocgcolorlinks}{#1}%
3715 }
3716 \Hy@AtBeginDocument{%
3717 \begingroup
3718 \@ifundefined{OBJ@OCG@view}{%
3719 \ifHy@ocgcolorlinks
3720 \Hy@Warning{%
3721 Driver does not support `ocgcolorlinks',\MessageBreak
3722 using `colorlinks' instead%
3723 }%
3724 \fi
3725 }{}%
3726 \endgroup
3727 }
3728 \define@key{Hyp}{frenchlinks}[true]{%
3729 \Hy@boolkey{frenchlinks}{#1}%
```

```
3730 }
```
### **14 Bookmarking**

```
3731 \begingroup\expandafter\expandafter\expandafter\endgroup
3732 \expandafter\ifx\csname chapter\endcsname\relax
3733 \def\toclevel@part{0}%
3734 \else
3735 \def\toclevel@part{-1}%
3736 \fi
3737 \def\toclevel@chapter{0}
3738 \def\toclevel@section{1}
3739 \def\toclevel@subsection{2}
3740 \def\toclevel@subsubsection{3}
```

```
3741 \def\toclevel@paragraph{4}
3742 \def\toclevel@subparagraph{5}
3743 \def\toclevel@figure{0}
3744 \def\toclevel@table{0}
3745 \@ifpackageloaded{listings}{%
3746 \providecommand*\theHlstlisting{\thelstlisting}%
3747 \providecommand*\toclevel@lstlisting{0}%
3748 }{}
3749 \@ifpackageloaded{listing}{%
3750 \providecommand*\theHlisting{\thelisting}%
3751 \providecommand*\toclevel@listing{0}%
3752 }{}
3753 \define@key{Hyp}{bookmarks}[true]{%
3754 \Hy@boolkey{bookmarks}{#1}%
3755 }
3756 \define@key{Hyp}{bookmarksopen}[true]{%
3757 \Hy@boolkey{bookmarksopen}{#1}%
3758 }
```
The depth of the outlines is controlled by option bookmarksdepth. The option acts globally and distinguishes three cases:

- bookmarksdepth: Without value hyperref uses counter tocdepth (compatible behaviour and default).
- bookmarksdepth=<number>: the depth is set to <number>.
- bookmarksdepth=<name>: The <name> must not start with a number or minus sign. It is a document division name (part, chapter, section, …). Internally the value of macro \toclevel@<name> is used.

```
3759 \let\Hy@bookmarksdepth\c@tocdepth
3760 \define@key{Hyp}{bookmarksdepth}[]{%
3761 \begingroup
3762 \text{ ledef}\x{\#1}%
3763 \ifx\x\empty
3764 \global\let\Hy@bookmarksdepth\c@tocdepth
3765 \else
3766 \@ifundefined{toclevel@\x}{%
3767 \@onelevel@sanitize\x
3768 \edef\y{\expandafter\@car\x\@nil}%
3769 \ifcase 0\expandafter\ifx\y-1\fi
3770 \expandafter\ifnum\expandafter`\y>47 %
3771 \expandafter\ifnum\expandafter`\y<58 1\fi\fi\relax
3772 \H{Hy@Warning{Unknown document division name (\x)}\%3773 \else
3774 \setbox\zQ=\hbox{hbox{}\%3775 \count @= \x
3776 \xdef\Hy@bookmarksdepth{\the\count@}%
3777 }%
3778 \fi
3779 }{%
3780 \setbox\z@=\hbox{%
3781 \count@=\csname toclevel@\x\endcsname
3782 \xdef\Hy@bookmarksdepth{\the\count@}%
3783 }%
3784 }%
3785 \fi
```

```
3786 \endgroup
3787 }
   'bookmarksopenlevel' to specify the open level. From Heiko Oberdiek.
3788 \define@key{Hyp}{bookmarksopenlevel}{%
3789 \def\@bookmarksopenlevel{#1}%
3790 }
3791 \def\@bookmarksopenlevel{\maxdimen}
3792 % `bookmarkstype' to specify which `toc' file to mimic
3793 \define@key{Hyp}{bookmarkstype}{%
3794 \def\Hy@bookmarkstype{#1}%
3795 }
3796 \def\Hy@bookmarkstype{toc}
Richard Curnow <richard@curnow.demon.co.uk> suggested this functionality. It
adds section numbers etc to bookmarks.
3797 \define@key{Hyp}{bookmarksnumbered}[true]{%
3798 \Hy@boolkey{bookmarksnumbered}{#1}%
3799 }
   Option CJKbookmarks enables the patch for CJK bookmarks.
3800 \define@key{Hyp}{CJKbookmarks}[true]{%
3801 \Hy@boolkey{CJKbookmarks}{#1}%
3802 }
3803 \def\Hy@temp#1{%
3804 \expandafter\Hy@@temp\csname @#1color\endcsname{#1}%
3805 }
3806 \def\Hy@@temp#1#2#3{%
3807 \define@key{Hyp}{#2color}{%
3808 \HyColor@HyperrefColor{##1}#1%
3809 }%
3810 \def#1{#3}%
3811 }
3812 \Hy@temp{link}{red}
3813 \Hy@temp{anchor}{black}
3814 \Hy@temp{cite}{green}
3815 \Hy@temp{file}{cyan}
3816 \Hy@temp{url}{magenta}
3817 \Hy@temp{menu}{red}
3818 \Hy@temp{run}{\@filecolor}
3819 \define@key{Hyp}{pagecolor}{%
3820 \Hy@WarningPageColor
3821 }
3822 \def\Hy@WarningPageColor{%
3823 \Hy@WarningNoLine{Option `pagecolor' is not available anymore}%
3824 \global\let\Hy@WarningPageColor\relax
3825 }
3826 \define@key{Hyp}{allcolors}{%
3827 \HyColor@HyperrefColor{#1}\@linkcolor
3828 \HyColor@HyperrefColor{#1}\@anchorcolor
3829 \HyColor@HyperrefColor{#1}\@citecolor
3830 \HyColor@HyperrefColor{#1}\@filecolor
3831 \HyColor@HyperrefColor{#1}\@urlcolor
3832 \HyColor@HyperrefColor{#1}\@menucolor
3833 \HyColor@HyperrefColor{#1}\@runcolor
3834 }
3835 \def\hyperbaseurl#1{\def\@baseurl{#1}}
3836 \define@key{Hyp}{baseurl}{\hyperbaseurl{#1}}
```

```
97
```
 \let\@baseurl\@empty \def\hyperlinkfileprefix#1{\def\Hy@linkfileprefix{#1}} \define@key{Hyp}{linkfileprefix}{\hyperlinkfileprefix{#1}} \hyperlinkfileprefix{file:}

### **15 PDF-specific options**

\@pdfpagetransition The value of option pdfpagetransition is stored in \@pdfpagetransition. Its initial value is set to \relax in order to be able to differentiate between a not used option and an option with an empty value. \let\@pdfpagetransition\relax \define@key{Hyp}{pdfpagetransition}{% \def\@pdfpagetransition{#1}% } \@pdfpageduration The value of option pdfpageduration is stored in \@pdfpageduration. Its initial value is set to \relax in order to be able to differentiate between a not used option and an option with an empty value. \let\@pdfpageduration\relax \define@key{Hyp}{pdfpageduration}{% \def\@pdfpageduration{#1}% \Hy@Match\@pdfpageduration{}{% ^(|[0-9]+\.?[0-9]\*|[0-9]\*\.?[0-9]+)\$% }{}{% \Hy@Warning{% Invalid value `\@pdfpageduration'\MessageBreak of option `pdfpageduration'\MessageBreak is replaced by an empty value% }% \let\@pdfpageduration\ltx@empty }% } The entry for the /Hid key in the page object is only necessary, if it is used

and set to true for at least one time. If it is always false, then the /Hid key is not written to the pdf page object in order not to enlarge the pdf file.

```
3859 \newif\ifHy@useHidKey
3860 \Hy@useHidKeyfalse
3861 \define@key{Hyp}{pdfpagehidden}[true]{%
3862 \Hy@boolkey{pdfpagehidden}{#1}%
3863 \ifHy@pdfpagehidden
3864 \global\Hy@useHidKeytrue
3865 \fi
3866 }
```
The value of the bordercolor options are not processed by the color package. Therefore the value consists of space separated rgb numbers in the range 0 until 1.

Package xcolor provides \XC@bordercolor since version 1.1. If the two spaces in the color specification are missing, then the value is processed as color specification from package xcolor by using \XC@bordercolor (since xcolor 2004/05/09 v1.11, versions 2005/03/24 v2.02 until 2006/11/28 v2.10 do not work because of a bug that is fixed in  $2007/01/21$  v2.11).

```
3867 \def\Hy@ColorList{cite,file,link,menu,run,url}
```

```
3868 \@for\Hy@temp:=\Hy@ColorList\do{%
```

```
3869 \edef\Hy@temp{%
3870 \noexpand\define@key{Hyp}{\Hy@temp bordercolor}{%
3871 \noexpand\HyColor@HyperrefBorderColor
3872 {##1}%
3873 \expandafter\noexpand\csname @\Hy@temp bordercolor\endcsname
3874 {hyperref}%
3875 {\Hy@temp bordercolor}%<br>3876 }%
3876
3877 }%
3878 \Hy@temp
3879 }
3880 \define@key{Hyp}{pagebordercolor}{%
3881 \Hy@WarningPageBorderColor
3882 }
3883 \def\Hy@WarningPageBorderColor{%
3884 \Hy@WarningNoLine{Option `pagebordercolor' is not available anymore}%
3885 \global\let\Hy@WarningPageBorderColor\relax
3886 }
3887 \define@key{Hyp}{allbordercolors}{%
3888 \def\Hy@temp##1##2{%
3889 \HyColor@HyperrefBorderColor{#1}##1{hyperref}{##2bordercolor}%
3890 }%
3891 \Hy@temp\@citebordercolor{cite}%
3892 \Hy@temp\@filebordercolor{file}%
3893 \Hy@temp\@linkbordercolor{link}%
3894 \Hy@temp\@menubordercolor{menu}%
3895 \Hy@temp\@runbordercolor{run}%
3896 \Hy@temp\@urlbordercolor{url}%
3897 }
3898 \define@key{Hyp}{pdfhighlight}{\def\@pdfhighlight{#1}}
3899 \Hy@DefNameKey{pdfhighlight}{%
3900 \do{/I}{Invert}%
3901 \do{/N}{None}%
3902 \do{/O}{Outline}%
3903 \do{/P}{Push}%
3904 }
3905 \def\Hy@setpdfhighlight{%
3906 \ifx\@pdfhighlight\@empty
3907 \else
3908 /H\@pdfhighlight
3909 \fi
3910 }
3911 \define@key{Hyp}{pdfborder}{%
3912 \let\Hy@temp\@pdfborder
3913 \def\@pdfborder{#1}%
3914 \Hy@Match\@pdfborder{}{%
3915 ^\HyPat@NonNegativeReal/ %
3916 \HyPat@NonNegativeReal/ %
3917 \HyPat@NonNegativeReal/%
3918 ( ?\[\HyPat@NonNegativeReal/( \HyPat@NonNegativeReal/)*])?$%
3919 }{}{%
3920 \Hy@Warning{%
3921 Invalid value `\@pdfborder'\MessageBreak
3922 for option `pdfborder'.\MessageBreak
3923 Option setting is ignored%
3924 }%
3925 \let\@pdfborder\Hy@temp
```

```
3926 }%
3927 }
3928 \define@key{Hyp}{pdfborderstyle}{%
3929 \let\Hy@temp\@pdfborderstyle
3930 \def\@pdfborderstyle{#1}%
3931 \Hy@Match\@pdfborderstyle{}{%
3932 ^{\sim}%
3933 ( */Type */Border%
3934 | */W +\HyPat@NonNegativeReal/%
3935 | */S */[SDBIU]%
3936 | */D *\[ *(\HyPat@NonNegativeReal/( \HyPat@NonNegativeReal/)?)?]%
3937 )* *$%
3938 }{}{%
3939 \Hy@Warning{%
3940 Invalid value `\@pdfborderstyle'\MessageBreak
3941 for option `pdfborderstyle'.\MessageBreak
3942 Option setting is ignored%
3943 }%
3944 \let\@pdfborderstyle\Hy@temp
3945 }%
3946 }
3947 \def\Hy@setpdfborder{%
3948 \ifx\@pdfborder\@empty
3949 \else
3950 /Border[\@pdfborder]%
3951 \fi
3952 \ifx\@pdfborderstyle\@empty
3953 \else
3954 /BS<<\@pdfborderstyle>>%
3955 \fi
3956 }
3957 \Hy@DefNameKey{pdfpagemode}{%
3958 \do{UseNone}{}%
3959 \do{UseOutlines}{}%
3960 \do{UseThumbs}{}%
3961 \do{FullScreen}{}%
3962 \do{UseOC}{PDF 1.5}%
3963 \do{UseAttachments}{PDF 1.6}%
3964 }
3965 \Hy@DefNameKey{pdfnonfullscreenpagemode}{%
3966 \do{UseNone}{}%
3967 \do{UseOutlines}{}%
3968 \do{UseThumbs}{}%
3969 \do{FullScreen}{}%
3970 \do{UseOC}{PDF 1.5}%
3971 \do{UseAttachments}{PDF 1.6}%
3972 }
3973 \Hy@DefNameKey{pdfdirection}{%
3974 \do{L2R}{Left to right}%
3975 \do{R2L}{Right to left}%
3976 }
3977 \Hy@DefNameKey{pdfviewarea}{%
3978 \do{MediaBox}{}%
3979 \do{CropBox}{}%
3980 \do{BleedBox}{}%
3981 \do{TrimBox}{}%
```

```
3982 \do{ArtBox}{}%
```

```
3983 }
3984 \Hy@DefNameKey{pdfviewclip}{%
3985 \do{MediaBox}{}%
3986 \do{CropBox}{}%
3987 \do{BleedBox}{}%
3988 \do{TrimBox}{}%
3989 \do{ArtBox}{}%
3990 }
3991 \Hy@DefNameKey{pdfprintarea}{%
3992 \do{MediaBox}{}%
3993 \do{CropBox}{}%
3994 \do{BleedBox}{}%
3995 \do{TrimBox}{}%
3996 \do{ArtBox}{}%
3997 }
3998 \Hy@DefNameKey{pdfprintclip}{%
3999 \do{MediaBox}{}%
4000 \do{CropBox}{}%
4001 \do{BleedBox}{}%
4002 \do{TrimBox}{}%
4003 \do{ArtBox}{}%
4004 }
4005 \Hy@DefNameKey{pdfprintscaling}{%
4006 \do{AppDefault}{}%
4007 \do{None}{}%
4008 }
4009 \Hy@DefNameKey{pdfduplex}{%
4010 \do{Simplex}{}%
4011 \do{DuplexFlipShortEdge}{}%
4012 \do{DuplexFlipLongEdge}{}%
4013 }
4014 \Hy@DefNameKey{pdfpicktraybypdfsize}{%
4015 \do{true}{}%
4016 \do{false}{}%
4017 }
4018 \define@key{Hyp}{pdfprintpagerange}{%
4019 \def\@pdfprintpagerange{#1}%
4020 }
4021 \Hy@DefNameKey{pdfnumcopies}{%
4022 \do{2}{two copies}%
4023 \do{3}{three copies}%
4024 \do{4}{four copies}%
4025 \do{5}{five copies}%
4026 }
4027 \define@key{Hyp}{pdfusetitle}[true]{%
4028 \Hy@boolkey{pdfusetitle}{#1}%
4029 }
4030 \def\HyXeTeX@CheckUnicode{%
4031 \ifxetex
4032 \ifHy@unicode
4033 \else
4034 \Hy@WarningNoLine{%
4035 XeTeX driver only supports unicode.\MessageBreak
4036 Enabling option `unicode'%
4037 }%
4038 \kvsetkeys{Hyp}{unicode}%
4039 \fi
```

```
4040 \else
4041 \let\HyXeTeX@CheckUnicode\relax
4042 \fi
4043 }
4044 \def\HyPsd@PrerenderUnicode#1{%
4045 \begingroup
4046 \expandafter\ifx\csname PrerenderUnicode\endcsname\relax
4047 \else
4048 \sbox0{%
4049 \let\GenericInfo\@gobbletwo
4050 \let\GenericWarning\@gobbletwo
4051 \let\GenericError\@gobblefour
4052 \PrerenderUnicode{#1}%
4053 }%
4054 \fi
4055 \endgroup
4056 }
4057 \define@key{Hyp}{pdftitle}{%
4058 \HyXeTeX@CheckUnicode
4059 \HyPsd@XeTeXBigCharstrue
4060 \HyPsd@PrerenderUnicode{#1}%
4061 \pdfstringdef\@pdftitle{#1}%
4062 }
4063 \define@key{Hyp}{pdfauthor}{%
4064 \HyXeTeX@CheckUnicode
4065 \HyPsd@XeTeXBigCharstrue
4066 \HyPsd@PrerenderUnicode{#1}%
4067 \pdfstringdef\@pdfauthor{#1}%
4068 }
4069 \define@key{Hyp}{pdfproducer}{%
4070 \HyXeTeX@CheckUnicode
4071 \HyPsd@XeTeXBigCharstrue
4072 \HyPsd@PrerenderUnicode{#1}%
4073 \pdfstringdef\@pdfproducer{#1}%
4074 }
4075 \define@key{Hyp}{pdfcreator}{%
4076 \HyXeTeX@CheckUnicode
4077 \HyPsd@XeTeXBigCharstrue
4078 \HyPsd@PrerenderUnicode{#1}%
4079 \pdfstringdef\@pdfcreator{#1}%
4080 }
4081 \define@key{Hyp}{addtopdfcreator}{%
4082 \HyXeTeX@CheckUnicode
4083 \HyPsd@XeTeXBigCharstrue
4084 \HyPsd@PrerenderUnicode{#1}%
4085 \pdfstringdef\@pdfcreator{\@pdfcreator, #1}%
4086 }
4087 \define@key{Hyp}{pdfcreationdate}{%
4088 \begingroup
4089 \Hy@unicodefalse
4090 \pdfstringdef\@pdfcreationdate{#1}%
4091 \endgroup
4092 }
4093 \define@key{Hyp}{pdfmoddate}{%
4094 \begingroup
4095 \Hy@unicodefalse
```

```
4096 \pdfstringdef\@pdfmoddate{#1}%
```

```
4097 \endgroup
4098 }
4099 \define@key{Hyp}{pdfsubject}{%
4100 \HyXeTeX@CheckUnicode
4101 \HyPsd@XeTeXBigCharstrue
4102 \HyPsd@PrerenderUnicode{#1}%
4103 \pdfstringdef\@pdfsubject{#1}%
4104 }
4105 \define@key{Hyp}{pdfkeywords}{%
4106 \HyXeTeX@CheckUnicode
4107 \HyPsd@XeTeXBigCharstrue
4108 \HyPsd@PrerenderUnicode{#1}%
4109 \pdfstringdef\@pdfkeywords{#1}%
4110 }
4111 \define@key{Hyp}{pdftrapped}{%
4112 \lowercase{\edef\Hy@temp{#1}}%
4113 \ifx\Hy@temp\HyInfo@trapped@true
4114 \def\@pdftrapped{True}%
4115 \else
4116 \ifx\Hy@temp\HyInfo@trapped@false
4117 \def\@pdftrapped{False}%
4118 \else
4119 \ifx\Hy@temp\HyInfo@trapped@unknown
4120 \def\@pdftrapped{Unknown}%
4121 \else
4122 \ifx\Hy@temp\@empty
4123 \else
4124 \Hy@Warning{%
4125 Unsupported value `#1'\MessageBreak
4126 for option `pdftrapped'%
4127 }%
4128 \fi
4129 \def\@pdftrapped{}%
4130 \fi
4131 \fi
4132 \fi
4133 }
4134 \def\HyInfo@trapped@true{true}
4135 \def\HyInfo@trapped@false{false}
4136 \def\HyInfo@trapped@unknown{unknown}
4137 \def\HyInfo@TrappedUnsupported{%
4138 \ifx\@pdftrapped\@empty
4139 \lambdaelse
4140 \Hy@WarningNoLine{`pdftrapped' is not supported by this driver}%
4141 \gdef\HyInfo@TrappedUnsupported{}%
4142 \fi
4143 }
4144 \define@key{Hyp}{pdfinfo}{%
4145 \kvsetkeys{pdfinfo}{#1}%
4146 }
4147 \def\Hy@temp#1{%
4148 \lowercase{\Hy@temp@A{#1}}{#1}%
4149 }
4150 \def\Hy@temp@A#1#2{%
4151 \define@key{pdfinfo}{#2}{%
4152 \hypersetup{pdf#1={##1}}%
4153 }%
```

```
4154 }
4155 \Hy@temp{Title}
4156 \Hy@temp{Author}
4157 \Hy@temp{Keywords}
4158 \Hy@temp{Subject}
4159 \Hy@temp{Creator}
4160 \Hy@temp{Producer}
4161 \Hy@temp{CreationDate}
4162 \Hy@temp{ModDate}
4163 \Hy@temp{Trapped}
4164 \newif\ifHyInfo@AddonUnsupported
4165 \kv@set@family@handler{pdfinfo}{%
4166 \HyInfo@AddonHandler{#1}{#2}%
4167 }
4168 \let\HyInfo@do\relax
4169 \def\HyInfo@AddonHandler#1#2{%
4170 \ifx\kv@value\relax
4171 \Hy@Warning{%
4172 Option `pdfinfo': ignoring key `\kv@key' without value%
4173 }%
4174 \lambdaelse
4175 \EdefEscapeName\HyInfo@KeyEscaped{\kv@key}%
4176 \EdefUnescapeName\HyInfo@Key{\HyInfo@KeyEscaped}%
4177 \expandafter\ifx\csname KV@pdfinfo@\HyInfo@Key\endcsname\relax
4178 \ifHyInfo@AddonUnsupported
4179 \Hy@Warning{%
4180 This driver does not support additional\MessageBreak
4181 information entries, therefore\MessageBreak
4182 `\kv@key' is ignored%
4183 }%
4184 \lambdaelse
4185 \def\HyInfo@tmp##1{%
4186 \kv@define@key{pdfinfo}{##1}{%
4187 \HyXeTeX@CheckUnicode
4188 \HyPsd@XeTeXBigCharstrue
4189 \HyPsd@PrerenderUnicode{####1}%
4190 \pdfstringdef\HyInfo@Value{####1}%
4191 \global\expandafter
4192 \let\csname HyInfo@Value@##1\endcsname
4193 \HyInfo@Value
4194 }%
4195 }%
4196 \expandafter\HyInfo@tmp\expandafter{\HyInfo@Key}%
4197 \global\expandafter
4198 \let\csname KV@pdfinfo@\HyInfo@Key\expandafter\endcsname
4199 \csname KV@pdfinfo@\HyInfo@Key\endcsname
4200 \xdef\HyInfo@AddonList{%
4201 \HyInfo@AddonList
4202 \HyInfo@do{\HyInfo@Key}%
4203 }%
4204 \kv@parse@normalized{%
4205 \HypInfo@Key={#2}%4206 }{%
4207 \kv@processor@default{pdfinfo}%
4208 }%
4209 \fi
4210 \else
```

```
4211 \kv@parse@normalized{%
4212 \HyInfo@Key={#2}%
4213 }{%
4214 \kv@processor@default{pdfinfo}%
4215 }%
4216 \fi
4217 \fi
4218 }
4219 \def\HyInfo@GenerateAddons{%
4220 \ifHyInfo@AddonUnsupported
4221 \def\HyInfo@Addons{}%
4222 \else
4223 \begingroup
4224 \toks@{}%
4225 \def\HyInfo@do##1{%
4226 \EdefEscapeName\HyInfo@Key{##1}%
4227 \edef\x{%
4228 \toks@{%
4229 \the\toks@
4230 /\HyInfo@Key(\csname HyInfo@Value@##1\endcsname)%
4231 }%
4232 }%
4233 \quad \text{rx}4234 }%
4235 \HyInfo@AddonList
4236 \edef\x{\endgroup
4237 \def\noexpand\HyInfo@Addons{\the\toks@}%
4238 }%
4239 \sqrt{x}4240 \fi
4241 }
4242 \global\let\HyInfo@AddonList\ltx@empty
4243 \define@key{Hyp}{pdfview}{\calculate@pdfview#1 \\}
4244 \define@key{Hyp}{pdflinkmargin}{\setpdflinkmargin{#1}}
4245 \let\setpdflinkmargin\@gobble
4246 \def\calculate@pdfview#1 #2\\{%
4247 \def\@pdfview{#1}%
4248 \ifx\\#2\\%
4249 \def\@pdfviewparams{ -32768}%
4250 \else
4251 \def\@pdfviewparams{ #2}%
4252 \fi
4253 }
4254 \begingroup\expandafter\expandafter\expandafter\endgroup
4255 \expandafter\ifx\csname numexpr\endcsname\relax
4256 \def\Hy@number#1{%
4257 \expandafter\@firstofone\expandafter{\number#1}%
4258 }%
4259 \else
4260 \def\Hy@number#1{%
4261 \the\numexpr#1\relax
4262 }%
4263 \fi
4264 \define@key{Hyp}{pdfstartpage}{%
4265 \ifx\\#1\\%
4266 \let\@pdfstartpage\ltx@empty
```

```
4267 \else
```

```
4268 \edef\@pdfstartpage{\Hy@number{#1}}%
4269 \fi
4270 }%
4271 \define@key{Hyp}{pdfstartview}{%
4272 \ifx\\#1\\%
4273 \let\@pdfstartview\ltx@empty
4274 \else
4275 \hypercalcbpdef\@pdfstartview{/#1}%
4276 \fi
4277 }
4278 \def\HyPat@NonNegativeReal/{%
4279 \ *([0-9]+\.?[0-9]*|[0-9]*\.?[0-9]+) *%
4280 }
4281 \define@key{Hyp}{pdfremotestartview}{%
4282 \ifx\\#1\\%
4283 \def\@pdfremotestartview{/Fit}%
4284 \else
4285 \hypercalcbpdef\@pdfremotestartview{#1}%
4286 \edef\@pdfremotestartview{\@pdfremotestartview}%
4287 \Hy@Match\@pdfremotestartview{}{%
4288 ^(XYZ(%
4289 ()| %
4290 (null|-?\HyPat@NonNegativeReal/) %
4291 (null|-?\HyPat@NonNegativeReal/) %
4292 (null|\HyPat@NonNegativeReal/)%
4293 )|% end of "XYZ"
4294 Fit(%
4295 ()|%
4296 B|%
4297 (H|V|BH|BV)(%
4298 ()| %
4299 (null|\HyPat@NonNegativeReal/)%
4300 )|%
4301 R %
4302 \HyPat@NonNegativeReal/ %
4303 \HyPat@NonNegativeReal/ %
4304 \HyPat@NonNegativeReal/ %
4305 \HyPat@NonNegativeReal/%
4306 )% end of "Fit"
4307 )$%
4308 }{}{%
4309 \Hy@Warning{%
4310 Invalid value `\@pdfremotestartview'\MessageBreak
4311 of `pdfremotestartview'\MessageBreak
4312 is replaced by `Fit'%
4313 }%
4314 \let\@pdfremotestartview\@empty
4315 }%
4316 \ifx\@pdfremotestartview\@empty
4317 \def\@pdfremotestartview{/Fit}%
4318 \else
4319 \edef\@pdfremotestartview{/\@pdfremotestartview}%
4320 \times 64321 \fi
4322 }
4323 \define@key{Hyp}{pdfpagescrop}{\edef\@pdfpagescrop{#1}}
4324 \define@key{Hyp}{pdftoolbar}[true]{%
```

```
4325 \Hy@boolkey{pdftoolbar}{#1}%
4326 }
4327 \define@key{Hyp}{pdfmenubar}[true]{%
4328 \Hy@boolkey{pdfmenubar}{#1}%
4329 }
4330 \define@key{Hyp}{pdfwindowui}[true]{%
4331 \Hy@boolkey{pdfwindowui}{#1}%
4332 }
4333 \define@key{Hyp}{pdffitwindow}[true]{%
4334 \Hy@boolkey{pdffitwindow}{#1}%
4335 }
4336 \define@key{Hyp}{pdfcenterwindow}[true]{%
4337 \Hy@boolkey{pdfcenterwindow}{#1}%
4338 }
4339 \define@key{Hyp}{pdfdisplaydoctitle}[true]{%
4340 \Hy@boolkey{pdfdisplaydoctitle}{#1}%
4341 }
4342 \define@key{Hyp}{pdfa}[true]{%
4343 \Hy@boolkey{pdfa}{#1}%
4344 }
4345 \define@key{Hyp}{pdfnewwindow}[true]{%
4346 \def\Hy@temp{#1}%
4347 \ifx\Hy@temp\@empty
4348 \Hy@pdfnewwindowsetfalse
4349 \else
4350 \Hy@pdfnewwindowsettrue
4351 \Hy@boolkey{pdfnewwindow}{#1}%
4352 \fi
4353 }
4354 \def\Hy@SetNewWindow{%
4355 \ifHy@pdfnewwindowset
4356 /NewWindow %
4357 \ifHy@pdfnewwindow true\else false\fi
4358 \fi
4359 }
4360 \Hy@DefNameKey{pdfpagelayout}{%
4361 \do{SinglePage}{}%
4362 \do{OneColumn}{}%
4363 \do{TwoColumnLeft}{}%
4364 \do{TwoColumnRight}{}%
4365 \do{TwoPageLeft}{PDF 1.5}%
4366 \do{TwoPageRight}{PDF 1.5}%
4367 }
4368 \define@key{Hyp}{pdflang}{%
4369 \edef\@pdflang{#1}%
4370 \def\Hy@temp{\relax}%
4371 \ifx\@pdflang\Hy@temp
4372 \let\@pdflang\relax
4373 \fi
4374 \ifx\@pdflang\relax
4375 \else
4376 \ifx\@pdflang\ltx@empty
4377 \else
Test according to ABNF of RFC 3066.
4378 \Hy@Match\@pdflang{icase}{%
4379 ^{\circ}%
```

```
4380 [a-z]{1,8}%
```
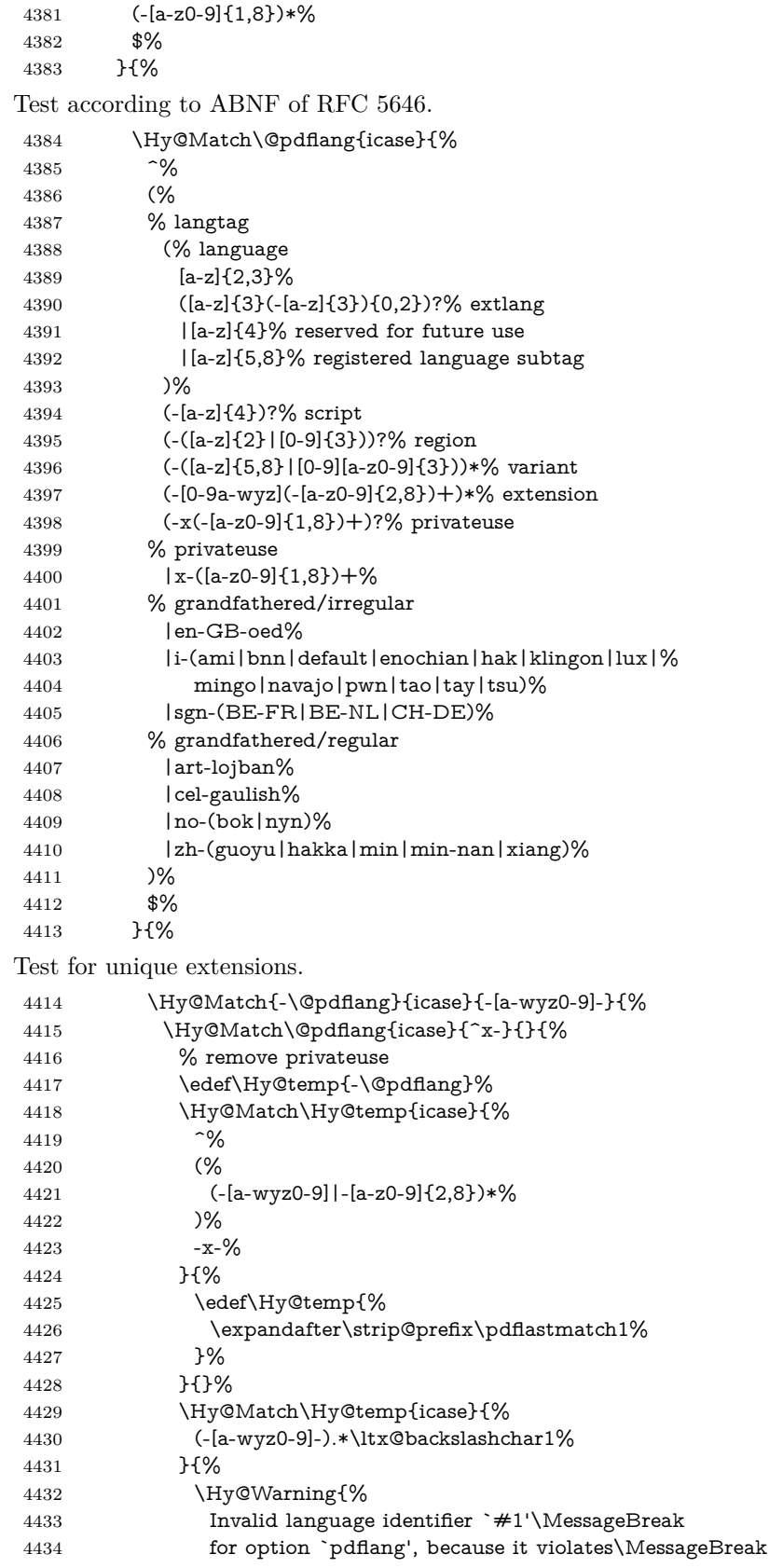
```
4435 well-formedness defined in RFC 4646\MessageBreak
4436 by duplicate singleton subtags%
4437 }%
4438 \let\@pdflang\relax
4439 }{}%
4440 }%
4441 }{}%
User-assigned country codes are forbidden in language tags (RFC 3066).
4442 \ifx\@pdflang\relax
4443 \else
4444 \Hy@Match\@pdflang{icase}{%
4445 ^{\sim}%
4446 [a-zA-Z]{2}-%
4447 (%
4448 aa|AA|%
4449 [qQ][m-zM-Z]|%
4450 [xX][a-zA-Z]|%
4451 zz|ZZ%
4452 )%
4453 (-|$)%
4454 }{%
4455 \Hy@Warning{%
4456 Invalid language identifier `#1'\MessageBreak
4457 for option `pdflang' because of invalid country code%
4458 \MessageBreak
4459 in second subtag (RFC 3066)%
4460 }%
4461 \let\@pdflang\relax
4462 }{}%
4463 \qquad \qquad \intfi
4464 }{%
4465 \Hy@Warning{%
4466 Invalid language identifier `#1'\MessageBreak
4467 for option `pdflang', because it violates\MessageBreak
4468 well-formedness defined in RFC 5646%
4469 }%
4470 \let\@pdflang\relax<br>4471 }%
4471
4472 }{%
4473 \Hy@Warning{%
4474 Invalid language identifier `#1'\MessageBreak
4475 for option `pdflang' (RFC 3066)%
4476 }%
4477 \let\@pdflang\relax
4478 }%
4479 \fi
4480 \fi
4481 }
4482 \define@key{Hyp}{pdfpagelabels}[true]{%
4483 \Hy@boolkey{pdfpagelabels}{#1}%
4484 }
4485 \define@key{Hyp}{pdfescapeform}[true]{%
4486 \Hy@boolkey{pdfescapeform}{#1}%
4487 }
Default values:
4488 \def\@linkbordercolor{1 0 0}
```

```
4489 \def\@urlbordercolor{0 1 1}
4490 \def\@menubordercolor{1 0 0}
4491 \def\@filebordercolor{0 .5 .5}
4492 \def\@runbordercolor{0 .7 .7}
4493 \def\@citebordercolor{0 1 0}
4494 \def\@pdfhighlight{/I}
4495 \let\@pdftitle\ltx@empty
4496 \let\@pdfauthor\ltx@empty
4497 \let\@pdfproducer\relax
4498 \def\@pdfcreator{LaTeX with hyperref}
4499 \let\@pdfcreationdate\ltx@empty
4500 \let\@pdfmoddate\ltx@empty
4501 \let\@pdfsubject\ltx@empty
4502 \let\@pdfkeywords\ltx@empty
4503 \let\@pdftrapped\ltx@empty
4504 \let\@pdfpagescrop\ltx@empty
4505 \def\@pdfstartview{/Fit}
4506 \def\@pdfremotestartview{/Fit}
4507 \def\@pdfstartpage{1}
4508 \let\@pdfprintpagerange\ltx@empty
4509 \let\@pdflang\relax
4510 \let\PDF@SetupDoc\@empty
4511 \let\PDF@FinishDoc\@empty
4512 \let\phantomsection\@empty
4513 \let\special@paper\@empty
4514 \def\HyperDestNameFilter#1{#1}
4515 \Hy@AtBeginDocument{%
4516 \begingroup
4517 \edef\x{\@ifundefined{stockheight}\paperheight\stockheight}%
4518 \dimen@=\x\relax
4519 \ifdim\dimen@>\z@
4520 \else
4521 \dimen@=11in\relax
4522 \Hy@WarningNoLine{%
4523 Height of page (\expandafter\string\x) %
4524 is invalid (\the\x),\MessageBreak
4525 using 11in%
4526 }%
4527 \fi
4528 \dimen@=0.99626401\dimen@
4529 \xdef\Hy@pageheight{\strip@pt\dimen@}%
4530 \endgroup
4531 }
4532 \def\HyInd@EncapChar{\|}
```
Allow the user to use \ExecuteOptions in the cfg file even though this package does not use the normal option mechanism. Use \hyper@normalise as a scratch macro, since it is going to be defined in a couple of lines anyway.

\let\hyper@normalise\ExecuteOptions

- \let\ExecuteOptions\hypersetup
- \Hy@RestoreCatcodes
- \InputIfFileExists{hyperref.cfg}{}{}
- \Hy@SetCatcodes
- \let\ExecuteOptions\hyper@normalise
- \ifx\Hy@MaybeStopNow\relax
- \else
- \Hy@stoppedearlytrue
- \expandafter\Hy@MaybeStopNow

\fi

\Hy@stoppedearlyfalse

To add flexibility, we will not use the ordinary processing of package options, but put them through the *keyval* package. This section was written by David Carlisle.

```
4545 \SetupKeyvalOptions{family=Hyp}
4546 \DeclareLocalOptions{%
4547 a4paper,a5paper,b5paper,letterpaper,legalpaper,executivepaper%
4548 }
  Add option tex4ht if package tex4ht is loaded.
4549 \@ifpackagewith{hyperref}{tex4ht}{%
4550 }{%
4551 \@ifpackageloaded{tex4ht}{%
4552 \PassOptionsToPackage{tex4ht}{hyperref}%
4553 }{%
4554 \ltx@IfUndefined{HCode}{%
4555 }{%
4556 \begingroup
4557 \def\Hy@pkg{tex4ht}%
4558 \def\Hy@temp@A#1\RequirePackage[#2]#3#4\Hy@NIL{%
4559 \def\Hy@param{#2#3}%
4560 \ifx\Hy@param\ltx@empty
4561 \expandafter\ltx@gobble
4562 \else
4563 \def\Hy@param{#3}%
4564 \ifx\Hy@param\Hy@pkg
4565 \PassOptionsToPackage{#2}{tex4ht}%
4566 \expandafter\expandafter\expandafter\@gobble
4567 \else
4568 \expandafter\expandafter\expandafter\ltx@firstofone
4569 \fi
4570 \qquad \qquad \Lambda4571 {\Hy@temp@A#4\Hy@NIL}%
4572 }%
4573 \expandafter
4574 \Hy@temp@A\@documentclasshook\RequirePackage[]{}\Hy@NIL
4575 \endgroup
4576 \PassOptionsToPackage{tex4ht}{hyperref}%
4577 }%
4578 }%
4579 }
4580 \let\ReadBookmarks\relax
```
\ProcessKeyvalOptions{Hyp}

After processing options.

## **15.1 Package xspace support**

```
4582 \def\Hy@xspace@end{}
4583 \ltx@IfUndefined{xspaceaddexceptions}{%
4584 \Hy@AtBeginDocument{%
4585 \ltx@IfUndefined{xspaceaddexceptions}{%
4586 }{%
4587 \def\Hy@xspace@end{%
4588 \ltx@gobble{end for xspace}%
4589 }%
4590 \xspaceaddexceptions{%
```
- \Hy@xspace@end,\hyper@linkend,\hyper@anchorend
- }%
- }%
- }%
- }{%
- \def\Hy@xspace@end{%
- \ltx@gobble{end for xspace}%
- }%
- \xspaceaddexceptions{\Hy@xspace@end,\hyper@linkend,\hyper@anchorend}% }

## **15.2 Option draft**

- \Hy@AtBeginDocument{%
- \ifHy@draft
- \let\hyper@@anchor\@gobble
- \gdef\hyper@link#1#2#3{#3\Hy@xspace@end}%
- \def\hyper@anchorstart#1#2{#2\Hy@xspace@end}%
- \def\hyper@anchorend{\Hy@xspace@end}%
- \let\hyper@linkstart\@gobbletwo
- \def\hyper@linkend{\Hy@xspace@end}%
- \def\hyper@linkurl#1#2{#1\Hy@xspace@end}%
- \def\hyper@linkfile#1#2#3{#1\Hy@xspace@end}%
- \def\hyper@link@[#1]#2#3#4{#4\Hy@xspace@end}%
- 4612 \def\Acrobatmenu#1#2{\leavevmode#2\Hy@xspace@end}%
- \let\PDF@SetupDoc\@empty
- \let\PDF@FinishDoc\@empty
- \let\@fifthoffive\@secondoftwo
- \let\@secondoffive\@secondoftwo
- \let\ReadBookmarks\relax
- \let\WriteBookmarks\relax
- \Hy@WarningNoLine{Draft mode on}%
- \fi
- \Hy@DisableOption{draft}%
- \Hy@DisableOption{nolinks}%
- \Hy@DisableOption{final}%
- }

# **15.3 PDF/A**

\Hy@DisableOption{pdfa}

- \ifHy@pdfa
- \ifnum \Hy@pdfversion < 4
- \kvsetkeys{Hyp}{pdfversion=1.4}%
- \fi
- \Hy@DisableOption{pdfversion}%
- \def\Hy@Acrobatmenu#1#2{%
- \leavevmode
- \begingroup
- $4634 \qquad \text{def}\{#1\%$
- \@onelevel@sanitize\x
- \ifx\x\Hy@NextPage
- \let\y=Y%
- \else
- \ifx\x\Hy@PrevPage
- 4640 \let\y=Y%
- \else
- \ifx\x\Hy@FirstPage
- $\text{let}\y = Y\%$

```
4644 \else
4645 \ifx\x\Hy@LastPage
4646 \text{let}\y = Y\%4647 \else
4648 \text{let}\y = N\%4649 \fi
4650 \fi
4651 \fi
4652 \over \text{h}4653 \expandafter\endgroup
4654 \ifx\y Y%
4655 \else
4656 \Hy@Error{%
4657 PDF/A: Named action `#1' is not permitted%
4658 }\@ehc
4659 {#2}%
4660 \expandafter\@gobble
4661 \times \hat{6}4662 }%
4663 \def\Hy@temp#1{%
4664 \expandafter\def\csname Hy@#1\endcsname{#1}%
4665 \expandafter\@onelevel@sanitize\csname Hy@#1\endcsname
4666 }%
4667 \Hy@temp{NextPage}%
4668 \Hy@temp{PrevPage}%
4669 \Hy@temp{FirstPage}%
4670 \Hy@temp{LastPage}%
4671 \else
4672 \def\Hy@Acrobatmenu#1#2{\leavevmode}%
4673 \fi
```
# **15.4 Patch for babel's \texttilde**

Babel does not define \texttilde in NFSS2 manner, so the NFSS2 definitions of PD1 or PU encoding is not compatible. To fix this, \texttilde is defined in babel manner.

```
4674 \Hy@nextfalse
4675 \ltx@IfUndefined{spanish@sh@"@sel}{}{\Hy@nexttrue}
4676 \ltx@IfUndefined{galician@sh@"@sel}{}{\Hy@nexttrue}
4677 \ltx@IfUndefined{estonian@sh@"@sel}{}{\Hy@nexttrue}
4678 \ifHy@next
4679 \let\texttilde\~%
4680 \fi
4681 \def\Hy@wrapper@babel#1#2{%
4682 \begingroup
4683 \Hy@safe@activestrue
4684 \set@display@protect
4685 \edef\x{#2}%
4686 \@onelevel@sanitize\x
4687 \toks@{#1}%
4688 \edef\x{\endgroup\the\toks@{\x}}%
4689 \x
4690 }
4691 \def\Hy@WrapperDef#1{%
4692 \begingroup
4693 \escapechar=\m@ne
4694 \xdef\Hy@gtemp{%
```
 \expandafter\noexpand\csname HyWrap@\string#1\endcsname }% \endgroup \edef#1{% \noexpand\Hy@wrapper@babel \expandafter\noexpand\Hy@gtemp }% \expandafter\def\Hy@gtemp } \ifHy@hyperfigures \Hy@Info{Hyper figures ON}% \else \Hy@Info{Hyper figures OFF}% 4708 \fi \ifHy@nesting \Hy@Info{Link nesting ON}% \else \Hy@Info{Link nesting OFF}%  $4713 \text{ h}$  \ifHy@hyperindex \Hy@Info{Hyper index ON}% \else \Hy@Info{Hyper index OFF}% \fi \ifHy@plainpages \Hy@Info{Plain pages ON}% \else \Hy@Info{Plain pages OFF}% \fi \ifHy@backref \Hy@Info{Backreferencing ON}% \else \Hy@Info{Backreferencing OFF}% \fi \ifHy@typexml \Hy@AtEndOfPackage{% \RequirePackage{color}% \RequirePackage{nameref}[2012/07/28]% }% \fi \Hy@DisableOption{typexml} \ifHy@implicit \Hy@InfoNoLine{Implicit mode ON; LaTeX internals redefined}% \else \Hy@InfoNoLine{Implicit mode OFF; no redefinition of LaTeX internals}% \def\MaybeStopEarly{% \Hy@Message{Stopped early}% \Hy@AtBeginDocument{% \PDF@FinishDoc \gdef\PDF@FinishDoc{}% }% \endinput }% \Hy@AtBeginDocument{% \let\autoref\ref \let\autopageref\pageref \ifx\@pdfpagemode\@empty

- \gdef\@pdfpagemode{UseNone}%
- \fi
- \global\Hy@backreffalse
- }%
- \Hy@AtEndOfPackage{%
- \global\let\ReadBookmarks\relax
- \global\let\WriteBookmarks\relax
- }%
- \fi
- \Hy@DisableOption{implicit}

## **15.4.1 Driver loading**

```
4762 \Hy@AtEndOfPackage{%
```
- \@ifpackageloaded{tex4ht}{%
- 4764 \def\Hy@driver{htex4ht}%
- \Hy@texhttrue
- }{}%

Some drivers can be detected. Check for these drivers, whether the given driver option is ok. Otherwise force the right driver or use the default driver.

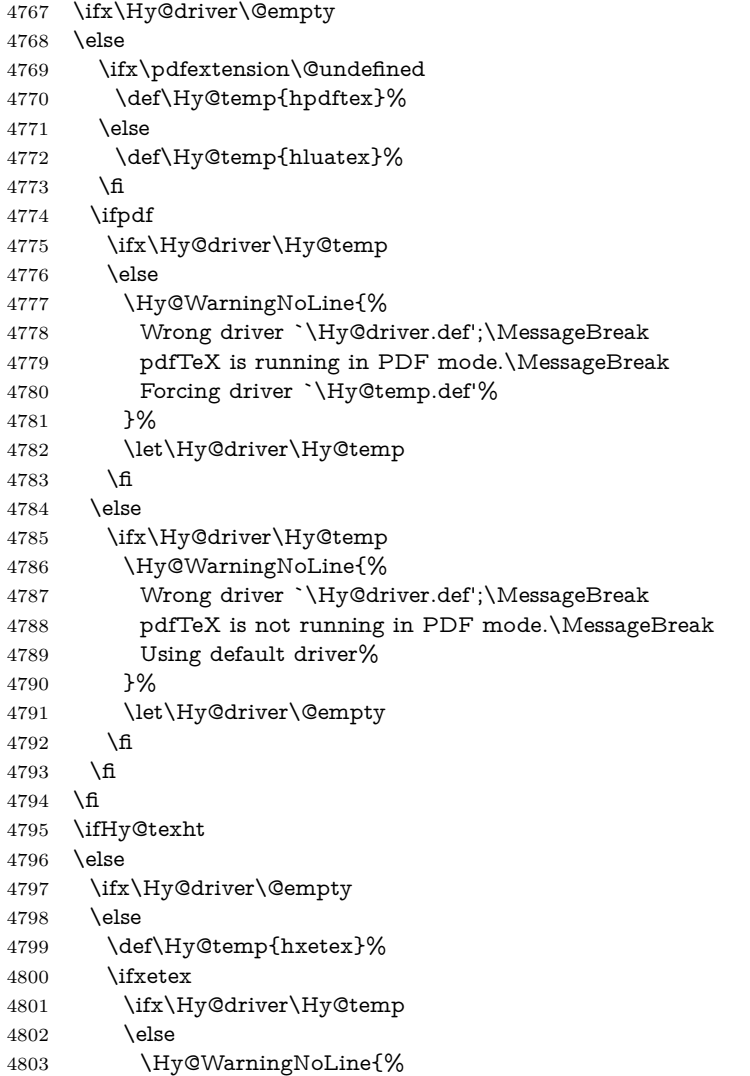

```
4804 Wrong driver `\Hy@driver.def';\MessageBreak
4805 XeTeX is running.\MessageBreak
4806 Forcing driver `\Hy@temp.def' for XeTeX%
4807 }%
4808 \let\Hy@driver\Hy@temp
4809 \fi
4810 \fi
4811 \fi
4812 \fi
4813 \ifx\Hy@driver\@empty
4814 \else
4815 \def\Hy@temp{hvtexhtm}%
4816 \ifvtexhtml
4817 \ifx\Hy@driver\Hy@temp
4818 \else
4819 \Hy@WarningNoLine{%
4820 Wrong driver `\Hy@driver.def';\MessageBreak
4821 VTeX is running in HTML mode.\MessageBreak
4822 Forcing driver `\Hy@temp.def'%
4823 }%
4824 \let\Hy@driver\Hy@temp
4825 \fi
4826 \else
4827 \ifx\Hy@driver\Hy@temp
4828 \Hy@WarningNoLine{%
4829 Wrong driver `\Hy@driver.def';\MessageBreak
4830 VTeX is not running in HTML mode.\MessageBreak
4831 Using default driver%
4832 }%
4833 \let\Hy@driver\@empty
4834 \fi
4835 \fi
4836 \fi
If the driver is not given, find the right driver or use the default driver.
4837 \let\HyOpt@DriverType\ltx@empty
4838 \ifx\HyOpt@CustomDriver\ltx@empty
4839 \ifx\Hy@driver\@empty
4840 \def\HyOpt@DriverType{ (autodetected)}%
4841 \providecommand*{\Hy@defaultdriver}{hypertex}%
4842 \ifpdf
4843 \ifx\pdfextension\@undefined
4844 \def\Hy@driver{hpdftex}%
4845 \else
4846 \def\Hy@driver{hluatex}%
4847 \fi
4848 \else
4849 \ifxetex
4850 \def\Hy@driver{hxetex}%
4851 \else
4852 \ifvtexhtml
4853 \def\Hy@driver{hvtexhtm}%
4854 \def\MaybeStopEarly{%
4855 \Hy@Message{Stopped early}%
4856 \Hy@AtBeginDocument{%
4857 \PDF@FinishDoc
4858 \gdef\PDF@FinishDoc{}%
4859 }%
```
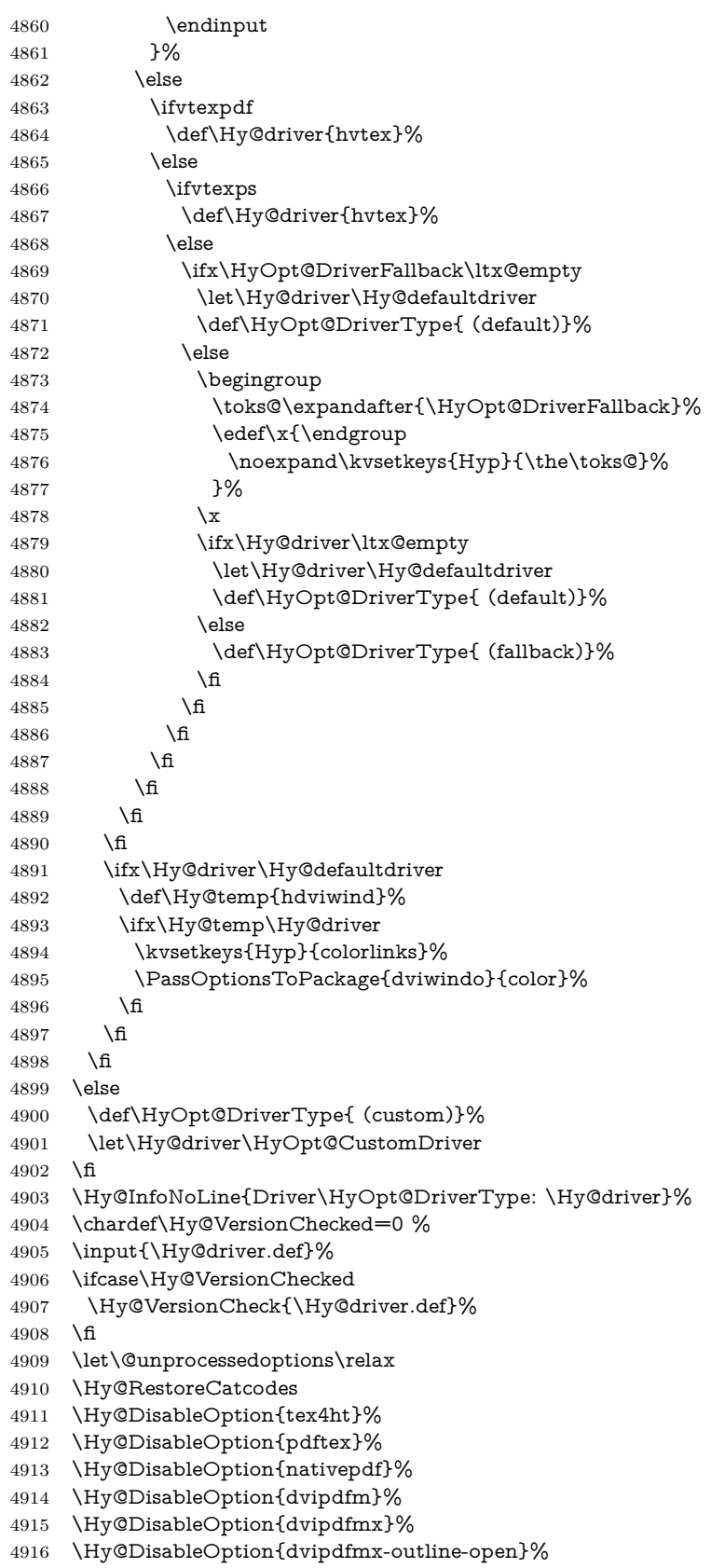

- \Hy@DisableOption{pdfmark}%
- \Hy@DisableOption{dvips}%
- \Hy@DisableOption{hypertex}%
- \Hy@DisableOption{vtex}%
- \Hy@DisableOption{vtexpdfmark}%
- \Hy@DisableOption{dviwindo}%
- \Hy@DisableOption{dvipsone}%
- \Hy@DisableOption{textures}%
- \Hy@DisableOption{latex2html}%
- \Hy@DisableOption{ps2pdf}%
- \Hy@DisableOption{xetex}%
- \Hy@DisableOption{driverfallback}%
- \Hy@DisableOption{customdriver}%
- \Hy@DisableOption{pdfversion}%

}

Support for open outlines is enabled for  $XeT_FX > = 0.9995$ . I don't know, if older versions also support this. AFAIK older dvipdfmx versions will break, thus the switch cannot be turned on by default.

- \newif\ifHy@DvipdfmxOutlineOpen
- \ifxetex
- \ifdim\number\XeTeXversion\XeTeXrevision in<0.9995in %

\else

- \chardef\SpecialDvipdfmxOutlineOpen\@ne
- \Hy@DvipdfmxOutlineOpentrue
- \fi
- \fi
- \begingroup\expandafter\expandafter\expandafter\endgroup
- \expandafter\ifx\csname SpecialDvipdfmxOutlineOpen\endcsname\relax \else
- \ifnum\SpecialDvipdfmxOutlineOpen>\z@
- \Hy@DvipdfmxOutlineOpentrue
- \fi
- \fi

### **15.4.2 Bookmarks**

```
4947 \def\WriteBookmarks{0}
4948 \def\@bookmarkopenstatus#1{%
4949 \ifHy@bookmarksopen
```
The purpose of the \@firstofone-number-space-construct is that no \relax will be inserted by T<sub>E</sub>X before the **\else:**<br>4950 **\ifnum#1<\expandafter\@** 

- \ifnum#1<\expandafter\@firstofone\expandafter
- {\number\@bookmarksopenlevel} % explicit space
- \else
- -%
- \fi
- \else
- -%
- \fi
- }
- \ifHy@bookmarks
- \Hy@Info{Bookmarks ON}%
- \ifx\@pdfpagemode\@empty
- \def\@pdfpagemode{UseOutlines}%
- 4963 \fi
- \else
- \let\@bookmarkopenstatus\ltx@gobble

```
4966 \Hy@Info{Bookmarks OFF}%
4967 \Hy@AtEndOfPackage{%
4968 \global\let\ReadBookmarks\relax
4969 \global\let\WriteBookmarks\relax
4970 }%
4971 \ifx\@pdfpagemode\@empty
4972 \def\@pdfpagemode{UseNone}%
4973 \fi
4974 \fi
4975 \Hy@DisableOption{bookmarks}
   Add wrapper for setting standard catcodes (babel's shorthands).
4976 \def\Hy@CatcodeWrapper#1{%
4977 \let\Hy@EndWrap\ltx@empty
4978 \def\TMP@EnsureCode##1##2{%
4979 \edef\Hy@EndWrap{%
4980 \Hy@EndWrap
4981 \catcode##1 \the\catcode##1\relax
4982 }%
4983 \catcode##1 ##2\relax
4984 }%
4985 \TMP@EnsureCode{10}{12}% ^^J
4986 \TMP@EnsureCode{33}{12}% !
4987 \TMP@EnsureCode{34}{12}% "
4988 \TMP@EnsureCode{36}{3}% $ (math)
4989 \TMP@EnsureCode{38}{4}% & (alignment)
4990 \TMP@EnsureCode{39}{12}% '
4991 \TMP@EnsureCode{40}{12}% (
4992 \TMP@EnsureCode{41}{12}% )
4993 \TMP@EnsureCode{42}{12}% *
4994 \TMP@EnsureCode{43}{12}% +
4995 \TMP@EnsureCode{44}{12}% ,
4996 \TMP@EnsureCode{45}{12}% -
4997 \TMP@EnsureCode{46}{12}% .
4998 \TMP@EnsureCode{47}{12}% /
4999 \TMP@EnsureCode{58}{12}% :
5000 \TMP@EnsureCode{59}{12}% ;
5001 \TMP@EnsureCode{60}{12}% <
5002 \TMP@EnsureCode{61}{12}% =
5003 \TMP@EnsureCode{62}{12}% >
5004 \TMP@EnsureCode{63}{12}% ?
5005 \TMP@EnsureCode{91}{12}% [
5006 \TMP@EnsureCode{93}{12}% ]
5007 \TMP@EnsureCode{94}{7}% ^ (superscript)
5008 \TMP@EnsureCode{95}{8}% _ (subscript)
5009 \TMP@EnsureCode{96}{12}% `
5010 \TMP@EnsureCode{124}{12}% |
5011 \TMP@EnsureCode{126}{13}% ~ (active)
5012 \#1\text{relax}5013 \Hy@EndWrap
5014 }
   \HyColor@UseColor expects a macro as argument. It contains the color spec-
ification.
5015 \Hy@AtBeginDocument{%
5016 \ifHy@ocgcolorlinks
```

```
5017 \kvsetkeys{Hyp}{colorlinks}%
```

```
5018 \ifHy@pdfa
```

```
5019 \Hy@Warning{%
```

```
5020 PDF/A: Optional Content Groups are prohibited,\MessageBreak
5021 using `colorlinks' instead of `ocgcolorlinks'%
5022 }%
5023 \Hy@ocgcolorlinksfalse
5024 \fi
5025 \fi
5026 \ifHy@ocgcolorlinks
5027 \else
5028 \Hy@DisableOption{ocgcolorlinks}%
5029 \fi
5030 \ifHy@colorlinks
5031 \def\@pdfborder{0 0 0}%
5032 \let\@pdfborderstyle\@empty
5033 \ifHy@typexml
5034 \else
5035 \Hy@CatcodeWrapper{%
5036 \RequirePackage{color}%
5037 }%
5038 \fi
5039 \def\Hy@colorlink#1{%
5040 \begingroup
5041 \HyColor@UseColor#1%
5042 }%
5043 \def\Hy@endcolorlink{\endgroup}%
5044 \Hy@Info{Link coloring ON}%
5045 \else
5046 \ifHy@frenchlinks
5047 \def\Hy@colorlink#1{\begingroup\fontshape{\scdefault}\selectfont}%
5048 \def\Hy@endcolorlink{\endgroup}%
5049 \Hy@Info{French linking ON}%
5050 \else
for grouping consistency:
5051 \def\Hy@colorlink#1{\begingroup}%
5052 \def\Hy@endcolorlink{\endgroup}%
5053 \Hy@Info{Link coloring OFF}%
5054 \fi
5055 \fi
5056 \Hy@DisableOption{colorlinks}%
5057 \Hy@DisableOption{frenchlinks}%
5058 \ifHy@texht
5059 \long\def\@firstoffive#1#2#3#4#5{#1}%
5060 \long\def\@secondoffive#1#2#3#4#5{#2}%
5061 \long\def\@thirdoffive#1#2#3#4#5{#3}%
5062 \long\def\@fourthoffive#1#2#3#4#5{#4}%
5063 \long\def\@fifthoffive#1#2#3#4#5{#5}%
5064 \providecommand*\@safe@activestrue{}%
5065 \providecommand*\@safe@activesfalse{}%
5066 \def\T@ref#1{%
5067 \Hy@safe@activestrue
5068 \expandafter\@setref\csname r@#1\endcsname\@firstoffive{#1}%
5069 \Hy@safe@activesfalse
5070 }%
5071 \def\T@pageref#1{%
5072 \Hy@safe@activestrue
5073 \expandafter\@setref\csname r@#1\endcsname\@secondoffive{#1}%
5074 \Hy@safe@activesfalse
5075 }%
```

```
120
```

```
5076 \else
5077 \ifHy@typexml
5078 \else
5079 \Hy@CatcodeWrapper{%
5080 \RequirePackage{nameref}[2012/07/28]%
5081 }%
5082 \fi
5083 \fi
5084 \DeclareRobustCommand\ref{%
5085 \@ifstar\@refstar\T@ref
5086 }%
5087 \DeclareRobustCommand\pageref{%
5088 \@ifstar\@pagerefstar\T@pageref
5089 }%
5090 % \@ifclassloaded{memoir}{%
5091 % \ltx@IfUndefined{@mem@titlerefnolink}\ltx@secondoftwo{%
5092 % \ltx@IfUndefined{@mem@titleref}\ltx@secondoftwo\ltx@firstoftwo
5093 % }%
5094 % }\ltx@secondoftwo
5095 % {%
5096 % \DeclareRobustCommand*{\nameref}{%
5097 % \@ifstar\@mem@titlerefnolink\@mem@titleref
5098 % }%
5099 % }{%
5100 \DeclareRobustCommand*{\nameref}{%
5101 \@ifstar\@namerefstar\T@nameref
5102 }%
5103 % }%
5104 \ifHy@implicit
5105 \else
5106 \let \@pagerefstar\T@pageref
5107 \let \@refstar\T@ref
5108 \let \@namerefstar\T@nameref
5109 \fi
5110 }
5111 \Hy@AtBeginDocument{%
5112 \ifHy@texht
5113 \else
5114 \Hy@CatcodeWrapper\ReadBookmarks
5115 \fi
5116 }
5117 \ifHy@backref
5118 \RequirePackage{backref}%
5119 \else
5120 \let\Hy@backout\@gobble
5121 \fi
5122 \Hy@DisableOption{backref}
5123 \Hy@DisableOption{pagebackref}
5124 \Hy@activeanchorfalse
```
# **16 User hypertext macros**

We need to normalise all user commands taking a URL argument; Within the argument the following special definitions apply:  $\forall \#$ ,  $\forall$ %, ~ produce  $\#$ , %, ~ respectively. for consistency \~ produces ~ as well. At the *top level only* ie not within the argument of another command, you can use  $\#$  and  $\%$  unescaped, to produce themselves. even if, say,  $\#$  is entered as  $\#$  it will be converted to  $\setminus \#$ 

so it does not die if written to an aux file etc.  $\forall \#$  will write as  $\#$  locally while making \specials.

```
5125 \begingroup
5126 \endlinechar=-1 %
5127 \catcode`\^^A=14 %
5128 \catcode`\^^M\active
5129 \catcode`\%\active
5130 \catcode`\#\active
5131 \catcode`\_\active
5132 \catcode`\$\active
5133 \catcode`\&\active
5134 \gdef\hyper@normalise{^^A
5135 \begingroup
5136 \catcode`\^^M\active
5137 \def^{\sim}M{} }^^A
5138 \catcode`\%\active
5139 \let%\@percentchar
5140 \let\%\@percentchar
5141 \catcode`\#\active
5142 \def#{\hyper@hash}^^A
5143 \def\#{\hyper@hash}^^A
5144 \@makeother\&^^A
5145 \edef&{\string&}^^A
5146 \edef\&{\string&}^^A
5147 \edef\textunderscore{\string_}^^A
5148 \let\_\textunderscore
5149 \catcode`\ \active
5150 \let_\textunderscore
5151 \let~\hyper@tilde
5152 \let\~\hyper@tilde
5153 \let\textasciitilde\hyper@tilde
5154 \let\\\@backslashchar
5155 \edef${\string$}^^A
5156 \Hy@safe@activestrue
5157 \hyper@n@rmalise
5158 }^^A
5159 \catcode`\#=6 \hat{A}5160 \gdef\Hy@ActiveCarriageReturn{^^M}^^A
5161 \gdef\hyper@n@rmalise#1#2{^^A
5162 \def\Hy@tempa{#2}^^A
5163 \ifx\Hy@tempa\Hy@ActiveCarriageReturn
5164 \ltx@ReturnAfterElseFi{^^A
5165 \hyper@@normalise{#1}^^A
5166 }^^A
5167 \else
5168 \ltx@ReturnAfterFi{^^A
5169 \hyper@@normalise{#1}{#2}^^A
5170 }^^A
5171 \fi
5172 }^^A
5173 \gdef\hyper@@normalise#1#2{^^A
5174 \edef\Hy@tempa{^^A
5175 \endgroup
5176 \noexpand#1{\Hy@RemovePercentCr#2%^^M\@nil}^^A
5177 }^^A
5178 \Hy@tempa
5179 }^^A
```

```
5180 \gdef\Hy@RemovePercentCr#1%^^M#2\@nil{^^A
5181 \#1^{\sim}A5182 \ifx\limits#2\limits
5183 \else
5184 \ltx@ReturnAfterFi{^^A
5185 \Hy@RemovePercentCr #2\@nil
5186 }^^A
5187 \fi
5188 }<sup>^</sup>A
5189 \endgroup
5190 \providecommand*\hyper@chars{%
5191 \let\#\hyper@hash
5192 \let\%\@percentchar
5193 \Hy@safe@activestrue
5194 }
5195 \def\hyperlink#1#2{%
5196 \hyper@@link{}{#1}{#2}%
5197 }
5198 \def\Hy@VerboseLinkStart#1#2{%
5199 \ifHy@verbose
5200 \begingroup
5201 \Hy@safe@activestrue
5202 \xdef\Hy@VerboseGlobalTemp{(#1) `#2'}%
5203 \Hy@Info{Reference \Hy@VerboseGlobalTemp}%
5204 \xdef\Hy@VerboseGlobalTemp{%
5205 \Hy@VerboseGlobalTemp, %
5206 line \the\inputlineno
5207 }%
5208 \endgroup
5209 \let\Hy@VerboseLinkInfo\Hy@VerboseGlobalTemp
5210 \@onelevel@sanitize\Hy@VerboseLinkInfo
5211 \fi
5212 }
5213 \def\Hy@VerboseLinkInfo{<VerboseLinkInfo>}
5214 \def\Hy@VerboseLinkStop{%
5215 \ifHy@verbose
5216 \begingroup
5217 \edef\x{\endgroup
5218 \write\m@ne{%
5219 Package `hyperref' Info: %
5220 End of reference \Hy@VerboseLinkInfo.%
5221 }%
5222 }%
5223 \sqrt{x}5224 \fi
5225 }
5226 \def\Hy@VerboseAnchor#1{%
5227 \ifHy@verbose
5228 \begingroup
5229 \Hy@safe@activestrue
5230 \Hy@Info{Anchor `\HyperDestNameFilter{#1}'}%
5231 \endgroup
5232 \fi
5233 }
5234 \def\Hy@AllowHyphens{%
5235 \relax
```

```
5236 \ifhmode
5237 \penalty\@M
5238 \hskip\z@skip
5239 \fi
5240 }
5241 \DeclareRobustCommand*{\href}[1][]{%
5242 \begingroup
5243 \setkeys{href}{#1}%
5244 \@ifnextchar\bgroup\Hy@href{\hyper@normalise\href@}%
5245 }
5246 \def\Hy@href#{%
5247 \hyper@normalise\href@
5248 }
5249 \begingroup
5250 \catcode`\$=6 %
5251 \catcode`\#=12 %
5252 \gdef\href@$1{\expandafter\href@split$1##\\}%
5253 \gdef\href@split$1#$2#$3\\$4{%
5254 \hyper@@link{$1}{$2}{$4}%
5255 \endgroup
5256 }%
5257 \endgroup
Option 'page'.
```

```
5258 \define@key{href}{page}{%
5259 \def\Hy@href@page{#1}%
5260 }
5261 \let\Hy@href@page\@empty
5262 \newcount\c@Hy@tempcnt
5263 \def\theHy@tempcnt{\the\c@Hy@tempcnt}
5264 \def\Hy@MakeRemoteAction{%
5265 \ifx\Hy@href@page\@empty
5266 \def\Hy@href@page{0}%
5267 \else
5268 \setcounter{Hy@tempcnt}{\Hy@href@page}%
5269 \ifnum\c@Hy@tempcnt<\@ne
5270 \Hy@Warning{%
5271 Invalid page number (\theHy@tempcnt)\MessageBreak
5272 for remote PDF file.\MessageBreak
5273 Using page 1%
5274 }%
5275 \def\Hy@href@page{0}%
5276 \else
5277 \global\advance\c@Hy@tempcnt\m@ne
5278 \edef\Hy@href@page{\theHy@tempcnt}%
5279 \fi
5280 \fi
```
If a next action is set, then also a new window should be opened. Otherwise AR reclaims that it closes the current file with discarding the next actions.

```
5281 \ifx\Hy@href@nextactionraw\@empty
5282 \else
```

```
5283 \Hy@pdfnewwindowsettrue
```

```
5284 \Hy@pdfnewwindowtrue
5285 \fi
```

```
5286 }
```
Option 'pdfremotestartview'.

```
5287 \define@key{href}{pdfremotestartview}{%
5288 \setkeys{Hyp}{pdfremotestartview={#1}}%
5289 }
```
Option 'pdfnewwindow'.

```
5290 \let\KV@href@pdfnewwindow\KV@Hyp@pdfnewwindow
```
\let\KV@href@pdfnewwindow@default\KV@Hyp@pdfnewwindow@default

Option 'ismap'.

 \newif\ifHy@href@ismap \define@key{href}{ismap}[true]{% \ltx@IfUndefined{Hy@href@ismap#1}{% \Hy@Error{% Invalid value (#1) for key `ismap'.\MessageBreak Permitted values are `true' or `false'.\MessageBreak Ignoring `ismap'% }\@ehc }{% \csname Hy@href@ismap#1\endcsname }% } Option 'nextactionraw'.

 \let\Hy@href@nextactionraw\@empty \define@key{href}{nextactionraw}{% \edef\Hy@href@nextactionraw{#1}% \ifx\Hy@href@nextactionraw\@empty \else \Hy@Match\Hy@href@nextactionraw{}{% ^(\HyPat@ObjRef/|<<.\*/S[ /].+>>|% \[( ?\HyPat@ObjRef/|<<.\*/S[ /].+>>)+ ?])\$% }{}{% \Hy@Warning{Invalid value for `nextactionraw':\MessageBreak \Hy@href@nextactionraw\MessageBreak The action is discarded% }% }% \ifx\Hy@href@nextactionraw\@empty \else \edef\Hy@href@nextactionraw{/Next \Hy@href@nextactionraw}% \fi \fi } \def\HyPat@ObjRef/{.+} Load package url.sty and save the meaning of the original \url in \nolinkurl.

\RequirePackage{url}

```
5326 \let\HyOrg@url\url
```

```
5327 \def\Hurl{\begingroup \Url}
```

```
5328 \DeclareRobustCommand*{\nolinkurl}{\hyper@normalise\nolinkurl@}
```

```
5329 \def\nolinkurl@#1{\Hurl{#1}}
```

```
5330 \DeclareRobustCommand*{\url}{\hyper@normalise\url@}
```

```
5331 \def\url@#1{\hyper@linkurl{\Hurl{#1}}{#1}}
```
 \DeclareRobustCommand\*{\hyperimage}{\hyper@normalise\hyper@image} \providecommand\hyper@image[2]{#2}

```
5334 \def\hypertarget#1#2{%
```

```
5335 \ifHy@nesting
```

```
5336 \hyper@@anchor{#1}{#2}%
```

```
5337 \else
5338 \hyper@@anchor{#1}{\relax}#2%
5339 \fi
5340 }
```
\hyperref is more complicated, as it includes the concept of a category of link, used to make the name. This is not really used in this package. \hyperdef sets up an anchor in the same way. They each have three parameters of category, linkname, and marked text, and \hyperref also has a first parameter of URL. If there is an optional first parameter to \hyperdef, it is the name of a LAT<sub>EX</sub> label which can be used in a short form of  $\hbox{\Lyperref}$  later, to avoid remembering the name and category.

```
5341 \DeclareRobustCommand*{\hyperref}{%
5342 \@ifnextchar[{\Hy@babelnormalise\label@hyperref}\@hyperref
5343 }
5344 \def\Hy@babelnormalise#1[#2]{%
5345 \begingroup
5346 \Hy@safe@activestrue
5347 \edef\Hy@tempa{%
5348 \endgroup
5349 \noexpand#1[{#2}]%
5350 }%
5351 \Hy@tempa
5352 }
5353 \def\@hyperref{\hyper@normalise\@@hyperref}
5354 \def\@@hyperref#1#2#3{%
5355 \edef\ref@one{\ifx\\#2\\\else#2.\fi#3}%
5356 \expandafter\tryhyper@link\ref@one\\{#1}%
5357 }
5358 \def\tryhyper@link#1\\#2{%
5359 \hyper@@link{#2}{#1}%
5360 }
5361 \def\hyperdef{\@ifnextchar[{\label@hyperdef}{\@hyperdef}}
5362 \def\@hyperdef#1#2#3{%, category, name, text
5363 \ifx\\#1\\%
5364 \def\Hy@AnchorName{#2}%
5365 \else
5366 \def\Hy@AnchorName{#1.#2}%
5367 \fi
5368 \ifHy@nesting
5369 \expandafter\hyper@@anchor\expandafter{\Hy@AnchorName}{#3}%
5370 \else
5371 \expandafter\hyper@@anchor\expandafter{\Hy@AnchorName}{\relax}#3%
5372 \fi
5373 }
```
We also have a need to give a IAT<sub>E</sub>X *label* to a hyper reference, to ease the pain of referring to it later. \hyperrefundefinedlink may be redefined by a user to add colour or other formatting.

```
5374 \let\hyperrefundefinedlink\@firstofone
5375 \def\label@hyperref[#1]{%
5376 \expandafter\label@@hyperref\csname r@#1\endcsname{#1}%
5377 }%
5378 \def\label@@hyperref#1#2#3{%
5379 \frac{4}{x}1\relax
5380 \protect\G@refundefinedtrue
5381 \@latex@warning{%
```

```
5382 Hyper reference `#2' on page \thepage \space undefined%
5383 }%
5384 \begingroup
5385 \hyperrefundefinedlink{#3}%
5386 \endgroup
5387 \else
5388 \hyper@@link{\expandafter\@fifthoffive#1}%
5389 {\expandafter\@fourthoffive#1\@empty\@empty}{#3}%
5390 \fi
5391 }
5392 \def\label@hyperdef[#1]#2#3#4{% label name, category, name,
5393 % anchor text
5394 \@bsphack
5395 \ifx\\#2\\%
5396 \def\Hy@AnchorName{#3}%
5397 \else
5398 \def\Hy@AnchorName{#2.#3}%
5399 \fi
5400 \if@filesw
5401 \protected@write\@auxout{}{%
5402 \string\newlabel{#1}{{}{}{}{\Hy@AnchorName}{}}%
5403 }%
5404 \fi
5405 \@esphack
5406 \ifHy@nesting
5407 \expandafter\hyper@@anchor\expandafter{\Hy@AnchorName}{#4}%
5408 \else
5409 \expandafter\hyper@@anchor\expandafter{\Hy@AnchorName}{\relax}#4%
5410 \Lambda5411 }
```
# **16.1 Link box support for XeTeX**

```
5412 \newdimen\XeTeXLinkMargin
5413 \setlength{\XeTeXLinkMargin}{2pt}
5414 \ifxetex
5415 \font\XeTeXLink@font=pzdr at 1sp\relax
5416 \newcommand*{\XeTeXLink@space}{%
5417 \begingroup
5418 \XeTeXLink@font
5419 \@xxxii
5420 \endgroup
5421 }%
5422 \newcommand{\XeTeXLinkBox}[1]{%
5423 \begingroup
5424 \leavevmode
5425 \sbox\z\&4255426 \begingroup
5427 \dimen@=\dp\zeta5428 \advance\dimen@\XeTeXLinkMargin
5429 \setbox\tw@=\llap{%
5430 \hb@xt@\XeTeXLinkMargin{%
5431 \lower\dimen@\hbox{\XeTeXLink@space}%
5432 \hss<br>5433 }%
5433
5434 }%
5435 \dot{\text{dp}}\text{dw} = \dot{\text{dp}}z
```

```
5436 \ht\tw@=\ht\z@
5437 \copy\tw@
5438 \endgroup
5439 \copy\z@
5440 \dimen\mathbb{C}=\h1\zeta5441 \advance\dimen@\XeTeXLinkMargin
5442 \setbox\tw@=\rlap{%
5443 \hb@xt@\XeTeXLinkMargin{%
5444 \hss
5445 \raise\dimen@\hbox{\XeTeXLink@space}%
5446 }%
5447 }%
5448 \dp\tw@=\dp\z@
5449 \ht\tw@=\ht\z@
5450 \copy\tw@
5451 \endgroup
5452 }%
5453 \else
5454 \newcommand*{\XeTeXLinkBox}[1]{%
5455 \begingroup
5456 \leavevmode
5457 \sbox\z@{#1}%
5458 \copy\z@
5459 \endgroup
5460 }%
5461 \fi
```
# **17 Underlying basic hypertext macros**

Links have an optional type, a filename (possibly a URL), an internal name, and some marked text. (Caution: the internal name may contain babel shorthand characters.) If the second parameter is empty, its an internal link, otherwise we need to open another file or a URL. A link start has a type, and a URL.

```
5462 \def\hyper@@link{\let\Hy@reserved@a\relax
5463 \@ifnextchar[{\hyper@link@}{\hyper@link@[link]}%
5464 }
5465 % #1: type
5466 % #2: URL
5467 % #3: destination name
5468 % #4: text
5469 \def\hyper@link@[#1]#2#3#4{%
5470 \ltx@ifempty{#4}{% link text
5471 \Hy@Warning{Suppressing empty link}%
5472 }{%
5473 \begingroup
5474 \protected@edef\Hy@tempa{#2}%
5475 \edef\Hy@tempb{#3}%
5476 \ifx\Hy@tempa\ltx@empty
5477 \ifx\Hy@tempb\ltx@empty
5478 \Hy@Warning{Suppressing link with empty target}%
5479 \toks@{%
5480 \endgroup
5481 \ltx@secondoftwo
5482 }%
5483 \else
5484 \toks@{%
5485 \endgroup
```

```
5486 \hyper@link{#1}%
5487 }%
5488 \fi
5489 \else
5490 \toks@{%
5491 \endgroup
5492 \expandafter\hyper@readexternallink#2\\{#1}%
5493 }%
5494 \fi
5495 \Hy@safe@activesfalse
5496 \toks@\expandafter{%
5497 \the\expandafter\toks@
5498 \expandafter{\Hy@tempb}{#4}%
5499 }%
5500 \the\toks@
5501 }%
5502 }
```
The problem here is that the first (URL) parameter may be a local file: reference (in which case some browsers treat it differently) or a genuine URL, in which case we'll have to activate a real Web browser. Note that a simple name is also a URL, as that is interpreted as a relative file name. We have to worry about  $#$  signs in a local file as well.

```
5503 \def\hyper@readexternallink#1\\#2#3#4{%
5504 \begingroup
5505 \let\\\relax
5506 \expandafter\endgroup
5507 \expandafter\@@hyper@@readexternallink#1\\{#2}{#3}{#4}%
5508 }
5509 \def\@@hyper@@readexternallink#1\\#2#3#4{%
```
Parameters are:

- 1. The URL or file name
- 2. The type
- 3. The internal name
- 4. The link string

We need to get the 1st parameter properly expanded, so we delimit the arguments rather than passing it inside a group.

```
5510 \@hyper@readexternallink{#2}{#3}{#4}#1::\\{#1}%
5511 }
```
Now (potentially), we are passed: 1) The link type 2) The internal name, 3) the link string, 4) the URL type (http, mailto, file etc), 5) the URL details 6) anything after a real : in the URL 7) the whole URL again

```
5512 \def\@pdftempwordfile{file}%
```
5513 \def\@pdftempwordrun{run}%

5514 \def\@hyper@readexternallink#1#2#3#4:#5:#6\\#7{%

If there are no colons at all  $(\#6 \text{ is blank})$ , its a local file; if the URL type  $(\#4)$  is blank, its probably a Mac filename, so treat it like a file: URL. The only flaw is if its a relative Mac path, with several colon-separated elements — then we lose. Such names must be prefixed with an explicit dvi:

```
5515 \ifx\\#6\\%
```

```
5516 \@hyper@linkfile file:#7\\{#3}{#2}{#7}%
```
 \else 5518 \ifx\\#4\\% \@hyper@linkfile file:#7\\{#3}{#2}{#7}% \else If the URL type is 'file', pass it for local opening

\def\@pdftempa{#4}%

\ifx\@pdftempa\@pdftempwordfile

\@hyper@linkfile#7\\{#3}{#2}{#7}%

\else

if it starts 'run:', its to launch an application.

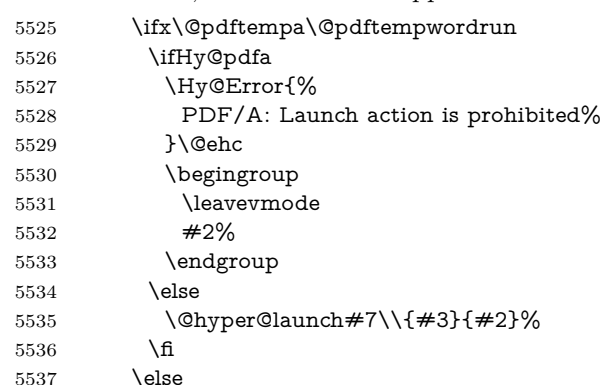

otherwise its a URL

5538 \hyper@linkurl{#3}{#7\ifx\\#2\\\else\hyper@hash#2\fi}%

\fi

 $5540 \overline{\phantom{0}}$  \fi

 \fi  $5542 \overline{\phantom{0}}$ 

}

By default, turn run: into file:

\def\@hyper@launch run:#1\\#2#3{% filename, anchor text, linkname

\hyper@linkurl{#2}{%

\Hy@linkfileprefix

#1%

\ifx\\#3\\%

\else

```
5550 \hyper@hash
```
#3%

 $5552 \text{ }\Lambda$ 

 }% }

D P Story  $\lt$ story@uakron.edu> pointed out that relative paths starting .. fell over. Switched to using \filename@parse to solve this.

```
5555 \def\@hyper@linkfile file:#1\\#2#3#4{%
```
%file url,link string, name, original uri

- \filename@parse{#1}%
- \ifx\filename@ext\relax

\edef\filename@ext{\XR@ext}%

\fi

\def\use@file{\filename@area\filename@base.\filename@ext}%

\Hy@IfStringEndsWith\filename@ext\XR@ext{%

\hyper@linkfile{#2}{\use@file}{#3}%

}{%

```
5565 \ifx\@baseurl\@empty
5566 \hyper@linkurl{#2}{%
5567 \#4\ifx\&\#3\le\else$\hyper@hash#3\nf15568 }%
5569 \else
5570 \hyper@linkurl{#2}{\use@file\ifx\\#3\\\else\hyper@hash#3\fi}%
5571 \fi
5572 }%
5573 }
5574 \def\Hy@IfStringEndsWith#1#2{%
5575 \begingroup
5576 \edef\x{#1}%
5577 \@onelevel@sanitize\x
5578 \edef\x{.\x$}%
5579 \edef\y\{\#2\}\%5580 \@onelevel@sanitize\y
5581 \edef\y{.\y$}%
5582 \expandafter\def\expandafter\z\expandafter##\expandafter1\y##2\@nil{%
5583 \endgroup
5584 \ifx\relax##2\relax
5585 \expandafter\ltx@secondoftwo
5586 \else
5587 \expandafter\ltx@firstoftwo
5588 \fi
5589 }%
5590 \expandafter\expandafter\expandafter\z\expandafter\x\y\@nil
5591 }
5592 \def\Hy@StringLocalhost{localhost}
5593 \@onelevel@sanitize\Hy@StringLocalhost
5594 \def\Hy@CleanupFile#1{%
5595 \edef#1{#1}%
5596 \expandafter\Hy@@CleanupFile#1\hbox///\hbox\@nil{#1}%
5597 }
5598 \def\Hy@@CleanupFile#1//#2/#3\hbox#4\@nil#5{%
5599 \begingroup
5600 \toks@{\endgroup}%
5601 \def\x{#1}%
5602 \ifx\x\@empty
5603 \def\x{#2}%
5604 \iint x \& \Omega5605 \toks@{\endgroup\def#5{/#3}}%
5606 \else
5607 \@onelevel@sanitize\x
5608 \ifx\x\Hy@StringLocalhost
5609 \toks@{\endgroup\def#5{/#3}}%
5610 \fi
5611 \fi
5612 \fi
5613 \the\toks@
5614 }
```
Anchors have a name, and marked text. We have to be careful with the marked text, as if we break off part of something to put a \special around it, all hell breaks loose. Therefore, we check the category code of the first token, and only proceed if its safe. Tanmoy sorted this out.

A curious case arises if the original parameter was in braces. That means that  $#2$  comes here a multiple letters, and the noexpand just looks at the first one, putting the rest in the output. Yuck.

```
5615 \long\def\hyper@@anchor#1#2{\@hyper@@anchor#1\relax#2\relax}
5616 \long\def\@hyper@@anchor#1\relax#2#3\relax{%
5617 \ifx\\#1\\%
5618 #2\Hy@Warning{Ignoring empty anchor}%
5619 \else
5620 \def\anchor@spot{#2#3}%
5621 \let\put@me@back\@empty
5622 \ifx\relax#2\relax
5623 \else
5624 \ifHy@nesting
5625 \else
5626 \ifcat a\noexpand#2\relax
5627 \else
5628 \ifcat 0\noexpand#2 \relax
5629 \else
5630 % \typeout{Anchor start is not alphanumeric %
5631 % on input line\the\inputlineno%
5632 % }%
5633 \let\anchor@spot\@empty
5634 \def\put@me@back{#2#3}%<br>5635 \fi
5635
5636 \fi
5637 \fi
5638 \fi
5639 \ifHy@activeanchor
5640 \anchor@spot
5641 \else
5642 \hyper@anchor{#1}%
5643 \fi
5644 \expandafter\put@me@back
5645 \fi
5646 \let\anchor@spot\@empty
5647 }
5648 \let\anchor@spot\ltx@empty
```
# **18 Option 'destlabel'**

\ifHy@destlabel

\hyper@newdestlabel

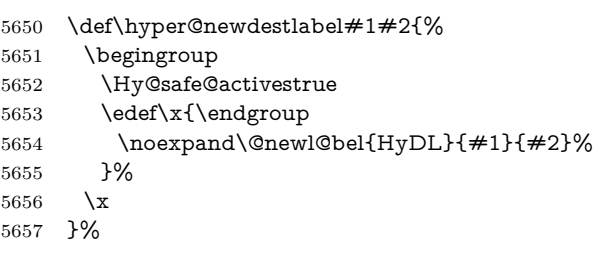

### \hyper@destlabel@hook

\providecommand\*{\hyper@destlabel@hook}{}%

\Hy@DestRename

- \newcommand\*{\Hy@DestRename}[2]{%
- 
- \ltx@IfUndefined{HyDL!#1}{%

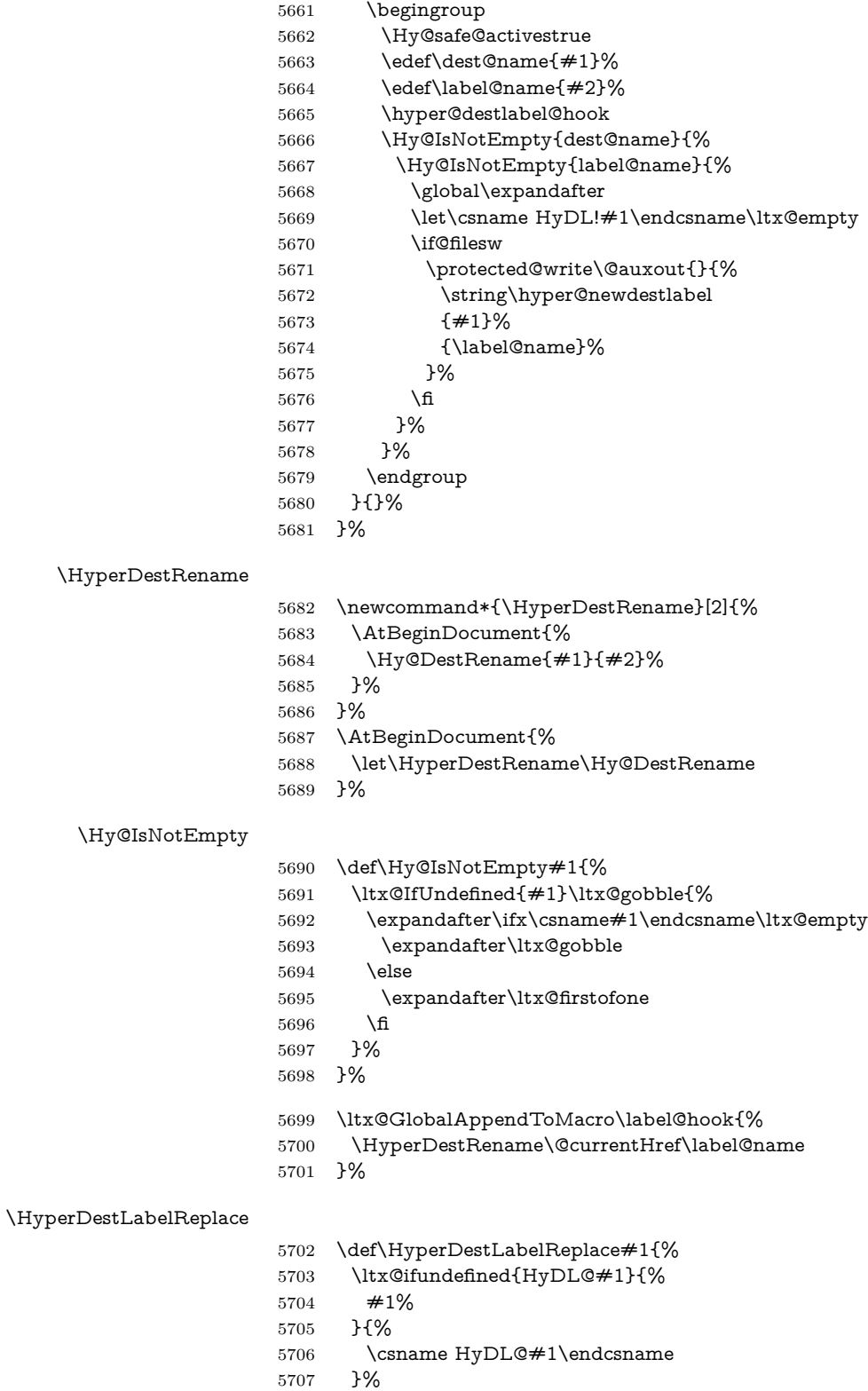

}%

# \HyperDestNameFilter

# \let\HyperDestNameFilter\HyperDestLabelReplace

```
5710 \else
```
\hyper@newdestlabel

5711 \let\hyper@newdestlabel\ltx@gobbletwo

\HyperDestLabelReplace

5712 \let\HyperDestLabelReplace\ltx@firstofone

\HyperDestRename

@gobbletwo

 $5713 \text{ }\mathsf{f}$ 

5714 \Hy@DisableOption{destlabel}

Provide a dummy default definition of \hyper@newdestlabel inside the .aux files.

```
5715 \AddLineBeginAux{%
```

```
5716 \string\providecommand\string\hyper@newdestlabel[2]{}%
5717 }
```
# **19 Compatibility with the** *LATEX2html* **package**

Map our macro names on to Nikos', so that documents prepared for that system will work without change.

Note, however, that the whole complicated structure for segmenting documents is not supported; it is assumed that the user will load html.sty first, and then hyperref.sty, so that the definitions in html.sty take effect, and are then overridden in a few circumstances by this package.

```
5718 \let\htmladdimg\hyperimage
```

```
5719 \def\htmladdnormallink#1#2{\href{#2}{#1}}
5720 \def\htmladdnormallinkfoot#1#2{\href{#2}{#1}\footnote{#2}}
5721 \def\htmlref#1#2{% anchor text, label
5722 \label@hyperref[{#2}]{#1}%
5723 }
```
This is really too much. The LAT<sub>E</sub>X2html package defines its own \hyperref command, with a different syntax. Was this always here? Its weird, anyway. We interpret it in the 'printed' way, since we are about fidelity to the page.

```
5724 \def\@@latextohtmlX{%
5725 \let\hhyperref\hyperref
5726 \def\hyperref##1##2##3##4{% anchor text for HTML
5727 % text to print before label in print
5728 % label
5729 % post-label text in print
5730 \# \# 2\ref{\# \# 4} \# \# 3\%5731 }%
5732 }
```
# **20 Forms creation**

Allow for creation of PDF or HTML forms. The effects here are limited somewhat by the need to support both output formats, so it may not be as clever as something which only wants to make PDF forms.

I (Sebastian) could not have started this without the encouragement of T V Raman.

# **20.1 Field flags**

The field flags are organized in a bit set.

```
5733 \RequirePackage{bitset}
```
Each flag has a option name, an \if switch, and a bit position. The default is always 'false', the flag is clear. This is also the default of the switch created by \newif.

The names of the flags in the PDF specification (1.7) are used as lowercase option names.

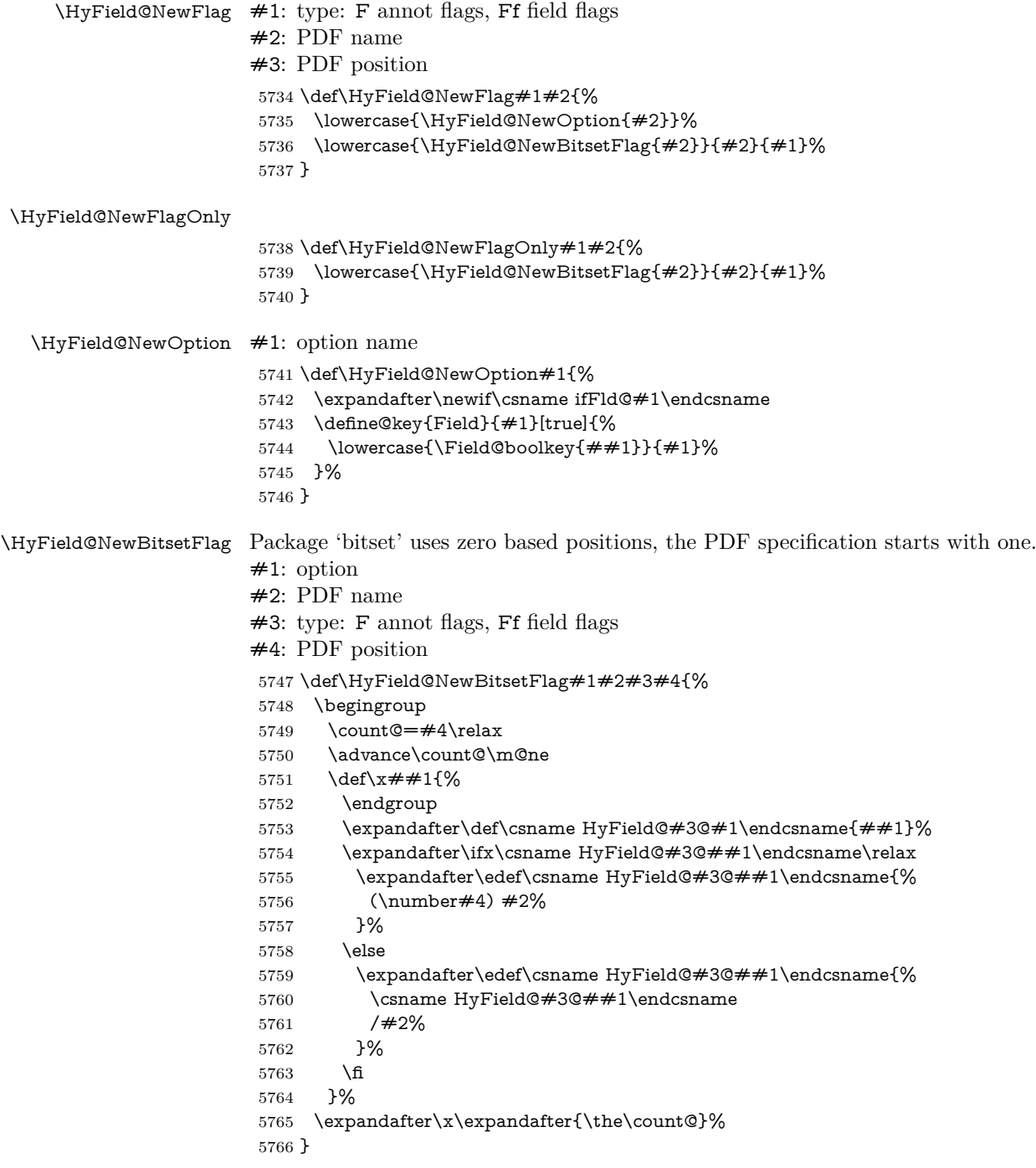

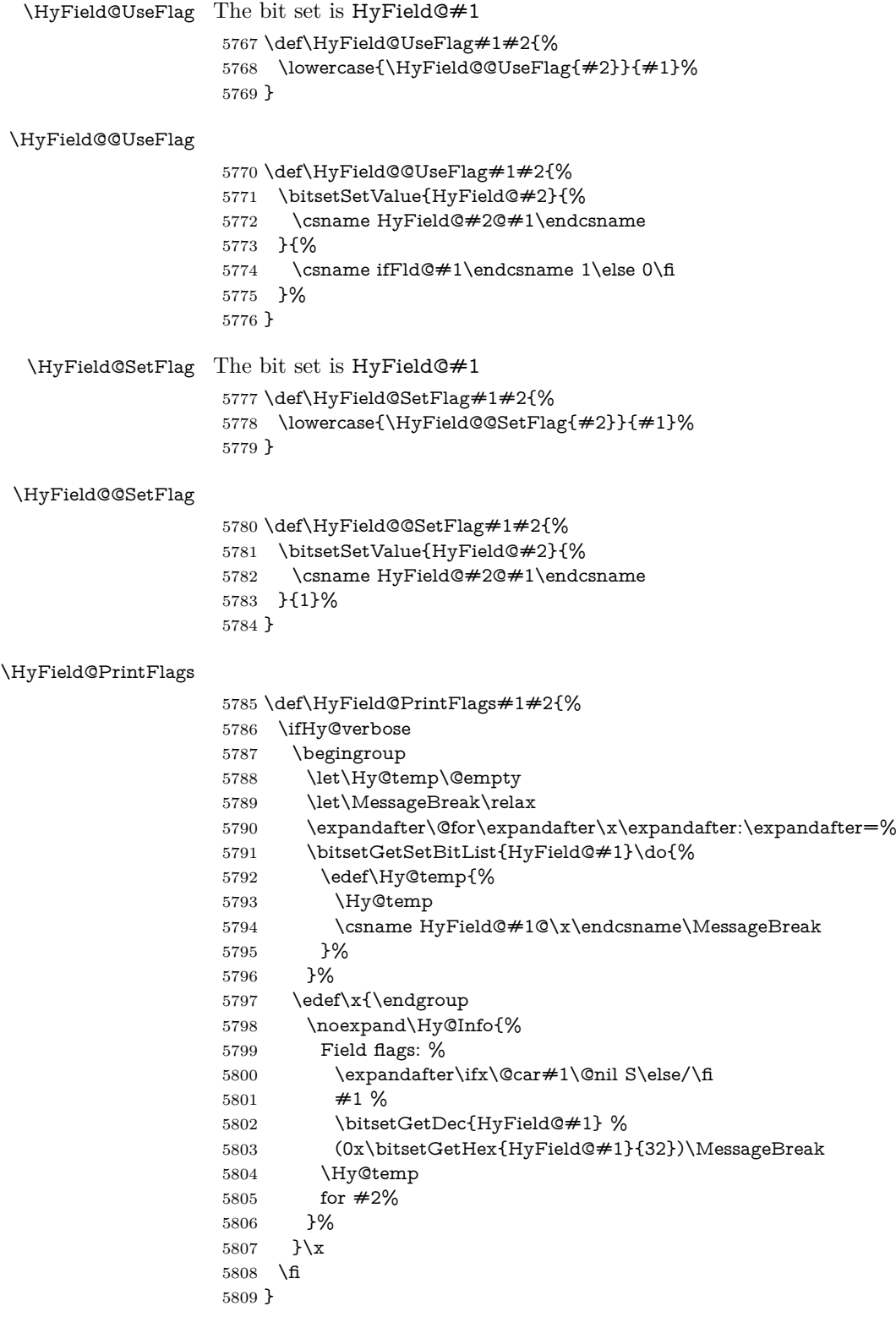

# **20.1.1 Declarations of field flags**

"Table 8.70 Field flags common to all field types"

```
5810 \HyField@NewFlag{Ff}{ReadOnly}{1}
5811 \HyField@NewFlag{Ff}{Required}{2}
5812 \HyField@NewFlag{Ff}{NoExport}{3}
"Table 8.75 Field flags specific to button fields"
5813 \HyField@NewFlag{Ff}{NoToggleToOff}{15}
5814 \HyField@NewFlag{Ff}{Radio}{16}
5815 \HyField@NewFlag{Ff}{Pushbutton}{17}
5816 \HyField@NewFlag{Ff}{RadiosInUnison}{26}
"Table 8.77 Field flags specific to text fields"
5817 \HyField@NewFlag{Ff}{Multiline}{13}
5818 \HyField@NewFlag{Ff}{Password}{14}
5819 \HyField@NewFlag{Ff}{FileSelect}{21}% PDF 1.4
5820 \HyField@NewFlag{Ff}{DoNotSpellCheck}{23}% PDF 1.4
5821 \HyField@NewFlag{Ff}{DoNotScroll}{24}% PDF 1.4
5822 \HyField@NewFlag{Ff}{Comb}{25}% PDF 1.4
5823 \HyField@NewFlag{Ff}{RichText}{26}% PDF 1.5
"Table 8.79 field flags specific to choice fields"
5824 \HyField@NewFlag{Ff}{Combo}{18}
5825 \HyField@NewFlag{Ff}{Edit}{19}
5826 \HyField@NewFlag{Ff}{Sort}{20}
5827 \HyField@NewFlag{Ff}{MultiSelect}{22}% PDF 1.4
5828 % \HyField@NewFlag{Ff}{DoNotSpellCheck}{23}% PDF 1.4
5829 \HyField@NewFlag{Ff}{CommitOnSelChange}{27}% PDF 1.5
```
Signature fields are not supported.

Until 6.76i hyperref uses field option 'combo' to set three flags 'Combo', 'Edit', and 'Sort'. Option 'popdown' sets flag 'Combo' only.

```
5830 \newif\ifFld@popdown
```

```
5831 \define@key{Field}{popdown}[true]{%
```
 \lowercase{\Field@boolkey{#1}}{popdown}% }

Annotation flags. The form objects are widget annotations. There are two flags for readonly settings, the one in the annotation flags is ignored, instead the other in the field flags is used.

Flag Print is not much useful, because hyperref do not use the appearance entry of the annotations for most fields.

```
5834 \HyField@NewFlag{F}{Invisible}{1}
5835 \HyField@NewFlag{F}{Hidden}{2}% PDF 1.2
5836 \HyField@NewFlag{F}{Print}{3}% PDF 1.2
5837 \HyField@NewFlag{F}{NoZoom}{4}% PDF 1.2
5838 \HyField@NewFlag{F}{NoRotate}{5}% PDF 1.3
5839 \HyField@NewFlag{F}{NoView}{6}% PDF 1.3
5840 \HyField@NewFlag{F}{Locked}{8}% PDF 1.4
5841 \HyField@NewFlag{F}{ToggleNoView}{9}% PDF 1.5
5842 \HyField@NewFlag{F}{LockedContents}{10}% PDF 1.7
5843 \ifHy@pdfa
5844 \def\HyField@PDFAFlagWarning#1#2{%
5845 \Hy@Warning{%
5846 PDF/A: Annotation flag `#1' must\MessageBreak
5847 be set to `#2'%
5848 }%
5849 }%
5850 \Fld@invisiblefalse
```

```
5851 \def\Fld@invisibletrue{%
```

```
5852 \HyField@PDFAFlagWarning{invisible}{false}%
5853 }%
5854 \Fld@hiddenfalse
5855 \def\Fld@hiddentrue{%
5856 \HyField@PDFAFlagWarning{hidden}{false}%
5857 }%
5858 \Fld@printtrue
5859 \def\Fld@printfalse{%
5860 \HyField@PDFAFlagWarning{print}{true}%
5861 }%
5862 \Fld@nozoomtrue
5863 \def\Fld@nozoomfalse{%
5864 \HyField@PDFAFlagWarning{nozoom}{true}%
5865 }%
5866 \Fld@norotatetrue
5867 \def\Fld@norotatefalse{%
5868 \HyField@PDFAFlagWarning{norotate}{true}%
5869 }%
5870 \Fld@noviewfalse
5871 \def\Fld@noviewtrue{%
5872 \HyField@PDFAFlagWarning{noview}{false}%
5873 }%
5874 \fi
```
Submit flags. Flag 1 Include/Exclude is not supported, use option noexport instead.

```
5875 \HyField@NewFlag{Submit}{IncludeNoValueFields}{2}
5876 \HyField@NewFlagOnly{Submit}{ExportFormat}{3}
5877 \HyField@NewFlag{Submit}{GetMethod}{4}
5878 \HyField@NewFlag{Submit}{SubmitCoordinates}{5}
5879 \HyField@NewFlagOnly{Submit}{XFDF}{6}
5880 \HyField@NewFlag{Submit}{IncludeAppendSaves}{7}
5881 \HyField@NewFlag{Submit}{IncludeAnnotations}{8}
5882 \HyField@NewFlagOnly{Submit}{SubmitPDF}{9}
5883 \HyField@NewFlag{Submit}{CanonicalFormat}{10}
5884 \HyField@NewFlag{Submit}{ExclNonUserAnnots}{11}
5885 \HyField@NewFlag{Submit}{ExclFKey}{12}
5886 \HyField@NewFlag{Submit}{EmbedForm}{14}
5887 \define@key{Field}{export}{%
5888 \lowercase{\def\Hy@temp{#1}}%
5889 \@ifundefined{Fld@export@\Hy@temp}{%
5890 \@onelevel@sanitize\Hy@temp
5891 \Hy@Error{%
5892 Unknown export format `\Hy@temp'.\MessageBreak
5893 Known formats are `FDF', `HTML', `XFDF', and `PDF'%
5894 }\@ehc
5895 }{%
5896 \let\Fld@export\Hy@temp
5897 }%
5898 }
5899 \def\Fld@export{fdf}
5900 \@namedef{Fld@export@fdf}{0}%
5901 \@namedef{Fld@export@html}{1}%
5902 \@namedef{Fld@export@xfdf}{2}%
5903 \@namedef{Fld@export@pdf}{3}%
```
## **20.1.2 Set submit flags**

#### \HyField@FlagsSubmit

```
5904 \def\HyField@FlagsSubmit{%
5905 \bitsetReset{HyField@Submit}%
5906 \ifcase\@nameuse{Fld@export@\Fld@export} %
5907 % FDF
5908 \HyField@UseFlag{Submit}{IncludeNoValueFields}%
5909 \HyField@UseFlag{Submit}{SubmitCoordinates}%
5910 \HyField@UseFlag{Submit}{IncludeAppendSaves}%
5911 \HyField@UseFlag{Submit}{IncludeAnnotations}%
5912 \HyField@UseFlag{Submit}{CanonicalFormat}%
5913 \HyField@UseFlag{Submit}{ExclNonUserAnnots}%
5914 \HyField@UseFlag{Submit}{ExclFKey}%
5915 \HyField@UseFlag{Submit}{EmbedForm}%
5916 \or % HTML
5917 \HyField@SetFlag{Submit}{ExportFormat}%
5918 \HyField@UseFlag{Submit}{IncludeNoValueFields}%
5919 \HyField@UseFlag{Submit}{GetMethod}%
5920 \HyField@UseFlag{Submit}{SubmitCoordinates}%
5921 \HyField@UseFlag{Submit}{CanonicalFormat}%
5922 \or % XFDF
5923 \HyField@SetFlag{Submit}{XFDF}%
5924 \HyField@UseFlag{Submit}{IncludeNoValueFields}%
5925 \HyField@UseFlag{Submit}{SubmitCoordinates}%
5926 \HyField@UseFlag{Submit}{CanonicalFormat}%
5927 \or % PDF
5928 \HyField@SetFlag{Submit}{SubmitPDF}%
5929 \HyField@UseFlag{Submit}{GetMethod}%
5930 \fi
5931 \HyField@PrintFlags{Submit}{submit button field}%
5932 \bitsetIsEmpty{HyField@Submit}{%
5933 \let\Fld@submitflags\ltx@empty
5934 }{%
5935 \edef\Fld@submitflags{/Flags \bitsetGetDec{HyField@Submit}}%
5936 }%
5937 }
```
#### **20.1.3 Set annot flags in fields**

#### \HyField@FlagsAnnot

\def\HyField@FlagsAnnot#1{%

```
5939 \bitsetReset{HyField@F}%
```
- \HyField@UseFlag{F}{Invisible}%
- \HyField@UseFlag{F}{Hidden}%
- \HyField@UseFlag{F}{Print}%
- \HyField@UseFlag{F}{NoZoom}%
- \HyField@UseFlag{F}{NoRotate}%
- \HyField@UseFlag{F}{NoView}%
- \HyField@UseFlag{F}{Locked}%
- \HyField@UseFlag{F}{ToggleNoView}%
- \HyField@UseFlag{F}{LockedContents}%
- \HyField@PrintFlags{F}{#1}%
- \bitsetIsEmpty{HyField@F}{%
- \let\Fld@annotflags\ltx@empty
- }{%
- \edef\Fld@annotflags{/F \bitsetGetDec{HyField@F}}%

 }% }

### **20.1.4 Pushbutton field**

#### \HyField@FlagsPushButton

- \def\HyField@FlagsPushButton{% \HyField@FlagsAnnot{push button field}% \bitsetReset{HyField@Ff}% \HyField@UseFlag{Ff}{ReadOnly}% \HyField@UseFlag{Ff}{Required}% \HyField@UseFlag{Ff}{NoExport}% \HyField@SetFlag{Ff}{Pushbutton}% \HyField@PrintFlags{Ff}{push button field}% \bitsetIsEmpty{HyField@Ff}{% \let\Fld@flags\ltx@empty }{% \edef\Fld@flags{/Ff \bitsetGetDec{HyField@Ff}}% }%
- }

#### **20.1.5 Check box field**

#### \HyField@FlagsCheckBox

- \def\HyField@FlagsCheckBox{%
- \HyField@FlagsAnnot{check box field}%
- \bitsetReset{HyField@Ff}%
- \HyField@UseFlag{Ff}{ReadOnly}%
- \HyField@UseFlag{Ff}{Required}%
- \HyField@UseFlag{Ff}{NoExport}%
- \HyField@PrintFlags{Ff}{check box field}%
- \bitsetIsEmpty{HyField@Ff}{%
- \let\Fld@flags\ltx@empty
- }{%
- \edef\Fld@flags{/Ff \bitsetGetDec{HyField@Ff}}%
- }%
- }

### **20.1.6 Radio button field**

#### \HyField@FlagsRadioButton

- \def\HyField@FlagsRadioButton{%
- \HyField@FlagsAnnot{radio button field}%
- \bitsetReset{HyField@Ff}%
- \HyField@UseFlag{Ff}{ReadOnly}%
- \HyField@UseFlag{Ff}{Required}%
- \HyField@UseFlag{Ff}{NoExport}%
- \HyField@UseFlag{Ff}{NoToggleToOff}%
- \HyField@SetFlag{Ff}{Radio}%
- \HyField@UseFlag{Ff}{RadiosInUnison}%
- \HyField@PrintFlags{Ff}{radio button field}%
- \bitsetIsEmpty{HyField@Ff}{%
- \let\Fld@flags\ltx@empty
- }{%
- \edef\Fld@flags{/Ff \bitsetGetDec{HyField@Ff}}%
- }%
- }

## **20.1.7 Text fields**

### \HyField@FlagsText

```
5999 \def\HyField@FlagsText{%
6000 \HyField@FlagsAnnot{text field}%
6001 \bitsetReset{HyField@Ff}%
6002 \HyField@UseFlag{Ff}{ReadOnly}%
6003 \HyField@UseFlag{Ff}{Required}%
6004 \HyField@UseFlag{Ff}{NoExport}%
6005 \HyField@UseFlag{Ff}{Multiline}%
6006 \HyField@UseFlag{Ff}{Password}%
6007 \HyField@UseFlag{Ff}{FileSelect}%
6008 \HyField@UseFlag{Ff}{DoNotSpellCheck}%
6009 \HyField@UseFlag{Ff}{DoNotScroll}%
6010 \ifFld@comb
6011 \ifcase0\ifFld@multiline
6012 \else\ifFld@password
6013 \else\ifFld@fileselect
6014 \else 1\fi\fi\frac{\alpha x}{\iota\epsilon}6015 \Hy@Error{%
6016 Field option `comb' cannot used together with\MessageBreak
6017 `multiline', `password', or `fileselect'%
6018 }\@ehc
6019 \else
6020 \HyField@UseFlag{Ff}{Comb}%
6021 \fi
6022 \fi
6023 \HyField@UseFlag{Ff}{RichText}%
6024 \HyField@PrintFlags{Ff}{text field}%
6025 \bitsetIsEmpty{HyField@Ff}{%
6026 \let\Fld@flags\ltx@empty
6027 }{%
6028 \edef\Fld@flags{/Ff \bitsetGetDec{HyField@Ff}}%
6029 }%
6030 }
```
## **20.1.8 Choice fields**

### \HyField@FlagsChoice

\def\HyField@FlagsChoice{%

- \HyField@FlagsAnnot{choice field}%
- \bitsetReset{HyField@Ff}%
- \HyField@UseFlag{Ff}{ReadOnly}%
- \HyField@UseFlag{Ff}{Required}%
- \HyField@UseFlag{Ff}{NoExport}%
- \HyField@UseFlag{Ff}{Combo}%
- \ifFld@combo
- \HyField@UseFlag{Ff}{Edit}%
- 6040 \fi
- \HyField@UseFlag{Ff}{Sort}%
- \HyField@UseFlag{Ff}{MultiSelect}%
- \ifFld@combo
- \ifFld@edit
- \HyField@UseFlag{Ff}{DoNotSpellCheck}%
- \fi
- \fi
- \HyField@UseFlag{Ff}{CommitOnSelChange}%

```
6049 \HyField@PrintFlags{Ff}{choice field}%
6050 \bitsetIsEmpty{HyField@Ff}{%
6051 \let\Fld@flags\ltx@empty
6052 }{%
6053 \edef\Fld@flags{/Ff \bitsetGetDec{HyField@Ff}}%
6054 }%
6055 }
```
# **20.2 Choice field**

```
\forallHyField@PDFChoices #1: list of choices in key value syntax, key = exported name, value = displayed
                     text.
                    Input: \Fld@default, \Fld@value, \ifFld@multiselect
                     Result: \Fld@choices with entries: /Opt, /DV, /V, /I.
                     6056 \def\HyField@PDFChoices#1{%
                     6057 \begingroup
                     6058 \global\let\Fld@choices\ltx@empty
                     6059 \let\HyTmp@optlist\ltx@empty
                     6060 \let\HyTmp@optitem\relax
                     6061 \count@=0 %
                     6062 \kv@parse{#1}{%
                     6063 \Hy@pdfstringdef\kv@key\kv@key
                     6064 \ifx\kv@value\relax
                     6065 \ifnum\Hy@pdfversion<3 % implementation note 122, PDF spec 1.7
                     6066 \xdef\Fld@choices{\Fld@choices[(\kv@key)(\kv@key)]}%
                     6067 \else
                     6068 \xdef\Fld@choices{\Fld@choices(\kv@key)}%
                     6069 \fi
                     6070 \else
                     6071 \Hy@pdfstringdef\kv@value\kv@value
                     6072 \xdef\Fld@choices{\Fld@choices[(\kv@value)(\kv@key)]}%
                     6073 \fi
                     6074 \edef\HyTmp@optlist{%
                     6075 \HyTmp@optlist
                     6076 \HyTmp@optitem{\the\count@}{\kv@key}0%
                     6077 }%
                     6078 \advance\count@ by 1 %
                     6079 \@gobbletwo
                     6080 }%
                     6081 \xdef\Fld@choices{/Opt[\Fld@choices]}%
                     6082 \ifFld@multiselect
                     6083 \HyField@@PDFChoices{DV}\Fld@default
                     6084 \HyField@@PDFChoices{V}\Fld@value
                     6085 \else
                     6086 \ifx\Fld@default\relax
                     6087 \else
                     6088 \pdfstringdef\Hy@gtemp\Fld@default
                     6089 \xdef\Fld@choices{\Fld@choices/DV(\Hy@gtemp)}%
                     6090 \fi
                     6091 \ifx\Fld@value\relax
                     6092 \else
                     6093 \pdfstringdef\Hy@gtemp\Fld@value
                     6094 \xdef\Fld@choices{\Fld@choices/V(\Hy@gtemp)}%
                     6095 \fi
                     6096 \fi
                     6097 \endgroup
                     6098 }
```
#### \HyField@@PDFChoices

```
6099 \def\HyField@@PDFChoices#1#2{%
6100 \ifx#2\relax
6101 \else
6102 \count@=0 %
6103 \def\HyTmp@optitem##1##2##3{%
6104 \def\HyTmp@key{##2}%
6105 \ifx\HyTmp@key\Hy@gtemp
6106 \expandafter\def\expandafter\HyTmp@optlist\expandafter{%
6107 \HyTmp@optlist
6108 \HyTmp@optitem{##1}{##2}1%
6109 }%
6110 \let\HyTmp@found=Y%
6111 \else
6112 \expandafter\def\expandafter\HyTmp@optlist\expandafter{%
6113 \HyTmp@optlist
6114 \HyTmp@optitem{\# \# 1}{\# \# 2}##3%
6115 }%
6116 \fi
6117 }%
6118 \expandafter\comma@parse\expandafter{#2}{%
6119 \pdfstringdef\Hy@gtemp\comma@entry
6120 \let\HyTmp@found=N %
6121 \expandafter\let\expandafter\HyTmp@optlist\expandafter\@empty
6122 \HyTmp@optlist
6123 \ifx\HyTmp@found Y%
6124 \advance\count@ by 1 %
6125 \else
6126 \@onelevel@sanitize\comma@entry
6127 \PackageWarning{hyperref}{%
6128 \string\ChoiceBox: Ignoring value `\comma@entry',%
6129 \MessageBreak
6130 it cannot be found in the choices%
6131 }%
6132 \fi
6133 \@gobble
6134 }%
6135 \def\HyTmp@optitem##1##2##3{%
6136 \ifnum##3=1 %
6137 (##2)%
6138 \fi
6139 }%
6140 \ifcase\count@
6141 \or
6142 \xdef\Fld@choices{\Fld@choices/#1\HyTmp@optlist}%
6143 \else
6144 \xdef\Fld@choices{\Fld@choices/#1[\HyTmp@optlist]}%
6145 \ifx#1V%
6146 \def\HyTmp@optitem##1##2##3{%
6147 \ifnum##3=1 %
6148 \@firstofone{ \# \# 1 }%
6149 \fi
6150 }%
% \begin{equation} \label{lem:co-1} \begin{array}{ll} \texttt{G151} & \texttt{G151} \\ \texttt{G151} & \texttt{G151} \\ \texttt{G151} & \texttt{G151} \\ \texttt{G151} & \texttt{G151} \\ \texttt{G151} & \texttt{G151} \\ \texttt{G151} & \texttt{G151} \\ \texttt{G151} & \texttt{G151} \\ \texttt{G151} & \texttt{G151} \\ \texttt{G151} & \texttt{G151} \\ \texttt{G151} & \texttt{G156152 \xdef\Fld@choices{%
6153 \Fld@choices
6154 /I[\expandafter\@firstofone\HyTmp@optlist]%
```

```
6155 }%
6156 \fi
6157 \fi
6158 \fi
6159 }
```
# **20.3 Forms**

```
\HyField@SetKeys
```

```
6160 \def\HyField@SetKeys{%
6161 \kvsetkeys{Field}%
6162 }
6163 \newif\ifFld@checked
6164 \newif\ifFld@disabled
6165 \Fld@checkedfalse
6166 \Fld@disabledfalse
6167 \newcount\Fld@menulength
6168 \newdimen\Field@Width
6169 \newdimen\Fld@charsize
6170 \Fld@charsize=10\p@
6171 \def\Fld@maxlen{0}
6172 \def\Fld@align{0}
6173 \def\Fld@color{0 0 0 rg}
6174 \def\Fld@bcolor{1 1 1}
6175 \def\Fld@bordercolor{1 0 0}
6176 \def\Fld@bordersep{1\p@}
6177 \def\Fld@borderwidth{1}
6178 \def\Fld@borderstyle{S}
6179 \def\Fld@cbsymbol{4}
6180 \def\Fld@radiosymbol{H}
6181 \def\Fld@rotation{0}
6182\def\From{\@ifnextchar{\@Form}{\@Form}}6183 \def\endForm{\@endForm}
6184 \newif\ifForm@html
6185 \Form@htmlfalse
6186 \def\Form@boolkey#1#2{%
6187 \csname Form@#2\ifx\relax#1\relax true\else#1\fi\endcsname
6188 }
6189 \define@key{Form}{action}{%
6190 \hyper@normalise\Hy@DefFormAction{#1}%
6191 }
6192 \def\Hy@DefFormAction{\def\Form@action}
6193 \def\enc@@html{html}
6194 \define@key{Form}{encoding}{%
6195 \def\Hy@tempa{#1}%
6196 \ifx\Hy@tempa\enc@@html
6197 \Form@htmltrue
6198 \def\Fld@export{html}%
6199 \else
6200 \Hy@Warning{%
6201 Form `encoding' key with \MessageBreak
6202 unknown value *#1\%6203 }%
6204 \Form@htmlfalse
6205 \fi
```
}
```
6207 \define@key{Form}{method}{%
6208 \lowercase{\def\Hy@temp{#1}}%
6209 \@ifundefined{Form@method@\Hy@temp}{%
6210 \@onelevel@sanitize\Hy@temp
6211 \Hy@Error{%
6212 Unknown method `\Hy@temp'.\MessageBreak
6213 Known values are `post' and `get'%
6214 }\@ehc
6215 }{%
6216 \let\Form@method\Hy@temp
6217 \ifcase\@nameuse{Form@method@\Hy@temp} %
6218 \Fld@getmethodfalse
6219 \else
6220 \Fld@getmethodtrue
6221 \fi
6222 }%
6223 }
6224 \def\Form@method{}
6225 \@namedef{Form@method@post}{0}
6226 \@namedef{Form@method@get}{1}
6227 \newif\ifHyField@NeedAppearances
6228 \def\HyField@NeedAppearancesfalse{%
6229 \global\let\ifHyField@NeedAppearances\iffalse
6230 }
6231 \def\HyField@NeedAppearancestrue{%
6232 \global\let\ifHyField@NeedAppearances\iftrue
6233 }
6234 \HyField@NeedAppearancestrue
6235 \define@key{Form}{NeedAppearances}[true]{%
6236 \edef\Hy@tempa{#1}%
6237 \ifx\Hy@tempa\Hy@true
6238 \HyField@NeedAppearancestrue
6239 \else
6240 \ifx\Hy@tempa\Hy@false
6241 \HyField@NeedAppearancesfalse
6242 \else
6243 \Hy@Error{%
6244 Unexpected value `\Hy@tempa'\MessageBreak
6245 of option `NeedAppearances' instead of\MessageBreak
6246 `true' or `false'%
6247 }\@ehc
6248 \fi
6249 \fi
6250 }
6251 \def\Field@boolkey#1#2{%
6252 \csname Fld@#2\ifx\relax#1\relax true\else#1\fi\endcsname
6253 }
6254 \ifHy@texht
6255 \newtoks\Field@toks
6256 \Field@toks={ }%
6257 \def\Field@addtoks#1#2{%
6258 \edef\@processme{\Field@toks{\the\Field@toks\space #1="#2"}}%
6259 \@processme
6260 }%
6261 \else
6262 \def\Hy@WarnHTMLFieldOption#1{%
```

```
6263 \Hy@Warning{%
```

```
6264 HTML field option `#1'\MessageBreak
6265 is ignored%
6266 }%
6267 }%
6268 \fi
6269 \def\Fld@checkequals#1=#2=#3\\{%
6270 \def\@currDisplay{#1}%
6271 \ifx\\#2\\%
6272 \def\@currValue{#1}%
6273 \else
6274 \def\@currValue{#2}%
6275 \fi
6276 \expandafter\Hy@pdfstringdef\expandafter\@currValue\expandafter{\@currValue}%
6277 }
6278 \define@key{Field}{loc}{%
6279 \def\Fld@loc{#1}%
6280 }
6281 \define@key{Field}{checked}[true]{%
6282 \lowercase{\Field@boolkey{#1}}{checked}%
6283 }
6284 \define@key{Field}{disabled}[true]{%
6285 \lowercase{\Field@boolkey{#1}}{disabled}%
6286 }
6287 \ifHy@texht
6288 \define@key{Field}{accesskey}{%
6289 \Field@addtoks{accesskey}{#1}%
6290 }%
6291 \define@key{Field}{tabkey}{%
6292 \Field@addtoks{tabkey}{#1}%
6293 }%
6294 \text{ kg}6295 \define@key{Field}{accesskey}{%
6296 \Hy@WarnHTMLFieldOption{accesskey}%
6297 }%
6298 \define@key{Field}{tabkey}{%
6299 \Hy@WarnHTMLFieldOption{tabkey}%
6300 }%
6301 \fi
6302 \define@key{Field}{name}{%
6303 \def\Fld@name{#1}%
6304 }
6305 \let\Fld@altname\relax
6306 \define@key{Field}{altname}{%
6307 \def\Fld@altname{#1}%
6308 }
6309 \let\Fld@mappingname\relax
6310 \define@key{Field}{mappingname}{%
6311 \def\Fld@mappingname{#1}%
6312 }
6313 \define@key{Field}{width}{%
6314 \def\Fld@width{#1}%
6315 \Field@Width#1\setbox0=\hbox{m}%
6316 }
6317 \define@key{Field}{maxlen}{%
6318 \def\Fld@maxlen{#1}%
6319 }
6320 \define@key{Field}{menulength}{%
```

```
6321 \Fld@menulength=#1\relax
6322 }
6323 \define@key{Field}{height}{%
6324 \def\Fld@height{#1}%
6325 }
6326 \define@key{Field}{charsize}{%
6327 \setlength{\Fld@charsize}{#1}%
6328 }
6329 \define@key{Field}{borderwidth}{%
6330 \Hy@defaultbp\Fld@borderwidth{#1}%
6331 }
6332 \def\Hy@defaultbp#1#2{%
6333 \begingroup
6334 \afterassignment\Hy@defaultbpAux
6335 \dimen@=#2bp\relax{#1}{#2}%
6336 }
6337 \begingroup\expandafter\expandafter\expandafter\endgroup
6338 \expandafter\ifx\csname dimexpr\endcsname\relax
6339 \def\Hy@defaultbpAux#1\relax#2#3{%
6340 \ifx!#1!%
6341 \endgroup
6342 \def#2{#3}%
6343 \else
6344 \dimen@=.99626\dimen@
6345 \edef\x{\endgroup
6346 \def\noexpand#2{%
6347 \strip@pt\dimen@
6348 }%
6349 \lambda x6350 \fi
6351 }%
6352 \else
6353 \def\Hy@defaultbpAux#1\relax#2#3{%
6354 \ifx!#1!%
6355 \endgroup
6356 \def#2{#3}%
6357 \else
6358 \edef\x{\endgroup
6359 \def\noexpand#2{%
6360 \strip@pt\dimexpr\dimen@*800/803\relax
6361 }%
6362 \lambda x6363 \fi
6364 }%
6365 \fi
6366 \define@key{Field}{borderstyle}{%
6367 \let\Hy@temp\Fld@borderstyle
6368 \def\Fld@borderstyle{#1}%
6369 \Hy@Match\Fld@borderstyle{}{%
6370 ^[SDBIU]$%
6371 }{}{%
6372 \Hy@Warning{%
6373 Invalid value `\@pdfborderstyle'\MessageBreak
6374 for option `pdfborderstyle'. Valid values:\MessageBreak
6375 \space\space S (Solid), D (Dashed), B (Beveled),\MessageBreak
6376 \space\space I (Inset), U (Underline)\MessageBreak
```

```
6377 Option setting is ignored%
```

```
6378 }%
6379 \let\Fld@borderstyle\Hy@temp
6380 }%
6381 }
6382 \define@key{Field}{bordersep}{%
6383 \def\Fld@bordersep{#1}%
6384 }
6385 \define@key{Field}{default}{%
6386 \Hy@pdfstringdef\Fld@default{#1}%
6387 }
6388 \define@key{Field}{align}{%
6389 \def\Fld@align{#1}%
6390 }
6391 \define@key{Field}{value}{%
6392 \Hy@pdfstringdef\Fld@value{#1}%
6393 }
6394 \define@key{Field}{checkboxsymbol}{%
6395 \Fld@DingDef\Fld@cbsymbol{#1}%
6396 }
6397 \define@key{Field}{radiosymbol}{%
6398 \Fld@DingDef\Fld@radiosymbol{#1}%
6399 }
6400 \def\Fld@DingDef#1#2{%
6401 \let\Fld@temp\ltx@empty
6402 \Fld@@DingDef#2\ding{}\@nil
6403 \let#1\Fld@temp
6404 }
6405 \def\Fld@@DingDef#1\ding#2#3\@nil{%
6406 \expandafter\def\expandafter\Fld@temp\expandafter{%
6407 \Fld@temp
6408 \#1\%6409 }%
6410 \ifx\\#3\\%
6411 \expandafter\@gobble
6412 \else
6413 \begingroup
6414 \lccode`0=#2\relax
6415 \lowercase{\endgroup
6416 \expandafter\def\expandafter\Fld@temp\expandafter{%
6417 \Fld@temp
6418 0%
6419 }%
6420 }%
6421 \expandafter\@firstofone
6422 \fi
6423 {%
6424 \Fld@@DingDef#3\@nil
6425 }%
6426 }
6427 \define@key{Field}{rotation}{%
6428 \def\Fld@rotation{#1}%
6429 }
6430 \define@key{Field}{backgroundcolor}{%
6431 \HyColor@FieldBColor{#1}\Fld@bcolor{hyperref}{backgroundcolor}%
6432 }
6433 \define@key{Field}{bordercolor}{%
6434 \HyColor@FieldBColor{#1}\Fld@bordercolor{hyperref}{bordercolor}%
```

```
6435 }
6436 \define@key{Field}{color}{%
6437 \HyColor@FieldColor{#1}\Fld@color{hyperref}{color}%
6438 }
6439 \let\Fld@onclick@code\ltx@empty
6440 \let\Fld@format@code\ltx@empty
6441 \let\Fld@validate@code\ltx@empty
6442 \let\Fld@calculate@code\ltx@empty
6443 \let\Fld@keystroke@code\ltx@empty
6444 \let\Fld@onfocus@code\ltx@empty
6445 \let\Fld@onblur@code\ltx@empty
6446 \let\Fld@onmousedown@code\ltx@empty
6447 \let\Fld@onmouseup@code\ltx@empty
6448 \let\Fld@onenter@code\ltx@empty
6449 \let\Fld@onexit@code\ltx@empty
6450 \def\Hy@temp#1{%
6451 \expandafter\Hy@@temp\csname Fld@#1@code\endcsname{#1}%
6452 }
6453 \def\Hy@@temp#1#2{%
6454 \ifHy@pdfa
6455 \define@key{Field}{#2}{%
6456 \Hy@Error{%
6457 PDF/A: Additional action `#2' is prohibited%
6458 }\@ehc
6459 }%
6460 \else
6461 \define@key{Field}{#2}{%
6462 \def#1{##1}%
6463 }%
6464 \fi
6465 }
6466 \Hy@temp{keystroke}
6467 \Hy@temp{format}
6468 \Hy@temp{validate}
6469 \Hy@temp{calculate}
6470 \Hy@temp{onfocus}
6471 \Hy@temp{onblur}
6472 \Hy@temp{onenter}
6473 \Hy@temp{onexit}
6474 \let\Fld@calculate@sortkey\ltx@empty
6475 \define@key{Field}{calculatesortkey}[1]{%
6476 \def\Fld@calculate@sortkey{#1}%
6477 }
6478 \ifHy@texht
6479 \def\Hy@temp#1{%
6480 \define@key{Field}{#1}{%
6481 \Field@addtoks{#1}{##1}%
6482 }%
6483 }%
6484 \else
6485 \def\Hy@temp#1{%
6486 \define@key{Field}{#1}{%
6487 \Hy@WarnHTMLFieldOption{#1}%
6488 }%
6489 }%
6490 \fi
```

```
6491 \Hy@temp{ondblclick}
6492 \Hy@temp{onmousedown}
6493 \Hy@temp{onmouseup}
6494 \Hy@temp{onmouseover}
6495 \Hy@temp{onmousemove}
6496 \Hy@temp{onmouseout}
6497 \Hy@temp{onkeydown}
6498 \Hy@temp{onkeyup}
6499 \Hy@temp{onselect}
6500 \Hy@temp{onchange}
6501 \Hy@temp{onkeypress}
6502 \ifHy@texht
6503 \define@key{Field}{onclick}{%
6504 \Field@addtoks{onclick}{#1}%
6505 }%
6506 \else
6507 \ifHy@pdfa
6508 \define@key{Field}{onclick}{%
6509 \Hy@Error{%
6510 PDF/A: Action `onclick' is prohibited%
6511 }\@ehc
6512 }%
6513 \else
6514 \define@key{Field}{onclick}{%
6515 \def\Fld@onclick@code{#1}%
6516 }%
6517 \fi
6518 \fi
6519 \DeclareRobustCommand\TextField{%
6520 \@ifnextchar[{\@TextField}{\@TextField[]}%
6521 }
6522 \DeclareRobustCommand\ChoiceMenu{%
6523 \@ifnextchar[{\@ChoiceMenu}{\@ChoiceMenu[]}%
6524 }
6525 \DeclareRobustCommand\CheckBox{%
6526 \@ifnextchar[{\@CheckBox}{\@CheckBox[]}%
6527 }
6528 \DeclareRobustCommand\PushButton{%
6529 \@ifnextchar[{\@PushButton}{\@PushButton[]}%
6530 }
6531 \DeclareRobustCommand\Gauge{%
6532 \@ifnextchar[{\@Gauge}{\@Gauge[]}%
6533 }
6534 \DeclareRobustCommand\Submit{%
6535 \@ifnextchar[{\@Submit}{\@Submit[]}%
6536 }
6537 \DeclareRobustCommand\Reset{%
6538 \@ifnextchar[{\@Reset}{\@Reset[]}%
6539 }
6540 \def\LayoutTextField#1#2{% label, field
6541 \def\Hy@temp{#1}%
6542 \ifx\Hy@temp\@empty
6543 #2%
6544 \else
6545 #1 #2%
6546 \fi
6547 }
```

```
6548 \def\LayoutChoiceField#1#2{% label, field
6549 \def\Hy@temp{#1}%
6550 \ifx\Hy@temp\@empty
6551 #2%
6552 \else
6553 #1 #2%
6554 \fi
6555 }
6556 \def\LayoutCheckField#1#2{% label, field
6557 \def\Hy@temp{#1}%
6558 \ifx\Hy@temp\@empty
6559 #2%
6560 \else
6561 \#1 \#2\%6562 \fi
6563 }
6564 \def\LayoutPushButtonField#1{% button
6565 #1%
6566 }
6567\def\MakeRadioField#1#2{\vbox to #2{\hbox to #1{\hfill}\vfill}}
6568\def\MakeCheckField#1#2{\vbox to #2{\hbox to #1{\hfill}\vfill}}
6569\def\MakeTextField#1#2{\vbox to #2{\hbox to #1{\hfill}\vfill}}
6570 \def\MakeChoiceField#1#2{\vbox to #2{\hbox to #1{\hfill}\vfill}}
6571 \def\MakeButtonField#1{%
6572 \sbox0{%
6573 \hskip\Fld@borderwidth bp#1\hskip\Fld@borderwidth bp%
6574 }%
6575 \@tempdima\ht0 %
6576 \advance\@tempdima by \Fld@borderwidth bp %
6577 \advance\@tempdima by \Fld@borderwidth bp %
6578 \ht0\@tempdima
6579 \@tempdima\dp0 %
6580 \advance\@tempdima by \Fld@borderwidth bp %
6581 \advance\@tempdima by \Fld@borderwidth bp %
6582 \dp0\@tempdima
6583 \box0\relax
6584 }
6585 \def\DefaultHeightofSubmit{14pt}
6586 \def\DefaultWidthofSubmit{2cm}
6587 \def\DefaultHeightofReset{14pt}
6588 \def\DefaultWidthofReset{2cm}
6589 \def\DefaultHeightofCheckBox{\normalbaselineskip}
6590 \def\DefaultWidthofCheckBox{\normalbaselineskip}
6591 \def\DefaultHeightofChoiceMenu{\normalbaselineskip}
6592 \def\DefaultWidthofChoiceMenu{\normalbaselineskip}
6593 \def\DefaultHeightofText{\normalbaselineskip}
6594 \def\DefaultHeightofTextMultiline{4\normalbaselineskip}
6595 \def\DefaultWidthofText{3cm}
6596 \def\DefaultOptionsofSubmit{print,name=Submit,noexport}
6597 \def\DefaultOptionsofReset{print,name=Reset,noexport}
6598 \def\DefaultOptionsofPushButton{print}
6599 \def\DefaultOptionsofCheckBox{print}
6600 \def\DefaultOptionsofText{print}
Default options for the types of \ChoiceMenu.
6601 \def\DefaultOptionsofListBox{print}
```
\def\DefaultOptionsofComboBox{print,edit,sort}

\def\DefaultOptionsofPopdownBox{print}

\def\DefaultOptionsofRadio{print,notoggletooff}

## **21 Setup**

```
6605 \ifHy@hyperfigures
6606 \Hy@Info{Hyper figures ON}%
6607 \else
6608 \Hy@Info{Hyper figures OFF}%
6609 \fi
6610 \ifHy@nesting
6611 \Hy@Info{Link nesting ON}%
6612 \else
6613 \Hy@Info{Link nesting OFF}%
6614 \fi
6615 \ifHy@hyperindex
6616 \Hy@Info{Hyper index ON}%
6617 \else
6618 \Hy@Info{Hyper index OFF}%
6619 \fi
6620 \ifHy@backref
6621 \Hy@Info{backreferencing ON}%
6622 \else
6623 \Hy@Info{backreferencing OFF}%
6624 \fi
6625 \ifHy@colorlinks
6626 \Hy@Info{Link coloring ON}%
6627 \else
6628 \Hy@Info{Link coloring OFF}%
6629 \fi
6630 \ifHy@ocgcolorlinks
6631 \Hy@Info{Link coloring with OCG ON}%
6632 \else
6633 \Hy@Info{Link coloring with OCG OFF}%
6634 \fi
6635 \ifHy@pdfa
6636 \Hy@Info{PDF/A mode ON}%
6637 \else
6638 \Hy@Info{PDF/A mode OFF}%
6639 \fi
```
## **22 Low-level utility macros**

We need unrestricted access to the  $\#$ ,  $\sim$  and  $\#$  characters, so make them nice macros.

```
6640 \edef\hyper@hash{\string#}
6641 \edef\hyper@tilde{\string~}
6642 \edef\hyper@quote{\string"}
Support \label before \begin{document}.
6643 \def\@currentHref{Doc-Start}
```

```
6644 \let\Hy@footnote@currentHref\@empty
```
We give the start of document a special label; this is used in backreferencing-bysection, to allow for cites before any sectioning commands. Set up PDF info.

```
6645 \Hy@AtBeginDocument{%
6646 \Hy@pdfstringtrue
6647 \PDF@SetupDoc
```

```
6648 \let\PDF@SetupDoc\@empty
6649 \Hy@DisableOption{pdfpagescrop}%
6650 \Hy@DisableOption{pdfpagemode}%
6651 \Hy@DisableOption{pdfnonfullscreenpagemode}%
6652 \Hy@DisableOption{pdfdirection}%
6653 \Hy@DisableOption{pdfviewarea}%
6654 \Hy@DisableOption{pdfviewclip}%
6655 \Hy@DisableOption{pdfprintarea}%
6656 \Hy@DisableOption{pdfprintclip}%
6657 \Hy@DisableOption{pdfprintscaling}%
6658 \Hy@DisableOption{pdfduplex}%
6659 \Hy@DisableOption{pdfpicktraybypdfsize}%
6660 \Hy@DisableOption{pdfprintpagerange}%
6661 \Hy@DisableOption{pdfnumcopies}%
6662 \Hy@DisableOption{pdfstartview}%
6663 \Hy@DisableOption{pdfstartpage}%
6664 \Hy@DisableOption{pdftoolbar}%
6665 \Hy@DisableOption{pdfmenubar}%
6666 \Hy@DisableOption{pdfwindowui}%
6667 \Hy@DisableOption{pdffitwindow}%
6668 \Hy@DisableOption{pdfcenterwindow}%
6669 \Hy@DisableOption{pdfdisplaydoctitle}%
6670 \Hy@DisableOption{pdfpagelayout}%
6671 \Hy@DisableOption{pdflang}%
6672 \Hy@DisableOption{baseurl}%
6673 \ifHy@texht\else\hyper@anchorstart{Doc-Start}\hyper@anchorend\fi
6674 \Hy@pdfstringfalse
6675 }
  Ignore star from referencing macros:
6676 \LetLtxMacro\NoHy@OrgRef\ref
```

```
6677 \DeclareRobustCommand*{\ref}{%
6678 \@ifstar\NoHy@OrgRef\NoHy@OrgRef
6679 }
6680 \LetLtxMacro\NoHy@OrgPageRef\pageref
6681 \DeclareRobustCommand*{\pageref}{%
6682 \@ifstar\NoHy@OrgPageRef\NoHy@OrgPageRef
6683 }
```
# **23 Localized nullifying of package**

Sometimes we just don't want the wretched package interfering with us. Define an environment we can put in manually, or include in a style file, which stops the hypertext functions doing anything. This is used, for instance, in the Elsevier classes, to stop hyperref playing havoc in the front matter.

```
6684 \def\NoHyper{%
6685 \def\hyper@link@[##1]##2##3##4{##4\Hy@xspace@end}%
6686 \def\hyper@@anchor##1##2{##2\Hy@xspace@end}%
6687 \global\let\hyper@livelink\hyper@link
6688 \gdef\hyper@link##1##2##3{##3\Hy@xspace@end}%
6689 \let\hyper@anchor\ltx@gobble
6690 \let\hyper@anchorstart\ltx@gobble
6691 \def\hyper@anchorend{\Hy@xspace@end}%
6692 \let\hyper@linkstart\ltx@gobbletwo
6693 \def\hyper@linkend{\Hy@xspace@end}%
6694 \def\hyper@linkurl##1##2{##1\Hy@xspace@end}%
```

```
6695 \def\hyper@linkfile##1##2##3{##1\Hy@xspace@end}%
6696 \let\Hy@backout\@gobble
6697 }
6698 \def\stop@hyper{%
6699 \def\hyper@link@[##1]##2##3##4{##4\Hy@xspace@end}%
6700 \let\Hy@backout\@gobble
6701 \let\hyper@@anchor\ltx@gobble
6702 \def\hyper@link##1##2##3{##3\Hy@xspace@end}%
6703 \let\hyper@anchor\ltx@gobble
6704 \let\hyper@anchorstart\ltx@gobble
6705 \def\hyper@anchorend{\Hy@xspace@end}%
6706 \let\hyper@linkstart\ltx@gobbletwo
6707 \def\hyper@linkend{\Hy@xspace@end}%
6708 \def\hyper@linkurl##1##2{##1\Hy@xspace@end}%
6709 \def\hyper@linkfile##1##2##3{##1\Hy@xspace@end}%
6710 }
6711 \def\endNoHyper{%
6712 \global\let\hyper@link\hyper@livelink
6713 }
6714 \langle/package\rangle
```
## **24 Package nohyperref**

This package is introduced by Sebastian Rahtz.

Package nohyperref is a dummy package that defines some low level and some top-level commands. It is done for jadetex, which calls hyperref low-level commands, but it would also be useful with people using normal hyperref, who really do not want the package loaded at all.

Some low-level commands:

```
6715 \langle*nohyperref\rangle
```

```
6716 \RequirePackage{letltxmacro}[2008/06/13]
```
\let\hyper@@anchor\@gobble

```
6718 \def\hyper@link#1#2#3{#3}%
```
\let\hyper@anchorstart\@gobble

- \let\hyper@anchorend\@empty
- \let\hyper@linkstart\@gobbletwo

```
6722 \let\hyper@linkend\@empty
```

```
6723 \def\hyper@linkurl#1#2{#1}%
```

```
6724 \def\hyper@linkfile#1#2#3{#1}%
```
- \def\hyper@link@[#1]#2#3{}%
- \let\PDF@SetupDoc\@empty
- \let\PDF@FinishDoc\@empty
- \def\nohyperpage#1{#1}

Some top-level commands:

\def\Acrobatmenu#1#2{\leavevmode#2}

\let\pdfstringdefDisableCommands\@gobbletwo

- \let\texorpdfstring\@firstoftwo
- \let\pdfbookmark\@undefined
- \newcommand\pdfbookmark[3][]{}
- \let\phantomsection\@empty
- \let\hypersetup\@gobble
- \let\hyperbaseurl\@gobble
- \newcommand\*{\href}[3][]{#3}
- \let\hyperdef\@gobbletwo
- \let\hyperlink\@gobble

```
6740 \let\hypertarget\@gobble
6741 \def\hyperref{%
6742 \@ifnextchar[\@gobbleopt{\expandafter\@gobbletwo\@gobble}%
6743 }
6744 \long\def\@gobbleopt[#1]{}
6745 \let\hyperpage\@empty
Ignore star from referencing macros:
```

```
6746 \LetLtxMacro\NoHy@OrgRef\ref
6747 \DeclareRobustCommand*{\ref}{%
6748 \@ifstar\NoHy@OrgRef\NoHy@OrgRef
6749 }
6750 \LetLtxMacro\NoHy@OrgPageRef\pageref
6751 \DeclareRobustCommand*{\pageref}{%
6752 \@ifstar\NoHy@OrgPageRef\NoHy@OrgPageRef
6753 }
6754 \langle/nohyperref\rangle
```
# **25 The Mangling Of Aux and Toc Files**

Some extra tests so that the hyperref package may be removed or added to a document without having to remove .aux and .toc files (this section is by David Carlisle) All the code is delayed to **\begin{document}** 

6755  $\langle$ \*package $\rangle$ 

\Hy@AtBeginDocument{%

First the code to deal with removing the hyperref package from a document.

Write some stuff into the aux file so if the next run is done without hyperref, then \contentsline and \newlabel are defined to cope with the extra arguments.

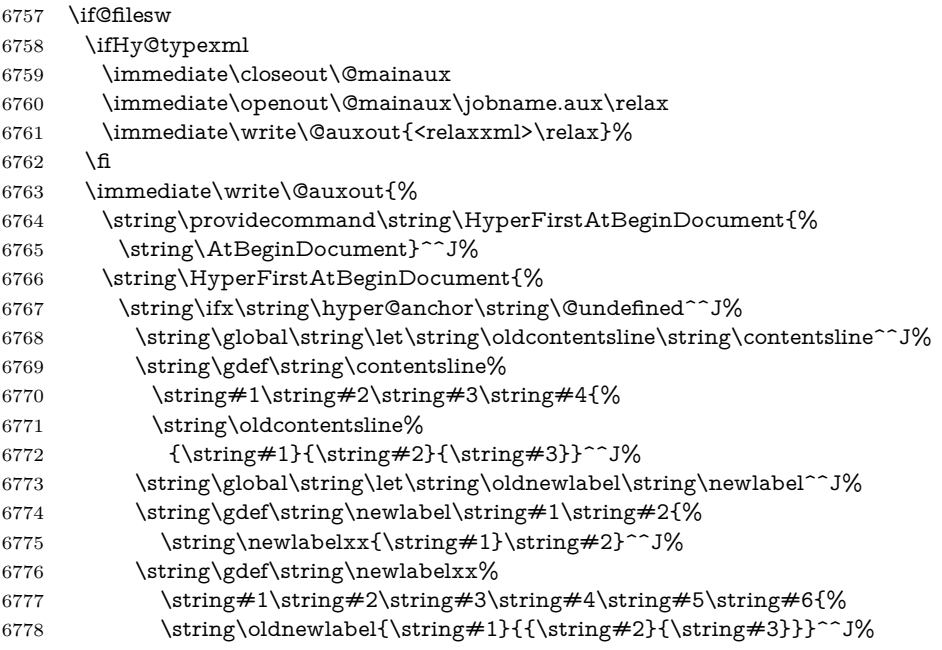

But the new aux file will be read again at the end, with the normal definitions expected, so better put things back as they were.

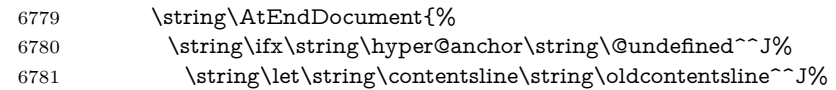

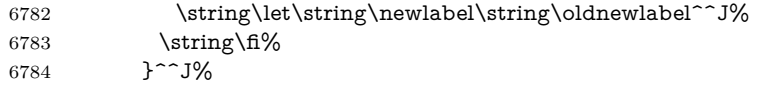

If the document is being run with hyperref put this definition into the aux file, so we can spot it on the next run.

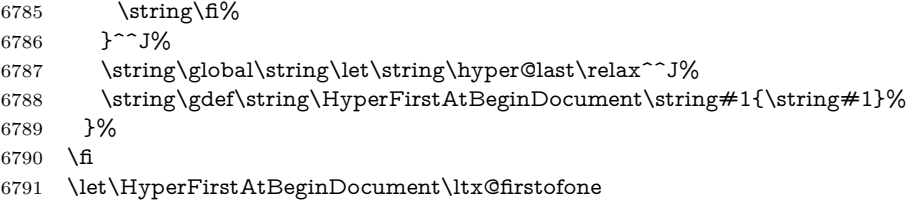

Now the code to deal with adding the hyperref package to a document with aux and toc written the standard way.

If hyperref was used last time, do nothing. If it was not used, or an old version of hyperref was used, don't use that TOC at all but generate a warning. Not ideal, but better than failing with pre-5.0 hyperref TOCs.

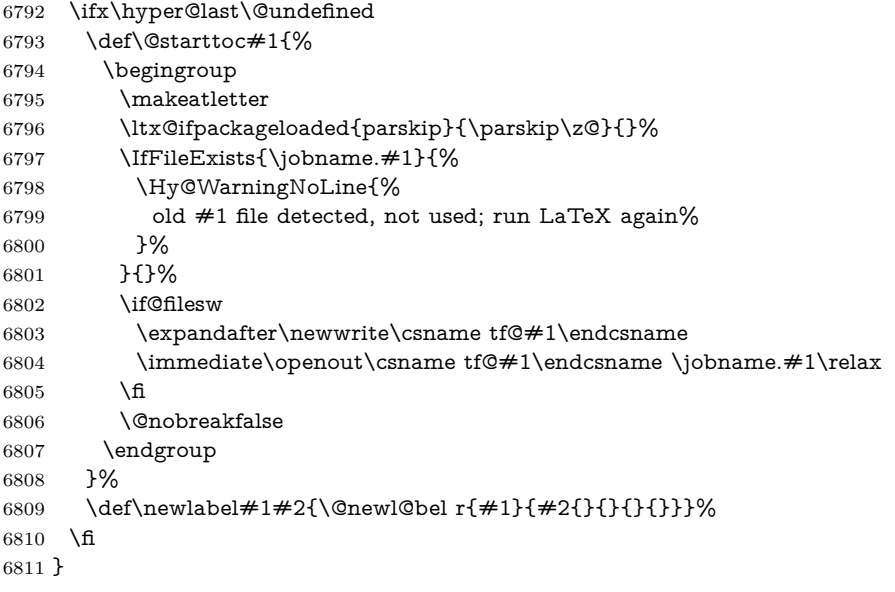

### **26 Title strings**

If options pdftitle and pdfauthor are not used, these informations for the pdf information dictionary can be extracted by the \title and \author.

```
6812 \ifHy@pdfusetitle
6813 \let\HyOrg@title\title
6814 \let\HyOrg@author\author
6815 \def\title{\@ifnextchar[{\Hy@scanopttitle}{\Hy@scantitle}}%
6816 \def\Hy@scanopttitle[#1]{%
6817 \gdef\Hy@title{#1}%
6818 \HyOrg@title[{#1}]%
6819 }%
6820 \def\Hy@scantitle#1{%
6821 \gdef\Hy@title{#1}%
6822 \HyOrg@title{#1}%
6823 }%
```

```
6824 \def\author{\@ifnextchar[{\Hy@scanoptauthor}{\Hy@scanauthor}}%
6825 \def\Hy@scanoptauthor[#1]{%
6826 \gdef\Hy@author{#1}%
6827 \HyOrg@author[{#1}]%
6828 }%
6829 \def\Hy@scanauthor#1{%
6830 \gdef\Hy@author{#1}%
6831 \HyOrg@author{#1}%
6832 }%
```
The case, that **\title**, or **\author** are given before hyperref is loaded, is much more complicate, because LaTeX initializes the macros \@title and \@author with LaTeX error and warning messages.

```
6833 \begingroup
6834 \def\process@me#1\@nil#2{%
6835 \expandafter\let\expandafter\x\csname @#2\endcsname
6836 \edef\y{\expandafter\strip@prefix\meaning\x}%
6837 \def\c##1#1##2\@nil{%
6838 \ifx\\##1\\%
6839 \else
6840 \expandafter\gdef\csname Hy@#2\expandafter\endcsname
6841 \expandafter{\x}%
6842 \fi
6843 }%
6844 \expandafter\c\y\relax#1\@nil
6845 }%
6846 \expandafter\process@me\string\@latex@\@nil{title}%
6847 \expandafter\process@me\string\@latex@\@nil{author}%
6848 \endgroup
6849 \fi
6850 \Hy@DisableOption{pdfusetitle}
```
Macro \Hy@UseMaketitleInfos is used in the driver files, before the information entries are used.

The newline macro  $\neq$  or  $\setminus$  is much more complicate. In the title a good replacement can be a space, but can be already a space after  $\setminus \setminus$  in the title string. So this space is removed by scanning for the next non-empty argument.

In the macro **\author** the newline can perhaps separate the different authors, so the newline expands here to a comma with space.

The possible arguments such as space or the optional argument after the newline macros are not detected.

A possible  $^1$  $^1$  emoves its argument.

```
6851 \def\Hy@UseMaketitleString#1{%
```

```
6852 \ltx@IfUndefined{Hy@#1}{}{%
```
\begingroup

```
6854 \let\Hy@saved@hook\pdfstringdefPreHook
```
- \pdfstringdefDisableCommands{%
- \expandafter\let\expandafter\\\csname Hy@newline@#1\endcsname
- \let\newline\\%
- \def\and{; }%
- \let\thanks\@gobble%
- }%

\expandafter\ifx\csname @pdf#1\endcsname\@empty

- \expandafter\pdfstringdef\csname @pdf#1\endcsname{%
- \csname Hy@#1\endcsname\@empty
- }%

\fi

```
6866 \global\let\pdfstringdefPreHook\Hy@saved@hook
6867 \endgroup
6868 }%
6869 }
6870 \def\Hy@newline@title#1{ #1}
6871 \def\Hy@newline@author#1{, #1}
6872 \def\Hy@UseMaketitleInfos{%
6873 \Hy@UseMaketitleString{title}%
6874 \Hy@UseMaketitleString{author}%
6875 }
```
## **27 Page numbers**

This stuff is done by Heiko Oberdiek.

### **28 Every page**

```
6876 \RequirePackage{atbegshi}[2007/09/09]
6877 \let\Hy@EveryPageHook\ltx@empty
6878 \let\Hy@EveryPageBoxHook\ltx@empty
6879 \let\Hy@FirstPageHook\ltx@empty
6880 \AtBeginShipout{%
6881 \Hy@EveryPageHook
6882 \ifx\Hy@EveryPageBoxHook\ltx@empty
6883 \else
6884 \setbox\AtBeginShipoutBox=\vbox{%
6885 \offinterlineskip
6886 \Hy@EveryPageBoxHook
6887 \box\AtBeginShipoutBox
6888 }%
6889 \fi
6890 }
6891 \ltx@iffileloaded{hpdftex.def}{%
6892 \AtBeginShipout{%
6893 \Hy@FirstPageHook
6894 \global\let\Hy@FirstPageHook\ltx@empty
6895 }%
6896 }{%
6897 \AtBeginShipoutFirst{%
6898 \Hy@FirstPageHook
6899 }%
6900 }
6901 \g@addto@macro\Hy@FirstPageHook{%
6902 \PDF@FinishDoc
6903 \global\let\PDF@FinishDoc\ltx@empty
```

```
6904 }
```
### **28.1 PDF /PageLabels**

Internal macros of this module are marked with \HyPL@.

```
6905 \ifHy@pdfpagelabels
```

```
6906 \begingroup\expandafter\expandafter\expandafter\endgroup
```

```
6907 \expandafter\ifx\csname thepage\endcsname\relax
```

```
6908 \Hy@pdfpagelabelsfalse
```

```
6909 \Hy@WarningNoLine{%
```

```
6910 Option `pdfpagelabels' is turned off\MessageBreak
```
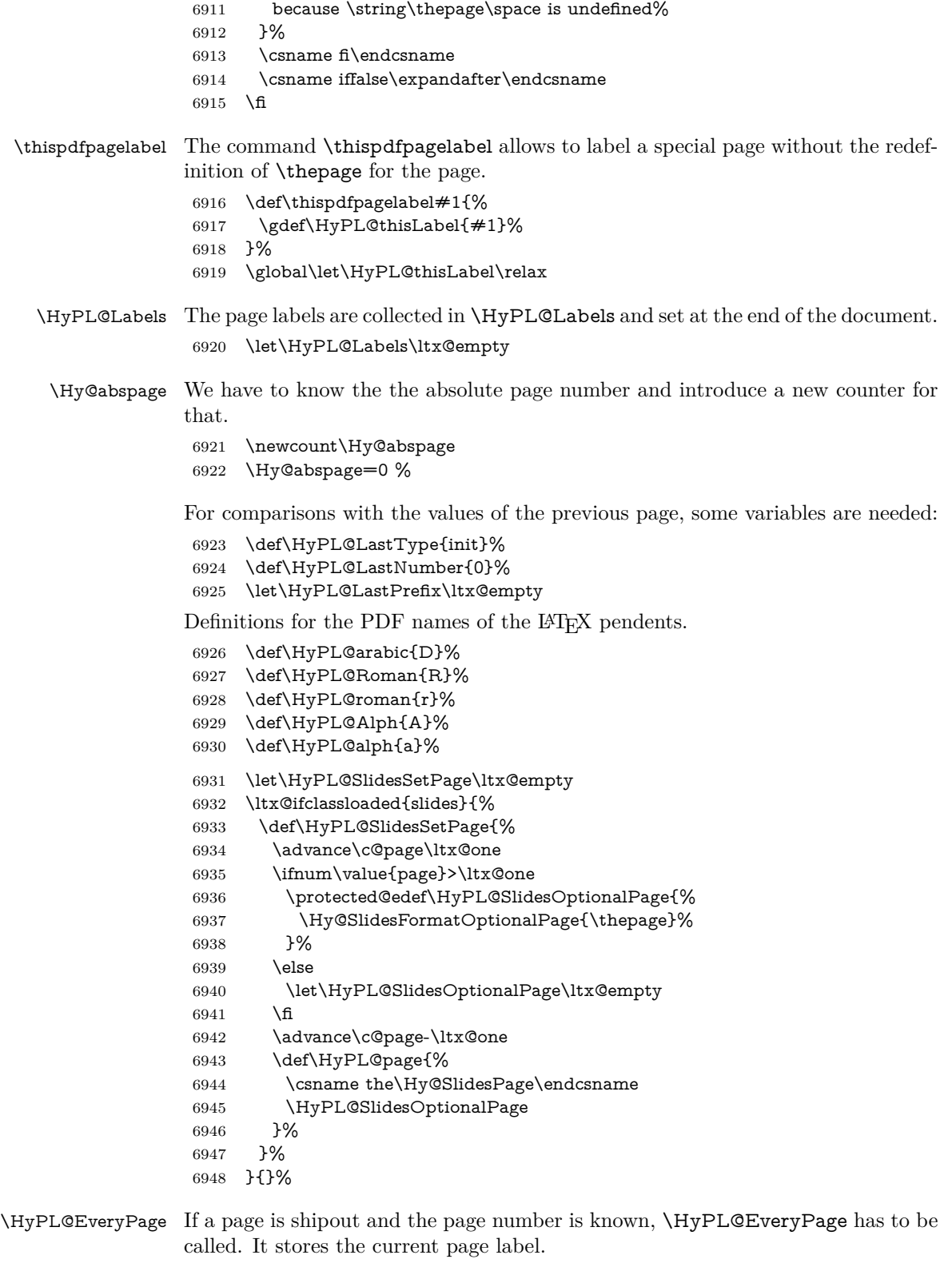

- \def\HyPL@EveryPage{%
- \begingroup
- \ifx\HyPL@thisLabel\relax

```
6952 \let\HyPL@page\thepage
6953 \HyPL@SlidesSetPage
6954 \else
6955 \let\HyPL@page\HyPL@thisLabel
6956 \global\let\HyPL@thisLabel\relax
6957 \fi
6958 \let\HyPL@Type\relax
6959 \ifnum\c@page>0 %
6960 \ifx\HyPL@SlidesSetPage\ltx@empty
6961 \expandafter\HyPL@CheckThePage\HyPL@page\@nil
6962 \fi
6963 \fi
6964 \let\Hy@temp Y%
6965 \ifx\HyPL@Type\HyPL@LastType
6966 \else
6967 \let\Hy@temp N%
6968 \fi
6969 \ifx\HyPL@Type\relax
6970 \pdfstringdef\HyPL@Prefix{\HyPL@page}%
6971 \else
6972 \text{pdfstringdef}\HypL@Prefix\HypL@Prefix6973
6974 \ifx\HyPL@Prefix\HyPL@LastPrefix
6975 \else
6976 \let\Hy@temp N%
6977 \fi
6978 \if Y\Hy@temp
6979 \advance\c@page by -1 %
6980 \ifnum\HyPL@LastNumber=\the\c@page\relax
6981 \else
6982 \let\Hy@temp N%
6983 \fi
6984 \Hy@StepCount\c@page
6985 \fi
6986 \if N\Hy@temp
6987 \ifx\HyPL@Type\relax
6988 \HyPL@StorePageLabel{/P(\HyPL@Prefix)}%
6989 \else
6990 \HyPL@StorePageLabel{%
6991 \ifx\HyPL@Prefix\@empty
6992 \else
6993 /P(\HyPL@Prefix)%
6994 \qquad \qquad \int f6995 /S/\csname HyPL\HyPL@Type\endcsname
6996 \ifnum\the\c@page=1 %
6997 \else
6998 \space/St \the\c@page
6999 \fi
7000 }%
7001 \fi
7002 \qquad \text{f}7003 \xdef\HyPL@LastNumber{\the\c@page}%
7004 \global\let\HyPL@LastType\HyPL@Type
7005 \global\let\HyPL@LastPrefix\HyPL@Prefix
7006 \endgroup
7007 \Hy@GlobalStepCount\Hy@abspage
7008 }%
```
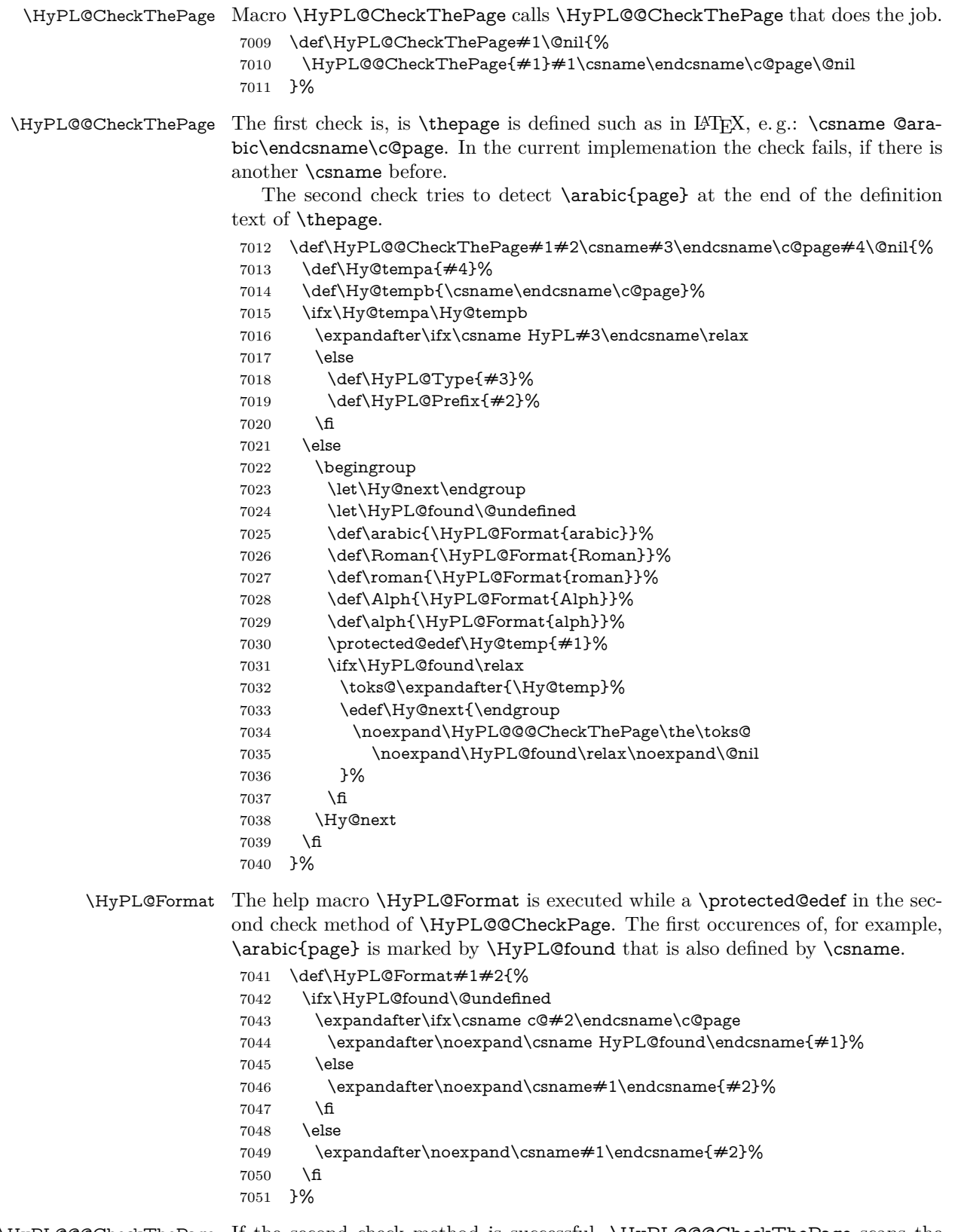

\HyPL@@@CheckThePage If the second check method is successful, \HyPL@@@CheckThePage scans the result of \HyPL@Format and stores the found values.

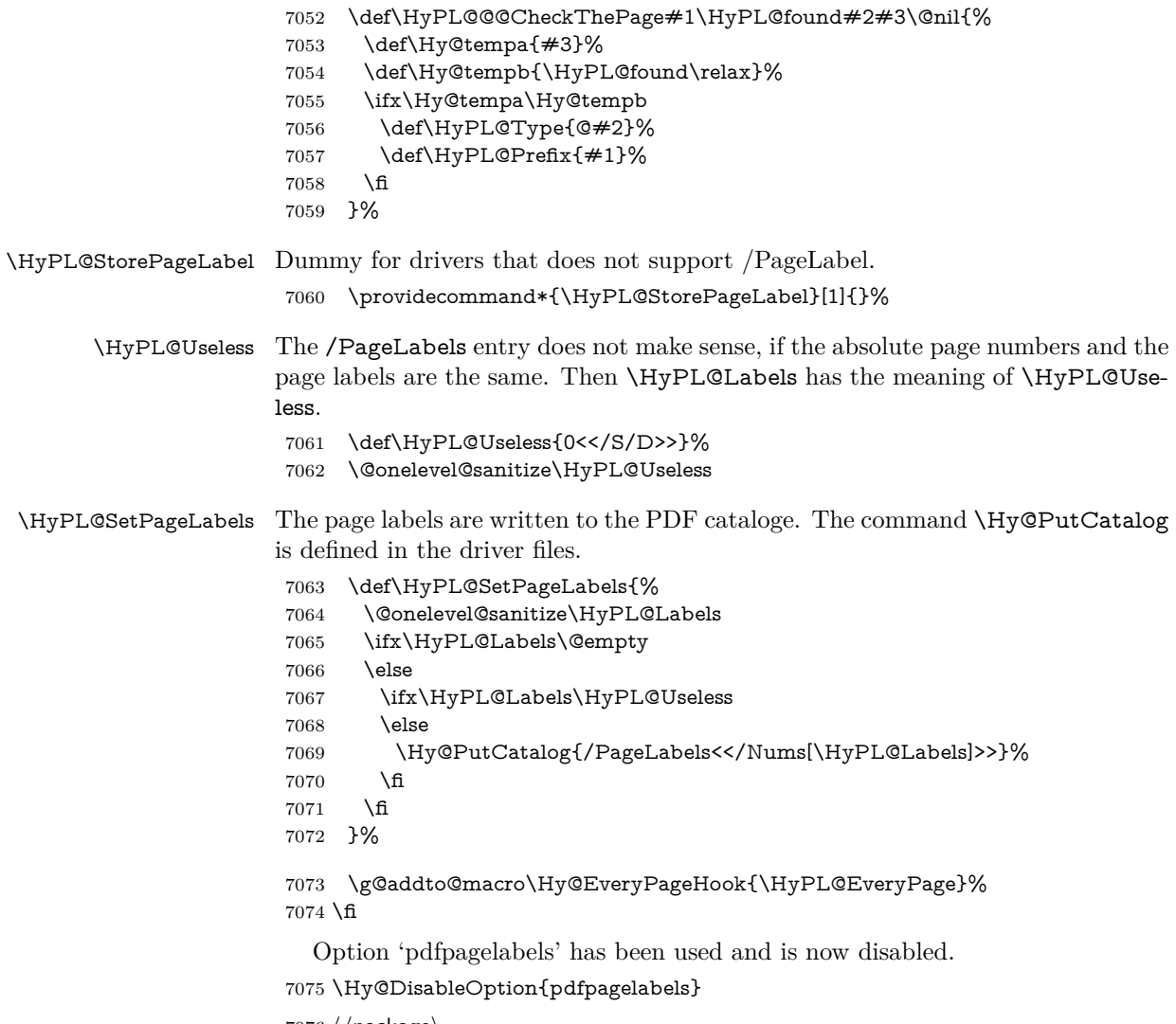

7076  $\langle$  / package $\rangle$ 

### **28.1.1 pdfTeX and VTeX**

Because of pdfTeX's \pdfcatalog command the /PageLabels entry can set at end of document in the first run.

### \Hy@PutCatalog

 $\langle * \text{pdftex} \rangle$  \pdf@ifdraftmode{% \let\Hy@PutCatalog\ltx@gobble }{% \let\Hy@PutCatalog\pdfcatalog }  $\langle$ /pdftex $\rangle$ 

The code for VTeX is more complicate, because it does not allow the direct access to the /Catalog object. The command scans its argument and looks for a /PageLabels entry.

VTeX 6.59g is the first version, that implements \special{!pdfpagelabels...}. For this version \VTeXversion reports 660.

```
7084 \langle*vtex\rangle7085 \providecommand*{\XR@ext}{pdf}
                        7086 \edef\Hy@VTeXversion{%
                        7087 \ifx\VTeXversion\@undefined
                        7088 \z@
                        7089 \else
                        7090 \ifx\VTeXversion\relax
                        7091 \z@
                        7092 \else
                        7093 \VTeXversion
                        7094 \fi
                        7095 \fi
                        7096 }
                        7097 \begingroup
                        7098 \ifnum\Hy@VTeXversion<660 %
                        7099 \gdef\Hy@PutCatalog#1{%
                        7100 \Hy@WarningNoLine{%
                        7101 VTeX 6.59g or above required for pdfpagelabels%
                        7102 }%
                        7103 }%
                        7104 \else
                        7105 \gdef\Hy@PutCatalog#1{%
                        7106 \Hy@vt@PutCatalog#1/PageLabels<<>>\@nil
                        7107 }%
                        7108 \gdef\Hy@vt@PutCatalog#1/PageLabels<<#2>>#3\@nil{%
                        7109 \iint x \times 2 \}7110 \else
                        7111 \immediate\special{!pdfpagelabels #2}%
                        7112 \over \text{fi}7113 }%
                        7114 \fi
                        7115 \endgroup
                        7116 \langle /vtex\rangle7117 \langle * \text{pdftex} | vtex)
\HyPL@StorePageLabel This macro adds the entry #1 to \HyPL@Labels.
```

```
7118 \ifHy@pdfpagelabels
7119 \def\HyPL@StorePageLabel#1{%
7120 \toks@\expandafter{\HyPL@Labels}%
7121 \xdef\HyPL@Labels{%
7122 \the\toks@
7123 \the\Hy@abspage<<#1>>%
7124 }%
7125 }%
```
Package atveryend is used to get behind the final \clearpage and to avoid a \clearpage in \AtEndDocument. Then the PDF catalog entry for \PageLabels is set.

```
7126 \RequirePackage{atveryend}[2009/12/07]%
7127 \AtVeryEndDocument{%
7128 \HyPL@SetPageLabels
7129 }%
7130 \text{ }\Upsilon7131 \langle/pdftex | vtex)
```
#### **28.1.2 xetex**

```
7132 \langle*xetex\rangle7133 \HyPsd@LoadUnicode
7134 \Hy@unicodetrue
7135 \ifx\HyPsd@pdfencoding\HyPsd@pdfencoding@unicode
7136 \else
7137 \let\HyPsd@pdfencoding\HyPsd@pdfencoding@auto
7138 \fi
7139 \HyPsd@LoadStringEnc
7140 \define@key{Hyp}{unicode}[true]{%
7141 \Hy@boolkey{unicode}{#1}%
7142 \ifHy@unicode
7143 \else
7144 \Hy@Warning{%
7145 XeTeX driver only supports `unicode=true'. Ignoring\MessageBreak
7146 option setting `unicode=false'%
7147 }%
7148 \Hy@unicodetrue
7149 \fi
7150 }
7151 \define@key{Hyp}{pdfencoding}{%
7152 \edef\HyPsd@temp{#1}%
7153 \ifx\HyPsd@temp\HyPsd@pdfencoding@unicode
7154 \let\HyPsd@pdfencoding\HyPsd@temp
7155 \else
7156 \ifx\HyPsd@temp\HyPsd@pdfencoding@auto
7157 \let\HyPsd@pdfencoding\HyPsd@temp
7158 \else
7159 \Hy@Warning{%
7160 XeTeX driver only supports\MessageBreak
7161 `pdfencoding=unicode|auto'. Ignoring option\MessageBreak
7162 setting `pdfencoding=\HyPsd@temp'%
7163 }%
7164 \fi
7165 \fi
7166 }
7167 \let\HyXeTeX@CheckUnicode\relax
```
Since 2016 (x)dvipdfmx has a special to control the spacing of annotation borders. So let's make use of it:

\def\setpdflinkmargin#1{%

- \begingroup
- \setlength{\dimen@}{#1}%
- \special{dvipdfmx:config g \strip@pt\dimen@}%
- \endgroup}

```
7173 \langle xetex \rangle
```
### **28.1.3 pdfmarkbase, dvipdfm, xetex**

- 7174  $\langle$ \*pdfmarkbase $\rangle$
- \begingroup
- \@ifundefined{headerps@out}{}{%
- \toks@\expandafter{\Hy@FirstPageHook}%
- \xdef\Hy@FirstPageHook{%
- \noexpand\headerps@out{%
- systemdict /pdfmark known%
- {%
- userdict /?pdfmark systemdict /exec get put%

 }{% userdict /?pdfmark systemdict /pop get put % userdict /pdfmark systemdict /cleartomark get put% }% ifelse% }% \the\toks@ }% }% \endgroup 7193 (/pdfmarkbase) \Hy@PutCatalog 7194 (dvipdfm | xetex)\def\Hy@PutCatalog#1{\@pdfm@mark{docview <<#1>>}} 7195 (\*pdfmarkbase) \def\Hy@PutCatalog#1{% \pdfmark{pdfmark=/PUT,Raw={\string{Catalog\string} <<#1>>}}% } 7199 (/pdfmarkbase) 7200  $\langle * \text{pdfmarkbase} |$  dvipdfm  $| \text{ xetex} \rangle$  \ifHy@pdfpagelabels \HyPL@StorePageLabel This macro writes a string to the .aux file. \def\HyPL@StorePageLabel#1{% \if@filesw \begingroup \edef\Hy@tempa{\the\Hy@abspage<<#1>>}% \immediate\write\@mainaux{% \string\HyPL@Entry{\Hy@tempa}% }% \endgroup \fi }% Write a dummy definition of  $\HypL@Entry$  for the case, that the next run is done without hyperref. A marker for the rerun warning is set and the /PageLabels is written. \Hy@AtBeginDocument{%

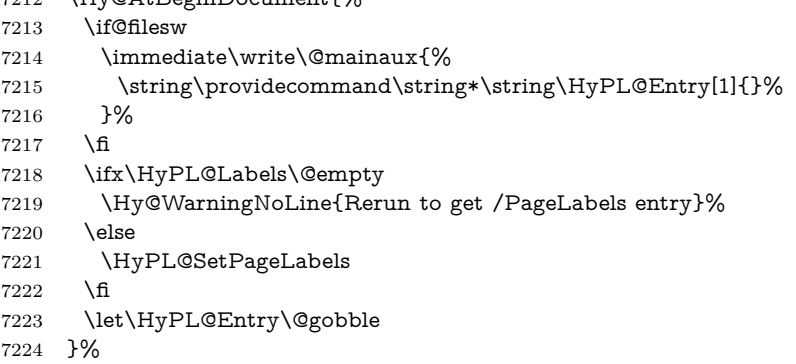

### \HyPL@Entry

\def\HyPL@Entry#1{%

- \expandafter\gdef\expandafter\HyPL@Labels\expandafter{%
- \HyPL@Labels
- #1%

```
7229 }%
7230 }%
7231 \text{ }\mathsf{f}7232 \langle/pdfmarkbase | dvipdfm | xetex)
7233 *package)
7234 \ifx\MaybeStopEarly\relax
7235 \else
7236 \Hy@stoppedearlytrue
7237 \expandafter\MaybeStopEarly
7238 \fi
7239 \Hy@stoppedearlyfalse
```
### **29 Automated LATEX hypertext cross-references**

Anything which can be referenced advances some counter; we overload this to put in a hypertext starting point (with no visible anchor), and make a note of that for later use in **\label.** This will fail badly if **\theH<name>** does not expand to a sensible reference. This means that classes or package which introduce new elements need to define an equivalent \theH<name> for every \the<name>. We do make a trap to make  $\theta >$  be the same as  $\arabic{name}, if$ \theH<name> is not defined, but this is not necessarily a good idea. Alternatively, the 'naturalnames' option uses whatever LATEX provides, which may be useable. But then its up to you to make sure these are legal PDF and HTML names. The 'hypertexnames=false' option just makes up arbitrary names.

All the shenanigans is to make sure section numbers etc are always arabic, separated by dots. Who knows how people will set up \@currentlabel? If they put spaces in, or brackets (quite legal) then the hypertext processors will get upset.

But this is flaky, and open to abuse. Styles like subeqn will mess it up, for starters. Appendices are an issue, too. We just hope to cover most situations. We can at least cope with the standard sectioning structure, allowing for \part and \chapter.

Start with a fallback for equations

7240 \def\Hy@CounterExists#1{%

7241 \begingroup\expandafter\expandafter\expandafter\endgroup 7242 \expandafter\ifx\csname c@#1\endcsname\relax 7243 \expandafter\@gobble 7244 \else 7245 \begingroup\expandafter\expandafter\expandafter\endgroup 7246 \expandafter\ifx\csname the#1\endcsname\relax 7247 \expandafter\expandafter\expandafter\@gobble 7248 \else 7249 \expandafter\expandafter\expandafter\@firstofone  $7250 \text{ }\Lambda$ fi 7251 \fi 7252 } 7253 \Hy@CounterExists{section}{% 7254 \providecommand\theHequation{\theHsection.\arabic{equation}}% 7255 } 7256 \Hy@CounterExists{part}{% 7257 \providecommand\theHpart{\arabic{part}}% 7258 } 7259 \ltx@IfUndefined{thechapter}{% 7260 \providecommand\theHsection {\arabic{section}}%

```
7261 \providecommand\theHfigure {\arabic{figure}}%
7262 \providecommand\theHtable {\arabic{table}}%
7263 }{%
7264 \providecommand\theHchapter {\arabic{chapter}}%
7265 \providecommand\theHfigure {\theHchapter.\arabic{figure}}%
7266 \providecommand\theHtable {\theHchapter.\arabic{table}}%
7267 \providecommand\theHsection {\theHchapter.\arabic{section}}%
7268 }
7269 \providecommand\theHsubsection {\theHsection.\arabic{subsection}}
7270 \providecommand\theHsubsubsection{\theHsubsection.\arabic{subsubsection}}
7271 \providecommand\theHparagraph {\theHsubsubsection.\arabic{paragraph}}
7272 \providecommand\theHsubparagraph {\theHparagraph.\arabic{subparagraph}}
7273 \providecommand\theHtheorem {\theHsection.\arabic{theorem}}
7274 \providecommand\theHthm {\theHsection.\arabic{thm}}
Thanks to Greta Meyer (gbd@pop.cwru.edu) for making me realize that enumer-
```
ation starts at 0 for every list! But \item occurs inside \trivlist, so check if its a real \item before incrementing counters.

```
7275 \let\H@item\item
```

```
7276 \newcounter{Item}
```
\def\theHItem{\arabic{Item}}

\def\item{%

```
7279 \@hyper@itemfalse
```
\if@nmbrlist\@hyper@itemtrue\fi

```
7281 \H@item
```
}

```
7283 \providecommand\theHenumi {\theHItem}
```

```
7284 \providecommand\theHenumii {\theHItem}
```

```
7285 \providecommand\theHenumiii {\theHItem}
```
\providecommand\theHenumiv {\theHItem}

```
7287 \providecommand\theHHfootnote {\arabic{Hfootnote}}
```

```
7288 \providecommand\theHmpfootnote{\arabic{mpfootnote}}
```

```
7289 \@ifundefined{theHHmpfootnote}{%
```

```
7290 \let\theHHmpfootnote\theHHfootnote
```
}{}

Tanmoy asked for this default handling of undefined \theH<name> situations. It really isn't clear what would be ideal, whether to turn off hyperizing of unknown elements, to pick up the textual definition of the counter, or to default it to something like **\arabic{name}**. We take the latter course, slightly worriedly.

```
7292 \let\H@refstepcounter\refstepcounter
7293 \edef\name@of@eq{equation}%
7294 \edef\name@of@slide{slide}%
```
We do not want the handler for **\refstepcounter** to cut in during the processing of \item (we handle that separately), so we provide a bypass conditional.

```
7295 \newif\if@hyper@item
7296 \newif\if@skiphyperref
7297 \@hyper@itemfalse
7298 \@skiphyperreffalse
7299 \def\refstepcounter#1{%
7300 \ifHy@pdfstring
7301 \else
7302 \H@refstepcounter{#1}%
7303 \edef\This@name{#1}%
7304 \ifx\This@name\name@of@slide
7305 \else
```

```
7306 \if@skiphyperref
```
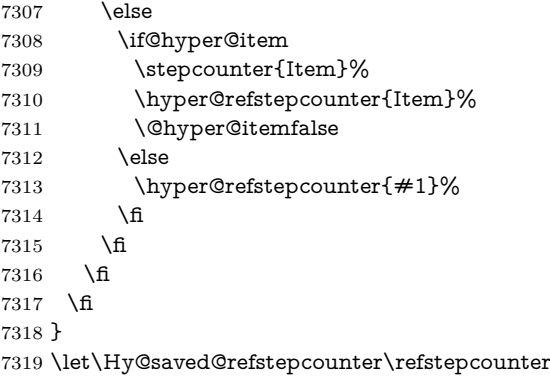

AMSLATEX processes all equations twice; we want to make sure that the hyper stuff is not executed twice, so we use the AMS \ifmeasuring@, initialized if AMS math is not used.

\@ifpackageloaded{amsmath}{}{\newif\ifmeasuring@\measuring@false}

#### \hyper@refstepcounter

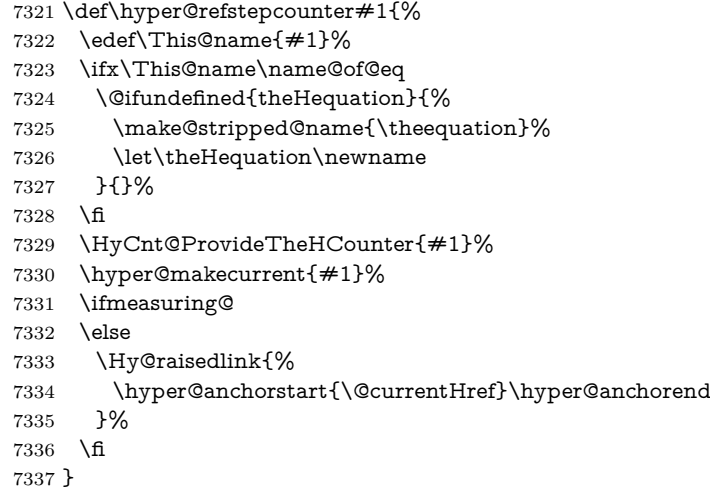

### \Hy@ProvideTheHCounter \theH<counter> is not set for counters that are defined before 'hyperref' is loaded. In  $c \cdot \text{C} \cdot \text{C}$  (In  $c \cdot \text{C} \cdot \text{C}$  are counter list of the artificial counter  $c \cdot \text{C} \cdot \text{C} \cdot \text{C}$  remembers the defined counters (needed for \include). We check the clear counter lists, whether our counter is present. If we found it, then we add the parent counter value to \theH<counter>. The \@elt list is used in sanitized form for the comparison, because the list might contain other stuff than **\@elts**. Also it simplifies the implementation, because LAT<sub>EX</sub>', substring search \in© can be used.

- \def\HyCnt@ProvideTheHCounter#1{%
- \@ifundefined{theH#1}{%
- \expandafter\def\csname theH#1\endcsname{}%
- \def\Hy@temp{\@elt{#1}}%
- \ltx@onelevel@sanitize\Hy@temp
- \let\HyOrg@elt\@elt
- \edef\@elt{%
- \noexpand\HyCnt@LookForParentCounter
- \expandafter\noexpand\csname theH#1\endcsname
- }%
- \cl@@ckpt
- \let\@elt\HyOrg@elt
- \expandafter
- \ltx@LocalAppendToMacro\csname theH#1\expandafter\endcsname
- \expandafter{%
- \expandafter\@arabic\csname c@#1\endcsname
- }%
- }{}%
- }

#### \Hy@LookForParentCounter

- \def\HyCnt@LookForParentCounter#1#2{%
- \expandafter\let\expandafter\Hy@temp@A\csname cl@#2\endcsname
- \ltx@IfUndefined{cl@#2}{%
- }{%
- \ltx@onelevel@sanitize\Hy@temp@A
- \edef\Hy@temp@A{%
- \noexpand\in@{\Hy@temp}{\Hy@temp@A}%
- }\Hy@temp@A
- \ifin@
- \ltx@IfUndefined{theH#2}{%
- \expandafter\ltx@LocalAppendToMacro\expandafter#1%
- \expandafter{% 7369 \expandafter\@arabic\csname c@#2\endcsname.% }% }{%
- \expandafter\ltx@LocalAppendToMacro\expandafter#1% \expandafter{% 7374 \csname theH#2\endcsname.%
- }%
- }%
- \fi
- }%
- }

After \appendix "chapter" (or "section" for classes without chapter) should be replaced by "appendix" to get \autoref work. Macro \Hy@chapapp contains the current valid name like \@chapapp, which cannot be used, because this string depends on the current language.

The "french" package defines counter \thechapter by \newcounterchapter, if \@ifundefinedchapter.

```
7380 \begingroup\expandafter\expandafter\expandafter\endgroup
7381 \expandafter\ifx\csname chapter\endcsname\relax
7382 \def\Hy@chapterstring{section}%
7383 \else
7384 \def\Hy@chapterstring{chapter}%
7385 \fi
7386 \def\Hy@appendixstring{appendix}
7387 \def\Hy@chapapp{\Hy@chapterstring}
7388 \ltx@IfUndefined{appendix}{%
7389 }{%
7390 \let\HyOrg@appendix\appendix
7391 \def\Hy@AlphNoErr#1{%
7392 \ifnum\value{#1}>26 %
7393 Alph\number\value{#1}%
7394 \else
7395 \ifnum\value{#1}<1 %
7396 Alph\number\value{#1}%
7397 \else
```
 \Alph{#1}% \fi \fi }% \def\appendix{% \ltx@IfUndefined{chapter}{% \gdef\theHsection{\Hy@AlphNoErr{section}}% }{% 7406 \gdef\theHchapter{\Hy@AlphNoErr{chapter}}%<br>7407 }% \xdef\Hy@chapapp{\Hy@appendixstring}% \HyOrg@appendix }% }

#### \Hy@Test@alph

\def\Hy@Test@alph#1{%

- \ifcase#1\or
- 7414 a\or b\or c\or d\or e\or f\or g\or h\or i\or j\or
- 7415 k\or l\or m\or n\or o\or p\or q\or r\or s\or t\or
- 7416 u\or v\or w\or x\or y\or z%
- \else
- \@ctrerr
- \fi
- }

#### \Hy@Test@Alph

\def\Hy@Test@Alph#1{%

- \ifcase#1\or
- 7423 A\or B\or C\or D\or E\or F\or G\or H\or I\or J\or
- 7424 K\or L\or M\or N\or O\or P\or Q\or R\or S\or T\or
- 7425 U\or V\or W\or X\or Y\or Z%
- \else
- \@ctrerr
- \fi
- }

\hyper@makecurrent Because of Babel mucking around, nullify \textlatin when making names. And \@number because of babel's lrbabel.def.

\def\hyper@makecurrent#1{%

- \begingroup
- \Hy@safe@activestrue
- \edef\Hy@param{#1}%
- \ifx\Hy@param\Hy@chapterstring
- \let\Hy@param\Hy@chapapp

\fi

- \ifHy@hypertexnames
- \let\@number\@firstofone
- 7439 \def\@fnsymbol##1{fnsymbol\number##1}%
- 7440 \def\@arabic##1{\number##1}%
- \ifx\@alph\Hy@Test@alph
- \else
- 7443 \def\@alph{alph\number}%
- \fi
- \ifx\@Alph\Hy@Test@Alph
- \else
- 7447 \def\@Alph{Alph\number}%

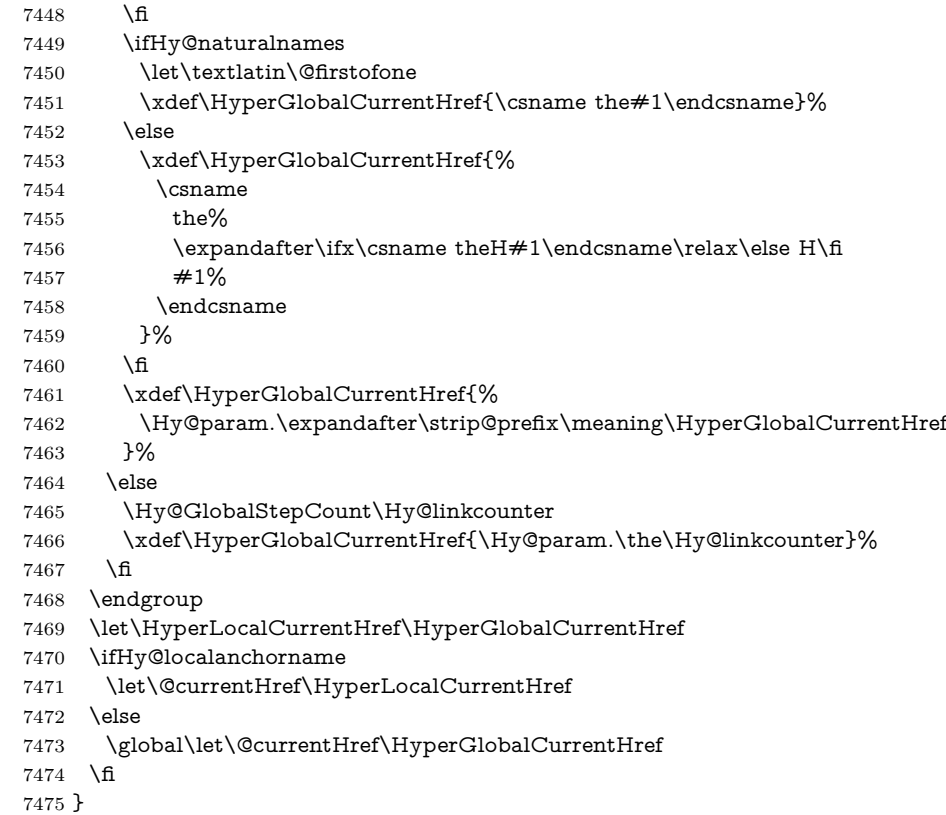

## \Hy@MakeCurrentHref

\def\Hy@MakeCurrentHref#1{%

#### \edef\HyperLocalCurrentHref{#1}%

- \@onelevel@sanitize\HyperLocalCurrentHref
- \global\let\HyperGlobalCurrentHref\HyperLocalCurrentHref
- \let\HyperLocalCurrentHref\HyperGlobalCurrentHref
- \ifHy@localanchorname
- \let\@currentHref\HyperLocalCurrentHref
- \else
- \global\let\@currentHref\HyperGlobalCurrentHref
- 7485 \fi
- }

### \Hy@MakeCurrentHrefAuto

- \def\Hy@MakeCurrentHrefAuto#1{%
- \Hy@GlobalStepCount\Hy@linkcounter
- \Hy@MakeCurrentHref{#1.\the\Hy@linkcounter}%
- }

### \@currentHlabel \@currrentHlabel is only defined for compatibility with package 'hypdvips'.

- \def\@currentHlabel{\@currentHref}
- \@ifpackageloaded{fancyvrb}{%
- \@ifpackagelater{fancyvrb}{1998/05/20}{}{%
- \def\FV@StepLineNo{%
- \FV@SetLineNo
- \def\FV@StepLineNo{\H@refstepcounter{FancyVerbLine}}%
- \FV@StepLineNo

 }% }% }{}

# **30 Package lastpage support**

Package lastpage directly writes the \newlabel command to the aux file. Because package hyperref requires additional arguments, the internal command \lastpage@putlabel is redefined. The patch is deferred by \AtBeginDocument, because it is possible that package lastpage is loaded after package hyperref. The same algorithm (options hypertexnames and plainpages) is used to get the page anchor name as in \Hy@EveryPageAnchor (see sec. [39\)](#page-192-0). The link will not work if option pageanchor is set to false.

#### \lastpage@putlabel

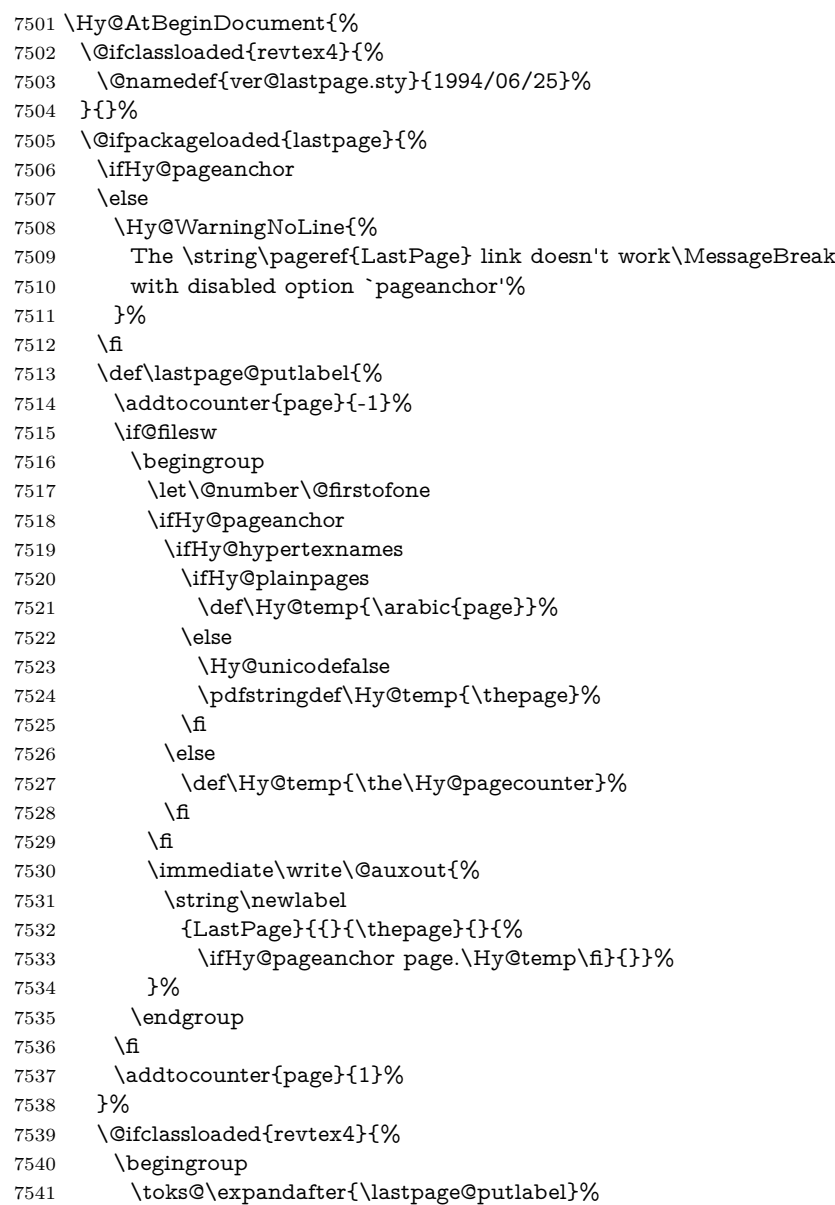

```
7542 \edef\x{\endgroup
7543 \def\noexpand\lastpage@putlabel{%
7544 \noexpand\stepcounter{page}%
7545 \the\toks@
7546 \noexpand\addtocounter{page}\noexpand\m@ne
7547 }%
7548 }%
7549 \sqrt{x}7550 }{}%
7551 }{}%
7552 }
7553 \langle/package\rangle7554 \langle*check\rangle7555 \checkpackage{lastpage}[1994/06/25]
7556 \checkcommand\def\lastpage@putlabel{%
7557 \addtocounter{page}{-1}%
7558 \immediate\write\@auxout{%
7559 \string\newlabel{LastPage}{{}{\thepage}}%
7560 }%
7561 \addtocounter{page}{1}%
7562 }
7563 \langle/check\rangle7564 \langle*package\rangle
```
## **31 Package ifthen support**

Since version 6.75a this is done in package nameref.

For compatibility \hypergetref and \hypergetpageref are still provided. But they do not generate warnings, if the reference is undefined.

```
7565 \def\hypergetref#1{\getrefbykeydefault{#1}{}{??}}
```

```
7566 \def\hypergetpageref#1{\getrefbykeydefault{#1}{page}{0}}
```
## **32 Package titlesec and titletoc support**

This code is contributed by Javier Bezos (Email: jbezos@arrakis.es). Package titlesec support:

```
7567 \@ifpackageloaded{titlesec}{%
7568 \def\ttl@Hy@steplink#1{%
7569 \Hy@MakeCurrentHrefAuto{#1*}%
7570 \edef\ttl@Hy@saveanchor{%
7571 \noexpand\Hy@raisedlink{%
7572 \noexpand\hyper@anchorstart{\@currentHref}%
7573 \noexpand\hyper@anchorend
7574 \def\noexpand\ttl@Hy@SavedCurrentHref{\@currentHref}%
7575 \noexpand\ttl@Hy@PatchSaveWrite
7576 }%
7577 }%
7578 }%
7579 \def\ttl@Hy@PatchSaveWrite{%
7580 \begingroup
7581 \toks@\expandafter{\ttl@savewrite}%
7582 \edef\x{\endgroup
7583 \def\noexpand\ttl@savewrite{%
7584 \let\noexpand\@currentHref
7585 \noexpand\ttl@Hy@SavedCurrentHref
```

```
7586 \the\toks@
7587 }%
7588 }%
7589 \x
7590 }%
7591 \def\ttl@Hy@refstepcounter#1{%
7592 \let\ttl@b\Hy@raisedlink
7593 \def\Hy@raisedlink##1{%
7594 \def\ttl@Hy@saveanchor{\Hy@raisedlink{##1}}%
7595 }%
7596 \refstepcounter{#1}%
7597 \let\Hy@raisedlink\ttl@b
7598 }%
7599 }{}
  Package titletoc support:
```

```
7600 \@ifpackageloaded{titletoc}{%
7601 \def\ttl@gobblecontents#1#2#3#4{\ignorespaces}%
7602 }{}
```
# **33 Package varioref support**

Package nameref uses five arguments for the ref system. Fix provided by Felix Neubauer (felix.neubauer@gmx.net).

```
7603 \AtBeginDocument{%
7604 \def\Hy@varioref@undefined{{??}{??}{}{}{}}
7605 \@ifpackageloaded{varioref}{%
7606 \def\vref@pagenum#1#2{%
7607 \@ifundefined{r@#2}{%
7608 \expandafter\let\csname r@#2\endcsname\Hy@varioref@undefined
7609 }{}%
7610 \edef#1{\getpagerefnumber{#2}}%
7611 }%
7612 }{}
  Package varioref redefines \refstepcounter, thus it needs fixing, if the package
```
is loaded \*after\* hyperref. \def\Hy@varioref@refstepcounter#1{% \stepcounter{#1}% \protected@edef\@currentlabel{% \csname p@#1\expandafter\endcsname\csname the#1\endcsname }% } \ifx\refstepcounter\Hy@varioref@refstepcounter \let\H@refstepcounter\refstepcounter

```
7621 \let\refstepcounter\Hy@saved@refstepcounter
```

```
7622 \fi
7623 }
```
# **34 Package longtable support**

Sometimes the anchor of the longtable goes to the previous page. Thus the following patch separates the anchor setting and counter incrementation by hyperref's \refstepcounter and the anchor setting is moved after \vskip\LTpre.

Patch of \LT@array: replace \refstepcounter by the original \H@refstepcounter without anchor generation

```
7624 \@ifpackageloaded{longtable}{%
7625 \begingroup
7626 \def\y{\LT@array}%
7627 \@ifundefined{scr@LT@array}{%
7628 \@ifundefined{adl@LT@array}{}{\def\y{\adl@LT@array}}%
7629 }{\def\y{\scr@LT@array}}%
7630 \long\def\x\refstepcounter#1#2\@sharp#3#4\@nil{%
7631 \expandafter\endgroup
7632 \expandafter\def\y[##1]##2{%
7633 \H@refstepcounter{#1}%
7634 \hyper@makecurrent{table}%
7635 \let\Hy@LT@currentHref\@currentHref
7636 #2\@sharp#####4%
7637 }%
7638 }%
7639 \expandafter\expandafter\expandafter\x\y[{#1}]{#2}\@nil
Patch of \LT@start: add anchor before first line after \vskip\LTpre
```

```
7640 \begingroup
7641 \def\x#1\ifvoid\LT@foot#2\fi#3\@nil{%
7642 \endgroup
7643 \def\LT@start{%
7644 #1%
7645 \ifvoid\LT@foot#2\fi
7646 \let\@currentHref\Hy@LT@currentHref
7647 \Hy@raisedlink{%
7648 \hyper@anchorstart{\@currentHref}\hyper@anchorend
7649 }%
7650 #3%
7651 }%
7652 }%
7653 \expandafter\x\LT@start\@nil
7654 }{}
```
# **35 Equations**

We want to make the whole equation a target anchor. Overload equation, temporarily reverting to original \refstepcounter. If, however, it is in AMS math, we do not do anything, as the tag mechanism is used there (see section ). The execption is that we move the equation incrementation inside the math environment to avoid specials outside and a wrong vertical spacing of equation environments.

```
7655 \let\new@refstepcounter\refstepcounter
```

```
7656 \let\H@equation\equation
```

```
7657 \let\H@endequation\endequation
```
\@ifpackageloaded{amsmath}{%

```
7659 \long\def\Hy@temp{%
```

```
7660 \incr@eqnum
```

```
7661 \mathdisplay@push
```

```
7662 \st@rredfalse \global\@eqnswtrue
```

```
7663 \mathdisplay{equation}%
```

```
7664 }%
```

```
7665 \ifx\Hy@temp\equation
```
\expandafter\ifx\csname if@fleqn\expandafter\endcsname

```
7667 \csname iftrue\endcsname
```
- \else
- \long\def\equation{%
- \mathdisplay@push
- \st@rredfalse \global\@eqnswtrue
- \mathdisplay{equation}%
- \incr@eqnum
- }%
- \fi
- \fi
- }{%
- \def\equation{%
- \let\refstepcounter\H@refstepcounter
- \H@equation
- \@ifundefined{theHequation}{%
- \make@stripped@name{\theequation}%
- \let\theHequation\newname
- }{}%
- \hyper@makecurrent{equation}%

\mathopen is needed in case the equation starts with an unary minus, for example.

```
7686 \mathopen{%
7687 \Hy@raisedlink{\hyper@anchorstart{\@currentHref}}%
7688 }%
7689 \let\refstepcounter\new@refstepcounter
7690 }%
7691 \def\endequation{%
7692 \ifx\Hy@raisedlink\ltx@empty
7693 \hyper@anchorend
7694 \else
7695 \mathclose{\Hy@raisedlink{\hyper@anchorend}}%
7696 \fi
7697 \H@endequation
7698 }%
7699 }
```
My goodness, why can't LAT<sub>EX</sub> be consistent? Why is  $\equiv$  sequalities the differently from other objects?

People (you know who you are, Thomas Beuth) sometimes make an eqnarray where *all* the lines end with **\notag**, so there is no suitable anchor at all. In this case, pass by on the other side.

- \newif\if@eqnstar
- \@eqnstarfalse
- \let\H@eqnarray\eqnarray
- \let\H@endeqnarray\endeqnarray
- \def\eqnarray{%
- \let\Hy@reserved@a\relax
- \def\@currentHref{}%
- \H@eqnarray
- \if@eqnstar
- \else
- \ifx\\\@currentHref\\%
- \else
- \@ifundefined{theHequation}{%
- \make@stripped@name{\theequation}%
- 7714 \let\theHequation\newname
- }{}%
- \hyper@makecurrent{equation}%

```
7717 \mathopen{%
7718 \Hy@raisedlink{%
7719 \hyper@anchorstart{\@currentHref}\hyper@anchorend
7720 }%
7721 }%
7722 \fi
7723 \fi
7724 }
7725 \def\endeqnarray{%
7726 \H@endeqnarray
7727 }
```
This is quite heavy-handed, but it works for now. If its an eqnarray\* we need to disable the hyperref actions. There may well be a cleaner way to trap this. Bill Moss found this.

```
7728 \@namedef{eqnarray*}{%
7729 \def\@eqncr{\nonumber\@seqncr}\@eqnstartrue\eqnarray
7730 }
7731 \@namedef{endeqnarray*}{%
7732 \nonumber\endeqnarray\@eqnstarfalse
7733 }
```
Then again, we have the *subeqnarray* package. Tanmoy provided some code for this:

\ltx@IfUndefined{subeqnarray}{}{%

- \let\H@subeqnarray\subeqnarray
- \let\H@endsubeqnarray\endsubeqnarray
- \def\subeqnarray{%
- \let\Hy@reserved@a\relax
- \H@subeqnarray
- \@ifundefined{theHequation}{%
- \make@stripped@name{\theequation}%
- 7742 \let\theHequation\newname
- }{}%
- \hyper@makecurrent{equation}%
- \hyper@anchorstart{\@currentHref}{}\hyper@anchorend
- }%
- \def\endsubeqnarray{%
- \H@endsubeqnarray
- }%
- \providecommand\theHsubequation{\theHequation\alph{subequation}}%
- }

The aim of this macro is to produce a sanitized version of its argument, to make it a safe label.

- \def\make@stripped@name#1{%
- \begingroup
- \escapechar\m@ne
- \global\let\newname\@empty
- \protected@edef\Hy@tempa{#1}%
- \edef\@tempb{%
- 7758 \noexpand\@tfor\noexpand\Hy@tempa:=%
- \expandafter\strip@prefix\meaning\Hy@tempa
- }%
- \@tempb\do{%
- 7762 \if{\Hy@tempa\else
- 7763 \if}\Hy@tempa\else
- 7764 \xdef\newname{\newname\Hy@tempa}%

 \fi \fi }% \endgroup } Support for amsmath's subequations: \begingroup\expandafter\expandafter\expandafter\endgroup \expandafter\ifx\csname subequations\endcsname\relax \else \let\HyOrg@subequations\subequations \def\subequations{% \stepcounter{equation}% \protected@edef\theHparentequation{% \@ifundefined{theHequation}\theequation\theHequation }% \addtocounter{equation}{-1}% \HyOrg@subequations \def\theHequation{\theHparentequation\alph{equation}}% \ignorespaces }% \fi Support for package amsthm (Daniel Müllner): also cleveref. \Hy@AtBeginDocument{% \@ifpackageloaded{cleveref}{% \let\Hy@savedthm\@thm \def\@thm{\ifhmode\unskip\fi\Hy@savedthm}% }{% \@ifpackageloaded{amsthm}{% Class amsbook uses a different definition of \@thm, where two lines are added (thanks to Dan Luecking for his analysis): \let\thm@indent\indent % indent \thm@headfont{\scshape}% heading font small caps \def\Hy@temp#1#2#3{% \ifhmode\unskip\unskip\par\fi \normalfont \trivlist \let\thmheadnl\relax \let\thm@swap\@gobble

\let\thm@indent\indent % indent

\thm@headfont{\scshape}% heading font small caps

- \thm@notefont{\fontseries\mddefault\upshape}%
- \thm@headpunct{.}% add period after heading
- \thm@headsep 5\p@ plus\p@ minus\p@\relax

```
7802 \thm@space@setup
```

```
7803 #1% style overrides
```

```
7804 \@topsep \thm@preskip % used by thm head
```

```
7805 \@topsepadd \thm@postskip % used by \@endparenv
```
\def\@tempa{#2}\ifx\@empty\@tempa

```
7807 \def\@tempa{\@oparg{\@begintheorem{#3}{}}[]}%
```

```
7808 \else
```

```
7809 \refstepcounter{#2}%
```

```
7810 \def\@tempa{%
```

```
7811 \@oparg{\@begintheorem{#3}{\csname the#2\endcsname}}[]%
```

```
7812 }%
```

```
7813 \fi
```

```
7814 \@tempa
7815 }%
7816 \ifx\Hy@temp\@thm
7817 \def\@thm#1#2#3{%
7818 \ifhmode
7819 \unskip\unskip\par
7820 \fi
7821 \normalfont
7822 \trivlist
7823 \let\thmheadnl\relax
7824 \let\thm@swap\@gobble
7825 \let\thm@indent\indent % indent
7826 \thm@headfont{\scshape}% heading font small caps
7827 \thm@notefont{\fontseries\mddefault\upshape}%
7828 \thm@headpunct{.}% add period after heading
7829 \thm@headsep 5\p@ plus\p@ minus\p@\relax
7830 \thm@space@setup
7831 #1\% style overrides
7832 \@topsep \thm@preskip % used by thm head
7833 \@topsepadd \thm@postskip % used by \@endparenv
7834 \def\dth@counter{#2}%
7835 \ifx\@empty\dth@counter
7836 \def\@tempa{%
7837 \@oparg{\@begintheorem{#3}{}}[]%
7838 }%
7839 \else
7840 \H@refstepcounter{#2}%
7841 \hyper@makecurrent{#2}%
7842 \let\Hy@dth@currentHref\@currentHref
7843 \def\@tempa{%
7844 \@oparg{\@begintheorem{#3}{\csname the#2\endcsname}}[]%
7845 }%
7846 \fi
7847 \@tempa
7848 }%
7849 \else
7850 \def\@thm#1#2#3{%
7851 \ifhmode
7852 \unskip\unskip\par
7853 \hbox{f\hskip-2.2mm f}7854 \normalfont
7855 \trivlist
7856 \let\thmheadnl\relax
7857 \let\thm@swap\@gobble
7858 \thm@notefont{\fontseries\mddefault\upshape}%
7859 \thm@headpunct{.}% add period after heading
7860 \thm@headsep 5\p@ plus\p@ minus\p@\relax
7861 \thm@space@setup
7862 #1% style overrides
7863 \@topsep \thm@preskip % used by thm head
7864 \@topsepadd \thm@postskip % used by \@endparenv
7865 \def\dth@counter{#2}%
7866 \ifx\@empty\dth@counter
7867 \def\@tempa{%
7868 \@oparg{\@begintheorem{#3}{}}[]%
7869 }%
7870 \else
```

```
7871 \H@refstepcounter{#2}%
7872 \hyper@makecurrent{#2}%
7873 \let\Hy@dth@currentHref\@currentHref
7874 \def\@tempa{%
7875 \@oparg{\@begintheorem{#3}{\csname the#2\endcsname}}[]%
7876 }%
7877 \fi
7878 \@tempa
7879 }%
7880 \fi
7881 \dth@everypar={%
7882 \@minipagefalse
7883 \global\@newlistfalse
7884 \@noparitemfalse
7885 \if@inlabel
7886 \global\@inlabelfalse
7887 \begingroup
7888 \setbox\z@\lastbox
7889 \ifvoid\z@
7890 \kern-\itemindent
7891 \t\t \hat{f}7892 \endgroup
7893 \ifx\@empty\dth@counter
7894 \else
7895 \Hy@raisedlink{%
7896 \hyper@anchorstart{%
7897 \ltx@ifundefined{Hy@dth@currentHref}%
7898 \@currentHref\Hy@dth@currentHref
7899 }\hyper@anchorend
7900 }%
7901 \t\t \hat{f}7902 \unhbox\@labels
7903 \fi
7904 \if@nobreak
7905 \@nobreakfalse \clubpenalty\@M
7906 \else
7907 \clubpenalty\@clubpenalty \everypar{}%
7908 \fi
7909 }%
7910 }%
```
non amsthm case, remove final space on line before a theorem for githib issue 11.

```
7911 {%
7912 \let\Hy@savedthm\@thm
7913 \def\@thm{\ifhmode\unskip\fi\Hy@savedthm}%
7914 }%
7915 }%
7916 }
```
## **36 Footnotes**

The footnote mark is a hypertext link, and the text is a target. We separately number the footnotes sequentially through the text, separately from whatever labels the text assigns. Too hard to keep track of markers otherwise. If the raw forms \footnotemark and \footnotetext are used, force them to use un-hyper original.
```
7917 \ifHy@hyperfootnotes
7918 \newcounter{Hfootnote}%
7919 \let\H@@footnotetext\@footnotetext
7920 \let\H@@footnotemark\@footnotemark
7921 \def\@xfootnotenext[#1]{%
7922 \begingroup
7923 \csname c@\@mpfn\endcsname #1\relax
7924 \unrestored@protected@xdef\@thefnmark{\thempfn}%
7925 \endgroup
7926 \ifx\@footnotetext\@mpfootnotetext
7927 \expandafter\H@@mpfootnotetext
7928 \else
7929 \expandafter\H@@footnotetext
7930 \fi
7931 }%
7932 \def\@xfootnotemark[#1]{%
7933 \begingroup
7934 \c@footnote #1\relax
7935 \unrestored@protected@xdef\@thefnmark{\thefootnote}%
7936 \endgroup
7937 \H@@footnotemark
7938 }%
7939 \let\H@@mpfootnotetext\@mpfootnotetext
7940 \long\def\@mpfootnotetext#1{%
7941 \H@@mpfootnotetext{%
7942 \ifHy@nesting
7943 \expandafter\ltx@firstoftwo
7944 \else
7945 \expandafter\ltx@secondoftwo
7946 \fi
7947 {%
7948 \expandafter\hyper@@anchor\expandafter{%
7949 \Hy@footnote@currentHref
7950 }{\ignorespaces #1}%
7951 }{%
7952 \Hy@raisedlink{%
7953 \expandafter\hyper@@anchor\expandafter{%
7954 \Hy@footnote@currentHref
7955 }{\relax}%
7956 }\ignorespaces #1%
7957 }%
7958 }%
7959 }%
7960 \long\def\@footnotetext#1{%
7961 \H@@footnotetext{%
7962 \ifHy@nesting
7963 \expandafter\ltx@firstoftwo
7964 \else
7965 \expandafter\ltx@secondoftwo
7966 \hbox{f\hskip-0.25em f}7967 {%
7968 \expandafter\hyper@@anchor\expandafter{%
7969 \Hy@footnote@currentHref
7970 }{\ignorespaces #1}%
7971 }{%
7972 \Hy@raisedlink{%
7973 \expandafter\hyper@@anchor\expandafter{%
```
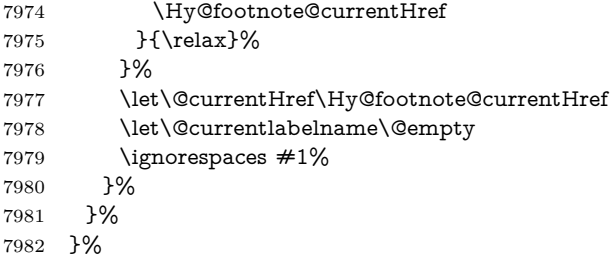

Redefine \@footnotemark, borrowing its code (at the cost of getting out of sync with latex.ltx), to take advantage of its white space and hyphenation fudges. If we just overload it, we can get variant documents (the word before the footnote is treated differently). Thanks to David Carlisle and Brian Ripley for confusing and helping me on this.

```
7983 \def\@footnotemark{%
7984 \leavevmode
7985 \ifhmode\edef\@x@sf{\the\spacefactor}\nobreak\fi
7986 \stepcounter{Hfootnote}%
7987 \global\let\Hy@saved@currentHref\@currentHref
7988 \hyper@makecurrent{Hfootnote}%
7989 \global\let\Hy@footnote@currentHref\@currentHref
7990 \global\let\@currentHref\Hy@saved@currentHref
7991 \hyper@linkstart{link}{\Hy@footnote@currentHref}%
7992 \@makefnmark
7993 \hyper@linkend
7994 \ifhmode\spacefactor\@x@sf\fi
7995 \relax
7996 }%
```
Tabularx causes footnote problems, disable the linking if that is loaded. Since v6.82i footnotes are only disabled inside the environment 'tabularx'.

```
7997 \@ifpackageloaded{tabularx}{%
```

```
7998 \let\HyOrg@TX@endtabularx\TX@endtabularx
```

```
7999 \def\Hy@tabularx@hook{%
```

```
8000 \let\@footnotetext\H@@footnotetext
```
\let\@footnotemark\H@@footnotemark

```
8002 \let\@mpfootnotetext\H@@mpfootnotetext
```

```
8003 }%
```

```
8004 \begingroup
```
\toks@\expandafter{\TX@endtabularx}%

- \xdef\Hy@gtemp{%
- \noexpand\Hy@tabularx@hook
- \the\toks@

```
8009 }%
```
\endgroup

```
8011 \let\TX@endtabularx\Hy@gtemp
```

```
8012 }{}%
```
Support for footnotes in p columns of longtable. Here \footnote commands are splitted into \footnotemark and a call of \footnotetext with the optional argument, that is not supported by hyperref. The result is a link by \footnotemark without valid anchor

\@ifpackageloaded{longtable}{%

\CheckCommand\*{\LT@p@ftntext}[1]{%

```
8015 \edef\@tempa{%
```

```
8016 \the\LT@p@ftn
```

```
8017 \noexpand\footnotetext[\the\c@footnote]%
```

```
8018 }%
8019 \global\LT@p@ftn\expandafter{\@tempa{#1}}%
8020 }%
8021 \long\def\LT@p@ftntext#1{%
8022 \edef\@tempa{%
8023 \the\LT@p@ftn
8024 \begingroup
8025 \noexpand\c@footnote=\the\c@footnote\relax
8026 \noexpand\protected@xdef\noexpand\@thefnmark{%
8027 \noexpand\thempfn
8028 }%
8029 \noexpand\Hy@LT@footnotetext{%
8030 \Hy@footnote@currentHref
8031 }%
8032 }%
8033 \global\LT@p@ftn\expandafter{%
8034 \@tempa{#1}%
8035 \endgroup
8036 }%
8037 }%
8038 \long\def\Hy@LT@footnotetext#1#2{%
8039 \H@@footnotetext{%
8040 \ifHy@nesting
8041 \hyper@@anchor{#1}{#2}%
8042 \else
8043 \Hy@raisedlink{%
8044 \hyper@@anchor{#1}{\relax}%
8045 }%
8046 \def\@currentHref{#1}%
8047 \let\@currentlabelname\@empty
8048 \#2\%8049 \fi
8050 }%
8051 }%
8052 }{}%
  Footnotes for fancyvrb (Fix by Manuel Pégourié-Gonnard).
8053 \@ifpackageloaded{fancyvrb}{%
8054 \def\V@@footnotetext{%
8055 \insert\footins\bgroup
8056 \csname reset@font\endcsname
8057 \footnotesize
8058 \interlinepenalty\interfootnotelinepenalty
8059 \splittopskip\footnotesep
8060 \splitmaxdepth\dp\strutbox
8061 \floatingpenalty \@MM
8062 \qquad \hbox{{\tt hsize\columnwidth}}8063 \@parboxrestore
8064 \edef\@currentlabel{\csname p@footnote\endcsname\@thefnmark}%
8065 \@makefntext{}%
8066 \rule{\z@}{\footnotesep}%
8067 \bgroup
8068 \aftergroup\V@@@footnotetext
8069 \Hy@raisedlink{%
8070 \expandafter\hyper@@anchor\expandafter{%
8071 \Hy@footnote@currentHref
8072 }{\relax}%
```

```
8073 }%
```
\let\@currentHref\Hy@footnote@currentHref

```
8075 \let\@currentlabelname\@empty
```

```
8076 \ignorespaces
```

```
8077 }%
```

```
8078 }{}%
```
KOMA-Script defines \footref that uses both \ref and \@footnotemark resulting in two links, one of them wrong.

```
8079 \def\Hy@temp#1{%
8080 \begingroup
8081 \unrestored@protected@xdef\@thefnmark{\ref{#1}}%
8082 \endgroup
8083 \@footnotemark
8084 }%
8085 \ifx\Hy@temp\footref
8086 \def\footref#1{%
8087 \begingroup
8088 \unrestored@protected@xdef\@thefnmark{\ref{#1}}%
8089 \endgroup
8090 \H@@footnotemark
8091 }%
8092 \fi
```
But the special footnotes in \maketitle are much too hard to deal with properly. Let them revert to plain behaviour. The koma classes add an optional argument.

```
8093 \let\HyOrg@maketitle\maketitle
             8094 \def\maketitle{%
             8095 \let\Hy@saved@footnotemark\@footnotemark
             8096 \let\Hy@saved@footnotetext\@footnotetext
             8097 \let\@footnotemark\H@@footnotemark
             8098 \let\@footnotetext\H@@footnotetext
             8099 \@ifnextchar[\Hy@maketitle@optarg{% ]
             8100 \HyOrg@maketitle
             8101 \Hy@maketitle@end
             8102 }%
             8103 }%
             8104 \def\Hy@maketitle@optarg[#1]{%
             8105 \HyOrg@maketitle[{#1}]%
             8106 \Hy@maketitle@end
             8107 }%
             8108 \def\Hy@maketitle@end{%
             8109 \ifx\@footnotemark\H@@footnotemark
             8110 \let\@footnotemark\Hy@saved@footnotemark
             8111 \fi
             8112 \ifx\@footnotetext\H@@footnotetext
             8113 \let\@footnotetext\Hy@saved@footnotetext
             8114 \fi
             8115 }%
\realfootnote Does anyone remember the function and purpose of \realfootnote?
```
\def\realfootnote{%

```
8117 \@ifnextchar[\@xfootnote{%
```
\stepcounter{\@mpfn}%

```
8119 \protected@xdef\@thefnmark{\thempfn}%
```
\H@@footnotemark\H@@footnotetext

```
8121 }%
```
}%

- \fi
- \Hy@DisableOption{hyperfootnotes}
- 8125  $\langle$ /package $\rangle$
- 8126  $\langle$ \*check $\rangle$
- \checklatex
- \checkcommand\def\@xfootnotenext[#1]{%
- \begingroup
- \csname c@\@mpfn\endcsname #1\relax
- \unrestored@protected@xdef\@thefnmark{\thempfn}%
- \endgroup
- \@footnotetext

```
8134 }
```
- \checkcommand\def\@xfootnotemark[#1]{%
- \begingroup
- \c@footnote #1\relax
- \unrestored@protected@xdef\@thefnmark{\thefootnote}%
- \endgroup
- \@footnotemark

}

- \checkcommand\def\@footnotemark{%
- \leavevmode
- \ifhmode\edef\@x@sf{\the\spacefactor}\nobreak\fi
- \@makefnmark
- \ifhmode\spacefactor\@x@sf\fi
- \relax
- }
- 8149 (/check)
- 8150  $\langle$ \*package)

# **37 Float captions**

Make the float caption the hypertext anchor; curiously enough, we can't just copy the definition of \@caption. Its all to do with expansion. It screws up. Sigh.

```
8151 \def\caption{%
8152 \ifx\@captype\@undefined
8153 \@latex@error{\noexpand\caption outside float}\@ehd
8154 \expandafter\@gobble
8155 \else
8156 \H@refstepcounter\@captype
8157 \let\Hy@tempa\@caption
8158 \@ifundefined{float@caption}{%
8159 }{%
8160 \expandafter\ifx\csname @float@c@\@captype\endcsname
8161 \float@caption
8162 \let\Hy@tempa\Hy@float@caption
8163 \fi
8164 }%
8165 \expandafter\@firstofone
8166 \fi
8167 {\@dblarg{\Hy@tempa\@captype}}%
8168 }
8169 \long\def\@caption#1[#2]#3{%
8170 \expandafter\ifx\csname if@capstart\expandafter\endcsname
8171 \csname iftrue\endcsname
8172 \global\let\@currentHref\hc@currentHref
```

```
8173 \else
8174 \hyper@makecurrent{\@captype}%
8175 \fi
8176 \@ifundefined{NR@gettitle}{%
8177 \def\@currentlabelname{#2}%
8178 }{%
8179 \NR@gettitle{#2}%
8180 }%
8181 \par\addcontentsline{\csname ext@#1\endcsname}{#1}{%
8182 \protect\numberline{\csname the#1\endcsname}{\ignorespaces #2}%
8183 }%
8184 \begingroup
8185 \@parboxrestore
8186 \if@minipage
8187 \@setminipage
8188 \fi
8189 \normalsize
8190 \expandafter\ifx\csname if@capstart\expandafter\endcsname
8191 \csname iftrue\endcsname
8192 \global\@capstartfalse
8193 \@makecaption{\csname fnum@#1\endcsname}{\ignorespaces#3}%
8194 \else
8195 \@makecaption{\csname fnum@#1\endcsname}{%
8196 \ignorespaces
If we cannot have nesting, the anchor is empty.
8197 \ifHy@nesting
8198 \expandafter\hyper@@anchor\expandafter{\@currentHref}{#3}%
8199 \else
8200 \Hy@raisedlink{%
8201 \expandafter\hyper@@anchor\expandafter{%
8202 \@currentHref
8203 }{\relax}%
8204 }%
8205 #3%
8206 \fi
8207 }%
8208 \fi
8209 \par
```

```
8210 \endgroup
```
}

Compatibility with float.sty: anchor setting at the top of the float, if the float is controlled by float.sty. Several \caption commands inside one float are not supported.

\HyNew@float@makebox is introduced as feature request of Axel Sommerfeldt to make the life easier for his package 'caption'.

```
8212 \let\Hy@float@caption\@caption
8213 \newcommand{\HyNew@float@makebox}[1]{%
8214 \HyOrg@float@makebox{%
8215 \#1\relax8216 \ifx\Hy@float@currentHref\@undefined
8217 \else
8218 \expandafter\hyper@@anchor\expandafter{%
8219 \Hy@float@currentHref
8220 }{\relax}%
```
\global\let\Hy@float@currentHref\@undefined

```
8222 \fi
```

```
8223 }%
8224 }%
8225 \@ifpackageloaded{float}{%
8226 \def\Hy@float@caption{%
8227 \ifx\Hy@float@currentHref\@undefined
8228 \hyper@makecurrent{\@captype}%
8229 \global\let\Hy@float@currentHref\@currentHref
8230 \else
8231 \let\@currentHref\Hy@float@currentHref
8232 \text{ }\Lambdafi
8233 \float@caption
8234 }%
8235 \let\HyOrg@float@makebox\float@makebox
8236 \let\float@makebox\HyNew@float@makebox
8237 }{}
8238 \langle/package\rangle8239 \langle*check\rangle8240 \checklatex[1999/06/01 - 2000/06/01]
8241 \checkcommand\def\caption{%
8242 \ifx\@captype\@undefined
8243 \@latex@error{\noexpand\caption outside float}\@ehd
8244 \expandafter\@gobble
8245 \else
8246 \refstepcounter\@captype
8247 \expandafter\@firstofone
8248 \fi
8249 {\@dblarg{\@caption\@captype}}%
8250 }
8251 \checkcommand\long\def\@caption#1[#2]#3{%
8252 \par
8253 \addcontentsline{\csname ext@#1\endcsname}{#1}{%
8254 \protect\numberline{\csname the#1\endcsname}{\ignorespaces #2}%
8255 }%
8256 \begingroup
8257 \@parboxrestore
8258 \if@minipage
8259 \@setminipage
8260 \text{ }\Lambdafi
8261 \normalsize
8262 \@makecaption{\csname fnum@#1\endcsname}{\ignorespaces #3}\par
8263 \endgroup
8264 }
8265 (/check)
8266 \langle*package\rangle
```
## **38 Bibliographic references**

This is not very robust, since many styles redefine these things. The package used to redefine \@citex and the like; then we tried adding the hyperref call explicitly into the .aux file. Now we redefine \bibcite; this still breaks some citation packages so we have to work around them. But this remains extremely dangerous. Any or all of *achemso* and *drftcite* may break.

However, lets make an attempt to get *natbib* right, because thats a powerful, important package. Patrick Daly (daly@linmpi.mpg.de) has provided hooks for us, so all we need to do is activate them.

```
8267 \def\hyper@natlinkstart#1{%
8268 \Hy@backout{#1}%
8269 \hyper@linkstart{cite}{cite.#1}%
8270 \def\hyper@nat@current{#1}%
8271 }
8272 \def\hyper@natlinkend{%
8273 \hyper@linkend
8274 }
8275 \def\hyper@natlinkbreak#1#2{%
8276 \hyper@linkend#1\hyper@linkstart{cite}{cite.#2}%
8277 }
8278 \def\hyper@natanchorstart#1{%
8279 \Hy@raisedlink{\hyper@anchorstart{cite.#1}}%
8280 }
8281 \def\hyper@natanchorend{\hyper@anchorend}
```
Do not play games if we have natbib support. Macro extra@binfo added for chapterbib support. Chapterbib also wants \@extra@binfo in the hyper-link, but since the link tag is not expanded immediately, we use  $\@extra@b@citeb$ , so cites in a chapter will link to the bibliography in that chapter.

```
8282 \ltx@IfUndefined{NAT@parse}{%
8283 \providecommand*\@extra@binfo{}%
8284 \providecommand*\@extra@b@citeb{}%
8285 \def\bibcite#1#2{%
8286 \@newl@bel{b}{#1\@extra@binfo}{%
8287 \hyper@@link[cite]{}{cite.#1\@extra@b@citeb}{#2}%
8288 }%
8289 }%
8290 \gdef\@extra@binfo{}%
```
Package babel redefines \bibcite with macro \bbl@cite@choice. It needs to be overwritten to avoid the warning "Label(s) may have changed.".

```
8291 \let\Hy@bibcite\bibcite
8292 \begingroup
8293 \@ifundefined{bbl@cite@choice}{}{%
8294 \g@addto@macro\bbl@cite@choice{%
8295 \let\bibcite\Hy@bibcite
8296 }%
8297 }%
8298 \endgroup
```
**\@BIBLABEL** is working around a 'feature' of RevT<sub>E</sub>X.

```
8299 \providecommand*{\@BIBLABEL}{\@biblabel}%
8300 \def\@lbibitem[#1]#2{%
8301 \@skiphyperreftrue
8302 \H@item[%
8303 \ifx\Hy@raisedlink\@empty
8304 \hyper@anchorstart{cite.#2\@extra@b@citeb}%
8305 \@BIBLABEL{#1}%
8306 \hyper@anchorend
8307 \else
8308 \Hy@raisedlink{%
8309 \hyper@anchorstart{cite.#2\@extra@b@citeb}\hyper@anchorend
8310 }%
8311 \@BIBLABEL{#1}%
8312 \fi
8313 \hfill
8314 ]%
```

```
8315 \@skiphyperreffalse
8316 \if@filesw
8317 \begingroup
8318 \let\protect\noexpand
8319 \immediate\write\@auxout{%
8320 \string\bibcite{#2}{#1}%
8321 }%
8322 \endgroup
8323 \fi
8324 \ignorespaces
8325 }%
```
Since \bibitem is doing its own labelling, call the raw version of \item, to avoid extra spurious labels

```
8326 \def\@bibitem#1{%
8327 \@skiphyperreftrue\H@item\@skiphyperreffalse
8328 \Hy@raisedlink{%
8329 \hyper@anchorstart{cite.#1\@extra@b@citeb}\relax\hyper@anchorend
8330 }%
8331 \if@filesw
8332 \begingroup
8333 \let\protect\noexpand
8334 \immediate\write\@auxout{%
8335 \string\bibcite{#1}{\the\value{\@listctr}}%
8336 }%
8337 \endgroup
8338 \fi
8339 \ignorespaces
8340 }%
8341 }{}
8342 \langle/package\rangle8343 (*check)
8344 \checklatex
8345 \checkcommand\def\@lbibitem[#1]#2{%
8346 \item[\@biblabel{#1}\hfill]%
8347 \if@filesw
8348 {%
8349 \let\protect\noexpand
8350 \immediate\write\@auxout{%
8351 \string\bibcite{#2}{#1}%
8352 }%
8353 }%
8354 \fi
8355 \ignorespaces
8356 }
8357 \checkcommand\def\@bibitem#1{%
8358 \item
8359 \if@filesw
8360 \immediate\write\@auxout{%
8361 \string\bibcite{#1}{\the\value{\@listctr}}%
8362 }%
8363 \fi
8364 \ignorespaces
8365 }
8366 (/check)
8367 \langle*package\rangle
```
Revtex (bless its little heart) takes over \bibcite and looks at the result to

measure something. Make this a hypertext link and it goes ape. Therefore, make an anodyne result first, call its business, then go back to the real thing.

```
8368 \@ifclassloaded{revtex}{%
```
- \Hy@Info{\*\*\* compatibility with revtex \*\*\*\* }%
- \def\revtex@checking#1#2{%
- \expandafter\let\expandafter\T@temp\csname b@#1\endcsname
- \expandafter\def\csname b@#1\endcsname{#2}%
- \@SetMaxRnhefLabel{#1}%
- \expandafter\let\csname b@#1\endcsname\T@temp

}%

Tanmoy provided this replacement for CITEX. Lord knows what it does. For chapterbib added: extra@b@citeb

```
8376 \@ifundefined{@CITE}{\def\@CITE{\@cite}}{}%
8377 \providecommand*{\@extra@b@citeb}{}%
8378 \def\@CITEX[#1]#2{%
8379 \let\@citea\@empty
8380 \leavevmode
8381 \unskip
8382 $^{%
8383 \scriptstyle
8384 \@CITE{%
8385 \@for\@citeb:=#2\do{%
8386 \@citea
8387 \def\@citea{,\penalty\@m\ }%
8388 \edef\@citeb{\expandafter\@firstofone\@citeb}%
8389 \if@filesw
8390 \immediate\write\@auxout{\string\citation{\@citeb}}%
8391 \fi
8392 \@ifundefined{b@\@citeb\extra@b@citeb}{%
8393 \mbox{\reset@font\bfseries ?}%
8394 \G@refundefinedtrue
8395 \@latex@warning{%
8396 Citation `\@citeb' on page \thepage \space undefined%
8397 }%
8398 }{%
8399 {\csname b@\@citeb\@extra@b@citeb\endcsname}%
8400 }%
8401 }%
8402 }{#1}%
8403 }$%
8404 }%
```
No, life is too short. I am not going to understand the Revtex \@collapse macro, I shall just restore the original behaviour of **\@citex**; sigh. This is SO vile.

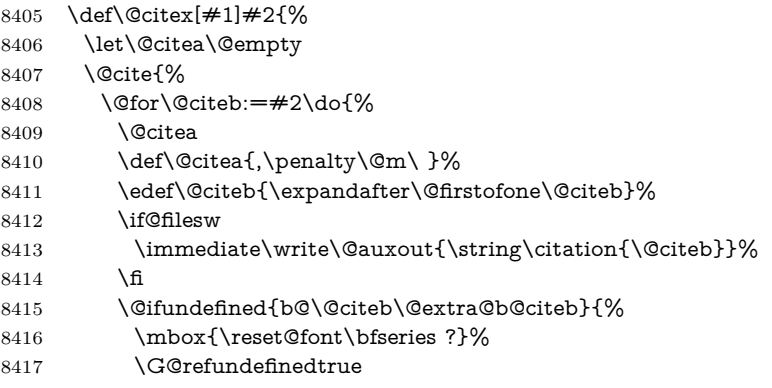

```
8418 \@latex@warning{%
8419 Citation `\@citeb' on page \thepage \space undefined%
8420 }%
8421 }{%
8422 \hbox{\csname b@\@citeb\@extra@b@citeb\endcsname}%
8423 }%
8424 }%
8425 }{#1}%
8426 }%
8427 }{}
```
### **38.1 Package harvard**

Override Peter Williams' Harvard package; we have to a) make each of the citation types into a link; b) make each citation write a backref entry, and c) kick off a backreference section for each bibliography entry.

The redefinitions have to be deferred to \begin{document}, because if harvard.sty is loaded and html.sty is present and detects pdfTEX, then hyperref is already loaded at the begin of harvard.sty, and the \newcommand macros causes error messages.

```
8428 \@ifpackageloaded{harvard}{%
8429 \Hy@AtBeginDocument{%
8430 \Hy@Info{*** compatibility with harvard **** }%
8431 \Hy@raiselinksfalse
8432 \def\harvardcite#1#2#3#4{%
8433 \global\@namedef{HAR@fn@#1}{\hyper@@link[cite]{}{cite.#1}{#2}}%
8434 \global\@namedef{HAR@an@#1}{\hyper@@link[cite]{}{cite.#1}{#3}}%
8435 \global\@namedef{HAR@yr@#1}{\hyper@@link[cite]{}{cite.#1}{#4}}%
8436 \global\@namedef{HAR@df@#1}{\csname HAR@fn@#1\endcsname}%
8437 }%
8438 \def\HAR@citetoaux#1{%
8439 \if@filesw\immediate\write\@auxout{\string\citation{#1}}\fi%
8440 \ifHy@backref
8441 \ifx\@empty\@currentlabel
8442 \else
8443 \@bsphack
8444 \if@filesw
8445 \protected@write\@auxout{}{%
8446 \string\@writefile{brf}{%
8447 \string\backcite{#1}{%
8448 {\thepage}{\@currentlabel}{\@currentHref}%
8449 }%
8450 }%
8451 }%
8452 \fi
8453 \@esphack
8454 \fi
8455 \fi
8456 }%
8457 \def\harvarditem{%
8458 \@ifnextchar[{\@harvarditem}{\@harvarditem[\null]}%
8459 }%
8460 \def\@harvarditem[#1]#2#3#4#5\par{%
8461 \item[]%
8462 \hyper@anchorstart{cite.#4}\relax\hyper@anchorend
8463 \if@filesw
```
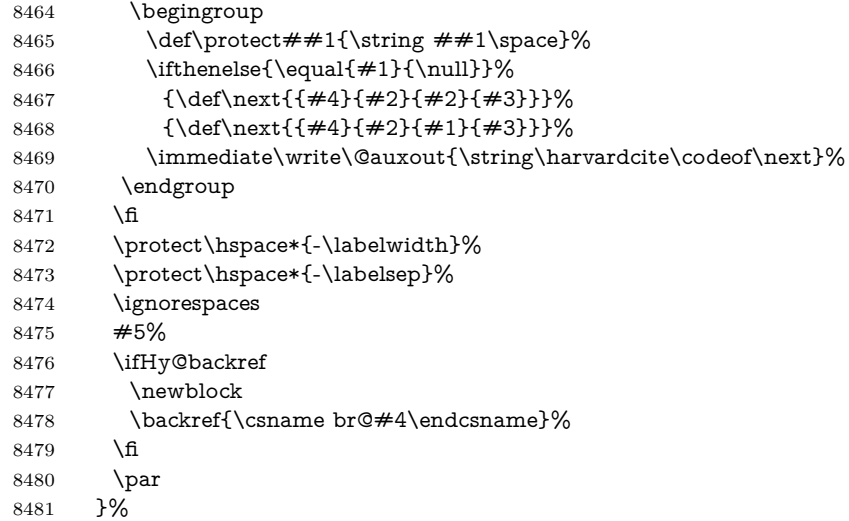

\HAR@checkcitations Package hyperref has added \hyper@@link, so the original test \HAR@checkcitations will fail every time and always will appear the "Changed labels" warning. So we have to redefine **\Har@checkcitations**:

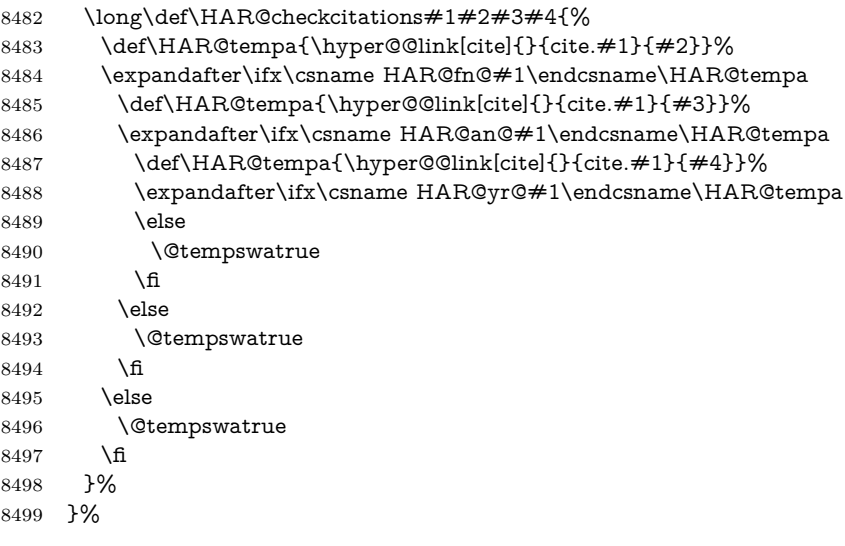

}{}

## **38.2 Package chicago**

The links by **\citeN** and **\shortciteN** should include the closing parentheses.

\@ifpackageloaded{chicago}{%

```
\citeN
```

```
8502 \def\citeN{%
8503 \def\@citeseppen{-1000}%
8504 \def\@cite##1##2{##1}%
8505 \def\citeauthoryear##1##2##3{##1 (##3\@cite@opt)}%
8506 \@citedata@opt
8507 }%
```
#### \shortciteN

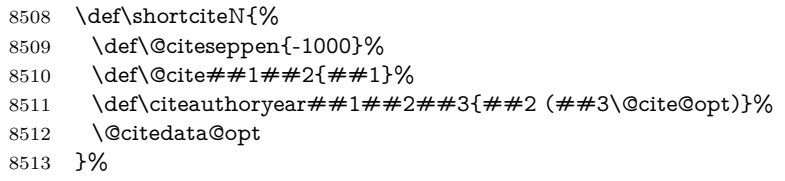

#### \@citedata@opt

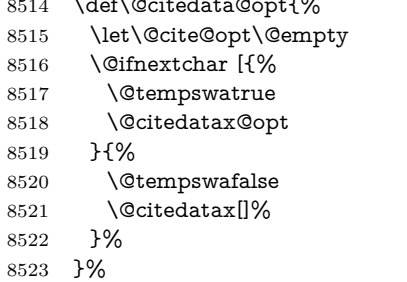

 $85800 \text{ m} \cdot \text{m} \cdot \text{m} \cdot \text{m} \cdot \text{m}$ 

#### \@citedatax@opt

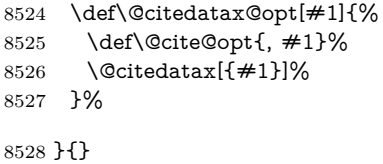

## **39 Page numbers**

The last page should not contain a /Dur key, because there is no page after the last page. Therefore at the last page there should be a command \hypersetup{pdfpageduration={}}. This can be set with \AtEndDocument, but it can be too late, if the last page is already finished, or too early, if lots of float pages will follow. Therefore currently nothing is done by hyperref.

This where we supply a destination for each page.

```
8529 \ltx@ifclassloaded{slides}{%
8530 \def\Hy@SlidesFormatOptionalPage#1{(#1)}%
8531 \def\Hy@PageAnchorSlidesPlain{%
8532 \advance\c@page\ltx@one
8533 \edef\Hy@TempPageAnchor{%
8534 \noexpand\hyper@@anchor{%
8535 page.\the\c@slide.\the\c@overlay.\the\c@note%
8536 \ifnum\c@page=\ltx@one
8537 \else
8538 .\the\c@page
8539 \fi
8540 }%
8541 }%
8542 \advance\c@page-\ltx@one
8543 }%
8544 \def\Hy@PageAnchorSlide{%
8545 \advance\c@page\ltx@one
8546 \ifnum\c@page>\ltx@one
8547 \ltx@IfUndefined{theHpage}{%
8548 \protected@edef\Hy@TheSlideOptionalPage{%
```

```
8549 \Hy@SlidesFormatOptionalPage{\thepage}%
8550 }%
8551 }{%
8552 \protected@edef\Hy@TheSlideOptionalPage{%
8553 \Hy@SlidesFormatOptionalPage{\theHpage}%
8554 }%
8555 }%
8556 \else
8557 \def\Hy@TheSlideOptionalPage{}%
8558 \fi
8559 \advance\c@page-\ltx@one
8560 \pdfstringdef\@the@H@page{%
8561 \csname
8562 the%
8563 \ltx@ifundefined{theH\Hy@SlidesPage}{}{H}%
8564 \Hy@SlidesPage
8565 \endcsname
8566 \Hy@TheSlideOptionalPage
8567 }%
8568 \ltx@gobblethree
8569 }%
8570 \def\Hy@SlidesPage{slide}%
8571 \g@addto@macro\slide{%
8572 \def\Hy@SlidesPage{slide}%
8573 }%
8574 \g@addto@macro\overlay{%
8575 \def\Hy@SlidesPage{overlay}%
8576 }%
8577 \g@addto@macro\note{%
8578 \def\Hy@SlidesPage{note}%
8579 }%
8580 }{%
8581 \def\Hy@PageAnchorSlidesPlain{}%
8582 \def\Hy@PageAnchorSlide{}%
8583 }
8584 \def\Hy@EveryPageAnchor{%
8585 \Hy@DistillerDestFix
8586 \ifHy@pageanchor
8587 \ifHy@hypertexnames
8588 \ifHy@plainpages
8589 \def\Hy@TempPageAnchor{\hyper@@anchor{page.\the\c@page}}%
8590 \Hy@PageAnchorSlidesPlain
8591 \else
8592 \begingroup
8593 \let\@number\@firstofone
8594 \Hy@unicodefalse
8595 \Hy@PageAnchorSlide
8596 \pdfstringdef\@the@H@page{\thepage}%
8597 \endgroup
8598 \EdefUnescapeString\@the@H@page{\@the@H@page}%
8599 \def\Hy@TempPageAnchor{\hyper@@anchor{page.\@the@H@page}}%
8600 \t\t \Delta f8601 \else
8602 \Hy@GlobalStepCount\Hy@pagecounter
8603 \def\Hy@TempPageAnchor{%
8604 \hyper@@anchor{page.\the\Hy@pagecounter}%
8605 }%
```

```
8606 \fi
8607 \vbox to 0pt{%
8608 \kern\voffset
8609 \kern\topmargin
8610 \kern-1bp\relax
8611 \hbox to 0pt{%
8612 \kern\hoffset
8613 \kern\ifodd\value{page}%
8614 \oddsidemargin
8615 \else
8616 \evensidemargin
8617 \fi
8618 \kern-1bp\relax
8619 \Hy@TempPageAnchor\relax
8620 \hss
8621 }%
8622 \vss
8623 }%
8624 \fi
8625 }
8626 \g@addto@macro\Hy@EveryPageBoxHook{%
8627 \Hy@EveryPageAnchor
8628 }
```
# **40 Table of contents**

TV Raman noticed that people who add arbitrary material into the TOC generate a bad or null link. We avoid that by checking if the current destination is empty. But if 'the most recent destination' is not what you expect, you will be in trouble.

```
8629 % In newer \LaTeX\ releases this is defined to put a \verb|%| at the end of the
8630 % line in the \textt{toc}file.
```

```
8631 % \begin{macrocode}
8632 \providecommand\protected@file@percent{}
8633 \def\addcontentsline#1#2#3{% toc extension, type, tag
8634 \begingroup
8635 \let\label\@gobble
8636 \ifx\@currentHref\@empty
8637 \Hy@Warning{%
8638 No destination for bookmark of \string\addcontentsline,%
8639 \MessageBreak destination is added%
8640 }%
8641 \phantomsection
8642 \fi
8643 \expandafter\ifx\csname toclevel@#2\endcsname\relax
8644 \begingroup
8645 \def\Hy@tempa{#1}%
8646 \ifx\Hy@tempa\Hy@bookmarkstype
8647 \Hy@WarningNoLine{%
8648 bookmark level for unknown #2 defaults to 0%
8649 }%
8650 \else
8651 \Hy@Info{bookmark level for unknown #2 defaults to 0}%
8652 \fi
8653 \endgroup
8654 \expandafter\gdef\csname toclevel@#2\endcsname{0}%
8655 \fi
```

```
8656 \edef\Hy@toclevel{\csname toclevel@#2\endcsname}%
8657 \Hy@writebookmark{\csname the#2\endcsname}%
8658 {#3}%
8659 {\@currentHref}%
8660 {\Hy@toclevel}%
8661 {#1}%
8662 \ifHy@verbose
8663 \begingroup
8664 \def\Hy@tempa{#3}%
8665 \@onelevel@sanitize\Hy@tempa
8666 \let\temp@online\on@line
8667 \let\on@line\@empty
8668 \Hy@Info{%
8669 bookmark\temp@online:\MessageBreak
8670 thecounter {\csname the#2\endcsname}\MessageBreak
8671 text {\Hy@tempa}\MessageBreak
8672 reference {\@currentHref}\MessageBreak
8673 toclevel {\Hy@toclevel}\MessageBreak
8674 type {#1}%
8675 }%
8676 \endgroup
8677 \fi
8678 \addtocontents{#1}{%
8679 \protect\contentsline{#2}{#3}{\thepage}{\@currentHref}\protected@file@per-
   cent
8680 }%
8681 \endgroup
```

```
8682 }
```
\contentsline The page number might be empty. In this case the link for the page number is suppressed to avoid little link boxes.

```
8683 \def\contentsline#1#2#3#4{%
8684 \begingroup
8685 \Hy@safe@activestrue
8686 \edef\x{\endgroup
8687 \def\noexpand\Hy@tocdestname{#4}%
8688 }\x
8689 \ifx\Hy@tocdestname\ltx@empty
8690 \csname l@#1\endcsname{#2}{#3}%
8691 \else
8692 \ifcase\Hy@linktoc % none
8693 \csname l@#1\endcsname{#2}{#3}%
8694 \or % section
8695 \csname l@#1\endcsname{%
8696 \hyper@linkstart{link}{\Hy@tocdestname}{#2}\hyper@linkend
8697 }{#3}%
8698 \or % page
8699 \def\Hy@temp{#3}%
8700 \ifx\Hy@temp\ltx@empty
8701 \csname l@#1\endcsname{#2}{#3}%
8702 \else
8703 \csname l@#1\end{csname}{#2}}{%
8704 \hyper@linkstart{link}{\Hy@tocdestname}{#3}\hyper@linkend
8705 }%
8706 \fi
8707 \else % all
8708 \def\Hy@temp{#3}%
```

```
8709 \ifx\Hy@temp\ltx@empty
8710 \csname l@#1\endcsname{%
8711 \hyper@linkstart{link}{\Hy@tocdestname}{#2}\hyper@linkend
8712 }{}%
8713 \else
8714 \csname l@#1\endcsname{%
8715 \hyper@linkstart{link}{\Hy@tocdestname}{#2}\hyper@linkend
8716 }{%
8717 \hyper@linkstart{link}{\Hy@tocdestname}{#3}\hyper@linkend
8718 }%
8719 \fi
8720 \fi
8721 \fi
8722 }
8723 \langle / package\rangle8724 \langle*check\rangle8725 \checklatex
8726 \checkcommand\def\addcontentsline#1#2#3{%
8727 \addtocontents{#1}{\protect\contentsline{#2}{#3}{\thepage}}%
8728 }
8729 \checkcommand\def\contentsline#1{\csname l@#1\endcsname}
8730 (/check)
8731 \langle*package\rangle
```
## **41 New counters**

The whole theorem business makes up new counters on the fly; we are going to intercept this. Sigh. Do it at the level where new counters are defined.

```
8732 \let\H@definecounter\@definecounter
8733 \def\@definecounter#1{%
8734 \H@definecounter{#1}%
8735 \expandafter\gdef\csname theH#1\endcsname{\arabic{#1}}%
8736 }
```
But what if they have used the optional argument to e.g. \newtheorem to determine when the numbering is reset? OK, we'll trap that too.

```
8737 \let\H@newctr\@newctr
8738 \def\@newctr#1[#2]{%
8739 \H@newctr#1[{#2}]%
8740 \expandafter\gdef\csname theH#1\endcsname{%
8741 \csname the\@ifundefined{theH#2}{}{H}#2\endcsname.\arabic{#1}%
8742 }%
8743 }
```
# **42 AMSLATEX compatibility**

Oh, no, they don't use anything as simple as \refstepcounter in the AMS! We need to intercept some low-level operations of theirs. Damned if we are going to try and work out what they get up to. Just stick a label of 'AMS' on the front, and use the label *they* worked out. If that produces something invalid, I give up. They'll change all the code again anyway, I expect (SR).

Version 6.77p uses a patch by Ross Moore.

- \@ifpackageloaded{amsmath}{%
- \def\Hy@make@anchor{%

```
8746 \Hy@MakeCurrentHrefAuto{AMS}%
8747 \Hy@raisedlink{\hyper@anchorstart{\@currentHref}\hyper@anchorend}%
8748 }%
8749 \def\Hy@make@df@tag@@#1{%
8750 \gdef\df@tag{%
8751 \maketag@@@{\Hy@make@anchor#1}%
8752 \def\@currentlabel{#1}%
8753 }%
8754 }%
8755 \def\Hy@make@df@tag@@@#1{%
8756 \gdef\df@tag{%
8757 \tagform@{\Hy@make@anchor#1}%
8758 \toks@\@xp{\p@equation{#1}}%
8759 \edef\@currentlabel{\the\toks@}%
8760 }%
8761 }%
8762 \let\HyOrg@make@df@tag@@\make@df@tag@@
8763 \let\HyOrg@make@df@tag@@@\make@df@tag@@@
8764 \let\make@df@tag@@\Hy@make@df@tag@@
8765 \let\make@df@tag@@@\Hy@make@df@tag@@@
8766 }{}
```
Only play with **\seteqlebal** if we are using pdftex. Other drivers cause problems; requested by Michael Downes (AMS).

```
8767 \@ifpackagewith{hyperref}{pdftex}{%
8768 \let\H@seteqlabel\@seteqlabel
8769 \def\@seteqlabel#1{%
8770 \H@seteqlabel{#1}%
8771 \xdef\@currentHref{AMS.\the\Hy@linkcounter}%
8772 \Hy@raisedlink{%
8773 \hyper@anchorstart{\@currentHref}\hyper@anchorend
8774 }%
8775 }%
8776 }{}
```
This code I simply cannot remember what I was trying to achieve. The final result seems to do nothing anyway.

```
\let\H@tagform@\tagform@
\def\tagform@#1{%
 \maketag@@@{\hyper@@anchor{\@currentHref}%
 {(\ignorespaces#1\unskip)}}%
}
\def\eqref#1{\textup{\H@tagform@{\ref{#1}}}}
```
### **42.1 \@addtoreset and \numberwithin patches**

\@addtoreset puts a counter to the reset list of another counter. After a reset the counter starts again with perhaps already used values. Therefore the hyperref version of the counter print command \theHcounter is redefined in order to add the parent counter.

```
8777 \let\HyOrg@addtoreset\@addtoreset
8778 \def\@addtoreset#1#2{%
8779 \HyOrg@addtoreset{#1}{#2}%
8780 \expandafter\xdef\csname theH#1\endcsname{%
8781 \expandafter\noexpand
8782 \csname the\@ifundefined{theH#2}{}H#2\endcsname
8783 .\noexpand\the\noexpand\value{#1}%
```
 }% }

```
\numberwithin A appropiate definition of hyperref's companion counter (\theH...) is added for
               correct link names.
```

```
8786 (/package)
8787 (*check)
8788 \checkpackage{amsmath}[1999/12/14 - 2000/06/06]
8789 \checkcommand\newcommand{\numberwithin}[3][\arabic]{%
8790 \@ifundefined{c@#2}{\@nocounterr{#2}}{%
8791 \@ifundefined{c@#3}{\@nocnterr{#3}}{%
8792 \@addtoreset{#2}{#3}%
8793 \@xp\xdef\csname the#2\endcsname{%
8794 \@xp\@nx\csname the#3\endcsname .\@nx#1{#2}%
8795 }%
8796 }%
8797 }%
8798 }%
8799 (/check)
8800 \langle*package\rangle8801 \@ifpackageloaded{amsmath}{%
8802 \@ifpackagelater{amsmath}{1999/12/14}{%
8803 \renewcommand*{\numberwithin}[3][\arabic]{%
8804 \@ifundefined{c@#2}{\@nocounterr{#2}}{%
8805 \@ifundefined{c@#3}{\@nocnterr{#3}}{%
8806 \HyOrg@addtoreset{#2}{#3}%
8807 \@xp\xdef\csname the#2\endcsname{%
8808 \@xp\@nx\csname the#3\endcsname .\@nx#1{#2}%
8809 }%
8810 \@xp\xdef\csname theH#2\endcsname{%
8811 \@xp\@nx
8812 \csname the\@ifundefined{theH#3}{}H#3\endcsname
8813 .\@nx#1{#2}%
8814 }%
8815 }%
8816 }%
8817 }%
8818 }{%
8819 \Hy@WarningNoLine{%
8820 \string\numberwithin\space of package `amsmath' %
8821 only fixed\MessageBreak
8822 for version 2000/06/06 v2.12 or newer%
8823 7%
8824 }%
8825 }{}
```
# **43 Included figures**

Simply intercept the low level graphics package macro.

```
8826 \ifHy@hyperfigures
8827 \let\Hy@Gin@setfile\Gin@setfile
8828 \def\Gin@setfile#1#2#3{%
8829 \hyperimage{#3}{\Hy@Gin@setfile{#1}{#2}{#3}}%
8830 }%
8831 \fi
8832 \Hy@DisableOption{hyperfigures}
```
## **44 hyperindex entries**

Internal command names are prefixed with \HyInd@.

Hyper-indexing works crudely, by forcing code onto the end of the index entry with the | feature; this puts a hyperlink around the printed page numbers. It will not proceed if the author has already used the | specifier for something like emboldening entries. That would make Makeindex fail (cannot have two | specifiers). The solution is for the author to use generic coding, and put in the requisite \hyperpage in his/her own macros along with the boldness.

This section is poor stuff; it's open to all sorts of abuse. Sensible large projects will design their own indexing macros any bypass this.

```
8833 \ifHy@hyperindex
8834 \def\HyInd@ParenLeft{(}%
8835 \def\HyInd@ParenRight{)}%
8836 \def\hyperindexformat#1#2{%
8837 \let\HyOrg@hyperpage\hyperpage
8838 \let\hyperpage\@firstofone
8839 #1{\HyOrg@hyperpage{#2}}%
8840 \let\hyperpage\HyOrg@hyperpage
8841 }%
8842 \Hy@nextfalse
8843 \@ifpackageloaded{multind}{\Hy@nexttrue}{}%
8844 \@ifpackageloaded{index}{\Hy@nexttrue}{}%
8845 \@ifpackageloaded{amsmidx}{\Hy@nexttrue}{}%
8846 \begingroup
8847 \lccode`\|=\expandafter`\HyInd@EncapChar\relax
8848 \lccode`\/=`\\\relax
8849 \lowercase{\endgroup
8850 \ifHy@next
8851 \let\HyInd@org@wrindex\@wrindex
8852 \def\@wrindex#1#2{\HyInd@@wrindex{#1}#2||\\}%
8853 \def\HyInd@@wrindex#1#2|#3|#4\\{%
8854 \ifx\\#3\\%
8855 \HyInd@org@wrindex{#1}{#2|hyperpage}%
8856 \else
8857 \HyInd@@@wrindex{#1}{#2}#3\\%
8858 \fi
8859 }%
8860 \def\HyInd@@@wrindex#1#2#3#4\\{%
8861 \def\Hy@temp@A{#3}%
8862 \ifcase0\ifx\Hy@temp@A\HyInd@ParenLeft 1\fi
8863 \ifx\Hy@temp@A\HyInd@ParenRight 1\fi
8864 \relax
8865 \HyInd@org@wrindex{#1}{%
8866 #2|hyperindexformat{/#3#4}%
8867 }%
8868 \else
8869 \iint x \times 41\%8870 \ifx\Hy@temp@A\HyInd@ParenRight
8871 \HyInd@org@wrindex{#1}{#2|#3}%
8872 \text{else}8873 \HyInd@org@wrindex{#1}{#2|#3hyperpage}%
8874 \fi
8875 \else
8876 \HyInd@org@wrindex{#1}{%
8877 \#2|\#3hyperindexformat\{/\#4\}%
```
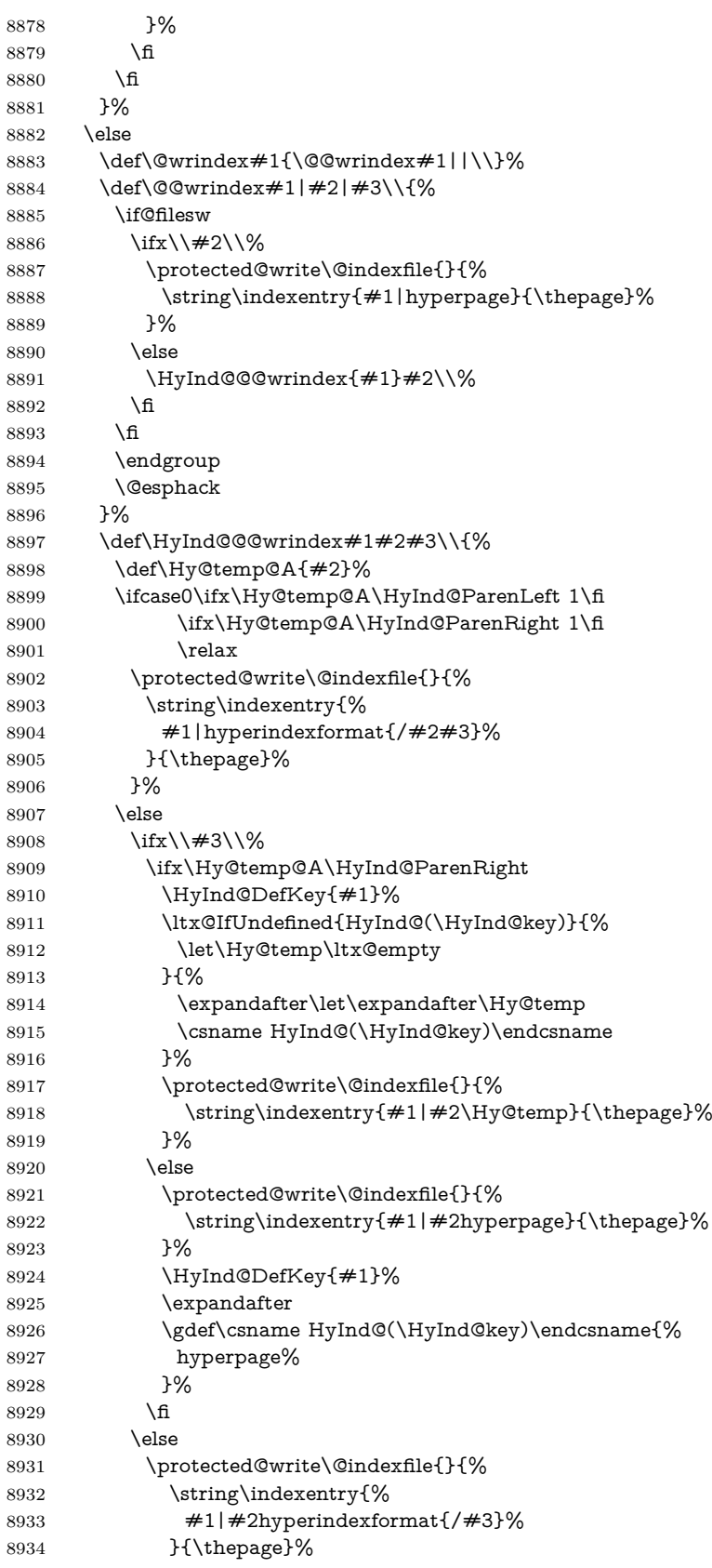

```
8935 }%
8936 \ifx\Hy@temp@A\HyInd@ParenLeft
8937 \HyInd@DefKey{#1}%
8938 \expandafter
8939 \gdef\csname HyInd@(\HyInd@key)\endcsname{%
8940 hyperindexformat{/#3}%
8941 }%
8942 \cdot \sqrt{f}8943 \fi
8944 \fi
8945 }%
8946 \def\HyInd@DefKey#1{%
8947 \begingroup
8948 \let\protect\@unexpandable@protect
8949 \edef\Hy@temp{#1}%
8950 \ltx@onelevel@sanitize\Hy@temp
8951 \global\let\HyInd@key\Hy@temp
8952 \endgroup
8953 }%
8954 \fi
8955 }%
8956 \fi
8957 \Hy@DisableOption{hyperindex}
8958 \Hy@DisableOption{encap}
```
\nohyperpage The definition of \nohyperpage is just a precaution. It is used to mark code that does not belong to a page number, but \nohyperpage is never executed. \def\nohyperpage#1{#1}

> This again is quite flaky, but allow for the common situation of a page range separated by en-rule. We split this into two different hyperlinked pages.

```
8960 \def\hyperpage#1{%
8961 \HyInd@hyperpage#1\nohyperpage{}\@nil
8962 }
8963 \def\HyInd@hyperpage#1\nohyperpage#2#3\@nil{%
8964 \HyInd@@hyperpage{#1}%
8965 #2%
8966 \def\Hy@temp{#3}%
8967 \ifx\Hy@temp\@empty
8968 \else
8969 \ltx@ReturnAfterFi{%
8970 \HyInd@hyperpage#3\@nil
8971 }%
8972 \fi
8973 }
8974 \def\HyInd@@hyperpage#1{\@hyperpage#1----\\}
8975 \def\@hyperpage#1--#2--#3\\{%
8976 \ifx\\#2\\%
8977 \@commahyperpage{#1}%
8978 \else
8979 \HyInd@pagelink{#1}--\HyInd@pagelink{#2}%
8980 \fi
8981 }
8982 \def\@commahyperpage#1{\@@commahyperpage#1, ,\\}
8983 \def\@@commahyperpage#1, #2,#3\\{%
8984 \ifx\\#2\\%
8985 \HyInd@pagelink{#1}%
```

```
8986 \else
8987 \HyInd@pagelink{#1}, \HyInd@pagelink{#2}%
8988 \fi
8989 }
```
The argument of \hyperpage can be empty. And the line breaking algorithm of Makeindex can introduce spaces. So we have to remove them.

```
8990 \def\HyInd@pagelink#1{%
```

```
8991 \begingroup
8992 \toks@={}%
8993 \HyInd@removespaces#1 \@nil
8994 \endgroup
8995 }
8996 \def\HyInd@removespaces#1 #2\@nil{%
8997 \toks@=\expandafter{\the\toks@#1}%
8998 \ifx\\#2\\%
8999 \edef\x{\the\toks@}%
9000 \ifx\x\@empty
9001 \else
9002 \hyperlink{page.\the\toks@}{\the\toks@}%
9003 \fi
9004 \else
9005 \ltx@ReturnAfterFi{%
9006 \HyInd@removespaces#2\@nil
9007 }%
9008 \fi
9009 }
```
## **45 Compatibility with foiltex**

```
9010 \@ifclassloaded{foils}{%
9011 \providecommand*\ext@table{lot}%
9012 \providecommand*\ext@figure{lof}%
9013 }{}
```
# **46 Compatibility with seminar slide package**

This requires seminar.bg2, version 1.6 or later. Contributions by Denis Girou (denis.girou@idris.fr).

```
9014 \@ifclassloaded{seminar}{%
9015 \Hy@seminarslidestrue
9016 \providecommand\theHslide{\arabic{slide}}%
9017 }{%
9018 \Hy@seminarslidesfalse
9019 }
9020 \@ifpackageloaded{slidesec}{%
9021 \providecommand\theHslidesection {\arabic{slidesection}}%
9022 \providecommand\theHslidesubsection{%
9023 \theHslidesection.\arabic{slidesubsection}%
9024 }%
9025 \def\slide@heading[#1]#2{%
9026 \H@refstepcounter{slidesection}%
9027 \@addtoreset{slidesubsection}{slidesection}%
9028 \addtocontents{los}{%
9029 \protect\l@slide{\the\c@slidesection}{\ignorespaces#1}%
9030 {\@SCTR}{slideheading.\theslidesection}%
```

```
9031 }%
9032 \def\Hy@tempa{#2}%
9033 \ifx\Hy@tempa\@empty
9034 \else
9035 {%
9036 \edef\@currentlabel{%
9037 \csname p@slidesection\endcsname\theslidesection
9038 }%
9039 \makeslideheading{#2}%
9040 }%
9041 \fi
9042 \gdef\theslideheading{#1}%
9043 \gdef\theslidesubheading{}%
9044 \ifHy@bookmarksnumbered
9045 \def\Hy@slidetitle{\theslidesection\space #1}%
9046 \else
9047 \def\Hy@slidetitle{#1}%
9048 \fi
9049 \ifHy@hypertexnames
9050 \ifHy@naturalnames
9051 \hyper@@anchor{slideheading.\theslidesection}{\relax}%
9052 \Hy@writebookmark
9053 {\theslidesection}%
9054 {\Hy@slidetitle}%
9055 {slideheading.\theslidesection}%
9056 {1}%
9057 {toc}%
9058 \else
9059 \hyper@@anchor{slideheading.\theHslidesection}{\relax}%
9060 \Hy@writebookmark
9061 {\theslidesection}%
9062 {\Hy@slidetitle}%
9063 {slideheading.\theHslidesection}%
9064 {1}%
9065 {toc}%
9066 \Lambdafi
9067 \else
9068 \Hy@GlobalStepCount\Hy@linkcounter
9069 \hyper@@anchor{slideheading.\the\Hy@linkcounter}{\relax}%
9070 \Hy@writebookmark
9071 {\theslidesection}%
9072 {\Hy@slidetitle}%
9073 {slideheading.\the\Hy@linkcounter}%
9074 {1}%
9075 {toc}%
9076 \fi
9077 }%
9078 \def\slide@subheading[#1]#2{%
9079 \H@refstepcounter{slidesubsection}%
9080 \addtocontents{los}{%
9081 \protect\l@subslide{\the\c@slidesubsection}{\ignorespaces#1}%
9082 {\@SCTR}{slideheading.\theslidesubsection}%
9083 }%
9084 \def\Hy@tempa{#2}%
9085 \ifx\Hy@tempa\@empty
9086 \else
9087 {%
```
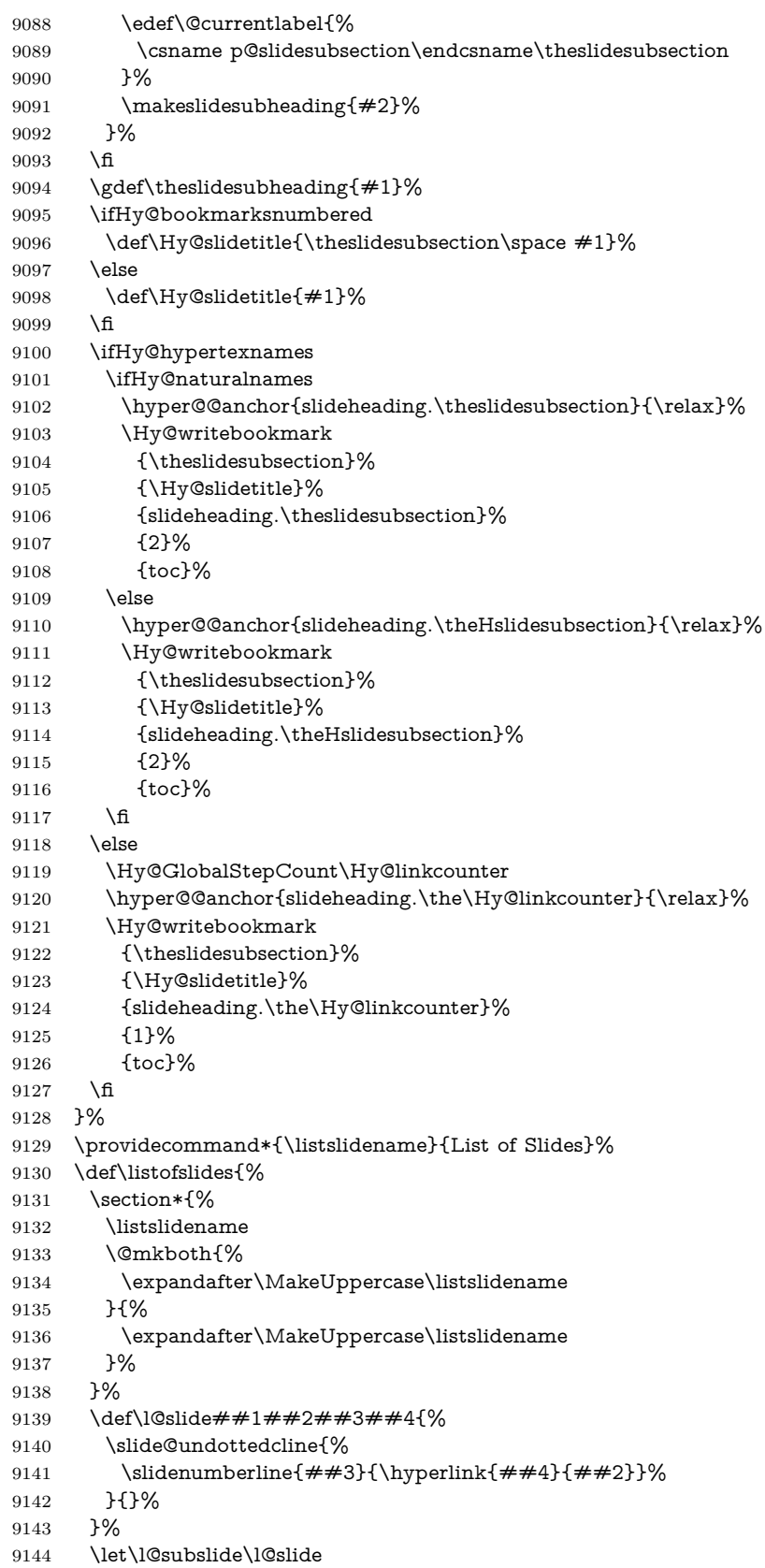

```
9145 \@startlos
9146 }%
9147 \def\slide@contents{%
9148 \def\l@slide##1##2##3##4{%
9149 \slide@cline{\slidenumberline{##3}{\hyperlink{##4}{##2}}}{##3}%
9150 }%
9151 \let\l@subslide\@gobblefour
9152 \@startlos
9153 }%
9154 \def\Slide@contents{%
9155 \def\l@slide##1##2##3##4{%
9156 \ifcase\lslide@flag
9157 \message{##1 ** \the\c@slidesection}%
9158 \ifnum##1>\c@slidesection
9159 \def\lslide@flag{1}%
9160 {%
9161 \large
9162 \slide@cline{%
9163 \slidenumberline{$\Rightarrow\bullet$}%
9164 {\hyperlink{##4}{##2}}%
9165 }{##3}%
9166 }%
9167 \else
9168 {%
9169 \large
9170 \slide@cline{%
9171 \slidenumberline{$\surd\;\bullet$}%
9172 {\hyperlink{##4}{##2}}%
9173 }{##3}%
9174 }%
9175 \fi
9176 \or
9177 \def\lslide@flag{2}%
9178 {%
9179 \large
9180 \slide@cline{%
9181 \slidenumberline{$\bullet$}%
9182 {\hyperlink{##4}{##2}}%
9183 }{##3}%
9184 }%
9185 \or
9186 {%
9187 \large
9188 \slide@cline{%
9189 \slidenumberline{$\bullet$}%
9190 {\hyperlink{##4}{##2}}%
9191 }{##3}%
9192 }%
9193 \sqrt{f}<br>9194 }%
91949195 \def\l@subslide##1##2##3##4{%
9196 \ifnum\lslide@flag=1 %
9197 \@undottedtocline{2}{3.8em}{3.2em}{\hyperlink{##4}{##2}}{}%
9198 \fi
9199 }%
9200 \def\lslide@flag{0}%
9201 \@startlos
```
 }% }{}

This breaks TeX4ht, so leave it to last. Emend \@setref to put out a hypertext link as well as its normal text (which is used as an anchor). (\endinput have to be on the same line like  $\alpha$ , or you have to use  $\exp$  and  $\alpha$  form.)

```
9204 \ifHy@texht
9205 \expandafter\endinput
9206 \text{ }\Lambdafi
9207 \let\real@setref\@setref
9208 \def\@setref#1#2#3{% csname, extract group, refname
9209 \ifx\#1\relax9210 \protect\G@refundefinedtrue
9211 \nfss@text{\reset@font\bfseries ??}%
9212 \@latex@warning{%
9213 Reference `#3' on page \thepage \space undefined%
9214 }%
9215 \else
9216 \expandafter\Hy@setref@link#1\@empty\@empty\@nil{#2}%
9217 \fi
9218 }
\Hy@setref@link extracts the reference information entries, because \hyper@@link
does not expand arguments for the automatic link type detection.
```

```
9219 \def\Hy@setref@link#1#2#3#4#5#6\@nil#7{%
9220 \begingroup
9221 \toks0={\hyper@@link{#5}{#4}}%
9222 \toks1=\expandafter{#7{#1}{#2}{#3}{#4}{#5}}%
9223 \edef\x{\endgroup
9224 \the\toks0 {\the\toks1 }%
9225 }%
9226 \x
9227 }
9228 \def\@pagesetref#1#2#3{% csname, extract macro, ref
9229 \ifx#1\relax
9230 \protect\G@refundefinedtrue
9231 \nfss@text{\reset@font\bfseries ??}%
9232 \@latex@warning{%
9233 Reference `#3' on page \thepage \space undefined%
9234 }%
9235 \else
9236 \protect\hyper@@link
9237 {\expandafter\@fifthoffive#1}%
9238 {page.\expandafter\@secondoffive#1}%
9239 {\expandafter\@secondoffive#1}%
9240 \quad \text{f}9241 }
9242 \langle /package)
9243 \langle*check\rangle9244 \checklatex
9245 \checkcommand\def\@setref#1#2#3{%
9246 \ifx#1\relax
9247 \protect\G@refundefinedtrue
9248 \nfss@text{\reset@font\bfseries ??}%
9249 \@latex@warning{%
9250 Reference `#3' on page \thepage\space undefined%
9251 }%
```
\else

 \expandafter#2#1\null 9254 \fi } 9256 (/check) 9257  $\langle$ \*package $\rangle$ 

Now some extended referencing. \ref\* and \pageref\* are not linked, and \autoref prefixes with a tag based on the type.

```
9258 \def\HyRef@StarSetRef#1{%
9259 \begingroup
9260 \Hy@safe@activestrue
9261 \edef\x{#1}%
9262 \@onelevel@sanitize\x
9263 \edef\x{\endgroup
9264 \noexpand\HyRef@@StarSetRef
9265 \expandafter\noexpand\csname r@\x\endcsname{\x}%
9266 }%
9267 \quad \{x9268 }
9269 \def\HyRef@@StarSetRef#1#2#3{%
9270 \ifx#1\@undefined
9271 \let #1\relax9272 \fi
9273 \real@setref#1#3{#2}%
9274 }
9275 \def\@refstar#1{%
9276 \HyRef@StarSetRef{#1}\@firstoffive
9277 }
9278 \def\@pagerefstar#1{%
9279 \HyRef@StarSetRef{#1}\@secondoffive
9280 }
9281 \def\@namerefstar#1{%
9282 \HyRef@StarSetRef{#1}\@thirdoffive
9283 }
9284
9285 \Hy@AtBeginDocument{%
9286 \@ifpackageloaded{varioref}{%
9287 \def\@Refstar#1{%
9288 \HyRef@StarSetRef{#1}\HyRef@MakeUppercaseFirstOfFive
9289 }%
9290 \def\HyRef@MakeUppercaseFirstOfFive#1#2#3#4#5{%
9291 \MakeUppercase#1%
9292 }%
9293 \DeclareRobustCommand*{\Ref}{%
9294 \@ifstar\@Refstar\HyRef@Ref
9295 }%
9296 \def\HyRef@Ref#1{%
9297 \hyperref[{#1}]{\Ref*{#1}}%
9298 7%Test if we are running new 2019 varioref or old one:
9299 %FMi
9300 \ifdefined\vp@gerefstar
9301 \renewcommand\Vref@star[2][]{%
9302 \begingroup
9303 \let\T@pageref\@pagerefstar
9304 \Ref*{#2}
```

```
9305 \vpageref[#1]{#2}%
```

```
9306 \endgroup
9307 }%
9308 \renewcommand\Vr@f[2][]{%
9309 \begingroup
9310 \let\T@pageref\@pagerefstar
9311 \hyperref[{#2}]{%
9312 \Ref*{#2}
9313 \vpageref[#1]{#2}%
9314 }%
9315 \endgroup
9316 }%
9317 \renewcommand\vr@f[2][]{%
9318 \begingroup
9319 \let\T@pageref\@pagerefstar
9320 \hyperref[{#2}]{%
9321 \ref*{#2}
9322 \vpageref[#1]{#2}%
9323 }%
9324 \endgroup
9325 }%
9326 \renewcommand\vref@star[2][]{%
9327 \begingroup
9328 \let\T@pageref\@pagerefstar
9329 \ref*{#2}
9330 \vpageref[#1]{#2}%
9331 \endgroup
9332 }%
old varioref:
9333 \else
9334 \def\Vr@f#1{%
9335 \leavevmode\unskip\vref@space
9336 \hyperref[{#1}]{%
9337 \Ref*{#1}%
9338 \let\vref@space\nobreakspace
9339 \@vpageref[\unskip]{#1}%
9340 }%<br>9341 }%
9341
9342 \def\vr@f#1{%
9343 \leavevmode\unskip\vref@space
9344 \begingroup
9345 \let\T@pageref\@pagerefstar
9346 \hyperref[{#1}]{%
9347 \ref*{#1}%
9348 \vpageref[\unskip]\{#1\%<br>9349 }%
9349
9350 \endgroup
9351 }%
9352 \text{ h}9353 %FMi -end mod
9354 }{}%
9355 }
9356
9357 \DeclareRobustCommand*{\autopageref}{%
9358 \@ifstar{%
9359 \HyRef@autopagerefname\pageref*%
9360 }\HyRef@autopageref
```

```
9361 }
```

```
9362 \def\HyRef@autopageref#1{%
9363 \hyperref[{#1}]{\HyRef@autopagerefname\pageref*{#1}}%
9364 }
9365 \def\HyRef@autopagerefname{%
9366 \ltx@IfUndefined{pageautorefname}{%
9367 \ltx@IfUndefined{pagename}{%
9368 \Hy@Warning{No autoref name for `page'}%
9369 }{%
9370 \pagename\nobreakspace<br>9371 }%
9371 }%
9372 }{%
9373 \pageautorefname\nobreakspace
9374 }%
9375 }
\leavevmode is added to make package wrapfigure happy, if \autoref starts a
paragraph.
9376 \DeclareRobustCommand*{\autoref}{%
9377 \leavevmode
9378 \@ifstar{\HyRef@autoref\@gobbletwo}{\HyRef@autoref\hyper@@link}%
9379 }
9380 \def\HyRef@autoref#1#2{%
9381 \begingroup
9382 \Hy@safe@activestrue
9383 \expandafter\HyRef@autosetref\csname r@#2\endcsname{#2}{#1}%
9384 \endgroup
9385 }
9386 \def\HyRef@autosetref#1#2#3{% link command, csname, refname
9387 \HyRef@ShowKeysRef{#2}%
9388 \ifcase 0\ifx#1\relax 1\fi\ifx#1\Hy@varioref@undefined 1\fi\relax
9389 \edef\HyRef@thisref{%
9390 \expandafter\@fourthoffive#1\@empty\@empty\@empty
9391 }%
9392 \expandafter\HyRef@testreftype\HyRef@thisref.\\%
9393 \Hy@safe@activesfalse
9394 #3{%
9395 \expandafter\@fifthoffive#1\@empty\@empty\@empty
9396 }{%
9397 \expandafter\@fourthoffive#1\@empty\@empty\@empty
9398 }{%
9399 \HyRef@currentHtag
9400 \expandafter\@firstoffive#1\@empty\@empty\@empty
9401 \null
9402 }%
9403 \else
9404 \protect\G@refundefinedtrue
9405 \nfss@text{\reset@font\bfseries ??}%
9406 \@latex@warning{%
9407 Reference `#2' on page \thepage\space undefined%
9408 }%
9409 \fi
9410 }
9411 \def\HyRef@testreftype#1.#2\\{%
9412 \ltx@IfUndefined{#1autorefname}{%
9413 \ltx@IfUndefined{#1name}{%
9414 \HyRef@StripStar#1\\*\\\@nil{#1}%
9415 \ltx@IfUndefined{\HyRef@name autorefname}{%
```

```
9416 \ltx@IfUndefined{\HyRef@name name}{%
```
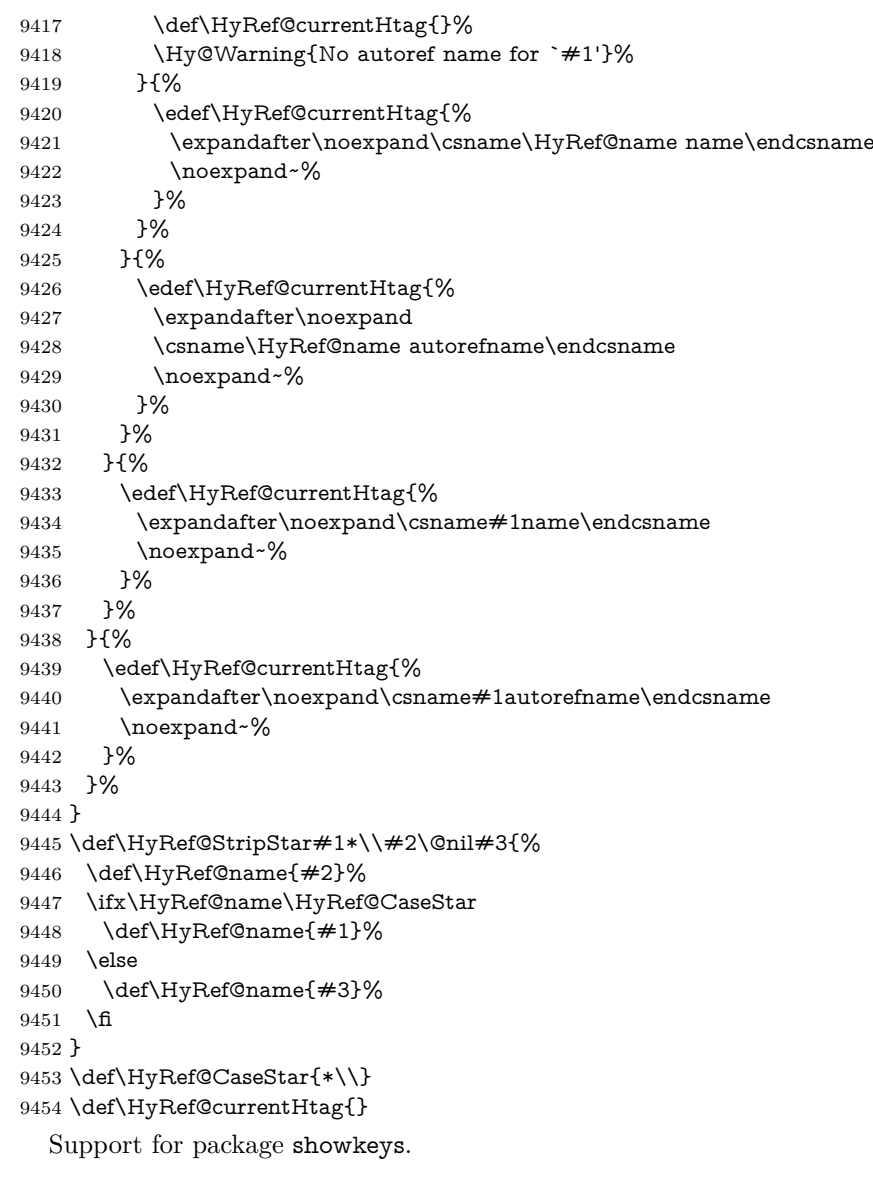

#### \HyRef@ShowKeysRef

 \let\HyRef@ShowKeysRef\@gobble \def\HyRef@ShowKeysInit{% \begingroup\expandafter\expandafter\expandafter\endgroup \expandafter\ifx\csname SK@@label\endcsname\relax \else \ifx\SK@ref\@empty \else \def\HyRef@ShowKeysRef{% 9463 \SK@\SK@@ref }% 9465 \fi 9466 \fi } \@ifpackageloaded{showkeys}{%

 \HyRef@ShowKeysInit }{%

 \Hy@AtBeginDocument{% \@ifpackageloaded{showkeys}{% \HyRef@ShowKeysInit }{}% }% }

Defaults for the names that \autoref uses.

```
9477 \providecommand*\AMSautorefname{\equationautorefname}
9478 \providecommand*\Hfootnoteautorefname{\footnoteautorefname}
9479 \providecommand*\Itemautorefname{\itemautorefname}
9480 \providecommand*\itemautorefname{item}
9481 \providecommand*\equationautorefname{Equation}
9482 \providecommand*\footnoteautorefname{footnote}
9483 \providecommand*\itemautorefname{item}
9484 \providecommand*\figureautorefname{Figure}
9485 \providecommand*\tableautorefname{Table}
9486 \providecommand*\partautorefname{Part}
9487 \providecommand*\appendixautorefname{Appendix}
9488 \providecommand*\chapterautorefname{chapter}
9489 \providecommand*\sectionautorefname{section}
9490 \providecommand*\subsectionautorefname{subsection}
9491 \providecommand*\subsubsectionautorefname{subsubsection}
9492 \providecommand*\paragraphautorefname{paragraph}
9493 \providecommand*\subparagraphautorefname{subparagraph}
9494 \providecommand*\FancyVerbLineautorefname{line}
9495 \providecommand*\theoremautorefname{Theorem}
9496 \providecommand*\pageautorefname{page}
```
9497  $\langle$  / package)

## **47 Configuration files**

### **47.1 PS/PDF strings**

Some drivers write PS or PDF strings. These strings are delimited by parentheses, therefore a lonely unmatched parenthesis must be avoided to avoid PS or PDF syntax errors. Also the backslash character itself has to be protected.

```
\Hy@pstringdef Therefore such strings should be passed through \Hy@pstringdef. The first argu-
                ment holds a macro for the result, the second argument is the string that needs
                protecting. Since version 1.30.0 pdfTEX offers \pdfescapestring.
```

```
9498 (*pdftex | dvipdfm | xetex | vtex | pdfmarkbase | dviwindo)
```

```
9499 \begingroup\expandafter\expandafter\expandafter\endgroup
```

```
9500 \expandafter\ifx\csname pdf@escapestring\endcsname\relax
```

```
9501 \begingroup
```

```
9502 \catcode`\|=0 %
```

```
9503 \@makeother\\%
```

```
9504 |@firstofone{|endgroup
```
- |def|Hy@pstringdef#1#2{%
- |begingroup
- |edef~{|string~}%

```
9508 |xdef|Hy@gtemp{#2}%
```
9509 | endgroup

```
9510 |let#1|Hy@gtemp
```
- 9511 | @onelevel@sanitize#1%
- |edef#1{|expandafter|Hy@ExchangeBackslash#1\|@nil}%

```
9513 |edef#1{|expandafter|Hy@ExchangeLeftParenthesis#1(|@nil}%
9514 |edef#1{|expandafter|Hy@ExchangeRightParenthesis#1)|@nil}%
9515 }%
9516 |def|Hy@ExchangeBackslash#1\#2|@nil{%
9517 \#1\%9518 \text{ifx}|\#2|\%%9519 |else
9520 \sqrt{\%}9521 |ltx@ReturnAfterFi{%
9522 |Hy@ExchangeBackslash#2|@nil
9523 }%
9524 |fi
9525 }%
9526 }%
9527 \def\Hy@ExchangeLeftParenthesis#1(#2\@nil{%
9528 #1%
9529 \ifx\\#2\\%
9530 \else
9531 \@backslashchar(%
9532 \ltx@ReturnAfterFi{%
9533 \Hy@ExchangeLeftParenthesis#2\@nil
9534 }%
9535 \fi
9536 }%
9537 \def\Hy@ExchangeRightParenthesis#1)#2\@nil{%
9538 #1%
9539 \ifx\\#2\\%
9540 \else
9541 \@backslashchar)%
9542 \ltx@ReturnAfterFi{%
9543 \Hy@ExchangeRightParenthesis#2\@nil
9544 }%
9545 \fi
9546 }%
9547 \else
9548 \def\Hy@pstringdef#1#2{%
9549 \begingroup
9550 \edef~{\string~}%
9551 \xdef\Hy@gtemp{\pdf@escapestring{#2}}%
9552 \endgroup
9553 \let#1\Hy@gtemp
9554 }%
9555 \fi
9556 \langle/pdftex | dvipdfm | xetex | vtex | pdfmarkbase | dviwindo)
```
### **47.2 pdftex**

```
9557 \langle * \text{pdftex} \rangle9558 \providecommand*{\XR@ext}{pdf}
9559 \Hy@setbreaklinks{true}
9560 \def\HyPat@ObjRef{%
9561 [0-9]*[1-9][0-9]* 0 R%
9562 }
```
This driver is for Han The Thanh's TEX variant which produces PDF directly. This has new primitives to do PDF things, which usually translate almost directly to PDF code, so there is a lot of flexibility which we do not at present harness.

Set PDF version if requested by option pdfversion.

- pdfT<sub>F</sub>X 1.10a, 2003-01-16: \pdfoptionpdfminorversion
- pdfT<sub>F</sub>X 1.30, 2005-08-081:  $\phi$  hydfminorversion

\let\Hy@pdfminorversion\relax

```
9564 \begingroup\expandafter\expandafter\expandafter\endgroup
9565 \expandafter\ifx\csname pdfminorversion\endcsname\relax
9566 \begingroup\expandafter\expandafter\expandafter\endgroup
9567 \expandafter\ifx\csname pdfoptionpdfminorversion\endcsname\relax
9568 \else
9569 \def\Hy@pdfminorversion{\pdfoptionpdfminorversion}%
9570 \fi
9571 \else
9572 \def\Hy@pdfminorversion{\pdfminorversion}%
9573 \fi
9574 \@ifundefined{Hy@pdfminorversion}{%
9575 \PackageInfo{hyperref}{%
9576 PDF version is not set, because pdfTeX is too old (<1.10a)%
9577 }%
9578 }{%
9579 \ifHy@ocgcolorlinks
9580 \ifnum\Hy@pdfminorversion<5 %
9581 \kvsetkeys{Hyp}{pdfversion=1.5}%
9582 \fi
9583 \fi
9584 \ifHy@setpdfversion
9585 \ifnum\Hy@pdfversion<5 %
9586 \ltx@IfUndefined{pdfobjcompresslevel}{%
9587 }{%
9588 \ifHy@verbose
9589 \Hy@InfoNoLine{%
9590 PDF object streams are disabled, because they are%
9591 \MessageBreak
9592 not supported in requested PDF version %
9593 1.\Hy@pdfversion
9594 }%
9595 \hbox{fi}9596 \pdfobjcompresslevel=\ltx@zero
9597 }%
9598 \fi
9599 \ifnum\Hy@pdfminorversion=\Hy@pdfversion\relax
9600 \else
9601 \let\Hy@temp\ltx@empty
9602 \def\Hy@temp@A#1#2{%
9603 \ifnum#1>\ltx@zero
9604 \edef\Hy@temp{%
9605 \Hy@temp
9606 \space\space
9607 \the#1\space #2%
9608 \ifnum#1=\lt1tx@one\else\sf\n#1=\\ltx@one\else\sf\n#1=\\ltx@one\else\sf\n#1=\\9609 \MessageBreak
9610 }%
9611 \fi
9612 }%
9613 \Hy@temp@A\pdflastobj{PDF object}%
9614 \Hy@temp@A\pdflastxform{form XObject}%
9615 \Hy@temp@A\pdflastximage{image XObject}%
9616 \Hy@temp@A\pdflastannot{annotation}%
```

```
9617 \ltx@IfUndefined{pdflastlink}{%
9618 }{%
9619 \Hy@temp@A\pdflastlink{link}%
9620 }%
9621 \ifx\Hy@temp\ltx@empty
9622 \Hy@pdfminorversion=\Hy@pdfversion\relax
9623 \else
9624 \let\Hy@temp@A\ltx@empty
9625 \ifnum\Hy@pdfversion=4 %
9626 \IfFileExists{pdf14.sty}{%
9627 \def\Hy@temp@A{%
9628 \MessageBreak
9629 Or \string\RequirePackage{pdf14} can be used%
9630 \MessageBreak
9631 before \string\documentclass\space as shortcut%
9632 }%
9633 }{}%
9634 \fi
9635 \Hy@WarningNoLine{%
9636 The PDF version number could not be set,\MessageBreak
9637 because some PDF objects are already written:%
9638 \MessageBreak
9639 \Hy@temp
9640 The version should be set as early as possible:%
9641 \MessageBreak
9642 \space\space
9643 \expandafter\string\Hy@pdfminorversion=\Hy@pdfversion
9644 \string\relax
9645 \ifnum\Hy@pdfversion<5 %
9646 \ltx@ifundefined{pdfobjcompresslevel}{%
9647 }{%
9648 \MessageBreak
9649 \space\space
9650 \string\pdfobjcompresslevel=0\string\relax
9651 }%
9652 \fi
9653 \Hy@temp@A
9654 }%
9655 \fi
9656 \fi
9657 \PackageInfo{hyperref}{%
9658 \expandafter\string\Hy@pdfminorversion
9659 :=\number\Hy@pdfversion\space
9660 }%
9661 \fi
9662 \edef\Hy@pdfversion{\number\Hy@pdfminorversion}%
9663 }
9664 \Hy@DisableOption{pdfversion}%
9665 \ifHy@ocgcolorlinks
9666 \pdf@ifdraftmode{}{%
9667 \immediate\pdfobj{%
9668 <<%
9669 /Type/OCG%
9670 /Name(View)%
9671 /Usage<<%
9672 /Print<<%
```
/PrintState/OFF%

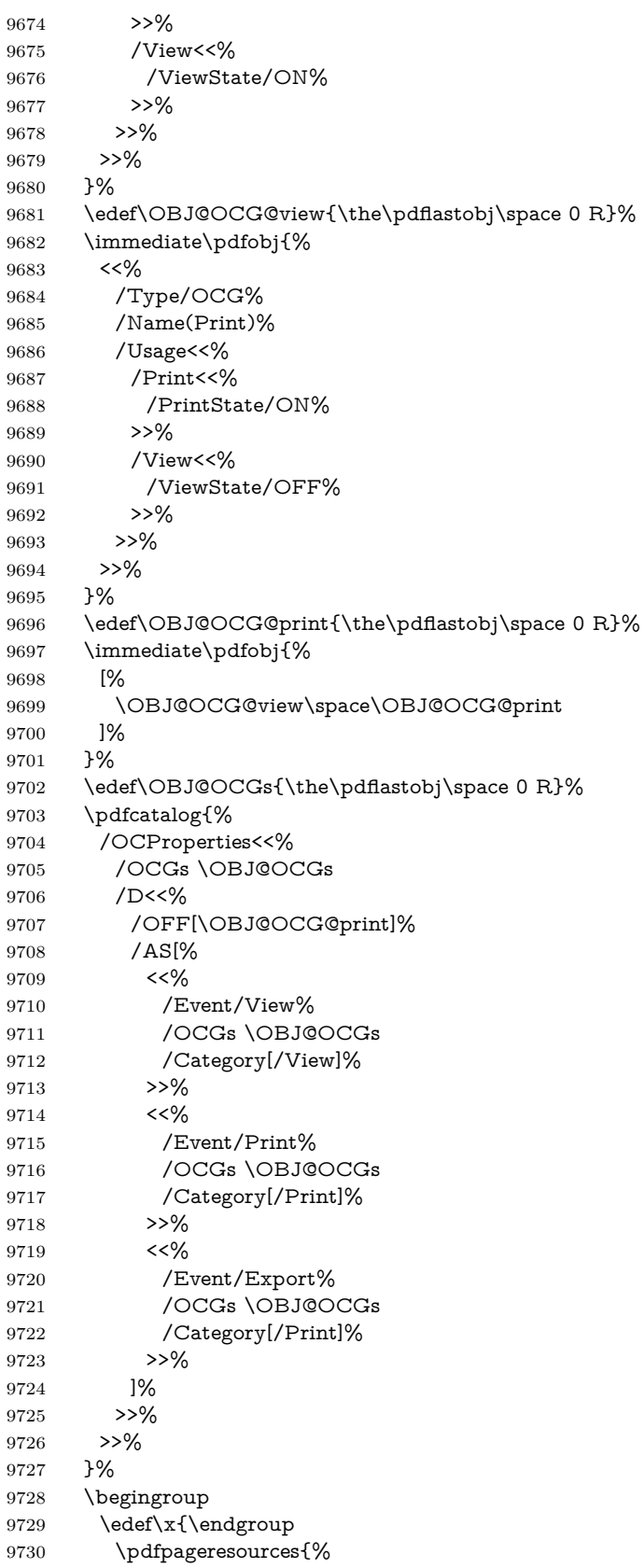
```
9731 \the\pdfpageresources
9732 /Properties<<%
9733 /OCView \OBJ@OCG@view
9734 /OCPrint \OBJ@OCG@print
9735 >>%
9736 }%
9737 }%
9738 \overline{\phantom{1}}\phantom{1}39739 }%
9740 \Hy@AtBeginDocument{%
9741 \def\Hy@colorlink#1{%
9742 \begingroup
9743 \ifHy@ocgcolorlinks
9744 \def\Hy@ocgcolor{#1}%
9745 \setbox0=\hbox\bgroup\color@begingroup
9746 \else
9747 \HyColor@UseColor#1%
9748 \fi
9749 }%
9750 \def\Hy@endcolorlink{%
9751 \ifHy@ocgcolorlinks
9752 \color@endgroup\egroup
9753 \mbox{%
9754 \pdfliteral page{/OC/OCPrint BDC}%
9755 \rlap{\copy0}%
9756 \pdfliteral page{EMC/OC/OCView BDC}%
9757 \begingroup
9758 \expandafter\HyColor@UseColor\Hy@ocgcolor
9759 \box0 %
9760 \endgroup
9761 \pdfliteral page{EMC}%
9762 }%
9763 \fi
9764 \endgroup
9765 }%
9766 }%
9767 \else
9768 \Hy@DisableOption{ocgcolorlinks}%
9769 \fi
  First, allow for some changes and additions to pdftex syntax:
9770 \def\setpdflinkmargin#1{%
9771 \begingroup
9772 \setlength{\dimen@}{#1}%
9773 \expandafter\endgroup
9774 \expandafter\pdflinkmargin\the\dimen@\relax
9775 }
9776 \ifx\pdfstartlink\@undefined% less than version 14
9777 \let\pdfstartlink\pdfannotlink
9778 \let\pdflinkmargin\@tempdima
9779 \let\pdfxform\pdfform
9780 \let\pdflastxform\pdflastform
9781 \let\pdfrefxform\pdfrefform
9782 \else
9783 \pdflinkmargin1pt %
9784 \fi
First set up the default linking
```
 \providecommand\*\@pdfview{XYZ} First define the anchors: \Hy@WrapperDef\new@pdflink#1{% \ifhmode 9788 \@savsf\spacefactor \fi \Hy@SaveLastskip \Hy@VerboseAnchor{#1}% \Hy@pstringdef\Hy@pstringDest{\HyperDestNameFilter{#1}}% \Hy@DestName\Hy@pstringDest\@pdfview \Hy@RestoreLastskip \ifhmode \spacefactor\@savsf \fi } \let\pdf@endanchor\@empty

\Hy@DestName Wrap the call of \pdfdest name in \Hy@DestName. Then it can easier be catched by package hypdestopt.

> \def\Hy@DestName#1#2{% \pdfdest name{#1}#2\relax }

Now the links; the interesting part here is the set of attributes which define how the link looks. We probably want to add a border and color it, but there are other choices. This directly translates to PDF code, so consult the manual for how to change this. We will add an interface at some point.

```
9803 \providecommand*\@pdfborder{0 0 1}
9804 \providecommand*\@pdfborderstyle{}
9805 \def\Hy@undefinedname{UNDEFINED}
9806 \def\find@pdflink#1#2{%
9807 \leavevmode
9808 \protected@edef\Hy@testname{#2}%
9809 \ifx\Hy@testname\@empty
9810 \Hy@Warning{%
9811 Empty destination name,\MessageBreak
9812 using `\Hy@undefinedname'%
9813 }%
9814 \let\Hy@testname\Hy@undefinedname
9815 \else
9816 \Hy@pstringdef\Hy@testname{%
9817 \expandafter\HyperDestNameFilter\expandafter{\Hy@testname}%
9818 }%
9819 \fi
9820 \Hy@StartlinkName{%
9821 \ifHy@pdfa /F 4\fi
9822 \Hy@setpdfborder
9823 \Hy@setpdfhighlight
9824 \ifx\CurrentBorderColor\relax
9825 \else
9826 /C[\CurrentBorderColor]%
9827 \fi
9828 }\Hy@testname
9829 \expandafter\Hy@colorlink\csname @#1color\endcsname
9830 }
9831 \def\Hy@StartlinkName#1#2{%
```

```
9832 \pdfstartlink attr{#1}goto name{#2}\relax
9833 }
9834 \def\close@pdflink{%
9835 \Hy@endcolorlink
9836 \Hy@VerboseLinkStop
9837 \pdfendlink
9838 }
9839 \def\hyper@anchor#1{%
9840 \new@pdflink{#1}\anchor@spot\pdf@endanchor
9841 }
9842 \def\hyper@anchorstart#1{%
9843 \new@pdflink{#1}%
9844 \Hy@activeanchortrue
9845 }
9846 \def\hyper@anchorend{%
9847 \pdf@endanchor
9848 \Hy@activeanchorfalse
9849 }
9850 \def\hyper@linkstart#1#2{%
9851 \Hy@VerboseLinkStart{#1}{#2}%
9852 \ltx@IfUndefined{@#1bordercolor}{%
9853 \let\CurrentBorderColor\relax
9854 }{%
9855 \edef\CurrentBorderColor{\csname @#1bordercolor\endcsname}%
9856 }%
9857 \find@pdflink{#1}{#2}%
9858 }
9859 \def\hyper@linkend{\close@pdflink}
9860 \def\hyper@link#1#2#3{%
9861 \Hy@VerboseLinkStart{#1}{#2}%
9862 \ltx@IfUndefined{@#1bordercolor}{%
9863 \let\CurrentBorderColor\relax
9864 }{%
9865 \edef\CurrentBorderColor{\csname @#1bordercolor\endcsname}%
9866 }%
9867 \find@pdflink{#1}{#2}#3\Hy@xspace@end
9868 \close@pdflink
9869 }
9870 \let\CurrentBorderColor\@linkbordercolor
9871 \def\hyper@linkurl#1#2{%
9872 \begingroup
9873 \Hy@pstringdef\Hy@pstringURI{#2}%
9874 \hyper@chars
9875 \leavevmode
9876 \pdfstartlink
9877 attr{%
9878 \Hy@setpdfborder
9879 \Hy@setpdfhighlight
9880 \ifx\@urlbordercolor\relax
9881 \else
9882 /C[\@urlbordercolor]%
9883 \fi
9884 }%
9885 user{%
9886 /Subtype/Link%
9887 \ifHy@pdfa /F 4\fi
```

```
9888 /A<<%
```

```
9889 /Type/Action%
9890 /S/URI%
9891 /URI(\Hy@pstringURI)%
9892 \ifHy@href@ismap
9893 /IsMap true%
9894 \fi
9895 \Hy@href@nextactionraw
9896 >>\%<br>9897 \frac{1}{6}9897
9898 \relax
9899 \Hy@colorlink\@urlcolor#1\Hy@xspace@end
9900 \close@pdflink
9901 \endgroup
9902 }
9903 \def\hyper@linkfile#1#2#3{% anchor text, filename, linkname
9904 \begingroup
9905 \def\Hy@pstringF{#2}%
9906 \Hy@CleanupFile\Hy@pstringF
9907 \Hy@pstringdef\Hy@pstringF\Hy@pstringF
9908 \Hy@pstringdef\Hy@pstringD{#3}%
9909 \Hy@MakeRemoteAction
9910 \leavevmode
9911 \pdfstartlink
9912 attr{%
9913 \Hy@setpdfborder
9914 \Hy@setpdfhighlight
9915 \ifx\@filebordercolor\relax
9916 \else
9917 /C[\@filebordercolor]%<br>9918 \fi
9918 \fi
9919 }%
9920 user {%
9921 /Subtype/Link%
9922 \iff \ifHy@pdfa /F 4\fi
9923 /A<<%
9924 /F(\Hy@pstringF)%
9925 /S/GoToR%
```
\Hy@SetNewWindow

If #3 is empty, page 0; if its a number, Page number, otherwise a named destination.

\afterassignment\xxx\count@=0\foo!%

\def\xxx#1!{%

```
\ifx\xxx#1\xxx
  foo was an integer
\else
 it wasnt
\langlefi}
9927 \iint x \times 3\}\%9928 /D[\Hy@href@page\@pdfremotestartview]%
9929 \else
9930 /D(\Hy@pstringD)%
9931 \fi
9932 \Hy@href@nextactionraw
9933 >>%
```
 }% \relax \Hy@colorlink\@filecolor#1\Hy@xspace@end \close@pdflink \endgroup } \def\@hyper@launch run:#1\\#2#3{% filename, anchor text linkname \begingroup \Hy@pstringdef\Hy@pstringF{#1}% \Hy@pstringdef\Hy@pstringP{#3}% \leavevmode \pdfstartlink attr{% \Hy@setpdfborder \Hy@setpdfhighlight \ifx\@runbordercolor\relax \else /C[\@runbordercolor]% \fi }% user {% /Subtype/Link% \ifHy@pdfa /F 4\fi 9957 /A<<% /F(\Hy@pstringF)% /S/Launch% \Hy@SetNewWindow  $\iint x \times 3\}\%$  \else /Win<</P(\Hy@pstringP)/F(\Hy@pstringF)>>% \fi \Hy@href@nextactionraw >>% }% \relax \Hy@colorlink\@runcolor#2\Hy@xspace@end \close@pdflink \endgroup }

#### \PDF@SetupDox

\def\PDF@SetupDoc{%

- \ifx\@pdfpagescrop\@empty
- \else
- \edef\process@me{%
- \pdfpagesattr={%
- /CropBox[\@pdfpagescrop]%
- \expandafter\ifx\expandafter\\\the\pdfpagesattr\\%
- \else
- 9981 ^^J\the\pdfpagesattr
- 9982  $\setminus$ fi
- }%
- }%
- \process@me
- 9986 \fi
- \Hy@pstringdef\Hy@pstringB{\@baseurl}%
- \pdfcatalog{%

```
9989 /PageMode/\@pdfpagemode
9990 \ifx\@baseurl\@empty
9991 \else
9992 /URI<</Base(\Hy@pstringB)>>%
9993 \fi
9994 }%
9995 \ifx\@pdfstartpage\@empty
9996 \else
9997 \ifx\@pdfstartview\@empty
9998 \else
9999 openaction goto page\@pdfstartpage{\@pdfstartview}%
10000 - \frac{1}{6}10001 \fi
10002 \edef\Hy@temp{%
10003 \ifHy@pdftoolbar\else /HideToolbar true\fi
10004 \ifHy@pdfmenubar\else /HideMenubar true\fi
10005 \ifHy@pdfwindowui\else /HideWindowUI true\fi
10006 \ifHy@pdffitwindow /FitWindow true\fi
10007 \ifHy@pdfcenterwindow /CenterWindow true\fi
10008 \ifHy@pdfdisplaydoctitle /DisplayDocTitle true\fi
10009 \Hy@UseNameKey{NonFullScreenPageMode}\@pdfnonfullscreenpagemode
10010 \Hy@UseNameKey{Direction}\@pdfdirection
10011 \Hy@UseNameKey{ViewArea}\@pdfviewarea
10012 \Hy@UseNameKey{ViewClip}\@pdfviewclip
10013 \Hy@UseNameKey{PrintArea}\@pdfprintarea
10014 \Hy@UseNameKey{PrintClip}\@pdfprintclip
10015 \Hy@UseNameKey{PrintScaling}\@pdfprintscaling
10016 \Hy@UseNameKey{Duplex}\@pdfduplex
10017 \ifx\@pdfpicktraybypdfsize\@empty
10018 \else
10019 /PickTrayByPDFSize \@pdfpicktraybypdfsize
10020 \text{ }\Lambda10021 \ifx\@pdfprintpagerange\@empty
10022 \else
10023 /PrintPageRange[\@pdfprintpagerange]%
10024 \fi
10025 \ifx\@pdfnumcopies\@empty
10026 \else
10027 /NumCopies \@pdfnumcopies
10028 \fi
10029 }%
10030 \pdfcatalog{%
10031 \ifx\Hy@temp\@empty
10032 \else
10033 /ViewerPreferences<<\Hy@temp>>%
10034 \fi
10035 \Hy@UseNameKey{PageLayout}\@pdfpagelayout
10036 \ifx\@pdflang\relax
10037 \else
10038 /Lang(\@pdflang)%
10039 \fi
10040 }%
10041 }
10042 \def\PDF@FinishDoc{%
```
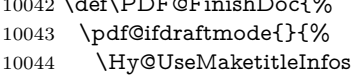

\PDF@FinishDoc

```
10045 \HyInfo@GenerateAddons
                     10046 \pdfinfo{%
                     10047 /Author(\@pdfauthor)%
                     10048 /Title(\@pdftitle)%
                     10049 /Subject(\@pdfsubject)%
                     10050 /Creator(\@pdfcreator)%
                     10051 \ifx\@pdfcreationdate\@empty
                     10052 \else
                     10053 /CreationDate(\@pdfcreationdate)%
                     10054 \fi
                     10055 \ifx\@pdfmoddate\@empty
                     10056 \else
                     10057 /ModDate(\@pdfmoddate)%
                     10058 \fi
                     10059 \ifx\@pdfproducer\relax
                     10060 \else
                     10061 /Producer(\@pdfproducer)%
                     10062 \t\t\t \hat{f}10063 /Keywords(\@pdfkeywords)%
                     10064 \ifx\@pdftrapped\@empty
                     10065 \else
                     10066 /Trapped/\@pdftrapped
                     10067 \fi
                     10068 \HyInfo@Addons
                     10069 }%
                     10070 }%
                     10071 \Hy@DisableOption{pdfauthor}%
                     10072 \Hy@DisableOption{pdftitle}%
                     10073 \Hy@DisableOption{pdfsubject}%
                     10074 \Hy@DisableOption{pdfcreator}%
                     10075 \Hy@DisableOption{addtopdfcreator}%
                     10076 \Hy@DisableOption{pdfcreationdate}%
                     10077 \Hy@DisableOption{pdfmoddate}%
                     10078 \Hy@DisableOption{pdfproducer}%
                     10079 \Hy@DisableOption{pdfkeywords}%
                     10080 \Hy@DisableOption{pdftrapped}%
                     10081 \Hy@DisableOption{pdfinfo}%
                     10082 }
\hyper@pagetransition \@pdfpagetransition is initialized with \relax. So it indicates, if option pdfpage-
                     transition is used. First previous /Trans entries are removed. If a new /Trans
                     key exists, it is appended to \pdfpageattr.
                     10083 \def\hyper@pagetransition{%
                     10084 \ifx\@pdfpagetransition\relax
                     10085 \else
                     10086 \expandafter\Hy@RemoveTransPageAttr
                     10087 \the\pdfpageattr^^J/Trans{}>>\END
                     10088 \ifx\@pdfpagetransition\@empty
                     10089 \else
                     10090 \edef\@processme{%
                     10091 \global\pdfpageattr{%
                     10092 \the\pdfpageattr
                     10093 ^^J/Trans << /S /\@pdfpagetransition\space >>%
                     10094 }%
                     10095 }%
                     10096 \@processme
                     10097 \fi
```
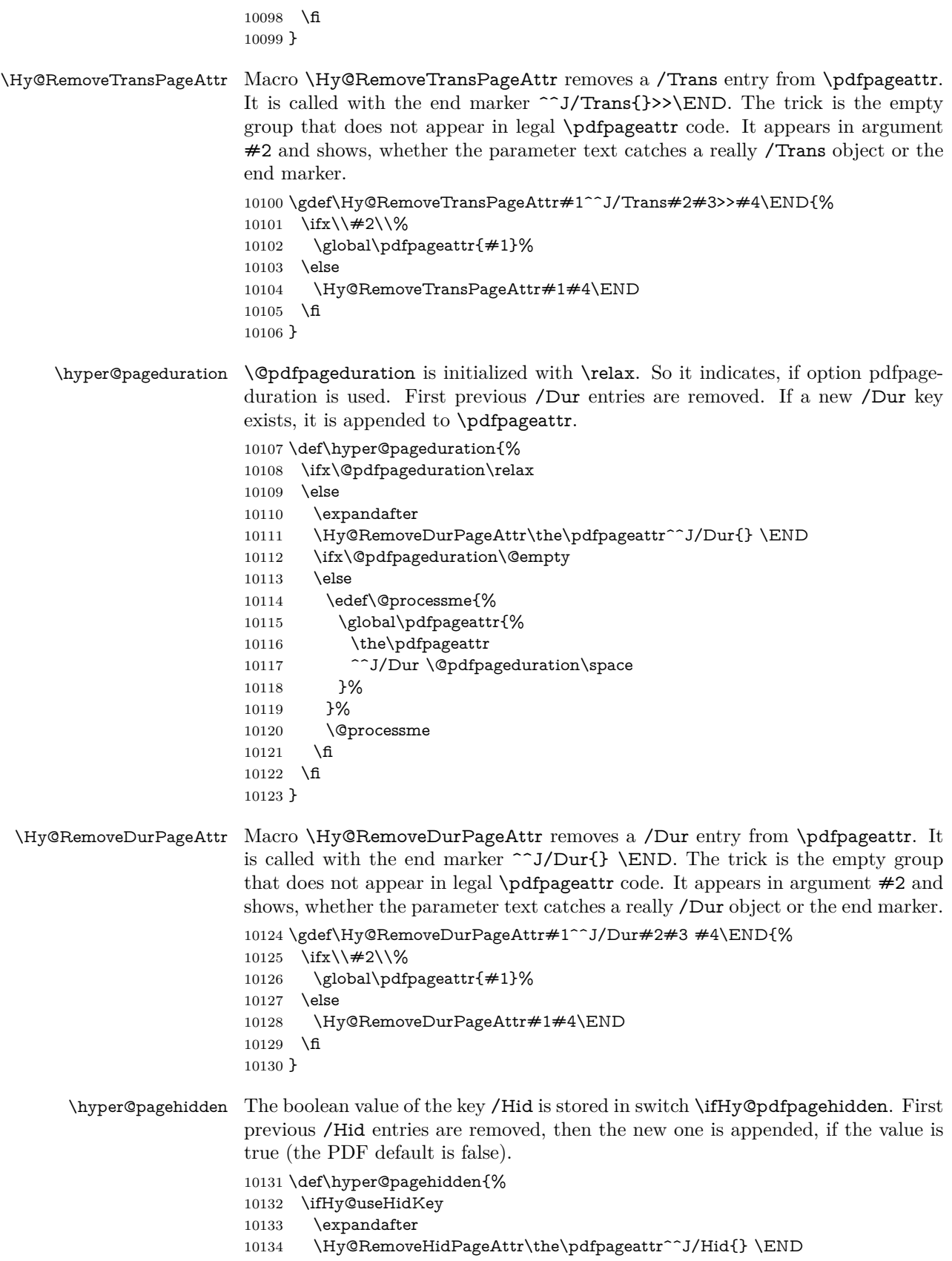

```
10135 \ifHy@pdfpagehidden
10136 \edef\@processme{%
10137 \global\pdfpageattr{%
10138 \the\pdfpageattr
10139 <sup>2</sup>J/Hid true % SPACE
10140 }%
10141 }%
10142 \@processme
10143 \fi
10144 \fi
10145 }
```
\Hy@RemoveHidPageAttr Macro \Hy@RemoveHidPageAttr removes a /Hid entry from \pdfpageattr. It is called with the end marker  $\sim J/Hid$  \END. The trick is the empty group that does not appear in legal \pdfpageattr code. It appears in argument #2 and shows, whether the parameter text catches a really /Hid object or the end marker. 10146 \gdef\Hy@RemoveHidPageAttr#1^^J/Hid#2#3 #4\END{%

```
10147 \ifx\\#2\\%
10148 \global\pdfpageattr{#1}%
10149 \else
10150 \Hy@RemoveHidPageAttr#1#4\END
10151 \fi
10152 }
10153 \pdf@ifdraftmode{}{%
10154 \g@addto@macro\Hy@EveryPageHook{%
10155 \hyper@pagetransition
10156 \hyper@pageduration
10157 \hyper@pagehidden
10158 }%
10159 }
```
Also XeTEX support \pdfpagewidth and \pdfpageheight, but it does not provide \pdfhorigin and \pdfvorigin.

```
10160 (/pdftex)
10161 \langle * \text{pdftex} | xetex)
10162 \Hy@AtBeginDocument{%
10163 \ifHy@setpagesize
10164 \expandafter\@firstofone
10165 \else
10166 \expandafter\@gobble
10167 \fi
10168 {%
10169 \@ifclassloaded{seminar}{%
10170 \langle *pdftex\rangle10171 \setlength{\pdfhorigin}{1truein}%
10172 \setlength{\pdfvorigin}{1truein}%
10173 (/pdftex)
10174 \ifportrait
10175 \ifdim\paperwidth=\z@
10176 \else
10177 \setlength{\pdfpagewidth}{\strip@pt\paperwidth truept}%
10178 \fi
10179 \ifdim\paperheight=\z@
10180 \else
10181 \setlength{\pdfpageheight}{\strip@pt\paperheight truept}%
10182 \fi
10183 \else
```

```
10184 \ifdim\paperheight=\z@
10185 \else
10186 \setlength{\pdfpagewidth}{\strip@pt\paperheight truept}%
10187 \fi
10188 \ifdim\paperwidth=\z@
10189 \else
10190 \setlength{\pdfpageheight}{\strip@pt\paperwidth truept}%
10191 \fi
10192 \fi
10193 }{%
10194 \ltx@IfUndefined{stockwidth}{%
10195 \ifdim\paperwidth>\z@
10196 \setlength{\pdfpagewidth}{\paperwidth}%
10197 \fi
10198 \ifdim\paperheight>\z@
10199 \setlength{\pdfpageheight}{\paperheight}%
10200 \fi
10201 }{%
10202 \ifdim\stockwidth>\z@
10203 \hspace{13pt} \setminus \texttt{\pdfpagewidth}{\stockwidth} \%10204 \fi
10205 \ifdim\stockheight>\z@
10206 \setlength{\pdfpageheight}{\stockheight}%
10207 \fi
10208 }%
10209 }%
10210 }%
10211 \Hy@DisableOption{setpagesize}%
10212 }
10213 \; \langle / \text{pdftex} | \text{xetex} \rangle10214 \langle * \text{pdftex} \rangle10215 \def\Acrobatmenu#1#2{%
10216 \Hy@Acrobatmenu{#1}{#2}{%
10217 \leavevmode
10218 \EdefEscapeName\Hy@temp@menu{#1}%
10219 \pdfstartlink
10220 attr{%
10221 \Hy@setpdfborder
10222 \Hy@setpdfhighlight
10223 \ifx\@menubordercolor\relax
10224 \else
10225 /C[\@menubordercolor]%
10226 \fi
10227 }%
10228 user{%
10229 /Subtype/Link%
10230 \iff \ifHy@pdfa /F 4\fi
10231 /A<<%
10232 /S/Named%
10233 /N/\Hy@temp@menu
10234 \Hy@href@nextactionraw
10235 >>%
10236 }%
10237 \relax
10238 \Hy@colorlink\@menucolor#2%
10239 \close@pdflink
10240 }%
```
10241 }

#### **47.2.1 Fix for problem with different nesting levels**

\AtBeginShipoutFirst adds an additional box layer around the first output page. This disturbs pdfTEX's low level link commands \pdfstartlink and \pdfendlink, if a link is broken across the first and second output page.

The problem could be fixed by replacing \AtBeginShipoutFirst, because the box layer is not necessary for pdfTEX– no \specials need to be inserted. However it's easier to add an additional box level for the pages after the first one. Also \AtBeginShipoutFirst could be invoked independently from hyperref.

Since version 2011/10/05 v1.16 of package 'atbegshi' \AtBeginShipoutFirst does not add a additional box layer.

```
10242 \def\Hy@FixNotFirstPage{%
10243 \gdef\Hy@FixNotFirstPage{%
10244 \setbox\AtBeginShipoutBox=\hbox{%
10245 \copy\AtBeginShipoutBox
10246 }%
10247 }%
10248 }
10249 \ltx@ifpackagelater{atbegshi}{2011/10/05}{%
10250 }{%
10251 \AtBeginShipout{\Hy@FixNotFirstPage}%
10252 }
10253 \; \langle / \text{pdftex} \rangle
```
# **47.3 hypertex**

The HyperTEX specification (this is borrowed from an article by Arthur Smith) says that conformant viewers/translators must recognize the following set of \special commands:

**href:** html:<a href = "href\_string">

**name:** html:<a name = "name\_string">

**end:** html:</a>

**image:** html:<img src = "href\_string">

base\_name: html:<br/>base href = "href\_string">

The *href*, *name* and *end* commands are used to do the basic hypertext operations of establishing links between sections of documents. The *image* command is intended (as with current html viewers) to place an image of arbitrary graphical format on the page in the current location. The *base\_name* command is be used to communicate to the *dvi* viewer the full (URL) location of the current document so that files specified by relative URL's may be retrieved correctly.

The *href* and *name* commands must be paired with an *end* command later in the T<sub>EX</sub> file — the T<sub>EX</sub> commands between the two ends of a pair form an *anchor* in the document. In the case of an *href* command, the *anchor* is to be highlighted in the *dvi* viewer, and when clicked on will cause the scene to shift to the destination specified by *href\_string*. The *anchor* associated with a name command represents a possible location to which other hypertext links may refer, either as local references (of the form  $\text{href="#name string" with the}$ *name string* identical to the one in the name command) or as part of a URL (of

the form *URL#name\_string*). Here *href\_string* is a valid URL or local identifier, while name string could be any string at all: the only caveat is that '"' characters should be escaped with a backslash  $(\lambda)$ , and if it looks like a URL name it may cause problems.

 $\langle$ \*hypertex $\rangle$  \providecommand\*{\XR@ext}{dvi} \let\PDF@FinishDoc\ltx@empty \def\PDF@SetupDoc{% \ifx\@baseurl\@empty \else 10260 \special{html:<br/>base href="\@baseurl">}% \fi } \Hy@WrapperDef\hyper@anchor#1{% \Hy@SaveLastskip \Hy@VerboseAnchor{#1}% \begingroup \let\protect=\string \hyper@chars 10269 \special{html:<a name=% \hyper@quote\HyperDestNameFilter{#1}\hyper@quote>}% \endgroup \Hy@activeanchortrue \Hy@colorlink\@anchorcolor\anchor@spot\Hy@endcolorlink \special{html:</a>}% \Hy@activeanchorfalse \Hy@RestoreLastskip } \Hy@WrapperDef\hyper@anchorstart#1{% \Hy@SaveLastskip \Hy@VerboseAnchor{#1}% \begingroup \hyper@chars 10283 \special{html:<a name=% \hyper@quote\HyperDestNameFilter{#1}\hyper@quote>}% \endgroup \Hy@activeanchortrue 10287 $\}$  \def\hyper@anchorend{% \special{html:</a>}% \Hy@activeanchorfalse \Hy@RestoreLastskip } \def\@urltype{url} \def\hyper@linkstart#1#2{% \Hy@VerboseLinkStart{#1}{#2}% \expandafter\Hy@colorlink\csname @#1color\endcsname \def\Hy@tempa{#1}% \ifx\Hy@tempa\@urltype \special{html:<a href=\hyper@quote#2\hyper@quote>}% \else \begingroup \hyper@chars 10303 \special{html:<a href=% \hyper@quote\#\HyperDestNameFilter{#2}\hyper@quote>}% \endgroup \fi

```
10307 }
10308 \def\hyper@linkend{%
10309 \special{html:</a>}%
10310 \Hy@endcolorlink
10311 }
10312 \def\hyper@linkfile#1#2#3{%
10313 \hyper@linkurl{#1}{\Hy@linkfileprefix#2\ifx\\#3\\\else\##3\fi}%
10314 }
10315 \def\hyper@linkurl#1#2{%
```
If we want to raise up the final link \special, we need to get its height; ask me why LAT<sub>EX</sub> constructs make this totally foul up, and make us revert to basic T<sub>EX</sub>. I do not know.

```
10316 \leavevmode
```

```
10317 \ifHy@raiselinks
```

```
10318 \Hy@SaveSpaceFactor
```

```
10319 \Hy@SaveSavedSpaceFactor
```
- \sbox\@tempboxa{\Hy@RestoreSpaceFactor#1}%
- \Hy@RestoreSavedSpaceFactor
- \@linkdim\dp\@tempboxa
- \lower\@linkdim\hbox{%
- \hyper@chars
- \special{html:<a href=\hyper@quote#2\hyper@quote>}%

}%

- \Hy@colorlink\@urlcolor
- \Hy@RestoreSpaceFactor
- #1%
- \Hy@SaveSpaceFactor
- \@linkdim\ht\@tempboxa

Because of the interaction with the dvihps processor, we have to subtract a little from the height. This is not clean, or checked. Check with Mark Doyle about what gives here. It may not be needed with the new dvips (Jan 1997).

```
10332 \advance\@linkdim by -6.5\p@
10333 \raise\@linkdim\hbox{\special{html:</a>}}%
10334 \Hy@endcolorlink
10335 \Hy@RestoreSpaceFactor
10336 \else
10337 \begingroup
10338 \hyper@chars
10339 \special{html:<a href=\hyper@quote#2\hyper@quote>}%
10340 \Hy@colorlink\@urlcolor#1\Hy@xspace@end
10341 \special{html:</a>}%
10342 \Hy@endcolorlink
10343 \endgroup
10344 \fi
10345 }
Very poor implementation of \hyper@link without considering #1.
10346 \def\hyper@link#1#2#3{%
10347 \Hy@VerboseLinkStart{#1}{#2}%
10348 \hyper@linkurl{#3}{\#\HyperDestNameFilter{#2}}%
10349 }
10350 \def\hyper@image#1#2{%
10351 \begingroup
10352 \hyper@chars
10353 \special{html:<img src=\hyper@quote#1\hyper@quote>}%
```

```
10354 \endgroup
```
 } 10356 (/hypertex)  $\langle$  \*dviwindo)

### **47.4 dviwindo**

[This was developed by David Carlisle]. Within a file dviwindo hyperlinking is used, for external URL's a call to \wwwbrowser is made. (You can define this command before or after loading the hyperref package if the default c:/netscape/netscape is not suitable) Dviwindo could in fact handle external links to dvi files on the same machine without calling a web browser, but that would mean parsing the URL to recognise such, and this is currently not done.

This was more or less blindly copied from the hypertex cfg. For dviwindo, LATEX must specify the size of the active area for links. For some hooks this information is available but for some, the start and end of the link are specified separately in which case a fixed size area of 10000000sp wide by \baselineskip high is used.

```
10358 \providecommand*{\XR@ext}{dvi}
10359 \providecommand*\wwwbrowser{c:\string\netscape\string\netscape}
10360 \Hy@WrapperDef\hyper@anchor#1{%
10361 \Hy@SaveLastskip
10362 \Hy@VerboseAnchor{#1}%
10363 \begingroup
10364 \let\protect=\string
10365 \special{mark: #1}%
10366 \endgroup
10367 \Hy@activeanchortrue
10368 \Hy@colorlink\@anchorcolor\anchor@spot\Hy@endcolorlink
10369 \Hy@activeanchorfalse
10370 \Hy@RestoreLastskip
10371 }
10372 \Hy@WrapperDef\hyper@anchorstart#1{%
10373 \Hy@SaveLastskip
10374 \Hy@VerboseAnchor{#1}%
10375 \special{mark: #1}%
10376 \Hy@activeanchortrue
10377 }
10378 \def\hyper@anchorend{%
10379 \Hy@activeanchorfalse
10380 \Hy@RestoreLastskip
10381 }
10382 \def\hyper@linkstart#1#2{%
10383 \Hy@VerboseLinkStart{#1}{#2}%
10384 \expandafter\Hy@colorlink\csname @#1color\endcsname
10385 \special{button: %
10386 10000000 %
10387 \number\baselineskip\space
10388 #2%
10389 }%
10390 }
10391 \def\hyper@linkend{%
10392 \Hy@endcolorlink
10393 }
10394 \def\hyper@link#1#2#3{%
10395 \Hy@VerboseLinkStart{#1}{#2}%
10396 \leavevmode
```

```
10397 \ifHy@raiselinks
10398 \Hy@SaveSpaceFactor
10399 \Hy@SaveSavedSpaceFactor
10400 \sbox\@tempboxa{\Hy@RestoreSpaceFactor#3}%
10401 \Hy@RestoreSavedSpaceFactor
10402 \@linkdim\dp\@tempboxa
10403 \lower\@linkdim\hbox{%
10404 \special{button: %
10405 \number\wd\@tempboxa\space
10406 \number\ht\@tempboxa\space
10407 #2%
10408 }%
10409 \expandafter\Hy@colorlink\csname @#1color\endcsname
10410 \Hy@RestoreSpaceFactor
10411 #3\Hy@xspace@end
10412 \Hy@SaveSpaceFactor
10413 \Hy@endcolorlink
10414 }%
10415 \@linkdim\ht\@tempboxa
10416 \advance\@linkdim by -6.5\p@
10417 \raise\@linkdim\hbox{}%
10418 \Hy@RestoreSpaceFactor
10419 \else
10420 \special{button: %
10421 \number\wd\@tempboxa\space
10422 \number\ht\@tempboxa\space
10423 #2%
10424 }%
10425 \expandafter\Hy@colorlink\csname @#1color\endcsname
10426 #3\Hy@xspace@end
10427 \Hy@endcolorlink
10428 \fi
10429 }
10430 \def\hyper@linkurl#1#2{%
10431 \begingroup
10432 \hyper@chars
10433 \leavevmode
10434 \ifHy@raiselinks
10435 \Hy@SaveSpaceFactor
10436 \Hy@SaveSavedSpaceFactor
10437 \sbox\@tempboxa{\Hy@RestoreSpaceFactor#1}%
10438 \Hy@RestoreSavedSpaceFactor
10439 \@linkdim\dp\@tempboxa
10440 \lower\@linkdim\hbox{%
10441 \special{button: %
10442 \number\wd\@tempboxa\space
10443 \number\ht\@tempboxa\space
10444 launch: \wwwbrowser\space
10445 #2%
10446 }%
10447 \Hy@colorlink\@urlcolor
10448 \Hy@RestoreSpaceFactor
10449 #1\Hy@xspace@end
10450 \Hy@SaveSpaceFactor
10451 \Hy@endcolorlink
10452 }%
10453 \@linkdim\ht\@tempboxa
```
 \advance\@linkdim by -6.5\p@ \raise\@linkdim\hbox{}% \Hy@RestoreSpaceFactor \else 10458 \special{button: % 10459 \number\wd\@tempboxa\space \number\ht\@tempboxa\space launch: \wwwbrowser\space  $\#2\%$  }% \Hy@colorlink\@urlcolor #1\Hy@xspace@end \Hy@endcolorlink \fi \endgroup } \def\hyper@linkfile#1#2#3{% \begingroup \hyper@chars \leavevmode \ifHy@raiselinks \Hy@SaveSpaceFactor \Hy@SaveSavedSpaceFactor 10477 \sbox\@tempboxa{\Hy@RestoreSpaceFactor#1}% \Hy@RestoreSavedSpaceFactor \@linkdim\dp\@tempboxa \lower\@linkdim\hbox{% 10481 \special{button: % 10482 \number\wd\@tempboxa\space \number\ht\@tempboxa\space  $\#3.%$  file: #2% 10486 }% \Hy@colorlink\@filecolor \Hy@RestoreSpaceFactor #1\Hy@xspace@end 10490 \Hy@SaveSpaceFactor \Hy@endcolorlink }% \@linkdim\ht\@tempboxa \advance\@linkdim by -6.5\p@ \raise\@linkdim\hbox{}% \Hy@RestoreSpaceFactor \else 10498 \special{button: % 10499 \number\wd\@tempboxa\space \number\ht\@tempboxa\space  $\#3\%$  file: #2% }% \Hy@colorlink\@filecolor #1\Hy@xspace@end \Hy@endcolorlink \fi \endgroup } \HyInfo@AddonUnsupportedtrue

```
10511 \def\PDF@FinishDoc{%
10512 \Hy@UseMaketitleInfos
10513 \HyInfo@TrappedUnsupported
10514 \special{PDF: Keywords \@pdfkeywords}%
10515 \special{PDF: Title \@pdftitle}%
10516 \special{PDF: Creator \@pdfcreator}%
10517 \ifx\@pdfcreationdate\@empty
10518 \else
10519 \special{PDF: CreationDate \@pdfcreationdate}%
10520 \text{ }\Lambdafi
10521 \ifx\@pdfmoddate\@empty
10522 \else
10523 \special{PDF: ModDate \@pdfmoddate}%
10524 \fi
10525 \special{PDF: Author \@pdfauthor}%
10526 \ifx\@pdfproducer\relax
10527 \else
10528 \special{PDF: Producer \@pdfproducer}%
10529 \fi
10530 \special{PDF: Subject \@pdfsubject}%
10531 \Hy@DisableOption{pdfauthor}%
10532 \Hy@DisableOption{pdftitle}%
10533 \Hy@DisableOption{pdfsubject}%
10534 \Hy@DisableOption{pdfcreator}%
10535 \Hy@DisableOption{addtopdfcreator}%
10536 \Hy@DisableOption{pdfcreationdate}%
10537 \Hy@DisableOption{pdfcreationdate}%
10538 \Hy@DisableOption{pdfmoddate}%
10539 \Hy@DisableOption{pdfproducer}%
10540 \Hy@DisableOption{pdfkeywords}%
10541 \Hy@DisableOption{pdftrapped}%
10542 \Hy@DisableOption{pdfinfo}%
10543 }
10544 \def\PDF@SetupDoc{%
10545 \ifx\@baseurl\@empty
10546 \else
10547 \special{PDF: Base \@baseurl}%
10548 \fi
10549 \ifx\@pdfpagescrop\@empty\else
10550 \special{PDF: BBox \@pdfpagescrop}%
10551 \fi
10552 \def\Hy@temp{}%
10553 \ifx\@pdfstartpage\@empty
10554 \else
10555 \ifx\@pdfstartview\@empty
10556 \else
10557 \edef\Hy@temp{%
10558 ,Page=\@pdfstartpage
10559 ,View=\@pdfstartview
10560 }%
10561 \fi
10562 \text{ }\Lambdafi
10563 \edef\Hy@temp{%
10564 \noexpand\pdfmark{%
10565 pdfmark=/DOCVIEW,%
10566 PageMode=/\@pdfpagemode
10567 \Hy@temp
```

```
10568 }%
10569 }%
10570 \Hy@temp
10571 \ifx\@pdfpagescrop\@empty
10572 \else
10573 \pdfmark{pdfmark=/PAGES,CropBox=\@pdfpagescrop}%
10574 \fi
10575 \edef\Hy@temp{%
10576 \ifHy@pdftoolbar\else /HideToolbar true\fi
10577 \ifHy@pdfmenubar\else /HideMenubar true\fi
10578 \ifHy@pdfwindowui\else /HideWindowUI true\fi
10579 \ifHy@pdffitwindow /FitWindow true\fi
10580 \ifHy@pdfcenterwindow /CenterWindow true\fi
10581 \ifHy@pdfdisplaydoctitle /DisplayDocTitle true\fi
10582 \Hy@UseNameKey{NonFullScreenPageMode}\@pdfnonfullscreenpagemode
10583 \Hy@UseNameKey{Direction}\@pdfdirection
10584 \Hy@UseNameKey{ViewArea}\@pdfviewarea
10585 \Hy@UseNameKey{ViewClip}\@pdfviewclip
10586 \Hy@UseNameKey{PrintArea}\@pdfprintarea
10587 \Hy@UseNameKey{PrintClip}\@pdfprintclip
10588 \Hy@UseNameKey{PrintScaling}\@pdfprintscaling
10589 \Hy@UseNameKey{Duplex}\@pdfduplex
10590 \ifx\@pdfpicktraybypdfsize\@empty
10591 \else
10592 /PickTrayByPDFSize \@pdfpicktraybypdfsize
10593 \fi
10594 \ifx\@pdfprintpagerange\@empty
10595 \else
10596 /PrintPageRange[\@pdfprintpagerange]%
10597 \fi
10598 \ifx\@pdfnumcopies\@empty
10599 \else
10600 /NumCopies \@pdfnumcopies
10601 \fi
10602 }%
10603 \pdfmark{pdfmark=/PUT,%
10604 Raw={%
10605 \string{Catalog\string}<<%
10606 \ifx\Hy@temp\@empty
10607 \else
10608 /ViewerPreferences<<\Hy@temp>>%
10609 \fi
10610 \Hy@UseNameKey{PageLayout}\@pdfpagelayout
10611 \ifx\@pdflang\relax
10612 \else
10613 /Lang(\@pdflang)%
10614 \fi
10615 >>%
10616 }%
10617 }%
10618 }
10619 \langle /dviwindo)
10620 \langle*dvipdfm | xetex\rangle
```
# **47.5 dvipdfm/xetex dvi to PDF converter**

Provided by Mark Wicks (mwicks@kettering.edu)

```
10621 \providecommand*{\XR@ext}{pdf}
10622 \Hy@setbreaklinks{true}
10623 \def\HyPat@ObjRef{%
10624 @[^ ]+%
10625 }
10626 \newsavebox{\pdfm@box}
10627 \def\@pdfm@mark#1{\special{pdf:#1}}
10628 \Hy@WrapperDef\@pdfm@dest#1{%
10629 \Hy@SaveLastskip
10630 \Hy@VerboseAnchor{#1}%
10631 \begingroup
10632 \Hy@pstringdef\Hy@pstringDest{\HyperDestNameFilter{#1}}%
10633 \def\x{XYZ}%
10634 \ifx\x\@pdfview
10635 \def\x{XYZ @xpos @ypos null}%
10636 \else
10637 \def\x{FitH}%
10638 \ifx\x\@pdfview
10639 \def\x{FitH @ypos}%
10640 \else
10641 \def\x{FitBH}%
10642 \ifx\x\@pdfview
10643 \def\x{FitBH @ypos}%
10644 \else
10645 \def\x{FitV}%
10646 \text{tr}\x\@pdfview10647 \def\x{FitV @xpos}%
10648 \else
10649 \def\x{FitBV}%
10650 \ifx\x\@pdfview
10651 \def\x{FitBV @xpos}%
10652 \else
10653 \def\x{Fit}%
10654 \ifx\x\@pdfview
10655 \let\x\@pdfview
10656 \else
10657 \def\{\text{FitB}\%10658 \ifx\x\@pdfview
10659 \let\x\@pdfview
10660 \else
10661 \def\{\text{FitR}}\%10662 \ifx\x\@pdfview
10663 \Hy@Warning{`pdfview=FitR' is not supported}%
10664 \def\x{XYZ @xpos @ypos null}%
10665 \else
10666 \@onelevel@sanitize\@pdfview
10667 \Hy@Warning{%
10668 Unknown value `\@pdfview' for pdfview%
10669 }%
10670 \def\x{XYZ @xpos @ypos null}%
10671 \fi
10672 \t\t\t \hat{f}10673 \fi
10674 \fi
10675 \fi
10676 \fi
10677 \fi
```

```
10678 \fi
10679 \@pdfm@mark{dest (\Hy@pstringDest) [@thispage /\x]}%
10680 \endgroup
10681 \Hy@RestoreLastskip
10682 }
10683 \providecommand*\@pdfview{XYZ}
10684 \providecommand*\@pdfborder{0 0 1}
10685 \providecommand*\@pdfborderstyle{}
10686 \def\hyper@anchor#1{%
10687 \@pdfm@dest{#1}%
10688 }
10689 \def\hyper@anchorstart#1{%
10690 \Hy@activeanchortrue
10691 \@pdfm@dest{#1}%
10692 }
10693 \def\hyper@anchorend{%
10694 \Hy@activeanchorfalse
10695 }
10696 \newcounter{Hy@AnnotLevel}
10697 \ifHy@ocgcolorlinks
10698 \def\OBJ@OCG@view{@OCG@view}%
10699 \@pdfm@mark{%
10700 obj \OBJ@OCG@view <<%
10701 /Type/OCG%
10702 /Name(View)%
10703 /Usage<<%
10704 /Print<<%
10705 /PrintState/OFF%
10706 >>%
10707 /View<<%
10708 /ViewState/ON%
10709 >>%
10710 >>%
10711 >>%
10712 }%
10713 \@pdfm@mark{close \OBJ@OCG@view}%
10714 \def\OBJ@OCG@print{@OCG@print}%
10715 \@pdfm@mark{%
10716 obj \OBJ@OCG@print <<%
10717 /Type/OCG%
10718 /Name(Print)%
10719 /Usage<<%
10720 /Print<<%
10721 /PrintState/ON%
10722 >>%
10723 /View<<%
10724 /ViewState/OFF%
10725 >>%
10726 >>%
10727 >>%
10728 }%
10729 \@pdfm@mark{close \OBJ@OCG@print}%
10730 \def\OBJ@OCGs{@OCGs}%
10731 \@pdfm@mark{%
10732 obj \OBJ@OCGs [%
10733 \OBJ@OCG@view\space\OBJ@OCG@print
10734 ]%
```

```
10735 }%
10736 \@pdfm@mark{close \OBJ@OCGs}%
10737 \@pdfm@mark{%
10738 put @catalog <<%
10739 /OCProperties<<%
10740 /OCGs \OBJ@OCGs
10741 /D<<%
10742 /OFF[\OBJ@OCG@print]%
10743 /AS[%
10744 \leq \frac{8}{96}10745 /Event/View%
10746 /OCGs \OBJ@OCGs
10747 /Category[/View]%
10748 >>%
10749 <<%
10750 /Event/Print%
10751 /OCGs \OBJ@OCGs
10752 /Category[/Print]%
10753 >>%
10754 <<%
10755 /Event/Export%
10756 /OCGs \OBJ@OCGs
10757 /Category[/Print]%
10758 >>%
10759 ]%
10760 >>%
10761 >>%
10762 >>%
10763 }%
10764 \AtBeginShipout{%
10765 \setbox\AtBeginShipoutBox=\hbox{%
10766 \copy\AtBeginShipoutBox
10767 \@pdfm@mark{%
10768 put @resources <<%
10769 /Properties<<%
10770 /OCView \OBJ@OCG@view
10771 /OCPrint \OBJ@OCG@print
10772 >>%
10773 >>%
10774 }%
10775 }%
10776 }%
10777 \Hy@AtBeginDocument{%
10778 \def\Hy@colorlink#1{%
10779 \begingroup
10780 \ifHy@ocgcolorlinks
10781 \def\Hy@ocgcolor{#1}%
10782 \setbox0=\hbox\bgroup\color@begingroup
10783 \else
10784 \HyColor@UseColor#1%
10785 \hbox{fi}10786 }%
10787 \def\Hy@endcolorlink{%
10788 \ifHy@ocgcolorlinks
10789 \color@endgroup\egroup
10790 \mbox{%
```
# \@pdfm@mark{content /OC/OCPrint BDC}%

```
10792 \rlap{\copy0}%
10793 \@pdfm@mark{content EMC/OC/OCView BDC}%
10794 \begingroup
10795 \expandafter\HyColor@UseColor\Hy@ocgcolor
10796 \box0 %
10797 \endgroup
10798 \@pdfm@mark{content EMC}%
10799 }%
10800 \times 610801 \endgroup
10802 }%
10803 }%
10804 \else
10805 \Hy@DisableOption{ocgcolorlinks}%
10806 \fi
Use primitive counter arithmetic here to avoid amsmath redefining \stepcounter
(github issue/13)
10807 \def\Hy@BeginAnnot#1{%
10808 \global\advance\c@Hy@AnnotLevel\@ne
10809 \ifnum\c@Hy@AnnotLevel=\@ne
10810 #1%
10811 \fi
10812 }
10813 \def\Hy@EndAnnot{%
10814 \ifnum\value{Hy@AnnotLevel}=\@ne
10815 \Hy@endcolorlink
10816 \@pdfm@mark{eann}%
10817 \fi
10818 \global\advance\c@Hy@AnnotLevel\m@ne
10819 }
10820 \def\Hy@undefinedname{UNDEFINED}
10821 \def\hyper@linkstart#1#2{%
10822 \Hy@VerboseLinkStart{#1}{#2}%
10823 \leavevmode
10824 \Hy@BeginAnnot{%
10825 \protected@edef\Hy@testname{#2}%
10826 \ifx\Hy@testname\@empty
10827 \Hy@Warning{%
10828 Empty destination name,\MessageBreak
10829 using `\Hy@undefinedname'%
10830 }%
10831 \let\Hy@testname\Hy@undefinedname
10832 \else
10833 \Hy@pstringdef\Hy@testname{%
10834 \expandafter\HyperDestNameFilter\expandafter{%
10835 \Hy@testname
10836 }%
10837 }%
10838 \fi
10839 \@pdfm@mark{%
10840 bann<<%
10841 /Type/Annot%
10842 /Subtype/Link%
10843 \ifHy@pdfa /F 4\fi
10844 \Hy@setpdfborder
10845 \Hy@setpdfhighlight
```

```
10846 \expandafter\ifx\csname @#1bordercolor\endcsname\relax
10847 \else
10848 /C[\csname @#1bordercolor\endcsname]%
10849 \fi
10850 / A<<%
10851 /S/GoTo%
10852 /D(\Hy@testname)%
10853 \Hy@href@nextactionraw
10854 >>%
10855 >>%
10856 }%
10857 \expandafter\Hy@colorlink\csname @#1color\endcsname
10858 }%
10859 }
10860 \def\hyper@linkend{\Hy@EndAnnot}%
10861 \def\hyper@link#1#2#3{%
10862 \hyper@linkstart{#1}{#2}#3\Hy@xspace@end\hyper@linkend
10863 }
10864 \def\hyper@linkfile#1#2#3{%
10865 \leavevmode
10866 \Hy@BeginAnnot{%
10867 \def\Hy@pstringF{#2}%
10868 \Hy@CleanupFile\Hy@pstringF
10869 \Hy@pstringdef\Hy@pstringF\Hy@pstringF
10870 \Hy@pstringdef\Hy@pstringD{#3}%
10871 \Hy@MakeRemoteAction
10872 \@pdfm@mark{%
10873 bann<<%
10874 /Type/Annot%
10875 /Subtype/Link%
10876 \iff \ifHy@pdfa /F 4\fi
10877 \Hy@setpdfborder
10878 \Hy@setpdfhighlight
10879 \ifx\@filebordercolor\relax
10880 \else
10881 /C[\@filebordercolor]%
10882 \fi
10883 /A<<%
10884 /S/GoToR%
10885 /F(\Hy@pstringF)%
10886 /D%
10887 \ifx\\#3\\%
10888 [\Hy@href@page\@pdfremotestartview]%
10889 \else
10890 (\Hy@pstringD)%
10891 \fi
10892 \Hy@SetNewWindow
10893 \Hy@href@nextactionraw
10894 >>%
10895 >>%
10896 }%
10897 \Hy@colorlink\@filecolor
10898 }%
10899 #1\Hy@xspace@end
10900 \Hy@EndAnnot
10901 }
```
\def\@hyper@launch run:#1\\#2#3{% filename, anchor text linkname

```
10903 \leavevmode
10904 \Hy@BeginAnnot{%
10905 \Hy@pstringdef\Hy@pstringF{#1}%
10906 \Hy@pstringdef\Hy@pstringP{#3}%
10907 \@pdfm@mark{%
10908 bann<<%
10909 /Type/Annot%
10910 /Subtype/Link%
10911 \iff \ifHy@pdfa /F 4\fi
10912 \Hy@setpdfborder
10913 \Hy@setpdfhighlight
10914 \ifx\@runbordercolor\relax
10915 \else
10916 /C[\@runbordercolor]%
10917 \fi
10918 /A<<%
10919 /F(\Hy@pstringF)%
10920 /S/Launch%
10921 \Hy@SetNewWindow
10922 \iint x \times 3\}\%10923 \else
10924 /Win<</P(\Hy@pstringP)/F(\Hy@pstringF)>>%
10925 \fi
10926 \Hy@href@nextactionraw
10927 >>%
10928 >>%
10929 }%
10930 \Hy@colorlink\@runcolor
10931 }%
10932 #2\Hy@xspace@end
10933 \Hy@EndAnnot
10934 }
10935 \def\hyper@linkurl#1#2{%
10936 \leavevmode
10937 \Hy@BeginAnnot{%
10938 \Hy@pstringdef\Hy@pstringURI{#2}%
10939 \@pdfm@mark{%
10940 bann<<%
10941 /Type/Annot%
10942 /Subtype/Link%
10943 \ifHy@pdfa /F 4\fi
10944 \Hy@setpdfborder
10945 \Hy@setpdfhighlight
10946 \ifx\@urlbordercolor\relax
10947 \else
10948 /C[\@urlbordercolor]%
10949 \fi
10950 /A<<%
10951 /S/URI%
10952 /URI(\Hy@pstringURI)%
10953 \ifHy@href@ismap
10954 /IsMap true%
10955 \fi
10956 \Hy@href@nextactionraw
10957 >>%
10958 >>%
```

```
10959 }%
```

```
10960 \Hy@colorlink\@urlcolor
10961 }%
10962 #1\Hy@xspace@end
10963 \Hy@EndAnnot
10964 }
10965 \def\Acrobatmenu#1#2{%
10966 \Hy@Acrobatmenu{#1}{#2}{%
10967 \Hy@BeginAnnot{%
10968 \EdefEscapeName\Hy@temp@menu{#1}%
10969 \@pdfm@mark{%
10970 bann<<%
10971 /Type/Annot%
10972 /Subtype/Link%
10973 \iff \ifHy@pdfa /F 4\fi
10974 \Hy@setpdfborder
10975 \Hy@setpdfhighlight
10976 \ifx\@menubordercolor\relax
10977 \else
10978 /C[\@menubordercolor]%
10979 \fi
10980 /A<<%
10981 /S/Named%
10982 /N/\Hy@temp@menu
10983 \Hy@href@nextactionraw
10984 >>%
10985 >>%
10986 }%
10987 \Hy@colorlink\@menucolor
10988 }%
10989 #2\Hy@xspace@end
10990 \Hy@EndAnnot
10991 }%
10992 }
10993
10994 \def\PDF@FinishDoc{%
10995 \Hy@UseMaketitleInfos
10996 \HyInfo@GenerateAddons
10997 \@pdfm@mark{%
10998 docinfo<<%
10999 /Title(\@pdftitle)%
11000 /Subject(\@pdfsubject)%
11001 /Creator(\@pdfcreator)%
11002 \ifx\@pdfcreationdate\@empty
11003 \else
11004 /CreationDate(\@pdfcreationdate)%
11005 \fi
11006 \ifx\@pdfmoddate\@empty
11007 \else
11008 /ModDate(\@pdfmoddate)%
11009 \fi
11010 /Author(\@pdfauthor)%
11011 \ifx\@pdfproducer\relax
11012 \else
11013 /Producer(\@pdfproducer)%
11014 \fi
11015 /Keywords(\@pdfkeywords)%
```
\ifx\@pdftrapped\@empty

```
11017 \else
11018 /Trapped/\@pdftrapped
11019 \fi
11020 \HyInfo@Addons
11021 >>\%11022 }%
11023 \Hy@DisableOption{pdfauthor}%
11024 \Hy@DisableOption{pdftitle}%
11025 \Hy@DisableOption{pdfsubject}%
11026 \Hy@DisableOption{pdfcreator}%
11027 \Hy@DisableOption{addtopdfcreator}%
11028 \Hy@DisableOption{pdfcreationdate}%
11029 \Hy@DisableOption{pdfcreationdate}%
11030 \Hy@DisableOption{pdfmoddate}%
11031 \Hy@DisableOption{pdfproducer}%
11032 \Hy@DisableOption{pdfkeywords}%
11033 \Hy@DisableOption{pdftrapped}%
11034 \Hy@DisableOption{pdfinfo}%
11035 }
11036 \def\PDF@SetupDoc{%
11037 \edef\Hy@temp{%
11038 \ifHy@pdftoolbar\else /HideToolbar true\fi
11039 \ifHy@pdfmenubar\else /HideMenubar true\fi
11040 \ifHy@pdfwindowui\else /HideWindowUI true\fi
11041 \ifHy@pdffitwindow /FitWindow true\fi
11042 \ifHy@pdfcenterwindow /CenterWindow true\fi
11043 \ifHy@pdfdisplaydoctitle /DisplayDocTitle true\fi
11044 \Hy@UseNameKey{NonFullScreenPageMode}\@pdfnonfullscreenpagemode
11045 \Hy@UseNameKey{Direction}\@pdfdirection
11046 \Hy@UseNameKey{ViewArea}\@pdfviewarea
11047 \Hy@UseNameKey{ViewClip}\@pdfviewclip
11048 \Hy@UseNameKey{PrintArea}\@pdfprintarea
11049 \Hy@UseNameKey{PrintClip}\@pdfprintclip
11050 \Hy@UseNameKey{PrintScaling}\@pdfprintscaling
11051 \Hy@UseNameKey{Duplex}\@pdfduplex
11052 \ifx\@pdfpicktraybypdfsize\@empty
11053 \else
11054 /PickTrayByPDFSize \@pdfpicktraybypdfsize
11055 \fi
11056 \ifx\@pdfprintpagerange\@empty
11057 \else
11058 /PrintPageRange[\@pdfprintpagerange]%
11059 \fi
11060 \ifx\@pdfnumcopies\@empty
11061 \else
11062 /NumCopies \@pdfnumcopies
11063 \fi
11064 }%
11065 \Hy@pstringdef\Hy@pstringB{\@baseurl}%
11066 \@pdfm@mark{%
11067 docview<<%
11068 \ifx\@pdfstartpage\@empty
11069 \else
11070 \ifx\@pdfstartview\@empty
11071 \else
11072 /OpenAction[@page\@pdfstartpage\@pdfstartview]%
11073 \fi
```
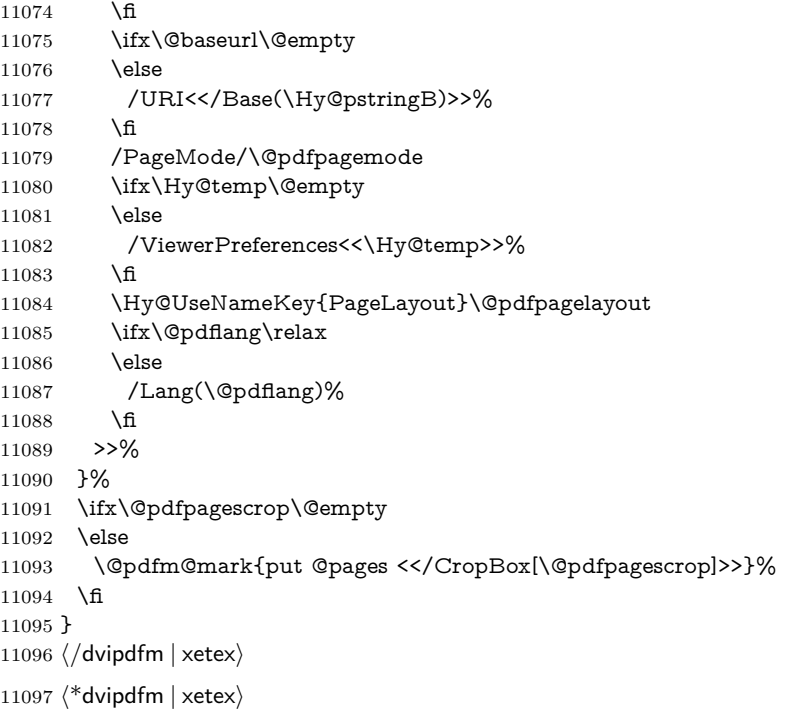

#### \hyper@pagetransition

 \def\hyper@pagetransition{% \ifx\@pdfpagetransition\relax \else \ifx\@pdfpagetransition\@empty \else \special{pdf:put @thispage % <</Trans<</S/\@pdfpagetransition>>>>% }% \fi \fi

# \hyper@pageduration

\def\hyper@pageduration{%

- \ifx\@pdfpageduration\relax
- \else

}

- \ifx\@pdfpageduration\@empty
- \else
- \special{pdf:put @thispage %
- <</Dur \@pdfpageduration>>%
- }%
- 11117 \fi
- 11118 \fi
- }

#### \hyper@pagehidden

\def\hyper@pagehidden{%

\ifHy@useHidKey

- 11122 \special{pdf:put @thispage %<br>11123 <</Hid \ifHv@pdfpagehidde
- <</Hid \ifHy@pdfpagehidden true\else false\fi>>%
- }%

```
11125 \fi
11126 }
11127 \g@addto@macro\Hy@EveryPageBoxHook{%
11128 \hyper@pagetransition
11129 \hyper@pageduration
11130 \hyper@pagehidden
11131 }
11132 \langle/dvipdfm | xetex\rangle
```
XeTEX uses pdfTEX's method \pdfpagewidth and \pdfpageheight for setting the paper size.

```
11133 \langle*dvipdfm\rangle11134 \AtBeginShipoutFirst{%
11135 \ifHy@setpagesize
11136 \begingroup
11137 \@ifundefined{stockwidth}{%
11138 \ifdim\paperwidth>\z@
11139 \ifdim\paperheight>\z@
11140 \special{papersize=\the\paperwidth,\the\paperheight}%
11141 \fi
11142 \qquad \qquad \text{If}11143 }{%
11144 \ifdim\stockwidth>\z@
11145 \ifdim\stockheight>\z@
11146 \special{papersize=\the\stockwidth,\the\stockheight}%
11147 \fi
11148 \fi
11149 }%
11150 \endgroup
11151 \fi
11152 \Hy@DisableOption{setpagesize}%
11153 }
11154 \langle/dvipdfm\rangle
```
# **47.6 VTeX typesetting system**

Provided by MicroPress, May 1998. They require VTeX version 6.02 or newer; see <http://www.micropress-inc.com/> for details.

```
11155 \langle*vtexhtml\rangle11156 \providecommand*{\XR@ext}{htm}
11157 \RequirePackage{vtexhtml}
11158 \newif\if@Localurl
11159 \let\PDF@FinishDoc\ltx@empty
11160 \def\PDF@SetupDoc{%
11161 \ifx\@baseurl\@empty
11162 \else
11163 \special{!direct <base href="\@baseurl">}%
11164 \fi
11165 }
11166 \def\@urltype{url}
11167 \def\hyper@link#1#2#3{%
11168 \Hy@VerboseLinkStart{#1}{#2}%
11169 \leavevmode
11170 \special{!direct <a href=%
11171 \hyper@quote\hyper@hash\HyperDestNameFilter{#2}\hyper@quote>}%
11172 #3\Hy@xspace@end
```

```
11173 \special{!direct </a>}%
11174 }
11175 \def\hyper@linkurl#1#2{%
11176 \begingroup
11177 \hyper@chars
11178 \leavevmode
11179 \MathBSuppress=1\relax
11180 \special{!direct <a href=%
11181 \hyper@quote\HyperDestNameFilter{#2}\hyper@quote>}%
11182 #1\Hy@xspace@end
11183 \MathBSuppress=0\relax
11184 \special{!direct </a>}%
11185 \endgroup
11186 }
11187 \def\hyper@linkfile#1#2#3{%
11188 \hyper@linkurl{#1}{\Hy@linkfileprefix#2\ifx\\#3\\\else\##3\fi}%
11189 }
11190 \def\hyper@linkstart#1#2{%
11191 \Hy@VerboseLinkStart{#1}{#2}%
11192 \def\Hy@tempa{#1}\ifx\Hy@tempa\@urltype
11193 \@Localurltrue
11194 \special{!direct <a href=\hyper@quote#2\hyper@quote>}%
11195 \else
11196 \@Localurlfalse
11197 \begingroup
11198 \hyper@chars
11199 \special{!aref \HyperDestNameFilter{#2}}%
11200 \endgroup
11201 \fi
11202 }
11203 \def\hyper@linkend{%
11204 \if@Localurl
11205 \special{!endaref}%
11206 \else
11207 \special{!direct </a>}%
11208 \fi
11209 }
11210 \Hy@WrapperDef\hyper@anchorstart#1{%
11211 \Hy@SaveLastskip
11212 \Hy@VerboseAnchor{#1}%
11213 \begingroup
11214 \hyper@chars
11215 \special{!aname #1}%
11216 \special{!direct <a name=%
11217 \hyper@quote\HyperDestNameFilter{#1}\hyper@quote>}%
11218 \endgroup
11219 \Hy@activeanchortrue
11220 }
11221 \def\hyper@anchorend{%
11222 \special{!direct </a>}%
11223 \Hy@activeanchorfalse
11224 \Hy@RestoreLastskip
11225 }
11226 \Hy@WrapperDef\hyper@anchor#1{%
11227 \Hy@SaveLastskip
11228 \Hy@VerboseAnchor{#1}%
11229 \begingroup
```
 \hyper@chars \leavevmode \special{!aname #1}% \special{!direct <a name=% \hyper@quote\HyperDestNameFilter{#1}\hyper@quote>}% \endgroup \Hy@activeanchortrue \bgroup\anchor@spot\egroup \special{!direct </a>}% \Hy@activeanchorfalse \Hy@RestoreLastskip } \def\@Form[#1]{% \Hy@Message{Sorry, TeXpider does not yet support FORMs}% } \let\@endForm\ltx@empty \def\@Gauge[#1]#2#3#4{% parameters, label, minimum, maximum \Hy@Message{Sorry, TeXpider does not yet support FORM gauges}% } \def\@TextField[#1]#2{% parameters, label \Hy@Message{Sorry, TeXpider does not yet support FORM text fields}% } \def\@CheckBox[#1]#2{% parameters, label \Hy@Message{Sorry, TeXpider does not yet support FORM checkboxes}% } \def\@ChoiceMenu[#1]#2#3{% parameters, label, choices \Hy@Message{Sorry, TeXpider does not yet support FORM choice menus}% } \def\@PushButton[#1]#2{% parameters, label \Hy@Message{Sorry, TeXpider does not yet support FORM pushbuttons}% } \def\@Reset[#1]#2{% \Hy@Message{Sorry, TeXpider does not yet support FORMs}% } \def\@Submit[#1]#2{% \Hy@Message{Sorry, TeXpider does not yet support FORMs}% }  $\langle$ /vtexhtml $\rangle$  $\langle$ \*vtex $\rangle$ VTeX version 6.68 supports \mediawidth and \mediaheight. The \ifx construct is better than a \csname, because it avoids the definition and the hash table entry

\let\protect=\string

of a previous undefined macro. \ifx\mediaheight\@undefined \else \ifx\mediaheight\relax \else \ifHy@setpagesize \providecommand\*{\VTeXInitMediaSize}{% \ltx@IfUndefined{stockwidth}{% 11277 \ifdim\paperheight>0pt % 11278 \setlength\mediaheight\paperheight \fi 11280 \ifdim\paperheight>0pt % 11281 \setlength\mediawidth\paperwidth \fi

```
11283 H%
11284 \ifdim\stockheight>0pt %
11285 \setlength\mediaheight\stockheight
11286 \fi
11287 \ifdim\stockwidth>0pt %
11288 \setlength\mediawidth\stockwidth
11289 \hbar11290 }%
11201 10/211292 \Hy@AtBeginDocument{\VTeXInitMediaSize}%
11293 \fi
11294 \Hy@DisableOption{setpagesize}%
11295 \fi
11296 \fi
Older versions of VTeX require xyz in lower case.
11297 \providecommand*\@pdfview{xyz}
11298 \providecommand*\@pdfborder{0 0 1}
11299 \providecommand*\@pdfborderstyle{}
11300 \let\CurrentBorderColor\@linkbordercolor
11301 \Hy@WrapperDef\hyper@anchor#1{%
11302 \Hy@SaveLastskip
11303 \Hy@VerboseAnchor{#1}%
11304 \begingroup
11305 \let\protect=\string
11306 \hyper@chars
11307 \special{!aname \HyperDestNameFilter{#1};\@pdfview}%
11308 \endgroup
11309 \Hy@activeanchortrue
11310 \Hy@colorlink\@anchorcolor\anchor@spot\Hy@endcolorlink
11311 \Hy@activeanchorfalse
11312 \Hy@RestoreLastskip
11313 }
11314 \Hy@WrapperDef\hyper@anchorstart#1{%
11315 \Hy@SaveLastskip
11316 \Hy@VerboseAnchor{#1}%
11317 \begingroup
11318 \hyper@chars
11319 \special{!aname \HyperDestNameFilter{#1};\@pdfview}%
11320 \endgroup
11321 \Hy@activeanchortrue
11322 }
11323 \def\hyper@anchorend{%
11324 \Hy@activeanchorfalse
11325 \Hy@RestoreLastskip
11326 }
11327 \def\@urltype{url}
11328 \def\Hy@undefinedname{UNDEFINED}
11329 \def\hyper@linkstart#1#2{%
11330 \Hy@VerboseLinkStart{#1}{#2}%
11331 \Hy@pstringdef\Hy@pstringURI{#2}%
11332 \expandafter\Hy@colorlink\csname @#1color\endcsname
11333 \ltx@IfUndefined{@#1bordercolor}{%
11334 \let\CurrentBorderColor\relax
11335 }{%
11336 \edef\CurrentBorderColor{%
11337 \csname @#1bordercolor\endcsname
```

```
11338 }%
```

```
11339 }%
11340 \def\Hy@tempa{#1}%
11341 \ifx\Hy@tempa\@urltype
11342 \special{!%
11343 aref <u=/Type/Action/S/URI/URI(\Hy@pstringURI)%
11344 \ifHy@href@ismap
11345 /IsMap true%<br>11346 \fi
11346
11347 \Hy@href@nextactionraw
11348 >;%
11349 a = \frac{8}{6}11350 \iff \ifHy@pdfa /F 4\fi
11351 \Hy@setpdfborder
11352 \ifx\CurrentBorderColor\relax
11353 \else
11354 /C [\CurrentBorderColor]%
11355 \fi
11356 >%
11357 }%
11358 \else
11359 \protected@edef\Hy@testname{#2}%
11360 \ifx\Hy@testname\@empty
11361 \Hy@Warning{%
11362 Empty destination name,\MessageBreak
11363 using `\Hy@undefinedname'%
11364 }%
11365 \let\Hy@testname\Hy@undefinedname
11366 \fi
11367 \special{!%
11368 aref \expandafter\HyperDestNameFilter
11369 \expandafter{\Hy@testname};%
11370 a=<%
11371 \ifHy@pdfa /F 4\fi
11372 \Hy@setpdfborder
11373 \ifx\CurrentBorderColor\relax
11374 \else
11375 /C [\CurrentBorderColor]%
11376 \fi
11377 >%
11378 }%
11379 \fi
11380 }
11381 \def\hyper@linkend{%
11382 \special{!endaref}%
11383 \Hy@endcolorlink
11384 }
11385 \def\hyper@linkfile#1#2#3{%
11386 \leavevmode
11387 \def\Hy@pstringF{#2}%
11388 \Hy@CleanupFile\Hy@pstringF
11389 \special{!%
11390 aref <%
11391 \ifnum\Hy@VTeXversion>753 \ifHy@pdfnewwindow n\fi\fi
11392 f=\Hy@pstringF>#3;%
11393 a=<%
11394 \iff \ifHy@pdfa /F 4\fi
11395 \Hy@setpdfborder
```

```
11396 \ifx\@filebordercolor\relax
11397 \else
11398 /C [\@filebordercolor]%
11399 \fi
11400 > %11401 }%
11402 \Hy@colorlink\@filecolor
11403 #1\Hy@xspace@end
11404 \Hy@endcolorlink
11405 \special{!endaref}%
11406 }
11407 \def\hyper@linkurl#1#2{%
11408 \begingroup
11409 \Hy@pstringdef\Hy@pstringURI{#2}%
11410 \hyper@chars
11411 \leavevmode
11412 \special{!%
11413 aref <u=/Type/Action/S/URI/URI(\Hy@pstringURI)%
11414 \ifHy@href@ismap
11415 /IsMap true%
11416 \fi
11417 \Hy@href@nextactionraw
11418 \frac{11418}{ }11419 a=<%
11420 \iff \ifHy@pdfa /F 4\fi
11421 \Hy@setpdfborder
11422 \ifx\@urlbordercolor\relax
11423 \else
11424 /C [\@urlbordercolor]%
11425 \fi
11426 >%
11427 }%
11428 \Hy@colorlink\@urlcolor
11429 #1\Hy@xspace@end
11430 \Hy@endcolorlink
11431 \special{!endaref}%
11432 \endgroup
11433 }
11434 \def\hyper@link#1#2#3{%
11435 \Hy@VerboseLinkStart{#1}{#2}%
11436 \ltx@IfUndefined{@#1bordercolor}{%
11437 \let\CurrentBorderColor\relax
11438 }{%
11439 \edef\CurrentBorderColor{\csname @#1bordercolor\endcsname}%
11440 }%
11441 \leavevmode
11442 \protected@edef\Hy@testname{#2}%
11443 \ifx\Hy@testname\@empty
11444 \Hy@Warning{%
11445 Empty destination name,\MessageBreak
11446 using `\Hy@undefinedname'%
11447 }%
11448 \let\Hy@testname\Hy@undefinedname
11449 \fi
11450 \special{!%
11451 aref \expandafter\HyperDestNameFilter
```

```
11452 \expandafter{\Hy@testname};%
```

```
11453 a=\frac{8}{6}11454 \iff \ifHy@pdfa /F 4\fi
11455 \Hy@setpdfborder
11456 \ifx\CurrentBorderColor\relax
11457 \else
11458 /C [\CurrentBorderColor]%
11459 \hbar11460 > %11461 }%
11462 \expandafter
11463 \Hy@colorlink\csname @#1color\endcsname
11464 #3\Hy@xspace@end
11465 \Hy@endcolorlink
11466 \special{!endaref}%
11467 }
11468 \def\hyper@image#1#2{%
11469 \hyper@linkurl{#2}{#1}%
11470 }
11471 \def\@hyper@launch run:#1\\#2#3{%
11472 \Hy@pstringdef\Hy@pstringF{#1}%
11473 \Hy@pstringdef\Hy@pstringP{#3}%
11474 \leavevmode
11475 \special{!aref %
11476 <u=%
11477 /Type/Action%
11478 /S/Launch%
11479 /F(\Hy@pstringF)%
11480 \Hy@SetNewWindow
11481 \iint x \times 3 \sqrt{8}11482 \else
11483 /Win<</F(\Hy@pstringF)/P(\Hy@pstringP)>>%
11484 \fi
11485 \Hy@href@nextactionraw
11486 \geq:%
11487 a=<%
11488 \iff \ifHy@pdfa /F 4\fi
11489 \Hy@setpdfborder
11490 \ifx\@runbordercolor\relax
11491 \else
11492 /C[\@runbordercolor]%
11493 \fi
11494 > \%11495 }%
11496 \Hy@colorlink\@runcolor
11497 #2\Hy@xspace@end
11498 \Hy@endcolorlink
11499 \special{!endaref}%
11500 }
11501 \def\Acrobatmenu#1#2{%
11502 \EdefEscapeName\Hy@temp@menu{#1}%
11503 \Hy@Acrobatmenu{#1}{#2}{%
11504 \special{!%
11505 aref <u=/S /Named /N /\Hy@temp@menu>;%
11506 a=\frac{8}{6}11507 \iff \ifHy@pdfa /F 4\fi
11508 \Hy@setpdfborder
```

```
11509 \ifx\@menubordercolor\relax
```

```
11510 \else
11511 /C[\@menubordercolor]%
11512 \fi
11513 >%
11514 }%
11515 \Hy@colorlink\@menucolor
11516 #2\Hy@xspace@end
11517 \Hy@endcolorlink
11518 \special{!endaref}%
11519 }%
11520 }
   The following code (transition effects) is made by Alex Kostin.
   The code below makes sense for VT<sub>F</sub>X 7.02 or later.
   Please never use \@ifundefined{VTeXversion}{..}{..} globally.
11521 \ifnum\Hy@VTeXversion<702 %
11522 \else
11523 \def\hyper@pagetransition{%
11524 \ifx\@pdfpagetransition\relax
11525 \else
11526 \ifx\@pdfpagetransition\@empty
   Standard incantation.
   1. Does an old entry have to be deleted? 2. If 1=yes, how to delete?
11527 \else
11528 \hvtex@parse@trans\@pdfpagetransition
11529 \fi
11530 \fi
11531 }%
   I have to write an "honest" parser to convert raw PDF code into VTEX \special.
(AVK)
   Syntax of VT<sub>E</sub>X \special{!trans <transition_effect>}:
<transition_effect> ::= <transition_style>[,<transition_duration>]
<transition_style> ::= <Blinds_effect> | <Box_effect> |
                <Dissolve_effect> | <Glitter_effect> |
                <Split_effect> | <Wipe_effect>
<Blinds_effect> ::= B[<effect_dimension>]
\langle Box effect> ::= X[\langle effect motion>]
<Dissolve_effect> ::= D
<Glitter_effect> ::= G[<effect_direction>]
<Split_effect> ::= S[<effect_motion>][<effect_dimension>]
<Wipe_effect> ::= W[<effect_direction>]
<Replace_effect> ::= R
<effect_direction> ::= <number>
\leftarrow \leftarrow H | V
\leftarrow Teffect motion> ::= I | O
<transition_duration> ::= <number>
   Transition codes:
11532 \def\hvtex@trans@effect@Blinds{\def\hvtex@trans@code{B}}%
11533 \def\hvtex@trans@effect@Box{\def\hvtex@trans@code{X}}%
11534 \def\hvtex@trans@effect@Dissolve{\def\hvtex@trans@code{D}}%
11535 \def\hvtex@trans@effect@Glitter{\def\hvtex@trans@code{G}}%
```

```
11536 \def\hvtex@trans@effect@Split{\def\hvtex@trans@code{S}}%
```

```
11537 \def\hvtex@trans@effect@Wipe{\def\hvtex@trans@code{W}}%
```

```
11538 \def\hvtex@trans@effect@R{\def\hvtex@trans@code{R}}%
```
Optional parameters:

```
11539 \def\hvtex@par@dimension{/Dm}%
11540 \def\hvtex@par@direction{/Di}%
11541 \def\hvtex@par@duration{/D}%
11542 \def\hvtex@par@motion{/M}%
   Tokenizer:
11543 \def\hvtex@gettoken{%
11544 \expandafter\hvtex@gettoken@\hvtex@buffer\@nil
11545 }%
   Notice that tokens in the input buffer must be space delimited.
11546 \def\hvtex@gettoken@#1 #2\@nil{%
11547 \edef\hvtex@token{#1}%
11548 \edef\hvtex@buffer{#2}%
11549 }%
11550 \def\hvtex@parse@trans#1{%
   Initializing code:
11551 \let\hvtex@trans@code\@empty
11552 \let\hvtex@param@dimension\@empty
11553 \let\hvtex@param@direction\@empty
11554 \let\hvtex@param@duration\@empty
11555 \let\hvtex@param@motion\@empty
11556 \edef\hvtex@buffer{#1\space}%
First token is the PDF transition name without escape.
11557 \hvtex@gettoken
11558 \ifx\hvtex@token\@empty
Leading space(s)?
11559 \ifx\hvtex@buffer\@empty
The buffer is empty, nothing to do.
11560 \else
11561 \hvtex@gettoken
11562 \fi
11563 \fi
11564 \csname hvtex@trans@effect@\hvtex@token\endcsname
Now is time to parse optional parameters.
11565 \hvtex@trans@params
11566 }%
   Reentrable macro to parse optional parameters.
11567 \def\hvtex@trans@params{%
11568 \ifx\hvtex@buffer\@empty
11569 \else
11570 \hvtex@gettoken
11571 \let\hvtex@trans@par\hvtex@token
11572 \ifx\hvtex@buffer\@empty
11573 \else
11574 \hvtex@gettoken
11575 \ifx\hvtex@trans@par\hvtex@par@duration
/D is the effect duration in seconds. VTEX special takes it in milliseconds.
11576 \let\hvtex@param@duration\hvtex@token
11577 \else \ifx\hvtex@trans@par\hvtex@par@motion
```
/M can be either  $/I$  or  $/O$ 

\expandafter\edef\expandafter\hvtex@param@motion

\expandafter{\expandafter\@gobble\hvtex@token}%

\else \ifx\hvtex@trans@par\hvtex@par@dimension

/Dm can be either /H or /V

 \expandafter\edef\expandafter\hvtex@param@dimension \expandafter{\expandafter\@gobble\hvtex@token}%

\else \ifx\hvtex@trans@par\hvtex@par@direction

Valid values for /Di are 0, 270, 315 (the Glitter effect) or 0, 90, 180, 270 (the Wipe effect).

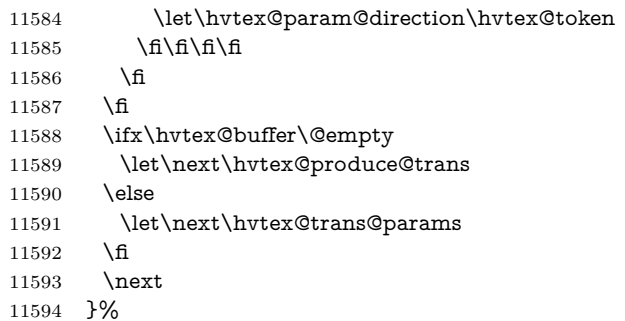

Merge <transition\_effect> and issue the special when possible. Too lazy to validate optional parameters.

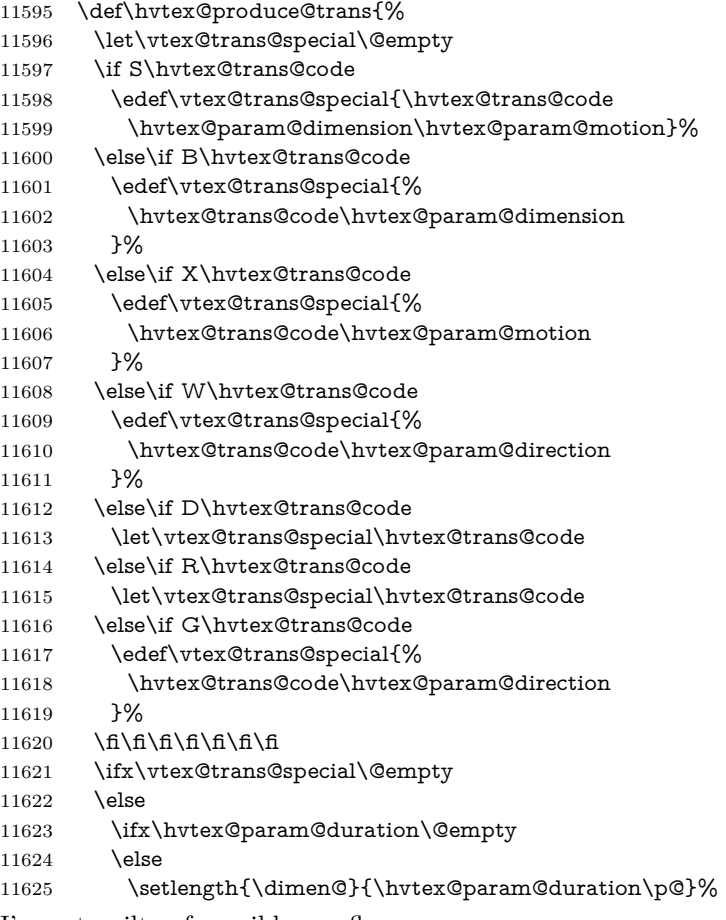

I'm not guilty of possible overflow.

```
11626 \multiply\dimen@\@m
11627 \edef\vtex@trans@special{%
11628 \vtex@trans@special,\strip@pt\dimen@
11629 }%
11630 \fi
   And all the mess is just for this.
11631 \special{!trans \vtex@trans@special}%
11632 \fi
11633 }%
11634 \def\hyper@pageduration{%
11635 \ifx\@pdfpageduration\relax
11636 \else
11637 \ifx\@pdfpageduration\@empty
11638 \special{!duration-}%
11639 \else
11640 \special{!duration \@pdfpageduration}%
11641 \hbar11642 \fi
11643 }%
11644 \def\hyper@pagehidden{%
11645 \ifHy@useHidKey
11646 \special{!hidden\ifHy@pdfpagehidden +\else -\fi}%
11647 \fi
11648 }%
11649 \g@addto@macro\Hy@EveryPageBoxHook{%
11650 \hyper@pagetransition
11651 \hyper@pageduration
11652 \hyper@pagehidden
11653 }%
11654 \fi
```
Caution: In opposite to the other drivers, the argument of \special{!onopen #1} is a reference name. The VTeX's postscript mode will work with a version higher than 7.0x.

The command \VTeXOS is defined since version 7.45. Magic values encode the operating system:

- 1: WinTel
- 2: Linux
- 3: OS/2
- 4: MacOS
- 5: MacOS/X
- \ifx\@pdfproducer\relax
- \def\@pdfproducer{VTeX}%
- \ifnum\Hy@VTeXversion>\z@
- \count@\VTeXversion
- \divide\count@ 100 %
- \edef\@pdfproducer{\@pdfproducer\space v\the\count@}%
- 11661 \multiply\count@ -100 %
- 11662 \advance\count@\VTeXversion
- \edef\@pdfproducer{%
- \@pdfproducer
- 11665 .\ifnum\count@<10 0\fi\the\count@
- \ifx\VTeXOS\@undefined\else
- 11667 \ifnum\VTeXOS>0 %
- 11668 \ifnum\VTeXOS<6 %
- 11669 \space(%)
- 11670 \ifcase\VTeXOS
- 11671 \or Windows\or Linux\or OS/2\or MacOS\or MacOS/X%
- \fi
- )%
- \fi
- 11675 \fi
- 11676 \fi
- 11677 ,\space
- \ifnum\OpMode=\@ne PDF\else PS\fi
- 11679 \space backend%
- \ifx\gexmode\@undefined\else
- 11681 \ifnum\gexmode>\z@\space with GeX\fi
- \fi
- }%
- \fi
- 11685 \fi

Current !pdfinfo key syntax:

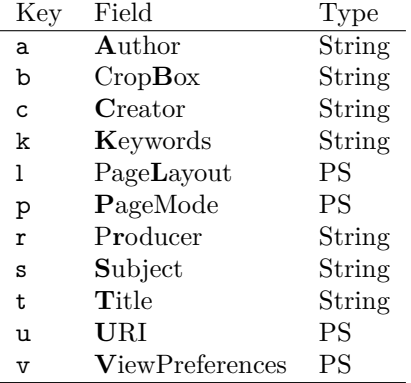

Note: PS objects that are dicts are in <<<..>>>>>>> (yuck; no choice).

\def\PDF@SetupDoc{%

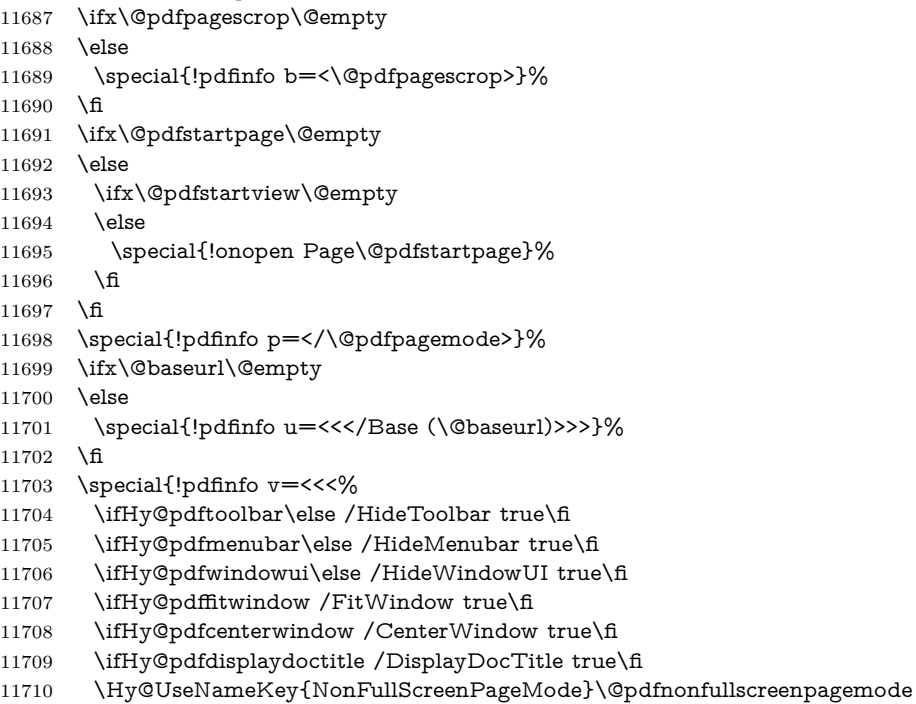

\Hy@UseNameKey{Direction}\@pdfdirection

```
11712 \Hy@UseNameKey{ViewArea}\@pdfviewarea
11713 \Hy@UseNameKey{ViewClip}\@pdfviewclip
11714 \Hy@UseNameKey{PrintArea}\@pdfprintarea
11715 \Hy@UseNameKey{PrintClip}\@pdfprintclip
11716 \Hy@UseNameKey{PrintScaling}\@pdfprintscaling
11717 \Hy@UseNameKey{Duplex}\@pdfduplex
11718 \ifx\@pdfpicktraybypdfsize\@empty
11719 \else
11720 /PickTrayByPDFSize \@pdfpicktraybypdfsize
11721 \fi
11722 \ifx\@pdfprintpagerange\@empty
11723 \else
11724 /PrintPageRange[\@pdfprintpagerange]%
11725 \fi
11726 \ifx\@pdfnumcopies\@empty
11727 \else
11728 /NumCopies \@pdfnumcopies
11729 \fi
11730 >>>}%
11731 \ifx\@pdfpagelayout\@empty
11732 \else
11733 \special{!pdfinfo l=</\@pdfpagelayout\space>}%
11734 \fi
11735 }%
11736 \HyInfo@AddonUnsupportedtrue
11737 \define@key{Hyp}{pdfcreationdate}{%
11738 \Hy@Warning{%
11739 VTeX does not support pdfcreationdate.\MessageBreak
11740 Therefore its setting is ignored%
11741 }%
11742 }
11743 \define@key{Hyp}{pdfmoddate}{%
11744 \Hy@Warning{%
11745 VTeX does not support pdfmoddate.\MessageBreak
11746 Therefore its setting is ignored%
11747 }%
11748 }
11749 \def\PDF@FinishDoc{%
11750 \Hy@UseMaketitleInfos
11751 \HyInfo@TrappedUnsupported
11752 \special{!pdfinfo a=<\@pdfauthor>}%
11753 \special{!pdfinfo t=<\@pdftitle>}%
11754 \special{!pdfinfo s=<\@pdfsubject>}%
11755 \special{!pdfinfo c=<\@pdfcreator>}%
11756 \ifx\@pdfproducer\relax
11757 \else
11758 \special{!pdfinfo r=<\@pdfproducer>}%
11759 \fi
11760 \special{!pdfinfo k=<\@pdfkeywords>}%
11761 \Hy@DisableOption{pdfauthor}%
11762 \Hy@DisableOption{pdftitle}%
11763 \Hy@DisableOption{pdfsubject}%
11764 \Hy@DisableOption{pdfcreator}%
11765 \Hy@DisableOption{addtopdfcreator}%
11766 \Hy@DisableOption{pdfcreationdate}%
11767 \Hy@DisableOption{pdfcreationdate}%
11768 \Hy@DisableOption{pdfmoddate}%
```

```
11769 \Hy@DisableOption{pdfproducer}%
11770 \Hy@DisableOption{pdfkeywords}%
11771 \Hy@DisableOption{pdftrapped}%
11772 \Hy@DisableOption{pdfinfo}%
11773 }
11774 \langle /vtex\rangle
```
## **47.7 Fix for Adobe bug number 466320**

If a destination occurs at the very begin of a page, the destination is moved to the previous page by Adobe Distiller 5. As workaround Adobe suggests:

```
/showpage {
 //showpage
 clippath stroke erasepage
} bind def
```
But unfortunately this fix generates an empty page at the end of the document. Therefore another fix is used by writing some clipped text.

```
11775 (dviwindo)\def\literalps@out#1{\special{ps:#1}}%
11776 (package)\providecommand*{\Hy@DistillerDestFix}{}
11777 \langle * \text{pdfmark} \mid \text{divivindo} \rangle11778 \def\Hy@DistillerDestFix{%
11779 \begingroup
11780 \let\x\literalps@out
The fix has to be passed unchanged through GeX, if VTeX in PostScript mode
with GeX is used.
11781 \ifnum \@ifundefined{OpMode}{0}{%
11782 \@ifundefined{gexmode}{0}{%
11783 \ifnum\gexmode>0 \OpMode\else 0\fi
11784 }}>1 %
11785 \det\{x\#41\%11786 \immediate\special{!=##1}%
11787 }%
11788 \fi
11789 \x{%
11790 /product where{%
11791 pop %
11792 product(Distiller)search{%
11793 pop pop pop %
11794 version(.)search{%
11795 exch pop exch pop%
11796 (3011)eq{%
11797 gsave %
11798 newpath 0 0 moveto closepath clip%
11799 /Courier findfont 10 scalefont setfont %
11800 72 72 moveto(.)show %
11801 grestore%
11802 }if%
11803 }{pop}ifelse%
11804 }{pop}ifelse%
11805 }if%
```

```
11807 \endgroup
11808 }
```
}%

```
11809 (/pdfmark | dviwindo)
```
# **47.8 Direct pdfmark support**

Drivers that load pdfmark.def have to provide the correct macro definitions of

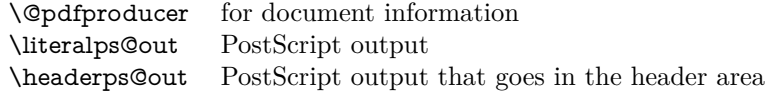

and the correct definitions of the following PostScript procedures:

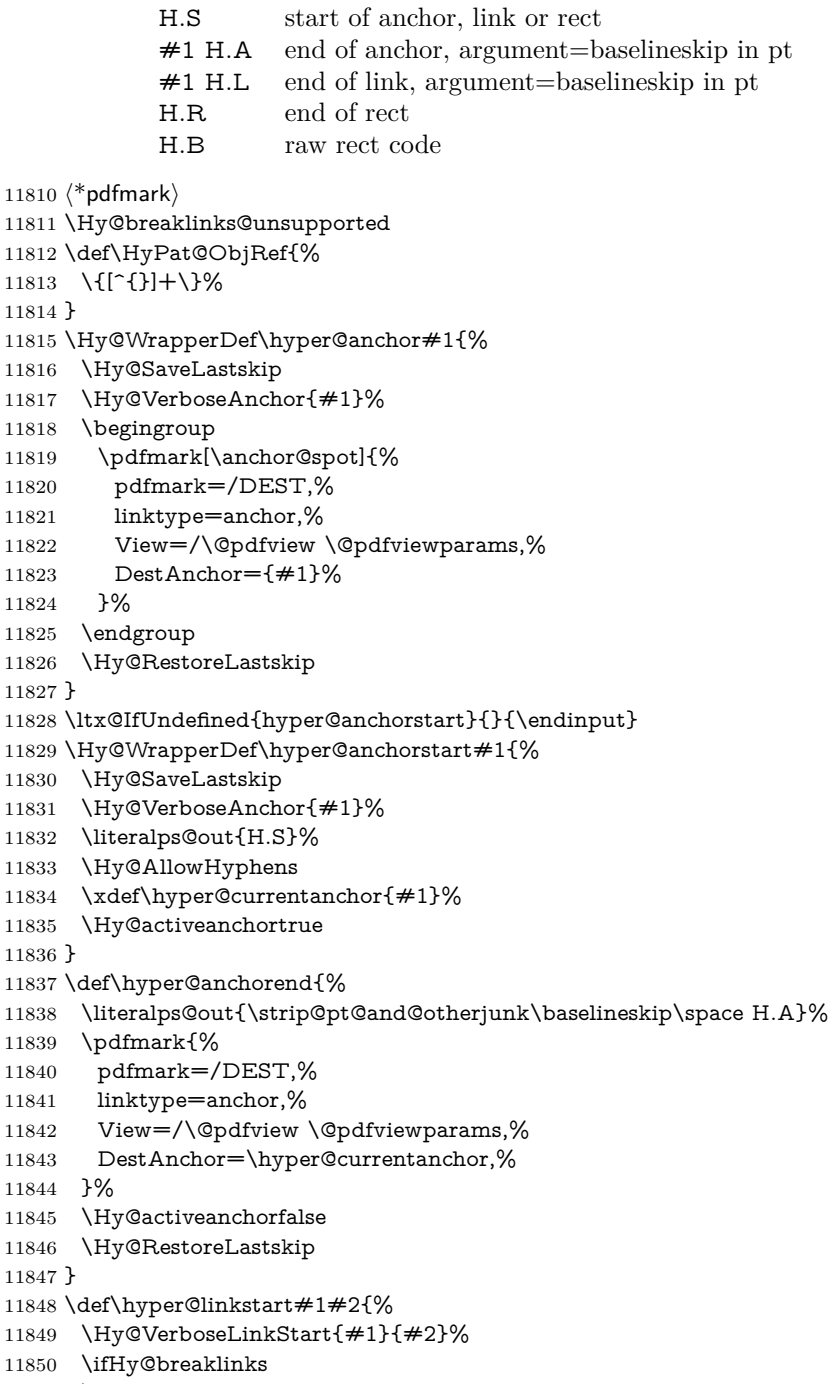

- \else
- \leavevmode

```
11853 \ifmmode
11854 \def\Hy@LinkMath{$}%
11855 \else
11856 \let\Hy@LinkMath\ltx@empty
11857 \fi
11858 \Hy@SaveSpaceFactor
11859 \hbox\bgroup
11860 \Hy@RestoreSpaceFactor
11861 \Hy@LinkMath
11862 \fi
11863 \expandafter\Hy@colorlink\csname @#1color\endcsname
11864 \literalps@out{H.S}%
11865 \Hy@AllowHyphens
11866 \xdef\hyper@currentanchor{#2}%
11867 \gdef\hyper@currentlinktype{#1}%
11868 }
11869 \def\hyper@linkend{%
11870 \literalps@out{\strip@pt@and@otherjunk\baselineskip\space H.L}%
11871 \ltx@IfUndefined{@\hyper@currentlinktype bordercolor}{%
11872 \let\Hy@tempcolor\relax
11873 }{%
11874 \edef\Hy@tempcolor{%
11875 \csname @\hyper@currentlinktype bordercolor\endcsname
11876 }%
11877 }%
11878 \pdfmark{%
11879 pdfmark=/ANN,%
11880 linktype=link,%
11881 Subtype=/Link,%
11882 PDFAFlags=4,%
11883 Dest=\hyper@currentanchor,%
11884 AcroHighlight=\@pdfhighlight,%
11885 Border=\@pdfborder,%
11886 BorderStyle=\@pdfborderstyle,%
11887 Color=\Hy@tempcolor,%
11888 Raw=H.B%
11889 }%
11890 \Hy@endcolorlink
11891 \ifHy@breaklinks
11892 \else
11893 \Hy@LinkMath
11894 \Hy@SaveSpaceFactor
11895 \egroup
11896 \Hy@RestoreSpaceFactor
11897 \fi
11898 }
```
We have to allow for **\baselineskip** having an optional stretch and shrink (you meet this in slide packages, for instance), so we need to strip off the junk. David Carlisle, of course, wrote this bit of code.

 \begingroup \catcode`P=12 % \catcode`T=12 % \lowercase{\endgroup \gdef\rem@ptetc#1.#2PT#3!{#1\ifnum#2>\z@.#2\fi}% } \def\strip@pt@and@otherjunk#1{\expandafter\rem@ptetc\the#1!}

#### \hyper@pagetransition

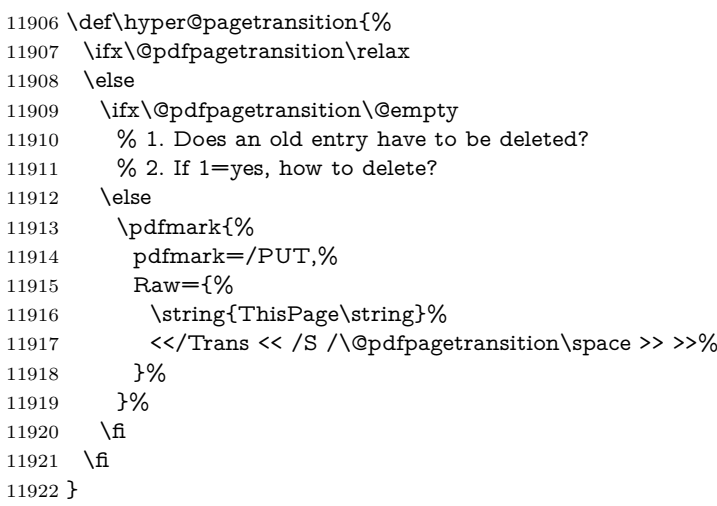

#### \hyper@pageduration

 \def\hyper@pageduration{% \ifx\@pdfpageduration\relax \else \ifx\@pdfpageduration\@empty % 1. Does an old entry have to be deleted? 11928 % 2. If 1=yes, how to delete? 11929  $\text{else}$ 11930  $\pf{Mmark\%$  pdfmark=/PUT,% Raw={% \string{ThisPage\string}% 11934 <</Dur \@pdfpageduration>>% }% }% 11937 \fi 11938 \fi }

#### \hyper@pagehidden

```
11940 \def\hyper@pagehidden{%
11941 \ifHy@useHidKey
11942 \pdfmark{%
11943 pdfmark=/PUT,%
11944 Raw={%
11945 \string{ThisPage\string}%
11946 <</Hid \ifHy@pdfpagehidden true\else false\fi>>%
11947 }%<br>11948 }%
1194811949 \fi
11950 }
11951 \g@addto@macro\Hy@EveryPageBoxHook{%
11952 \hyper@pagetransition
11953 \hyper@pageduration
11954 \hyper@pagehidden
11955 }
11956 \def\hyper@image#1#2{%
```

```
11957 \hyper@linkurl{#2}{#1}%
11958 }
11959 \def\Hy@undefinedname{UNDEFINED}
11960 \def\hyper@link#1#2#3{%
11961 \Hy@VerboseLinkStart{#1}{#2}%
11962 \ltx@IfUndefined{@#1bordercolor}{%
11963 \let\Hy@tempcolor\relax
11964 }{%
11965 \edef\Hy@tempcolor{\csname @#1bordercolor\endcsname}%
11966 }%
11967 \begingroup
11968 \protected@edef\Hy@testname{#2}%
11969 \ifx\Hy@testname\@empty
11970 \Hy@Warning{%
11971 Empty destination name,\MessageBreak
11972 using `\Hy@undefinedname'%
11973 }%
11974 \let\Hy@testname\Hy@undefinedname
11975 \fi
11976 \pdfmark[{#3}]{%
11977 Color=\Hy@tempcolor,%
11978 linktype={#1},%
11979 AcroHighlight=\@pdfhighlight,%
11980 Border=\@pdfborder,%
11981 BorderStyle=\@pdfborderstyle,%
11982 pdfmark=/ANN,%
11983 Subtype=/Link,%
11984 PDFAFlags=4,%
11985 Dest=\Hy@testname
11986 }%
11987 \endgroup
11988 }
11989 \newtoks\pdf@docset
11990 \def\PDF@FinishDoc{%
11991 \Hy@UseMaketitleInfos
11992 \HyInfo@GenerateAddons
11993 \let\Hy@temp\@empty
11994 \ifx\@pdfcreationdate\@empty
11995 \else
11996 \def\Hy@temp{CreationDate=\@pdfcreationdate,}%
11997 \fi
11998 \ifx\@pdfmoddate\@empty
11999 \else
12000 \expandafter\def\expandafter\Hy@temp\expandafter{%
12001 \Hy@temp
12002 ModDate=\@pdfmoddate,%
12003 }%
12004 \fi
12005 \ifx\@pdfproducer\relax
12006 \else
12007 \expandafter\def\expandafter\Hy@temp\expandafter{%
12008 \Hy@temp
12009 Producer=\@pdfproducer,%
12010 }%
12011 \fi
12012 \expandafter
```

```
12013 \pdfmark\expandafter{%
```

```
12014 \Hy@temp
12015 pdfmark=/DOCINFO,%
12016 Title=\@pdftitle,%
12017 Subject=\@pdfsubject,%
12018 Creator=\@pdfcreator,%
12019 Author=\@pdfauthor,%
12020 Keywords=\@pdfkeywords,%
12021 Trapped=\@pdftrapped
12022 }%
12023 \ifx\HyInfo@Addons\@empty
12024 \else
12025 \pdfmark{%
12026 pdfmark=/DOCINFO,%
12027 Raw={\HyInfo@Addons}%
12028 }%
12029 \fi
12030 \Hy@DisableOption{pdfauthor}%
12031 \Hy@DisableOption{pdftitle}%
12032 \Hy@DisableOption{pdfsubject}%
12033 \Hy@DisableOption{pdfcreator}%
12034 \Hy@DisableOption{addtopdfcreator}%
12035 \Hy@DisableOption{pdfcreationdate}%
12036 \Hy@DisableOption{pdfcreationdate}%
12037 \Hy@DisableOption{pdfmoddate}%
12038 \Hy@DisableOption{pdfproducer}%
12039 \Hy@DisableOption{pdfkeywords}%
12040 \Hy@DisableOption{pdftrapped}%
12041 \Hy@DisableOption{pdfinfo}%
12042 }
12043 \def\PDF@SetupDoc{%
12044 \def\Hy@temp{}%
12045 \ifx\@pdfstartpage\@empty
12046 \else
12047 \ifx\@pdfstartview\@empty
12048 \else
12049 \edef\Hy@temp{%
12050 ,Page=\@pdfstartpage
12051 ,View=\@pdfstartview
12052 }%
12053 \fi
12054 \fi
12055 \edef\Hy@temp{%
12056 \noexpand\pdfmark{%
12057 pdfmark=/DOCVIEW,%
12058 PageMode=/\@pdfpagemode
12059 \Hy@temp
12060 }%
12061 }%
12062 \Hy@temp
12063 \ifx\@pdfpagescrop\@empty
12064 \else
12065 \pdfmark{pdfmark=/PAGES,CropBox=\@pdfpagescrop}%
12066 \fi
12067 \edef\Hy@temp{%
12068 \ifHy@pdftoolbar\else /HideToolbar true\fi
12069 \ifHy@pdfmenubar\else /HideMenubar true\fi
12070 \ifHy@pdfwindowui\else /HideWindowUI true\fi
```

```
12071 \ifHy@pdffitwindow /FitWindow true\fi
12072 \ifHy@pdfcenterwindow /CenterWindow true\fi
12073 \ifHy@pdfdisplaydoctitle /DisplayDocTitle true\fi
12074 \Hy@UseNameKey{NonFullScreenPageMode}\@pdfnonfullscreenpagemode
12075 \Hy@UseNameKey{Direction}\@pdfdirection
12076 \Hy@UseNameKey{ViewArea}\@pdfviewarea
12077 \Hy@UseNameKey{ViewClip}\@pdfviewclip
12078 \Hy@UseNameKey{PrintArea}\@pdfprintarea
12079 \Hy@UseNameKey{PrintClip}\@pdfprintclip
12080 \Hy@UseNameKey{PrintScaling}\@pdfprintscaling
12081 \Hy@UseNameKey{Duplex}\@pdfduplex
12082 \ifx\@pdfpicktraybypdfsize\@empty
12083 \else
12084 /PickTrayByPDFSize \@pdfpicktraybypdfsize
12085 \fi
12086 \ifx\@pdfprintpagerange\@empty
12087 \else
12088 /PrintPageRange[\@pdfprintpagerange]%
12089 \fi
12090 \ifx\@pdfnumcopies\@empty
12091 \else
12092 /NumCopies \@pdfnumcopies
12093 \fi
12094 }%
12095 \Hy@pstringdef\Hy@pstringB{\@baseurl}%
12096 \pdfmark{%
12097 pdfmark=/PUT,%
12098 Raw={%
12099 \string{Catalog\string}<<%
12100 \ifx\Hy@temp\@empty
12101 \else
12102 /ViewerPreferences<<\Hy@temp>>%
12103 \fi
12104 \Hy@UseNameKey{PageLayout}\@pdfpagelayout
12105 \ifx\@pdflang\relax
12106 \else
12107 /Lang(\@pdflang)%
12108 \fi
12109 \ifx\@baseurl\@empty
12110 \else
12111 /URI<</Base(\Hy@pstringB)>>%
12112 \fi
12113 >>%
12114 }%
12115 }%
12116 }
12117 \langle /pdfmark\rangle12118 \langle * \text{pdfmarkbase} \rangle
```
We define a single macro, pdfmark, which uses the 'keyval' system to define the various allowable keys; these are *exactly* as listed in the pdfmark reference for Acrobat 3.0. The only addition is pdfmark which specifies the type of pdfmark to create (like ANN, LINK etc). The surrounding round and square brackets in the pdfmark commands are supplied, but you have to put in / characters as needed for the values.

\newif\ifHy@pdfmarkerror

\def\pdfmark{\@ifnextchar[{\pdfmark@}{\pdfmark@[]}}

```
12121 \def\pdfmark@[#1]#2{%
12122 \Hy@pdfmarkerrorfalse
12123 \edef\@processme{\noexpand\pdf@toks={\the\pdf@defaulttoks}}%
12124 \@processme
12125 \let\pdf@type\relax
12126 \let\pdf@objdef\ltx@empty
12127 \kvsetkeys{PDF}{#2}%
12128 \ifHy@pdfmarkerror
12129 \else
12130 \ifx\pdf@type\relax
12131 \Hy@WarningNoLine{no pdfmark type specified in #2!!}%
12132 \iint x \times 1/\%12133 \else
12134 \pdf@rect{#1}%
12135 \fi
12136 \else
12137 \iint x \times 1/\%12138 \literalps@out{%
12139 [%
12140 \ifx\pdf@objdef\ltx@empty
12141 \lambdaelse
12142 /_objdef\string{\pdf@objdef\string}%
12143 \fi
12144 \the\pdf@toks\space\pdf@type\space pdfmark%
12145 }%
12146 \else
12147 \ltx@IfUndefined{@\pdf@linktype color}{%
12148 \Hy@colorlink\@linkcolor
12149 }{%
12150 \expandafter\Hy@colorlink
12151 \csname @\pdf@linktype color\endcsname
12152 }%
12153 \pdf@rect{#1}%
12154 \literalps@out{%
12155 [%
12156 \ifx\pdf@objdef\ltx@empty
12157 \else
12158 /_objdef\string{\pdf@objdef\string}%
12159 \fi
12160 \the\pdf@toks\space\pdf@type\space pdfmark%
12161 }%
12162 \Hy@endcolorlink
12163 \fi
12164 \fi
12165 \fi
12166 }
```
The complicated bit is working out the right enclosing rectangle of some piece of TEX text, needed by the /Rect key. This solution originates with Toby Thain (tobyt@netspace.net.au).

For the case breaklinks is enabled, I have added two hooks, the first one for package setouterhbox, it provides a hopefully better method without setting the text twice.

\usepackage[hyperref]{setouterhbox}

With the second hook, also you can set the text twice, e.g.:

```
\long\def\Hy@setouterhbox#1#2{\long\def\my@temp{#2}}
     \def\Hy@breaklinksunhbox#1{\my@temp}
12167 \newsavebox{\pdf@box}
12168 \providecommand*{\Hy@setouterhbox}{\sbox}
12169 \providecommand*{\Hy@breaklinksunhbox}{\unhbox}
12170 \def\Hy@DEST{/DEST}
12171 \def\pdf@rect#1{%
12172 \begingroup
12173 \chardef\x=1 \%12174 \def\Hy@temp{#1}%
12175 \ifx\Hy@temp\ltx@empty
12176 \char` \chardef\x=0 %
12177 \else
12178 \def\y{\anchor@spot}%
12179 \ifx\Hy@temp\y
12180 \def\y{\relax}%
12181 \ifx\anchor@spot\y
12182 \lambda = 0 \%12183 \fi
12184 \fi
12185 \fi
12186 \expandafter\endgroup
12187 \frac{\x}{x}12188 \literalps@out{H.S}%
12189 \literalps@out{H.R}%
12190 \else
12191 \leavevmode
12192 \Hy@SaveSpaceFactor
12193 \ifmmode
12194 \def\Hy@LinkMath{$}%
12195 \else
12196 \let\Hy@LinkMath\ltx@empty
12197 \fi
12198 \ifHy@breaklinks
12199 \Hy@setouterhbox\pdf@box{%
12200 \Hy@RestoreSpaceFactor
12201 \Hy@LinkMath
12202 \Hy@AllowHyphens#1\Hy@xspace@end
12203 \Hy@LinkMath
12204 \Hy@SaveSpaceFactor
12205 }%
12206 \else
12207 \sbox\pdf@box{%
12208 \Hy@RestoreSpaceFactor
12209 \Hy@LinkMath
12210 #1\Hy@xspace@end
12211 \Hy@LinkMath
12212 \Hy@SaveSpaceFactor
12213 }%
12214 \fi
12215 \dimen@\ht\pdf@box
12216 \ifdim\dp\pdf@box=\z@
12217 \literalps@out{H.S}%
12218 \else
12219 \lower\dp\pdf@box\hbox{\literalps@out{H.S}}%
12220 \fi
```
If the text has to be horizontal mode stuff then just unbox the saved box like this,

which saves executing it twice, which can mess up counters etc (thanks DPC...).

 \ifHy@breaklinks \ifhmode \Hy@breaklinksunhbox\pdf@box 12224 \else \box\pdf@box \fi \else \expandafter\box\pdf@box \fi

but if it can have multiple paragraphs you'd need one of these, but in that case the measured box size would be wrong anyway.

### \ifHy@breaklinks#1\else\box\pdf@box\fi \ifHy@breaklinks{#1}\else\box\pdf@box\fi

```
12230 \ifdim\dimen@=\z@
12231 \literalps@out{H.R}%
12232 \else
12233 \raise\dimen@\hbox{\literalps@out{H.R}}%
12234 \fi
12235 \Hy@RestoreSpaceFactor
12236 \fi
12237 \ifx\pdf@type\Hy@DEST
12238 \else
12239 \pdf@addtoksx{H.B}%
12240 \fi
12241 }
```
All the supplied material is stored in a token list; since I do not feel sure I quite understand these, things may not work as expected with expansion. We'll have to experiment.

```
12242 \newtoks\pdf@toks
12243 \newtoks\pdf@defaulttoks
12244 \pdf@defaulttoks={}%
12245 \def\pdf@addtoks#1#2{%
12246 \edef\@processme{\pdf@toks{\the\pdf@toks/#2 #1}}%
12247 \@processme
12248 }
12249 \def\pdf@addtoksx#1{%
12250 \edef\@processme{\pdf@toks{\the\pdf@toks\space #1}}%
12251 \@processme
12252 }
12253 \def\PDFdefaults#1{%
12254 \pdf@defaulttoks={#1}%
12255 }
This is the list of allowed keys. See the Acrobat manual for an explanation.
12256 % what is the type of pdfmark?
12257 \define@key{PDF}{pdfmark}{\def\pdf@type{#1}}
12258 % what is the link type?
12259 \define@key{PDF}{linktype}{\def\pdf@linktype{#1}}
12260 \def\pdf@linktype{link}
12261 % named object?
12262 \define@key{PDF}{objdef}{\edef\pdf@objdef{#1}}
12263 \let\pdf@objdef\ltx@empty
12264 % parameter is a stream of PDF
12265 \define@key{PDF}{Raw}{\pdf@addtoksx{#1}}
```

```
12266 % parameter is a name
12267 \define@key{PDF}{Action}{\pdf@addtoks{#1}{Action}}
12268 % parameter is a array
12269 \define@key{PDF}{Border}{%
12270 \edef\Hy@temp{#1}%
12271 \ifx\Hy@temp\@empty
12272 \else
12273 \pdf@addtoks{[#1]\Hy@BorderArrayPatch}{Border}% hash-ok
12274 \fi
12275 }
12276 \let\Hy@BorderArrayPatch\@empty
12277 % parameter is a dictionary
12278 \define@key{PDF}{BorderStyle}{%
12279 \edef\Hy@temp{#1}%
12280 \ifx\Hy@temp\@empty
12281 \else
12282 \pdf@addtoks{<<#1>>}{BS}%
12283 \fi
12284 }
12285 % parameter is a array
12286 \define@key{PDF}{Color}{%
12287 \ifx\relax#1\relax
12288 \else
12289 \pdf@addtoks{[#1]}{Color}% hash-ok
12290 \fi
12291 }
12292 % parameter is a string
12293 \define@key{PDF}{Contents}{\pdf@addtoks{(#1)}{Contents}}
12294 % parameter is a integer
12295 \define@key{PDF}{Count}{\pdf@addtoks{#1}{Count}}
12296 % parameter is a array
12297 \define@key{PDF}{CropBox}{\pdf@addtoks{[#1]}{CropBox}}% hash-ok
12298 % parameter is a string
12299 \define@key{PDF}{DOSFile}{\pdf@addtoks{(#1)}{DOSFile}}
12300 % parameter is a string or file
12301 \define@key{PDF}{DataSource}{\pdf@addtoks{(#1)}{DataSource}}
12302 % parameter is a destination
12303 \define@key{PDF}{Dest}{%
12304 \Hy@pstringdef\Hy@pstringDest{\HyperDestNameFilter{#1}}%
12305 \ifx\Hy@pstringDest\@empty
12306 \Hy@pdfmarkerrortrue
12307 \Hy@Warning{Destination with empty name ignored}%
12308 \else
12309 \pdf@addtoks{(\Hy@pstringDest) cvn}{Dest}%
12310 \fi
12311 }
12312 \define@key{PDF}{DestAnchor}{%
12313 \Hy@pstringdef\Hy@pstringDest{\HyperDestNameFilter{#1}}%
12314 \ifx\Hy@pstringDest\@empty
12315 \Hy@pdfmarkerrortrue
12316 \Hy@Warning{Destination with empty name ignored}%
12317 \else
12318 \pdf@addtoks{(\Hy@pstringDest) cvn}{Dest}%
12319 \fi
12320 }
12321 % parameter is a string
```

```
12322 \define@key{PDF}{Dir}{\pdf@addtoks{(#1)}{Dir}}
```

```
12323 % parameter is a string
12324 \define@key{PDF}{File}{\pdf@addtoks{(#1)}{File}}
12325 % parameter is a int
12326 \define@key{PDF}{Flags}{\pdf@addtoks{#1}{Flags}}
12327 \define@key{PDF}{PDFAFlags}{%
12328 \ifHy@pdfa
12329 \pdf@addtoks{#1}{F}%
12330 \fi
12331 }
12332 % parameter is a name
12333 \define@key{PDF}{AcroHighlight}{%
12334 \begingroup
12335 \edef\x{#1}%
12336 \expandafter\endgroup\ifx\x\@empty
12337 \else
12338 \pdf@addtoks{#1}{H}%
12339 \fi
12340 }
12341 % parameter is a string
12342 \define@key{PDF}{ID}{\pdf@addtoks{[#1]}{ID}}% hash-ok
12343 % parameter is a string
12344 \define@key{PDF}{MacFile}{\pdf@addtoks{(#1)}{MacFile}}
12345 % parameter is a string
12346 \define@key{PDF}{ModDate}{\pdf@addtoks{(#1)}{ModDate}}
12347 % parameter is a string
12348 \define@key{PDF}{Op}{\pdf@addtoks{(#1)}{Op}}
12349 % parameter is a Boolean
12350 \define@key{PDF}{Open}{\pdf@addtoks{#1}{Open}}
12351 % parameter is a integer or name
12352 \define@key{PDF}{Page}{\pdf@addtoks{#1}{Page}}
12353 % parameter is a name
12354 \define@key{PDF}{PageMode}{\pdf@addtoks{#1}{PageMode}}
12355 % parameter is a string
12356 \define@key{PDF}{Params}{\pdf@addtoks{(#1)}{Params}}
12357 % parameter is a array
12358 \define@key{PDF}{Rect}{\pdf@addtoks{[#1]}{Rect}}% hash-ok
12359 % parameter is a integer
12360 \define@key{PDF}{SrcPg}{\pdf@addtoks{#1}{SrcPg}}
12361 % parameter is a name
12362 \define@key{PDF}{Subtype}{\pdf@addtoks{#1}{Subtype}}
12363 % parameter is a string
12364 \define@key{PDF}{Title}{\pdf@addtoks{(#1)}{Title}}
12365 % parameter is a string
12366 \define@key{PDF}{Unix}{\pdf@addtoks{(#1)}{Unix}}
12367 % parameter is a string
12368 \define@key{PDF}{UnixFile}{\pdf@addtoks{(#1)}{UnixFile}}
12369 % parameter is an array
12370 \define@key{PDF}{View}{\pdf@addtoks{[#1]}{View}}% hash-ok
12371 % parameter is a string
12372 \define@key{PDF}{WinFile}{\pdf@addtoks{(#1)}{WinFile}}
These are the keys used in the DOCINFO section.
12373 \define@key{PDF}{Author}{\pdf@addtoks{(#1)}{Author}}
12374 \define@key{PDF}{Creator}{\pdf@addtoks{(#1)}{Creator}}
12375 \define@key{PDF}{CreationDate}{\pdf@addtoks{(#1)}{CreationDate}}
12376 \define@key{PDF}{ModDate}{\pdf@addtoks{(#1)}{ModDate}}
12377 \define@key{PDF}{Producer}{\pdf@addtoks{(#1)}{Producer}}
```

```
12378 \define@key{PDF}{Subject}{\pdf@addtoks{(#1)}{Subject}}
```

```
12379 \define@key{PDF}{Keywords}{\pdf@addtoks{(#1)}{Keywords}}
12380 \define@key{PDF}{ModDate}{\pdf@addtoks{(#1)}{ModDate}}
12381 \define@key{PDF}{Base}{\pdf@addtoks{(#1)}{Base}}
12382 \define@key{PDF}{URI}{\pdf@addtoks{#1}{URI}}
12383 \define@key{PDF}{Trapped}{%
12384 \edef\Hy@temp{#1}%
12385 \ifx\Hy@temp\@empty
12386 \else
12387 \pdf@addtoks{/#1}{Trapped}%
12388 \fi
12389 }
12390
12391 (/pdfmarkbase)
12392 \langle *pdfmark\rangle12393 \def\Acrobatmenu#1#2{%
12394 \EdefEscapeName\Hy@temp@menu{#1}%
12395 \Hy@Acrobatmenu{#1}{#2}{%
12396 \pdfmark[{#2}]{%
12397 linktype=menu,%
12398 pdfmark=/ANN,%
12399 AcroHighlight=\@pdfhighlight,%
12400 Border=\@pdfborder,%
12401 BorderStyle=\@pdfborderstyle,%
12402 Color=\@menubordercolor,%
12403 Action={<</Subtype/Named/N/\Hy@temp@menu>>},%
12404 Subtype=/Link,%
12405 PDFAFlags=4%
12406 }%
12407 }%
12408 }
And now for some useful examples:
12409 \def\PDFNextPage{\@ifnextchar[{\PDFNextPage@}{\PDFNextPage@[]}}
12410 \def\PDFNextPage@[#1]#2{%
12411 \pdfmark[{#2}]{%
12412 \#1,\%12413 Border=\@pdfborder,%
12414 BorderStyle=\@pdfborderstyle,%
12415 Color=.2 .1 .5,%
12416 pdfmark=/ANN,%
12417 Subtype=/Link,%
12418 PDFAFlags=4,%
12419 Page=/Next%
12420 }%
12421 }
12422 \def\PDFPreviousPage{%
12423 \@ifnextchar[{\PDFPreviousPage@}{\PDFPreviousPage@[]}%
12424 }
12425 \def\PDFPreviousPage@[#1]#2{%
12426 \pdfmark[{#2}]{%
12427 \#1,\%12428 Border=\@pdfborder,%
12429 BorderStyle=\@pdfborderstyle,%
12430 Color=.4 .4 .1,%
12431 pdfmark=/ANN,%
12432 Subtype=/Link,%
12433 PDFAFlags=4,%
```

```
12434 Page=/Prev%
```

```
12435 }%
12436 }
12437 \def\PDFOpen#1{%
12438 \pdfmark{#1,pdfmark=/DOCVIEW}%
12439 }
This will only work if you use Distiller 2.1 or higher.
12440 \def\hyper@linkurl#1#2{%
12441 \begingroup
12442 \Hy@pstringdef\Hy@pstringURI{#2}%
12443 \hyper@chars
12444 \leavevmode
12445 \pdfmark[{#1}]{%
12446 pdfmark=/ANN,%
12440 12447 linktype=url,%
12448 AcroHighlight=\@pdfhighlight,%
12449 Border=\@pdfborder,%
12450 BorderStyle=\@pdfborderstyle,%
12451 Color=\@urlbordercolor,%
12452 Action={<<%
12453 /Subtype/URI%
12454 /URI(\Hy@pstringURI)%
12455 \ifHy@href@ismap
12456 /IsMap true%
12457 \fi
12458 >>},%
12459 Subtype=/Link,%
12460 PDFAFlags=4%
12461 }%
12462 \endgroup
12463 }
12464 \def\hyper@linkfile#1#2#3{%
12465 \begingroup
12466 \def\Hy@pstringF{#2}%
12467 \Hy@CleanupFile\Hy@pstringF
12468 \Hy@pstringdef\Hy@pstringF\Hy@pstringF
12469 \Hy@pstringdef\Hy@pstringD{#3}%
12470 \Hy@MakeRemoteAction
12471 \leavevmode
12472 \pdfmark[{#1}]{%
12473 pdfmark=/ANN,%
12474 Subtype=/Link,%
12475 PDFAFlags=4,%
12476 AcroHighlight=\@pdfhighlight,%
12477 Border=\@pdfborder,%
12478 BorderStyle=\@pdfborderstyle,%
12479 linktype=file,%
12480 Color=\@filebordercolor,%
12481 Action=\{\%<br>12482 <\%1248212483 /S/GoToR%
12484 \Hy@SetNewWindow
12485 /F(\Hy@pstringF)%
12486 /D%
12487 \iint x \times 3\1\%12488 [\Hy@href@page\@pdfremotestartview]%
12489 \else
```
(\Hy@pstringD)cvn%

```
12491 \fi
12492 \Hy@href@nextactionraw
12493 >>%
12494 }%
12495 }%
12496 \endgroup
12497 }
12498 \def\@hyper@launch run:#1\\#2#3{%
12499 \begingroup
12500 \Hy@pstringdef\Hy@pstringF{#1}%
12501 \Hy@pstringdef\Hy@pstringP{#3}%
12502 \leavevmode
12503 \pdfmark[{#2}]{%
12504 pdfmark=/ANN,%
12505 Subtype=/Link,%
12506 PDFAFlags=4,%
12507 AcroHighlight=\@pdfhighlight,%
12508 Border=\@pdfborder,%
12509 BorderStyle=\@pdfborderstyle,%
12510 linktype=run,%
12511 Color=\@runbordercolor,%
12512 Action={%
12513 <<%
12514 /S/Launch%
12515 \Hy@SetNewWindow
12516 /F(\Hy@pstringF)%
12517 \iint x \times 3\1%12518 \else
12519 /Win<</P(\Hy@pstringP)/F(\Hy@pstringF)>>%
12520 \fi
12521 \Hy@href@nextactionraw
12522 >>%
12523 }%
12524 }%
12525 \endgroup
12526 }
12527 \langle /pdfmark\rangle
```
Unfortunately, some parts of the pdfmark PostScript code depend on vagaries of the dvi driver. We isolate here all the problems.

### **47.9 Rokicki's dvips**

dvips thinks in 10ths of a big point, its coordinate space is resolution dependent, and its  $y$  axis starts at the top of the page. Other drivers can and will be different!

The work is done in SDict, because we add in some header definitions in a moment.

```
12528 \langle*dvips\rangle12529 \providecommand*{\XR@ext}{pdf}
12530 \let\Hy@raisedlink\ltx@empty
12531 \def\literalps@out#1{\special{ps:SDict begin #1 end}}%
12532 \def\headerps@out#1{\special{! #1}}%
12533 \input{pdfmark.def}%
12534 \ifx\@pdfproducer\relax
12535 \def\@pdfproducer{dvips + Distiller}%
12536 \fi
12537 \providecommand*\@pdfborder{0 0 1}
```

```
12538 \providecommand*\@pdfborderstyle{}
12539 \providecommand*\@pdfview{XYZ}
12540 \providecommand*\@pdfviewparams{ H.V}
12541 \def\Hy@BorderArrayPatch{BorderArrayPatch}
12542 \g@addto@macro\Hy@FirstPageHook{%
```

```
12543 \headerps@out{%
```
Unless I am going mad, this *appears* to be the relationship between the default coordinate system (PDF), and dvips;

/DvipsToPDF { .01383701 div Resolution div } def /PDFToDvips { .01383701 mul Resolution mul } def

the latter's coordinates are resolution dependent, but what that .01383701 is, who knows? well, almost everyone except me, I expect…And yes, Maarten Gelderman  $\epsilon$ mgelderman@econ.vu.nl> points out that its  $1/72.27$  (the number of points to an inch, big points to inch is  $1/72$ ). This also suggests that the code would be more understandable (and exact) if 0.013 div would be replaced by 72.27 mul, so here we go. If this isn't right, I'll revert it.

12544 /DvipsToPDF{72.27 mul Resolution div} def% 12545 /PDFToDvips{72.27 div Resolution mul} def% 12546 /BPToDvips{72 div Resolution mul}def%

The values inside the /Boder array are not taken literally, but interpreted by ghostscript using the resolution of the dvi driver. I don't know how other distiller programs behaves in this manner.

```
12547 /BorderArrayPatch{%
12548 [exch{%
12549 dup dup type/integertype eq exch type/realtype eq or%
12550 {BPToDvips}if%
12551 }forall]%
12552 }def%
```
The rectangle around the links starts off *exactly* the size of the box; we will to make it slightly bigger, 1 point on all sides.

12553 /HyperBorder {1 PDFToDvips} def% 12554 /H.V {pdf@hoff pdf@voff null} def%

12555 /H.B {/Rect[pdf@llx pdf@lly pdf@urx pdf@ury]} def%

H.S (start of anchor, link, or rect) stores the  $x$  and  $y$  coordinates of the current point, in PDF coordinates

```
12556 /H.S {%
12557 currentpoint %
12558 HyperBorder add /pdf@lly exch def %
12559 dup DvipsToPDF 72 add /pdf@hoff exch def %
12560 HyperBorder sub /pdf@llx exch def%
12561 } def%
```
The calculation of upper left  $y$  is done without raising the point in T<sub>E</sub>X, by simply adding on the current  $\boldsymbol{\lambda}$  calineskip to the current y. This is usually too much, so we remove a notional 2 points.

We have to see what the current baselineskip is, and convert it to the dvips coordinate system.

Argument: baselineskip in pt. The  $x$  and  $y$  coordinates of the current point, minus the baselineskip

12562 /H.L {% 12563 2 sub dup%

```
12564 /HyperBasePt exch def %
12565 PDFToDvips /HyperBaseDvips exch def %
12566 currentpoint %
12567 HyperBaseDvips sub /pdf@ury exch def%
12568 /pdf@urx exch def%
12569 } def%
12570 /H.A {%
12571 H.L %
12572 % |/pdf@voff| = the distance from the top of the page to a point
12573 % |\baselineskip| above the current point in PDF coordinates
12574 currentpoint exch pop %
12575 vsize 72 sub exch DvipsToPDF %
12576 HyperBasePt sub % baseline skip
12577 sub /pdf@voff exch def%
12578 } def%
12579 /H.R {%
12580 currentpoint %
12581 HyperBorder sub /pdf@ury exch def %
12582 HyperBorder add /pdf@urx exch def %
12583 % |/pdf@voff| = the distance from the top of the page to the current point, in
12584 % PDF coordinates
12585 currentpoint exch pop vsize 72 sub %
12586 exch DvipsToPDF sub /pdf@voff exch def%
12587 } def%
12588 }%
12589 }
12590 \AtBeginShipoutFirst{%
12591 \ifHy@setpagesize
12592 \begingroup
12593 \@ifundefined{stockwidth}{%
12594 \ifdim\paperwidth>\z@
12595 \ifdim\paperheight>\z@
12596 \special{papersize=\the\paperwidth,\the\paperheight}%
12597 \fi
12598 \fi
12599 }{%
12600 \ifdim\stockwidth>\z@
12601 \ifdim\stockheight>\z@
12602 \special{papersize=\the\stockwidth,\the\stockheight}%
12603 \fi
12604 \fi
12605 }%
12606 \endgroup
12607 \fi
12608 \Hy@DisableOption{setpagesize}%
12609 }
12610 \def\setpdflinkmargin#1{%
12611 \begingroup
12612 \setlength{\dimen@}{#1}%
12613 \literalps@out{%
12614 /HyperBorder{\strip@pt\dimen@\space PDFToDvips}def%
12615 }%
12616 \endgroup
12617 }
12618 \langle /dvips\rangle
```
# **47.10 VTeX's vtexpdfmark driver**

This part is derived from the dvips (many names reflect this).

The origin seems to be the same as TeX's origin, 1 in from the left and 1 in downwards from the top. The direction of the  $y$  axis is downwards, the opposite of the dvips case. Units seems to be pt or bp.

```
12619 \langle*vtexpdfmark\rangle12620 \providecommand*{\XR@ext}{pdf}
12621 \let\Hy@raisedlink\ltx@empty
12622 \def\literalps@out#1{\special{pS:#1}}%
12623 \def\headerps@out#1{\immediate\special{pS:#1}}%
12624 \input{pdfmark.def}%
12625 \ifx\@pdfproducer\relax
12626 \ifnum\OpMode=\@ne
12627 \def\@pdfproducer{VTeX}%
12628 \else
12629 \def\@pdfproducer{VTeX + Distiller}%
12630 \fi
12631 \fi
12632 \providecommand*\@pdfborder{0 0 1}
12633 \providecommand*\@pdfborderstyle{}
12634 \providecommand*\@pdfview{XYZ}
12635 \providecommand*\@pdfviewparams{ H.V}
12636 \g@addto@macro\Hy@FirstPageHook{%
12637 \headerps@out{%
12638 /vsize {\Hy@pageheight} def%
```
The rectangle around the links starts off *exactly* the size of the box; we will to make it slightly bigger, 1 point on all sides.

```
12639 /HyperBorder {1} def%
```

```
12640 /H.V {pdf@hoff pdf@voff null} def%
```
/H.B {/Rect[pdf@llx pdf@lly pdf@urx pdf@ury]} def%

H.S (start of anchor, link, or rect) stores the  $x$  and  $y$  coordinates of the current point, in PDF coordinates: pdf@lly =  $Y_c$  – HyperBorder, pdf@hoff =  $X_c + 72$ ,  $pdf@llx = X_c - HyperBorder$ 

```
12642 /H.S {%
12643 currentpoint %
12644 HyperBorder sub%
12645 /pdf@lly exch def %
12646 dup 72 add /pdf@hoff exch def %
12647 HyperBorder sub%
12648 /pdf@llx exch def%
```

```
12649 } def%
```
The x and y coordinates of the current point, minus the **\baselineskip:** pdf@ury =  $Y_c$  + HyperBasePt + HyperBorder, pdf@urx =  $X_c$  + HyperBorder

```
12650 /H.L {%
```

```
12651 2 sub%
```
- /HyperBasePt exch def %
- currentpoint %
- HyperBasePt add HyperBorder add%
- /pdf@ury exch def %
- HyperBorder add%
- /pdf@urx exch def%
- } def%

```
12659 /H.A {%
```
12660 H.L % 12661 currentpoint exch pop % 12662 vsize 72 sub exch % 12663 HyperBasePt add add% 12664 /pdf@voff exch def% 12665 } def% pdf@ury =  $Y_c$  + HyperBorder, pdf@urx =  $X_c$  + HyperBorder 12666 /H.R {% 12667 currentpoint % 12668 HyperBorder add% 12669 /pdf@ury exch def % 12670 HyperBorder add% 12671 /pdf@urx exch def % 12672 currentpoint exch pop vsize 72 sub add% 12673 /pdf@voff exch def% 12674 } def% 12675 }% 12676 } 12677 \def\setpdflinkmargin#1{% 12678 \begingroup 12679 \setlength{\dimen@}{#1}% 12680 \literalps@out{% 12681 /HyperBorder{\strip@pt\dimen@}def% 12682 }% 12683 \endgroup 12684 } 12685  $\langle /$ vtexpdfmark $\rangle$ 

### **47.11 Textures**

12686  $*$ textures)

12687 \providecommand\*{\XR@ext}{pdf}

At the suggestion of Jacques Distler (distler@golem.ph.utexas.edu), try to derive a suitable driver for Textures. This was initially a copy of dvips, with some guesses about Textures behaviour. Ross Moore (ross@maths.mq.edu.au) has added modifications for better compatibility, and to support use of pdfmark.

Start by defining a macro that expands to the end-of-line character. This will be used to format the appearance of PostScript code, to enhance readability, and avoid excessively long lines which might otherwise become broken to bad places. \Hy@ps@CR The macro \Hy@ps@CR contains the end-of-line character.

> \begingroup \obeylines % \gdef\Hy@ps@CR{\noexpand 12691 }% \endgroup %

Textures has two types of \special command for inserting PostScript code directly into the dvi output. The 'postscript' way preserves TeX's idea of where on the page the \special occurred, but it wraps the contents with a save–restore pair, and adjusts the user-space coordinate system for local drawing commands. The 'rawpostscript' way simply inserts code, without regard for the location on the page.

Thus, to put arbitrary PostScript coding at a fixed location requires using *both* \special constructions. It works by pushing the device-space coordinates onto the operand stack, where they can be used to transform back to the correct user-space coordinates for the whole page, within a 'rawpostscript' \special.

```
12693 \def\literalps@out#1{%
12694 \special{postscript 0 0 transform}%
12695 \special{rawpostscript itransform moveto\Hy@ps@CR #1}%
12696 }%
12697 %
```
The 'prepostscript' is a 3rd kind of \special, used for inserting definitions into the dictionaries, before page-building begins. These are to be available for use on all pages.

```
12698 \def\headerps@out#1{%
12699 \special{%
12700 prepostscript TeXdict begin\Hy@ps@CR
12701 \#1\H{yQpsQCR}12702 end%
12703 }%
12704 }%
12705 %
```
To correctly support the pdfmark method, for embedding PDF definitions with .ps files in a non-intrusive way, an appropriate definition needs to be made *before* the file pdfmark.def is read. Other parameters are best set afterwards.

```
12706 \g@addto@macro\Hy@FirstPageHook{%
12707 \headerps@out{%
12708 /betterpdfmark {%
12709 systemdict begin %
12710 dup /BP eq%
12711 {cleartomark gsave nulldevice [}%
12712 {dup /EP eq%
12713 {cleartomark cleartomark grestore}%
12714 {cleartomark}%
12715 ifelse%
12716 }ifelse %
12717 end%
12718 }def\Hy@ps@CR
12719 __pdfmark__ not{/pdfmark /betterpdfmark load def}if%
12720 }% end of \headerps@out
12721 }% end of \AtBeginShipoutFirst
12722 %
12723 \input{pdfmark.def}%
12724 %
12725 \ifx\@pdfproducer\relax
12726 \def\@pdfproducer{Textures + Distiller}%
12727 \fi
12728 \providecommand*\@pdfborder{0 0 1}
12729 \providecommand*\@pdfborderstyle{}
12730 \providecommand*\@pdfview{XYZ}
12731 \providecommand*\@pdfviewparams{ H.V}
12732 %
```
These are called at the start and end of unboxed links; their job is to leave available PS variables called pdf@llx pdf@lly pdf@urx pdf@ury, which are the coordinates of the bounding rectangle of the link, and pdf@hoff pdf@voff which are the PDF page offsets. The Rect pair are called at the LL and UR corners of a box known to T<sub>E</sub>X.

\Hy@AtBeginDocument{%

\headerps@out{%

Textures lives in normal points, I think. So conversion from one coordinate system to another involves doing nothing.

```
12735 /vsize {\Hy@pageheight} def%
12736 /DvipsToPDF {} def%
12737 /PDFToDvips {} def%
12738 /BPToDvips {} def%
12739 /HyperBorder { 1 PDFToDvips } def\Hy@ps@CR
12740 /H.V {pdf@hoff pdf@voff null} def\Hy@ps@CR
12741 /H.B {/Rect[pdf@llx pdf@lly pdf@urx pdf@ury]} def\Hy@ps@CR
12742 /H.S {%
12743 currentpoint %
12744 HyperBorder add /pdf@lly exch def %
12745 dup DvipsToPDF 72 add /pdf@hoff exch def %
12746 HyperBorder sub /pdf@llx exch def%
12747 } def\Hy@ps@CR
12748 /H.L {%
12749 2 sub %
12750 PDFToDvips /HyperBase exch def %
12751 currentpoint %
12752 HyperBase sub /pdf@ury exch def%
12753 /pdf@urx exch def%
12754 } def\Hy@ps@CR
12755 /H.A {%
12756 H.L %
12757 currentpoint exch pop %
12758 vsize 72 sub exch DvipsToPDF %
12759 HyperBase sub % baseline skip
12760 sub /pdf@voff exch def%
12761 } def\Hy@ps@CR
12762 /H.R {%
12763 currentpoint %
12764 HyperBorder sub /pdf@ury exch def %
12765 HyperBorder add /pdf@urx exch def %
12766 currentpoint exch pop vsize 72 sub %
12767 exch DvipsToPDF sub /pdf@voff exch def%
12768 } def\Hy@ps@CR
12769 }%
12770 }
12771 \def\setpdflinkmargin#1{%
12772 \begingroup
12773 \setlength{\dimen@}{#1}%
12774 \literalps@out{%
12775 /HyperBorder{\strip@pt\dimen@\space PDFToDvips}def%
12776 }%
12777 \endgroup
12778 }
12779 \Hy@AtBeginDocument{%
12780 \ifHy@colorlinks
12781 \headerps@out{/PDFBorder{/Border [0 0 0]}def}%
12782 \fi
12783 }
```
Textures provides built-in support for HyperTeX specials so this part combines code from hypertex.def with what is established by loading pdfmark.def, or any other driver.

```
12784 \expandafter\let\expandafter\keepPDF@SetupDoc
12785 \csname PDF@SetupDoc\endcsname
12786 \def\PDF@SetupDoc{%
12787 \ifx\@baseurl\@empty
12788 \else
12789 \special{html:<br/>base href="\@baseurl">}%
12790 \fi
12791 \keepPDF@SetupDoc
12792 }
12793 \Hy@WrapperDef\hyper@anchor#1{%
12794 \Hy@SaveLastskip
12795 \Hy@VerboseAnchor{#1}%
12796 \begingroup
12797 \let\protect=\string
12798 \special{html:<a name=%
12799 \hyper@quote\HyperDestNameFilter{#1}\hyper@quote>}%
12800 \endgroup
12801 \Hy@activeanchortrue
12802 \Hy@colorlink\@anchorcolor\anchor@spot\Hy@endcolorlink
12803 \special{html:</a>}%
12804 \Hy@activeanchorfalse
12805 \Hy@RestoreLastskip
12806 }
12807 \Hy@WrapperDef\hyper@anchorstart#1{%
12808 \Hy@SaveLastskip
12809 \Hy@VerboseAnchor{#1}%
12810 \begingroup
12811 \hyper@chars
12812 \special{html:<a name=%
12813 \hyper@quote\HyperDestNameFilter{#1}\hyper@quote>}%
12814 \endgroup
12815 \Hy@activeanchortrue
12816 }
12817 \def\hyper@anchorend{%
12818 \special{html:</a>}%
12819 \Hy@activeanchorfalse
12820 \Hy@RestoreLastskip
12821 }
12822 \def\@urltype{url}
12823 \def\hyper@linkstart#1#2{%
12824 \Hy@VerboseLinkStart{#1}{#2}%
12825 \expandafter\Hy@colorlink\csname @#1color\endcsname
12826 \def\Hy@tempa{#1}%
12827 \ifx\Hy@tempa\@urltype
12828 \special{html:<a href=\hyper@quote#2\hyper@quote>}%
12829 \else
12830 \begingroup
12831 \hyper@chars
12832 \special{%
12833 html:\langle a \text{ href} = \%12834 \hyper@quote\#\HyperDestNameFilter{#2}\hyper@quote>%
12835 }%
12836 \endgroup
12837 \fi
12838 }
12839 \def\hyper@linkend{%
```

```
12840 \special{html:</a>}%
```

```
12841 \Hy@endcolorlink
12842 }
12843 \def\hyper@linkfile#1#2#3{%
12844 \hyper@linkurl{#1}{%
12845 \Hy@linkfileprefix#2\ifx\\#3\\\else\##3\fi
12846 }%
12847 }
12848 \def\hyper@linkurl#1#2{%
12849 \leavevmode
12850 \ifHy@raiselinks
12851 \Hy@SaveSpaceFactor
12852 \Hy@SaveSavedSpaceFactor
12853 \sbox\@tempboxa{\Hy@RestoreSpaceFactor#1}%
12854 \Hy@RestoreSavedSpaceFactor
12855 \@linkdim\dp\@tempboxa
12856 \lower\@linkdim\hbox{%
12857 \hyper@chars
12858 \special{html:<a href=\hyper@quote#2\hyper@quote>}%
12859 }%
12860 \Hy@colorlink\@urlcolor
12861 \Hy@RestoreSpaceFactor
12862 #1\Hy@xspace@end
12863 \Hy@SaveSpaceFactor
12864 \@linkdim\ht\@tempboxa
12865 \advance\@linkdim by -6.5\p@
12866 \raise\@linkdim\hbox{\special{html:</a>}}%
12867 \Hy@endcolorlink
12868 \Hy@RestoreSpaceFactor
12869 \else
12870 \begingroup
12871 \hyper@chars
12872 \special{html:<a href=\hyper@quote#2\hyper@quote>}%
12873 \Hy@colorlink\@urlcolor#1\Hy@xspace@end
12874 \special{html:</a>}%
12875 \Hy@endcolorlink
12876 \endgroup
12877 \fi
12878 }
Very poor implementation of \hyper@link without considering #1.
12879 \def\hyper@link#1#2#3{%
12880 \Hy@VerboseLinkStart{#1}{#2}%
12881 \hyper@linkurl{#3}{\#\HyperDestNameFilter{#2}}%
12882 }
12883 \def\hyper@image#1#2{%
12884 \begingroup
12885 \hyper@chars
12886 \special{html:<img src=\hyper@quote#1\hyper@quote>}%
12887 \endgroup
12888 }
12889 \langle/textures\rangle
```
## **47.12 dvipsone**

 % \subsection{dvipsone driver} 12891 % Over-ride the default setup macro in pdfmark driver to use Y\&Y % |\special| commands.  $\langle$ \*dvipsone)

```
12894 \providecommand*{\XR@ext}{pdf}
12895 \let\Hy@raisedlink\ltx@empty
12896 \providecommand*\@pdfborder{0 0 1}
12897 \providecommand*\@pdfborderstyle{}
12898 \def\literalps@out#1{\special{ps:#1}}%
12899 \def\headerps@out#1{\special{headertext=#1}}%
12900 \input{pdfmark.def}%
12901 \HyInfo@AddonUnsupportedtrue
12902 \def\PDF@FinishDoc{%
12903 \Hy@UseMaketitleInfos
12904 \HyInfo@TrappedUnsupported
12905 \special{PDF: Keywords \@pdfkeywords}%
12906 \special{PDF: Title \@pdftitle}%
12907 \special{PDF: Creator \@pdfcreator}%
12908 \ifx\@pdfcreationdate\@empty
12909 \else
12910 \special{PDF: CreationDate \@pdfcreationdate}%
12911 \fi
12912 \ifx\@pdfmoddate\@empty
12913 \else
12914 \special{PDF: ModDate \@pdfmoddate}%
12915 \fi
12916 \special{PDF: Author \@pdfauthor}%
12917 \ifx\@pdfproducer\relax
12918 \else
12919 \special{PDF: Producer \@pdfproducer}%
12920 \fi
12921 \special{PDF: Subject \@pdfsubject}%
12922 \Hy@DisableOption{pdfauthor}%
12923 \Hy@DisableOption{pdftitle}%
12924 \Hy@DisableOption{pdfsubject}%
12925 \Hy@DisableOption{pdfcreator}%
12926 \Hy@DisableOption{addtopdfcreator}%
12927 \Hy@DisableOption{pdfcreationdate}%
12928 \Hy@DisableOption{pdfcreationdate}%
12929 \Hy@DisableOption{pdfmoddate}%
12930 \Hy@DisableOption{pdfproducer}%
12931 \Hy@DisableOption{pdfkeywords}%
12932 \Hy@DisableOption{pdftrapped}%
12933 \Hy@DisableOption{pdfinfo}%
12934 }
12935 \def\PDF@SetupDoc{%
12936 \def\Hy@temp{}%
12937 \ifx\@pdfstartpage\@empty
12938 \else
12939 \ifx\@pdfstartview\@empty
12940 \else
12941 \edef\Hy@temp{%
12942 ,Page=\@pdfstartpage
12943 ,View=\@pdfstartview
12944 }%
12945 \fi
12946 \fi
12947 \edef\Hy@temp{%
12948 \noexpand\pdfmark{%
12949 pdfmark=/DOCVIEW,%
```

```
12950 PageMode=/\@pdfpagemode
```

```
12951 \Hy@temp
12952 }%
12953 }%
12954 \Hy@temp
12955 \ifx\@pdfpagescrop\@empty
12956 \else
12957 \pdfmark{pdfmark=/PAGES,CropBox=\@pdfpagescrop}%
12958 \fi
12959 \edef\Hy@temp{%
12960 \ifHy@pdftoolbar\else /HideToolbar true\fi
12961 \ifHy@pdfmenubar\else /HideMenubar true\fi
12962 \ifHy@pdfwindowui\else /HideWindowUI true\fi
12963 \ifHy@pdffitwindow /FitWindow true\fi
12964 \ifHy@pdfcenterwindow /CenterWindow true\fi
12965 \ifHy@pdfdisplaydoctitle /DisplayDocTitle true\fi
12966 \Hy@UseNameKey{NonFullScreenPageMode}\@pdfnonfullscreenpagemode
12967 \Hy@UseNameKey{Direction}\@pdfdirection
12968 \Hy@UseNameKey{ViewArea}\@pdfviewarea
12969 \Hy@UseNameKey{ViewClip}\@pdfviewclip
12970 \Hy@UseNameKey{PrintArea}\@pdfprintarea
12971 \Hy@UseNameKey{PrintClip}\@pdfprintclip
12972 \Hy@UseNameKey{PrintScaling}\@pdfprintscaling
12973 \Hy@UseNameKey{Duplex}\@pdfduplex
12974 \ifx\@pdfpicktraybypdfsize\@empty
12975 \else
12976 /PickTrayByPDFSize \@pdfpicktraybypdfsize
12977 \fi
12978 \ifx\@pdfprintpagerange\@empty
12979 \else
12980 /PrintPageRange[\@pdfprintpagerange]%
12981 \fi
12982 \ifx\@pdfnumcopies\@empty
12983 \else
12984 /NumCopies \@pdfnumcopies
12985 \fi
12986 }%
12987 \Hy@pstringdef\Hy@pstringB{\@baseurl}%
12988 \pdfmark{%
12989 pdfmark=/PUT,%
12990 Raw={%
12991 \string{Catalog\string}<<%
12992 \ifx\Hy@temp\@empty
12993 \else
12994 /ViewerPreferences<<\Hy@temp>>%
12995 \fi
12996 \Hy@UseNameKey{PageLayout}\@pdfpagelayout
12997 \ifx\@pdflang\relax
12998 \else
12999 /Lang(\@pdflang)%
13000 \qquad \qquad \int f13001 \ifx\@baseurl\@empty
13002 \else
13003 /URI<</Base(\Hy@pstringB)>>%
13004 \fi
13005 >>%
13006 }%
13007 }%
```
 } \providecommand\*\@pdfview{XYZ} \providecommand\*\@pdfviewparams{ % 13011 gsave revscl currentpoint grestore % 72 add exch pop null exch null% }

\def\Hy@BorderArrayPatch{BorderArrayPatch}

These are called at the start and end of unboxed links; their job is to leave available PS variables called pdf@llx pdf@lly pdf@urx pdf@ury, which are the coordinates of the bounding rectangle of the link, and pdf@hoff pdf@voff which are the PDF page offsets. These latter are currently not used in the dvipsone setup. The Rect pair are called at the LL and UR corners of a box known to T<sub>E</sub>X.

\g@addto@macro\Hy@FirstPageHook{%

\headerps@out{%

dvipsone lives in scaled points; does this mean 65536 or 65781?

/DvipsToPDF { 65781 div } def%

/PDFToDvips { 65781 mul } def%

/BPToDvips{65781 mul}def%

/HyperBorder { 1 PDFToDvips } def%

/H.B {/Rect[pdf@llx pdf@lly pdf@urx pdf@ury]} def%

The values inside the /Boder array are not taken literally, but interpreted by ghostscript using the resolution of the dvi driver. I don't know how other distiller programs behaves in this manner.

/BorderArrayPatch{%

```
13023 [exch{%
13024 dup dup type/integertype eq exch type/realtype eq or%
13025 {BPToDvips}if%
13026 }forall]%
13027 }def%
13028 /H.S {%
13029 currentpoint %
13030 HyperBorder add /pdf@lly exch def %
13031 dup DvipsToPDF 72 add /pdf@hoff exch def %
13032 HyperBorder sub /pdf@llx exch def%
13033 } def%
13034 /H.L {%
13035 2 sub %
13036 PDFToDvips /HyperBase exch def %
13037 currentpoint %
13038 HyperBase sub /pdf@ury exch def%
13039 /pdf@urx exch def%
13040 } def%
13041 /H.A {%
13042 H.L %
13043 currentpoint exch pop %
13044 HyperBase sub % baseline skip
13045 DvipsToPDF /pdf@voff exch def%
13046 } def%
13047 /H.R {%
13048 currentpoint %
13049 HyperBorder sub /pdf@ury exch def %
13050 HyperBorder add /pdf@urx exch def %
13051 currentpoint exch pop DvipsToPDF /pdf@voff exch def%
13052 } def%
13053 }%
13054 }
```

```
13055 \def\setpdflinkmargin#1{%
```

```
13056 \begingroup
```

```
13057 \setlength{\dimen@}{#1}%
```

```
13058 \literalps@out{%
```

```
13059 /HyperBorder{\strip@pt\dimen@\space PDFToDvips}def%
```

```
13060 }%
```
\endgroup

```
13062 }
```
13063  $\langle$ /dvipsone)

# **47.13 TeX4ht**

```
13064 \langle*tex4ht\rangle13065 \providecommand*{\XR@ext}{html}
13066 \let\Hy@raisedlink\ltx@empty
13067 \@ifpackageloaded{tex4ht}{%
13068 \Hy@InfoNoLine{tex4ht is already loaded}%
13069 }{%
13070 \RequirePackage[htex4ht]{tex4ht}%
13071 }
13072 \hyperlinkfileprefix{}
13073 \let\PDF@FinishDoc\ltx@empty
13074 \def\PDF@SetupDoc{%
13075 \ifx\@baseurl\@empty
13076 \else
13077 \special{t4ht=<base href="\@baseurl">}%
13078 \fi
13079 }
13080 \Hy@WrapperDef\hyper@anchor#1{%
13081 \Hy@SaveLastskip
13082 \Hy@VerboseAnchor{#1}%
13083 \begingroup
13084 \let\protect=\string
13085 \special{t4ht=<a name=%
13086 \hyper@quote\HyperDestNameFilter{#1}\hyper@quote>}%
13087 \endgroup
13088 \Hy@activeanchortrue
13089 \Hy@colorlink\@anchorcolor\anchor@spot\Hy@endcolorlink
13090 \special{t4ht=</a>}%
13091 \Hy@activeanchorfalse
13092 \Hy@RestoreLastskip
13093 }
13094 \Hy@WrapperDef\hyper@anchorstart#1{%
13095 \Hy@SaveLastskip
13096 \Hy@VerboseAnchor{#1}%
13097 \begingroup
13098 \hyper@chars\special{t4ht=<a name=%
13099 \hyper@quote\HyperDestNameFilter{#1}\hyper@quote>}%
13100 \endgroup
13101 \Hy@activeanchortrue
13102 }
13103 \def\hyper@anchorend{%
13104 \special\{t4ht = \langle a \rangle\}\%13105 \Hy@activeanchorfalse
13106 \Hy@RestoreLastskip
13107 }
13108 \def\@urltype{url}
13109 \def\hyper@linkstart#1#2{%
```

```
13110 \Hy@VerboseLinkStart{#1}{#2}%
13111 \expandafter\Hy@colorlink\csname @#1color\endcsname
13112 \def\Hy@tempa{#1}%
13113 \ifx\Hy@tempa\@urltype
13114 \special{t4ht=<a href=\hyper@quote#2\hyper@quote>}%
13115 \else
13116 \begingroup
13117 \hyper@chars
13118 \special{t4ht=<a href=%
13119 \hyper@quote\#\HyperDestNameFilter{#2}\hyper@quote>}%
13120 \endgroup
13121 \fi
13122 }
13123 \def\hyper@linkend{%
13124 \special\{t4ht = \langle a \rangle\}\%13125 \Hy@endcolorlink
13126 }
13127 \def\hyper@linkfile#1#2#3{%
13128 \hyper@linkurl{#1}{\Hy@linkfileprefix#2\ifx\\#3\\\else\##3\fi}%
13129 }
13130 \def\hyper@linkurl#1#2{%
13131 \leavevmode
13132 \ifHy@raiselinks
13133 \Hy@SaveSpaceFactor
13134 \Hy@SaveSavedSpaceFactor
13135 \sbox\@tempboxa{\Hy@RestoreSpaceFactor#1}%
13136 \Hy@RestoreSavedSpaceFactor
13137 \@linkdim\dp\@tempboxa
13138 \lower\@linkdim\hbox{%
13139 \begingroup
13140 \hyper@chars
13141 \special{%
13142 t4ht=<a href=\hyper@quote#2\hyper@quote>%
13143 }%
13144 \endgroup
13145 }%
13146 \Hy@colorlink\@urlcolor
13147 \Hy@RestoreSpaceFactor
13148 #1\Hy@xspace@end
13149 \Hy@SaveSpaceFactor
13150 \Hy@endcolorlink
13151 \@linkdim\ht\@tempboxa
13152 \advance\@linkdim by -6.5\p@
13153 \raise\@linkdim\hbox{\special{t4ht=</a>}}%
13154 \Hy@RestoreSpaceFactor
13155 \else
13156 \begingroup
13157 \hyper@chars
13158 \special{t4ht=<a href=\hyper@quote#2\hyper@quote>}%
13159 \Hy@colorlink\@urlcolor
13160 #1\Hy@xspace@end
13161 \Hy@endcolorlink
13162 \special{t4ht=</a>}%
13163 \endgroup
13164 \fi
13165 }
```
Poor implementation of \hyper@link without considering #1.

```
13166 \def\hyper@link#1#2#3{%
13167 \Hy@VerboseLinkStart{#1}{#2}%
13168 \hyper@linkurl{#3}{\#\HyperDestNameFilter{#2}}%
13169 }
13170 \def\hyper@image#1#2{%
13171 \begingroup
13172 \hyper@chars
13173 \special{t4ht=<img src=\hyper@quote#1\hyper@quote>}%
13174 \endgroup
13175 }
13176 \let\autoref\ref
13177 \ifx \rEfLiNK \UnDef
13178 \def\rEfLiNK #1#2{#2}%
13179 \fi
13180 \let\backref\ltx@gobble
Fix for tex4ht.
13181 \AtBeginDocument{%
13182 \expandafter
13183 \let\expandafter\Hy@OrgMakeLabel\csname Make:Label\endcsname
13184 \expandafter\def\csname Make:Label\endcsname#1#2{%
13185 \ifhmode
13186 \Hy@SaveSpaceFactor
13187 \else
13188 \global\Hy@SavedSpaceFactor=1000 %
13189 \fi
13190 \Hy@OrgMakeLabel{#1}{%
13191 \Hy@RestoreSpaceFactor
13192 #2\Hy@xspace@end%
13193 \Hy@SaveSpaceFactor
13194 }%
13195 \Hy@RestoreSpaceFactor
13196 }%
13197 }
13198 \langle/tex4ht\rangle13199 *tex4htcfg)
13200 \IfFileExists{\jobname.cfg}{\endinput}{}
13201 \Preamble{html}
13202 \begin{document}%
13203 \EndPreamble
13204 \def\TeX{TeX}
13205 \def\OMEGA{Omega}
13206 \def\LaTeX{La\TeX}
13207 \def\LaTeXe{\LaTeX2e}
13208 \def\eTeX{e-\TeX}
13209 \def\MF{Metafont}
13210 \def\MP{MetaPost}
13211 \langle/tex4htcfg\rangle
```
# **48 Driver-specific form support**

### **48.1 pdfmarks**

```
13212 \langle *pdfmark \rangle13213 \long\def\@Form[#1]{%
13214 \g@addto@macro\Hy@FirstPageHook{%
13215 \headerps@out{%
13216 [%
```

```
13217 /_objdef{pdfDocEncoding}%
13218 /type/dict%
13219 /OBJ pdfmark%
13220 [%
13221 {pdfDocEncoding}%
13222 <<%
13223 /Type/Encoding%
13224 /Differences[%
13225 24/breve/caron/circumflex/dotaccent/hungarumlaut/ogonek/ring%
13226 /tilde %
13227 39/quotesingle %
13228 96/grave %
13229 128/bullet/dagger/daggerdbl/ellipsis/emdash/endash/florin%
13230 /fraction/guilsinglleft/guilsinglright/minus/perthousand%
13231 /quotedblbase/quotedblleft/quotedblright/quoteleft%
13232 /quoteright/quotesinglbase/trademark/fi/fl/Lslash/OE/Scaron%
13233 /Ydieresis/Zcaron/dotlessi/lslash/oe/scaron/zcaron %
13234 164/currency %
13235 166/brokenbar %
13236 168/dieresis/copyright/ordfeminine %
13237 172/logicalnot/.notdef/registered/macron/degree/plusminus%
13238 /twosuperior/threesuperior/acute/mu %
13239 183/periodcentered/cedilla/onesuperior/ordmasculine %
13240 188/onequarter/onehalf/threequarters %
13241 192/Agrave/Aacute/Acircumflex/Atilde/Adieresis/Aring/AE%
13242 /Ccedilla/Egrave/Eacute/Ecircumflex/Edieresis/Igrave%
13243 /Iacute/Icircumflex/Idieresis/Eth/Ntilde/Ograve/Oacute%
13244 /Ocircumflex/Otilde/Odieresis/multiply/Oslash/Ugrave%
13245 /Uacute/Ucircumflex/Udieresis/Yacute/Thorn/germandbls%
13246 /agrave/aacute/acircumflex/atilde/adieresis/aring/ae%
13247 /ccedilla/egrave/eacute/ecircumflex/edieresis/igrave%
13248 /iacute/icircumflex/idieresis/eth/ntilde/ograve/oacute%
13249 /ocircumflex/otilde/odieresis/divide/oslash/ugrave/uacute%
13250 /ucircumflex/udieresis/yacute/thorn/ydieresis%
13251 ]%
13252 >>%
13253 /PUT pdfmark%
13254 [%
13255 / objdef{ZaDb}%
13256 /type/dict%
13257 /OBJ pdfmark%
13258 [%
13259 {ZaDb}%
13260 <<%
13261 /Type/Font%
13262 /Subtype/Type1%
13263 /Name/ZaDb%
13264 /BaseFont/ZapfDingbats%
13265 >>%
13266 /PUT pdfmark%
13267 [%
13268 / objdef{Helv}%
13269 /type/dict%
13270 /OBJ pdfmark%
13271 [%
13272 {Helv}%
13273 <<%
```

```
13274 /Type/Font%
13275 /Subtype/Type1%
13276 /Name/Helv%
13277 /BaseFont/Helvetica%
13278 /Encoding{pdfDocEncoding}%
13279 >>%
13280 /PUT pdfmark%
13281 [%
13282 /_objdef{aform}%
13283 /type/dict%
13284 /OBJ pdfmark%
13285 [%
13286 / obidef{afields}%
13287 /type/array%
13288 /OBJ pdfmark%
13289 [%
13290 /_objdef{corder}%
13291 /type/array%
13292 /OBJ pdfmark%
13293 {%
13294 [%
13295 /BBox[0 0 100 100]%
13296 /_objdef{Check}%
13297 /BP pdfmark %
13298 1 0 0 setrgbcolor%
13299 /ZapfDingbats 80 selectfont %
13300 20 20 moveto%
13301 (4)show%
13302 [/EP pdfmark%
13303 [%
13304 /BBox[0 0 100 100]%
13305 /_objdef{Cross}%
13306 /BP pdfmark %
13307 1 0 0 setrgbcolor%
13308 /ZapfDingbats 80 selectfont %
13309 20 20 moveto%
13310 (8)show%
13311 [/EP pdfmark%
13312 [%
13313 /BBox[0 0 250 100]%
13314 /_objdef{Submit}%
13315 /BP pdfmark %
13316 0.6 setgray %
13317 0 0 250 100 rectfill %
13318 1 setgray %
13319 2 2 moveto %
13320 2 98 lineto %
13321 248 98 lineto %
13322 246 96 lineto %
13323 4 96 lineto %
13324 4 4 lineto %
13325 fill %
13326 0.34 setgray %
13327 248 98 moveto %
13328 248 2 lineto %
13329 2 2 lineto %
```

```
13330 4 4 lineto %
```

```
13331 246 4 lineto %
13332 246 96 lineto %
13333 fill%
13334 /Helvetica 76 selectfont %
13335 0 setgray %
13336 8 22.5 moveto%
13337 (Submit)show%
13338 [/EP pdfmark%
13339 [%
13340 /BBox[0 0 250 100]%
13341 /_objdef{SubmitP}%
13342 /BP pdfmark %
13343 0.6 setgray %
13344 0 0 250 100 rectfill %
13345 0.34 setgray %
13346 2 2 moveto %
13347 2 98 lineto %
13348 248 98 lineto %
13349 246 96 lineto %
13350 4 96 lineto %
13351 4 4 lineto %
13352 fill %
13353 1 setgray %
13354 248 98 moveto %
13355 248 2 lineto %
13356 2 2 lineto %
13357 4 4 lineto %
13358 246 4 lineto %
13359 246 96 lineto %
13360 fill%
13361 /Helvetica 76 selectfont %
13362 0 setgray %
13363 10 20.5 moveto%
13364 (Submit)show%
13365 [/EP pdfmark%
13366 } ?pdfmark%
13367 [%
13368 {aform}%
13369 <<%
13370 /Fields{afields}%
13371 /DR<<%
13372 /Font<<%
13373 /ZaDb{ZaDb}%
13374 /Helv{Helv}%
13375 >>%
13376 >>%
13377 /DA(/Helv 10 Tf 0 g)%
13378 /CO{corder}%
13379 \ifHy@pdfa
13380 \else
13381 \ifHyField@NeedAppearances
13382 /NeedAppearances true%
13383 \fi
13384 \fi
13385 >>%
13386 /PUT pdfmark%
13387 [%
```
```
13388 {Catalog}%
13389 <<%
13390 /AcroForm{aform}%
13391 >>%
13392 /PUT pdfmark%
13393 }}%
13394 \kvsetkeys{Form}{#1}%
13395 }
13396 \let\@endForm\ltx@empty
13397 \def\@Gauge[#1]#2#3#4{% parameters, label, minimum, maximum
13398 \Hy@Message{Sorry, pdfmark drivers do not support FORM gauges}%
13399 }
13400 \newcount\HyField@AnnotCount
13401 \HyField@AnnotCount=\z@
13402 \def\HyField@AdvanceAnnotCount{%
13403 \global\advance\HyField@AnnotCount\@ne
13404 }
13405 \def\HyField@TheAnnotCount{%
13406 \the\HyField@AnnotCount
13407 }
13408 \edef\Fld@pageobjref{/P\string{ThisPage\string}}
13409 \def\HyField@AddToFields#1{%
13410 \pdfmark{%
13411 pdfmark=/APPEND,%
13412 Raw={%
13413 \string{afields\string}%
13414 \string{#1\HyField@TheAnnotCount\string}%
13415 }%
13416 }%
13417 \ifx\Fld@calculate@code\ltx@empty
13418 \else
13419 \pdfmark{%
13420 pdfmark=/APPEND,%
13421 Raw={%
13422 \string{corder\string}%
13423 \string{#1\HyField@TheAnnotCount\string}%
13424 }%
13425 }%
13426 \fi
13427 }
13428 \def\@TextField[#1]#2{% parameters, label
13429 \def\Fld@name{#2}%
13430 \let\Fld@default\ltx@empty
13431 \let\Fld@value\@empty
13432 \def\Fld@width{\DefaultWidthofText}%
13433 \def\Fld@height{%
13434 \ifFld@multiline
13435 \DefaultHeightofTextMultiline
13436 \else
13437 \DefaultHeightofText
13438 \fi
13439 }%
13440 \begingroup
13441 \expandafter\HyField@SetKeys\expandafter{%
13442 \DefaultOptionsofText,#1%
13443 }%
```

```
13444 \HyField@FlagsText
13445 \ifFld@hidden\def\Fld@width{1sp}\fi
13446 \ifx\Fld@value\@empty\def\Fld@value{\Fld@default}\fi
13447 \HyField@AdvanceAnnotCount
13448 \LayoutTextField{#2}{%
13449 \leavevmode
13450 \Hy@escapeform\PDFForm@Text
13451 \pdfmark[\MakeTextField{\Fld@width}{\Fld@height}]{%
13452 pdfmark=/ANN,%
13453 objdef=text\HyField@TheAnnotCount,%
13454 Raw={\PDFForm@Text}%
13455 }%
13456 }%
13457 \HyField@AddToFields{text}%
13458 \endgroup
13459 }
13460 \def\@ChoiceMenu[#1]#2#3{% parameters, label, choices
13461 \def\Fld@name{#2}%
13462 \let\Fld@default\relax
13463 \let\Fld@value\relax
13464 \def\Fld@width{\DefaultWidthofChoiceMenu}%
13465 \def\Fld@height{\DefaultHeightofChoiceMenu}%
13466 \begingroup
13467 \Fld@menulength=0 %
13468 \@tempdima\z@
13469 \@for\@curropt:=#3\do{%
13470 \expandafter\Fld@checkequals\@curropt==\\%
13471 \Hy@StepCount\Fld@menulength
13472 \settowidth{\@tempdimb}{\@currDisplay}%
13473 \ifdim\@tempdimb>\@tempdima\@tempdima\@tempdimb\fi
13474 }%
13475 \advance\@tempdima by 15\p@
13476 \begingroup
13477 \HyField@SetKeys{#1}%
13478 \edef\x{\endgroup
13479 \noexpand\expandafter
13480 \noexpand\HyField@SetKeys
13481 \noexpand\expandafter{%
13482 \expandafter\noexpand\csname DefaultOptionsof%
13483 \ifFld@radio
13484 Radio%
13485 \else
13486 \ifFld@combo
13487 \ifFld@popdown
13488 PopdownBox%
13489 \else
13490 ComboBox%
13491 \fi
13492 \else
13493 ListBox%
13494 \fi
13495 \fi
13496 \endcsname
13497 }%
13498 } \x
13499 \HyField@SetKeys{#1}%
13500 \ifFld@hidden\def\Fld@width{1sp}\fi
```

```
13501 \ifx\Fld@value\relax
13502 \let\Fld@value\Fld@default
13503 \fi
13504 \LayoutChoiceField{#2}{%
13505 \ifFld@radio
13506 \HyField@FlagsRadioButton
13507 \@@Radio{#3}%
13508 \else
13509 \begingroup
13510 \HyField@FlagsChoice
13511 \ifdim\Fld@width<\@tempdima
13512 \ifdim\@tempdima<1cm\@tempdima1cm\fi
13513 \edef\Fld@width{\the\@tempdima}%
13514 \fi
13515 \ifFld@combo
13516 \else
13517 \@tempdima=\the\Fld@menulength\Fld@charsize
13518 \advance\@tempdima by \Fld@borderwidth bp %
13519 \advance\@tempdima by \Fld@borderwidth bp %
13520 \edef\Fld@height{\the\@tempdima}%
13521 \fi
13522 \@@Listbox{#3}%
13523 \endgroup
13524 \fi
13525 }%
13526 \endgroup
13527 }
13528 \def\@@Radio#1{%
13529 \Fld@listcount=0 %
13530 \EdefEscapeName\Fld@default{\Fld@default}%
13531 \@for\@curropt:=#1\do{%
13532 \expandafter\Fld@checkequals\@curropt==\\%
13533 \EdefEscapeName\@currValue{\@currValue}%
13534 \Hy@StepCount\Fld@listcount
13535 \@currDisplay\space
13536 \Hy@escapeform\PDFForm@Radio
13537 \ifnum\Fld@listcount=1 %
13538 \HyField@AdvanceAnnotCount
13539 \fi
13540 \pdfmark[\MakeRadioField{\Fld@width}{\Fld@height}]{%
13541 pdfmark=/ANN,%
13542 objdef=\ifnum\Fld@listcount=1 radio\HyField@TheAnnotCount\fi,%
13543 Raw={%
13544 \PDFForm@Radio /AP <</N <</\@currValue\space {Check}>> >>%
13545 }%
13546 } % deliberate space between radio buttons
13547 \ifnum\Fld@listcount=1 %
13548 \HyField@AddToFields{radio}%
13549 \fi
13550 }%
13551 }
13552 \newcount\Fld@listcount
13553 \def\@@Listbox#1{%
13554 \HyField@PDFChoices{#1}%
13555 \Hy@escapeform\PDFForm@List
13556 \HyField@AdvanceAnnotCount
```

```
13557 \pdfmark[\MakeChoiceField{\Fld@width}{\Fld@height}]{%
```

```
13558 pdfmark=/ANN,%
13559 objdef=list\HyField@TheAnnotCount,%
13560 Raw={\PDFForm@List}%
13561 }%
13562 \HyField@AddToFields{list}%
13563 }
13564 \def\@PushButton[#1]#2{% parameters, label
13565 \def\Fld@name{#2}%
13566 \begingroup
13567 \expandafter\HyField@SetKeys\expandafter{%
13568 \DefaultOptionsofPushButton,#1%
13569 }%
13570 \ifHy@pdfa
13571 \Hy@Error{%
13572 PDF/A: Push button with JavaScript is prohibited%
13573 }\@ehc
13574 \LayoutPushButtonField{%
13575 \leavevmode
13576 \MakeButtonField{#2}%<br>13577 }%
13577
13578 \else
13579 \HyField@FlagsPushButton
13580 \ifFld@hidden\def\Fld@width{1sp}\fi
13581 \HyField@AdvanceAnnotCount
13582 \LayoutPushButtonField{%
13583 \leavevmode
13584 \Hy@escapeform\PDFForm@Push
13585 \pdfmark[\MakeButtonField{#2}]{%
13586 pdfmark=/ANN,%
13587 objdef=push\HyField@TheAnnotCount,%
13588 Raw={\PDFForm@Push}%
13589 }%
13590 }%
13591 \HyField@AddToFields{push}%
13592 \fi
13593 \endgroup
13594 }
13595 \def\@Submit[#1]#2{%
13596 \def\Fld@width{\DefaultWidthofSubmit}%
13597 \def\Fld@height{\DefaultHeightofSubmit}%
13598 \begingroup
13599 \expandafter\HyField@SetKeys\expandafter{%
13600 \DefaultOptionsofSubmit,#1%
13601 }%
13602 \HyField@FlagsPushButton
13603 \HyField@FlagsSubmit
13604 \ifFld@hidden\def\Fld@width{1sp}\fi
13605 \Hy@escapeform\PDFForm@Submit
13606 \HyField@AdvanceAnnotCount
13607 \pdfmark[\MakeButtonField{#2}]{%
13608 pdfmark=/ANN,%
13609 objdef=submit\HyField@TheAnnotCount,%
13610 Raw={\PDFForm@Submit /AP<</N{Submit}/D{SubmitP}>>}%
13611 }%
13612 \HyField@AddToFields{submit}%
13613 \endgroup
13614 }
```

```
13615 \def\@Reset[#1]#2{%
13616 \def\Fld@width{\DefaultWidthofReset}%
13617 \def\Fld@height{\DefaultHeightofReset}%
13618 \begingroup
13619 \expandafter\HyField@SetKeys\expandafter{%
13620 \DefaultOptionsofReset,#1%
13621 }%
13622 \leavevmode
13623 \ifHy@pdfa
13624 \Hy@Error{%
13625 PDF/A: Reset action is prohibited%
13626 }\@ehc
13627 \MakeButtonField{#2}%
13628 \else
13629 \HyField@FlagsPushButton
13630 \ifFld@hidden\def\Fld@width{1sp}\fi
13631 \Hy@escapeform\PDFForm@Reset
13632 \HyField@AdvanceAnnotCount
13633 \pdfmark[\MakeButtonField{#2}]{%
13634 pdfmark=/ANN,%
13635 objdef=reset\HyField@TheAnnotCount,%
13636 Raw={\PDFForm@Reset}%
13637 }%
13638 \HyField@AddToFields{reset}%
13639 \fi
13640 \endgroup
13641 }%
13642 \def\@CheckBox[#1]#2{% parameters, label
13643 \def\Fld@name{#2}%
13644 \def\Fld@default{0}%
13645 \begingroup
13646 \def\Fld@width{\DefaultWidthofCheckBox}%
13647 \def\Fld@height{\DefaultHeightofCheckBox}%
13648 \expandafter\HyField@SetKeys\expandafter{%
13649 \DefaultOptionsofCheckBox,#1%
13650 }%
13651 \HyField@FlagsCheckBox
13652 \ifFld@hidden\def\Fld@width{1sp}\fi
13653 \HyField@AdvanceAnnotCount
13654 \LayoutCheckField{#2}{%
13655 \leavevmode
13656 \Hy@escapeform\PDFForm@Check
13657 \pdfmark[\MakeCheckField{\Fld@width}{\Fld@height}]{%
13658 pdfmark=/ANN,%
13659 objdef=check\HyField@TheAnnotCount,%
13660 Raw={\PDFForm@Check}%
13661 }%
13662 }%
13663 \HyField@AddToFields{check}%
13664 \endgroup
13665 }
13666 \langle /pdfmark\rangle
```
# **48.2 HyperTeX**

```
13667 \langle*hypertex\rangle13668 \def\@Form[#1]{%
13669 \Hy@Message{Sorry, HyperTeX does not support FORMs}%
```
}

\let\@endForm\ltx@empty

```
13672 \def\@Gauge[#1]#2#3#4{% parameters, label, minimum, maximum
```
 \Hy@Message{Sorry, HyperTeX does not support FORM gauges}% }

\def\@TextField[#1]#2{% parameters, label

 \Hy@Message{Sorry, HyperTeX does not support FORM text fields}% }

\def\@CheckBox[#1]#2{% parameters, label

 \Hy@Message{Sorry, HyperTeX does not support FORM checkboxes}% }

\def\@ChoiceMenu[#1]#2#3{% parameters, label, choices

 \Hy@Message{Sorry, HyperTeX does not support FORM choice menus}% }

\def\@PushButton[#1]#2{% parameters, label

 \Hy@Message{Sorry, HyperTeX does not support FORM pushbuttons}% }

\def\@Reset[#1]#2{%

\Hy@Message{Sorry, HyperTeX does not support FORMs}%

}

\def\@Submit[#1]#2{%

\Hy@Message{Sorry, HyperTeX does not support FORMs}%

}

13693  $\langle$ /hypertex)

# **48.3 TeX4ht**

```
13694 \langle*tex4ht\rangle13695 \def\@Form[#1]{%
13696 \kvsetkeys{Form}{#1}%
13697 \HCode{<form action="\Form@action" method="\Form@method">}%
13698 }
13699 \def\@endForm{\HCode{</form>}}
13700 \def\@Gauge[#1]#2#3#4{% parameters, label, minimum, maximum
13701 \Hy@Message{Sorry, TeX4ht does not support gauges}%
13702 }
13703 \def\@TextField[#1]#2{% parameters, label
13704 \let\Hy@reserved@a\@empty
13705 \def\Fld@name{#2}%
13706 \let\Fld@default\ltx@empty
13707 \bgroup
13708 \Field@toks={ }%
13709 \kvsetkeys{Field}{#1}%
13710 \HCode{<label for="\Fld@name">#2</label>}%
13711 \ifFld@password
13712 \@@PasswordField
13713 \else
13714 \@@TextField
13715 \fi
13716 \egroup
13717 }
13718 \def\@@PasswordField{%
13719 \HCode{%
13720 <input type="password" %
13721 id="\Fld@name" %
13722 name="\Fld@name" %
```

```
13724 value="\Fld@default" %
```

```
13725 \the\Field@toks
13726 >%
13727 }%
13728 }
13729 \def\@@TextField{%
13730 \ifFld@multiline
13731 \HCode{<textarea %
13732 \ifFld@readonly readonly \fi
13733 id="\Fld@name" %
13734 name="\Fld@name" %
13735 \ifFld@hidden type="hidden" \fi
13736 \the\Field@toks>%
13737 }%
13738 \Fld@default
13739 \HCode{</textarea>}%
13740 \else
13741 \HCode{<input type="textbox" %
13742 \ifFld@readonly readonly \fi
13743 id="\Fld@name" %
13744 name="\Fld@name" %
13745 \ifFld@hidden type="hidden" \fi
13746 value="\Fld@default" %
13747 \the\Field@toks>%
13748 }%
13749 \fi
13750 }
13751 \def\@ChoiceMenu[#1]#2#3{% parameters, label, choices
13752 \def\Fld@name{#2}%
13753 \let\Fld@default\ltx@empty
13754 \let\Hy@reserved@a\relax
13755 \begingroup
13756 \expandafter\Fld@findlength#3\\%
13757 \Field@toks={ }%
13758 \kvsetkeys{Field}{#1}%
13759 #2%
13760 \ifFld@radio
13761 \expandafter\@@Radio#3\\%
13762 \else
13763 \expandafter\@@Menu#3\\%
13764 \fi
13765 \endgroup
13766 }
13767 \def\Fld@findlength#1\\{%
13768 \Fld@menulength=0 %
13769 \@for\@curropt:=#1\do{\Hy@StepCount\Fld@menulength}%
13770 }
13771 \def\@@Menu#1\\{%
13772 \HCode{<select size="\the\Fld@menulength" %
13773 name="\Fld@name" %
13774 \the\Field@toks>%
13775 }%
13776 \@for\@curropt:=#1\do{%
13777 \expandafter\Fld@checkequals\@curropt==\\%
13778 \HCode{<option %
13779 \ifx\@curropt\Fld@default selected \fi
13780 value="\@currValue">\@currDisplay</option>%
13781 }%
```

```
295
```

```
13782 }%
13783 \HCode{</select>}%
13784 }
13785 \def\@@Radio#1\\{%
13786 \@for\@curropt:=#1\do{%
13787 \expandafter\Fld@checkequals\@curropt==\\%
13788 \HCode{<input type="radio" %
13789 \ifx\@curropt\Fld@default checked \fi
13790 name="\Fld@name" %
13791 value="\@currValue" %
13792 \the\Field@toks>%
13793 }%
13794 \@currDisplay
13795 }%
13796 }
13797 \def\@PushButton[#1]#2{% parameters, label
13798 \def\Fld@name{#2}%
13799 \bgroup
13800 \Field@toks={ }%
13801 \kvsetkeys{Field}{#1}%
13802 \HCode{<input type="button" %
13803 name="\Fld@name" %
13804 value="#2" %
13805 \the\Field@toks>%
13806 }%
13807 \HCode{</button>}%
13808 \egroup
13809 }
13810 \def\@Submit[#1]#2{%
13811 \HCode{<br/>button type="submit">#2</button>}%
13812 }
13813 \def\@Reset[#1]#2{%
13814 \HCode{<br/>tbutton type="reset">#2</button>}%
13815 }
13816 \def\@CheckBox[#1]#2{% parameters, label
13817 \let\Hy@reserved@a\@empty
13818 \def\Fld@name{#2}%
13819 \def\Fld@default{0}%
13820 \bgroup
13821 \Field@toks={ }%
13822 \kvsetkeys{Field}{#1}%
13823 \HCode{<input type="checkbox" %
13824 \ifFld@checked checked \fi
13825 \ifFld@disabled disabled \fi
13826 \ifFld@readonly readonly \fi
13827 name="\Fld@name" %
13828 \ifFld@hidden type="hidden" \fi
13829 value="\Fld@default" %
13830 \the\Field@toks>%
13831 #2%
13832 }%
13833 \egroup
13834 }
13835 (/tex4ht)
```
# **48.4 pdfTeX**

13836 (\*pdftex)

```
13837 \def\@Gauge[#1]#2#3#4{% parameters, label, minimum, maximum
13838 \Hy@Message{Sorry, pdftex does not support FORM gauges}%
13839 }
13840 \def\MakeFieldObject#1#2{\sbox0{#1}%
13841 \immediate\pdfxform0 %
13842 \expandafter\edef\csname #2Object\endcsname{%
13843 \the\pdflastxform\space 0 R%
13844 }%
13845 % \hbox to 0pt{\hskip-\maxdimen{\pdfrefxform \the\pdflastxform}}%
13846 }%
13847 \let\HyField@afields\ltx@empty
13848 \let\HyField@cofields\ltx@empty
13849 \begingroup\expandafter\expandafter\expandafter\endgroup
13850 \expandafter\ifx\csname pdflastlink\endcsname\relax
13851 \let\HyField@AddToFields\relax
13852 \PackageInfo{hyperref}{%
13853 You need pdfTeX 1.40.0 for setting the /Fields entry.%
13854 \MessageBreak
13855 Adobe Reader/Acrobat accepts an empty /Field array,%
13856 \MessageBreak
13857 but other PDF viewers might complain%
13858 }%
13859 \else
13860 \let\HyField@AuxAddToFields\ltx@gobble
13861 \let\HyField@AuxAddToCoFields\ltx@gobbletwo
13862 \def\HyField@AfterAuxOpen{\Hy@AtBeginDocument}%
Insertion sort for calculation field list. In case of equal sort keys (for example, if
'calculatesortkey' is not used at all) the keys keep document calling order.
13863 \def\HyField@ABD@AuxAddToCoFields#1#2{%
13864 \begingroup
```
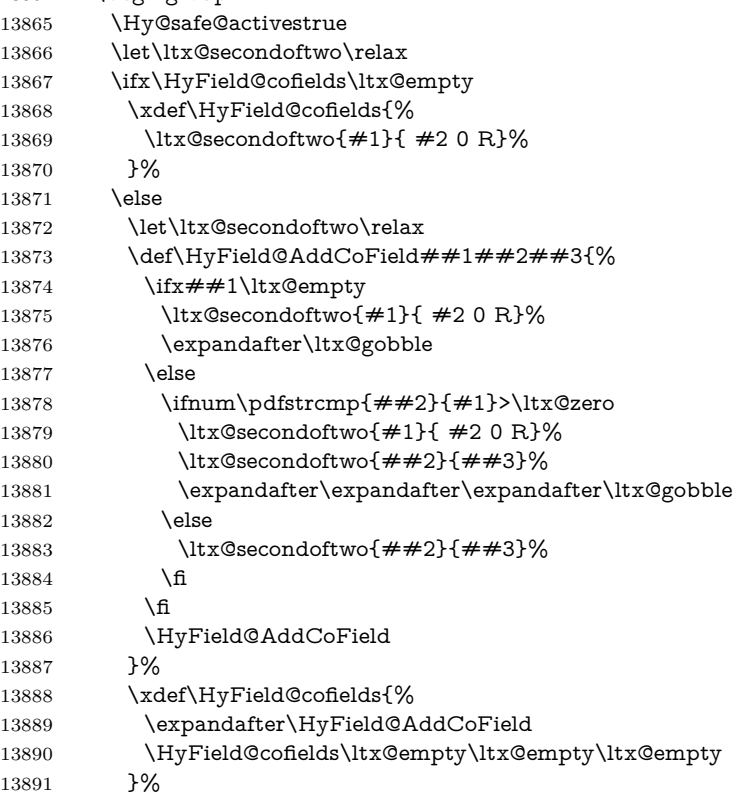

```
13892 \fi
13893 \endgroup
13894 }%
13895 \Hy@AtBeginDocument{%
13896 \if@filesw
13897 \immediate\write\@mainaux{%
13898 \string\providecommand\string\HyField@AuxAddToFields[1]{}%
13899 }%
13900 \immediate\write\@mainaux{%
13901 \string\providecommand\string\HyField@AuxAddToCoFields[2]{}%
13902 }%
13903 \fi
13904 \let\HyField@AfterAuxOpen\@firstofone
13905 \def\HyField@AuxAddToFields#1{%
13906 \xdef\HyField@afields{%
13907 \ifx\HyField@afields\@empty
13908 \else
13909 \HyField@afields
13910 \qquad \qquad \text{space}13911 \fi
13912 #1 0 R%
13913 }%
13914 }%
13915 \let\HyField@AuxAddToCoFields\HyField@ABD@AuxAddToCoFields
13916 }%
13917 \def\HyField@AddToFields{%
13918 \expandafter\HyField@@AddToFields\expandafter{%
13919 \the\pdflastlink
13920 }%
13921 \ifx\Fld@calculate@code\ltx@empty
13922 \else
13923 \begingroup
13924 \Hy@safe@activestrue
13925 \edef\Hy@temp{%
13926 \endgroup
13927 \if@filesw
13928 \write\@mainaux{%
13929 \string\HyField@AuxAddToCoFields{%
13930 \Fld@calculate@sortkey
13931 }{%
13932 \the\pdflastlink
13933 }%
13934 }%
13935 \fi
13936 }%
13937 \Hy@temp
13938 \fi
13939 }%
13940 \def\HyField@@AddToFields#1{%
13941 \HyField@AfterAuxOpen{%
13942 \if@filesw
13943 \write\@mainaux{%
13944 \string\HyField@AuxAddToFields{#1}%
13945 }%
13946 \fi
13947 }%
```
}%

```
13949 \fi
13950 \def\@Form[#1]{%
13951 \@ifundefined{textcolor}{\let\textcolor\@gobble}{}%
13952 \kvsetkeys{Form}{#1}%
13953 \pdf@ifdraftmode{}{%
13954 \Hy@FormObjects
13955 \ifnum\pdftexversion>13 %
13956 \pdfrefobj\OBJ@pdfdocencoding
13957 \pdfrefobj\OBJ@ZaDb
13958 \pdfrefobj\OBJ@Helv
13959 \fi
13960 \AtVeryEndDocument{%
13961 \immediate\pdfobj{%
13962 <<%
13963 /Fields[\HyField@afields]%
13964 \ifx\HyField@cofields\ltx@empty
13965 \else
13966 /CO[\romannumeral-`\Q\HyField@cofields]%
13967 \fi
13968 /DR<<%
13969 /Font<<%
13970 /ZaDb \OBJ@ZaDb\space 0 R%
13971 /Helv \OBJ@Helv\space 0 R%
13972 >>%
13973 >>%
13974 /DA(/Helv 10 Tf 0 g)%
13975 \ifHy@pdfa
13976 \else
13977 \ifHyField@NeedAppearances
13978 /NeedAppearances true%
13979 \fi
13980 \fi
13981 >>%
13982 }%
13983 \edef\OBJ@acroform{\the\pdflastobj}%
13984 \pdfcatalog{/AcroForm \OBJ@acroform\space 0 R}%
13985 }%
13986 }%
13987 \MakeFieldObject{%
Same as \ding{123} of package pifont.
13988 \begingroup
13989 \fontfamily{pzd}%
13990 \fontencoding{U}%
13991 \fontseries{m}%
13992 \fontshape{n}%
13993 \selectfont
13994 \char123 %
13995 \endgroup
13996 }{Ding}%
13997 \MakeFieldObject{%
13998 \fbox{\textcolor{yellow}{\textsf{Submit}}}%
13999 }{Submit}%
14000 \MakeFieldObject{%
14001 \fbox{\textcolor{yellow}{\textsf{SubmitP}}}%
14002 }{SubmitP}%
14003 }
14004 \let\@endForm\ltx@empty
```

```
14005 \let\HyAnn@AbsPageLabel\ltx@empty
14006 \let\Fld@pageobjref\ltx@empty
14007 \ltx@IfUndefined{pdfpageref}{%
14008 }{%
14009 \ltx@ifpackageloaded{zref-abspage}{%
14010 \newcount\HyAnn@Count
14011 \HyAnn@Count=\ltx@zero
14012 \def\HyAnn@AbsPageLabel{%
14013 \global\advance\HyAnn@Count by\ltx@one
14014 \zref@labelbyprops{HyAnn@\the\HyAnn@Count}{abspage}%
14015 \zref@refused{HyAnn@\the\HyAnn@Count}%
14016 }%
14017 \def\Fld@pageobjref{%
14018 \zref@ifrefundefined{HyAnn@\the\HyAnn@Count}{%
14019 }{%
14020 \zref@ifrefcontainsprop{HyAnn@\the\HyAnn@Count}{abspage}{%
14021 /P \pdfpageref
14022 \zref@extractdefault{HyAnn@\the\HyAnn@Count}{abspage}{1} %
14023 \space 0 R%
14024 }{%
14025 }%
14026 }%
14027 }%
14028 }{%
14029 }%
14030 }
14031 \def\@TextField[#1]#2{% parameters, label
14032 \def\Fld@name{#2}%
14033 \let\Fld@default\ltx@empty
14034 \let\Fld@value\@empty
14035 \def\Fld@width{\DefaultWidthofText}%
14036 \def\Fld@height{%
14037 \ifFld@multiline
14038 \DefaultHeightofTextMultiline
14039 \else
14040 \DefaultHeightofText
14041 \fi
14042 }%
14043 \begingroup
14044 \expandafter\HyField@SetKeys\expandafter{%
14045 \DefaultOptionsofText,#1%
14046 }%
14047 \PDFForm@Name
14048 \HyField@FlagsText
14049 \ifFld@hidden\def\Fld@width{1sp}\fi
14050 \ifx\Fld@value\@empty\def\Fld@value{\Fld@default}\fi
14051 \LayoutTextField{#2}{%
14052 \leavevmode
14053 \HyAnn@AbsPageLabel
14054 \Hy@escapeform\PDFForm@Text
14055 \pdfstartlink user {\PDFForm@Text}\relax
14056 \MakeTextField{\Fld@width}{\Fld@height}\pdfendlink
14057 \HyField@AddToFields
14058 }%
14059 \endgroup
14060 }
14061 \def\@ChoiceMenu[#1]#2#3{% parameters, label, choices
```

```
14062 \def\Fld@name{#2}%
14063 \let\Fld@default\relax
14064 \let\Fld@value\relax
14065 \def\Fld@width{\DefaultWidthofChoiceMenu}%
14066 \def\Fld@height{\DefaultHeightofChoiceMenu}%
14067 \begingroup
14068 \Fld@menulength=0 %
14069 \@tempdima\z@
14070 \@for\@curropt:=#3\do{%
14071 \expandafter\Fld@checkequals\@curropt==\\%
14072 \Hy@StepCount\Fld@menulength
14073 \settowidth{\@tempdimb}{\@currDisplay}%
14074 \ifdim\@tempdimb>\@tempdima\@tempdima\@tempdimb\fi
14075 }%
14076 \advance\@tempdima by 15\p@
14077 \begingroup
14078 \HyField@SetKeys{#1}%
14079 \edef\x{\endgroup
14080 \noexpand\expandafter
14081 \noexpand\HyField@SetKeys
14082 \noexpand\expandafter{%
14083 \expandafter\noexpand\csname DefaultOptionsof%
14084 \ifFld@radio
14085 Radio%
14086 \else
14087 \ifFld@combo
14088 \ifFld@popdown
14089 PopdownBox%
14090 \else
14091 ComboBox%
14092 \t\t \hat{f}14093 \else
14094 ListBox%
14095 \fi
14096 \fi
14097 \endcsname
14098 }%
14099 } \x
14100 \HyField@SetKeys{#1}%
14101 \PDFForm@Name
14102 \ifFld@hidden\def\Fld@width{1sp}\fi
14103 \ifx\Fld@value\relax
14104 \let\Fld@value\Fld@default
14105 \fi
14106 \LayoutChoiceField{#2}{%
14107 \ifFld@radio
14108 \HyField@FlagsRadioButton
14109 \@@Radio{#3}%
14110 \else
14111 \begingroup
14112 \HyField@FlagsChoice
14113 \ifdim\Fld@width<\@tempdima
14114 \ifdim\@tempdima<1cm\@tempdima1cm\fi
14115 \edef\Fld@width{\the\@tempdima}%
14116 \fi
14117 \ifFld@combo
14118 \else
```

```
301
```
14119 \@tempdima=\the\Fld@menulength\Fld@charsize 14120 \advance\@tempdima by \Fld@borderwidth bp % 14121 \advance\@tempdima by \Fld@borderwidth bp % \edef\Fld@height{\the\@tempdima}% \fi \@@Listbox{#3}% 14125 \endgroup \fi }% \endgroup } \def\@@Radio#1{% \Fld@listcount=0 % \EdefEscapeName\Fld@default{\Fld@default}% \@for\@curropt:=#1\do{% \expandafter\Fld@checkequals\@curropt==\\% \EdefEscapeName\@currValue{\@currValue}% \Hy@StepCount\Fld@listcount \@currDisplay\space \leavevmode \HyAnn@AbsPageLabel \Hy@escapeform\PDFForm@Radio \pdfstartlink user {% \PDFForm@Radio /AP<<% /N<<%

Laurent.Guillope@math.univ-nantes.fr (Laurent Guillope) persuades me that this was wrong: /\Fld@name\the\Fld@listcount. But I leave it here to remind me that it is untested.

- 14145 /\@currValue\space \DingObject
- >>%
- >>%
- }%
- 14149 \relax
- \MakeRadioField{\Fld@width}{\Fld@height}\pdfendlink
- 14151 \ifnum\Fld@listcount=1 %
- \HyField@AddToFields
- \fi
- 14154 \space % deliberate space between radio buttons
- }%

}

- \newcount\Fld@listcount
- \def\@@Listbox#1{%
- \HyField@PDFChoices{#1}%
- \leavevmode
- \HyAnn@AbsPageLabel
- \Hy@escapeform\PDFForm@List
- \pdfstartlink user {\PDFForm@List}\relax
- \MakeChoiceField{\Fld@width}{\Fld@height}%
- \pdfendlink
- \HyField@AddToFields

}

\def\@PushButton[#1]#2{% parameters, label

- \def\Fld@name{#2}%
- \begingroup
- \expandafter\HyField@SetKeys\expandafter{%
- 14172 \DefaultOptionsofPushButton,#1%

```
14173 }%
14174 \PDFForm@Name
14175 \ifHy@pdfa
14176 \Hy@Error{%
14177 PDF/A: Push button with JavaScript is prohibited%
14178 }\@ehc
14179 \LayoutPushButtonField{%
14180 \leavevmode
14181 \MakeButtonField{#2}%
14182 }%
14183 \else
14184 \HyField@FlagsPushButton
14185 \ifFld@hidden\def\Fld@width{1sp}\fi
14186 \LayoutPushButtonField{%
14187 \leavevmode
14188 \HyAnn@AbsPageLabel
14189 \Hy@escapeform\PDFForm@Push
14190 \pdfstartlink user {\PDFForm@Push}\relax
14191 \MakeButtonField{#2}%
14192 \pdfendlink
14193 \HyField@AddToFields
14194 }%
14195 \fi
14196 \endgroup
14197 }
14198 \def\@Submit[#1]#2{%
14199 \def\Fld@width{\DefaultWidthofSubmit}%
14200 \def\Fld@height{\DefaultHeightofSubmit}%
14201 \begingroup
14202 \expandafter\HyField@SetKeys\expandafter{%
14203 \DefaultOptionsofSubmit,#1%
14204 3\%14205 \HyField@FlagsPushButton
14206 \HyField@FlagsSubmit
14207 \ifFld@hidden\def\Fld@width{1sp}\fi
14208 \leavevmode
14209 \HyAnn@AbsPageLabel
14210 \Hy@escapeform\PDFForm@Submit
14211 \pdfstartlink user {%
14212 \PDFForm@Submit
14213 /AP<</N \SubmitObject/D \SubmitPObject>>%
14214 }%
14215 \relax
14216 \MakeButtonField{#2}%
14217 \pdfendlink
14218 \HyField@AddToFields
14219 \endgroup
14220 }
14221 \def\@Reset[#1]#2{%
14222 \def\Fld@width{\DefaultWidthofReset}%
14223 \def\Fld@height{\DefaultHeightofReset}%
14224 \begingroup
14225 \expandafter\HyField@SetKeys\expandafter{%
14226 \DefaultOptionsofReset,#1%
14227 }%
14228 \leavevmode
```

```
14229 \ifHy@pdfa
```

```
14230 \Hy@Error{%
14231 PDF/A: Reset action is prohibited%
14232 }\@ehc
14233 \MakeButtonField{#2}%
14234 \else
14235 \HyField@FlagsPushButton
14236 \ifFld@hidden\def\Fld@width{1sp}\fi
14237 \HyAnn@AbsPageLabel
14238 \Hy@escapeform\PDFForm@Reset
14239 \pdfstartlink user {\PDFForm@Reset}\relax
14240 \MakeButtonField{#2}%
14241 \pdfendlink
14242 \HyField@AddToFields
14243 \fi
14244 \endgroup
14245 }
14246 \def\@CheckBox[#1]#2{% parameters, label
14247 \def\Fld@name{#2}%
14248 \def\Fld@default{0}%
14249 \begingroup
14250 \def\Fld@width{\DefaultWidthofCheckBox}%
14251 \def\Fld@height{\DefaultHeightofCheckBox}%
14252 \expandafter\HyField@SetKeys\expandafter{%
14253 \DefaultOptionsofCheckBox,#1%
14254 }%
14255 \PDFForm@Name
14256 \HyField@FlagsCheckBox
14257 \ifFld@hidden\def\Fld@width{1sp}\fi
14258 \LayoutCheckField{#2}{%
14259 \leavevmode
14260 \HyAnn@AbsPageLabel
14261 \Hy@escapeform\PDFForm@Check
14262 \pdfstartlink user {\PDFForm@Check}\relax
14263 \MakeCheckField{\Fld@width}{\Fld@height}%
14264 \pdfendlink
14265 \HyField@AddToFields
14266 }%
14267 \endgroup
14268 }
14269 \def\Hy@FormObjects{%
14270 \pdfobj {%
14271 <<%
14272 /Type/Encoding%
14273 /Differences[%
14274 24/breve/caron/circumflex/dotaccent/hungarumlaut/ogonek%
14275 /ring/tilde %
14276 39/quotesingle %
14277 96/grave %
14278 128/bullet/dagger/daggerdbl/ellipsis/emdash/endash/florin%
14279 /fraction/guilsinglleft/guilsinglright/minus/perthousand%
14280 /quotedblbase/quotedblleft/quotedblright/quoteleft%
14281 /quoteright/quotesinglbase/trademark/fi/fl/Lslash/OE%
14282 /Scaron/Ydieresis/Zcaron/dotlessi/lslash/oe/scaron/zcaron %
14283 164/currency %
14284 166/brokenbar %
14285 168/dieresis/copyright/ordfeminine %
14286 172/logicalnot/.notdef/registered/macron/degree/plusminus%
```

```
14287 /twosuperior/threesuperior/acute/mu %
14288 183/periodcentered/cedilla/onesuperior/ordmasculine %
14289 188/onequarter/onehalf/threequarters %
14290 192/Agrave/Aacute/Acircumflex/Atilde/Adieresis/Aring/AE%
14291 /Ccedilla/Egrave/Eacute/Ecircumflex/Edieresis/Igrave%
14292 /Iacute/Icircumflex/Idieresis/Eth/Ntilde/Ograve/Oacute%
14293 /Ocircumflex/Otilde/Odieresis/multiply/Oslash/Ugrave%
14294 /Uacute/Ucircumflex/Udieresis/Yacute/Thorn/germandbls%
14295 /agrave/aacute/acircumflex/atilde/adieresis/aring/ae%
14296 /ccedilla/egrave/eacute/ecircumflex/edieresis/igrave%
14297 /iacute/icircumflex/idieresis/eth/ntilde/ograve/oacute%
14298 /ocircumflex/otilde/odieresis/divide/oslash/ugrave%
14299 /uacute/ucircumflex/udieresis/yacute/thorn/ydieresis%
14300 ]%
14301 >>%
14302 }%
14303 \xdef\OBJ@pdfdocencoding{\the\pdflastobj}%
14304 \pdfobj{%
14305 <<%
14306 /Type/Font%
14307 /Subtype/Type1%
14308 /Name/ZaDb%
14309 /BaseFont/ZapfDingbats%
14310 >>%
14311 }%
14312 \xdef\OBJ@ZaDb{\the\pdflastobj}%
14313 \pdfobj{%
14314 <<%
14315 /Type/Font%
14316 /Subtype/Type1%
14317 /Name/Helv%
14318 /BaseFont/Helvetica%
14319 /Encoding \OBJ@pdfdocencoding\space 0 R%
14320 >>\%14321 }%
14322 \xdef\OBJ@Helv{\the\pdflastobj}%
14323 \global\let\Hy@FormObjects\relax
14324 }
14325 \langle/pdftex)
```
# **48.5 dvipdfm, xetex**

D. P. Story adapted the pdfT<sub>EX</sub> forms part for dvipdfm, of which version 0.12.7b or higher is required because of a bug.

14326  $\langle$ \*dvipdfm  $\rangle$  xetex $\rangle$ 

#### \@Gauge

```
14327 \def\@Gauge[#1]#2#3#4{% parameters, label, minimum, maximum
14328 \Hy@Message{Sorry, dvipdfm/XeTeX does not support FORM gauges}%
14329 }
```
#### \@Form

\def\@Form[#1]{%

- \@ifundefined{textcolor}{\let\textcolor\@gobble}{}%
- \kvsetkeys{Form}{#1}%
- \Hy@FormObjects
- \@pdfm@mark{obj @afields []}%
- \@pdfm@mark{obj @corder []}%

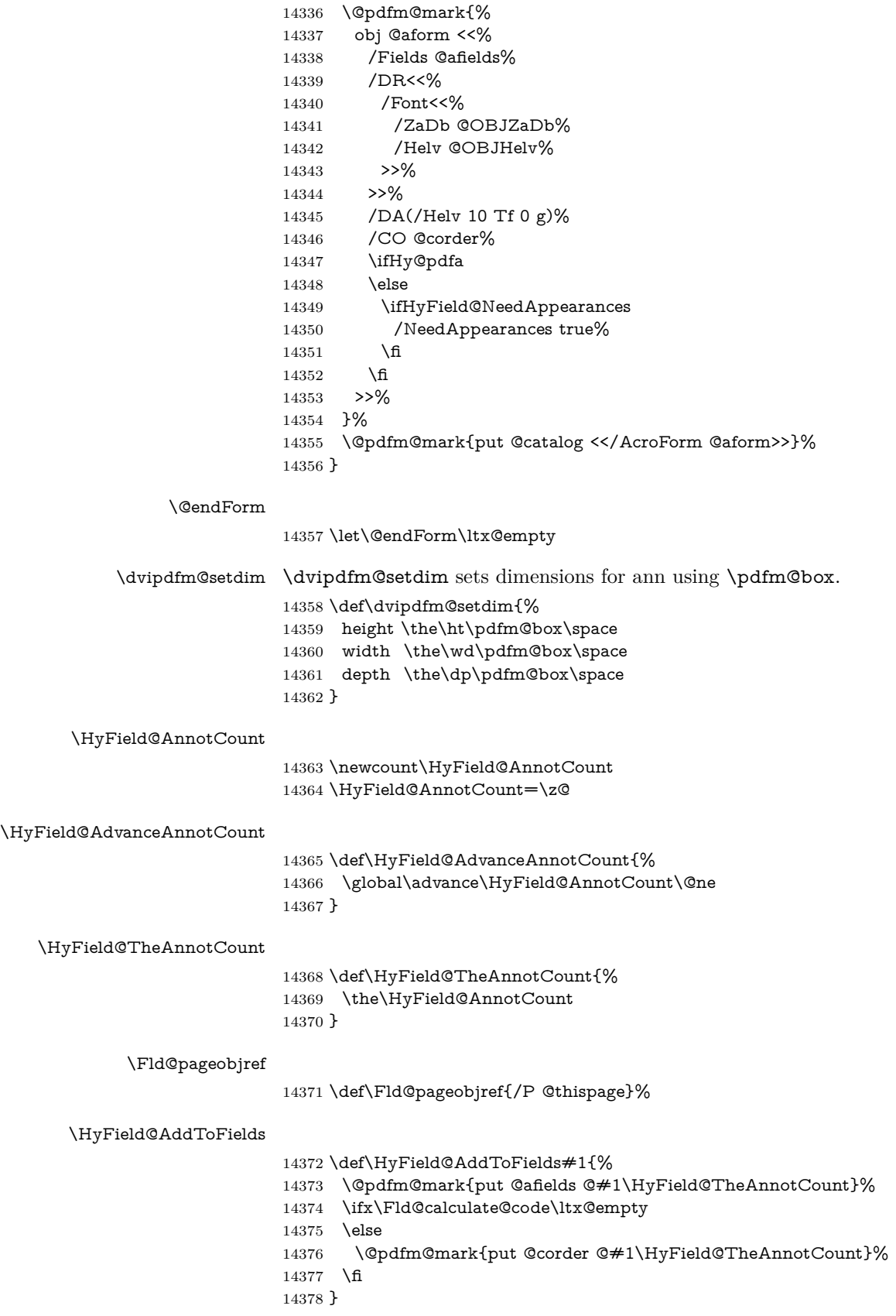

#### \@TextField

 \def\@TextField[#1]#2{% parameters, label \def\Fld@name{#2}% \let\Fld@default\ltx@empty \let\Fld@value\@empty \def\Fld@width{\DefaultWidthofText}% \def\Fld@height{% \ifFld@multiline \DefaultHeightofTextMultiline \else \DefaultHeightofText \fi }% \begingroup \expandafter\HyField@SetKeys\expandafter{% 14393 \DefaultOptionsofText, #1% }% \PDFForm@Name \HyField@FlagsText \ifFld@hidden\def\Fld@width{1sp}\fi \ifx\Fld@value\@empty\def\Fld@value{\Fld@default}\fi \setbox\pdfm@box=\hbox{% \MakeTextField{\Fld@width}{\Fld@height}% }% \HyField@AdvanceAnnotCount \LayoutTextField{#2}{% \leavevmode \Hy@escapeform\PDFForm@Text \@pdfm@mark{% ann @text\HyField@TheAnnotCount\space \dvipdfm@setdim << \PDFForm@Text >>% 14409 }% }% \unhbox\pdfm@box \HyField@AddToFields{text}% % record in @afields array \endgroup }

#### \@ChoiceMenu

- \def\@ChoiceMenu[#1]#2#3{% parameters, label, choices
- \def\Fld@name{#2}%
- \let\Fld@default\relax
- \let\Fld@value\relax
- \def\Fld@width{\DefaultWidthofChoiceMenu}%
- \def\Fld@height{\DefaultHeightofChoiceMenu}%
- \begingroup
- 14423 \Fld@menulength=0 %
- \@tempdima\z@
- \@for\@curropt:=#3\do{%
- \expandafter\Fld@checkequals\@curropt==\\%
- \Hy@StepCount\Fld@menulength
- 14428 \settowidth{\@tempdimb}{\@currDisplay}%
- \ifdim\@tempdimb>\@tempdima\@tempdima\@tempdimb\fi
- }%
- \advance\@tempdima by 15\p@
- \begingroup

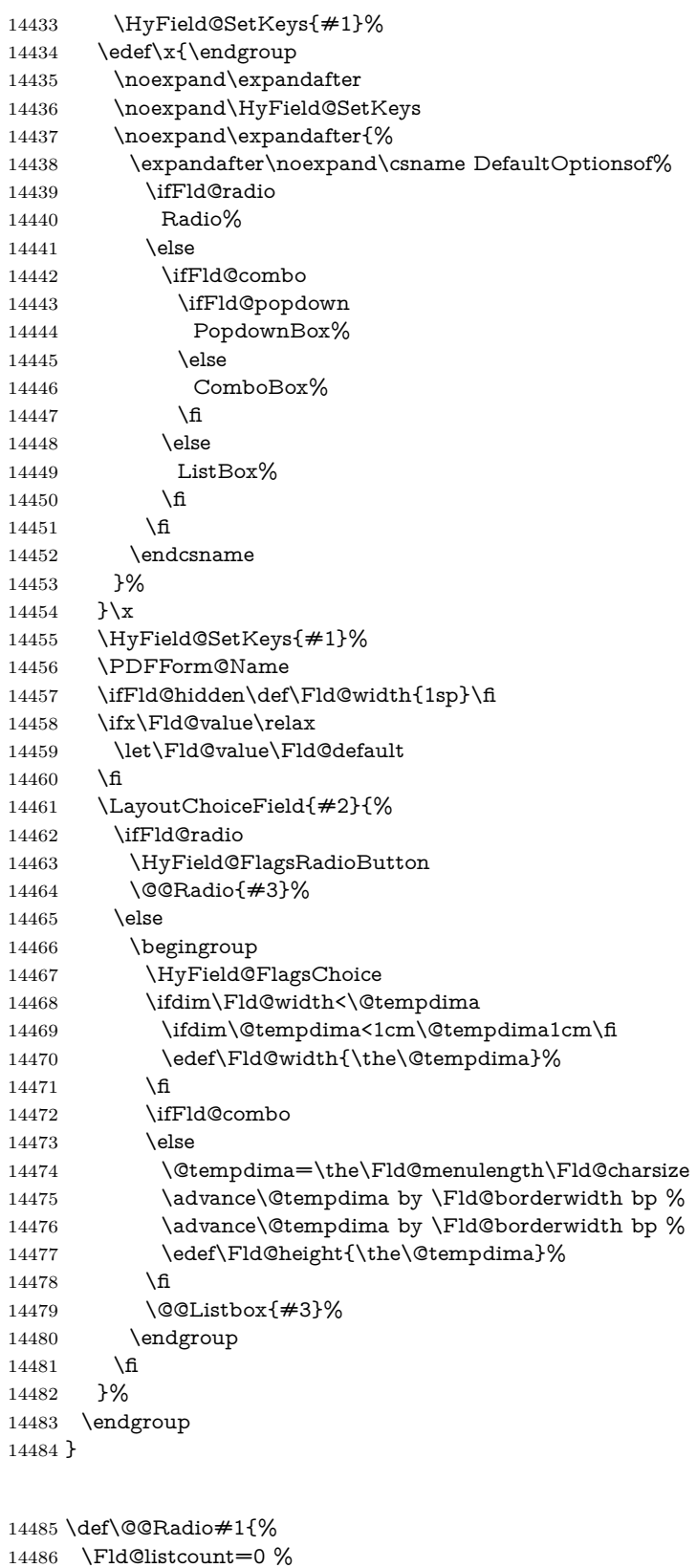

#### \EdefEscapeName\Fld@default{\Fld@default}%

\setbox\pdfm@box=\hbox{%

\@@Radio

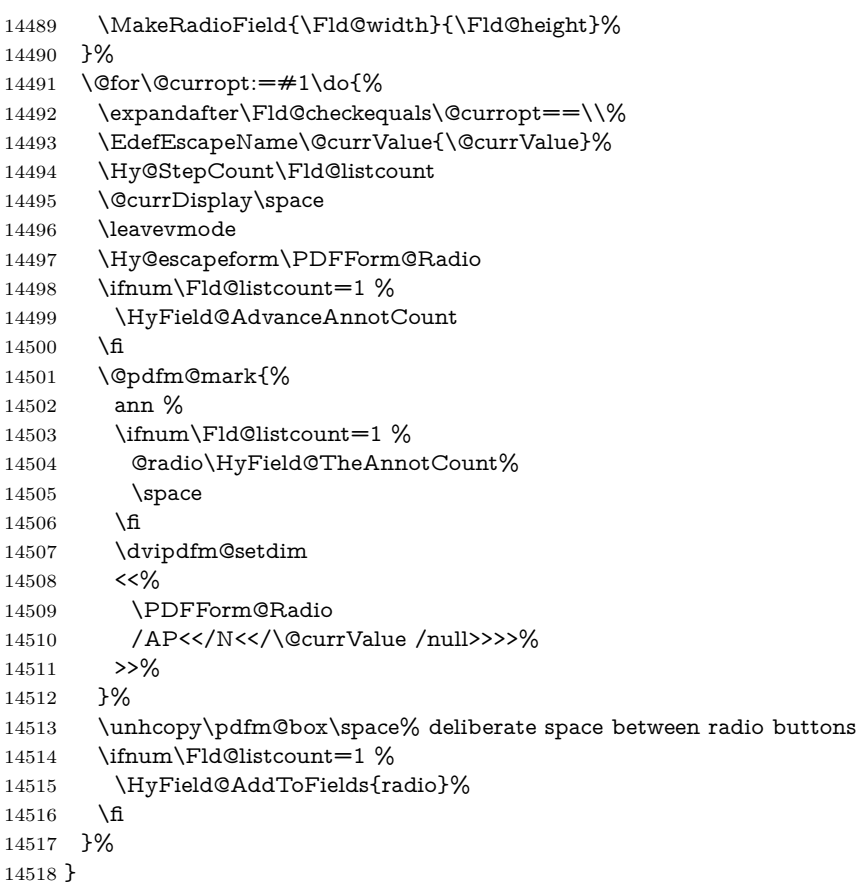

## \Fld@listcount

\newcount\Fld@listcount

## \@@Listbox

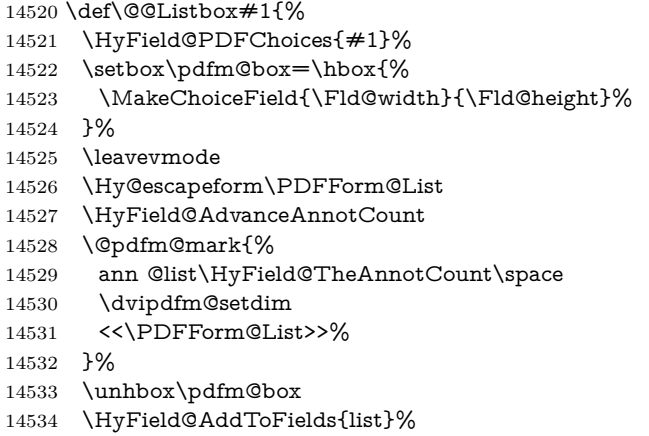

}

# \@PushButton

 \def\@PushButton[#1]#2{% parameters, label \def\Fld@name{#2}% \begingroup

\expandafter\HyField@SetKeys\expandafter{%

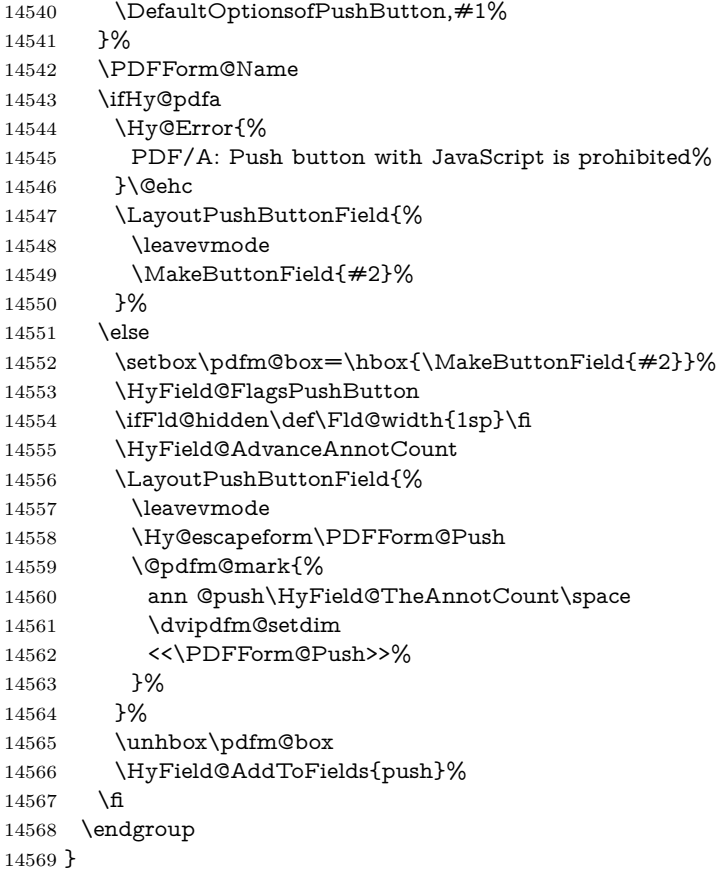

#### \@Submit

 \def\@Submit[#1]#2{% \def\Fld@width{\DefaultWidthofSubmit}% \def\Fld@height{\DefaultHeightofSubmit}% \begingroup \expandafter\HyField@SetKeys\expandafter{% \DefaultOptionsofSubmit,#1% }% \HyField@FlagsPushButton \HyField@FlagsSubmit \ifFld@hidden\def\Fld@width{1sp}\fi 14580 \setbox\pdfm@box=\hbox{\MakeButtonField{#2}}% \leavevmode \Hy@escapeform\PDFForm@Submit \HyField@AdvanceAnnotCount \@pdfm@mark{% ann @submit\HyField@TheAnnotCount\space \dvipdfm@setdim <<\PDFForm@Submit>>% }% \unhbox\pdfm@box% \HyField@AddToFields{submit}% \endgroup

}

\@Reset

 \def\@Reset[#1]#2{% \def\Fld@width{\DefaultWidthofReset}% \def\Fld@height{\DefaultHeightofReset}% \begingroup \expandafter\HyField@SetKeys\expandafter{% \DefaultOptionsofReset,#1% }% \leavevmode \ifHy@pdfa \Hy@Error{% PDF/A: Reset action is prohibited% }\@ehc \MakeButtonField{#2}% \else \HyField@FlagsPushButton \ifFld@hidden\def\Fld@width{1sp}\fi 14609 \setbox\pdfm@box=\hbox{\MakeButtonField{#2}}% \Hy@escapeform\PDFForm@Reset \HyField@AdvanceAnnotCount \@pdfm@mark{% ann @reset\HyField@TheAnnotCount\space 14614 \dvipdfm@setdim <<\PDFForm@Reset>>% }% \unhbox\pdfm@box \HyField@AddToFields{reset}% \fi \endgroup }

#### \@CheckBox

 \def\@CheckBox[#1]#2{% parameters, label \def\Fld@name{#2}% \def\Fld@default{0}% \begingroup \def\Fld@width{\DefaultWidthofCheckBox}% \def\Fld@height{\DefaultHeightofCheckBox}% \expandafter\HyField@SetKeys\expandafter{% \DefaultOptionsofCheckBox,#1% }% \PDFForm@Name \HyField@FlagsCheckBox \ifFld@hidden\def\Fld@width{1sp}\fi \setbox\pdfm@box=\hbox{% \MakeCheckField{\Fld@width}{\Fld@height}% }% \HyField@AdvanceAnnotCount \LayoutCheckField{#2}{% \leavevmode \Hy@escapeform\PDFForm@Check \@pdfm@mark{% ann @check\HyField@TheAnnotCount\space \dvipdfm@setdim <<\PDFForm@Check>>% }% \unhbox\pdfm@box \HyField@AddToFields{check}% }%

```
14649 \endgroup
14650 }
14651 \def\Hy@FormObjects{%
14652 \@pdfm@mark{obj @OBJpdfdocencoding%
14653 <<%
14654 /Type/Encoding%
14655 /Differences[%
14656 24/breve/caron/circumflex/dotaccent/hungarumlaut/ogonek/ring/tilde %
14657 39/quotesingle %
14658 96/grave %
14659 128/bullet/dagger/daggerdbl/ellipsis/emdash/endash/florin%
14660 /fraction/guilsinglleft/guilsinglright/minus/perthousand%
14661 /quotedblbase/quotedblleft/quotedblright/quoteleft/quoteright%
14662 /quotesinglbase/trademark/fi/fl/Lslash/OE/Scaron/Ydieresis%
14663 /Zcaron/dotlessi/lslash/oe/scaron/zcaron %
14664 164/currency %
14665 166/brokenbar %
14666 168/dieresis/copyright/ordfeminine %
14667 172/logicalnot/.notdef/registered/macron/degree/plusminus%
14668 /twosuperior/threesuperior/acute/mu %
14669 183/periodcentered/cedilla/onesuperior/ordmasculine %
14670 188/onequarter/onehalf/threequarters %
14671 192/Agrave/Aacute/Acircumflex/Atilde/Adieresis/Aring/AE%
14672 /Ccedilla/Egrave/Eacute/Ecircumflex/Edieresis/Igrave/Iacute%
14673 /Icircumflex/Idieresis/Eth/Ntilde/Ograve/Oacute/Ocircumflex%
14674 /Otilde/Odieresis/multiply/Oslash/Ugrave/Uacute/Ucircumflex%
14675 /Udieresis/Yacute/Thorn/germandbls/agrave/aacute/acircumflex%
14676 /atilde/adieresis/aring/ae/ccedilla/egrave/eacute%
14677 /ecircumflex/edieresis/igrave/iacute/icircumflex/idieresis%
14678 /eth/ntilde/ograve/oacute/ocircumflex/otilde/odieresis%
14679 /divide/oslash/ugrave/uacute/ucircumflex/udieresis/yacute%
14680 /thorn/ydieresis%
14681 ]%
14682 >>%
14683 }%
14684 \@pdfm@mark{obj @OBJZaDb%
14685 <<%
14686 /Type/Font%
14687 /Subtype/Type1%
14688 /Name/ZaDb%
14689 /BaseFont/ZapfDingbats%
14690 >>%
14691 }%
14692 \@pdfm@mark{obj @OBJHelv%
14693 <<%
14694 /Type/Font%
14695 /Subtype/Type1%
14696 /Name/Helv%
14697 /BaseFont/Helvetica%
14698 /Encoding @OBJpdfdocencoding%
14699 >>%
14700 }%
14701 \global\let\Hy@FormObjects\relax
14702 }
14703 \langle /dvipdfm \vert xetex)
```
# **48.6 Common forms part**

14704  $\langle * \text{pdfform} \rangle$ 

\Fld@pageobjref

\providecommand\*{\Fld@pageobjref}{}

\Hy@escapestring

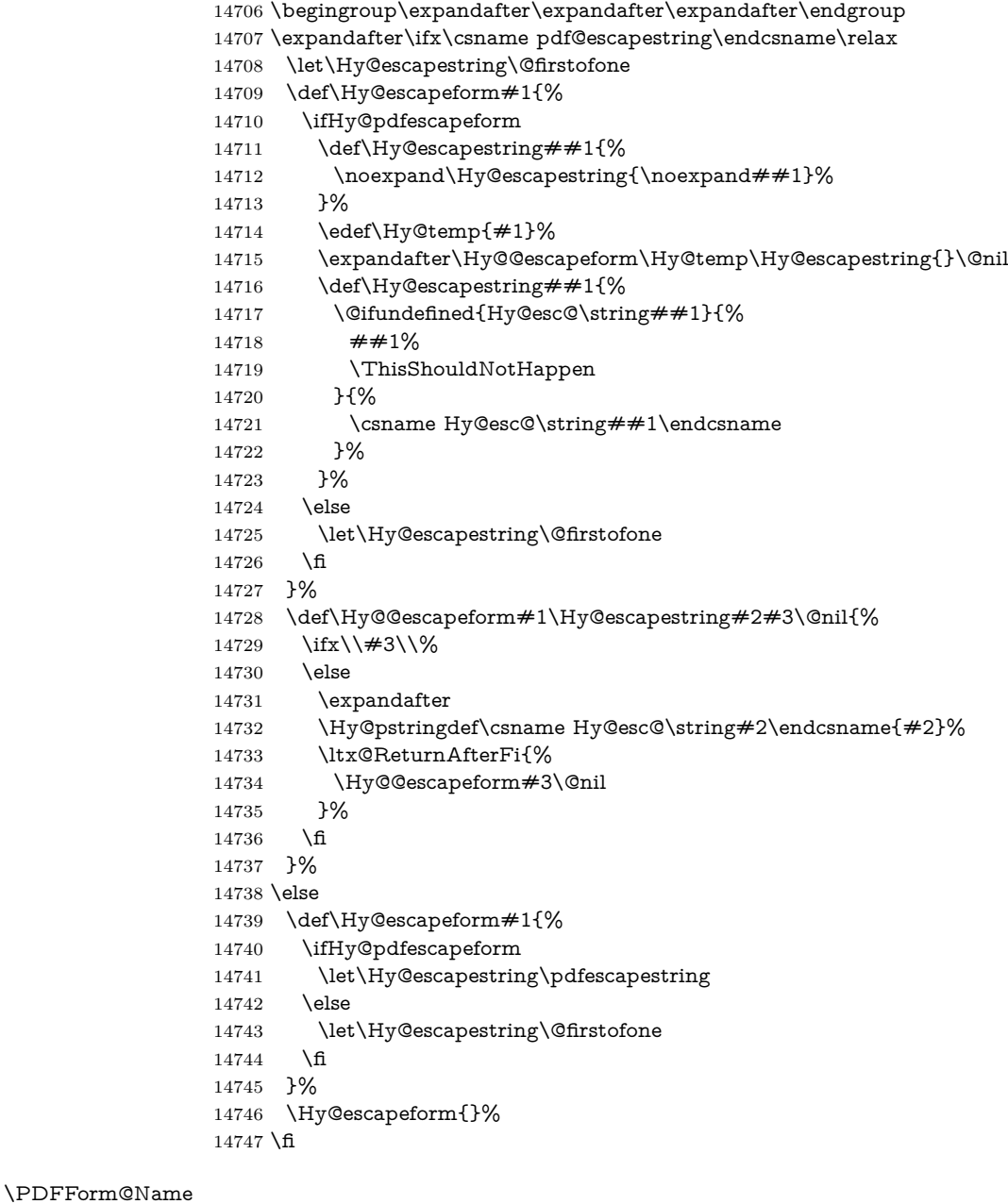

 \def\PDFForm@Name{% \PDFForm@@Name\Fld@name \ifx\Fld@altname\relax 14751 \else \PDFForm@@Name\Fld@altname \fi

- \ifx\Fld@mappingname\relax
- 14755 \else
- \PDFForm@@Name\Fld@mappingname
- 14757 \fi
- }

# \PDFForm@@Name

 \def\PDFForm@@Name#1{% \begingroup \ifnum\Hy@pdfversion<5 % implementation note 117, PDF spec 1.7 14762 \ifHy@unicode  $14763 \qquad \ \ \backslash \mathbf{Hy@unicodefalse}$   $14764 \qquad \ \ \backslash \mathbf{fi}$ 14765  $\hbar$  \HyPsd@XeTeXBigCharstrue \pdfstringdef\Hy@gtemp#1% \endgroup \let#1\Hy@gtemp }

#### \Fld@additionalactions

\def\Fld@@additionalactions{%

K input (keystroke) format \ifx\Fld@keystroke@code\@empty

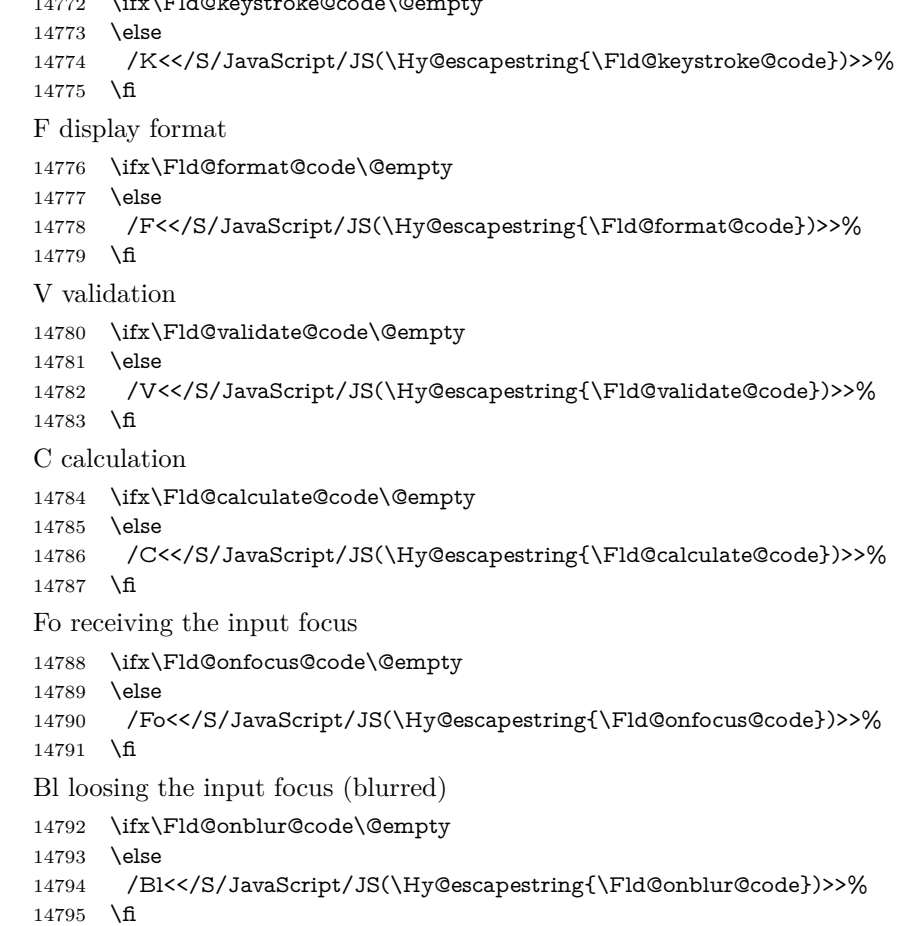

```
D pressing the mouse button (down)
14796 \ifx\Fld@onmousedown@code\@empty
14797 \else
14798 /D<</S/JavaScript/JS(\Hy@escapestring{\Fld@onmousedown@code})>>%
14799 \fi
U releasing the mouse button (up)
14800 \ifx\Fld@onmouseup@code\@empty
14801 \else
14802 /U<</S/JavaScript/JS(\Hy@escapestring{\Fld@onmouseup@code})>>%
14803 \fi
E cursor enters the annotation's active area.
14804 \ifx\Fld@onenter@code\@empty
14805 \else
14806 /E<</S/JavaScript/JS(\Hy@escapestring{\Fld@onenter@code})>>%
14807 \fi
X cursor exits the annotation's active area.
14808 \ifx\Fld@onexit@code\@empty
14809 \else
14810 /X<</S/JavaScript/JS(\Hy@escapestring{\Fld@onexit@code})>>%
14811 \fi
14812 }
14813 \def\Fld@additionalactions{%
14814 \if-\Fld@@additionalactions-%
14815 \else
14816 \ifHy@pdfa
14817 \else
14818 /AA<<\Fld@@additionalactions>>%
14819 \fi
14820 \fi
14821 }
```
#### \Fld@annotnames

 \def\Fld@annotnames{% /T(\Fld@name)% \ifx\Fld@altname\relax \else /TU(\Fld@altname)% \fi \ifx\Fld@mappingname\relax \else /TM(\Fld@mappingname)% 14831 \fi }

#### \PDFForm@Check

- \def\PDFForm@Check{%
- /Subtype/Widget%
- \Fld@annotflags
- \Fld@pageobjref
- \Fld@annotnames /FT/Btn%
- \Fld@flags
- /Q \Fld@align
- /BS<</W \Fld@borderwidth /S/\Fld@borderstyle>>%
- /AP<< /N <</Yes<<>>>> >> %new string /Yes is from below

 /MK<<% \ifnum\Fld@rotation=\z@ \else /R \Fld@rotation \fi \ifx\Fld@bordercolor\relax 14849 \else /BC[\Fld@bordercolor]% 14851 \fi \ifx\Fld@bcolor\relax \else /BG[\Fld@bcolor]% \fi /CA(\Hy@escapestring{\Fld@cbsymbol})% >>% /DA(/ZaDb \strip@pt\Fld@charsize\space Tf% \ifx\Fld@color\@empty\else\space\Fld@color\fi)% /H/P% \ifFld@checked /V/Yes/AS/Yes\else /V/Off/AS/Off\fi \Fld@additionalactions }

## \PDFForm@Push

 \ifHy@pdfa \else \def\PDFForm@Push{% /Subtype/Widget% \Fld@annotflags \Fld@pageobjref 14870 \Fld@annotnames /FT/Btn% \Fld@flags /H/P% /BS<</W \Fld@borderwidth/S/\Fld@borderstyle>>% 14875 \ifcase0\ifnum\Fld@rotation=\z@ \else 1\fi 14876  $\iint x\Fld@bordercolor\rel{1}{\relax}\else{thm30}$  \ifx\Fld@bordercolor\relax\else 1\fi 14877 \space \else 14879 / MK<<% \ifnum\Fld@rotation=\z@ 14881 \else 14882 /R \Fld@rotation 14883 \fi \ifx\Fld@bordercolor\relax 14885 \else /BC[\Fld@bordercolor]% 14887 \fi >>% \fi /A<</S/JavaScript/JS(\Hy@escapestring{\Fld@onclick@code})>>% \Fld@additionalactions }% \fi

## \PDFForm@List

 \def\PDFForm@List{% /Subtype/Widget%

```
14896 \Fld@annotflags
14897 \Fld@pageobjref
14898 \Fld@annotnames
14899 /FT/Ch%
14900 \Fld@flags
14901 /Q \Fld@align
14902 /BS<</W \Fld@borderwidth/S/\Fld@borderstyle>>%
14903 \ifcase0\ifnum\Fld@rotation=\z@ \else 1\fi
14904 \ifx\Fld@bordercolor\rel{14}eals\else{https://www.s.d.14904">\_1490414905 \ifx\fd@bcolor\rel{relax} \else 1\fi14906 \simeq14907 \else
14908 /MK<<%
14909 \ifnum\Fld@rotation=\z@
14910 \else
14911 /R \Fld@rotation
14912 \fi
14913 \ifx\Fld@bordercolor\relax
14914 \text{else}14915 /BC[\Fld@bordercolor]%<br>14916 \fi
1491614917 \ifx\Fld@bcolor\relax
14918 \textcolor{red}{\text{else}}\begin{array}{lll} \text{14919} & \text{/BG[\r{Hd@bcolor]}$\gamma$} \\ \text{14920} & \text{h} & \text{h} & \text{h} \\ \end{array}1492014921 >>%
14922 \fi
14923 /DA(/Helv \strip@pt\Fld@charsize\space Tf%
14924 \ifx\Fld@color\@empty\else\space\Fld@color\fi)%
14925 \Fld@choices
14926 \Fld@additionalactions
14927 }
```
## \PDFForm@Radio

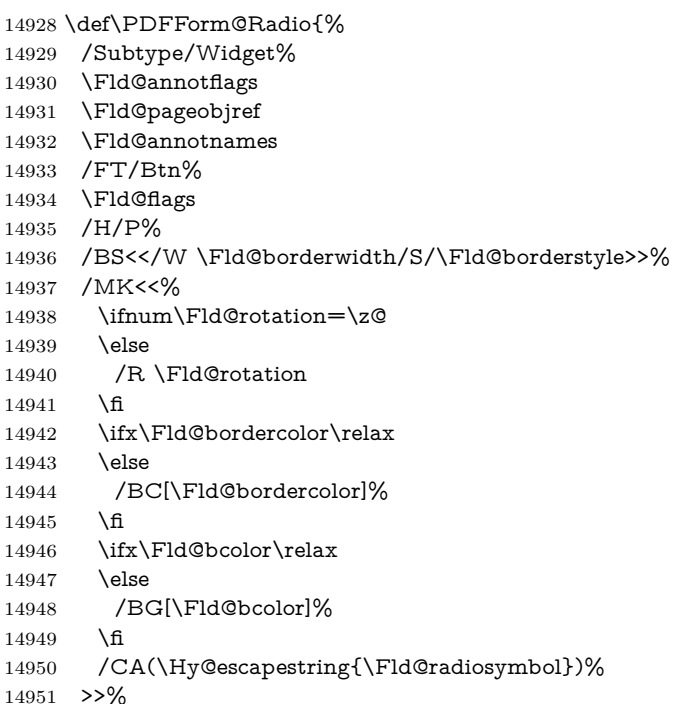

- /DA(/ZaDb \strip@pt\Fld@charsize\space Tf%
- 14953 \ifx\Fld@color\@empty\else\space\Fld@color\fi)%
- New code, the default value is used for all buttons
- \ifx\Fld@default\@empty
- /V/Off%
- /DV/Off%
- \else
- /V/\Fld@default
- /DV/\Fld@default
- 14960 \fi
- \Fld@additionalactions }

#### \PDFForm@Text

- \def\PDFForm@Text{%
- /Subtype/Widget%
- \Fld@annotflags
- \Fld@pageobjref \Fld@annotnames
- 
- /FT/Tx%
- \Fld@flags
- /Q \Fld@align
- /BS<</W \Fld@borderwidth\space /S /\Fld@borderstyle>>%
- \ifcase0\ifnum\Fld@rotation=\z@ \else 1\fi
- 14973  $\iint x\Fld@bordercolor\rel{1}{\rlelax}else 1\n1$
- 14974  $\ifx\Fld@bcolor\relax\leq\le 1\fi$
- \space
- \else 14977 /MK<<%
- \ifnum\Fld@rotation=\z@
- 14979 \else
- /R \Fld@rotation
- 14981  $\hbar$
- \ifx\Fld@bordercolor\relax
- 14983 \else
- /BC[\Fld@bordercolor]%
- 14985  $\hbar$
- \ifx\Fld@bcolor\relax
- \else
- /BG[\Fld@bcolor]%
- \fi
- >>%
- 14991 \fi
- /DA(/Helv \strip@pt\Fld@charsize\space Tf%
- \ifx\Fld@color\@empty\else\space\Fld@color\fi)%
- /DV(\Hy@escapestring{\Fld@default})%
- /V(\Hy@escapestring{\Fld@value})%
- \Fld@additionalactions
- \ifnum\Fld@maxlen>\z@/MaxLen \Fld@maxlen \fi
- }

## \PDFForm@Submit

- \def\PDFForm@Submit{%
- /Subtype/Widget%
- \Fld@annotflags
- \Fld@pageobjref
- \Fld@annotnames

```
15004 /FT/Btn%
15005 \Fld@flags
15006 /H/P%
15007 /BS<</W \Fld@borderwidth/S/\Fld@borderstyle>>%
15008 \ifcase0\ifnum\Fld@rotation=\z@ \else 1\fi
15009 \iint x\Fld@bordercolor\rel{1}{\relax}else 1\nfi15010 \space
15011 \else
15012 /MK<<%
15013 \ifnum\Fld@rotation=\z@
15014 \else
15015 /R \Fld@rotation <br>15016 \fi
1501615017 \ifx\Fld@bordercolor\relax
15018 \else
15019 /BC[\Fld@bordercolor]%
15020 \qquad \qquad \fi
15021 >>%
15022 \fi
15023 /A<<%
15024 /S/SubmitForm%
15025 /F<<%
15026 /FS/URL%
15027 /F(\Hy@escapestring{\Form@action})%
15028 >>%
15029 \Fld@submitflags
15030 >>%
15031 \Fld@additionalactions
15032 }
```
#### \PDFForm@Reset

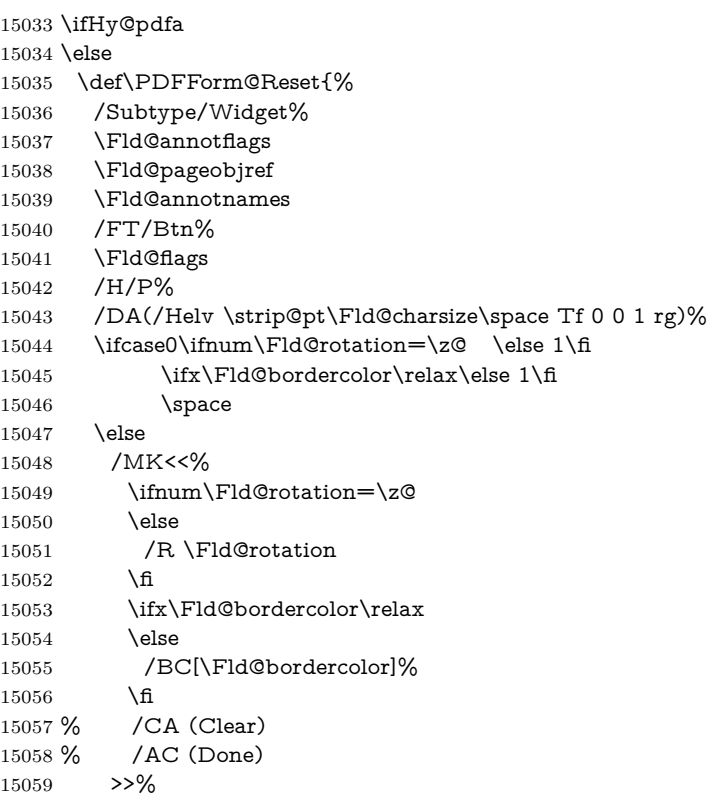

```
15060 \fi
15061 /BS<</W \Fld@borderwidth/S/\Fld@borderstyle>>%
15062 /A<</S/ResetForm>>%
15063 \Fld@additionalactions
15064 }%
15065 \fi
15066 (/pdfform)
15067 \langle*package\rangle
```
# **49 Bookmarks in the PDF file**

This was originally developed by Yannis Haralambous (it was the separate repere.sty); it needed the repere or makebook.pl post-processor to work properly. Now redundant, as it is done entirely in LAT<sub>EX</sub> macros.

To write out the current section title, and its rationalized number, we have to intercept the \@sect command, which is rather dangerous. But how else to see the information we need? We do the *same* for \@ssect, giving anchors to unnumbered sections. This allows things like bibliographies to get bookmarks when used with a manual \addcontentsline

```
15068 \def\phantomsection{%
15069 \Hy@MakeCurrentHrefAuto{section*}%
15070 \Hy@raisedlink{\hyper@anchorstart{\@currentHref}\hyper@anchorend}%
15071 }
15072 \langle/package\rangle
```
# **49.1 Bookmarks**

15073  $\langle$ \*outlines)

This section was written by Heiko Oberdiek; the code replaces an earlier version by David Carlisle.

The first part of bookmark code is in section [6.](#page-18-0) Further documentation is available as paper and slides of the talk, that Heiko Oberdiek has given at the EuroTeX'99 meating in Heidelberg. See paper.pdf and slides.pdf in the doc directory of hyperref.

When using the right-to-left typesetting based on  $\varepsilon$ -T<sub>E</sub>X, the order of the \BOOKMARK commands written to the \@outlinefile could appear wrong, because of mis-feature of  $\varepsilon$ -T<sub>E</sub>X's implementation (that it processes the shipped out lines left-to-right, instead of the order in which they appear in the document). The wrong order will appear when the file contains two bookmarks on the same line typeset right-to-left.

To work around this problem, the bookmark@seq@number counter is used to write the bookmark's sequential number into a comment in the \@outlinefile, which could be used to post-process it to achieve the proper ordering of **\BOOK-**MARK commands in that file.

```
15074 \def\Hy@writebookmark#1#2#3#4#5{%
15075 % section number, text, label, level, file
15076 \ifx\WriteBookmarks\relax%
15077 \else
15078 \ifnum#4>\Hy@bookmarksdepth\relax
15079 \else
15080 \@@writetorep{#1}{#2}{#3}{#4}{#5}%
15081 \fi
15082 \fi
```
 } \def\Hy@currentbookmarklevel{0} \def\Hy@numberline#1{#1 } \def\@@writetorep#1#2#3#4#5{% \begingroup \edef\Hy@tempa{#5}% \ifx\Hy@tempa\Hy@bookmarkstype 15090 \edef\Hy@level{#4}% \ifx\Hy@levelcheck Y% \@tempcnta\Hy@level\relax 15093 \advance\@tempcnta by -1 % \ifnum\Hy@currentbookmarklevel<\@tempcnta 15095 \advance\@tempcnta by -\Hy@currentbookmarklevel\relax 15096 \dvance\@tempcnta by 1 % \Hy@Warning{% Difference (\the\@tempcnta) between bookmark levels is % greater \MessageBreak than one, level fixed% \@tempcnta\Hy@currentbookmarklevel 15102 \advance\@tempcnta by 1 % 15103 \edef\Hy@level{\the\@tempcnta}% \fi \else 15106 \global\let\Hy@levelcheck Y% \fi \global\let\Hy@currentbookmarklevel\Hy@level \@tempcnta\Hy@level\relax \expandafter\xdef\csname Parent\Hy@level\endcsname{#3}% 15111 \advance\@tempcnta by -1 % \edef\Hy@tempa{#3}% \edef\Hy@tempb{\csname Parent\the\@tempcnta\endcsname}% \ifx\Hy@tempa\Hy@tempb \Hy@Warning{% The anchor of a bookmark and its parent's must not% \MessageBreak be the same. Added a new anchor% }% \phantomsection \fi \ifHy@bookmarksnumbered \let\numberline\Hy@numberline \let\booknumberline\Hy@numberline \let\partnumberline\Hy@numberline \let\chapternumberline\Hy@numberline \else \let\numberline\@gobble \let\booknumberline\@gobble \let\partnumberline\@gobble \let\chapternumberline\@gobble 15131 \fi \HyPsd@XeTeXBigCharstrue \pdfstringdef\Hy@tempa{#2}% \HyPsd@SanitizeForOutFile\Hy@tempa \if@filesw \stepcounter{bookmark@seq@number}% \@ifundefined{@outlinefile}{% }{% \protected@write\@outlinefile{}{%

```
15140 \protect\BOOKMARK
15141 [\Hy@level][\@bookmarkopenstatus{\Hy@level}]{#3}%
15142 {\Hy@tempa}{\Hy@tempb}%
15143 \@percentchar\space\thebookmark@seq@number
15144 }%
15145 }%
15146 \fi
15147 \fi
15148 \endgroup
15149 }
15150 \newcounter{bookmark@seq@number}
15151 \begingroup
15152 \lccode`(=`{%
15153 \lccode`)=`}%
15154 \lccode`1=\z@
15155 \lccode`2=\z@
15156 \lccode`3=\z@
15157 \lccode`5=\z@
15158 \lccode`7=\z@
15159 \lccode`\#=\z@
15160 \lccode \'=\z@
15161 \lccode`\{=\z@
15162 \lccode`\}=\z@
15163 \lowercase{%
15164 \endgroup
15165 \def\HyPsd@SanitizeForOutFile#1{%
15166 \@onelevel@sanitize\Hy@tempa
15167 \escapechar`\\%
15168 \edef\Hy@tempa{%
15169 \expandafter\HyPsd@SanitizeOut@BraceLeft\Hy@tempa(\@nil
15170 }%
15171 \edef\Hy@tempa{%
15172 \expandafter\HyPsd@SanitizeOut@BraceRight\Hy@tempa)\@nil
15173 }%
15174 }%
15175 \def\HyPsd@SanitizeOut@BraceLeft#1(#2\@nil{%
15176 #1%
15177 \ifx\\#2\\%
15178 \expandafter\ltx@gobble
15179 \else
15180 \expandafter\ltx@firstofone
15181 \fi
15182 {%
15183 \string\173%
15184 \HyPsd@SanitizeOut@BraceLeft#2\@nil
15185 }%
15186 }%
15187 \def\HyPsd@SanitizeOut@BraceRight#1)#2\@nil{%
15188 #1%
15189 \ifx\\#2\\%
15190 \expandafter\ltx@gobble
15191 \else
15192 \expandafter\ltx@firstofone
15193 \fi
15194 {%
15195 \string\175%
15196 \HyPsd@SanitizeOut@BraceRight#2\@nil
```

```
15197 }%
15198 }%
15199 }
In the call of \BOOKMARK the braces around #4 are omitted, because it is not
likely, that the level number contains ].
15200 \newcommand{\currentpdfbookmark}{%
15201 \pdfbookmark[\Hy@currentbookmarklevel]%
15202 }
15203 \newcommand{\subpdfbookmark}{%
15204 \@tempcnta\Hy@currentbookmarklevel
15205 \Hy@StepCount\@tempcnta
15206 \expandafter\pdfbookmark\expandafter[\the\@tempcnta]%
15207 }
15208 \newcommand{\belowpdfbookmark}[2]{%
15209 \@tempcnta\Hy@currentbookmarklevel
15210 \Hy@StepCount\@tempcnta
15211 \expandafter\pdfbookmark\expandafter[\the\@tempcnta]{#1}{#2}%
15212 \advance\@tempcnta by -1 %
15213 \xdef\Hy@currentbookmarklevel{\the\@tempcnta}%
15214 }
Tobias Oetiker rightly points out that we need a way to force a bookmark entry.
So we introduce \pdfbookmark, with two parameters, the title, and a symbolic
name. By default this is at level 1, but we can reset that with the optional first
argument.
15215 \renewcommand\pdfbookmark[3][0]{%
15216 \Hy@writebookmark{}{#2}{#3.#1}{#1}{toc}%
15217 \hyper@anchorstart{#3.#1}\hyper@anchorend
15218 }
15219 \def\BOOKMARK{%
15220 \@ifnextchar[{\@BOOKMARK}{\@@BOOKMARK[1][-]}%
15221 }
```

```
15222 \def\@BOOKMARK[#1]{%
```

```
15223 \@ifnextchar[{\@@BOOKMARK[{#1}]}{\@@BOOKMARK[{#1}][-]}%
15224 }
```
The macros for calculating structure of outlines are derived from those by Petr Olsak used in the texinfopdf macros.

## **49.1.1 Rerun warning**

\Hy@OutlineRerunCheck

```
15225 \RequirePackage{rerunfilecheck}[2009/12/10]
15226 \def\Hy@OutlineRerunCheck{%
15227 \RerunFileCheck{\jobname.out}{%
15228 \immediate\closeout\@outlinefile
15229 }{%
15230 Rerun to get outlines right\MessageBreak
15231 or use package `bookmark'%
15232 }%
15233 }
```
## **49.1.2 Driver stuff**

The VTEX section was written originally by VTEX, but then amended by Denis Girou (denis.girou@idris.fr), then by by Taco Hoekwater (taco.hoekwater@wkap. nl. The problem is that VTEX, with its close integration of the PDF backend, does look at the contents of bookmarks, escaping  $\setminus$  and the like.

15234  $\langle$ \*vtex $\rangle$ 

\newcount\@serial@counter\@serial@counter=1\relax

\hv@pdf@char Plain octal codes doesn't work with versions below 6.50. So for early versions hex numbers have to be used. It would be possible to program this instead of the large \ifcase, but I'm too lazy to sort that out now.

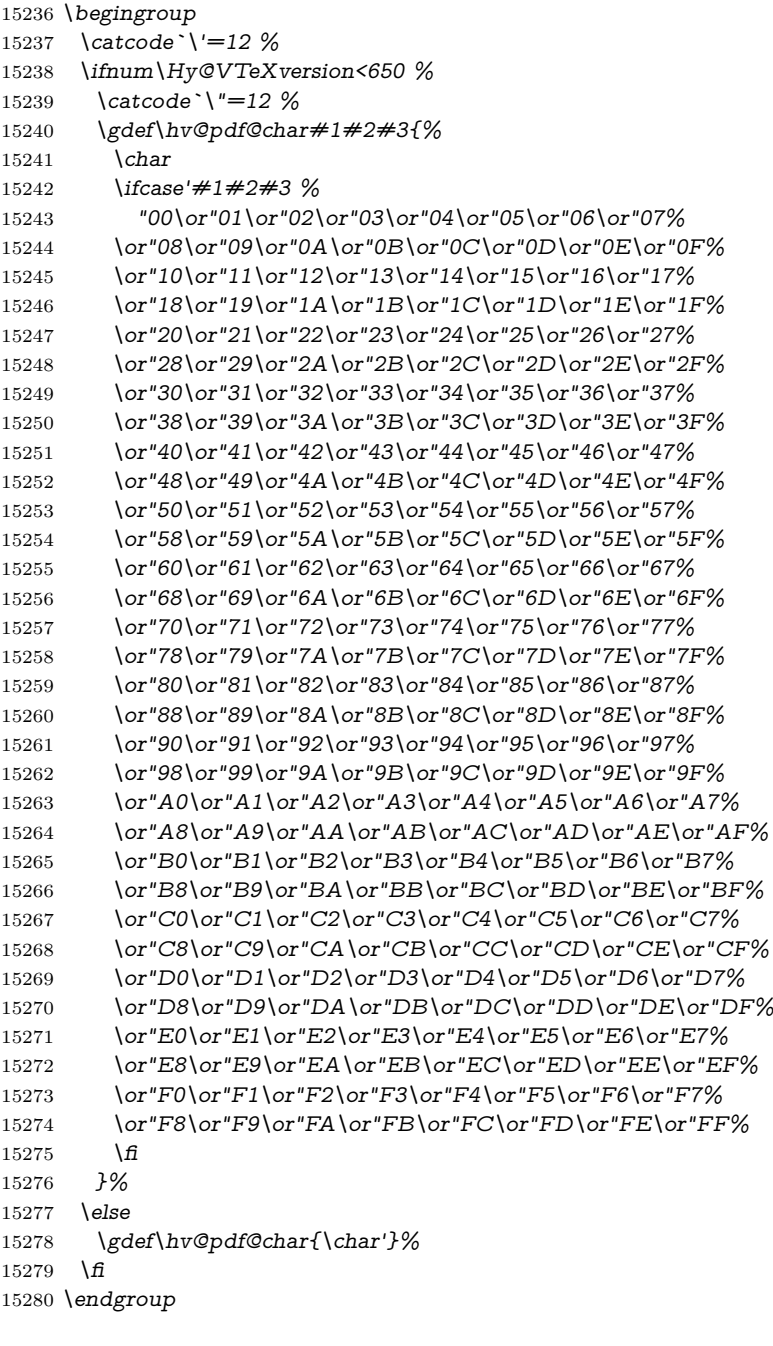

## \@@BOOKMARK

\def\@@BOOKMARK[#1][#2]#3#4#5{%

15282 \expandafter\edef\csname @count@#3\endcsname{%<br>15283 \the\@serial@counter

 $\theta$ the $\Diamond$ eserial@counter

}%
```
15285 \edef\@mycount{\the\@serial@counter}%
15286 \Hy@StepCount\@serial@counter
15287 \edef\@parcount{%
15288 \expandafter\ifx\csname @count@#5\endcsname\relax
15289 0%
15290 \else
15291 \csname @count@#5\endcsname
15292 \sqrt{f}15293 }%
15294 \immediate\special{%
15295 !outline \HyperDestNameFilter{#3};p=\@parcount,i=\@mycount,%
15296 s=\iint x \neq 2-c else o \iint x = 4\%15297 }%
15298 }%
```
#### \ReadBookmarks

```
15299 \def\ReadBookmarks{%
15300 \begingroup
15301 \def\0{\hv@pdf@char 0}%
15302 \def\I{\hskip-0.3em}\def\S\hskip-0.3em\def\S\hskip-0.3em\def\S\hskip-0.3em\def\S\hskip-0.3em\def\S\hskip-0.3em\def\S\hskip-0.3em\def\S\hskip-0.3em\def\S\hskip-0.3em\def\S\hskip-0.3em\def\S\hskip-0.3em\def\S\hskip-0.3em\def\S\hskip-0.3em\def\S\hskip-0.3em\def\S\hskip-0.3em\def\S\hskip-0.3em\def\S\hskip-0.3em\def\S\hskip-0.15303 \def\{\hskip-0.5ex\}15304 \def\3{\hv@pdf@char 3}%
15305 \def\({(}%
15306 \def\){)}%
15307 \def\do##1{%
15308 \ifnum\catcode`##1=\active
15309 \@makeother##1%
15310 \else
15311 \lim\c{actcode} \#1=6 %15312 \Omega15313 \fi
15314 \qquad \qquad \frac{15314}{ }15315 }%
15316 \dospecials
15317 \Hy@safe@activestrue
15318 \InputIfFileExists{\jobname.out}{}{}%
15319 \endgroup
15320 \ifx\WriteBookmarks\relax
15321 \else
15322 \if@filesw
15323 \newwrite\@outlinefile
15324 \Hy@OutlineRerunCheck
15325 \immediate\openout\@outlinefile=\jobname.out\relax
15326 \ifHy@typexml
15327 \immediate\write\@outlinefile{<relaxxml>\relax}%
15328 \fi
15329 \fi
15330 \sqrt{f}15331 }
15332 \langle/vtex\rangle15333 (*!vtex)
15334 \def\ReadBookmarks{%
15335 \pdf@ifdraftmode{}{%
15336 \begingroup
15337 \def\do##1{%
15338 \ifnum\catcode`##1=\active
```

```
325
```

```
15339 \@makeother##1%
15340 \else
15341 \infty \cdot \text{include } \# \neq 1 = 6 \%15342 \@makeother##1%
15343 \fi
15344 \qquad \qquad \frac{\text{f}}{\text{f}}15345 }%
15346 \dospecials
15347 \Hy@safe@activestrue
15348 \text{Vescapechar} \\%
15349 \def\@@BOOKMARK[##1][##2]##3##4##5{%
15350 \calc@bm@number{##5}%
15351 }%
15352 \InputIfFileExists{\jobname.out}{}{}%
15353 \ifx\WriteBookmarks\relax
15354 \global\let\WriteBookmarks\relax
15355 \t\t \hat{f}15356 \def\@@BOOKMARK[##1][##2]##3##4##5{%
15357 \def\Hy@temp{##4}%
15358 (*pdftex)
15359 \Hy@pstringdef\Hy@pstringName{\HyperDestNameFilter{##3}}%
15360 \Hy@OutlineName{}\Hy@pstringName{%
15361 ##2\check@bm@number{##3}%
15362 }{%
15363 \expandafter\strip@prefix\meaning\Hy@temp
15364 }%
15365 (/pdftex)
15366 \langle*pdfmark\rangle15367 \pdfmark{%
15368 pdfmark=/OUT,%
15369 Count={##2\check@bm@number{##3}},%
15370 Dest={\#H3},%15371 Title=\expandafter\strip@prefix\meaning\Hy@temp
15372 }%
15373 \langle /pdfmark\rangle15374 \langle*dvipdfm | xetex\rangle15375 \Hy@pstringdef\Hy@pstringName{\HyperDestNameFilter{##3}}%
15376 \@pdfm@mark{%
15377 outline \ifHy@DvipdfmxOutlineOpen
15378 [%
15379 \lim_{\#21>\z015380 \text{else}15381 - %15382 \qquad \qquad \Lambda15383 ] %
15384 \fi
15385 ##1<<%
15386 /Title(\expandafter\strip@prefix\meaning\Hy@temp)%
15387 /A<<%
15388 /S/GoTo%
15389 /D(\Hy@pstringName)%
15390 >>\%15391 >>%
15392 }%
15393 \langle/dvipdfm | xetex\rangle15394 }%
15395 \begingroup
```

```
15396 \def\WriteBookmarks{0}%
15397 \InputIfFileExists{\jobname.out}{}{}%
15398 \endgroup
15399 %{\escapechar\m@ne\InputIfFileExists{\jobname.out}{}{}}%
15400 \endgroup
15401 }%
15402 \ifx\WriteBookmarks\relax
15403 \else
15404 \if@filesw
15405 \newwrite\@outlinefile
15406 \Hy@OutlineRerunCheck
15407 \immediate\openout\@outlinefile=\jobname.out\relax
15408 \ifHy@typexml
15409 \immediate\write\@outlinefile{<relaxxml>\relax}%
15410 \frac{\text{f}}{\text{f}}15411 \over \text{fi}15412 \sqrt{f}15413 }
15414 \langle*pdftex)
15415 \def\Hy@OutlineName#1#2#3#4{%
15416 \pdfoutline goto name{#2}count#3{#4}%
15417 }
15418 \langle/pdftex\rangle15419 \def\check@bm@number#1{%
15420 \expandafter\ifx\csname B_#1\endcsname\relax
15421 0%
15422 \else
15423 \csname B_#1\endcsname
15424 \fi
15425 }
15426 \def\calc@bm@number#1{%
15427 \@tempcnta=\check@bm@number{#1}\relax
15428 \advance\@tempcnta by 1 \%15429 \expandafter\xdef\csname B \#1\end{math>ch}(\theta\@temp\nenta}%
15430 }
15431 \langle/!vtex)
15432 \ifHy@implicit
15433 \else
15434 \expandafter\endinput
15435 \fi
15436 \langle/outlines)
15437 \langle *outlines | hypertex\rangle15438 \newlength\Hy@SectionHShift
15439 \def\Hy@SectionAnchorHref#1{%
15440 \ifx\protect\@typeset@protect
15441 \Hy@@SectionAnchor{#1}%
15442 \fi
15443 }
15444 \DeclareRobustCommand*{\Hy@@SectionAnchor}[1]{%
15445 \leavevmode
15446 \hbox to 0pt{%
15447 \kern-\Hy@SectionHShift
15448 \Hy@raisedlink{%
15449 \hyper@anchorstart{#1}\hyper@anchorend
15450 }%
15451 \hss
```

```
15452 }%
15453 }
15454 \let\H@old@ssect\@ssect
15455 \def\@ssect#1#2#3#4#5{%
15456 \Hy@MakeCurrentHrefAuto{section*}%
15457 \setlength{\Hy@SectionHShift}{#1}%
15458 \begingroup
15459 \toks@{\H@old@ssect{#1}{#2}{#3}{#4}}%
15460 \toks\tw@\expandafter{%
15461 \expandafter\Hy@SectionAnchorHref\expandafter{\@currentHref}%
15462 #5%
15463 }%
15464 \edef\x{\endgroup
15465 \the\toks@{\the\toks\tw@}%
15466 }\x
15467 }
15468 \let\H@old@schapter\@schapter
15469 \def\@schapter#1{%
15470 \begingroup
15471 \let\@mkboth\@gobbletwo
15472 \Hy@MakeCurrentHrefAuto{\Hy@chapapp*}%
15473 \Hy@raisedlink{%
15474 \hyper@anchorstart{\@currentHref}\hyper@anchorend
15475 }%
15476 \endgroup
15477 \H@old@schapter{#1}%
15478 }
```
If there is no chapter number (\frontmatter or \backmatter) then the counting by \refstepcounter{chapter} is not executed, so there will be no destination for \ddcontentsline. So \@chapter is overloaded to avoid this:

```
15479 \ltx@IfUndefined{@chapter}{}{%
15480 \let\Hy@org@chapter\@chapter
15481 \def\@chapter{%
15482 \def\Hy@next{%
15483 \Hy@MakeCurrentHrefAuto{\Hy@chapapp*}%
15484 \Hy@raisedlink{%
15485 \hyper@anchorstart{\@currentHref}\hyper@anchorend
15486 }%
15487 }%
15488 \ifnum\c@secnumdepth>\m@ne
15489 \ltx@IfUndefined{if@mainmatter}%
15490 \iftrue{\csname if@mainmatter\endcsname}%
15491 \let\Hy@next\relax
15492 \fi
15493 \fi
15494 \Hy@next
15495 \Hy@org@chapter
15496 }%
15497 }
15498 \let\H@old@part\@part
15499 \begingroup\expandafter\expandafter\expandafter\endgroup
15500 \expandafter\ifx\csname chapter\endcsname\relax
15501 \let\Hy@secnum@part\z@
15502 \else
15503 \let\Hy@secnum@part\m@ne
15504 \fi
```

```
15505 \def\@part{%
15506 \ifnum\Hy@secnum@part>\c@secnumdepth
15507 \phantomsection
15508 \fi
15509 \H@old@part
15510 }
15511 \let\H@old@spart\@spart
15512 \def\@spart#1{%
15513 \Hy@MakeCurrentHrefAuto{part*}%
15514 \Hy@raisedlink{%
15515 \hyper@anchorstart{\@currentHref}\hyper@anchorend
15516 }%
15517 \H@old@spart{#1}%
15518 }
15519 \let\H@old@sect\@sect
15520 \def\@sect#1#2#3#4#5#6[#7]#8{%
15521 \ifnum #2>\c@secnumdepth
15522 \expandafter\@firstoftwo
15523 \else
15524 \expandafter\@secondoftwo 15525 \fi
1552515526 {%
15527 \Hy@MakeCurrentHrefAuto{section*}%
15528 \setlength{\Hy@SectionHShift}{#3}%
15529 \begingroup
15530 \toks@{\H@old@sect{#1}{#2}{#3}{#4}{#5}{#6}[{#7}]}%
15531 \toks\tw@\expandafter{%
15532 \expandafter\Hy@SectionAnchorHref\expandafter{\@currentHref}%
15533 #8%
15534 }%
15535 \edef\x{\endgroup
15536 \the\toks@{\the\toks\tw@}%
15537 } \x
15538 }{%
15539 \H@old@sect{#1}{#2}{#3}{#4}{#5}{#6}[{#7}]{#8}%
15540 }%
15541 }
15542 \langle /outlines | hypertex)
15543 \langle*outlines)
15544 \expandafter\def\csname Parent-4\endcsname{}
15545 \expandafter\def\csname Parent-3\endcsname{}
15546 \expandafter\def\csname Parent-2\endcsname{}
15547 \expandafter\def\csname Parent-1\endcsname{}
15548 \expandafter\def\csname Parent0\endcsname{}
15549 \expandafter\def\csname Parent1\endcsname{}
15550 \expandafter\def\csname Parent2\endcsname{}
15551 \expandafter\def\csname Parent3\endcsname{}
15552 \expandafter\def\csname Parent4\endcsname{}
15553 \langle /outlines)
```
# **50 Compatibility with koma-script classes**

15554  $\langle$ \*outlines | hypertex $\rangle$ 

Hard-wire in an unpleasant over-ride of komascript 'scrbook' class for Tobias Isenberg (Tobias.Isenberg@gmx.de). With version 6.71b the hack is also applied

```
to 'scrreprt' class and is removed for koma-script versions since 2001/01/01, be-
cause Markus Kohm supports hyperref in komascript.
15555 \def\Hy@tempa{%
15556 \def\@addchap[##1]##2{%
15557 \typeout{##2}%
15558 \if@twoside
15559 \@mkboth{##1}{}%
15560 \else
15561 \@mkboth{}{##1}%
15562 \fi
15563 \addtocontents{lof}{\protect\addvspace{10\p@}}%
15564 \addtocontents{lot}{\protect\addvspace{10\p@}}%
15565 \Hy@MakeCurrentHrefAuto{\Hy@chapapp*}%
15566 \Hy@raisedlink{%
15567 \hyper@anchorstart{\@currentHref}\hyper@anchorend
15568 }%
15569 \if@twocolumn
15570 \@topnewpage[\@makeschapterhead{##2}]%
15571 \else
15572 \@makeschapterhead{##2}%
15573 \@afterheading
15574 \fi
15575 \addcontentsline{toc}{chapter}{##1}%
15576 }%
15577 }
15578 \@ifclassloaded{scrbook}{%
15579 \@ifclasslater{scrbook}{2001/01/01}{%
15580 \let\Hy@tempa\@empty
15581 }{}%
15582 }{%
15583 \@ifclassloaded{scrreprt}{%
15584 \@ifclasslater{scrreprt}{2001/01/01}{%
15585 \let\Hy@tempa\@empty
15586 }{}%
15587 }{%
15588 \let\Hy@tempa\@empty
15589 }%
15590 }%
15591 \Hy@tempa
15592 \langle /outlines | hypertex)
```
# **51 Encoding definition files for encodings of PDF strings**

This was contributed by Heiko Oberdiek.

## **51.1 PD1 encoding**

```
15593 \langle *pd1enc\rangle15594 \DeclareFontEncoding{PD1}{}{}
```
Accents

```
15595 \DeclareTextAccent{\`}{PD1}{\textasciigrave}
```

```
15596 \DeclareTextAccent{\'}{PD1}{\textacute}
```
\DeclareTextAccent{\^}{PD1}{\textasciicircum}

```
15598 \DeclareTextAccent{\~}{PD1}{\texttilde}
```

```
15599 \DeclareTextAccent{\"}{PD1}{\textasciidieresis}
```

```
15600 \DeclareTextAccent{\r}{PD1}{\textring}
15601 \DeclareTextAccent{\v}{PD1}{\textasciicaron}
15602 \DeclareTextAccent{\.}{PD1}{\textdotaccent}
15603 \DeclareTextAccent{\c}{PD1}{\textcedilla}
15604 \DeclareTextAccent{\=}{PD1}{\textasciimacron}
15605 \DeclareTextAccent{\b}{PD1}{\textmacronbelow}
15606 \DeclareTextAccent{\d}{PD1}{\textdotbelow}
15607 \DeclareTextCompositeCommand{\`}{PD1}{\@empty}{\textasciigrave}
15608 \DeclareTextCompositeCommand{\'}{PD1}{\@empty}{\textacute}
15609 \DeclareTextCompositeCommand{\^}{PD1}{\@empty}{\textasciicircum}
15610 \DeclareTextCompositeCommand{\~}{PD1}{\@empty}{\texttilde}
15611 \DeclareTextCompositeCommand{\"}{PD1}{\@empty}{\textasciidieresis}
15612 \DeclareTextCompositeCommand{\r}{PD1}{\@empty}{\textring}
15613 \DeclareTextCompositeCommand{\v}{PD1}{\@empty}{\textasciicaron}
15614 \DeclareTextCompositeCommand{\.}{PD1}{\@empty}{\textdotaccent}
15615 \DeclareTextCompositeCommand{\c}{PD1}{\@empty}{\textcedilla}
15616 \DeclareTextCompositeCommand{\=}{PD1}{\@empty}{\textasciimacron}
15617 \DeclareTextCompositeCommand{\b}{PD1}{\@empty}{\textmacronbelow}
15618 \DeclareTextCompositeCommand{\d}{PD1}{\@empty}{\textdotbelow}
15619 \DeclareTextCompositeCommand{\`}{PD1}{\ }{\textasciigrave}
15620 \DeclareTextCompositeCommand{\'}{PD1}{\ }{\textacute}
15621 \DeclareTextCompositeCommand{\^}{PD1}{\ }{\textasciicircum}
15622 \DeclareTextCompositeCommand{\~}{PD1}{\ }{\texttilde}
15623 \DeclareTextCompositeCommand{\"}{PD1}{\ }{\textasciidieresis}
15624 \DeclareTextCompositeCommand{\r}{PD1}{\ }{\textring}
15625 \DeclareTextCompositeCommand{\v}{PD1}{\ }{\textasciicaron}
15626 \DeclareTextCompositeCommand{\.}{PD1}{\ }{\textdotaccent}
15627 \DeclareTextCompositeCommand{\c}{PD1}{\ }{\textcedilla}
15628 \DeclareTextCompositeCommand{\=}{PD1}{\ }{\textasciimacron}
15629 \DeclareTextCompositeCommand{\b}{PD1}{\ }{\textmacronbelow}
15630 \DeclareTextCompositeCommand{\d}{PD1}{\ }{\textdotbelow}
15631 \DeclareTextCommand{\k}{PD1}[1]{\TextSymbolUnavailable{\k{#1}}#1}
15632 \DeclareTextCommand{\t}{PD1}[1]{\TextSymbolUnavailable{\t{#1}}#1}
15633 \DeclareTextCommand{\newtie}{PD1}[1]{%
15634 \TextSymbolUnavailable{\newtie{#1}}#1%
15635 }
Special white space escape characters not for use in bookmarks but for other PDF
strings.
15636 % U+0009 (CHARACTER TABULATION)
15637 \DeclareTextCommand{\textHT}{PD1}{\011}% U+0009
15638 % U+000A (LINE FEED)
15639 \DeclareTextCommand{\textLF}{PD1}{\012}% U+000A
15640 % U+000D (CARRIAGE RETURN)
15641 \DeclareTextCommand{\textCR}{PD1}{\015}% U+000D
Accent glyph names
```
% U+02D8 BREVE; breve

 \DeclareTextCommand{\textasciibreve}{PD1}{\030}% U+02D8 % U+02C7 CARON; caron

\DeclareTextCommand{\textasciicaron}{PD1}{\031}% U+02C7

% U+02C6 MODIFIER LETTER CIRCUMFLEX ACCENT; circumflex

\DeclareTextCommand{\textcircumflex}{PD1}{\032}% U+02C6

% U+02D9 DOT ABOVE; dotaccent

\DeclareTextCommand{\textdotaccent}{PD1}{\033}% U+02D9

% U+02DD DOUBLE ACUTE ACCENT; hungarumlaut

\DeclareTextCommand{\texthungarumlaut}{PD1}{\034}% U+02DD

% U+02DB OGONEK; ogonek

\DeclareTextCommand{\textogonek}{PD1}{\035}% U+02DB

15654 % U+02DA RING ABOVE; ring 15655 \DeclareTextCommand{\textring}{PD1}{\036}% U+02DA 15656 % U+02DC SMALL TILDE; ilde, \*tilde 15657 \DeclareTextCommand{\texttilde}{PD1}{\037}% U+02DC \040: U+0020 SPACE; \*space, spacehackarabic \041: U+0021 EXCLAMATION MARK; exclam 15658 % U+0022 QUOTATION MARK; quotedbl 15659 \DeclareTextCommand{\textquotedbl}{PD1}{"}% \042 U+0022 15660 % U+0023 NUMBER SIGN; numbersign 15661 \DeclareTextCommand{\textnumbersign}{PD1}{\043}% U+0023 15662 % U+0024 DOLLAR SIGN; dollar 15663 \DeclareTextCommand{\textdollar}{PD1}{\044}% U+0024 15664 % U+0025 PERCENT SIGN; percent 15665 \DeclareTextCommand{\textpercent}{PD1}{\045}% U+0025 15666 % U+0026 AMPERSAND; ampersand 15667 \DeclareTextCommand{\textampersand}{PD1}{\046}% U+0026 \047: U+0027 APOSTROPHE; quotesingle 15668 % U+0028 LEFT PARENTHESIS; parenleft 15669 \DeclareTextCommand{\textparenleft}{PD1}{\string\(}% \050 U+0028 15670 % U+0029 RIGHT PARENTHESIS; parenright 15671 \DeclareTextCommand{\textparenright}{PD1}{\string\)}% \051 U+0029 \052: U+002A ASTERISK; asterisk \053: U+002B PLUS SIGN; plus \054: U+002C COMMA; comma \055: U+002D HYPHEN-MINUS; hyphen \056: U+002E FULL STOP; period 15672 % U+002E FULL STOP; period 15673 \DeclareTextCommand{\textdotbelow}{PD1}{.}% \056 U+002E \057: U+002F SOLIDUS; slash \060: U+0030 DIGIT ZERO; zero … \071: U+0039 DIGIT NINE; nine \072: U+003A COLON; colon \073: U+003B SEMICOLON; semicolon 15674 % U+003C LESS-THAN SIGN; less 15675 \DeclareTextCommand{\textless}{PD1}{<}% \074 U+003C \075: U+003D EQUALS SIGN; equal 15676 % U+003E GREATER-THAN SIGN; greater 15677 \DeclareTextCommand{\textgreater}{PD1}{>}% \076 U+003E \077: U+003F QUESTION MARK; question \100: U+0040 COMMERCIAL AT; at \101: U+0041 LATIN CAPITAL LETTER A; A … \132: U+005A LATIN CAPITAL LETTER Z; Z \133: U+005B LEFT SQUARE BRACKET; bracketleft 15678 % U+005C REVERSE SOLIDUS; backslash 15679 \DeclareTextCommand{\textbackslash}{PD1}{\134}% U+005C 15680 % "U+2216 SET MINUS" simulated by "U+005C REVERSE SOLIDUS" 15681 \DeclareTextCommand{\textsetminus}{PD1}{\textbackslash} \135: U+005D RIGHT SQUARE BRACKET; bracketright 15682 % U+005E CIRCUMFLEX ACCENT; asciicircum 15683 \DeclareTextCommand{\textasciicircum}{PD1}{\136}% U+005E 15684 % U+005F LOW LINE; underscore

 \DeclareTextCommand{\textunderscore}{PD1}{\137}% U+005F \DeclareTextCommand{\textmacronbelow}{PD1}{\137}% U+005F % U+0060 GRAVE ACCENT; grave \DeclareTextCommand{\textasciigrave}{PD1}{\140}% U+0060 \141: U+0061 LATIN SMALL LETTER A; a … \150: U+0068 LATIN SMALL LETTER H; h % U+0069 LATIN SMALL LETTER I; i \DeclareTextCompositeCommand{\.}{PD1}{i}{i}% \151 U+0069 \152: U+006A LATIN SMALL LETTER J; j … \172: U+007A LATIN SMALL LETTER Z; z % U+007B LEFT CURLY BRACKET; braceleft \DeclareTextCommand{\textbraceleft}{PD1}{\173}% U+007B % U+007C VERTICAL LINE; \*bar, verticalbar \DeclareTextCommand{\textbar}{PD1}{|}% U+007C % U+007D RIGHT CURLY BRACKET; braceright \DeclareTextCommand{\textbraceright}{PD1}{\175}% U+007D % U+007E TILDE; asciitilde \DeclareTextCommand{\textasciitilde}{PD1}{\176}% U+007E Slot  $\177$  (0x7F) is undefined in PDFDocEncoding. % U+2022 BULLET; bullet \DeclareTextCommand{\textbullet}{PD1}{\200}% U+2022 % U+2020 DAGGER; dagger \DeclareTextCommand{\textdagger}{PD1}{\201}% U+2020 % U+2021 DOUBLE DAGGER; daggerdbl; \ddagger (LaTeX) \DeclareTextCommand{\textdaggerdbl}{PD1}{\202}% U+2021 \DeclareTextCommand{\textddagger}{PD1}{\textddagger} % U+2026 HORIZONTAL ELLIPSIS; ellipsis \DeclareTextCommand{\textellipsis}{PD1}{\203}% U+2026 % U+2014 EM DASH; emdash \DeclareTextCommand{\textemdash}{PD1}{\204}% U+2014 % U+2013 EN DASH; endash \DeclareTextCommand{\textendash}{PD1}{\205}% U+2013 % U+0192 LATIN SMALL LETTER F WITH HOOK; florin \DeclareTextCommand{\textflorin}{PD1}{\206}% U+0192 % U+2044 FRACTION SLASH; fraction \DeclareTextCommand{\textfractionsolidus}{PD1}{\207}% U+2044 % U+2039 SINGLE LEFT-POINTING ANGLE QUOTATION MARK; guilsinglleft \DeclareTextCommand{\guilsinglleft}{PD1}{\210}% U+2039 % U+203A SINGLE RIGHT-POINTING ANGLE QUOTATION MARK; guilsinglright \DeclareTextCommand{\guilsinglright}{PD1}{\211}% U+203A % U+2212 MINUS SIGN; minus \DeclareTextCommand{\textminus}{PD1}{\212}% U+2212 % U+2030 PER MILLE SIGN; perthousand \DeclareTextCommand{\textperthousand}{PD1}{\213}% U+2030 % U+201E DOUBLE LOW-9 QUOTATION MARK; quotedblbase \DeclareTextCommand{\quotedblbase}{PD1}{\214}% U+201E % U+201C LEFT DOUBLE QUOTATION MARK; quotedblleft \DeclareTextCommand{\textquotedblleft}{PD1}{\215}% U+201C % U+201D RIGHT DOUBLE QUOTATION MARK; quotedblright \DeclareTextCommand{\textquotedblright}{PD1}{\216}% U+201D % U+2018 LEFT SINGLE QUOTATION MARK; quoteleft \DeclareTextCommand{\textquoteleft}{PD1}{\217}% U+2018

```
15732 % U+2019 RIGHT SINGLE QUOTATION MARK; quoteright
15733 \DeclareTextCommand{\textquoteright}{PD1}{\220}% U+2019
15734 % U+201A SINGLE LOW-9 QUOTATION MARK; quotesinglbase
15735 \DeclareTextCommand{\quotesinglbase}{PD1}{\221}% U+201A
15736 % U+2122 TRADE MARK SIGN; trademark
15737 \DeclareTextCommand{\texttrademark}{PD1}{\222}% U+2122
15738 % U+FB01 LATIN SMALL LIGATURE FI; fi
15739 \DeclareTextCommand{\textfi}{PD1}{\223}% U+FB01
15740 % U+FB02 LATIN SMALL LIGATURE FL; fl
15741 \DeclareTextCommand{\textfl}{PD1}{\224}% U+FB02
15742 % U+0141 LATIN CAPITAL LETTER L WITH STROKE; Lslash
15743 \DeclareTextCommand{\L}{PD1}{\225}% U+0141
15744 % U+0152 LATIN CAPITAL LIGATURE OE; OE
15745 \DeclareTextCommand{\OE}{PD1}{\226}% U+0152
15746 % U+0160 LATIN CAPITAL LETTER S WITH CARON; Scaron
15747 \DeclareTextCompositeCommand{\v}{PD1}{S}{\227}% U+0160
15748 % U+0178 LATIN CAPITAL LETTER Y WITH DIAERESIS; Ydieresis
15749 \DeclareTextCompositeCommand{\"}{PD1}{Y}{\230}% U+0178
15750 \DeclareTextCommand{\IJ}{PD1}{IJ}% ligature U+0049 U+004A
15751 % U+017D LATIN CAPITAL LETTER Z WITH CARON; Zcaron
15752 \DeclareTextCompositeCommand{\v}{PD1}{Z}{\231}% U+017D
15753 % U+0131 LATIN SMALL LETTER DOTLESS I; dotlessi
15754 \DeclareTextCommand{\i}{PD1}{\232}% U+0131
15755 % U+0142 LATIN SMALL LETTER L WITH STROKE; lslash
15756 \DeclareTextCommand{\l}{PD1}{\233}% U+0142
15757 % U+0153 LATIN SMALL LIGATURE OE; oe
15758 \DeclareTextCommand{\oe}{PD1}{\234}% U+0153
15759 % U+0161 LATIN SMALL LETTER S WITH CARON; scaron
15760 \DeclareTextCompositeCommand{\v}{PD1}{s}{\235}% U+0161
15761 % U+017E LATIN SMALL LETTER Z WITH CARON; zcaron
15762 \DeclareTextCompositeCommand{\v}{PD1}{z}{\236}% U+017E
Slot \237 (0x9F) is not defined in PDFDocEncoding.
The euro \240 is inserted in version 1.3 of the pdf specification.
15763 % U+20AC EURO SIGN; *Euro, euro
15764 \DeclareTextCommand{\texteuro}{PD1}{\240}% U+20AC
15765 % U+00A1 INVERTED EXCLAMATION MARK; exclamdown
15766 \DeclareTextCommand{\textexclamdown}{PD1}{\241}% U+00A1
15767 % U+00A2 CENT SIGN; cent
15768 \DeclareTextCommand{\textcent}{PD1}{\242}% U+00A2
15769 % U+00A3 POUND SIGN; sterling
15770 \DeclareTextCommand{\textsterling}{PD1}{\243}% U+00A3
15771 % U+00A4 CURRENCY SIGN; currency
15772 \DeclareTextCommand{\textcurrency}{PD1}{\244}% U+00A4
15773 % U+00A5 YEN SIGN; yen
15774 \DeclareTextCommand{\textyen}{PD1}{\245}% U+00A5
15775 % U+00A6 BROKEN BAR; brokenbar
15776 \DeclareTextCommand{\textbrokenbar}{PD1}{\246}% U+00A6
15777 % U+00A7 SECTION SIGN; section
15778 \DeclareTextCommand{\textsection}{PD1}{\247}% U+00A7
15779 % U+00A8 DIAERESIS; dieresis
15780 \DeclareTextCommand{\textasciidieresis}{PD1}{\250}% U+00A8
15781 % U+00A9 COPYRIGHT SIGN; copyright
15782 \DeclareTextCommand{\textcopyright}{PD1}{\251}% U+00A9
15783 % U+00AA FEMININE ORDINAL INDICATOR; ordfeminine
15784 \DeclareTextCommand{\textordfeminine}{PD1}{\252}% U+00AA
15785 % U+00AB LEFT-POINTING DOUBLE ANGLE QUOTATION MARK; guille-
    motleft
```

```
15786 \DeclareTextCommand{\guillemotleft}{PD1}{\253}% U+00AB
15787 % U+00AC NOT SIGN; logicalnot
15788 \DeclareTextCommand{\textlogicalnot}{PD1}{\254}% U+00AC
15789 \DeclareTextCommand{\textlnot}{PD1}{\254}% logical not
No glyph \255 in PDFDocEncoding.
15790 % U+00AE REGISTERED SIGN; registered
15791 \DeclareTextCommand{\textregistered}{PD1}{\256}% U+00AE
15792 % U+00AF MACRON; *macron, overscore
15793 \DeclareTextCommand{\textasciimacron}{PD1}{\257}% U+00AF
15794 % U+00B0 DEGREE SIGN; degree
15795 \DeclareTextCommand{\textdegree}{PD1}{\260}% U+00B0
15796 % U+00B1 PLUS-MINUS SIGN; plusminus
15797 \DeclareTextCommand{\textplusminus}{PD1}{\261}% U+00B1
15798 % U+00B2 SUPERSCRIPT TWO; twosuperior
15799 \DeclareTextCommand{\texttwosuperior}{PD1}{\262}%* U+00B2
15800 % U+00B3 SUPERSCRIPT THREE; threesuperior
15801 \DeclareTextCommand{\textthreesuperior}{PD1}{\263}%* U+00B3
15802 % U+00B4 ACUTE ACCENT; acute
15803 \DeclareTextCommand{\textacute}{PD1}{\264}% U+00B4
15804 % U+00B5 MICRO SIGN; mu, mu1
15805 \DeclareTextCommand{\textmu}{PD1}{\265}% U+00B5
15806 % U+00B6 PILCROW SIGN; paragraph
15807 \DeclareTextCommand{\textparagraph}{PD1}{\266}% U+00B6
15808 % U+00B7 MIDDLE DOT; middot, *periodcentered
15809 \DeclareTextCommand{\textperiodcentered}{PD1}{\267}% U+00B7
15810 % U+00B8 CEDILLA; cedilla
15811 \DeclareTextCommand{\textcedilla}{PD1}{\270}% U+00B8
15812 % U+00B9 SUPERSCRIPT ONE; onesuperior
15813 \DeclareTextCommand{\textonesuperior}{PD1}{\271}%* U+00B9
15814 % U+00BA MASCULINE ORDINAL INDICATOR; ordmasculine
15815 \DeclareTextCommand{\textordmasculine}{PD1}{\272}% U+00BA
15816 % U+00BB RIGHT-POINTING DOUBLE ANGLE QUOTATION MARK; guille-
    motright
15817 \DeclareTextCommand{\guillemotright}{PD1}{\273}% U+00BB
15818 % U+00BC VULGAR FRACTION ONE QUARTER; onequarter
15819 \DeclareTextCommand{\textonequarter}{PD1}{\274}% U+00BC
15820 % U+00BD VULGAR FRACTION ONE HALF; onehalf
15821 \DeclareTextCommand{\textonehalf}{PD1}{\275}% U+00BD
15822 % U+00BE VULGAR FRACTION THREE QUARTERS; threequarters
15823 \DeclareTextCommand{\textthreequarters}{PD1}{\276}% U+00BE
15824 % U+00BF INVERTED QUESTION MARK; questiondown
15825 \DeclareTextCommand{\textquestiondown}{PD1}{\277}% U+00BF
15826 % U+00C0 LATIN CAPITAL LETTER A WITH GRAVE; Agrave
15827 \DeclareTextCompositeCommand{\`}{PD1}{A}{\300}% U+00C0
15828 % U+00C1 LATIN CAPITAL LETTER A WITH ACUTE; Aacute
15829 \DeclareTextCompositeCommand{\'}{PD1}{A}{\301}% U+00C1
15830 % U+00C2 LATIN CAPITAL LETTER A WITH CIRCUMFLEX; Acircumflex
15831 \DeclareTextCompositeCommand{\^}{PD1}{A}{\302}% U+00C2
15832 % U+00C3 LATIN CAPITAL LETTER A WITH TILDE; Atilde
15833 \DeclareTextCompositeCommand{\~}{PD1}{A}{\303}% U+00C3
15834 % U+00C4 LATIN CAPITAL LETTER A WITH DIAERESIS; Adieresis
15835 \DeclareTextCompositeCommand{\"}{PD1}{A}{\304}% U+00C4
15836 % U+00C5 LATIN CAPITAL LETTER A WITH RING ABOVE; Aring
15837 \DeclareTextCompositeCommand{\r}{PD1}{A}{\305}% U+00C5
15838 % U+00C6 LATIN CAPITAL LETTER AE; AE
15839 \DeclareTextCommand{\AE}{PD1}{\306}% U+00C6
15840 % U+00C7 LATIN CAPITAL LETTER C WITH CEDILLA; Ccedilla
```
 \DeclareTextCompositeCommand{\c}{PD1}{C}{\307}% U+00C7 % U+00C8 LATIN CAPITAL LETTER E WITH GRAVE; Egrave \DeclareTextCompositeCommand{\`}{PD1}{E}{\310}% U+00C8 % U+00C9 LATIN CAPITAL LETTER E WITH ACUTE; Eacute \DeclareTextCompositeCommand{\'}{PD1}{E}{\311}% U+00C9 % U+00CA LATIN CAPITAL LETTER E WITH CIRCUMFLEX; Ecircumflex \DeclareTextCompositeCommand{\^}{PD1}{E}{\312}% U+00CA % U+00CB LATIN CAPITAL LETTER E WITH DIAERESIS; Edieresis \DeclareTextCompositeCommand{\"}{PD1}{E}{\313}% U+00CB % U+00CC LATIN CAPITAL LETTER I WITH GRAVE; Igrave \DeclareTextCompositeCommand{\`}{PD1}{I}{\314}% U+00CC % U+00CD LATIN CAPITAL LETTER I WITH ACUTE; Iacute \DeclareTextCompositeCommand{\'}{PD1}{I}{\315}% U+00CD % U+00CE LATIN CAPITAL LETTER I WITH CIRCUMFLEX; Icircumflex \DeclareTextCompositeCommand{\^}{PD1}{I}{\316}% U+00CE % U+00CF LATIN CAPITAL LETTER I WITH DIAERESIS; Idieresis \DeclareTextCompositeCommand{\"}{PD1}{I}{\317}% U+00CF % U+00D0 LATIN CAPITAL LETTER ETH; Eth \DeclareTextCommand{\DH}{PD1}{\320}% U+00D0 \DeclareTextCommand{\DJ}{PD1}{\320}% U+00D0 % U+00D1 LATIN CAPITAL LETTER N WITH TILDE; Ntilde \DeclareTextCompositeCommand{\~}{PD1}{N}{\321}% U+00D1 % U+00D2 LATIN CAPITAL LETTER O WITH GRAVE; Ograve \DeclareTextCompositeCommand{\`}{PD1}{O}{\322}% U+00D2 % U+00D3 LATIN CAPITAL LETTER O WITH ACUTE; Oacute \DeclareTextCompositeCommand{\'}{PD1}{O}{\323}% U+00D3 % U+00D4 LATIN CAPITAL LETTER O WITH CIRCUMFLEX; Ocircumflex \DeclareTextCompositeCommand{\^}{PD1}{O}{\324}% U+00D4 % U+00D5 LATIN CAPITAL LETTER O WITH TILDE; Otilde \DeclareTextCompositeCommand{\~}{PD1}{O}{\325}% U+00D5 % U+00D6 LATIN CAPITAL LETTER O WITH DIAERESIS; Odieresis \DeclareTextCompositeCommand{\"}{PD1}{O}{\326}% U+00D6 % U+00D7 MULTIPLICATION SIGN; multiply \DeclareTextCommand{\textmultiply}{PD1}{\327}% U+00D7 % U+00D8 LATIN CAPITAL LETTER O WITH STROKE; Oslash \DeclareTextCommand{\O}{PD1}{\330}% U+00D8 % U+00D9 LATIN CAPITAL LETTER U WITH GRAVE; Ugrave \DeclareTextCompositeCommand{\`}{PD1}{U}{\331}% U+00D9 % U+00DA LATIN CAPITAL LETTER U WITH ACUTE; Uacute \DeclareTextCompositeCommand{\'}{PD1}{U}{\332}% U+00DA % U+00DB LATIN CAPITAL LETTER U WITH CIRCUMFLEX; Ucircumflex \DeclareTextCompositeCommand{\^}{PD1}{U}{\333}% U+00DB % U+00DC LATIN CAPITAL LETTER U WITH DIAERESIS; Udieresis \DeclareTextCompositeCommand{\"}{PD1}{U}{\334}% U+00DC % U+00DD LATIN CAPITAL LETTER Y WITH ACUTE; Yacute \DeclareTextCompositeCommand{\'}{PD1}{Y}{\335}% U+00DD % U+00DE LATIN CAPITAL LETTER THORN; Thorn; \TH, \Thorn (wasysym) \DeclareTextCommand{\TH}{PD1}{\336}% U+00DE \DeclareTextCommand{\textThorn}{PD1}{\336}%\* U+00DE % U+00DF LATIN SMALL LETTER SHARP S; germandbls \DeclareTextCommand{\ss}{PD1}{\337}% U+00DF % U+00E0 LATIN SMALL LETTER A WITH GRAVE; agrave \DeclareTextCompositeCommand{\`}{PD1}{a}{\340}% U+00E0 % U+00E1 LATIN SMALL LETTER A WITH ACUTE; aacute \DeclareTextCompositeCommand{\'}{PD1}{a}{\341}% U+00E1 % U+00E2 LATIN SMALL LETTER A WITH CIRCUMFLEX; acircumflex \DeclareTextCompositeCommand{\^}{PD1}{a}{\342}% U+00E2

 % U+00E3 LATIN SMALL LETTER A WITH TILDE; atilde \DeclareTextCompositeCommand{\~}{PD1}{a}{\343}% U+00E3 % U+00E4 LATIN SMALL LETTER A WITH DIAERESIS; adieresis \DeclareTextCompositeCommand{\"}{PD1}{a}{\344}% U+00E4 % U+00E5 LATIN SMALL LETTER A WITH RING ABOVE; aring \DeclareTextCompositeCommand{\r}{PD1}{a}{\345}% U+00E5 % U+00E6 LATIN SMALL LETTER AE; ae \DeclareTextCommand{\ae}{PD1}{\346}% U+00E6 % U+00E7 LATIN SMALL LETTER C WITH CEDILLA; ccedilla \DeclareTextCompositeCommand{\c}{PD1}{c}{\347}% U+00E7 % U+00E8 LATIN SMALL LETTER E WITH GRAVE; egrave \DeclareTextCompositeCommand{\`}{PD1}{e}{\350}% U+00E8 % U+00E9 LATIN SMALL LETTER E WITH ACUTE; eacute \DeclareTextCompositeCommand{\'}{PD1}{e}{\351}% U+00E9 % U+00EA LATIN SMALL LETTER E WITH CIRCUMFLEX; ecircumflex \DeclareTextCompositeCommand{\^}{PD1}{e}{\352}% U+00EA % U+00EB LATIN SMALL LETTER E WITH DIAERESIS; edieresis \DeclareTextCompositeCommand{\"}{PD1}{e}{\353}% U+00EB % U+00EC LATIN SMALL LETTER I WITH GRAVE; igrave \DeclareTextCompositeCommand{\`}{PD1}{i}{\354}% U+00EC \DeclareTextCompositeCommand{\`}{PD1}{\i}{\354}% U+00EC % U+00ED LATIN SMALL LETTER I WITH ACUTE; iacute \DeclareTextCompositeCommand{\'}{PD1}{i}{\355}% U+00ED \DeclareTextCompositeCommand{\'}{PD1}{\i}{\355}% U+00ED % U+00EE LATIN SMALL LETTER I WITH CIRCUMFLEX; icircumflex \DeclareTextCompositeCommand{\^}{PD1}{i}{\356}% U+00EE \DeclareTextCompositeCommand{\^}{PD1}{\i}{\356}% U+00EE % U+00EF LATIN SMALL LETTER I WITH DIAERESIS; idieresis \DeclareTextCompositeCommand{\"}{PD1}{i}{\357}% U+00EF \DeclareTextCompositeCommand{\"}{PD1}{\i}{\357}% U+00EF % U+00F0 LATIN SMALL LETTER ETH; eth \DeclareTextCommand{\dh}{PD1}{\360}% U+00F0 % U+00F1 LATIN SMALL LETTER N WITH TILDE; ntilde \DeclareTextCompositeCommand{\~}{PD1}{n}{\361}% U+00F1 % U+00F2 LATIN SMALL LETTER O WITH GRAVE; ograve \DeclareTextCompositeCommand{\`}{PD1}{o}{\362}% U+00F2 % U+00F3 LATIN SMALL LETTER O WITH ACUTE; oacute \DeclareTextCompositeCommand{\'}{PD1}{o}{\363}% U+00F3 % U+00F4 LATIN SMALL LETTER O WITH CIRCUMFLEX; ocircumflex \DeclareTextCompositeCommand{\^}{PD1}{o}{\364}% U+00F4 % U+00F5 LATIN SMALL LETTER O WITH TILDE; otilde \DeclareTextCompositeCommand{\~}{PD1}{o}{\365}% U+00F5 % U+00F6 LATIN SMALL LETTER O WITH DIAERESIS; odieresis \DeclareTextCompositeCommand{\"}{PD1}{o}{\366}% U+00F6 % U+00F7 DIVISION SIGN; divide \DeclareTextCommand{\textdivide}{PD1}{\367}% U+00F7 % U+00F8 LATIN SMALL LETTER O WITH STROKE; oslash \DeclareTextCommand{\o}{PD1}{\370}% U+00F8 % U+00F9 LATIN SMALL LETTER U WITH GRAVE; ugrave \DeclareTextCompositeCommand{\`}{PD1}{u}{\371}% U+00F9 % U+00FA LATIN SMALL LETTER U WITH ACUTE; uacute \DeclareTextCompositeCommand{\'}{PD1}{u}{\372}% U+00FA % U+00FB LATIN SMALL LETTER U WITH CIRCUMFLEX; ucircumflex \DeclareTextCompositeCommand{\^}{PD1}{u}{\373}% U+00FB % U+00FC LATIN SMALL LETTER U WITH DIAERESIS; udieresis \DeclareTextCompositeCommand{\"}{PD1}{u}{\374}% U+00FC % U+00FD LATIN SMALL LETTER Y WITH ACUTE; yacute

```
15955 \DeclareTextCompositeCommand{\'}{PD1}{y}{\375}% U+00FD
15956 % U+00FE LATIN SMALL LETTER THORN; thorn; \th, \thorn (wasysym)
15957 \DeclareTextCommand{\th}{PD1}{\376}% U+00FE
15958 \DeclareTextCommand{\textthorn}{PD1}{\376}%* U+00FE
15959 % U+00FF LATIN SMALL LETTER Y WITH DIAERESIS; ydieresis
15960 \DeclareTextCompositeCommand{\"}{PD1}{y}{\377}% U+00FF
15961 \DeclareTextCommand{\ij}{PD1}{ij}% ligature U+0069 U+006A
Glyphs that consist of several characters.
15962 \DeclareTextCommand{\SS}{PD1}{SS}%
15963 \DeclareTextCommand{\textcelsius}{PD1}{\textdegree C}%
Aliases (german.sty)
15964 \DeclareTextCommand{\textglqq}{PD1}{\quotedblbase}%
15965 \DeclareTextCommand{\textgrqq}{PD1}{\textquotedblleft}%
15966 \DeclareTextCommand{\textglq}{PD1}{\quotesinglbase}%
15967 \DeclareTextCommand{\textgrq}{PD1}{\textquoteleft}%
15968 \DeclareTextCommand{\textflqq}{PD1}{\guillemotleft}%
15969 \DeclareTextCommand{\textfrqq}{PD1}{\guillemotright}%
15970 \DeclareTextCommand{\textflq}{PD1}{\guilsinglleft}%
15971 \DeclareTextCommand{\textfrq}{PD1}{\guilsinglright}%
Aliases (math names)
15972 \DeclareTextCommand{\textneg}{PD1}{\textlogicalnot}%
15973 \DeclareTextCommand{\texttimes}{PD1}{\textmultiply}%
15974 \DeclareTextCommand{\textdiv}{PD1}{\textdivide}%
15975 \DeclareTextCommand{\textpm}{PD1}{\textplusminus}%
15976 \DeclareTextCommand{\textcdot}{PD1}{\textperiodcentered}%
15977 \DeclareTextCommand{\textbeta}{PD1}{\ss}%
Polish aliases. PDF encoding does not have the characters, but it is useful to Poles
```
to have the plain letters regardless. Requested by Wojciech Myszka (W.Myszka@ immt.pwr.wroc.pl).

\DeclareTextCompositeCommand{\k}{PD1}{a}{a}% aogonek

\DeclareTextCompositeCommand{\'}{PD1}{c}{c}% cacute

\DeclareTextCompositeCommand{\k}{PD1}{e}{e}% eogonek

\DeclareTextCompositeCommand{\'}{PD1}{n}{n}% nacute

\DeclareTextCompositeCommand{\'}{PD1}{s}{s}% sacute

 \DeclareTextCompositeCommand{\'}{PD1}{z}{z}% zacute \DeclareTextCompositeCommand{\.}{PD1}{z}{z}% zdot

\DeclareTextCompositeCommand{\k}{PD1}{A}{A}% Aogonek

\DeclareTextCompositeCommand{\'}{PD1}{C}{C}% Cacute

\DeclareTextCompositeCommand{\k}{PD1}{E}{E}% Eogonek

\DeclareTextCompositeCommand{\'}{PD1}{N}{N}% Nacute

\DeclareTextCompositeCommand{\'}{PD1}{S}{S}% Sacute

\DeclareTextCompositeCommand{\'}{PD1}{Z}{Z}% Zacute

\DeclareTextCompositeCommand{\.}{PD1}{Z}{Z}% Zdot

15992 (/pd1enc)

# **51.2 PU encoding**

15993  $\langle$ \*puenc $\rangle$ \DeclareFontEncoding{PU}{}{}

### **51.2.1 NFSS2 accents**

 % U+0300 COMBINING GRAVE ACCENT; gravecmb, \*gravecomb \DeclareTextCommand{\`}{PU}[1]{#1\83\000}% U+0300 % U+0301 COMBINING ACUTE ACCENT; acutecmb, \*acutecomb \DeclareTextCommand{\'}{PU}[1]{#1\83\001}% U+0301 % U+0302 COMBINING CIRCUMFLEX ACCENT; circumflexcmb

```
16000 \DeclareTextCommand{\^}{PU}[1]{#1\83\002}% U+0302
16001 % U+0303 COMBINING TILDE; tildecmb, *tildecomb
16002 \DeclareTextCommand{\~}{PU}[1]{#1\83\003}% U+0303
16003 % U+0304 COMBINING MACRON; macroncmb
16004 \DeclareTextCommand{\=}{PU}[1]{#1\83\004}% U+0304
16005 % U+0306 COMBINING BREVE; brevecmb
16006 \DeclareTextCommand{\u}{PU}[1]{#1\83\006}% U+0306
16007 \DeclareTextCommand{\U}{PU}[1]{#1\83\006}% U+0306
16008 % U+0307 COMBINING DOT ABOVE; dotaccentcmb
16009 \DeclareTextCommand{\.}{PU}[1]{#1\83\007}% U+0307
16010 % U+0308 COMBINING DIAERESIS; dieresiscmb
16011 \DeclareTextCommand{\"}{PU}[1]{#1\83\010}% U+0308
16012 % U+030A COMBINING RING ABOVE; ringcmb
16013 \DeclareTextCommand{\r}{PU}[1]{#1\83\012}% U+030A
16014 % U+030B COMBINING DOUBLE ACUTE ACCENT; hungarumlautcmb
16015 \DeclareTextCommand{\H}{PU}[1]{#1\83\013}% U+030B
16016 % U+030C COMBINING CARON; caroncmb
16017 \DeclareTextCommand{\v}{PU}[1]{#1\83\014}% U+030C
16018 % U+030F COMBINING DOUBLE GRAVE ACCENT; dblgravecmb
16019 \DeclareTextCommand{\G}{PU}[1]{#1\83\017}% U+030F
16020 \DeclareTextCommand{\C}{PU}[1]{#1\83\017}% U+030F
16021 % U+0311 COMBINING INVERTED BREVE; breveinvertedcmb
16022 \DeclareTextCommand{\textinvbreve}{PU}[1]{#1\83\021}% U+0311
16023 \DeclareTextCommand{\newtie}{PU}[1]{#1\83\021}% U+0311
16024 % U+0323 COMBINING DOT BELOW; dotbelowcmb, *dotbelowcomb
16025 \DeclareTextCommand{\d}{PU}[1]{#1\83\043}% U+0323
16026 % U+0324 COMBINING DIAERESIS BELOW; dieresisbelowcmb; \textsubum-
    laut (tipa)
16027 \DeclareTextCommand{\textsubumlaut}{PU}[1]{#1\83\044}% U+0324
16028 % U+0325 COMBINING RING BELOW; ringbelowcmb; \textsubring (tipa)
16029 \DeclareTextCommand{\textsubring}{PU}[1]{#1\83\045}% U+0325
16030 % U+0327 COMBINING CEDILLA; cedillacmb
16031 \DeclareTextCommand{\c}{PU}[1]{#1\83\047}% U+0327
16032 % U+0328 COMBINING OGONEK; ogonekcmb
16033 \DeclareTextCommand{\k}{PU}[1]{#1\83\050}% U+0328
16034 % U+032D COMBINING CIRCUMFLEX ACCENT BELOW;
16035 % \textsubcircum (tipa)
16036 \DeclareTextCommand{\textsubcircum}{PU}[1]{#1\83\055}% U+032D
16037 % U+032E COMBINING BREVE BELOW; brevebelowcmb
16038 \DeclareTextCommand{\textsubbreve}{PU}[1]{#1\83\056}% U+032E
16039 % U+0330 COMBINING TILDE BELOW; tildebelowcmb; \textsubtilde (tipa)
16040 \DeclareTextCommand{\textsubtilde}{PU}[1]{#1\83\060}% U+0330
16041 % U+0331 COMBINING MACRON BELOW; macronbelowcmb
16042 \DeclareTextCommand{\b}{PU}[1]{#1\83\061}% U+0331
16043 % U+0361 COMBINING DOUBLE INVERTED BREVE; breveinverteddou-
    blecmb
16044 \DeclareTextCommand{\t}{PU}[1]{#1\83\141}% U+0361
16045 % U+20DD COMBINING ENCLOSING CIRCLE
16046 \DeclareTextCommand{\textcircled}{PU}[1]{#1\9040\335}% U+20DD
   Double accents.
16047 \DeclareTextCommand{\textacutemacron}{PU}[1]{#1\83\001\83\004}% U+0301 U+0304
16048 \DeclareTextCommand{\textgravemacron}{PU}[1]{#1\83\000\83\004}% U+0300 U+0304
   \@empty is an artefact of the NFSS2 machinery, it gets inserted for empty
arguments and spaces.
16049 \DeclareTextCompositeCommand{\`}{PU}{\@empty}{\textasciigrave}%
16050 \DeclareTextCompositeCommand{\'}{PU}{\@empty}{\textacute}%
16051 \DeclareTextCompositeCommand{\^}{PU}{\@empty}{\textasciicircum}%
```

```
339
```

```
16052 \DeclareTextCompositeCommand{\~}{PU}{\@empty}{\texttilde}%
16053 \DeclareTextCompositeCommand{\"}{PU}{\@empty}{\textasciidieresis}%
16054 \DeclareTextCompositeCommand{\r}{PU}{\@empty}{\textring}%
16055 \DeclareTextCompositeCommand{\v}{PU}{\@empty}{\textasciicaron}%
16056 \DeclareTextCompositeCommand{\.}{PU}{\@empty}{\textdotaccent}%
16057 \DeclareTextCompositeCommand{\c}{PU}{\@empty}{\textcedilla}%
16058 \DeclareTextCompositeCommand{\u}{PU}{\@empty}{\textasciibreve}%
16059 \DeclareTextCompositeCommand{\G}{PU}{\@empty}{\textdoublegrave}%
16060 \DeclareTextCompositeCommand{\=}{PU}{\@empty}{\textasciimacron}%
16061 \DeclareTextCompositeCommand{\H}{PU}{\@empty}{\texthungarumlaut}%
16062 \DeclareTextCompositeCommand{\k}{PU}{\@empty}{\textogonek}%
16063 \DeclareTextCompositeCommand{\textinvbreve}{PU}{\@empty}{{ \83\021}}% U+0311
16064 \DeclareTextCompositeCommand{\textsubumlaut}{PU}{\@empty}{{ \83\044}}% U+0324
16065 \DeclareTextCompositeCommand{\textsubring}{PU}{\@empty}{\textringlow}%
16066 \DeclareTextCompositeCommand{\textsubcircum}{PU}{\@empty}{\textcircum-
    low}%
16067 \DeclareTextCompositeCommand{\textsubbreve}{PU}{\@empty}{{ \83\056}}% U+032E
16068 \DeclareTextCompositeCommand{\textsubtilde}{PU}{\@empty}{\texttildelow}%
16069 \DeclareTextCompositeCommand{\b}{PU}{\@empty}{\textmacronbelow}%
16070 \DeclareTextCompositeCommand{\d}{PU}{\@empty}{\textdotbelow}%
16071 \DeclareTextCompositeCommand{\t}{PU}{\@empty}{\texttie}%
16072 \DeclareTextCompositeCommand{\newtie}{PU}{\@empty}{\textnewtie}%
16073 \DeclareTextCompositeCommand{\textcircled}{PU}{\@empty}{\textbigcircle}%
16074 \DeclareTextCompositeCommand{\textacutemacron}{PU}{\@empty}{{ \83\001\83\004}}% U+0301 U
16075 \DeclareTextCompositeCommand{\textgravemacron}{PU}{\@empty}{{ \83\000\83\004}}% U+0300 U
16076 \DeclareTextCompositeCommand{\`}{PU}{\ }{\textasciigrave}%
16077 \DeclareTextCompositeCommand{\'}{PU}{\ }{\textacute}%
16078 \DeclareTextCompositeCommand{\^}{PU}{\ }{\textasciicircum}%
16079 \DeclareTextCompositeCommand{\~}{PU}{\ }{\texttilde}%
16080 \DeclareTextCompositeCommand{\"}{PU}{\ }{\textasciidieresis}%
16081 \DeclareTextCompositeCommand{\r}{PU}{\ }{\textring}%
16082 \DeclareTextCompositeCommand{\v}{PU}{\ }{\textasciicaron}%
16083 \DeclareTextCompositeCommand{\.}{PU}{\ }{\textdotaccent}%
16084 \DeclareTextCompositeCommand{\c}{PU}{\ }{\textcedilla}%
16085 \DeclareTextCompositeCommand{\u}{PU}{\ }{\textasciibreve}%
16086 \DeclareTextCompositeCommand{\G}{PU}{\ }{\textdoublegrave}%
16087 \DeclareTextCompositeCommand{\=}{PU}{\ }{\textasciimacron}%
16088 \DeclareTextCompositeCommand{\H}{PU}{\ }{\texthungarumlaut}%
16089 \DeclareTextCompositeCommand{\k}{PU}{\ }{\textogonek}%
16090 \DeclareTextCompositeCommand{\textinvbreve}{PU}{\ }{{ \83\021}}% U+0311
16091 \DeclareTextCompositeCommand{\textsubumlaut}{PU}{\ }{{ \83\044}}% U+0324
16092 \DeclareTextCompositeCommand{\textsubring}{PU}{\ }{\textringlow}%
16093 \DeclareTextCompositeCommand{\textsubcircum}{PU}{\ }{\textcircumlow}%
16094 \DeclareTextCompositeCommand{\textsubbreve}{PU}{\ }{{ \83\056}}% U+032E
16095 \DeclareTextCompositeCommand{\textsubtilde}{PU}{\ }{\texttildelow}%
16096 \DeclareTextCompositeCommand{\b}{PU}{\ }{\textmacronbelow}%
16097 \DeclareTextCompositeCommand{\d}{PU}{\ }{\textdotbelow}%
16098 \DeclareTextCompositeCommand{\t}{PU}{\ }{\texttie}%
16099 \DeclareTextCompositeCommand{\newtie}{PU}{\ }{\textnewtie}%
16100 \DeclareTextCompositeCommand{\textcircled}{PU}{\ }{\textbigcircle}%
16101 \DeclareTextCompositeCommand{\textacutemacron}{PU}{\ }{{ \83\001\83\004}}% U+0301 U+0304
16102 \DeclareTextCompositeCommand{\textgravemacron}{PU}{\ }{{ \83\000\83\004}}% U+0300 U+0304
Accents for capitals (see encoding TS1)
16103 \DeclareTextCommand{\capitalcedilla}{PU}[1]{\c{#1}}%
16104 \DeclareTextCommand{\capitalogonek}{PU}[1]{\k{#1}}%
16105 \DeclareTextCommand{\capitalgrave}{PU}[1]{\`{#1}}%
16106 \DeclareTextCommand{\capitalacute}{PU}[1]{\'{#1}}%
```

```
16107 \DeclareTextCommand{\capitalcircumflex}{PU}[1]{\^{#1}}%
16108 \DeclareTextCommand{\capitaltilde}{PU}[1]{\~{#1}}%
16109 \DeclareTextCommand{\capitaldieresis}{PU}[1]{\"{#1}}%
16110 \DeclareTextCommand{\capitalhungarumlaut}{PU}[1]{\H{#1}}%
16111 \DeclareTextCommand{\capitalring}{PU}[1]{\r{#1}}%
16112 \DeclareTextCommand{\capitalcaron}{PU}[1]{\v{#1}}%
16113 \DeclareTextCommand{\capitalbreve}{PU}[1]{\u{#1}}%
16114 \DeclareTextCommand{\capitalmacron}{PU}[1]{\={#1}}%
16115 \DeclareTextCommand{\capitaldotaccent}{PU}[1]{\.{#1}}%
16116 \DeclareTextCommand{\capitaltie}{PU}[1]{\t{#1}}%
16117 \DeclareTextCommand{\capitalnewtie}{PU}[1]{\newtie{#1}}%
```
#### **51.2.2 Basic Latin: U+0000 to U+007F**

Special white space escape characters. % U+0009 (CHARACTER TABULATION) \DeclareTextCommand{\textHT}{PU}{\80\011}% U+0009 % U+000A (LINE FEED) \DeclareTextCommand{\textLF}{PU}{\80\012}% U+000A % U+000D (CARRIAGE RETURN) \DeclareTextCommand{\textCR}{PU}{\80\015}% U+000D \80\040: U+0020 SPACE; space, spacehackarabic \80\041: U+0021 EXCLAMATION MARK; exclam % U+0022 QUOTATION MARK; quotedbl \DeclareTextCommand{\textquotedbl}{PU}{"}% \80\042 U+0022 % U+0023 NUMBER SIGN; numbersign \DeclareTextCommand{\textnumbersign}{PU}{\80\043}% U+0023 % U+0024 DOLLAR SIGN; dollar \DeclareTextCommand{\textdollar}{PU}{\80\044}% U+0024 %\* \textdollar -> \mathdollar %\* \textdollar -> \EyesDollar (marvosym) % U+0025 PERCENT SIGN; percent \DeclareTextCommand{\textpercent}{PU}{\80\045}% U+0025 % U+0026 AMPERSAND; ampersand \DeclareTextCommand{\textampersand}{PU}{\80\046}% U+0026 %\* \textampersand -> \binampersand (stmaryrd) %\* \textampersand -> \with (cmll) % U+0027 APOSTROPHE; quotesingle \DeclareTextCommand{\textquotesingle}{PU}{\80\047}% U+0027 % U+0028 LEFT PARENTHESIS; parenleft \DeclareTextCommand{\textparenleft}{PU}{\80\050}% U+0028 % U+0029 RIGHT PARENTHESIS; parenright \DeclareTextCommand{\textparenright}{PU}{\80\051}% U+0029 % U+002A ASTERISK; asterisk; (?) \DeclareTextCommand{\textasteriskcentered}{PU}{\80\052}% U+002A % U+002B PLUS SIGN; plus; \MVPlus (marvosym) \DeclareTextCommand{\textMVPlus}{PU}{\80\053}%\* U+002B % U+002C COMMA; comma; \MVComma (marvosym) \DeclareTextCommand{\textMVComma}{PU}{\80\054}%\* U+002C % U+002D HYPHEN-MINUS; hyphen; \MVMinus (marvosym) \DeclareTextCommand{\textMVMinus}{PU}{\80\055}%\* U+002D % U+002E FULL STOP; period; \MVPeriod (marvosym) \DeclareTextCommand{\textMVPeriod}{PU}{\80\056}%\* U+002E % U+002F SOLIDUS; slash; \MVDivision (marvosym) \DeclareTextCommand{\textMVDivision}{PU}{\80\057}%\* U+002F % U+0030 DIGIT ZERO; zero; \MVZero (marvosym) \DeclareTextCommand{\textMVZero}{PU}{\80\060}%\* U+0030 % U+0031 DIGIT ONE; one; \MVOne (marvosym)

 \DeclareTextCommand{\textMVOne}{PU}{\80\061}%\* U+0031 % U+0032 DIGIT TWO; two; \MVTwo (marvosym) \DeclareTextCommand{\textMVTwo}{PU}{\80\062}%\* U+0032 % U+0033 DIGIT THREE; three; \MVThree (marvosym) \DeclareTextCommand{\textMVThree}{PU}{\80\063}%\* U+0033 % U+0034 DIGIT FOUR; four; \MVFour (marvosym) \DeclareTextCommand{\textMVFour}{PU}{\80\064}%\* U+0034 % U+0035 DIGIT FIVE; five; \MVFive (marvosym) \DeclareTextCommand{\textMVFive}{PU}{\80\065}%\* U+0035 % U+0036 DIGIT SIX; six; \MVSix (marvosym) \DeclareTextCommand{\textMVSix}{PU}{\80\066}%\* U+0036 % U+0037 DIGIT SEVEM; seven; \MVSeven (marvosym) \DeclareTextCommand{\textMVSeven}{PU}{\80\067}%\* U+0037 % U+0038 DIGIT EIGHT; eight; \MVEight (marvosym) \DeclareTextCommand{\textMVEight}{PU}{\80\070}%\* U+0038 % U+0039 DIGIT NINE; nine; \MVNine (marvosym) \DeclareTextCommand{\textMVNine}{PU}{\80\071}%\* U+0039 \80\072: U+003A COLON; colon \80\073: U+003B SEMICOLON; semicolon % U+003C LESS-THAN SIGN; less \DeclareTextCommand{\textless}{PU}{<}% \80\074 U+003C \80\075: U+003D EQUALS SIGN; equal % U+003E GREATER-THAN SIGN; greater \DeclareTextCommand{\textgreater}{PU}{>}% \80\076 U+003E \80\077: U+003F QUESTION MARK; question % U+0040 COMMERCIAL AT; at; \MVAt (marvosym) \DeclareTextCommand{\textMVAt}{PU}{\80\100}%\* U+0040 \80\101: U+0041 LATIN CAPITAL LETTER A; A … \80\132: U+005A LATIN CAPITAL LETTER Z; Z \80\133: U+005B LEFT SQUARE BRACKET; bracketleft % U+005C REVERSE SOLIDUS; backslash \DeclareTextCommand{\textbackslash}{PU}{\80\134}% U+005C \80\135: U+005D RIGHT SQUARE BRACKET; bracketright % U+005E CIRCUMFLEX ACCENT; asciicircum \DeclareTextCommand{\textasciicircum}{PU}{\80\136}% U+005E % U+005F LOW LINE; underscore \DeclareTextCommand{\textunderscore}{PU}{\80\137}% U+005F %\* \textunderscore -> \mathunderscore (LaTeX) % U+0060 GRAVE ACCENT; grave \DeclareTextCommand{\textasciigrave}{PU}{\80\140}% U+0060 \80\141: U+0061 LATIN SMALL LETTER A; a … \80\150: U+0068 LATIN SMALL LETTER H; h % U+0069 LATIN SMALL LETTER I; i \DeclareTextCompositeCommand{\.}{PU}{\i}{i}% \80\151 U+0069 \DeclareTextCompositeCommand{\.}{PU}{i}{i}% \80\151 U+0069 \80\152: U+006A LATIN SMALL LETTER J; j …

\80\172: U+007A LATIN SMALL LETTER Z; z

 % U+007B LEFT CURLY BRACKET; braceleft \DeclareTextCommand{\textbraceleft}{PU}{\80\173}% U+007B  % U+007C VERTICAL LINE; \*bar, verticalbar \DeclareTextCommand{\textbar}{PU}{|}% \80\174 U+007C %\* \textbar -> \textvertline (tipa) % U+007D RIGHT CURLY BRACKET; braceright \DeclareTextCommand{\textbraceright}{PU}{\80\175}% U+007D % U+007E TILDE; asciitilde \DeclareTextCommand{\textasciitilde}{PU}{\80\176}% U+007E

### **51.2.3 Latin-1 Supplement: U+0080 to U+00FF**

\80\240: U+00A0 NO-BREAK SPACE; nbspace, nonbreakingspace % U+00A1 INVERTED EXCLAMATION MARK; exclamdown \DeclareTextCommand{\textexclamdown}{PU}{\80\241}% U+00A1 % U+00A2 CENT SIGN; cent \DeclareTextCommand{\textcent}{PU}{\80\242}% U+00A2 % U+00A3 POUND SIGN; sterling \DeclareTextCommand{\textsterling}{PU}{\80\243}% U+00A3 %\* \textsterling -> \mathsterling (LaTeX) %\* \textsterling -> \pounds (LaTeX) % U+00A4 CURRENCY SIGN; currency \DeclareTextCommand{\textcurrency}{PU}{\80\244}% U+00A4 % U+00A5 YEN SIGN; yen \DeclareTextCommand{\textyen}{PU}{\80\245}% U+00A5 % U+00A6 BROKEN BAR; brokenbar \DeclareTextCommand{\textbrokenbar}{PU}{\80\246}% U+00A6 %\* \textbrokenbar -> \brokenvert (wasysym) % U+00A7 SECTION SIGN; section \DeclareTextCommand{\textsection}{PU}{\80\247}% U+00A7 %\* \textsection -> \mathsection (LaTeX)  $\%*$  \textsection -> \S (LaTeX) % U+00A8 DIAERESIS; dieresis \DeclareTextCommand{\textasciidieresis}{PU}{\80\250}% U+00A8 % U+00A9 COPYRIGHT SIGN; copyright \DeclareTextCommand{\textcopyright}{PU}{\80\251}%\* U+00A9 % U+00AA FEMININE ORDINAL INDICATOR; ordfeminine \DeclareTextCommand{\textordfeminine}{PU}{\80\252}% U+00AA % U+00AB LEFT-POINTING DOUBLE ANGLE QUOTATION MARK; guillemotleft \DeclareTextCommand{\guillemotleft}{PU}{\80\253}% U+00AB % U+00AC NOT SIGN; logicalnot \DeclareTextCommand{\textlogicalnot}{PU}{\80\254}% U+00AC 16232 \DeclareTextCommand{\textlnot}{PU}{\80\254}% U+00AC \80\255: U+00AD SOFT HYPHEN; sfthyphen, softhyphen % U+00AE REGISTERED SIGN; registered \DeclareTextCommand{\textregistered}{PU}{\80\256}% U+00AE % U+00AF MACRON; \*macron, overscore \DeclareTextCommand{\textasciimacron}{PU}{\80\257}% U+00AF % U+00B0 DEGREE SIGN; degree \DeclareTextCommand{\textdegree}{PU}{\80\260}% U+00B0 % U+00B1 PLUS-MINUS SIGN; plusminus \DeclareTextCommand{\textplusminus}{PU}{\80\261}% U+00B1 % U+00B2 SUPERSCRIPT TWO; twosuperior \DeclareTextCommand{\texttwosuperior}{PU}{\80\262}%\* U+00B2 % U+00B3 SUPERSCRIPT THREE; threesuperior \DeclareTextCommand{\textthreesuperior}{PU}{\80\263}%\* U+00B3 % U+00B4 ACUTE ACCENT; acute \DeclareTextCommand{\textacute}{PU}{\80\264}% U+00B4

```
16247 \DeclareTextCommand{\textasciiacute}{PU}{\80\264}% U+00B4
16248 % U+00B5 MICRO SIGN; mu, mu1
16249 \DeclareTextCommand{\textmu}{PU}{\80\265}% U+00B5
16250 % U+00B6 PILCROW SIGN; paragraph
16251 \DeclareTextCommand{\textparagraph}{PU}{\80\266}% U+00B6
16252 %* \textparagraph -> \mathparagraph (LaTeX)
16253 % U+00B7 MIDDLE DOT; middot, *periodcentered
16254 \DeclareTextCommand{\textperiodcentered}{PU}{\80\267}% U+00B7
16255 %* \textperiodcentered -> \MultiplicationDot (marvosym)
16256 %* \textperiodcentered -> \Squaredot (marvosym)
16257 % U+00B8 CEDILLA; cedilla
16258 \DeclareTextCommand{\textcedilla}{PU}{\80\270}% U+00B8
16259 % U+00B9 SUPERSCRIPT ONE; onesuperior
16260 \DeclareTextCommand{\textonesuperior}{PU}{\80\271}%* U+00B9
16261 % U+00BA MASCULINE ORDINAL INDICATOR; ordmasculine
16262 \DeclareTextCommand{\textordmasculine}{PU}{\80\272}% U+00BA
16263 % U+00BB RIGHT-POINTING DOUBLE ANGLE QUOTATION MARK; guille-
    motright
16264 \DeclareTextCommand{\guillemotright}{PU}{\80\273}% U+00BB
16265 % U+00BC VULGAR FRACTION ONE QUARTER; onequarter
16266 \DeclareTextCommand{\textonequarter}{PU}{\80\274}% U+00BC
16267 % U+00BD VULGAR FRACTION ONE HALF; onehalf
16268 \DeclareTextCommand{\textonehalf}{PU}{\80\275}% U+00BD
16269 % U+00BE VULGAR FRACTION THREE QUARTERS; threequarters
16270 \DeclareTextCommand{\textthreequarters}{PU}{\80\276}% U+00BE
16271 % U+00BF INVERTED QUESTION MARK; questiondown
16272 \DeclareTextCommand{\textquestiondown}{PU}{\80\277}% U+00BF
16273 % U+00C0 LATIN CAPITAL LETTER A WITH GRAVE; Agrave
16274 \DeclareTextCompositeCommand{\`}{PU}{A}{\80\300}% U+00C0
16275 % U+00C1 LATIN CAPITAL LETTER A WITH ACUTE; Aacute
16276 \DeclareTextCompositeCommand{\'}{PU}{A}{\80\301}% U+00C1
16277 % U+00C2 LATIN CAPITAL LETTER A WITH CIRCUMFLEX; Acircumflex
16278 \DeclareTextCompositeCommand{\^}{PU}{A}{\80\302}% U+00C2
16279 % U+00C3 LATIN CAPITAL LETTER A WITH TILDE; Atilde
16280 \DeclareTextCompositeCommand{\~}{PU}{A}{\80\303}% U+00C3
16281 % U+00C4 LATIN CAPITAL LETTER A WITH DIAERESIS; Adieresis
16282 \DeclareTextCompositeCommand{\"}{PU}{A}{\80\304}% U+00C4
16283 % U+00C5 LATIN CAPITAL LETTER A WITH RING ABOVE; Aring
16284 \DeclareTextCompositeCommand{\r}{PU}{A}{\80\305}% U+00C5
16285 % U+00C6 LATIN CAPITAL LETTER AE; AE
16286 \DeclareTextCommand{\AE}{PU}{\80\306}% U+00C6
16287 % U+00C7 LATIN CAPITAL LETTER C WITH CEDILLA; Ccedilla
16288 \DeclareTextCompositeCommand{\c}{PU}{C}{\80\307}% U+00C7
16289 % U+00C8 LATIN CAPITAL LETTER E WITH GRAVE; Egrave
16290 \DeclareTextCompositeCommand{\`}{PU}{E}{\80\310}% U+00C8
16291 % U+00C9 LATIN CAPITAL LETTER E WITH ACUTE; Eacute
16292 \DeclareTextCompositeCommand{\'}{PU}{E}{\80\311}% U+00C9
16293 % U+00CA LATIN CAPITAL LETTER E WITH CIRCUMFLEX; Ecircumflex
16294 \DeclareTextCompositeCommand{\^}{PU}{E}{\80\312}% U+00CA
16295 % U+00CB LATIN CAPITAL LETTER E WITH DIAERESIS; Edieresis
16296 \DeclareTextCompositeCommand{\"}{PU}{E}{\80\313}% U+00CB
16297 % U+00CC LATIN CAPITAL LETTER I WITH GRAVE; Igrave
16298 \DeclareTextCompositeCommand{\`}{PU}{I}{\80\314}% U+00CC
16299 % U+00CD LATIN CAPITAL LETTER I WITH ACUTE; Iacute
16300 \DeclareTextCompositeCommand{\'}{PU}{I}{\80\315}% U+00CD
16301 % U+00CE LATIN CAPITAL LETTER I WITH CIRCUMFLEX; Icircumflex
16302 \DeclareTextCompositeCommand{\^}{PU}{I}{\80\316}% U+00CE
```

```
16303 % U+00CF LATIN CAPITAL LETTER I WITH DIAERESIS; Idieresis
16304 \DeclareTextCompositeCommand{\"}{PU}{I}{\80\317}% U+00CF
16305 % U+00D0 LATIN CAPITAL LETTER ETH; Eth
16306 \DeclareTextCommand{\DH}{PU}{\80\320}% U+00D0
16307 % U+00D1 LATIN CAPITAL LETTER N WITH TILDE; Ntilde
16308 \DeclareTextCompositeCommand{\~}{PU}{N}{\80\321}% U+00D1
16309 % U+00D2 LATIN CAPITAL LETTER O WITH GRAVE; Ograve
16310 \DeclareTextCompositeCommand{\`}{PU}{O}{\80\322}% U+00D2
16311 % U+00D3 LATIN CAPITAL LETTER O WITH ACUTE; Oacute
16312 \DeclareTextCompositeCommand{\'}{PU}{O}{\80\323}% U+00D3
16313 % U+00D4 LATIN CAPITAL LETTER O WITH CIRCUMFLEX; Ocircumflex
16314 \DeclareTextCompositeCommand{\^}{PU}{O}{\80\324}% U+00D4
16315 % U+00D5 LATIN CAPITAL LETTER O WITH TILDE; Otilde
16316 \DeclareTextCompositeCommand{\~}{PU}{O}{\80\325}% U+00D5
16317 % U+00D6 LATIN CAPITAL LETTER O WITH DIAERESIS; Odieresis
16318 \DeclareTextCompositeCommand{\"}{PU}{O}{\80\326}% U+00D6
16319 % U+00D7 MULTIPLICATION SIGN; multiply
16320 \DeclareTextCommand{\textmultiply}{PU}{\80\327}% U+00D7
16321 %* \textmultiply -> \vartimes (stmaryrd)
16322 %* \textmultiply -> \MVMultiplication (marvosym)
16323 % U+00D8 LATIN CAPITAL LETTER O WITH STROKE; Oslash
16324 \DeclareTextCommand{\O}{PU}{\80\330}% U+00D8
16325 % U+00D9 LATIN CAPITAL LETTER U WITH GRAVE; Ugrave
16326 \DeclareTextCompositeCommand{\`}{PU}{U}{\80\331}% U+00D9
16327 % U+00DA LATIN CAPITAL LETTER U WITH ACUTE; Uacute
16328 \DeclareTextCompositeCommand{\'}{PU}{U}{\80\332}% U+00DA
16329 % U+00DB LATIN CAPITAL LETTER U WITH CIRCUMFLEX; Ucircumflex
16330 \DeclareTextCompositeCommand{\^}{PU}{U}{\80\333}% U+00DB
16331 % U+00DC LATIN CAPITAL LETTER U WITH DIAERESIS; Udieresis
16332 \DeclareTextCompositeCommand{\"}{PU}{U}{\80\334}% U+00DC
16333 % U+00DD LATIN CAPITAL LETTER Y WITH ACUTE; Yacute
16334 \DeclareTextCompositeCommand{\'}{PU}{Y}{\80\335}% U+00DD
16335 % U+00DE LATIN CAPITAL LETTER THORN; Thorn; \TH, \Thorn (wasysym)
16336 \DeclareTextCommand{\TH}{PU}{\80\336}% U+00DE
16337 \DeclareTextCommand{\textThorn}{PU}{\80\336}%* U+00DE
16338 % U+00DF LATIN SMALL LETTER SHARP S; germandbls
16339 \DeclareTextCommand{\ss}{PU}{\80\337}% U+00DF
16340 % U+00E0 LATIN SMALL LETTER A WITH GRAVE; agrave
16341 \DeclareTextCompositeCommand{\`}{PU}{a}{\80\340}% U+00E0
16342 % U+00E1 LATIN SMALL LETTER A WITH ACUTE; aacute
16343 \DeclareTextCompositeCommand{\'}{PU}{a}{\80\341}% U+00E1
16344 % U+00E2 LATIN SMALL LETTER A WITH CIRCUMFLEX; acircumflex
16345 \DeclareTextCompositeCommand{\^}{PU}{a}{\80\342}% U+00E2
16346 % U+00E3 LATIN SMALL LETTER A WITH TILDE; atilde
16347 \DeclareTextCompositeCommand{\~}{PU}{a}{\80\343}% U+00E3
16348 % U+00E4 LATIN SMALL LETTER A WITH DIAERESIS; adieresis
16349 \DeclareTextCompositeCommand{\"}{PU}{a}{\80\344}% U+00E4
16350 % U+00E5 LATIN SMALL LETTER A WITH RING ABOVE; aring
16351 \DeclareTextCompositeCommand{\r}{PU}{a}{\80\345}% U+00E5
16352 % U+00E6 LATIN SMALL LETTER AE; ae
16353 \DeclareTextCommand{\ae}{PU}{\80\346}% U+00E6
16354 % U+00E7 LATIN SMALL LETTER C WITH CEDILLA; ccedilla
16355 \DeclareTextCompositeCommand{\c}{PU}{c}{\80\347}% U+00E7
16356 % U+00E8 LATIN SMALL LETTER E WITH GRAVE; egrave
16357 \DeclareTextCompositeCommand{\`}{PU}{e}{\80\350}% U+00E8
16358 % U+00E9 LATIN SMALL LETTER E WITH ACUTE; eacute
16359 \DeclareTextCompositeCommand{\'}{PU}{e}{\80\351}% U+00E9
```

```
16360 % U+00EA LATIN SMALL LETTER E WITH CIRCUMFLEX; ecircumflex
16361 \DeclareTextCompositeCommand{\^}{PU}{e}{\80\352}% U+00EA
16362 % U+00EB LATIN SMALL LETTER E WITH DIAERESIS; edieresis
16363 \DeclareTextCompositeCommand{\"}{PU}{e}{\80\353}% U+00EB
16364 % U+00EC LATIN SMALL LETTER I WITH GRAVE; igrave
16365 \DeclareTextCompositeCommand{\`}{PU}{i}{\80\354}% U+00EC
16366 \DeclareTextCompositeCommand{\`}{PU}{\i}{\80\354}% U+00EC
16367 % U+00ED LATIN SMALL LETTER I WITH ACUTE; iacute
16368 \DeclareTextCompositeCommand{\'}{PU}{i}{\80\355}% U+00ED
16369 \DeclareTextCompositeCommand{\'}{PU}{\i}{\80\355}% U+00ED
16370 % U+00EE LATIN SMALL LETTER I WITH CIRCUMFLEX; icircumflex
16371 \DeclareTextCompositeCommand{\^}{PU}{i}{\80\356}% U+00EE
16372 \DeclareTextCompositeCommand{\^}{PU}{\i}{\80\356}% U+00EE
16373 % U+00EF LATIN SMALL LETTER I WITH DIAERESIS; idieresis
16374 \DeclareTextCompositeCommand{\"}{PU}{i}{\80\357}% U+00EF
16375 \DeclareTextCompositeCommand{\"}{PU}{\i}{\80\357}% U+00EF
16376 % U+00F0 LATIN SMALL LETTER ETH; eth
16377 \DeclareTextCommand{\dh}{PU}{\80\360}% U+00F0
16378 %* \dh -> \eth (wsuipa, phonetic)
16379 % U+00F1 LATIN SMALL LETTER N WITH TILDE; ntilde
16380 \DeclareTextCompositeCommand{\~}{PU}{n}{\80\361}% U+00F1
16381 % U+00F2 LATIN SMALL LETTER O WITH GRAVE; ograve
16382 \DeclareTextCompositeCommand{\`}{PU}{o}{\80\362}% U+00F2
16383 % U+00F3 LATIN SMALL LETTER O WITH ACUTE; oacute
16384 \DeclareTextCompositeCommand{\'}{PU}{o}{\80\363}% U+00F3
16385 % U+00F4 LATIN SMALL LETTER O WITH CIRCUMFLEX; ocircumflex
16386 \DeclareTextCompositeCommand{\^}{PU}{o}{\80\364}% U+00F4
16387 % U+00F5 LATIN SMALL LETTER O WITH TILDE; otilde
16388 \DeclareTextCompositeCommand{\~}{PU}{o}{\80\365}% U+00F5
16389 % U+00F6 LATIN SMALL LETTER O WITH DIAERESIS; odieresis
16390 \DeclareTextCompositeCommand{\"}{PU}{o}{\80\366}% U+00F6
16391 % U+00F7 DIVISION SIGN; divide
16392 \DeclareTextCommand{\textdivide}{PU}{\80\367}% U+00F7
16393 % U+00F8 LATIN SMALL LETTER O WITH STROKE; oslash
16394 \DeclareTextCommand{\o}{PU}{\80\370}% U+00F8
16395 % U+00F9 LATIN SMALL LETTER U WITH GRAVE; ugrave
16396 \DeclareTextCompositeCommand{\`}{PU}{u}{\80\371}% U+00F9
16397 % U+00FA LATIN SMALL LETTER U WITH ACUTE; uacute
16398 \DeclareTextCompositeCommand{\'}{PU}{u}{\80\372}% U+00FA
16399 % U+00FB LATIN SMALL LETTER U WITH CIRCUMFLEX; ucircumflex
16400 \DeclareTextCompositeCommand{\^}{PU}{u}{\80\373}% U+00FB
16401 % U+00FC LATIN SMALL LETTER U WITH DIAERESIS; udieresis
16402 \DeclareTextCompositeCommand{\"}{PU}{u}{\80\374}% U+00FC
16403 % U+00FD LATIN SMALL LETTER Y WITH ACUTE; yacute
16404 \DeclareTextCompositeCommand{\'}{PU}{y}{\80\375}% U+00FD
16405 % U+00FE LATIN SMALL LETTER THORN; thorn;
16406 % \th, \thorn (wasysym), \textthorn (tipa)
16407 \DeclareTextCommand{\th}{PU}{\80\376}% U+00FE
16408 \DeclareTextCommand{\textthorn}{PU}{\80\376}%* U+00FE
16409 % U+00FF LATIN SMALL LETTER Y WITH DIAERESIS; ydieresis
16410 \DeclareTextCompositeCommand{\"}{PU}{y}{\80\377}% U+00FF
```
#### **51.2.4 Latin Extended-A: U+0080 to U+017F**

 % U+0100 LATIN CAPITAL LETTER A WITH MACRON; Amacron \DeclareTextCompositeCommand{\=}{PU}{A}{\81\000}% U+0100 % U+0101 LATIN SMALL LETTER A WITH MACRON; amacron

 \DeclareTextCompositeCommand{\=}{PU}{a}{\81\001}% U+0101 % U+0102 LATIN CAPITAL LETTER A WITH BREVE; Abreve \DeclareTextCompositeCommand{\u}{PU}{A}{\81\002}% U+0102 % U+0103 LATIN SMALL LETTER A WITH BREVE; abreve \DeclareTextCompositeCommand{\u}{PU}{a}{\81\003}% U+0103 % U+0104 LATIN CAPITAL LETTER A WITH OGONEK; Aogonek \DeclareTextCompositeCommand{\k}{PU}{A}{\81\004}% U+0104 % U+0105 LATIN SMALL LETTER A WITH OGONEK; aogonek \DeclareTextCompositeCommand{\k}{PU}{a}{\81\005}% U+0105 % U+0106 LATIN CAPITAL LETTER C WITH ACUTE; Cacute \DeclareTextCompositeCommand{\'}{PU}{C}{\81\006}% U+0106 % U+0107 LATIN SMALL LETTER C WITH ACUTE; cacute \DeclareTextCompositeCommand{\'}{PU}{c}{\81\007}% U+0107 % U+0108 LATIN CAPITAL LETTER C WITH CIRCUMFLEX; Ccircumflex \DeclareTextCompositeCommand{\^}{PU}{C}{\81\010}% U+0108 % U+0109 LATIN SMALL LETTER C WITH CIRCUMFLEX; ccircumflex \DeclareTextCompositeCommand{\^}{PU}{c}{\81\011}% U+0109 % U+010A LATIN CAPITAL LETTER C WITH DOT ABOVE; Cdot, Cdotaccent \DeclareTextCompositeCommand{\.}{PU}{C}{\81\012}% U+010A % U+010B LATIN SMALL LETTER C WITH DOT ABOVE; cdot, cdotaccent \DeclareTextCompositeCommand{\.}{PU}{c}{\81\013}% U+010B % U+010C LATIN CAPITAL LETTER C WITH CARON; Ccaron \DeclareTextCompositeCommand{\v}{PU}{C}{\81\014}% U+010C % U+010D LATIN SMALL LETTER C WITH CARON; ccaron \DeclareTextCompositeCommand{\v}{PU}{c}{\81\015}% U+010D % U+010E LATIN CAPITAL LETTER D WITH CARON; Dcaron \DeclareTextCompositeCommand{\v}{PU}{D}{\81\016}% U+010E % U+010F LATIN SMALL LETTER D WITH CARON; dcaron \DeclareTextCompositeCommand{\v}{PU}{d}{\81\017}% U+010F 16443 % U+0110 LATIN CAPITAL LETTER D WITH STROKE; Dcroat, Dslash \DeclareTextCommand{\DJ}{PU}{\81\020}% U+0110 % U+0111 LATIN SMALL LETTER D WITH STROKE; dcroat, dmacron; % \textcrd (tipa) \DeclareTextCommand{\dj}{PU}{\81\021}% U+0111 \DeclareTextCommand{\textcrd}{PU}{\81\021}% U+0111 %\* \textcrd -> \crossd (wsuipa) % An alternate glyph with the stroke through the bowl: %\* \textcrd -> \textbard (tipa) %\* \textcrd -> \bard (wsuipa) % U+0112 LATIN CAPITAL LETTER E WITH MACRON; Emacron \DeclareTextCompositeCommand{\=}{PU}{E}{\81\022}% U+0112 % U+0113 LATIN SMALL LETTER E WITH MACRON; emacron \DeclareTextCompositeCommand{\=}{PU}{e}{\81\023}% U+0113 % U+0114 LATIN CAPITAL LETTER E WITH BREVE; Ebreve \DeclareTextCompositeCommand{\u}{PU}{E}{\81\024}% U+0114 % U+0115 LATIN SMALL LETTER E WITH BREVE; ebreve \DeclareTextCompositeCommand{\u}{PU}{e}{\81\025}% U+0115 % U+0116 LATIN CAPITAL LETTER E WITH DOT ABOVE; Edot, Edotaccent \DeclareTextCompositeCommand{\.}{PU}{E}{\81\026}% U+0116 % U+0117 LATIN SMALL LETTER E WITH DOT ABOVE; edot, edotaccent \DeclareTextCompositeCommand{\.}{PU}{e}{\81\027}% U+0117 % U+0118 LATIN CAPITAL LETTER E WITH OGONEK; Eogonek \DeclareTextCompositeCommand{\k}{PU}{E}{\81\030}% U+0118 % U+0119 LATIN SMALL LETTER E WITH OGONEK; eogonek \DeclareTextCompositeCommand{\k}{PU}{e}{\81\031}% U+0119 % U+011A LATIN CAPITAL LETTER E WITH CARON; Ecaron

```
16470 \DeclareTextCompositeCommand{\v}{PU}{E}{\81\032}% U+011A
16471 % U+011B LATIN SMALL LETTER E WITH CARON; ecaron
16472 \DeclareTextCompositeCommand{\v}{PU}{e}{\81\033}% U+011B
16473 % U+011C LATIN CAPITAL LETTER G WITH CIRCUMFLEX; Gcircumflex
16474 \DeclareTextCompositeCommand{\^}{PU}{G}{\81\034}% U+011C
16475 % U+011D LATIN SMALL LETTER G WITH CIRCUMFLEX; gcircumflex
16476 \DeclareTextCompositeCommand{\^}{PU}{g}{\81\035}% U+011D
16477 % U+011E LATIN CAPITAL LETTER G WITH BREVE; Gbreve
16478 \DeclareTextCompositeCommand{\u}{PU}{G}{\81\036}% U+011E
16479 % U+011F LATIN SMALL LETTER G WITH BREVE; gbreve
16480 \DeclareTextCompositeCommand{\u}{PU}{g}{\81\037}% U+011F
16481 % U+0120 LATIN CAPITAL LETTER G WITH DOT ABOVE; Gdot, Gdotac-
    cent
16482 \DeclareTextCompositeCommand{\.}{PU}{G}{\81\040}% U+0120
16483 % U+0121 LATIN SMALL LETTER G WITH DOT ABOVE; gdot, gdotaccent
16484 \DeclareTextCompositeCommand{\.}{PU}{g}{\81\041}% U+0121
16485 % U+0122 LATIN CAPITAL LETTER G WITH CEDILLA; Gcedilla, Gcom-
    maaccent
16486 \DeclareTextCompositeCommand{\c}{PU}{G}{\81\042}% U+0122
16487 % U+0123 LATIN SMALL LETTER G WITH CEDILLA; gcedilla, gcommaaccent
16488 \DeclareTextCompositeCommand{\c}{PU}{g}{\81\043}% U+0123
16489 % U+0124 LATIN CAPITAL LETTER H WITH CIRCUMFLEX; Hcircumflex
16490 \DeclareTextCompositeCommand{\^}{PU}{H}{\81\044}% U+0124
16491 % U+0125 LATIN SMALL LETTER H WITH CIRCUMFLEX; hcircumflex
16492 \DeclareTextCompositeCommand{\^}{PU}{h}{\81\045}% U+0125
16493 % U+0126 LATIN CAPITAL LETTER H WITH STROKE; Hbar
16494 \DeclareTextCommand{\textHslash}{PU}{\81\046}% U+0126
16495 % U+0127 LATIN SMALL LETTER H WITH STROKE; hbar; \hbar (AmS)
16496 \DeclareTextCommand{\texthbar}{PU}{\81\047}%* U+0127
16497 %* \texthbar -> \textcrh (tipa)
16498 %* \texthbar -> \crossh (wsuipa)
16499\ast \text{bar} \phi -> \planck (phonetic)
16500 % U+0128 LATIN CAPITAL LETTER I WITH TILDE; Itilde
16501 \DeclareTextCompositeCommand{\~}{PU}{I}{\81\050}% U+0128
16502 % U+0129 LATIN SMALL LETTER I WITH TILDE; itilde
16503 \DeclareTextCompositeCommand{\~}{PU}{i}{\81\051}% U+0129
16504 \DeclareTextCompositeCommand{\~}{PU}{\i}{\81\051}% U+0129
16505 % U+012A LATIN CAPITAL LETTER I WITH MACRON; Imacron
16506 \DeclareTextCompositeCommand{\=}{PU}{I}{\81\052}% U+012A
16507 % U+012B LATIN SMALL LETTER I WITH MACRON; imacron
16508 \DeclareTextCompositeCommand{\=}{PU}{i}{\81\053}% U+012B
16509 \DeclareTextCompositeCommand{\=}{PU}{\i}{\81\053}% U+012B
16510 % U+012C LATIN CAPITAL LETTER I WITH BREVE; Ibreve
16511 \DeclareTextCompositeCommand{\u}{PU}{I}{\81\054}% U+012C
16512 % U+012D LATIN SMALL LETTER I WITH BREVE; ibreve
16513 \DeclareTextCompositeCommand{\u}{PU}{i}{\81\055}% U+012D
16514 \DeclareTextCompositeCommand{\u}{PU}{\i}{\81\055}% U+012D
16515 % U+012E LATIN CAPITAL LETTER I WITH OGONEK; Iogonek
16516 \DeclareTextCompositeCommand{\k}{PU}{I}{\81\056}% U+012E
16517 % U+012F LATIN SMALL LETTER I WITH OGONEK; iogonek
16518 \DeclareTextCompositeCommand{\k}{PU}{i}{\81\057}% U+012F
16519 \DeclareTextCompositeCommand{\k}{PU}{\i}{\81\057}% U+012F
16520 % U+0130 LATIN CAPITAL LETTER I WITH DOT ABOVE; Idot, Idotaccent
16521 \DeclareTextCompositeCommand{\.}{PU}{I}{\81\060}% U+0130
16522 % U+0131 LATIN SMALL LETTER DOTLESS I; dotlessi
16523 \DeclareTextCommand{\i}{PU}{\81\061}% U+0131
16524 % U+0132 LATIN CAPITAL LIGATURE IJ; IJ
```
\DeclareTextCommand{\IJ}{PU}{\81\062}% U+0132

% U+0133 LATIN SMALL LIGATURE IJ; ij

\DeclareTextCommand{\ij}{PU}{\81\063}% U+0133

% U+0134 LATIN CAPITAL LETTER J WITH CIRCUMFLEX; Jcircumflex

\DeclareTextCompositeCommand{\^}{PU}{J}{\81\064}% U+0134

% U+0135 LATIN SMALL LETTER J WITH CIRCUMFLEX; jcircumflex

\DeclareTextCompositeCommand{\^}{PU}{j}{\81\065}% U+0135

\DeclareTextCompositeCommand{\^}{PU}{\j}{\81\065}% U+0135

 % U+0136 LATIN CAPITAL LETTER K WITH CEDILLA; Kcedilla, Kcommaaccent

\DeclareTextCompositeCommand{\c}{PU}{K}{\81\066}% U+0136

 % U+0137 LATIN SMALL LETTER K WITH CEDILLA; kcedilla, kcommaaccent \DeclareTextCompositeCommand{\c}{PU}{k}{\81\067}% U+0137

The canonical name of  $U+0138$ , small letter kra, would be \textkgreenlandic, following the glyph naming convention. However latex/base/inputenc.dtx has choosen \textkra.

% U+0138 LATIN SMALL LETTER KRA; kgreenlandic

\DeclareTextCommand{\textkra}{PU}{\81\070}% U+0138

% U+0139 LATIN CAPITAL LETTER L WITH ACUTE; Lacute

\DeclareTextCompositeCommand{\'}{PU}{L}{\81\071}% U+0139

% U+013A LATIN SMALL LETTER L WITH ACUTE; lacute

 \DeclareTextCompositeCommand{\'}{PU}{l}{\81\072}% U+013A % U+013B LATIN CAPITAL LETTER L WITH CEDILLA; Lcedilla, Lcommaaccent

\DeclareTextCompositeCommand{\c}{PU}{L}{\81\073}% U+013B

% U+013C LATIN SMALL LETTER L WITH CEDILLA; lcedilla, lcommaaccent

\DeclareTextCompositeCommand{\c}{PU}{l}{\81\074}% U+013C

% U+013D LATIN CAPITAL LETTER L WITH CARON; Lcaron

\DeclareTextCompositeCommand{\v}{PU}{L}{\81\075}% U+013D

% U+013E LATIN SMALL LETTER L WITH CARON; lcaron

\DeclareTextCompositeCommand{\v}{PU}{l}{\81\076}% U+013E

There seems to be no variants of letters 'L' and 'l' with a dot above (reasonable). Therefore the \. accent is reused instead of making a separate accent macro \textmiddledot.

 % U+013F LATIN CAPITAL LETTER L WITH MIDDLE DOT; Ldot, Ldotaccent

\DeclareTextCompositeCommand{\.}{PU}{L}{\81\077}% U+013F

% U+0140 LATIN SMALL LETTER L WITH MIDDLE DOT; ldot, ldotaccent

\DeclareTextCompositeCommand{\.}{PU}{l}{\81\100}% U+0140

% U+0141 LATIN CAPITAL LETTER L WITH STROKE; Lslash

\DeclareTextCommand{\L}{PU}{\81\101}% U+0141

% U+0142 LATIN SMALL LETTER L WITH STROKE; lslash

\DeclareTextCommand{\l}{PU}{\81\102}% U+0142

% U+0143 LATIN CAPITAL LETTER N WITH ACUTE; Nacute

\DeclareTextCompositeCommand{\'}{PU}{N}{\81\103}% U+0143

% U+0144 LATIN SMALL LETTER N WITH ACUTE; nacute

 \DeclareTextCompositeCommand{\'}{PU}{n}{\81\104}% U+0144 % U+0145 LATIN CAPITAL LETTER N WITH CEDILLA; Ncedilla, Ncommaac-

cent

\DeclareTextCompositeCommand{\c}{PU}{N}{\81\105}% U+0145

% U+0146 LATIN SMALL LETTER N WITH CEDILLA; ncedilla, ncommaaccent

\DeclareTextCompositeCommand{\c}{PU}{n}{\81\106}% U+0146

% U+0147 LATIN CAPITAL LETTER N WITH CARON; Ncaron

\DeclareTextCompositeCommand{\v}{PU}{N}{\81\107}% U+0147

% U+0148 LATIN SMALL LETTER N WITH CARON; ncaron

\DeclareTextCompositeCommand{\v}{PU}{n}{\81\110}% U+0148

 % U+0149 LATIN SMALL LETTER N PRECEDED BY APOSTROPHE; napostrophe, quoterightn \DeclareTextCommand{\textnapostrophe}{PU}{\81\111}% U+0149 % U+014A LATIN CAPITAL LETTER ENG; Eng \DeclareTextCommand{\NG}{PU}{\81\112}% U+014A % U+014B LATIN SMALL LETTER ENG; eng \DeclareTextCommand{\ng}{PU}{\81\113}% U+014B %\* \ng -> \eng (wsuipa) %\* \ng -> \engma (phonetic) % U+014C LATIN CAPITAL LETTER O WITH MACRON; Omacron \DeclareTextCompositeCommand{\=}{PU}{O}{\81\114}% U+014C % U+014D LATIN SMALL LETTER O WITH MACRON; omacron \DeclareTextCompositeCommand{\=}{PU}{o}{\81\115}% U+014D % U+014E LATIN CAPITAL LETTER O WITH BREVE; Obreve \DeclareTextCompositeCommand{\u}{PU}{O}{\81\116}% U+014E % U+014F LATIN SMALL LETTER O WITH BREVE; obreve \DeclareTextCompositeCommand{\u}{PU}{o}{\81\117}% U+014F % U+0150 LATIN CAPITAL LETTER O WITH DOUBLE ACUTE; Odblacute, Ohungarumlaut \DeclareTextCompositeCommand{\H}{PU}{O}{\81\120}% U+0150 % U+0151 LATIN SMALL LETTER O WITH DOUBLE ACUTE; odblacute, ohungarumlaut \DeclareTextCompositeCommand{\H}{PU}{o}{\81\121}% U+0151 % U+0152 LATIN CAPITAL LIGATURE OE; OE \DeclareTextCommand{\OE}{PU}{\81\122}% U+0152 % U+0153 LATIN SMALL LIGATURE OE; oe \DeclareTextCommand{\oe}{PU}{\81\123}% U+0153 % U+0154 LATIN CAPITAL LETTER R WITH ACUTE; Racute \DeclareTextCompositeCommand{\'}{PU}{R}{\81\124}% U+0154 % U+0155 LATIN SMALL LETTER R WITH ACUTE; racute \DeclareTextCompositeCommand{\'}{PU}{r}{\81\125}% U+0155 % U+0156 LATIN CAPITAL LETTER R WITH CEDILLA; Rcedilla, Rcommaaccent \DeclareTextCompositeCommand{\c}{PU}{R}{\81\126}% U+0156 % U+0157 LATIN SMALL LETTER R WITH CEDILLA; rcedilla, rcommaaccent \DeclareTextCompositeCommand{\c}{PU}{r}{\81\127}% U+0157 % U+0158 LATIN CAPITAL LETTER R WITH CARON; Rcaron \DeclareTextCompositeCommand{\v}{PU}{R}{\81\130}% U+0158 % U+0159 LATIN SMALL LETTER R WITH CARON; rcaron \DeclareTextCompositeCommand{\v}{PU}{r}{\81\131}% U+0159 % U+015A LATIN CAPITAL LETTER S WITH ACUTE; Sacute \DeclareTextCompositeCommand{\'}{PU}{S}{\81\132}% U+015A % U+015B LATIN SMALL LETTER S WITH ACUTE; sacute \DeclareTextCompositeCommand{\'}{PU}{s}{\81\133}% U+015B % U+015C LATIN CAPITAL LETTER S WITH CIRCUMFLEX; Scircumflex \DeclareTextCompositeCommand{\^}{PU}{S}{\81\134}% U+015C % U+015D LATIN SMALL LETTER S WITH CIRCUMFLEX; scircumflex \DeclareTextCompositeCommand{\^}{PU}{s}{\81\135}% U+015D % U+015E LATIN CAPITAL LETTER S WITH CEDILLA; Scedilla \DeclareTextCompositeCommand{\c}{PU}{S}{\81\136}% U+015E % U+015F LATIN SMALL LETTER S WITH CEDILLA; scedilla \DeclareTextCompositeCommand{\c}{PU}{s}{\81\137}% U+015F % U+0160 LATIN CAPITAL LETTER S WITH CARON; Scaron \DeclareTextCompositeCommand{\v}{PU}{S}{\81\140}% U+0160 % U+0161 LATIN SMALL LETTER S WITH CARON; scaron \DeclareTextCompositeCommand{\v}{PU}{s}{\81\141}% U+0161 % U+0162 LATIN CAPITAL LETTER T WITH CEDILLA; Tcedilla, Tcommaaccent

 \DeclareTextCompositeCommand{\c}{PU}{T}{\81\142}% U+0162 % U+0163 LATIN SMALL LETTER T WITH CEDILLA; tcedilla, tcommaaccent \DeclareTextCompositeCommand{\c}{PU}{t}{\81\143}% U+0163 % U+0164 LATIN CAPITAL LETTER T WITH CARON; Tcaron \DeclareTextCompositeCommand{\v}{PU}{T}{\81\144}% U+0164 % U+0165 LATIN SMALL LETTER T WITH CARON; tcaron \DeclareTextCompositeCommand{\v}{PU}{t}{\81\145}% U+0165 % U+0166 LATIN CAPITAL LETTER T WITH STROKE; Tbar \DeclareTextCommand{\textTslash}{PU}{\81\146}% U+0166 % U+0167 LATIN SMALL LETTER T WITH STROKE; tbar \DeclareTextCommand{\texttslash}{PU}{\81\147}% U+0167 % U+0168 LATIN CAPITAL LETTER U WITH TILDE; Utilde \DeclareTextCompositeCommand{\~}{PU}{U}{\81\150}% U+0168 % U+0169 LATIN SMALL LETTER U WITH TILDE; utilde \DeclareTextCompositeCommand{\~}{PU}{u}{\81\151}% U+0169 % U+016A LATIN CAPITAL LETTER U WITH MACRON; Umacron \DeclareTextCompositeCommand{\=}{PU}{U}{\81\152}% U+016A % U+016B LATIN SMALL LETTER U WITH MACRON; umacron \DeclareTextCompositeCommand{\=}{PU}{u}{\81\153}% U+016B % U+016C LATIN CAPITAL LETTER U WITH BREVE; Ubreve \DeclareTextCompositeCommand{\u}{PU}{U}{\81\154}% U+016C % U+016D LATIN SMALL LETTER U WITH BREVE; ubreve \DeclareTextCompositeCommand{\u}{PU}{u}{\81\155}% U+016D % U+016E LATIN CAPITAL LETTER U WITH RING ABOVE; Uring \DeclareTextCompositeCommand{\r}{PU}{U}{\81\156}% U+016E % U+016F LATIN SMALL LETTER U WITH RING ABOVE; uring \DeclareTextCompositeCommand{\r}{PU}{u}{\81\157}% U+016F % U+0170 LATIN CAPITAL LETTER U WITH DOUBLE ACUTE; Udblacute, Uhungarumlaut \DeclareTextCompositeCommand{\H}{PU}{U}{\81\160}% U+0170 % U+0171 LATIN SMALL LETTER U WITH DOUBLE ACUTE; udblacute, uhungarumlaut \DeclareTextCompositeCommand{\H}{PU}{u}{\81\161}% U+0171 % U+0172 LATIN CAPITAL LETTER U WITH OGONEK; Uogonek \DeclareTextCompositeCommand{\k}{PU}{U}{\81\162}% U+0172 % U+0173 LATIN SMALL LETTER U WITH OGONEK; uogonek \DeclareTextCompositeCommand{\k}{PU}{u}{\81\163}% U+0173 % U+0174 LATIN CAPITAL LETTER W WITH CIRCUMFLEX; Wcircumflex \DeclareTextCompositeCommand{\^}{PU}{W}{\81\164}% U+0174 % U+0175 LATIN SMALL LETTER W WITH CIRCUMFLEX; wcircumflex \DeclareTextCompositeCommand{\^}{PU}{w}{\81\165}% U+0175 % U+0176 LATIN CAPITAL LETTER Y WITH CIRCUMFLEX; Ycircumflex \DeclareTextCompositeCommand{\^}{PU}{Y}{\81\166}% U+0176 % U+0177 LATIN SMALL LETTER Y WITH CIRCUMFLEX; ycircumflex \DeclareTextCompositeCommand{\^}{PU}{y}{\81\167}% U+0177 % U+0178 LATIN CAPITAL LETTER Y WITH DIAERESIS; Ydieresis \DeclareTextCompositeCommand{\"}{PU}{Y}{\81\170}% U+0178 % U+0179 LATIN CAPITAL LETTER Z WITH ACUTE; Zacute \DeclareTextCompositeCommand{\'}{PU}{Z}{\81\171}% U+0179 % U+017A LATIN SMALL LETTER Z WITH ACUTE; zacute \DeclareTextCompositeCommand{\'}{PU}{z}{\81\172}% U+017A % U+017B LATIN CAPITAL LETTER Z WITH DOT ABOVE; Zdot, Zdotaccent \DeclareTextCompositeCommand{\.}{PU}{Z}{\81\173}% U+017B % U+017C LATIN SMALL LETTER Z WITH DOT ABOVE; zdot, zdotaccent \DeclareTextCompositeCommand{\.}{PU}{z}{\81\174}% U+017C % U+017D LATIN CAPITAL LETTER Z WITH CARON; Zcaron

 \DeclareTextCompositeCommand{\v}{PU}{Z}{\81\175}% U+017D % U+017E LATIN SMALL LETTER Z WITH CARON; zcaron \DeclareTextCompositeCommand{\v}{PU}{z}{\81\176}% U+017E % U+017F LATIN SMALL LETTER LONG S; longs, slong \DeclareTextCommand{\textlongs}{PU}{\81\177}% U+017F

#### **51.2.5 Latin Extended-B: U+0180 to U+024F**

 % U+0180 LATIN SMALL LETTER B WITH STROKE; bstroke; \textcrb (tipa) \DeclareTextCommand{\textcrb}{PU}{\81\200}% U+0180 %\* \textcrb -> \crossb (wsuipa) % An alternate glyph with the stroke through the bowl: %\* \textcrb -> \textbarb (tipa) %\* \textcrb -> \barb (wsuipa) % U+0181 LATIN CAPITAL LETTER B WITH HOOK; Bhook; \hausaB (phonetic) \DeclareTextCommand{\texthausaB}{PU}{\81\201}%\* U+0181 % U+0188 LATIN SMALL LETTER C WITH HOOK; chook; \texthtc (tipa) \DeclareTextCommand{\texthtc}{PU}{\81\210}% U+0188 % U+018A LATIN CAPITAL LETTER D WITH HOOK; Dhook; \hausaD (phonetic) \DeclareTextCommand{\texthausaD}{PU}{\81\212}%\* U+018A % U+018E LATIN CAPITAL LETTER REVERSED E; Ereversed \DeclareTextCommand{\textEreversed}{PU}{\81\216}% U+018E \DeclareTextCommand{\textrevE}{PU}{\81\216}% U+018E % U+0192 LATIN SMALL LETTER F WITH HOOK; florin \DeclareTextCommand{\textflorin}{PU}{\81\222}% U+0192 %\* \textflorin -> \Florin (marvosym) % U+0195 LATIN SMALL LETTER HV; hv; \texthvlig (tipa) \DeclareTextCommand{\texthvlig}{PU}{\81\225}% U+0195 %\* \texthvlig -> \hv (wsuipa) % U+0198 LATIN CAPITAL LETTER K WITH HOOK; Khook; \hausaK (phonetic) \DeclareTextCommand{\texthausaK}{PU}{\81\230}%\* U+0198 % U+0199 LATIN SMALL LETTER K WITH HOOK; khook; \texthtk (tipa) \DeclareTextCommand{\texthtk}{PU}{\81\231}% U+0199 %\* \texthtk -> \hausak (phonetic) % U+019A LATIN SMALL LETTER L WITH BAR; lbar; % \textbarl (tipa), \barl (wsuipa) \DeclareTextCommand{\textbarl}{PU}{\81\232}%\* U+019A % U+019B LATIN SMALL LETTER LAMBDA WITH STROKE/ % LATIN SMALL LETTER BARRED LAMBDA; lambdastroke; % \textcrlambda (tipa) \DeclareTextCommand{\textcrlambda}{PU}{\81\233}% U+019B %\* \textcrlambda -> \crossnilambda (wsuipa) %\* \textcrlambda -> \barlambda (phonetic) %\* \textcrlambda -> \lambdabar (txfonts/pxfonts) %\* \textcrlambda -> \lambdaslash (txfonts/pxfonts) % U+019E LATIN SMALL LETTER N WITH LONG RIGHT LEG; nlegrightlong; % \textnrleg (tipx) \DeclareTextCommand{\textPUnrleg}{PU}{\81\236}% U+019E %\* \textPUnrleg -> \textnrleg (tipx) % U+01A5 LATIN SMALL LETTER P WITH HOOK; phook; \texthtp (tipa) \DeclareTextCommand{\texthtp}{PU}{\81\245}% U+01A5 % U+01AB LATIN SMALL LETTER T WITH PALATAL HOOK; tpalatalhook; % \textlhookt (tipa)

\DeclareTextCommand{\textlhookt}{PU}{\81\253}% U+01AB

 % U+01AD LATIN SMALL LETTER T WITH HOOK; thook; \texthtt (tipa) \DeclareTextCommand{\texthtt}{PU}{\81\255}% U+01AD % U+01B9 LATIN SMALL LETTER EZH REVERSED/ % LATIN SMALL LETTER REVERSED YOGH; \textrevyogh (tipa) \DeclareTextCommand{\textrevyogh}{PU}{\81\271}% U+01B9 % U+01BB LATIN LETTER TWO WITH STROKE; twostroke; \textcrtwo (tipa) \DeclareTextCommand{\textcrtwo}{PU}{\81\273}% U+01BB % U+01BE LATIN LETTER INVERTED GLOTTAL STOP WITH STROKE; % glottalinvertedstroke; \textcrinvglotstop (tipa) \DeclareTextCommand{\textcrinvglotstop}{PU}{\81\276}% U+01BE % U+01BF LATIN LETTER WYNN; wynn; \textwynn (tipa) \DeclareTextCommand{\textwynn}{PU}{\81\277}% U+01BF % U+01C0 LATIN LETTER DENTAL CLICK/LATIN LETTER PIPE; clickdental; % \textpipe (tipa) \DeclareTextCommand{\textpipe}{PU}{\81\300}% U+01C0 %\* \textpipe -> \textpipevar (tipx) % U+01C1 LATIN LETTER LATERAL CLICK/LATIN LETTER % DOUBLE PIPE; clicklateral; \textdoublepipe (tipa) \DeclareTextCommand{\textdoublepipe}{PU}{\81\301}% U+01C1 %\* \textdoublepipe -> \textdoublepipevar (tipx) % U+01C2 LATIN LETTER ALVEOLAR CLICK/LATIN LETTER PIPE DOU-BLE BAR; % clickalveolar; \textdoublebarpipe (tipa) \DeclareTextCommand{\textdoublebarpipe}{PU}{\81\302}% U+01C2 %\* \textdoublebarpipe -> \textdoublebarpipevar (tipx) % U+01CD LATIN CAPITAL LETTER A WITH CARON; Acaron \DeclareTextCompositeCommand{\v}{PU}{A}{\81\315}% U+01CD % U+01CE LATIN SMALL LETTER A WITH CARON; acaron \DeclareTextCompositeCommand{\v}{PU}{a}{\81\316}% U+01CE % U+01CF LATIN CAPITAL LETTER I WITH CARON; Icaron \DeclareTextCompositeCommand{\v}{PU}{I}{\81\317}% U+01CF % U+01D0 LATIN SMALL LETTER I WITH CARON; icaron \DeclareTextCompositeCommand{\v}{PU}{\i}{\81\320}% U+01D0 \DeclareTextCompositeCommand{\v}{PU}{i}{\81\320}% U+01D0 % U+01D1 LATIN CAPITAL LETTER O WITH CARON; Ocaron \DeclareTextCompositeCommand{\v}{PU}{O}{\81\321}% U+01D1 % U+01D2 LATIN SMALL LETTER O WITH CARON; ocaron \DeclareTextCompositeCommand{\v}{PU}{o}{\81\322}% U+01D2 % U+01D3 LATIN CAPITAL LETTER U WITH CARON; Ucaron \DeclareTextCompositeCommand{\v}{PU}{U}{\81\323}% U+01D3 % U+01D4 LATIN SMALL LETTER U WITH CARON; ucaron \DeclareTextCompositeCommand{\v}{PU}{u}{\81\324}% U+01D4 % U+01DD LATIN SMALL LETTER TURNED E; eturned; \inve (wasysym) \DeclareTextCommand{\textinve}{PU}{\81\335}%\* U+01DD % U+01E4 LATIN CAPITAL LETTER G WITH STROKE; Gstroke \DeclareTextCommand{\textGslash}{PU}{\81\344}% U+01E4 % U+01E5 LATIN SMALL LETTER G WITH STROKE; gstroke \DeclareTextCommand{\textgslash}{PU}{\81\345}% U+01E5 %\* \textgslash -> \textcrg (tipa) % U+01E6 LATIN CAPITAL LETTER G WITH CARON; Gcaron \DeclareTextCompositeCommand{\v}{PU}{G}{\81\346}% U+01E6 % U+01E7 LATIN SMALL LETTER G WITH CARON; gcaron \DeclareTextCompositeCommand{\v}{PU}{g}{\81\347}% U+01E7 % U+01E8 LATIN CAPITAL LETTER K WITH CARON; Kcaron \DeclareTextCompositeCommand{\v}{PU}{K}{\81\350}% U+01E8 % U+01E9 LATIN SMALL LETTER K WITH CARON; kcaron

 \DeclareTextCompositeCommand{\v}{PU}{k}{\81\351}% U+01E9 % U+01EA LATIN CAPITAL LETTER O WITH OGONEK; Oogonek \DeclareTextCompositeCommand{\k}{PU}{O}{\81\352}% U+01EA % U+01EB LATIN SMALL LETTER O WITH OGONEK; oogonek \DeclareTextCompositeCommand{\k}{PU}{o}{\81\353}% U+01EB % U+01F0 LATIN SMALL LETTER J WITH CARON; jcaron \DeclareTextCompositeCommand{\v}{PU}{\j}{\81\360}% U+01F0 \DeclareTextCompositeCommand{\v}{PU}{j}{\81\360}% U+01F0 % U+01F4 LATIN CAPITAL LETTER G WITH ACUTE; Gacute \DeclareTextCompositeCommand{\'}{PU}{G}{\81\364}% U+01F4 % U+01F5 LATIN SMALL LETTER G WITH ACUTE; gacute \DeclareTextCompositeCommand{\'}{PU}{g}{\81\365}% U+01F5 % U+01F8 LATIN CAPITAL LETTER N WITH GRAVE \DeclareTextCompositeCommand{\`}{PU}{N}{\81\370}% U+01F8 % U+01F9 LATIN SMALL LETTER N WITH GRAVE \DeclareTextCompositeCommand{\`}{PU}{n}{\81\371}% U+01F9 % U+01FC LATIN CAPITAL LETTER AE WITH ACUTE; AEacute \DeclareTextCompositeCommand{\'}{PU}{\AE}{\81\374}% U+01FC % U+01FD LATIN SMALL LETTER AE WITH ACUTE; aeacute \DeclareTextCompositeCommand{\'}{PU}{\ae}{\81\375}% U+01FD % U+01FE LATIN CAPITAL LETTER O WITH STROKE AND ACUTE; % \*Oslashacute, Ostrokeacut \DeclareTextCompositeCommand{\'}{PU}{\O}{\81\376}% U+01FE % U+01FF LATIN SMALL LETTER O WITH STROKE AND ACUTE; % \*oslashacute, ostrokeacute \DeclareTextCompositeCommand{\'}{PU}{\o}{\81\377}% U+01FF % U+0200 LATIN CAPITAL LETTER A WITH DOUBLE GRAVE; Adblgrave \DeclareTextCompositeCommand{\G}{PU}{A}{\82\000}% U+0200 % U+0201 LATIN SMALL LETTER A WITH DOUBLE GRAVE; adblgrave \DeclareTextCompositeCommand{\G}{PU}{a}{\82\001}% U+0201 % U+0204 LATIN CAPITAL LETTER E WITH DOUBLE GRAVE; Edblgrave \DeclareTextCompositeCommand{\G}{PU}{E}{\82\004}% U+0204 % U+0205 LATIN SMALL LETTER E WITH DOUBLE GRAVE; edblgrave \DeclareTextCompositeCommand{\G}{PU}{e}{\82\005}% U+0205 % U+0206 LATIN CAPITAL LETTER E WITH INVERTED BREVE; Einvertedbreve \DeclareTextCompositeCommand{\textinvbreve}{PU}{E}{\82\006}% U+0206 % U+0207 LATIN SMALL LETTER E WITH INVERTED BREVE; einvertedbreve \DeclareTextCompositeCommand{\textinvbreve}{PU}{e}{\82\007}% U+0207 % U+0208 LATIN CAPITAL LETTER I WITH DOUBLE GRAVE; Idblgrave \DeclareTextCompositeCommand{\G}{PU}{I}{\82\010}% U+0208 % U+0209 LATIN SMALL LETTER I WITH DOUBLE GRAVE; idblgrave \DeclareTextCompositeCommand{\G}{PU}{\i}{\82\011}% U+0209 \DeclareTextCompositeCommand{\G}{PU}{i}{\82\011}% U+0209 % U+020A LATIN CAPITAL LETTER I WITH INVERTED BREVE; Iinvertedbreve \DeclareTextCompositeCommand{\textinvbreve}{PU}{I}{\82\012}% U+020A % U+020B LATIN SMALL LETTER I WITH INVERTED BREVE; iinvertedbreve \DeclareTextCompositeCommand{\textinvbreve}{PU}{i}{\82\013}% U+020B \DeclareTextCompositeCommand{\textinvbreve}{PU}{\i}{\82\013}% U+020B % U+020C LATIN CAPITAL LETTER O WITH DOUBLE GRAVE; Odblgrave \DeclareTextCompositeCommand{\G}{PU}{O}{\82\014}% U+020C % U+020D LATIN SMALL LETTER O WITH DOUBLE GRAVE; odblgrave \DeclareTextCompositeCommand{\G}{PU}{o}{\82\015}% U+020D

% U+020E LATIN CAPITAL LETTER O WITH INVERTED BREVE; Oinvert-

edbreve \DeclareTextCompositeCommand{\textinvbreve}{PU}{O}{\82\016}% U+020E % U+020F LATIN SMALL LETTER O WITH INVERTED BREVE; oinvertedbreve \DeclareTextCompositeCommand{\textinvbreve}{PU}{o}{\82\017}% U+020F % U+0210 LATIN CAPITAL LETTER R WITH DOUBLE GRAVE; Rdblgrave \DeclareTextCompositeCommand{\G}{PU}{R}{\82\020}% U+0210 % U+0211 LATIN SMALL LETTER R WITH DOUBLE GRAVE; rdblgrave \DeclareTextCompositeCommand{\G}{PU}{r}{\82\021}% U+0211 % U+0214 LATIN CAPITAL LETTER U WITH DOUBLE GRAVE; Udblgrave \DeclareTextCompositeCommand{\G}{PU}{U}{\82\024}% U+0214 % U+0215 LATIN SMALL LETTER U WITH DOUBLE GRAVE; udblgrave \DeclareTextCompositeCommand{\G}{PU}{u}{\82\025}% U+0215 % U+0216 LATIN CAPITAL LETTER U WITH INVERTED BREVE; Uinvertedbreve \DeclareTextCompositeCommand{\textinvbreve}{PU}{U}{\82\026}% U+0216 % U+0217 LATIN SMALL LETTER U WITH INVERTED BREVE; uinvertedbreve \DeclareTextCompositeCommand{\textinvbreve}{PU}{u}{\82\027}% U+0217 % U+021E LATIN CAPITAL LETTER H WITH CARON \DeclareTextCompositeCommand{\v}{PU}{H}{\82\036}% U+021E % U+021F LATIN SMALL LETTER H WITH CARON \DeclareTextCompositeCommand{\v}{PU}{h}{\82\037}% U+021F % U+0221 LATIN SMALL LETTER D WITH CURL; \textctd (tipa) \DeclareTextCommand{\textctd}{PU}{\82\041}% U+0221 % U+0225 LATIN SMALL LETTER Z WITH HOOK; \textcommatailz (tipa) \DeclareTextCommand{\textcommatailz}{PU}{\82\045}% U+0225 % U+0226 LATIN CAPITAL LETTER A WITH DOT ABOVE \DeclareTextCompositeCommand{\.}{PU}{A}{\82\046}% U+0226 % U+0227 LATIN SMALL LETTER A WITH DOT ABOVE \DeclareTextCompositeCommand{\.}{PU}{a}{\82\047}% U+0227 % U+0228 LATIN CAPITAL LETTER E WITH CEDILLA \DeclareTextCompositeCommand{\c}{PU}{E}{\82\050}% U+0228 % U+0229 LATIN SMALL LETTER E WITH CEDILLA \DeclareTextCompositeCommand{\c}{PU}{e}{\82\051}% U+0229 % U+022E LATIN CAPITAL LETTER O WITH DOT ABOVE \DeclareTextCompositeCommand{\.}{PU}{O}{\82\056}% U+022E % U+022F LATIN SMALL LETTER O WITH DOT ABOVE \DeclareTextCompositeCommand{\.}{PU}{o}{\82\057}% U+022F % U+0232 LATIN CAPITAL LETTER Y WITH MACRON \DeclareTextCompositeCommand{\=}{PU}{Y}{\82\062}% U+0232 % U+0233 LATIN SMALL LETTER Y WITH MACRON \DeclareTextCompositeCommand{\=}{PU}{y}{\82\063}% U+0233 % U+0235 LATIN SMALL LETTER N WITH CURL; \textctn (tipa) \DeclareTextCommand{\textctn}{PU}{\82\065}% U+0235 % U+0236 LATIN SMALL LETTER T WITH CURL; \textctt (tipa) \DeclareTextCommand{\textctt}{PU}{\82\066}% U+0236 % U+0237 LATIN SMALL LETTER DOTLESS J \DeclareTextCommand{\j}{PU}{\82\067}% U+0237 % U+0238 LATIN SMALL LETTER DB DIGRAPH; \textdblig (tipx) \DeclareTextCommand{\textPUdblig}{PU}{\82\070}% U+0238 %\* \textPUdblig -> \textdblig (tipx) % U+0239 LATIN SMALL LETTER QP DIGRAPH; \textqplig (tipx) \DeclareTextCommand{\textPUqplig}{PU}{\82\071}% U+0239 %\* \textPUqplig -> \textqplig (tipx) % U+023C LATIN SMALL LETTER C WITH STROKE; \slashc (wsuipa) \DeclareTextCommand{\textslashc}{PU}{\82\074}%\* U+023C

 %\* \textslashc -> \textcentoldstyle (textcomp) % With bar instead of stroke:

%\* \textslashc -> \textbarc (tipa)

#### **51.2.6 IPA Extensions: U+0250 to U+02AF**

 % U+0250 LATIN SMALL LETTER TURNED A; aturned; \textturna (tipa) \DeclareTextCommand{\textturna}{PU}{\82\120}% U+0250 %\* \textturna -> \inva (wasysym) % U+0251 LATIN SMALL LETTER ALPHA/LATIN SMALL LETTER % SCRIPT A; ascript; \textscripta (tipa), \scripta (wsuipa) \DeclareTextCommand{\textscripta}{PU}{\82\121}%\* U+0251 %\* \textscripta -> \vara (phonetic) % U+0252 LATIN SMALL LETTER TURNED ALPHA; ascriptturned; % \textturnscripta (tipa) \DeclareTextCommand{\textturnscripta}{PU}{\82\122}% U+0252 %\* \textturnscripta -> \invscripta (wsuipa) %\* \textturnscripta -> \rotvara (phonetic) % U+0253 LATIN CAPITAL LETTER B WITH HOOK; bhook; \texthtb (tipa) \DeclareTextCommand{\texthtb}{PU}{\82\123}% U+0253 %\* \texthtb -> \hookb (wsuipa) %\* \texthtb -> \hausab (phonetic) % U+0254 LATIN SMALL LETTER OPEN O; oopen; % \textopeno (tipa), \openo (wasysym) \DeclareTextCommand{\textopeno}{PU}{\82\124}%\* U+0254 %\* \textopeno -> \varopeno (phonetic) % U+0255 LATIN SMALL LETTER C WITH CURL; ccurl; \textctc (tipa) \DeclareTextCommand{\textctc}{PU}{\82\125}% U+0255 %\* \textctc -> \curlyc (wsuipa) % U+0256 LATIN SMALL LETTER D WITH TAIL; dtail; \textrtaild (tipa) \DeclareTextCommand{\textrtaild}{PU}{\82\126}%\* U+0256 %\* \textrtaild -> \taild (wsuipa) % U+0257 LATIN SMALL LETTER D WITH HOOK; dhook; \texthtd (tipa) \DeclareTextCommand{\texthtd}{PU}{\82\127}% U+0257 %\* \texthtd -> \hookd (wsuipa) %\* \texthtd -> \hausad (phonetic) % U+0258 LATIN SMALL LETTER REVERSED E; ereversed; % \textreve (tipa), \reve (wsuipa) \DeclareTextCommand{\textreve}{PU}{\82\130}%\* U+0258 % U+0259 LATIN SMALL LETTER SCHWA; schwa; % \textschwa (tipa), \schwa (wsuipa, phonetic) \DeclareTextCommand{\textschwa}{PU}{\82\131}%\* U+0259 % U+025A LATIN SMALL LETTER SCHWA WITH HOOK; schwahook; % \textrhookschwa (tipa) \DeclareTextCommand{\textrhookschwa}{PU}{\82\132}% U+025A %\* \textrhookschwa -> \er (wsuipa) % U+025B LATIN SMALL LETTER OPEN E/LATIN SMALL LETTER EP-SILON; eopen; % \niepsilon (wsuipa) \DeclareTextCommand{\textniepsilon}{PU}{\82\133}%\* U+025B %\* \textniepsilon -> \epsi (phonetic) % U+025C LATIN SMALL LETTER REVERSED OPEN E; eopenreversed; % \textrevepsilon (tipa), \revepsilon (wsuipa) \DeclareTextCommand{\textrevepsilon}{PU}{\82\134}%\* U+025C % U+025D LATIN SMALL LETTER REVERSED OPEN E WITH HOOK; eopenreversedhook; % \textrhookrevepsilon (tipa)

\DeclareTextCommand{\textrhookrevepsilon}{PU}{\82\135}%\* U+025D

```
16943 %* \textrhookrevepsilon -> \hookrevepsilon (wsuipa)
16944 % U+025E LATIN SMALL LETTER CLOSED REVERSED OPEN E; eopenre-
    versedclosed;
16945 % \textcloserevepsilon (tipa)
16946 \DeclareTextCommand{\textcloserevepsilon}{PU}{\82\136}% U+025E
16947 %* \textcloserevepsilon -> \closedrevepsilon (wsuipa)
16948 % U+025F LATIN SMALL LETTER DOTLESS J WITH STROKE; jdot-
    lessstroke;
16949 % \textbardotlessj (tipa)
16950 \DeclareTextCommand{\textbardotlessj}{PU}{\82\137}% U+025F
16951 %* \textbardotlessj -> \barj (phonetic)
16952 % U+0260 LATIN SMALL LETTER G WITH HOOK; ghook; \texthtg (tipa)
16953 \DeclareTextCommand{\texthtg}{PU}{\82\140}% U+0260
16954 %* \texthtg -> \hookg (wsuipa)
16955 % U+0261 LATIN SMALL LETTER SCRIPT G; gscript;
16956 % \textscriptg (tipa), \scriptg (wsuipa)
16957 \DeclareTextCommand{\textscriptg}{PU}{\82\141}%* U+0261
16958 %* \textscriptg -> \varg (phonetic)
16959 % U+0262 LATIN LETTER SMALL CAPITAL G; \textscg (tipa), \scg (wsuipa)
16960 \DeclareTextCommand{\textscg}{PU}{\82\142}%* U+0262
16961 % U+0263 LATIN SMALL LETTER GAMMA; gammalatinsmall;
16962 % \ipagamma (wsuipa), \vod (phonetic)
16963 \DeclareTextCommand{\textipagamma}{PU}{\82\143}%* U+0263
16964 %* \textipagamma -> \vod (pnonetic)
16965 % U+0264 LATIN SMALL LETTER RAMS HORN; ramshorn;
16966 % \babygamma (wsuipa)
16967 \DeclareTextCommand{\textbabygamma}{PU}{\82\144}%* U+0264
16968 % U+0265 LATIN SMALL LETTER TURNED H; hturned; \textturnh (tipa)
16969 \DeclareTextCommand{\textturnh}{PU}{\82\145}% U+0265
16970 %* \textturnh -> \invh (wsuipa)
16971 %* \textturnh -> \udesc (phonetic)
16972 % U+0266 LATIN SMALL LETTER H WITH HOOK; hhook; \texthth (tipa)
16973 \DeclareTextCommand{\texthth}{PU}{\82\146}% U+0266
16974 %* \texthth -> \hookh (wsuipa)
16975 %* \texthth -> \voicedh (phonetic)
16976 % U+0267 LATIN SMALL LETTER HENG WITH HOOK; henghook; \tex-
    ththeng (tipa)
16977 \DeclareTextCommand{\texththeng}{PU}{\82\147}% U+0267
16978 %* \texththeng -> \hookheng (wsuipa)
16979 % U+0268 LATIN SMALL LETTER I WITH STROKE;
16980 % \textbari (tipa), \bari (wsuipa)
16981 \DeclareTextCommand{\textbari}{PU}{\82\150}%* U+0268
16982 %* \textbari -> \ibar (phonetic)
16983 % U+0269 LATIN SMALL LETTER IOTA; iotalatin; \niiota (wsuipa)
16984 \DeclareTextCommand{\textniiota}{PU}{\82\151}%* U+0269
16985 %* \textniiota -> \vari (phonetic)
16986 % U+026A LATIN LETTER SMALL CAPITAL I; \textsci (tipa), \sci (wsuipa)
16987 \DeclareTextCommand{\textsci}{PU}{\82\152}%* U+026A
16988 % U+026B LATIN SMALL LETTER L WITH MIDDLE TILDE; lmiddletilde;
16989 % \textltilde (tipa)
16990 \DeclareTextCommand{\textltilde}{PU}{\82\153}% U+026B
16991 %* \textltilde -> \tildel (wsuipa)
16992 % U+026C LATIN SMALL LETTER L WITH BELT; lbelt; \textbeltl (tipa)
16993 \DeclareTextCommand{\textbeltl}{PU}{\82\154}% U+026C
16994 %* \textbeltl -> \latfric (wsuipa)
16995 % U+026D LATIN SMALL LETTER L WITH RETROFLEX HOOK;
16996 % lhookretroflex; \textrtaill (tipa)
```
- \DeclareTextCommand{\textrtaill}{PU}{\82\155}% U+026D
- %\* \textrtaill -> \taill (wsuipa)
- % U+026E LATIN SMALL LETTER LEZH; lezh; \textlyoghlig (tipa)
- \DeclareTextCommand{\textlyoghlig}{PU}{\82\156}% U+026E
- %\* \textlyoghlig -> \lz (wsuipa)
- % U+026F LATIN SMALL LETTER TURNED M; mturned; \textturnm (tipa)
- \DeclareTextCommand{\textturnm}{PU}{\82\157}% U+026F
- %\* \textturnm -> \invm (wsuipa)
- %\* \textturnm -> \rotm (phonetic)
- % U+0270 LATIN SMALL LETTER TURNED M WITH LONG LEG; mlonglegturned;
- % \textturnmrleg (tipa)
- \DeclareTextCommand{\textturnmrleg}{PU}{\82\160}% U+0270
- %\* \textturnmrleg -> \legm (wsuipa)
- % U+0271 LATIN SMALL LETTER M WITH HOOK; mhook; \textltailm (tipa)
- \DeclareTextCommand{\textltailm}{PU}{\82\161}% U+0271
- %\* \textltailm -> \labdentalnas (wsuipa)
- %\* \textltailm -> \emgma (phonetic)
- % U+0272 LATIN SMALL LETTER N WITH LEFT HOOK; nhookleft; \textltailn (tipa)
- \DeclareTextCommand{\textltailn}{PU}{\82\162}% U+0272
- 17016 %\* \textltailn -> \nj (wsuipa)
- %\* \textltailn -> \enya (phonetic)
- % U+0273 LATIN SMALL LETTER N WITH RETROFLEX HOOK;
- % nhookretroflex; \textrtailn (tipa)
- \DeclareTextCommand{\textrtailn}{PU}{\82\163}% U+0273
- %\* \textrtailn -> \tailn (wsuipa)
- % U+0274 LATIN LETTER SMALL CAPITAL N; \textscn (tipa), \scn (wsuipa)
- \DeclareTextCommand{\textscn}{PU}{\82\164}%\* U+0274
- % U+0275 LATIN CAPITAL LETTER O WITH MIDDLE TILDE/
- % LATIN CAPITAL LETTER BARRED O; obarred;
- % \textbaro (tipa), \baro (wsuipa)
- 17027 % But \baro from stmaryrd is different!
- \DeclareTextCommand{\textbaro}{PU}{\82\165}% U+0275
- % U+0276 LATIN LETTER SMALL CAPITAL OE; \textscoelig (tipa)
- \DeclareTextCommand{\textscoelig}{PU}{\82\166}% U+0276
- % U+0277 LATIN SMALL LETTER CLOSED OMEGA; omegalatinclosed;
- % \textcloseomega (tipa)
- \DeclareTextCommand{\textcloseomega}{PU}{\82\167}% U+0277
- %\* \textcloseomega -> \closedniomega (wsuipa)
- %\* \textcloseomega -> \varomega (phonetic)
- % U+0278 LATIN SMALL LETTER PHI; philatin; \niphi (wsuipa)
- \DeclareTextCommand{\textniphi}{PU}{\82\170}%\* U+0278
- % U+0279 LATIN SMALL LETTER TURNED R; rturned; \textturnr (tipa)
- \DeclareTextCommand{\textturnr}{PU}{\82\171}% U+0279
- $17040 \%$ \* \textturnr -> \invr (wsuipa)
- %\* \textturnr -> \rotr (phonetic)
- % U+027A LATIN SMALL LETTER TURNED R WITH LONG LEG;
- % rlonglegturned; \textturnlonglegr (tipa)
- \DeclareTextCommand{\textturnlonglegr}{PU}{\82\172}% U+027A
- %\* \textturnlonglegr -> \invlegr (wsuipa)
- % U+027B LATIN SMALL LETTER TURNED R WITH HOOK; rhookturned;
- % \textturnrrtail (tipa)
- \DeclareTextCommand{\textturnrrtail}{PU}{\82\173}% U+027B
- %\* \textturnrrtail -> \tailinvr (wsuipa)
- % U+027C LATIN SMALL LETTER R WITH LONG LEG; rlongleg; \textlonglegr (tipa)

 \DeclareTextCommand{\textlonglegr}{PU}{\82\174}%\* U+027C %\* \textlonglegr -> \legr (wsuipa) % U+027D LATIN SMALL LETTER R WITH TAIL; rhook; \textrtailr (tipa) \DeclareTextCommand{\textrtailr}{PU}{\82\175}% U+027D %\* \textrtailr -> \tailr (wsuipa) % U+027E LATIN SMALL LETTER R WITH FISHHOOK; rfishhook; % \textfishhookr (tipa) \DeclareTextCommand{\textfishhookr}{PU}{\82\176}% U+027E %\* \textfishhookr -> \flapr (wsuipa) %\* \textfishhookr -> \flap (phonetic) % U+027F LATIN SMALL LETTER REVERSED R WITH FISHHOOK; rfishhookreversed; % \textlhtlongi (tipa) \DeclareTextCommand{\textlhtlongi}{PU}{\82\177}% U+027F % U+0280 LATIN LETTER SMALL CAPITAL R; \textscr (tipa), \scr (wsuipa) \DeclareTextCommand{\textscr}{PU}{\82\200}%\* U+0280 % U+0281 LATIN LETTER SMALL CAPITAL INVERTED R; Rsmallinverted; % \textinvscr (tipa), \invscr (wsuipa) \DeclareTextCommand{\textinvscr}{PU}{\82\201}%\* U+0281 % U+0282 LATIN SMALL LETTER S WITH HOOK; shook; \textrtails (tipa) \DeclareTextCommand{\textrtails}{PU}{\82\202}% U+0282 %\* \textrtails -> \tails (wsuipa) % U+0283 LATIN SMALL LETTER ESH; esh; \textesh (tipa), \esh (wsuipa) \DeclareTextCommand{\textesh}{PU}{\82\203}%\* U+0283 % U+0284 LATIN SMALL LETTER DOTLESS J WITH STROKE AND HOOK; % dotlessjstrokehook; \texthtbardotlessj (tipa) \DeclareTextCommand{\texthtbardotlessj}{PU}{\82\204}% U+0284 % U+0285 LATIN SMALL LETTER SQUAT REVERSED ESH; eshsquatreversed; % \textvibyi (tipa) \DeclareTextCommand{\textvibyi}{PU}{\82\205}% U+0285 % U+0286 LATIN SMALL LETTER ESH WITH CURL; eshcurl; \textctesh (tipa) \DeclareTextCommand{\textctesh}{PU}{\82\206}% U+0286 %\* \textctesh -> \curlyesh (wsuipa) % U+0287 LATIN SMALL LETTER TURNED T; tturned; \textturnt (tipa) \DeclareTextCommand{\textturnt}{PU}{\82\207}% U+0287 %\* \textturnt -> \clickt (wsuipa) % U+0288 LATIN SMALL LETTER T WITH RETROFLEX HOOK; tretroflexhook; % \textrtailt (tipa) \DeclareTextCommand{\textrtailt}{PU}{\82\210}% U+0288 %\* \textrtailt -> \tailt (wsuipa) % U+0289 LATIN SMALL LETTER U BAR; ubar; % \textbaru (tipa), \baru (wsuipa) \DeclareTextCommand{\textbaru}{PU}{\82\211}%\* U+0289 %\* \textbaru -> \ubar (phonetic) % U+028A LATIN SMALL LETTER UPSILON; \niupsilon (wsuipa) \DeclareTextCommand{\textniupsilon}{PU}{\82\212}%\* U+028A %\* \textniupsilon -> \rotOmega (phonetic) % U+028B LATIN SMALL LETTER V WITH HOOK/LATIN SMALL LET-TER SCRIPT V; % vhook; \textscriptv (tipa), \scriptv (wsuipa) \DeclareTextCommand{\textscriptv}{PU}{\82\213}%\* U+028B % U+028C LATIN SMALL LETTER TURNED V; vturned; \textturnv (tipa) \DeclareTextCommand{\textturnv}{PU}{\82\214}%\* U+028C  $17102 \%$ \* \textturnv -> \invv (wsuipa) %\* \textturnv -> \pwedge (phonetic)

 % U+028D LATIN SMALL LETTER TURNED W; wturned; \textturnw (tipa) \DeclareTextCommand{\textturnw}{PU}{\82\215}%\* U+028D %\* \textturnw -> \invw (wsuipa) %\* \textturnw -> \rotw (phonetic) % U+028E LATIN SMALL LETTER TURNED Y; yturned; \textturny (tipa) \DeclareTextCommand{\textturny}{PU}{\82\216}%\* U+028E %\* \textturny -> \invy (wsuipa) 17111 %\* \textturny -> \roty (phonetic) % U+028F LATIN LETTER SMALL CAPITAL Y; \textscy (tipa), \scy (wsuipa) \DeclareTextCommand{\textscy}{PU}{\82\217}%\* U+028F % U+0290 LATIN SMALL LETTER Z WITH RETROFLEX HOOK; zretroflexhook; % \textrtailz (tipa) \DeclareTextCommand{\textrtailz}{PU}{\82\220}% U+0290 %\* \textrtailz -> \tailz (wsuipa) % U+0291 LATIN SMALL LETTER Z WITH CURL; zcurl; \textctz (tipa) \DeclareTextCommand{\textctz}{PU}{\82\221}% U+0291 17120 %\* \textctz -> \curlyz (wsuipa) % U+0292 LATIN SMALL LETTER EZH/LATIN SMALL LETTER YOGH; ezh; % \textyogh (tipa), \yogh (wsuipa) \DeclareTextCommand{\textyogh}{PU}{\82\222}%\* U+0292 % U+0293 LATIN SMALL LETTER EZH WITH CURL/LATIN SMALL LET-TER YOGH CURL; % ezhcurl; \textctyogh (tipa) \DeclareTextCommand{\textctyogh}{PU}{\82\223}% U+0293 %\* \textctyogh -> \curlyyogh (wsuipa) % U+0294 LATIN LETTER GLOTTAL STOP; glottalstop; % \textglotstop (tipa), \glotstop (wsuipa) \DeclareTextCommand{\textglotstop}{PU}{\82\224}%\* U+0294 %\* \textglotstop -> \ejective (wsuipa) %\* \textglotstop -> \glottal (phonetic) % U+0295 LATIN LETTER PHARYNGEAL VOICED FRICATIVE/ % LATIN LETTER REVERSED GLOTTAL STOP; glottalstopreversed; % \textrevglotstop (tipa), \revglotstop (wsuipa) \DeclareTextCommand{\textrevglotstop}{PU}{\82\225}%\* U+0295 %\* \textrevglotstop -> \reveject (wsuipa) % U+0296 LATIN LETTER INVERTED GLOTTAL STOP; glottalstopinverted; % \textinvglotstop (tipa), \invglotstop (wsuipa) \DeclareTextCommand{\textinvglotstop}{PU}{\82\226}%\* U+0296 % U+0297 LATIN LETTER STRETCHED C; cstretched; \textstretchc (tipa) \DeclareTextCommand{\textstretchc}{PU}{\82\227}% U+0297 %\* \textstretchc -> \clickc (wsuipa) %\* \textstretchc -> \textstretchcvar (tipx) % U+0298 LATIN LETTER BILABIAL CLICK; bilabialclick; % \textbullseye (tipa) \DeclareTextCommand{\textbullseye}{PU}{\82\230}% U+0298 %\* \textbullseye -> \clickb (wsuipa) %\* \textbullseye -> \textObullseye (tipx) % U+0299 LATIN LETTER SMALL CAPITAL B; \textscb (tipa) \DeclareTextCommand{\textscb}{PU}{\82\231}% U+0299 % U+029A LATIN SMALL LETTER CLOSED OPEN E; eopenclosed; % \textcloseepsilon (tipa) \DeclareTextCommand{\textcloseepsilon}{PU}{\82\232}% U+029A % U+029B LATIN LETTER SMALL CAPITAL G WITH HOOK; Gsmallhook; % \texthtscg (tipa) \DeclareTextCommand{\texthtscg}{PU}{\82\233}% U+029B % U+029C LATIN LETTER SMALL CAPITAL H; \textsch (tipa)
- \DeclareTextCommand{\textsch}{PU}{\82\234}% U+029C
- % U+029D LATIN SMALL LETTER J WITH CROSSED-TAIL; jcrossedtail; \textcdj (tipa)
- \DeclareTextCommand{\textctj}{PU}{\82\235}% U+029D
- %\* \textctj -> \textctjvar (tipx)
- % U+029E LATIN SMALL LETTER TURNED K; kturned; \textturnk (tipa)
- \DeclareTextCommand{\textturnk}{PU}{\82\236}% U+029E
- %\* \textturnk -> \textturnsck (tipx)
- % U+029F LATIN LETTER SMALL CAPITAL L; \textscl (tipa)
- \DeclareTextCommand{\textscl}{PU}{\82\237}% U+029F
- % U+02A0 LATIN SMALL LETTER Q WITH HOOK; qhook; \texthtq (tipa)
- \DeclareTextCommand{\texthtq}{PU}{\82\240}% U+02A0
- % U+02A1 LATIN LETTER GLOTTAL STOP WITH STROKE; glottalstopstroke;
- % \textbarglotstop (tipa)
- \DeclareTextCommand{\textbarglotstop}{PU}{\82\241}% U+02A1
- % U+02A2 LATIN LETTER REVERSED GLOTTAL STOP WITH STROKE/
- % LATIN LETTER REVERSED GLOTTAL STOP BAR; glottalstopstrokereversed;
- % \textbarrevglotstop (tipa)
- \DeclareTextCommand{\textbarrevglotstop}{PU}{\82\242}% U+02A2
- % U+02A3 LATIN SMALL LETTER DZ DIGRAPH; dzaltone; \textdzlig (tipa)
- \DeclareTextCommand{\textdzlig}{PU}{\82\243}% U+02A3
- 17179 %\* \textdzlig -> \dz (wsupipa)
- % U+02A4 LATIN SMALL LETTER DEZH DIGRAPH; dezh; \textdyoghlig (tipa)
- \DeclareTextCommand{\textdyoghlig}{PU}{\82\244}% U+02A4

 % U+02A5 LATIN SMALL LETTER DZ DIGRAPH WITH CURL; dzcurl; % \textdctzlig (tipa)

\DeclareTextCommand{\textdctzlig}{PU}{\82\245}% U+02A5

- % U+02A6 LATIN SMALL LETTER TS DIGRAPH; ts; \texttslig (tipa)
- \DeclareTextCommand{\texttslig}{PU}{\82\246}% U+02A6

 % U+02A7 LATIN SMALL LETTER TESH DIGRAPH; tesh; \textteshlig (tipa) \DeclareTextCommand{\textteshlig}{PU}{\82\247}% U+02A7

%\* \textteshlig -> \tesh (wsuipa)

 % U+02A8 LATIN SMALL LETTER TC DIGRAPH WITH CURL; tccurl; % \texttctclig (tipa)

- \DeclareTextCommand{\texttctclig}{PU}{\82\250}% U+02A8
- % U+02AE LATIN SMALL LETTER TURNED H WITH FISHHOOK; % \textlhtlongy (tipa)

\DeclareTextCommand{\textlhtlongy}{PU}{\82\256}% U+02AE

 % U+02AF LATIN SMALL LETTER TURNED H WITH FISHHOOK AND TAIL; % \textvibyy (tipa)

\DeclareTextCommand{\textvibyy}{PU}{\82\257}% U+02AF

# **51.2.7 Spacing Modifier Letters: U+02B0 to U+02FF**

 % U+02BD MODIFIER LETTER REVERSED COMMA; % commareversedmod, afii64937; \textrevapostrophe (tipa) \DeclareTextCommand{\textrevapostrophe}{PU}{\82\275}% U+02BD % U+02C0 MODIFIER LETTER GLOTTAL STOP; glottalstopmod; % \textraiseglotstop (tipa) \DeclareTextCommand{\textraiseglotstop}{PU}{\82\300}% U+02C0 % U+02C2 MODIFIER LETTER LEFT ARROWHEAD; arrowheadleftmod; % \textlptr (tipa) \DeclareTextCommand{\textlptr}{PU}{\82\302}% U+02C2 % U+02C3 MODIFIER LETTER RIGHT ARROWHEAD; arrowheadrightmod; % \textrptr (tipa)

```
17210 \DeclareTextCommand{\textrptr}{PU}{\82\303}% U+02C3
17211 % U+02C7 CARON; caron
17212 \DeclareTextCommand{\textasciicaron}{PU}{\82\307}% U+02C7
17213 % U+02C8 MODIFIER LETTER VERTICAL LINE; verticallinemod;
17214 % \textprimstress (tipa)
17215 \DeclareTextCommand{\textprimstress}{PU}{\82\310}% U+02C8
17216 % U+02CC MODIFIER LETTER LOW VERTICAL LINE; verticallinelowmod;
17217 % \textsecstress (tipa)
17218 \DeclareTextCommand{\textsecstress}{PU}{\82\314}% U+02CC
17219 % U+02D0 MODIFIER LETTER TRIANGULAR COLON; colontriangularmod;
17220 % \textlengthmark (tipa)
17221 \DeclareTextCommand{\textlengthmark}{PU}{\82\320}% U+02D0
17222 % U+02D1 MODIFIER LETTER HALF TRIANGULAR COLON; colontriangu-
    larhalfmod;
17223 % \texthalflength (tipa)
17224 \DeclareTextCommand{\texthalflength}{PU}{\82\321}% U+02D1
17225 % U+02D8 BREVE; breve
17226 \DeclareTextCommand{\textasciibreve}{PU}{\82\330}% U+02D8
17227 % U+02D9 DOT ABOVE; dotaccent
17228 \DeclareTextCommand{\textdotaccent}{PU}{\82\331}% U+02D9
17229 % U+02DA RING ABOVE; ring
17230 \DeclareTextCommand{\textring}{PU}{\82\332}% U+02DA
17231 % U+02DB OGONEK; ogonek
17232 \DeclareTextCommand{\textogonek}{PU}{\82\333}% U+02DB
17233 % U+02DC SMALL TILDE; ilde, *tilde
17234 \DeclareTextCommand{\texttilde}{PU}{\82\334}% U+02DC
17235 % U+02DD DOUBLE ACUTE ACCENT; hungarumlaut
17236 \DeclareTextCommand{\texthungarumlaut}{PU}{\82\335}% U+02DD
17237 \DeclareTextCommand{\textacutedbl}{PU}{\82\335}% U+02DD
17238 % U+02F3 MODIFIER LETTER LOW RING
17239 \DeclareTextCommand{\textringlow}{PU}{\82\363}% U+02F3
17240 % U+02F5 MODIFIER LETTER MIDDLE DOUBLE GRAVE ACCENT
17241 \DeclareTextCommand{\textgravedbl}{PU}{\82\365}% U+02F5
17242 % U+02F7 MODIFIER LETTER LOW TILDE
17243 \DeclareTextCommand{\texttildelow}{PU}{\82\367}% U+02F7
17244 % U+02F9 MODIFIER LETTER BEGIN HIGH TONE; \textopencorner (tipa)
17245 \DeclareTextCommand{\textopencorner}{PU}{\82\371}% U+02F9
17246 % U+02FA MODIFIER LETTER END HIGH TONE; \textcorner (tipa)
17247 \DeclareTextCommand{\textcorner}{PU}{\82\372}% U+02FA
```
### **51.2.8 Combining Diacritical Marks: U+0300 to U+036F**

 % U+030F COMBINING DOUBLE GRAVE ACCENT; dblgravecmb \DeclareTextCommand{\textdoublegrave}{PU}{ \83\017}% U+030F % U+0311 COMBINING INVERTED BREVE; breveinvertedcmb \DeclareTextCommand{\textnewtie}{PU}{ \83\021}% U+0311 % U+0323 COMBINING DOT BELOW; dotbelowcmb, \*dotbelowcomb \DeclareTextCommand{\textdotbelow}{PU}{ \83\043}% U+0323 % U+0331 COMBINING MACRON BELOW; macronbelowcmb \DeclareTextCommand{\textmacronbelow}{PU}{ \83\061}% U+0331 % U+0361 COMBINING DOUBLE INVERTED BREVE; breveinverteddoublecmb \DeclareTextCommand{\texttie}{PU}{ \83\141}% U+0361

### **51.2.9 Greek and Coptic: U+0370 to U+03FF**

 % U+0374 GREEK NUMERAL SIGN; numeralsigngreek \DeclareTextCommand{\textnumeralsigngreek}{PU}{\83\164}% U+0374 % U+0375 GREEK LOWER NUMERAL SIGN; numeralsignlowergreek

```
17261 \DeclareTextCommand{\textnumeralsignlowergreek}{PU}{\83\165}% U+0375
17262 % U+0386 GREEK CAPITAL LETTER ALPHA WITH TONOS; Alphatonos
17263 \DeclareTextCompositeCommand{\'}{PU}{\textAlpha}{\83\206}% U+0386
17264 % U+0388 GREEK CAPITAL LETTER EPSILON WITH TONOS; Epsilontonos
17265 \DeclareTextCompositeCommand{\'}{PU}{\textEpsilon}{\83\210}% U+0388
17266 % U+0389 GREEK CAPITAL LETTER ETA WITH TONOS; Etatonos
17267 \DeclareTextCompositeCommand{\'}{PU}{\textEta}{\83\211}% U+0389
17268 % U+038A GREEK CAPITAL LETTER IOTA WITH TONOS; Iotatonos
17269 \DeclareTextCompositeCommand{\'}{PU}{\textIota}{\83\212}% U+038A
17270 % U+038C GREEK CAPITAL LETTER OMICRON WITH TONOS; Omi-
    crontonos
17271 \DeclareTextCompositeCommand{\'}{PU}{\textOmicron}{\83\214}% U+038C
17272 % U+038E GREEK CAPITAL LETTER UPSILON WITH TONOS; Upsilontonos
17273 \DeclareTextCompositeCommand{\'}{PU}{\textUpsilon}{\83\216}% U+038E
17274 % U+038F GREEK CAPITAL LETTER OMEGA WITH TONOS; Omegatonos
17275 \DeclareTextCompositeCommand{\'}{PU}{\textOmega}{\83\217}% U+038F
17276 % U+0390 GREEK SMALL LETTER IOTA WITH DIALYTIKA AND TONOS;
17277 % iotadieresistonos
17278 \DeclareTextCompositeCommand{\'}{PU}{\textIotadieresis}{\83\220}% U+0390
17279 % U+0391 GREEK CAPITAL LETTER ALPHA; Alpha
17280 \DeclareTextCommand{\textAlpha}{PU}{\83\221}% U+0391
17281 % U+0392 GREEK CAPITAL LETTER BETA; Beta
17282 \DeclareTextCommand{\textBeta}{PU}{\83\222}% U+0392
17283 % U+0393 GREEK CAPITAL LETTER GAMMA; Gamma; \Gamma (LaTeX)
17284 \DeclareTextCommand{\textGamma}{PU}{\83\223}%* U+0393
17285 % U+0394 GREEK CAPITAL LETTER DELTA; Deltagreek, *Delta; \Delta (La-
    TeX)
17286 \DeclareTextCommand{\textDelta}{PU}{\83\224}%* U+0394
17287 % U+0395 GREEK CAPITAL LETTER EPSILON; Epsilon
17288 \DeclareTextCommand{\textEpsilon}{PU}{\83\225}% U+0395
17289 % U+0396 GREEK CAPITAL LETTER ZETA; Zeta
17290 \DeclareTextCommand{\textZeta}{PU}{\83\226}% U+0396
17291 % U+0397 GREEK CAPITAL LETTER ETA; Eta
17292 \DeclareTextCommand{\textEta}{PU}{\83\227}% U+0397
17293 % U+0398 GREEK CAPITAL LETTER THETA; Theta; \Theta (LaTeX)
17294 \DeclareTextCommand{\textTheta}{PU}{\83\230}%* U+0398
17295 % U+0399 GREEK CAPITAL LETTER IOTA; Iota
17296 \DeclareTextCommand{\textIota}{PU}{\83\231}% U+0399
17297 % U+039A GREEK CAPITAL LETTER KAPPA; Kappa
17298 \DeclareTextCommand{\textKappa}{PU}{\83\232}% U+039A
17299 % U+039B GREEK CAPITAL LETTER LAMDA; Lambda; \Lambda (LaTeX)
17300 \DeclareTextCommand{\textLambda}{PU}{\83\233}%* U+039B
17301 % U+039C GREEK CAPITAL LETTER MU; Mu
17302 \DeclareTextCommand{\textMu}{PU}{\83\234}% U+039C
17303 % U+039D GREEK CAPITAL LETTER NU; Nu
17304 \DeclareTextCommand{\textNu}{PU}{\83\235}% U+039D
17305 % U+039E GREEK CAPITAL LETTER XI; Xi; \Xi (LaTeX)
17306 \DeclareTextCommand{\textXi}{PU}{\83\236}%* U+039E
17307 % U+039F GREEK CAPITAL LETTER OMICRON; Omicron
17308 \DeclareTextCommand{\textOmicron}{PU}{\83\237}% U+039F
17309 % U+03A0 GREEK CAPITAL LETTER PI; Pi
17310 \DeclareTextCommand{\textPi}{PU}{\83\240}%* U+03A0
17311 % U+03A1 GREEK CAPITAL LETTER RHO; Rho
17312 \DeclareTextCommand{\textRho}{PU}{\83\241}% U+03A1
17313 % U+03A3 GREEK CAPITAL LETTER SIGMA; Sigma; \Sigma (LaTeX)
17314 \DeclareTextCommand{\textSigma}{PU}{\83\243}%* U+03A3
17315 % U+03A4 GREEK CAPITAL LETTER TAU; Tau
```
 \DeclareTextCommand{\textTau}{PU}{\83\244}% U+03A4 % U+03A5 GREEK CAPITAL LETTER UPSILON; Upsilon; \Upsilon (LaTeX) \DeclareTextCommand{\textUpsilon}{PU}{\83\245}%\* U+03A5 % U+03A6 GREEK CAPITAL LETTER PHI; Phi; \Phi (LaTeX) \DeclareTextCommand{\textPhi}{PU}{\83\246}%\* U+03A6 % U+03A7 GREEK CAPITAL LETTER CHI; Chi \DeclareTextCommand{\textChi}{PU}{\83\247}% U+03A7 % U+03A8 GREEK CAPITAL LETTER PSI; Psi; \Psi (LaTeX) \DeclareTextCommand{\textPsi}{PU}{\83\250}%\* U+03A8 % U+03A9 GREEK CAPITAL LETTER OMEGA; Omegagreek, \*Omega; % \Omega (LaTeX) \DeclareTextCommand{\textOmega}{PU}{\83\251}%\* U+03A9 % U+03AA GREEK CAPITAL LETTER IOTA WITH DIALYTIKA; Iotadieresis \DeclareTextCommand{\textIotadieresis}{PU}{\83\252}% U+03AA \DeclareTextCompositeCommand{\"}{PU}{\textIota}{\83\252}% U+03AA % U+03AB GREEK CAPITAL LETTER UPSILON WITH DIALYTIKA; Upsilondieresis \DeclareTextCompositeCommand{\"}{PU}{\textUpsilon}{\83\253}% U+03AB % U+03AC GREEK SMALL LETTER ALPHA WITH TONOS; alphatonos \DeclareTextCompositeCommand{\'}{PU}{\textalpha}{\83\254}%\* U+03AC % U+03AD GREEK SMALL LETTER EPSILON WITH TONOS; epsilontonos \DeclareTextCompositeCommand{\'}{PU}{\textepsilon}{\83\255}% U+03AD % U+03AE GREEK SMALL LETTER ETA WITH TONOS; etatonos \DeclareTextCompositeCommand{\'}{PU}{\texteta}{\83\256}% U+03AE % U+03AF GREEK SMALL LETTER IOTA WITH TONOS; iotatonos \DeclareTextCompositeCommand{\'}{PU}{\textiota}{\83\257}% U+03AF % U+03B0 GREEK SMALL LETTER UPSILON WITH DIALYTIKA % AND TONOS; upsilondieresisto \DeclareTextCompositeCommand{\"}{PU}{\textupsilonacute}{\83\260}% U+03B0 % U+03B1 GREEK SMALL LETTER ALPHA; alpha; \alpha (LaTeX) \DeclareTextCommand{\textalpha}{PU}{\83\261}%\* U+03B1 % U+03B2 GREEK SMALL LETTER BETA; beta; \beta (LaTeX) \DeclareTextCommand{\textbeta}{PU}{\83\262}%\* U+03B2 17348 % U+03B3 GREEK SMALL LETTER GAMMA; gamma; \gamma (LaTeX) \DeclareTextCommand{\textgamma}{PU}{\83\263}%\* U+03B3 % U+03B4 GREEK SMALL LETTER DELTA; delta; \delta (LaTeX) \DeclareTextCommand{\textdelta}{PU}{\83\264}%\* U+03B4 % U+03B5 GREEK SMALL LETTER EPSILON; epsilon; \epsilon (LaTeX) \DeclareTextCommand{\textepsilon}{PU}{\83\265}%\* U+03B5 % U+03B6 GREEK SMALL LETTER ZETA; zeta; \zeta (LaTeX) \DeclareTextCommand{\textzeta}{PU}{\83\266}%\* U+03B6 % U+03B7 GREEK SMALL LETTER ETA; eta; \eta (LaTeX) \DeclareTextCommand{\texteta}{PU}{\83\267}%\* U+03B7 % U+03B8 GREEK SMALL LETTER THETA; theta; \theta (LaTeX) \DeclareTextCommand{\texttheta}{PU}{\83\270}%\* U+03B8 % U+03B9 GREEK SMALL LETTER IOTA; iota; \iota (LaTeX) \DeclareTextCommand{\textiota}{PU}{\83\271}%\* U+03B9 % U+03BA GREEK SMALL LETTER KAPPA; kappa; \kappa (LaTeX) \DeclareTextCommand{\textkappa}{PU}{\83\272}%\* U+03BA % U+03BB GREEK SMALL LETTER LAMDA; lambda; \lambda (LaTeX) \DeclareTextCommand{\textlambda}{PU}{\83\273}%\* U+03BB % U+03BC GREEK SMALL LETTER MU; mugreek, \*mu; \mu (LaTeX) \DeclareTextCommand{\textmugreek}{PU}{\83\274}%\* U+03BC % U+03BD GREEK SMALL LETTER NU; nu; \nu (LaTeX) \DeclareTextCommand{\textnu}{PU}{\83\275}%\* U+03BD % U+03BE GREEK SMALL LETTER XI; xi; \xi (LaTeX) \DeclareTextCommand{\textxi}{PU}{\83\276}%\* U+03BE

```
17372 % U+03BF GREEK SMALL LETTER OMICRON; omicron
17373 \DeclareTextCommand{\textomicron}{PU}{\83\277}% U+03BF
17374 % U+03C0 GREEK SMALL LETTER PI; pi; \pi (LaTeX)
17375 \DeclareTextCommand{\textpi}{PU}{\83\300}%* U+03C0
17376 % U+03C1 GREEK SMALL LETTER RHO; rho; \rho (LaTeX)
17377 \DeclareTextCommand{\textrho}{PU}{\83\301}%* U+03C1
17378 % U+03C2 GREEK SMALL LETTER FINAL SIGMA; *sigma1, sigmafinal
17379 \DeclareTextCommand{\textvarsigma}{PU}{\83\302}%* U+03C2
17380 % U+03C3 GREEK SMALL LETTER SIGMA; sigma; \sigma (LaTeX)
17381 \DeclareTextCommand{\textsigma}{PU}{\83\303}%* U+03C3
17382 % U+03C4 GREEK SMALL LETTER TAU; tau; \tau (LaTeX)
17383 \DeclareTextCommand{\texttau}{PU}{\83\304}%* U+03C4
17384 % U+03C5 GREEK SMALL LETTER UPSILON; upsilon; \upsilon (LaTeX)
17385 \DeclareTextCommand{\textupsilon}{PU}{\83\305}%* U+03C5
17386 % U+03C6 GREEK SMALL LETTER PHI; phi; \phi (LaTeX)
17387 \DeclareTextCommand{\textphi}{PU}{\83\306}%* U+03C6
17388 % U+03C7 GREEK SMALL LETTER CHI; chi; \chi (LaTeX)
17389 \DeclareTextCommand{\textchi}{PU}{\83\307}%* U+03C7
17390 % U+03C8 GREEK SMALL LETTER PSI; psi; \psi (LaTeX)
17391 \DeclareTextCommand{\textpsi}{PU}{\83\310}%* U+03C8
17392 % U+03C9 GREEK SMALL LETTER OMEGA; omega; \omega (LaTeX)
17393 \DeclareTextCommand{\textomega}{PU}{\83\311}%* U+03C9
17394 % U+03CA GREEK SMALL LETTER IOTA WITH DIALYTIKA; iotadieresis
17395 \DeclareTextCompositeCommand{\"}{PU}{\textiota}{\83\312}% U+03CA
17396 % U+03CB GREEK SMALL LETTER UPSILON WITH DIALYTIKA; up-
    silondieresis
17397 \DeclareTextCompositeCommand{\"}{PU}{\textupsilon}{\83\313}% U+03CB
17398 % U+03CC GREEK SMALL LETTER OMICRON WITH TONOS; omicrontonos
17399 \DeclareTextCompositeCommand{\'}{PU}{\textomicron}{\83\314}% U+03CC
17400 % U+03CD GREEK SMALL LETTER UPSILON WITH TONOS; upsilontonos
17401 \DeclareTextCommand{\textupsilonacute}{PU}{\83\315}% U+03CD
17402 \DeclareTextCompositeCommand{\'}{PU}{\textupsilon}{\83\315}% U+03CD
17403 % U+03CE GREEK SMALL LETTER OMEGA WITH TONOS; omegatonos
17404 \DeclareTextCompositeCommand{\'}{PU}{\textomega}{\83\316}% U+03CE
17405 % U+03DA GREEK LETTER STIGMA; Stigmagreek
17406 \DeclareTextCommand{\textStigmagreek}{PU}{\83\332}% U+03DA
17407 % U+03DB GREEK SMALL LETTER STIGMA
17408 \DeclareTextCommand{\textstigmagreek}{PU}{\83\333}% U+03DB
17409 % U+03DC GREEK LETTER DIGAMMA; Digammagreek
17410 \DeclareTextCommand{\textDigammagreek}{PU}{\83\334}% U+03DC
17411 % U+03DD GREEK SMALL LETTER DIGAMMA
17412 \DeclareTextCommand{\textdigammagreek}{PU}{\83\335}% U+03DD
17413 %* \textdigammagreek -> \digamma (AmS)
17414 % U+03DE GREEK LETTER KOPPA; Koppagreek
17415 \DeclareTextCommand{\textKoppagreek}{PU}{\83\336}% U+03DE
17416 % U+03DF GREEK SMALL LETTER KOPPA
17417 \DeclareTextCommand{\textkoppagreek}{PU}{\83\337}% U+03DF
17418 % U+03E0 GREEK LETTER SAMPI; Sampigreek
17419 \DeclareTextCommand{\textSampigreek}{PU}{\83\340}% U+03E0
17420 % U+03E1 GREEK SMALL LETTER SAMPI
17421 \DeclareTextCommand{\textsampigreek}{PU}{\83\341}% U+03E1
17422 % U+03F6 GREEK REVERSED LUNATE EPSILON SYMBOL;
17423 % \backepsilon (AmS)
```
\DeclareTextCommand{\textbackepsilon}{PU}{\83\366}% U+03F6

# **51.2.10 Cyrillic: U+0400 to U+04FF**

Thanks to Vladimir Volovich (vvv@vvv.vsu.ru) for the help with the Cyrillic glyph names.

 % U+0400 CYRILLIC CAPITAL LETTER IE WITH GRAVE \DeclareTextCompositeCommand{\`}{PU}{\CYRE}{\84\000}% U+0400 % U+0401 CYRILLIC CAPITAL LETTER IO; Iocyrillic, \*afii10023 \DeclareTextCommand{\CYRYO}{PU}{\84\001}% U+0401 \DeclareTextCompositeCommand{\"}{PU}{\CYRE}{\84\001}% U+0401 % U+0402 CYRILLIC CAPITAL LETTER DJE; Djecyrillic, \*afii10051 \DeclareTextCommand{\CYRDJE}{PU}{\84\002}% U+0402 % U+0403 CYRILLIC CAPITAL LETTER GJE; Gjecyrillic, \*afii10052 \DeclareTextCompositeCommand{\'}{PU}{\CYRG}{\84\003}% U+0403 % U+0404 CYRILLIC CAPITAL LETTER UKRAINIAN IE; Ecyrillic, \*afii10053 \DeclareTextCommand{\CYRIE}{PU}{\84\004}% U+0404 % U+0405 CYRILLIC CAPITAL LETTER DZE; Dzecyrillic, \*afii10054 \DeclareTextCommand{\CYRDZE}{PU}{\84\005}% U+0405 % U+0406 CYRILLIC CAPITAL LETTER BYELORUSSIAN-UKRAINIAN I; % Icyrillic, \*afii10055 \DeclareTextCommand{\CYRII}{PU}{\84\006}% U+0406 % U+0407 CYRILLIC CAPITAL LETTER YI; Yicyrillic, \*afii10056 \DeclareTextCommand{\CYRYI}{PU}{\84\007}% U+0407 \DeclareTextCompositeCommand{\"}{PU}{\CYRII}{\84\007}% U+0407 % U+0408 CYRILLIC CAPITAL LETTER JE; Jecyrillic, \*afii10057 \DeclareTextCommand{\CYRJE}{PU}{\84\010}% U+0408 % U+0409 CYRILLIC CAPITAL LETTER LJE; Ljecyrillic, \*afii10058 \DeclareTextCommand{\CYRLJE}{PU}{\84\011}% U+0409 % U+040A CYRILLIC CAPITAL LETTER NJE; Njecyrillic, \*afii10059 \DeclareTextCommand{\CYRNJE}{PU}{\84\012}% U+040A % U+040B CYRILLIC CAPITAL LETTER TSHE; Tshecyrillic, \*afii10060 \DeclareTextCommand{\CYRTSHE}{PU}{\84\013}% U+040B % U+040C CYRILLIC CAPITAL LETTER KJE; Kjecyrillic, \*afii10061 \DeclareTextCompositeCommand{\'}{PU}{\CYRK}{\84\014}% U+040C % U+040D CYRILLIC CAPITAL LETTER I WITH GRAVE \DeclareTextCompositeCommand{\`}{PU}{\CYRI}{\84\015}% U+040D % U+040E CYRILLIC CAPITAL LETTER SHORT U; Ushortcyrillic, \*afii10062 \DeclareTextCommand{\CYRUSHRT}{PU}{\84\016}% U+040E \DeclareTextCompositeCommand{\U}{PU}{\CYRU}{\84\016}% U+040E % U+040F CYRILLIC CAPITAL LETTER DZHE; Dzhecyrillic, \*afii10145 \DeclareTextCommand{\CYRDZHE}{PU}{\84\017}% U+040F % U+0410 CYRILLIC CAPITAL LETTER A; Acyrillic, \*afii10017 \DeclareTextCommand{\CYRA}{PU}{\84\020}% U+0410 % U+0411 CYRILLIC CAPITAL LETTER BE; Becyrillic, \*afii10018 \DeclareTextCommand{\CYRB}{PU}{\84\021}% U+0411 % U+0412 CYRILLIC CAPITAL LETTER VE; Vecyrillic, \*afii10019 \DeclareTextCommand{\CYRV}{PU}{\84\022}% U+0412 % U+0413 CYRILLIC CAPITAL LETTER GHE; Gecyrillic, \*afii10020 \DeclareTextCommand{\CYRG}{PU}{\84\023}% U+0413 % U+0414 CYRILLIC CAPITAL LETTER DE; Decyrillic, \*afii10021 \DeclareTextCommand{\CYRD}{PU}{\84\024}% U+0414 % U+0415 CYRILLIC CAPITAL LETTER IE; Iecyrillic, \*afii10022 \DeclareTextCommand{\CYRE}{PU}{\84\025}% U+0415 % U+0416 CYRILLIC CAPITAL LETTER ZHE; Zhecyrillic, \*afii10024 \DeclareTextCommand{\CYRZH}{PU}{\84\026}% U+0416 % U+0417 CYRILLIC CAPITAL LETTER ZE; Zecyrillic, \*afii10025 \DeclareTextCommand{\CYRZ}{PU}{\84\027}% U+0417 % U+0418 CYRILLIC CAPITAL LETTER I; Iicyrillic, \*afii10026

```
17478 \DeclareTextCommand{\CYRI}{PU}{\84\030}% U+0418
17479 % U+0419 CYRILLIC CAPITAL LETTER SHORT I; Iishortcyrillic, *afii10027
17480 \DeclareTextCommand{\CYRISHRT}{PU}{\84\031}% U+0419
17481 \DeclareTextCompositeCommand{\U}{PU}{\CYRI}{\84\031}% U+0419
17482 % U+041A CYRILLIC CAPITAL LETTER KA; Kacyrillic, *afii10028
17483 \DeclareTextCommand{\CYRK}{PU}{\84\032}% U+041A
17484 % U+041B CYRILLIC CAPITAL LETTER EL; Elcyrillic, *afii10029
17485 \DeclareTextCommand{\CYRL}{PU}{\84\033}% U+041B
17486 % U+041C CYRILLIC CAPITAL LETTER EM; Emcyrillic, *afii10030
17487 \DeclareTextCommand{\CYRM}{PU}{\84\034}% U+041C
17488 % U+041D CYRILLIC CAPITAL LETTER EN; Encyrillic, *afii10031
17489 \DeclareTextCommand{\CYRN}{PU}{\84\035}% U+041D
17490 % U+041E CYRILLIC CAPITAL LETTER O; Ocyrillic, *afii10032
17491 \DeclareTextCommand{\CYRO}{PU}{\84\036}% U+041E
17492 % U+041F CYRILLIC CAPITAL LETTER PE; Pecyrillic, *afii10033
17493 \DeclareTextCommand{\CYRP}{PU}{\84\037}% U+041F
17494 % U+0420 CYRILLIC CAPITAL LETTER ER; Ercyrillic, *afii10034
17495 \DeclareTextCommand{\CYRR}{PU}{\84\040}% U+0420
17496 % U+0421 CYRILLIC CAPITAL LETTER ES; Escyrillic, *afii10035
17497 \DeclareTextCommand{\CYRS}{PU}{\84\041}% U+0421
17498 % U+0422 CYRILLIC CAPITAL LETTER TE; Tecyrillic, *afii10036
17499 \DeclareTextCommand{\CYRT}{PU}{\84\042}% U+0422
17500 % U+0423 CYRILLIC CAPITAL LETTER U; Ucyrillic, *afii10037
17501 \DeclareTextCommand{\CYRU}{PU}{\84\043}% U+0423
17502 % U+0424 CYRILLIC CAPITAL LETTER EF; Efcyrillic, *afii10038
17503 \DeclareTextCommand{\CYRF}{PU}{\84\044}% U+0424
17504 % U+0425 CYRILLIC CAPITAL LETTER HA; Khacyrillic, *afii10039
17505 \DeclareTextCommand{\CYRH}{PU}{\84\045}% U+0425
17506 % U+0426 CYRILLIC CAPITAL LETTER TSE; Tsecyrillic, *afii10040
17507 \DeclareTextCommand{\CYRC}{PU}{\84\046}% U+0426
17508 % U+0427 CYRILLIC CAPITAL LETTER CHE; Checyrillic, *afii10041
17509 \DeclareTextCommand{\CYRCH}{PU}{\84\047}% U+0427
17510 % U+0428 CYRILLIC CAPITAL LETTER SHA; Shacyrillic, *afii10042
17511 \DeclareTextCommand{\CYRSH}{PU}{\84\050}% U+0428
17512 % U+0429 CYRILLIC CAPITAL LETTER SHCHA; Shchacyrillic, *afii10043
17513 \DeclareTextCommand{\CYRSHCH}{PU}{\84\051}% U+0429
17514 % U+042A CYRILLIC CAPITAL LETTER HARD SIGN;
17515 % Hardsigncyrillic, *afii10044
17516 \DeclareTextCommand{\CYRHRDSN}{PU}{\84\052}% U+042A
17517 % U+042B CYRILLIC CAPITAL LETTER YERU; Yericyrillic, *afii10045
17518 \DeclareTextCommand{\CYRERY}{PU}{\84\053}% U+042B
17519 % U+042C CYRILLIC CAPITAL LETTER SOFT SIGN;
17520 % Softsigncyrillic, *afii10046
17521 \DeclareTextCommand{\CYRSFTSN}{PU}{\84\054}% U+042C
17522 % U+042D CYRILLIC CAPITAL LETTER E; Ereversedcyrillic, *afii10047
17523 \DeclareTextCommand{\CYREREV}{PU}{\84\055}% U+042D
17524 % U+042E CYRILLIC CAPITAL LETTER YU; IUcyrillic, *afii10048
17525 \DeclareTextCommand{\CYRYU}{PU}{\84\056}% U+042E
17526 % U+042F CYRILLIC CAPITAL LETTER YA; IAcyrillic, *afii10049
17527 \DeclareTextCommand{\CYRYA}{PU}{\84\057}% U+042F
17528 % U+0430 CYRILLIC SMALL LETTER A; acyrillic, *afii10065
17529 \DeclareTextCommand{\cyra}{PU}{\84\060}% U+0430
17530 % U+0431 CYRILLIC SMALL LETTER BE; *afii10066, becyrillic
17531 \DeclareTextCommand{\cyrb}{PU}{\84\061}% U+0431
17532 % U+0432 CYRILLIC SMALL LETTER VE; *afii10067, vecyrillic
17533 \DeclareTextCommand{\cyrv}{PU}{\84\062}% U+0432
17534 % U+0433 CYRILLIC SMALL LETTER GHE; *afii10068, gecyrillic
```
 \DeclareTextCommand{\cyrg}{PU}{\84\063}% U+0433 % U+0434 CYRILLIC SMALL LETTER DE; \*afii10069, decyrillic \DeclareTextCommand{\cyrd}{PU}{\84\064}% U+0434 % U+0435 CYRILLIC SMALL LETTER IE; \*afii10070, iecyrillic \DeclareTextCommand{\cyre}{PU}{\84\065}% U+0435 % U+0436 CYRILLIC SMALL LETTER ZHE; \*afii10072, zhecyrillic \DeclareTextCommand{\cyrzh}{PU}{\84\066}% U+0436 % U+0437 CYRILLIC SMALL LETTER ZE; \*afii10073, zecyrillic \DeclareTextCommand{\cyrz}{PU}{\84\067}% U+0437 % U+0438 CYRILLIC SMALL LETTER I; \*afii10074, iicyrillic \DeclareTextCommand{\cyri}{PU}{\84\070}% U+0438 % U+0439 CYRILLIC SMALL LETTER SHORT I; \*afii10075, iishortcyrillic \DeclareTextCommand{\cyrishrt}{PU}{\84\071}% U+0439 \DeclareTextCompositeCommand{\U}{PU}{\cyri}{\84\071}% U+0439 % U+043A CYRILLIC SMALL LETTER KA; \*afii10076, kacyrillic \DeclareTextCommand{\cyrk}{PU}{\84\072}% U+043A % U+043B CYRILLIC SMALL LETTER EL; \*afii10077, elcyrillic \DeclareTextCommand{\cyrl}{PU}{\84\073}% U+043B % U+043C CYRILLIC SMALL LETTER EM; \*afii10078, emcyrillic \DeclareTextCommand{\cyrm}{PU}{\84\074}% U+043C % U+043D CYRILLIC SMALL LETTER EN; \*afii10079, encyrillic \DeclareTextCommand{\cyrn}{PU}{\84\075}% U+043D % U+043E CYRILLIC SMALL LETTER O; \*afii10080, ocyrillic \DeclareTextCommand{\cyro}{PU}{\84\076}% U+043E % U+043F CYRILLIC SMALL LETTER PE; \*afii10081, pecyrillic \DeclareTextCommand{\cyrp}{PU}{\84\077}% U+043F % U+0440 CYRILLIC SMALL LETTER ER; \*afii10082, ercyrillic \DeclareTextCommand{\cyrr}{PU}{\84\100}% U+0440 % U+0441 CYRILLIC SMALL LETTER ES; \*afii10083, escyrillic \DeclareTextCommand{\cyrs}{PU}{\84\101}% U+0441 % U+0442 CYRILLIC SMALL LETTER TE; \*afii10084, tecyrillic \DeclareTextCommand{\cyrt}{PU}{\84\102}% U+0442 % U+0443 CYRILLIC SMALL LETTER U; \*afii10085, ucyrillic \DeclareTextCommand{\cyru}{PU}{\84\103}% U+0443 % U+0444 CYRILLIC SMALL LETTER EF; \*afii10086, efcyrillic \DeclareTextCommand{\cyrf}{PU}{\84\104}% U+0444 % U+0445 CYRILLIC SMALL LETTER HA; \*afii10087, khacyrillic \DeclareTextCommand{\cyrh}{PU}{\84\105}% U+0445 % U+0446 CYRILLIC SMALL LETTER TSE; \*afii10088, tsecyrillic \DeclareTextCommand{\cyrc}{PU}{\84\106}% U+0446 % U+0447 CYRILLIC SMALL LETTER CHE; \*afii10089, checyrillic \DeclareTextCommand{\cyrch}{PU}{\84\107}% U+0447 % U+0448 CYRILLIC SMALL LETTER SHA; \*afii10090, shacyrillic \DeclareTextCommand{\cyrsh}{PU}{\84\110}% U+0448 % U+0449 CYRILLIC SMALL LETTER SHCHA; \*afii10091, shchacyrillic \DeclareTextCommand{\cyrshch}{PU}{\84\111}% U+0449 % U+044A CYRILLIC SMALL LETTER HARD SIGN; \*afii10092, hardsigncyrillic \DeclareTextCommand{\cyrhrdsn}{PU}{\84\112}% U+044A %\* \cyrhrdsn -> \hardsign (tipa) % U+044B CYRILLIC SMALL LETTER YERU; \*afii10093, yericyrillic \DeclareTextCommand{\cyrery}{PU}{\84\113}% U+044B % U+044C CYRILLIC SMALL LETTER SOFT SIGN; \*afii10094, softsigncyrillic \DeclareTextCommand{\cyrsftsn}{PU}{\84\114}% U+044C 17588 %\* \cyrsftsn -> \softsign (tipa) % U+044D CYRILLIC SMALL LETTER E; \*afii10095, ereversedcyrillic

\DeclareTextCommand{\cyrerev}{PU}{\84\115}% U+044D

```
17591 % U+044E CYRILLIC SMALL LETTER YU; *afii10096, iucyrillic
17592 \DeclareTextCommand{\cyryu}{PU}{\84\116}% U+044E
17593 % U+044F CYRILLIC SMALL LETTER YA; *afii10097, iacyrillic
17594 \DeclareTextCommand{\cyrya}{PU}{\84\117}% U+044F
17595 % U+0450 CYRILLIC SMALL LETTER IE WITH GRAVE
17596 \DeclareTextCompositeCommand{\`}{PU}{\cyre}{\84\120}% U+0450
17597 % U+0451 CYRILLIC SMALL LETTER IO; *afii10071, iocyrillic
17598 \DeclareTextCommand{\cyryo}{PU}{\84\121}% U+0451
17599 \DeclareTextCompositeCommand{\"}{PU}{\cyre}{\84\121}% U+0451
17600 % U+0452 CYRILLIC SMALL LETTER DJE; *afii10099, djecyrillic
17601 \DeclareTextCommand{\cyrdje}{PU}{\84\122}% U+0452
17602 % U+0453 CYRILLIC SMALL LETTER GJE; *afii10100, gjecyrillic
17603 \DeclareTextCompositeCommand{\'}{PU}{\cyrg}{\84\123}% U+0453
17604 % U+0454 CYRILLIC SMALL LETTER UKRAINIAN IE; *afii10101, ecyrillic
17605 \DeclareTextCommand{\cyrie}{PU}{\84\124}% U+0454
17606 % U+0455 CYRILLIC SMALL LETTER DZE; *afii10102, dzecyrillic
17607 \DeclareTextCommand{\cyrdze}{PU}{\84\125}% U+0455
17608 % U+0456 CYRILLIC SMALL LETTER BYELORUSSIAN-UKRAINIAN I;
17609 % *afii10103, icyrillic
17610 \DeclareTextCommand{\cyrii}{PU}{\84\126}% U+0456
17611 % U+0457 CYRILLIC SMALL LETTER YI; *afii10104, yicyrillic
17612 \DeclareTextCommand{\cyryi}{PU}{\84\127}% U+0457
17613 \DeclareTextCompositeCommand{\"}{PU}{\cyrii}{\84\127}% U+0457
17614 % U+0458 CYRILLIC SMALL LETTER JE; *afii10105, jecyrillic
17615 \DeclareTextCommand{\cyrje}{PU}{\84\130}% U+0458
17616 % U+0459 CYRILLIC SMALL LETTER LJE; *afii10106, ljecyrillic
17617 \DeclareTextCommand{\cyrlje}{PU}{\84\131}% U+0459
17618 % U+045A CYRILLIC SMALL LETTER NJE; *afii10107, njecyrillic
17619 \DeclareTextCommand{\cyrnje}{PU}{\84\132}% U+045A
17620 % U+045B CYRILLIC SMALL LETTER TSHE; *afii10108, tshecyrillic
17621 \DeclareTextCommand{\cyrtshe}{PU}{\84\133}% U+045B
17622 % U+045C CYRILLIC SMALL LETTER KJE; *afii10109, kjecyrillic
17623 \DeclareTextCompositeCommand{\'}{PU}{\cyrk}{\84\134}% U+045C
17624 % U+045D CYRILLIC SMALL LETTER I WITH GRAVE
17625 \DeclareTextCompositeCommand{\`}{PU}{\cyri}{\84\135}% U+045D
17626 % U+045E CYRILLIC SMALL LETTER SHORT U; *afii10110, ushortcyrillic
17627 \DeclareTextCommand{\cyrushrt}{PU}{\84\136}% U+045E
17628 \DeclareTextCompositeCommand{\U}{PU}{\curu}{\84\136}% U+045E
17629 % U+045F CYRILLIC SMALL LETTER DZHE; *afii10193, dzhecyrillic
17630 \DeclareTextCommand{\cyrdzhe}{PU}{\84\137}% U+045F
17631 % U+0460 CYRILLIC CAPITAL LETTER OMEGA; Omegacyrillic
17632 \DeclareTextCommand{\CYROMEGA}{PU}{\84\140}% U+0460
17633 % U+0461 CYRILLIC SMALL LETTER OMEGA; omegacyrillic
17634 \DeclareTextCommand{\cyromega}{PU}{\84\141}% U+0461
17635 % U+0462 CYRILLIC CAPITAL LETTER YAT; Yatcyrillic, *afii10146
17636 \DeclareTextCommand{\CYRYAT}{PU}{\84\142}% U+0462
17637 % U+0463 CYRILLIC SMALL LETTER YAT; *afii10194, yatcyrillic
17638 \DeclareTextCommand{\cyryat}{PU}{\84\143}% U+0463
17639 % U+0464 CYRILLIC CAPITAL LETTER IOTIFIED E; Eiotifiedcyrillic
17640 \DeclareTextCommand{\CYRIOTE}{PU}{\84\144}% U+0464
17641 % U+0465 CYRILLIC SMALL LETTER IOTIFIED E; eiotifiedcyrillic
17642 \DeclareTextCommand{\cyriote}{PU}{\84\145}% U+0465
17643 % U+0466 CYRILLIC CAPITAL LETTER LITTLE YUS; Yuslittlecyrillic
17644 \DeclareTextCommand{\CYRLYUS}{PU}{\84\146}% U+0466
17645 % U+0467 CYRILLIC SMALL LETTER LITTLE YUS; yuslittlecyrillic
17646 \DeclareTextCommand{\cyrlyus}{PU}{\84\147}% U+0467
```
 % U+0468 CYRILLIC CAPITAL LETTER IOTIFIED LITTLE YUS; Yuslittleiotifiedcyrillic \DeclareTextCommand{\CYRIOTLYUS}{PU}{\84\150}% U+0468 % U+0469 CYRILLIC SMALL LETTER IOTIFIED LITTLE YUS; yuslittleiotifiedcyrillic \DeclareTextCommand{\cyriotlyus}{PU}{\84\151}% U+0469 % U+046A CYRILLIC CAPITAL LETTER BIG YUS; Yusbigcyrillic \DeclareTextCommand{\CYRBYUS}{PU}{\84\152}% U+046A % U+046B CYRILLIC SMALL LETTER BIG YUS; yusbigcyrillic \DeclareTextCommand{\cyrbyus}{PU}{\84\153}% U+046B % U+046C CYRILLIC CAPITAL LETTER IOTIFIED BIG YUS; Yusbigiotifiedcyrillic \DeclareTextCommand{\CYRIOTBYUS}{PU}{\84\154}% U+046C % U+046D CYRILLIC SMALL LETTER IOTIFIED BIG YUS; yusbigiotifiedcyrillic \DeclareTextCommand{\cyriotbyus}{PU}{\84\155}% U+046D % U+046E CYRILLIC CAPITAL LETTER KSI; Ksicyrillic \DeclareTextCommand{\CYRKSI}{PU}{\84\156}% U+046E % U+046F CYRILLIC SMALL LETTER KSI; ksicyrillic \DeclareTextCommand{\cyrksi}{PU}{\84\157}% U+046F % U+0470 CYRILLIC CAPITAL LETTER PSI; Psicyrillic \DeclareTextCommand{\CYRPSI}{PU}{\84\160}% U+0470 % U+0471 CYRILLIC SMALL LETTER PSI; psicyrillic \DeclareTextCommand{\cyrpsi}{PU}{\84\161}% U+0471 % U+0472 CYRILLIC CAPITAL LETTER FITA; Fitacyrillic, \*afii10147 \DeclareTextCommand{\CYRFITA}{PU}{\84\162}% U+0472 % U+0473 CYRILLIC SMALL LETTER FITA; \*afii10195, fitacyrillic \DeclareTextCommand{\cyrfita}{PU}{\84\163}% U+0473 % U+0474 CYRILLIC CAPITAL LETTER IZHITSA; Izhitsacyrillic, \*afii10148 \DeclareTextCommand{\CYRIZH}{PU}{\84\164}% U+0474 % U+0475 CYRILLIC SMALL LETTER IZHITSA; \*afii10196, izhitsacyrillic \DeclareTextCommand{\cyrizh}{PU}{\84\165}% U+0475 % U+0476 CYRILLIC CAPITAL LETTER IZHITSA WITH DOUBLE % GRAVE ACCENT; Izhitsadblgravecyrillic \DeclareTextCompositeCommand{\C}{PU}{\CYRIZH}{\84\166}% U+0476 % U+0477 CYRILLIC SMALL LETTER IZHITSA WITH DOUBLE % GRAVE ACCENT; izhitsadblgravecyrillic \DeclareTextCompositeCommand{\C}{PU}{\cyrizh}{\84\167}% U+0477 % U+0478 CYRILLIC CAPITAL LETTER UK; Ukcyrillic \DeclareTextCommand{\CYRUK}{PU}{\84\170}% U+0478 % U+0479 CYRILLIC SMALL LETTER UK; ukcyrillic \DeclareTextCommand{\cyruk}{PU}{\84\171}% U+0479 % U+047A CYRILLIC CAPITAL LETTER ROUND OMEGA; Omegaroundcyrillic \DeclareTextCommand{\CYROMEGARND}{PU}{\84\172}% U+047A % U+047B CYRILLIC SMALL LETTER ROUND OMEGA; omegaroundcyrillic \DeclareTextCommand{\cyromegarnd}{PU}{\84\173}% U+047B % U+047C CYRILLIC CAPITAL LETTER OMEGA WITH TITLO; Omegatitlocyrillic \DeclareTextCommand{\CYROMEGATITLO}{PU}{\84\174}% U+047C % U+047D CYRILLIC SMALL LETTER OMEGA WITH TITLO; omegatitlocyrillic \DeclareTextCommand{\cyromegatitlo}{PU}{\84\175}% U+047D % U+047E CYRILLIC CAPITAL LETTER OT; Otcyrillic \DeclareTextCommand{\CYROT}{PU}{\84\176}% U+047E % U+047F CYRILLIC SMALL LETTER OT; otcyrillic \DeclareTextCommand{\cyrot}{PU}{\84\177}% U+047F

 % U+0480 CYRILLIC CAPITAL LETTER KOPPA; Koppacyrillic \DeclareTextCommand{\CYRKOPPA}{PU}{\84\200}% U+0480 % U+0481 CYRILLIC SMALL LETTER KOPPA; koppacyrillic \DeclareTextCommand{\cyrkoppa}{PU}{\84\201}% U+0481 % U+0482 CYRILLIC THOUSANDS SIGN; thousandcyrillic \DeclareTextCommand{\cyrthousands}{PU}{\84\202}% U+0482

\84\203: U+0483 COMBINING CYRILLIC TITLO; titlocyrilliccmb \84\204: U+0484 COMBINING CYRILLIC PALATALIZATION; palatalizationcyrilliccmb

\84\205: U+0485 COMBINING CYRILLIC DASIA PNEUMATA; dasiapneumatacyrilliccmb

\84\206: U+0486 COMBINING CYRILLIC PSILI PNEUMATA; psilipneumatacyrilliccmb

\84\207: U+0487 COMBINING CYRILLIC POKRYTIE

\84\210: U+0488 COMBINING CYRILLIC HUNDRED THOUSANDS SIGN \84\211: U+0489 COMBINING CYRILLIC MILLIONS SIGN

% U+048A CYRILLIC CAPITAL LETTER SHORT I WITH TAIL

\DeclareTextCommand{\CYRISHRTDSC}{PU}{\84\212}% U+048A

% U+048B CYRILLIC SMALL LETTER SHORT I WITH TAIL

\DeclareTextCommand{\cyrishrtdsc}{PU}{\84\213}% U+048B

% U+048C CYRILLIC CAPITAL LETTER SEMISOFT SIGN

\DeclareTextCommand{\CYRSEMISFTSN}{PU}{\84\214}% U+048C

% U+048D CYRILLIC SMALL LETTER SEMISOFT SIGN

\DeclareTextCommand{\cyrsemisftsn}{PU}{\84\215}% U+048D

% U+048E CYRILLIC CAPITAL LETTER ER WITH TICK

\DeclareTextCommand{\CYRRTICK}{PU}{\84\216}% U+048E

% U+048F CYRILLIC SMALL LETTER ER WITH TICK

\DeclareTextCommand{\cyrrtick}{PU}{\84\217}% U+048F

- % U+0490 CYRILLIC CAPITAL LETTER GHE WITH UPTURN; Gheupturn
	- cyrillic, \*afii10050
- \DeclareTextCommand{\CYRGUP}{PU}{\84\220}% U+0490
- 17717 % U+0491 CYRILLIC SMALL LETTER GHE WITH UPTURN; \*afii10098, gheupturncyrillic
- \DeclareTextCommand{\cyrgup}{PU}{\84\221}% U+0491
- % U+0492 CYRILLIC CAPITAL LETTER GHE WITH STROKE; Ghestrokecyrillic
- \DeclareTextCommand{\CYRGHCRS}{PU}{\84\222}% U+0492
- % U+0493 CYRILLIC SMALL LETTER GHE WITH STROKE; ghestrokecyrillic

\DeclareTextCommand{\cyrghcrs}{PU}{\84\223}% U+0493

% U+0494 CYRILLIC CAPITAL LETTER GHE WITH MIDDLE HOOK;

- % Ghemiddlehookcyrillic
- \DeclareTextCommand{\CYRGHK}{PU}{\84\224}% U+0494
- % U+0495 CYRILLIC SMALL LETTER GHE WITH MIDDLE HOOK;

% ghemiddlehookcyrillic

\DeclareTextCommand{\cyrghk}{PU}{\84\225}% U+0495

% U+0496 CYRILLIC CAPITAL LETTER ZHE WITH DESCENDER;

% Zhedescendercyrillic

\DeclareTextCommand{\CYRZHDSC}{PU}{\84\226}% U+0496

% U+0497 CYRILLIC SMALL LETTER ZHE WITH DESCENDER;

% zhedescendercyrillic

\DeclareTextCommand{\cyrzhdsc}{PU}{\84\227}% U+0497

 % U+0498 CYRILLIC CAPITAL LETTER ZE WITH DESCENDER; Zedescendercyrillic

\DeclareTextCommand{\CYRZDSC}{PU}{\84\230}% U+0498

\DeclareTextCompositeCommand{\c}{PU}{\CYRZ}{\84\230}% U+0498

% U+0499 CYRILLIC SMALL LETTER ZE WITH DESCENDER; zedescender-

cyrillic \DeclareTextCommand{\cyrzdsc}{PU}{\84\231}% U+0499 \DeclareTextCompositeCommand{\c}{PU}{\cyrz}{\84\231}% U+0499 % U+049A CYRILLIC CAPITAL LETTER KA WITH DESCENDER; Kadescendercyrillic \DeclareTextCommand{\CYRKDSC}{PU}{\84\232}% U+049A % U+049B CYRILLIC SMALL LETTER KA WITH DESCENDER; kadescendercyrillic \DeclareTextCommand{\cyrkdsc}{PU}{\84\233}% U+049B % U+049C CYRILLIC CAPITAL LETTER KA WITH VERTICAL STROKE; % Kaverticalstrokecyrillic \DeclareTextCommand{\CYRKVCRS}{PU}{\84\234}% U+049C % U+049D CYRILLIC SMALL LETTER KA WITH VERTICAL STROKE; % kaverticalstrokecyrillic \DeclareTextCommand{\cyrkvcrs}{PU}{\84\235}% U+049D % U+049E CYRILLIC CAPITAL LETTER KA WITH STROKE; Kastrokecyrillic \DeclareTextCommand{\CYRKHCRS}{PU}{\84\236}% U+049E % U+049F CYRILLIC SMALL LETTER KA WITH STROKE; kastrokecyrillic \DeclareTextCommand{\cyrkhcrs}{PU}{\84\237}% U+049F % U+04A0 CYRILLIC CAPITAL LETTER BASHKIR KA; Kabashkircyrillic \DeclareTextCommand{\CYRKBEAK}{PU}{\84\240}% U+04A0 % U+04A1 CYRILLIC SMALL LETTER BASHKIR KA; kabashkircyrillic \DeclareTextCommand{\cyrkbeak}{PU}{\84\241}% U+04A1 % U+04A2 CYRILLIC CAPITAL LETTER EN WITH DESCENDER; Endescendercyrillic \DeclareTextCommand{\CYRNDSC}{PU}{\84\242}% U+04A2 % U+04A3 CYRILLIC SMALL LETTER EN WITH DESCENDER; endescendercyrillic \DeclareTextCommand{\cyrndsc}{PU}{\84\243}% U+04A3 % U+04A4 CYRILLIC CAPITAL LIGATURE EN GHE; Enghecyrillic \DeclareTextCommand{\CYRNG}{PU}{\84\244}% U+04A4 % U+04A5 CYRILLIC SMALL LIGATURE EN GHE; enghecyrillic \DeclareTextCommand{\cyrng}{PU}{\84\245}% U+04A5 % U+04A6 CYRILLIC CAPITAL LETTER PE WITH MIDDLE HOOK; Pemiddlehookcyrillic \DeclareTextCommand{\CYRPHK}{PU}{\84\246}% U+04A6 % U+04A7 CYRILLIC SMALL LETTER PE WITH MIDDLE HOOK; pemiddlehookcyrillic \DeclareTextCommand{\cyrphk}{PU}{\84\247}% U+04A7 % U+04A8 CYRILLIC CAPITAL LETTER ABKHASIAN HA; Haabkhasiancyrillic \DeclareTextCommand{\CYRABHHA}{PU}{\84\250}% U+04A8 % U+04A9 CYRILLIC SMALL LETTER ABKHASIAN HA; haabkhasiancyrillic \DeclareTextCommand{\cyrabhha}{PU}{\84\251}% U+04A9 % U+04AA CYRILLIC CAPITAL LETTER ES WITH DESCENDER; Esdescendercyrillic \DeclareTextCommand{\CYRSDSC}{PU}{\84\252}% U+04AA \DeclareTextCompositeCommand{\CYRSDSC}{PU}{\CYRS}{\84\252}% U+04AA % U+04AB CYRILLIC SMALL LETTER ES WITH DESCENDER; esdescendercyrillic \DeclareTextCommand{\cyrsdsc}{PU}{\84\253}% U+04AB \DeclareTextCompositeCommand{\k}{PU}{\cyrs}{\84\253}% U+04AB % U+04AC CYRILLIC CAPITAL LETTER TE WITH DESCENDER; Tedescendercyrillic \DeclareTextCommand{\CYRTDSC}{PU}{\84\254}% U+04AC % U+04AD CYRILLIC SMALL LETTER TE WITH DESCENDER; tedescendercyrillic

- \DeclareTextCommand{\cyrtdsc}{PU}{\84\255}% U+04AD
- % U+04AE CYRILLIC CAPITAL LETTER STRAIGHT U; Ustraightcyrillic
- \DeclareTextCommand{\CYRY}{PU}{\84\256}% U+04AE
- % U+04AF CYRILLIC SMALL LETTER STRAIGHT U; ustraightcyrillic
- \DeclareTextCommand{\cyry}{PU}{\84\257}% U+04AF
- % U+04B0 CYRILLIC CAPITAL LETTER STRAIGHT U WITH STROKE; Ustraightstrokecyrillic
- \DeclareTextCommand{\CYRYHCRS}{PU}{\84\260}% U+04B0
- % U+04B1 CYRILLIC SMALL LETTER STRAIGHT U WITH STROKE; ustraightstrokecyrillic
- \DeclareTextCommand{\cyryhcrs}{PU}{\84\261}% U+04B1
- % U+04B2 CYRILLIC CAPITAL LETTER HA WITH DESCENDER; Hadescendercyrillic
- \DeclareTextCommand{\CYRHDSC}{PU}{\84\262}% U+04B2
- % U+04B3 CYRILLIC SMALL LETTER HA WITH DESCENDER; hadescendercyrillic
- \DeclareTextCommand{\cyrhdsc}{PU}{\84\263}% U+04B3
- % U+04B4 CYRILLIC CAPITAL LIGATURE TE TSE; Tetsecyrillic
- \DeclareTextCommand{\CYRTETSE}{PU}{\84\264}% U+04B4
- % U+04B5 CYRILLIC SMALL LIGATURE TE TSE; tetsecyrillic
- \DeclareTextCommand{\cyrtetse}{PU}{\84\265}% U+04B5
- % U+04B6 CYRILLIC CAPITAL LETTER CHE WITH DESCENDER;
- % Chedescendercyrillic
- \DeclareTextCommand{\CYRCHRDSC}{PU}{\84\266}% U+04B6
- % U+04B7 CYRILLIC SMALL LETTER CHE WITH DESCENDER; chedescendercyrillic
- \DeclareTextCommand{\cyrchrdsc}{PU}{\84\267}% U+04B7
- % U+04B8 CYRILLIC CAPITAL LETTER CHE WITH VERTICAL STROKE; % Cheverticalstrokecyrillic
- \DeclareTextCommand{\CYRCHVCRS}{PU}{\84\270}% U+04B8
- % U+04B9 CYRILLIC SMALL LETTER CHE WITH VERTICAL STROKE;
- % cheverticalstrokecyrillic
- 17811 \DeclareTextCommand{\cyrchvcrs}{PU}{\84\271}% U+04B9
- % U+04BA CYRILLIC CAPITAL LETTER SHHA; Shhacyrillic
- \DeclareTextCommand{\CYRSHHA}{PU}{\84\272}% U+04BA
- % U+04BB CYRILLIC SMALL LETTER SHHA; shhacyrillic
- \DeclareTextCommand{\cyrshha}{PU}{\84\273}% U+04BB
- % U+04BC CYRILLIC CAPITAL LETTER ABKHASIAN CHE; Cheabkhasiancyrillic
- \DeclareTextCommand{\CYRABHCH}{PU}{\84\274}% U+04BC
- % U+04BD CYRILLIC SMALL LETTER ABKHASIAN CHE; cheabkhasiancyrillic
- \DeclareTextCommand{\cyrabhch}{PU}{\84\275}% U+04BD
- % U+04BE CYRILLIC CAPITAL LETTER ABKHASIAN CHE WITH DESCEN-DER; Chedescenderabkhasiancyrillic
- \DeclareTextCommand{\CYRABHCHDSC}{PU}{\84\276}% U+04BE
- \DeclareTextCompositeCommand{\k}{PU}{\CYRABHCH}{\84\276}% U+04BE
- % U+04BF CYRILLIC SMALL LETTER ABKHASIAN CHE WITH DESCEN-DER; chedescenderabkhasiancyrillic
- \DeclareTextCommand{\cyrabhchdsc}{PU}{\84\277}% U+04BF
- \DeclareTextCompositeCommand{\k}{PU}{\cyrabhch}{\84\277}% U+04BF
- % U+04C0 CYRILLIC LETTER PALOCHKA; palochkacyrillic
- \DeclareTextCommand{\CYRpalochka}{PU}{\84\300}% U+04C0
- % U+04C1 CYRILLIC CAPITAL LETTER ZHE WITH BREVE; Zhebrevecyrillic
- \DeclareTextCompositeCommand{\U}{PU}{\CYRZH}{\84\301}% U+04C1
- % U+04C2 CYRILLIC SMALL LETTER ZHE WITH BREVE; zhebrevecyrillic
- \DeclareTextCompositeCommand{\U}{PU}{\cyrzh}{\84\302}% U+04C2

% U+04C3 CYRILLIC CAPITAL LETTER KA WITH HOOK; Kahookcyrillic

\DeclareTextCommand{\CYRKHK}{PU}{\84\303}% U+04C3

% U+04C4 CYRILLIC SMALL LETTER KA WITH HOOK; kahookcyrillic

\DeclareTextCommand{\cyrkhk}{PU}{\84\304}% U+04C4

% U+04C5 CYRILLIC CAPITAL LETTER EL WITH TAIL

\DeclareTextCommand{\CYRLDSC}{PU}{\84\305}% U+04C5

% U+04C6 CYRILLIC SMALL LETTER EL WITH TAIL

\DeclareTextCommand{\cyrldsc}{PU}{\84\306}% U+04C6

% U+04C7 CYRILLIC CAPITAL LETTER EN WITH HOOK; Enhookcyrillic

\DeclareTextCommand{\CYRNHK}{PU}{\84\307}% U+04C7

% U+04C8 CYRILLIC SMALL LETTER EN WITH HOOK; enhookcyrillic

\DeclareTextCommand{\cyrnhk}{PU}{\84\310}% U+04C8

 % U+04CB CYRILLIC CAPITAL LETTER KHAKASSIAN CHE; Chekhakassiancyrillic

\DeclareTextCommand{\CYRCHLDSC}{PU}{\84\313}% U+04CB

 % U+04CC CYRILLIC SMALL LETTER KHAKASSIAN CHE; chekhakassiancyrillic

\DeclareTextCommand{\cyrchldsc}{PU}{\84\314}% U+04CC

% U+04CD CYRILLIC CAPITAL LETTER EM WITH TAIL

\DeclareTextCommand{\CYRMDSC}{PU}{\84\315}% U+04CD

% U+04CE CYRILLIC SMALL LETTER EM WITH TAIL

\DeclareTextCommand{\cyrmdsc}{PU}{\84\316}% U+04CE

### \84\317: U+04CF CYRILLIC SMALL LETTER PALOCHKA

 % U+04D0 CYRILLIC CAPITAL LETTER A WITH BREVE; Abrevecyrillic \DeclareTextCompositeCommand{\U}{PU}{\CYRA}{\84\320}% U+04D0

% U+04D1 CYRILLIC SMALL LETTER A WITH BREVE; abrevecyrillic

\DeclareTextCompositeCommand{\U}{PU}{\cyra}{\84\321}% U+04D1

 % U+04D2 CYRILLIC CAPITAL LETTER A WITH DIAERESIS; Adieresiscyrillic

 \DeclareTextCompositeCommand{\"}{PU}{\CYRA}{\84\322}% U+04D2 % U+04D3 CYRILLIC SMALL LETTER A WITH DIAERESIS; adieresiscyrillic \DeclareTextCompositeCommand{\"}{PU}{\cyra}{\84\323}% U+04D3 % U+04D4 CYRILLIC CAPITAL LIGATURE A IE; Aiecyrillic \DeclareTextCommand{\CYRAE}{PU}{\84\324}% U+04D4 % U+04D5 CYRILLIC SMALL LIGATURE A IE; aiecyrillic \DeclareTextCommand{\cyrae}{PU}{\84\325}% U+04D5 % U+04D6 CYRILLIC CAPITAL LETTER IE WITH BREVE; Iebrevecyrillic \DeclareTextCompositeCommand{\U}{PU}{\CYRE}{\84\326}% U+04D6 % U+04D7 CYRILLIC SMALL LETTER IE WITH BREVE; iebrevecyrillic \DeclareTextCompositeCommand{\U}{PU}{\cyre}{\84\327}% U+04D7 % U+04D8 CYRILLIC CAPITAL LETTER SCHWA; Schwacyrillic \DeclareTextCommand{\CYRSCHWA}{PU}{\84\330}% U+04D8 % U+04D9 CYRILLIC SMALL LETTER SCHWA; \*afii10846, schwacyrillic \DeclareTextCommand{\cyrschwa}{PU}{\84\331}% U+04D9 % U+04DA CYRILLIC CAPITAL LETTER SCHWA WITH DIAERESIS; % Schwadieresiscyrillic \DeclareTextCompositeCommand{\"}{PU}{\CYRSCHWA}{\84\332}% U+04DA

% U+04DB CYRILLIC SMALL LETTER SCHWA WITH DIAERESIS;

% schwadieresiscyrillic

\DeclareTextCompositeCommand{\"}{PU}{\cyrschwa}{\84\333}% U+04DB

 % U+04DC CYRILLIC CAPITAL LETTER ZHE WITH DIAERESIS; Zhedieresiscyrillic

\DeclareTextCompositeCommand{\"}{PU}{\CYRZH}{\84\334}% U+04DC

 % U+04DD CYRILLIC SMALL LETTER ZHE WITH DIAERESIS; zhedieresiscyrillic

 \DeclareTextCompositeCommand{\"}{PU}{\cyrzh}{\84\335}% U+04DD % U+04DE CYRILLIC CAPITAL LETTER ZE WITH DIAERESIS; Zedieresiscyrillic

\DeclareTextCompositeCommand{\"}{PU}{\CYRZ}{\84\336}% U+04DE

 % U+04DF CYRILLIC SMALL LETTER ZE WITH DIAERESIS; zedieresiscyrillic

\DeclareTextCompositeCommand{\"}{PU}{\cyrz}{\84\337}% U+04DF

- % U+04E0 CYRILLIC CAPITAL LETTER ABKHASIAN DZE; Dzeabkhasiancyrillic
- \DeclareTextCommand{\CYRABHDZE}{PU}{\84\340}% U+04E0
- % U+04E1 CYRILLIC SMALL LETTER ABKHASIAN DZE; dzeabkhasiancyrillic
- \DeclareTextCommand{\cyrabhdze}{PU}{\84\341}% U+04E1
- % U+04E2 CYRILLIC CAPITAL LETTER I WITH MACRON; Imacroncyrillic
- \DeclareTextCompositeCommand{\=}{PU}{\CYRI}{\84\342}% U+04E2
- % U+04E3 CYRILLIC SMALL LETTER I WITH MACRON; imacroncyrillic
- \DeclareTextCompositeCommand{\=}{PU}{\cyri}{\84\343}% U+04E3
- % U+04E4 CYRILLIC CAPITAL LETTER I WITH DIAERESIS; Idieresiscyrillic
- \DeclareTextCompositeCommand{\"}{PU}{\CYRI}{\84\344}% U+04E4
- % U+04E5 CYRILLIC SMALL LETTER I WITH DIAERESIS; idieresiscyrillic
- \DeclareTextCompositeCommand{\"}{PU}{\cyri}{\84\345}% U+04E5
- % U+04E6 CYRILLIC CAPITAL LETTER O WITH DIAERESIS; Odieresiscyrillic
- \DeclareTextCompositeCommand{\"}{PU}{\CYRO}{\84\346}% U+04E6 % U+04E7 CYRILLIC SMALL LETTER O WITH DIAERESIS; odieresiscyrillic \DeclareTextCompositeCommand{\"}{PU}{\cyro}{\84\347}% U+04E7 % U+04E8 CYRILLIC CAPITAL LETTER BARRED O; Obarredcyrillic
- \DeclareTextCommand{\CYROTLD}{PU}{\84\350}% U+04E8
- % U+04E9 CYRILLIC SMALL LETTER BARRED O; obarredcyrillic
- \DeclareTextCommand{\cyrotld}{PU}{\84\351}% U+04E9

 % U+04EA CYRILLIC CAPITAL LETTER BARRED O WITH DIAERESIS; % Obarreddieresiscyrillic

 \DeclareTextCompositeCommand{\"}{PU}{\CYROTLD}{\84\352}% U+04EA % U+04EB CYRILLIC SMALL LETTER BARRED O WITH DIAERESIS;

- % obarreddieresiscyrillic
- \DeclareTextCompositeCommand{\"}{PU}{\cyrotld}{\84\353}% U+04EB % U+04EC CYRILLIC CAPITAL LETTER E WITH DIAERESIS

 \DeclareTextCompositeCommand{\"}{PU}{\CYREREV}{\84\354}% U+04EC % U+04ED CYRILLIC SMALL LETTER E WITH DIAERESIS

\DeclareTextCompositeCommand{\"}{PU}{\cyreref}{\84\355}% U+04ED

- % U+04EE CYRILLIC CAPITAL LETTER U WITH MACRON; Umacroncyrillic
- \DeclareTextCompositeCommand{\=}{PU}{\CYRU}{\84\356}% U+04EE % U+04EF CYRILLIC SMALL LETTER U WITH MACRON; umacroncyrillic
- \DeclareTextCompositeCommand{\=}{PU}{\cyru}{\84\357}% U+04EF
- % U+04F0 CYRILLIC CAPITAL LETTER U WITH DIAERESIS; Udieresiscyrillic
- \DeclareTextCompositeCommand{\"}{PU}{\CYRU}{\84\360}% U+04F0
- % U+04F1 CYRILLIC SMALL LETTER U WITH DIAERESIS; udieresiscyrillic \DeclareTextCompositeCommand{\"}{PU}{\cyru}{\84\361}% U+04F1
- % U+04F2 CYRILLIC CAPITAL LETTER U WITH DOUBLE ACUTE; Uhungarumlautcyrillic
- \DeclareTextCompositeCommand{\H}{PU}{\CYRU}{\84\362}% U+04F2
- % U+04F3 CYRILLIC SMALL LETTER U WITH DOUBLE ACUTE; uhungarumlautcyrillic
- \DeclareTextCompositeCommand{\H}{PU}{\cyru}{\84\363}% U+04F3
- % U+04F4 CYRILLIC CAPITAL LETTER CHE WITH DIAERESIS; Chedieresiscyrillic
- \DeclareTextCompositeCommand{\"}{PU}{\CYRCH}{\84\364}% U+04F4 % U+04F5 CYRILLIC SMALL LETTER CHE WITH DIAERESIS; chedieresis-

cyrillic

\DeclareTextCompositeCommand{\"}{PU}{\cyrch}{\84\365}% U+04F5

% U+04F6 CYRILLIC CAPITAL LETTER GHE WITH DESCENDER

\DeclareTextCommand{\CYRGDSC}{PU}{\84\366}% U+04F6

% U+04F7 CYRILLIC SMALL LETTER GHE WITH DESCENDER

\DeclareTextCommand{\cyrgdsc}{PU}{\84\367}% U+04F7

 % U+04F8 CYRILLIC CAPITAL LETTER YERU WITH DIAERESIS; Yerudieresiscyrillic

\DeclareTextCompositeCommand{\"}{PU}{\CYRERY}{\84\370}% U+04F8

 % U+04F9 CYRILLIC SMALL LETTER YERU WITH DIAERESIS; yerudieresiscyrillic

\DeclareTextCompositeCommand{\"}{PU}{\cyrery}{\84\371}% U+04F9

\84\372: U+04FA CYRILLIC CAPITAL LETTER GHE WITH STROKE AND HOOK

\84\373: U+04FB CYRILLIC SMALL LETTER GHE WITH STROKE AND HOOK

 % U+04FC CYRILLIC CAPITAL LETTER HA WITH HOOK \DeclareTextCommand{\CYRHHK}{PU}{\84\374}% U+04FC % U+04FD CYRILLIC SMALL LETTER HA WITH HOOK \DeclareTextCommand{\cyrhhk}{PU}{\84\375}% U+04FD

\84\376: U+04FE CYRILLIC CAPITAL LETTER HA WITH STROKE \84\377: U+04FF CYRILLIC SMALL LETTER HA WITH STROKE

**51.2.11 Hebrew: U+0590 to U+05FF** Macro names are taken from he8enc.def. % U+05C3 HEBREW PUNCTUATION SOF PASUQ \DeclareTextCommand{\sofpasuq}{PU}{\85\303}% U+05C3 % U+05D0 HEBREW LETTER ALEF \DeclareTextCommand{\hebalef}{PU}{\85\320}% U+05D0 % U+05D1 HEBREW LETTER BET \DeclareTextCommand{\hebbet}{PU}{\85\321}% U+05D1 % U+05D2 HEBREW LETTER GIMEL \DeclareTextCommand{\hebgimel}{PU}{\85\322}% U+05D2 % U+05D3 HEBREW LETTER DALET \DeclareTextCommand{\hebdalet}{PU}{\85\323}% U+05D3 % U+05D4 HEBREW LETTER HE \DeclareTextCommand{\hebhe}{PU}{\85\324}% U+05D4 % U+05D5 HEBREW LETTER VAV \DeclareTextCommand{\hebvav}{PU}{\85\325}% U+05D5 % U+05D6 HEBREW LETTER ZAYIN \DeclareTextCommand{\hebzayin}{PU}{\85\326}% U+05D6 % U+05D7 HEBREW LETTER HET \DeclareTextCommand{\hebhet}{PU}{\85\327}% U+05D7 % U+05D8 HEBREW LETTER TET \DeclareTextCommand{\hebtet}{PU}{\85\330}% U+05D8 % U+05D9 HEBREW LETTER YOD \DeclareTextCommand{\hebyod}{PU}{\85\331}% U+05D9 % U+05DA HEBREW LETTER FINAL KAF \DeclareTextCommand{\hebfinalkaf}{PU}{\85\332}% U+05DA % U+05DB HEBREW LETTER KAF \DeclareTextCommand{\hebkaf}{PU}{\85\333}% U+05DB % U+05DC HEBREW LETTER LAMED \DeclareTextCommand{\heblamed}{PU}{\85\334}% U+05DC % U+05DD HEBREW LETTER FINAL MEM \DeclareTextCommand{\hebfinalmem}{PU}{\85\335}% U+05DD

```
17974 % U+05DE HEBREW LETTER MEM
17975 \DeclareTextCommand{\hebmem}{PU}{\85\336}% U+05DE
17976 % U+05DF HEBREW LETTER FINAL NUN
17977 \DeclareTextCommand{\hebfinalnun}{PU}{\85\337}% U+05DF
17978 % U+05E0 HEBREW LETTER NUN
17979 \DeclareTextCommand{\hebnun}{PU}{\85\340}% U+05E0
17980 % U+05E1 HEBREW LETTER SAMEKH
17981 \DeclareTextCommand{\hebsamekh}{PU}{\85\341}% U+05E1
17982 % U+05E2 HEBREW LETTER AYIN
17983 \DeclareTextCommand{\hebayin}{PU}{\85\342}% U+05E2
17984 % U+05E3 HEBREW LETTER FINAL PE
17985 \DeclareTextCommand{\hebfinalpe}{PU}{\85\343}% U+05E3
17986 % U+05E4 HEBREW LETTER PE
17987 \DeclareTextCommand{\hebpe}{PU}{\85\344}% U+05E4
17988 % U+05E5 HEBREW LETTER FINAL TSADI
17989 \DeclareTextCommand{\hebfinaltsadi}{PU}{\85\345}% U+05E5
17990 % U+05E6 HEBREW LETTER TSADI
17991 \DeclareTextCommand{\hebtsadi}{PU}{\85\346}% U+05E6
17992 % U+05E7 HEBREW LETTER QOF
17993 \DeclareTextCommand{\hebqof}{PU}{\85\347}% U+05E7
17994 % U+05E8 HEBREW LETTER RESH
17995 \DeclareTextCommand{\hebresh}{PU}{\85\350}% U+05E8
17996 % U+05E9 HEBREW LETTER SHIN
17997 \DeclareTextCommand{\hebshin}{PU}{\85\351}% U+05E9
17998 %* \hebshin -> \hebsin (he8)
17999 % U+05EA HEBREW LETTER TAV
18000 \DeclareTextCommand{\hebtav}{PU}{\85\352}% U+05EA
18001 % U+05F0 HEBREW LIGATURE YIDDISH DOUBLE VAV
18002 \DeclareTextCommand{\doublevav}{PU}{\85\360}% U+05F0
18003 % U+05F1 HEBREW LIGATURE YIDDISH VAV YOD
18004 \DeclareTextCommand{\vavyod}{PU}{\85\361}% U+05F1
18005 % U+05F2 HEBREW LIGATURE YIDDISH DOUBLE YOD
18006 \DeclareTextCommand{\doubleyod}{PU}{\85\362}% U+05F2
```
## **51.2.12 Thai: U+0E00 to U+0E7F**

 % U+0E3F THAI CURRENCY SYMBOL BAHT; bahtthai \DeclareTextCommand{\textbaht}{PU}{\9016\077}% U+0E3F

### **51.2.13 Phonetic Extensions: U+1D00 to U+1D7F**

 % U+1D00 LATIN LETTER SMALL CAPITAL A; \textsca (tipa) \DeclareTextCommand{\textsca}{PU}{\9035\000}% U+1D00 % U+1D05 LATIN LETTER SMALL CAPITAL D; \scd (wsuipa) \DeclareTextCommand{\textscd}{PU}{\9035\005}%\* U+1D05 % U+1D07 LATIN LETTER SMALL CAPITAL E; \textsce (tipa) \DeclareTextCommand{\textsce}{PU}{\9035\007}% U+1D07 % U+1D0A LATIN LETTER SMALL CAPITAL J; \textscj (tipa) \DeclareTextCommand{\textscj}{PU}{\9035\012}% U+1D0A % U+1D0B LATIN LETTER SMALL CAPITAL K; \textsck (tipx) \DeclareTextCommand{\textPUsck}{PU}{\9035\013}% U+1D0B %\* \textPUsck -> \textsck (tipx) % U+1D0D LATIN LETTER SMALL CAPITAL M; \textscm (tipx) \DeclareTextCommand{\textPUscm}{PU}{\9035\015}% U+1D0D %\* \textPUscm -> \textscm (tipx)

 % U+1D18 LATIN LETTER SMALL CAPITAL P; \textscp (tipx) \DeclareTextCommand{\textPUscp}{PU}{\9035\030}% U+1D18 %\* \textPUscp -> \textscp (tipx)

```
18026 % U+1D19 LATIN LETTER SMALL CAPITAL REVERSED R; \textrevscr (tipx)
18027 \DeclareTextCommand{\textPUrevscr}{PU}{\9035\031}% U+1D19
18028 %* \textPUrevscr -> \textrevscr (tipx)
18029 % U+1D1C LATIN LETTER SMALL CAPITAL U; \textscu (tipa), \scu (wsuipa)
18030 \DeclareTextCommand{\textscu}{PU}{\9035\034}%* U+1D1C
18031 % U+1D62 LATIN SUBSCRIPT SMALL LETTER I
18032 \DeclareTextCommand{\textiinferior}{PU}{\9035\142}%* U+1D62
18033 % U+1D63 LATIN SUBSCRIPT SMALL LETTER R
18034 \DeclareTextCommand{\textrinferior}{PU}{\9035\143}%* U+1D63
18035 % U+1D64 LATIN SUBSCRIPT SMALL LETTER U
18036 \DeclareTextCommand{\textuinferior}{PU}{\9035\144}%* U+1D64
18037 % U+1D65 LATIN SUBSCRIPT SMALL LETTER V
18038 \DeclareTextCommand{\textvinferior}{PU}{\9035\145}%* U+1D65
18039 % U+1D66 GREEK SUBSCRIPT SMALL LETTER BETA
18040 \DeclareTextCommand{\textbetainferior}{PU}{\9035\146}%* U+1D66
18041 % U+1D67 GREEK SUBSCRIPT SMALL LETTER GAMMA
18042 \DeclareTextCommand{\textgammainferior}{PU}{\9035\147}%* U+1D67
18043 % U+1D68 GREEK SUBSCRIPT SMALL LETTER RHO
18044 \DeclareTextCommand{\textrhoinferior}{PU}{\9035\150}%* U+1D68
18045 % U+1D69 GREEK SUBSCRIPT SMALL LETTER PHI
18046 \DeclareTextCommand{\textphiinferior}{PU}{\9035\151}%* U+1D69
18047 % U+1D6A GREEK SUBSCRIPT SMALL LETTER CHI
18048 \DeclareTextCommand{\textchiinferior}{PU}{\9035\152}%* U+1D6A
18049 % U+1D7B LATIN SMALL CAPITAL LETTER I WITH STROKE;
18050 % \barsci (wsuipa)
18051 \DeclareTextCommand{\textbarsci}{PU}{\9035\173}%* U+1D7B
18052 % U+1D7D LATIN SMALL LETTER P WITH STROKE; \barp (wsuipa)
18053 \DeclareTextCommand{\textbarp}{PU}{\9035\175}%* U+1D7D
18054 % U+1D7E LATIN SMALL CAPITAL LETTER U WITH STROKE;
18055 % \barscu (wsuipa)
```
\DeclareTextCommand{\textbarscu}{PU}{\9035\176}%\* U+1D7E

### **51.2.14 Phonetic Extensions Supplement: U+1D80 to U+1DBF**

- % U+1D8F LATIN SMALL LETTER A WITH RETROFLEX HOOK; \textrhooka (tipx)
- \DeclareTextCommand{\textPUrhooka}{PU}{\9035\217}% U+1D8F
- %\* \textPUrhooka -> \textrhooka (tipx)
- % U+1D91 LATIN SMALL LETTER D WITH HOOK AND TAIL; \texthtrtaild (tipa)
- \DeclareTextCommand{\texthtrtaild}{PU}{\9035\221}%\* U+1D91
- % U+1D92 LATIN SMALL LETTER E WITH RETROFLEX HOOK; \textrhooke (tipx)
- \DeclareTextCommand{\textPUrhooke}{PU}{\9035\222}% U+1D92
- %\* \textPUrhooke -> \textrhooke (tipx)
- % U+1D93 LATIN SMALL LETTER OPEN E WITH RETROFLEX HOOK; % \textrhookepsilon (tipx)
- \DeclareTextCommand{\textPUrhookepsilon}{PU}{\9035\223}% U+1D93
- %\* \textPUrhookepsilon -> \textrhookepsilon (tipx)

 % U+1D97 LATIN SMALL LETTER OPEN O WITH RETROFLEX HOOK; % \textrhookopeno (tipx)

\DeclareTextCommand{\textPUrhookopeno}{PU}{\9035\227}% U+1D97

%\* \textPUrhookopeno -> \textrhookopeno (tipx)

# **51.2.15 Latin Extended Additional: U+1E00 to U+1EFF**

 % U+1E00 LATIN CAPITAL LETTER A WITH RING BELOW; Aringbelow \DeclareTextCompositeCommand{\textsubring}{PU}{A}{\9036\000}% U+1E00 % U+1E01 LATIN SMALL LETTER A WITH RING BELOW; aringbelow

 \DeclareTextCompositeCommand{\textsubring}{PU}{a}{\9036\001}% U+1E01 % U+1E02 LATIN CAPITAL LETTER B WITH DOT ABOVE; Bdotaccent \DeclareTextCompositeCommand{\.}{PU}{B}{\9036\002}% U+1E02 % U+1E03 LATIN SMALL LETTER B WITH DOT ABOVE; bdotaccent \DeclareTextCompositeCommand{\.}{PU}{b}{\9036\003}% U+1E03 % U+1E04 LATIN CAPITAL LETTER B WITH DOT BELOW; Bdotbelow \DeclareTextCompositeCommand{\d}{PU}{B}{\9036\004}% U+1E04 % U+1E05 LATIN SMALL LETTER B WITH DOT BELOW; bdotbelow \DeclareTextCompositeCommand{\d}{PU}{b}{\9036\005}% U+1E05 % U+1E06 LATIN CAPITAL LETTER B WITH LINE BELOW; Blinebelow \DeclareTextCompositeCommand{\b}{PU}{B}{\9036\006}% U+1E06 % U+1E07 LATIN SMALL LETTER B WITH LINE BELOW; blinebelow \DeclareTextCompositeCommand{\b}{PU}{b}{\9036\007}% U+1E07 % U+1E0A LATIN CAPITAL LETTER D WITH DOT ABOVE; Ddotaccent \DeclareTextCompositeCommand{\.}{PU}{D}{\9036\012}% U+1E0A % U+1E0B LATIN SMALL LETTER D WITH DOT ABOVE; ddotaccent \DeclareTextCompositeCommand{\.}{PU}{d}{\9036\013}% U+1E0B % U+1E0C LATIN CAPITAL LETTER D WITH DOT BELOW; Ddotbelow \DeclareTextCompositeCommand{\d}{PU}{D}{\9036\014}% U+1E0C % U+1E0D LATIN SMALL LETTER D WITH DOT BELOW; ddotbelow \DeclareTextCompositeCommand{\d}{PU}{d}{\9036\015}% U+1E0D % U+1E0E LATIN CAPITAL LETTER D WITH LINE BELOW; Dlinebelow \DeclareTextCompositeCommand{\b}{PU}{D}{\9036\016}% U+1E0E % U+1E0F LATIN SMALL LETTER D WITH LINE BELOW; dlinebelow \DeclareTextCompositeCommand{\b}{PU}{d}{\9036\017}% U+1E0F % U+1E10 LATIN CAPITAL LETTER D WITH CEDILLA; Dcedilla \DeclareTextCompositeCommand{\c}{PU}{D}{\9036\020}% U+1E10 % U+1E11 LATIN SMALL LETTER D WITH CEDILLA; dcedilla \DeclareTextCompositeCommand{\c}{PU}{d}{\9036\021}% U+1E11 % U+1E12 LATIN CAPITAL LETTER D WITH CIRCUMFLEX BELOW; Dcircumflexbelow

 \DeclareTextCompositeCommand{\textsubcircum}{PU}{D}{\9036\022}% U+1E12 % U+1E13 LATIN SMALL LETTER D WITH CIRCUMFLEX BELOW; dcircumflexbelow

 \DeclareTextCompositeCommand{\textsubcircum}{PU}{d}{\9036\023}% U+1E13 % U+1E14 LATIN CAPITAL LETTER E WITH MACRON AND GRAVE; % Emacrongrave

 \DeclareTextCompositeCommand{\textgravemacron}{PU}{E}{\9036\024}% U+1E14 % U+1E15 LATIN SMALL LETTER E WITH MACRON AND GRAVE; % emacrongrave

 \DeclareTextCompositeCommand{\textgravemacron}{PU}{e}{\9036\025}% U+1E15 % U+1E16 LATIN CAPITAL LETTER E WITH MACRON AND ACUTE;

% Emacronacute

\DeclareTextCompositeCommand{\textacutemacron}{PU}{E}{\9036\026}% U+1E16

% U+1E17 LATIN SMALL LETTER E WITH MACRON AND ACUTE;

% emacronacute

- \DeclareTextCompositeCommand{\textacutemacron}{PU}{e}{\9036\027}% U+1E17
- % U+1E18 LATIN CAPITAL LETTER E WITH CIRCUMFLEX BELOW; Ecircumflexbelow
- \DeclareTextCompositeCommand{\textsubcircum}{PU}{E}{\9036\030}% U+1E18

 % U+1E19 LATIN SMALL LETTER E WITH CIRCUMFLEX BELOW; ecircumflexbelow

\DeclareTextCompositeCommand{\textsubcircum}{PU}{e}{\9036\031}% U+1E19

% U+1E1A LATIN CAPITAL LETTER E WITH TILDE BELOW; Etildebelow

\DeclareTextCompositeCommand{\textsubtilde}{PU}{E}{\9036\032}% U+1E1A

% U+1E1B LATIN SMALL LETTER E WITH TILDE BELOW; etildebelow

\DeclareTextCompositeCommand{\textsubtilde}{PU}{e}{\9036\033}% U+1E1B

 % U+1E1E LATIN CAPITAL LETTER F WITH DOT ABOVE; Fdotaccent \DeclareTextCompositeCommand{\.}{PU}{F}{\9036\036}% U+1E1E % U+1E1F LATIN SMALL LETTER F WITH DOT ABOVE; fdotaccent \DeclareTextCompositeCommand{\.}{PU}{f}{\9036\037}% U+1E1F % U+1E20 LATIN CAPITAL LETTER G WITH MACRON; Gmacron \DeclareTextCompositeCommand{\=}{PU}{G}{\9036\040}% U+1E20 % U+1E21 LATIN SMALL LETTER G WITH MACRON; gmacron \DeclareTextCompositeCommand{\=}{PU}{g}{\9036\041}% U+1E21 % U+1E22 LATIN CAPITAL LETTER H WITH DOT ABOVE; Hdotaccent \DeclareTextCompositeCommand{\.}{PU}{H}{\9036\042}% U+1E22 % U+1E23 LATIN SMALL LETTER H WITH DOT ABOVE; hdotaccent \DeclareTextCompositeCommand{\.}{PU}{h}{\9036\043}% U+1E23 % U+1E24 LATIN CAPITAL LETTER H WITH DOT BELOW; Hdotbelow \DeclareTextCompositeCommand{\d}{PU}{H}{\9036\044}% U+1E24 % U+1E25 LATIN SMALL LETTER H WITH DOT BELOW; hdotbelow \DeclareTextCompositeCommand{\d}{PU}{h}{\9036\045}% U+1E25 % U+1E26 LATIN CAPITAL LETTER H WITH DIAERESIS; Hdieresis \DeclareTextCompositeCommand{\"}{PU}{H}{\9036\046}% U+1E26 % U+1E27 LATIN SMALL LETTER H WITH DIAERESIS; hdieresis \DeclareTextCompositeCommand{\"}{PU}{h}{\9036\047}% U+1E27 % U+1E28 LATIN CAPITAL LETTER H WITH CEDILLA; Hcedilla \DeclareTextCompositeCommand{\c}{PU}{H}{\9036\050}% U+1E28 % U+1E29 LATIN SMALL LETTER H WITH CEDILLA; hcedilla \DeclareTextCompositeCommand{\c}{PU}{h}{\9036\051}% U+1E29 % U+1E2A LATIN CAPITAL LETTER H WITH BREVE BELOW; Hbrevebelow \DeclareTextCompositeCommand{\textsubbreve}{PU}{H}{\9036\052}% U+1E2A % U+1E2B LATIN SMALL LETTER H WITH BREVE BELOW; hbrevebelow \DeclareTextCompositeCommand{\textsubbreve}{PU}{h}{\9036\053}% U+1E2B % U+1E2C LATIN CAPITAL LETTER I WITH TILDE BELOW; Itildebelow \DeclareTextCompositeCommand{\textsubtilde}{PU}{I}{\9036\054}% U+1E2C % U+1E2D LATIN SMALL LETTER I WITH TILDE BELOW; itildebelow \DeclareTextCompositeCommand{\textsubtilde}{PU}{i}{\9036\055}% U+1E2D % U+1E30 LATIN CAPITAL LETTER K WITH ACUTE; Kacute \DeclareTextCompositeCommand{\'}{PU}{K}{\9036\060}% U+1E30 % U+1E31 LATIN SMALL LETTER K WITH ACUTE; kacute \DeclareTextCompositeCommand{\'}{PU}{k}{\9036\061}% U+1E31 % U+1E32 LATIN CAPITAL LETTER K WITH DOT BELOW; Kdotbelow \DeclareTextCompositeCommand{\d}{PU}{K}{\9036\062}% U+1E32 % U+1E33 LATIN SMALL LETTER K WITH DOT BELOW; kdotbelow \DeclareTextCompositeCommand{\d}{PU}{k}{\9036\063}% U+1E33 % U+1E34 LATIN CAPITAL LETTER K WITH LINE BELOW; Klinebelow \DeclareTextCompositeCommand{\b}{PU}{K}{\9036\064}% U+1E34 % U+1E35 LATIN SMALL LETTER K WITH LINE BELOW; klinebelow \DeclareTextCompositeCommand{\b}{PU}{k}{\9036\065}% U+1E35 % U+1E36 LATIN CAPITAL LETTER L WITH DOT BELOW; Ldotbelow \DeclareTextCompositeCommand{\d}{PU}{L}{\9036\066}% U+1E36 % U+1E37 LATIN SMALL LETTER L WITH DOT BELOW; ldotbelow \DeclareTextCompositeCommand{\d}{PU}{l}{\9036\067}% U+1E37 % U+1E3A LATIN CAPITAL LETTER L WITH LINE BELOW; Llinebelow \DeclareTextCompositeCommand{\b}{PU}{L}{\9036\072}% U+1E3A % U+1E3B LATIN SMALL LETTER L WITH LINE BELOW; llinebelow \DeclareTextCompositeCommand{\b}{PU}{l}{\9036\073}% U+1E3B % U+1E3C LATIN CAPITAL LETTER L WITH CIRCUMFLEX BELOW; Lcircumflexbelow

 \DeclareTextCompositeCommand{\textsubcircum}{PU}{L}{\9036\074}% U+1E3C % U+1E3D LATIN SMALL LETTER L WITH CIRCUMFLEX BELOW; lcircumflexbelow

 \DeclareTextCompositeCommand{\textsubcircum}{PU}{l}{\9036\075}% U+1E3D % U+1E3E LATIN CAPITAL LETTER M WITH ACUTE; Macute \DeclareTextCompositeCommand{\'}{PU}{M}{\9036\076}% U+1E3E % U+1E3F LATIN SMALL LETTER M WITH ACUTE; macute \DeclareTextCompositeCommand{\'}{PU}{m}{\9036\077}% U+1E3F % U+1E40 LATIN CAPITAL LETTER M WITH DOT ABOVE; Mdotaccent \DeclareTextCompositeCommand{\.}{PU}{M}{\9036\100}% U+1E40 % U+1E41 LATIN SMALL LETTER M WITH DOT ABOVE; mdotaccent \DeclareTextCompositeCommand{\.}{PU}{m}{\9036\101}% U+1E41 % U+1E42 LATIN CAPITAL LETTER M WITH DOT BELOW; Mdotbelow \DeclareTextCompositeCommand{\d}{PU}{M}{\9036\102}% U+1E42 % U+1E43 LATIN SMALL LETTER M WITH DOT BELOW; mdotbelow \DeclareTextCompositeCommand{\d}{PU}{m}{\9036\103}% U+1E43 % U+1E44 LATIN CAPITAL LETTER N WITH DOT ABOVE; Ndotaccent \DeclareTextCompositeCommand{\.}{PU}{N}{\9036\104}% U+1E44 % U+1E45 LATIN SMALL LETTER N WITH DOT ABOVE; ndotaccent \DeclareTextCompositeCommand{\.}{PU}{n}{\9036\105}% U+1E45 % U+1E46 LATIN CAPITAL LETTER N WITH DOT BELOW; Ndotbelow \DeclareTextCompositeCommand{\d}{PU}{N}{\9036\106}% U+1E46 % U+1E47 LATIN SMALL LETTER N WITH DOT BELOW; ndotbelow \DeclareTextCompositeCommand{\d}{PU}{n}{\9036\107}% U+1E47 % U+1E48 LATIN CAPITAL LETTER N WITH LINE BELOW; Nlinebelow \DeclareTextCompositeCommand{\b}{PU}{N}{\9036\110}% U+1E48 % U+1E49 LATIN SMALL LETTER N WITH LINE BELOW; nlinebelow \DeclareTextCompositeCommand{\b}{PU}{n}{\9036\111}% U+1E49 % U+1E4A LATIN CAPITAL LETTER N WITH CIRCUMFLEX BELOW; Ncircumflexbelow \DeclareTextCompositeCommand{\textsubcircum}{PU}{N}{\9036\112}% U+1E4A % U+1E4B LATIN SMALL LETTER N WITH CIRCUMFLEX BELOW; ncircumflexbelow \DeclareTextCompositeCommand{\textsubcircum}{PU}{n}{\9036\113}% U+1E4B % U+1E50 LATIN CAPITAL LETTER O WITH MACRON AND GRAVE; % Omacrongrave \DeclareTextCompositeCommand{\textgravemacron}{PU}{O}{\9036\120}% U+1E50 % U+1E51 LATIN SMALL LETTER O WITH MACRON AND GRAVE; % omacrongrave \DeclareTextCompositeCommand{\textgravemacron}{PU}{o}{\9036\121}% U+1E51 % U+1E52 LATIN CAPITAL LETTER O WITH MACRON AND ACUTE; % Omacronacute \DeclareTextCompositeCommand{\textacutemacron}{PU}{O}{\9036\122}% U+1E52 % U+1E53 LATIN SMALL LETTER O WITH MACRON AND ACUTE; % omacronacute \DeclareTextCompositeCommand{\textacutemacron}{PU}{o}{\9036\123}% U+1E53 % U+1E54 LATIN CAPITAL LETTER P WITH ACUTE; Pacute \DeclareTextCompositeCommand{\'}{PU}{P}{\9036\124}% U+1E54 % U+1E55 LATIN SMALL LETTER P WITH ACUTE; pacute \DeclareTextCompositeCommand{\'}{PU}{p}{\9036\125}% U+1E55 % U+1E56 LATIN CAPITAL LETTER P WITH DOT ABOVE; Pdotaccent \DeclareTextCompositeCommand{\.}{PU}{P}{\9036\126}% U+1E56 % U+1E57 LATIN SMALL LETTER P WITH DOT ABOVE; pdotaccent \DeclareTextCompositeCommand{\.}{PU}{p}{\9036\127}% U+1E57 % U+1E58 LATIN CAPITAL LETTER R WITH DOT ABOVE; Rdotaccent \DeclareTextCompositeCommand{\.}{PU}{R}{\9036\130}% U+1E58 % U+1E59 LATIN SMALL LETTER R WITH DOT ABOVE; rdotaccent \DeclareTextCompositeCommand{\.}{PU}{r}{\9036\131}% U+1E59 % U+1E5A LATIN CAPITAL LETTER R WITH DOT BELOW; Rdotbelow \DeclareTextCompositeCommand{\d}{PU}{R}{\9036\132}% U+1E5A

 % U+1E5B LATIN SMALL LETTER R WITH DOT BELOW; rdotbelow \DeclareTextCompositeCommand{\d}{PU}{r}{\9036\133}% U+1E5B % U+1E5E LATIN CAPITAL LETTER R WITH LINE BELOW; Rlinebelow \DeclareTextCompositeCommand{\b}{PU}{R}{\9036\136}% U+1E5E % U+1E5F LATIN SMALL LETTER R WITH LINE BELOW; rlinebelow \DeclareTextCompositeCommand{\b}{PU}{r}{\9036\137}% U+1E5F % U+1E60 LATIN CAPITAL LETTER S WITH DOT ABOVE; Sdotaccent \DeclareTextCompositeCommand{\.}{PU}{S}{\9036\140}% U+1E60 % U+1E61 LATIN SMALL LETTER S WITH DOT ABOVE; sdotaccent \DeclareTextCompositeCommand{\.}{PU}{s}{\9036\141}% U+1E61 % U+1E62 LATIN CAPITAL LETTER S WITH DOT BELOW; Sdotbelow \DeclareTextCompositeCommand{\d}{PU}{S}{\9036\142}% U+1E62 % U+1E63 LATIN SMALL LETTER S WITH DOT BELOW; sdotbelow \DeclareTextCompositeCommand{\d}{PU}{s}{\9036\143}% U+1E63 % U+1E6A LATIN CAPITAL LETTER T WITH DOT ABOVE; Tdotaccent \DeclareTextCompositeCommand{\.}{PU}{T}{\9036\152}% U+1E6A % U+1E6B LATIN SMALL LETTER T WITH DOT ABOVE; tdotaccent \DeclareTextCompositeCommand{\.}{PU}{t}{\9036\153}% U+1E6B % U+1E6C LATIN CAPITAL LETTER T WITH DOT BELOW; Tdotbelow \DeclareTextCompositeCommand{\d}{PU}{T}{\9036\154}% U+1E6C % U+1E6D LATIN SMALL LETTER T WITH DOT BELOW; tdotbelow \DeclareTextCompositeCommand{\d}{PU}{t}{\9036\155}% U+1E6D % U+1E6E LATIN CAPITAL LETTER T WITH LINE BELOW; Tlinebelow \DeclareTextCompositeCommand{\b}{PU}{T}{\9036\156}% U+1E6E % U+1E6F LATIN SMALL LETTER T WITH LINE BELOW; tlinebelow \DeclareTextCompositeCommand{\b}{PU}{t}{\9036\157}% U+1E6F

 % U+1E70 LATIN CAPITAL LETTER T WITH CIRCUMFLEX BELOW; Tcircumflexbelow

\DeclareTextCompositeCommand{\textsubcircum}{PU}{T}{\9036\160}% U+1E70

 % U+1E71 LATIN SMALL LETTER T WITH CIRCUMFLEX BELOW; tcircumflexbelow

 \DeclareTextCompositeCommand{\textsubcircum}{PU}{t}{\9036\161}% U+1E71 % U+1E72 LATIN CAPITAL LETTER U WITH DIAERESIS BELOW; Udieresisbelow

\DeclareTextCompositeCommand{\textsubumlaut}{PU}{U}{\9036\162}% U+1E72

 % U+1E73 LATIN SMALL LETTER U WITH DIAERESIS BELOW; udieresisbelow

\DeclareTextCompositeCommand{\textsubumlaut}{PU}{u}{\9036\163}% U+1E73

% U+1E74 LATIN CAPITAL LETTER U WITH TILDE BELOW; Utildebelow

\DeclareTextCompositeCommand{\textsubtilde}{PU}{U}{\9036\164}% U+1E74

% U+1E75 LATIN SMALL LETTER U WITH TILDE BELOW; utildebelow

 \DeclareTextCompositeCommand{\textsubtilde}{PU}{u}{\9036\165}% U+1E75 % U+1E76 LATIN CAPITAL LETTER U WITH CIRCUMFLEX BELOW; Ucircumflexbelow

 \DeclareTextCompositeCommand{\textsubcircum}{PU}{U}{\9036\166}% U+1E76 % U+1E77 LATIN SMALL LETTER U WITH CIRCUMFLEX BELOW; ucir-

cumflexbelow

 \DeclareTextCompositeCommand{\textsubcircum}{PU}{u}{\9036\167}% U+1E77 % U+1E7C LATIN CAPITAL LETTER V WITH TILDE; Vtilde

\DeclareTextCompositeCommand{\~}{PU}{V}{\9036\174}% U+1E7C

% U+1E7D LATIN SMALL LETTER V WITH TILDE; vtilde

\DeclareTextCompositeCommand{\~}{PU}{v}{\9036\175}% U+1E7D

% U+1E7E LATIN CAPITAL LETTER V WITH DOT BELOW; Vdotbelow

\DeclareTextCompositeCommand{\d}{PU}{V}{\9036\176}% U+1E7E

% U+1E7F LATIN SMALL LETTER V WITH DOT BELOW; vdotbelow

\DeclareTextCompositeCommand{\d}{PU}{v}{\9036\177}% U+1E7F

% U+1E80 LATIN CAPITAL LETTER W WITH GRAVE; Wgrave

 \DeclareTextCompositeCommand{\`}{PU}{W}{\9036\200}% U+1E80 % U+1E81 LATIN SMALL LETTER W WITH GRAVE; wgrave \DeclareTextCompositeCommand{\`}{PU}{w}{\9036\201}% U+1E81 % U+1E82 LATIN CAPITAL LETTER W WITH ACUTE; Wacute \DeclareTextCompositeCommand{\'}{PU}{W}{\9036\202}% U+1E82 % U+1E83 LATIN SMALL LETTER W WITH ACUTE; wacute \DeclareTextCompositeCommand{\'}{PU}{w}{\9036\203}% U+1E83 % U+1E84 LATIN CAPITAL LETTER W WITH DIAERESIS; Wdieresis \DeclareTextCompositeCommand{\"}{PU}{W}{\9036\204}% U+1E84 % U+1E85 LATIN SMALL LETTER W WITH DIAERESIS; wdieresis \DeclareTextCompositeCommand{\"}{PU}{w}{\9036\205}% U+1E85 % U+1E86 LATIN CAPITAL LETTER W WITH DOT ABOVE; Wdotaccent \DeclareTextCompositeCommand{\.}{PU}{W}{\9036\206}% U+1E86 % U+1E87 LATIN SMALL LETTER W WITH DOT ABOVE; wdotaccent \DeclareTextCompositeCommand{\.}{PU}{w}{\9036\207}% U+1E87 % U+1E88 LATIN CAPITAL LETTER W WITH DOT BELOW; wdotbelow \DeclareTextCompositeCommand{\d}{PU}{W}{\9036\210}% U+1E88 % U+1E89 LATIN SMALL LETTER W WITH DOT BELOW; wdotbelow \DeclareTextCompositeCommand{\d}{PU}{w}{\9036\211}% U+1E89 % U+1E8A LATIN CAPITAL LETTER X WITH DOT ABOVE; Xdotaccent \DeclareTextCompositeCommand{\.}{PU}{X}{\9036\212}% U+1E8A % U+1E8B LATIN SMALL LETTER X WITH DOT ABOVE; xdotaccent \DeclareTextCompositeCommand{\.}{PU}{x}{\9036\213}% U+1E8B % U+1E8C LATIN CAPITAL LETTER X WITH DIAERESIS; Xdieresis \DeclareTextCompositeCommand{\"}{PU}{X}{\9036\214}% U+1E8C % U+1E8D LATIN SMALL LETTER X WITH DIAERESIS; xdieresis \DeclareTextCompositeCommand{\"}{PU}{x}{\9036\215}% U+1E8D % U+1E8E LATIN CAPITAL LETTER Y WITH DOT ABOVE; Ydotaccent \DeclareTextCompositeCommand{\.}{PU}{Y}{\9036\216}% U+1E8E % U+1E8F LATIN SMALL LETTER Y WITH DOT ABOVE; ydotaccent \DeclareTextCompositeCommand{\.}{PU}{y}{\9036\217}% U+1E8F % U+1E90 LATIN CAPITAL LETTER Z WITH CIRCUMFLEX; Zcircumflex \DeclareTextCompositeCommand{\^}{PU}{Z}{\9036\220}% U+1E90 % U+1E91 LATIN SMALL LETTER Z WITH CIRCUMFLEX; zcircumflex \DeclareTextCompositeCommand{\^}{PU}{z}{\9036\221}% U+1E91 % U+1E92 LATIN CAPITAL LETTER Z WITH DOT BELOW; Zdotbelow \DeclareTextCompositeCommand{\d}{PU}{Z}{\9036\222}% U+1E92 % U+1E93 LATIN SMALL LETTER Z WITH DOT BELOW; zdotbelow \DeclareTextCompositeCommand{\d}{PU}{z}{\9036\223}% U+1E93 % U+1E94 LATIN CAPITAL LETTER Z WITH LINE BELOW; Zlinebelow \DeclareTextCompositeCommand{\b}{PU}{Z}{\9036\224}% U+1E94 % U+1E95 LATIN SMALL LETTER Z WITH LINE BELOW; zlinebelow \DeclareTextCompositeCommand{\b}{PU}{z}{\9036\225}% U+1E95 % U+1E96 LATIN SMALL LETTER H WITH LINE BELOW; hlinebelow \DeclareTextCompositeCommand{\b}{PU}{h}{\9036\226}% U+1E96 % U+1E97 LATIN SMALL LETTER T WITH DIAERESIS; tdieresis \DeclareTextCompositeCommand{\"}{PU}{t}{\9036\227}% U+1E97 % U+1E98 LATIN SMALL LETTER W WITH RING ABOVE; wring \DeclareTextCompositeCommand{\r}{PU}{w}{\9036\230}% U+1E98 % U+1E99 LATIN SMALL LETTER Y WITH RING ABOVE; yring \DeclareTextCompositeCommand{\r}{PU}{y}{\9036\231}% U+1E99 % U+1E9B LATIN SMALL LETTER LONG S WITH DOT ABOVE; slongdotaccent

 \DeclareTextCompositeCommand{\.}{PU}{\textlongs}{\9036\233}% U+1E9B % U+1EA0 LATIN CAPITAL LETTER A WITH DOT BELOW; Adotbelow \DeclareTextCompositeCommand{\d}{PU}{A}{\9036\240}% U+1EA0 % U+1EA1 LATIN SMALL LETTER A WITH DOT BELOW; adotbelow

 \DeclareTextCompositeCommand{\d}{PU}{a}{\9036\241}% U+1EA1 % U+1EB8 LATIN CAPITAL LETTER E WITH DOT BELOW; Edotbelow \DeclareTextCompositeCommand{\d}{PU}{E}{\9036\270}% U+1EB8 % U+1EB9 LATIN SMALL LETTER E WITH DOT BELOW; edotbelow \DeclareTextCompositeCommand{\d}{PU}{e}{\9036\271}% U+1EB9 % U+1EBC LATIN CAPITAL LETTER E WITH TILDE; Etilde \DeclareTextCompositeCommand{\~}{PU}{E}{\9036\274}% U+1EBC % U+1EBD LATIN SMALL LETTER E WITH TILDE; etilde \DeclareTextCompositeCommand{\~}{PU}{e}{\9036\275}% U+1EBD % U+1ECA LATIN CAPITAL LETTER I WITH DOT BELOW; Idotbelow \DeclareTextCompositeCommand{\d}{PU}{I}{\9036\312}% U+1ECA % U+1ECB LATIN SMALL LETTER I WITH DOT BELOW; idotbelow \DeclareTextCompositeCommand{\d}{PU}{i}{\9036\313}% U+1ECB % U+1ECC LATIN CAPITAL LETTER O WITH DOT BELOW; Odotbelow \DeclareTextCompositeCommand{\d}{PU}{O}{\9036\314}% U+1ECC % U+1ECD LATIN SMALL LETTER O WITH DOT BELOW; odotbelow \DeclareTextCompositeCommand{\d}{PU}{o}{\9036\315}% U+1ECD % U+1EE4 LATIN CAPITAL LETTER U WITH DOT BELOW; Udotbelow \DeclareTextCompositeCommand{\d}{PU}{U}{\9036\344}% U+1EE4 % U+1EE5 LATIN SMALL LETTER U WITH DOT BELOW; udotbelow \DeclareTextCompositeCommand{\d}{PU}{u}{\9036\345}% U+1EE5 % U+1EF2 LATIN CAPITAL LETTER Y WITH GRAVE; Ygrave \DeclareTextCompositeCommand{\`}{PU}{Y}{\9036\362}% U+1EF2 % U+1EF3 LATIN SMALL LETTER Y WITH GRAVE; ygrave \DeclareTextCompositeCommand{\`}{PU}{y}{\9036\363}% U+1EF3 % U+1EF4 LATIN CAPITAL LETTER Y WITH DOT BELOW; Ydotbelow \DeclareTextCompositeCommand{\d}{PU}{Y}{\9036\364}% U+1EF4 % U+1EF5 LATIN SMALL LETTER Y WITH DOT BELOW; ydotbelow \DeclareTextCompositeCommand{\d}{PU}{y}{\9036\365}% U+1EF5 % U+1EF8 LATIN CAPITAL LETTER Y WITH TILDE; Ytilde \DeclareTextCompositeCommand{\~}{PU}{Y}{\9036\370}% U+1EF8 % U+1EF9 LATIN SMALL LETTER Y WITH TILDE; ytilde \DeclareTextCompositeCommand{\~}{PU}{y}{\9036\371}% U+1EF9

## **51.2.16 General Punctuation: U+2000 to U+206F**

 % U+200C ZERO WIDTH NON-JOINER; \*afii61664, zerowidthnonjoiner \DeclareTextCommand{\textcompwordmark}{PU}{\9040\014}% U+200C % U+2013 EN DASH; endash \DeclareTextCommand{\textendash}{PU}{\9040\023}% U+2013 % U+2014 EM DASH; emdash \DeclareTextCommand{\textemdash}{PU}{\9040\024}% U+2014 % U+2016 DOUBLE VERTICAL LINE; dblverticalbar \DeclareTextCommand{\textbardbl}{PU}{\9040\026}% U+2016 %\* \textbardbl -> \textdoublevertline (tipa) % U+2018 LEFT SINGLE QUOTATION MARK; quoteleft \DeclareTextCommand{\textquoteleft}{PU}{\9040\030}% U+2018 % U+2019 RIGHT SINGLE QUOTATION MARK; quoteright \DeclareTextCommand{\textquoteright}{PU}{\9040\031}% U+2019 % U+201A SINGLE LOW-9 QUOTATION MARK; quotesinglbase \DeclareTextCommand{\quotesinglbase}{PU}{\9040\032}% U+201A % U+201C LEFT DOUBLE QUOTATION MARK; quotedblleft \DeclareTextCommand{\textquotedblleft}{PU}{\9040\034}% U+201C % U+201D RIGHT DOUBLE QUOTATION MARK; quotedblright \DeclareTextCommand{\textquotedblright}{PU}{\9040\035}% U+201D % U+201E DOUBLE LOW-9 QUOTATION MARK; quotedblbase \DeclareTextCommand{\quotedblbase}{PU}{\9040\036}% U+201E % U+2020 DAGGER; dagger

```
18401 \DeclareTextCommand{\textdagger}{PU}{\9040\040}%* U+2020
18402 %* \textdagger -> \dag (LaTeX)
18403 % U+2021 DOUBLE DAGGER; daggerdbl; \ddagger (LaTeX)
18404 \DeclareTextCommand{\textdaggerdbl}{PU}{\9040\041}% U+2021
18405 %* \textdaggerdbl -> \ddagger (LaTeX)
18406 %* \textdaggerdbl -> \ddag (LaTeX)
18407 % U+2022 BULLET; bullet
18408 \DeclareTextCommand{\textbullet}{PU}{\9040\042}%* U+2022
18409 % U+2025 TWO DOT LEADER; \hdotfor (MnSymbol)
18410 \DeclareTextCommand{\texthdotfor}{PU}{\9040\045}%* U+2025
18411 % U+2026 HORIZONTAL ELLIPSIS; ellipsis
18412 \DeclareTextCommand{\textellipsis}{PU}{\9040\046}% U+2026
18413 %* \textellipsis -> \mathellipsis
18414 % U+2030 PER MILLE SIGN; perthousand
18415 \DeclareTextCommand{\textperthousand}{PU}{\9040\060}% U+2030
18416 % U+2031 PER TEN THOUSAND SIGN
18417 \DeclareTextCommand{\textpertenthousand}{PU}{\9040\061}% U+2031
18418 % U+2032 PRIME; minute; \prime (MnSymbol)
18419 \DeclareTextCommand{\textprime}{PU}{\9040\062}%* U+2032
18420 % U+2033 DOUBLE PRIME; \second (mathabx)
18421 \DeclareTextCommand{\textsecond}{PU}{\9040\063}%* U+2033
18422 % U+2034 TRIPLE PRIME; \third (mathabx)
18423 \DeclareTextCommand{\textthird}{PU}{\9040\064}%* U+2034
18424 % U+2035 REVERSED PRIME; \backprime (AmS)
18425 \DeclareTextCommand{\textbackprime}{PU}{\9040\065}%* U+2035
18426 % U+2039 SINGLE LEFT-POINTING ANGLE QUOTATION MARK; guils-
    inglleft
18427 \DeclareTextCommand{\guilsinglleft}{PU}{\9040\071}% U+2039
18428 % U+203A SINGLE RIGHT-POINTING ANGLE QUOTATION MARK; guils-
    inglright
18429 \DeclareTextCommand{\guilsinglright}{PU}{\9040\072}% U+203A
18430 % U+203B REFERENCE MARK; referencemark
18431 \DeclareTextCommand{\textreferencemark}{PU}{\9040\073}% U+203B
18432 % U+203D INTERROBANG
18433 \DeclareTextCommand{\textinterrobang}{PU}{\9040\075}% U+203D
18434 % U+2044 FRACTION SLASH; fraction
18435 \DeclareTextCommand{\textfractionsolidus}{PU}{\9040\104}% U+2044
18436 % U+2045 LEFT SQUARE BRACKET WITH QUILL
18437 \DeclareTextCommand{\textlquill}{PU}{\9040\105}% U+2045
18438 % U+2046 RIGHT SQUARE BRACKET WITH QUILL
18439 \DeclareTextCommand{\textrquill}{PU}{\9040\106}% U+2046
18440 % U+2052 COMMERCIAL MINUS SIGN
18441 \DeclareTextCommand{\textdiscount}{PU}{\9040\122}% U+2052
18442 % U+2056 THREE DOT PUNCTUATION; \lefttherefore (MnSymbol)
18443 \DeclareTextCommand{\textlefttherefore}{PU}{\9040\126}%* U+2056
18444 % U+2057 QUADRUPLE PRIME; \fourth (mathabx)
18445 \DeclareTextCommand{\textfourth}{PU}{\9040\127}%* U+2057
18446 % U+2058 FOUR DOT PUNCTUATION; \diamonddots (MnSymbol)
18447 \DeclareTextCommand{\textdiamonddots}{PU}{\9040\130}%* U+2058
51.2.17 Superscripts and Subscripts: U+2070 to U+209F
18448 % U+2070 SUPERSCRIPT ZERO; zerosuperior
```

```
18449 \DeclareTextCommand{\textzerosuperior}{PU}{\9040\160}%* U+2070
```

```
18450 % U+2071 SUPERSCRIPT LATIN SMALL LETTER I
```

```
18451 \DeclareTextCommand{\textisuperior}{PU}{\9040\161}%* U+2071
```

```
18452 % U+2074 SUPERSCRIPT FOUR; foursuperior
```

```
18453 \DeclareTextCommand{\textfoursuperior}{PU}{\9040\164}%* U+2074
```
 % U+2075 SUPERSCRIPT FIVE; fivesuperior \DeclareTextCommand{\textfivesuperior}{PU}{\9040\165}%\* U+2075 % U+2076 SUPERSCRIPT SIX; sixsuperior \DeclareTextCommand{\textsixsuperior}{PU}{\9040\166}%\* U+2076 % U+2077 SUPERSCRIPT SEVEN; sevensuperior \DeclareTextCommand{\textsevensuperior}{PU}{\9040\167}%\* U+2077 % U+2078 SUPERSCRIPT EIGHT; eightsuperior \DeclareTextCommand{\texteightsuperior}{PU}{\9040\170}%\* U+2078 % U+2079 SUPERSCRIPT NINE; ninesuperior \DeclareTextCommand{\textninesuperior}{PU}{\9040\171}%\* U+2079 % U+207A SUPERSCRIPT PLUS SIGN; plussuperior \DeclareTextCommand{\textplussuperior}{PU}{\9040\172}%\* U+207A % U+207B SUPERSCRIPT MINUS \DeclareTextCommand{\textminussuperior}{PU}{\9040\173}%\* U+207B % U+207C SUPERSCRIPT EQUALS SIGN; equalsuperior \DeclareTextCommand{\textequalsuperior}{PU}{\9040\174}%\* U+207C % U+207D SUPERSCRIPT LEFT PARENTHESIS; parenleftsuperior \DeclareTextCommand{\textparenleftsuperior}{PU}{\9040\175}%\* U+207D % U+207E SUPERSCRIPT RIGHT PARENTHESIS; parenrightsuperior \DeclareTextCommand{\textparenrightsuperior}{PU}{\9040\176}%\* U+207E % U+207F SUPERSCRIPT LATIN SMALL LETTER N; nsuperior \DeclareTextCommand{\textnsuperior}{PU}{\9040\177}%\* U+207F % U+2080 SUBSCRIPT ZERO; zeroinferior \DeclareTextCommand{\textzeroinferior}{PU}{\9040\200}%\* U+2080 % U+2081 SUBSCRIPT ONE; oneinferior \DeclareTextCommand{\textoneinferior}{PU}{\9040\201}%\* U+2081 % U+2082 SUBSCRIPT TWO; twoinferior \DeclareTextCommand{\texttwoinferior}{PU}{\9040\202}%\* U+2082 % U+2083 SUBSCRIPT THREE; threeinferior \DeclareTextCommand{\textthreeinferior}{PU}{\9040\203}%\* U+2083 % U+2084 SUBSCRIPT FOUR; fourinferior \DeclareTextCommand{\textfourinferior}{PU}{\9040\204}%\* U+2084 % U+2085 SUBSCRIPT FIVE; fiveinferior \DeclareTextCommand{\textfiveinferior}{PU}{\9040\205}%\* U+2085 % U+2086 SUBSCRIPT SIX; sixinferior \DeclareTextCommand{\textsixinferior}{PU}{\9040\206}%\* U+2086 % U+2087 SUBSCRIPT SEVEN; seveninferior \DeclareTextCommand{\textseveninferior}{PU}{\9040\207}%\* U+2087 % U+2088 SUBSCRIPT EIGHT; eightinferior \DeclareTextCommand{\texteightinferior}{PU}{\9040\210}%\* U+2088 % U+2089 SUBSCRIPT NINE; nineinferior \DeclareTextCommand{\textnineinferior}{PU}{\9040\211}%\* U+2089 % U+208A SUBSCRIPT PLUS SIGN \DeclareTextCommand{\textplusinferior}{PU}{\9040\212}%\* U+208A % U+208B SUBSCRIPT MINUS \DeclareTextCommand{\textminusinferior}{PU}{\9040\213}%\* U+208B % U+208C SUBSCRIPT EQUALS SIGN \DeclareTextCommand{\textequalsinferior}{PU}{\9040\214}%\* U+208C % U+208D SUBSCRIPT LEFT PARENTHESIS; parenleftinferior \DeclareTextCommand{\textparenleftinferior}{PU}{\9040\215}%\* U+208D % U+208E SUBSCRIPT RIGHT PARENTHESIS; parenrightinferior \DeclareTextCommand{\textparenrightinferior}{PU}{\9040\216}%\* U+208E % U+2090 LATIN SUBSCRIPT SMALL LETTER A \DeclareTextCommand{\textainferior}{PU}{\9040\220}%\* U+2090 % U+2091 LATIN SUBSCRIPT SMALL LETTER E \DeclareTextCommand{\texteinferior}{PU}{\9040\221}%\* U+2091 % U+2092 LATIN SUBSCRIPT SMALL LETTER O

```
18511 \DeclareTextCommand{\textoinferior}{PU}{\9040\222}%* U+2092
18512 % U+2093 LATIN SUBSCRIPT SMALL LETTER X
18513 \DeclareTextCommand{\textxinferior}{PU}{\9040\223}%* U+2093
18514 % U+2094 LATIN SUBSCRIPT SMALL LETTER SCHWA
18515 \DeclareTextCommand{\textschwainferior}{PU}{\9040\224}%* U+2094
18516 % U+2095 LATIN SUBSCRIPT SMALL LETTER H
18517 \DeclareTextCommand{\texthinferior}{PU}{\9040\225}%* U+2095
18518 % U+2096 LATIN SUBSCRIPT SMALL LETTER K
18519 \DeclareTextCommand{\textkinferior}{PU}{\9040\226}%* U+2096
18520 % U+2097 LATIN SUBSCRIPT SMALL LETTER L
18521 \DeclareTextCommand{\textlinferior}{PU}{\9040\227}%* U+2097
18522 % U+2098 LATIN SUBSCRIPT SMALL LETTER M
18523 \DeclareTextCommand{\textminferior}{PU}{\9040\230}%* U+2098
18524 % U+2099 LATIN SUBSCRIPT SMALL LETTER N
18525 \DeclareTextCommand{\textninferior}{PU}{\9040\231}%* U+2099
18526 % U+209A LATIN SUBSCRIPT SMALL LETTER P
18527 \DeclareTextCommand{\textpinferior}{PU}{\9040\232}%* U+209A
18528 % U+209B LATIN SUBSCRIPT SMALL LETTER S
18529 \DeclareTextCommand{\textsinferior}{PU}{\9040\233}%* U+209B
18530 % U+209C LATIN SUBSCRIPT SMALL LETTER T
18531 \DeclareTextCommand{\texttinferior}{PU}{\9040\234}%* U+209C
```
#### **51.2.18 Currency Symbols: U+20A0 to U+20CF**

```
18532 % U+20A1 COLON SIGN; *colonmonetary, colonsign
18533 \DeclareTextCommand{\textcolonmonetary}{PU}{\9040\241}% U+20A1
18534 % U+20A4 LIRA SIGN; afii08941, *lira
18535 \DeclareTextCommand{\textlira}{PU}{\9040\244}% U+20A4
18536 % U+20A6 NAIRA SIGN
18537 \DeclareTextCommand{\textnaira}{PU}{\9040\246}% U+20A6
18538 % U+20A7 PESETA SIGN; peseta
18539 \DeclareTextCommand{\textpeseta}{PU}{\9040\247}% U+20A7
18540 % U+20A9 WON SIGN; won
18541 \DeclareTextCommand{\textwon}{PU}{\9040\251}% U+20A9
18542 % U+20AB DONG SIGN; dong
18543 \DeclareTextCommand{\textdong}{PU}{\9040\253}% U+20AB
18544 % U+20AC EURO SIGN; *Euro, euro
18545 \DeclareTextCommand{\texteuro}{PU}{\9040\254}% U+20AC
18546 %* \texteuro -> \EurDig (marvosym)
18547 %* \texteuro -> \EURdig (marvosym)
18548 %* \texteuro -> \EurHv (marvosym)
18549 %* \texteuro -> \EURhv (marvosym)
18550 %* \texteuro -> \EurCr (marvosym)
18551 %* \texteuro -> \EURcr (marvosym)
18552 %* \texteuro -> \EurTm (marvosym)
18553 %* \texteuro -> \EURtm (marvosym)
18554 %* \texteuro -> \Eur (marvosym)
18555 % U+20B0 GERMAN PENNY SIGN; \Deleatur (marvosym)
18556 \DeclareTextCommand{\textDeleatur}{PU}{\9040\260}%* U+20B0
18557 %* \textDeleatur -> \Denarius (marvosym)
18558 % U+20B1 PESO SIGN
18559 \DeclareTextCommand{\textpeso}{PU}{\9040\261}% U+20B1
18560 % U+20B2 GUARANI SIGN
18561 \DeclareTextCommand{\textguarani}{PU}{\9040\262}% U+20B2
```
### **51.2.19 Letterlike Symbols: U+2100 to U+214F**

```
18562 % U+2103 DEGREE CELSIUS; centigrade
18563 \DeclareTextCommand{\textcelsius}{PU}{\9041\003}% U+2103
```

```
18564 % U+210F PLANCK CONSTANT OVER TWO PI; \hslash (AmS)
18565 \DeclareTextCommand{\texthslash}{PU}{\9041\017}%* U+210F
18566 % U+2111 BLACK-LETTER CAPITAL I (=imaginary part); Ifraktur; \Im (La-
    TeX)
18567 \DeclareTextCommand{\textIm}{PU}{\9041\021}%* U+2111
18568 % U+2113 SCRIPT SMALL L (=ell, liter); afii61289, lsquare; \ell (LaTeX)
18569 \DeclareTextCommand{\textell}{PU}{\9041\023}%* U+2113
18570 % U+2116 NUMERO SIGN; *afii61352, numero
18571 \DeclareTextCommand{\textnumero}{PU}{\9041\026}% U+2116
18572 % U+2117 SOUND RECORDING COPYRIGHT
18573 \DeclareTextCommand{\textcircledP}{PU}{\9041\027}% U+2117
18574 % U+2118 SCRIPT CAPITAL P (=Weierstrass elliptic function);
18575 % weierstrass; \wp (LaTeX)
18576 \DeclareTextCommand{\textwp}{PU}{\9041\030}%* U+2118
18577 % U+211C BLACK-LETTER CAPITAL R (=real part); Rfraktur; \Re (LaTeX)
18578 \DeclareTextCommand{\textRe}{PU}{\9041\034}%* U+211C
18579 % U+211E PRESCRIPTION TAKE; prescription
18580 \DeclareTextCommand{\textrecipe}{PU}{\9041\036}% U+211E
18581 % U+2120 SERVICE MARK
18582 \DeclareTextCommand{\textservicemark}{PU}{\9041\040}% U+2120
18583 % U+2122 TRADE MARK SIGN; trademark
18584 \DeclareTextCommand{\texttrademark}{PU}{\9041\042}% U+2122
18585 % U+2126 OHM SIGN; Ohm, Omega
18586 \DeclareTextCommand{\textohm}{PU}{\9041\046}% U+2126
18587 % U+2127 INVERTED OHM SIGN
18588 \DeclareTextCommand{\textmho}{PU}{\9041\047}%* U+2127
18589 %* \textmho -> \agemO (wasysym)
18590 % U+2129 TURNED GREEK SMALL LETTER IOTA; \riota (phonetic)
18591 \DeclareTextCommand{\textriota}{PU}{\9041\051}%* U+2129
18592 % U+212B ANGSTROM SIGN; angstrom
18593 \DeclareTextCommand{\textangstrom}{PU}{\9041\053}% U+212B
18594 % U+212E ESTIMATED SYMBOL; estimated
18595 \DeclareTextCommand{\textestimated}{PU}{\9041\056}% U+212E
18596 %* \textestimated -> \EstimatedSign (marvosym)
18597 %* \textestimated -> \Ecommerce (marvosym)
18598 % U+2132 TURNED CAPITAL F; \Finv (AmS)
18599 \DeclareTextCommand{\textFinv}{PU}{\9041\062}%* U+2132
18600 % U+2135 ALEF SYMBOL; aleph; \aleph (LaTeX)
18601 \DeclareTextCommand{\textaleph}{PU}{\9041\065}%* U+2135
18602 % U+2136 BET SYMBOL; \beth (AmS, MnSymbol)
18603 \DeclareTextCommand{\textbeth}{PU}{\9041\066}%* U+2136
18604 % U+2137 GIMEL SYMBOL; \gimel (AmS, MnSymbol)
18605 \DeclareTextCommand{\textgimel}{PU}{\9041\067}%* U+2137
18606 % U+2138 DALET SYMBOL; \daleth (AmS, MnSymbol)
18607 \DeclareTextCommand{\textdaleth}{PU}{\9041\070}%* U+2138
18608 % U+213B FACSIMILE SIGN; \fax (marvosym)
18609 \DeclareTextCommand{\textfax}{PU}{\9041\073}%* U+213B
18610 % U+2141 TURNED SANS-SERIF CAPITAL G (=game); \Game
18611 \DeclareTextCommand{\textGame}{PU}{\9041\101}%* U+2141
18612 % U+214B TURNED AMPERSAND; \invamp (txfonts/pxfonts)
18613 \DeclareTextCommand{\textinvamp}{PU}{\9041\113}% U+214B
18614 %* \textinvamp -> \bindnasrepma (stmaryrd)
18615 %* \textinvamp -> \parr (cmll)
```
# **51.2.20 Number Forms: U+2150 to U+218F**

```
18616 % U+2150 VULGAR FRACTION ONE SEVENTH
18617 \DeclareTextCommand{\textoneseventh}{PU}{\9041\120}% U+2150
```
 % U+2151 VULGAR FRACTION ONE NINTH \DeclareTextCommand{\textoneninth}{PU}{\9041\121}% U+2151 % U+2152 VULGAR FRACTION ONE TENTH \DeclareTextCommand{\textonetenth}{PU}{\9041\122}% U+2152 % U+2153 VULGAR FRACTION ONE THIRD; onethird \DeclareTextCommand{\textonethird}{PU}{\9041\123}% U+2153 % U+2154 VULGAR FRACTION TWO THIRDS; twothirds \DeclareTextCommand{\texttwothirds}{PU}{\9041\124}% U+2154 % U+2155 VULGAR FRACTION ONE FIFTH \DeclareTextCommand{\textonefifth}{PU}{\9041\125}% U+2155 % U+2156 VULGAR FRACTION TWO FIFTHS \DeclareTextCommand{\texttwofifths}{PU}{\9041\126}% U+2156 % U+2157 VULGAR FRACTION THREE FIFTHS \DeclareTextCommand{\textthreefifths}{PU}{\9041\127}% U+2157 % U+2158 VULGAR FRACTION FOUR FIFTHS \DeclareTextCommand{\textfourfifths}{PU}{\9041\130}% U+2158 % U+2159 VULGAR FRACTION ONE SIXTH \DeclareTextCommand{\textonesixth}{PU}{\9041\131}% U+2159 % U+215A VULGAR FRACTION FIVE SIXTHS \DeclareTextCommand{\textfivesixths}{PU}{\9041\132}% U+215A % U+215B VULGAR FRACTION ONE EIGHTH; oneeighth \DeclareTextCommand{\textoneeighth}{PU}{\9041\133}% U+215B % U+215C VULGAR FRACTION THREE EIGHTHS; threeeighths \DeclareTextCommand{\textthreeeighths}{PU}{\9041\134}% U+215C % U+215D VULGAR FRACTION FIVE EIGHTHS; fiveeighths \DeclareTextCommand{\textfiveeighths}{PU}{\9041\135}% U+215D % U+215E VULGAR FRACTION SEVEN EIGHTHS; seveneighths \DeclareTextCommand{\textseveneighths}{PU}{\9041\136}% U+215E % U+2184 LATIN SMALL LETTER REVERSED C \DeclareTextCommand{\textrevc}{PU}{\9041\204}% U+2184 % U+2189 VULGAR FRACTION ZERO THIRDS \DeclareTextCommand{\textzerothirds}{PU}{\9041\211}% U+2189

### **51.2.21 Arrows: U+2190 to U+21FF**

 % U+2190 LEFTWARDS ARROW; arrowleft \DeclareTextCommand{\textleftarrow}{PU}{\9041\220}%\* U+2190 % U+2191 UPWARDS ARROW; arrowup \DeclareTextCommand{\textuparrow}{PU}{\9041\221}%\* U+2191 % U+2192 RIGHTWARDS ARROW; arrowright \DeclareTextCommand{\textrightarrow}{PU}{\9041\222}%\* U+2192 %\* \textrightarrow -> \MVRightArrow (marvosym) %\* \textrightarrow -> \MVRightarrow (marvosym) % U+2193 DOWNWARDS ARROW; arrowdown \DeclareTextCommand{\textdownarrow}{PU}{\9041\223}%\* U+2193 %\* \textdownarrow -> \MVArrowDown (marvosym) %\* \textdownarrow -> \Force (marvosym) % U+2194 LEFT RIGHT ARROW; arrowboth; \leftrightarrow (LaTeX) \DeclareTextCommand{\textleftrightarrow}{PU}{\9041\224}%\* U+2194 % U+2195 UP DOWN ARROW; arrowupdn; \updownarrow (LaTeX) \DeclareTextCommand{\textupdownarrow}{PU}{\9041\225}%\* U+2195 % U+2196 NORTH WEST ARROW; arrowupleft; \nwarrow (LaTeX) \DeclareTextCommand{\textnwarrow}{PU}{\9041\226}%\* U+2196 % U+2197 NORTH EAST ARROW; arrowupright; \nearrow (LaTeX) \DeclareTextCommand{\textnearrow}{PU}{\9041\227}%\* U+2197 %\* \textnearrow -> \textglobrise (tipa) % U+2198 SOUTH EAST ARROW; arrowdownright; \searrow (LaTeX) \DeclareTextCommand{\textsearrow}{PU}{\9041\230}%\* U+2198

```
18673 %* \textsearrow -> \textglobfall (tipa)
18674 % U+2199 SOUTH WEST ARROW; arrowdownleft; \swarrow (LaTeX)
18675 \DeclareTextCommand{\textswarrow}{PU}{\9041\231}%* U+2199
18676 % U+219A LEFTWARDS ARROW WITH STROKE; \nleftarrow (AmS)
18677 \DeclareTextCommand{\textnleftarrow}{PU}{\9041\232}%* U+219A
18678 % U+219B RIGHTWARDS ARROW WITH STROKE; \nrightarrow (AmS)
18679 \DeclareTextCommand{\textnrightarrow}{PU}{\9041\233}%* U+219B
18680 % U+219E LEFTWARDS TWO HEADED ARROW; \twoheadleftarrow (AmS)
18681 \DeclareTextCommand{\texttwoheadleftarrow}{PU}{\9041\236}%* U+219E
18682 % \ntwoheadleftarrow (txfonts/pxfonts)
18683 \DeclareTextCommand{\textntwoheadleftarrow}{PU}{\9041\236\83\070}%* U+219E U+0338
18684 % U+219F UPWARDS TWO HEADED ARROW; \twoheaduparrow (MnSymbol)
18685 \DeclareTextCommand{\texttwoheaduparrow}{PU}{\9041\237}%* U+219F
18686 % U+21A0 RIGHTWARDS TWO HEADED ARROW;
18687 % \twoheadrightarrow (AmS)
18688 \DeclareTextCommand{\texttwoheadrightarrow}{PU}{\9041\240}%* U+21A0
18689 % \ntwoheadrightarrow (txfonts/pxfonts)
18690 \DeclareTextCommand{\textntwoheadrightarrow}{PU}{\9041\240\83\070}%* U+21A0 U+0338
18691 % U+21A1 DOWNWARDS TWO HEADED ARROW; \twoheaddownarrow (Mn-
    Symbol)
18692 \DeclareTextCommand{\texttwoheaddownarrow}{PU}{\9041\241}%* U+21A1
18693 % U+21A2 LEFTWARDS ARROW WITH TAIL; \leftarrowtail (AmS)
18694 \DeclareTextCommand{\textleftarrowtail}{PU}{\9041\242}%* U+21A2
18695 % U+21A3 RIGHTWARDS ARROW WITH TAIL; \rightarrowtail (AmS)
18696 \DeclareTextCommand{\textrightarrowtail}{PU}{\9041\243}%* U+21A3
18697 % U+21A6 RIGHTWARDS ARROW FROM BAR; \mapsto (LaTeX)
18698 \DeclareTextCommand{\textmapsto}{PU}{\9041\246}%* U+21A6
18699 % U+21A9 LEFTWARDS ARROW WITH HOOK; \hookleftarrow (LaTeX)
18700 \DeclareTextCommand{\texthookleftarrow}{PU}{\9041\251}%* U+21A9
18701 % U+21AA RIGHTWARDS ARROW WITH HOOK; \hookrightarrow (LaTeX)
18702 \DeclareTextCommand{\texthookrightarrow}{PU}{\9041\252}%* U+21AA
18703 % U+21AB LEFTWARDS ARROW WITH LOOP; \looparrowleft (AmS)
18704 \DeclareTextCommand{\textlooparrowleft}{PU}{\9041\253}%* U+21AB
18705 % U+21AC RIGHTWARDS ARROW WITH LOOP; \looparrowright (AmS)
18706 \DeclareTextCommand{\textlooparrowright}{PU}{\9041\254}%* U+21AC
18707 % U+21AE LEFT RIGHT ARROW WITH STROKE; \nleftrightarrow (AmS)
18708 \DeclareTextCommand{\textnleftrightarrow}{PU}{\9041\256}%* U+21AE
18709 % U+21AF DOWNWARDS ZIGZAG ARROW; \lightning (stmaryrd)
18710 \DeclareTextCommand{\textlightning}{PU}{\9041\257}%* U+21AF
18711 %* \textlightning -> \Lightning (marvosym)
18712 % U+21B5 DOWNWARDS ARROW WITH CORNER LEFTWARDS;
18713 % \dlsh (mathabx)
18714 \DeclareTextCommand{\textdlsh}{PU}{\9041\265}%* U+21B5
18715 % U+21B6 ANTICLOCKWISE TOP SEMICIRCLE ARROW;
18716 % \curvearrowleft (AmS)
18717 \DeclareTextCommand{\textcurvearrowleft}{PU}{\9041\266}%* U+21B6
18718 % U+21B7 CLOCKWISE TOP SEMICIRCLE ARROW; \curvearrowright (AmS)
18719 \DeclareTextCommand{\textcurvearrowright}{PU}{\9041\267}%* U+21B7
18720 % U+21BC LEFTWARDS HARPOON WITH BARB UPWARDS; harpoonleft-
    barbup;
18721 % \leftharpoonup (LaTeX)
18722 \DeclareTextCommand{\textleftharpoonup}{PU}{\9041\274}%* U+21BC
18723 % U+21BD LEFTWARDS HARPOON WITH BARB DOWNWARDS;
18724 % \leftharpoondown (LaTeX)
18725 \DeclareTextCommand{\textleftharpoondown}{PU}{\9041\275}%* U+21BD
18726 % U+21BE UPWARDS HARPOON WITH BARB RIGHTWARDS;
```

```
18727 % \upharpoonright (AmS)
```
 \DeclareTextCommand{\textupharpoonright}{PU}{\9041\276}%\* U+21BE % U+21BF UPWARDS HARPOON WITH BARB LEFTWARDS; % \upharpoonleft (AmS) \DeclareTextCommand{\textupharpoonleft}{PU}{\9041\277}%\* U+21BF % U+21C0 RIGHTWARDS HARPOON WITH BARB UPWARDS; harpoonrightbarbup % \rightharpoonup (LaTeX) \DeclareTextCommand{\textrightharpoonup}{PU}{\9041\300}%\* U+21C0 % U+21C1 RIGHTWARDS HARPOON WITH BARB DOWNWARDS; % \rightharpoondown (LaTeX) \DeclareTextCommand{\textrightharpoondown}{PU}{\9041\301}%\* U+21C1 % U+21C2 DOWNWARDS HARPOON WITH BARB RIGHTWARDS; % \downharpoonright (AmS) \DeclareTextCommand{\textdownharpoonright}{PU}{\9041\302}%\* U+21C2 % U+21C3 DOWNWARDS HARPOON WITH BARB LEFTWARDS; % \downharpoonleft (AmS) \DeclareTextCommand{\textdownharpoonleft}{PU}{\9041\303}%\* U+21C3 % U+21C4 RIGHTWARDS ARROW OVER LEFTWARDS ARROW; % arrowrightoverleft; \rightleftarrows (MnSymbol) \DeclareTextCommand{\textrightleftarrows}{PU}{\9041\304}%\* U+21C4 % U+21C5 UPWARDS ARROW LEFTWARDS OF DOWNWARDS ARROW; arrowupleftofdown; % \updownarrows (MnSymbol) \DeclareTextCommand{\textupdownarrows}{PU}{\9041\305}%\* U+21C5 % U+21C6 LEFTWARDS ARROW OVER RIGHTWARDS ARROW; arrowleftoverright; % \leftrightarrows (AmS) \DeclareTextCommand{\textleftrightarrows}{PU}{\9041\306}%\* U+21C6 % U+21C7 LEFTWARDS PAIRED ARROWS; \leftleftarrows (AmS) \DeclareTextCommand{\textleftleftarrows}{PU}{\9041\307}%\* U+21C7 % U+21C8 UPWARDS PAIRED ARROWS; \upuparrows (AmS) \DeclareTextCommand{\textupuparrows}{PU}{\9041\310}%\* U+21C8 % U+21C9 RIGHTWARDS PAIRED ARROWS; \rightrightarrows (AmS) \DeclareTextCommand{\textrightrightarrows}{PU}{\9041\311}%\* U+21C9 % U+21CA DOWNWARDS PAIRED ARROWS; \downdownarrows (AmS) \DeclareTextCommand{\textdowndownarrows}{PU}{\9041\312}%\* U+21CA % U+21CB LEFTWARDS HARPOON OVER RIGHTWARDS HARPOON; % \leftrightharpoons (AmS); \DeclareTextCommand{\textleftrightharpoons}{PU}{\9041\313}%\* U+21CB % U+21CC RIGHTWARDS HARPOON OVER LEFTWARDS HARPOON; % \rightleftharpoons (LaTeX, AmS) \DeclareTextCommand{\textrightleftharpoons}{PU}{\9041\314}%\* U+21CC % U+21CD LEFTWARDS DOUBLE ARROW WITH STROKE; arrowleftdblstroke; % \nLeftarrow (AmS) \DeclareTextCommand{\textnLeftarrow}{PU}{\9041\315}%\* U+21CD % U+21CE LEFT RIGHT DOUBLE ARROW WITH STROKE; \nLeftrightarrow (AmS) \DeclareTextCommand{\textnLeftrightarrow}{PU}{\9041\316}%\* U+21CE % U+21CF RIGHTWARDS DOUBLE ARROW WITH STROKE; arrowrightdblstroke; % \nRightarrow (AmS) \DeclareTextCommand{\textnRightarrow}{PU}{\9041\317}%\* U+21CF % U+21D0 LEFTWARDS DOUBLE ARROW; arrowdblleft, arrowleftdbl; % \Leftarrow (LaTeX) \DeclareTextCommand{\textLeftarrow}{PU}{\9041\320}%\* U+21D0 % U+21D1 UPWARDS DOUBLE ARROW; arrowdblup; \Uparrow (LaTeX)

 \DeclareTextCommand{\textUparrow}{PU}{\9041\321}%\* U+21D1 % U+21D2 RIGHTWARDS DOUBLE ARROW; arrowdblright, dblarrowright; % \Rightarrow (LaTeX) \DeclareTextCommand{\textRightarrow}{PU}{\9041\322}%\* U+21D2 %\* \textRightarrow -> \Conclusion (marvosym) % U+21D3 DOWNWARDS DOUBLE ARROW; arrowdbldown; \Downarrow (La-TeX) \DeclareTextCommand{\textDownarrow}{PU}{\9041\323}%\* U+21D3 % U+21D4 LEFT RIGHT DOUBLE ARROW; arrowdblboth; % \Leftrightarrow (LaTeX) \DeclareTextCommand{\textLeftrightarrow}{PU}{\9041\324}%\* U+21D4 %\* textLeftrightarrow -> \Equivalence (marvosym) % U+21D5 UP DOWN DOUBLE ARROW; \Updownarrow (LaTeX) \DeclareTextCommand{\textUpdownarrow}{PU}{\9041\325}%\* U+21D5 % U+21D6 NORTH WEST DOUBLE ARROW; \Nwarrow (MnSymbol) \DeclareTextCommand{\textNwarrow}{PU}{\9041\326}%\* U+21D6 % U+21D7 NORTH EAST DOUBLE ARROW; \Nearrow (MnSymbol) \DeclareTextCommand{\textNearrow}{PU}{\9041\327}%\* U+21D7 % U+21D8 SOUTH EAST DOUBLE ARROW; \Searrow (MnSymbol) \DeclareTextCommand{\textSearrow}{PU}{\9041\330}%\* U+21D8 % U+21D9 SOUTH WEST DOUBLE ARROW; \Swarrow (MnSymbol) \DeclareTextCommand{\textSwarrow}{PU}{\9041\331}%\* U+21D9 % U+21DA LEFTWARDS TRIPLE ARROW; \Lleftarrow (AmS) \DeclareTextCommand{\textLleftarrow}{PU}{\9041\332}%\* U+21DA % U+21DB RIGHTWARDS TRIPLE ARROW; \Rrightarrow (MnSymbol) \DeclareTextCommand{\textRrightarrow}{PU}{\9041\333}%\* U+21DB % U+21DC LEFTWARDS SQUIGGLE ARROW; \leftsquigarrow (mathabx) \DeclareTextCommand{\textleftsquigarrow}{PU}{\9041\334}%\* U+21DC % U+21DD RIGHTWARDS SQUIGGLE ARROW; \rightsquigarrow (mathabx) \DeclareTextCommand{\textrightsquigarrow}{PU}{\9041\335}%\* U+21DD % U+21E0 LEFTWARDS DASHED ARROW; arrowdashleft; % \dashleftarrow (AmS) \DeclareTextCommand{\textdashleftarrow}{PU}{\9041\340}%\* U+21E0 %\* \textdashleftarrow -> \dashedleftarrow (MnSymbol) % U+21E1 UPWARDS DASHED ARROW; arrowdashup; \dasheduparrow (Mn-Symbol) \DeclareTextCommand{\textdasheduparrow}{PU}{\9041\341}%\* U+21E1 % U+21E2 RIGHTWARDS DASHED ARROW; arrowdashright; \dashrightarrow (AmS) \DeclareTextCommand{\textdashrightarrow}{PU}{\9041\342}%\* U+21E2 %\* \textdashrightarrow -> \dashedrightarrow (MnSymbol) % U+21E3 DOWNWARDS DASHED ARROW; arrowdashdown; \dasheddownarrow (MnSymbol) \DeclareTextCommand{\textdasheddownarrow}{PU}{\9041\343}%\* U+21E3 % U+21E8 RIGHTWARDS WHITE ARROW; \pointer (wasysym) \DeclareTextCommand{\textpointer}{PU}{\9041\350}%\* U+21E8 % U+21F5 DOWNWARDS ARROW LEFTWARDS OF UPWARDS ARROW; % \downuparrows (MnSymbol) \DeclareTextCommand{\textdownuparrows}{PU}{\9041\365}%\* U+21F5 % U+21FD LEFTWARDS OPEN-HEADED ARROW; \leftarrowtriangle (stmaryrd) \DeclareTextCommand{\textleftarrowtriangle}{PU}{\9041\375}%\* U+21FD % U+21FE RIGHTWARDS OPEN-HEADED ARROW; \rightarrowtriangle (stmaryrd) \DeclareTextCommand{\textrightarrowtriangle}{PU}{\9041\376}%\* U+21FE % U+21FF LEFT RIGHT OPEN-HEADED ARROW; \leftrightarrowtriangle (stmaryrd) \DeclareTextCommand{\textleftrightarrowtriangle}{PU}{\9041\377}%\* U+21FF

## **51.2.22 Mathematical Operators: U+2200 to U+22FF**

 % U+2200 FOR ALL; forall; \forall (LaTeX) \DeclareTextCommand{\textforall}{PU}{\9042\000}%\* U+2200 % U+2201 COMPLEMENT; \complement (AmS) \DeclareTextCommand{\textcomplement}{PU}{\9042\001}%\* U+2201 % U+2202 PARTIAL DIFFERENTIAL; partialdiff; \partial (LaTeX) \DeclareTextCommand{\textpartial}{PU}{\9042\002}%\* U+2202 % U+2203 THERE EXISTS; existential; \exists (LaTeX) \DeclareTextCommand{\textexists}{PU}{\9042\003}%\* U+2203 % U+2204 THERE DOES NOT EXIST; \nexists (AmS) \DeclareTextCommand{\textnexists}{PU}{\9042\004}%\* U+2204 % U+2205 EMPTY SET; emptyset; \emptyset (LaTeX), \varnothing (AmS) \DeclareTextCommand{\textemptyset}{PU}{\9042\005}%\* U+2205 %\* \textemptyset -> \varnothing (AmS) % U+2206 INCREMENT; increment, Deta; \triangle (LaTeX) \DeclareTextCommand{\texttriangle}{PU}{\9042\006}%\* U+2206 % U+2207 NABLA; nabla, gradient; \nabla (LaTeX) \DeclareTextCommand{\textnabla}{PU}{\9042\007}%\* U+2207 % U+2208 ELEMENT OF; element; \in (LaTeX) \DeclareTextCommand{\textin}{PU}{\9042\010}%\* U+2208 % U+2209 NOT AN ELEMENT OF; notelement, notelementof; \notin (LaTeX) \DeclareTextCommand{\textnotin}{PU}{\9042\011}%\* U+2209 % U+220A SMALL ELEMENT OF; \smallin (mathdesign) \DeclareTextCommand{\textsmallin}{PU}{\9042\012}%\* U+220A % U+220B CONTAINS AS MEMBER; suchthat; \ni (LaTeX) \DeclareTextCommand{\textni}{PU}{\9042\013}%\* U+220B %\* \textni -> \owns (mathabx) % U+220C DOES NOT CONTAIN AS MEMBER; \notowner (mathabx) \DeclareTextCommand{\textnotowner}{PU}{\9042\014}%\* U+220C %\* \textnotowner -> \notni (txfonts/pxfonts) % U+220D SMALL CONTAINS AS MEMBER; \smallowns (mathdesign) \DeclareTextCommand{\textsmallowns}{PU}{\9042\015}%\* U+220D % U+220F N-ARY PRODUCT; \prod (LaTeX) \DeclareTextCommand{\textprod}{PU}{\9042\017}%\* U+220F % U+2210 N-ARY COPRODUCT; \amalg (LaTeX) \DeclareTextCommand{\textamalg}{PU}{\9042\020}%\* U+2210 18865 % U+2211 N-ARY SUMMATION; summation; \sum (LaTeX) \DeclareTextCommand{\textsum}{PU}{\9042\021}%\* U+2211 % U+2212 MINUS SIGN; minus \DeclareTextCommand{\textminus}{PU}{\9042\022}% U+2212 % U+2213 MINUS-OR-PLUS SIGN; minusplus; \mp (LaTeX) \DeclareTextCommand{\textmp}{PU}{\9042\023}%\* U+2213 % U+2214 DOT PLUS; \dotplus (AmS) \DeclareTextCommand{\textdotplus}{PU}{\9042\024}%\* U+2214 % U+2215 DIVISION SLASH; divisionslash; \Divides (marvosym) \DeclareTextCommand{\textDivides}{PU}{\9042\025}%\* U+2215 % \DividesNot (marvosym) \DeclareTextCommand{\textDividesNot}{PU}{\9042\025\9040\322}%\* U+2215 U+20D2 18877 % U+2216 SET MINUS; \setminus (LaTeX) \DeclareTextCommand{\textsetminus}{PU}{\9042\026}%\* U+2216 % U+2217 ASTERISK OPERATOR; asteriskmath; \ast (LaTeX) \DeclareTextCommand{\textast}{PU}{\9042\027}%\* U+2217 % U+2218 RING OPERATOR; \circ (LaTeX) \DeclareTextCommand{\textcirc}{PU}{\9042\030}%\* U+2218 18883 % U+2219 BULLET OPERATOR; bulletoperator; \bullet (LaTeX) \DeclareTextCommand{\textbulletoperator}{PU}{\9042\031}% U+2219 % U+221A SQUARE ROOT; radical

```
18886 \DeclareTextCommand{\textsurd}{PU}{\9042\032}%* U+221A
18887 % U+221D PROPORTIONAL TO; proportional; \propto (LaTeX)
18888 \DeclareTextCommand{\textpropto}{PU}{\9042\035}%* U+221D
18889 %* \textpropto -> \varprop (wasysym)
18890 % U+221E INFINITY; infinity; \infty (LaTeX)
18891 \DeclareTextCommand{\textinfty}{PU}{\9042\036}%* U+221E
18892 % U+2220 ANGLE; angle; \angle (LaTeX)
18893 \DeclareTextCommand{\textangle}{PU}{\9042\040}%* U+2220
18894 % U+2221 MEASURED ANGLE; \measuredangle (mathabx, MnSymbol)
18895 \DeclareTextCommand{\textmeasuredangle}{PU}{\9042\041}%* U+2221
18896 % U+2222 SPHERICAL ANGLE; \sphericalangle (AmS)
18897 \DeclareTextCommand{\textsphericalangle}{PU}{\9042\042}%* U+2222
18898 %* \textsphericalangle -> \varangle (wasysym)
18899 %* \textsphericalangle -> \Anglesign (marvosym)
18900 %* \textsphericalangle -> \AngleSign (marvosym)
18901 % U+2223 DIVIDES; divides; \mid (LaTeX)
18902 \DeclareTextCommand{\textmid}{PU}{\9042\043}%* U+2223
18903 % U+2224 DOES NOT DIVIDE; \nmid (AmS)
18904 \DeclareTextCommand{\textnmid}{PU}{\9042\044}%* U+2224
18905 %* \textnmid -> \notdivides (mathabx)
18906 % U+2225 PARALLEL TO; parallel; \parallel (LaTeX)
18907 \DeclareTextCommand{\textparallel}{PU}{\9042\045}%* U+2225
18908 % U+2226 NOT PARALLEL TO; notparallel; \nparallel (AmS)
18909 \DeclareTextCommand{\textnparallel}{PU}{\9042\046}%* U+2226
18910 %* \textnparallel -> nUpdownline (MnSymbol)
18911 % U+2227 LOGICAL AND; logicaland; \wedge (LaTeX)
18912 \DeclareTextCommand{\textwedge}{PU}{\9042\047}%* U+2227
18913 % \owedge (stmaryrd)
18914 \DeclareTextCommand{\textowedge}{PU}{\9042\047\9040\335}%* U+2227 U+20DD
18915 %* \textowedge -> \varowedge (stmaryrd)
18916 % U+2228 LOGICAL OR; logicalor; \vee (LaTeX)
18917 \DeclareTextCommand{\textvee}{PU}{\9042\050}%* U+2228
18918 % \ovee (stmaryrd)
18919 \DeclareTextCommand{\textovee}{PU}{\9042\050\9040\335}%* U+2228 U+20DD
18920 %* \textovee -> \varovee (stmaryrd)
18921 % U+2229 INTERSECTION; intersection; \cap (LaTeX)
18922 \DeclareTextCommand{\textcap}{PU}{\9042\051}%* U+2229
18923 % U+222A UNION; union; \cup (LaTeX)
18924 \DeclareTextCommand{\textcup}{PU}{\9042\052}%* U+222A
18925 % U+222B INTEGRAL; integral; \int (LaTeX)
18926 \DeclareTextCommand{\textint}{PU}{\9042\053}%* U+222B
18927 %* \textint -> \varint (wasysym)
18928 % U+222C DOUBLE INTEGRAL; dblintegral; \iint (AmS)
18929 \DeclareTextCommand{\textiint}{PU}{\9042\054}%* U+222C
18930 % U+222D TRIPLE INTEGRAL; \iiint (AmS)
18931 \DeclareTextCommand{\textiiint}{PU}{\9042\055}%* U+222D
18932 % U+222E CONTOUR INTEGRAL; contourintegral; \oint (LaTeX)
18933 \DeclareTextCommand{\textoint}{PU}{\9042\056}%* U+222E
18934 %* \textoint -> \varoint (wasysym)
18935 % U+222F SURFACE INTEGRAL; \oiint (wasysym)
18936 \DeclareTextCommand{\textoiint}{PU}{\9042\057}%* U+222F
18937 % U+2232 CLOCKWISE CONTOUR INTEGRAL;
18938 % \ointclockwise (txfonts/pxfonts)
18939 \DeclareTextCommand{\textointclockwise}{PU}{\9042\062}%* U+2232
18940 % U+2233 ANTICLOCKWISE CONTOUR INTEGRAL; \ointctrclockwise (tx-
    fonts/pxfonts)
```

```
18941 \DeclareTextCommand{\textointctrclockwise}{PU}{\9042\063}%* U+2233
```

```
18942 % U+2234 THEREFORE; therefore; \therefore (AmS)
18943 \DeclareTextCommand{\texttherefore}{PU}{\9042\064}%* U+2234
18944 %* \texttherefore -> uptherefore (MnSymbol)
18945 % U+2235 BECAUSE; because; \because (AmS)
18946 \DeclareTextCommand{\textbecause}{PU}{\9042\065}%* U+2235
18947 %* \textbecause -> \downtherefore (MnSymbol)
18948 % U+2236 RATIO; \vdotdot (MnSymbol)
18949 \DeclareTextCommand{\textvdotdot}{PU}{\9042\066}%* U+2236
18950 % U+2237 PROPORTION; \squaredots (MnSymbol)
18951 \DeclareTextCommand{\textsquaredots}{PU}{\9042\067}%* U+2237
18952 % U+2238 DOT MINUS; \dotminus (MnSymbol)
18953 \DeclareTextCommand{\textdotminus}{PU}{\9042\070}%* U+2238
18954 %* \textdotminus -> \textdotdiv (mathabx)
18955 % U+2239 EXCESS; \eqcolon (txfonts/pxfonts)
18956 \DeclareTextCommand{\texteqcolon}{PU}{\9042\071}%* U+2239
18957 % U+223C TILDE OPERATOR; similar; \sim (LaTeX)
18958 \DeclareTextCommand{\textsim}{PU}{\9042\074}%* U+223C
18959 %* \textsim -> \AC (wasysym)
18960 % U+223D REVERSED TILDE; reversedtilde; \backsim (AmS)
18961 \DeclareTextCommand{\textbacksim}{PU}{\9042\075}%* U+223D
18962 % \nbacksim (txfonts/pxfonts)
18963 \DeclareTextCommand{\textnbacksim}{PU}{\9042\075\83\070}%* U+223D U+0338
18964 % U+2240 WREATH PRODUCT; \wr (LaTeX)
18965 \DeclareTextCommand{\textwr}{PU}{\9042\100}%* U+2240
18966 %* \textwr -> \wreath (MnSymbol)
18967 % U+2241 NOT TILDE; \nsim (AmS)
18968 \DeclareTextCommand{\textnsim}{PU}{\9042\101}%* U+2241
18969 % U+2242 MINUS TILDE; \eqsim (MnSymbol)
18970 \DeclareTextCommand{\texteqsim}{PU}{\9042\102}%* U+2242
18971 % \neqsim (MnSymbol)
18972 \DeclareTextCommand{\textneqsim}{PU}{\9042\102\83\070}%* U+2242 U+0338
18973 % U+2243 ASYMPTOTICALLY EQUAL TO; asymptoticallyequal; \simeq (La-
    TeX)
18974 \DeclareTextCommand{\textsimeq}{PU}{\9042\103}%* U+2243
18975 % U+2244 NOT ASYMPTOTICALLY EQUAL TO; \nsimeq (txfonts/pxfonts)
18976 \DeclareTextCommand{\textnsimeq}{PU}{\9042\104}%* U+2244
18977 % U+2245 APPROXIMATELY EQUAL TO; approximatelyequal; \cong (LaTeX)
18978 \DeclareTextCommand{\textcong}{PU}{\9042\105}%* U+2245
18979 % U+2247 NEITHER APPROXIMATELY NOR ACTUALLY EQUAL TO;
18980 % \ncong (AmS)
18981 \DeclareTextCommand{\textncong}{PU}{\9042\107}%* U+2247
18982 % U+2248 ALMOST EQUAL TO; approxequal; \approx (LaTeX)
18983 \DeclareTextCommand{\textapprox}{PU}{\9042\110}%* U+2248
18984 % U+2249 NOT ALMOST EQUAL TO; \napprox (txfonts/pxfonts0
18985 \DeclareTextCommand{\textnapprox}{PU}{\9042\111}%* U+2249
18986 %* \textnapprox -> \nthickapprox (txfonts/pxfonts)
18987 % U+224A ALMOST EQUAL OR EQUAL TO; \approxeq (AmS)
18988 \DeclareTextCommand{\textapproxeq}{PU}{\9042\112}%* U+224A
18989 % \napproxeq (txfonts/pxfonts)
18990 \DeclareTextCommand{\textnapproxeq}{PU}{\9042\112\83\070}%* U+224A U+0338
18991 % U+224B TRIPLE TILDE; \triplesim (MnSymbol)
18992 \DeclareTextCommand{\texttriplesim}{PU}{\9042\113}%* U+224B
18993 %* \texttriplesim -> \VHF (wasysym)
18994 % \ntriplesim (MnSymbol)
18995 \DeclareTextCommand{\textntriplesim}{PU}{\9042\113\83\070}%* U+224B U+0338
18996 % U+224C ALL EQUAL TO; allequal; \backcong (MnSymbol)
18997 \DeclareTextCommand{\textbackcong}{PU}{\9042\114}%* U+224C
```

```
18998 % \nbackcong (MnSymbol)
18999 \DeclareTextCommand{\textnbackcong}{PU}{\9042\114\83\070}%* U+224C U+0338
19000 % U+224D EQUIVALENT TO; \asymp (LaTeX)
19001 \DeclareTextCommand{\textasymp}{PU}{\9042\115}%* U+224D
19002 % \nasymp (txfonts/pxfonts)
19003 \DeclareTextCommand{\textnasymp}{PU}{\9042\115\83\070}%* U+224D U+0338
19004 %* \textnasymp -> \notasymp (mathabx)
19005 % U+224E GEOMETRICALLY EQUIVALENT TO; \Bumpeq (AmS)
19006 \DeclareTextCommand{\textBumpeq}{PU}{\9042\116}%* U+224E
19007 % \nBumpeq (txfonts/pxfonts)
19008 \DeclareTextCommand{\textnBumpeq}{PU}{\9042\116\83\070}%* U+224E U+0338
19009 % U+224F DIFFERENCE BETWEEN; \bumpeq (AmS)
19010 \DeclareTextCommand{\textbumpeq}{PU}{\9042\117}%* U+224F
19011 % \nbumpeq (txfonts/pxfonts)
19012 \DeclareTextCommand{\textnbumpeq}{PU}{\9042\117\83\070}%* U+224F U+0338
19013 % U+2250 APPROACHES THE LIMIT; approaches; \doteq (LaTeX)
19014 \DeclareTextCommand{\textdoteq}{PU}{\9042\120}%* U+2250
19015 % \ndoteq (MnSymbol)
19016 \DeclareTextCommand{\textndoteq}{PU}{\9042\120\83\070}%* U+2250 U+0338
19017 % U+2251 GEOMETRICALLY EQUAL TO; geometricallyequal;
19018 % \doteqdot (AmS)
19019 \DeclareTextCommand{\textdoteqdot}{PU}{\9042\121}%* U+2251
19020 %* \textdoteqdot -> \Doteq (MnSymbol)
19021 % \nDoteq (MnSymbol)
19022 \DeclareTextCommand{\textnDoteq}{PU}{\9042\121\83\070}%* U+2251 U+0338
19023 % U+2252 APPROXIMATELY EQUAL TO OR THE IMAGE OF; approxe-
    qualorimage;
19024 % \fallingdotseq (AmS)
19025 \DeclareTextCommand{\textfallingdoteq}{PU}{\9042\122}%* U+2252
19026 % \nfallingdotseq (MnSymbol)
19027 \DeclareTextCommand{\textnfallingdoteq}{PU}{\9042\122\83\070}%* U+2252 U+0338
19028 % U+2253 IMAGE OF OR APPROXIMATELY EQUAL TO; imageorapproxi-
    matelyequal;
19029 % \risingdotseq (AmS)
19030 \DeclareTextCommand{\textrisingdoteq}{PU}{\9042\123}%* U+2253
19031 % \nrisingdoteq (MnSymbol)
19032 \DeclareTextCommand{\textnrisingdoteq}{PU}{\9042\123\83\070}%* U+2253 U+0338
19033 % U+2254 COLON EQUALS; \colonequals (colonequals)
19034 \DeclareTextCommand{\textcolonequals}{PU}{\9042\124}%* U+2254
19035 % U+2255 EQUALS COLON; \equalscolon (colonequals)
19036 \DeclareTextCommand{\textequalscolon}{PU}{\9042\125}%* U+2255
19037 % U+2256 RING IN EQUAL TO; \eqcirc (AmS)
19038 \DeclareTextCommand{\texteqcirc}{PU}{\9042\126}%* U+2256
19039 % \neqcirc (MnSymbol)
19040 \DeclareTextCommand{\textneqcirc}{PU}{\9042\126\83\070}%* U+2256 U+0338
19041 % U+2257 RING EQUAL TO; \circeq (AmS)
19042 \DeclareTextCommand{\textcirceq}{PU}{\9042\127}%* U+2257
19043 % \ncirceq (MnSymbol)
19044 \DeclareTextCommand{\textncirceq}{PU}{\9042\127\83\070}%* U+2257 U+0338
19045 % U+2259 ESTIMATES; \hateq (MnSymbol)
19046 \DeclareTextCommand{\texthateq}{PU}{\9042\131}%* U+2259
19047 %* \texthateq -> \corresponds (mathabx)
19048 %* \texthateq -> \Corresponds (marvosym)
19049 % \nhateq (MnSymbol)
19050 \DeclareTextCommand{\textnhateq}{PU}{\9042\131\83\070}%* U+2259 U+0338
19051 % U+225C DELTA EQUAL TO; \triangleeq (AmS)
```

```
19052 \DeclareTextCommand{\texttriangleeq}{PU}{\9042\134}%* U+225C
```
```
19053 % U+2260 NOT EQUAL TO; notequal; \ne (LaTeX), \neq (LaTeX)
19054 \DeclareTextCommand{\textneq}{PU}{\9042\140}%* U+2260
19055 \DeclareTextCommand{\textne}{PU}{\9042\140}%* U+2260
19056 %* \textneq -> \nequal (MnSymbol)
19057 % U+2261 IDENTICAL TO; equivalence; \equiv (LaTeX)
19058 \DeclareTextCommand{\textequiv}{PU}{\9042\141}%* U+2261
19059 %* \textequiv -> \Congruent (marvosym)
19060 % U+2262 NOT IDENTICAL TO; notidentical; \nequiv (txfonts/pxfonts)
19061 \DeclareTextCommand{\textnequiv}{PU}{\9042\142}%* U+2262
19062 %* \textnequiv -> \NotCongruent (marvosym)
19063 %* \textnequiv -> \notequiv (mathabx)
19064 % U+2264 LESS-THAN OR EQUAL TO; lessequal; \le (LaTeX), \leq (LaTeX)
19065 \DeclareTextCommand{\textleq}{PU}{\9042\144}%* U+2264
19066 \DeclareTextCommand{\textle}{PU}{\9042\144}%* U+2264
19067 %* \textleq -> \LessOrEqual (marvosym)
19068 % U+2265 GREATER-THAN OR EQUAL TO; greaterequal;
19069 % \ge (LaTeX), \geq (LaTeX)
19070 \DeclareTextCommand{\textgeq}{PU}{\9042\145}%* U+2265
19071 \DeclareTextCommand{\textge}{PU}{\9042\145}%* U+2265
19072 %* \textgeq -> \LargerOrEqual (marvosym)
19073 % U+2266 LESS-THAN OVER EQUAL TO; lessoverequal; \leqq (AmS)
19074 \DeclareTextCommand{\textleqq}{PU}{\9042\146}%* U+2266
19075 % \nleqq (txfonts/pxfonts)
19076 \DeclareTextCommand{\textnleqq}{PU}{\9042\146\83\070}%* U+2266 U+0338
19077 % U+2267 GREATER-THAN OVER EQUAL TO; greateroverequal; \geqq (AmS)
19078 \DeclareTextCommand{\textgeqq}{PU}{\9042\147}%* U+2267
19079 % \ngeqq (txfonts/pxfonts)
19080 \DeclareTextCommand{\textngeqq}{PU}{\9042\147\83\070}%* U+2267 U+0338
19081 % U+2268 LESS-THAN BUT NOT EQUAL TO; \lneqq (AmS)
19082 \DeclareTextCommand{\textlneqq}{PU}{\9042\150}%* U+2268
19083 % U+2269 GREATER-THAN BUT NOT EQUAL TO; \gneqq (AmS)
19084 \DeclareTextCommand{\textgneqq}{PU}{\9042\151}%* U+2269
19085 % U+226A MUCH LESS-THAN; muchless; \ll (LaTeX)
19086 \DeclareTextCommand{\textll}{PU}{\9042\152}%* U+226A
19087 % \nll (txfonts/pxfonts)
19088 \DeclareTextCommand{\textnll}{PU}{\9042\152\83\070}%* U+226A U+0338
19089 % U+226B MUCH GREATER-THAN; muchgreater; \gg (LaTeX)
19090 \DeclareTextCommand{\textgg}{PU}{\9042\153}%* U+226B
19091 % \ngg (txfonts/pxfonts)
19092 \DeclareTextCommand{\textngg}{PU}{\9042\153\83\070}%* U+226B U+0338
19093 % U+226C BETWEEN; \between (AmS)
19094 \DeclareTextCommand{\textbetween}{PU}{\9042\154}%* U+226C
19095 % U+226E NOT LESS-THAN; notless; \nless (AmS)
19096 \DeclareTextCommand{\textnless}{PU}{\9042\156}%* U+226E
19097 % U+226F NOT GREATER-THAN; notgreater; \ngtr (AmS)
19098 \DeclareTextCommand{\textngtr}{PU}{\9042\157}%* U+226F
19099 % U+2270 NEITHER LESS-THAN NOR EQUAL TO; notlessnorequal;
19100 % \nleq (AmS)
19101 \DeclareTextCommand{\textnleq}{PU}{\9042\160}%* U+2270
19102 % U+2271 NEITHER GREATER-THAN NOR EQUAL TO; notgreaternore-
    qual; \ngeq (AmS)
19103 \DeclareTextCommand{\textngeq}{PU}{\9042\161}%* U+2271
19104 % U+2272 LESS-THAN OR EQUIVALENT TO; lessorequivalent; \lesssim (AmS)
19105 \DeclareTextCommand{\textlesssim}{PU}{\9042\162}%* U+2272
19106 %* \textlesssim -> \apprle (wasysym)
19107 % U+2273 GREATER-THAN OR EQUIVALENT TO; greaterorequivalent; \gtr-
```

```
sim (AmS)
```
 \DeclareTextCommand{\textgtrsim}{PU}{\9042\163}%\* U+2273 %\* \textgtrsim -> \apprge (wasysym) % U+2274 NEITHER LESS-THAN NOR EQUIVALENT TO; \nlesssim (txfonts/pxfonts) \DeclareTextCommand{\textnlesssim}{PU}{\9042\164}%\* U+2274 % U+2275 NEITHER GREATER-THAN NOR EQUIVALENT TO; \ngtrsim (txfonts/pxfonts) \DeclareTextCommand{\textngtrsim}{PU}{\9042\165}%\* U+2275 % U+2276 LESS-THAN OR GREATER-THAN; lessorgreater; \lessgtr (AmS) \DeclareTextCommand{\textlessgtr}{PU}{\9042\166}%\* U+2276 % U+2277 GREATER-THAN OR LESS-THAN; greaterorless; \gtrless (AmS) \DeclareTextCommand{\textgtrless}{PU}{\9042\167}%\* U+2277 % U+2278 NEITHER LESS-THAN NOR GREATER-THAN; \ngtrless (txfonts/pxfonts) \DeclareTextCommand{\textngtrless}{PU}{\9042\170}%\* U+2278 % U+2279 NEITHER GREATER-THAN NOR LESS-THAN; \nlessgtr (txfonts/pxfonts) \DeclareTextCommand{\textnlessgtr}{PU}{\9042\171}%\* U+2279 % U+227A PRECEDES; precedes; \prec (LaTeX) \DeclareTextCommand{\textprec}{PU}{\9042\172}%\* U+227A % U+227B SUCCEEDS; succeeds; \succ (LaTeX) \DeclareTextCommand{\textsucc}{PU}{\9042\173}%\* U+227B % U+227C PRECEDES OR EQUAL TO; \preccurlyeq (AmS) \DeclareTextCommand{\textpreccurlyeq}{PU}{\9042\174}%\* U+227C % U+227D SUCCEEDS OR EQUAL TO; \succcurlyeq (AmS) \DeclareTextCommand{\textsucccurlyeq}{PU}{\9042\175}%\* U+227D % U+227E PRECEDES OR EQUIVALENT TO; \precsim (AmS) \DeclareTextCommand{\textprecsim}{PU}{\9042\176}%\* U+227E % \nprecsim (txfonts/pxfonts) \DeclareTextCommand{\textnprecsim}{PU}{\9042\176\83\070}%\* U+227E U+0338 % U+227F SUCCEEDS OR EQUIVALENT TO; \succsim (AmS) \DeclareTextCommand{\textsuccsim}{PU}{\9042\177}%\* U+227F % \nsuccsim (txfonts/pxfonts) \DeclareTextCommand{\textnsuccsim}{PU}{\9042\177\83\070}%\* U+227F U+0338 % U+2280 DOES NOT PRECEDE; notprecedes; \nprec (AmS) \DeclareTextCommand{\textnprec}{PU}{\9042\200}%\* U+2280 % U+2281 DOES NOT SUCCEED; notsucceeds; \nsucc (AmS) \DeclareTextCommand{\textnsucc}{PU}{\9042\201}%\* U+2281 % U+2282 SUBSET OF; propersubset; \subset (LaTeX) \DeclareTextCommand{\textsubset}{PU}{\9042\202}%\* U+2282 % U+2283 SUPERSET OF; propersuperset; \supset (LaTeX) \DeclareTextCommand{\textsupset}{PU}{\9042\203}%\* U+2283 % U+2284 NOT A SUBSET OF; notsubset; \nsubset (mathabx) \DeclareTextCommand{\textnsubset}{PU}{\9042\204}%\* U+2284 % U+2285 NOT A SUPERSET OF; notsuperset; \nsupset (mathabx) \DeclareTextCommand{\textnsupset}{PU}{\9042\205}%\* U+2285 % U+2286 SUBSET OF OR EQUAL TO; reflexsubset; \subseteq (LaTeX) \DeclareTextCommand{\textsubseteq}{PU}{\9042\206}%\* U+2286 % U+2287 SUPERSET OF OR EQUAL TO; reflexsuperset; \supseteq (LaTeX) \DeclareTextCommand{\textsupseteq}{PU}{\9042\207}%\* U+2287 % U+2288 NEITHER A SUBSET OF NOR EQUAL TO; \nsubseteq (AmS) \DeclareTextCommand{\textnsubseteq}{PU}{\9042\210}%\* U+2288 % U+2289 NEITHER A SUPERSET OF NOR EQUAL TO; \nsupseteq (AmS) \DeclareTextCommand{\textnsupseteq}{PU}{\9042\211}%\* U+2289 19158 % U+228A SUBSET OF WITH NOT EQUAL TO; subsetnotequal; \subsetneq (AmS)

\DeclareTextCommand{\textsubsetneq}{PU}{\9042\212}%\* U+228A

 % U+228B SUPERSET OF WITH NOT EQUAL TO; supersetnotequal; \supsetneq (AmS) \DeclareTextCommand{\textsupsetneq}{PU}{\9042\213}%\* U+228B % U+228D MULTISET MULTIPLICATION; \cupdot (MnSymbol) \DeclareTextCommand{\textcupdot}{PU}{\9042\215}%\* U+228D % U+228E MULTISET UNION; \cupplus (MnSymbol) \DeclareTextCommand{\textcupplus}{PU}{\9042\216}%\* U+228E % U+228F SQUARE IMAGE OF; \sqsubset (latexsym, ...) \DeclareTextCommand{\textsqsubset}{PU}{\9042\217}%\* U+228F % \nsqsubset (txfonts/pxfonts) \DeclareTextCommand{\textnsqsubset}{PU}{\9042\217\83\070}%\* U+228F U+0338 % U+2290 SQUARE ORIGINAL OF; \sqsupset (latexsym, ...) \DeclareTextCommand{\textsqsupset}{PU}{\9042\220}%\* U+2290 % \nsqsupset (txfonts/pxfonts) \DeclareTextCommand{\textnsqsupset}{PU}{\9042\220\83\070}%\* U+2290 U+0338 % U+2291 SQUARE IMAGE OF OR EQUAL TO; \sqsubseteq (LaTeX) \DeclareTextCommand{\textsqsubseteq}{PU}{\9042\221}%\* U+2291 % \nsqsubseteq (txfonts/pxfonts) \DeclareTextCommand{\textnsqsubseteq}{PU}{\9042\221\83\070}%\* U+2291 U+0338 % U+2292 SQUARE ORIGINAL OF OR EQUAL TO; \sqsupseteq (LaTeX) \DeclareTextCommand{\textsqsupseteq}{PU}{\9042\222}%\* U+2292 % \nsqsupseteq (txfonts/pxfonts) \DeclareTextCommand{\textnsqsupseteq}{PU}{\9042\222\83\070}%\* U+2292 U+0338 % U+2293 SQUARE CAP; \sqcap (LaTeX) \DeclareTextCommand{\textsqcap}{PU}{\9042\223}%\* U+2293 % U+2294 SQUARE CUP; \sqcup (LaTeX) \DeclareTextCommand{\textsqcup}{PU}{\9042\224}%\* U+2294 % U+2295 CIRCLED PLUS; circleplus; \oplus (LaTeX) \DeclareTextCommand{\textoplus}{PU}{\9042\225}%\* U+2295 %\* \textoplus -> \varoplus (stmaryrd) % U+2296 CIRCLED MINUS; minuscircle; \ominus (LaTeX) \DeclareTextCommand{\textominus}{PU}{\9042\226}%\* U+2296 %\* \textominus -> \varominus (stmaryrd) % U+2297 CIRCLED TIMES; circlemultiply; \otimes (LaTeX) \DeclareTextCommand{\textotimes}{PU}{\9042\227}%\* U+2297 %\* \textotimes -> \varotimes (stmaryrd) % U+2298 CIRCLED DIVISION SLASH; \oslash (LaTeX) \DeclareTextCommand{\textoslash}{PU}{\9042\230}%\* U+2298 %\* \textoslash -> \varoslash (stmaryrd) % U+2299 CIRCLED DOT OPERATOR; circle(d?)ot; \odot (LaTeX) \DeclareTextCommand{\textodot}{PU}{\9042\231}%\* U+2299 %\* \textodot -> \varodot (stmaryrd) % U+229A CIRCLED RING OPERATOR; \circledcirc (AmS) \DeclareTextCommand{\textcircledcirc}{PU}{\9042\232}%\* U+229A %\* \textcircledcirc -> \ocirc (mathabx) %\* \textcircledcirc -> \varocircle (stmaryrd) % U+229B CIRCLED ASTERISK OPERATOR; \circledast (AmS) \DeclareTextCommand{\textcircledast}{PU}{\9042\233}%\* U+229B %\* \textcircledast -> \varoast (stmaryrd) %\* \textcircledast -> \oasterisk (mathabx) % U+229D CIRCLED DASH; \circleddash (AmS) \DeclareTextCommand{\textcircleddash}{PU}{\9042\235}%\* U+229D % U+229E SQUARED PLUS; \boxplus (AmS) \DeclareTextCommand{\textboxplus}{PU}{\9042\236}%\* U+229E % U+229F SQUARED MINUS; \boxminus (AmS) \DeclareTextCommand{\textboxminus}{PU}{\9042\237}%\* U+229F % U+22A0 SQUARED TIMES; \boxtimes (AmS)

```
19216 \DeclareTextCommand{\textboxtimes}{PU}{\9042\240}%* U+22A0
19217 % U+22A1 SQUARED DOT OPERATOR; \boxdot (AmS)
19218 \DeclareTextCommand{\textboxdot}{PU}{\9042\241}%* U+22A1
19219 % U+22A2 RIGHT TACK; \vdash (LaTeX)
19220 \DeclareTextCommand{\textvdash}{PU}{\9042\242}%* U+22A2
19221 %* \textvdash -> \rightvdash (MnSymbol)
19222 % U+22A3 LEFT TACK; tackleft; \dashv (LaTeX)
19223 \DeclareTextCommand{\textdashv}{PU}{\9042\243}%* U+22A3
19224 %* \textdashv -> \leftvdash (MnSymbol)
19225 % \ndashv (mathabx)
19226 \DeclareTextCommand{\textndashv}{PU}{\9042\243\83\070}%* U+22A3 U+0338
19227 %* \textndashv -> \nleftvdash (MnSymbol)
19228 % U+22A4 DOWN TACK (=top); tackdown; \top (LaTeX)
19229 \DeclareTextCommand{\texttop}{PU}{\9042\244}%* U+22A4
19230 %* \texttop -> \downvdash (MnSymbol)
19231 % \ndownvdash (MnSymbol)
19232 \DeclareTextCommand{\textndownvdash}{PU}{\9042\244\83\070}%* U+22A4 U+0338
19233 % U+22A5 UP TACK (=base, bottom); \bot (LaTeX)
19234 \DeclareTextCommand{\textbot}{PU}{\9042\245}%* U+22A5
19235 %* \textbot -> \upvdash (MnSymbol)
19236 % \nupvdash (MnSymbol)
19237 \DeclareTextCommand{\textnupvdash}{PU}{\9042\245\83\070}%* U+22A5 U+0338
19238 %* \textnupvdash -> \nperp (MnSymbol)
19239 % U+22A8 TRUE; \vDash (AmS)
19240 \DeclareTextCommand{\textvDash}{PU}{\9042\250}%* U+22A8
19241 %* \textvDash -> \models (LaTeX)
19242 %* \textvDash -> \rightmodels (MnSymbol)
19243 % U+22A9 FORCES; \Vdash (AmS)
19244 \DeclareTextCommand{\textVdash}{PU}{\9042\251}%* U+22A9
19245 %* \textVdash -> \rightVdash (MnSymbol)
19246 % U+22AA TRIPLE VERTICAL BAR RIGHT TURNSTILE; \Vvdash (AmS)
19247 \DeclareTextCommand{\textVvdash}{PU}{\9042\252}%* U+22AA
19248 % \nVvash (mathabx)
19249 \DeclareTextCommand{\textnVvash}{PU}{\9042\252\83\070}%* U+22AA U+0338
19250 % U+22AB DOUBLE VERTICAL BAR DOUBLE RIGHT TURNSTILE;
19251 % \VDash (mathabx)
19252 \DeclareTextCommand{\textVDash}{PU}{\9042\253}%* U+22AB
19253 %* \textVDash -> \rightModels (MnSymbol)
19254 % U+22AC DOES NOT PROVE; \nvdash (AmS)
19255 \DeclareTextCommand{\textnvdash}{PU}{\9042\254}%* U+22AC
19256 %* \textnvdash -> \nrightvdash (MnSymbol)
19257 % U+22AD NOT TRUE; \nvDash (AmS)
19258 \DeclareTextCommand{\textnvDash}{PU}{\9042\255}%* U+22AD
19259 %* \textnvDash -> \nrightmodels (MnSymbol)
19260 %* \textnvDash -> \nmodels (MnSymbol)
19261 % U+22AE DOES NOT FORCE; \nVdash (txfonts/pxfonts)
19262 \DeclareTextCommand{\textnVdash}{PU}{\9042\256}%* U+22AE
19263 %* \textnVdash -> \nrightVdash (MnSymbol)
19264 % U+22AF NEGATED DOUBLE VERTICAL BAR DOUBLE RIGHT TURN-
    STILE; \nVDash (AmS)
19265 \DeclareTextCommand{\textnVDash}{PU}{\9042\257}%* U+22AF
19266 %* \textnVDash -> \nrightModels (MnSymbol)
19267 % U+22B2 NORMAL SUBGROUP OF; \lhd (latexsym, ...)
19268 \DeclareTextCommand{\textlhd}{PU}{\9042\262}%* U+22B2
19269 %* \textlhd -> \lessclosed (MnSymbol)
19270 % U+22B3 CONTAINS AS NORMAL SUBGROUP; \rhd (latexsym, ...)
```

```
19271 \DeclareTextCommand{\textrhd}{PU}{\9042\263}%* U+22B3
```

```
19272 %* \textrhd -> \gtrclosed (MnSymbol)
19273 % U+22B4 NORMAL SUBGROUP OF OR EQUAL TO; \unlhd (latexsym, ...)
19274 \DeclareTextCommand{\textunlhd}{PU}{\9042\264}%* U+22B4
19275 %* \textunlhd -> \leqclosed (MnSymbol)
19276 %* \textunlhd -> \trianglelefteq (MnSymbol)
19277 % U+22B5 CONTAINS AS NORMAL SUBGROUP OR EQUAL TO; \unrhd (la-
    texsym, ...)
19278 \DeclareTextCommand{\textunrhd}{PU}{\9042\265}%* U+22B5
19279 %* \textunrhd -> \geqclosed (MnSymbol)
19280 %* \textunrhd -> \trianglerighteq (MnSymbol)
19281 % U+22B6 ORIGINAL OF; \multimapdotbothA (txfonts/pxfonts)
19282 \DeclareTextCommand{\textmultimapdotbothA}{PU}{\9042\266}%* U+22B6
19283 % U+22B7 IMAGE OF; \multimapdotbothB (txfonts/pxfonts)
19284 \DeclareTextCommand{\textmultimapdotbothB}{PU}{\9042\267}%* U+22B7
19285 % U+22B8 MULTIMAP; \multimap (AmS, txfonts/pxfonts)
19286 \DeclareTextCommand{\textmultimap}{PU}{\9042\270}%* U+22B8
19287 % U+22BB XOR; \veebar (AmS)
19288 \DeclareTextCommand{\textveebar}{PU}{\9042\273}%* U+22BB
19289 % U+22BC NAND; \barwedge (mathabx)
19290 \DeclareTextCommand{\textbarwedge}{PU}{\9042\274}%* U+22BC
19291 % U+22C6 STAR OPERATOR; \star (LaTeX)
19292 \DeclareTextCommand{\textstar}{PU}{\9042\306}%* U+22C6
19293 % U+22C7 DIVISION TIMES; \divideontimes (AmS)
19294 \DeclareTextCommand{\textdivideontimes}{PU}{\9042\307}%* U+22C7
19295 % U+22C8 BOWTIE; \bowtie (LaTeX)
19296 \DeclareTextCommand{\textbowtie}{PU}{\9042\310}%* U+22C8
19297 %* \textbowtie -> \Bowtie (wasysym)
19298 % U+22C9 LEFT NORMAL FACTOR SEMIDIRECT PRODUCT; \ltimes (AmS)
19299 \DeclareTextCommand{\textltimes}{PU}{\9042\311}%* U+22C9
19300 % U+22CA RIGHT NORMAL FACTOR SEMIDIRECT PRODUCT;
19301 % \rtimes (AmS)
19302 \DeclareTextCommand{\textrtimes}{PU}{\9042\312}%* U+22CA
19303 % U+22CB LEFT SEMIDIRECT PRODUCT; \leftthreetimes (AmS)
19304 \DeclareTextCommand{\textleftthreetimes}{PU}{\9042\313}%* U+22CB
19305 % U+22CC RIGHT SEMIDIRECT PRODUCT; \rightthreetimes (AmS)
19306 \DeclareTextCommand{\textrightthreetimes}{PU}{\9042\314}%* U+22CC
19307 % U+22CD REVERSED TILDE EQUALS; \backsimeq (AmS)
19308 \DeclareTextCommand{\textbacksimeq}{PU}{\9042\315}%* U+22CD
19309 % \nbacksimeq (txfonts/pxfonts)
19310 \DeclareTextCommand{\textnbacksimeq}{PU}{\9042\315\83\070}%* U+22CD U+0338
19311 % U+22CE CURLY LOGICAL OR; curlyor; \curlyvee (AmS)
19312 \DeclareTextCommand{\textcurlyvee}{PU}{\9042\316}%* U+22CE
19313 %* \textcurlyvee -> \varcurlyvee (stmaryrd)
19314 % U+22CF CURLY LOGICAL AND; curlyand; \curlywedge (AmS)
19315 \DeclareTextCommand{\textcurlywedge}{PU}{\9042\317}%* U+22CF
19316 %* \textcurlywedge -> \varcurlywedge (stmaryrd)
19317 % U+22D0 DOUBLE SUBSET; \Subset (AmS)
19318 \DeclareTextCommand{\textSubset}{PU}{\9042\320}%* U+22D0
19319 % \nSubset (txfonts/pxfonts)
19320 \DeclareTextCommand{\textnSubset}{PU}{\9042\320\83\070}%* U+22D0 U+0338
19321 % U+22D1 DOUBLE SUPERSET; \Supset (AmS)
19322 \DeclareTextCommand{\textSupset}{PU}{\9042\321}%* U+22D1
19323 % \nSupset (txfonts/pxfonts)
19324 \DeclareTextCommand{\textnSupset}{PU}{\9042\321\83\070}%* U+22D1 U+0338
19325 % U+22D2 DOUBLE INTERSECTION; \Cap (AmS)
19326 \DeclareTextCommand{\textCap}{PU}{\9042\322}%* U+22D2
19327 %* \textCap -> \doublecap (mathabx)
```

```
19328 % U+22D3 DOUBLE UNION; \Cup (AmS)
19329 \DeclareTextCommand{\textCup}{PU}{\9042\323}%* U+22D3
19330 %* \textCup -> \doublecup (mathabx)
19331 % U+22D4 PITCHFORK; \pitchfork (mathabx)
19332 \DeclareTextCommand{\textpitchfork}{PU}{\9042\324}%* U+22D4
19333 % U+22D6 LESS-THAN WITH DOT; \lessdot (AmS)
19334 \DeclareTextCommand{\textlessdot}{PU}{\9042\326}%* U+22D6
19335 % U+22D7 GREATER-THAN WITH DOT; \gtrdot (AmS)
19336 \DeclareTextCommand{\textgtrdot}{PU}{\9042\327}%* U+22D7
19337 % U+22D8 VERY MUCH LESS-THAN; \lll (AmS)
19338 \DeclareTextCommand{\textlll}{PU}{\9042\330}%* U+22D8
19339 % U+22D9 VERY MUCH GREATER-THAN; \ggg (AmS)
19340 \DeclareTextCommand{\textggg}{PU}{\9042\331}%* U+22D9
19341 % U+22DA LESS-THAN EQUAL TO OR GREATER-THAN; lessequalorgreater;
19342 % \lesseqgtr (AmS)
19343 \DeclareTextCommand{\textlesseqgtr}{PU}{\9042\332}%* U+22DA
19344 % U+22DB GREATER-THAN EQUAL TO OR LESS-THAN; greaterequalorless;
19345 % \gtreqless (AmS)
19346 \DeclareTextCommand{\textgtreqless}{PU}{\9042\333}%* U+22DB
19347 % U+22DE EQUAL TO OR PRECEDES; \curlyeqprec (MnSymbol)
19348 \DeclareTextCommand{\textcurlyeqprec}{PU}{\9042\336}%* U+22DE
19349 % \ncurlyeqprec (mathabx)
19350 \DeclareTextCommand{\textncurlyeqprec}{PU}{\9042\336\83\070}%* U+22DE U+0338
19351 % U+22DF EQUAL TO OR SUCCEEDS; \curlyeqsucc (MnSymbol)
19352 \DeclareTextCommand{\textcurlyeqsucc}{PU}{\9042\337}%* U+22DF
19353 % \ncurlyeqsucc (mathabx)
19354 \DeclareTextCommand{\textncurlyeqsucc}{PU}{\9042\337\83\070}%* U+22DF U+0338
19355 % U+22E0 DOES NOT PRECEDE OR EQUAL; \npreccurlyeq (txfonts/pxfonts)
19356 \DeclareTextCommand{\textnpreccurlyeq}{PU}{\9042\340}%* U+22E0
19357 % U+22E1 DOES NOT SUCCEED OR EQUAL; \nsucccurlyeq (txfonts/pxfonts)
19358 \DeclareTextCommand{\textnsucccurlyeq}{PU}{\9042\341}%* U+22E1
19359 % U+22E2 NOT SQUARE IMAGE OF OR EQUAL TO; \nsqsubseteq (tx-
    fonts/pxfonts)
19360 \DeclareTextCommand{\textnqsubseteq}{PU}{\9042\342}%* U+22E2
19361 % U+22E3 NOT SQUARE ORIGINAL OF OR EQUAL TO; \nsqsupseteq (tx-
    fonts/pxfonts)
19362 \DeclareTextCommand{\textnqsupseteq}{PU}{\9042\343}%* U+22E3
19363 % U+22E4 SQUARE IMAGE OF OR NOT EQUAL TO; \sqsubsetneq (mathabx)
19364 \DeclareTextCommand{\textsqsubsetneq}{PU}{\9042\344}%* U+22E4
19365 %* \textsqsubsetneq -> \varsqsubsetneq (mathabx)
19366 % U+22E5 SQUARE ORIGINAL OF OR NOT EQUAL TO; \sqsupsetneq (math-
    abx)
19367 \DeclareTextCommand{\textsqsupsetneq}{PU}{\9042\345}%* U+22E5
19368 %* \textsqsupsetneq -> \varsqsupsetneq (mathabx)
19369 % U+22E6 LESS-THAN BUT NOT EQUIVALENT TO; \lnsim (AmS)
19370 \DeclareTextCommand{\textlnsim}{PU}{\9042\346}%* U+22E6
19371 % U+22E7 GREATER-THAN BUT NOT EQUIVALENT TO; \gnsim (AmS)
19372 \DeclareTextCommand{\textgnsim}{PU}{\9042\347}%* U+22E7
19373 % U+22E8 PRECEDES BUT NOT EQUIVALENT TO; \precnsim (AmS)
19374 \DeclareTextCommand{\textprecnsim}{PU}{\9042\350}%* U+22E8
19375 % U+22E9 SUCCEEDS BUT NOT EQUIVALENT TO; \succnsim (AmS)
19376 \DeclareTextCommand{\textsuccnsim}{PU}{\9042\351}%* U+22E9
19377 % U+22EA NOT NORMAL SUBGROUP OF; \ntriangleleft (AmS)
19378 \DeclareTextCommand{\textntriangleleft}{PU}{\9042\352}%* U+22EA
19379 %* \textntriangleleft -> \nlessclosed (MnSymbol)
19380 % U+22EB DOES NOT CONTAIN AS NORMAL SUBGROUP; \ntriang-
    leright (AmS)
```

```
19381 \DeclareTextCommand{\textntriangleright}{PU}{\9042\353}%* U+22EB
19382 %* \textntriangleright -> \ngtrclosed (MnSymbol)
19383 % U+22EC NOT NORMAL SUBGROUP OF OR EQUAL TO;
19384 % \ntrianglelefteq (AmS)
19385 \DeclareTextCommand{\textntrianglelefteq}{PU}{\9042\354}%* U+22EC
19386 % U+22ED DOES NOT CONTAIN AS NORMAL SUBGROUP OR EQUAL;
19387 % \ntrianglerighteq (AmS)
19388 \DeclareTextCommand{\textntrianglerighteq}{PU}{\9042\355}%* U+22ED
19389 %* \textntrianglerighteq -> textngeqclosed
19390 % U+22EE VERTICAL ELLIPSIS; ellipsisvertical; \vdots (LaTeX)
19391 \DeclareTextCommand{\textvdots}{PU}{\9042\356}%* U+22EE
19392 % U+22EF MIDLINE HORIZONTAL ELLIPSIS; \cdots (LaTeX)
19393 \DeclareTextCommand{\textcdots}{PU}{\9042\357}%* U+22EF
19394 % U+22F0 UP RIGHT DIAGONAL ELLIPSIS; \udots (MnSymbol)
19395 \DeclareTextCommand{\textudots}{PU}{\9042\360}%* U+22F0
19396 % U+22F1 DOWN RIGHT DIAGONAL ELLIPSIS; \ddots (LaTeX)
19397 \DeclareTextCommand{\textddots}{PU}{\9042\361}%* U+22F1
19398 % U+22F6 ELEMENT OF WITH OVERBAR; \barin (mathabx)
19399 \DeclareTextCommand{\textbarin}{PU}{\9042\366}%* U+22F6
```
#### **51.2.23 Miscellaneous Technical: U+2300 to U+23FF**

 % U+2300 DIAMETER SIGN; \diameter (mathabx,wasysym) \DeclareTextCommand{\textdiameter}{PU}{\9043\000}%\* U+2300 % U+2310 REVERSED NOT SIGN; \backneg (MnSymbol) \DeclareTextCommand{\textbackneg}{PU}{\9043\020}%\* U+2310 % U+2311 SQUARE LOZENGE; \wasylozenge (wasysym) \DeclareTextCommand{\textwasylozenge}{PU}{\9043\021}%\* U+2311 % U+2319 TURNED NOT SIGN; \invbackneg (MnSymbol) \DeclareTextCommand{\textinvbackneg}{PU}{\9043\031}%\* U+2319 % U+231A WATCH; \clock (wasysym) \DeclareTextCommand{\textclock}{PU}{\9043\032}%\* U+231A %\* \textclock -> \Clocklogo (marvosym) %\* \textclock -> \ClockLogo (marvosym) % U+231C TOP LEFT CORNER; \ulcorner (AmS) \DeclareTextCommand{\textulcorner}{PU}{\9043\034}%\* U+231C % U+231D TOP RIGHT CORNER; \urcorner (AmS) \DeclareTextCommand{\texturcorner}{PU}{\9043\035}%\* U+231D % U+231E BOTTOM LEFT CORNER; \llcorner (AmS) \DeclareTextCommand{\textllcorner}{PU}{\9043\036}%\* U+231E % U+231F BOTTOM RIGHT CORNER; \lrcorner (AmS) \DeclareTextCommand{\textlrcorner}{PU}{\9043\037}%\* U+231F % U+2322 FROWN; \frown (LaTeX) \DeclareTextCommand{\textfrown}{PU}{\9043\042}%\* U+2322 % U+2323 SMILE; \smile (LaTeX) \DeclareTextCommand{\textsmile}{PU}{\9043\043}%\* U+2323 % U+2328 KEYBOARD; \Keyboard (marvosym) \DeclareTextCommand{\textKeyboard}{PU}{\9043\050}%\* U+2328 % U+2329 LEFT-POINTING ANGLE BRACKET; angleleft; \langle (LaTeX) \DeclareTextCommand{\textlangle}{PU}{\9043\051}%\* U+2329 % U+232A RIGHT-POINTING ANGLE BRACKET; angleright; \rangle (LaTeX) \DeclareTextCommand{\textrangle}{PU}{\9043\052}%\* U+232A % U+2339 APL FUNCTIONAL SYMBOL QUAD DIVIDE; \APLinv (wasysym) \DeclareTextCommand{\textAPLinv}{PU}{\9043\071}%\* U+2339 % U+233C APL FUNCTIONAL SYMBOL QUAD CIRCLE; \Tumbler (marvosym) \DeclareTextCommand{\textTumbler}{PU}{\9043\074}%\* U+233C % U+233D APL FUNCTIONAL SYMBOL CIRCLE STILE; \baro (stmaryrd)

 \DeclareTextCommand{\textstmaryrdbaro}{PU}{\9043\075}% U+233D %\* \textstmaryrdbaro -> \baro (stmaryrd)

% U+233F APL FUNCTIONAL SYMBOL SLASH BAR; \notslash (wasysym)

\DeclareTextCommand{\textnotslash}{PU}{\9043\077}%\* U+233F

- % U+2340 APL FUNCTIONAL SYMBOL BACKSLASH BAR;
- % \notbackslash (wasysym)

\DeclareTextCommand{\textnotbackslash}{PU}{\9043\100}%\* U+2340

 % U+2342 APL FUNCTIONAL SYMBOL QUAD BACKSLASH; \boxbackslash (mathabx)

\DeclareTextCommand{\textboxbackslash}{PU}{\9043\102}%\* U+2342

 % U+2347 APL FUNCTIONAL SYMBOL QUAD LEFTWARDS ARROW; % \APLleftarrowbox (wasysym)

 \DeclareTextCommand{\textAPLleftarrowbox}{PU}{\9043\107}%\* U+2347 % U+2348 APL FUNCTIONAL SYMBOL QUAD RIGHTWARDS ARROW; % \APLrightarrowbox (wasysym)

 \DeclareTextCommand{\textAPLrightarrowbox}{PU}{\9043\110}%\* U+2348 % U+2350 APL FUNCTIONAL SYMBOL QUAD UPWARDS ARROW; \APLuparrowbox (wasysym)

 \DeclareTextCommand{\textAPLuparrowbox}{PU}{\9043\120}%\* U+2350 % U+2357 APL FUNCTIONAL SYMBOL QUAD DOWNWARDS ARROW; % \APLdownarrowbox (wasysym)

 \DeclareTextCommand{\textAPLdownarrowbox}{PU}{\9043\127}%\* U+2357 % U+235E APL FUNCTIONAL SYMBOL QUOTE QUAD;

% \APLinput (wasysym)

\DeclareTextCommand{\textAPLinput}{PU}{\9043\136}%\* U+235E

 % U+2370 APL FUNCTIONAL SYMBOL QUAD QUESTION; \Request (china2e) \DeclareTextCommand{\textRequest}{PU}{\9043\160}%\* U+2370

19460 % U+2393 DIRECT CURRENT SYMBOL FORM TWO; \Beam (marvosym) \DeclareTextCommand{\textBeam}{PU}{\9043\223}%\* U+2393

% U+2394 SOFTWARE-FUNCTION SYMBOL; \hexagon (wasysym)

\DeclareTextCommand{\texthexagon}{PU}{\9043\224}%\* U+2394

% U+2395 APL FUNCTIONAL SYMBOL QUAD; \APLbox (wasysym)

\DeclareTextCommand{\textAPLbox}{PU}{\9043\225}%\* U+2395

 % U+23ED BLACK RIGHT-POINTING DOUBLE TRIANGLE WITH VERTI-CAL BAR;

% \ForwardToIndex (marvosym)

- \DeclareTextCommand{\textForwardToIndex}{PU}{\9043\355}%\* U+23ED
- % U+23EE BLACK LEFT-POINTING DOUBLE TRIANGLE WITH VERTI- $CAT$ ,  $BAR$ ;

% \RewindToIndex (marvosym)

\DeclareTextCommand{\textRewindToIndex}{PU}{\9043\356}%\* U+23EE

### **51.2.24 Control Pictures: U+2400 to U+243F**

% U+2422 BLANK SYMBOL

\DeclareTextCommand{\textblank}{PU}{\9044\042}% U+2422

% U+2423 OPEN BOX; blank

\DeclareTextCommand{\textvisiblespace}{PU}{\9044\043}% U+2423

### **51.2.25 Optical Character Recognition: U+2440 to U+245F**

 % U+244A OCR DOUBLE BACKSLASH; \bbslash (stmaryrd) \DeclareTextCommand{\textbbslash}{PU}{\9044\112}%\* U+244A %\* \textbbslash -> \varparallelinv (txfonts/pxfonts)

### **51.2.26 Enclosed Alphanumerics: U+2460 to U+24FF**

 % U+2460 CIRCLED DIGIT ONE; onecircle \DeclareTextCompositeCommand{\textcircled}{PU}{1}{\9044\140}% U+2460 % U+2461 CIRCLED DIGIT TWO; twocircle

 \DeclareTextCompositeCommand{\textcircled}{PU}{2}{\9044\141}% U+2461 % U+2462 CIRCLED DIGIT THREE; threecircle \DeclareTextCompositeCommand{\textcircled}{PU}{3}{\9044\142}% U+2462 % U+2463 CIRCLED DIGIT FOUR; fourcircle \DeclareTextCompositeCommand{\textcircled}{PU}{4}{\9044\143}% U+2463 % U+2464 CIRCLED DIGIT FIVE; fivecircle \DeclareTextCompositeCommand{\textcircled}{PU}{5}{\9044\144}% U+2464 % U+2465 CIRCLED DIGIT SIX; sixcircle \DeclareTextCompositeCommand{\textcircled}{PU}{6}{\9044\145}% U+2465 % U+2466 CIRCLED DIGIT SEVEN; sevencircle \DeclareTextCompositeCommand{\textcircled}{PU}{7}{\9044\146}% U+2466 % U+2467 CIRCLED DIGIT EIGHT; eightcircle \DeclareTextCompositeCommand{\textcircled}{PU}{8}{\9044\147}% U+2467 % U+2468 CIRCLED DIGIT NINE; ninecircle \DeclareTextCompositeCommand{\textcircled}{PU}{9}{\9044\150}% U+2468 % U+2469 CIRCLED NUMBER TEN; tencircle \DeclareTextCompositeCommand{\textcircled}{PU}{10}{\9044\151}% U+2469 % U+246A CIRCLED NUMBER ELEVEN; elevencircle \DeclareTextCompositeCommand{\textcircled}{PU}{11}{\9044\152}% U+246A % U+246B CIRCLED NUMBER TWELVE; twelvecircle \DeclareTextCompositeCommand{\textcircled}{PU}{12}{\9044\153}% U+246B % U+246C CIRCLED NUMBER THIRTEEN; thirteencircle \DeclareTextCompositeCommand{\textcircled}{PU}{13}{\9044\154}% U+246C % U+246D CIRCLED NUMBER FOURTEEN; fourteencircle \DeclareTextCompositeCommand{\textcircled}{PU}{14}{\9044\155}% U+246D % U+246E CIRCLED NUMBER FIFTEEN; fifteencircle \DeclareTextCompositeCommand{\textcircled}{PU}{15}{\9044\156}% U+246E % U+246F CIRCLED NUMBER SIXTEEN; sixteencircle \DeclareTextCompositeCommand{\textcircled}{PU}{16}{\9044\157}% U+246F % U+2470 CIRCLED NUMBER SEVENTEEN; seventeencircle \DeclareTextCompositeCommand{\textcircled}{PU}{17}{\9044\160}% U+2470 % U+2471 CIRCLED NUMBER EIGHTEEN; eighteencircle \DeclareTextCompositeCommand{\textcircled}{PU}{18}{\9044\161}% U+2471 % U+2472 CIRCLED NUMBER NINETEEN; nineteencircle \DeclareTextCompositeCommand{\textcircled}{PU}{19}{\9044\162}% U+2472 % U+2473 CIRCLED NUMBER TWENTY; twentycircle \DeclareTextCompositeCommand{\textcircled}{PU}{20}{\9044\163}% U+2473 % U+24B6 CIRCLED LATIN CAPITAL LETTER A; Acircle \DeclareTextCompositeCommand{\textcircled}{PU}{A}{\9044\266}% U+24B6 % \CircledA (marvosym) \DeclareTextCommand{\textCircledA}{PU}{\9044\266}%\* U+24B6 %\* \textCircledA -> \CleaningA % U+24B7 CIRCLED LATIN CAPITAL LETTER B; Bcircle \DeclareTextCompositeCommand{\textcircled}{PU}{B}{\9044\267}% U+24B7 % U+24B8 CIRCLED LATIN CAPITAL LETTER C; Ccircle \DeclareTextCompositeCommand{\textcircled}{PU}{C}{\9044\270}% U+24B8 % U+24B9 CIRCLED LATIN CAPITAL LETTER D; Dcircle \DeclareTextCompositeCommand{\textcircled}{PU}{D}{\9044\271}% U+24B9 % U+24BA CIRCLED LATIN CAPITAL LETTER E; Ecircle \DeclareTextCompositeCommand{\textcircled}{PU}{E}{\9044\272}% U+24BA % U+24BB CIRCLED LATIN CAPITAL LETTER F; Fcircle \DeclareTextCompositeCommand{\textcircled}{PU}{F}{\9044\273}% U+24BB % \CleaningF (marvosym) \DeclareTextCommand{\textCleaningF}{PU}{\9044\273}%\* U+24BB % \CleaningFF (marvosym) \DeclareTextCommand{\textCleaningFF}{PU}{\9044\273\83\062}%\* U+24BB U+0332 % U+24BC CIRCLED LATIN CAPITAL LETTER G; Gcircle

```
19539 \DeclareTextCompositeCommand{\textcircled}{PU}{G}{\9044\274}% U+24BC
19540 % U+24BD CIRCLED LATIN CAPITAL LETTER H; Hcircle
19541 \DeclareTextCompositeCommand{\textcircled}{PU}{H}{\9044\275}% U+24BD
19542 % U+24BE CIRCLED LATIN CAPITAL LETTER I; Icircle
19543 \DeclareTextCompositeCommand{\textcircled}{PU}{I}{\9044\276}% U+24BE
19544 % U+24BF CIRCLED LATIN CAPITAL LETTER J; Jcircle
19545 \DeclareTextCompositeCommand{\textcircled}{PU}{J}{\9044\277}% U+24BF
19546 % U+24C0 CIRCLED LATIN CAPITAL LETTER K; Kcircle
19547 \DeclareTextCompositeCommand{\textcircled}{PU}{K}{\9044\300}% U+24C0
19548 % U+24C1 CIRCLED LATIN CAPITAL LETTER L; Lcircle
19549 \DeclareTextCompositeCommand{\textcircled}{PU}{L}{\9044\301}% U+24C1
19550 % U+24C2 CIRCLED LATIN CAPITAL LETTER M; Mcircle
19551 \DeclareTextCompositeCommand{\textcircled}{PU}{M}{\9044\302}% U+24C2
19552 % U+24C3 CIRCLED LATIN CAPITAL LETTER N; Ncircle
19553 \DeclareTextCompositeCommand{\textcircled}{PU}{N}{\9044\303}% U+24C3
19554 % U+24C4 CIRCLED LATIN CAPITAL LETTER O; Ocircle
19555 \DeclareTextCompositeCommand{\textcircled}{PU}{O}{\9044\304}% U+24C4
19556 % U+24C5 CIRCLED LATIN CAPITAL LETTER P; Pcircle
19557 \DeclareTextCompositeCommand{\textcircled}{PU}{P}{\9044\305}% U+24C5
19558 % \CleaningP (marvosym)
19559 \DeclareTextCommand{\textCleaningP}{PU}{\9044\305}%* U+24C5
19560 % \CleaningPP (marvosym)
19561 \DeclareTextCommand{\textCleaningPP}{PU}{\9044\305\83\062}%* U+24C5 U+0332
19562 % U+24C6 CIRCLED LATIN CAPITAL LETTER Q; Qcircle
19563 \DeclareTextCompositeCommand{\textcircled}{PU}{Q}{\9044\306}% U+24C6
19564 % U+24C7 CIRCLED LATIN CAPITAL LETTER R; Rcircle
19565 \DeclareTextCompositeCommand{\textcircled}{PU}{R}{\9044\307}% U+24C7
19566 % U+24C8 CIRCLED LATIN CAPITAL LETTER S; Scircle
19567 \DeclareTextCompositeCommand{\textcircled}{PU}{S}{\9044\310}% U+24C8
19568 % U+24C9 CIRCLED LATIN CAPITAL LETTER T; Tcircle
19569 \DeclareTextCompositeCommand{\textcircled}{PU}{T}{\9044\311}% U+24C9
19570 % U+24CA CIRCLED LATIN CAPITAL LETTER U; Ucircle
19571 \DeclareTextCompositeCommand{\textcircled}{PU}{U}{\9044\312}% U+24CA
19572 % U+24CB CIRCLED LATIN CAPITAL LETTER V; Vcircle
19573 \DeclareTextCompositeCommand{\textcircled}{PU}{V}{\9044\313}% U+24CB
19574 % U+24CC CIRCLED LATIN CAPITAL LETTER W; Wcircle
19575 \DeclareTextCompositeCommand{\textcircled}{PU}{W}{\9044\314}% U+24CC
19576 % U+24CD CIRCLED LATIN CAPITAL LETTER X; Xcircle
19577 \DeclareTextCompositeCommand{\textcircled}{PU}{X}{\9044\315}% U+24CD
19578 % U+24CE CIRCLED LATIN CAPITAL LETTER Y; Ycircle
19579 \DeclareTextCompositeCommand{\textcircled}{PU}{Y}{\9044\316}% U+24CE
19580 % U+24CF CIRCLED LATIN CAPITAL LETTER Z; Zcircle
19581 \DeclareTextCompositeCommand{\textcircled}{PU}{Z}{\9044\317}% U+24CF
19582 % U+24D0 CIRCLED LATIN SMALL LETTER A; acircle
19583 \DeclareTextCompositeCommand{\textcircled}{PU}{a}{\9044\320}% U+24D0
19584 % U+24D1 CIRCLED LATIN SMALL LETTER B; bcircle
19585 \DeclareTextCompositeCommand{\textcircled}{PU}{b}{\9044\321}% U+24D1
19586 % U+24D2 CIRCLED LATIN SMALL LETTER C; ccircle
19587 \DeclareTextCompositeCommand{\textcircled}{PU}{c}{\9044\322}% U+24D2
19588 % U+24D3 CIRCLED LATIN SMALL LETTER D; dcircle
19589 \DeclareTextCompositeCommand{\textcircled}{PU}{d}{\9044\323}% U+24D3
19590 % U+24D4 CIRCLED LATIN SMALL LETTER E; ecircle
19591 \DeclareTextCompositeCommand{\textcircled}{PU}{e}{\9044\324}% U+24D4
19592 % U+24D5 CIRCLED LATIN SMALL LETTER F; fcircle
19593 \DeclareTextCompositeCommand{\textcircled}{PU}{f}{\9044\325}% U+24D5
19594 % U+24D6 CIRCLED LATIN SMALL LETTER G; gcircle
```

```
19595 \DeclareTextCompositeCommand{\textcircled}{PU}{g}{\9044\326}% U+24D6
```

```
19596 % U+24D7 CIRCLED LATIN SMALL LETTER H; hcircle
19597 \DeclareTextCompositeCommand{\textcircled}{PU}{h}{\9044\327}% U+24D7
19598 % U+24D8 CIRCLED LATIN SMALL LETTER I; icircle
19599 \DeclareTextCompositeCommand{\textcircled}{PU}{i}{\9044\330}% U+24D8
19600 % U+24D9 CIRCLED LATIN SMALL LETTER J; jcircle
19601 \DeclareTextCompositeCommand{\textcircled}{PU}{j}{\9044\331}% U+24D9
19602 % U+24DA CIRCLED LATIN SMALL LETTER K; kcircle
19603 \DeclareTextCompositeCommand{\textcircled}{PU}{k}{\9044\332}% U+24DA
19604 % U+24DB CIRCLED LATIN SMALL LETTER L; lcircle
19605 \DeclareTextCompositeCommand{\textcircled}{PU}{l}{\9044\333}% U+24DB
19606 % U+24DC CIRCLED LATIN SMALL LETTER M; mcircle
19607 \DeclareTextCompositeCommand{\textcircled}{PU}{m}{\9044\334}% U+24DC
19608 % U+24DD CIRCLED LATIN SMALL LETTER N; ncircle
19609 \DeclareTextCompositeCommand{\textcircled}{PU}{n}{\9044\335}% U+24DD
19610 % U+24DE CIRCLED LATIN SMALL LETTER O; ocircle
19611 \DeclareTextCompositeCommand{\textcircled}{PU}{o}{\9044\336}% U+24DE
19612 % U+24DF CIRCLED LATIN SMALL LETTER P; pcircle
19613 \DeclareTextCompositeCommand{\textcircled}{PU}{p}{\9044\337}% U+24DF
19614 % U+24E0 CIRCLED LATIN SMALL LETTER Q; qcircle
19615 \DeclareTextCompositeCommand{\textcircled}{PU}{q}{\9044\340}% U+24E0
19616 % U+24E1 CIRCLED LATIN SMALL LETTER R; rcircle
19617 \DeclareTextCompositeCommand{\textcircled}{PU}{r}{\9044\341}% U+24E1
19618 % U+24E2 CIRCLED LATIN SMALL LETTER S; scircle
19619 \DeclareTextCompositeCommand{\textcircled}{PU}{s}{\9044\342}% U+24E2
19620 % U+24E3 CIRCLED LATIN SMALL LETTER T; tcircle
19621 \DeclareTextCompositeCommand{\textcircled}{PU}{t}{\9044\343}% U+24E3
19622 % U+24E4 CIRCLED LATIN SMALL LETTER U; ucircle
19623 \DeclareTextCompositeCommand{\textcircled}{PU}{u}{\9044\344}% U+24E4
19624 % U+24E5 CIRCLED LATIN SMALL LETTER V; vcircle
19625 \DeclareTextCompositeCommand{\textcircled}{PU}{v}{\9044\345}% U+24E5
19626 % U+24E6 CIRCLED LATIN SMALL LETTER W; wcircle
19627 \DeclareTextCompositeCommand{\textcircled}{PU}{w}{\9044\346}% U+24E6
19628 % U+24E7 CIRCLED LATIN SMALL LETTER X; xcircle
19629 \DeclareTextCompositeCommand{\textcircled}{PU}{x}{\9044\347}% U+24E7
19630 % U+24E8 CIRCLED LATIN SMALL LETTER Y; ycircle
19631 \DeclareTextCompositeCommand{\textcircled}{PU}{y}{\9044\350}% U+24E8
19632 % U+24E9 CIRCLED LATIN SMALL LETTER Z; zcircle
19633 \DeclareTextCompositeCommand{\textcircled}{PU}{z}{\9044\351}% U+24E9
19634 % U+24EA CIRCLED DIGIT ZERO
19635 \DeclareTextCompositeCommand{\textcircled}{PU}{0}{\9044\352}% U+24EA
51.2.27 Box Drawing: U+2500 to 257F
```
#### % U+2504 BOX DRAWINGS LIGHT TRIPLE DASH HORIZONTAL; \Cutting-Line (marvosym)

- \DeclareTextCommand{\textCuttingLine}{PU}{\9045\004}%\* U+2504
- %\* \textCuttingLine -> \Kutline (marvosym)
- %\* \textCuttingLine -> \CutLine (marvosym)
- %\* \textCuttingLine -> \Cutline (marvosym)

### **51.2.28 Geometric Shapes: U+25A0 to U+25FF**

% U+25B2 BLACK UP-POINTING TRIANGLE; \UParrow (wasysym)

 \DeclareTextCommand{\textUParrow}{PU}{\9045\262}%\* U+25B2 %\* \textUParrow -> \MoveUp (marvosym)

 % U+25B3 WHITE UP-POINTING TRIANGLE; whiteuppointingtriangle; % \bigtriangleup (LaTeX)

 \DeclareTextCommand{\textbigtriangleup}{PU}{\9045\263}%\* U+25B3 %\* \textbigtriangleup -> \APLup (wasysym)

```
19648 %* \textbigtriangleup -> \Bleech (marvosym)
```
% U+25B6 BLACK RIGHT-POINTING TRIANGLE; \Forward (marvosym)

\DeclareTextCommand{\textForward}{PU}{\9045\266}%\* U+25B6

 % U+25B7 WHITE RIGHT-POINTING TRIANGLE (= z notation range restriction);

% whiterightpointingtriangle; \triangleright (LaTeX)

\DeclareTextCommand{\texttriangleright}{PU}{\9045\267}%\* U+25B7

% U+25BA BLACK RIGHT-POINTING POINTER; \RHD (wasysym)

\DeclareTextCommand{\textRHD}{PU}{\9045\272}%\* U+25BA

% U+25BC BLACK DOWN-POINTING TRIANGLE; \DOWNarrow (wasysym)

\DeclareTextCommand{\textDOWNarrow}{PU}{\9045\274}%\* U+25BC

%\* \textDOWNarrow -> \MoveDown (marvosym)

 % U+25BD WHITE DOWN-POINTING TRIANGLE; whitedownpointingtriangle;

% \bigtriangledown (LaTeX)

\DeclareTextCommand{\textbigtriangledown}{PU}{\9045\275}%\* U+25BD

%\* \textbigtriangledown -> \APLdown (wasysym)

- % U+25C0 BLACK LEFT-POINTING TRIANGLE; \Rewind (marvosym)
- \DeclareTextCommand{\textRewind}{PU}{\9045\300}%\* U+25C0

 % U+25C1 WHITE RIGHT-POINTING TRIANGLE (= z notation domain restriction);

% whiteleftpointingtriangle; \triangleleft (LaTeX)

\DeclareTextCommand{\texttriangleleft}{PU}{\9045\301}%\* U+25C1

% U+25C4 BLACK LEFT-POINTING POINTER; \LHD (wasysym)

\DeclareTextCommand{\textLHD}{PU}{\9045\304}%\* U+25C4

% U+25C7 WHITE DIAMOND; whitediamond; \diamond (LaTeX)

\DeclareTextCommand{\textdiamond}{PU}{\9045\307}%\* U+25C7

%\* \textdiamond -> \Diamond (wasysym)

% U+25CA LOZENGE; lozenge; \lozenge (AmS)

\DeclareTextCommand{\textlozenge}{PU}{\9045\312}%\* U+25CA

% U+25D6 LEFT HALF BLACK CIRCLE; \LEFTCIRCLE (wasysym)

\DeclareTextCommand{\textLEFTCIRCLE}{PU}{\9045\326}%\* U+25D6

% U+25D7 RIGHT HALF BLACK CIRCLE; \RIGHTCIRCLE (wasysym)

\DeclareTextCommand{\textRIGHTCIRCLE}{PU}{\9045\327}%\* U+25D7

% U+25E6 WHITE BULLET; \*openbullet, whitebullet

 \DeclareTextCommand{\textopenbullet}{PU}{\9045\346}%\* U+25E6 % U+25EB WHITE SQUARE WITH VERTICAL BISECTING LINE;

% \boxbar (stmaryrd)

 \DeclareTextCommand{\textboxbar}{PU}{\9045\353}%\* U+25EB % U+25EF LARGE CIRCLE; largecircle

 \DeclareTextCommand{\textbigcircle}{PU}{\9045\357}%\* U+25EF %\* \textbigcircle -> \varbigcirc (stmaryrd)

%

### **51.2.29 Miscellaneous Symbols: U+2600 to U+26FF**

 % U+2601 CLOUD; \Cloud (ifsym) \DeclareTextCommand{\textCloud}{PU}{\9046\001}%\* U+2601 % U+2605 BLACK STAR; \FiveStar (bbding) \DeclareTextCommand{\textFiveStar}{PU}{\9046\005}%\* U+2605 % U+2606 WHITE STAR; \FiveStarOpen (bbding) \DeclareTextCommand{\textFiveStarOpen}{PU}{\9046\006}%\* U+2606 % U+260E BLACK TELEPHONE; telephoneblack; \Phone (bbding) \DeclareTextCommand{\textPhone}{PU}{\9046\016}%\* U+260E %\* \textPhone -> \Telefon (marvosym) % U+2610 BALLOT BOX; \boxempty (stmaryrd) \DeclareTextCommand{\textboxempty}{PU}{\9046\020}%\* U+2610 %\* \textboxempty -> \Box (wasysym)

```
19700 % U+2611 BALLOT BOX WITH CHECK; \Checkedbox (marvosym)
19701 \DeclareTextCommand{\textCheckedbox}{PU}{\9046\021}%* U+2611
19702 %* \textCheckedbox -> \CheckedBox (marvosym)
19703 % U+2612 BALLOT BOX WITH X; \Crossedbox (marvosym)
19704 \DeclareTextCommand{\textCrossedbox}{PU}{\9046\022}%* U+2612
19705 %* \textCrossedbox -> \XBox (wasysym)
19706 %* \textCrossedbox -> \CrossedBox (marvosym)
19707 % U+2615 HOT BEVERAGE; \Coffeecup (marvosym)
19708 \DeclareTextCommand{\textCoffeecup}{PU}{\9046\025}%* U+2615
19709 % U+261A BLACK LEFT POINTING INDEX; \HandCuffLeft (bbding)
19710 \DeclareTextCommand{\textHandCuffLeft}{PU}{\9046\032}%* U+261A
19711 % U+261B BLACK RIGHT POINTING INDEX; \HandCuffRight (bbding)
19712 \DeclareTextCommand{\textHandCuffRight}{PU}{\9046\033}%* U+261B
19713 % U+261C WHITE LEFT POINTING INDEX; \HandLeft (bbding)
19714 \DeclareTextCommand{\textHandLeft}{PU}{\9046\034}%* U+261C
19715 %* \textHandLeft -> \rightpointleft (fourier)
19716 % U+261E WHITE RIGHT POINTING INDEX; \HandRight (bbding)
19717 \DeclareTextCommand{\textHandRight}{PU}{\9046\036}%* U+261E
19718 %* \textHandRight -> \leftpointright (fourier)
19719 %* \textHandRight -> \PointingHand (marvosym)
19720 %* \textHandRight -> \Pointinghand (marvosym)
19721 % U+2622 RADIOACTIVE SIGN; \Radioactivity (marvosym)
19722 \DeclareTextCommand{\textRadioactivity}{PU}{\9046\042}%* U+2622
19723 %* \textRadioactivity -> \Radiation (ifsym)
19724 % U+2623 BIOHAZARD SIGN; \Biohazard (marvosym)
19725 \DeclareTextCommand{\textBiohazard}{PU}{\9046\043}%* U+2623
19726 % U+2625 ANKH; \Ankh (marvosym)
19727 \DeclareTextCommand{\textAnkh}{PU}{\9046\045}%* U+2625
19728 % U+262F YIN YANG; \YinYang (marvosym)
19729 \DeclareTextCommand{\textYinYang}{PU}{\9046\057}%* U+262F
19730 %* \textYinYang -> \Yinyang (marvosym)
19731 %* \textYinYang -> \YingYang (marvosym)
19732 %* \textYinYang -> \Yingyang (marvosym)
19733 % U+2639 WHITE FROWNING FACE; \frownie (wasysym)
19734 \DeclareTextCommand{\textfrownie}{PU}{\9046\071}%* U+2639
19735 %* \textfrownie -> \Frowny (marvosym)
19736 % U+263A WHITE SMILING FACE; \smiley (wasysym)
19737 \DeclareTextCommand{\textsmiley}{PU}{\9046\072}%* U+263A
19738 %* \textsmiley -> \Smiley (marvosym)
19739 % U+263B BLACK SMILING FACE; \blacksmiley (wasysym)
19740 \DeclareTextCommand{\textblacksmiley}{PU}{\9046\073}%* U+263B
19741 % U+263C WHITE SUN WITH RAYS; \sun (wasysym)
19742 \DeclareTextCommand{\textsun}{PU}{\9046\074}%* U+263C
19743 %* \textsun -> \Sun (marvosym)
19744 % U+263D FIRST QUARTER MOON; \leftmoon (wasysym, mathabx)
19745 \DeclareTextCommand{\textleftmoon}{PU}{\9046\075}%* U+263D
19746 % U+263E LAST QUARTER MOON; \rightmoon (wasysym, mathabx)
19747 \DeclareTextCommand{\textrightmoon}{PU}{\9046\076}%* U+263E
19748 % U+263F MERCURY; \mercury (wasysym)
19749 \DeclareTextCommand{\textmercury}{PU}{\9046\077}%* U+263F
19750 %* \textmercury -> \Mercury (marvosym)
19751 % U+2640 FEMALE SIGN; female; \female (wasysym)
19752 \DeclareTextCommand{\textPUfemale}{PU}{\9046\100}% U+2640
19753 %* \textPUfemale -> \textfemale (tipx)
19754 %* \textPUfemale -> \female (wasysym)
19755 %* \textPUfemale -> \venus (wasysym)
19756 %* \textPUfemale -> \Venus (marvosym)
```

```
19757 %* \textPUfemale -> \Female (marvosym)
19758 % U+2641 EARTH; \earth (wasysym)
19759 \DeclareTextCommand{\textearth}{PU}{\9046\101}%* U+2641
19760 %* \textearth -> \Earth (marvosym)
19761 % U+2642 MALE SIGN; male, mars; \male (wasysym)
19762 \DeclareTextCommand{\textmale}{PU}{\9046\102}%* U+2642
19763 %* \textmale -> \mars (wasysym)
19764 %* \textmale -> \Mars (marvosym)
19765 %* \textmale -> \Male (marvosym)
19766 % U+2643 JUPITER; \jupiter (wasysym)
19767 \DeclareTextCommand{\textjupiter}{PU}{\9046\103}%* U+2643
19768 %* \textjupiter -> \Jupiter (marvosym)
19769 % U+2644 SATURN; \saturn (wasysym)
19770 \DeclareTextCommand{\textsaturn}{PU}{\9046\104}%* U+2644
19771 %* \textsaturn -> \Saturn (marvosym)
19772 % U+2645 URANUS; \uranus (wasysym)
19773 \DeclareTextCommand{\texturanus}{PU}{\9046\105}%* U+2645
19774 %* \texturanus -> \Uranus (marvosym)
19775 % U+2646 NEPTUNE; \neptune (wasysym)
19776 \DeclareTextCommand{\textneptune}{PU}{\9046\106}%* U+2646
19777 %* \textneptune -> \Neptune (marvosym)
19778 % U+2647 PLUTO; \pluto (wasysym)
19779 \DeclareTextCommand{\textpluto}{PU}{\9046\107}%* U+2647
19780 %* \textpluto -> \Pluto (marvosym)
19781 % U+2648 ARIES; \aries (wasysym)
19782 \DeclareTextCommand{\textaries}{PU}{\9046\110}%* U+2648
19783 %* \textaries -> \Aries (marvosym)
19784 % U+2649 TAURUS; \taurus (wasysym)
19785 \DeclareTextCommand{\texttaurus}{PU}{\9046\111}%* U+2649
19786 %* \texttaurus -> \Taurus (marvosym)
19787 % U+264A GEMINI; \gemini (wasysym)
19788 \DeclareTextCommand{\textgemini}{PU}{\9046\112}%* U+264A
19789 %* \textgemini -> \Gemini (marvosym)
19790 % U+264B CANCER; \cancer (wasysym)
19791 \DeclareTextCommand{\textcancer}{PU}{\9046\113}%* U+264B
19792 %* \textcancer -> \Cancer (marvosym)
19793 % U+264C LEO; \leo (wasysym)
19794 \DeclareTextCommand{\textleo}{PU}{\9046\114}%* U+264C
19795 %* \textleo -> \Leo (marvosym)
19796 % U+264D VIRGO; \virgo (wasysym)
19797 \DeclareTextCommand{\textvirgo}{PU}{\9046\115}%* U+264D
19798 %* \textvirgo -> \Virgo (marvosym)
19799 % U+264E LIBRA; \libra (wasysym)
19800 \DeclareTextCommand{\textlibra}{PU}{\9046\116}%* U+264E
19801 %* \textlibra -> \Libra (marvosym)
19802 % U+264F SCORPIO; \scorpio (wasysym)
19803 \DeclareTextCommand{\textscorpio}{PU}{\9046\117}%* U+264F
19804 %* \textscorpio -> \Scorpio (marvosym)
19805 % U+2650 SAGITTARIUS; \sagittarius (wasysym)
19806 \DeclareTextCommand{\textsagittarius}{PU}{\9046\120}%* U+2650
19807 %* \textsagittarius -> \Sagittarius (marvosym)
19808 % U+2651 CAPRICORN; \capricornus (wasysym)
19809 \DeclareTextCommand{\textcapricornus}{PU}{\9046\121}%* U+2651
19810 %* \textcapricornus -> \Capricorn (marvosym)
19811 % U+2652 AQUARIUS; \aquarius (wasysym)
19812 \DeclareTextCommand{\textaquarius}{PU}{\9046\122}%* U+2652
19813 %* \textaquarius -> \Aquarius (marvosym)
```

```
410
```

```
19814 % U+2653 PISCES; \pisces (wasysym)
19815 \DeclareTextCommand{\textpisces}{PU}{\9046\123}%* U+2653
19816 %* \textpisces -> \Pisces (marvosym)
19817 % U+2660 BLACK SPADE SUIT; spade, spadesuitblack; \spadesuit (LaTeX)
19818 \DeclareTextCommand{\textspadesuitblack}{PU}{\9046\140}% U+2660
19819 %* \textspadesuitblack -> \spadesuit (MnSymbol)
19820 % U+2661 WHITE HEART SUIT; heartsuitwhite; \heartsuit (LaTeX)
19821 \DeclareTextCommand{\textheartsuitwhite}{PU}{\9046\141}% U+2661
19822 %* \textheartsuitwhite -> \Heart (marvosym)
19823 %* \textheartsuitwhite -> \heartsuit (MnSymbol)
19824 % U+2662 WHITE DIAMOND SUIT; diamondsuitwhite; \diamondsuit (LaTeX)
19825 \DeclareTextCommand{\textdiamondsuitwhite}{PU}{\9046\142}% U+2662
19826 %* \textdiamondsuitwhite -> \diamondsuit (MnSymbol)
19827 % U+2663 BLACK CLUB SUIT; club, clubsuitblack; \clubsuit (LaTeX)
19828 \DeclareTextCommand{\textclubsuitblack}{PU}{\9046\143}% U+2663
19829 %* \textclubsuitblack -> \clubsuit (MnSymbol)
19830 % U+2664 WHITE SPADE SUIT; spadesuitwhite
19831 \DeclareTextCommand{\textspadesuitwhite}{PU}{\9046\144}% U+2664
19832 % U+2665 BLACK HEART SUIT; heartsuitblack, heart
19833 \DeclareTextCommand{\textheartsuitblack}{PU}{\9046\145}% U+2665
19834 % U+2666 BLACK DIAMOND SUIT; diamond
19835 \DeclareTextCommand{\textdiamondsuitblack}{PU}{\9046\146}% U+2666
19836 % U+2667 WHITE CLUB SUIT; clubsuitwhite
19837 \DeclareTextCommand{\textclubsuitwhite}{PU}{\9046\147}% U+2667
19838 % U+2669 QUARTER NOTE; quarternote; \quarternote (wasysym, arev)
19839 \DeclareTextCommand{\textquarternote}{PU}{\9046\151}%* U+2669
19840 % U+266A EIGHTH NOTE; musicalnote; \textmusicalnote (textcomp)
19841 \DeclareTextCommand{\textmusicalnote}{PU}{\9046\152}% U+266A
19842 %* \textmusicalnote -> \eighthnote (wasysym, arev)
19843 % U+266B BEAMED EIGHTH NOTES; eighthnotebeamed; \twonotes (wasysym)
19844 \DeclareTextCommand{\texttwonotes}{PU}{\9046\153}%* U+266B
19845 % U+266C BEAMED SIXTEENTH NOTES; beamedsixteenthnotes; \sixteenth-
    note (arev)
19846 \DeclareTextCommand{\textsixteenthnote}{PU}{\9046\154}%* U+266C
19847 % U+266D MUSIC FLAT SIGN; musicflatsign; \flat (LaTeX)
19848 \DeclareTextCommand{\textflat}{PU}{\9046\155}%* U+266D
19849 % U+266E MUSIC NATURAL SIGN; \natural (LaTeX)
19850 \DeclareTextCommand{\textnatural}{PU}{\9046\156}%* U+266E
19851 % U+266F MUSIC SHARP SIGN; musicsharpsign; \sharp (LaTeX)
19852 \DeclareTextCommand{\textsharp}{PU}{\9046\157}%* U+266F
19853 % U+2672 UNIVERSAL RECYCLING SYMBOL; \recycle (recycle)
19854 \DeclareTextCommand{\textrecycle}{PU}{\9046\162}%* U+2672
19855 %* \textrecycle -> \Recycling (marvosym)
19856 % U+267F WHEELCHAIR SYMBOL; \Wheelchair (marvosym)
19857 \DeclareTextCommand{\textWheelchair}{PU}{\9046\177}%* U+267F
19858 % U+2691 BLACK FLAG; \Flag (ifsym)
19859 \DeclareTextCommand{\textFlag}{PU}{\9046\221}%* U+2691
19860 %* \textFlag -> \VarFlag (ifsym)
19861 % U+2692 HAMMER AND PICK; \MineSign (marvosym)
19862 \DeclareTextCommand{\textMineSign}{PU}{\9046\222}%* U+2692
19863 % U+2694 CROSSED SWORDS; \dsmilitary (dictsym)
19864 \DeclareTextCommand{\textdsmilitary}{PU}{\9046\224}%* U+2694
19865 %* \textdsmilitary -> \textxswup (fourier)
19866 % U+2695 STAFF OF AESCULAPIUS; \dsmedical (dictsym)
19867 \DeclareTextCommand{\textdsmedical}{PU}{\9046\225}%* U+2695
19868 % U+2696 SCALES; \dsjuridical (dictsym)
19869 \DeclareTextCommand{\textdsjuridical}{PU}{\9046\226}%* U+2696
```

```
19870 % U+2697 ALEMBIC; \dschemical (dictsym)
19871 \DeclareTextCommand{\textdschemical}{PU}{\9046\227}%* U+2697
19872 % U+2698 FLOWER; \dsbiological (dictsym)
19873 \DeclareTextCommand{\textdsbiological}{PU}{\9046\230}%* U+2698
19874 % U+269A STAFF OF HERMES; \dscommercial (dictsym)
19875 \DeclareTextCommand{\textdscommercial}{PU}{\9046\232}%* U+269A
19876 % U+269D OUTLINED WHITE STAR; \manstar (manfnt)
19877 \DeclareTextCommand{\textmanstar}{PU}{\9046\235}%* U+269D
19878 % U+26A0 WARNING SIGN; \danger (fourier)
19879 \DeclareTextCommand{\textdanger}{PU}{\9046\240}%* U+26A0
19880 % U+26A2 DOUBLED FEMALE SIGN; \FemaleFemale (marvosym)
19881 \DeclareTextCommand{\textFemaleFemale}{PU}{\9046\242}%* U+26A2
19882 % U+26A3 DOUBLED MALE SIGN; \MaleMale (marvosym)
19883 \DeclareTextCommand{\textMaleMale}{PU}{\9046\243}%* U+26A3
19884 % U+26A4 INTERLOCKED FEMALE AND MALE SIGN; \FemaleMale (mar-
    vosym)
19885 \DeclareTextCommand{\textFemaleMale}{PU}{\9046\244}%* U+26A4
19886 % U+26A5 MALE AND FEMALE SIGN; \Hermaphrodite (marvosym)
19887 \DeclareTextCommand{\textHermaphrodite}{PU}{\9046\245}%* U+26A5
19888 % U+26AA MEDIUM WHITE CIRCLE; \Neural (marvosym)
19889 \DeclareTextCommand{\textNeutral}{PU}{\9046\252}%* U+26AA
19890 % U+26AD MARRIAGE SYMBOL
19891 \DeclareTextCommand{\textmarried}{PU}{\9046\255}% U+26AD
19892 % U+26AE DIVORCE SYMBOL
19893 \DeclareTextCommand{\textdivorced}{PU}{\9046\256}% U+26AE
19894 % U+26B2 NEUTER; \textuncrfemale (tipx)
19895 \DeclareTextCommand{\textPUuncrfemale}{PU}{\9046\262}% U+26B2
19896 %* \textPUuncrfemale -> \textuncrfemale (tipx)
19897 % U+26B9 SEXTILE; \hexstar (wasysym)
19898 \DeclareTextCommand{\texthexstar}{PU}{\9046\271}%* U+26B9
19899 % U+26BD SOCCER BALL; \Football (marvosym)
19900 \DeclareTextCommand{\textSoccerBall}{PU}{\9046\275}% U+26BD
19901 %* \textSoccerBall -> \Football (marvosym)
19902 % U+26C5 SUN BEHIND CLOUD; \SunCloud (ifsym)
19903 \DeclareTextCommand{\textSunCload}{PU}{\9046\305}%* U+26C5
19904 % U+26C6 RAIN; \Rain (ifsym)
19905 \DeclareTextCommand{\textRain}{PU}{\9046\306}%* U+26C6
19906 % U+26D4 NO ENTRY; \noway (fourier)
19907 \DeclareTextCommand{\textnoway}{PU}{\9046\324}%* U+26D4
19908 % U+26F0 MOUNTAIN; \Mountain (ifsym)
19909 \DeclareTextCommand{\textMountain}{PU}{\9046\360}%* U+26F0
19910 % U+26FA TENT; \Tent (ifsym)
19911 \DeclareTextCommand{\textTent}{PU}{\9046\372}%* U+26FA
51.2.30 Dingbats: U+2700 to U+27BF
```

```
19912 % U+2701 UPPER BLADE SCISSORS; \ScissorRightBrokenBottom (bbding)
19913 \DeclareTextCommand{\textScissorRightBrokenBottom}{PU}{\9047\001}% U+2701
19914 %* \textScissorRightBrokenBottom -> \CutLeft (marvosym)
19915 %* \textScissorRightBrokenBottom -> \Cutright (marvosym)
19916 % U+2702 BLACK SCISSORS; \ScissorRight (bbding)
19917 \DeclareTextCommand{\textScissorRight}{PU}{\9047\002}%* U+2702
19918 %* \textScissorRight -> \RightScissors (marvosym)
19919 %* \textScissorRight -> \Leftscissors (marvosym)
19920 % U+2703 LOWER BLADE SCISSORS; \ScissorRightBrokenTop (bbding)
19921 \DeclareTextCommand{\textScissorRightBrokenTop}{PU}{\9047\003}%* U+2703
19922 % U+2704 WHITE SCISSORS; \ScissorHollowRight (bbding)
19923 \DeclareTextCommand{\textScissorHollowRight}{PU}{\9047\004}%* U+2704
```
 % U+2706 TELEPHONE LOCATION SIGN; \PhoneHandset (bbding) \DeclareTextCommand{\textPhoneHandset}{PU}{\9047\006}%\* U+2706 % U+2707 TAPE DRIVE; \Tape (bbding) \DeclareTextCommand{\textTape}{PU}{\9047\007}%\* U+2707 % U+2708 AIRPLANE; \Plane (bbding) \DeclareTextCommand{\textPlane}{PU}{\9047\010}%\* U+2708 % U+2709 ENVELOPE; \Envelope (bbding), \DeclareTextCommand{\textEnvelope}{PU}{\9047\011}%\* U+2709 %\* \textEnvelope -> \Letter (marvosym) % U+270C VICTORY HAND; \Peace (bbding) \DeclareTextCommand{\textPeace}{PU}{\9047\014}%\* U+270C % U+270D WRITING HAND; \WritingHand (marvosym) \DeclareTextCommand{\textWritingHand}{PU}{\9047\015}%\* U+270D %\* \textWritingHand -> \Writinghand (marvosym) % U+270E LOWER RIGHT PENCIL; \PencilRightDown (bbding) \DeclareTextCommand{\textPencilRightDown}{PU}{\9047\016}%\* U+270E % U+270F PENCIL; \PencilRight (bbding) \DeclareTextCommand{\textPencilRight}{PU}{\9047\017}%\* U+270F % U+2710 UPPER RIGHT PENCIL; \PencilRightUp (bbding) \DeclareTextCommand{\textPencilRightUp}{PU}{\9047\020}%\* U+2710 % U+2711 WHITE NIB; \NibRight (bbding) \DeclareTextCommand{\textNibRight}{PU}{\9047\021}%\* U+2711 % U+2712 BLACK NIB; \NibSolidRight (bbding) \DeclareTextCommand{\textNibSolidRight}{PU}{\9047\022}%\* U+2712 % U+2713 CHECK MARK; checkmark; \Checkmark (bbding) \DeclareTextCommand{\textCheckmark}{PU}{\9047\023}%\* U+2713 %\* \textCheckmark -> \checkmark (MnSymbol) % U+2714 HEAVY CHECK MARK; \CheckmarkBold (bbding) \DeclareTextCommand{\textCheckmarkBold}{PU}{\9047\024}%\* U+2714 % U+2715 MULTIPLICATION X; \XSolid (bbding) \DeclareTextCommand{\textXSolid}{PU}{\9047\025}%\* U+2715 % U+2716 HEAVY MULTIPLICATION X; \XSolidBold (bbding) \DeclareTextCommand{\textXSolidBold}{PU}{\9047\026}%\* U+2716 % U+2717 BALLOT X; \XSolidBrush (bbding) \DeclareTextCommand{\textXSolidBrush}{PU}{\9047\027}%\* U+2717 % U+2719 OUTLINED GREEK CROSS; \PlusOutline (bbding) \DeclareTextCommand{\textPlusOutline}{PU}{\9047\031}%\* U+2719 % U+271A HEAVY GREEK CROSS; \Plus (bbding) \DeclareTextCommand{\textPlus}{PU}{\9047\032}%\* U+271A % U+271B OPEN CENTRE CROSS; \PlusThinCenterOpen (bbding) \DeclareTextCommand{\textPlusThinCenterOpen}{PU}{\9047\033}%\* U+271B % U+271C HEAVY OPEN CENTRE CROSS; \PlusCenterOpen (bbding) \DeclareTextCommand{\textPlusCenterOpen}{PU}{\9047\034}%\* U+271C % U+271D LATIN CROSS; \Cross (bbding) \DeclareTextCommand{\textCross}{PU}{\9047\035}%\* U+271D % U+271E SHADOWED WHITE LATIN CROSS; \CrossOpenShadow (bbding) \DeclareTextCommand{\textCrossOpenShadow}{PU}{\9047\036}%\* U+271E % U+271F OUTLINED LATIN CROSS; \CrossOutline (bbding) \DeclareTextCommand{\textCrossOutline}{PU}{\9047\037}%\* U+271F % U+2720 MALTESE CROSS; \CrossMaltese (bbding) \DeclareTextCommand{\textCrossMaltese}{PU}{\9047\040}%\* U+2720 % U+2721 STAR OF DAVID; \DavidStar (bbding) \DeclareTextCommand{\textDavidStar}{PU}{\9047\041}%\* U+2721 %\* \textDavidStar -> \davidstar (wasysym) % U+2722 FOUR TEARDROP-SPOKED ASTERISK; \FourAsterisk (bbding) \DeclareTextCommand{\textFourAsterisk}{PU}{\9047\042}%\* U+2722 % U+2723 FOUR BALLOON-SPOKED ASTERISK; \JackStar (bbding)

 \DeclareTextCommand{\textJackStar}{PU}{\9047\043}%\* U+2723 % U+2724 HEAVY FOUR BALLOON-SPOKED ASTERISK; \JackStarBold (bbding) \DeclareTextCommand{\textJackStarBold}{PU}{\9047\044}%\* U+2724 % U+2725 FOUR CLUB-SPOKED ASTERISK; \CrossClowerTips (bbding) \DeclareTextCommand{\textClowerTips}{PU}{\9047\045}%\* U+2725 % U+2726 BLACK FOUR POINTED STAR; \FourStar (bbding) \DeclareTextCommand{\textFourStar}{PU}{\9047\046}%\* U+2726 % U+2727 WHITE FOUR POINTED STAR; \FourStarOpen (bbding) \DeclareTextCommand{\textFourStarOpen}{PU}{\9047\047}%\* U+2727 % U+272A CIRCLED WHITE STAR; \FiveStarOpenCircled (bbding) \DeclareTextCommand{\textFiveStarOpenCircled}{PU}{\9047\052}%\* U+272A % U+272B OPEN CENTRE BLACK STAR; \FiveStarCenterOpen (bbding) \DeclareTextCommand{\textFiveStarCenterOpen}{PU}{\9047\053}%\* U+272B % U+272C BLACK CENTRE WHITE STAR; \FiveStarOpenDotted (bbding) \DeclareTextCommand{\textFiveStarOpenDotted}{PU}{\9047\054}%\* U+272C % U+272D OUTLINED BLACK STAR; \FiveStarOutline (bbding) \DeclareTextCommand{\textFiveStarOutline}{PU}{\9047\055}%\* U+272D % U+272E HEAVY OUTLINED BLACK STAR; \FiveStarOutlineHeavy (bbding) \DeclareTextCommand{\textFiveStarOutlineHeavy}{PU}{\9047\056}%\* U+272E % U+272F PINWHEEL STAR; \FiveStarConvex (bbding) \DeclareTextCommand{\textFiveStarConvex}{PU}{\9047\057}%\* U+272F % U+2730 SHADOWED WHITE STAR; \FiveStarShadow (bbding) \DeclareTextCommand{\textFiveStarShadow}{PU}{\9047\060}%\* U+2730 % U+2731 HEAVY ASTERISK; \AsteriskBold (bbding) \DeclareTextCommand{\textAsteriskBold}{PU}{\9047\061}%\* U+2731 % U+2732 OPEN CENTRE ASTERISK; \AsteriskCenterOpen (bbding) \DeclareTextCommand{\textAsteriskCenterOpen}{PU}{\9047\062}%\* U+2732 % U+2734 EIGHT POINTED BLACK STAR; \EightStarTaper (bbding) \DeclareTextCommand{\textEightStarTaper}{PU}{\9047\064}%\* U+2734 % U+2735 EIGHT POINTED PINWHEEL STAR; \EightStarConvex (bbding) \DeclareTextCommand{\textEightStarConvex}{PU}{\9047\065}%\* U+2735 % U+2736 SIX POINTED BLACK STAR; \SixStar (bbding) \DeclareTextCommand{\textSixStar}{PU}{\9047\066}%\* U+2736 % U+2737 EIGHT POINTED RECTILINEAR BLACK STAR; \EightStar (bbding) \DeclareTextCommand{\textEightStar}{PU}{\9047\067}%\* U+2737 % U+2738 HEAVY EIGHT POINTED RECTILINEAR BLACK STAR; \Eight-StarBold (bbding) \DeclareTextCommand{\textEightStarBold}{PU}{\9047\070}%\* U+2738 % U+2739 TWELVE POINTED BLACK STAR; \TwelveStar (bbding) \DeclareTextCommand{\textTwelveStar}{PU}{\9047\071}%\* U+2739 % U+273A SIXTEEN POINTED ASTERISK; \SixteenStarLight (bbding) \DeclareTextCommand{\textSixteenStarLight}{PU}{\9047\072}%\* U+273A % U+273B TEARDROP-SPOKED ASTERISK; \SixFlowerPetalRemoved (bbding) \DeclareTextCommand{\textSixFlowerPetalRemoved}{PU}{\9047\073}%\* U+273B % U+273C OPEN CENTRE TEARDROP-SPOKED ASTERISK; % \SixFlowerOpenCenter (bbding) \DeclareTextCommand{\textSixFlowerOpenCenter}{PU}{\9047\074}%\* U+273C % U+273D HEAVY TEARDROP-SPOKED ASTERISK; \Asterisk (bbding) \DeclareTextCommand{\textAsterisk}{PU}{\9047\075}%\* U+273D % U+273E SIX PETALLED BLACK AND WHITE FLORETTE; \SixFlowerAlternate (bbding) \DeclareTextCommand{\textSixFlowerAlternate}{PU}{\9047\076}%\* U+273E % U+273F BLACK FLORETTE; \FiveFlowerPetal (bbding)

\DeclareTextCommand{\textFiveFlowerPetal}{PU}{\9047\077}%\* U+273F

 % U+2740 WHITE FLORETTE; \FiveFlowerOpen (bbding) \DeclareTextCommand{\textFiveFlowerOpen}{PU}{\9047\100}%\* U+2740 % U+2741 EIGHT PETALLED OUTLINED BLACK FLORETTE; \EightFlowerPetal (bbding) \DeclareTextCommand{\textEightFlowerPetal}{PU}{\9047\101}%\* U+2741 % U+2742 CIRCLED OPEN CENTRE EIGHT POINTED STAR; \SunshineOpenCircled (bbding) \DeclareTextCommand{\textSunshineOpenCircled}{PU}{\9047\102}%\* U+2742 % U+2743 HEAVY TEARDROP-SPOKED PINWHEEL ASTERISK; \SixFlowerAltPetal (bbding) \DeclareTextCommand{\textSixFlowerAltPetal}{PU}{\9047\103}%\* U+2743 % U+2744 SNOWFLAKE; \SnowflakeChevron (bbding) \DeclareTextCommand{\textSnowflakeChevron}{PU}{\9047\104}%\* U+2744 % U+2745 TIGHT TRIFOLIATE SNOWFLAKE; \Snowflake (bbding) \DeclareTextCommand{\textSnowflake}{PU}{\9047\105}%\* U+2745 % U+2746 HEAVY CHEVRON SNOWFLAKE; \SnowflakeChevronBold (bbding) \DeclareTextCommand{\textSnowflakeChevronBold}{PU}{\9047\106}%\* U+2746 % U+2747 SPARKLE; \Sparkle (bbding) \DeclareTextCommand{\textSparkle}{PU}{\9047\107}%\* U+2747 % U+2748 HEAVY SPARKLE; \SparkleBold (bbding) \DeclareTextCommand{\textSparkleBold}{PU}{\9047\110}%\* U+2748 % U+2749 BALLOON-SPOKED ASTERISK; \AsteriskRoundedEnds (bbding) \DeclareTextCommand{\textAsteriskRoundedEnds}{PU}{\9047\111}%\* U+2749 % U+274A EIGHT TEARDROP-SPOKED PROPELLER ASTERISK; % \EightFlowerPetalRemoved (bbding) \DeclareTextCommand{\textEightFlowerPetalRemoved}{PU}{\9047\112}%\* U+274A % U+274B HEAVY EIGHT TEARDROP-SPOKED PROPELLER ASTERISK; % \EightAsterisk (bbding) \DeclareTextCommand{\textEightAsterisk}{PU}{\9047\113}%\* U+274B % U+274D SHADOWED WHITE CIRCLE; \CircleShadow (bbding) \DeclareTextCommand{\textCircleShadow}{PU}{\9047\115}%\* U+274D % U+274F LOWER RIGHT DROP-SHADOWED WHITE SQUARE; % \SquareShadowBottomRight (bbding) \DeclareTextCommand{\textSquareShadowBottomRight}{PU}{\9047\117}%\* U+274F % U+2750 UPPER RIGHT DROP-SHADOWED WHITE SQUARE; % \SquareShadowTopRight (bbding) \DeclareTextCommand{\textSquareTopRight}{PU}{\9047\120}%\* U+2750 % U+2751 LOWER RIGHT SHADOWED WHITE SQUARE; % \SquareCastShadowBottomRight (bbding) \DeclareTextCommand{\textSquareCastShadowBottomRight}{PU}{\9047\121}%\* U+2751 % U+2752 UPPER RIGHT SHADOWED WHITE SQUARE; % \SquareCastShadowTopRight (bbding) \DeclareTextCommand{\textSquareCastShadowTopRight}{PU}{\9047\122}%\* U+2752 % U+2756 BLACK DIAMOND MINUS WHITE X; \OrnamentDiamandSolid (bbding) \DeclareTextCommand{\textDiamandSolid}{PU}{\9047\126}%\* U+2756 % U+2758 LIGHT VERTICAL BAR; \RectangleThin (bbding) \DeclareTextCommand{\textRectangleThin}{PU}{\9047\130}%\* U+2758 % U+2759 MEDIUM VERTICAL BAR; \Rectangle (bbding) \DeclareTextCommand{\textRectangle}{PU}{\9047\131}%\* U+2759 % U+275A HEAVY VERTICAL BAR; \RectangleBold (bbding) \DeclareTextCommand{\textRectangleBold}{PU}{\9047\132}%\* U+275A

## **51.2.31 Miscellaneous Mathematical Symbols-A: U+27C0 to U+27EF**

 % U+27C2 PERPENDICULAR; perpendicular; \perp (LaTeX) \DeclareTextCommand{\textperp}{PU}{\9047\302}%\* U+27C2 % \notperp (mathabx)

 \DeclareTextCommand{\textnotperp}{PU}{\9047\302\83\070}%\* U+27C2 U+0338 % U+27C7 OR WITH DOT INSIDE; \veedot (MnSymbol) \DeclareTextCommand{\textveedot}{PU}{\9047\307}%\* U+27C7 % U+27D1 AND WITH DOT; \wedgedot (MnSymbol) \DeclareTextCommand{\textwedgedot}{PU}{\9047\321}%\* U+27D1 % U+27DC LEFT MULTIMAP; \leftspoon (MnSymbol) \DeclareTextCommand{\textleftspoon}{PU}{\9047\334}%\* U+27DC % U+27E6 MATHEMATICAL LEFT WHITE SQUARE BRACKET \DeclareTextCommand{\textlbrackdbl}{PU}{\9047\346}%\* U+27E6 %\* \textlbrackdbl -> \llbracket (stmaryrd) % U+27E7 MATHEMATICAL RIGHT WHITE SQUARE BRACKET \DeclareTextCommand{\textrbrackdbl}{PU}{\9047\347}%\* U+27E7 %\* \textrbrackdbl -> \rrbracket (stmaryrd)

### **51.2.32 Supplemental Arrows-A: U+27F0 to U+27FF**

% U+27F2 ANTICLOCKWISE GAPPED CIRCLE ARROW;

% \circlearrowleft (AmS)

 \DeclareTextCommand{\textcirclearrowleft}{PU}{\9047\362}%\* U+27F2 % U+27F3 CLOCKWISE GAPPED CIRCLE ARROW; \circlearrowright (AmS) \DeclareTextCommand{\textcirclearrowright}{PU}{\9047\363}%\* U+27F3 % U+27F5 LONG LEFTWARDS ARROW; \longleftarrow (AmS) \DeclareTextCommand{\textlongleftarrow}{PU}{\9047\365}%\* U+27F5 % U+27F6 LONG RIGHTWARDS ARROW; \longrightarrow (AmS) \DeclareTextCommand{\textlongrightarrow}{PU}{\9047\366}%\* U+27F6 % U+27F7 LONG LEFT RIGHT ARROW; \longleftrightarrow (AmS) \DeclareTextCommand{\textlongleftrightarrow}{PU}{\9047\367}%\* U+27F7 % U+27F8 LONG LEFTWARDS DOUBLE ARROW; \Longleftarrow (AmS) \DeclareTextCommand{\textLongleftarrow}{PU}{\9047\370}%\* U+27F8 % U+27F9 LONG RIGHTWARDS DOUBLE ARROW; \Longrightarrow (AmS) \DeclareTextCommand{\textLongrightarrow}{PU}{\9047\371}%\* U+27F9 % U+27FA LONG LEFT RIGHT DOUBLE ARROW; \Longleftrightarrow (AmS) \DeclareTextCommand{\textLongleftrightarrow}{PU}{\9047\372}%\* U+27FA % U+27FC LONG RIGHTWARDS ARROW FROM BAR; \longmapsto (AmS) \DeclareTextCommand{\textlongmapsto}{PU}{\9047\374}%\* U+27FC % U+27FD LONG LEFTWARDS DOUBLE ARROW FROM BAR; \Longmapsfrom (stmaryrd) \DeclareTextCommand{\textLongmapsfrom}{PU}{\9047\375}%\* U+27FD

- % U+27FE LONG RIGHTWARDS DOUBLE ARROW FROM BAR; \Longmap-
- sto (stmaryrd)

\DeclareTextCommand{\textLongmapsto}{PU}{\9047\376}%\* U+27FE

### **51.2.33 Supplemental Arrows-B: U+2900 to U+297F**

 % U+2921 NORTH WEST AND SOUTH EAST ARROW; \nwsearrow (MnSymbol)

\DeclareTextCommand{\textnwsearrow}{PU}{\9051\041}%\* U+2921

- % U+2922 NORTH EAST AND SOUTH WEST ARROW; \neswarrow (MnSymbol)
- \DeclareTextCommand{\textneswarrow}{PU}{\9051\042}%\* U+2922

% U+2923 NORTH WEST ARROW WITH HOOK; \lhooknwarrow (MnSymbol)

\DeclareTextCommand{\textlhooknwarrow}{PU}{\9051\043}%\* U+2923

% U+2924 NORTH EAST ARROW WITH HOOK; \rhooknearrow (MnSymbol)

\DeclareTextCommand{\textrhooknearrow}{PU}{\9051\044}%\* U+2924

% U+2925 SOUTH EAST ARROW WITH HOOK; \lhooksearrow (MnSymbol)

\DeclareTextCommand{\textlhooksearrow}{PU}{\9051\045}%\* U+2925

% U+2926 SOUTH WEST ARROW WITH HOOK; \rhookswarrow (MnSymbol)

 \DeclareTextCommand{\textrhookswarrow}{PU}{\9051\046}%\* U+2926 % U+2933 WAVE ARROW POINTING DIRECTLY RIGHT; \leadsto (wasysym)  \DeclareTextCommand{\textleadsto}{PU}{\9051\063}%\* U+2933 % U+2934 ARROW POINTING RIGHTWARDS THEN CURVING UPWARDS; % \rcurvearrowne (MnSymbol) \DeclareTextCommand{\textrcurvearrowne}{PU}{\9051\064}%\* U+2934 % U+2935 ARROW POINTING RIGHTWARDS THEN CURVING DOWN-WARDS; % \lcurvearrowse (MnSymbol) \DeclareTextCommand{\textlcurvearrowse}{PU}{\9051\065}%\* U+2935 % U+2936 ARROW POINTING DOWNWARDS THEN CURVING LEFT- $W$  $AP$  $DS$  % \lcurvearrowsw (MnSymbol) \DeclareTextCommand{\textlcurvearrowsw}{PU}{\9051\066}%\* U+2936 % U+2937 ARROW POINTING DOWNWARDS THEN CURVING RIGHT-WARDS; % \rcurvearrowse (MnSymbol) \DeclareTextCommand{\textrcurvearrowse}{PU}{\9051\067}%\* U+2937 % U+2938 RIGHT-SIDE ARC CLOCKWISE ARROW; \lcurvearrowdown (Mn-Symbol) \DeclareTextCommand{\textlcurvearrowdown}{PU}{\9051\070}%\* U+2938 %\* \textlcurvearrowdown -> \RightTorque (marvosym) %\* \textlcurvearrowdown -> \Righttorque (marvosym) % U+2939 LEFT-SIDE ARC ANTICLOCKWISE ARROW; % \rcurvearrowdown (MnSymbol) \DeclareTextCommand{\textrcurvearrowdown}{PU}{\9051\071}%\* U+2939 %\* \textrcurvearrowdown -> \LeftTorque (marvosym) %\* \textrcurvearrowdown -> \Lefttorque (marvosym) % U+293A TOP ARC ANTICLOCKWISE ARROW; \rcurvearrowleft (MnSymbol) \DeclareTextCommand{\textrcurvearrowleft}{PU}{\9051\072}%\* U+293A % U+293B BOTTOM ARC ANTICLOCKWISE ARROW; % \rcurvearrowright (MnSymbol) \DeclareTextCommand{\textrcurvearrowright}{PU}{\9051\073}%\* U+293B % U+294A LEFT BARB UP RIGHT BARB DOWN HARPOON; \leftrightharpoon (mathabx) \DeclareTextCommand{\textleftrightharpoon}{PU}{\9051\112}%\* U+294A % U+294B LEFT BARB DOWN RIGHT BARB UP HARPOON; \rightleftharpoon (mathabx) \DeclareTextCommand{\textrightleftharpoon}{PU}{\9051\113}%\* U+294B % U+294C UP BARB RIGHT DOWN BARB LEFT HARPOON; % \updownharpoonrightleft (MnSymbol) \DeclareTextCommand{\textupdownharpoonrightleft}{PU}{\9051\114}%\* U+294C % U+294D UP BARB LEFT DOWN BARB RIGHT HARPOON; % \updownharpoonleftright (MnSymbol) \DeclareTextCommand{\textupdownharpoonleftright}{PU}{\9051\115}%\* U+294D % U+2962 LEFTWARDS HARPOON WITH BARB UP ABOVE LEFTWARDS % HARPOON WITH BARB DOWN; \leftleftharpoons (mathabx) \DeclareTextCommand{\textleftleftharpoons}{PU}{\9051\142}%\* U+2962 % U+2963 UPWARDS HARPOON WITH BARB LEFT BESIDE UPWARDS % HARPOON WITH BARB RIGHT; \upupharpoons (mathabx) \DeclareTextCommand{\textupupharpoons}{PU}{\9051\143}%\* U+2963 % U+2964 RIGHTWARDS HARPOON WITH BARB UP ABOVE RIGHT-WARDS HARPOON % WITH BARB DOWN; \rightrightharpoons (mathabx) \DeclareTextCommand{\textrightrightharpoons}{PU}{\9051\144}%\* U+2964 % U+2965 DOWNWARDS HARPOON WITH BARB LEFT BESIDE DOWN-WARDS HARPOON

% WITH BARB RIGHT; \downdownharpoons (mathabx)

 \DeclareTextCommand{\textdowndownharpoons}{PU}{\9051\145}%\* U+2965 % U+296A LEFTWARDS HARPOON WITH BARB UP ABOVE LONG DASH; % \leftbarharpoon (mathabx)

 \DeclareTextCommand{\textleftbarharpoon}{PU}{\9051\152}%\* U+296A % U+296B LEFTWARDS HARPOON WITH BARB DOWN BELOW

\DeclareTextCommand{\textbarleftharpoon}{PU}{\9051\153}%\* U+296B

 \DeclareTextCommand{\textrightbarharpoon}{PU}{\9051\154}%\* U+296C % U+296D RIGHTWARDS HARPOON WITH BARB DOWN BELOW

 \DeclareTextCommand{\textbarrightharpoon}{PU}{\9051\155}%\* U+296D % U+296E UPWARDS HARPOON WITH BARB LEFT BESIDE DOWN-

 \DeclareTextCommand{\textupdownharpoons}{PU}{\9051\156}%\* U+296E % U+296F DOWNWARDS HARPOON WITH BARB LEFT BESIDE UP-

\DeclareTextCommand{\textdownupharpoons}{PU}{\9051\157}%\* U+296F

% U+296C RIGHTWARDS HARPOON WITH BARB UP ABOVE

% LONG DASH; \barleftharpoon (mathabx)

% LONG DASH; \rightbarharpoon (mathabx)

% LONG DASH; \barrightharpoon (mathabx)

% WITH BARB RIGHT; \updownharpoons (mathabx)

% WITH BARB RIGHT; \downupharpoons (mathabx)

WARDS HARPOON

WARDS HARPOON

% U+297F DOWN FISH TAIL

 \DeclareTextCommand{\textmoo}{PU}{\9051\177\83\066}%\* U+297F U+0336 **51.2.34 Miscellaneous Mathematical Symbols-B: U+2980 to U+29FF** % U+2987 Z NOTATION LEFT IMAGE BRACKET; \llparenthesis (stmaryrd) \DeclareTextCommand{\textllparenthesis}{PU}{\9051\207}%\* U+2987 % U+2988 Z NOTATION RIGHT IMAGE BRACKET; \rrparenthesis (stmaryrd) \DeclareTextCommand{\textrrparenthesis}{PU}{\9051\210}%\* U+2988 % U+29B0 REVERSED EMPTY SET; \invdiameter (wasysym) \DeclareTextCommand{\textinvdiameter}{PU}{\9051\260}%\* U+29B0 % U+29B6 CIRCLED VERTICAL BAR; \obar (stmaryrd) \DeclareTextCommand{\textobar}{PU}{\9051\266}%\* U+29B6 %\* \textobar -> \textvarobar (stmaryrd) % U+29B8 CIRCLED REVERSE SOLIDUS; \obslash (stmaryrd) \DeclareTextCommand{\textobslash}{PU}{\9051\270}%\* U+29B8 %\* \textobslash -> \circledbslash (txfonts/pxfonts) %\* \textobslash -> \obackslash (mathabx) %\* \textobslash -> \varobslash (stmaryrd) % U+29BA CIRCLE DIVIDED BY HORIZONTAL BAR AND TOP HALF % DIVIDED BY VERTICAL BAR; \obot (mathabx) \DeclareTextCommand{\textobot}{PU}{\9051\272}%\* U+29BA %\* \textobot -> \odplus (ulsy) % U+29BB CIRCLE WITH SUPERIMPOSED X; \NoChemicalCleaning (marvosym) \DeclareTextCommand{\textNoChemicalCleaning}{PU}{\9051\273}%\* U+29BB % U+29C0 CIRCLED LESS-THAN; \olessthan (stmaryrd) \DeclareTextCommand{\textolessthan}{PU}{\9051\300}%\* U+29C0 %\* \textolessthan -> \varolessthan (stmaryrd) % U+29C1 CIRCLED GREATER-THAN; \ogreaterthan (stmaryrd) \DeclareTextCommand{\textogreaterthan}{PU}{\9051\301}%\* U+29C1 %\* \textogreaterthan -> \varogreaterthan (stmaryrd) % U+29C4 SQUARED RISING DIAGONAL SLASH; \boxslash (mathabx, stmaryrd) \DeclareTextCommand{\textboxslash}{PU}{\9051\304}%\* U+29C4 % U+29C5 SQUARED FALLING DIAGONAL SLASH; \boxbslash (stmaryrd) \DeclareTextCommand{\textboxbslash}{PU}{\9051\305}%\* U+29C5 % U+29C6 SQUARED ASTERISK; \boxast (stmaryrd)

\DeclareTextCommand{\textboxast}{PU}{\9051\306}%\* U+29C6

% U+29C7 SQUARED SMALL CIRCLE; \boxcircle (stmaryrd)

\DeclareTextCommand{\textboxcircle}{PU}{\9051\307}%\* U+29C7

% U+29C8 SQUARED SQUARE; \boxbox (stmaryrd)

\DeclareTextCommand{\textboxbox}{PU}{\9051\310}%\* U+29C8

% U+29D3 BLACK BOWTIE; \Valve (marvosym)

\DeclareTextCommand{\textValve}{PU}{\9051\323}%\* U+29D3

% U+29DF DOUBLE-ENDED MULTIMAP; \multimapboth (txfonts/pxfonts)

\DeclareTextCommand{\textmultimapboth}{PU}{\9051\337}%\* U+29DF

% U+29E2 SHUFFLE PRODUCT; \shuffle (shuffle)

\DeclareTextCommand{\textshuffle}{PU}{\9051\342}%\* U+29E2

# **51.2.35 Supplemental Mathematical Operators: U+2A00 to U+2AFF**

 % U+2A04 N-ARY UNION OPERATOR WITH PLUS; \uplus (LaTeX) \DeclareTextCommand{\textuplus}{PU}{\9052\004}%\* U+2A04 % U+2A07 TWO LOGICAL AND OPERATOR; \bigdoublewedge (MnSymbol) \DeclareTextCommand{\textbigdoublewedge}{PU}{\9052\007}%\* U+2A07 % U+2A08 TWO LOGICAL OR OPERATOR; \bigdoublevee (MnSymbol) \DeclareTextCommand{\textbigdoublevee}{PU}{\9052\010}%\* U+2A08 % U+2A1D JOIN; \Join (latexsym, amsfonts, amssymb, mathabx, txfonts, % pxfonts, wasysym) \DeclareTextCommand{\textJoin}{PU}{\9052\035}%\* U+2A1D % U+2A1F Z NOTATION SCHEMA COMPOSITION; \fatsemi (stmaryrd) \DeclareTextCommand{\textfatsemi}{PU}{\9052\037}%\* U+2A1F % U+2A22 PLUS SIGN WITH SMALL CIRCLE ABOVE; \circplus (mathabx) \DeclareTextCommand{\textcircplus}{PU}{\9052\042}%\* U+2A22 % U+2A2A MINUS SIGN WITH DOT BELOW; \minusdot (MnSymbol) \DeclareTextCommand{\textminusdot}{PU}{\9052\052}%\* U+2A2A %\* \textminusdot -> \divdot (mathabx) % U+2A30 MULTIPLICATION SIGN WITH DOT ABOVE; \dottimes (mathabx) \DeclareTextCommand{\textdottimes}{PU}{\9052\060}%\* U+2A30 % U+2A32 SEMIDIRECT PRODUCT WITH BOTTOM CLOSED; % \dtimes (mathdesign) \DeclareTextCommand{\textdtimes}{PU}{\9052\062}%\* U+2A32 % U+2A38 CIRCLED DIVISION SIGN; \odiv (mathabx) \DeclareTextCommand{\textodiv}{PU}{\9052\070}%\* U+2A38 % U+2A3C INTERIOR PRODUCT; \invneg (MnSymbol) \DeclareTextCommand{\textinvneg}{PU}{\9052\074}%\* U+2A3C % U+2A4E DOUBLE SQUARE INTERSECTION; \sqdoublecap (mathabx) \DeclareTextCommand{\textsqdoublecap}{PU}{\9052\116}%\* U+2A4E %\* \textsqdoublecap -> \doublesqcap (MnSymbol) % U+2A40 INTERSECTION WITH DOT; \capdot (MnSymbol) \DeclareTextCommand{\textcapdot}{PU}{\9052\100}%\* U+2A40 % U+2A4F DOUBLE SQUARE UNION; \sqdoublecup (mathabx) \DeclareTextCommand{\textsqdoublecup}{PU}{\9052\117}%\* U+2A4F %\* \textsqdoublecup -> \doublesqcup (MnSymbol) % U+2A55 TWO INTERSECTING LOGICAL AND; \doublewedge (MnSymbol) \DeclareTextCommand{\textdoublewedge}{PU}{\9052\125}%\* U+2A55 % U+2A56 TWO INTERSECTING LOGICAL OR; \doublevee (MnSymbol \DeclareTextCommand{\textdoublevee}{PU}{\9052\126}%\* U+2A56 %\* \textdoublevee -> \merge (stmaryrd) % U+2A5E LOGICAL AND WITH DOUBLE OVERBAR; % \doublebarwedge (AmS) \DeclareTextCommand{\textdoublebarwedge}{PU}{\9052\136}%\* U+2A5E % U+2A63 LOGICAL OR WITH DOUBLE UNDERBAR; % \veedoublebar (mahtabx) \DeclareTextCommand{\textveedoublebar}{PU}{\9052\143}%\* U+2A63

 % U+2A66 EQUALS SIGN WITH DOT BELOW; \eqdot (MnSymbol) \DeclareTextCommand{\texteqdot}{PU}{\9052\146}%\* U+2A66 % \neqdot (MnSymbol) \DeclareTextCommand{\textneqdot}{PU}{\9052\146\83\070}%\* U+2A66 U+0338 % U+2A74 DOUBLE COLON EQUAL; \coloncolonequals (colonequals) \DeclareTextCommand{\textcoloncolonequals}{PU}{\9052\164}%\* U+2A74 % U+2A7D LESS-THAN OR SLANTED EQUAL TO; \leqslant (AmS) \DeclareTextCommand{\textleqslant}{PU}{\9052\175}%\* U+2A7D % \nleqslant (txfonts/pxfonts) \DeclareTextCommand{\textnleqslant}{PU}{\9052\175\83\070}%\* U+2A7D U+0338 % U+2A7E GREATER-THAN OR SLANTED EQUAL TO; \geqslant (AmS) \DeclareTextCommand{\textgeqslant}{PU}{\9052\176}%\* U+2A7E % \ngeqslang (txfonts/pxfonts) \DeclareTextCommand{\textngeqslant}{PU}{\9052\176\83\070}%\* U+2A7E U+0338 % U+2A85 LESS-THAN OR APPROXIMATE; \lessapprox (AmS) \DeclareTextCommand{\textlessapprox}{PU}{\9052\205}%\* U+2A85 % \nlessapprox (txfonts/pxfonts) \DeclareTextCommand{\textnlessapprox}{PU}{\9052\205\83\070}%\* U+2A85 U+0338 % U+2A86 GREATER-THAN OR APPROXIMATE; \gtrapprox (AmS) \DeclareTextCommand{\textgtrapprox}{PU}{\9052\206}%\* U+2A86 % \ngtrapprox (txfonts/pxfonts) \DeclareTextCommand{\textngtrapprox}{PU}{\9052\206\83\070}%\* U+2A86 U+0338 % U+2A87 LESS-THAN AND SINGLE-LINE NOT EQUAL TO; \lneq (AmS) \DeclareTextCommand{\textlneq}{PU}{\9052\207}%\* U+2A87 % U+2A88 GREATER-THAN AND SINGLE-LINE NOT EQUAL TO; % \gneq (AmS) \DeclareTextCommand{\textgneq}{PU}{\9052\210}%\* U+2A88 % U+2A89 LESS-THAN AND NOT APPROXIMATE; \lnapprox (AmS) \DeclareTextCommand{\textlnapprox}{PU}{\9052\211}%\* U+2A89 % U+2A8A GREATER-THAN AND NOT APPROXIMATE; \gnapprox (AmS) \DeclareTextCommand{\textgnapprox}{PU}{\9052\212}%\* U+2A8A % U+2A8B LESS-THAN ABOVE DOUBLE-LINE EQUAL ABOVE GREATER-THAN; % \lesseqqgtr (AmS) \DeclareTextCommand{\textlesseqqgtr}{PU}{\9052\213}%\* U+2A8B % U+2A8C GREATER-THAN ABOVE DOUBLE-LINE EQUAL ABOVE LESS-THAN; % \gtreqqless (AmS) \DeclareTextCommand{\textgtreqqless}{PU}{\9052\214}%\* U+2A8C % U+2A95 SLANTED EQUAL TO OR LESS-THAN; \eqslantless (AmS) \DeclareTextCommand{\texteqslantless}{PU}{\9052\225}%\* U+2A95 % U+2A96 SLANTED EQUAL TO OR GREATER-THAN; \eqslantgtr (AmS) \DeclareTextCommand{\texteqslantgtr}{PU}{\9052\226}%\* U+2A96 % U+2AA6 LESS-THAN CLOSED BY CURVE; \leftslice (stmaryrd) \DeclareTextCommand{\textleftslice}{PU}{\9052\246}%\* U+2AA6 % U+2AA7 GREATER-THAN CLOSED BY CURVE; \rightslice (stmaryrd) \DeclareTextCommand{\textrightslice}{PU}{\9052\247}%\* U+2AA7 % U+2AAF PRECEDES ABOVE SINGLE-LINE EQUALS SIGN; \preceq (Mn-Symbol) \DeclareTextCommand{\textpreceq}{PU}{\9052\257}%\* U+2AAF % \npreceq (txfonts/pxfonts) \DeclareTextCommand{\textnpreceq}{PU}{\9052\257\83\070}%\* U+2AAF U+0338 % U+2AB0 SUCCEEDS ABOVE SINGLE-LINE EQUALS SIGN; \succeq (Mn-Symbol) \DeclareTextCommand{\textsucceq}{PU}{\9052\260}%\* U+2AB0 % \nsucceq (txfonts/pxfonts) \DeclareTextCommand{\textnsucceq}{PU}{\9052\260\83\070}%\* U+2AB0 U+0338

 % U+2AB1 PRECEDES ABOVE SINGLE-LINE NOT EQUAL TO; \precneq (mathabx) \DeclareTextCommand{\textprecneq}{PU}{\9052\261}%\* U+2AB1 % U+2AB2 SUCCEEDS ABOVE SINGLE-LINE NOT EQUAL TO; \succneq (mathabx) \DeclareTextCommand{\textsuccneq}{PU}{\9052\262}%\* U+2AB2 % U+2AB3 PRECEDES ABOVE EQUALS SIGN; \preceqq (txfonts/pxfonts) \DeclareTextCommand{\textpreceqq}{PU}{\9052\263}%\* U+2AB3 % \npreceqq (txfonts/pxfonts) \DeclareTextCommand{\textnpreceqq}{PU}{\9052\263\83\070}%\* U+2AB3 U+0338 % U+2AB4 SUCCEEDS ABOVE EQUALS SIGN; \succeqq (txfonts/pxfonts) \DeclareTextCommand{\textsucceqq}{PU}{\9052\264}%\* U+2AB4 % \nsucceqq (txfonts/pxfonts) \DeclareTextCommand{\textnsucceqq}{PU}{\9052\264\83\070}%\* U+2AB4 U+0338 % U+2AB5 PRECEDES ABOVE NOT EQUAL TO; \precneqq (txfonts/pxfonts) \DeclareTextCommand{\textprecneqq}{PU}{\9052\265}%\* U+2AB5 % U+2AB6 SUCCEEDS ABOVE NOT EQUAL TO; \succneqq (txfonts/pxfonts) \DeclareTextCommand{\textsuccneqq}{PU}{\9052\266}%\* U+2AB6 % U+2AB7 PRECEDES ABOVE ALMOST EQUAL TO; \precapprox (AmS) \DeclareTextCommand{\textprecapprox}{PU}{\9052\267}%\* U+2AB7 % \nprecapprox (txfonts/pxfonts) \DeclareTextCommand{\textnprecapprox}{PU}{\9052\267\83\070}%\* U+2AB7 U+0338 % U+2AB8 SUCCEEDS ABOVE ALMOST EQUAL TO; \succapprox (AmS) \DeclareTextCommand{\textsuccapprox}{PU}{\9052\270}%\* U+2AB8 % \nsuccapprox (txfonts/pxfonts) \DeclareTextCommand{\textnsuccapprox}{PU}{\9052\270\83\070}%\* U+2AB8 U+0338 % U+2AB9 PRECEDES ABOVE NOT ALMOST EQUAL TO; \precnapprox (AmS) \DeclareTextCommand{\textprecnapprox}{PU}{\9052\271}%\* U+2AB9 % U+2ABA SUCCEEDS ABOVE NOT ALMOST EQUAL TO; \succnapprox (AmS) \DeclareTextCommand{\textsuccnapprox}{PU}{\9052\272}%\* U+2ABA % U+2AC5 SUBSET OF ABOVE EQUALS SIGN; \subseteqq (AmS) \DeclareTextCommand{\textsubseteqq}{PU}{\9052\305}%\* U+2AC5 % \nsubseteqq (txfonts/pxfonts, mathabx) \DeclareTextCommand{\textnsubseteqq}{PU}{\9052\305\83\070}%\* U+2AC5 U+0338 20373 % U+2AC6 SUPERSET OF ABOVE EQUALS SIGN; \supseteqq (AmS) \DeclareTextCommand{\textsupseteqq}{PU}{\9052\306}%\* U+2AC6 % \nsupseteqq (mathabx) \DeclareTextCommand{\textnsupseteqq}{PU}{\9052\306\83\070}%\* U+2AC6 U+0338 % U+2AE3 DOUBLE VERTICAL BAR LEFT TURNSTILE \DeclareTextCommand{\textdashV}{PU}{\9052\343}%\* U+2AE3 %\* \textdashV -> \leftVdash (MnSymbol) % \ndashV (mathabx) \DeclareTextCommand{\textndashV}{PU}{\9052\343\83\070}%\* U+2AE3 U+0338 %\* \textndashV -> \nleftVdash (MnSymbol) % U+2AE4 VERTICAL BAR DOUBLE LEFT TURNSTILE; \Dashv (mathabx) \DeclareTextCommand{\textDashv}{PU}{\9052\344}%\* U+2AE4 %\* \textDashv -> \leftmodels (MnSymbol) % \nDashv (mathabx) \DeclareTextCommand{\textnDashv}{PU}{\9052\344\83\070}%\* U+2AE4 U+0338 %\* \textnDashv -> \nleftmodels (MnSymbol) % U+2AE5 DOUBLE VERTICAL BAR DOUBLE LEFT TURNSTILE; % \DashV (mathabx) \DeclareTextCommand{\textDashV}{PU}{\9052\345}%\* U+2AE5 %\* \textDashV -> \leftModels (MnSymbol) % \nDashV (mathabx)

 \DeclareTextCommand{\textnDashV}{PU}{\9052\345\83\070}%\* U+2AE5 U+0338 %\* \textnDashV -> \nleftModels (MnSymbol) % U+2AEA DOUBLE DOWN TACK; \downmodels (MnSymbol) \DeclareTextCommand{\textdownmodels}{PU}{\9052\352}%\* U+2AEA % \ndownmodels (MnSymbol) \DeclareTextCommand{\textndownmodels}{PU}{\9052\352\83\070}%\* U+2AEA U+0338 % U+2AEB DOUBLE UP TACK; \upmodels (MnSymbol) \DeclareTextCommand{\textupmodels}{PU}{\9052\353}%\* U+2AEB % \nupmodels (MnSymbol) \DeclareTextCommand{\textnupmodels}{PU}{\9052\353\83\070}%\* U+2AEB U+0338 % U+2AEF VERTICAL LINE WITH CIRCLE ABOVE; \upspoon (MnSymbol) \DeclareTextCommand{\textupspoon}{PU}{\9052\357}%\* U+2AEF % U+2AF4 TRIPLE VERTICAL BAR BINARY RELATION; % \interleave (stmaryrd) \DeclareTextCommand{\textinterleave}{PU}{\9052\364}%\* U+2AF4 20409 % U+2AFD DOUBLE SOLIDUS OPERATOR; \sslash (stmaryrd) \DeclareTextCommand{\textsslash}{PU}{\9052\375}%\* U+2AFD %\* \textsslash -> \varparallel (txfonts\pxfonts)

### **51.2.36 Miscellaneous Symbols and Arrows: U+2B00 to U+2BFF**

 % U+2B20 WHITE PENTAGON; \pentagon (wasysym) \DeclareTextCommand{\textpentagon}{PU}{\9053\040}%\* U+2B20 % U+2B21 WHITE HEXAGON; \varhexagon (wasysym) \DeclareTextCommand{\textvarhexagon}{PU}{\9053\041}%\* U+2B21

### **51.2.37 Latin Extended-C: U+2C60 to U+2C7F**

 % U+2C7C LATIN SUBSCRIPT SMALL LETTER J \DeclareTextCommand{\textjinferior}{PU}{\9054\174}%\* U+2C7C

### **51.2.38 Supplemental Punctuation: U+2E00 to U+2E7F**

 % U+2E13 DOTTED OBELOS; \slashdiv (MnSymbol) \DeclareTextCommand{\textslashdiv}{PU}{\9056\023}%\* U+2E13 % U+2E18 INVERTED INTERROBANG; \textinterrobangdown (textcomp) \DeclareTextCommand{\textinterrobangdown}{PU}{\9056\030}% U+2E18 % U+2E2D FIVE DOT MARK; \fivedots (MnSymbol) \DeclareTextCommand{\textfivedots}{PU}{\9056\055}%\* U+2E2D

### **51.2.39 Modifier Tone Letters: U+A700 to U+A71F**

 % U+A71B MODIFIER LETTER RAISED UP ARROW; \textupstep (tipa) \DeclareTextCommand{\textupstep}{PU}{\9247\033}% U+A71B % U+A71C MODIFIER LETTER RAISED DOWN ARROW; % \textdownstep (tipa) \DeclareTextCommand{\textdownstep}{PU}{\9247\034}% U+A71C

#### **51.2.40 Latin Extended-D: U+A720 to U+A7FF**

 % U+A727 LATIN SMALL LETTER HENG; \textheng (tipx) \DeclareTextCommand{\textPUheng}{PU}{\9247\047}% U+A727 %\*  $\text{PUneng -> \text{theng (tinyx)}$  % U+A72C LATIN CAPITAL LETTER CUATRILLO; \textlhookfour (tipx) \DeclareTextCommand{\textPUlhookfour}{PU}{\9247\054}% U+A72C %\* \textPUlhookfour -> \textlhookfour (tipx) % U+A730 LATIN LETTER SMALL CAPITAL F; \textscf (tipx) \DeclareTextCommand{\textPUscf}{PU}{\9247\060}% U+A730 %\* \textPUscf -> \textscf (tipx) % U+A735 LATIN SMALL LETTER AO; \textaolig (tipx) \DeclareTextCommand{\textPUaolig}{PU}{\9247\065}% U+A735 %\* \textPUaolig -> \textaolig (tipx)

 % U+A74F LATIN SMALL LETTER OO; \oo (wsuipa) \DeclareTextCommand{\textoo}{PU}{\9247\117}%\* U+A74F % U+A788 MODIFIER LETTER LOW CIRCUMFLEX ACCENT \DeclareTextCommand{\textcircumlow}{PU}{\9247\210}% U+A788

#### **51.2.41 Alphabetic Presentation Forms: U+FB00 to U+FB4F**

 % U+FB01 LATIN SMALL LIGATURE FI; fi \DeclareTextCommand{\textfi}{PU}{\9373\001}% U+FB01 % U+FB02 LATIN SMALL LIGATURE FL; fl

\DeclareTextCommand{\textfl}{PU}{\9373\002}% U+FB02

## **51.2.42 Musical Symbols: U+1D100 to U+1D1FF**

 % U+1D13B MUSICAL SYMBOL WHOLE REST; \GaPa (harmony) \DeclareTextCommand{\textGaPa}{PU}{\9330\064\9335\073}%\* U+1D13B % U+1D13C MUSICAL SYMBOL HALF REST; \HaPa (harmony) \DeclareTextCommand{\textHaPa}{PU}{\9330\064\9335\074}%\* U+1D13C % U+1D13D MUSICAL SYMBOL QUARTER REST; \ViPa (harmony) \DeclareTextCommand{\textViPa}{PU}{\9330\064\9335\075}%\* U+1D13D % U+1D13E MUSICAL SYMBOL EIGHTH REST; \AcPa (harmony) \DeclareTextCommand{\textAcPa}{PU}{\9330\064\9335\076}%\* U+1D13E % U+1D13F MUSICAL SYMBOL SIXTEENTH REST; \SePa (harmony) \DeclareTextCommand{\textSePa}{PU}{\9330\064\9335\077}%\* U+1D13F % U+1D140 MUSICAL SYMBOL THIRTY-SECOND REST; \ZwPa (harmony) \DeclareTextCommand{\textZwPa}{PU}{\9330\064\9335\100}%\* U+1D140 % U+1D15D MUSICAL SYMBOL WHOLE NOTE; \fullnote (wasysym) \DeclareTextCommand{\textfullnote}{PU}{\9330\064\9335\135}%\* U+1D15D %\* \textfullnote -> \Ganz (harmony)

 % U+1D15E MUSICAL SYMBOL HALF NOTE; \halfnote (wasysym) \DeclareTextCommand{\texthalfnote}{PU}{\9330\064\9335\136}%\* U+1D15E %\* \texthalfnote -> \Halb (harmony)

 % U+1D15F MUSICAL SYMBOL QUARTER NOTE; \Vier (harmony) \DeclareTextCommand{\textVier}{PU}{\9330\064\9335\137}%\* U+1D15F % U+1D160 MUSICAL SYMBOL EIGHTH NOTE; \Acht (harmony) \DeclareTextCommand{\textAcht}{PU}{\9330\064\9335\140}%\* U+1D160 % U+1D161 MUSICAL SYMBOL SIXTEENTH NOTE; \Sech (harmony) \DeclareTextCommand{\textSech}{PU}{\9330\064\9335\141}%\* U+1D161 % U+1D162 MUSICAL SYMBOL THIRTY-SECOND NOTE; \Zwdr (harmony) \DeclareTextCommand{\textZwdr}{PU}{\9330\064\9335\142}%\* U+1D162

### **51.2.43 Miscellaneous Symbols and Pictographs: U+1F300 to U+1F5FF**

 % U+1F30D EARTH GLOBE EUROPE-AFRICA; \Mundus (marvosym) \DeclareTextCommand{\textMundus}{PU}{\9330\074\9337\015}%\* U+1F30D % U+1F319 CRESCENT MOON; \Moon (marvosym) \DeclareTextCommand{\textMoon}{PU}{\9330\074\9337\031}%\* U+1F319 % U+1F468 MAN; \ManFace (marvosym) \DeclareTextCommand{\textManFace}{PU}{\9330\075\9334\150}%\* U+1F468 % U+1F469 WOMAN; \WomanFace (marvosym) \DeclareTextCommand{\textWomanFace}{PU}{\9330\075\9334\151}%\* U+1F469 %\* \textWomanFace -> \Womanface (marvosym) % U+1F4E0 FAX MACHINE; \Fax (marvosym) \DeclareTextCommand{\textFax}{PU}{\9330\075\9334\340}%\* U+1F4E0 %\* \textFax -> \Faxmachine (marvosym) % U+1F525 FIRE; \Fire (ifsym) \DeclareTextCommand{\textFire}{PU}{\9330\075\9335\045}%\* U+1F525 **51.2.44 Transport and Map Symbols: U+1F680 to U+1F6FF**

% U+1F6B2 BICYCLE; \Bicycle (marvosym)

 \DeclareTextCommand{\textBicycle}{PU}{\9330\075\9336\262}%\* U+1F6B2 % U+1F6B9 MENS SYMBOL; \Gentsroom (marvosym) \DeclareTextCommand{\textGentsroom}{PU}{\9330\075\9336\271}%\* U+1F6B9 % U+1F6BA WOMENS SYMBOL; \Ladiesroom (marvosym)

\DeclareTextCommand{\textLadiesroom}{PU}{\9330\075\9336\272}%\* U+1F6BA

### **51.2.45 Miscellaneous**

 \DeclareTextCommand{\SS}{PU}{SS}% % \textcopyleft (textcomp) \DeclareTextCommand{\textcopyleft}{PU}{\9041\204\9040\335}% U+2184 U+20DD % \ccnc (cclicenses) \DeclareTextCommand{\textccnc}{PU}{\80\044\9040\340}%\* U+0024 U+20E0 % \ccnd (cclicenses) \DeclareTextCommand{\textccnd}{PU}{=\9040\335}%\* U+003D U+20DD % \ccsa (cclicenses) \DeclareTextCommand{\textccsa}{PU}{\9047\362\9040\335}%\* U+27F2 U+20DD % \Info (marvosym, china2e) \DeclareTextCommand{\textInfo}{PU}{\9330\065\9334\042\9040\336}%\* U+1D422 U+20DE % \CESign (marvosym) \DeclareTextCommand{\textCESign}{PU}{\80\103\80\105}%\* U+0043 U+0045 %\* \textCESign -> \CEsign (marvosym)

### **51.2.46 Aliases**

### Aliases (german.sty)

\DeclareTextCommand{\textglqq}{PU}{\quotedblbase}%

\DeclareTextCommand{\textgrqq}{PU}{\textquotedblleft}%

\DeclareTextCommand{\textglq}{PU}{\quotesinglbase}%

\DeclareTextCommand{\textgrq}{PU}{\textquoteleft}%

20513 \DeclareTextCommand{\textflqq}{PU}{\guillemotleft}%

20514 \DeclareTextCommand{\textfrqq}{PU}{\guillemotright}%

20515 \DeclareTextCommand{\textflq}{PU}{\guilsinglleft}%

\DeclareTextCommand{\textfrq}{PU}{\guilsinglright}%

### Aliases (math names)

 \DeclareTextCommand{\textneg}{PU}{\textlogicalnot}%\* \DeclareTextCommand{\texttimes}{PU}{\textmultiply}%\* \DeclareTextCommand{\textdiv}{PU}{\textdivide}%\* \DeclareTextCommand{\textpm}{PU}{\textplusminus}%\* \DeclareTextCommand{\textcdot}{PU}{\textperiodcentered}%\*

 $20522 \; \langle/\text{puenc}\rangle$ 

# 51.3 PU encoding, additions for VnT<sub>F</sub>X

This file is provided by Han The Thanh.

20523  $\langle$ \*puvnenc $\rangle$ 

 \DeclareTextCommand{\abreve}{PU}{\81\003}% U+0103 \DeclareTextCommand{\acircumflex}{PU}{\80\342}% U+00E2 \DeclareTextCommand{\ecircumflex}{PU}{\80\352}% U+00EA \DeclareTextCommand{\ocircumflex}{PU}{\80\364}% U+00F4 20528 \DeclareTextCommand{\ohorn}{PU}{\81\241}% U+01A1 \DeclareTextCommand{\uhorn}{PU}{\81\260}% U+01B0 \DeclareTextCommand{\ABREVE}{PU}{\81\002}% U+0102 \DeclareTextCommand{\ACIRCUMFLEX}{PU}{\80\302}% U+00C2 \DeclareTextCommand{\ECIRCUMFLEX}{PU}{\80\312}% U+00CA \DeclareTextCommand{\OCIRCUMFLEX}{PU}{\80\324}% U+00D4 \DeclareTextCommand{\OHORN}{PU}{\81\240}% U+01A0

### \DeclareTextCommand{\UHORN}{PU}{\81\257}% U+01AF

 \DeclareTextCompositeCommand{\'}{PU}{a}{\80\341}% U+00E1 \DeclareTextCompositeCommand{\d}{PU}{a}{\9036\241}% U+1EA1 \DeclareTextCompositeCommand{\`}{PU}{a}{\80\340}% U+00E0 \DeclareTextCompositeCommand{\h}{PU}{a}{\9036\243}% U+1EA3 \DeclareTextCompositeCommand{\~}{PU}{a}{\80\343}% U+00E3 \DeclareTextCompositeCommand{\'}{PU}{\abreve}{\9036\257}% U+1EAF \DeclareTextCompositeCommand{\d}{PU}{\abreve}{\9036\267}% U+1EB7 \DeclareTextCompositeCommand{\`}{PU}{\abreve}{\9036\261}% U+1EB1 \DeclareTextCompositeCommand{\h}{PU}{\abreve}{\9036\263}% U+1EB3 \DeclareTextCompositeCommand{\~}{PU}{\abreve}{\9036\265}% U+1EB5 \DeclareTextCompositeCommand{\'}{PU}{\acircumflex}{\9036\245}% U+1EA5 \DeclareTextCompositeCommand{\d}{PU}{\acircumflex}{\9036\255}% U+1EAD \DeclareTextCompositeCommand{\`}{PU}{\acircumflex}{\9036\247}% U+1EA7 \DeclareTextCompositeCommand{\h}{PU}{\acircumflex}{\9036\251}% U+1EA9 \DeclareTextCompositeCommand{\~}{PU}{\acircumflex}{\9036\253}% U+1EAB \DeclareTextCompositeCommand{\'}{PU}{e}{\80\351}% U+00E9 \DeclareTextCompositeCommand{\d}{PU}{e}{\9036\271}% U+1EB9 \DeclareTextCompositeCommand{\`}{PU}{e}{\80\350}% U+00E8 \DeclareTextCompositeCommand{\h}{PU}{e}{\9036\273}% U+1EBB \DeclareTextCompositeCommand{\~}{PU}{e}{\9036\275}% U+1EBD \DeclareTextCompositeCommand{\'}{PU}{\ecircumflex}{\9036\277}% U+1EBF \DeclareTextCompositeCommand{\d}{PU}{\ecircumflex}{\9036\307}% U+1EC7 \DeclareTextCompositeCommand{\`}{PU}{\ecircumflex}{\9036\301}% U+1EC1 \DeclareTextCompositeCommand{\h}{PU}{\ecircumflex}{\9036\303}% U+1EC3 \DeclareTextCompositeCommand{\~}{PU}{\ecircumflex}{\9036\305}% U+1EC5 \DeclareTextCompositeCommand{\'}{PU}{i}{\80\355}% U+00ED \DeclareTextCompositeCommand{\d}{PU}{i}{\9036\313}% U+1ECB \DeclareTextCompositeCommand{\`}{PU}{i}{\80\354}% U+00EC \DeclareTextCompositeCommand{\h}{PU}{i}{\9036\311}% U+1EC9 \DeclareTextCompositeCommand{\~}{PU}{i}{\81\051}% U+0129 \DeclareTextCompositeCommand{\'}{PU}{o}{\80\363}% U+00F3 \DeclareTextCompositeCommand{\d}{PU}{o}{\9036\315}% U+1ECD \DeclareTextCompositeCommand{\`}{PU}{o}{\80\362}% U+00F2 \DeclareTextCompositeCommand{\h}{PU}{o}{\9036\317}% U+1ECF \DeclareTextCompositeCommand{\~}{PU}{o}{\80\365}% U+00F5 \DeclareTextCompositeCommand{\'}{PU}{\ocircumflex}{\9036\321}% U+1ED1 \DeclareTextCompositeCommand{\d}{PU}{\ocircumflex}{\9036\331}% U+1ED9 \DeclareTextCompositeCommand{\`}{PU}{\ocircumflex}{\9036\323}% U+1ED3 \DeclareTextCompositeCommand{\h}{PU}{\ocircumflex}{\9036\325}% U+1ED5 \DeclareTextCompositeCommand{\~}{PU}{\ocircumflex}{\9036\327}% U+1ED7 \DeclareTextCompositeCommand{\'}{PU}{\ohorn}{\9036\333}% U+1EDB \DeclareTextCompositeCommand{\d}{PU}{\ohorn}{\9036\343}% U+1EE3 \DeclareTextCompositeCommand{\`}{PU}{\ohorn}{\9036\335}% U+1EDD \DeclareTextCompositeCommand{\h}{PU}{\ohorn}{\9036\337}% U+1EDF \DeclareTextCompositeCommand{\~}{PU}{\ohorn}{\9036\341}% U+1EE1 \DeclareTextCompositeCommand{\'}{PU}{u}{\80\372}% U+00FA \DeclareTextCompositeCommand{\d}{PU}{u}{\9036\345}% U+1EE5 \DeclareTextCompositeCommand{\`}{PU}{u}{\80\371}% U+00F9 \DeclareTextCompositeCommand{\h}{PU}{u}{\9036\347}% U+1EE7 \DeclareTextCompositeCommand{\~}{PU}{u}{\81\151}% U+0169 \DeclareTextCompositeCommand{\'}{PU}{\uhorn}{\9036\351}% U+1EE9 \DeclareTextCompositeCommand{\d}{PU}{\uhorn}{\9036\361}% U+1EF1 \DeclareTextCompositeCommand{\`}{PU}{\uhorn}{\9036\353}% U+1EEB \DeclareTextCompositeCommand{\h}{PU}{\uhorn}{\9036\355}% U+1EED \DeclareTextCompositeCommand{\~}{PU}{\uhorn}{\9036\357}% U+1EEF \DeclareTextCompositeCommand{\'}{PU}{y}{\80\375}% U+00FD

```
20592 \DeclareTextCompositeCommand{\d}{PU}{y}{\9036\365}% U+1EF5
20593 \DeclareTextCompositeCommand{\`}{PU}{y}{\9036\363}% U+1EF3
20594 \DeclareTextCompositeCommand{\h}{PU}{y}{\9036\367}% U+1EF7
20595 \DeclareTextCompositeCommand{\~}{PU}{y}{\9036\371}% U+1EF9
20596 \DeclareTextCompositeCommand{\'}{PU}{A}{\80\301}% U+00C1
20597 \DeclareTextCompositeCommand{\d}{PU}{A}{\9036\240}% U+1EA0
20598 \DeclareTextCompositeCommand{\`}{PU}{A}{\80\300}% U+00C0
20599 \DeclareTextCompositeCommand{\h}{PU}{A}{\9036\242}% U+1EA2
20600 \DeclareTextCompositeCommand{\~}{PU}{A}{\80\303}% U+00C3
20601 \DeclareTextCompositeCommand{\'}{PU}{\ABREVE}{\9036\256}% U+1EAE
20602 \DeclareTextCompositeCommand{\d}{PU}{\ABREVE}{\9036\266}% U+1EB6
20603 \DeclareTextCompositeCommand{\`}{PU}{\ABREVE}{\9036\260}% U+1EB0
20604 \DeclareTextCompositeCommand{\h}{PU}{\ABREVE}{\9036\262}% U+1EB2
20605 \DeclareTextCompositeCommand{\~}{PU}{\ABREVE}{\9036\264}% U+1EB4
20606 \DeclareTextCompositeCommand{\'}{PU}{\ACIRCUMFLEX}{\9036\244}% U+1EA4
20607 \DeclareTextCompositeCommand{\d}{PU}{\ACIRCUMFLEX}{\9036\254}% U+1EAC
20608 \DeclareTextCompositeCommand{\`}{PU}{\ACIRCUMFLEX}{\9036\246}% U+1EA6
20609 \DeclareTextCompositeCommand{\h}{PU}{\ACIRCUMFLEX}{\9036\250}% U+1EA8
20610 \DeclareTextCompositeCommand{\~}{PU}{\ACIRCUMFLEX}{\9036\252}% U+1EAA
20611 \DeclareTextCompositeCommand{\'}{PU}{E}{\80\311}% U+00C9
20612 \DeclareTextCompositeCommand{\d}{PU}{E}{\9036\270}% U+1EB8
20613 \DeclareTextCompositeCommand{\`}{PU}{E}{\80\310}% U+00C8
20614 \DeclareTextCompositeCommand{\h}{PU}{E}{\9036\272}% U+1EBA
20615 \DeclareTextCompositeCommand{\~}{PU}{E}{\9036\274}% U+1EBC
20616 \DeclareTextCompositeCommand{\'}{PU}{\ECIRCUMFLEX}{\9036\276}% U+1EBE
20617 \DeclareTextCompositeCommand{\d}{PU}{\ECIRCUMFLEX}{\9036\306}% U+1EC6
20618 \DeclareTextCompositeCommand{\`}{PU}{\ECIRCUMFLEX}{\9036\300}% U+1EC0
20619 \DeclareTextCompositeCommand{\h}{PU}{\ECIRCUMFLEX}{\9036\302}% U+1EC2
20620 \DeclareTextCompositeCommand{\~}{PU}{\ECIRCUMFLEX}{\9036\304}% U+1EC4
20621 \DeclareTextCompositeCommand{\'}{PU}{I}{\80\315}% U+00CD
20622 \DeclareTextCompositeCommand{\d}{PU}{I}{\9036\312}% U+1ECA
20623 \DeclareTextCompositeCommand{\`}{PU}{I}{\80\314}% U+00CC
20624 \DeclareTextCompositeCommand{\h}{PU}{I}{\9036\310}% U+1EC8
20625 \DeclareTextCompositeCommand{\~}{PU}{I}{\81\050}% U+0128
20626 \DeclareTextCompositeCommand{\'}{PU}{O}{\80\323}% U+00D3
20627 \DeclareTextCompositeCommand{\d}{PU}{O}{\9036\314}% U+1ECC
20628 \DeclareTextCompositeCommand{\`}{PU}{O}{\80\322}% U+00D2
20629 \DeclareTextCompositeCommand{\h}{PU}{O}{\9036\316}% U+1ECE
20630 \DeclareTextCompositeCommand{\~}{PU}{O}{\80\325}% U+00D5
20631 \DeclareTextCompositeCommand{\'}{PU}{\OCIRCUMFLEX}{\9036\320}% U+1ED0
20632 \DeclareTextCompositeCommand{\d}{PU}{\OCIRCUMFLEX}{\9036\330}% U+1ED8
20633 \DeclareTextCompositeCommand{\`}{PU}{\OCIRCUMFLEX}{\9036\322}% U+1ED2
20634 \DeclareTextCompositeCommand{\h}{PU}{\OCIRCUMFLEX}{\9036\324}% U+1ED4
20635 \DeclareTextCompositeCommand{\~}{PU}{\OCIRCUMFLEX}{\9036\326}% U+1ED6
20636 \DeclareTextCompositeCommand{\'}{PU}{\OHORN}{\9036\332}% U+1EDA
20637 \DeclareTextCompositeCommand{\d}{PU}{\OHORN}{\9036\342}% U+1EE2
20638 \DeclareTextCompositeCommand{\`}{PU}{\OHORN}{\9036\334}% U+1EDC
20639 \DeclareTextCompositeCommand{\h}{PU}{\OHORN}{\9036\336}% U+1EDE
20640 \DeclareTextCompositeCommand{\~}{PU}{\OHORN}{\9036\340}% U+1EE0
20641 \DeclareTextCompositeCommand{\'}{PU}{U}{\80\332}% U+00DA
20642 \DeclareTextCompositeCommand{\d}{PU}{U}{\9036\344}% U+1EE4
20643 \DeclareTextCompositeCommand{\`}{PU}{U}{\80\331}% U+00D9
20644 \DeclareTextCompositeCommand{\h}{PU}{U}{\9036\346}% U+1EE6
20645 \DeclareTextCompositeCommand{\~}{PU}{U}{\81\150}% U+0168
20646 \DeclareTextCompositeCommand{\'}{PU}{\UHORN}{\9036\350}% U+1EE8
20647 \DeclareTextCompositeCommand{\d}{PU}{\UHORN}{\9036\360}% U+1EF0
20648 \DeclareTextCompositeCommand{\`}{PU}{\UHORN}{\9036\352}% U+1EEA
```

```
20649 \DeclareTextCompositeCommand{\h}{PU}{\UHORN}{\9036\354}% U+1EEC
20650 \DeclareTextCompositeCommand{\~}{PU}{\UHORN}{\9036\356}% U+1EEE
20651 \DeclareTextCompositeCommand{\'}{PU}{Y}{\80\335}% U+00DD
20652 \DeclareTextCompositeCommand{\d}{PU}{Y}{\9036\364}% U+1EF4
20653 \DeclareTextCompositeCommand{\`}{PU}{Y}{\9036\362}% U+1EF2
20654 \DeclareTextCompositeCommand{\h}{PU}{Y}{\9036\366}% U+1EF6
20655 \DeclareTextCompositeCommand{\~}{PU}{Y}{\9036\370}% U+1EF8
```
20656  $\langle$ /puvnenc $\rangle$ 

# **51.4 PU encoding, additions for Arabi**

This file is provided and maintained by Youssef Jabri.

20657  $\langle$ \*puarenc $\rangle$ 

```
20658 % U+0621;afii57409;ARABIC LETTER HAMZA
20659 \DeclareTextCommand{\hamza}{PU}{\86\041}% U+0621
20660 % U+0622;afii57410;ARABIC LETTER ALEF WITH MADDA ABOVE
20661 \DeclareTextCommand{\alefmadda}{PU}{\86\042}% U+0622
20662 % U+0623;afii57411;ARABIC LETTER ALEF WITH HAMZA ABOVE
20663 \DeclareTextCommand{\alefhamza}{PU}{\86\043}% U+0623
20664 % U+0624;afii57412;ARABIC LETTER WAW WITH HAMZA ABOVE
20665 \DeclareTextCommand{\wawhamza}{PU}{\86\044}% U+0624
20666 % U+0625;afii57413;ARABIC LETTER ALEF WITH HAMZA BELOW
20667 \DeclareTextCommand{\aleflowerhamza}{PU}{\86\045}% U+0625
20668 % U+0626;afii57414;ARABIC LETTER YEH WITH HAMZA ABOVE
20669 \DeclareTextCommand{\yahamza}{PU}{\86\046}% U+0626
20670 % U+0627;afii57415;ARABIC LETTER ALEF
20671 \DeclareTextCommand{\alef}{PU}{\86\047}% U+0627
20672 % U+0628;afii57416;ARABIC LETTER BEH
20673 \DeclareTextCommand{\baa}{PU}{\86\050}% U+0628
20674 % U+0629;afii57417;ARABIC LETTER TEH MARBUTA
20675 \DeclareTextCommand{\T}{PU}{\86\051}% U+0629
20676 % U+062A;afii57418;ARABIC LETTER TEH
20677 \DeclareTextCommand{\taa}{PU}{\86\052}% U+062A
20678 % U+062B;afii57419;ARABIC LETTER THEH
20679 \DeclareTextCommand{\thaa}{PU}{\86\053}% U+062B
20680 % U+062C;afii57420;ARABIC LETTER JEEM
20681 \DeclareTextCommand{\jeem}{PU}{\86\054}% U+062C
20682 % U+062D;afii57421;ARABIC LETTER HAH
20683 \DeclareTextCommand{\Haa}{PU}{\86\055}% U+062D
20684 % U+062E;afii57422;ARABIC LETTER KHAH
20685 \DeclareTextCommand{\kha}{PU}{\86\056}% U+062E
20686 % U+062F;afii57423;ARABIC LETTER DAL
20687 \DeclareTextCommand{\dal}{PU}{\86\057}% U+062F
20688 % U+0630;afii57424;ARABIC LETTER THAL
20689 \DeclareTextCommand{\dhal}{PU}{\86\060}% U+0630
20690 % U+0631;afii57425;ARABIC LETTER REH
20691 \DeclareTextCommand{\ra}{PU}{\86\061}% U+0631
20692 % U+0632;afii57426;ARABIC LETTER ZAIN
20693 \DeclareTextCommand{\zay}{PU}{\86\062}% U+0632
20694 % U+0633;afii57427;ARABIC LETTER SEEN
20695 \DeclareTextCommand{\seen}{PU}{\86\063}% U+0633
20696 % U+0634;afii57428;ARABIC LETTER SHEEN
20697 \DeclareTextCommand{\sheen}{PU}{\86\064}% U+0634
20698 % U+0635;afii57429;ARABIC LETTER SAD
20699 \DeclareTextCommand{\sad}{PU}{\86\065}% U+0635
20700 % U+0636;afii57430;ARABIC LETTER DAD
```

```
20701 \DeclareTextCommand{\dad}{PU}{\86\066}% U+0636
20702 % U+0637;afii57431;ARABIC LETTER TAH
20703 \DeclareTextCommand{\Ta}{PU}{\86\067}% U+0637
20704 % U+0638;afii57432;ARABIC LETTER ZAH
20705 \DeclareTextCommand{\za}{PU}{\86\070}% U+0638
20706 % U+0639;afii57433;ARABIC LETTER AIN
20707 \DeclareTextCommand{\ayn}{PU}{\86\071}% U+0639
20708 % U+063A;afii57434;ARABIC LETTER GHAIN
20709 \DeclareTextCommand{\ghayn}{PU}{\86\072}% U+063A
20710 % U+0640;afii57440;ARABIC TATWEEL
20711 \DeclareTextCommand{\tatweel}{PU}{\86\100}% U+0640
20712 % U+0641;afii57441;ARABIC LETTER FEH
20713 \DeclareTextCommand{\fa}{PU}{\86\101}% U+0641
20714 % U+0642;afii57442;ARABIC LETTER QAF
20715 \DeclareTextCommand{\qaf}{PU}{\86\102}% U+0642
20716 % U+0643;afii57443;ARABIC LETTER KAF
20717 \DeclareTextCommand{\kaf}{PU}{\86\103}% U+0643
20718 % U+0644;afii57444;ARABIC LETTER LAM
20719 \DeclareTextCommand{\lam}{PU}{\86\104}% U+0644
20720 % U+0645;afii57445;ARABIC LETTER MEEM
20721 \DeclareTextCommand{\meem}{PU}{\86\105}% U+0645
20722 % U+0646;afii57446;ARABIC LETTER NOON
20723 \DeclareTextCommand{\nun}{PU}{\86\106}% U+0646
20724 % U+0647;afii57470;ARABIC LETTER HEH
20725 \DeclareTextCommand{\ha}{PU}{\86\107}% U+0647
20726 % U+0648;afii57448;ARABIC LETTER WAW
20727 \DeclareTextCommand{\waw}{PU}{\86\110}% U+0648
20728 % U+0649;afii57449;ARABIC LETTER ALEF MAKSURA
20729 \DeclareTextCommand{\alefmaqsura}{PU}{\86\111}% U+0649
20730 % U+064A;afii57450;ARABIC LETTER YEH
20731 \DeclareTextCommand{\ya}{PU}{\86\112}% U+064A
20732 % U+064B;afii57451;ARABIC FATHATAN
20733 \DeclareTextCommand{\nasb}{PU}{\86\113}% U+064B
20734 % U+064C;afii57452;ARABIC DAMMATAN
20735 \DeclareTextCommand{\raff}{PU}{\86\114}% U+064C
20736 % U+064D;afii57453;ARABIC KASRATAN
20737 \DeclareTextCommand{\jarr}{PU}{\86\115}% U+064D
20738 % U+064E;afii57454;ARABIC FATHA
20739 \DeclareTextCommand{\fatha}{PU}{\86\116}% U+064E
20740 % U+064F;afii57455;ARABIC DAMMA
20741 \DeclareTextCommand{\damma}{PU}{\86\117}% U+064F
20742 % U+0650;afii57456;ARABIC KASRA
20743 \DeclareTextCommand{\kasra}{PU}{\86\120}% U+0650
20744 % U+0651;afii57457;ARABIC SHADDA
20745 \DeclareTextCommand{\shadda}{PU}{\86\121}% U+0651
20746 % U+0652;afii57458;ARABIC SUKUN
```
 \DeclareTextCommand{\sukun}{PU}{\86\122}% U+0652 Farsi

 % U+067E ARABIC LETTER PEH; afii57506 \DeclareTextCommand{\peh}{PU}{\86\176}% U+067E % U+0686 ARABIC LETTER TCHEH; afii57507 \DeclareTextCommand{\tcheh}{PU}{\86\206}% U+0686 % U+0698 ARABIC LETTER JEH; afii57508 \DeclareTextCommand{\jeh}{PU}{\86\230}% U+0698 % U+06A9 ARABIC LETTER KEHEH \DeclareTextCommand{\farsikaf}{PU}{\86\251}% U+06A9  % U+06AF ARABIC LETTER GAF; afii57509 \DeclareTextCommand{\gaf}{PU}{\86\257}% U+06AF % U+06CC ARABIC LETTER FARSI YEH \DeclareTextCommand{\farsiya}{PU}{\86\314}% U+06CC % U+200C ZERO WIDTH NON-JOINER; afii61664 \DeclareTextCommand{\ZWNJ}{PU}{\9040\014}% U+200C % U+200D ZERO WIDTH JOINER; afii301 \DeclareTextCommand{\textEncodingNoboundary}{PU}{\9040\015}% U+200D  $20764 \; \langle/\text{parameter}\rangle$  $\langle$ \*psdextra) \Hy@VersionCheck{psdextra.def} \newcommand\*{\psdmapshortnames}{% \let\MVPlus\textMVPlus \let\MVComma\textMVComma \let\MVMinus\textMVMinus \let\MVPeriod\textMVPeriod \let\MVDivision\textMVDivision \let\MVZero\textMVZero \let\MVOne\textMVOne \let\MVTwo\textMVTwo \let\MVThree\textMVThree \let\MVFour\textMVFour \let\MVFive\textMVFive \let\MVSix\textMVSix \let\MVSeven\textMVSeven \let\MVEight\textMVEight \let\MVNine\textMVNine \let\MVAt\textMVAt \let\copyright\textcopyright \let\twosuperior\texttwosuperior \let\threesuperior\textthreesuperior \let\onesuperior\textonesuperior \let\Thorn\textThorn \let\thorn\textthorn \let\hbar\texthbar \let\hausaB\texthausaB \let\hausaD\texthausaD \let\hausaK\texthausaK \let\barl\textbarl \let\inve\textinve \let\slashc\textslashc \let\scripta\textscripta \let\openo\textopeno \let\rtaild\textrtaild \let\reve\textreve \let\schwa\textschwa \let\niepsilon\textniepsilon \let\revepsilon\textrevepsilon \let\rhookrevepsilon\textrhookrevepsilon \let\scriptg\textscriptg \let\scg\textscg \let\ipagamma\textipagamma \let\babygamma\textbabygamma \let\bari\textbari \let\niiota\textniiota \let\sci\textsci

 \let\scn\textscn \let\niphi\textniphi \let\longlegr\textlonglegr \let\scr\textscr \let\invscr\textinvscr \let\esh\textesh \let\baru\textbaru \let\niupsilon\textniupsilon \let\scriptv\textscriptv \let\turnv\textturnv \let\turnw\textturnw \let\turny\textturny \let\scy\textscy \let\yogh\textyogh \let\glotstop\textglotstop \let\revglotstop\textrevglotstop \let\invglotstop\textinvglotstop \let\Gamma\textGamma \let\Delta\textDelta \let\Theta\textTheta \let\Lambda\textLambda \let\Xi\textXi \let\Pi\textPi \let\Sigma\textSigma \let\Upsilon\textUpsilon \let\Phi\textPhi \let\Psi\textPsi \let\Omega\textOmega \let\alpha\textalpha \let\beta\textbeta \let\gamma\textgamma \let\delta\textdelta \let\epsilon\textepsilon \let\zeta\textzeta \let\eta\texteta \let\theta\texttheta \let\iota\textiota \let\kappa\textkappa \let\lambda\textlambda \let\mu\textmu \let\mugreek\textmugreek \let\nu\textnu \let\xi\textxi \let\pi\textpi \let\rho\textrho \let\varsigma\textvarsigma \let\sigma\textsigma \let\tau\texttau \let\upsilon\textupsilon \let\phi\textphi \let\chi\textchi \let\psi\textpsi \let\omega\textomega \let\scd\textscd \let\scu\textscu \let\iinferior\textiinferior

\let\rinferior\textrinferior

 \let\uinferior\textuinferior \let\vinferior\textvinferior \let\betainferior\textbetainferior \let\gammainferior\textgammainferior \let\rhoinferior\textrhoinferior \let\phiinferior\textphiinferior \let\chiinferior\textchiinferior \let\barsci\textbarsci \let\barp\textbarp \let\barscu\textbarscu \let\htrtaild\texthtrtaild \let\dagger\textdagger \let\bullet\textbullet \let\hdotfor\texthdotfor \let\prime\textprime \let\second\textsecond \let\third\textthird \let\backprime\textbackprime \let\lefttherefore\textlefttherefore \let\fourth\textfourth \let\diamonddots\textdiamonddots \let\zerosuperior\textzerosuperior \let\isuperior\textisuperior \let\foursuperior\textfoursuperior \let\fivesuperior\textfivesuperior \let\sixsuperior\textsixsuperior \let\sevensuperior\textsevensuperior \let\eightsuperior\texteightsuperior \let\ninesuperior\textninesuperior \let\plussuperior\textplussuperior \let\minussuperior\textminussuperior \let\equalsuperior\textequalsuperior \let\parenleftsuperior\textparenleftsuperior \let\parenrightsuperior\textparenrightsuperior \let\nsuperior\textnsuperior \let\zeroinferior\textzeroinferior \let\oneinferior\textoneinferior \let\twoinferior\texttwoinferior \let\threeinferior\textthreeinferior \let\fourinferior\textfourinferior \let\fiveinferior\textfiveinferior \let\sixinferior\textsixinferior \let\seveninferior\textseveninferior \let\eightinferior\texteightinferior \let\nineinferior\textnineinferior \let\plusinferior\textplusinferior \let\minusinferior\textminusinferior \let\equalsinferior\textequalsinferior \let\parenleftinferior\textparenleftinferior \let\parenrightinferior\textparenrightinferior \let\ainferior\textainferior \let\einferior\texteinferior \let\oinferior\textoinferior \let\xinferior\textxinferior \let\schwainferior\textschwainferior \let\hinferior\texthinferior

\let\kinferior\textkinferior

 \let\linferior\textlinferior \let\minferior\textminferior \let\ninferior\textninferior \let\pinferior\textpinferior \let\sinferior\textsinferior \let\tinferior\texttinferior \let\Deleatur\textDeleatur \let\hslash\texthslash \let\Im\textIm \let\ell\textell \let\wp\textwp \let\Re\textRe \let\mho\textmho \let\riota\textriota \let\Finv\textFinv \let\aleph\textaleph \let\beth\textbeth \let\gimel\textgimel \let\daleth\textdaleth \let\fax\textfax \let\Game\textGame \let\leftarrow\textleftarrow \let\uparrow\textuparrow \let\rightarrow\textrightarrow \let\downarrow\textdownarrow \let\leftrightarrow\textleftrightarrow \let\updownarrow\textupdownarrow \let\nwarrow\textnwarrow \let\nearrow\textnearrow \let\searrow\textsearrow \let\swarrow\textswarrow \let\nleftarrow\textnleftarrow \let\nrightarrow\textnrightarrow \let\twoheadleftarrow\texttwoheadleftarrow \let\ntwoheadleftarrow\textntwoheadleftarrow \let\twoheaduparrow\texttwoheaduparrow \let\twoheadrightarrow\texttwoheadrightarrow \let\ntwoheadrightarrow\textntwoheadrightarrow \let\twoheaddownarrow\texttwoheaddownarrow \let\leftarrowtail\textleftarrowtail \let\rightarrowtail\textrightarrowtail \let\mapsto\textmapsto \let\hookleftarrow\texthookleftarrow \let\hookrightarrow\texthookrightarrow \let\looparrowleft\textlooparrowleft \let\looparrowright\textlooparrowright \let\nleftrightarrow\textnleftrightarrow \let\lightning\textlightning \let\dlsh\textdlsh \let\curvearrowleft\textcurvearrowleft \let\curvearrowright\textcurvearrowright \let\leftharpoonup\textleftharpoonup \let\leftharpoondown\textleftharpoondown \let\upharpoonright\textupharpoonright \let\upharpoonleft\textupharpoonleft \let\rightharpoonup\textrightharpoonup \let\rightharpoondown\textrightharpoondown
<span id="page-432-11"></span><span id="page-432-10"></span><span id="page-432-9"></span><span id="page-432-8"></span><span id="page-432-5"></span><span id="page-432-4"></span><span id="page-432-3"></span><span id="page-432-2"></span> \let\downharpoonright\textdownharpoonright \let\downharpoonleft\textdownharpoonleft \let\rightleftarrows\textrightleftarrows \let\updownarrows\textupdownarrows \let\leftrightarrows\textleftrightarrows \let\leftleftarrows\textleftleftarrows \let\upuparrows\textupuparrows \let\rightrightarrows\textrightrightarrows \let\downdownarrows\textdowndownarrows \let\leftrightharpoons\textleftrightharpoons \let\rightleftharpoons\textrightleftharpoons \let\nLeftarrow\textnLeftarrow \let\nLeftrightarrow\textnLeftrightarrow \let\nRightarrow\textnRightarrow \let\Leftarrow\textLeftarrow \let\Uparrow\textUparrow \let\Rightarrow\textRightarrow \let\Downarrow\textDownarrow \let\Leftrightarrow\textLeftrightarrow \let\Updownarrow\textUpdownarrow \let\Nwarrow\textNwarrow \let\Nearrow\textNearrow \let\Searrow\textSearrow \let\Swarrow\textSwarrow \let\Lleftarrow\textLleftarrow \let\Rrightarrow\textRrightarrow \let\leftsquigarrow\textleftsquigarrow \let\rightsquigarrow\textrightsquigarrow \let\dashleftarrow\textdashleftarrow \let\dasheduparrow\textdasheduparrow \let\dashrightarrow\textdashrightarrow \let\dasheddownarrow\textdasheddownarrow \let\pointer\textpointer \let\downuparrows\textdownuparrows \let\leftarrowtriangle\textleftarrowtriangle \let\rightarrowtriangle\textrightarrowtriangle \let\leftrightarrowtriangle\textleftrightarrowtriangle \let\forall\textforall \let\complement\textcomplement \let\partial\textpartial \let\exists\textexists \let\nexists\textnexists \let\emptyset\textemptyset \let\triangle\texttriangle \let\nabla\textnabla \let\in\textin \let\notin\textnotin \let\smallin\textsmallin \let\ni\textni \let\notowner\textnotowner \let\smallowns\textsmallowns \let\prod\textprod \let\amalg\textamalg \let\sum\textsum \let\mp\textmp \let\dotplus\textdotplus \let\Divides\textDivides

<span id="page-432-15"></span><span id="page-432-14"></span><span id="page-432-13"></span><span id="page-432-12"></span><span id="page-432-7"></span><span id="page-432-6"></span><span id="page-432-1"></span><span id="page-432-0"></span>

<span id="page-433-17"></span><span id="page-433-16"></span><span id="page-433-15"></span><span id="page-433-14"></span><span id="page-433-13"></span><span id="page-433-12"></span><span id="page-433-11"></span><span id="page-433-10"></span><span id="page-433-9"></span><span id="page-433-8"></span><span id="page-433-7"></span><span id="page-433-6"></span><span id="page-433-5"></span><span id="page-433-4"></span><span id="page-433-3"></span><span id="page-433-2"></span><span id="page-433-1"></span><span id="page-433-0"></span> \let\DividesNot\textDividesNot \let\setminus\textsetminus \let\ast\textast \let\circ\textcirc \let\surd\textsurd \let\propto\textpropto \let\infty\textinfty \let\angle\textangle \let\measuredangle\textmeasuredangle \let\sphericalangle\textsphericalangle \let\mid\textmid \let\nmid\textnmid \let\parallel\textparallel \let\nparallel\textnparallel \let\wedge\textwedge \let\owedge\textowedge \let\vee\textvee \let\ovee\textovee \let\cap\textcap \let\cup\textcup \let\int\textint \let\iint\textiint \let\iiint\textiiint \let\oint\textoint \let\oiint\textoiint \let\ointclockwise\textointclockwise \let\ointctrclockwise\textointctrclockwise \let\therefore\texttherefore \let\because\textbecause \let\vdotdot\textvdotdot \let\squaredots\textsquaredots \let\dotminus\textdotminus \let\eqcolon\texteqcolon \let\sim\textsim \let\backsim\textbacksim \let\nbacksim\textnbacksim \let\wr\textwr \let\nsim\textnsim \let\eqsim\texteqsim \let\neqsim\textneqsim \let\simeq\textsimeq \let\nsimeq\textnsimeq \let\cong\textcong \let\ncong\textncong \let\approx\textapprox \let\napprox\textnapprox \let\approxeq\textapproxeq \let\napproxeq\textnapproxeq \let\triplesim\texttriplesim \let\ntriplesim\textntriplesim \let\backcong\textbackcong \let\nbackcong\textnbackcong \let\asymp\textasymp \let\nasymp\textnasymp \let\Bumpeq\textBumpeq \let\nBumpeq\textnBumpeq \let\bumpeq\textbumpeq

<span id="page-434-16"></span><span id="page-434-15"></span><span id="page-434-14"></span><span id="page-434-13"></span><span id="page-434-12"></span><span id="page-434-11"></span><span id="page-434-10"></span><span id="page-434-9"></span><span id="page-434-8"></span><span id="page-434-7"></span><span id="page-434-6"></span><span id="page-434-5"></span><span id="page-434-4"></span><span id="page-434-3"></span><span id="page-434-2"></span><span id="page-434-1"></span><span id="page-434-0"></span> \let\doteq\textdoteq \let\ndoteq\textndoteq \let\doteqdot\textdoteqdot \let\nDoteq\textnDoteq \let\fallingdoteq\textfallingdoteq \let\nfallingdoteq\textnfallingdoteq \let\risingdoteq\textrisingdoteq \let\nrisingdoteq\textnrisingdoteq \let\colonequals\textcolonequals \let\equalscolon\textequalscolon \let\eqcirc\texteqcirc \let\neqcirc\textneqcirc \let\circeq\textcirceq \let\ncirceq\textncirceq \let\hateq\texthateq \let\nhateq\textnhateq \let\triangleeq\texttriangleeq \let\neq\textneq \let\ne\textne \let\equiv\textequiv \let\nequiv\textnequiv \let\leq\textleq \let\le\textle \let\geq\textgeq \let\ge\textge 21123 \let\leqq\textleqq \let\nleqq\textnleqq \let\geqq\textgeqq \let\ngeqq\textngeqq \let\lneqq\textlneqq \let\gneqq\textgneqq \let\ll\textll \let\nll\textnll \let\gg\textgg \let\ngg\textngg \let\between\textbetween \let\nless\textnless \let\ngtr\textngtr \let\nleq\textnleq \let\ngeq\textngeq \let\lesssim\textlesssim \let\gtrsim\textgtrsim \let\nlesssim\textnlesssim \let\ngtrsim\textngtrsim \let\lessgtr\textlessgtr \let\gtrless\textgtrless \let\ngtrless\textngtrless \let\nlessgtr\textnlessgtr \let\prec\textprec \let\succ\textsucc \let\preccurlyeq\textpreccurlyeq \let\succcurlyeq\textsucccurlyeq \let\precsim\textprecsim \let\nprecsim\textnprecsim \let\succsim\textsuccsim \let\nsuccsim\textnsuccsim

\let\nbumpeq\textnbumpeq

<span id="page-435-9"></span><span id="page-435-8"></span> \let\nsucc\textnsucc \let\subset\textsubset \let\supset\textsupset \let\nsubset\textnsubset \let\nsupset\textnsupset \let\subseteq\textsubseteq \let\supseteq\textsupseteq \let\nsubseteq\textnsubseteq \let\nsupseteq\textnsupseteq \let\subsetneq\textsubsetneq \let\supsetneq\textsupsetneq \let\cupdot\textcupdot \let\cupplus\textcupplus \let\sqsubset\textsqsubset \let\nsqsubset\textnsqsubset \let\sqsupset\textsqsupset \let\nsqsupset\textnsqsupset \let\sqsubseteq\textsqsubseteq \let\nsqsubseteq\textnsqsubseteq \let\sqsupseteq\textsqsupseteq \let\nsqsupseteq\textnsqsupseteq \let\sqcap\textsqcap \let\sqcup\textsqcup \let\oplus\textoplus \let\ominus\textominus \let\otimes\textotimes \let\oslash\textoslash \let\odot\textodot \let\circledcirc\textcircledcirc \let\circledast\textcircledast \let\circleddash\textcircleddash \let\boxplus\textboxplus \let\boxminus\textboxminus \let\boxtimes\textboxtimes \let\boxdot\textboxdot \let\vdash\textvdash \let\dashv\textdashv \let\ndashv\textndashv \let\top\texttop \let\ndownvdash\textndownvdash 21195 \let\bot\textbot \let\nupvdash\textnupvdash \let\vDash\textvDash \let\Vdash\textVdash \let\Vvdash\textVvdash \let\nVvash\textnVvash \let\VDash\textVDash \let\nvdash\textnvdash \let\nvDash\textnvDash \let\nVdash\textnVdash \let\nVDash\textnVDash \let\lhd\textlhd \let\rhd\textrhd \let\unlhd\textunlhd \let\unrhd\textunrhd

\let\nprec\textnprec

<span id="page-435-10"></span><span id="page-435-7"></span><span id="page-435-6"></span><span id="page-435-5"></span><span id="page-435-4"></span><span id="page-435-3"></span><span id="page-435-2"></span><span id="page-435-1"></span><span id="page-435-0"></span>\let\multimapdotbothA\textmultimapdotbothA

\let\multimapdotbothB\textmultimapdotbothB

\let\multimap\textmultimap

\let\veebar\textveebar

<span id="page-436-3"></span>\let\barwedge\textbarwedge

\let\star\textstar

<span id="page-436-15"></span>\let\divideontimes\textdivideontimes

<span id="page-436-4"></span>\let\bowtie\textbowtie

\let\ltimes\textltimes

\let\rtimes\textrtimes

\let\leftthreetimes\textleftthreetimes

\let\rightthreetimes\textrightthreetimes

<span id="page-436-1"></span>\let\backsimeq\textbacksimeq

\let\nbacksimeq\textnbacksimeq

<span id="page-436-11"></span>\let\curlyvee\textcurlyvee

<span id="page-436-12"></span>\let\curlywedge\textcurlywedge

\let\Subset\textSubset

\let\nSubset\textnSubset

\let\Supset\textSupset

\let\nSupset\textnSupset

<span id="page-436-5"></span>\let\Cap\textCap

<span id="page-436-8"></span>\let\Cup\textCup

\let\pitchfork\textpitchfork

\let\lessdot\textlessdot

<span id="page-436-18"></span>\let\gtrdot\textgtrdot

\let\lll\textlll

<span id="page-436-16"></span>\let\ggg\textggg

\let\lesseqgtr\textlesseqgtr

<span id="page-436-19"></span>\let\gtreqless\textgtreqless

<span id="page-436-9"></span>\let\curlyeqprec\textcurlyeqprec

\let\ncurlyeqprec\textncurlyeqprec

<span id="page-436-10"></span>\let\curlyeqsucc\textcurlyeqsucc

\let\ncurlyeqsucc\textncurlyeqsucc

 \let\npreccurlyeq\textnpreccurlyeq \let\nsucccurlyeq\textnsucccurlyeq

\let\nqsubseteq\textnqsubseteq

\let\nqsupseteq\textnqsupseteq

\let\sqsubsetneq\textsqsubsetneq

\let\sqsupsetneq\textsqsupsetneq

\let\lnsim\textlnsim

<span id="page-436-17"></span>\let\gnsim\textgnsim

\let\precnsim\textprecnsim

\let\succnsim\textsuccnsim

\let\ntriangleleft\textntriangleleft

\let\ntriangleright\textntriangleright

\let\ntrianglelefteq\textntrianglelefteq

\let\ntrianglerighteq\textntrianglerighteq

\let\vdots\textvdots

<span id="page-436-6"></span>\let\cdots\textcdots

\let\udots\textudots

<span id="page-436-13"></span>\let\ddots\textddots

<span id="page-436-2"></span>\let\barin\textbarin

<span id="page-436-14"></span>\let\diameter\textdiameter

<span id="page-436-0"></span>\let\backneg\textbackneg

\let\wasylozenge\textwasylozenge

\let\invbackneg\textinvbackneg

<span id="page-436-7"></span>\let\clock\textclock

\let\ulcorner\textulcorner

```
21269 \let\llcorner\textllcorner
21270 \let\lrcorner\textlrcorner
21271 \let\frown\textfrown
21272 \let\smile\textsmile
21273 \let\Keyboard\textKeyboard
21274 \let\langle\textlangle
21275 \let\rangle\textrangle
21276 \let\APLinv\textAPLinv
21277 \let\Tumbler\textTumbler
21278 \let\notslash\textnotslash
21279 \let\notbackslash\textnotbackslash
21280 \let\boxbackslash\textboxbackslash
21281 \let\APLleftarrowbox\textAPLleftarrowbox
21282 \let\APLrightarrowbox\textAPLrightarrowbox
21283 \let\APLuparrowbox\textAPLuparrowbox
21284 \let\APLdownarrowbox\textAPLdownarrowbox
21285 \let\APLinput\textAPLinput
21286 \let\Request\textRequest
21287 \let\Beam\textBeam
21288 \let\hexagon\texthexagon
21289 \let\APLbox\textAPLbox
21290 \let\ForwardToIndex\textForwardToIndex
21291 \let\RewindToIndex\textRewindToIndex
21292 \let\bbslash\textbbslash
21293 \let\CircledA\textCircledA
21294 \let\CleaningF\textCleaningF
21295 \let\CleaningFF\textCleaningFF
21296 \let\CleaningP\textCleaningP
21297 \let\CleaningPP\textCleaningPP
21298 \let\CuttingLine\textCuttingLine
21299 \let\UParrow\textUParrow
21300 \let\bigtriangleup\textbigtriangleup
21301 \let\Forward\textForward
21302 \let\triangleright\texttriangleright
21303 \let\RHD\textRHD
21304 \let\DOWNarrow\textDOWNarrow
21305 \let\bigtriangledown\textbigtriangledown
21306 \let\Rewind\textRewind
21307 \let\triangleleft\texttriangleleft
21308 \let\LHD\textLHD
21309 \let\diamond\textdiamond
21310 \let\lozenge\textlozenge
21311 \let\LEFTCIRCLE\textLEFTCIRCLE
21312 \let\RIGHTCIRCLE\textRIGHTCIRCLE
21313 \let\openbullet\textopenbullet
21314 \let\boxbar\textboxbar
21315 \let\bigcircle\textbigcircle
21316 \let\Cloud\textCloud
21317 \let\FiveStar\textFiveStar
21318 \let\FiveStarOpen\textFiveStarOpen
21319 \let\Phone\textPhone
21320 \let\boxempty\textboxempty
21321 \let\Checkedbox\textCheckedbox
21322 \let\Crossedbox\textCrossedbox
21323 \let\Coffeecup\textCoffeecup
21324 \let\HandCuffLeft\textHandCuffLeft
```
\let\urcorner\texturcorner

<span id="page-438-25"></span><span id="page-438-24"></span><span id="page-438-23"></span><span id="page-438-22"></span><span id="page-438-20"></span><span id="page-438-19"></span><span id="page-438-18"></span><span id="page-438-17"></span><span id="page-438-16"></span><span id="page-438-15"></span><span id="page-438-14"></span><span id="page-438-13"></span><span id="page-438-12"></span><span id="page-438-11"></span><span id="page-438-10"></span><span id="page-438-9"></span><span id="page-438-8"></span><span id="page-438-7"></span><span id="page-438-6"></span><span id="page-438-5"></span><span id="page-438-4"></span><span id="page-438-3"></span><span id="page-438-2"></span><span id="page-438-1"></span><span id="page-438-0"></span> \let\HandLeft\textHandLeft \let\HandRight\textHandRight \let\Radioactivity\textRadioactivity \let\Biohazard\textBiohazard \let\Ankh\textAnkh \let\YinYang\textYinYang \let\frownie\textfrownie \let\smiley\textsmiley \let\blacksmiley\textblacksmiley \let\sun\textsun \let\leftmoon\textleftmoon \let\rightmoon\textrightmoon \let\mercury\textmercury \let\earth\textearth \let\male\textmale \let\jupiter\textjupiter \let\saturn\textsaturn \let\uranus\texturanus \let\neptune\textneptune \let\pluto\textpluto \let\aries\textaries \let\taurus\texttaurus \let\gemini\textgemini \let\cancer\textcancer \let\leo\textleo \let\virgo\textvirgo \let\libra\textlibra \let\scorpio\textscorpio \let\sagittarius\textsagittarius \let\capricornus\textcapricornus \let\aquarius\textaquarius \let\pisces\textpisces 21358 \let\quarternote\textquarternote \let\twonotes\texttwonotes \let\sixteenthnote\textsixteenthnote \let\flat\textflat \let\natural\textnatural \let\sharp\textsharp \let\recycle\textrecycle \let\Wheelchair\textWheelchair \let\Flag\textFlag \let\MineSign\textMineSign \let\dsmilitary\textdsmilitary \let\dsmedical\textdsmedical \let\dsjuridical\textdsjuridical \let\dschemical\textdschemical \let\dsbiological\textdsbiological \let\dscommercial\textdscommercial \let\manstar\textmanstar \let\danger\textdanger \let\FemaleFemale\textFemaleFemale \let\MaleMale\textMaleMale \let\FemaleMale\textFemaleMale \let\Hermaphrodite\textHermaphrodite \let\Neutral\textNeutral \let\hexstar\texthexstar

<span id="page-438-21"></span>\let\HandCuffRight\textHandCuffRight

- \let\SunCload\textSunCload \let\Rain\textRain \let\noway\textnoway \let\Mountain\textMountain \let\Tent\textTent \let\ScissorRight\textScissorRight
- \let\ScissorRightBrokenTop\textScissorRightBrokenTop
- \let\ScissorHollowRight\textScissorHollowRight
- \let\PhoneHandset\textPhoneHandset
- \let\Tape\textTape
- \let\Plane\textPlane
- <span id="page-439-14"></span>\let\Envelope\textEnvelope
- \let\Peace\textPeace
- \let\WritingHand\textWritingHand
- \let\PencilRightDown\textPencilRightDown
- \let\PencilRight\textPencilRight
- \let\PencilRightUp\textPencilRightUp
- \let\NibRight\textNibRight
- \let\NibSolidRight\textNibSolidRight
- <span id="page-439-2"></span>\let\Checkmark\textCheckmark
- <span id="page-439-3"></span>\let\CheckmarkBold\textCheckmarkBold
- \let\XSolid\textXSolid
- \let\XSolidBold\textXSolidBold
- \let\XSolidBrush\textXSolidBrush
- \let\PlusOutline\textPlusOutline
- \let\Plus\textPlus
- \let\PlusThinCenterOpen\textPlusThinCenterOpen
- \let\PlusCenterOpen\textPlusCenterOpen
- <span id="page-439-5"></span>\let\Cross\textCross
- <span id="page-439-7"></span>\let\CrossOpenShadow\textCrossOpenShadow
- <span id="page-439-8"></span>\let\CrossOutline\textCrossOutline
- <span id="page-439-6"></span>\let\CrossMaltese\textCrossMaltese
- <span id="page-439-9"></span>\let\DavidStar\textDavidStar
- <span id="page-439-22"></span>\let\FourAsterisk\textFourAsterisk
- \let\JackStar\textJackStar
- \let\JackStarBold\textJackStarBold
- <span id="page-439-4"></span>\let\ClowerTips\textClowerTips
- <span id="page-439-23"></span>\let\FourStar\textFourStar
- <span id="page-439-24"></span>\let\FourStarOpen\textFourStarOpen
- <span id="page-439-17"></span>\let\FiveStarOpenCircled\textFiveStarOpenCircled
- <span id="page-439-15"></span>\let\FiveStarCenterOpen\textFiveStarCenterOpen
- <span id="page-439-18"></span>\let\FiveStarOpenDotted\textFiveStarOpenDotted
- <span id="page-439-19"></span>\let\FiveStarOutline\textFiveStarOutline
- <span id="page-439-20"></span>\let\FiveStarOutlineHeavy\textFiveStarOutlineHeavy
- <span id="page-439-16"></span>\let\FiveStarConvex\textFiveStarConvex
- <span id="page-439-21"></span>\let\FiveStarShadow\textFiveStarShadow
- <span id="page-439-0"></span>\let\AsteriskBold\textAsteriskBold
- <span id="page-439-1"></span>\let\AsteriskCenterOpen\textAsteriskCenterOpen
- <span id="page-439-13"></span>\let\EightStarTaper\textEightStarTaper
- <span id="page-439-12"></span>\let\EightStarConvex\textEightStarConvex
- \let\SixStar\textSixStar
- <span id="page-439-10"></span>\let\EightStar\textEightStar
- <span id="page-439-11"></span>\let\EightStarBold\textEightStarBold
- \let\TwelveStar\textTwelveStar
- \let\SixteenStarLight\textSixteenStarLight
- \let\SixFlowerPetalRemoved\textSixFlowerPetalRemoved
- \let\SixFlowerOpenCenter\textSixFlowerOpenCenter

```
21440 \let\SixFlowerAlternate\textSixFlowerAlternate
21441 \let\FiveFlowerPetal\textFiveFlowerPetal
21442 \let\FiveFlowerOpen\textFiveFlowerOpen
21443 \let\EightFlowerPetal\textEightFlowerPetal
21444 \let\SunshineOpenCircled\textSunshineOpenCircled
21445 \let\SixFlowerAltPetal\textSixFlowerAltPetal
21446 \let\SnowflakeChevron\textSnowflakeChevron
21447 \let\Snowflake\textSnowflake
21448 \let\SnowflakeChevronBold\textSnowflakeChevronBold
21449 \let\Sparkle\textSparkle
21450 \let\SparkleBold\textSparkleBold
21451 \let\AsteriskRoundedEnds\textAsteriskRoundedEnds
21452 \let\EightFlowerPetalRemoved\textEightFlowerPetalRemoved
21453 \let\EightAsterisk\textEightAsterisk
21454 \let\CircleShadow\textCircleShadow
21455 \let\SquareShadowBottomRight\textSquareShadowBottomRight
21456 \let\SquareTopRight\textSquareTopRight
21457 \let\SquareCastShadowBottomRight\textSquareCastShadowBottomRight
21458 \let\SquareCastShadowTopRight\textSquareCastShadowTopRight
21459 \let\DiamandSolid\textDiamandSolid
21460 \let\RectangleThin\textRectangleThin
21461 \let\Rectangle\textRectangle
21462 \let\RectangleBold\textRectangleBold
21463 \let\perp\textperp
21464 \let\notperp\textnotperp
21465 \let\veedot\textveedot
21466 \let\wedgedot\textwedgedot
21467 \let\leftspoon\textleftspoon
21468 \let\lbrackdbl\textlbrackdbl
21469 \let\rbrackdbl\textrbrackdbl
21470 \let\circlearrowleft\textcirclearrowleft
21471 \let\circlearrowright\textcirclearrowright
21472 \let\longleftarrow\textlongleftarrow
21473 \let\longrightarrow\textlongrightarrow
21474 \let\longleftrightarrow\textlongleftrightarrow
21475 \let\Longleftarrow\textLongleftarrow
21476 \let\Longrightarrow\textLongrightarrow
21477 \let\Longleftrightarrow\textLongleftrightarrow
21478 \let\longmapsto\textlongmapsto
21479 \let\Longmapsfrom\textLongmapsfrom
21480 \let\Longmapsto\textLongmapsto
21481 \let\nwsearrow\textnwsearrow
21482 \let\neswarrow\textneswarrow
21483 \let\lhooknwarrow\textlhooknwarrow
21484 \let\rhooknearrow\textrhooknearrow
21485 \let\lhooksearrow\textlhooksearrow
21486 \let\rhookswarrow\textrhookswarrow
21487 \let\leadsto\textleadsto
21488 \let\rcurvearrowne\textrcurvearrowne
21489 \let\lcurvearrowse\textlcurvearrowse
21490 \let\lcurvearrowsw\textlcurvearrowsw
21491 \let\rcurvearrowse\textrcurvearrowse
21492 \let\lcurvearrowdown\textlcurvearrowdown
21493 \let\rcurvearrowdown\textrcurvearrowdown
21494 \let\rcurvearrowleft\textrcurvearrowleft
21495 \let\rcurvearrowright\textrcurvearrowright
```
<span id="page-440-0"></span>\let\Asterisk\textAsterisk

\let\leftrightharpoon\textleftrightharpoon

\let\rightleftharpoon\textrightleftharpoon

\let\updownharpoonrightleft\textupdownharpoonrightleft

\let\updownharpoonleftright\textupdownharpoonleftright

\let\leftleftharpoons\textleftleftharpoons

\let\upupharpoons\textupupharpoons

\let\rightrightharpoons\textrightrightharpoons

<span id="page-441-16"></span>\let\downdownharpoons\textdowndownharpoons

\let\leftbarharpoon\textleftbarharpoon

<span id="page-441-0"></span>\let\barleftharpoon\textbarleftharpoon

\let\rightbarharpoon\textrightbarharpoon

<span id="page-441-1"></span>\let\barrightharpoon\textbarrightharpoon

\let\updownharpoons\textupdownharpoons

<span id="page-441-17"></span>\let\downupharpoons\textdownupharpoons

\let\moo\textmoo

\let\llparenthesis\textllparenthesis

\let\rrparenthesis\textrrparenthesis

\let\invdiameter\textinvdiameter

\let\obar\textobar

\let\obslash\textobslash

\let\obot\textobot

\let\NoChemicalCleaning\textNoChemicalCleaning

\let\olessthan\textolessthan

\let\ogreaterthan\textogreaterthan

<span id="page-441-8"></span>\let\boxslash\textboxslash

<span id="page-441-6"></span>\let\boxbslash\textboxbslash

<span id="page-441-4"></span>\let\boxast\textboxast

<span id="page-441-7"></span>\let\boxcircle\textboxcircle

<span id="page-441-5"></span>\let\boxbox\textboxbox

\let\Valve\textValve

\let\multimapboth\textmultimapboth

\let\shuffle\textshuffle

\let\uplus\textuplus

<span id="page-441-3"></span>\let\bigdoublewedge\textbigdoublewedge

<span id="page-441-2"></span>\let\bigdoublevee\textbigdoublevee

\let\Join\textJoin

<span id="page-441-20"></span>\let\fatsemi\textfatsemi

<span id="page-441-10"></span>\let\circplus\textcircplus

\let\minusdot\textminusdot

<span id="page-441-12"></span>\let\dottimes\textdottimes

<span id="page-441-18"></span>\let\dtimes\textdtimes

\let\odiv\textodiv

\let\invneg\textinvneg

\let\sqdoublecap\textsqdoublecap

<span id="page-441-9"></span>\let\capdot\textcapdot

\let\sqdoublecup\textsqdoublecup

<span id="page-441-15"></span>\let\doublewedge\textdoublewedge

<span id="page-441-14"></span>\let\doublevee\textdoublevee

<span id="page-441-13"></span>\let\doublebarwedge\textdoublebarwedge

\let\veedoublebar\textveedoublebar

<span id="page-441-19"></span>\let\eqdot\texteqdot

\let\neqdot\textneqdot

<span id="page-441-11"></span>\let\coloncolonequals\textcoloncolonequals

\let\leqslant\textleqslant

\let\nleqslant\textnleqslant

<span id="page-441-21"></span>\let\geqslant\textgeqslant

\let\ngeqslant\textngeqslant

<span id="page-442-12"></span><span id="page-442-11"></span><span id="page-442-10"></span><span id="page-442-9"></span><span id="page-442-8"></span><span id="page-442-7"></span><span id="page-442-6"></span><span id="page-442-5"></span><span id="page-442-4"></span><span id="page-442-3"></span><span id="page-442-2"></span><span id="page-442-1"></span><span id="page-442-0"></span> \let\lessapprox\textlessapprox \let\nlessapprox\textnlessapprox \let\gtrapprox\textgtrapprox \let\ngtrapprox\textngtrapprox \let\lneq\textlneq \let\gneq\textgneq \let\lnapprox\textlnapprox \let\gnapprox\textgnapprox \let\lesseqqgtr\textlesseqqgtr \let\gtreqqless\textgtreqqless \let\eqslantless\texteqslantless \let\eqslantgtr\texteqslantgtr \let\leftslice\textleftslice \let\rightslice\textrightslice \let\preceq\textpreceq \let\npreceq\textnpreceq \let\succeq\textsucceq \let\nsucceq\textnsucceq \let\precneq\textprecneq \let\succneq\textsuccneq \let\preceqq\textpreceqq \let\npreceqq\textnpreceqq \let\succeqq\textsucceqq \let\nsucceqq\textnsucceqq \let\precneqq\textprecneqq \let\succneqq\textsuccneqq \let\precapprox\textprecapprox \let\nprecapprox\textnprecapprox \let\succapprox\textsuccapprox \let\nsuccapprox\textnsuccapprox \let\precnapprox\textprecnapprox \let\succnapprox\textsuccnapprox \let\subseteqq\textsubseteqq \let\nsubseteqq\textnsubseteqq \let\supseteqq\textsupseteqq \let\nsupseteqq\textnsupseteqq \let\dashV\textdashV \let\ndashV\textndashV \let\Dashv\textDashv \let\nDashv\textnDashv \let\DashV\textDashV \let\nDashV\textnDashV \let\downmodels\textdownmodels \let\ndownmodels\textndownmodels \let\upmodels\textupmodels \let\nupmodels\textnupmodels \let\upspoon\textupspoon \let\interleave\textinterleave \let\sslash\textsslash \let\pentagon\textpentagon \let\varhexagon\textvarhexagon \let\jinferior\textjinferior \let\slashdiv\textslashdiv \let\fivedots\textfivedots \let\oo\textoo \let\GaPa\textGaPa \let\HaPa\textHaPa

<span id="page-443-22"></span><span id="page-443-21"></span><span id="page-443-20"></span><span id="page-443-19"></span><span id="page-443-18"></span><span id="page-443-17"></span><span id="page-443-16"></span><span id="page-443-15"></span><span id="page-443-14"></span><span id="page-443-13"></span><span id="page-443-12"></span><span id="page-443-11"></span><span id="page-443-10"></span><span id="page-443-9"></span><span id="page-443-8"></span><span id="page-443-7"></span><span id="page-443-6"></span><span id="page-443-5"></span><span id="page-443-4"></span><span id="page-443-3"></span><span id="page-443-2"></span><span id="page-443-1"></span><span id="page-443-0"></span> \let\AcPa\textAcPa \let\SePa\textSePa \let\ZwPa\textZwPa \let\fullnote\textfullnote \let\halfnote\texthalfnote \let\Vier\textVier \let\Acht\textAcht \let\Sech\textSech \let\Zwdr\textZwdr \let\Mundus\textMundus \let\Moon\textMoon \let\ManFace\textManFace \let\WomanFace\textWomanFace \let\Fax\textFax \let\Fire\textFire \let\Bicycle\textBicycle \let\Gentsroom\textGentsroom \let\Ladiesroom\textLadiesroom \let\ccnc\textccnc \let\ccsa\textccsa \let\Info\textInfo \let\CESign\textCESign \let\neg\textneg \let\times\texttimes \let\div\textdiv \let\pm\textpm \let\cdot\textcdot }% \psdmapshortnames \newcommand\*{\psdaliasnames}{% \let\epsdice\HyPsd@DieFace \let\fcdice\HyPsd@DieFace \let\MoonPha\HyPsd@MoonPha \let\mathdollar\textdollar \let\EyesDollar\textdollar \let\binampersand\textampersand \let\with\textampersand \let\mathunderscore\textunderscore \let\textvertline\textbar \let\mathsterling\textsterling \let\pounds\textsterling \let\brokenvert\textbrokenbar \let\mathsection\textsection \let\S\textsection \let\mathparagraph\textparagraph \let\MultiplicationDot\textperiodcentered \let\Squaredot\textperiodcentered \let\vartimes\textmultiply \let\MVMultiplication\textmultiply \let\eth\dh \let\crossd\textcrd \let\textbard\textcrd \let\bard\textcrd \let\textcrh\texthbar \let\crossh\texthbar \let\planck\texthbar \let\eng\ng

\let\ViPa\textViPa

<span id="page-444-22"></span><span id="page-444-16"></span><span id="page-444-15"></span><span id="page-444-13"></span><span id="page-444-12"></span><span id="page-444-8"></span><span id="page-444-6"></span><span id="page-444-5"></span><span id="page-444-4"></span><span id="page-444-2"></span><span id="page-444-0"></span> \let\engma\ng \let\crossb\textcrb \let\textbarb\textcrb \let\barb\textcrb \let\Florin\textflorin \let\hv\texthvlig \let\hausak\texthtk \let\crossnilambda\textcrlambda \let\barlambda\textcrlambda \let\lambdabar\textcrlambda \let\lambdaslash\textcrlambda \let\textnrleg\textPUnrleg \let\textpipevar\textpipe \let\textdoublepipevar\textdoublepipe \let\textdoublebarpipevar\textdoublebarpipe \let\textcrg\textgslash \let\textdblig\textPUdblig \let\textqplig\textPUqplig \let\textcentoldstyle\textslashc \let\textbarc\textslashc \let\inva\textturna \let\vara\textscripta \let\invscripta\textturnscripta \let\rotvara\textturnscripta \let\hookb\texthtb \let\hausab\texthtb \let\varopeno\textopeno \let\curlyc\textctc \let\taild\textrtaild \let\hookd\texthtd \let\hausad\texthtd \let\er\textrhookschwa \let\epsi\textniepsilon \let\hookrevepsilon\textrhookrevepsilon \let\closedrevepsilon\textcloserevepsilon \let\barj\textbardotlessj \let\hookg\texthtg \let\varg\textscriptg \let\vod\textipagamma \let\invh\textturnh \let\udesc\textturnh \let\hookh\texthth \let\voicedh\texthth \let\hookheng\texththeng \let\ibar\textbari \let\vari\textniiota \let\tildel\textltilde \let\latfric\textbeltl \let\taill\textrtaill \let\lz\textlyoghlig \let\invm\textturnm \let\rotm\textturnm \let\legm\textturnmrleg \let\labdentalnas\textltailm \let\emgma\textltailm \let\nj\textltailn

<span id="page-444-21"></span><span id="page-444-20"></span><span id="page-444-19"></span><span id="page-444-18"></span><span id="page-444-17"></span><span id="page-444-14"></span><span id="page-444-11"></span><span id="page-444-10"></span><span id="page-444-9"></span><span id="page-444-7"></span><span id="page-444-3"></span><span id="page-444-1"></span>\let\enya\textltailn

<span id="page-445-21"></span><span id="page-445-20"></span><span id="page-445-19"></span><span id="page-445-18"></span><span id="page-445-17"></span><span id="page-445-16"></span><span id="page-445-15"></span><span id="page-445-14"></span><span id="page-445-13"></span><span id="page-445-12"></span><span id="page-445-11"></span><span id="page-445-10"></span><span id="page-445-9"></span><span id="page-445-8"></span><span id="page-445-7"></span><span id="page-445-6"></span><span id="page-445-5"></span><span id="page-445-4"></span><span id="page-445-2"></span><span id="page-445-1"></span><span id="page-445-0"></span> \let\closedniomega\textcloseomega \let\varomega\textcloseomega \let\invr\textturnr \let\rotr\textturnr \let\invlegr\textturnlonglegr \let\tailinvr\textturnrrtail \let\legr\textlonglegr \let\tailr\textrtailr \let\flapr\textfishhookr \let\flap\textfishhookr \let\tails\textrtails \let\curlyesh\textctesh \let\clickt\textturnt \let\tailt\textrtailt \let\ubar\textbaru \let\rotOmega\textniupsilon \let\invv\textturnv \let\pwedge\textturnv \let\invw\textturnw \let\rotw\textturnw \let\invy\textturny \let\roty\textturny \let\tailz\textrtailz \let\curlyz\textctz \let\curlyyogh\textctyogh \let\ejective\textglotstop \let\glottal\textglotstop \let\reveject\textrevglotstop \let\clickc\textstretchc \let\textstretchcvar\textstretchc \let\clickb\textbullseye \let\textObullseye\textbullseye 21757 \let\textctivar\textcti \let\textturnsck\textturnk \let\dz\textdzlig \let\tesh\textteshlig \let\digamma\textdigammagreek \let\hardsign\cyrhrdsn \let\softsign\cyrsftsn \let\hebsin\hebshin \let\textsck\textPUsck \let\textscm\textPUscm \let\textscp\textPUscp \let\textrevscr\textPUrevscr \let\textrhooka\textPUrhooka \let\textrhooke\textPUrhooke \let\textrhookepsilon\textPUrhookepsilon \let\textrhookopeno\textPUrhookopeno \let\textdoublevertline\textbardbl \let\dag\textdagger \let\ddagger\textdaggerdbl \let\ddag\textdaggerdbl \let\mathellipsis\textellipsis \let\EurDig\texteuro \let\EURdig\texteuro \let\EurHv\texteuro

<span id="page-445-3"></span>\let\tailn\textrtailn

<span id="page-446-24"></span><span id="page-446-23"></span><span id="page-446-22"></span><span id="page-446-21"></span><span id="page-446-20"></span><span id="page-446-19"></span><span id="page-446-18"></span><span id="page-446-17"></span><span id="page-446-16"></span><span id="page-446-13"></span><span id="page-446-12"></span><span id="page-446-11"></span><span id="page-446-7"></span><span id="page-446-6"></span><span id="page-446-3"></span><span id="page-446-2"></span><span id="page-446-1"></span> \let\EURhv\texteuro \let\EurCr\texteuro \let\EURcr\texteuro \let\EurTm\texteuro \let\EURtm\texteuro \let\Eur\texteuro \let\Denarius\textDeleatur \let\agemO\textmho \let\EstimatedSign\textestimated \let\Ecommerce\textestimated \let\bindnasrepma\textinvamp \let\parr\textinvamp \let\MVRightArrow\textrightarrow \let\MVRightarrow\textrightarrow \let\MVArrowDown\textdownarrow \let\Force\textdownarrow \let\textglobrise\textnearrow \let\textglobfall\textsearrow \let\Lightning\textlightning \let\Conclusion\textRightarrow \let\dashedleftarrow\textdashleftarrow \let\dashedrightarrow\textdashrightarrow \let\varnothing\textemptyset \let\owns\textni \let\notni\textnotowner \let\varprop\textpropto \let\varangle\textsphericalangle \let\Anglesign\textsphericalangle \let\AngleSign\textsphericalangle \let\notdivides\textnmid \let\varowedge\textowedge \let\varovee\textovee \let\varint\textint \let\varoint\textoint \let\downtherefore\textbecause \let\textdotdiv\textdotminus \let\AC\textsim \let\wreath\textwr \let\nthickapprox\textnapprox \let\VHF\texttriplesim \let\notasymp\textnasymp \let\Doteq\textdoteqdot \let\corresponds\texthateq \let\Corresponds\texthateq \let\nequal\textneq \let\Congruent\textequiv \let\NotCongruent\textnequiv \let\notequiv\textnequiv \let\LessOrEqual\textleq \let\LargerOrEqual\textgeq \let\apprle\textlesssim \let\apprge\textgtrsim \let\varoplus\textoplus \let\varominus\textominus \let\varotimes\textotimes \let\varoslash\textoslash

<span id="page-446-15"></span><span id="page-446-14"></span><span id="page-446-10"></span><span id="page-446-9"></span><span id="page-446-8"></span><span id="page-446-5"></span><span id="page-446-4"></span><span id="page-446-0"></span>\let\varodot\textodot

<span id="page-447-18"></span><span id="page-447-17"></span><span id="page-447-16"></span><span id="page-447-14"></span><span id="page-447-4"></span> \let\ocirc\textcircledcirc \let\varocircle\textcircledcirc \let\varoast\textcircledast \let\oasterisk\textcircledast \let\rightvdash\textvdash \let\leftvdash\textdashv \let\nleftvdash\textndashv \let\downvdash\texttop \let\upvdash\textbot \let\nperp\textnupvdash \let\models\textvDash \let\rightmodels\textvDash \let\rightVdash\textVdash \let\rightModels\textVDash \let\nrightvdash\textnvdash \let\nrightmodels\textnvDash \let\nmodels\textnvDash \let\nrightVdash\textnVdash \let\nrightModels\textnVDash \let\lessclosed\textlhd \let\gtrclosed\textrhd \let\leqclosed\textunlhd \let\trianglelefteq\textunlhd \let\geqclosed\textunrhd \let\trianglerighteq\textunrhd \let\Bowtie\textbowtie \let\varcurlyvee\textcurlyvee \let\varcurlywedge\textcurlywedge \let\doublecap\textCap \let\doublecup\textCup \let\varsqsubsetneq\textsqsubsetneq \let\varsqsupsetneq\textsqsupsetneq \let\nlessclosed\textntriangleleft \let\ngtrclosed\textntriangleright \let\Clocklogo\textclock \let\ClockLogo\textclock \let\baro\textstmaryrdbaro \let\varparallelinv\textbbslash \let\CleaningA\textCircledA \let\Kutline\textCuttingLine \let\CutLine\textCuttingLine \let\Cutline\textCuttingLine \let\MoveUp\textUParrow \let\APLup\textbigtriangleup \let\Bleech\textbigtriangleup \let\MoveDown\textDOWNarrow \let\APLdown\textbigtriangledown \let\Diamond\textdiamond \let\varbigcirc\textbigcircle \let\Telefon\textPhone \let\Box\textboxempty \let\CheckedBox\textCheckedbox \let\XBox\textCrossedbox \let\CrossedBox\textCrossedbox \let\rightpointleft\textHandLeft \let\leftpointright\textHandRight

<span id="page-447-15"></span><span id="page-447-13"></span><span id="page-447-12"></span><span id="page-447-11"></span><span id="page-447-10"></span><span id="page-447-9"></span><span id="page-447-8"></span><span id="page-447-7"></span><span id="page-447-6"></span><span id="page-447-5"></span><span id="page-447-3"></span><span id="page-447-2"></span><span id="page-447-1"></span><span id="page-447-0"></span>\let\PointingHand\textHandRight

<span id="page-448-16"></span><span id="page-448-15"></span><span id="page-448-13"></span><span id="page-448-12"></span><span id="page-448-10"></span><span id="page-448-2"></span><span id="page-448-1"></span> \let\Pointinghand\textHandRight \let\Radiation\textRadioactivity \let\Yinyang\textYinYang \let\YingYang\textYinYang \let\Yingyang\textYinYang \let\Frowny\textfrownie \let\Smiley\textsmiley \let\Sun\textsun \let\Mercury\textmercury \let\textfemale\textPUfemale \let\female\textPUfemale \let\venus\textPUfemale \let\Venus\textPUfemale \let\Female\textPUfemale \let\Earth\textearth \let\mars\textmale \let\Mars\textmale 21912 \let\Male\textmale \let\Jupiter\textjupiter \let\Saturn\textsaturn \let\Uranus\texturanus \let\Neptune\textneptune \let\Pluto\textpluto \let\Aries\textaries \let\Taurus\texttaurus \let\Gemini\textgemini \let\Cancer\textcancer \let\Leo\textleo \let\Virgo\textvirgo \let\Libra\textlibra \let\Scorpio\textscorpio \let\Sagittarius\textsagittarius \let\Capricorn\textcapricornus \let\Aquarius\textaquarius \let\Pisces\textpisces \let\spadesuit\textspadesuitblack \let\Heart\textheartsuitwhite \let\heartsuit\textheartsuitwhite \let\diamondsuit\textdiamondsuitwhite \let\clubsuit\textclubsuitblack \let\eighthnote\textmusicalnote \let\Recycling\textrecycle \let\VarFlag\textFlag \let\textxswup\textdsmilitary \let\textuncrfemale\textPUuncrfemale \let\Football\textSoccerBall \let\CutLeft\textScissorRightBrokenBottom \let\Cutright\textScissorRightBrokenBottom \let\RightScissors\textScissorRight \let\Leftscissors\textScissorRight \let\Letter\textEnvelope \let\Writinghand\textWritingHand \let\checkmark\textCheckmark \let\davidstar\textDavidStar \let\llbracket\textlbrackdbl \let\rrbracket\textrbrackdbl

<span id="page-448-18"></span><span id="page-448-17"></span><span id="page-448-14"></span><span id="page-448-11"></span><span id="page-448-9"></span><span id="page-448-8"></span><span id="page-448-7"></span><span id="page-448-6"></span><span id="page-448-5"></span><span id="page-448-4"></span><span id="page-448-3"></span><span id="page-448-0"></span>\let\RightTorque\textlcurvearrowdown

- \let\Righttorque\textlcurvearrowdown
- \let\LeftTorque\textrcurvearrowdown
- \let\Lefttorque\textrcurvearrowdown
- \let\textvarobar\textobar
- <span id="page-449-2"></span>\let\circledbslash\textobslash
- \let\obackslash\textobslash
- \let\varobslash\textobslash
- \let\odplus\textobot
- \let\varolessthan\textolessthan
- \let\varogreaterthan\textogreaterthan
- <span id="page-449-3"></span>\let\divdot\textminusdot
- <span id="page-449-4"></span>\let\doublesqcap\textsqdoublecap
- <span id="page-449-5"></span>\let\doublesqcup\textsqdoublecup
- \let\merge\textdoublevee
- \let\leftVdash\textdashV
- \let\nleftVdash\textndashV
- \let\leftmodels\textDashv
- \let\nleftmodels\textnDashv
- \let\leftModels\textDashV
- \let\nleftModels\textnDashV
- \let\varparallel\textsslash
- \let\textheng\textPUheng
- \let\textlhookfour\textPUlhookfour
- \let\textscf\textPUscf
- \let\textaolig\textPUaolig
- <span id="page-449-8"></span>\let\Ganz\textfullnote
- <span id="page-449-9"></span>\let\Halb\texthalfnote
- \let\Womanface\textWomanFace
- <span id="page-449-7"></span>\let\Faxmachine\textFax
- <span id="page-449-1"></span>\let\CEsign\textCESign
- }% \psdaliasnames
- 21983  $\langle$ /psdextra $\rangle$

# **52 End of file hycheck.tex**

<span id="page-449-6"></span><span id="page-449-0"></span> $\langle$ \*check $\rangle$  \typeout{} \begin{document} \end{document}  $\langle$ /check $\rangle$ 

## **53 Index**

Numbers written in italic refer to the page where the corresponding entry is described; numbers underlined refer to the code line of the definition; numbers in roman refer to the code lines where the entry is used.

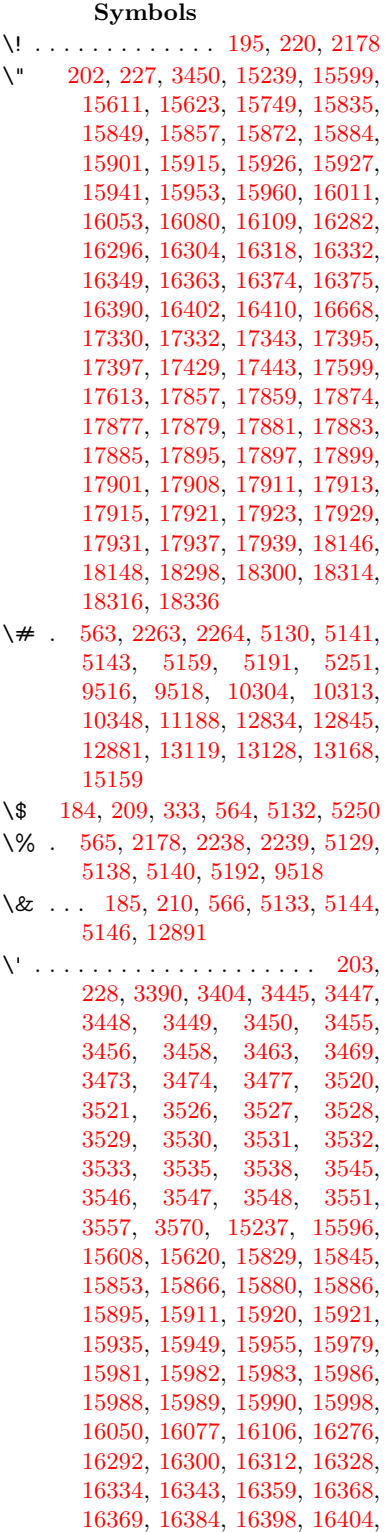

[16424,](#page-346-0) [16426,](#page-346-1) [16540,](#page-348-0) [16542,](#page-348-1) [16560,](#page-348-2) [16562,](#page-348-3) [16596,](#page-349-0) [16598,](#page-349-1) [16608,](#page-349-2) [16610,](#page-349-3) [16670,](#page-350-1) [16672,](#page-350-2) [16793,](#page-353-0) [16795,](#page-353-1) [16801,](#page-353-2) [16803,](#page-353-3) [16806,](#page-353-4) [16809,](#page-353-5) [17263,](#page-362-0) [17265,](#page-362-1) [17267,](#page-362-2) [17269,](#page-362-3) [17271,](#page-362-4) [17273,](#page-362-5) [17275,](#page-362-6) [17278,](#page-362-7) [17334,](#page-363-3) [17336,](#page-363-4) [17338,](#page-363-5) [17340,](#page-363-6) [17399,](#page-364-2) [17402,](#page-364-3) [17404,](#page-364-4) [17433,](#page-365-2) [17453,](#page-365-3) [17603,](#page-368-2) [17623,](#page-368-3) [18162,](#page-379-2) [18164,](#page-379-3) [18186,](#page-380-0) [18188,](#page-380-1) [18226,](#page-380-2) [18228,](#page-380-3) [18294,](#page-382-5) [18296,](#page-382-6) [20536,](#page-424-0) [20541,](#page-424-1) [20546,](#page-424-2) [20551,](#page-424-3) [20556,](#page-424-4) [20561,](#page-424-5) [20566,](#page-424-6) [20571,](#page-424-7) [20576,](#page-424-8) [20581,](#page-424-9) [20586,](#page-424-10) [20591,](#page-424-11) [20596,](#page-425-0) [20601,](#page-425-1) [20606,](#page-425-2) [20611,](#page-425-3) [20616,](#page-425-4) [20621,](#page-425-5) [20626,](#page-425-6) [20631,](#page-425-7) [20636,](#page-425-8) [20641,](#page-425-9) [20646,](#page-425-10) [20651](#page-426-0) \( . [190,](#page-10-6) [215,](#page-11-4) [334,](#page-13-1) [787,](#page-29-0) [790,](#page-29-1) [792,](#page-29-2) [2180,](#page-62-1) [15305,](#page-324-0) [15669](#page-331-0) \) . [191,](#page-10-7) [216,](#page-11-5) [335,](#page-13-2) [759,](#page-28-0) [765,](#page-28-1) [768,](#page-28-2) [2181,](#page-62-2) [15306,](#page-324-1) [15671](#page-331-1) \\* . . . . . . . . . . . . . . . . . . . . [337](#page-13-3) \+ . . . . . . . . . . . . [200,](#page-10-8) [225,](#page-11-6) [338](#page-13-4) \- . . . . . . . . . . . . . . . . [201,](#page-10-9) [226](#page-11-7) \. [198,](#page-10-10) [223,](#page-11-8) [331,](#page-13-5) [1323,](#page-41-0) [3849,](#page-97-0) [4279,](#page-105-0) [15602,](#page-330-4) [15614,](#page-330-5) [15626,](#page-330-6) [15690,](#page-332-0) [15984,](#page-337-11) [15991,](#page-337-12) [16009,](#page-338-2) [16056,](#page-339-4) [16083,](#page-339-5) [16115,](#page-340-1) [16192,](#page-341-0) [16193,](#page-341-1) [16432,](#page-346-2) [16434,](#page-346-3) [16462,](#page-346-4) [16464,](#page-346-5) [16482,](#page-347-0) [16484,](#page-347-1) [16521,](#page-347-2) [16552,](#page-348-4) [16554,](#page-348-5) [16674,](#page-350-3) [16676,](#page-350-4) [16861,](#page-354-0) [16863,](#page-354-1) [16869,](#page-354-2) [16871,](#page-354-3) [18078,](#page-378-0) [18080,](#page-378-1) [18090,](#page-378-2) [18092,](#page-378-3) [18130,](#page-379-4) [18132,](#page-379-5) [18138,](#page-379-6) [18140,](#page-379-7) [18190,](#page-380-4) [18192,](#page-380-5) [18198,](#page-380-6) [18200,](#page-380-7) [18230,](#page-380-8) [18232,](#page-380-9) [18234,](#page-380-10) [18236,](#page-380-11) [18246,](#page-381-0) [18248,](#page-381-1) [18254,](#page-381-2) [18256,](#page-381-3) [18302,](#page-382-7) [18304,](#page-382-8) [18310,](#page-382-9) [18312,](#page-382-10) [18318,](#page-382-11) [18320,](#page-382-12) [18342](#page-382-13) \/ . [194,](#page-10-11) [219,](#page-11-9) [700,](#page-24-0) [701,](#page-24-1) [702,](#page-24-2) [770,](#page-28-3) [1947,](#page-56-0) [8848](#page-199-0) \: . . . . . . . . . . . . . . . . . [189,](#page-10-12) [214](#page-11-10)  $\lambda$ ; . . . . . . . . . . . . . [199,](#page-10-13) [224,](#page-11-11) [9171](#page-205-0) \< . . . . . . . . . . . . . . . . [196,](#page-10-14) [221](#page-11-12) \= . . . [167,](#page-10-15) [173,](#page-10-16) [180,](#page-10-17) [183,](#page-10-18) [15604,](#page-330-7) [15616,](#page-330-8) [15628,](#page-330-9) [16004,](#page-338-3) [16060,](#page-339-6) [16087,](#page-339-7) [16114,](#page-340-2) [16412,](#page-345-11) [16414,](#page-346-6) [16454,](#page-346-7) [16456,](#page-346-8) [16506,](#page-347-3) [16508,](#page-347-4) [16509,](#page-347-5) [16580,](#page-349-4) [16582,](#page-349-5) [16640,](#page-350-5) [16642,](#page-350-6) [16873,](#page-354-4) [16875,](#page-354-5) [17891,](#page-374-13) [17893,](#page-374-14) [17917,](#page-374-15) [17919,](#page-374-16) [18134,](#page-379-8)

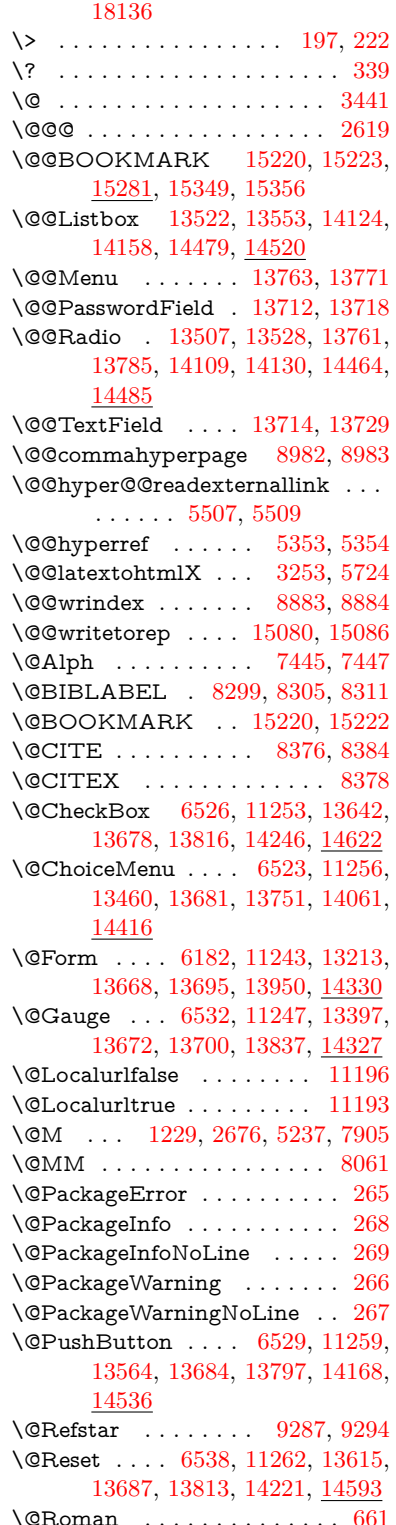

\@SCTR . . . . . . . . . [9030,](#page-202-0) [9082](#page-203-0) \@SetMaxRnhefLabel . . . . [8373](#page-189-3) \@Submit . . [6535,](#page-149-5) [11265,](#page-245-6) [13595,](#page-291-1) [13690,](#page-293-10) [13810,](#page-295-4) [14198,](#page-302-1) [14570](#page-309-1) \@TextField . [6520,](#page-149-6) [11250,](#page-245-7) [13428,](#page-288-1) [13675,](#page-293-11) [13703,](#page-293-12) [14031,](#page-299-1) [14379](#page-306-1) \@addchap . . . . . . . . . . . . [15556](#page-329-2) \@addtoreset . [8777,](#page-197-0) [8778,](#page-197-1) [8792,](#page-198-0) [9027](#page-202-1) \@afterheading . . . . . . . . [15573](#page-329-3) \@alph . . . . . . . . . . . [7441,](#page-169-2) [7443](#page-169-3) \@anchorcolor . . . . [3828,](#page-96-0) [10273,](#page-227-1) [10368,](#page-229-0) [11310,](#page-246-0) [12802,](#page-277-1) [13089](#page-282-0) \@arabic [1199,](#page-39-1) [1204,](#page-39-2) [1208,](#page-39-3) [7353,](#page-168-0) [7369,](#page-168-1) [7440](#page-169-4) \@auxout [2613,](#page-71-1) [5401,](#page-126-0) [5671,](#page-132-0) [6761,](#page-154-0) [6763,](#page-154-1) [7530,](#page-171-0) [7558,](#page-172-0) [8319,](#page-188-0) [8334,](#page-188-1) [8350,](#page-188-2) [8360,](#page-188-3) [8390,](#page-189-4) [8413,](#page-189-5) [8439,](#page-190-0) [8445,](#page-190-1) [8469](#page-191-0) \@backslashchar . . . . . [884,](#page-31-0) [887,](#page-31-1) [890,](#page-31-2) [1453,](#page-44-0) [2140,](#page-60-0) [2144,](#page-61-0) [2147,](#page-61-1) [2285,](#page-64-0) [2302,](#page-64-1) [2308,](#page-64-2) [2312,](#page-64-3) [2320,](#page-64-4) [5154,](#page-121-11) [9531,](#page-212-2) [9541](#page-212-3) \@baseurl [3835,](#page-96-1) [3837,](#page-97-1) [5565,](#page-130-0) [9987,](#page-220-0) [9990,](#page-221-0) [10258,](#page-227-2) [10260,](#page-227-3) [10545,](#page-232-0) [10547,](#page-232-1) [11065,](#page-241-0) [11075,](#page-242-0) [11161,](#page-243-0) [11163,](#page-243-1) [11699,](#page-254-0) [11701,](#page-254-1) [12095,](#page-262-0) [12109,](#page-262-1) [12787,](#page-277-2) [12789,](#page-277-3) [12987,](#page-280-0) [13001,](#page-280-1) [13075,](#page-282-1) [13077](#page-282-2) \@begintheorem [7807,](#page-177-0) [7811,](#page-177-1) [7837,](#page-178-0) [7844,](#page-178-1) [7868,](#page-178-2) [7875](#page-179-1)  $\Diamond$ bibitem . . . . . . . . [8326,](#page-188-4) [8357](#page-188-5) \@biblabel . . . . . . . . [8299,](#page-187-0) [8346](#page-188-6) \@bookmarkopenstatus . . [4948,](#page-117-0) [4965,](#page-117-1) [15141](#page-321-1) \@bookmarksopenlevel . . [3789,](#page-96-2) [3791,](#page-96-3) [4951](#page-117-2) \@bsphack . . . . [2606,](#page-71-2) [5394,](#page-126-1) [8443](#page-190-2)  $\verb+\@capstartfalse + \ldots + 8192$  $\verb+\@capstartfalse + \ldots + 8192$ \@caption [8157,](#page-184-0) [8169,](#page-184-1) [8212,](#page-185-1) [8249,](#page-186-0) [8251](#page-186-1) \@captype [2615,](#page-71-3) [8152,](#page-184-2) [8156,](#page-184-3) [8160,](#page-184-4) [8167,](#page-184-5) [8174,](#page-185-2) [8228,](#page-186-2) [8242,](#page-186-3) [8246,](#page-186-4) [8249](#page-186-0) \@car . . . [1735,](#page-50-0) [1751,](#page-51-0) [1769,](#page-51-1) [1789,](#page-52-0) [3768,](#page-95-0) [5800](#page-135-0) \@chapter . . . . . . . [15480,](#page-327-0) [15481](#page-327-1) \@cite . . [8376,](#page-189-0) [8407,](#page-189-6) [8504,](#page-191-1) [8510](#page-192-0) \@cite@opt [8505,](#page-191-2) [8511,](#page-192-1) [8515,](#page-192-2) [8525](#page-192-3) \@citea . [8379,](#page-189-7) [8386,](#page-189-8) [8387,](#page-189-9) [8406,](#page-189-10) [8409,](#page-189-11) [8410](#page-189-12) \@citeb . [8385,](#page-189-13) [8388,](#page-189-14) [8390,](#page-189-4) [8392,](#page-189-15) [8396,](#page-189-16) [8399,](#page-189-17) [8408,](#page-189-18) [8411,](#page-189-19) [8413,](#page-189-5) [8415,](#page-189-20) [8419,](#page-190-3) [8422](#page-190-4) \@citebordercolor . . [3891,](#page-98-0) [4493](#page-109-0) \@citecolor . . . . . . . . . . . . [3829](#page-96-4) \@citedata@opt [8506,](#page-191-3) [8512,](#page-192-4) [8514](#page-192-5) \@citedatax . . . . . . . [8521,](#page-192-6) [8526](#page-192-7) \@citedatax@opt . . . [8518,](#page-192-8) [8524](#page-192-9) \@citeseppen . . . . . . [8503,](#page-191-4) [8509](#page-192-10) \@citex . . . . . . . . . . . . . . [8405](#page-189-21) \@clubpenalty . . . . . . . . . . [7907](#page-179-2) \@commahyperpage . [8977,](#page-201-2) [8982](#page-201-0) \@ctrerr . . . . . . . . . . [7418,](#page-169-5) [7427](#page-169-6) \@currDisplay . . . . [6270,](#page-145-0) [13472,](#page-289-1) [13535,](#page-290-4) [13780,](#page-294-5) [13794,](#page-295-5) [14073,](#page-300-1) [14137,](#page-301-4) [14428,](#page-306-2) [14495](#page-308-2) \@currValue . . [6272,](#page-145-1) [6274,](#page-145-2) [6276,](#page-145-3) [13533,](#page-290-5) [13544,](#page-290-6) [13780,](#page-294-5) [13791,](#page-295-6) [14135,](#page-301-5) [14145,](#page-301-6) [14493,](#page-308-3) [14510](#page-308-4)  $\verb+\@currentHlabel + \ldots + 7491$  $\verb+\@currentHlabel + \ldots + 7491$ \@currentHref . . . . . . . . . . . . . . . . [2621,](#page-71-4) [5700,](#page-132-1) [6643,](#page-151-0) [7334,](#page-167-0) [7471,](#page-170-1) [7473,](#page-170-2) [7482,](#page-170-3) [7484,](#page-170-4) [7491,](#page-170-5) [7572,](#page-172-1) [7574,](#page-172-2) [7584,](#page-172-3) [7635,](#page-174-0) [7646,](#page-174-1) [7648,](#page-174-2) [7687,](#page-175-0) [7706,](#page-175-1) [7710,](#page-175-2) [7719,](#page-176-0) [7745,](#page-176-1) [7842,](#page-178-3) [7873,](#page-179-3) [7898,](#page-179-4) [7977,](#page-181-0) [7987,](#page-181-1) [7989,](#page-181-2) [7990,](#page-181-3) [8046,](#page-182-1) [8074,](#page-183-0) [8172,](#page-184-6) [8198,](#page-185-3) [8202,](#page-185-4) [8229,](#page-186-5) [8231,](#page-186-6) [8448,](#page-190-5) [8636,](#page-194-0) [8659,](#page-195-0) [8672,](#page-195-1) [8679,](#page-195-2) [8747,](#page-197-2) [8771,](#page-197-3) [8773,](#page-197-4) [15070,](#page-319-1) [15461,](#page-327-2) [15474,](#page-327-3) [15485,](#page-327-4) [15515,](#page-328-0) [15532,](#page-328-1) [15567](#page-329-4) \@currentlabel [7615,](#page-173-0) [8064,](#page-182-2) [8441,](#page-190-6) [8448,](#page-190-5) [8752,](#page-197-5) [8759,](#page-197-6) [9036,](#page-203-1) [9088](#page-204-0) \@currentlabelname . [2611,](#page-71-5) [7978,](#page-181-4) [8047,](#page-182-3) [8075,](#page-183-1) [8177](#page-185-5) \@currentlabstr . . . . [2610,](#page-71-6) [2618](#page-71-7) \@curropt . [13469,](#page-289-2) [13470,](#page-289-3) [13531,](#page-290-7) [13532,](#page-290-8) [13769,](#page-294-6) [13776,](#page-294-7) [13777,](#page-294-8) [13779,](#page-294-9) [13786,](#page-295-7) [13787,](#page-295-8) [13789,](#page-295-9) [14070,](#page-300-2) [14071,](#page-300-3) [14133,](#page-301-7) [14134,](#page-301-8) [14425,](#page-306-3) [14426,](#page-306-4) [14491,](#page-308-5) [14492](#page-308-6) \@dblarg . . . . . . . . . [8167,](#page-184-5) [8249](#page-186-0) \@definecounter . . . . [8732,](#page-196-0) [8733](#page-196-1) \@documentclasshook . . . . [4574](#page-110-0) \@ehc . . [2975,](#page-79-0) [3090,](#page-81-0) [3116,](#page-81-1) [3132,](#page-82-0) [3167,](#page-82-1) [3206,](#page-83-0) [3213,](#page-83-1) [3224,](#page-83-2) [3230,](#page-83-3) [4658,](#page-112-0) [5299,](#page-124-0) [5529,](#page-129-0) [5894,](#page-137-0) [6018,](#page-140-0) [6214,](#page-144-0) [6247,](#page-144-1) [6458,](#page-148-0) [6511,](#page-149-7) [13573,](#page-291-2) [13626,](#page-292-3) [14178,](#page-302-2) [14232,](#page-303-1) [14546,](#page-309-2) [14604](#page-310-1) \@ehd . . [63,](#page-7-0) [284,](#page-12-5) [290,](#page-12-6) [314,](#page-13-7) [8153,](#page-184-7) [8243](#page-186-7) \@elt . . . [7341,](#page-167-1) [7343,](#page-167-2) [7344,](#page-167-3) [7349](#page-167-4) \@endForm . [6183,](#page-143-1) [11246,](#page-245-8) [13396,](#page-288-2) [13671,](#page-293-13) [13699,](#page-293-14) [14004,](#page-298-1) [14357](#page-305-0) \@endparenv . . [7805,](#page-177-2) [7833,](#page-178-4) [7864](#page-178-5) \@eqncr . . . . . . . . . . . . . . . [7729](#page-176-2) \@eqnstarfalse . . . . . [7701,](#page-175-3) [7732](#page-176-3) \@eqnstartrue . . . . . . . . . . [7729](#page-176-2) \@eqnswtrue . . . . . . [7662,](#page-174-3) [7671](#page-175-4)

\@esphack [2627,](#page-71-8) [5405,](#page-126-2) [8453,](#page-190-7) [8895](#page-200-2) \@extra@b@citeb . . . . . . . . . . . . . . [8284,](#page-187-3) [8287,](#page-187-4) [8304,](#page-187-5) [8309,](#page-187-6) [8329,](#page-188-7) [8377,](#page-189-22) [8399,](#page-189-17) [8415,](#page-189-20) [8422](#page-190-4) \@extra@binfo . [8283,](#page-187-7) [8286,](#page-187-8) [8290](#page-187-9) \@fifthoffive .. [4615,](#page-111-0) [5063,](#page-119-0) [5388,](#page-126-3) [9237,](#page-206-0) [9395](#page-209-0) \@filebordercolor [3892,](#page-98-1) [4491,](#page-109-1) [9915,](#page-219-0) [9917,](#page-219-1) [10879,](#page-238-0) [10881,](#page-238-1) [11396,](#page-248-0) [11398,](#page-248-1) [12480](#page-269-0) \@filecolor ... [3818,](#page-96-5) [3830,](#page-96-6) [9936,](#page-220-1) [10487,](#page-231-0) [10504,](#page-231-1) [10897,](#page-238-2) [11402](#page-248-2) \@firstoffive . . [5059,](#page-119-1) [5068,](#page-119-2) [9276,](#page-207-2) [9400](#page-209-1)  $\setminus$  The state of  $\circ$  . . . . . . . . . . . . . . [596,](#page-21-0) [597,](#page-21-1) [598,](#page-21-2) [599,](#page-21-3) [600,](#page-21-4) [601,](#page-21-5) [602,](#page-21-6) [603,](#page-21-7) [604,](#page-21-8) [605,](#page-21-9) [606,](#page-21-10) [649,](#page-23-1) [687,](#page-24-3) [844,](#page-31-3) [1065,](#page-36-0) [1076,](#page-36-1) [1309,](#page-40-0) [1313,](#page-41-1) [1317,](#page-41-2) [1655,](#page-47-0) [4257,](#page-104-0) [4950,](#page-117-3) [5374,](#page-125-2) [6148,](#page-142-0) [6154,](#page-142-1) [6421,](#page-147-0) [7249,](#page-165-0) [7438,](#page-169-7) [7450,](#page-170-6) [7517,](#page-171-1) [8165,](#page-184-8) [8247,](#page-186-8) [8388,](#page-189-14) [8411,](#page-189-19) [8593,](#page-193-0) [8838,](#page-199-1) [10164,](#page-224-0) [13904,](#page-297-0) [14708,](#page-312-0) [14725,](#page-312-1) [14743](#page-312-2) \@firstoftwo . . . [670,](#page-23-2) [1017,](#page-34-0) [1191,](#page-38-0) [1863,](#page-54-0) [6731,](#page-153-0) [15522](#page-328-2) \@fnsymbol . . . . . . . . . . . . [7439](#page-169-8) \@footnotemark [7920,](#page-180-0) [7983,](#page-181-5) [8001,](#page-181-6) [8083,](#page-183-2) [8095,](#page-183-3) [8097,](#page-183-4) [8109,](#page-183-5) [8110,](#page-183-6) [8140,](#page-184-9) [8142](#page-184-10) \@footnotetext . . . . . . . . . . . . . . . . [7919,](#page-180-1) [7926,](#page-180-2) [7960,](#page-180-3) [8000,](#page-181-7) [8096,](#page-183-7) [8098,](#page-183-8) [8112,](#page-183-9) [8113,](#page-183-10) [8133](#page-184-11) \@for . . . [3868,](#page-97-2) [5790,](#page-135-1) [8385,](#page-189-13) [8408,](#page-189-18) [13469,](#page-289-2) [13531,](#page-290-7) [13769,](#page-294-6) [13776,](#page-294-7) [13786,](#page-295-7) [14070,](#page-300-2) [14133,](#page-301-7) [14425,](#page-306-3) [14491](#page-308-5) \@fourthoffive [5062,](#page-119-3) [5389,](#page-126-4) [9390,](#page-209-2) [9397](#page-209-3) \@gobble . [49,](#page-7-1) [56,](#page-7-2) [117,](#page-8-0) [589,](#page-21-11) [590,](#page-21-12) [591,](#page-21-13) [592,](#page-21-14) [629,](#page-22-0) [630,](#page-22-1) [631,](#page-22-2) [632,](#page-22-3) [651,](#page-23-3) [673,](#page-23-4) [674,](#page-23-5) [675,](#page-23-6) [684,](#page-24-4) [686,](#page-24-5) [848,](#page-31-4) [1024,](#page-34-1) [1063,](#page-36-2) [1074,](#page-36-3) [1215,](#page-39-4) [1219,](#page-39-5) [1222,](#page-39-6) [1592,](#page-46-0) [1653,](#page-47-1) [1672,](#page-48-0) [1685,](#page-48-1) [1689,](#page-49-0) [1752,](#page-51-2) [1815,](#page-53-0) [1816,](#page-53-1) [1823,](#page-53-2) [1828,](#page-53-3) [1842,](#page-53-4) [1847,](#page-54-1) [2466,](#page-68-0) [2648,](#page-72-0) [2922,](#page-78-0) [2934,](#page-78-1) [4245,](#page-104-1) [4566,](#page-110-1) [4603,](#page-111-1) [4660,](#page-112-1) [5120,](#page-120-0) [6133,](#page-142-2) [6411,](#page-147-1) [6696,](#page-153-1) [6700,](#page-153-2) [6717,](#page-153-3) [6719,](#page-153-4) [6735,](#page-153-5) [6736,](#page-153-6) [6739,](#page-153-7) [6740,](#page-154-2) [6742,](#page-154-3) [6859,](#page-156-0) [7223,](#page-164-0) [7243,](#page-165-1) [7247,](#page-165-2) [7796,](#page-177-3) [7824,](#page-178-6) [7857,](#page-178-7) [8154,](#page-184-12) [8244,](#page-186-9) [8635,](#page-194-1) [9455,](#page-210-0) [10166,](#page-224-1) [11579,](#page-252-0) [11582,](#page-252-1) [13951,](#page-298-2) [14331,](#page-304-2) [15127,](#page-320-1) [15128,](#page-320-2) [15129,](#page-320-3) [15130](#page-320-4)

\@gobblefour . . . [595,](#page-21-15) [710,](#page-26-0) [1349,](#page-42-0) [1350,](#page-42-1) [1351,](#page-42-2) [4051,](#page-101-0) [9151](#page-205-1) \@gobbleopt . . . . . . [6742,](#page-154-3) [6744](#page-154-4) \@gobbletwo [593,](#page-21-16) [677,](#page-23-7) [703,](#page-25-0) [711,](#page-26-1) [712,](#page-26-2) [861,](#page-31-5) [1348,](#page-42-3) [1770,](#page-51-3) [1847,](#page-54-1) [1851,](#page-54-2) [2807,](#page-75-0) [4049,](#page-101-1) [4050,](#page-101-2) [4607,](#page-111-2) [6079,](#page-141-0) [6721,](#page-153-8) [6730,](#page-153-9) [6738,](#page-153-10) [6742,](#page-154-3) [9378,](#page-209-4) [15471](#page-327-5) \@harvarditem ..... [8458,](#page-190-8) [8460](#page-190-9) \@hyper@@anchor . . [5615,](#page-131-0) [5616](#page-131-1) \@hyper@itemfalse . . [7279,](#page-166-0) [7297,](#page-166-1) [7311](#page-167-5) \@hyper@itemtrue . . . . . . . [7280](#page-166-2) \@hyper@launch . . . [5535,](#page-129-1) [5544,](#page-129-2) [9940,](#page-220-2) [10902,](#page-238-3) [11471,](#page-249-0) [12498](#page-270-0) \@hyper@linkfile . . . [5516,](#page-128-2) [5519,](#page-129-3) [5523,](#page-129-4) [5555](#page-129-5) \@hyper@readexternallink [5510,](#page-128-3) [5514](#page-128-4) \@hyperdef . . . . . . . [5361,](#page-125-3) [5362](#page-125-4)  $\Omega$ . . . . . . . . . [8974,](#page-201-3) [8975](#page-201-4) \@hyperref . . . . . . . . [5342,](#page-125-5) [5353](#page-125-0) \@ifclasslater . . . . . [15579,](#page-329-5) [15584](#page-329-6)  $\label{cor:2} $$\@ifclassloaded \ldots \ldots \ldots \,.$ . . [2598,](#page-71-9) [5090,](#page-120-1) [7502,](#page-171-2) [7539,](#page-171-3) [8368,](#page-189-23) [9010,](#page-202-2) [9014,](#page-202-3) [10169,](#page-224-2) [15578,](#page-329-7) [15583](#page-329-8) \@ifnextchar . [12,](#page-6-0) [88,](#page-8-1) [103,](#page-8-2) [123,](#page-8-3) [704,](#page-25-1) [5244,](#page-123-3) [5342,](#page-125-5) [5361,](#page-125-3) [5463,](#page-127-0) [6182,](#page-143-0) [6520,](#page-149-6) [6523,](#page-149-1) [6526,](#page-149-0) [6529,](#page-149-3) [6532,](#page-149-2) [6535,](#page-149-5) [6538,](#page-149-4) [6742,](#page-154-3) [6815,](#page-155-0) [6824,](#page-156-1) [8099,](#page-183-11) [8117,](#page-183-12) [8458,](#page-190-8) [8516,](#page-192-11) [12120,](#page-262-2) [12409,](#page-268-0) [12423,](#page-268-1) [15220,](#page-322-0) [15223](#page-322-1) \@ifpackagelater [238,](#page-11-14) [1085,](#page-36-4) [2629,](#page-71-10) [7493,](#page-170-7) [8802](#page-198-1) \@ifpackageloaded [516,](#page-18-0) [914,](#page-32-0) [1084,](#page-36-5) [2601,](#page-71-11) [3027,](#page-80-0) [3745,](#page-95-1) [3749,](#page-95-2) [4551,](#page-110-2) [4763,](#page-114-0) [7320,](#page-167-6) [7492,](#page-170-8) [7505,](#page-171-4) [7567,](#page-172-4) [7600,](#page-173-1) [7605,](#page-173-2) [7624,](#page-174-4) [7658,](#page-174-5) [7786,](#page-177-4) [7790,](#page-177-5) [7997,](#page-181-8) [8013,](#page-181-9) [8053,](#page-182-4) [8225,](#page-186-10) [8428,](#page-190-10) [8501,](#page-191-5) [8744,](#page-196-2) [8801,](#page-198-2) [8843,](#page-199-2) [8844,](#page-199-3) [8845,](#page-199-4) [9020,](#page-202-4) [9286,](#page-207-3) [9468,](#page-210-1) [9472,](#page-211-0) [13067](#page-282-3) \@ifpackagewith [3624,](#page-92-0) [4549,](#page-110-3) [8767](#page-197-7) \@ifstar . . . [66,](#page-7-3) [5085,](#page-120-2) [5088,](#page-120-3) [5097,](#page-120-4) [5101,](#page-120-5) [6678,](#page-152-0) [6682,](#page-152-1) [6748,](#page-154-5) [6752,](#page-154-6) [9294,](#page-207-1) [9358,](#page-208-0) [9378](#page-209-4) \@ifundefined . . . . [34,](#page-6-1) [373,](#page-14-0) [981,](#page-33-0) [991,](#page-34-2) [1020,](#page-34-3) [1023,](#page-34-4) [1037,](#page-35-0) [2896,](#page-77-0) [3045,](#page-80-1) [3642,](#page-93-0) [3681,](#page-93-1) [3689,](#page-93-2) [3696,](#page-94-0) [3718,](#page-94-1) [3766,](#page-95-3) [4517,](#page-109-2) [5889,](#page-137-1) [6209,](#page-144-2) [7176,](#page-163-0) [7289,](#page-166-3) [7324,](#page-167-7) [7339,](#page-167-8) [7607,](#page-173-3) [7627,](#page-174-6) [7628,](#page-174-7) [7681,](#page-175-5) [7712,](#page-175-6) [7740,](#page-176-4) [7777,](#page-177-6) [8158,](#page-184-13) [8176,](#page-185-6) [8293,](#page-187-10)

[8376,](#page-189-0) [8392,](#page-189-15) [8415,](#page-189-20) [8741,](#page-196-3) [8782,](#page-197-8) [8790,](#page-198-3) [8791,](#page-198-4) [8804,](#page-198-5) [8805,](#page-198-6) [8812,](#page-198-7) [9574,](#page-213-0) [11137,](#page-243-2) [11781,](#page-256-0) [11782,](#page-256-1) [12593,](#page-272-0) [13951,](#page-298-2) [14331,](#page-304-2) [14717,](#page-312-3) [15137](#page-320-5) \@indexfile . . . [8887,](#page-200-3) [8902,](#page-200-4) [8917,](#page-200-5) [8921,](#page-200-6) [8931](#page-200-7) \@inlabelfalse . . . . . . . . . . [7886](#page-179-5)  $\mathrm{\Omega}$ ...... [557,](#page-20-4) [558](#page-20-5)  $\verb+\@inpenc@+ and \verb+efined@ + \ldots 2340+ \verb+\@inper@+ and \verb+\@+ are met- and \verb+\@+ are met- and \verb+\@+ are met- and \verb+\@+ are met- and \verb+\@+ are met- and \verb+\@+ are met- and \verb+\@+ are met- and \verb+\@+ are met- and \verb+\@+ are met- and \verb+\@+ are ent- and \verb+\@+ are ent- and \verb+\@+ are ent- and \verb+\@+ are ent- and \verb+\@+ are ent- and \verb+\@+ are ent- and \verb+\@+ are ent- and \verb+\@+ are ent- and \verb+\@+ are ent- and \verb+\@+ are ent- and \verb+\@+ are ent- and \verb+\@+$  $\verb+\@inpenc@+ and \verb+efined@ + \ldots 2340+ \verb+\@inper@+ and \verb+\@+ are met- and \verb+\@+ are met- and \verb+\@+ are met- and \verb+\@+ are met- and \verb+\@+ are met- and \verb+\@+ are met- and \verb+\@+ are met- and \verb+\@+ are met- and \verb+\@+ are met- and \verb+\@+ are ent- and \verb+\@+ are ent- and \verb+\@+ are ent- and \verb+\@+ are ent- and \verb+\@+ are ent- and \verb+\@+ are ent- and \verb+\@+ are ent- and \verb+\@+ are ent- and \verb+\@+ are ent- and \verb+\@+ are ent- and \verb+\@+ are ent- and \verb+\@+$  $\verb+\@inpenc@+ and \verb+efined@ + \ldots 2340+ \verb+\@inper@+ and \verb+\@+ are met- and \verb+\@+ are met- and \verb+\@+ are met- and \verb+\@+ are met- and \verb+\@+ are met- and \verb+\@+ are met- and \verb+\@+ are met- and \verb+\@+ are met- and \verb+\@+ are met- and \verb+\@+ are ent- and \verb+\@+ are ent- and \verb+\@+ are ent- and \verb+\@+ are ent- and \verb+\@+ are ent- and \verb+\@+ are ent- and \verb+\@+ are ent- and \verb+\@+ are ent- and \verb+\@+ are ent- and \verb+\@+ are ent- and \verb+\@+ are ent- and \verb+\@+$ \@labels . . . . . . . . . . . . . . . [7902](#page-179-6) \@latex@ ........ [6846,](#page-156-2) [6847](#page-156-3) \@latex@error ..... [8153,](#page-184-7) [8243](#page-186-7) \@latex@warning . . . [5381,](#page-125-6) [8395,](#page-189-24) [8418,](#page-190-11) [9212,](#page-206-1) [9232,](#page-206-2) [9249,](#page-206-3) [9406](#page-209-5) \@lbibitem . . . . . . . . [8300,](#page-187-11) [8345](#page-188-8) \@linkbordercolor . . [3893,](#page-98-2) [4488,](#page-108-0) [9870,](#page-218-0) [11300](#page-246-1) \@linkcolor . . . . . . . [3827,](#page-96-7) [12148](#page-263-0) \@linkdim . . . [485,](#page-16-0) [10322,](#page-228-2) [10323,](#page-228-3) [10331,](#page-228-4) [10332,](#page-228-5) [10333,](#page-228-6) [10402,](#page-230-0) [10403,](#page-230-1) [10415,](#page-230-2) [10416,](#page-230-3) [10417,](#page-230-4) [10439,](#page-230-5) [10440,](#page-230-6) [10453,](#page-230-7) [10454,](#page-231-2) [10455,](#page-231-3) [10479,](#page-231-4) [10480,](#page-231-5) [10493,](#page-231-6) [10494,](#page-231-7) [10495,](#page-231-8) [12855,](#page-278-3) [12856,](#page-278-4) [12864,](#page-278-5) [12865,](#page-278-6) [12866,](#page-278-7) [13137,](#page-283-2) [13138,](#page-283-3) [13151,](#page-283-4) [13152,](#page-283-5) [13153](#page-283-6) \@listctr . . . . . . . . . [8335,](#page-188-9) [8361](#page-188-10) \@m . . . [1212,](#page-39-7) [8387,](#page-189-9) [8410,](#page-189-12) [11626](#page-253-0) \@mainaux [6759,](#page-154-7) [6760,](#page-154-8) [7206,](#page-164-1) [7214,](#page-164-2) [13897,](#page-297-1) [13900,](#page-297-2) [13928,](#page-297-3) [13943](#page-297-4) \@makecaption [8193,](#page-185-7) [8195,](#page-185-8) [8262](#page-186-11) \@makefnmark . . . . . [7992,](#page-181-10) [8145](#page-184-14)  $\label{eq:qmax} $$ \Omega \leftarrow \ldots \ldots 8065$  $\label{eq:qmax} $$ \Omega \leftarrow \ldots \ldots 8065$  $\{\Phi$  . . . . . . . . [166,](#page-10-20) [167,](#page-10-15) [179,](#page-10-21) [180,](#page-10-17) [182,](#page-10-22) [183,](#page-10-18) [188,](#page-10-23) [189,](#page-10-12) [190,](#page-10-6) [191,](#page-10-7) [192,](#page-10-24) [193,](#page-10-25) [194,](#page-10-11) [195,](#page-10-0) [196,](#page-10-14) [197,](#page-10-19) [198,](#page-10-10) [199,](#page-10-13) [200,](#page-10-8) [201,](#page-10-9) [202,](#page-10-1) [203,](#page-10-5) [5144,](#page-121-9) [9503,](#page-211-1) [15309,](#page-324-2) [15312,](#page-324-3) [15339,](#page-325-2) [15342](#page-325-3) \@makeschapterhead . . . . [15570,](#page-329-9) [15572](#page-329-10)  $\mathrm{\&}$  mem $\mathrm{\&}$ titleref ........ [5097](#page-120-4) \@mem@titlerefnolink . . . . [5097](#page-120-4) \@menubordercolor . [3894,](#page-98-3) [4490,](#page-109-3) [10223,](#page-225-0) [10225,](#page-225-1) [10976,](#page-240-0) [10978,](#page-240-1) [11509,](#page-249-1) [11511,](#page-250-0) [12402](#page-268-2) \@menucolor [3832,](#page-96-8) [10238,](#page-225-2) [10987,](#page-240-2) [11515](#page-250-1) \@minipagefalse . . . . . . . . . [7882](#page-179-7) \@mkboth . . . [677,](#page-23-7) [9133,](#page-204-1) [15471,](#page-327-5) [15559,](#page-329-11) [15561](#page-329-12) \@mpfn . . . . . . [7923,](#page-180-4) [8118,](#page-183-13) [8130](#page-184-15) \@mpfootnotetext . . [7926,](#page-180-2) [7939,](#page-180-5) [7940,](#page-180-6) [8002](#page-181-11) \@mycount . . . . . . [15285,](#page-324-4) [15295](#page-324-5)

\@namedef [1329,](#page-41-3) [2569,](#page-70-0) [2571,](#page-70-1) [2573,](#page-70-2) [2575,](#page-70-3) [2577,](#page-70-4) [2579,](#page-70-5) [2581,](#page-70-6) [2583,](#page-70-7) [2585,](#page-70-8) [2587,](#page-70-9) [2589,](#page-71-12) [2590,](#page-71-13) [2591,](#page-71-14) [2592,](#page-71-15) [2593,](#page-71-16) [2594,](#page-71-17) [2595,](#page-71-18) [2596,](#page-71-19) [2597,](#page-71-20) [2743,](#page-74-0) [3055,](#page-80-2) [3056,](#page-80-3) [3057,](#page-80-4) [3058,](#page-80-5) [3059,](#page-80-6) [3060,](#page-80-7) [3061,](#page-80-8) [3062,](#page-80-9) [3633,](#page-92-1) [3645,](#page-93-3) [5900,](#page-137-2) [5901,](#page-137-3) [5902,](#page-137-4) [5903,](#page-137-5) [6225,](#page-144-3) [6226,](#page-144-4) [7503,](#page-171-5) [7728,](#page-176-5) [7731,](#page-176-6) [8433,](#page-190-12) [8434,](#page-190-13) [8435,](#page-190-14) [8436](#page-190-15) \@namerefstar . [5101,](#page-120-5) [5108,](#page-120-6) [9281](#page-207-4) \@nameuse [2615,](#page-71-3) [3052,](#page-80-10) [5906,](#page-138-0) [6217](#page-144-5) \@ne [1198,](#page-39-8) [2994,](#page-79-1) [3155,](#page-82-2) [4936,](#page-117-4) [5269,](#page-123-4) [10808,](#page-237-0) [10809,](#page-237-1) [10814,](#page-237-2) [11678,](#page-254-2) [12626,](#page-273-0) [13403,](#page-288-3) [14366](#page-305-1) \@newctr . . . . . . . . . [8737,](#page-196-4) [8738](#page-196-5) \@newl@bel . . . [5654,](#page-131-2) [6809,](#page-155-1) [8286](#page-187-8) \@newlistfalse . . . . . . . . . . [7883](#page-179-8) \@nil [295,](#page-12-7) [322,](#page-13-8) [502,](#page-17-0) [506,](#page-17-1) [511,](#page-17-2) [515,](#page-18-1) [530,](#page-18-2) [1647,](#page-47-2) [1650,](#page-47-3) [1658,](#page-47-4) [1735,](#page-50-0) [1753,](#page-51-4) [1771,](#page-51-5) [1787,](#page-52-1) [1789,](#page-52-0) [1792,](#page-52-2) [1795,](#page-52-3) [1798,](#page-52-4) [2349,](#page-65-1) [2351,](#page-65-2) [2367,](#page-66-0) [2369,](#page-66-1) [3768,](#page-95-0) [5176,](#page-121-12) [5180,](#page-122-2) [5185,](#page-122-3) [5582,](#page-130-1) [5590,](#page-130-2) [5596,](#page-130-3) [5598,](#page-130-4) [5800,](#page-135-0) [6402,](#page-147-2) [6405,](#page-147-3) [6424,](#page-147-4) [6834,](#page-156-4) [6837,](#page-156-5) [6844,](#page-156-6) [6846,](#page-156-2) [6847,](#page-156-3) [6961,](#page-159-0) [7009,](#page-160-0) [7010,](#page-160-1) [7012,](#page-160-2) [7035,](#page-160-3) [7052,](#page-161-0) [7106,](#page-162-0) [7108,](#page-162-1) [7630,](#page-174-8) [7639,](#page-174-9) [7641,](#page-174-10) [7653,](#page-174-11) [8961,](#page-201-5) [8963,](#page-201-6) [8970,](#page-201-7) [8993,](#page-202-5) [8996,](#page-202-6) [9006,](#page-202-7) [9216,](#page-206-4) [9219,](#page-206-5) [9414,](#page-209-6) [9445,](#page-210-2) [9527,](#page-212-4) [9533,](#page-212-5) [9537,](#page-212-6) [9543,](#page-212-7) [11544,](#page-251-0) [11546,](#page-251-1) [14715,](#page-312-4) [14728,](#page-312-5) [14734,](#page-312-6) [15169,](#page-321-2) [15172,](#page-321-3) [15175,](#page-321-4) [15184,](#page-321-5) [15187,](#page-321-6) [15196](#page-321-7) \@nobreakfalse . . . . [6806,](#page-155-2) [7905](#page-179-0) \@nocnterr . . . . . . . [8791,](#page-198-4) [8805](#page-198-6) \@nocounterr ...... [8790,](#page-198-3) [8804](#page-198-5) \@noparitemfalse . . . . . . . . [7884](#page-179-9) \@number . . . . [7438,](#page-169-7) [7517,](#page-171-1) [8593](#page-193-0) \@nx . . . [8794,](#page-198-8) [8808,](#page-198-9) [8811,](#page-198-10) [8813](#page-198-11) \@onelevel@sanitize . [2800,](#page-75-1) [2804,](#page-75-2) [3009,](#page-80-11) [3767,](#page-95-4) [4635,](#page-111-3) [4665,](#page-112-2) [4686,](#page-112-3) [5210,](#page-122-4) [5577,](#page-130-5) [5580,](#page-130-6) [5593,](#page-130-7) [5607,](#page-130-8) [5890,](#page-137-6) [6126,](#page-142-3) [6210,](#page-144-6) [7062,](#page-161-1) [7064,](#page-161-2) [7478,](#page-170-9) [8665,](#page-195-3) [9262,](#page-207-5) [10666,](#page-234-0) [15166](#page-321-8) \@oparg . [7807,](#page-177-0) [7811,](#page-177-1) [7837,](#page-178-0) [7844,](#page-178-1) [7868,](#page-178-2) [7875](#page-179-1) \@outlinefile [15139,](#page-320-6) [15228,](#page-322-3) [15323,](#page-324-6) [15325,](#page-324-7) [15327,](#page-324-8) [15405,](#page-326-0) [15407,](#page-326-1) [15409](#page-326-2) \@pagerefstar . [5088,](#page-120-3) [5106,](#page-120-7) [9278,](#page-207-6) [9303,](#page-207-7) [9310,](#page-208-1) [9319,](#page-208-2) [9328,](#page-208-3) [9345](#page-208-4) \@pagesetref . . . . . . . . . . . [9228](#page-206-6) \@parboxrestore [8063,](#page-182-6) [8185,](#page-185-9) [8257](#page-186-12) \@parcount . . . . . . [15287,](#page-324-9) [15295](#page-324-5) \@part . . . . . . . . . . [15498,](#page-327-6) [15505](#page-328-3) \@pdfauthor . [4067,](#page-101-3) [4496,](#page-109-4) [10047,](#page-222-0) [10525,](#page-232-2) [11010,](#page-240-3) [11752,](#page-255-0) [12019,](#page-261-0) [12916](#page-279-0) \@pdfborder . . . . . . . . . . . . . . . . . [3710,](#page-94-2) [3912,](#page-98-4) [3913,](#page-98-5) [3914,](#page-98-6) [3921,](#page-98-7) [3925,](#page-98-8) [3948,](#page-99-0) [3950,](#page-99-1) [5031,](#page-119-4) [9803,](#page-217-0) [10684,](#page-235-0) [11298,](#page-246-2) [11885,](#page-258-0) [11980,](#page-260-0) [12400,](#page-268-3) [12413,](#page-268-4) [12428,](#page-268-5) [12449,](#page-269-1) [12477,](#page-269-2) [12508,](#page-270-1) [12537,](#page-270-2) [12632,](#page-273-1) [12728,](#page-275-0) [12896](#page-279-1) \@pdfborderstyle . . . . . . . . . . . . . . [3711,](#page-94-3) [3929,](#page-99-2) [3930,](#page-99-3) [3931,](#page-99-4) [3940,](#page-99-5) [3944,](#page-99-6) [3952,](#page-99-7) [3954,](#page-99-8) [5032,](#page-119-5) [6373,](#page-146-0) [9804,](#page-217-1) [10685,](#page-235-1) [11299,](#page-246-3) [11886,](#page-258-1) [11981,](#page-260-1) [12401,](#page-268-6) [12414,](#page-268-7) [12429,](#page-268-8) [12450,](#page-269-3) [12478,](#page-269-4) [12509,](#page-270-3) [12538,](#page-271-0) [12633,](#page-273-2) [12729,](#page-275-1) [12897](#page-279-2) \@pdfcreationdate . . [4090,](#page-101-4) [4499,](#page-109-5) [10051,](#page-222-1) [10053,](#page-222-2) [10517,](#page-232-3) [10519,](#page-232-4) [11002,](#page-240-4) [11004,](#page-240-5) [11994,](#page-260-2) [11996,](#page-260-3) [12908,](#page-279-3) [12910](#page-279-4) \@pdfcreator . [4079,](#page-101-5) [4085,](#page-101-6) [4498,](#page-109-6) [10050,](#page-222-3) [10516,](#page-232-5) [11001,](#page-240-6) [11755,](#page-255-1) [12018,](#page-261-1) [12907](#page-279-5) \@pdfdirection . . . [10010,](#page-221-1) [10583,](#page-233-0) [11045,](#page-241-1) [11711,](#page-254-3) [12075,](#page-262-3) [12967](#page-280-2) \@pdfduplex [10016,](#page-221-2) [10589,](#page-233-1) [11051,](#page-241-2) [11717,](#page-255-2) [12081,](#page-262-4) [12973](#page-280-3) \@pdfhighlight [3898,](#page-98-9) [3906,](#page-98-10) [3908,](#page-98-11) [4494,](#page-109-7) [11884,](#page-258-2) [11979,](#page-260-4) [12399,](#page-268-9) [12448,](#page-269-5) [12476,](#page-269-6) [12507](#page-270-4) \@pdfkeywords [4109,](#page-102-0) [4502,](#page-109-8) [10063,](#page-222-4) [10514,](#page-232-6) [11015,](#page-240-7) [11760,](#page-255-3) [12020,](#page-261-2) [12905](#page-279-6) \@pdflang [4369,](#page-106-0) [4371,](#page-106-1) [4372,](#page-106-2) [4374,](#page-106-3) [4376,](#page-106-4) [4378,](#page-106-5) [4384,](#page-107-0) [4414,](#page-107-1) [4415,](#page-107-2) [4417,](#page-107-3) [4438,](#page-108-1) [4442,](#page-108-2) [4444,](#page-108-3) [4461,](#page-108-4) [4470,](#page-108-5) [4477,](#page-108-6) [4509,](#page-109-9) [10036,](#page-221-3) [10038,](#page-221-4) [10611,](#page-233-2) [10613,](#page-233-3) [11085,](#page-242-1) [11087,](#page-242-2) [12105,](#page-262-5) [12107,](#page-262-6) [12997,](#page-280-4) [12999](#page-280-5) \@pdfm@dest [10628,](#page-234-1) [10687,](#page-235-2) [10691](#page-235-3) \@pdfm@mark . . . . [7194,](#page-164-3) [10627,](#page-234-2) [10679,](#page-235-4) [10699,](#page-235-5) [10713,](#page-235-6) [10715,](#page-235-7) [10729,](#page-235-8) [10731,](#page-235-9) [10736,](#page-236-0) [10737,](#page-236-1) [10767,](#page-236-2) [10791,](#page-236-3) [10793,](#page-237-3) [10798,](#page-237-4) [10816,](#page-237-5) [10839,](#page-237-6) [10872,](#page-238-4) [10907,](#page-239-0) [10939,](#page-239-1) [10969,](#page-240-8) [10997,](#page-240-9) [11066,](#page-241-3) [11093,](#page-242-3) [14334,](#page-304-3) [14335,](#page-304-4) [14336,](#page-305-2) [14355,](#page-305-3) [14373,](#page-305-4) [14376,](#page-305-5) [14406,](#page-306-5) [14501,](#page-308-7) [14528,](#page-308-8) [14559,](#page-309-3) [14584,](#page-309-4) [14612,](#page-310-2) [14641,](#page-310-3) [14652,](#page-311-0) [14684,](#page-311-1)

[14692,](#page-311-2) [15376](#page-325-4) \@pdfmoddate [4096,](#page-101-7) [4500,](#page-109-10) [10055,](#page-222-5) [10057,](#page-222-6) [10521,](#page-232-7) [10523,](#page-232-8) [11006,](#page-240-10) [11008,](#page-240-11) [11998,](#page-260-5) [12002,](#page-260-6) [12912,](#page-279-7) [12914](#page-279-8) \@pdfnonfullscreenpagemode . . .  $\ldots$  [10009,](#page-221-5) [10582,](#page-233-4) [11044,](#page-241-4) [11710,](#page-254-4) [12074,](#page-262-7) [12966](#page-280-6) \@pdfnumcopies . [10025,](#page-221-6) [10027,](#page-221-7) [10598,](#page-233-5) [10600,](#page-233-6) [11060,](#page-241-5) [11062,](#page-241-6) [11726,](#page-255-4) [11728,](#page-255-5) [12090,](#page-262-8) [12092,](#page-262-9) [12982,](#page-280-7) [12984](#page-280-8) \@pdfpageduration [3845,](#page-97-3) [10108,](#page-223-0) [10112,](#page-223-1) [10117,](#page-223-2) [11110,](#page-242-4) [11112,](#page-242-5) [11115,](#page-242-6) [11635,](#page-253-1) [11637,](#page-253-2) [11640,](#page-253-3) [11924,](#page-259-0) [11926,](#page-259-1) [11934](#page-259-2) \@pdfpagelayout . [10035,](#page-221-8) [10610,](#page-233-7) [11084,](#page-242-7) [11731,](#page-255-6) [11733,](#page-255-7) [12104,](#page-262-10) [12996](#page-280-9) \@pdfpagemode . . . . . . . . . . . . . . . [4751,](#page-113-0) [4752,](#page-114-1) [4961,](#page-117-5) [4962,](#page-117-6) [4971,](#page-118-0) [4972,](#page-118-1) [9989,](#page-221-9) [10566,](#page-232-9) [11079,](#page-242-8) [11698,](#page-254-5) [12058,](#page-261-3) [12950](#page-279-9) \@pdfpagescrop [4323,](#page-105-1) [4504,](#page-109-11) [9974,](#page-220-3) [9978,](#page-220-4) [10549,](#page-232-10) [10550,](#page-232-11) [10571,](#page-233-8) [10573,](#page-233-9) [11091,](#page-242-9) [11093,](#page-242-3) [11687,](#page-254-6) [11689,](#page-254-7) [12063,](#page-261-4) [12065,](#page-261-5) [12955,](#page-280-10) [12957](#page-280-11) \@pdfpagetransition [3841,](#page-97-4) [10084,](#page-222-7) [10088,](#page-222-8) [10093,](#page-222-9) [11099,](#page-242-10) [11101,](#page-242-11) [11104,](#page-242-12) [11524,](#page-250-2) [11526,](#page-250-3) [11528,](#page-250-4) [11907,](#page-259-3) [11909,](#page-259-4) [11917](#page-259-5) \@pdfpicktraybypdfsize . . [10017,](#page-221-10) [10019,](#page-221-11) [10590,](#page-233-10) [10592,](#page-233-11) [11052,](#page-241-7) [11054,](#page-241-8) [11718,](#page-255-8) [11720,](#page-255-9) [12082,](#page-262-11) [12084,](#page-262-12) [12974,](#page-280-12) [12976](#page-280-13) \@pdfprintarea . . [10013,](#page-221-12) [10586,](#page-233-12) [11048,](#page-241-9) [11714,](#page-255-10) [12078,](#page-262-13) [12970](#page-280-14) \@pdfprintclip . . . [10014,](#page-221-13) [10587,](#page-233-13) [11049,](#page-241-10) [11715,](#page-255-11) [12079,](#page-262-14) [12971](#page-280-15) \@pdfprintpagerange [4019,](#page-100-0) [4508,](#page-109-12) [10021,](#page-221-14) [10023,](#page-221-15) [10594,](#page-233-14) [10596,](#page-233-15) [11056,](#page-241-11) [11058,](#page-241-12) [11722,](#page-255-12) [11724,](#page-255-13) [12086,](#page-262-15) [12088,](#page-262-16) [12978,](#page-280-16) [12980](#page-280-17) \@pdfprintscaling [10015,](#page-221-16) [10588,](#page-233-16) [11050,](#page-241-13) [11716,](#page-255-14) [12080,](#page-262-17) [12972](#page-280-18) \@pdfproducer [4073,](#page-101-8) [4497,](#page-109-13) [10059,](#page-222-10) [10061,](#page-222-11) [10526,](#page-232-12) [10528,](#page-232-13) [11011,](#page-240-12) [11013,](#page-240-13) [11655,](#page-253-4) [11656,](#page-253-5) [11660,](#page-253-6) [11663,](#page-253-7) [11664,](#page-253-8) [11756,](#page-255-15) [11758,](#page-255-16) [12005,](#page-260-7) [12009,](#page-260-8) [12534,](#page-270-5) [12535,](#page-270-6) [12625,](#page-273-3) [12627,](#page-273-4) [12629,](#page-273-5) [12725,](#page-275-2) [12726,](#page-275-3) [12917,](#page-279-10) [12919](#page-279-11)  $\label{eq:qndfremotest} \texttt{Qpdfremotestartview}\quad \ldots \ldots \ldots$ . . [4283,](#page-105-2) [4285,](#page-105-3) [4286,](#page-105-4) [4287,](#page-105-5) [4310,](#page-105-6) [4314,](#page-105-7) [4316,](#page-105-8) [4317,](#page-105-9) [4319,](#page-105-10) [4506,](#page-109-14) [9928,](#page-219-2) [10888,](#page-238-5)

[12488](#page-269-7) \@pdfstartpage [4266,](#page-104-2) [4268,](#page-105-11) [4507,](#page-109-15) [9995,](#page-221-17) [9999,](#page-221-18) [10553,](#page-232-14) [10558,](#page-232-15) [11068,](#page-241-14) [11072,](#page-241-15) [11691,](#page-254-8) [11695,](#page-254-9) [12045,](#page-261-6) [12050,](#page-261-7) [12937,](#page-279-12) [12942](#page-279-13) \@pdfstartview [4273,](#page-105-12) [4275,](#page-105-13) [4505,](#page-109-16) [9997,](#page-221-19) [9999,](#page-221-18) [10555,](#page-232-16) [10559,](#page-232-17) [11070,](#page-241-16) [11072,](#page-241-15) [11693,](#page-254-10) [12047,](#page-261-8) [12051,](#page-261-9) [12939,](#page-279-14) [12943](#page-279-15) \@pdfsubject . [4103,](#page-102-1) [4501,](#page-109-17) [10049,](#page-222-12) [10530,](#page-232-18) [11000,](#page-240-14) [11754,](#page-255-17) [12017,](#page-261-10) [12921](#page-279-16) \@pdftempa . . . [5521,](#page-129-6) [5522,](#page-129-7) [5525](#page-129-8) \@pdftempwordfile . . [5512,](#page-128-5) [5522](#page-129-7) \@pdftempwordrun . [5513,](#page-128-6) [5525](#page-129-8) \@pdftitle . . . [4061,](#page-101-9) [4495,](#page-109-18) [10048,](#page-222-13) [10515,](#page-232-19) [10999,](#page-240-15) [11753,](#page-255-18) [12016,](#page-261-11) [12906](#page-279-17) \@pdftrapped . . . . . . . . . . . . . . . . [4114,](#page-102-2) [4117,](#page-102-3) [4120,](#page-102-4) [4129,](#page-102-5) [4138,](#page-102-6) [4503,](#page-109-19) [10064,](#page-222-14) [10066,](#page-222-15) [11016,](#page-240-16) [11018,](#page-241-17) [12021](#page-261-12) \@pdfview . . . [4247,](#page-104-3) [9785,](#page-217-2) [9793,](#page-217-3) [10634,](#page-234-3) [10638,](#page-234-4) [10642,](#page-234-5) [10646,](#page-234-6) [10650,](#page-234-7) [10654,](#page-234-8) [10655,](#page-234-9) [10658,](#page-234-10) [10659,](#page-234-11) [10662,](#page-234-12) [10666,](#page-234-0) [10668,](#page-234-13) [10683,](#page-235-10) [11297,](#page-246-4) [11307,](#page-246-5) [11319,](#page-246-6) [11822,](#page-257-0) [11842,](#page-257-1) [12539,](#page-271-1) [12634,](#page-273-6) [12730,](#page-275-4) [13009](#page-281-0) \@pdfviewarea . . . [10011,](#page-221-20) [10584,](#page-233-17) [11046,](#page-241-18) [11712,](#page-255-19) [12076,](#page-262-18) [12968](#page-280-19) \@pdfviewclip . . . [10012,](#page-221-21) [10585,](#page-233-18) [11047,](#page-241-19) [11713,](#page-255-20) [12077,](#page-262-19) [12969](#page-280-20) \@pdfviewparams . . [4249,](#page-104-4) [4251,](#page-104-5) [11822,](#page-257-0) [11842,](#page-257-1) [12540,](#page-271-2) [12635,](#page-273-7) [12731,](#page-275-5) [13010](#page-281-1) \@percentchar [5139,](#page-121-13) [5140,](#page-121-7) [5192,](#page-122-1) [15143](#page-321-9) \@processme . [6258,](#page-144-7) [6259,](#page-144-8) [10090,](#page-222-16) [10096,](#page-222-17) [10114,](#page-223-3) [10120,](#page-223-4) [10136,](#page-224-3) [10142,](#page-224-4) [12123,](#page-263-1) [12124,](#page-263-2) [12246,](#page-265-0) [12247,](#page-265-1) [12250,](#page-265-2) [12251](#page-265-3) \@protected@testopt . . . . . . [707](#page-25-2) \@protected@testopt@xargs . [708](#page-25-3) \@refstar . . . . . [5085,](#page-120-2) [5107,](#page-120-8) [9275](#page-207-8) \@runbordercolor . . . [3895,](#page-98-12) [4492,](#page-109-20) [9949,](#page-220-5) [9951,](#page-220-6) [10914,](#page-239-2) [10916,](#page-239-3) [11490,](#page-249-2) [11492,](#page-249-3) [12511](#page-270-7) \@runcolor . . . [3833,](#page-96-9) [9969,](#page-220-7) [10930,](#page-239-4) [11496](#page-249-4) \@safe@activesfalse . . [659,](#page-23-8) [5065](#page-119-6) \@safe@activestrue . . . [658,](#page-23-9) [5064](#page-119-7) \@savsf . . . . . . . . . . [9788,](#page-217-4) [9796](#page-217-5) \@schapter . . . . . . . [15468,](#page-327-7) [15469](#page-327-8) \@secondoffive [4616,](#page-111-4) [5060,](#page-119-8) [5073,](#page-119-9) [9238,](#page-206-7) [9239,](#page-206-8) [9279](#page-207-9)

454

 $\Diamond$ Secondoftwo . . . . . . . . . . [639,](#page-22-4) [648,](#page-23-10) [1015,](#page-34-5) [1194,](#page-38-1) [1721,](#page-50-1) [1861,](#page-54-3) [4615,](#page-111-0) [4616,](#page-111-4) [15524](#page-328-4) \@sect . . . . . . . . . . [15519,](#page-328-5) [15520](#page-328-6) \@seqncr . . . . . . . . . . . . . . [7729](#page-176-2) \@serial@counter . [15235,](#page-323-3) [15283,](#page-323-4) [15285,](#page-324-4) [15286](#page-324-10) \@seteqlabel . . . . . . [8768,](#page-197-9) [8769](#page-197-10) \@setminipage . . . . . [8187,](#page-185-10) [8259](#page-186-13) \@setref . [5068,](#page-119-2) [5073,](#page-119-9) [9207,](#page-206-9) [9208,](#page-206-10) [9245](#page-206-11) \@sharp . . . . . . . . . . [7630,](#page-174-8) [7636](#page-174-12) \@skiphyperreffalse . [7298,](#page-166-4) [8315,](#page-188-11) [8327](#page-188-12) \@skiphyperreftrue . [8301,](#page-187-12) [8327](#page-188-12) \@spaces . . . . . . . . . . . . . . . [272](#page-12-8) \@spart . . . . . . . . . [15511,](#page-328-7) [15512](#page-328-8) \@ssect . . . . . . . . . [15454,](#page-327-9) [15455](#page-327-10) \@startlos . . . . [9145,](#page-205-2) [9152,](#page-205-3) [9201](#page-205-4) \@starttoc . . . . . . . . . . . . . [6793](#page-155-3) \@tempa [7806,](#page-177-7) [7807,](#page-177-0) [7810,](#page-177-8) [7814,](#page-178-8) [7836,](#page-178-9) [7843,](#page-178-10) [7847,](#page-178-11) [7867,](#page-178-12) [7874,](#page-179-10) [7878,](#page-179-11) [8015,](#page-181-12) [8019,](#page-182-7) [8022,](#page-182-8) [8034](#page-182-9) \@tempb . . . . . . . . . [7757,](#page-176-7) [7761](#page-176-8) \@tempboxa [10320,](#page-228-7) [10322,](#page-228-2) [10331,](#page-228-4) [10400,](#page-230-8) [10402,](#page-230-0) [10405,](#page-230-9) [10406,](#page-230-10) [10415,](#page-230-2) [10421,](#page-230-11) [10422,](#page-230-12) [10437,](#page-230-13) [10439,](#page-230-5) [10442,](#page-230-14) [10443,](#page-230-15) [10453,](#page-230-7) [10459,](#page-231-9) [10460,](#page-231-10) [10477,](#page-231-11) [10479,](#page-231-4) [10482,](#page-231-12) [10483,](#page-231-13) [10493,](#page-231-6) [10499,](#page-231-14) [10500,](#page-231-15) [12853,](#page-278-8) [12855,](#page-278-3) [12864,](#page-278-5) [13135,](#page-283-7) [13137,](#page-283-2) [13151](#page-283-4) \@tempcnta [15092,](#page-320-7) [15093,](#page-320-8) [15094,](#page-320-9) [15095,](#page-320-10) [15096,](#page-320-11) [15098,](#page-320-12) [15101,](#page-320-13) [15102,](#page-320-14) [15103,](#page-320-15) [15109,](#page-320-16) [15111,](#page-320-17) [15113,](#page-320-18) [15204,](#page-322-4) [15205,](#page-322-5) [15206,](#page-322-6) [15209,](#page-322-7) [15210,](#page-322-8) [15211,](#page-322-9) [15212,](#page-322-10) [15213,](#page-322-11) [15427,](#page-326-3) [15428,](#page-326-4) [15429](#page-326-5) \@tempdima . . . . . . . . . . . . . . . . . [2679,](#page-73-1) [6575,](#page-150-0) [6576,](#page-150-1) [6577,](#page-150-2) [6578,](#page-150-3) [6579,](#page-150-4) [6580,](#page-150-5) [6581,](#page-150-6) [6582,](#page-150-7) [9778,](#page-216-0) [13468,](#page-289-4) [13473,](#page-289-5) [13475,](#page-289-6) [13511,](#page-290-9) [13512,](#page-290-10) [13513,](#page-290-11) [13517,](#page-290-12) [13518,](#page-290-13) [13519,](#page-290-14) [13520,](#page-290-15) [14069,](#page-300-4) [14074,](#page-300-5) [14076,](#page-300-6) [14113,](#page-300-7) [14114,](#page-300-8) [14115,](#page-300-9) [14119,](#page-301-9) [14120,](#page-301-10) [14121,](#page-301-11) [14122,](#page-301-12) [14424,](#page-306-6) [14429,](#page-306-7) [14431,](#page-306-8) [14468,](#page-307-3) [14469,](#page-307-4) [14470,](#page-307-5) [14474,](#page-307-6) [14475,](#page-307-7) [14476,](#page-307-8) [14477](#page-307-9) \@tempdimb [13472,](#page-289-1) [13473,](#page-289-5) [14073,](#page-300-1) [14074,](#page-300-5) [14428,](#page-306-2) [14429](#page-306-7)  $\text{C}$ tempswafalse ........ [8520](#page-192-12) \@tempswatrue [8490,](#page-191-6) [8493,](#page-191-7) [8496,](#page-191-8) [8517](#page-192-13) \@temptokena [3611,](#page-92-2) [3616,](#page-92-3) [3619,](#page-92-4) [3621](#page-92-5)

\@tfor . . . . . . . . . . . . . . . . [7758](#page-176-9) \@the@H@page [8560,](#page-193-1) [8596,](#page-193-2) [8598,](#page-193-3) [8599](#page-193-4)  $\verb+\@thefmmark + \dots + \dots + \dots + \dots$ . . [7924,](#page-180-7) [7935,](#page-180-8) [8026,](#page-182-10) [8064,](#page-182-2) [8081,](#page-183-14) [8088,](#page-183-15) [8119,](#page-183-16) [8131,](#page-184-16) [8138](#page-184-17) \@thirdoffive ..... [5061,](#page-119-10) [9282](#page-207-10) \@thm . . [7787,](#page-177-9) [7788,](#page-177-10) [7816,](#page-178-13) [7817,](#page-178-14) [7850,](#page-178-15) [7912,](#page-179-12) [7913](#page-179-13) \@topnewpage . . . . . . . . . [15570](#page-329-9) \@topsep . . . . . [7804,](#page-177-11) [7832,](#page-178-16) [7863](#page-178-17) \@topsepadd . . [7805,](#page-177-2) [7833,](#page-178-4) [7864](#page-178-5) \@typeset@protect . . . . . . [15440](#page-326-6) \@undefined . . . . . . . . . [386,](#page-14-1) [389,](#page-14-2) [713,](#page-26-3) [3121,](#page-82-3) [3615,](#page-92-6) [4769,](#page-114-2) [4843,](#page-115-0) [6732,](#page-153-11) [6767,](#page-154-9) [6780,](#page-154-10) [6792,](#page-155-4) [7024,](#page-160-4) [7042,](#page-160-5) [7087,](#page-162-2) [8152,](#page-184-2) [8216,](#page-185-11) [8221,](#page-185-12) [8227,](#page-186-14) [8242,](#page-186-3) [9270,](#page-207-11) [9776,](#page-216-1) [11270,](#page-245-9) [11666,](#page-253-9) [11680](#page-254-11)  $\text{Qundotted}$ tocline .......  $9197$ \@unexpandable@protect . . [8948](#page-201-8) \@unprocessedoptions . . . . [4909](#page-116-0) \@urlbordercolor [3896,](#page-98-13) [4489,](#page-109-21) [9880,](#page-218-1) [9882,](#page-218-2) [10946,](#page-239-5) [10948,](#page-239-6) [11422,](#page-248-3) [11424,](#page-248-4) [12451](#page-269-8) \@urlcolor . . . [3831,](#page-96-10) [9899,](#page-219-3) [10327,](#page-228-8) [10340,](#page-228-9) [10447,](#page-230-16) [10464,](#page-231-16) [10960,](#page-240-17) [11428,](#page-248-5) [12860,](#page-278-9) [12873,](#page-278-10) [13146,](#page-283-8) [13159](#page-283-9) \@urltype . [10293,](#page-227-4) [10298,](#page-227-5) [11166,](#page-243-3) [11192,](#page-244-3) [11327,](#page-246-7) [11341,](#page-247-0) [12822,](#page-277-4) [12827,](#page-277-5) [13108,](#page-282-4) [13113](#page-283-10) \@vpageref . . . . . . . . . . . . [9339](#page-208-5) \@whilenum . . . . . . . . . . . [1365](#page-42-4) \@wrindex . . . . [8851,](#page-199-5) [8852,](#page-199-6) [8883](#page-200-0)  $\&$  writefile . . . . . . . . . . . . . [8446](#page-190-16) \@x@sf . . [7985,](#page-181-13) [7994,](#page-181-14) [8144,](#page-184-18) [8146](#page-184-19)  $\Qx$ footnote . . . . . . . . . . . [8117](#page-183-12) \@xfootnotemark . . . [7932,](#page-180-9) [8135](#page-184-20) \@xfootnotenext . . . [7921,](#page-180-10) [8128](#page-184-21) \@xp . . . [8758,](#page-197-11) [8793,](#page-198-12) [8794,](#page-198-8) [8807,](#page-198-13) [8808,](#page-198-9) [8810,](#page-198-14) [8811](#page-198-10) \@xxxii . . . . . . . . . . . . . . . [5419](#page-126-5) \[ [192,](#page-10-24) [217,](#page-11-15) [332,](#page-13-9) [3918,](#page-98-14) [3936,](#page-99-9) [5311](#page-124-1) \{ . . [340,](#page-13-10) [362,](#page-13-11) [560,](#page-20-6) [2180,](#page-62-1) [11813,](#page-257-2) [15161](#page-321-10) \} . . [341,](#page-13-12) [367,](#page-14-3) [561,](#page-20-7) [2181,](#page-62-2) [11813,](#page-257-2) [15162](#page-321-11) \] . . . . . . . . . . . . . . . . . [193,](#page-10-25) [218](#page-11-16)  $\setminus$  . . . . . . . . . . . . . . . . . [186,](#page-10-26) [211,](#page-11-17) [330,](#page-13-13) [2278,](#page-64-5) [2279,](#page-64-6) [3468,](#page-88-13) [5127,](#page-121-14) [5128,](#page-121-15) [5136,](#page-121-16) [15597,](#page-329-13) [15609,](#page-330-10) [15621,](#page-330-11) [15831,](#page-334-2) [15847,](#page-335-10) [15855,](#page-335-11) [15868,](#page-335-12) [15882,](#page-335-13) [15897,](#page-335-14) [15913,](#page-336-11) [15923,](#page-336-12) [15924,](#page-336-13) [15937,](#page-336-14) [15951,](#page-336-15) [16000,](#page-338-4) [16051,](#page-338-5) [16078,](#page-339-8) [16107,](#page-340-3)

[16278,](#page-343-5) [16294,](#page-343-6) [16302,](#page-343-7) [16314,](#page-344-9) [16330,](#page-344-10) [16345,](#page-344-11) [16361,](#page-345-12) [16371,](#page-345-13) [16372,](#page-345-14) [16386,](#page-345-15) [16400,](#page-345-16) [16428,](#page-346-9) [16430,](#page-346-10) [16474,](#page-347-6) [16476,](#page-347-7) [16490,](#page-347-8) [16492,](#page-347-9) [16529,](#page-348-6) [16531,](#page-348-7) [16532,](#page-348-8) [16612,](#page-349-6) [16614,](#page-349-7) [16660,](#page-350-7) [16662,](#page-350-8) [16664,](#page-350-9) [16666,](#page-350-10) [18322,](#page-382-14) [18324](#page-382-15) \\_ [187,](#page-10-27) [212,](#page-11-18) [568,](#page-20-8) [5131,](#page-121-17) [5148,](#page-121-18) [5149](#page-121-19) \` . . . . . . . . . . . . [166,](#page-10-20) [172,](#page-10-28) [179,](#page-10-21) [182,](#page-10-22) [3404,](#page-87-1) [3539,](#page-90-12) [3544,](#page-91-7) [3549,](#page-91-8) [3550,](#page-91-9) [3553,](#page-91-10) [3556,](#page-91-11) [3559,](#page-91-12) [3561,](#page-91-13) [3569,](#page-91-14) [15160,](#page-321-12) [15595,](#page-329-14) [15607,](#page-330-12) [15619,](#page-330-13) [15827,](#page-334-3) [15843,](#page-335-15) [15851,](#page-335-16) [15864,](#page-335-17) [15878,](#page-335-18) [15893,](#page-335-19) [15909,](#page-336-16) [15917,](#page-336-17) [15918,](#page-336-18) [15933,](#page-336-19) [15947,](#page-336-20) [15996,](#page-337-13) [16049,](#page-338-6) [16076,](#page-339-9) [16105,](#page-339-10) [16274,](#page-343-8) [16290,](#page-343-9) [16298,](#page-343-10) [16310,](#page-344-12) [16326,](#page-344-13) [16341,](#page-344-14) [16357,](#page-344-15) [16365,](#page-345-17) [16366,](#page-345-18) [16382,](#page-345-19) [16396,](#page-345-20) [16797,](#page-353-6) [16799,](#page-353-7) [17426,](#page-365-4) [17455,](#page-365-5) [17596,](#page-368-4) [17625,](#page-368-5) [18290,](#page-382-16) [18292,](#page-382-17) [18368,](#page-383-0) [18370,](#page-383-1) [20538,](#page-424-12) [20543,](#page-424-13) [20548,](#page-424-14) [20553,](#page-424-15) [20558,](#page-424-16) [20563,](#page-424-17) [20568,](#page-424-18) [20573,](#page-424-19) [20578,](#page-424-20) [20583,](#page-424-21) [20588,](#page-424-22) [20593,](#page-425-11) [20598,](#page-425-12) [20603,](#page-425-13) [20608,](#page-425-14) [20613,](#page-425-15) [20618,](#page-425-16) [20623,](#page-425-17) [20628,](#page-425-18) [20633,](#page-425-19) [20638,](#page-425-20) [20643,](#page-425-21) [20648,](#page-425-22) [20653](#page-426-1) \| . . . . . . . . . . . . . . . . [188,](#page-10-23) [213,](#page-11-19) [336,](#page-13-14) [2086,](#page-59-0) [2179,](#page-62-3) [2220,](#page-62-4) [3350,](#page-86-0) [4532,](#page-109-22) [8847,](#page-199-7) [9502,](#page-211-2) [9512](#page-211-3)  $\sqrt{2}$  . . . . . . [567,](#page-20-9) [1367,](#page-42-5) [2328,](#page-65-3) [3462,](#page-88-14) [3470,](#page-88-15) [3471,](#page-88-16) [3472,](#page-88-17) [4679,](#page-112-4) [5152,](#page-121-20) [15598,](#page-329-15) [15610,](#page-330-14) [15622,](#page-330-15) [15833,](#page-334-4) [15862,](#page-335-20) [15870,](#page-335-21) [15899,](#page-336-21) [15931,](#page-336-22) [15939,](#page-336-23) [16002,](#page-338-7) [16052,](#page-339-11) [16079,](#page-339-12) [16108,](#page-340-4) [16280,](#page-343-11) [16308,](#page-344-16) [16316,](#page-344-17) [16347,](#page-344-18) [16380,](#page-345-21) [16388,](#page-345-22) [16501,](#page-347-10) [16503,](#page-347-11) [16504,](#page-347-12) [16636,](#page-350-11) [16638,](#page-350-12) [18282,](#page-381-4) [18284,](#page-381-5) [18352,](#page-383-2) [18354,](#page-383-3) [18376,](#page-383-4) [18378,](#page-383-5) [20540,](#page-424-23) [20545,](#page-424-24) [20550,](#page-424-25) [20555,](#page-424-26) [20560,](#page-424-27) [20565,](#page-424-28) [20570,](#page-424-29) [20575,](#page-424-30) [20580,](#page-424-31) [20585,](#page-424-32) [20590,](#page-424-33) [20595,](#page-425-23) [20600,](#page-425-24) [20605,](#page-425-25) [20610,](#page-425-26) [20615,](#page-425-27) [20620,](#page-425-28) [20625,](#page-425-29) [20630,](#page-425-30) [20635,](#page-425-31) [20640,](#page-425-32) [20645,](#page-425-33) [20650,](#page-426-2) [20655](#page-426-3) **Numbers** \3 . . . . . . [544,](#page-19-0) [1411,](#page-43-0) [1412,](#page-43-1) [1413,](#page-43-2) [1414,](#page-43-3) [1415,](#page-43-4) [1416,](#page-43-5) [1417,](#page-43-6) [1418,](#page-43-7) [1527,](#page-45-0) [1528,](#page-45-1) [1529,](#page-45-2) [1530,](#page-45-3) [1531,](#page-45-4) [1532,](#page-45-5) [1533,](#page-45-6) [1534,](#page-45-7) [2442,](#page-67-0) [2579,](#page-70-5) [2587,](#page-70-9) [2589,](#page-71-12) [15304,](#page-324-11) [15827,](#page-334-3) [15829,](#page-334-1) [15831,](#page-334-2) [15833,](#page-334-4) [15835,](#page-334-0) [15837,](#page-334-5) [15839,](#page-334-6) [15841,](#page-335-22) [15843,](#page-335-15) [15845,](#page-335-4) [15847,](#page-335-10) [15849,](#page-335-0) [15851,](#page-335-16) [15853,](#page-335-5)

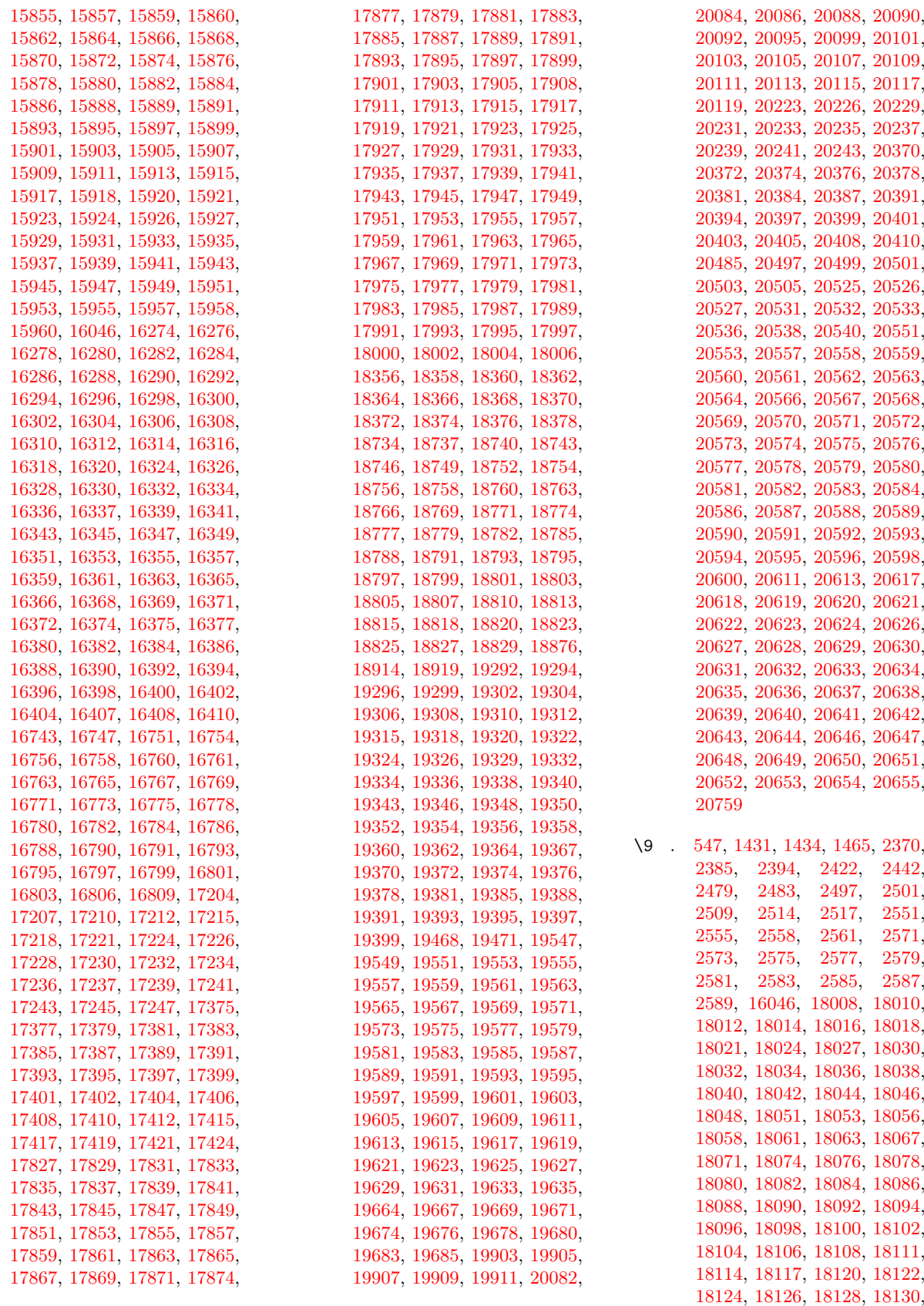

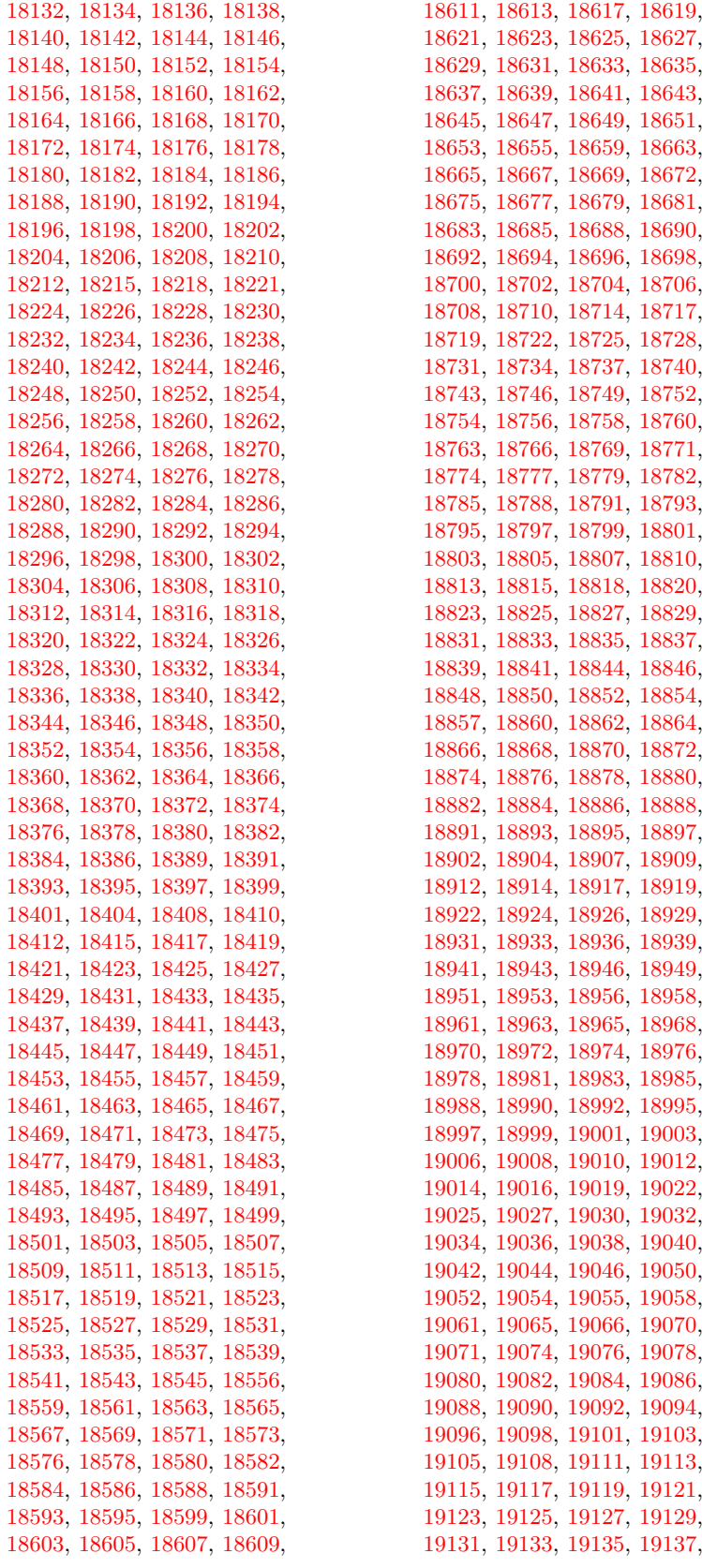

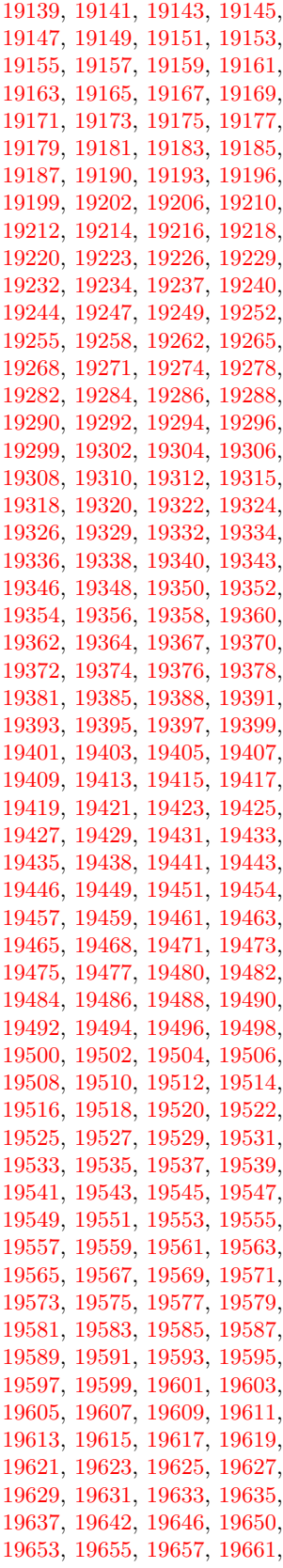

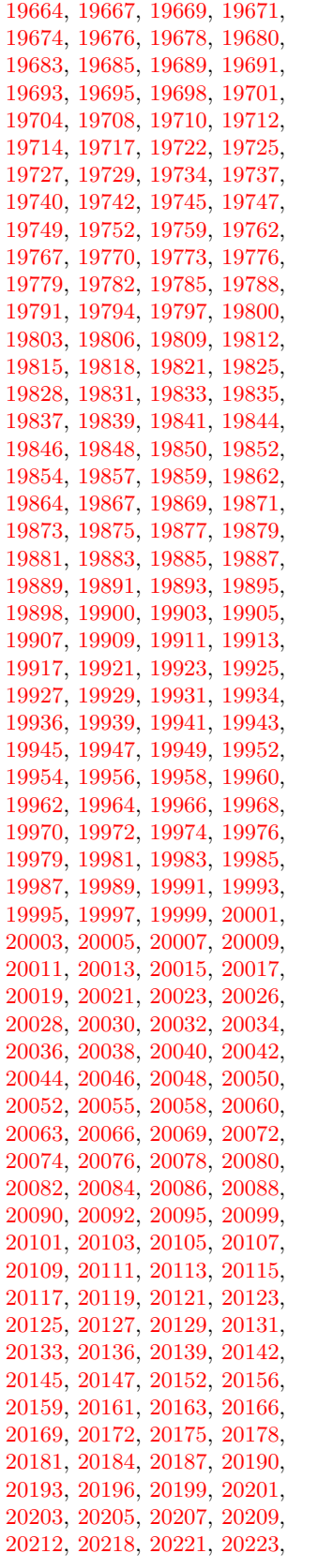

[20226,](#page-417-1) [20229,](#page-417-2) [20231,](#page-417-3) [20233,](#page-418-0) [20235,](#page-418-1) [20237,](#page-418-2) [20239,](#page-418-3) [20241,](#page-418-4) [20243,](#page-418-5) [20245,](#page-418-6) [20247,](#page-418-7) [20249,](#page-418-8) [20252,](#page-418-9) [20254,](#page-418-10) [20256,](#page-418-11) [20258,](#page-418-12) [20261,](#page-418-13) [20264,](#page-418-14) [20266,](#page-418-15) [20268,](#page-418-16) [20270,](#page-418-17) [20273,](#page-418-18) [20275,](#page-418-19) [20278,](#page-418-20) [20280,](#page-418-21) [20284,](#page-418-22) [20287,](#page-418-23) [20289,](#page-419-0) [20291,](#page-419-1) [20293,](#page-419-2) [20295,](#page-419-3) [20297,](#page-419-4) [20299,](#page-419-5) [20301,](#page-419-6) [20303,](#page-419-7) [20305,](#page-419-8) [20307,](#page-419-9) [20309,](#page-419-10) [20311,](#page-419-11) [20314,](#page-419-12) [20316,](#page-419-13) [20318,](#page-419-14) [20321,](#page-419-15) [20324,](#page-419-16) [20326,](#page-419-17) [20328,](#page-419-18) [20330,](#page-419-19) [20332,](#page-419-20) [20334,](#page-419-21) [20336,](#page-419-22) [20338,](#page-419-23) [20340,](#page-419-24) [20342,](#page-420-9) [20344,](#page-420-10) [20346,](#page-420-11) [20348,](#page-420-12) [20350,](#page-420-13) [20352,](#page-420-14) [20354,](#page-420-15) [20356,](#page-420-16) [20358,](#page-420-17) [20360,](#page-420-18) [20362,](#page-420-19) [20364,](#page-420-20) [20366,](#page-420-21) [20368,](#page-420-22) [20370,](#page-420-0) [20372,](#page-420-1) [20374,](#page-420-2) [20376,](#page-420-3) [20378,](#page-420-4) [20381,](#page-420-5) [20384,](#page-420-6) [20387,](#page-420-7) [20391,](#page-420-8) [20394,](#page-421-0) [20397,](#page-421-1) [20399,](#page-421-2) [20401,](#page-421-3) [20403,](#page-421-4) [20405,](#page-421-5) [20408,](#page-421-6) [20410,](#page-421-7) [20413,](#page-421-8) [20415,](#page-421-9) [20417,](#page-421-10) [20419,](#page-421-11) [20421,](#page-421-12) [20423,](#page-421-13) [20425,](#page-421-14) [20428,](#page-421-15) [20430,](#page-421-16) [20433,](#page-421-17) [20436,](#page-421-18) [20439,](#page-421-19) [20442,](#page-422-1) [20444,](#page-422-2) [20446,](#page-422-3) [20448,](#page-422-4) [20450,](#page-422-5) [20452,](#page-422-6) [20454,](#page-422-7) [20456,](#page-422-8) [20458,](#page-422-9) [20460,](#page-422-10) [20462,](#page-422-11) [20465,](#page-422-12) [20468,](#page-422-13) [20470,](#page-422-14) [20472,](#page-422-15) [20474,](#page-422-16) [20476,](#page-422-17) [20478,](#page-422-18) [20480,](#page-422-19) [20482,](#page-422-20) [20485,](#page-422-0) [20488,](#page-422-21) [20490,](#page-423-11) [20492,](#page-423-12) [20494,](#page-423-13) [20497,](#page-423-0) [20499,](#page-423-1) [20501,](#page-423-2) [20503,](#page-423-3) [20505,](#page-423-4) [20537,](#page-424-48) [20539,](#page-424-49) [20541,](#page-424-1) [20542,](#page-424-50) [20543,](#page-424-13) [20544,](#page-424-51) [20545,](#page-424-24) [20546,](#page-424-2) [20547,](#page-424-52) [20548,](#page-424-14) [20549,](#page-424-53) [20550,](#page-424-25) [20552,](#page-424-54) [20554,](#page-424-55) [20555,](#page-424-26) [20556,](#page-424-4) [20557,](#page-424-34) [20558,](#page-424-16) [20559,](#page-424-35) [20560,](#page-424-27) [20562,](#page-424-36) [20564,](#page-424-37) [20567,](#page-424-38) [20569,](#page-424-39) [20571,](#page-424-7) [20572,](#page-424-40) [20573,](#page-424-19) [20574,](#page-424-41) [20575,](#page-424-30) [20576,](#page-424-8) [20577,](#page-424-42) [20578,](#page-424-20) [20579,](#page-424-43) [20580,](#page-424-31) [20582,](#page-424-44) [20584,](#page-424-45) [20586,](#page-424-10) [20587,](#page-424-46) [20588,](#page-424-22) [20589,](#page-424-47) [20590,](#page-424-33) [20592,](#page-425-34) [20593,](#page-425-11) [20594,](#page-425-35) [20595,](#page-425-23) [20597,](#page-425-49) [20599,](#page-425-50) [20601,](#page-425-1) [20602,](#page-425-51) [20603,](#page-425-13) [20604,](#page-425-52) [20605,](#page-425-25) [20606,](#page-425-2) [20607,](#page-425-53) [20608,](#page-425-14) [20609,](#page-425-54) [20610,](#page-425-26) [20612,](#page-425-55) [20614,](#page-425-56) [20615,](#page-425-27) [20616,](#page-425-4) [20617,](#page-425-36) [20618,](#page-425-16) [20619,](#page-425-37) [20620,](#page-425-28) [20622,](#page-425-38) [20624,](#page-425-39) [20627,](#page-425-40) [20629,](#page-425-41) [20631,](#page-425-7) [20632,](#page-425-42) [20633,](#page-425-19) [20634,](#page-425-43) [20635,](#page-425-31) [20636,](#page-425-8) [20637,](#page-425-44) [20638,](#page-425-20) [20639,](#page-425-45) [20640,](#page-425-32) [20642,](#page-425-46) [20644,](#page-425-47) [20646,](#page-425-10) [20647,](#page-425-48) [20648,](#page-425-22) [20649,](#page-426-4) [20650,](#page-426-2) [20652,](#page-426-5) [20653,](#page-426-1) [20654,](#page-426-6) [20655,](#page-426-3) [20761,](#page-428-1) [20763](#page-428-2)

\ . . . . . . . . . . . . [343,](#page-13-15) [692,](#page-24-6) [950,](#page-32-1)

[970,](#page-33-1) [3485,](#page-89-0) [3488,](#page-89-1) [4279,](#page-105-0) [8387,](#page-189-9) [8410,](#page-189-12) [8629,](#page-194-2) [15619,](#page-330-13) [15620,](#page-330-3) [15621,](#page-330-11) [15622,](#page-330-15) [15623,](#page-330-1) [15624,](#page-330-16) [15625,](#page-330-17) [15626,](#page-330-6) [15627,](#page-330-18) [15628,](#page-330-9) [15629,](#page-330-19) [15630,](#page-330-20) [16076,](#page-339-9) [16077,](#page-339-2) [16078,](#page-339-8) [16079,](#page-339-12) [16080,](#page-339-1) [16081,](#page-339-13) [16082,](#page-339-14) [16083,](#page-339-5) [16084,](#page-339-15) [16085,](#page-339-16) [16086,](#page-339-17) [16087,](#page-339-7) [16088,](#page-339-18) [16089,](#page-339-19) [16090,](#page-339-20) [16091,](#page-339-21) [16092,](#page-339-22) [16093,](#page-339-23) [16094,](#page-339-24) [16095,](#page-339-25) [16096,](#page-339-26) [16097,](#page-339-27) [16098,](#page-339-28) [16099,](#page-339-29) [16100,](#page-339-30) [16101,](#page-339-31) [16102](#page-339-32)

#### **A**

 $\lambda$ a . . . . . . . . . [301,](#page-12-9) [303,](#page-12-10) [307,](#page-12-11) [313](#page-13-16) \ABREVE . [20530,](#page-423-14) [20601,](#page-425-1) [20602,](#page-425-51) [20603,](#page-425-13) [20604,](#page-425-52) [20605](#page-425-25) \abreve ... [20524,](#page-423-15) [20541,](#page-424-1) [20542,](#page-424-50) [20543,](#page-424-13) [20544,](#page-424-51) [20545](#page-424-24) \AC . . . . . . . . . . . . [18959,](#page-394-24) [21817](#page-446-0) \AccFancyVerbLineautorefname . . . . . . . . . [3512](#page-90-13) \Accfootnoteautorefname . . [3492](#page-89-2) \Acctheoremautorefname . . [3516](#page-90-14) \acctonos [3574,](#page-91-15) [3575,](#page-91-16) [3576,](#page-91-17) [3577,](#page-91-18) [3578,](#page-91-19) [3579,](#page-91-20) [3580,](#page-91-21) [3581,](#page-91-22) [3582,](#page-91-23) [3583,](#page-91-24) [3584,](#page-91-25) [3585,](#page-91-26) [3586,](#page-91-27) [3587,](#page-92-7) [3588,](#page-92-8) [3589](#page-92-9) \Acht . . . . . . . . . . . [20469,](#page-422-22) [21617](#page-443-0) \ACIRCUMFLEX [20531,](#page-423-8) [20606,](#page-425-2) [20607,](#page-425-53) [20608,](#page-425-14) [20609,](#page-425-54) [20610](#page-425-26) \acircumflex [3561,](#page-91-13) [20525,](#page-423-5) [20546,](#page-424-2) [20547,](#page-424-52) [20548,](#page-424-14) [20549,](#page-424-53) [20550](#page-424-25) \AcPa . . . . . . . . . . [20455,](#page-422-23) [21611](#page-443-1) \Acrobatmenu [2650,](#page-72-1) [4612,](#page-111-5) [6729,](#page-153-12) [10215,](#page-225-3) [10965,](#page-240-18) [11501,](#page-249-5) [12393](#page-268-10) \active . . [1345,](#page-41-4) [1352,](#page-42-6) [1957,](#page-57-0) [5128,](#page-121-15) [5129,](#page-121-5) [5130,](#page-121-0) [5131,](#page-121-17) [5132,](#page-121-4) [5133,](#page-121-8) [5136,](#page-121-16) [5138,](#page-121-6) [5141,](#page-121-1) [5149,](#page-121-19) [15308,](#page-324-12) [15338](#page-324-13)  $\add@accent ... ... ... 559$  $\add@accent ... ... ... 559$ \addcontentsline ... [8181,](#page-185-13) [8253,](#page-186-15) [8633,](#page-194-3) [8638,](#page-194-4) [8726,](#page-196-6) [15575](#page-329-16) \AddLineBeginAux ...... [5715](#page-133-1) \addtocontents [8678,](#page-195-4) [8727,](#page-196-7) [9028,](#page-202-8) [9080,](#page-203-2) [15563,](#page-329-17) [15564](#page-329-18) \addtocounter [7514,](#page-171-6) [7537,](#page-171-7) [7546,](#page-172-5) [7557,](#page-172-6) [7561,](#page-172-7) [7779](#page-177-12) \addvspace ...... [15563,](#page-329-17) [15564](#page-329-18) \adl@LT@array . . . . . . . . . [7628](#page-174-7) \advance . . . . . . . . . . . . . [483,](#page-16-1) [484,](#page-16-2) [1366,](#page-42-7) [5277,](#page-123-5) [5428,](#page-126-6) [5441,](#page-127-1) [5750,](#page-134-0) [6078,](#page-141-1) [6124,](#page-142-4) [6576,](#page-150-1) [6577,](#page-150-2) [6580,](#page-150-5) [6581,](#page-150-6) [6934,](#page-158-0) [6942,](#page-158-1) [6979,](#page-159-1) [8532,](#page-192-14) [8542,](#page-192-15) [8545,](#page-192-16) [8559,](#page-193-5) [10332,](#page-228-5) [10416,](#page-230-3) [10454,](#page-231-2) [10494,](#page-231-7) [10808,](#page-237-0) [10818,](#page-237-7) [11662,](#page-253-10) [12865,](#page-278-6) [13152,](#page-283-5) [13403,](#page-288-3)

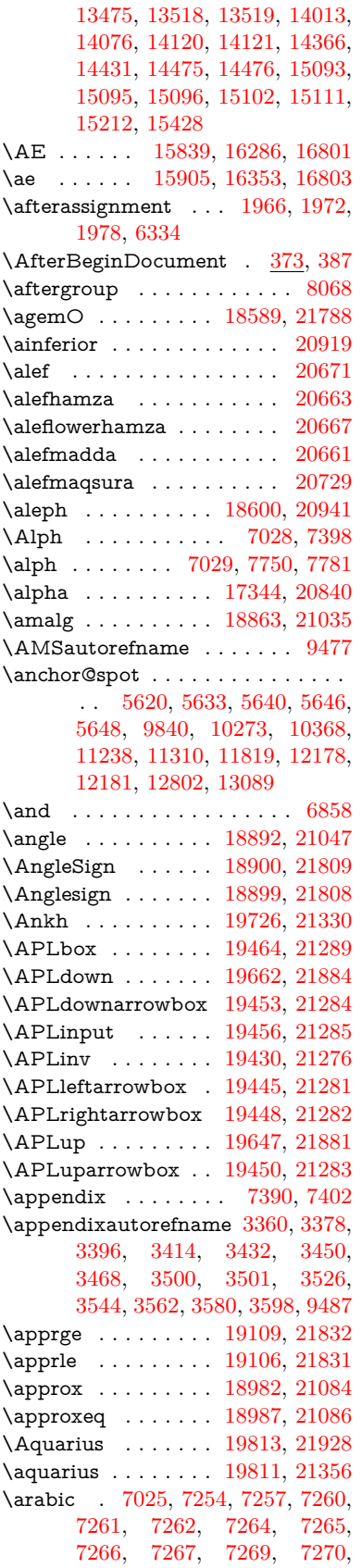

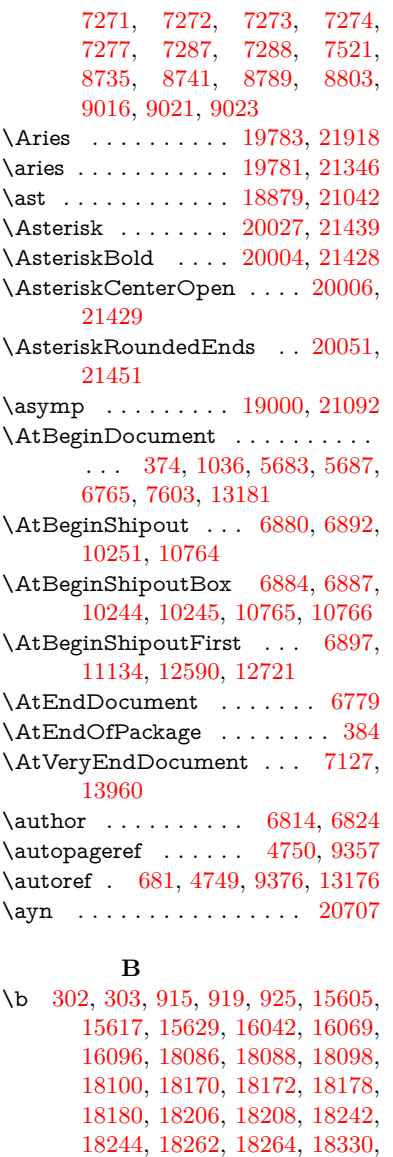

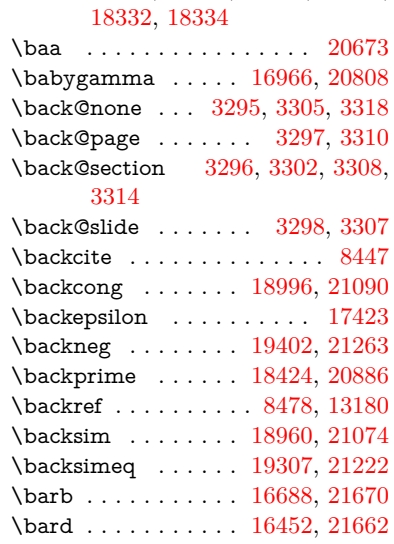

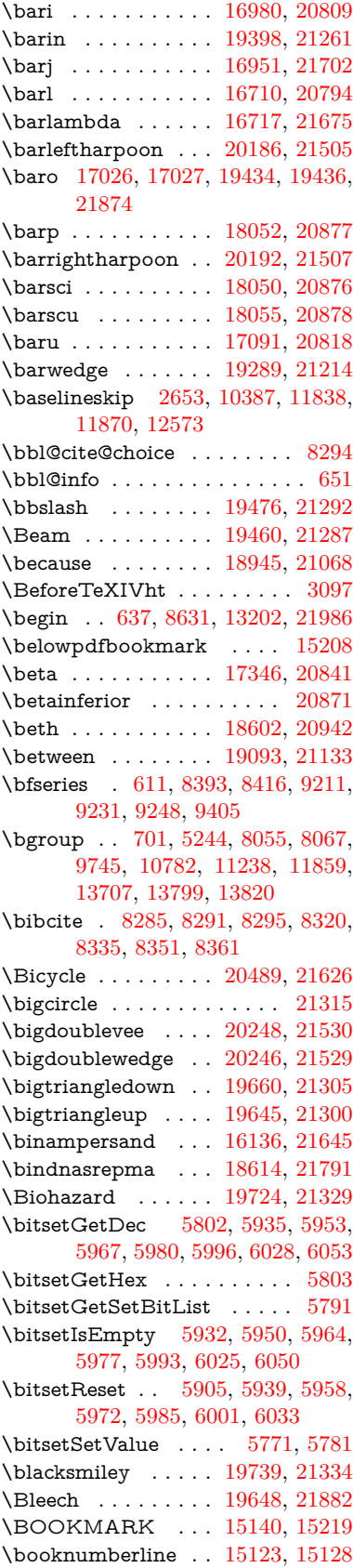

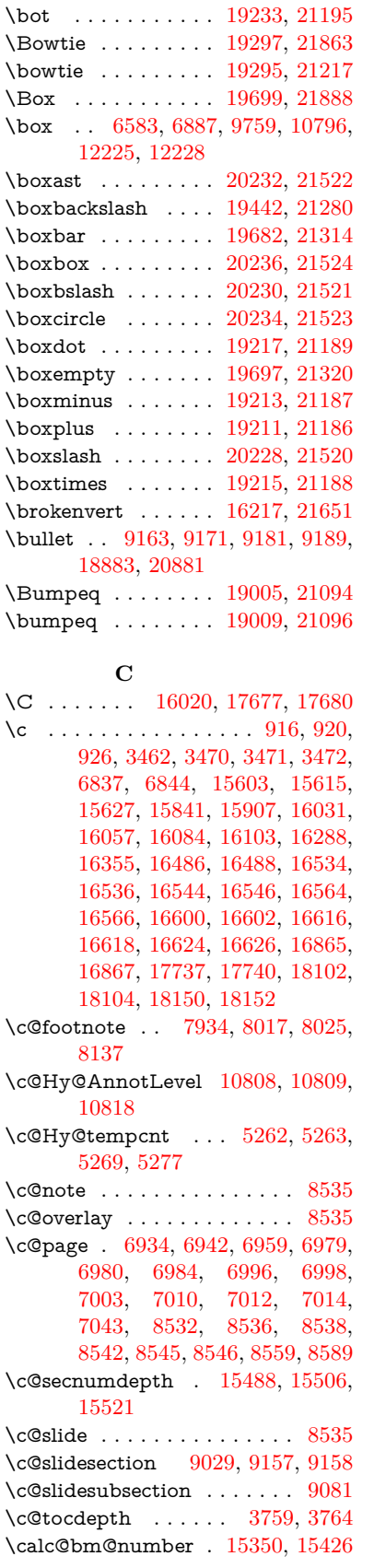

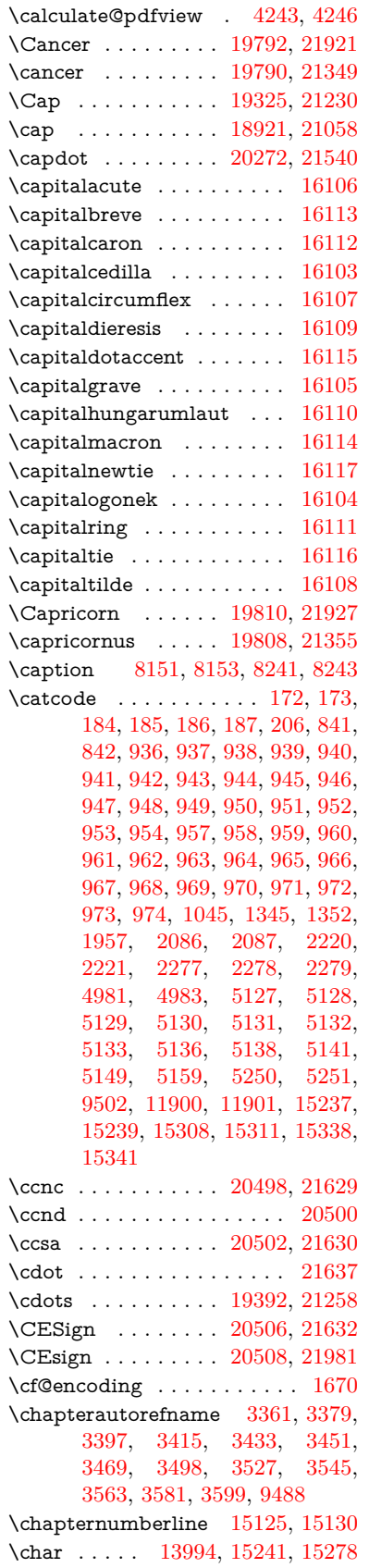

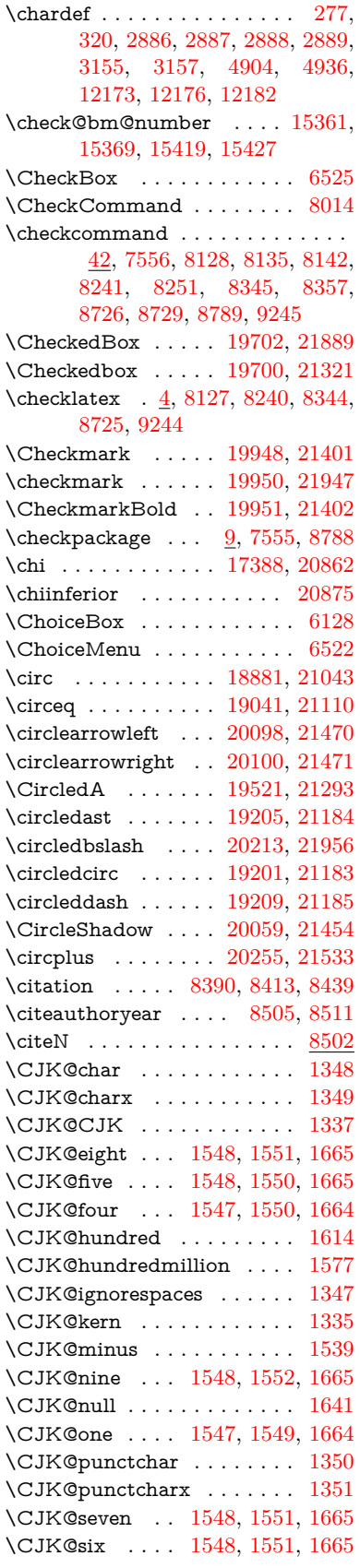

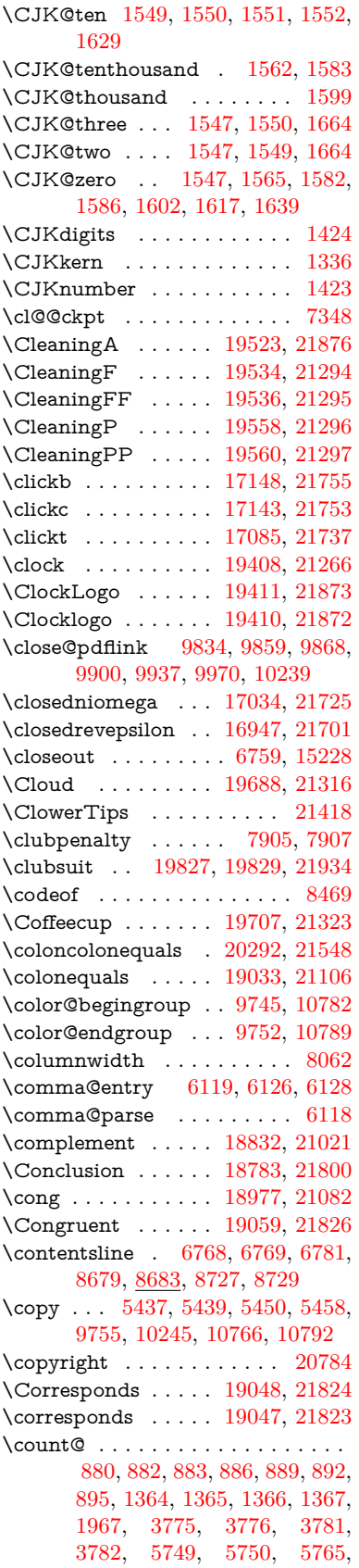

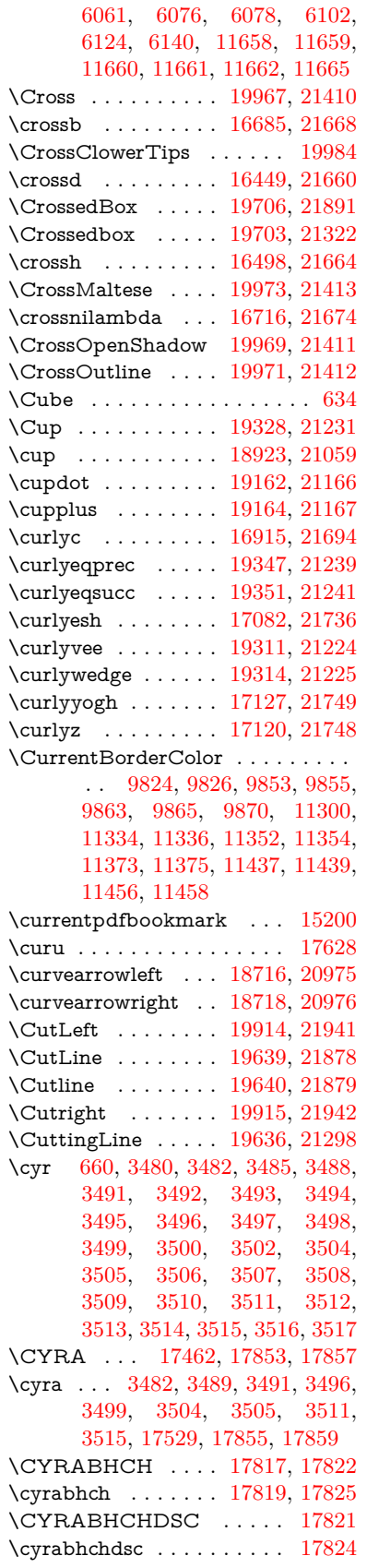

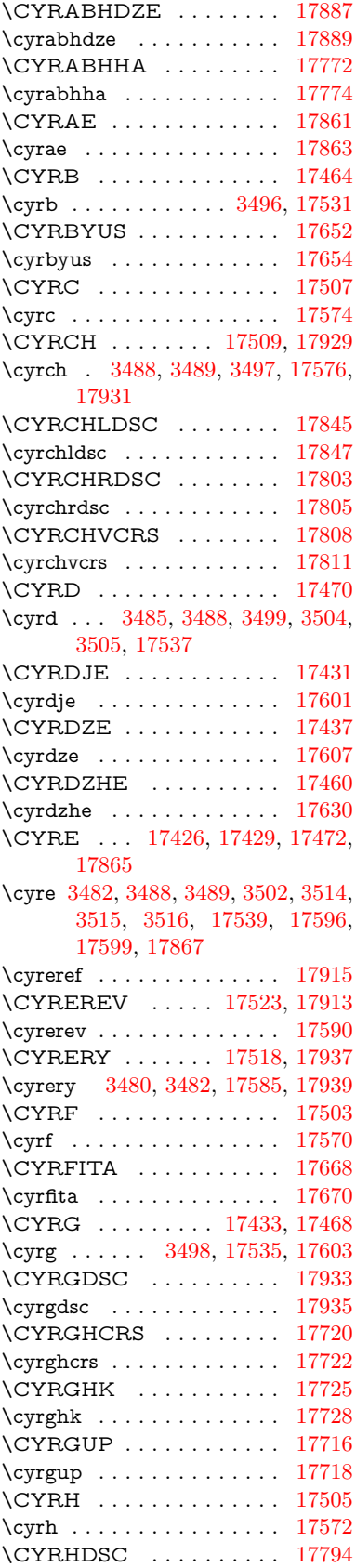

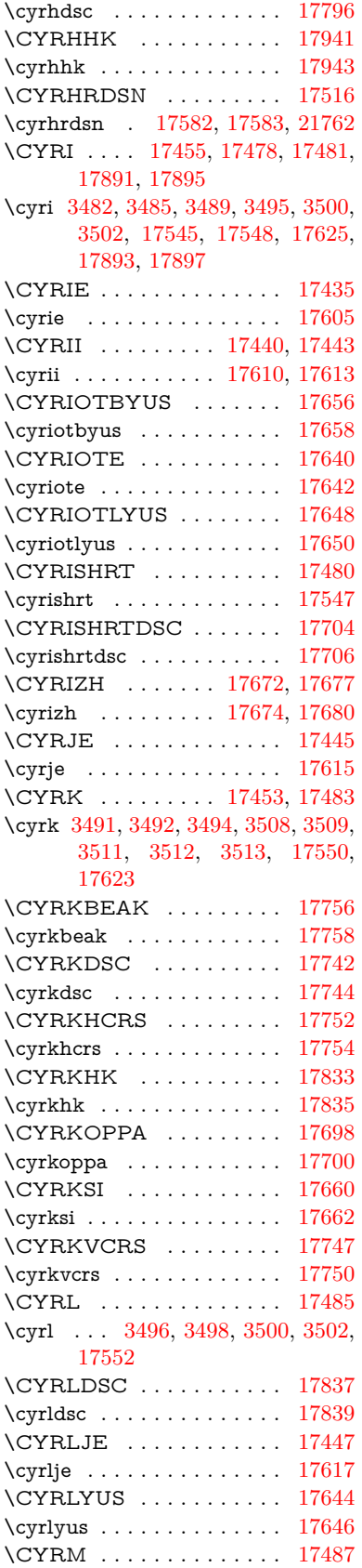

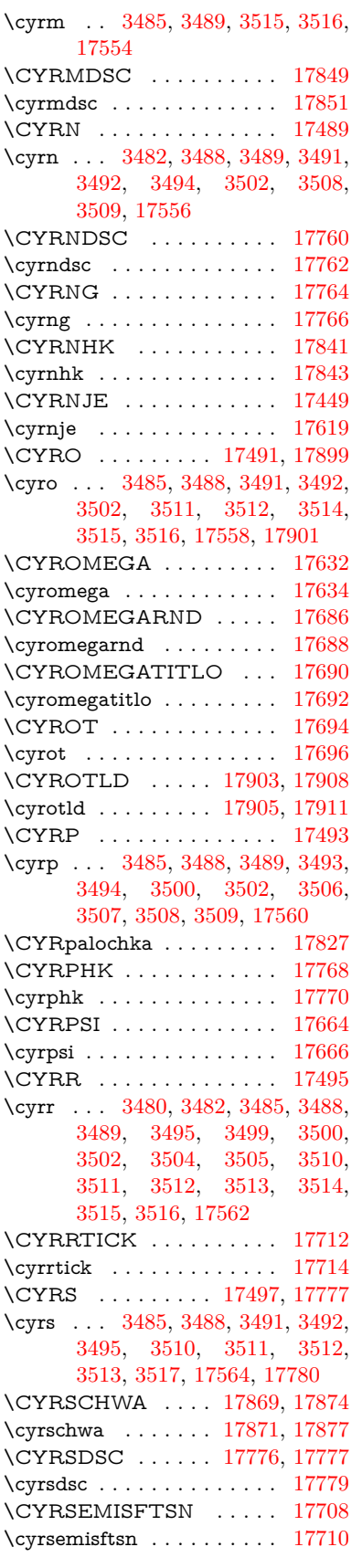

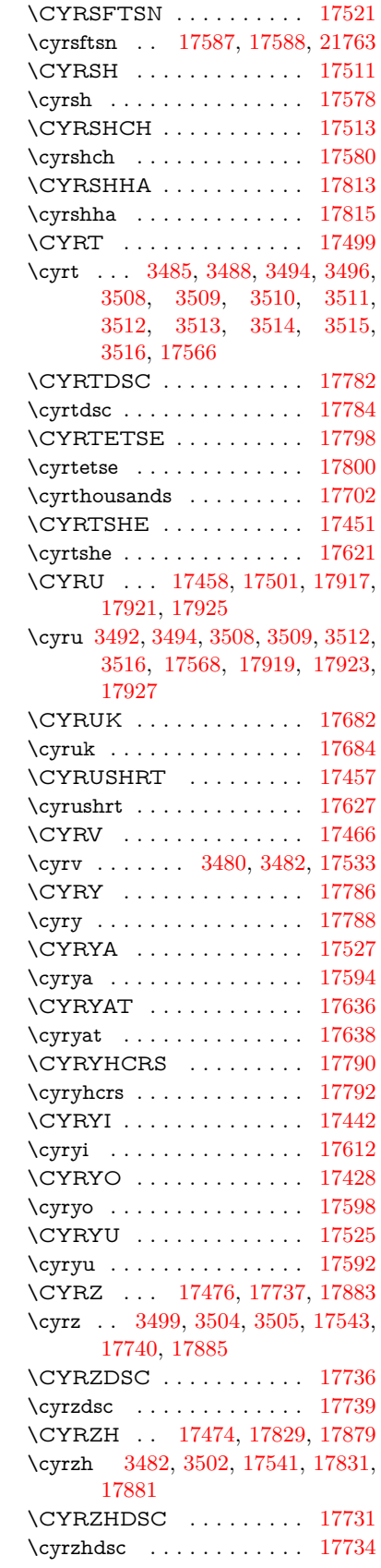

**D** \d [917,](#page-32-23) [921,](#page-32-24) [927,](#page-32-25) [3558,](#page-91-30) [3562,](#page-91-28) [3564,](#page-91-31) [3565,](#page-91-32) [3566,](#page-91-33) [3567,](#page-91-34) [3568,](#page-91-35) [3570,](#page-91-6) [15606,](#page-330-25) [15618,](#page-330-26) [15630,](#page-330-20) [16025,](#page-338-12) [16070,](#page-339-37) [16097,](#page-339-27) [18082,](#page-378-5) [18084,](#page-378-6) [18094,](#page-378-9) [18096,](#page-378-10) [18142,](#page-379-10) [18144,](#page-379-11) [18166,](#page-379-18) [18168,](#page-379-19) [18174,](#page-379-22) [18176,](#page-379-23) [18194,](#page-380-13) [18196,](#page-380-14) [18202,](#page-380-15) [18204,](#page-380-16) [18238,](#page-380-25) [18240,](#page-381-6) [18250,](#page-381-9) [18252,](#page-381-10) [18258,](#page-381-11) [18260,](#page-381-12) [18286,](#page-381-23) [18288,](#page-381-24) [18306,](#page-382-18) [18308,](#page-382-19) [18326,](#page-382-20) [18328,](#page-382-21) [18344,](#page-382-27) [18346,](#page-383-14) [18348,](#page-383-15) [18350,](#page-383-16) [18356,](#page-383-6) [18358,](#page-383-7) [18360,](#page-383-8) [18362,](#page-383-9) [18364,](#page-383-10) [18366,](#page-383-11) [18372,](#page-383-12) [18374,](#page-383-13) [20537,](#page-424-48) [20542,](#page-424-50) [20547,](#page-424-52) [20552,](#page-424-54) [20557,](#page-424-34) [20562,](#page-424-36) [20567,](#page-424-38) [20572,](#page-424-40) [20577,](#page-424-42) [20582,](#page-424-44) [20587,](#page-424-46) [20592,](#page-425-34) [20597,](#page-425-49) [20602,](#page-425-51) [20607,](#page-425-53) [20612,](#page-425-55) [20617,](#page-425-36) [20622,](#page-425-38) [20627,](#page-425-40) [20632,](#page-425-42) [20637,](#page-425-44) [20642,](#page-425-46) [20647,](#page-425-48) [20652](#page-426-5) \dad . . . . . . . . . . . . . . . . [20701](#page-427-2) \dag . . . . . . . . . . . [18402,](#page-384-26) [21774](#page-445-9) \dagger . . . . . . . . . . . . . . [20880](#page-430-8) \dal . . . . . . . . . . . . . . . . [20687](#page-426-12) \daleth . . . . . . . . . [18606,](#page-387-28) [20944](#page-431-4) \damma . . . . . . . . . . . . . [20741](#page-427-3) \danger . . . . . . . . . [19878,](#page-411-26) [21375](#page-438-7) \dasheddownarrow [18817,](#page-391-23) [21014](#page-432-2) \dashedleftarrow . . [18811,](#page-391-24) [21801](#page-446-11) \dashedrightarrow . [18816,](#page-391-25) [21802](#page-446-12) \dasheduparrow . . . [18812,](#page-391-26) [21012](#page-432-3) \dashleftarrow .... [18809,](#page-391-27) [21011](#page-432-4) \dashrightarrow . . . [18814,](#page-391-28) [21013](#page-432-5) \DashV . . . . . . . . . [20390,](#page-420-23) [21593](#page-442-0) \Dashv . . . . . . . . . [20383,](#page-420-24) [21591](#page-442-1) \dashV . . . . . . . . . . . . . . [21589](#page-442-2) \dashv . . . . . . . . . . [19222,](#page-399-22) [21191](#page-435-10) \DavidStar . . . . . . [19975,](#page-412-33) [21414](#page-439-9) \davidstar . . . . . . . [19977,](#page-412-34) [21948](#page-448-8) \ddag . . . . . . . . . . [18406,](#page-384-27) [21776](#page-445-10) \ddagger . . [15703,](#page-332-1) [18403,](#page-384-28) [18405,](#page-384-29) [21775](#page-445-11) \ddots . . . . . . . . . . [19396,](#page-402-32) [21260](#page-436-13)  $\label{eq:3} \verb+declace@shorthand+ \verb+...+ \verb+...+$ . . [1099,](#page-37-0) [1100,](#page-37-1) [1105,](#page-37-2) [1106,](#page-37-3) [1111,](#page-37-4) [1121,](#page-37-5) [1122,](#page-37-6) [1123,](#page-37-7) [1128,](#page-37-8) [1129,](#page-37-9) [1134,](#page-37-10) [1135,](#page-37-11) [1140,](#page-37-12) [1145,](#page-38-2) [1146,](#page-38-3) [1151,](#page-38-4) [1156,](#page-38-5) [1157,](#page-38-6) [1158,](#page-38-7) [1159,](#page-38-8) [1160,](#page-38-9) [1161,](#page-38-10) [1166,](#page-38-11) [1167,](#page-38-12) [1172,](#page-38-13) [1173,](#page-38-14) [1178,](#page-38-15) [1179](#page-38-16) \DeclareFontEncoding . . . [15594,](#page-329-19) [15994](#page-337-16) \DeclareFontFamily . . . [987,](#page-33-22) [997](#page-34-6) \DeclareFontShape . . . [988,](#page-33-23) [998](#page-34-7)

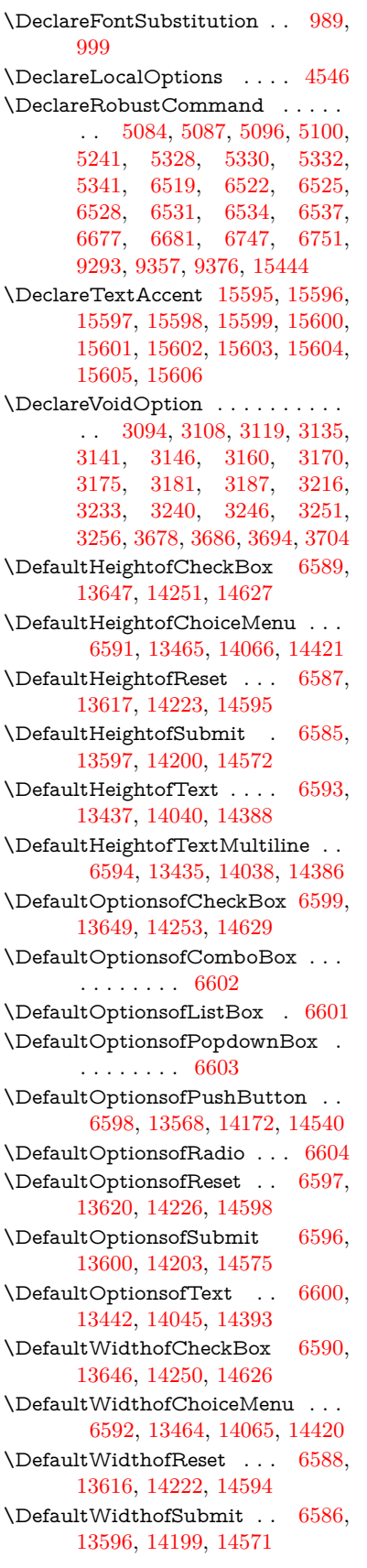

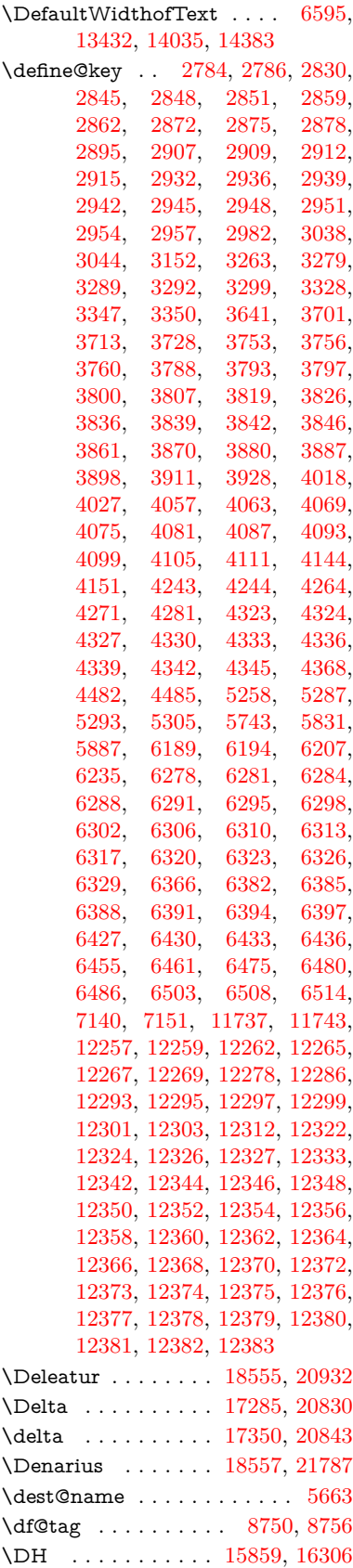

\dh . [15929,](#page-336-27) [16377,](#page-345-23) [16378,](#page-345-28) [21659](#page-443-12) \dhal . . . . . . . . . . . . . . . . [20689](#page-426-13) \DiamandSolid . . . . . . . . [21459](#page-440-5) \diameter . . . . . . . [19400,](#page-402-33) [21262](#page-436-14) \Diamond . . . . . . . [19672,](#page-407-27) [21885](#page-447-13) \diamond . . . . . . . [19670,](#page-407-28) [21309](#page-437-25) \diamonddots . . . . [18446,](#page-384-30) [20889](#page-430-9) \diamondsuit [19824,](#page-410-25) [19826,](#page-410-26) [21933](#page-448-9) \digamma . . . . . . . [17413,](#page-364-27) [21761](#page-445-12)  $\dim$ en  $\ldots$  . . . . . . . . . . . . . [522,](#page-18-3) [523,](#page-18-4) [527,](#page-18-5) [1973,](#page-57-5) [2050,](#page-59-2) [2051,](#page-59-3) [2054,](#page-59-4) [2056,](#page-59-5) [4518,](#page-109-23) [4519,](#page-109-24) [4521,](#page-109-25) [4528,](#page-109-26) [4529,](#page-109-27) [5427,](#page-126-7) [5428,](#page-126-6) [5431,](#page-126-8) [5440,](#page-127-6) [5441,](#page-127-1) [5445,](#page-127-7) [6335,](#page-146-6) [6344,](#page-146-7) [6347,](#page-146-8) [6360,](#page-146-9) [7170,](#page-163-3) [7171,](#page-163-4) [9772,](#page-216-6) [9774,](#page-216-7) [11625,](#page-252-2) [11626,](#page-253-0) [11628,](#page-253-15) [12215,](#page-264-5) [12230,](#page-265-10) [12233,](#page-265-11) [12612,](#page-272-3) [12614,](#page-272-4) [12679,](#page-274-0) [12681,](#page-274-1) [12773,](#page-276-0) [12775,](#page-276-1) [13057,](#page-282-5) [13059](#page-282-6) \dimexpr . [534,](#page-18-6) [2346,](#page-65-4) [2348,](#page-65-5) [2356,](#page-66-4) [2361,](#page-66-5) [2364,](#page-66-6) [2366,](#page-66-7) [2380,](#page-66-8) [2382,](#page-66-9) [2385,](#page-66-3) [2386,](#page-66-10) [2393,](#page-67-3) [2396,](#page-67-4) [2399,](#page-67-5) [2400,](#page-67-6) [2401,](#page-67-7) [2402,](#page-67-8) [2412,](#page-67-9) [2417,](#page-67-10) [2425,](#page-67-11) [2429,](#page-67-12) [2434,](#page-67-13) [2444,](#page-68-3) [2447,](#page-68-4) [2452,](#page-68-5) [2455,](#page-68-6) [2460,](#page-68-7) [2461,](#page-68-8) [6360](#page-146-9) \ding . . . . . . . . . [633,](#page-22-8) [6402,](#page-147-2) [6405](#page-147-3) \DingObject . . . . . . . . . . [14145](#page-301-6) \discretionary ........... [703](#page-25-0) \div . . . . . . . . . . . . . . . . . [21635](#page-443-13) \divdot . . . . . . . . . [20259,](#page-418-30) [21962](#page-449-3) \divide .............. [11659](#page-253-12) \divideontimes . . . . [19293,](#page-400-30) [21216](#page-436-15) \Divides . . . . . . . . [18873,](#page-392-31) [21039](#page-432-6) \DividesNot . . . . . . [18875,](#page-392-32) [21040](#page-433-14) \DJ . . . . . . . [3570,](#page-91-6) [15860,](#page-335-24) [16444](#page-346-13) \dj . . . . . . . . . [3567,](#page-91-34) [3568,](#page-91-35) [16447](#page-346-14) \dlsh . . . . . . . . . . . [18713,](#page-389-25) [20974](#page-431-6) \do [1365,](#page-42-4) [2802,](#page-75-5) [2807,](#page-75-0) [2812,](#page-76-4) [3868,](#page-97-2) [3900,](#page-98-19) [3901,](#page-98-20) [3902,](#page-98-21) [3903,](#page-98-22) [3958,](#page-99-11) [3959,](#page-99-12) [3960,](#page-99-13) [3961,](#page-99-14) [3962,](#page-99-15) [3963,](#page-99-16) [3966,](#page-99-17) [3967,](#page-99-18) [3968,](#page-99-19) [3969,](#page-99-20) [3970,](#page-99-21) [3971,](#page-99-22) [3974,](#page-99-23) [3975,](#page-99-24) [3978,](#page-99-25) [3979,](#page-99-26) [3980,](#page-99-27) [3981,](#page-99-28) [3982,](#page-99-29) [3985,](#page-100-3) [3986,](#page-100-4) [3987,](#page-100-5) [3988,](#page-100-6) [3989,](#page-100-7) [3992,](#page-100-8) [3993,](#page-100-9) [3994,](#page-100-10) [3995,](#page-100-11) [3996,](#page-100-12) [3999,](#page-100-13) [4000,](#page-100-14) [4001,](#page-100-15) [4002,](#page-100-16) [4003,](#page-100-17) [4006,](#page-100-18) [4007,](#page-100-19) [4010,](#page-100-20) [4011,](#page-100-21) [4012,](#page-100-22) [4015,](#page-100-23) [4016,](#page-100-24) [4022,](#page-100-25) [4023,](#page-100-26) [4024,](#page-100-27) [4025,](#page-100-28) [4361,](#page-106-14) [4362,](#page-106-15) [4363,](#page-106-16) [4364,](#page-106-17) [4365,](#page-106-18) [4366,](#page-106-19) [5791,](#page-135-4) [7761,](#page-176-8) [8385,](#page-189-13) [8408,](#page-189-18) [13469,](#page-289-2) [13531,](#page-290-7) [13769,](#page-294-6) [13776,](#page-294-7) [13786,](#page-295-7)

[14070,](#page-300-2) [14133,](#page-301-7) [14425,](#page-306-3) [14491,](#page-308-5) [15307,](#page-324-15) [15337](#page-324-16) \documentclass . . . . . . . [2,](#page-6-4) [9631](#page-214-0) \dospecials . . . . . . [15316,](#page-324-17) [15346](#page-325-9) \Doteq . . . . . . . . . [19020,](#page-395-31) [21822](#page-446-14) \doteq ......... [19013,](#page-395-32) [21098](#page-434-3) \doteqdot . . . . . . . [19018,](#page-395-33) [21100](#page-434-4) \dotminus . . . . . . . [18952,](#page-394-31) [21071](#page-433-15) \dotplus . . . . . . . . [18871,](#page-392-33) [21038](#page-432-7) \dots . . . . . . . . . . . . . . . . . . [571](#page-20-12) \dottimes . . . . . . . [20260,](#page-418-31) [21535](#page-441-12) \doublebarwedge . . [20283,](#page-418-32) [21544](#page-441-13) \doublecap . . . . . . [19327,](#page-400-31) [21866](#page-447-14) \doublecup . . . . . . [19330,](#page-401-26) [21867](#page-447-15) \doublesqcap . . . . . [20271,](#page-418-33) [21963](#page-449-4) \doublesqcup . . . . . [20276,](#page-418-34) [21964](#page-449-5) \doublevav . . . . . . . . . . [18002](#page-376-13) \doublevee . . . . . . . [20279,](#page-418-35) [21543](#page-441-14) \doublewedge . . . . [20277,](#page-418-36) [21542](#page-441-15) \doubleyod . . . . . . . . . . [18006](#page-376-15) \DOWNarrow . . . . [19656,](#page-407-29) [21304](#page-437-26) \Downarrow . . . . . [18784,](#page-391-29) [21000](#page-432-8) \downarrow . . . . . . . . . . . [20950](#page-431-7) \downdownarrows . [18759,](#page-390-19) [20991](#page-432-9) \downdownharpoons . . . . [20180,](#page-416-16) [21503](#page-441-16) \downharpoonleft . [18742,](#page-390-20) [20984](#page-432-10) \downharpoonright [18739,](#page-390-21) [20983](#page-432-11) \downmodels . . . . . [20396,](#page-421-20) [21595](#page-442-3) \downtherefore . . . [18947,](#page-394-32) [21815](#page-446-15) \downuparrows . . . [18822,](#page-391-30) [21016](#page-432-12) \downupharpoons . [20198,](#page-417-25) [21509](#page-441-17) \downvdash . . . . . . [19230,](#page-399-23) [21845](#page-447-16) \dp [5427,](#page-126-7) [5435,](#page-126-9) [5448,](#page-127-8) [6579,](#page-150-4) [6582,](#page-150-7) [8060,](#page-182-16) [10322,](#page-228-2) [10402,](#page-230-0) [10439,](#page-230-5) [10479,](#page-231-4) [12216,](#page-264-6) [12219,](#page-264-7) [12855,](#page-278-3) [13137,](#page-283-2) [14361](#page-305-6) \dsbiological . . . . . [19872,](#page-411-27) [21372](#page-438-8) \dschemical ..... [19870,](#page-411-28) [21371](#page-438-9) \dscommercial . . . . [19874,](#page-411-29) [21373](#page-438-10) \dsjuridical . . . . . . [19868,](#page-410-27) [21370](#page-438-11) \dsmedical . . . . . . . [19866,](#page-410-28) [21369](#page-438-12) \dsmilitary ...... [19863,](#page-410-29) [21368](#page-438-13) \dth@counter . [7834,](#page-178-18) [7835,](#page-178-19) [7865,](#page-178-20) [7866,](#page-178-21) [7893](#page-179-14) \dth@everypar . . . . . . . . . . [7881](#page-179-15) \dtimes . . . . . . . . . [20263,](#page-418-37) [21536](#page-441-18) \dvipdfm@setdim [14358,](#page-305-7) [14408,](#page-306-15) [14507,](#page-308-9) [14530,](#page-308-10) [14561,](#page-309-9) [14586,](#page-309-10) [14614,](#page-310-10) [14643](#page-310-11) \dz . . . . . . . . . . . . [17179,](#page-360-2) [21759](#page-445-13) **E** \Earth . . . . . . . . . . [19760,](#page-409-26) [21909](#page-448-10) \earth . . . . . . . . . . [19758,](#page-409-27) [21339](#page-438-14) \ECIRCUMFLEX [20532,](#page-423-9) [20616,](#page-425-4) [20617,](#page-425-36) [20618,](#page-425-16) [20619,](#page-425-37) [20620](#page-425-28)

\ecircumflex [20526,](#page-423-6) [20556,](#page-424-4) [20557,](#page-424-34) [20558,](#page-424-16) [20559,](#page-424-35) [20560](#page-424-27) \Ecommerce . . . . . [18597,](#page-387-29) [21790](#page-446-16) \EdefEscapeHex . . . . . . . . [860](#page-31-13) \EdefEscapeName . . [4175,](#page-103-0) [4226,](#page-104-10) [10218,](#page-225-5) [10968,](#page-240-19) [11502,](#page-249-8) [12394,](#page-268-16) [13530,](#page-290-16) [13533,](#page-290-5) [14132,](#page-301-14) [14135,](#page-301-5) [14487,](#page-307-10) [14493](#page-308-3) \EdefEscapeString . . . . [813,](#page-30-2) [824](#page-30-3) \EdefUnescapeName . . . . . [4176](#page-103-1) \EdefUnescapeString . [808,](#page-30-4) [8598](#page-193-3) \egroup [702,](#page-24-2) [9752,](#page-216-4) [10789,](#page-236-8) [11238,](#page-245-10) [11895,](#page-258-7) [13716,](#page-293-16) [13808,](#page-295-12) [13833](#page-295-13) \EightAsterisk . . . . [20057,](#page-414-24) [21453](#page-440-6) \EightFlowerPetal . [20035,](#page-414-25) [21443](#page-440-7) \EightFlowerPetalRemoved . . . . . . . . . [20054,](#page-414-26) [21452](#page-440-8) \eighthnote . . . . . . [19842,](#page-410-30) [21935](#page-448-11) \eightinferior . . . . . . . . . . [20912](#page-430-10) \EightStar . . . . . . . [20014,](#page-413-30) [21433](#page-439-10) \EightStarBold . . . [20016,](#page-413-31) [21434](#page-439-11) \EightStarConvex . [20010,](#page-413-32) [21431](#page-439-12) \EightStarTaper . . [20008,](#page-413-33) [21430](#page-439-13) \eightsuperior . . . . . . . . . [20896](#page-430-11)  $\label{eq:inf} \text{e} \text{inferior } \ldots \ldots \ldots \ldots \text{20920}$  $\label{eq:inf} \text{e} \text{inferior } \ldots \ldots \ldots \ldots \text{20920}$  $\label{eq:inf} \text{e} \text{inferior } \ldots \ldots \ldots \ldots \text{20920}$ \ejective . . . . . . . . [17131,](#page-359-4) [21750](#page-445-14) \ell . . . . . . . . . . . . [18568,](#page-387-30) [20935](#page-431-8) \em . . . . . . . . . . . . . . . . . . . [617](#page-22-9) \emgma . . . . . . . . . [17013,](#page-357-3) [21721](#page-444-7) \emph . . . . . . . . . . . . . . . . . [596](#page-21-0) \empty . . . . . . . . . . [1347,](#page-42-8) [3763](#page-95-14) \emptyset . . . . . . . [18840,](#page-392-34) [21025](#page-432-13) \enc@@html . . . . . . . [6193,](#page-143-4) [6196](#page-143-5)  $\enc@update \ldots \ldots \ldots 556$  $\enc@update \ldots \ldots \ldots 556$ \END . . [1695,](#page-49-1) [1696,](#page-49-2) [1722,](#page-50-2) [1723,](#page-50-3) [1738,](#page-50-4) [1739,](#page-50-5) [1756,](#page-51-6) [1757,](#page-51-7) [1774,](#page-51-8) [1775,](#page-51-9) [2159,](#page-61-2) [2165,](#page-61-3) [2170,](#page-61-4) [2272,](#page-64-8) [2274,](#page-64-9) [10087,](#page-222-18) [10100,](#page-223-5) [10104,](#page-223-6) [10111,](#page-223-7) [10124,](#page-223-8) [10128,](#page-223-9) [10134,](#page-223-10) [10146,](#page-224-5) [10150](#page-224-6) \end . . . . . . . . . . . . [638,](#page-22-10) [21987](#page-449-6) \endeqnarray . . [7703,](#page-175-7) [7725,](#page-176-11) [7732](#page-176-3)  $\end{equation \ldots \ldots \ldots \tag{7657, 7691}$  $\end{equation \ldots \ldots \ldots \tag{7657, 7691}$  $\end{equation \ldots \ldots \ldots \tag{7657, 7691}$  $\end{equation \ldots \ldots \ldots \tag{7657, 7691}$  $\end{equation \ldots \ldots \ldots \tag{7657, 7691}$ \endForm ............ [6183](#page-143-1) \endinput . [64,](#page-7-5) [3105,](#page-81-5) [3200,](#page-83-7) [4746,](#page-113-3) [4860,](#page-116-2) [9205,](#page-206-16) [11828,](#page-257-5) [13200,](#page-284-6) [15434](#page-326-10) \endlinechar ... [935,](#page-32-26) [956,](#page-33-25) [5126](#page-121-21) \endNoHyper . . . . . . . . . . . [6711](#page-153-13) \EndPreamble ........ [13203](#page-284-7) \endsubeqnarray ... [7736,](#page-176-12) [7747](#page-176-13) \eng . . . . . . . . . . . [16577,](#page-349-12) [21666](#page-443-14) \engma . . . . . . . . . [16578,](#page-349-13) [21667](#page-444-8)  $\ensuremath{\mathsf{max}}$  . . . . . . . . . . . . [687](#page-24-3) \Envelope . . . . . . . [19930,](#page-412-35) [21393](#page-439-14) \enya . . . . . . . . . . . [17017,](#page-357-4) [21723](#page-444-9) \epsdice ......... [635,](#page-22-11) [21640](#page-443-15)

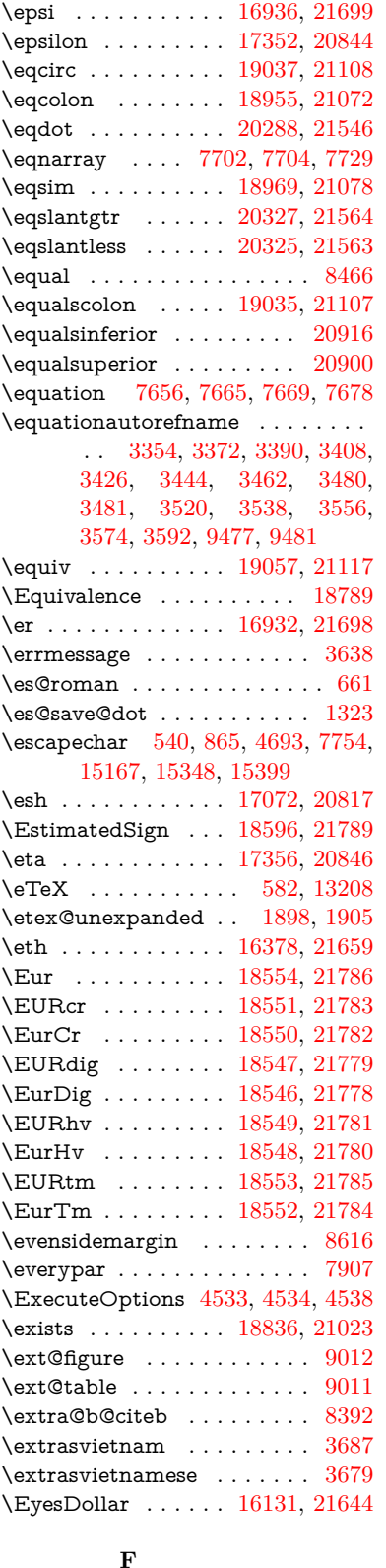

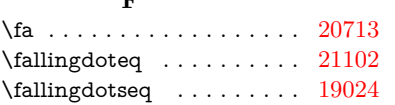

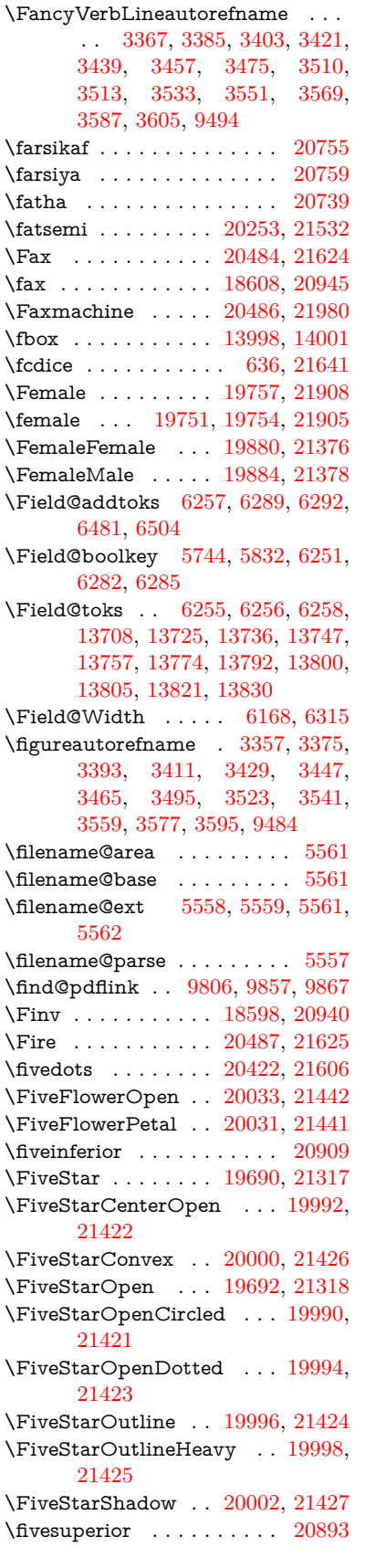

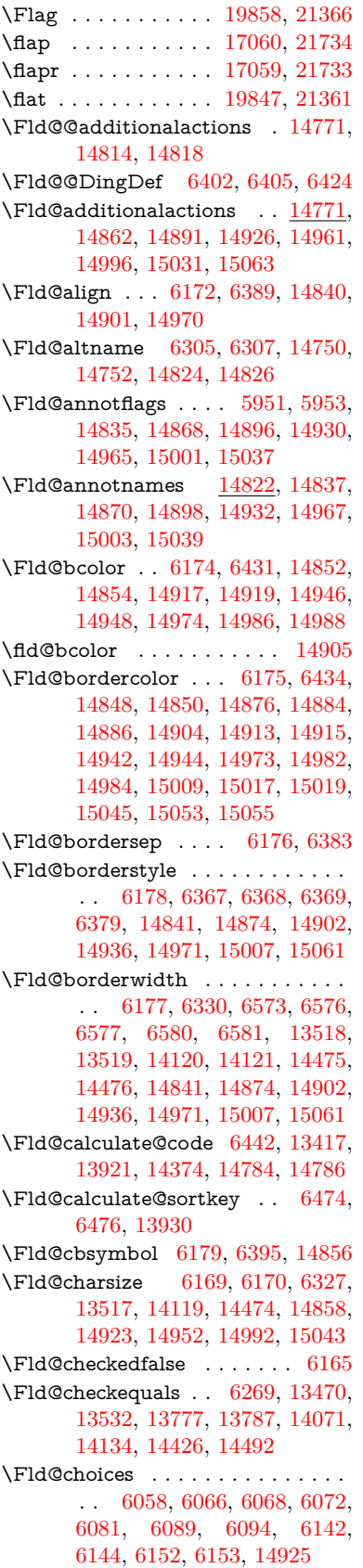

\Fld@color . . . [6173,](#page-143-17) [6437,](#page-148-11) [14859,](#page-315-14) [14924,](#page-316-20) [14953,](#page-317-16) [14993](#page-317-17) \Fld@default . [6083,](#page-141-13) [6086,](#page-141-14) [6088,](#page-141-15) [6386,](#page-147-20) [13430,](#page-288-9) [13446,](#page-289-9) [13462,](#page-289-10) [13502,](#page-290-17) [13530,](#page-290-16) [13644,](#page-292-10) [13706,](#page-293-18) [13724,](#page-293-19) [13738,](#page-294-15) [13746,](#page-294-16) [13753,](#page-294-17) [13779,](#page-294-9) [13789,](#page-295-9) [13819,](#page-295-19) [13829,](#page-295-20) [14033,](#page-299-7) [14050,](#page-299-8) [14063,](#page-300-12) [14104,](#page-300-13) [14132,](#page-301-14) [14248,](#page-303-5) [14381,](#page-306-16) [14398,](#page-306-17) [14418,](#page-306-18) [14459,](#page-307-11) [14487,](#page-307-10) [14624,](#page-310-12) [14954,](#page-317-18) [14958,](#page-317-19) [14959,](#page-317-20) [14994](#page-317-21) \Fld@DingDef . [6395,](#page-147-19) [6398,](#page-147-21) [6400](#page-147-22)  $\left\{\text{Fld} \right\}$  . . . . . . . . [6166](#page-143-18) \Fld@export . [5896,](#page-137-8) [5899,](#page-137-9) [5906,](#page-138-0) [6198](#page-143-19) \Fld@findlength . . . [13756,](#page-294-18) [13767](#page-294-19) \Fld@flags [5965,](#page-139-9) [5967,](#page-139-0) [5978,](#page-139-10) [5980,](#page-139-1) [5994,](#page-139-11) [5996,](#page-139-2) [6026,](#page-140-5) [6028,](#page-140-1) [6051,](#page-141-16) [6053,](#page-141-2) [14839,](#page-314-9) [14872,](#page-315-15) [14900,](#page-316-21) [14934,](#page-316-22) [14969,](#page-317-22) [15005,](#page-318-11) [15041](#page-318-12) \Fld@format@code . [6440,](#page-148-12) [14776,](#page-313-4) [14778](#page-313-5) \Fld@getmethodfalse . . . . . [6218](#page-144-15) \Fld@getmethodtrue . . . . . [6220](#page-144-16) \Fld@height . [6324,](#page-146-15) [13433,](#page-288-10) [13451,](#page-289-11) [13465,](#page-289-7) [13520,](#page-290-15) [13540,](#page-290-18) [13557,](#page-290-19) [13597,](#page-291-3) [13617,](#page-292-5) [13647,](#page-292-4) [13657,](#page-292-11) [14036,](#page-299-9) [14056,](#page-299-10) [14066,](#page-300-10) [14122,](#page-301-12) [14150,](#page-301-15) [14164,](#page-301-16) [14200,](#page-302-4) [14223,](#page-302-3) [14251,](#page-303-2) [14263,](#page-303-6) [14384,](#page-306-19) [14400,](#page-306-20) [14421,](#page-306-9) [14477,](#page-307-9) [14489,](#page-308-11) [14523,](#page-308-12) [14572,](#page-309-5) [14595,](#page-310-5) [14627,](#page-310-4) [14635](#page-310-13) \Fld@hiddenfalse . . . . . . . . [5854](#page-137-10) \Fld@hiddentrue . . . . . . . . [5855](#page-137-11)  $\left\{\text{Fld@invisiblefalse}\right. \dots \dots \quad 5850$  $\left\{\text{Fld@invisiblefalse}\right. \dots \dots \quad 5850$  $\label{eq:1}$ \Fld@keystroke@code . . . . [6443,](#page-148-13) [14772,](#page-313-6) [14774](#page-313-7) \Fld@listcount . . . [13529,](#page-290-20) [13534,](#page-290-21) [13537,](#page-290-22) [13542,](#page-290-23) [13547,](#page-290-24) [13552,](#page-290-25) [14131,](#page-301-17) [14136,](#page-301-18) [14151,](#page-301-19) [14157,](#page-301-20) [14486,](#page-307-12) [14494,](#page-308-13) [14498,](#page-308-14) [14503,](#page-308-15) [14514,](#page-308-16) [14519](#page-308-17) \Fld@loc . . . . . . . . . . . . . . [6279](#page-145-25) \Fld@mappingname . [6309,](#page-145-26) [6311,](#page-145-27) [14754,](#page-313-8) [14756,](#page-313-9) [14828,](#page-314-10) [14830](#page-314-11) \Fld@maxlen . [6171,](#page-143-20) [6318,](#page-145-28) [14997](#page-317-23) \Fld@menulength . . [6167,](#page-143-21) [6321,](#page-146-16) [13467,](#page-289-12) [13471,](#page-289-13) [13517,](#page-290-12) [13768,](#page-294-20) [13769,](#page-294-6) [13772,](#page-294-21) [14068,](#page-300-14) [14072,](#page-300-15) [14119,](#page-301-9) [14423,](#page-306-21) [14427,](#page-306-22) [14474](#page-307-6) \Fld@name . [6303,](#page-145-29) [13429,](#page-288-11) [13461,](#page-289-14) [13565,](#page-291-7) [13643,](#page-292-12) [13705,](#page-293-20) [13710,](#page-293-21) [13721,](#page-293-22) [13722,](#page-293-23) [13733,](#page-294-22) [13734,](#page-294-23) [13743,](#page-294-24) [13744,](#page-294-25) [13752,](#page-294-26) [13773,](#page-294-27) [13790,](#page-295-21) [13798,](#page-295-22) [13803,](#page-295-23) [13818,](#page-295-24)

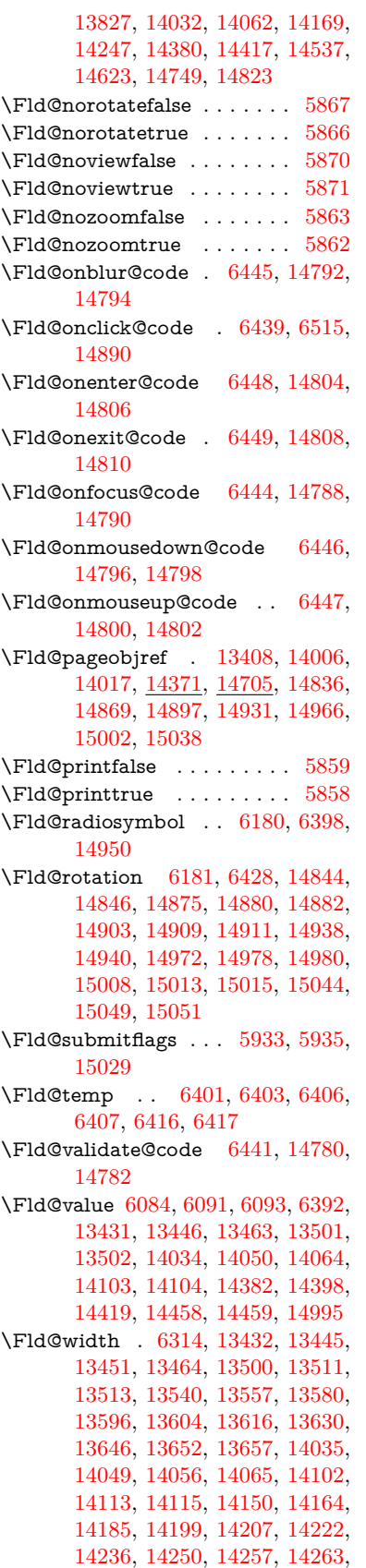

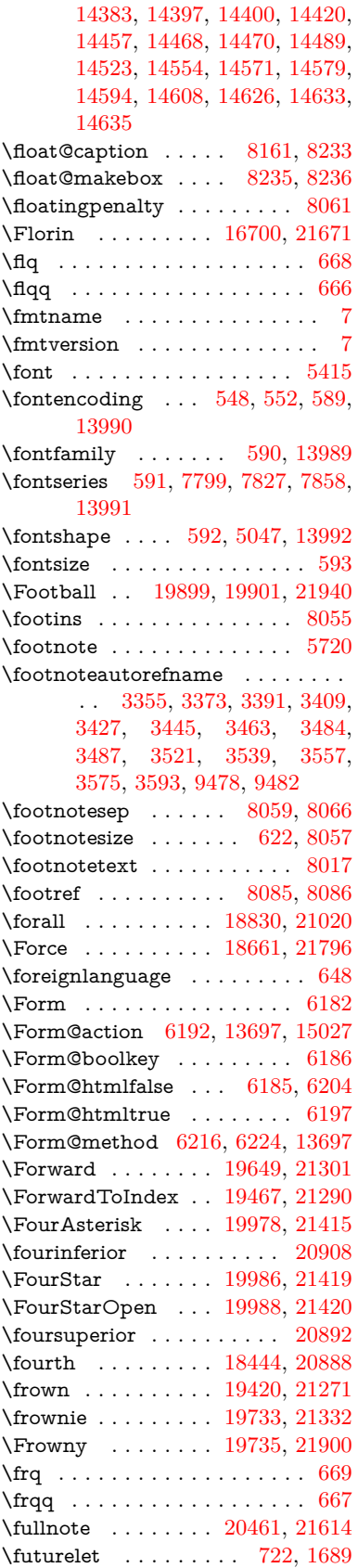

\FV@SetLineNo . . . . . . . . . [7495](#page-170-10) \FV@StepLineNo . . . [7494,](#page-170-11) [7496,](#page-170-12) [7497](#page-170-13)

### **G**

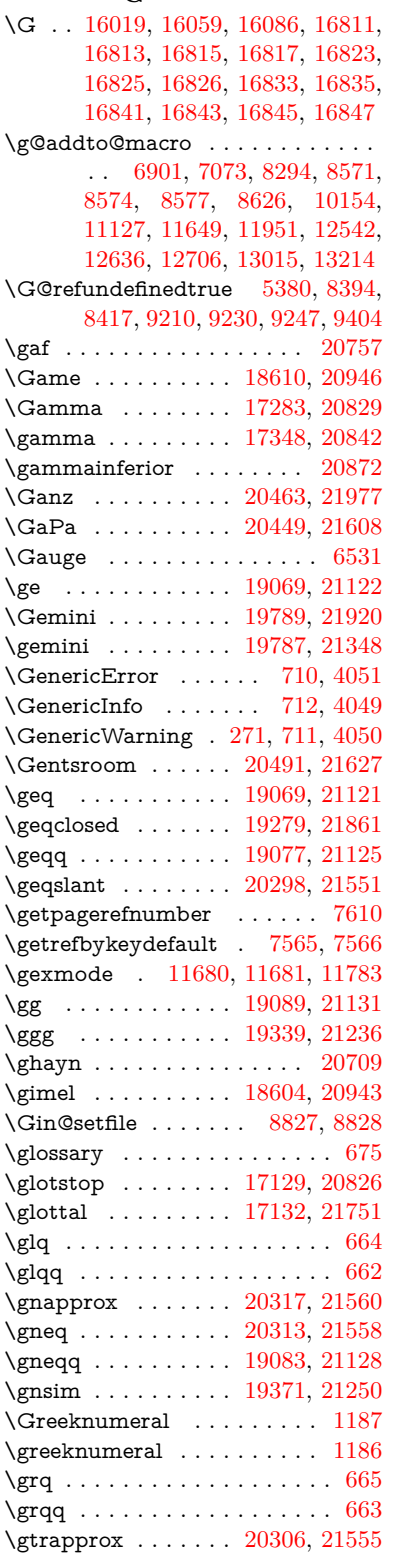

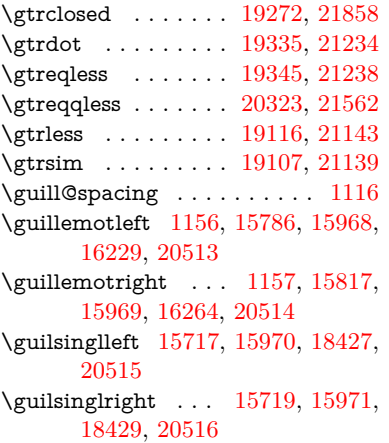

### **H**

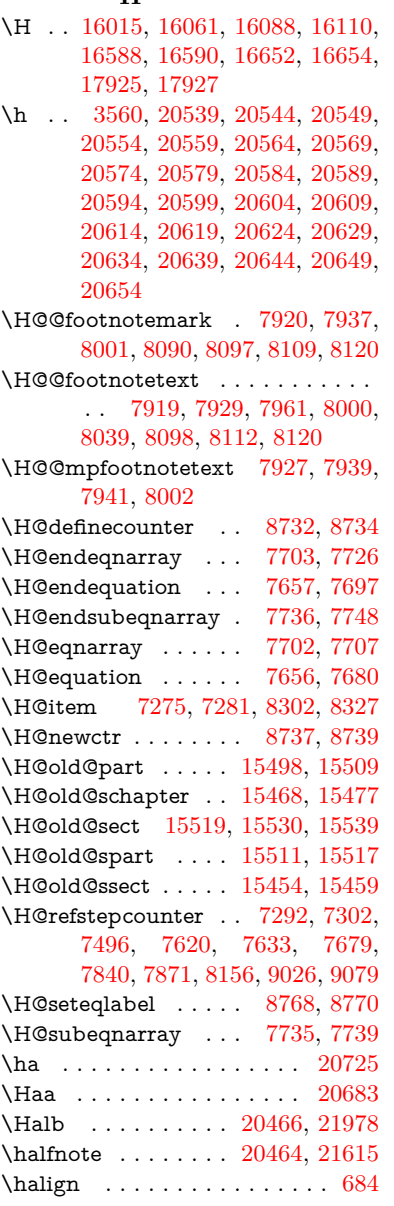

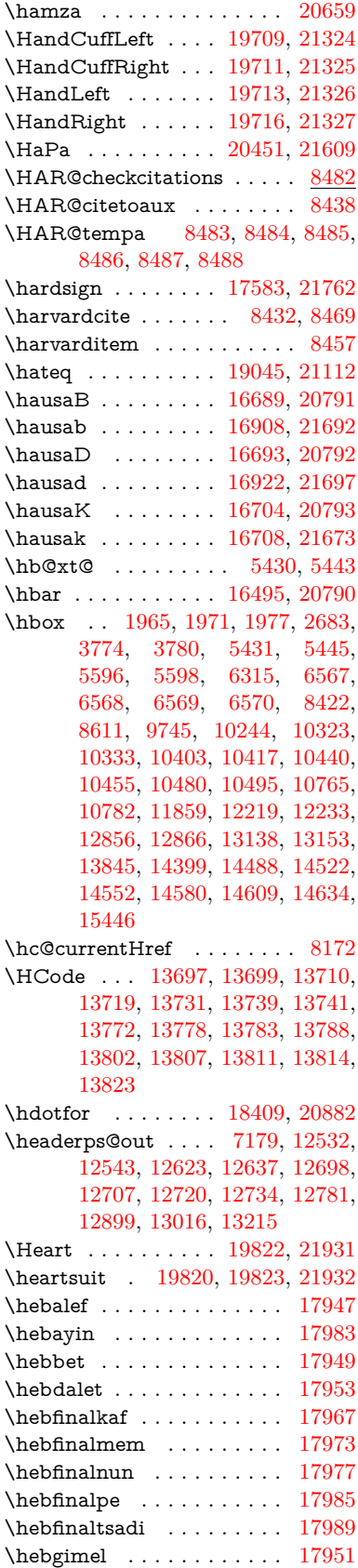

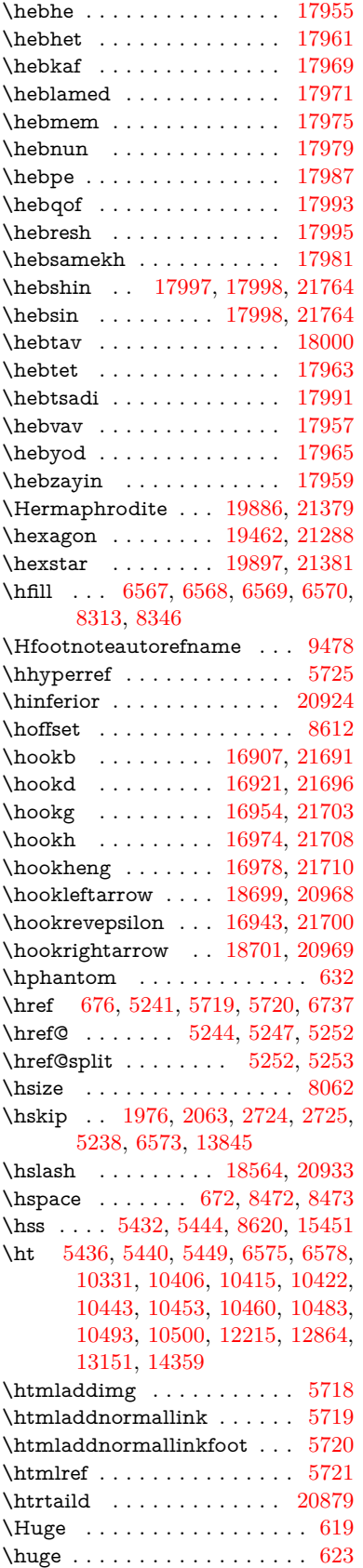

\Hurl . . . . . . . . [5327,](#page-124-8) [5329,](#page-124-9) [5331](#page-124-10) \hv . . . . . . . . . . . . [16703,](#page-351-10) [21672](#page-444-22)  $\label{thm:qndf@char}$  \hv@pdf@char ...  $\underline{15236}$ , [15301,](#page-324-18) [15302,](#page-324-19) [15303,](#page-324-20) [15304](#page-324-11)  $\label{thm:relax}$  <br> \hvtex@buffer  $\;\; \ldots \;\;$  [11544,](#page-251-0) [11548,](#page-251-2) [11556,](#page-251-3) [11559,](#page-251-4) [11568,](#page-251-5) [11572,](#page-251-6) [11588](#page-252-3) \hvtex@gettoken . [11543,](#page-251-7) [11557,](#page-251-8) [11561,](#page-251-9) [11570,](#page-251-10) [11574](#page-251-11) \hvtex@gettoken@ . [11544,](#page-251-0) [11546](#page-251-1) \hvtex@par@dimension . . [11539,](#page-251-12) [11580](#page-252-4) \hvtex@par@direction . . . [11540,](#page-251-13) [11583](#page-252-5) \hvtex@par@duration . . . . [11541,](#page-251-14) [11575](#page-251-15) \hvtex@par@motion [11542,](#page-251-16) [11577](#page-251-17) \hvtex@param@dimension [11552,](#page-251-18) [11581,](#page-252-6) [11599,](#page-252-7) [11602](#page-252-8) \hvtex@param@direction . [11553,](#page-251-19) [11584,](#page-252-9) [11610,](#page-252-10) [11618](#page-252-11) \hvtex@param@duration . [11554,](#page-251-20) [11576,](#page-251-21) [11623,](#page-252-12) [11625](#page-252-2) \hvtex@param@motion . . [11555,](#page-251-22) [11578,](#page-252-13) [11599,](#page-252-7) [11606](#page-252-14) \hvtex@parse@trans [11528,](#page-250-4) [11550](#page-251-23) \hvtex@produce@trans . . . [11589,](#page-252-15) [11595](#page-252-16) \hvtex@token . . . [11547,](#page-251-24) [11558,](#page-251-25) [11564,](#page-251-26) [11571,](#page-251-27) [11576,](#page-251-21) [11579,](#page-252-0) [11582,](#page-252-1) [11584](#page-252-9) \hvtex@trans@code [11532,](#page-250-5) [11533,](#page-250-6) [11534,](#page-250-7) [11535,](#page-250-8) [11536,](#page-250-9) [11537,](#page-250-10) [11538,](#page-250-11) [11551,](#page-251-28) [11597,](#page-252-17) [11598,](#page-252-18) [11600,](#page-252-19) [11602,](#page-252-8) [11604,](#page-252-20) [11606,](#page-252-14) [11608,](#page-252-21) [11610,](#page-252-10) [11612,](#page-252-22) [11613,](#page-252-23) [11614,](#page-252-24) [11615,](#page-252-25) [11616,](#page-252-26) [11618](#page-252-11) \hvtex@trans@effect@Blinds . . . . . . . . . . . [11532](#page-250-5) \hvtex@trans@effect@Box [11533](#page-250-6) \hvtex@trans@effect@Dissolve . . . . . . . . . [11534](#page-250-7) \hvtex@trans@effect@Glitter . . . . . . . . . . [11535](#page-250-8) \hvtex@trans@effect@R . . [11538](#page-250-11) \hvtex@trans@effect@Split [11536](#page-250-9) \hvtex@trans@effect@Wipe [11537](#page-250-10) \hvtex@trans@par [11571,](#page-251-27) [11575,](#page-251-15) [11577,](#page-251-17) [11580,](#page-252-4) [11583](#page-252-5) \hvtex@trans@params . . . [11565,](#page-251-29) [11567,](#page-251-30) [11591](#page-252-27) \Hy@@CleanupFile . [5596,](#page-130-3) [5598](#page-130-4) \Hy@@DefNameKey . [2827,](#page-76-5) [2829](#page-76-6) \Hy@@escapeform [14715,](#page-312-4) [14728,](#page-312-5) [14734](#page-312-6) \Hy@@SectionAnchor . . . . [15441,](#page-326-14) [15444](#page-326-9)

\Hy@@temp . . [3804,](#page-96-19) [3806,](#page-96-20) [6451,](#page-148-22) [6453](#page-148-23) \Hy@@VersionCheck . . [293,](#page-12-15) [322](#page-13-18) \Hy@abspage . [6921,](#page-158-2) [7007,](#page-159-8) [7123,](#page-162-4) [7205](#page-164-4) \Hy@Acrobatmenu . . [4631,](#page-111-6) [4672,](#page-112-6) [10216,](#page-225-6) [10966,](#page-240-20) [11503,](#page-249-9) [12395](#page-268-17) \Hy@activeanchorfalse [5124,](#page-120-13) [9848,](#page-218-13) [10275,](#page-227-6) [10290,](#page-227-7) [10369,](#page-229-2) [10379,](#page-229-3) [10694,](#page-235-11) [11223,](#page-244-4) [11240,](#page-245-11) [11311,](#page-246-10) [11324,](#page-246-11) [11845,](#page-257-6) [12804,](#page-277-6) [12819,](#page-277-7) [13091,](#page-282-7) [13105](#page-282-8) \Hy@activeanchortrue . . . [9844,](#page-218-14) [10272,](#page-227-8) [10286,](#page-227-9) [10367,](#page-229-4) [10376,](#page-229-5) [10690,](#page-235-12) [11219,](#page-244-5) [11237,](#page-245-12) [11309,](#page-246-12) [11321,](#page-246-13) [11835,](#page-257-7) [12801,](#page-277-8) [12815,](#page-277-9) [13088,](#page-282-9) [13101](#page-282-10) \Hy@ActiveCarriageReturn [5160,](#page-121-22) [5163](#page-121-23) \Hy@AllowHyphens [5234,](#page-122-5) [11833,](#page-257-8) [11865,](#page-258-8) [12202](#page-264-8) \Hy@AlphNoErr [7391,](#page-168-3) [7404,](#page-169-11) [7406](#page-169-12) \Hy@AnchorName . . . . . . . . . . . . . [5364,](#page-125-9) [5366,](#page-125-10) [5369,](#page-125-11) [5371,](#page-125-12) [5396,](#page-126-13) [5398,](#page-126-14) [5402,](#page-126-15) [5407,](#page-126-16) [5409](#page-126-17) \Hy@appendixstring [7386,](#page-168-4) [7408](#page-169-13) \Hy@AtBeginDocument . . . . . . .  $\ldots$  [376,](#page-14-8) [1095,](#page-37-14) [2966,](#page-79-6) [3026,](#page-80-14) [3101,](#page-81-6) [3196,](#page-83-8) [3253,](#page-84-0) [3716,](#page-94-9) [4515,](#page-109-31) [4584,](#page-110-5) [4601,](#page-111-7) [4742,](#page-113-4) [4748,](#page-113-5) [4856,](#page-115-1) [5015,](#page-118-4) [5111,](#page-120-14) [6645,](#page-151-2) [6756,](#page-154-18) [7212,](#page-164-5) [7501,](#page-171-9) [7785,](#page-177-15) [8429,](#page-190-21) [9285,](#page-207-13) [9471,](#page-211-12) [9740,](#page-216-8) [10162,](#page-224-8) [10777,](#page-236-9) [11292,](#page-246-14) [12733,](#page-275-11) [12779,](#page-276-4) [13862,](#page-296-2) [13895](#page-297-7) \Hy@AtBeginDocumentHook [377,](#page-14-9) [382,](#page-14-10) [388,](#page-14-11) [389](#page-14-2) \Hy@AtEndOfPackage .... [379,](#page-14-12) [923,](#page-32-27) [2599,](#page-71-21) [3680,](#page-93-10) [3688,](#page-93-11) [3695,](#page-94-10) [4730,](#page-113-6) [4756,](#page-114-3) [4762,](#page-114-4) [4967](#page-118-5) \Hy@AtEndOfPackageHook [380,](#page-14-13) [383,](#page-14-14) [385,](#page-14-15) [386](#page-14-1) \Hy@author . . . . . . . [6826,](#page-156-8) [6830](#page-156-9) \Hy@babelnormalise [5342,](#page-125-5) [5344](#page-125-13) \Hy@backout . [5120,](#page-120-0) [6696,](#page-153-1) [6700,](#page-153-2) [8268](#page-187-19) \Hy@backreffalse [444,](#page-15-0) [3319,](#page-85-15) [3341,](#page-86-13) [4754](#page-114-5) \Hy@backreftrue [3312,](#page-85-16) [3316,](#page-85-17) [3338](#page-86-14) \Hy@BeginAnnot . [10807,](#page-237-10) [10824,](#page-237-11) [10866,](#page-238-6) [10904,](#page-239-7) [10937,](#page-239-8) [10967](#page-240-21) \Hy@bibcite . . . . . . [8291,](#page-187-15) [8295](#page-187-16) \Hy@bookmarksdepth . . . [3759,](#page-95-5) [3764,](#page-95-6) [3776,](#page-95-8) [3782,](#page-95-10) [15078](#page-319-4) \Hy@bookmarksnumberedfalse . . . . . . . . . [445](#page-15-1) \Hy@bookmarksopenfalse . . [446](#page-15-2)
\Hy@bookmarkstrue . . . . . . [447](#page-16-0) \Hy@bookmarkstype [3794,](#page-96-0) [3796,](#page-96-1) [8646,](#page-194-0) [15089](#page-320-0) \Hy@boolkey . [2753,](#page-74-0) [2846,](#page-76-0) [2849,](#page-76-1) [2852,](#page-76-2) [2873,](#page-77-0) [2876,](#page-77-1) [2879,](#page-77-2) [2910,](#page-77-3) [2913,](#page-78-0) [2916,](#page-78-1) [2933,](#page-78-2) [2937,](#page-78-3) [2940,](#page-78-4) [2943,](#page-78-5) [2946,](#page-78-6) [2949,](#page-78-7) [2952,](#page-79-0) [2955,](#page-79-1) [2958,](#page-79-2) [3039,](#page-80-0) [3290,](#page-85-0) [3293,](#page-85-1) [3348,](#page-86-0) [3702,](#page-94-0) [3714,](#page-94-1) [3729,](#page-94-2) [3754,](#page-95-0) [3757,](#page-95-1) [3798,](#page-96-2) [3801,](#page-96-3) [3862,](#page-97-0) [4028,](#page-100-0) [4325,](#page-106-0) [4328,](#page-106-1) [4331,](#page-106-2) [4334,](#page-106-3) [4337,](#page-106-4) [4340,](#page-106-5) [4343,](#page-106-6) [4351,](#page-106-7) [4483,](#page-108-0) [4486,](#page-108-1) [7141](#page-163-0) \Hy@BorderArrayPatch . . [12273,](#page-266-0) [12276,](#page-266-1) [12541,](#page-271-0) [13014](#page-281-0) \Hy@breaklinks@unsupported . . . . . . . [2921,](#page-78-8) [11811](#page-257-0) \Hy@breaklinksfalse . . . . . . . [448](#page-16-1) \Hy@breaklinksunhbox . . [12169,](#page-264-0) [12223](#page-265-0) \Hy@CatcodeWrapper . . . [4976,](#page-118-0) [5035,](#page-119-0) [5079,](#page-120-0) [5114](#page-120-1) \Hy@chapapp [7387,](#page-168-0) [7408,](#page-169-0) [7435,](#page-169-1) [15472,](#page-327-0) [15483,](#page-327-1) [15565](#page-329-0) \Hy@chapterstring . . [7382,](#page-168-1) [7384,](#page-168-2) [7387,](#page-168-0) [7434](#page-169-2) \Hy@CheckOptionValue . . [2797,](#page-75-0) [2834](#page-76-3) \Hy@CJKbookmarksfalse . . . [450](#page-16-2) \Hy@cjkpu . . . . [1358,](#page-42-0) [1360,](#page-42-1) [1381](#page-42-2) \Hy@CleanupFile . . . [5594,](#page-130-0) [9906,](#page-219-0) [10868,](#page-238-0) [11388,](#page-247-0) [12467](#page-269-0) \Hy@colorlink [3708,](#page-94-3) [5039,](#page-119-1) [5047,](#page-119-2) [5051,](#page-119-3) [9741,](#page-216-0) [9829,](#page-217-0) [9899,](#page-219-1) [9936,](#page-220-0) [9969,](#page-220-1) [10238,](#page-225-0) [10273,](#page-227-0) [10296,](#page-227-1) [10327,](#page-228-0) [10340,](#page-228-1) [10368,](#page-229-0) [10384,](#page-229-1) [10409,](#page-230-0) [10425,](#page-230-1) [10447,](#page-230-2) [10464,](#page-231-0) [10487,](#page-231-1) [10504,](#page-231-2) [10778,](#page-236-0) [10857,](#page-238-1) [10897,](#page-238-2) [10930,](#page-239-0) [10960,](#page-240-0) [10987,](#page-240-1) [11310,](#page-246-0) [11332,](#page-246-1) [11402,](#page-248-0) [11428,](#page-248-1) [11463,](#page-249-0) [11496,](#page-249-1) [11515,](#page-250-0) [11863,](#page-258-0) [12148,](#page-263-0) [12150,](#page-263-1) [12802,](#page-277-0) [12825,](#page-277-1) [12860,](#page-278-0) [12873,](#page-278-1) [13089,](#page-282-0) [13111,](#page-283-0) [13146,](#page-283-1) [13159](#page-283-2)  $\H{HyQcolorlink}$ sfalse ...... [3705](#page-94-4) \Hy@ColorList . . . . . [3867,](#page-97-1) [3868](#page-97-2) \Hy@CounterExists . [7240,](#page-165-0) [7253,](#page-165-1) [7256](#page-165-2) \Hy@currentbookmarklevel [15084,](#page-320-1) [15094,](#page-320-2) [15095,](#page-320-3) [15101,](#page-320-4) [15108,](#page-320-5) [15201,](#page-322-0) [15204,](#page-322-1) [15209,](#page-322-2) [15213](#page-322-3) \Hy@debugfalse . . . . . . . . . . [440](#page-15-0) \Hy@debugtrue . . . . . . . . . . [439](#page-15-1) \Hy@defaultbp . . . . [6330,](#page-146-0) [6332](#page-146-1) \Hy@defaultbpAux . [6334,](#page-146-2) [6339,](#page-146-3) [6353](#page-146-4)

\Hy@defaultdriver . . [4841,](#page-115-0) [4870,](#page-116-0) [4880,](#page-116-1) [4891](#page-116-2) \Hy@DefFormAction [6190,](#page-143-0) [6192](#page-143-1) \Hy@DefNameKey . . [2826,](#page-76-4) [3899,](#page-98-0) [3957,](#page-99-0) [3965,](#page-99-1) [3973,](#page-99-2) [3977,](#page-99-3) [3984,](#page-100-1) [3991,](#page-100-2) [3998,](#page-100-3) [4005,](#page-100-4) [4009,](#page-100-5) [4014,](#page-100-6) [4021,](#page-100-7) [4360](#page-106-8) \Hy@DEST . . . . . . [12170,](#page-264-1) [12237](#page-265-1) \Hy@destlabelfalse . . . . . . . . [451](#page-16-3) \Hy@DestName .... [9793,](#page-217-1) [9800](#page-217-2) \Hy@DestRename . . [5659,](#page-131-0) [5684,](#page-132-0) [5688](#page-132-1) \Hy@DisableOption . . . . . . . . . .  $\ldots$  [2782,](#page-75-1) [4621,](#page-111-0) [4622,](#page-111-1) [4623,](#page-111-2) [4625,](#page-111-3) [4630,](#page-111-4) [4735,](#page-113-0) [4761,](#page-114-0) [4911,](#page-116-3) [4912,](#page-116-4) [4913,](#page-116-5) [4914,](#page-116-6) [4915,](#page-116-7) [4916,](#page-116-8) [4917,](#page-117-0) [4918,](#page-117-1) [4919,](#page-117-2) [4920,](#page-117-3) [4921,](#page-117-4) [4922,](#page-117-5) [4923,](#page-117-6) [4924,](#page-117-7) [4925,](#page-117-8) [4926,](#page-117-9) [4927,](#page-117-10) [4928,](#page-117-11) [4929,](#page-117-12) [4930,](#page-117-13) [4975,](#page-118-1) [5028,](#page-119-4) [5056,](#page-119-5) [5057,](#page-119-6) [5122,](#page-120-2) [5123,](#page-120-3) [5714,](#page-133-0) [6649,](#page-152-0) [6650,](#page-152-1) [6651,](#page-152-2) [6652,](#page-152-3) [6653,](#page-152-4) [6654,](#page-152-5) [6655,](#page-152-6) [6656,](#page-152-7) [6657,](#page-152-8) [6658,](#page-152-9) [6659,](#page-152-10) [6660,](#page-152-11) [6661,](#page-152-12) [6662,](#page-152-13) [6663,](#page-152-14) [6664,](#page-152-15) [6665,](#page-152-16) [6666,](#page-152-17) [6667,](#page-152-18) [6668,](#page-152-19) [6669,](#page-152-20) [6670,](#page-152-21) [6671,](#page-152-22) [6672,](#page-152-23) [6850,](#page-156-0) [7075,](#page-161-0) [8124,](#page-184-0) [8832,](#page-198-0) [8957,](#page-201-0) [8958,](#page-201-1) [9664,](#page-214-0) [9768,](#page-216-1) [10071,](#page-222-0) [10072,](#page-222-1) [10073,](#page-222-2) [10074,](#page-222-3) [10075,](#page-222-4) [10076,](#page-222-5) [10077,](#page-222-6) [10078,](#page-222-7) [10079,](#page-222-8) [10080,](#page-222-9) [10081,](#page-222-10) [10211,](#page-225-1) [10531,](#page-232-0) [10532,](#page-232-1) [10533,](#page-232-2) [10534,](#page-232-3) [10535,](#page-232-4) [10536,](#page-232-5) [10537,](#page-232-6) [10538,](#page-232-7) [10539,](#page-232-8) [10540,](#page-232-9) [10541,](#page-232-10) [10542,](#page-232-11) [10805,](#page-237-0) [11023,](#page-241-0) [11024,](#page-241-1) [11025,](#page-241-2) [11026,](#page-241-3) [11027,](#page-241-4) [11028,](#page-241-5) [11029,](#page-241-6) [11030,](#page-241-7) [11031,](#page-241-8) [11032,](#page-241-9) [11033,](#page-241-10) [11034,](#page-241-11) [11152,](#page-243-0) [11294,](#page-246-2) [11761,](#page-255-0) [11762,](#page-255-1) [11763,](#page-255-2) [11764,](#page-255-3) [11765,](#page-255-4) [11766,](#page-255-5) [11767,](#page-255-6) [11768,](#page-255-7) [11769,](#page-256-0) [11770,](#page-256-1) [11771,](#page-256-2) [11772,](#page-256-3) [12030,](#page-261-0) [12031,](#page-261-1) [12032,](#page-261-2) [12033,](#page-261-3) [12034,](#page-261-4) [12035,](#page-261-5) [12036,](#page-261-6) [12037,](#page-261-7) [12038,](#page-261-8) [12039,](#page-261-9) [12040,](#page-261-10) [12041,](#page-261-11) [12608,](#page-272-0) [12922,](#page-279-0) [12923,](#page-279-1) [12924,](#page-279-2) [12925,](#page-279-3) [12926,](#page-279-4) [12927,](#page-279-5) [12928,](#page-279-6) [12929,](#page-279-7) [12930,](#page-279-8) [12931,](#page-279-9) [12932,](#page-279-10) [12933](#page-279-11) \Hy@DistillerDestFix . . . . [8585,](#page-193-0) [11776,](#page-256-4) [11778](#page-256-5) \Hy@draftfalse ........... [406](#page-15-2)  $\H{HyQdrafttrue ... ... ... 407}$  $\H{HyQdrafttrue ... ... ... 407}$  $\H{HyQdrafttrue ... ... ... 407}$ \Hy@driver [486,](#page-16-4) [2926,](#page-78-9) [3098,](#page-81-0) [3110,](#page-81-1) [3122,](#page-82-0) [3125,](#page-82-1) [3137,](#page-82-2) [3143,](#page-82-3) [3148,](#page-82-4) [3162,](#page-82-5) [3172,](#page-82-6) [3177,](#page-83-0) [3183,](#page-83-1) [3190,](#page-83-2) [3193,](#page-83-3) [3219,](#page-83-4)

[3235,](#page-84-0) [3242,](#page-84-1) [3248,](#page-84-2) [3258,](#page-84-3) [4764,](#page-114-1) [4767,](#page-114-2) [4775,](#page-114-3) [4778,](#page-114-4) [4782,](#page-114-5) [4785,](#page-114-6) [4787,](#page-114-7) [4791,](#page-114-8) [4797,](#page-114-9) [4801,](#page-114-10) [4804,](#page-115-1) [4808,](#page-115-2) [4813,](#page-115-3) [4817,](#page-115-4) [4820,](#page-115-5) [4824,](#page-115-6) [4827,](#page-115-7) [4829,](#page-115-8) [4833,](#page-115-9) [4839,](#page-115-10) [4844,](#page-115-11) [4846,](#page-115-12) [4850,](#page-115-13) [4853,](#page-115-14) [4864,](#page-116-9) [4867,](#page-116-10) [4870,](#page-116-0) [4879,](#page-116-11) [4880,](#page-116-1) [4891,](#page-116-2) [4893,](#page-116-12) [4901,](#page-116-13) [4903,](#page-116-14) [4905,](#page-116-15) [4907](#page-116-16) \Hy@dth@currentHref [7842,](#page-178-0) [7873,](#page-179-0) [7898](#page-179-1) \Hy@DviErrMsg . . . [3065,](#page-81-2) [3067,](#page-81-3) [3070,](#page-81-4) [3076,](#page-81-5) [3089](#page-81-6) \Hy@DviModetrue . . [3074,](#page-81-7) [3079](#page-81-8) \Hy@DvipdfmxOutlineOpentrue . . . . . . [4937,](#page-117-14) [4944](#page-117-15) \Hy@EndAnnot . . [10813,](#page-237-1) [10860,](#page-238-3) [10900,](#page-238-4) [10933,](#page-239-1) [10963,](#page-240-2) [10990](#page-240-3) \Hy@endcolorlink . . . . . . . . . . . . . [3709,](#page-94-5) [5043,](#page-119-7) [5048,](#page-119-8) [5052,](#page-119-9) [9750,](#page-216-2) [9835,](#page-218-0) [10273,](#page-227-0) [10310,](#page-228-2) [10334,](#page-228-3) [10342,](#page-228-4) [10368,](#page-229-0) [10392,](#page-229-2) [10413,](#page-230-3) [10427,](#page-230-4) [10451,](#page-230-5) [10466,](#page-231-3) [10491,](#page-231-4) [10506,](#page-231-5) [10787,](#page-236-1) [10815,](#page-237-2) [11310,](#page-246-0) [11383,](#page-247-1) [11404,](#page-248-2) [11430,](#page-248-3) [11465,](#page-249-2) [11498,](#page-249-3) [11517,](#page-250-1) [11890,](#page-258-1) [12162,](#page-263-2) [12802,](#page-277-0) [12841,](#page-278-2) [12867,](#page-278-3) [12875,](#page-278-4) [13089,](#page-282-0) [13125,](#page-283-3) [13150,](#page-283-4) [13161](#page-283-5) \Hy@EndWrap [4977,](#page-118-2) [4979,](#page-118-3) [4980,](#page-118-4) [5013](#page-118-5) \Hy@Error . . . . . . [265,](#page-12-0) [281,](#page-12-1) [287,](#page-12-2) [310,](#page-12-3) [2970,](#page-79-3) [3087,](#page-81-9) [3113,](#page-81-10) [3129,](#page-82-7) [3164,](#page-82-8) [3203,](#page-83-5) [3210,](#page-83-6) [3221,](#page-83-7) [3227,](#page-83-8) [4656,](#page-112-0) [5295,](#page-124-0) [5527,](#page-129-0) [5891,](#page-137-0) [6015,](#page-140-0) [6211,](#page-144-0) [6243,](#page-144-1) [6456,](#page-148-0) [6509,](#page-149-0) [13571,](#page-291-0) [13624,](#page-292-0) [14176,](#page-302-0) [14230,](#page-303-0) [14544,](#page-309-0) [14602](#page-310-0) \Hy@escapeform . [13450,](#page-289-0) [13536,](#page-290-0) [13555,](#page-290-1) [13584,](#page-291-1) [13605,](#page-291-2) [13631,](#page-292-1) [13656,](#page-292-2) [14054,](#page-299-0) [14140,](#page-301-0) [14162,](#page-301-1) [14189,](#page-302-1) [14210,](#page-302-2) [14238,](#page-303-1) [14261,](#page-303-2) [14405,](#page-306-0) [14497,](#page-308-0) [14526,](#page-308-1) [14558,](#page-309-1) [14582,](#page-309-2) [14610,](#page-310-1) [14640,](#page-310-2) [14709,](#page-312-0) [14739,](#page-312-1) [14746](#page-312-2) \Hy@escapestring [14706,](#page-312-3) [14774,](#page-313-0) [14778,](#page-313-1) [14782,](#page-313-2) [14786,](#page-313-3) [14790,](#page-313-4) [14794,](#page-313-5) [14798,](#page-314-0) [14802,](#page-314-1) [14806,](#page-314-2) [14810,](#page-314-3) [14856,](#page-315-0) [14890,](#page-315-1) [14950,](#page-316-0) [14994,](#page-317-0) [14995,](#page-317-1) [15027](#page-318-0) \Hy@EveryPageAnchor . . [8584,](#page-193-1) [8627](#page-194-1) \Hy@EveryPageBoxHook . . . . . . . . [6878,](#page-157-0) [6882,](#page-157-1) [6886,](#page-157-2) [8626,](#page-194-2) [11127,](#page-243-1) [11649,](#page-253-0) [11951](#page-259-0) \Hy@EveryPageHook [6877,](#page-157-3) [6881,](#page-157-4)

[7073,](#page-161-1) [10154](#page-224-0) \Hy@ExchangeLeftParenthesis . . . . . . . . [9527,](#page-212-0) [9533](#page-212-1) \Hy@ExchangeRightParenthesis . . . . . . . [9537,](#page-212-2) [9543](#page-212-3) \Hy@false [2647,](#page-72-0) [2763,](#page-74-1) [3304,](#page-85-2) [3340,](#page-86-1) [6240](#page-144-2) \Hy@finalfalse ........... [407](#page-15-3) \Hy@finaltrue ........... [406](#page-15-2) \Hy@FirstPage . . . . . . . . . [4642](#page-111-5) \Hy@FirstPageHook . . . . . . . . . . . [6879,](#page-157-5) [6893,](#page-157-6) [6894,](#page-157-7) [6898,](#page-157-8) [6901,](#page-157-9) [7177,](#page-163-1) [7178,](#page-163-2) [12542,](#page-271-1) [12636,](#page-273-0) [12706,](#page-275-0) [13015,](#page-281-1) [13214](#page-284-0) \Hy@FixNotFirstPage . . . [10242,](#page-226-0) [10243,](#page-226-1) [10251](#page-226-2) \Hy@float@caption . . [8162,](#page-184-1) [8212,](#page-185-0) [8226](#page-186-0) \Hy@float@currentHref . . [8216,](#page-185-1) [8219,](#page-185-2) [8221,](#page-185-3) [8227,](#page-186-1) [8229,](#page-186-2) [8231](#page-186-3) \Hy@footnote@currentHref . . . . . . [6644,](#page-151-0) [7949,](#page-180-0) [7954,](#page-180-1) [7969,](#page-180-2) [7974,](#page-181-0) [7977,](#page-181-1) [7989,](#page-181-2) [7991,](#page-181-3) [8030,](#page-182-0) [8071,](#page-182-1) [8074](#page-183-0) \Hy@FormObjects [13954,](#page-298-0) [14269,](#page-303-3) [14323,](#page-304-0) [14333,](#page-304-1) [14651,](#page-311-0) [14701](#page-311-1) \Hy@frenchlinksfalse . . . . . [3707](#page-94-6) \Hy@Gin@setfile . . . [8827,](#page-198-1) [8829](#page-198-2) \Hy@GlobalStepCount [484,](#page-16-5) [7007,](#page-159-0) [7465,](#page-170-0) [7488,](#page-170-1) [8602,](#page-193-2) [9068,](#page-203-0) [9119](#page-204-0) \Hy@gtemp . . . . . . . . . . . . [838,](#page-30-0) [839,](#page-30-1) [4694,](#page-112-1) [4700,](#page-113-1) [4702,](#page-113-2) [6088,](#page-141-0) [6089,](#page-141-1) [6093,](#page-141-2) [6094,](#page-141-3) [6105,](#page-142-0) [6119,](#page-142-1) [8006,](#page-181-4) [8011,](#page-181-5) [9551,](#page-212-4) [9553,](#page-212-5) [14767,](#page-313-6) [14769](#page-313-7) \Hy@href ........ [5244,](#page-123-0) [5246](#page-123-1) \Hy@href@nextactionraw . . . . . . . . [5281,](#page-123-2) [5304,](#page-124-1) [5306,](#page-124-2) [5307,](#page-124-3) [5309,](#page-124-4) [5314,](#page-124-5) [5318,](#page-124-6) [5320,](#page-124-7) [9895,](#page-219-2) [9932,](#page-219-3) [9965,](#page-220-2) [10234,](#page-225-2) [10853,](#page-238-5) [10893,](#page-238-6) [10926,](#page-239-2) [10956,](#page-239-3) [10983,](#page-240-4) [11347,](#page-247-2) [11417,](#page-248-4) [11485,](#page-249-4) [12492,](#page-270-0) [12521](#page-270-1) \Hy@href@page [5259,](#page-123-3) [5261,](#page-123-4) [5265,](#page-123-5) [5266,](#page-123-6) [5268,](#page-123-7) [5275,](#page-123-8) [5278,](#page-123-9) [9928,](#page-219-4) [10888,](#page-238-7) [12488](#page-269-1) \Hy@hyperfiguresfalse . . . . . [453](#page-16-6) \Hy@hyperfootnotestrue . . . [455](#page-16-7) \Hy@hyperindextrue . . . . . . [456](#page-16-8) \Hy@hypertexnamesfalse . . [2603](#page-71-0) \Hy@hypertexnamestrue . . . [457](#page-16-9) \Hy@IfStringEndsWith . . [5562,](#page-129-1) [5574](#page-130-1) \Hy@implicittrue . . . . . . . . . [458](#page-16-10) \Hy@Info . . . . . . . . . . . . . . . . . . [268,](#page-12-4) [2771,](#page-75-2) [4705,](#page-113-3) [4707,](#page-113-4) [4710,](#page-113-5) [4712,](#page-113-6) [4715,](#page-113-7) [4717,](#page-113-8) [4720,](#page-113-9)

[4722,](#page-113-10) [4725,](#page-113-11) [4727,](#page-113-12) [4960,](#page-117-16) [4966,](#page-118-6) [5044,](#page-119-10) [5049,](#page-119-11) [5053,](#page-119-12) [5203,](#page-122-0) [5230,](#page-122-1) [5798,](#page-135-0) [6606,](#page-151-1) [6608,](#page-151-2) [6611,](#page-151-3) [6613,](#page-151-4) [6616,](#page-151-5) [6618,](#page-151-6) [6621,](#page-151-7) [6623,](#page-151-8) [6626,](#page-151-9) [6628,](#page-151-10) [6631,](#page-151-11) [6633,](#page-151-12) [6636,](#page-151-13) [6638,](#page-151-14) [8369,](#page-189-0) [8430,](#page-190-0) [8651,](#page-194-3) [8668](#page-195-0) \Hy@InfoNoLine [269,](#page-12-5) [4737,](#page-113-13) [4739,](#page-113-14) [4903,](#page-116-14) [9589,](#page-213-0) [13068](#page-282-1) \Hy@IsNotEmpty . . [5666,](#page-132-2) [5667,](#page-132-3) [5690](#page-132-4) \Hy@LastPage ......... [4645](#page-112-2) \Hy@level . [15090,](#page-320-6) [15092,](#page-320-7) [15103,](#page-320-8) [15108,](#page-320-5) [15109,](#page-320-9) [15110,](#page-320-10) [15141](#page-321-0) \Hy@levelcheck . . . [15091,](#page-320-11) [15106](#page-320-12) \Hy@linkcounter . . . . . . . . [488,](#page-16-11) [490,](#page-16-12) [7465,](#page-170-0) [7466,](#page-170-2) [7488,](#page-170-1) [7489,](#page-170-3) [8771,](#page-197-0) [9068,](#page-203-0) [9069,](#page-203-1) [9073,](#page-203-2) [9119,](#page-204-0) [9120,](#page-204-1) [9124](#page-204-2) \Hy@linkfileprefix . . [3838,](#page-97-3) [5546,](#page-129-2) [10313,](#page-228-5) [11188,](#page-244-0) [12845,](#page-278-5) [13128](#page-283-6) \Hy@LinkMath . . [11854,](#page-258-2) [11856,](#page-258-3) [11861,](#page-258-4) [11893,](#page-258-5) [12194,](#page-264-2) [12196,](#page-264-3) [12201,](#page-264-4) [12203,](#page-264-5) [12209,](#page-264-6) [12211](#page-264-7) \Hy@linktoc . [2881,](#page-77-4) [2883,](#page-77-5) [2891,](#page-77-6) [2893,](#page-77-7) [2903,](#page-77-8) [8692](#page-195-1) \Hy@linktoc@all . . . . . . . . [2889](#page-77-9) \Hy@linktoc@none . . . . . . . [2886](#page-77-10) \Hy@linktoc@page . . [2881,](#page-77-4) [2888,](#page-77-11) [2891](#page-77-6) \Hy@linktoc@section [2883,](#page-77-5) [2887,](#page-77-12) [2893](#page-77-7) \Hy@linktocpagefalse . . . . . . [459](#page-16-13) \Hy@localanchornamefalse . . [460](#page-16-14) \Hy@LookForParentCounter [7357](#page-168-3) \Hy@LT@currentHref [7635,](#page-174-0) [7646](#page-174-1) \Hy@LT@footnotetext [8029,](#page-182-2) [8038](#page-182-3) \Hy@make@anchor . [8745,](#page-196-0) [8751,](#page-197-1) [8757](#page-197-2) \Hy@make@df@tag@@ [8749,](#page-197-3) [8764](#page-197-4) \Hy@make@df@tag@@@ . . [8755,](#page-197-5) [8765](#page-197-6) \Hy@MakeCurrentHref . . [7476,](#page-170-4) [7489](#page-170-3) \Hy@MakeCurrentHrefAuto [7487,](#page-170-5) [7569,](#page-172-0) [8746,](#page-197-7) [15069,](#page-319-0) [15456,](#page-327-2) [15472,](#page-327-0) [15483,](#page-327-1) [15513,](#page-328-0) [15527,](#page-328-1) [15565](#page-329-0) \Hy@MakeRemoteAction . [5264,](#page-123-10) [9909,](#page-219-5) [10871,](#page-238-8) [12470](#page-269-2) \Hy@maketitle@end . [8101,](#page-183-1) [8106,](#page-183-2) [8108](#page-183-3) \Hy@maketitle@optarg [8099,](#page-183-4) [8104](#page-183-5) \Hy@Match [326,](#page-13-0) [328,](#page-13-1) [3266,](#page-84-4) [3848,](#page-97-4) [3914,](#page-98-1) [3931,](#page-99-4) [4287,](#page-105-0) [4378,](#page-106-9) [4384,](#page-107-0) [4414,](#page-107-1) [4415,](#page-107-2) [4418,](#page-107-3) [4429,](#page-107-4) [4444,](#page-108-2) [5309,](#page-124-4) [6369](#page-146-5)

\Hy@MaybeStopNow [3186,](#page-83-9) [4539,](#page-109-0) [4542](#page-109-1) \Hy@Message . [270,](#page-12-6) [3100,](#page-81-11) [3195,](#page-83-10) [4741,](#page-113-15) [4855,](#page-115-15) [11244,](#page-245-0) [11248,](#page-245-1) [11251,](#page-245-2) [11254,](#page-245-3) [11257,](#page-245-4) [11260,](#page-245-5) [11263,](#page-245-6) [11266,](#page-245-7) [13398,](#page-288-0) [13669,](#page-292-3) [13673,](#page-293-0) [13676,](#page-293-1) [13679,](#page-293-2) [13682,](#page-293-3) [13685,](#page-293-4) [13688,](#page-293-5) [13691,](#page-293-6) [13701,](#page-293-7) [13838,](#page-296-0) [14328](#page-304-2) \Hy@naturalnamesfalse . . . . [462](#page-16-15) \Hy@nestingfalse  $\dots\dots\dots\ 463$  $\dots\dots\dots\ 463$ \Hy@newline@author . . . . . [6871](#page-157-10) \Hy@newline@title . . . . . . . [6870](#page-157-11) \Hy@next . . . [7023,](#page-160-0) [7033,](#page-160-1) [7038,](#page-160-2) [15482,](#page-327-3) [15491,](#page-327-4) [15494](#page-327-5)  $\H{Hy@nextfalse ... u^4674, 8842}$  $\H{Hy@nextfalse ... u^4674, 8842}$  $\H{Hy@nextfalse ... u^4674, 8842}$  $\H{Hy@nextfalse ... u^4674, 8842}$  $\H{Hy@nextfalse ... u^4674, 8842}$ \Hy@NextPage . . . . . . . . . [4636](#page-111-6) \Hy@nexttrue [4675,](#page-112-4) [4676,](#page-112-5) [4677,](#page-112-6) [8843,](#page-199-1) [8844,](#page-199-2) [8845](#page-199-3) \Hy@NIL . . . . . [4558,](#page-110-0) [4571,](#page-110-1) [4574](#page-110-2) \Hy@number . . [4256,](#page-104-0) [4260,](#page-104-1) [4268](#page-105-1) \Hy@numberline . [15085,](#page-320-13) [15122,](#page-320-14) [15123,](#page-320-15) [15124,](#page-320-16) [15125](#page-320-17) \Hy@ObsoletePaperOption [2855,](#page-77-13) [2863](#page-77-14) \Hy@ocgcolor [9744,](#page-216-3) [9758,](#page-216-4) [10781,](#page-236-2) [10795](#page-237-3) \Hy@ocgcolorlinksfalse [3706,](#page-94-7) [5023](#page-119-13) \Hy@org@chapter . [15480,](#page-327-6) [15495](#page-327-7) \Hy@OrgMakeLabel [13183,](#page-284-1) [13190](#page-284-2) \Hy@OutlineName . [15360,](#page-325-0) [15415](#page-326-0) \Hy@OutlineRerunCheck . [15225,](#page-322-4) [15324,](#page-324-0) [15406](#page-326-1) \Hy@PageAnchorSlide . . . [8544,](#page-192-0) [8582,](#page-193-3) [8595](#page-193-4) \Hy@PageAnchorSlidesPlain [8531,](#page-192-1) [8581,](#page-193-5) [8590](#page-193-6) \Hy@pageanchortrue . . . . . . [466](#page-16-17) \Hy@pagecounter [489,](#page-16-18) [491,](#page-16-19) [7527,](#page-171-0) [8602,](#page-193-2) [8604](#page-193-7) \Hy@pageheight . . . [4529,](#page-109-2) [12638,](#page-273-1) [12735](#page-276-0) \Hy@param . . . . . . . . . . . . . . . . . . [4559,](#page-110-3) [4560,](#page-110-4) [4563,](#page-110-5) [4564,](#page-110-6) [7433,](#page-169-3) [7434,](#page-169-2) [7435,](#page-169-1) [7462,](#page-170-6) [7466](#page-170-2) \Hy@pdfafalse . . . . . . . . . . . [482](#page-16-20) \Hy@pdfcenterwindowfalse . [449](#page-16-21) \Hy@pdfdisplaydoctitlefalse . [481](#page-16-22) \Hy@pdfencoding@pdfdoc . [3021](#page-80-1) \Hy@pdfescapeformfalse . . . [452](#page-16-23) \Hy@pdffitwindowfalse . . . . [454](#page-16-24) \Hy@pdfmarkerrorfalse . . [12122](#page-263-3) \Hy@pdfmarkerrortrue . . . [12306,](#page-266-2) [12315](#page-266-3)

\Hy@pdfminorversion . . . . . . . . . . [9563,](#page-213-1) [9569,](#page-213-2) [9572,](#page-213-3) [9580,](#page-213-4) [9599,](#page-213-5) [9622,](#page-214-1) [9643,](#page-214-2) [9658,](#page-214-3) [9662](#page-214-4) \Hy@pdfnewwindowfalse . . . [465](#page-16-26) \Hy@pdfnewwindowsetfalse [464,](#page-16-27) [4348](#page-106-10) \Hy@pdfnewwindowsettrue [4350,](#page-106-11) [5283](#page-123-11) \Hy@pdfnewwindowtrue . . [5284](#page-123-12) \Hy@pdfpagehiddenfalse . . . [468](#page-16-28) \Hy@pdfpagelabelsfalse . . . [6908](#page-157-12) \Hy@pdfpagelabelstrue . . . . [467](#page-16-29)  $\H{HyQpdfstringdef ... . . . 837, 6063,}$  $\H{HyQpdfstringdef ... . . . 837, 6063,}$  $\H{HyQpdfstringdef ... . . . 837, 6063,}$  $\H{HyQpdfstringdef ... . . . 837, 6063,}$  $\H{HyQpdfstringdef ... . . . 837, 6063,}$ [6071,](#page-141-5) [6276,](#page-145-0) [6386,](#page-147-0) [6392](#page-147-1) \Hy@pdfstringfalse . . [469,](#page-16-30) [6674](#page-152-24) \Hy@pdfstringtrue . . . [689,](#page-24-0) [6646](#page-151-15) \Hy@pdftoolbartrue . . . . . . . [475](#page-16-31) \Hy@pdfusetitlefalse . . . . . . [478](#page-16-32) \Hy@pdfversion [3052,](#page-80-2) [3063,](#page-80-3) [4627,](#page-111-7) [6065,](#page-141-6) [9585,](#page-213-6) [9593,](#page-213-7) [9599,](#page-213-5) [9622,](#page-214-1) [9625,](#page-214-5) [9643,](#page-214-2) [9645,](#page-214-6) [9659,](#page-214-7) [9662,](#page-214-4) [14761](#page-313-8) \Hy@pdfwindowuitrue . . . . . [480](#page-16-33) \Hy@pkg . . . . . . . . . [4557,](#page-110-7) [4564](#page-110-6) \Hy@plainpagesfalse . . . . . . [470](#page-16-34) \Hy@PrevPage . . . . . . . . . . [4639](#page-111-8) \Hy@ProvideTheHCounter [7338](#page-167-0) \Hy@ps@CR [12688,](#page-274-0) [12695,](#page-275-1) [12700,](#page-275-2) [12701,](#page-275-3) [12718,](#page-275-4) [12739,](#page-276-1) [12740,](#page-276-2) [12741,](#page-276-3) [12747,](#page-276-4) [12754,](#page-276-5) [12761,](#page-276-6) [12768](#page-276-7) \Hy@psdextrafalse ....... [474](#page-16-35) \Hy@pstringB [9987,](#page-220-3) [9992,](#page-221-0) [11065,](#page-241-12) [11077,](#page-242-0) [12095,](#page-262-0) [12111,](#page-262-1) [12987,](#page-280-0) [13003](#page-280-1) \Hy@pstringD [9908,](#page-219-6) [9930,](#page-219-7) [10870,](#page-238-9) [10890,](#page-238-10) [12469,](#page-269-3) [12490](#page-269-4) \Hy@pstringdef [9498,](#page-211-0) [9792,](#page-217-3) [9816,](#page-217-4) [9873,](#page-218-1) [9907,](#page-219-8) [9908,](#page-219-6) [9942,](#page-220-4) [9943,](#page-220-5) [9987,](#page-220-3) [10632,](#page-234-0) [10833,](#page-237-4) [10869,](#page-238-11) [10870,](#page-238-9) [10905,](#page-239-4) [10906,](#page-239-5) [10938,](#page-239-6) [11065,](#page-241-12) [11331,](#page-246-3) [11409,](#page-248-5) [11472,](#page-249-5) [11473,](#page-249-6) [12095,](#page-262-0) [12304,](#page-266-4) [12313,](#page-266-5) [12442,](#page-269-5) [12468,](#page-269-6) [12469,](#page-269-3) [12500,](#page-270-2) [12501,](#page-270-3) [12987,](#page-280-0) [14732,](#page-312-4) [15359,](#page-325-1) [15375](#page-325-2) \Hy@pstringDest . . . [9792,](#page-217-3) [9793,](#page-217-1) [10632,](#page-234-0) [10679,](#page-235-0) [12304,](#page-266-4) [12305,](#page-266-6) [12309,](#page-266-7) [12313,](#page-266-5) [12314,](#page-266-8) [12318](#page-266-9) \Hy@pstringF . . . . . . . . . . . . . . . . [9905,](#page-219-9) [9906,](#page-219-0) [9907,](#page-219-8) [9924,](#page-219-10) [9942,](#page-220-4) [9958,](#page-220-6) [9963,](#page-220-7) [10867,](#page-238-12) [10868,](#page-238-0) [10869,](#page-238-11) [10885,](#page-238-13) [10905,](#page-239-4) [10919,](#page-239-7) [10924,](#page-239-8) [11387,](#page-247-3) [11388,](#page-247-0) [11392,](#page-247-4) [11472,](#page-249-5) [11479,](#page-249-7) [11483,](#page-249-8) [12466,](#page-269-7) [12467,](#page-269-0) [12468,](#page-269-6) [12485,](#page-269-8) [12500,](#page-270-2) [12516,](#page-270-4) [12519](#page-270-5)

\Hy@pstringName [15359,](#page-325-1) [15360,](#page-325-0) [15375,](#page-325-2) [15389](#page-325-3) \Hy@pstringP [9943,](#page-220-5) [9963,](#page-220-7) [10906,](#page-239-5) [10924,](#page-239-8) [11473,](#page-249-6) [11483,](#page-249-8) [12501,](#page-270-3) [12519](#page-270-5) \Hy@pstringURI . . . [9873,](#page-218-1) [9891,](#page-219-11) [10938,](#page-239-6) [10952,](#page-239-9) [11331,](#page-246-3) [11343,](#page-247-5) [11409,](#page-248-5) [11413,](#page-248-6) [12442,](#page-269-5) [12454](#page-269-9) \Hy@PutCatalog [7069,](#page-161-2) [7077,](#page-161-3) [7194](#page-164-0) \Hy@raisedlink [2671,](#page-73-0) [7333,](#page-167-1) [7571,](#page-172-1) [7592,](#page-173-0) [7593,](#page-173-1) [7594,](#page-173-2) [7597,](#page-173-3) [7647,](#page-174-2) [7687,](#page-175-0) [7692,](#page-175-1) [7695,](#page-175-2) [7718,](#page-176-0) [7895,](#page-179-2) [7952,](#page-180-3) [7972,](#page-180-4) [8043,](#page-182-4) [8069,](#page-182-5) [8200,](#page-185-4) [8279,](#page-187-0) [8303,](#page-187-1) [8308,](#page-187-2) [8328,](#page-188-0) [8747,](#page-197-8) [8772,](#page-197-9) [12530,](#page-270-6) [12621,](#page-273-2) [12895,](#page-279-12) [13066,](#page-282-2) [15070,](#page-319-1) [15448,](#page-326-2) [15473,](#page-327-8) [15484,](#page-327-9) [15514,](#page-328-2) [15566](#page-329-1) \Hy@raiselinksfalse . . [471,](#page-16-36) [8431](#page-190-1) \Hy@RemoveDurPageAttr [10111,](#page-223-0) [10124](#page-223-1) \Hy@RemoveHidPageAttr [10134,](#page-223-2) [10146](#page-224-1) \Hy@RemovePercentCr . . [5176,](#page-121-0) [5180,](#page-122-2) [5185](#page-122-3) \Hy@RemoveTransPageAttr . . . .  $\ldots$  . [10086,](#page-222-11)  $\frac{10100}{200}$  $\frac{10100}{200}$  $\frac{10100}{200}$ \Hy@reserved@a [5462,](#page-127-0) [7705,](#page-175-3) [7738,](#page-176-1) [13704,](#page-293-8) [13754,](#page-294-0) [13817](#page-295-0) \Hy@RestoreCatcodes [205,](#page-10-0) [4535,](#page-109-3) [4910](#page-116-17) \Hy@RestoreCatcodeSettings [977,](#page-33-0) [984,](#page-33-1) [994,](#page-34-0) [1008](#page-34-1) \Hy@RestoreLastskip [2692,](#page-73-1) [9794,](#page-217-5) [10276,](#page-227-2) [10291,](#page-227-3) [10370,](#page-229-3) [10380,](#page-229-4) [10681,](#page-235-1) [11224,](#page-244-1) [11241,](#page-245-8) [11312,](#page-246-4) [11325,](#page-246-5) [11826,](#page-257-1) [11846,](#page-257-2) [12805,](#page-277-2) [12820,](#page-277-3) [13092,](#page-282-3) [13106](#page-282-4) \Hy@RestoreSavedSpaceFactor . [2667,](#page-73-2) [10321,](#page-228-6) [10401,](#page-230-6) [10438,](#page-230-7) [10478,](#page-231-6) [12854,](#page-278-6) [13136](#page-283-7) \Hy@RestoreSpaceFactor . [2658,](#page-72-1) [2684,](#page-73-3) [2689,](#page-73-4) [10320,](#page-228-7) [10328,](#page-228-8) [10335,](#page-228-9) [10400,](#page-230-8) [10410,](#page-230-9) [10418,](#page-230-10) [10437,](#page-230-11) [10448,](#page-230-12) [10456,](#page-231-7) [10477,](#page-231-8) [10488,](#page-231-9) [10496,](#page-231-10) [11860,](#page-258-6) [11896,](#page-258-7) [12200,](#page-264-8) [12208,](#page-264-9) [12235,](#page-265-2) [12853,](#page-278-7) [12861,](#page-278-8) [12868,](#page-278-9) [13135,](#page-283-8) [13147,](#page-283-9) [13154,](#page-283-10) [13191,](#page-284-3) [13195](#page-284-4) \Hy@ReturnAfterElseFiFiEnd . . . . . . . . [494,](#page-17-0) [1932](#page-56-0) \Hy@ReturnAfterFiFiEnd . [493,](#page-16-37) [1924,](#page-56-1) [1938,](#page-56-2) [2031,](#page-58-0) [2038](#page-58-1) \Hy@ReturnEnd . [492,](#page-16-38) [493,](#page-16-37) [494,](#page-17-0) [1944,](#page-56-3) [2043](#page-58-2)  $\H{HyQsafeQactivesfalse}$   $\frac{495}{5069}$ , [5074,](#page-119-15) [5495,](#page-128-0) [9393](#page-209-0)

\Hy@safe@activestrue . . . . . . . . [495,](#page-17-2) [4683,](#page-112-7) [5067,](#page-119-16) [5072,](#page-119-17) [5156,](#page-121-1) [5193,](#page-122-4) [5201,](#page-122-5) [5229,](#page-122-6) [5346,](#page-125-0) [5652,](#page-131-1) [5662,](#page-132-5) [7432,](#page-169-4) [8685,](#page-195-2) [9260,](#page-207-0) [9382,](#page-209-1) [13865,](#page-296-1) [13924,](#page-297-0) [15317,](#page-324-1) [15347](#page-325-4) \Hy@SaveCatcodeSettings . [933,](#page-32-0) [982,](#page-33-2) [992,](#page-34-2) [1006](#page-34-3) \Hy@saved@currentHref . . [7987,](#page-181-6) [7990](#page-181-7) \Hv©saved@footnotemark [8095,](#page-183-6) [8110](#page-183-7) \Hy@saved@footnotetext . [8096,](#page-183-8) [8113](#page-183-9) \Hy@saved@hook . . . [6854,](#page-156-1) [6866](#page-157-13) \Hy@saved@refstepcounter [7319,](#page-167-2) [7621](#page-173-4) \Hy@SavedSpaceFactor . . . . . . . . . [2654,](#page-72-2) [2656,](#page-72-3) [2661,](#page-72-4) [2662,](#page-72-5) [2668,](#page-73-5) [13188](#page-284-5) \Hy@savedthm [7787,](#page-177-0) [7788,](#page-177-1) [7912,](#page-179-3) [7913](#page-179-4) \Hy@SaveLastskip . . [2692,](#page-73-6) [9790,](#page-217-6) [10264,](#page-227-4) [10279,](#page-227-5) [10361,](#page-229-5) [10373,](#page-229-6) [10629,](#page-234-1) [11211,](#page-244-2) [11227,](#page-244-3) [11302,](#page-246-6) [11315,](#page-246-7) [11816,](#page-257-3) [11830,](#page-257-4) [12794,](#page-277-4) [12808,](#page-277-5) [13081,](#page-282-5) [13095](#page-282-6) \Hy@SaveSavedSpaceFactor [2666,](#page-73-7) [10319,](#page-228-10) [10399,](#page-230-13) [10436,](#page-230-14) [10476,](#page-231-11) [12852,](#page-278-10) [13134](#page-283-11) \Hy@SaveSpaceFactor [2655,](#page-72-6) [2675,](#page-73-8) [2686,](#page-73-9) [10318,](#page-228-11) [10330,](#page-228-12) [10398,](#page-230-15) [10412,](#page-230-16) [10435,](#page-230-17) [10450,](#page-230-18) [10475,](#page-231-12) [10490,](#page-231-13) [11858,](#page-258-8) [11894,](#page-258-9) [12192,](#page-264-10) [12204,](#page-264-11) [12212,](#page-264-12) [12851,](#page-278-11) [12863,](#page-278-12) [13133,](#page-283-12) [13149,](#page-283-13) [13186,](#page-284-6) [13193](#page-284-7) \Hy@scanauthor . . . [6824,](#page-156-2) [6829](#page-156-3) \Hy@scanoptauthor . [6824,](#page-156-2) [6825](#page-156-4) \Hy@scanopttitle . . . [6815,](#page-155-0) [6816](#page-155-1) \Hy@scantitle . . . . . [6815,](#page-155-0) [6820](#page-155-2) \Hy@secnum@part [15501,](#page-327-10) [15503,](#page-327-11) [15506](#page-328-3) \Hy@SectionAnchorHref . . [686,](#page-24-1) [15439,](#page-326-3) [15461,](#page-327-12) [15532](#page-328-4) \Hy@SectionHShift [15438,](#page-326-4) [15447,](#page-326-5) [15457,](#page-327-13) [15528](#page-328-5)  $\label{thm:u1} \hbox{MyQseminarslidesfalse} \quad . \quad . \quad . \quad . \quad . \quad . \quad . \quad . \quad .$  $\H{HyQseminarslidestrue ... 9015}$  $\H{HyQseminarslidestrue ... 9015}$  $\H{HyQseminarslidestrue ... 9015}$ \Hy@setbreaklinks . . [2918,](#page-78-10) [2922,](#page-78-11) [2934,](#page-78-12) [9559,](#page-212-6) [10622](#page-234-2) \Hy@SetCatcodes [181,](#page-10-1) [231,](#page-11-0) [4537](#page-109-4) \Hy@SetNewWindow [4354,](#page-106-12) [9926,](#page-219-12) [9960,](#page-220-8) [10892,](#page-238-14) [10921,](#page-239-10) [11480,](#page-249-9) [12484,](#page-269-10) [12515](#page-270-7) \Hy@setouterhbox . [12168,](#page-264-13) [12199](#page-264-14) \Hy@setpagesizetrue . . . . . . [472](#page-16-39) \Hy@setpdfborder . . . . . . . . . . . . . [3947,](#page-99-5) [9822,](#page-217-7) [9878,](#page-218-2) [9913,](#page-219-13) [9947,](#page-220-9) [10221,](#page-225-3) [10844,](#page-237-5) [10877,](#page-238-15) [10912,](#page-239-11) [10944,](#page-239-12) [10974,](#page-240-5) [11351,](#page-247-6) [11372,](#page-247-7) [11395,](#page-247-8) [11421,](#page-248-7) [11455,](#page-249-10) [11489,](#page-249-11) [11508](#page-249-12) \Hy@setpdfhighlight . . . . . . . . . . . [3905,](#page-98-2) [9823,](#page-217-8) [9879,](#page-218-3) [9914,](#page-219-14) [9948,](#page-220-10) [10222,](#page-225-4) [10845,](#page-237-6) [10878,](#page-238-16) [10913,](#page-239-13) [10945,](#page-239-14) [10975](#page-240-6) \Hy@setpdfversiontrue . . . . [3051](#page-80-4) \Hy@setref@link . . . . [9216,](#page-206-0) [9219](#page-206-1) \Hy@SlidesFormatOptionalPage . [6937,](#page-158-0) [8530,](#page-192-2) [8549,](#page-193-8) [8553](#page-193-9) \Hy@SlidesPage [6944,](#page-158-1) [8563,](#page-193-10) [8564,](#page-193-11) [8570,](#page-193-12) [8572,](#page-193-13) [8575,](#page-193-14) [8578](#page-193-15) \Hy@slidetitle [9045,](#page-203-3) [9047,](#page-203-4) [9054,](#page-203-5) [9062,](#page-203-6) [9072,](#page-203-7) [9096,](#page-204-3) [9098,](#page-204-4) [9105,](#page-204-5) [9113,](#page-204-6) [9123](#page-204-7) \Hy@StartlinkName . [9820,](#page-217-9) [9831](#page-217-10) \Hy@StepCount [483,](#page-16-40) [6984,](#page-159-1) [13471,](#page-289-1) [13534,](#page-290-2) [13769,](#page-294-1) [14072,](#page-300-0) [14136,](#page-301-2) [14427,](#page-306-1) [14494,](#page-308-2) [15205,](#page-322-5) [15210,](#page-322-6) [15286](#page-324-2) \Hy@stoppedearlyfalse [4544,](#page-110-8) [7239](#page-165-3) \Hy@stoppedearlytrue [4541,](#page-109-5) [7236](#page-165-4) \Hy@StringLocalhost [5592,](#page-130-2) [5593,](#page-130-3) [5608](#page-130-4) \Hy@tabularx@hook [7999,](#page-181-8) [8007](#page-181-9) \Hy@temp . . . . . . . . . . [717,](#page-26-0) [724,](#page-26-1) [841,](#page-30-3) [913,](#page-32-1) [1083,](#page-36-0) [1086,](#page-37-0) [1094,](#page-37-1) [1095,](#page-37-2) [2861,](#page-77-15) [2866,](#page-77-16) [2867,](#page-77-17) [2868,](#page-77-18) [2869,](#page-77-19) [2870,](#page-77-20) [2871,](#page-77-21) [3803,](#page-96-4) [3812,](#page-96-5) [3813,](#page-96-6) [3814,](#page-96-7) [3815,](#page-96-8) [3816,](#page-96-9) [3817,](#page-96-10) [3818,](#page-96-11) [3868,](#page-97-2) [3869,](#page-98-3) [3870,](#page-98-4) [3873,](#page-98-5) [3875,](#page-98-6) [3878,](#page-98-7) [3888,](#page-98-8) [3891,](#page-98-9) [3892,](#page-98-10) [3893,](#page-98-11) [3894,](#page-98-12) [3895,](#page-98-13) [3896,](#page-98-14) [3912,](#page-98-15) [3925,](#page-98-16) [3929,](#page-99-6) [3944,](#page-99-7) [4112,](#page-102-0) [4113,](#page-102-1) [4116,](#page-102-2) [4119,](#page-102-3) [4122,](#page-102-4) [4147,](#page-102-5) [4155,](#page-103-0) [4156,](#page-103-1) [4157,](#page-103-2) [4158,](#page-103-3) [4159,](#page-103-4) [4160,](#page-103-5) [4161,](#page-103-6) [4162,](#page-103-7) [4163,](#page-103-8) [4346,](#page-106-13) [4347,](#page-106-14) [4370,](#page-106-15) [4371,](#page-106-16) [4417,](#page-107-5) [4418,](#page-107-3) [4425,](#page-107-6) [4429,](#page-107-4) [4663,](#page-112-8) [4667,](#page-112-9) [4668,](#page-112-10) [4669,](#page-112-11) [4670,](#page-112-12) [4770,](#page-114-11) [4772,](#page-114-12) [4775,](#page-114-3) [4780,](#page-114-13) [4782,](#page-114-5) [4785,](#page-114-6) [4799,](#page-114-14) [4801,](#page-114-10) [4806,](#page-115-16) [4808,](#page-115-2) [4815,](#page-115-17) [4817,](#page-115-4) [4822,](#page-115-18) [4824,](#page-115-6) [4827,](#page-115-7) [4892,](#page-116-18) [4893,](#page-116-12) [5788,](#page-135-1) [5792,](#page-135-2) [5793,](#page-135-3) [5804,](#page-135-4) [5888,](#page-137-1) [5889,](#page-137-2) [5890,](#page-137-3) [5892,](#page-137-4) [5896,](#page-137-5) [6208,](#page-144-3) [6209,](#page-144-4) [6210,](#page-144-5) [6212,](#page-144-6) [6216,](#page-144-7) 6217, 6367, 6379, 6450, [6217,](#page-144-8) [6367,](#page-146-6) [6379,](#page-147-2) [6450,](#page-148-1) [6466,](#page-148-2) [6467,](#page-148-3) [6468,](#page-148-4) [6469,](#page-148-5) [6470,](#page-148-6) [6471,](#page-148-7) [6472,](#page-148-8) [6473,](#page-148-9)

[6479,](#page-148-10) [6485,](#page-148-11) [6491,](#page-149-1) [6492,](#page-149-2) [6493,](#page-149-3) [6494,](#page-149-4) [6495,](#page-149-5) [6496,](#page-149-6) [6497,](#page-149-7) [6498,](#page-149-8) [6499,](#page-149-9) [6500,](#page-149-10) [6501,](#page-149-11) [6541,](#page-149-12) [6542,](#page-149-13) [6549,](#page-150-0) [6550,](#page-150-1) [6557,](#page-150-2) [6558,](#page-150-3) [6964,](#page-159-2) [6967,](#page-159-3) [6976,](#page-159-4) [6978,](#page-159-5) [6982,](#page-159-6) [6986,](#page-159-7) [7030,](#page-160-3) [7032,](#page-160-4) [7341,](#page-167-3) [7342,](#page-167-4) [7363,](#page-168-4) [7521,](#page-171-1) [7524,](#page-171-2) [7527,](#page-171-0) [7533,](#page-171-3) [7659,](#page-174-3) [7665,](#page-174-4) [7791,](#page-177-2) [7816,](#page-178-1) [8079,](#page-183-10) [8085,](#page-183-11) [8699,](#page-195-3) [8700,](#page-195-4) [8708,](#page-195-5) [8709,](#page-196-1) [8912,](#page-200-0) [8914,](#page-200-1) [8918,](#page-200-2) [8949,](#page-201-2) [8950,](#page-201-3) [8951,](#page-201-4) [8966,](#page-201-5) [8967,](#page-201-6) [9601,](#page-213-8) [9604,](#page-213-9) [9605,](#page-213-10) [9621,](#page-214-8) [9639,](#page-214-9) [10002,](#page-221-1) [10031,](#page-221-2) [10033,](#page-221-3) [10552,](#page-232-12) [10557,](#page-232-13) [10563,](#page-232-14) [10567,](#page-232-15) [10570,](#page-233-0) [10575,](#page-233-1) [10606,](#page-233-2) [10608,](#page-233-3) [11037,](#page-241-13) [11080,](#page-242-1) [11082,](#page-242-2) [11993,](#page-260-0) [11996,](#page-260-1) [12000,](#page-260-2) [12001,](#page-260-3) [12007,](#page-260-4) [12008,](#page-260-5) [12014,](#page-261-12) [12044,](#page-261-13) [12049,](#page-261-14) [12055,](#page-261-15) [12059,](#page-261-16) [12062,](#page-261-17) [12067,](#page-261-18) [12100,](#page-262-2) [12102,](#page-262-3) [12174,](#page-264-15) [12175,](#page-264-16) [12179,](#page-264-17) [12270,](#page-266-10) [12271,](#page-266-11) [12279,](#page-266-12) [12280,](#page-266-13) [12384,](#page-268-0) [12385,](#page-268-1) [12936,](#page-279-13) [12941,](#page-279-14) [12947,](#page-279-15) [12951,](#page-280-2) [12954,](#page-280-3) [12959,](#page-280-4) [12992,](#page-280-5) [12994,](#page-280-6) [13925,](#page-297-1) [13937,](#page-297-2) [14714,](#page-312-5) [14715,](#page-312-6) [15357,](#page-325-5) [15363,](#page-325-6) [15371,](#page-325-7) [15386](#page-325-8) \Hy@temp@A . . . . . . . . . . [749,](#page-28-0) [750,](#page-28-1) [1916,](#page-56-4) [1918,](#page-56-5) [1929,](#page-56-6) [1931,](#page-56-7) [1936,](#page-56-8) [1937,](#page-56-9) [1940,](#page-56-10) [4148,](#page-102-6) [4150,](#page-102-7) [4558,](#page-110-0) [4571,](#page-110-1) [4574,](#page-110-2) [7358,](#page-168-5) [7361,](#page-168-6) [7362,](#page-168-7) [7363,](#page-168-4) [7364,](#page-168-8) [8861,](#page-199-4) [8862,](#page-199-5) [8863,](#page-199-6) [8870,](#page-199-7) [8898,](#page-200-3) [8899,](#page-200-4) [8900,](#page-200-5) [8909,](#page-200-6) [8936,](#page-201-7) [9602,](#page-213-11) [9613,](#page-213-12) [9614,](#page-213-13) [9615,](#page-213-14) [9616,](#page-213-15) [9619,](#page-214-10) [9624,](#page-214-11) [9627,](#page-214-12) [9653](#page-214-13) \Hy@temp@B . . . . . [1917,](#page-56-11) [1918](#page-56-5) \Hy@temp@menu . [10218,](#page-225-5) [10233,](#page-225-6) [10968,](#page-240-7) [10982,](#page-240-8) [11502,](#page-249-13) [11505,](#page-249-14) [12394,](#page-268-2) [12403](#page-268-3) \Hy@tempa . . [2754,](#page-74-2) [2756,](#page-74-3) [2758,](#page-74-4) [2759,](#page-74-5) [2761,](#page-74-6) [2763,](#page-74-1) [2765,](#page-75-3) [2768,](#page-75-4) [2771,](#page-75-2) [2772,](#page-75-5) [3300,](#page-85-3) [3301,](#page-85-4) [3302,](#page-85-5) [3304,](#page-85-2) [3305,](#page-85-6) [3307,](#page-85-7) [3308,](#page-85-8) [3310,](#page-85-9) [3314,](#page-85-10) [3318,](#page-85-11) [3329,](#page-85-12) [3331,](#page-85-13) [3333,](#page-85-14) [3334,](#page-85-15) [3336,](#page-85-16) [3340,](#page-86-1) [5162,](#page-121-2) [5163,](#page-121-3) [5174,](#page-121-4) [5178,](#page-121-5) [5347,](#page-125-1) [5351,](#page-125-2) [5474,](#page-127-1) [5476,](#page-127-2) [6195,](#page-143-2) [6196,](#page-143-3) [6236,](#page-144-9) [6237,](#page-144-10) [6240,](#page-144-2) [6244,](#page-144-11) [7013,](#page-160-5) [7015,](#page-160-6) [7053,](#page-161-4) [7055,](#page-161-5) [7205,](#page-164-1) [7207,](#page-164-2) [7756,](#page-176-2) [7758,](#page-176-3) [7759,](#page-176-4) [7762,](#page-176-5) [7763,](#page-176-6) [7764,](#page-176-7) [8157,](#page-184-2) [8162,](#page-184-1) [8167,](#page-184-3) [8645,](#page-194-4) [8646,](#page-194-0) [8664,](#page-195-6) [8665,](#page-195-7)

[8671,](#page-195-8) [9032,](#page-203-8) [9033,](#page-203-9) [9084,](#page-203-10) [9085,](#page-203-11) [10297,](#page-227-6) [10298,](#page-227-7) [11192,](#page-244-4) [11340,](#page-247-9) [11341,](#page-247-10) [12826,](#page-277-6) [12827,](#page-277-7) [13112,](#page-283-14) [13113,](#page-283-15) [15088,](#page-320-18) [15089,](#page-320-0) [15112,](#page-320-19) [15114,](#page-320-20) [15133,](#page-320-21) [15134,](#page-320-22) [15142,](#page-321-1) [15166,](#page-321-2) [15168,](#page-321-3) [15169,](#page-321-4) [15171,](#page-321-5) [15172,](#page-321-6) [15555,](#page-329-2) [15580,](#page-329-3) [15585,](#page-329-4) [15588,](#page-329-5) [15591](#page-329-6) \Hy@tempb . . . . . . . . . . . . . . . . . . [5475,](#page-127-3) [5477,](#page-127-4) [5498,](#page-128-1) [7014,](#page-160-7) [7015,](#page-160-6) [7054,](#page-161-6) [7055,](#page-161-5) [15113,](#page-320-23) [15114,](#page-320-20) [15142](#page-321-1) \Hy@tempcolor . . [11872,](#page-258-10) [11874,](#page-258-11) [11887,](#page-258-12) [11963,](#page-260-6) [11965,](#page-260-7) [11977](#page-260-8) \Hy@TempPageAnchor . . [8533,](#page-192-3) [8589,](#page-193-16) [8599,](#page-193-17) [8603,](#page-193-18) [8619](#page-194-5) \Hy@Test@Alph . . . . [7421,](#page-169-5) [7445](#page-169-6) \Hy@Test@alph .... [7412,](#page-169-7) [7441](#page-169-8) \Hy@testname . . . . . . . . . . . . . . . . [9808,](#page-217-11) [9809,](#page-217-12) [9814,](#page-217-13) [9816,](#page-217-4) [9817,](#page-217-14) [9828,](#page-217-15) [10825,](#page-237-7) [10826,](#page-237-8) [10831,](#page-237-9) [10833,](#page-237-4) [10835,](#page-237-10) [10852,](#page-238-17) [11359,](#page-247-11) [11360,](#page-247-12) [11365,](#page-247-13) [11369,](#page-247-14) [11442,](#page-248-8) [11443,](#page-248-9) [11448,](#page-248-10) [11452,](#page-248-11) [11968,](#page-260-9) [11969,](#page-260-10) [11974,](#page-260-11) [11985](#page-260-12) \Hy@texhtfalse ......... [473](#page-16-41) \Hy@texhttrue . . . . . [3095,](#page-81-12) [4765](#page-114-15) \Hy@TheSlideOptionalPage [8548,](#page-192-4) [8552,](#page-193-19) [8557,](#page-193-20) [8566](#page-193-21) \Hy@title . . . . . . . . . [6817,](#page-155-3) [6821](#page-155-4) \Hy@tocdestname . . [8687,](#page-195-9) [8689,](#page-195-10) [8696,](#page-195-11) [8704,](#page-195-12) [8711,](#page-196-2) [8715,](#page-196-3) [8717](#page-196-4) \Hy@toclevel . . [8656,](#page-195-13) [8660,](#page-195-14) [8673](#page-195-15) \Hy@true [2646,](#page-72-7) [2759,](#page-74-5) [2761,](#page-74-6) [3334,](#page-85-15) [3336,](#page-85-16) [6237](#page-144-10) \Hy@typexmlfalse . . . . . . . . [476](#page-16-42) \Hy@undefinedname [9805,](#page-217-16) [9812,](#page-217-17) [9814,](#page-217-13) [10820,](#page-237-11) [10829,](#page-237-12) [10831,](#page-237-9) [11328,](#page-246-8) [11363,](#page-247-15) [11365,](#page-247-13) [11446,](#page-248-12) [11448,](#page-248-10) [11959,](#page-260-13) [11972,](#page-260-14) [11974](#page-260-11) \Hy@unicodefalse . . . . [477,](#page-16-43) [816,](#page-30-4) [827,](#page-30-5) [2977,](#page-79-4) [2978,](#page-79-5) [2986,](#page-79-6) [4089,](#page-101-0) [4095,](#page-101-1) [7523,](#page-171-4) [8594,](#page-193-22) [14763](#page-313-9) \Hy@unicodetrue . . . [2978,](#page-79-5) [7134,](#page-163-3) [7148](#page-163-4) \Hy@useHidKeyfalse . . . . . [3860](#page-97-5) \Hy@useHidKeytrue . . . . . [3864](#page-97-6) \Hy@UseMaketitleInfos . . [6872,](#page-157-14) [10044,](#page-221-4) [10512,](#page-232-16) [10995,](#page-240-9) [11750,](#page-255-8) [11991,](#page-260-15) [12903](#page-279-16) \Hy@UseMaketitleString . [6851,](#page-156-5) [6873,](#page-157-15) [6874](#page-157-16) \Hy@UseNameKey . [2839,](#page-76-5) [10009,](#page-221-5) [10010,](#page-221-6) [10011,](#page-221-7) [10012,](#page-221-8) [10013,](#page-221-9) [10014,](#page-221-10) [10015,](#page-221-11) [10016,](#page-221-12) [10035,](#page-221-13) [10582,](#page-233-4) [10583,](#page-233-5) [10584,](#page-233-6) [10585,](#page-233-7) [10586,](#page-233-8) [10587,](#page-233-9) [10588,](#page-233-10) [10589,](#page-233-11)

[10610,](#page-233-12) [11044,](#page-241-14) [11045,](#page-241-15) [11046,](#page-241-16) [11047,](#page-241-17) [11048,](#page-241-18) [11049,](#page-241-19) [11050,](#page-241-20) [11051,](#page-241-21) [11084,](#page-242-3) [11710,](#page-254-0) [11711,](#page-254-1) [11712,](#page-255-9) [11713,](#page-255-10) [11714,](#page-255-11) [11715,](#page-255-12) [11716,](#page-255-13) [11717,](#page-255-14) [12074,](#page-262-4) [12075,](#page-262-5) [12076,](#page-262-6) [12077,](#page-262-7) [12078,](#page-262-8) [12079,](#page-262-9) [12080,](#page-262-10) [12081,](#page-262-11) [12104,](#page-262-12) [12966,](#page-280-7) [12967,](#page-280-8) [12968,](#page-280-9) [12969,](#page-280-10) [12970,](#page-280-11) [12971,](#page-280-12) [12972,](#page-280-13) [12973,](#page-280-14) [12996](#page-280-15) \Hy@varioref@refstepcounter . . . . . . . . . [7613,](#page-173-5) [7619](#page-173-6) \Hy@varioref@undefined . [7604,](#page-173-7) [7608,](#page-173-8) [9388](#page-209-2) \Hy@VerboseAnchor [5226,](#page-122-7) [9791,](#page-217-18) [10265,](#page-227-8) [10280,](#page-227-9) [10362,](#page-229-7) [10374,](#page-229-8) [10630,](#page-234-3) [11212,](#page-244-5) [11228,](#page-244-6) [11303,](#page-246-9) [11316,](#page-246-10) [11817,](#page-257-5) [11831,](#page-257-6) [12795,](#page-277-8) [12809,](#page-277-9) [13082,](#page-282-7) [13096](#page-282-8) \Hy@verbosefalse . . . . . [440,](#page-15-0) [479](#page-16-44) \Hy@VerboseGlobalTemp [5202,](#page-122-8) [5203,](#page-122-0) [5204,](#page-122-9) [5205,](#page-122-10) [5209](#page-122-11) \Hy@VerboseLinkInfo [5209,](#page-122-11) [5210,](#page-122-12) [5213,](#page-122-13) [5220](#page-122-14) \Hy@VerboseLinkStart . . [5198,](#page-122-15) [9851,](#page-218-4) [9861,](#page-218-5) [10295,](#page-227-10) [10347,](#page-228-13) [10383,](#page-229-9) [10395,](#page-229-10) [10822,](#page-237-13) [11168,](#page-243-2) [11191,](#page-244-7) [11330,](#page-246-11) [11435,](#page-248-13) [11849,](#page-257-7) [11961,](#page-260-16) [12824,](#page-277-10) [12880,](#page-278-13) [13110,](#page-283-16) [13167](#page-284-8) \Hy@VerboseLinkStop [5214,](#page-122-16) [9836](#page-218-6) \Hy@verbosetrue . . . . . . . . . [439](#page-15-1) \Hy@VersionCheck . . [278,](#page-12-7) [4907,](#page-116-16) [20766](#page-428-0) \Hy@VersionChecked . . [277,](#page-12-8) [320,](#page-13-2) [4904,](#page-116-19) [4906](#page-116-20) \Hy@vt@PutCatalog [7106,](#page-162-0) [7108](#page-162-1) \Hy@VTeXversion . . [7086,](#page-162-2) [7098,](#page-162-3) [11391,](#page-247-16) [11521,](#page-250-2) [11657,](#page-253-1) [15238](#page-323-0) \Hy@WarnHTMLFieldOption . . . [6262,](#page-144-12) [6296,](#page-145-1) [6299,](#page-145-2) [6487](#page-148-12) \Hy@Warning . . . . . . . [266,](#page-12-9) [351,](#page-13-3) [517,](#page-18-0) [1856,](#page-54-0) [2776,](#page-75-6) [2792,](#page-75-7) [2817,](#page-76-6) [2897,](#page-77-22) [3005,](#page-79-7) [3010,](#page-80-5) [3270,](#page-84-5) [3283,](#page-84-6) [3720,](#page-94-8) [3772,](#page-95-2) [3851,](#page-97-7) [3920,](#page-98-17) [3939,](#page-99-8) [4124,](#page-102-8) [4171,](#page-103-9) [4179,](#page-103-10) [4309,](#page-105-2) [4432,](#page-107-7) [4455,](#page-108-3) [4465,](#page-108-4) [4473,](#page-108-5) [5019,](#page-118-7) [5270,](#page-123-13) [5313,](#page-124-8) [5471,](#page-127-5) [5478,](#page-127-6) [5618,](#page-131-2) [5845,](#page-136-0) [6200,](#page-143-4) [6263,](#page-144-13) [6372,](#page-146-7) [7144,](#page-163-5) [7159,](#page-163-6) [8637,](#page-194-6) [9368,](#page-209-3) [9418,](#page-210-0) [9810,](#page-217-19) [10663,](#page-234-4) [10667,](#page-234-5) [10827,](#page-237-14) [11361,](#page-247-17) [11444,](#page-248-14) [11738,](#page-255-15) [11744,](#page-255-16) [11970,](#page-260-17) [12307,](#page-266-14) [12316,](#page-266-15) [15097,](#page-320-24) [15115](#page-320-25) \Hy@WarningNoLine . . . . . [267,](#page-12-10) [304,](#page-12-11) [2856,](#page-77-23) [2924,](#page-78-13) [3031,](#page-80-6) [3823,](#page-96-12) [3884,](#page-98-18) [4034,](#page-100-8) [4140,](#page-102-9) [4522,](#page-109-6)

[4619,](#page-111-9) [4777,](#page-114-16) [4786,](#page-114-17) [4803,](#page-114-18) [4819,](#page-115-19) [4828,](#page-115-20) [6798,](#page-155-5) [6909,](#page-157-17) [7100,](#page-162-4) [7219,](#page-164-3) [7508,](#page-171-5) [8647,](#page-194-7) [8819,](#page-198-3) [9635,](#page-214-14) [12131](#page-263-4) \Hy@WarningPageBorderColor . . . . [3881,](#page-98-19) [3883,](#page-98-20) [3885](#page-98-21) \Hy@WarningPageColor . [3820,](#page-96-13) [3822,](#page-96-14) [3824](#page-96-15) \Hy@WarnOptionDisabled [2788,](#page-75-8) [2791](#page-75-9) \Hy@WarnOptionValue . . [2769,](#page-75-10) [2775,](#page-75-11) [3321,](#page-85-17) [3343](#page-86-2) \Hy@wrapper@babel [4681,](#page-112-13) [4699](#page-113-16) \Hy@WrapperDef . . [4691,](#page-112-14) [9786,](#page-217-20) [10263,](#page-227-11) [10278,](#page-227-12) [10360,](#page-229-11) [10372,](#page-229-12) [10628,](#page-234-6) [11210,](#page-244-8) [11226,](#page-244-9) [11301,](#page-246-12) [11314,](#page-246-13) [11815,](#page-257-8) [11829,](#page-257-9) [12793,](#page-277-11) [12807,](#page-277-12) [13080,](#page-282-9) [13094](#page-282-10) \Hy@writebookmark [2651,](#page-72-8) [8657,](#page-195-16) [9052,](#page-203-12) [9060,](#page-203-13) [9070,](#page-203-14) [9103,](#page-204-8) [9111,](#page-204-9) [9121,](#page-204-10) [15074,](#page-319-2) [15216](#page-322-7) \Hy@xspace@end . . . . . . . . . . . . . . [4582,](#page-110-9) [4587,](#page-110-10) [4591,](#page-111-10) [4596,](#page-111-11) [4599,](#page-111-12) [4604,](#page-111-13) [4605,](#page-111-14) [4606,](#page-111-15) [4608,](#page-111-16) [4609,](#page-111-17) [4610,](#page-111-18) [4611,](#page-111-19) [4612,](#page-111-20) [6685,](#page-152-25) [6686,](#page-152-26) [6688,](#page-152-27) [6691,](#page-152-28) [6693,](#page-152-29) [6694,](#page-152-30) [6695,](#page-153-0) [6699,](#page-153-1) [6702,](#page-153-2) [6705,](#page-153-3) [6707,](#page-153-4) [6708,](#page-153-5) [6709,](#page-153-6) [9867,](#page-218-7) [9899,](#page-219-1) [9936,](#page-220-0) [9969,](#page-220-1) [10340,](#page-228-1) [10411,](#page-230-19) [10426,](#page-230-20) [10449,](#page-230-21) [10465,](#page-231-14) [10489,](#page-231-15) [10505,](#page-231-16) [10862,](#page-238-18) [10899,](#page-238-19) [10932,](#page-239-15) [10962,](#page-240-10) [10989,](#page-240-11) [11172,](#page-243-3) [11182,](#page-244-10) [11403,](#page-248-15) [11429,](#page-248-16) [11464,](#page-249-15) [11497,](#page-249-16) [11516,](#page-250-3) [12202,](#page-264-18) [12210,](#page-264-19) [12862,](#page-278-14) [12873,](#page-278-1) [13148,](#page-283-17) [13160,](#page-283-18) [13192](#page-284-9) \HyAnn@AbsPageLabel . . [14005,](#page-299-1) [14012,](#page-299-2) [14053,](#page-299-3) [14139,](#page-301-3) [14161,](#page-301-4) [14188,](#page-302-3) [14209,](#page-302-4) [14237,](#page-303-4) [14260](#page-303-5) \HyAnn@Count . . [14010,](#page-299-4) [14011,](#page-299-5) [14013,](#page-299-6) [14014,](#page-299-7) [14015,](#page-299-8) [14018,](#page-299-9) [14020,](#page-299-10) [14022](#page-299-11) \HyC@@cmd ..... [87,](#page-8-0) [109,](#page-8-1) [122](#page-8-2) \HyC@check . . . . . . . [68,](#page-7-0) [71,](#page-7-1) [74](#page-7-2) \HyC@checkcommand [50,](#page-7-3) [57,](#page-7-4) [59](#page-7-5) \HyC@checkFailed . . . . [146,](#page-9-0) [157](#page-9-1) \HyC@checkItem . [132,](#page-9-2) [133,](#page-9-3) [134,](#page-9-4) [135,](#page-9-5) [138](#page-9-6) \HyC@checklong . . . . . . . [45,](#page-7-6) [53](#page-7-7) \HyC@checkOk . . . . . . [144,](#page-9-7) [154](#page-9-8) \HyC@checkPackage . [12,](#page-6-0) [16,](#page-6-1) [18](#page-6-2) \HyC@cmd . [62,](#page-7-8) [75,](#page-7-9) [87,](#page-8-0) [95,](#page-8-3) [118,](#page-8-4) [131](#page-9-9) \HyC@date . . . [11,](#page-6-3) [15,](#page-6-4) [23,](#page-6-5) [29,](#page-6-6) [31](#page-6-7) \HyC@DeclareRobustCommand . . . . . . . . <u>[114](#page-8-5)</u> \HyC@def . . . . . . . . . . . . . . [125](#page-9-10) \HyC@defcmd ...... [47,](#page-7-10) [54,](#page-7-11) [93](#page-8-6)  $\H{V}G@doCheck$  . . . . . . . [99,](#page-8-7) [130](#page-9-11)  $\H{yC@edef}$  . . . . . . . . . . . . . [125](#page-9-12)  $\H{HyC@getDate \dots \dots \dots \ 12, \underline{14}$  $\H{HyC@getDate \dots \dots \dots \ 12, \underline{14}$  $\H{HyC@getDate \dots \dots \dots \ 12, \underline{14}$  $\H{HyC@getDate \dots \dots \dots \ 12, \underline{14}$  $\H{HyC@getDate \dots \dots \dots \ 12, \underline{14}$  $\H{HyC@meaning \ldots \ldots \frac{152}{160}}$  $\H{HyC@meaning \ldots \ldots \frac{152}{160}}$  $\H{HyC@meaning \ldots \ldots \frac{152}{160}}$ \HyC@nc@default .... [103,](#page-8-8) [105](#page-8-9) \HyC@nc@noopt [88,](#page-8-10) [91,](#page-8-11) [103,](#page-8-8) [112,](#page-8-12) [123,](#page-8-13) [127](#page-9-15) \HyC@nc@opt .... [88,](#page-8-10) [101,](#page-8-14) [123](#page-8-13)  $\H{HyC@newcommand......86}$  $\H{HyC@newcommand......86}$  $\H{HyC@newcommand......86}$ \HyC@next . . . . . [48,](#page-7-12) [55,](#page-7-13) [60,](#page-7-14) [83](#page-7-15) \HyC@noValue [80,](#page-7-16) [81,](#page-7-17) [82,](#page-7-18) [85,](#page-7-19) [139](#page-9-16) \HyC@optcmd . . . . . . . [107,](#page-8-16) [111](#page-8-17) \HyC@org@cmd ........... [76](#page-7-20) \HyC@org@optcmd . . . . [80,](#page-7-16) [111](#page-8-17) \HyC@org@robustcmd . . [81,](#page-7-17) [120](#page-8-18) \HyC@org@robustoptcmd . . . [82](#page-7-18) \HyC@package [10,](#page-6-9) [22,](#page-6-10) [28,](#page-6-11) [34,](#page-6-12) [37,](#page-6-13) [38](#page-6-14) \HyC@param . . . . . . [78,](#page-7-21) [96,](#page-8-19) [102](#page-8-20) \HyC@robustcmd [115,](#page-8-21) [120,](#page-8-18) [121,](#page-8-22) [122](#page-8-2) \HyC@star . . . . . . . . . [67,](#page-7-22) [70,](#page-7-23) [94](#page-8-23) \HyC@string . [131,](#page-9-9) [152,](#page-9-17) [155,](#page-9-18) [158](#page-9-19) \HyC@Toks . [79,](#page-7-24) [90,](#page-8-24) [96,](#page-8-19) [106,](#page-8-25) [126](#page-9-20) \HyCal@do ........ [511,](#page-17-3) [515](#page-18-1) \HyCal@scan . . . . [502,](#page-17-4) [506,](#page-17-5) [530](#page-18-2) \HyCnt@LookForParentCounter . . . . . . [7345,](#page-167-5) [7357](#page-168-9) \HyCnt@ProvideTheHCounter . . . . . . . . [7329,](#page-167-6) [7338](#page-167-7) \HyColor@FieldBColor . . [6431,](#page-147-3) [6434](#page-147-4) \HyColor@FieldColor . . . . [6437](#page-148-13) \HyColor@HyperrefBorderColor . . . . . . [3871,](#page-98-22) [3889](#page-98-23) \HyColor@HyperrefColor . . . . . . . . [3808,](#page-96-16) [3827,](#page-96-17) [3828,](#page-96-18) [3829,](#page-96-19) [3830,](#page-96-20) [3831,](#page-96-21) [3832,](#page-96-22) [3833](#page-96-23) \HyColor@UseColor . [5041,](#page-119-18) [9747,](#page-216-5) [9758,](#page-216-4) [10784,](#page-236-3) [10795](#page-237-3) \HyField@@AddToFields . [13918,](#page-297-3) [13940](#page-297-4) \HyField@@PDFChoices . [6083,](#page-141-7) [6084,](#page-141-8) [6099](#page-142-2) \HyField@@SetFlag . [5778,](#page-135-5) [5780](#page-135-6) \HyField@@UseFlag . [5768,](#page-135-7) [5770](#page-135-8) \HyField@ABD@AuxAddTo-CoFields . . . . . . . [13863,](#page-296-2) [13915](#page-297-5) \HyField@AddCoField . . . [13873,](#page-296-3) [13886,](#page-296-4) [13889](#page-296-5) \HyField@AddToFields . . [13409,](#page-288-1) [13457,](#page-289-2) [13548,](#page-290-3) [13562,](#page-291-3) [13591,](#page-291-4) [13612,](#page-291-5) [13638,](#page-292-4) [13663,](#page-292-5) [13851,](#page-296-6) [13917,](#page-297-6) [14057,](#page-299-12) [14152,](#page-301-5) [14166,](#page-301-6) [14193,](#page-302-5) [14218,](#page-302-6) [14242,](#page-303-6) [14265,](#page-303-7)

[14372,](#page-305-0) [14412,](#page-306-2) [14515,](#page-308-3) [14534,](#page-308-4) [14566,](#page-309-3) [14590,](#page-309-4) [14618,](#page-310-3) [14647](#page-310-4) \HyField@AdvanceAnnotCount . . . . . [13402,](#page-288-2) [13447,](#page-289-3) [13538,](#page-290-4) [13556,](#page-290-5) [13581,](#page-291-6) [13606,](#page-291-7) [13632,](#page-292-6) [13653,](#page-292-7) [14365,](#page-305-1) [14402,](#page-306-3) [14499,](#page-308-5) [14527,](#page-308-6) [14555,](#page-309-5) [14583,](#page-309-6) [14611,](#page-310-5) [14637](#page-310-6) \HyField@afields . [13847,](#page-296-7) [13906,](#page-297-7) [13907,](#page-297-8) [13909,](#page-297-9) [13963](#page-298-1) \HyField@AfterAuxOpen . [13862,](#page-296-8) [13904,](#page-297-10) [13941](#page-297-11) \HyField@AnnotCount . . [13400,](#page-288-3) [13401,](#page-288-4) [13403,](#page-288-5) [13406,](#page-288-6) [14363,](#page-305-2) [14366,](#page-305-3) [14369](#page-305-4) \HyField@AuxAddToCoFields . . [13861,](#page-296-9) [13901,](#page-297-12) [13915,](#page-297-5) [13929](#page-297-13) \HyField@AuxAddToFields . . . . [13860,](#page-296-10) [13898,](#page-297-14) [13905,](#page-297-15) [13944](#page-297-16) \HyField@cofields [13848,](#page-296-11) [13867,](#page-296-12) [13868,](#page-296-13) [13888,](#page-296-14) [13890,](#page-296-15) [13964,](#page-298-2) [13966](#page-298-3) \HyField@FlagsAnnot [5938,](#page-138-0) [5957,](#page-139-0) [5971,](#page-139-1) [5984,](#page-139-2) [6000,](#page-140-1) [6032](#page-140-2) \HyField@FlagsCheckBox [5970,](#page-139-3) [13651,](#page-292-8) [14256,](#page-303-8) [14632](#page-310-7) \HyField@FlagsChoice ... [6031,](#page-140-3) [13510,](#page-290-6) [14112,](#page-300-1) [14467](#page-307-0) \HyField@FlagsPushButton [5956,](#page-139-4) [13579,](#page-291-8) [13602,](#page-291-9) [13629,](#page-292-9) [14184,](#page-302-7) [14205,](#page-302-8) [14235,](#page-303-9) [14553,](#page-309-7) [14577,](#page-309-8) [14607](#page-310-8) \HyField@FlagsRadioButton . . . [5983,](#page-139-5) [13506,](#page-290-7) [14108,](#page-300-2) [14463](#page-307-1) \HyField@FlagsSubmit . . [5904,](#page-138-1) [13603,](#page-291-10) [14206,](#page-302-9) [14578](#page-309-9) \HyField@FlagsText [5999,](#page-140-4) [13444,](#page-289-4) [14048,](#page-299-13) [14396](#page-306-4) \HyField@NeedAppearancesfalse . . . . . . [6228,](#page-144-14) [6241](#page-144-15) \HyField@NeedAppearancestrue . . . [6231,](#page-144-16) [6234,](#page-144-17) [6238](#page-144-18) \HyField@NewBitsetFlag . [5736,](#page-134-0) [5739,](#page-134-1) [5747](#page-134-2) \HyField@NewFlag . [5734,](#page-134-3) [5810,](#page-136-1) [5811,](#page-136-2) [5812,](#page-136-3) [5813,](#page-136-4) [5814,](#page-136-5) [5815,](#page-136-6) [5816,](#page-136-7) [5817,](#page-136-8) [5818,](#page-136-9) [5819,](#page-136-10) [5820,](#page-136-11) [5821,](#page-136-12) [5822,](#page-136-13) [5823,](#page-136-14) [5824,](#page-136-15) [5825,](#page-136-16) [5826,](#page-136-17) [5827,](#page-136-18) [5828,](#page-136-19) [5829,](#page-136-20) [5834,](#page-136-21) [5835,](#page-136-22) [5836,](#page-136-23) [5837,](#page-136-24) [5838,](#page-136-25) [5839,](#page-136-26) [5840,](#page-136-27) [5841,](#page-136-28) [5842,](#page-136-29) [5875,](#page-137-6) [5877,](#page-137-7) [5878,](#page-137-8) [5880,](#page-137-9) [5881,](#page-137-10) [5883,](#page-137-11) [5884,](#page-137-12) [5885,](#page-137-13) [5886](#page-137-14) \HyField@NewFlagOnly . [5738,](#page-134-4) [5876,](#page-137-15) [5879,](#page-137-16) [5882](#page-137-17) \HyField@NewOption [5735,](#page-134-5) [5741](#page-134-6)

\HyField@PDFAFlagWarning . . . . [5844,](#page-136-30) [5852,](#page-137-18) [5856,](#page-137-19) [5860,](#page-137-20) [5864,](#page-137-21) [5868,](#page-137-22) [5872](#page-137-23) \HyField@PDFChoices . . [6056,](#page-141-9) [13554,](#page-290-8) [14159,](#page-301-7) [14521](#page-308-7) \HyField@PrintFlags . . . . . . . . .  $\ldots$  [5785,](#page-135-9) [5931,](#page-138-2) [5949,](#page-138-3) [5963,](#page-139-6) [5976,](#page-139-7) [5992,](#page-139-8) [6024,](#page-140-5) [6049](#page-141-10) \HyField@SetFlag . . [5777,](#page-135-10) [5917,](#page-138-4) [5923,](#page-138-5) [5928,](#page-138-6) [5962,](#page-139-9) [5990](#page-139-10) \HyField@SetKeys . [6160,](#page-143-5) [13441,](#page-288-7) [13477,](#page-289-5) [13480,](#page-289-6) [13499,](#page-289-7) [13567,](#page-291-11) [13599,](#page-291-12) [13619,](#page-292-10) [13648,](#page-292-11) [14044,](#page-299-14) [14078,](#page-300-3) [14081,](#page-300-4) [14100,](#page-300-5) [14171,](#page-301-8) [14202,](#page-302-10) [14225,](#page-302-11) [14252,](#page-303-10) [14392,](#page-306-5) [14433,](#page-307-2) [14436,](#page-307-3) [14455,](#page-307-4) [14539,](#page-308-8) [14574,](#page-309-10) [14597,](#page-310-9) [14628](#page-310-10) \HyField@TheAnnotCount [13405,](#page-288-8) [13414,](#page-288-9) [13423,](#page-288-10) [13453,](#page-289-8) [13542,](#page-290-9) [13559,](#page-291-13) [13587,](#page-291-14) [13609,](#page-291-15) [13635,](#page-292-12) [13659,](#page-292-13) [14368,](#page-305-5) [14373,](#page-305-6) [14376,](#page-305-7) [14407,](#page-306-6) [14504,](#page-308-9) [14529,](#page-308-10) [14560,](#page-309-11) [14585,](#page-309-12) [14613,](#page-310-11) [14642](#page-310-12) \HyField@UseFlag . . . . . . . . . . . . . [5767,](#page-135-11) [5908,](#page-138-7) [5909,](#page-138-8) [5910,](#page-138-9) [5911,](#page-138-10) [5912,](#page-138-11) [5913,](#page-138-12) [5914,](#page-138-13) [5915,](#page-138-14) [5918,](#page-138-15) [5919,](#page-138-16) [5920,](#page-138-17) [5921,](#page-138-18) [5924,](#page-138-19) [5925,](#page-138-20) [5926,](#page-138-21) [5929,](#page-138-22) [5940,](#page-138-23) [5941,](#page-138-24) [5942,](#page-138-25) [5943,](#page-138-26) [5944,](#page-138-27) [5945,](#page-138-28) [5946,](#page-138-29) [5947,](#page-138-30) [5948,](#page-138-31) [5959,](#page-139-11) [5960,](#page-139-12) [5961,](#page-139-13) [5973,](#page-139-14) [5974,](#page-139-15) [5975,](#page-139-16) [5986,](#page-139-17) [5987,](#page-139-18) [5988,](#page-139-19) [5989,](#page-139-20) [5991,](#page-139-21) [6002,](#page-140-6) [6003,](#page-140-7) [6004,](#page-140-8) [6005,](#page-140-9) [6006,](#page-140-10) [6007,](#page-140-11) [6008,](#page-140-12) [6009,](#page-140-13) [6020,](#page-140-14) [6023,](#page-140-15) [6034,](#page-140-16) [6035,](#page-140-17) [6036,](#page-140-18) [6037,](#page-140-19) [6039,](#page-140-20) [6041,](#page-140-21) [6042,](#page-140-22) [6045,](#page-140-23) [6048](#page-140-24) \HyInd@@@wrindex . [8857,](#page-199-8) [8860,](#page-199-9) [8891,](#page-200-7) [8897](#page-200-8) \HyInd@@hyperpage [8964,](#page-201-8) [8974](#page-201-9) \HyInd@@wrindex . . [8852,](#page-199-10) [8853](#page-199-11) \HyInd@DefKey [8910,](#page-200-9) [8924,](#page-200-10) [8937,](#page-201-10) [8946](#page-201-11) \HyInd@EncapChar . [3351,](#page-86-3) [4532,](#page-109-7) [8847](#page-199-12) \HyInd@hyperpage . [8961,](#page-201-12) [8963,](#page-201-13) [8970](#page-201-14) \HyInd@key . . [8911,](#page-200-11) [8915,](#page-200-12) [8926,](#page-200-13) [8939,](#page-201-15) [8951](#page-201-4) \HyInd@org@wrindex [8851,](#page-199-13) [8855,](#page-199-14) [8865,](#page-199-15) [8871,](#page-199-16) [8873,](#page-199-17) [8876](#page-199-18) \HyInd@pagelink . . . [8979,](#page-201-16) [8985,](#page-201-17) [8987,](#page-202-2) [8990](#page-202-3) \HyInd@ParenLeft . . [8834,](#page-199-19) [8862,](#page-199-5) [8899,](#page-200-4) [8936](#page-201-7)

\HyInd@ParenRight . [8835,](#page-199-20) [8863,](#page-199-6) [8870,](#page-199-7) [8900,](#page-200-5) [8909](#page-200-6) \HyInd@removespaces [8993,](#page-202-4) [8996,](#page-202-5) [9006](#page-202-6) \HyInfo@AddonHandler . . [4166,](#page-103-11) [4169](#page-103-12) \HyInfo@AddonList . [4200,](#page-103-13) [4201,](#page-103-14) [4235,](#page-104-2) [4242](#page-104-3) \HyInfo@Addons . . . [4221,](#page-104-4) [4237,](#page-104-5) [10068,](#page-222-12) [11020,](#page-241-22) [12023,](#page-261-19) [12027](#page-261-20) \HyInfo@AddonUnsupportedtrue . . [10510,](#page-231-17) [11736,](#page-255-17) [12901](#page-279-17) \HyInfo@do . . . [4168,](#page-103-15) [4202,](#page-103-16) [4225](#page-104-6) \HyInfo@GenerateAddons [4219,](#page-104-7) [10045,](#page-222-13) [10996,](#page-240-12) [11992](#page-260-18) \HyInfo@Key . [4176,](#page-103-17) [4177,](#page-103-18) [4196,](#page-103-19) [4198,](#page-103-20) [4199,](#page-103-21) [4202,](#page-103-16) [4205,](#page-103-22) [4212,](#page-104-8) [4226,](#page-104-9) [4230](#page-104-10) \HyInfo@KeyEscaped [4175,](#page-103-23) [4176](#page-103-17) \HyInfo@tmp ...... [4185,](#page-103-24) [4196](#page-103-19) \HyInfo@trapped@false . . [4116,](#page-102-2) [4135](#page-102-10) \HyInfo@trapped@true [4113,](#page-102-1) [4134](#page-102-11) \HyInfo@trapped@unknown [4119,](#page-102-3) [4136](#page-102-12) \HyInfo@TrappedUnsupported . . [4137,](#page-102-13) [4141,](#page-102-14) [10513,](#page-232-17) [11751,](#page-255-18) [12904](#page-279-18) \HyInfo@Value ..... [4190,](#page-103-25) [4193](#page-103-26) \HyLang@addto [3609,](#page-92-0) [3625,](#page-92-1) [3643,](#page-93-0) [3679,](#page-93-1) [3687](#page-93-2) \HyLang@afrikaans . . . . . . [3353](#page-86-4) \HyLang@catalan ....... [3537](#page-90-0) \HyLang@DeclareLang . . . . . . . . . . [3623,](#page-92-2) [3652,](#page-93-3) [3653,](#page-93-4) [3654,](#page-93-5) [3655,](#page-93-6) [3656,](#page-93-7) [3657,](#page-93-8) [3658,](#page-93-9) [3659,](#page-93-10) [3660,](#page-93-11) [3661,](#page-93-12) [3662,](#page-93-13) [3663,](#page-93-14) [3664,](#page-93-15) [3665,](#page-93-16) [3666,](#page-93-17) [3667,](#page-93-18) [3668,](#page-93-19) [3669,](#page-93-20) [3670,](#page-93-21) [3671,](#page-93-22) [3672,](#page-93-23) [3673,](#page-93-24) [3674,](#page-93-25) [3675,](#page-93-26) [3676,](#page-93-27) [3677](#page-93-28) \HyLang@dutch . . . . . . . . . [3591](#page-92-3) \HyLang@english . . . . . . . . [3371](#page-86-5) \HyLang@french . . . . . . . . [3389](#page-87-0) \HyLang@german . . . . . . . [3407](#page-87-1) \HyLang@greek . . . . . . . . . [3573](#page-91-0) \HyLang@italian . . . . . . . . [3425](#page-87-2) \HyLang@magyar . . . . . . . [3443](#page-88-0) \HyLang@portuges . . . . . . [3461](#page-88-1) \HyLang@russian . . . . . . . . [3479](#page-88-2) \HyLang@spanish . . . . . . . [3519](#page-90-1) \HyLang@vietnamese [3555,](#page-91-1) [3679,](#page-93-1) [3687](#page-93-2) \HyLinguex@OrgB . . . [915,](#page-32-2) [919](#page-32-3) \HyLinguex@OrgC . . . [916,](#page-32-4) [920](#page-32-5) \HyLinguex@OrgD . . . [917,](#page-32-6) [921](#page-32-7)

\HyLinguex@Restore . . [918,](#page-32-8) [931,](#page-32-9) [985,](#page-33-3) [995](#page-34-4) \HyNew@float@makebox . [8213,](#page-185-5) [8236](#page-186-4) \HyOpt@CheckDvi . . . . . . . . . . . . [3083,](#page-81-13) [3136,](#page-82-9) [3142,](#page-82-10) [3147,](#page-82-11) [3171,](#page-82-12) [3176,](#page-83-11) [3182,](#page-83-12) [3234,](#page-84-7) [3241,](#page-84-8) [3247,](#page-84-9) [3252,](#page-84-10) [3257](#page-84-11) \HyOpt@CustomDriver . . . [302,](#page-12-12) [3278,](#page-84-12) [3281,](#page-84-13) [4838,](#page-115-21) [4901](#page-116-13) \HyOpt@DriverFallback . . [3262,](#page-84-14) [3265,](#page-84-15) [3266,](#page-84-4) [3274,](#page-84-16) [4869,](#page-116-21) [4874](#page-116-22) \HyOpt@DriverType [4837,](#page-115-22) [4840,](#page-115-23) [4871,](#page-116-23) [4881,](#page-116-24) [4883,](#page-116-25) [4900,](#page-116-26) [4903](#page-116-14) \HyOrg@addtoreset . [8777,](#page-197-10) [8779,](#page-197-11) [8806](#page-198-4) \HyOrg@appendix . . [7390,](#page-168-10) [7409](#page-169-9) \HyOrg@author [6814,](#page-155-6) [6827,](#page-156-6) [6831](#page-156-7) \HyOrg@elt . . . . . . . [7343,](#page-167-8) [7349](#page-167-9) \HyOrg@float@makebox . . [8214,](#page-185-6) [8235](#page-186-5) \HyOrg@hyperpage . [8837,](#page-199-21) [8839,](#page-199-22) [8840](#page-199-23) \HyOrg@languageshorthands . . . . [1054,](#page-36-1) [1068,](#page-36-2) [1079,](#page-36-3) [1089](#page-37-3) \HyOrg@make@df@tag@@ . [8762](#page-197-12) \HyOrg@make@df@tag@@@ [8763](#page-197-13) \HyOrg@maketitle . . [8093,](#page-183-12) [8100,](#page-183-13) [8105](#page-183-14) \HyOrg@subequations [7773,](#page-177-3) [7780](#page-177-4) \HyOrg@title . . [6813,](#page-155-7) [6818,](#page-155-8) [6822](#page-155-9) \HyOrg@TX@endtabularx . [7998](#page-181-10) \HyOrg@url . . . . . . . . . . . . [5326](#page-124-9) \HyPat@NonNegativeReal . . . . . . . [3915,](#page-98-24) [3916,](#page-98-25) [3917,](#page-98-26) [3918,](#page-98-27) [3934,](#page-99-9) [3936,](#page-99-10) [4278,](#page-105-3) [4290,](#page-105-4) [4291,](#page-105-5) [4292,](#page-105-6) [4299,](#page-105-7) [4302,](#page-105-8) [4303,](#page-105-9) [4304,](#page-105-10) [4305](#page-105-11) \HyPat@ObjRef [5310,](#page-124-10) [5311,](#page-124-11) [5324,](#page-124-12) [9560,](#page-212-7) [10623,](#page-234-7) [11812](#page-257-10) \hyper@@anchor [4603,](#page-111-21) [5336,](#page-124-13) [5338,](#page-125-3) [5369,](#page-125-4) [5371,](#page-125-5) [5407,](#page-126-0) [5409,](#page-126-1) [5615,](#page-131-3) [6686,](#page-152-26) [6701,](#page-153-7) [6717,](#page-153-8) [7948,](#page-180-5) [7953,](#page-180-6) [7968,](#page-180-7) [7973,](#page-180-8) [8041,](#page-182-6) [8044,](#page-182-7) [8070,](#page-182-8) [8198,](#page-185-7) [8201,](#page-185-8) [8218,](#page-185-9) [8534,](#page-192-5) [8589,](#page-193-16) [8599,](#page-193-17) [8604,](#page-193-7) [9051,](#page-203-15) [9059,](#page-203-16) [9069,](#page-203-1) [9102,](#page-204-11) [9110,](#page-204-12) [9120](#page-204-1) \hyper@@link . [5196,](#page-122-17) [5254,](#page-123-14) [5359,](#page-125-6) [5388,](#page-126-2) [5462,](#page-127-0) [8287,](#page-187-3) [8433,](#page-190-2) [8434,](#page-190-3) [8435,](#page-190-4) [8483,](#page-191-0) [8485,](#page-191-1) [8487,](#page-191-2) [9221,](#page-206-2) [9236,](#page-206-3) [9378](#page-209-4) \hyper@@normalise . [5165,](#page-121-6) [5169,](#page-121-7) [5173](#page-121-8) \hyper@anchor . . . . . . . . . . . . . . . [5642,](#page-131-4) [6689,](#page-152-31) [6703,](#page-153-9) [6767,](#page-154-0) [6780,](#page-154-1) [9839,](#page-218-8) [10263,](#page-227-11) [10360,](#page-229-11)

[10686,](#page-235-2) [11226,](#page-244-9) [11301,](#page-246-12) [11815,](#page-257-8) [12793,](#page-277-11) [13080](#page-282-9) \hyper@anchorend . . . . . . . . . . . . . [4591,](#page-111-10) [4599,](#page-111-12) [4606,](#page-111-15) [6673,](#page-152-32) [6691,](#page-152-28) [6705,](#page-153-3) [6720,](#page-153-10) [7334,](#page-167-10) [7573,](#page-172-2) [7648,](#page-174-5) [7693,](#page-175-4) [7695,](#page-175-2) [7719,](#page-176-8) [7745,](#page-176-9) [7899,](#page-179-5) [8281,](#page-187-4) [8306,](#page-187-5) [8309,](#page-187-6) [8329,](#page-188-1) [8462,](#page-190-5) [8747,](#page-197-8) [8773,](#page-197-14) [9846,](#page-218-9) [10288,](#page-227-13) [10378,](#page-229-13) [10693,](#page-235-3) [11221,](#page-244-11) [11323,](#page-246-14) [11837,](#page-257-11) [12817,](#page-277-13) [13103,](#page-282-11) [15070,](#page-319-1) [15217,](#page-322-8) [15449,](#page-326-6) [15474,](#page-327-14) [15485,](#page-327-15) [15515,](#page-328-6) [15567](#page-329-7) \hyper@anchorstart . [4605,](#page-111-14) [6673,](#page-152-32) [6690,](#page-152-33) [6704,](#page-153-11) [6719,](#page-153-12) [7334,](#page-167-10) [7572,](#page-172-3) [7648,](#page-174-5) [7687,](#page-175-0) [7719,](#page-176-8) [7745,](#page-176-9) [7896,](#page-179-6) [8279,](#page-187-0) [8304,](#page-187-7) [8309,](#page-187-6) [8329,](#page-188-1) [8462,](#page-190-5) [8747,](#page-197-8) [8773,](#page-197-14) [9842,](#page-218-10) [10278,](#page-227-12) [10372,](#page-229-12) [10689,](#page-235-4) [11210,](#page-244-8) [11314,](#page-246-13) [11829,](#page-257-9) [12807,](#page-277-12) [13094,](#page-282-10) [15070,](#page-319-1) [15217,](#page-322-8) [15449,](#page-326-6) [15474,](#page-327-14) [15485,](#page-327-15) [15515,](#page-328-6) [15567](#page-329-7) \hyper@chars . [5190,](#page-122-18) [9874,](#page-218-11) [10268,](#page-227-14) [10282,](#page-227-15) [10302,](#page-227-16) [10324,](#page-228-14) [10338,](#page-228-15) [10352,](#page-228-16) [10432,](#page-230-22) [10472,](#page-231-18) [11177,](#page-244-12) [11198,](#page-244-13) [11214,](#page-244-14) [11231,](#page-245-9) [11306,](#page-246-15) [11318,](#page-246-16) [11410,](#page-248-17) [12443,](#page-269-11) [12811,](#page-277-14) [12831,](#page-277-15) [12857,](#page-278-15) [12871,](#page-278-16) [12885,](#page-278-17) [13098,](#page-282-12) [13117,](#page-283-19) [13140,](#page-283-20) [13157,](#page-283-21) [13172](#page-284-10) \hyper@currentanchor . . . [11834,](#page-257-12) [11843,](#page-257-13) [11866,](#page-258-13) [11883](#page-258-14) \hyper@currentlinktype . . [11867,](#page-258-15) [11871,](#page-258-16) [11875](#page-258-17) \hyper@destlabel@hook . . [5658,](#page-131-5) [5665](#page-132-6) \hyper@hash . [5142,](#page-121-9) [5143,](#page-121-10) [5191,](#page-122-19) [5538,](#page-129-3) [5550,](#page-129-4) [5567,](#page-130-5) [5570,](#page-130-6) [6640,](#page-151-16) [11171](#page-243-4) \hyper@image [5332,](#page-124-14) [5333,](#page-124-15) [10350,](#page-228-17) [11468,](#page-249-17) [11956,](#page-259-1) [12883,](#page-278-18) [13170](#page-284-11) \hyper@last . . . . . . . [6787,](#page-155-10) [6792](#page-155-11) \hyper@link . . [4604,](#page-111-13) [5486,](#page-128-2) [6687,](#page-152-34) [6688,](#page-152-27) [6702,](#page-153-2) [6712,](#page-153-13) [6718,](#page-153-14) [9860,](#page-218-12) [10346,](#page-228-18) [10394,](#page-229-14) [10861,](#page-238-20) [11167,](#page-243-5) [11434,](#page-248-18) [11960,](#page-260-19) [12879,](#page-278-19) [13166](#page-284-12) \hyper@link@ . [4611,](#page-111-19) [5463,](#page-127-7) [5469,](#page-127-8) [6685,](#page-152-25) [6699,](#page-153-1) [6725](#page-153-15) \hyper@linkend . . . . . . . . . . . . . . . [4591,](#page-111-10) [4599,](#page-111-12) [4608,](#page-111-16) [6693,](#page-152-29) [6707,](#page-153-4) [6722,](#page-153-16) [7993,](#page-181-11) [8273,](#page-187-8) [8276,](#page-187-9) [8696,](#page-195-11) [8704,](#page-195-12) [8711,](#page-196-2) [8715,](#page-196-3) [8717,](#page-196-4) [9859,](#page-218-13) [10308,](#page-228-19) [10391,](#page-229-15) [10860,](#page-238-3) [10862,](#page-238-18) [11203,](#page-244-15) [11381,](#page-247-18) [11869,](#page-258-18) [12839,](#page-277-16) [13123](#page-283-22)

\hyper@linkfile . . . . . . . . . . . . . . . [4610,](#page-111-18) [5563,](#page-129-5) [6695,](#page-153-0) [6709,](#page-153-6) [6724,](#page-153-17) [9903,](#page-219-15) [10312,](#page-228-20) [10470,](#page-231-19) [10864,](#page-238-21) [11187,](#page-244-16) [11385,](#page-247-19) [12464,](#page-269-12) [12843,](#page-278-20) [13127](#page-283-23) \hyper@linkstart [4607,](#page-111-22) [6692,](#page-152-35) [6706,](#page-153-18) [6721,](#page-153-19) [7991,](#page-181-3) [8269,](#page-187-10) [8276,](#page-187-9) [8696,](#page-195-11) [8704,](#page-195-12) [8711,](#page-196-2) [8715,](#page-196-3) [8717,](#page-196-4) [9850,](#page-218-14) [10294,](#page-227-17) [10382,](#page-229-16) [10821,](#page-237-15) [10862,](#page-238-18) [11190,](#page-244-17) [11329,](#page-246-17) [11848,](#page-257-14) [12823,](#page-277-17) [13109](#page-282-13) \hyper@linkurl . . . . . . . . . . . . . . . . [4609,](#page-111-17) [5331,](#page-124-16) [5538,](#page-129-3) [5545,](#page-129-6) [5566,](#page-130-7) [5570,](#page-130-6) [6694,](#page-152-30) [6708,](#page-153-5) [6723,](#page-153-20) [9871,](#page-218-15) [10313,](#page-228-5) [10315,](#page-228-21) [10348,](#page-228-22) [10430,](#page-230-23) [10935,](#page-239-16) [11175,](#page-244-18) [11188,](#page-244-0) [11407,](#page-248-19) [11469,](#page-249-18) [11957,](#page-260-20) [12440,](#page-269-13) [12844,](#page-278-21) [12848,](#page-278-22) [12881,](#page-278-23) [13128,](#page-283-6) [13130,](#page-283-24) [13168](#page-284-13) \hyper@livelink . . . . [6687,](#page-152-34) [6712](#page-153-13) \hyper@makecurrent [7330,](#page-167-11) [7430,](#page-169-10) [7634,](#page-174-6) [7685,](#page-175-5) [7716,](#page-175-6) [7744,](#page-176-10) [7841,](#page-178-2) [7872,](#page-179-7) [7988,](#page-181-12) [8174,](#page-185-10) [8228](#page-186-6) \hyper@n@rmalise . . [5157,](#page-121-11) [5161](#page-121-12) \hyper@nat@current . . . . . [8270](#page-187-11) \hyper@natanchorend . . . . [8281](#page-187-4) \hyper@natanchorstart . . . [8278](#page-187-12) \hyper@natlinkbreak ..... [8275](#page-187-13) \hyper@natlinkend . . . . . . . [8272](#page-187-14) \hyper@natlinkstart . . . . . . [8267](#page-187-15) \hyper@newdestlabel [5650,](#page-131-6) [5672,](#page-132-7) [5711,](#page-133-1) [5716](#page-133-2) \hyper@normalise . . [4533,](#page-109-8) [4538,](#page-109-9) [5134,](#page-121-13) [5244,](#page-123-0) [5247,](#page-123-15) [5328,](#page-124-17) [5330,](#page-124-18) [5332,](#page-124-14) [5353,](#page-125-7) [6190](#page-143-0) \hyper@pageduration . . . . [10107,](#page-223-4) [10156,](#page-224-2) [11109,](#page-242-4) [11129,](#page-243-6) [11634,](#page-253-2) [11651,](#page-253-3) [11923,](#page-259-2) [11953](#page-259-3) \hyper@pagehidden [10131,](#page-223-5) [10157,](#page-224-3) [11120,](#page-242-5) [11130,](#page-243-7) [11644,](#page-253-4) [11652,](#page-253-5) [11940,](#page-259-4) [11954](#page-259-5) \hyper@pagetransition . . . [10083,](#page-222-14) [10155,](#page-224-4) [11098,](#page-242-6) [11128,](#page-243-8) [11523,](#page-250-4) [11650,](#page-253-6) [11906,](#page-259-6) [11952](#page-259-7) \hyper@quote [6642,](#page-151-17) [10270,](#page-227-18) [10284,](#page-227-19) [10299,](#page-227-20) [10304,](#page-227-21) [10325,](#page-228-23) [10339,](#page-228-24) [10353,](#page-228-25) [11171,](#page-243-4) [11181,](#page-244-19) [11194,](#page-244-20) [11217,](#page-244-21) [11235,](#page-245-10) [12799,](#page-277-18) [12813,](#page-277-19) [12828,](#page-277-20) [12834,](#page-277-21) [12858,](#page-278-24) [12872,](#page-278-25) [12886,](#page-278-26) [13086,](#page-282-14) [13099,](#page-282-15) [13114,](#page-283-25) [13119,](#page-283-26) [13142,](#page-283-27) [13158,](#page-283-28) [13173](#page-284-14) \hyper@readexternallink . [5492,](#page-128-3) [5503](#page-128-4) \hyper@refstepcounter . . . [7310,](#page-167-12) [7313,](#page-167-13) [7321](#page-167-14) \hyper@tilde . [5151,](#page-121-14) [5152,](#page-121-15) [5153,](#page-121-16) [6641](#page-151-18)

\hyperbaseurl . [3835,](#page-96-24) [3836,](#page-96-25) [6736](#page-153-21)  $\hbox{\tt \hbox{hypercalcbp}}$  .......  $497, 497$  $497, 497$  $497, 497$ \hypercalcbpdef . [499,](#page-17-8) [536,](#page-18-3) [4275,](#page-105-12) [4285](#page-105-13)  $\hbox{hyperdef}~~\dots~~ 5361,~6738$  $\hbox{hyperdef}~~\dots~~ 5361,~6738$  $\hbox{hyperdef}~~\dots~~ 5361,~6738$  $\hbox{hyperdef}~~\dots~~ 5361,~6738$ \HyperDestLabelReplace . [5702,](#page-132-8) [5709,](#page-132-9) [5712](#page-133-3) \HyperDestNameFilter . . . . . . . . . [4514,](#page-109-10) [5230,](#page-122-1) [5709,](#page-132-10) [9792,](#page-217-3) [9817,](#page-217-14) [10270,](#page-227-18) [10284,](#page-227-19) [10304,](#page-227-21) [10348,](#page-228-22) [10632,](#page-234-0) [10834,](#page-237-16) [11171,](#page-243-4) [11181,](#page-244-19) [11199,](#page-244-22) [11217,](#page-244-21) [11235,](#page-245-10) [11307,](#page-246-18) [11319,](#page-246-19) [11368,](#page-247-20) [11451,](#page-248-20) [12304,](#page-266-4) [12313,](#page-266-5) [12799,](#page-277-18) [12813,](#page-277-19) [12834,](#page-277-21) [12881,](#page-278-23) [13086,](#page-282-14) [13099,](#page-282-15) [13119,](#page-283-26) [13168,](#page-284-13) [15295,](#page-324-3) [15359,](#page-325-1) [15375](#page-325-2) \HyperDestRename . [5682,](#page-132-11) [5700,](#page-132-12) [5713](#page-133-4) \HyperFirstAtBeginDocument . . . [6764,](#page-154-2) [6766,](#page-154-3) [6788,](#page-155-12) [6791](#page-155-13) \hypergetpageref . . . . . . . . [7566](#page-172-4) \hypergetref . . . . . . . . . . . [7565](#page-172-5) \HyperGlobalCurrentHref [7451,](#page-170-7) [7453,](#page-170-8) [7461,](#page-170-9) [7462,](#page-170-6) [7466,](#page-170-2) [7469,](#page-170-10) [7473,](#page-170-11) [7479,](#page-170-12) [7480,](#page-170-13) [7484](#page-170-14) \hyperimage . . [5332,](#page-124-14) [5718,](#page-133-5) [8829](#page-198-2) \hyperindexformat . . . . . . . [8836](#page-199-24) \hyperlink . . . [5195,](#page-122-20) [6739,](#page-153-23) [9002,](#page-202-7) [9141,](#page-204-13) [9149,](#page-205-0) [9164,](#page-205-1) [9172,](#page-205-2) [9182,](#page-205-3) [9190,](#page-205-4) [9197](#page-205-5) \hyperlinkfileprefix . [3838,](#page-97-3) [3839,](#page-97-8) [3840,](#page-97-9) [13072](#page-282-16) \HyperLocalCurrentHref . . . . . . . . [7469,](#page-170-10) [7471,](#page-170-15) [7477,](#page-170-16) [7478,](#page-170-17) [7479,](#page-170-12) [7480,](#page-170-13) [7482](#page-170-18) \hyperpage . . [6745,](#page-154-4) [8837,](#page-199-21) [8838,](#page-199-25) [8840,](#page-199-23) [8960](#page-201-18) \HyperRaiseLinkDefault . [2653,](#page-72-9) [2680](#page-73-10) \HyperRaiseLinkHook [2652,](#page-72-10) [2681](#page-73-11) \HyperRaiseLinkLength . . [2679,](#page-73-12) [2680,](#page-73-10) [2683](#page-73-13) \hyperref [5341,](#page-125-9) [5725,](#page-133-6) [5726,](#page-133-7) [6741,](#page-154-5) [9297,](#page-207-1) [9311,](#page-208-0) [9320,](#page-208-1) [9336,](#page-208-2) [9346,](#page-208-3) [9363](#page-209-5) \hyperrefundefinedlink [5374,](#page-125-10) [5385](#page-126-3) \hypersetup . . [2998,](#page-79-8) [3042,](#page-80-7) [3661,](#page-93-12) [4152,](#page-102-15) [4534,](#page-109-11) [6735](#page-153-24)  $\hbox{Nppertarget}\quad \ldots \quad \hbox{5334, 6740}$  $\hbox{Nppertarget}\quad \ldots \quad \hbox{5334, 6740}$  $\hbox{Nppertarget}\quad \ldots \quad \hbox{5334, 6740}$  $\hbox{Nppertarget}\quad \ldots \quad \hbox{5334, 6740}$  $\hbox{Nppertarget}\quad \ldots \quad \hbox{5334, 6740}$ \HyPL@@@CheckThePage [7034,](#page-160-8) [7052](#page-160-9) \HyPL@@CheckThePage . [7010,](#page-160-10) [7012](#page-160-11)  $\HypL@Alpha$ .......... [6929](#page-158-2) \HyPL@alph . . . . . . . . . . . [6930](#page-158-3) \HyPL@arabic . . . . . . . . . . [6926](#page-158-4)

\HyPL@CheckThePage . . [6961,](#page-159-8) [7009](#page-160-12) \HyPL@Entry [7207,](#page-164-2) [7215,](#page-164-4) [7223,](#page-164-5) [7225](#page-164-6) \HyPL@EveryPage . [6949,](#page-158-5) [7073](#page-161-1) \HyPL@Format [7025,](#page-160-13) [7026,](#page-160-14) [7027,](#page-160-15) [7028,](#page-160-16) [7029,](#page-160-17) [7041](#page-160-18) \HyPL@found [7024,](#page-160-19) [7031,](#page-160-20) [7035,](#page-160-21) [7042,](#page-160-22) [7052,](#page-161-7) [7054](#page-161-6) \HyPL@Labels [6920,](#page-158-6) [7064,](#page-161-8) [7065,](#page-161-9) [7067,](#page-161-10) [7069,](#page-161-2) [7120,](#page-162-5) [7121,](#page-162-6) [7218,](#page-164-7) [7226,](#page-164-8) [7227](#page-164-9) \HyPL@LastNumber [6924,](#page-158-7) [6980,](#page-159-9) [7003](#page-159-10) \HyPL@LastPrefix . . [6925,](#page-158-8) [6974,](#page-159-11) [7005](#page-159-12) \HyPL@LastType . . [6923,](#page-158-9) [6965,](#page-159-13) [7004](#page-159-14) \HyPL@page . [6943,](#page-158-10) [6952,](#page-159-15) [6955,](#page-159-16) [6961,](#page-159-8) [6970](#page-159-17) \HvPL@Prefix . . . . . . . . . . . . . . . . [6970,](#page-159-17) [6972,](#page-159-18) [6974,](#page-159-11) [6988,](#page-159-19) [6991,](#page-159-20) [6993,](#page-159-21) [7005,](#page-159-12) [7019,](#page-160-23) [7057](#page-161-11) \HyPL@Roman . . . . . . . . . [6927](#page-158-11) \HyPL@roman . . . . . . . . . . [6928](#page-158-12) \HyPL@SetPageLabels . . . [7063,](#page-161-12) [7128,](#page-162-7) [7221](#page-164-10) \HyPL@SlidesOptionalPage [6936,](#page-158-13) [6940,](#page-158-14) [6945](#page-158-15) \HyPL@SlidesSetPage [6931,](#page-158-16) [6933,](#page-158-17) [6953,](#page-159-22) [6960](#page-159-23) \HyPL@StorePageLabel . . [6988,](#page-159-19) [6990,](#page-159-24) [7060,](#page-161-13) [7118,](#page-162-8) [7202](#page-164-11) \HyPL@thisLabel . . [6917,](#page-158-18) [6919,](#page-158-19) [6951,](#page-158-20) [6955,](#page-159-16) [6956](#page-159-25) \HyPL@Type . [6958,](#page-159-26) [6965,](#page-159-13) [6969,](#page-159-27) [6987,](#page-159-28) [6995,](#page-159-29) [7004,](#page-159-14) [7018,](#page-160-24) [7056](#page-161-14) \HyPL@Useless .... [7061,](#page-161-15) [7067](#page-161-10) \HyPsd@@@autoref . [1777,](#page-51-0) [1779,](#page-51-1) [1782](#page-51-2) \HyPsd@@@CJKdigits . . . [1647,](#page-47-0) [1650,](#page-47-1) [1658](#page-47-2) \HyPsd@@@nameref [1759,](#page-51-3) [1761,](#page-51-4) [1764](#page-51-5) \HyPsd@@@pageref . [1741,](#page-50-0) [1743,](#page-50-1) [1746](#page-51-6) \HyPsd@@@ref . [1725,](#page-50-2) [1727,](#page-50-3) [1730](#page-50-4) \HyPsd@@@UTFviii@four [2395,](#page-67-0) [2398](#page-67-1) \HyPsd@@AppendItalcorr . [1946](#page-56-12) \HyPsd@@autoref . . [1774,](#page-51-7) [1775](#page-51-8) \HyPsd@@autorefname . . [1795,](#page-52-0) [1798](#page-52-1) \HyPsd@@CJKdigits [1639,](#page-47-3) [1641,](#page-47-4) [1644](#page-47-5)

\HyPsd@@CJKnumber . . . . . . . . . [1540,](#page-45-0) [1542,](#page-45-1) [1545,](#page-45-2) [1598,](#page-46-0) [1613,](#page-46-1) [1626,](#page-47-6) [1628,](#page-47-7) [1632](#page-47-8) \HyPsd@@ConvertToUnicode . . . . . . . . . . [2274](#page-64-0) \HyPsd@@ding [2533,](#page-69-0) [2537,](#page-70-0) [2548](#page-70-1) \HyPsd@@GetNextTwoTokens . . . . . . . . . . <u>[2272](#page-64-1)</u> \HyPsd@@GlyphProcessWarning . . . . . . [2132,](#page-60-0) [2135](#page-60-1) \HyPsd@@GreekNum [1202,](#page-39-0) [1211,](#page-39-1) [1310,](#page-40-0) [1314,](#page-41-0) [1318](#page-41-1) \HyPsd@@hspace  $\dots$  [1695,](#page-49-0)  $\frac{1696}{1696}$  $\frac{1696}{1696}$  $\frac{1696}{1696}$ \HyPsd@@LetCommand . [1819,](#page-53-0) [1840](#page-53-1) \HyPsd@@nameref . . [1756,](#page-51-9) [1757](#page-51-10) \HyPsd@@pageref . . [1738,](#page-50-5) [1739](#page-50-6) \HyPsd@@ProtectSpacesFi [1868,](#page-54-1) [1872,](#page-54-2) [1890,](#page-55-0) [1896,](#page-55-1) [1901](#page-55-2) \HyPsd@@ref . . . . . . [1722,](#page-50-7) [1723](#page-50-8)  $\H{HypSd@RemoveBraces ... } 1914$  $\H{HypSd@RemoveBraces ... } 1914$ \HyPsd@@RemoveBracesFi [1911,](#page-55-4) [1914](#page-56-13) \HyPsd@@RemoveCmdPrefix . . . . . . . . . [2089,](#page-59-0) [2092](#page-59-1) \HyPsd@@ReplaceFi [2159,](#page-61-0) [2165,](#page-61-1) [2170](#page-61-2) \HyPsd@@UTFviii@four . . [2379,](#page-66-0) [2384](#page-66-1) \HyPsd@add@accent . [559,](#page-20-0) [1684](#page-48-0) \HyPsd@AfterCountRemove [1966,](#page-57-0) [2046](#page-58-3) \HyPsd@AfterDimenRemove . . . . . . . . . [1972,](#page-57-1) [2049](#page-59-2) \HyPsd@AfterSkipRemove [1978,](#page-57-2) [2061](#page-59-3) \HyPsd@AMSclassfix . [671,](#page-23-0) [1705,](#page-50-9) [1707](#page-50-10) \HyPsd@AppendItalcorr . [1930,](#page-56-14) [1937,](#page-56-9) [1946](#page-56-15) \HyPsd@autoref . . . . . [681,](#page-24-2) [1774](#page-51-11) \HyPsd@autorefname [1786,](#page-52-2) [1792](#page-52-3) \HyPsd@babel@danish . . . . [1098](#page-37-4) \HyPsd@babel@dutch . . . . [1104](#page-37-5) \HyPsd@babel@finnish . . . . [1110](#page-37-6) \HyPsd@babel@frenchb . . . [1115](#page-37-7) \HyPsd@babel@german . . . [1120](#page-37-8) \HyPsd@babel@macedonian [1127](#page-37-9) \HyPsd@babel@ngerman . . [1133](#page-37-10) \HyPsd@babel@portuges . . [1139](#page-37-11) \HyPsd@babel@russian . . . [1144](#page-38-0) \HyPsd@babel@slovene . . . [1150](#page-38-1) \HyPsd@babel@spanish . . . [1155](#page-38-2) \HyPsd@babel@swedish . . . [1165](#page-38-3) \HyPsd@babel@ukrainian . [1171](#page-38-4) \HyPsd@babel@usorbian . . [1177](#page-38-5)

\HyPsd@BabelPatch . [657,](#page-23-1) [1053,](#page-36-4) [1088](#page-37-12) \HyPsd@CatcodeWarning [1982,](#page-57-3) [2006,](#page-58-4) [2009,](#page-58-5) [2012,](#page-58-6) [2015,](#page-58-7) [2073](#page-59-4) \HyPsd@Char ......... [2276](#page-64-2) \HyPsd@CharOctByte . . . [2296,](#page-64-3) [2298,](#page-64-4) [2301,](#page-64-5) [2310,](#page-64-6) [2315](#page-64-7) \HyPsd@CharSurrogate . . [2290,](#page-64-8) [2307](#page-64-9) \HyPsd@CharTwoByte . . [2288,](#page-64-10) [2295](#page-64-11) \HyPsd@CheckCatcodes . . [735,](#page-27-0) [1956](#page-57-4) \HyPsd@CJK@Unicode . . [1422,](#page-43-0) [1426](#page-43-1) \HyPsd@CJKActiveChars [1362,](#page-42-3) [1377](#page-42-4) \HyPsd@CJKdigit . . [1651,](#page-47-9) [1661](#page-47-10) \HyPsd@CJKdigits . [1424,](#page-43-2) [1637](#page-47-11) \HyPsd@CJKhook ... [688,](#page-24-3) [1333,](#page-41-2) [1344](#page-41-3) \HyPsd@CJKhook@bookmarks . . . . . . . [1339,](#page-41-4) [1373](#page-42-5) \HyPsd@CJKhook@unicode [1341,](#page-41-5) [1421](#page-43-3) \HyPsd@CJKnumber [1423,](#page-43-4) [1537](#page-45-3) \HyPsd@CJKnumberFour . . . . . . . [1555,](#page-45-4) [1559,](#page-45-5) [1563,](#page-46-2) [1576,](#page-46-3) [1580,](#page-46-4) [1584,](#page-46-5) [1590](#page-46-6) \HyPsd@CJKnumberLarge [1568,](#page-46-7) [1575](#page-46-8) \HyPsd@CJKnumberThree [1596,](#page-46-9) [1600,](#page-46-10) [1606](#page-46-11) \HyPsd@CJKnumberTwo [1611,](#page-46-12) [1615,](#page-46-13) [1621](#page-47-12) \HyPsd@ConvertToUnicode [804,](#page-30-6) [2222](#page-63-0) \HyPsd@DecimalToOctal . [1354,](#page-42-6) [1385](#page-42-7) \HyPsd@DecimalToOctalFirst . . . . . . . . [1428,](#page-43-5) [1464](#page-44-0) \HyPsd@DecimalToOctalSecond . . [1429,](#page-43-6) [1438,](#page-43-7) [1501,](#page-44-1) [2552,](#page-70-2) [2558,](#page-70-3) [2561](#page-70-4) \HyPsd@DefCommand [718,](#page-26-2) [719,](#page-26-3) [720,](#page-26-4) [721,](#page-26-5) [1808](#page-53-2) \HyPsd@DieFace . [634,](#page-22-0) [635,](#page-22-1) [636,](#page-22-2) [2473,](#page-68-0) [21640,](#page-443-0) [21641](#page-443-1) \HyPsd@DieFaceLarge [2481,](#page-68-1) [2490](#page-69-1) \HyPsd@ding . . . . . . . [633,](#page-22-3) [2523](#page-69-2) \HyPsd@DisableCommands [1029,](#page-35-0) [1031](#page-35-1) \HyPsd@DoConvert . [2224,](#page-63-1) [2234](#page-63-2)  $\H{Hypsd@DoEscape ... ... 2248}$  $\H{Hypsd@DoEscape ... ... 2248}$  $\H{Hypsd@DoEscape ... ... 2248}$ \HyPsd@doxspace ... [776,](#page-29-0) [2195](#page-62-0) \HyPsd@empty . . [761,](#page-28-2) [763,](#page-28-3) [767,](#page-28-4) [768,](#page-28-5) [770,](#page-28-6) [778,](#page-29-1) [785](#page-29-2)

\HyPsd@End . . . . . . . . . . . [735,](#page-27-0) [739,](#page-27-1) [1869,](#page-54-3) [1872,](#page-54-4) [1875,](#page-55-5) [1878,](#page-55-6) [1881,](#page-55-7) [1894,](#page-55-8) [1904,](#page-55-9) [1911,](#page-55-4) [1914,](#page-56-13) [1959,](#page-57-5) [1967,](#page-57-6) [1973,](#page-57-7) [1979,](#page-57-8) [2032,](#page-58-8) [2039,](#page-58-9) [2046,](#page-58-10) [2049,](#page-59-5) [2061](#page-59-6) \HyPsd@EndWithElse [1674,](#page-48-1) [1683](#page-48-2) \HyPsd@EscapeTeX . . [815,](#page-30-7) [819,](#page-30-8) [826,](#page-30-9) [2177](#page-61-3) \HyPsd@fi [1886,](#page-55-10) [1892,](#page-55-11) [1896,](#page-55-1) [1902](#page-55-12) \HyPsd@GetNextTwoTokens [2272](#page-64-12) \HyPsd@GetOneBye ..... [2267](#page-63-4) \HyPsd@GetTwoBytes . . . . [2263](#page-63-5) \HyPsd@GLYPHERR [741,](#page-27-2) [1671,](#page-48-3) [1685,](#page-48-4) [1692](#page-49-2) \HyPsd@GlyphProcess [743,](#page-27-3) [2120,](#page-60-2) [2133](#page-60-3) \HyPsd@GlyphProcessWarning . . . . . . . [2127,](#page-60-4) [2131](#page-60-5) \HyPsd@GobbleFiFi [1676,](#page-48-5) [1682](#page-48-6) \HyPsd@GreekNum . [1191,](#page-38-6) [1194,](#page-38-7) [1196](#page-38-8) \HyPsd@Greeknumeral . . [1187,](#page-38-9) [1193](#page-38-10) \HyPsd@greeknumeral [1186,](#page-38-11) [1190](#page-38-12) \HyPsd@GreekNumI [1214,](#page-39-2) [1240,](#page-39-3) [1283,](#page-40-1) [1309](#page-40-2) \HyPsd@GreekNumII [1218,](#page-39-4) [1262,](#page-40-3) [1306,](#page-40-4) [1313](#page-41-6) \HyPsd@GreekNumIII . . . [1221,](#page-39-5) [1285,](#page-40-5) [1317](#page-41-7) \HyPsd@GreekNumIV [1230,](#page-39-6) [1308](#page-40-6) \HyPsd@GreekNumV [1233,](#page-39-7) [1312](#page-41-8) \HyPsd@GreekNumVI [1235,](#page-39-8) [1316](#page-41-9) \HyPsd@GreekPatch . [654,](#page-23-2) [1183,](#page-38-13) [1185](#page-38-14) \HyPsd@HighA . . . . [1432,](#page-43-8) [1441](#page-43-9) \HyPsd@HighB . . . . [1442,](#page-43-10) [1447](#page-43-11) \HyPsd@HighC . . . . [1448,](#page-43-12) [1451](#page-44-2) \HyPsd@HighD . . . . [1444,](#page-43-13) [1456](#page-44-3) \HyPsd@href ...... [676,](#page-23-3) [1721](#page-50-11) \HyPsd@hspace . . . . . [672,](#page-23-4) [1695](#page-49-3) \HyPsd@hspacetest . [1698,](#page-49-4) [1700,](#page-49-5) [1703](#page-49-6) \HyPsd@ifnextchar [704,](#page-25-0) [705,](#page-25-1) [706,](#page-25-2) [1845](#page-53-3) \HyPsd@ignorespaces [685,](#page-24-4) [1044](#page-35-2) \HyPsd@inmathwarn . [558,](#page-20-1) [1668](#page-47-13) \HyPsd@ITALCORR . . [696,](#page-24-5) [700,](#page-24-6) [1692](#page-49-7) \HyPsd@langshort@system [1059,](#page-36-5) [1062](#page-36-6) \HyPsd@LanguageShorthands . . . . . [1055,](#page-36-7) [1060,](#page-36-8) [1072](#page-36-9) \HyPsd@LetCommand [722,](#page-26-6) [723,](#page-26-7) [1808](#page-53-4)

\HyPsd@LetUnexpandableSpace . [691,](#page-24-7) [692,](#page-24-8) [693,](#page-24-9) [694,](#page-24-10) [1688,](#page-49-8) [1691](#page-49-9) \HyPsd@LoadExtra . [1000,](#page-34-5) [1003,](#page-34-6) [3040](#page-80-8) \HyPsd@LoadStringEnc . . [3002,](#page-79-9) [3022,](#page-80-9) [3024,](#page-80-10) [3028,](#page-80-11) [3030,](#page-80-12) [7139](#page-163-7) \HyPsd@LoadUnicode [990,](#page-34-7) [2961,](#page-79-10) [2967,](#page-79-11) [2969,](#page-79-12) [2976,](#page-79-13) [7133](#page-163-8) \HyPsd@MoonPha . . [2504,](#page-69-3) [2522,](#page-69-4) [21642](#page-443-2) \HyPsd@nameref . . . . [680,](#page-24-11) [1756](#page-51-12) \HyPsd@pageref . . . . [679,](#page-24-12) [1738](#page-50-12) \HyPsd@pdfencoding . . . . . . . . . . . . [805,](#page-30-10) [2960,](#page-79-14) [2963,](#page-79-15) [2985,](#page-79-16) [2997,](#page-79-17) [3000,](#page-79-18) [3001,](#page-79-19) [3006,](#page-79-20) [3021,](#page-80-1) [7135,](#page-163-9) [7137,](#page-163-10) [7154,](#page-163-11) [7157](#page-163-12) \HyPsd@pdfencoding@auto [805,](#page-30-10) [2991,](#page-79-21) [3001,](#page-79-19) [3018,](#page-80-13) [7137,](#page-163-10) [7156](#page-163-13) \HyPsd@pdfencoding@pdfdoc . . . . . [2984,](#page-79-22) [3006,](#page-79-20) [3019](#page-80-14) \HyPsd@pdfencoding@unicode . . . [2988,](#page-79-23) [3020,](#page-80-15) [7135,](#page-163-9) [7153](#page-163-14) \HyPsd@pdfstringdefDisableCommands . . . . . . . . . . [1035,](#page-35-3) [1038](#page-35-4) \HyPsd@PrerenderUnicode . . . . . . [4044,](#page-101-2) [4060,](#page-101-3) [4066,](#page-101-4) [4072,](#page-101-5) [4078,](#page-101-6) [4084,](#page-101-7) [4102,](#page-102-16) [4108,](#page-102-17) [4189](#page-103-27) \HyPsd@protected@testopt [707,](#page-25-3) [708,](#page-25-4) [1849](#page-54-5) \HyPsd@ProtectSpaces [728,](#page-27-4) [1866,](#page-54-6) [1887,](#page-55-13) [1936](#page-56-8) \HyPsd@ref . . . . . . . . [678,](#page-24-13) [1722](#page-50-13) \HyPsd@RemoveBraces . . . [730,](#page-27-5) [1908,](#page-55-14) [1925,](#page-56-16) [1933,](#page-56-17) [1939](#page-56-18) \HyPsd@RemoveCmdPrefix [2082,](#page-59-7) [2088](#page-59-8) \HyPsd@RemoveMask [738,](#page-27-6) [1875,](#page-55-5) [1881,](#page-55-15) [1894,](#page-55-8) [1904](#page-55-9) \HyPsd@RemoveSpaceWarning . . . . [2056,](#page-59-9) [2068,](#page-59-10) [2094](#page-60-6) \HyPsd@ReplaceSpaceWarning .  $\ldots$  [2051,](#page-59-11) [2063,](#page-59-12) [2107](#page-60-7) \HyPsd@Rest .............. . . [1960,](#page-57-9) [2028,](#page-58-11) [2036,](#page-58-12) [2039,](#page-58-9) [2047,](#page-58-13) [2052,](#page-59-13) [2058,](#page-59-14) [2064,](#page-59-15) [2070](#page-59-16) \HyPsd@RussianPatch [656,](#page-23-5) [1326](#page-41-10) \HyPsd@SanitizeForOutFile . . . . . . . . [15134,](#page-320-22) [15165](#page-321-7) \HyPsd@SanitizeOut@BraceLeft . . [15169,](#page-321-4) [15175,](#page-321-8) [15184](#page-321-9) \HyPsd@SanitizeOut@BraceRight . . [15172,](#page-321-6) [15187,](#page-321-10) [15196](#page-321-11) \HyPsd@SPACEOPTI . [732,](#page-27-7) [748,](#page-28-7) [749,](#page-28-0) [751,](#page-28-8) [753,](#page-28-9) [755,](#page-28-10) [756,](#page-28-11) [795,](#page-29-3) [797,](#page-29-4) [2002,](#page-58-14) [2206](#page-62-1)

\HyPsd@spaceopti . . . [797,](#page-29-4) [2151](#page-61-4) \HyPsd@SpanishPatch [655,](#page-23-6) [1320](#page-41-11) \HyPsd@String [729,](#page-27-8) [731,](#page-27-9) [734,](#page-27-10) [736,](#page-27-11) [742,](#page-27-12) [744,](#page-27-13) [1919,](#page-56-19) [1920,](#page-56-20) [1930,](#page-56-14) [1990,](#page-57-10) [1992,](#page-57-11) [1996,](#page-58-15) [1997,](#page-58-16) [2001,](#page-58-17) [2002,](#page-58-14) [2017,](#page-58-18) [2018,](#page-58-19) [2050,](#page-59-17) [2062,](#page-59-18) [2121,](#page-60-8) [2122](#page-60-9) \HyPsd@StringSubst . . [745,](#page-27-14) [747,](#page-28-12) [753,](#page-28-9) [759,](#page-28-13) [762,](#page-28-14) [765,](#page-28-15) [768,](#page-28-5) [787,](#page-29-5) [790,](#page-29-6) [792,](#page-29-7) [2174](#page-61-5) \HyPsd@Subst . . . . . . . [741,](#page-27-2) [750,](#page-28-1) [754,](#page-28-16) [760,](#page-28-17) [766,](#page-28-18) [770,](#page-28-6) [774,](#page-29-8) [779,](#page-29-9) [780,](#page-29-10) [781,](#page-29-11) [782,](#page-29-12) [783,](#page-29-13) [784,](#page-29-14) [788,](#page-29-15) [791,](#page-29-16) [2158,](#page-61-6) [2175,](#page-61-7) [2190,](#page-62-2) [2191,](#page-62-3) [2192](#page-62-4)  $\HyPsd@temp \ldots$ ....... [808,](#page-30-11) [810,](#page-30-12) [811,](#page-30-13) [813,](#page-30-14) [814,](#page-30-15) [822,](#page-30-16) [824,](#page-30-17) [825,](#page-30-18) [2983,](#page-79-24) [2984,](#page-79-22) [2985,](#page-79-16) [2988,](#page-79-23) [2991,](#page-79-21) [2997,](#page-79-17) [3009,](#page-80-16) [3013,](#page-80-17) [7152,](#page-163-15) [7153,](#page-163-14) [7154,](#page-163-11) [7156,](#page-163-13) [7157,](#page-163-12) [7162](#page-163-16) \HyPsd@ToBigChar [866,](#page-31-0) [867,](#page-31-1) [876](#page-31-2) \HyPsd@ToBigChars . . [818,](#page-30-19) [858](#page-31-3) \HyPsd@tocsection . . . . . . . . . . . . [1708,](#page-50-14) [1709,](#page-50-15) [1710,](#page-50-16) [1711,](#page-50-17) [1712,](#page-50-18) [1713,](#page-50-19) [1714,](#page-50-20) [1716](#page-50-21) \HyPsd@UnescapedString . [810,](#page-30-12) [860,](#page-31-4) [861,](#page-31-5) [867](#page-31-1) \HyPsd@UnexpandableSpace . . . . . [1691,](#page-49-10) [1877,](#page-55-16) [1901,](#page-55-2) [2052,](#page-59-13) [2064](#page-59-15) \HyPsd@unichar . . . [2337,](#page-65-0) [2404,](#page-67-2) [2410,](#page-67-3) [2415](#page-67-4) \HyPsd@unichar@first@byte [2423,](#page-67-5) [2443](#page-68-2) \HyPsd@unichar@octtwo . [2445,](#page-68-3) [2453,](#page-68-4) [2459](#page-68-5) \HyPsd@unichar@second@byte . . . . . . . . [2431,](#page-67-6) [2451](#page-68-6) \HyPsd@UnicodeReplacementCharacter [2407,](#page-67-7) [2442,](#page-67-8) [2476,](#page-68-7) [2506,](#page-69-5) [2511,](#page-69-6) [2519,](#page-69-7) [2526,](#page-69-8) [2529,](#page-69-9) [2539,](#page-70-5) [2597](#page-71-1) \HyPsd@utf@viii@undeferr . [555,](#page-20-2) [2465](#page-68-8) \HyPsd@UTFviii [549,](#page-20-3) [2325,](#page-65-1) [2330](#page-65-2) \HyPsd@UTFviii@@three . [2360,](#page-66-2) [2369](#page-66-3) \HyPsd@UTFviii@@two . . [2345,](#page-65-3) [2351](#page-65-4) \HyPsd@UTFviii@ccxliv@def . . . . . . . . . [2335,](#page-65-5) [2341](#page-65-6) \HyPsd@UTFviii@ccxliv@undef . . . . . . . [2334,](#page-65-7) [2340](#page-65-8) \HyPsd@UTFviii@four [2333,](#page-65-9) [2378](#page-66-4) \HyPsd@UTFviii@three . . [2332,](#page-65-10) [2359](#page-66-5)

\HyPsd@UTFviii@two [2331,](#page-65-11) [2344](#page-65-12) \HyPsd@Warning  $\ldots$  [1853,](#page-54-7) [2074,](#page-59-19) [2095,](#page-60-10) [2108,](#page-60-11) [2137,](#page-60-12) [2143](#page-61-8) \HyPsd@XeTeXBigCharsfalse . . . . . . . [833,](#page-30-20) [847,](#page-31-6) [852](#page-31-7) \HyPsd@XeTeXBigCharstrue [846,](#page-31-8) [855,](#page-31-9) [4059,](#page-101-8) [4065,](#page-101-9) [4071,](#page-101-10) [4077,](#page-101-11) [4083,](#page-101-12) [4101,](#page-102-18) [4107,](#page-102-19) [4188,](#page-103-28) [14766,](#page-313-10) [15132](#page-320-26) \HyPsd@XSPACE [698,](#page-24-14) [775,](#page-29-17) [1692](#page-49-11) \HyPsd@xspace . . [773,](#page-29-18) [775,](#page-29-17) [776](#page-29-0) \HyRef@@StarSetRef [9264,](#page-207-2) [9269](#page-207-3) \HyRef@autopageref [9360,](#page-208-4) [9362](#page-209-6) \HyRef@autopagerefname [9359,](#page-208-5) [9363,](#page-209-5) [9365](#page-209-7) \HyRef@autoref . . . . [9378,](#page-209-4) [9380](#page-209-8) \HyRef@autosetref . . [9383,](#page-209-9) [9386](#page-209-10) \HyRef@CaseStar . . [9447,](#page-210-1) [9453](#page-210-2) \HyRef@currentHtag [9399,](#page-209-11) [9417,](#page-210-3) [9420,](#page-210-4) [9426,](#page-210-5) [9433,](#page-210-6) [9439,](#page-210-7) [9454](#page-210-8) \HyRef@MakeUppercaseFirstOf-Five . . . . . . . . . . . . [9288,](#page-207-4) [9290](#page-207-5) \HyRef@name [9415,](#page-209-12) [9416,](#page-209-13) [9421,](#page-210-9) [9428,](#page-210-10) [9446,](#page-210-11) [9447,](#page-210-1) [9448,](#page-210-12) [9450](#page-210-13) \HyRef@Ref . . . . . . . [9294,](#page-207-6) [9296](#page-207-7) \HyRef@ShowKeysInit . . . [9456,](#page-210-14) [9469,](#page-210-15) [9473](#page-211-1) \HyRef@ShowKeysRef [9387,](#page-209-14) [9455](#page-210-16) \HyRef@StarSetRef . [9258,](#page-207-8) [9276,](#page-207-9) [9279,](#page-207-10) [9282,](#page-207-11) [9288](#page-207-4) \HyRef@StripStar . . [9414,](#page-209-15) [9445](#page-210-17) \HyRef@testreftype . [9392,](#page-209-16) [9411](#page-209-17) \HyRef@thisref . . . . [9389,](#page-209-18) [9392](#page-209-16) \HyTmp@found [6110,](#page-142-3) [6120,](#page-142-4) [6123](#page-142-5) \HyTmp@key . . . . . [6104,](#page-142-6) [6105](#page-142-0) \HyTmp@optitem . . [6060,](#page-141-11) [6076,](#page-141-12) [6103,](#page-142-7) [6108,](#page-142-8) [6114,](#page-142-9) [6135,](#page-142-10) [6146](#page-142-11) \HyTmp@optlist . . . . . . . . . . . . . . [6059,](#page-141-13) [6074,](#page-141-14) [6075,](#page-141-15) [6106,](#page-142-12) [6107,](#page-142-13) [6112,](#page-142-14) [6113,](#page-142-15) [6121,](#page-142-16) [6122,](#page-142-17) [6142,](#page-142-18) [6144,](#page-142-19) [6151,](#page-142-20) [6154](#page-142-21) \HyXeTeX@CheckUnicode . . . . . . . [4030,](#page-100-9) [4041,](#page-101-13) [4058,](#page-101-14) [4064,](#page-101-15) [4070,](#page-101-16) [4076,](#page-101-17) [4082,](#page-101-18) [4100,](#page-102-20) [4106,](#page-102-21) [4187,](#page-103-29) [7167](#page-163-17) **I** \i . . . [15754,](#page-333-0) [15918,](#page-336-0) [15921,](#page-336-1) [15924,](#page-336-2)

[15927,](#page-336-3) [16192,](#page-341-0) [16366,](#page-345-0) [16369,](#page-345-1) [16372,](#page-345-2) [16375,](#page-345-3) [16504,](#page-347-0) [16509,](#page-347-1) [16514,](#page-347-2) [16519,](#page-347-3) [16523,](#page-347-4) [16760,](#page-352-0) [16825,](#page-353-0) [16831](#page-353-1) \ibar . . . . . . . . . . . [16982,](#page-356-0) [21711](#page-444-0) \if [1717,](#page-50-22) [2640,](#page-72-11) [6978,](#page-159-5) [6986,](#page-159-7) [7762,](#page-176-5) [7763,](#page-176-6) [11597,](#page-252-0) [11600,](#page-252-1) [11604,](#page-252-2) [11608,](#page-252-3) [11612,](#page-252-4) [11614,](#page-252-5) [11616,](#page-252-6) [14814](#page-314-4)

\if@eqnstar . . . . . . . [7700,](#page-175-7) [7708](#page-175-8) \if@filesw [2608,](#page-71-2) [5400,](#page-126-4) [5670,](#page-132-13) [6757,](#page-154-7) [6802,](#page-155-14) [7203,](#page-164-12) [7213,](#page-164-13) [7515,](#page-171-6) [8316,](#page-188-2) [8331,](#page-188-3) [8347,](#page-188-4) [8359,](#page-188-5) [8389,](#page-189-1) [8412,](#page-189-2) [8439,](#page-190-6) [8444,](#page-190-7) [8463,](#page-190-8) [8885,](#page-200-14) [13896,](#page-297-17) [13927,](#page-297-18) [13942,](#page-297-19) [15135,](#page-320-27) [15322,](#page-324-4) [15404](#page-326-7) \if@hyper@item . . . . [7295,](#page-166-0) [7308](#page-167-15) \if@inlabel . . . . . . . . . . . . [7885](#page-179-8) \if@Localurl ...... [11158,](#page-243-9) [11204](#page-244-23) \if@mid@expandable ...... [670](#page-23-7) \if@minipage . . . . . . [8186,](#page-185-11) [8258](#page-186-7) \if@nmbrlist ........... [7280](#page-166-1) \if@nobreak . . . . . . . . . . . . [7904](#page-179-9) \if@skiphyperref ... [7296,](#page-166-2) [7306](#page-166-3) \if@twocolumn . . . . . . . . . [15569](#page-329-8) \if@twoside . . . . . . . . . . [15558](#page-329-9) \ifcase [344,](#page-13-4) [1247,](#page-39-9) [1269,](#page-40-7) [1292,](#page-40-8) [1386,](#page-42-8) [1435,](#page-43-14) [1457,](#page-44-4) [1460,](#page-44-5) [1466,](#page-44-6) [1502,](#page-44-7) [1546,](#page-45-6) [1662,](#page-47-14) [2373,](#page-66-6) [2505,](#page-69-10) [2988,](#page-79-23) [3769,](#page-95-3) [4906,](#page-116-20) [5906,](#page-138-32) [6011,](#page-140-25) [6140,](#page-142-22) [6217,](#page-144-8) [7413,](#page-169-11) [7422,](#page-169-12) [8692,](#page-195-1) [8862,](#page-199-5) [8899,](#page-200-4) [9156,](#page-205-6) [9388,](#page-209-2) [11670,](#page-254-2) [12187,](#page-264-20) [14875,](#page-315-2) [14903,](#page-316-1) [14972,](#page-317-2) [15008,](#page-318-1) [15044,](#page-318-2) [15242](#page-323-1) \ifcat [1961,](#page-57-12) [1988,](#page-57-13) [1995,](#page-57-14) [2000,](#page-58-20) [2005,](#page-58-21) [2008,](#page-58-22) [2011,](#page-58-23) [2014,](#page-58-24) [5626,](#page-131-7) [5628](#page-131-8) \ifdefined . . . . . . . . . . . . . . [9300](#page-207-12) \ifdim . . [1703,](#page-49-12) [2050,](#page-59-17) [2054,](#page-59-20) [2062,](#page-59-18) [2066,](#page-59-21) [2695,](#page-73-14) [2714,](#page-73-15) [4519,](#page-109-12) [4934,](#page-117-17) [10175,](#page-224-5) [10179,](#page-224-6) [10184,](#page-225-7) [10188,](#page-225-8) [10195,](#page-225-9) [10198,](#page-225-10) [10202,](#page-225-11) [10205,](#page-225-12) [11138,](#page-243-10) [11139,](#page-243-11) [11144,](#page-243-12) [11145,](#page-243-13) [11277,](#page-245-11) [11280,](#page-245-12) [11284,](#page-246-20) [11287,](#page-246-21) [12216,](#page-264-21) [12230,](#page-265-3) [12594,](#page-272-1) [12595,](#page-272-2) [12600,](#page-272-3) [12601,](#page-272-4) [13473,](#page-289-9) [13511,](#page-290-10) [13512,](#page-290-11) [14074,](#page-300-6) [14113,](#page-300-7) [14114,](#page-300-8) [14429,](#page-306-7) [14468,](#page-307-5) [14469](#page-307-6) \ifetex@unexpanded ...... [1860](#page-54-8)  $\left\{ \i{false \dots \dots \dots \ 853, 6229} \right\}$  $\left\{ \i{false \dots \dots \dots \ 853, 6229} \right\}$  $\left\{ \i{false \dots \dots \dots \ 853, 6229} \right\}$  $\left\{ \i{false \dots \dots \dots \ 853, 6229} \right\}$  $\left\{ \i{false \dots \dots \dots \ 853, 6229} \right\}$ \IfFileExists . . [232,](#page-11-1) [3280,](#page-84-17) [6797,](#page-155-15) [9626,](#page-214-15) [13200](#page-284-15) \ifFld@checked ... [6163,](#page-143-6) [13824,](#page-295-1) [14861](#page-315-3) \ifFld@comb .......... [6010](#page-140-26) \ifFld@combo [6038,](#page-140-27) [6043,](#page-140-28) [13486,](#page-289-10) [13515,](#page-290-12) [14087,](#page-300-9) [14117,](#page-300-10) [14442,](#page-307-7) [14472](#page-307-8) \ifFld@disabled .... [6164,](#page-143-7) [13825](#page-295-2)  $\iff$  . . . . . . . . . . . . . . [6044](#page-140-29)  $\iff$   $\iff$   $6013$ \ifFld@hidden ... [13445,](#page-289-11) [13500,](#page-289-12) [13580,](#page-291-16) [13604,](#page-291-17) [13630,](#page-292-14) [13652,](#page-292-15) [13723,](#page-293-9) [13735,](#page-294-2) [13745,](#page-294-3) [13828,](#page-295-3) [14049,](#page-299-15) [14102,](#page-300-11) [14185,](#page-302-12) [14207,](#page-302-13)

[14236,](#page-303-11) [14257,](#page-303-12) [14397,](#page-306-8) [14457,](#page-307-9) [14554,](#page-309-13) [14579,](#page-309-14) [14608,](#page-310-13) [14633](#page-310-14) \ifFld@multiline ... [6011,](#page-140-25) [13434,](#page-288-11) [13730,](#page-294-4) [14037,](#page-299-16) [14385](#page-306-9) \ifFld@multiselect  $\dots \dots \ 6082$  $\dots \dots \ 6082$ \ifFld@password ... [6012,](#page-140-31) [13711](#page-293-10) \ifFld@popdown . . [5830,](#page-136-31) [13487,](#page-289-13) [14088,](#page-300-12) [14443](#page-307-10) \ifFld@radio [13483,](#page-289-14) [13505,](#page-290-13) [13760,](#page-294-5) [14084,](#page-300-13) [14107,](#page-300-14) [14439,](#page-307-11) [14462](#page-307-12) \ifFld@readonly .. [13732,](#page-294-6) [13742,](#page-294-7) [13826](#page-295-4)  $\iff$  . . . . . . . . . . . . [6184](#page-143-8) \ifhmode [2656,](#page-72-3) [2660,](#page-72-12) [2713,](#page-73-16) [2722,](#page-74-7) [5236,](#page-123-16) [7788,](#page-177-1) [7792,](#page-177-5) [7818,](#page-178-3) [7851,](#page-178-4) [7913,](#page-179-4) [7985,](#page-181-13) [7994,](#page-181-14) [8144,](#page-184-4) [8146,](#page-184-5) [9787,](#page-217-21) [9795,](#page-217-22) [12222,](#page-265-4) [13185](#page-284-16) \ifHy@activeanchor . . [395,](#page-15-4) [5639](#page-131-9) \ifHy@backref . [396,](#page-15-5) [4724,](#page-113-17) [5117,](#page-120-4) [6620,](#page-151-19) [8440,](#page-190-9) [8476](#page-191-3) \ifHy@bookmarks . . . [397,](#page-15-6) [4959](#page-117-18) \ifHy@bookmarksnumbered [398,](#page-15-7) [9044,](#page-203-17) [9095,](#page-204-14) [15121](#page-320-28) \ifHy@bookmarksopen [399,](#page-15-8) [4949](#page-117-19) \ifHy@breaklinks .... [400,](#page-15-9) [2923,](#page-78-14) [11850,](#page-257-15) [11891,](#page-258-19) [12198,](#page-264-22) [12221](#page-265-5) \ifHy@CJKbookmarks [402,](#page-15-10) [1338](#page-41-12) \ifHy@colorlinks [403,](#page-15-11) [5030,](#page-119-19) [6625,](#page-151-20) [12780](#page-276-8)  $\iff$   $404, 5649$  $404, 5649$  $404, 5649$  $\iff$  ....... [405,](#page-15-13) [4602](#page-111-23) \ifHy@DviMode [3064,](#page-81-14) [3084,](#page-81-15) [3264](#page-84-18) \ifHy@DvipdfmxOutlineOpen . . . . . . . [4932,](#page-117-20) [15377](#page-325-9) \ifHy@frenchlinks . . . [411,](#page-15-14) [5046](#page-119-20) \ifHy@href@ismap . . [5292,](#page-124-20) [9892,](#page-219-16) [10953,](#page-239-17) [11344,](#page-247-21) [11414,](#page-248-21) [12455](#page-269-14) \ifHy@hyperfigures . . [409,](#page-15-15) [4704,](#page-113-18) [6605,](#page-151-21) [8826](#page-198-5) \ifHy@hyperfootnotes [412,](#page-15-16) [7917](#page-180-9) \ifHy@hyperindex . . . [413,](#page-15-17) [4714,](#page-113-19) [6615,](#page-151-22) [8833](#page-199-26) \ifHy@hypertexnames [414,](#page-15-18) [7437,](#page-169-13) [7519,](#page-171-7) [8587,](#page-193-23) [9049,](#page-203-18) [9100](#page-204-15) \ifHy@implicit . [415,](#page-15-19) [4736,](#page-113-20) [5104,](#page-120-5) [15432](#page-326-8) \ifHy@linktocpage . . . [416,](#page-15-20) [2880,](#page-77-24) [2890](#page-77-25) \ifHy@localanchorname ... [417,](#page-15-21) [7470,](#page-170-19) [7481](#page-170-20) \ifHy@naturalnames . [419,](#page-15-22) [7449,](#page-170-21) [9050,](#page-203-19) [9101](#page-204-16) \ifHy@nesting . [420,](#page-15-23) [4709,](#page-113-21) [5335,](#page-124-21) [5368,](#page-125-11) [5406,](#page-126-5) [5624,](#page-131-11) [6610,](#page-151-23) [7942,](#page-180-10) [7962,](#page-180-11) [8040,](#page-182-9) [8197](#page-185-12) \ifHy@next . . . [1096,](#page-37-13) [4678,](#page-112-15) [8850](#page-199-27) \ifHy@ocgcolorlinks . . . . . . . . . . . . . [423,](#page-15-24) [3719,](#page-94-9) [5016,](#page-118-8) [5026,](#page-119-21) [6630,](#page-151-24) [9579,](#page-213-16) [9665,](#page-214-16) [9743,](#page-216-6) [9751,](#page-216-7) [10697,](#page-235-5) [10780,](#page-236-4) [10788](#page-236-5) \ifHy@pageanchor . . . [424,](#page-15-25) [7506,](#page-171-8) [7518,](#page-171-9) [7533,](#page-171-3) [8586](#page-193-24) \ifHy@pdfa . . . . . . . . . . . . . . . . [443,](#page-15-26) [4626,](#page-111-24) [5018,](#page-118-9) [5526,](#page-129-7) [5843,](#page-136-32) [6454,](#page-148-14) [6507,](#page-149-14) [6635,](#page-151-25) [9821,](#page-217-23) [9887,](#page-218-16) [9922,](#page-219-17) [9956,](#page-220-11) [10230,](#page-225-13) [10843,](#page-237-17) [10876,](#page-238-22) [10911,](#page-239-18) [10943,](#page-239-19) [10973,](#page-240-13) [11350,](#page-247-22) [11371,](#page-247-23) [11394,](#page-247-24) [11420,](#page-248-22) [11454,](#page-249-19) [11488,](#page-249-20) [11507,](#page-249-21) [12328,](#page-267-0) [13379,](#page-287-0) [13570,](#page-291-18) [13623,](#page-292-16) [13975,](#page-298-4) [14175,](#page-302-14) [14229,](#page-302-15) [14347,](#page-305-8) [14543,](#page-309-15) [14601,](#page-310-15) [14816,](#page-314-5) [14864,](#page-315-4) [15033](#page-318-3) \ifHy@pdfcenterwindow ... [401,](#page-15-27) [10007,](#page-221-14) [10580,](#page-233-13) [11042,](#page-241-23) [11708,](#page-254-3) [12072,](#page-262-13) [12964](#page-280-16) \ifHy@pdfdisplaydoctitle . . [442,](#page-15-28) [10008,](#page-221-15) [10581,](#page-233-14) [11043,](#page-241-24) [11709,](#page-254-4) [12073,](#page-262-14) [12965](#page-280-17) \ifHy@pdfescapeform [408,](#page-15-29) [14710,](#page-312-7) [14740](#page-312-8) \ifHy@pdffitwindow . [410,](#page-15-30) [10006,](#page-221-16) [10579,](#page-233-15) [11041,](#page-241-25) [11707,](#page-254-5) [12071,](#page-262-15) [12963](#page-280-18) \ifHy@pdfmarkerror [12119,](#page-262-16) [12128](#page-263-5) \ifHy@pdfmenubar . . [418,](#page-15-31) [10004,](#page-221-17) [10577,](#page-233-16) [11039,](#page-241-26) [11705,](#page-254-6) [12069,](#page-261-21) [12961](#page-280-19) \ifHy@pdfnewwindow [422,](#page-15-32) [4357,](#page-106-17) [11391](#page-247-16) \ifHy@pdfnewwindowset . . [421,](#page-15-33) [4355](#page-106-18) \ifHy@pdfpagehidden . [426,](#page-15-34) [3863,](#page-97-10) [10135,](#page-224-7) [11123,](#page-242-7) [11646,](#page-253-7) [11946](#page-259-8) \ifHy@pdfpagelabels . [425,](#page-15-35) [6905,](#page-157-18) [7118,](#page-162-9) [7201](#page-164-14) \ifHy@pdfstring . [427,](#page-15-36) [1014,](#page-34-8) [7300](#page-166-4) \ifHy@pdftoolbar . . . [435,](#page-15-37) [10003,](#page-221-18) [10576,](#page-233-17) [11038,](#page-241-27) [11704,](#page-254-7) [12068,](#page-261-22) [12960](#page-280-20) \ifHy@pdfusetitle ... [437,](#page-15-38) [6812](#page-155-16) \ifHy@pdfwindowui . [441,](#page-15-39) [10005,](#page-221-19) [10578,](#page-233-18) [11040,](#page-241-28) [11706,](#page-254-8) [12070,](#page-261-23) [12962](#page-280-21) \ifHy@plainpages [428,](#page-15-40) [4719,](#page-113-22) [7520,](#page-171-10) [8588](#page-193-25) \ifHy@psdextra . . [434,](#page-15-41) [642,](#page-22-4) [1004](#page-34-9) \ifHy@psize . . . . . . . . . . . . . [429](#page-15-42) \ifHy@raiselinks . . . . [430,](#page-15-43) [10317,](#page-228-26) [10397,](#page-230-24) [10434,](#page-230-25) [10474,](#page-231-20) [12850,](#page-278-27) [13132](#page-283-29) \ifHy@seminarslides . . . . . . . [431](#page-15-44) \ifHy@setpagesize . [432,](#page-15-45) [10163,](#page-224-8) [11135,](#page-243-14) [11274,](#page-245-13) [12591](#page-272-5) \ifHy@setpdfversion . [3043,](#page-80-18) [9584](#page-213-17) \ifHy@stoppedearly ....... [393](#page-15-46) \ifHy@texht . . . . . . . . . . . . . . . . [433,](#page-15-47) [4795,](#page-114-19) [5058,](#page-119-22) [5112,](#page-120-6) [6254,](#page-144-20) [6287,](#page-145-3) [6478,](#page-148-15) [6502,](#page-149-15) [6673,](#page-152-32) [9204](#page-206-4) \ifHy@typexml [394,](#page-15-48) [4729,](#page-113-23) [5033,](#page-119-23) [5077,](#page-120-7) [6758,](#page-154-8) [15326,](#page-324-5) [15408](#page-326-9) \ifHy@unicode ... [436,](#page-15-49) [545,](#page-20-4) [580,](#page-21-0) [583,](#page-21-1) [643,](#page-22-5) [746,](#page-28-19) [758,](#page-28-20) [786,](#page-29-19) [794,](#page-29-20) [803,](#page-30-21) [1197,](#page-39-10) [1357,](#page-42-9) [2076,](#page-59-22) [2097,](#page-60-13) [2110,](#page-60-14) [2139,](#page-60-15) [2145,](#page-61-9) [2405,](#page-67-9) [2474,](#page-68-9) [2524,](#page-69-11) [2959,](#page-79-25) [2999,](#page-79-26) [4032,](#page-100-10) [7142,](#page-163-18) [14762](#page-313-11) \ifHy@useHidKey . . [3859,](#page-97-11) [10132,](#page-223-6) [11121,](#page-242-8) [11645,](#page-253-8) [11941](#page-259-9) \ifHy@verbose . [438,](#page-15-50) [5199,](#page-122-21) [5215,](#page-122-22) [5227,](#page-122-23) [5786,](#page-135-12) [8662,](#page-195-17) [9588](#page-213-18) \ifHyField@NeedAppearances . . [6227,](#page-144-21) [6229,](#page-144-19) [6232,](#page-144-22) [13381,](#page-287-1) [13977,](#page-298-5) [14349](#page-305-9) \ifHyInfo@AddonUnsupported . . . . . [4164,](#page-103-30) [4178,](#page-103-31) [4220](#page-104-11) \IfHyperBoolean . . . . . . . . [2744](#page-74-8) \IfHyperBooleanExists [2738,](#page-74-9) [2745](#page-74-10) \ifHyPsd@XeTeXBigChars . [851,](#page-31-11) [853,](#page-31-10) [856,](#page-31-12) [859](#page-31-13) \ifin@ ................. [7365](#page-168-11) \ifmeasuring@ ..... [7320,](#page-167-16) [7331](#page-167-17) \ifmmode ....... [11853,](#page-258-20) [12193](#page-264-23) \ifnum . . [244,](#page-11-2) [883,](#page-31-14) [886,](#page-31-15) [889,](#page-31-16) [892,](#page-31-17) [895,](#page-31-18) [1073,](#page-36-10) [1198,](#page-39-11) [1201,](#page-39-12) [1212,](#page-39-13) [1213,](#page-39-14) [1217,](#page-39-15) [1225,](#page-39-16) [1229,](#page-39-17) [1232,](#page-39-18) [1242,](#page-39-19) [1264,](#page-40-9) [1287,](#page-40-10) [1427,](#page-43-15) [1538,](#page-45-7) [1554,](#page-45-8) [1558,](#page-45-9) [1578,](#page-46-14) [1591,](#page-46-15) [1594,](#page-46-16) [1607,](#page-46-17) [1609,](#page-46-18) [1622,](#page-47-15) [1624,](#page-47-16) [1630,](#page-47-17) [2284,](#page-64-13) [2287,](#page-64-14) [2363,](#page-66-7) [2406,](#page-67-10) [2409,](#page-67-11) [2421,](#page-67-12) [2475,](#page-68-10) [2478,](#page-68-11) [2491,](#page-69-12) [2525,](#page-69-13) [2528,](#page-69-14) [2531,](#page-69-15) [2535,](#page-70-6) [2550,](#page-70-7) [2554,](#page-70-8) [2557,](#page-70-9) [2661,](#page-72-4) [3189,](#page-83-13) [3192,](#page-83-14) [3218,](#page-83-15) [3770,](#page-95-4) [3771,](#page-95-5) [4627,](#page-111-7) [4943,](#page-117-21) [4950,](#page-117-22) [5269,](#page-123-17) [6065,](#page-141-6) [6136,](#page-142-23) [6147,](#page-142-24) [6935,](#page-158-21) [6959,](#page-159-30) [6980,](#page-159-9) [6996,](#page-159-31) [7098,](#page-162-3) [7392,](#page-168-12) [7395,](#page-168-13) [8536,](#page-192-6) [8546,](#page-192-7) [9158,](#page-205-7) [9196,](#page-205-8) [9580,](#page-213-4) [9585,](#page-213-6) [9599,](#page-213-5) [9603,](#page-213-19) [9608,](#page-213-20) [9625,](#page-214-5) [9645,](#page-214-6) [10809,](#page-237-18) [10814,](#page-237-19) [11391,](#page-247-16) [11521,](#page-250-2) [11657,](#page-253-1) [11665,](#page-253-9) [11667,](#page-253-10) [11668,](#page-253-11) [11678,](#page-254-9) [11681,](#page-254-10) [11781,](#page-256-6) [11783,](#page-256-7) [11903,](#page-258-21) [12626,](#page-273-3) [13537,](#page-290-14) [13542,](#page-290-9) [13547,](#page-290-15) [13878,](#page-296-16) [13955,](#page-298-6) [14151,](#page-301-9) [14498,](#page-308-11) [14503,](#page-308-12) [14514,](#page-308-13) [14761,](#page-313-8) [14844,](#page-315-5) [14875,](#page-315-2) [14880,](#page-315-6) [14903,](#page-316-1) [14909,](#page-316-2)

[14938,](#page-316-3) [14972,](#page-317-2) [14978,](#page-317-3) [14997,](#page-317-4) [15008,](#page-318-1) [15013,](#page-318-4) [15044,](#page-318-2) [15049,](#page-318-5) [15078,](#page-319-3) [15094,](#page-320-2) [15238,](#page-323-0) [15308,](#page-324-6) [15311,](#page-324-7) [15338,](#page-324-8) [15341,](#page-325-10) [15379,](#page-325-11) [15488,](#page-327-16) [15506,](#page-328-3) [15521](#page-328-7) \ifodd . . . . . . . [2387,](#page-66-8) [2392,](#page-67-13) [8613](#page-194-8) \ifpdf [242,](#page-11-3) [3066,](#page-81-16) [3109,](#page-81-17) [3120,](#page-82-13) [4774,](#page-114-20) [4842](#page-115-24) \ifpdfstringunicode . . . [550,](#page-20-5) [553](#page-20-6) \ifportrait . . . . . . . . . . . [10174](#page-224-9)  $\in$  . . . . . . . . . . . . . [8466](#page-191-4) \iftrue ... [856,](#page-31-12) [1867,](#page-54-9) [1889,](#page-55-17) [2169,](#page-61-10) [6232,](#page-144-22) [15490](#page-327-17) \ifvmode ..... [2672,](#page-73-17) [2694,](#page-73-18) [2703](#page-73-19) \ifvoid . . . . . . . [7641,](#page-174-7) [7645,](#page-174-8) [7889](#page-179-10) \ifvtex . . . . . . . [3072,](#page-81-18) [3188,](#page-83-16) [3217](#page-83-17) \ifvtexdvi . . . . . . . . . . . . [3073](#page-81-19) \ifvtexhtml . . . . . . . [4816,](#page-115-25) [4852](#page-115-26)  $\begin{array}{ccc}\n\text{W} & \text{W} & \text{W} \\
\text{W} & \text{W} & \text{W} \\
\text{W} & \text{W} & \text{W} \\
\text{W} & \text{W} & \text{W} \\
\text{W} & \text{W} & \text{W} \\
\text{W} & \text{W} & \text{W} \\
\text{W} & \text{W} & \text{W} \\
\text{W} & \text{W} & \text{W} \\
\text{W} & \text{W} & \text{W} \\
\text{W} & \text{W} & \text{W} \\
\text{W} & \text{W} & \text{W} \\
\text{W} & \text{W} & \text$ \ifvtexps . . . . . . . . . . . . . [4866](#page-116-28)  $\text{ifxetex } ... \dots ... \dots 809,$  $\text{ifxetex } ... \dots ... \dots 809,$ [843,](#page-31-19) [3069,](#page-81-20) [3161,](#page-82-14) [4031,](#page-100-11) [4800,](#page-114-21) [4849,](#page-115-27) [4933,](#page-117-23) [5414](#page-126-6) \ignorespaces . . [685,](#page-24-4) [7601,](#page-173-9) [7782,](#page-177-6) [7950,](#page-180-12) [7956,](#page-180-13) [7970,](#page-180-14) [7979,](#page-181-15) [8076,](#page-183-15) [8182,](#page-185-13) [8193,](#page-185-14) [8196,](#page-185-15) [8254,](#page-186-8) [8262,](#page-186-9) [8324,](#page-188-6) [8339,](#page-188-7) [8355,](#page-188-8) [8364,](#page-188-9) [8474,](#page-191-5) [9029,](#page-202-8) [9081](#page-203-20) \iiint . . . . . . . . . . . [18930,](#page-393-0) [21062](#page-433-0) \iinferior . . . . . . . . . . . . [20867](#page-429-0) \iint . . . . . . . . . . . [18928,](#page-393-1) [21061](#page-433-1) \IJ . . . . . . . . . . . . . [15750,](#page-333-1) [16525](#page-348-0) \ij . . . . . . . . . . . . . [15961,](#page-337-0) [16527](#page-348-1) \Im . . . . . . . . . . . . [18566,](#page-387-0) [20934](#page-431-0) \immediate . . [6759,](#page-154-9) [6760,](#page-154-10) [6761,](#page-154-11) [6763,](#page-154-12) [6804,](#page-155-17) [7111,](#page-162-10) [7206,](#page-164-15) [7214,](#page-164-16) [7530,](#page-171-11) [7558,](#page-172-6) [8319,](#page-188-10) [8334,](#page-188-11) [8350,](#page-188-12) [8360,](#page-188-13) [8390,](#page-189-3) [8413,](#page-189-4) [8439,](#page-190-6) [8469,](#page-191-6) [9667,](#page-214-17) [9682,](#page-215-0) [9697,](#page-215-1) [11786,](#page-256-8) [12623,](#page-273-4) [13841,](#page-296-17) [13897,](#page-297-20) [13900,](#page-297-21) [13961,](#page-298-7) [15228,](#page-322-9) [15294,](#page-324-9) [15325,](#page-324-10) [15327,](#page-324-11) [15407,](#page-326-10) [15409](#page-326-11) \in . . . . . . . . . . . . . [18847,](#page-392-0) [21028](#page-432-0) \in@ .................. [7363](#page-168-4) \incr@eqnum . . . . . . [7660,](#page-174-9) [7673](#page-175-9) \indent . . . . . . . . . . [7797,](#page-177-7) [7825](#page-178-5) \index . . . . . . . . . . . . . . . . . [674](#page-23-8) \indexentry . . [8888,](#page-200-15) [8903,](#page-200-16) [8918,](#page-200-2) [8922,](#page-200-17) [8932](#page-200-18) \Info . . . . . . . . . . . [20504,](#page-423-0) [21631](#page-443-3) \infty . . . . . . . . . . . [18890,](#page-393-2) [21046](#page-433-2) \input . . . . . . . . . . . . . . . [983,](#page-33-4) [993,](#page-34-10) [1007,](#page-34-11) [3682,](#page-93-29) [3690,](#page-93-30) [3697,](#page-94-10) [4905,](#page-116-15) [12533,](#page-270-8) [12624,](#page-273-5) [12723,](#page-275-5) [12900](#page-279-19)

\InputIfFileExists . [4536,](#page-109-13) [15318,](#page-324-12) [15352,](#page-325-12) [15397,](#page-326-12) [15399](#page-326-13) \inputlineno . . . . . . [5206,](#page-122-24) [5631](#page-131-12)  $\infty$  . . . . . . . . . . . . . . . [8055](#page-182-10)  $\int \int \cdot \cdot \cdot \cdot \cdot \cdot \cdot \cdot \cdot 18925, 21060$  $\int \int \cdot \cdot \cdot \cdot \cdot \cdot \cdot \cdot \cdot 18925, 21060$  $\int \int \cdot \cdot \cdot \cdot \cdot \cdot \cdot \cdot \cdot 18925, 21060$  $\int \int \cdot \cdot \cdot \cdot \cdot \cdot \cdot \cdot \cdot 18925, 21060$ \IntCalcAdd . . . . . . . . . . [2313](#page-64-15) \IntCalcDec . . . . . . . [1449,](#page-44-8) [2501](#page-69-16)  $\int\delta\Delta c$  . . . . . . . . . . . . [2483](#page-68-12) \IntCalcDiv . . [1443,](#page-43-16) [1452,](#page-44-9) [1457,](#page-44-4) [1560,](#page-45-10) [1569,](#page-46-19) [1581,](#page-46-20) [1598,](#page-46-0) [1613,](#page-46-1) [1628,](#page-47-7) [2297,](#page-64-16) [2303,](#page-64-17) [2309](#page-64-18) \intcalcDiv [1433,](#page-43-17) [2304,](#page-64-19) [2311,](#page-64-20) [2314](#page-64-21) \IntCalcMod . [1445,](#page-43-18) [1454,](#page-44-10) [1460,](#page-44-5) [1564,](#page-46-21) [1570,](#page-46-22) [1585,](#page-46-23) [1601,](#page-46-24) [1616,](#page-46-25) [1630,](#page-47-17) [1632,](#page-47-8) [2299,](#page-64-22) [2304,](#page-64-19) [2305,](#page-64-23) [2311,](#page-64-20) [2314,](#page-64-21) [2316](#page-64-24) \intcalcMod . . . . . . . . . . . . [1435](#page-43-14) \intcalcNum . . [2505,](#page-69-10) [2533,](#page-69-0) [2537](#page-70-0) \IntCalcSub . . [2499,](#page-69-17) [2552,](#page-70-2) [2555,](#page-70-10) [2558,](#page-70-3) [2561](#page-70-4) \intcalcSub . . . . . . . [2291,](#page-64-25) [2481](#page-68-1) \interfootnotelinepenalty . . [8058](#page-182-11) \interleave . . . . . . . [20407,](#page-421-0) [21600](#page-442-0)  $\interline$ \inva . . . . . . . . . . . [16895,](#page-355-0) [21687](#page-444-1) \invamp . . . . . . . . . . . . . . [18612](#page-387-1) \invbackneg . . . . . . [19406,](#page-402-0) [21265](#page-436-0) \invdiameter . . . . . [20206,](#page-417-0) [21513](#page-441-0) \inve . . . . . . . . . . . [16770,](#page-352-1) [20795](#page-428-1) \invglotstop . . . . . . [17139,](#page-359-0) [20828](#page-429-1) \invh . . . . . . . . . . . [16970,](#page-356-1) [21706](#page-444-2) \invlegr . . . . . . . . . [17045,](#page-357-0) [21729](#page-445-0) \invm . . . . . . . . . . [17004,](#page-357-1) [21717](#page-444-3) \invneg . . . . . . . . . [20267,](#page-418-0) [21538](#page-441-1) \invr . . . . . . . . . . . [17040,](#page-357-2) [21727](#page-445-1) \invscr . . . . . . . . . . [17067,](#page-358-0) [20816](#page-429-2) \invscripta . . . . . . . [16903,](#page-355-1) [21689](#page-444-4) \invv . . . . . . . . . . . [17102,](#page-358-1) [21741](#page-445-2) \invw . . . . . . . . . . [17106,](#page-359-1) [21743](#page-445-3) \invy . . . . . . . . . . . [17110,](#page-359-2) [21745](#page-445-4) \iota . . . . . . . . . . . [17360,](#page-363-0) [20848](#page-429-3) \ipagamma . . . . . . [16962,](#page-356-2) [20807](#page-428-2) \isuperior . . . . . . . . . . . [20891](#page-430-0) \item . . . [7275,](#page-166-5) [7278,](#page-166-6) [8346,](#page-188-14) [8358,](#page-188-15) [8461](#page-190-10) \Itemautorefname ....... [9479](#page-211-2) \itemautorefname . . . . . . . . . . . . . [3356,](#page-86-6) [3374,](#page-86-7) [3392,](#page-87-3) [3410,](#page-87-4) [3428,](#page-87-5) [3446,](#page-88-3) [3464,](#page-88-4) [3493,](#page-89-0) [3494,](#page-89-1) [3522,](#page-90-2) [3540,](#page-90-3) [3558,](#page-91-2) [3576,](#page-91-3) [3594,](#page-92-4) [9479,](#page-211-2) [9480,](#page-211-3) [9483](#page-211-4) \itemindent . . . . . . . . . . . . [7890](#page-179-11) \itshape . . . . . . . . . . . . . . . . [613](#page-22-6) **J**

 $\{j \ldots \ldots \ldots 16532, 16790, 16881\}$  $\{j \ldots \ldots \ldots 16532, 16790, 16881\}$  $\{j \ldots \ldots \ldots 16532, 16790, 16881\}$  $\{j \ldots \ldots \ldots 16532, 16790, 16881\}$  $\{j \ldots \ldots \ldots 16532, 16790, 16881\}$  $\{j \ldots \ldots \ldots 16532, 16790, 16881\}$  $\{j \ldots \ldots \ldots 16532, 16790, 16881\}$ \JackStar . . . . . . . [19980,](#page-412-0) [21416](#page-439-0)

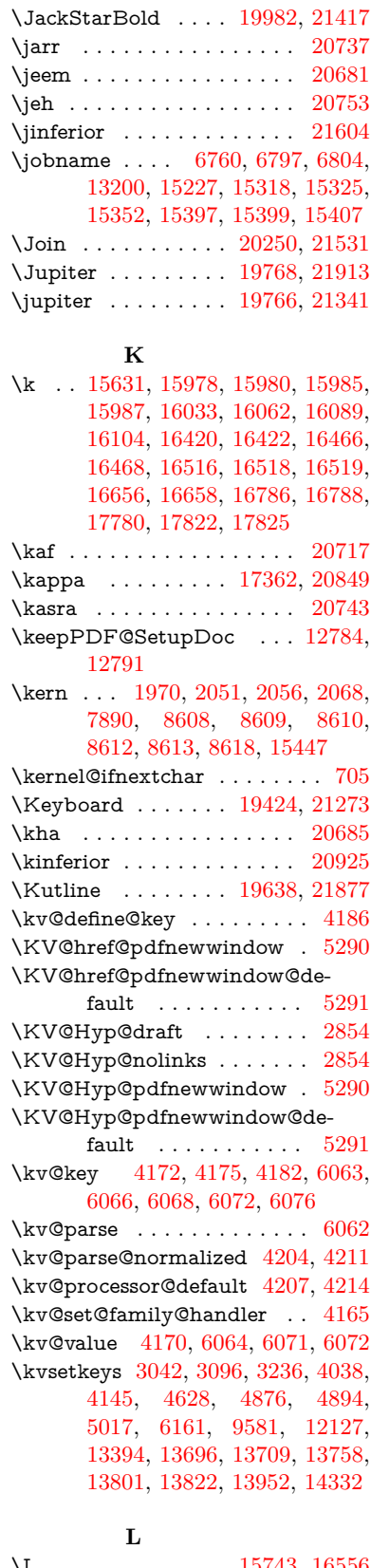

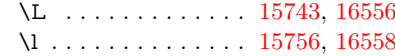

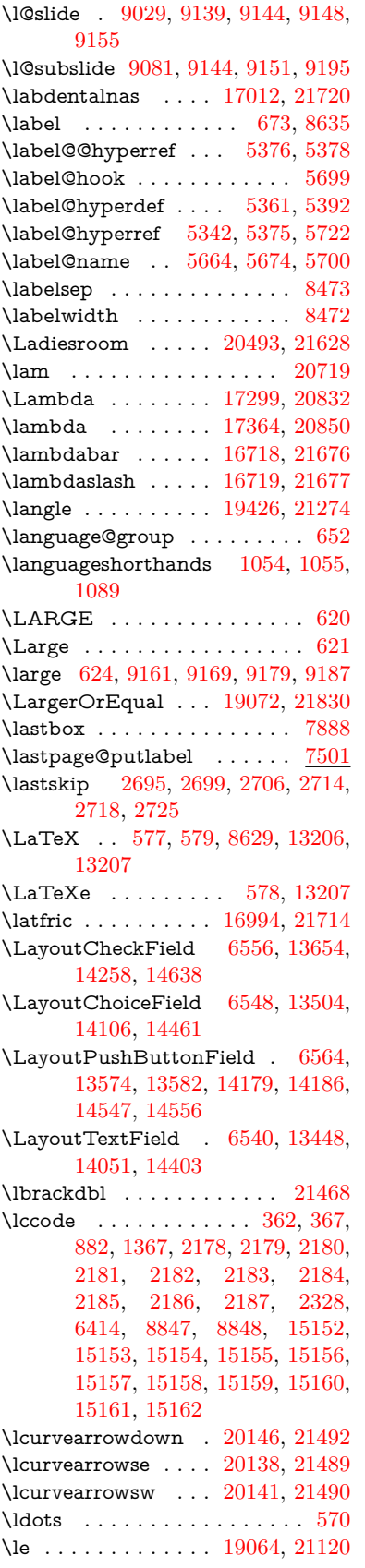

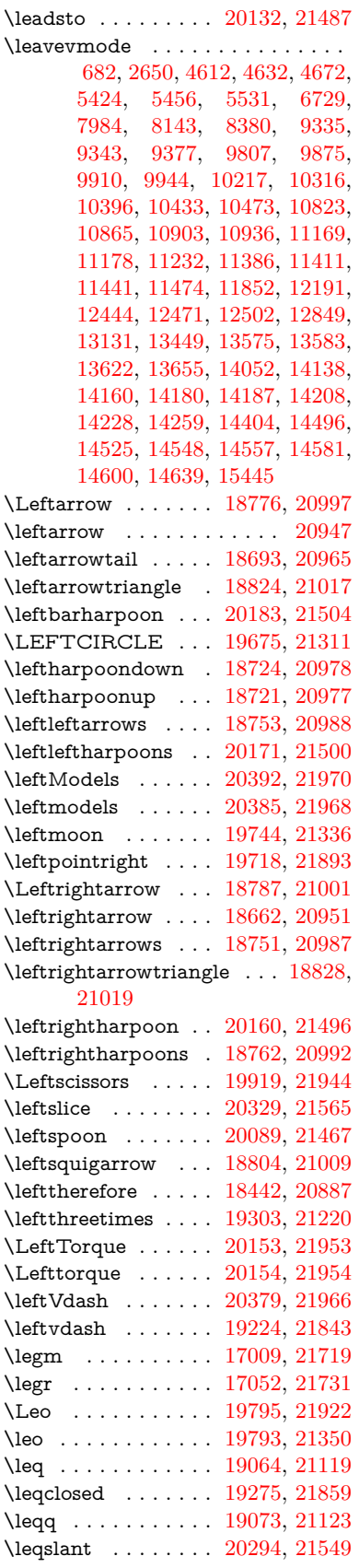

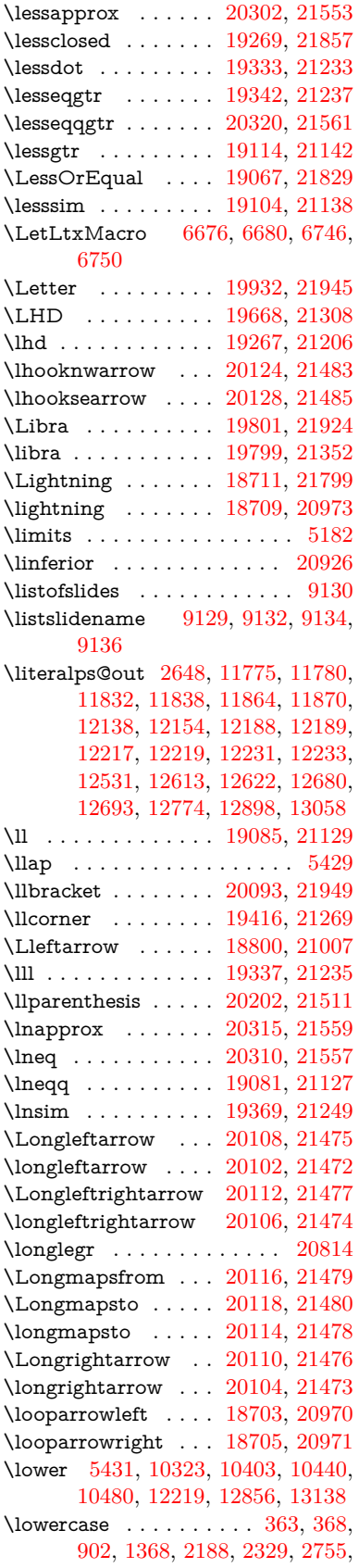

[3300,](#page-85-3) [3330,](#page-85-18) [4112,](#page-102-0) [4148,](#page-102-6) [5735,](#page-134-5) [5736,](#page-134-0) [5739,](#page-134-1) [5744,](#page-134-7) [5768,](#page-135-7) [5778,](#page-135-5) [5832,](#page-136-33) [5888,](#page-137-1) [6208,](#page-144-3) [6282,](#page-145-4) [6285,](#page-145-5) [6415,](#page-147-6) [8849,](#page-199-29) [11902,](#page-258-24) [15163](#page-321-23) \lozenge . . . . . . . . . [19673,](#page-407-2) [21310](#page-437-5) \lrcorner . . . . . . . . [19418,](#page-402-4) [21270](#page-437-6) \lslide@flag . . [9156,](#page-205-6) [9159,](#page-205-17) [9177,](#page-205-18) [9196,](#page-205-8) [9200](#page-205-19) \LT@array . . . . . . . . . . . . . [7626](#page-174-10) \LT@foot ........ [7641,](#page-174-7) [7645](#page-174-8) \LT@p@ftn [8016,](#page-181-17) [8019,](#page-182-12) [8023,](#page-182-13) [8033](#page-182-14) \LT@p@ftntext . . . . [8014,](#page-181-18) [8021](#page-182-15) \LT@start . . . . . . . . [7643,](#page-174-11) [7653](#page-174-12) \ltimes . . . . . . . . . [19298,](#page-400-2) [21218](#page-436-6) \ltx@backslashchar [330,](#page-13-7) [331,](#page-13-8) [332,](#page-13-9) [333,](#page-13-10) [334,](#page-13-11) [335,](#page-13-12) [336,](#page-13-13) [337,](#page-13-14) [338,](#page-13-15) [339,](#page-13-16) [340,](#page-13-17) [342,](#page-13-18) [4430](#page-107-8)  $\text{C}$  . . . . . . . . . . . . . [382,](#page-14-2) [383,](#page-14-3) [486,](#page-16-4) [1958,](#page-57-16) [3065,](#page-81-2) [3262,](#page-84-14) [3274,](#page-84-16) [3278,](#page-84-12) [3711,](#page-94-11) [3856,](#page-97-12) [4242,](#page-104-3) [4266,](#page-104-14) [4273,](#page-105-14) [4376,](#page-106-19) [4495,](#page-109-14) [4496,](#page-109-15) [4499,](#page-109-16) [4500,](#page-109-17) [4501,](#page-109-18) [4502,](#page-109-19) [4503,](#page-109-20) [4504,](#page-109-21) [4508,](#page-109-22) [4560,](#page-110-4) [4837,](#page-115-22) [4838,](#page-115-21) [4869,](#page-116-21) [4879,](#page-116-11) [4977,](#page-118-2) [5476,](#page-127-2) [5477,](#page-127-4) [5648,](#page-131-13) [5669,](#page-132-17) [5692,](#page-132-18) [5933,](#page-138-33) [5951,](#page-138-34) [5965,](#page-139-22) [5978,](#page-139-23) [5994,](#page-139-24) [6026,](#page-140-32) [6051,](#page-141-22) [6058,](#page-141-23) [6059,](#page-141-13) [6401,](#page-147-7) [6439,](#page-148-16) [6440,](#page-148-17) [6441,](#page-148-18) [6442,](#page-148-19) [6443,](#page-148-20) [6444,](#page-148-21) [6445,](#page-148-22) [6446,](#page-148-23) [6447,](#page-148-24) [6448,](#page-148-25) [6449,](#page-148-26) [6474,](#page-148-27) [6877,](#page-157-3) [6878,](#page-157-0) [6879,](#page-157-5) [6882,](#page-157-1) [6894,](#page-157-7) [6903,](#page-157-19) [6920,](#page-158-22) [6925,](#page-158-8) [6931,](#page-158-16) [6940,](#page-158-14) [6960,](#page-159-23) [7692,](#page-175-1) [8689,](#page-195-10) [8700,](#page-195-4) [8709,](#page-196-1) [8912,](#page-200-0) [9601,](#page-213-8) [9621,](#page-214-8) [9624,](#page-214-11) [10256,](#page-227-22) [11159,](#page-243-16) [11246,](#page-245-15) [11856,](#page-258-3) [12126,](#page-263-9) [12140,](#page-263-10) [12156,](#page-263-11) [12175,](#page-264-16) [12196,](#page-264-3) [12263,](#page-265-8) [12530,](#page-270-6) [12621,](#page-273-2) [12895,](#page-279-12) [13066,](#page-282-2) [13073,](#page-282-18) [13396,](#page-288-13) [13417,](#page-288-14) [13430,](#page-288-15) [13671,](#page-293-13) [13706,](#page-293-14) [13753,](#page-294-9) [13847,](#page-296-7) [13848,](#page-296-11) [13867,](#page-296-12) [13874,](#page-296-18) [13890,](#page-296-15) [13921,](#page-297-22) [13964,](#page-298-2) [14004,](#page-298-9) [14005,](#page-299-1) [14006,](#page-299-19) [14033,](#page-299-20) [14357,](#page-305-10) [14374,](#page-305-11) [14381](#page-306-12) \ltx@firstofone [3085,](#page-81-22) [4568,](#page-110-11) [5695,](#page-132-19) [5712,](#page-133-9) [6791,](#page-155-13) [15180,](#page-321-24) [15192](#page-321-25) \ltx@firstoftwo . . . . . . . [245,](#page-11-4) [349,](#page-13-19) [357,](#page-13-20) [2492,](#page-69-18) [2740,](#page-74-13) [2747,](#page-74-14) [5092,](#page-120-8) [5587,](#page-130-8) [7943,](#page-180-15) [7963](#page-180-16) \ltx@GlobalAppendToMacro . . . . . . . . . [1032,](#page-35-5) [5699](#page-132-14) \ltx@gobble [274,](#page-12-13) [3091,](#page-81-23) [4561,](#page-110-12) [4588,](#page-110-13) [4597,](#page-111-27) [4965,](#page-117-24) [5691,](#page-132-20) [5693,](#page-132-21) [6689,](#page-152-31) [6690,](#page-152-33) [6701,](#page-153-7) [6703,](#page-153-9) [6704,](#page-153-11) [7079,](#page-161-16) [13180,](#page-284-19) [13860,](#page-296-10)

[13876,](#page-296-19) [13881,](#page-296-20) [15178,](#page-321-26) [15190](#page-321-27) \ltx@gobblethree ........ [8568](#page-193-26) \ltx@gobbletwo [5711,](#page-133-10) [6692,](#page-152-35) [6706,](#page-153-18) [13861](#page-296-9) \ltx@ifclassloaded . . [6932,](#page-158-23) [8529](#page-192-8) \ltx@ifempty . . . . . . . . . . . [5470](#page-127-10) \ltx@iffileloaded . . . . [1005,](#page-34-12) [6891](#page-157-20) \ltx@ifpackagelater . [360,](#page-13-21) [10249](#page-226-3) \ltx@ifpackageloaded [1334,](#page-41-13) [6796,](#page-155-18) [14009](#page-299-21) \ltx@IfUndefined ............ . . [239,](#page-11-5) [280,](#page-12-14) [286,](#page-12-15) [325,](#page-13-22) [572,](#page-21-5) [650,](#page-23-11) [695,](#page-24-16) [771,](#page-28-21) [806,](#page-30-23) [925,](#page-32-11) [926,](#page-32-12) [927,](#page-32-13) [1097,](#page-37-14) [1103,](#page-37-15) [1109,](#page-37-16) [1114,](#page-37-17) [1119,](#page-37-18) [1126,](#page-37-19) [1132,](#page-37-20) [1138,](#page-37-21) [1143,](#page-38-15) [1149,](#page-38-16) [1154,](#page-38-17) [1164,](#page-38-18) [1170,](#page-38-19) [1176,](#page-38-20) [1182,](#page-38-21) [1321,](#page-41-14) [1327,](#page-41-15) [1704,](#page-50-23) [1799,](#page-52-4) [1800,](#page-52-5) [1952,](#page-56-21) [2602,](#page-71-3) [2635,](#page-72-15) [4554,](#page-110-14) [4583,](#page-110-15) [4585,](#page-110-16) [4675,](#page-112-4) [4676,](#page-112-5) [4677,](#page-112-6) [5091,](#page-120-9) [5092,](#page-120-8) [5294,](#page-124-24) [5660,](#page-131-14) [5691,](#page-132-20) [6852,](#page-156-8) [7259,](#page-165-5) [7359,](#page-168-14) [7366,](#page-168-15) [7388,](#page-168-16) [7403,](#page-169-14) [7734,](#page-176-11) [8282,](#page-187-16) [8547,](#page-192-9) [8911,](#page-200-11) [9366,](#page-209-20) [9367,](#page-209-21) [9412,](#page-209-22) [9413,](#page-209-23) [9415,](#page-209-12) [9416,](#page-209-13) [9586,](#page-213-22) [9617,](#page-214-18) [9852,](#page-218-18) [9862,](#page-218-19) [10194,](#page-225-15) [11276,](#page-245-16) [11333,](#page-246-22) [11436,](#page-248-25) [11828,](#page-257-19) [11871,](#page-258-16) [11962,](#page-260-21) [12147,](#page-263-12) [14007,](#page-299-22) [15479,](#page-327-18) [15489](#page-327-19) \ltx@ifundefined [2549,](#page-70-11) [2739,](#page-74-15) [2740,](#page-74-13) [2783,](#page-75-12) [5703,](#page-132-22) [7897,](#page-179-13) [8563,](#page-193-10) [9646](#page-214-19) \ltx@leftbracechar . . . . [340,](#page-13-17) [364](#page-14-4) \ltx@LocalAppendToMacro [377,](#page-14-5) [380,](#page-14-6) [7351,](#page-168-17) [7367,](#page-168-18) [7372](#page-168-19) \ltx@one . [244,](#page-11-2) [6934,](#page-158-24) [6935,](#page-158-21) [6942,](#page-158-25) [8532,](#page-192-10) [8536,](#page-192-6) [8542,](#page-192-11) [8545,](#page-192-12) [8546,](#page-192-7) [8559,](#page-193-27) [9608,](#page-213-20) [14013](#page-299-6) \ltx@onelevel@sanitize . . . [7342,](#page-167-4) [7361,](#page-168-6) [8950](#page-201-3) \ltx@ReturnAfterElseFi . . . [5164](#page-121-17) \ltx@ReturnAfterFi . . . . . . . . . . [510,](#page-17-9) [2126,](#page-60-16) [5168,](#page-121-18) [5184,](#page-122-26) [8969,](#page-201-19) [9005,](#page-202-9) [9532,](#page-212-8) [9542,](#page-212-9) [14733](#page-312-9) \ltx@rightbracechar . . . [341,](#page-13-23) [369](#page-14-7) \ltx@secondoftwo . . . . . [240,](#page-11-6) [247,](#page-11-7) [251,](#page-11-8) [346,](#page-13-24) [2494,](#page-69-19) [2739,](#page-74-15) [2740,](#page-74-13) [2749,](#page-74-16) [2751,](#page-74-17) [5091,](#page-120-9) [5092,](#page-120-8) [5094,](#page-120-10) [5481,](#page-127-11) [5585,](#page-130-9) [7945,](#page-180-17) [7965,](#page-180-18) [13866,](#page-296-21) [13869,](#page-296-22) [13872,](#page-296-23) [13875,](#page-296-24) [13879,](#page-296-25) [13880,](#page-296-26) [13883](#page-296-27) \ltx@space . . . . . . . . . [343,](#page-13-25) [1855](#page-54-10) \ltx@zero [2182,](#page-62-9) [2183,](#page-62-10) [2184,](#page-62-11) [2185,](#page-62-12) [2186,](#page-62-13) [2187,](#page-62-14) [9596,](#page-213-23) [9603,](#page-213-19) [13878,](#page-296-16) [14011](#page-299-5) \lz . . . . . . . . . . . . . [17001,](#page-357-5) [21716](#page-444-10)

**M** \m@ne . . [4693,](#page-112-17) [5218,](#page-122-27) [5277,](#page-123-18) [5750,](#page-134-8) [7546,](#page-172-7) [7754,](#page-176-12) [10818,](#page-237-21) [15399,](#page-326-13) [15488,](#page-327-16) [15503](#page-327-11) \make@df@tag@@ . . . [8762,](#page-197-12) [8764](#page-197-4) \make@df@tag@@@ . [8763,](#page-197-13) [8765](#page-197-6) \make@stripped@name . . [7325,](#page-167-18) [7682,](#page-175-10) [7713,](#page-175-11) [7741,](#page-176-13) [7752](#page-176-14) \makeatletter [3,](#page-6-15) [975,](#page-33-5) [1028,](#page-35-6) [6795](#page-155-19) \MakeButtonField . [6571,](#page-150-7) [13576,](#page-291-23) [13585,](#page-291-24) [13607,](#page-291-25) [13627,](#page-292-20) [13633,](#page-292-21) [14181,](#page-302-22) [14191,](#page-302-23) [14216,](#page-302-24) [14233,](#page-303-15) [14240,](#page-303-16) [14549,](#page-309-21) [14552,](#page-309-22) [14580,](#page-309-23) [14605,](#page-310-19) [14609](#page-310-20) \MakeCheckField . [6568,](#page-150-8) [13657,](#page-292-22) [14263,](#page-303-17) [14635](#page-310-21) \MakeChoiceField . [6570,](#page-150-9) [13557,](#page-290-17) [14164,](#page-301-12) [14523](#page-308-16) \MakeFieldObject [13840,](#page-296-28) [13987,](#page-298-10) [13997,](#page-298-11) [14000](#page-298-12) \MakeLowercase . . . . . . . . . [641](#page-22-10) \MakeLowercaseUnsupportedIn-PdfStrings . . . . . . . . [641](#page-22-10) \MakeRadioField . . [6567,](#page-150-10) [13540,](#page-290-18) [14150,](#page-301-13) [14489](#page-308-17)  $\mathcal{S}$ . . . . . . . . [9039](#page-203-21) \makeslidesubheading .... [9091](#page-204-24) \maketag@@@ .......... [8751](#page-197-1) \MakeTextField . . . [6569,](#page-150-11) [13451,](#page-289-17) [14056,](#page-299-23) [14400](#page-306-13) \maketitle . . . . . . . . [8093,](#page-183-12) [8094](#page-183-16) \MakeUppercase [640,](#page-22-11) [9134,](#page-204-22) [9136,](#page-204-23) [9291](#page-207-13) \MakeUppercaseUnsupportedIn-PdfStrings . . . . . . . . [640](#page-22-11) \Male ......... [19765,](#page-409-6) [21912](#page-448-6) \male . . . . . . . . . . [19761,](#page-409-7) [21340](#page-438-4) \MaleMale . . . . . . . [19882,](#page-411-1) [21377](#page-438-5) \ManFace . . . . . . . [20479,](#page-422-0) [21622](#page-443-5) \manstar . . . . . . . . [19876,](#page-411-2) [21374](#page-438-6) \mapsto . . . . . . . . . [18697,](#page-389-7) [20967](#page-431-10) \Mars . . . . . . . . . . [19764,](#page-409-8) [21911](#page-448-7) \mars . . . . . . . . . . [19763,](#page-409-9) [21910](#page-448-8) \MathBSuppress . . [11179,](#page-244-25) [11183](#page-244-26)  $\mathcal{O}$  . . . . . . . . . . . . [7695](#page-175-2) \mathdisplay ...... [7663,](#page-174-13) [7672](#page-175-12) \mathdisplay@push . [7661,](#page-174-14) [7670](#page-175-13) \mathdollar . . . . . . [16130,](#page-340-0) [21643](#page-443-6) \mathellipsis . . . . . [18413,](#page-384-1) [21777](#page-445-6) \mathopen . . . . . . . [7686,](#page-175-14) [7717](#page-176-15) \mathparagraph . . [16252,](#page-343-0) [21654](#page-443-7) \mathsection .... [16220,](#page-342-0) [21652](#page-443-8) \mathsterling ... [16209,](#page-342-1) [21649](#page-443-9) \mathunderscore . . [16188,](#page-341-1) [21647](#page-443-10)  $\mathcal{O}$ \maxdimen . . . . . . . [3791,](#page-96-26) [13845](#page-296-29)

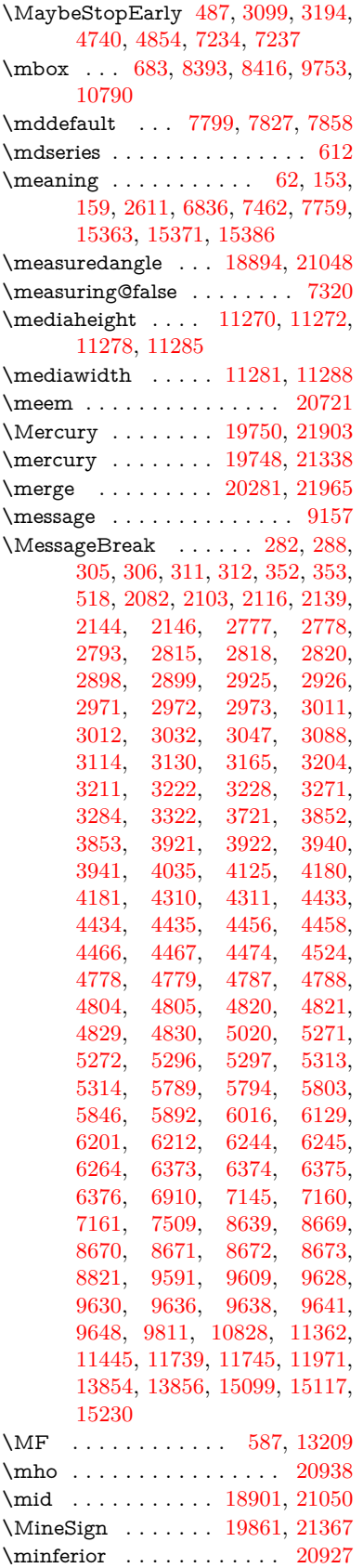

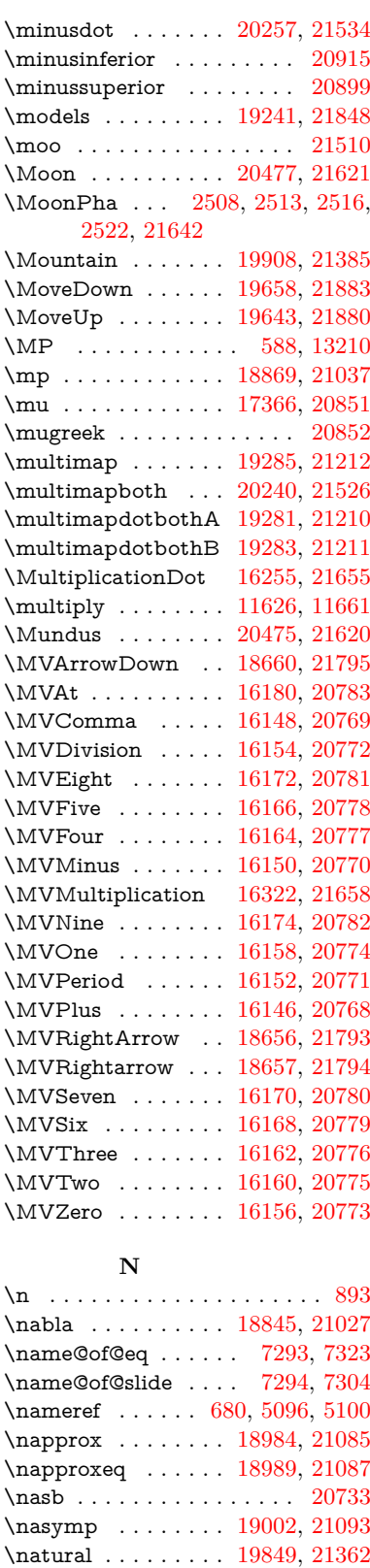

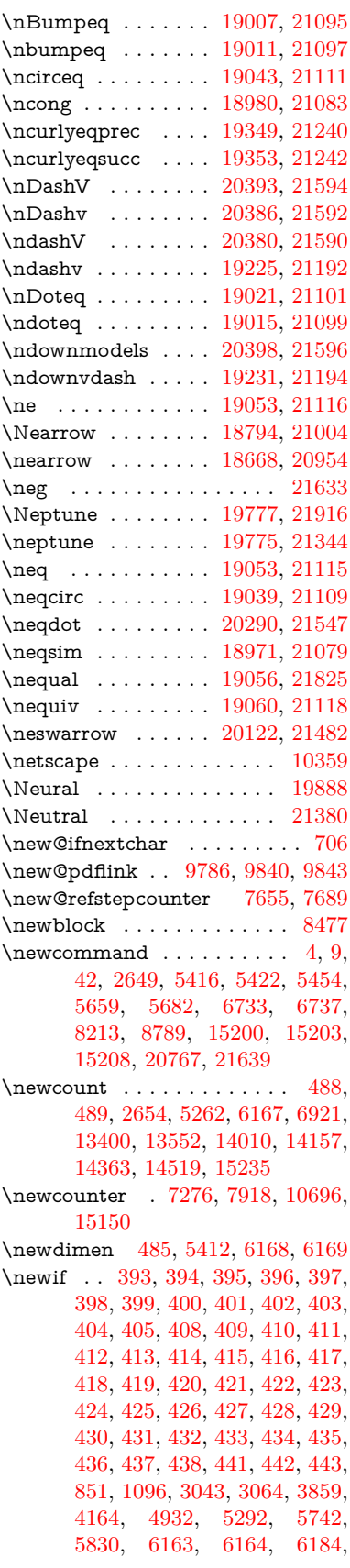

\nbackcong ...... [18998,](#page-395-1) [21091](#page-433-9) \nbacksim . . . . . . . [18962,](#page-394-2) [21075](#page-433-10) \nbacksimeq ..... [19309,](#page-400-6) [21223](#page-436-9)

[6227,](#page-144-21) [7295,](#page-166-0) [7296,](#page-166-2) [7320,](#page-167-16) [7700,](#page-175-7) [11158,](#page-243-9) [12119](#page-262-16) \newlabel [2614,](#page-71-5) [5402,](#page-126-14) [6773,](#page-154-15) [6774,](#page-154-16) [6782,](#page-155-20) [6809,](#page-155-21) [7531,](#page-171-14) [7559](#page-172-8)  $\neq$ labelxx . . . . . . . [6775,](#page-154-17) [6776](#page-154-18)  $\neq$  . . . . . . . . . . . [15438](#page-326-4) \newline ......... [575,](#page-21-8) [6857](#page-156-10) \newname [7326,](#page-167-20) [7683,](#page-175-16) [7714,](#page-175-17) [7742,](#page-176-16) [7755,](#page-176-17) [7764](#page-176-7) \newsavebox . . . . . [10626,](#page-234-8) [12167](#page-264-29) \newtie . . . [15633,](#page-330-1) [15634,](#page-330-2) [16023,](#page-338-1) [16072,](#page-339-3) [16099,](#page-339-4) [16117](#page-340-8) \newtoks [90,](#page-8-26) [6255,](#page-144-24) [11989,](#page-260-23) [12242,](#page-265-9) [12243](#page-265-10) \newwrite . . [6803,](#page-155-22) [15323,](#page-324-13) [15405](#page-326-15) \nexists . . . . . . . . . [18838,](#page-392-3) [21024](#page-432-13) \next . . [8467,](#page-191-10) [8468,](#page-191-11) [8469,](#page-191-6) [11589,](#page-252-7) [11591,](#page-252-8) [11593](#page-252-9) \nfallingdoteq ......... [21103](#page-434-15) \nfallingdotseq  $\dots \dots$  [19026](#page-395-8) \nfss@text [9211,](#page-206-5) [9231,](#page-206-6) [9248,](#page-206-7) [9405](#page-209-24) \NG . . . . . . . . . . . . . . . . [16574](#page-349-0) \ng . [16576,](#page-349-1) [16577,](#page-349-2) [16578,](#page-349-3) [21666,](#page-443-17) [21667](#page-444-11) \ngeq . . . . . . . . . . . [19102,](#page-396-10) [21137](#page-434-16) \ngeqq . . . . . . . . . . [19079,](#page-396-11) [21126](#page-434-17) \ngeqslang . . . . . . . . . . . . [20300](#page-419-7)  $\n\begin{array}{ccc}\n\ngeqslant & \ldots & \ldots & 21552\n\end{array}$  $\n\begin{array}{ccc}\n\ngeqslant & \ldots & \ldots & 21552\n\end{array}$  $\n\begin{array}{ccc}\n\ngeqslant & \ldots & \ldots & 21552\n\end{array}$ \ngg . . . . . . . . . . . [19091,](#page-396-12) [21132](#page-434-18) \ngtr . . . . . . . . . . . [19097,](#page-396-13) [21135](#page-434-19) \ngtrapprox . . . . . . [20308,](#page-419-8) [21556](#page-442-11) \ngtrclosed . . . . . . [19382,](#page-402-5) [21871](#page-447-8) \ngtrless . . . . . . . . [19118,](#page-397-1) [21144](#page-434-20) \ngtrsim . . . . . . . . [19112,](#page-397-2) [21141](#page-434-21) \nhateq ........ [19049,](#page-395-9) [21113](#page-434-22) \ni . . . . . . . . . . . . . [18853,](#page-392-4) [21031](#page-432-14) \NibRight . . . . . . . [19944,](#page-412-2) [21399](#page-439-3) \NibSolidRight . . . [19946,](#page-412-3) [21400](#page-439-4) \niepsilon . . . . . . . [16934,](#page-355-2) [20802](#page-428-20) \niiota . . . . . . . . . . [16983,](#page-356-4) [20810](#page-428-21)  $\label{eq:nonlinear}$  <br> Anineinferior  $\hfill\ldots$  . . . . . . . . . [20913](#page-430-5)  $\infty$  $\in$  . . . . . . . . . . . . . [20928](#page-431-14) \niphi . . . . . . . . . . [17036,](#page-357-6) [20813](#page-429-10) \niupsilon . . . . . . . [17094,](#page-358-3) [20819](#page-429-11) \nj . . . . . . . . . . . . . [17016,](#page-357-7) [21722](#page-444-12) \nLeftarrow . . . . . . [18768,](#page-390-4) [20994](#page-432-15) \nleftarrow . . . . . . [18676,](#page-389-8) [20957](#page-431-15) \nleftModels . . . . . [20395,](#page-421-2) [21971](#page-449-6) \nleftmodels ..... [20388,](#page-420-6) [21969](#page-449-7) \nLeftrightarrow . . [18770,](#page-390-5) [20995](#page-432-16) \nleftrightarrow . . . [18707,](#page-389-9) [20972](#page-431-16) \nleftVdash . . . . . . [20382,](#page-420-7) [21967](#page-449-8) \nleftvdash . . . . . . [19227,](#page-399-6) [21844](#page-447-9) \nleq . . . . . . . . . . . [19100,](#page-396-14) [21136](#page-434-23) \nleqq . . . . . . . . . . [19075,](#page-396-15) [21124](#page-434-24) \nleqslant . . . . . . . [20296,](#page-419-9) [21550](#page-441-13)

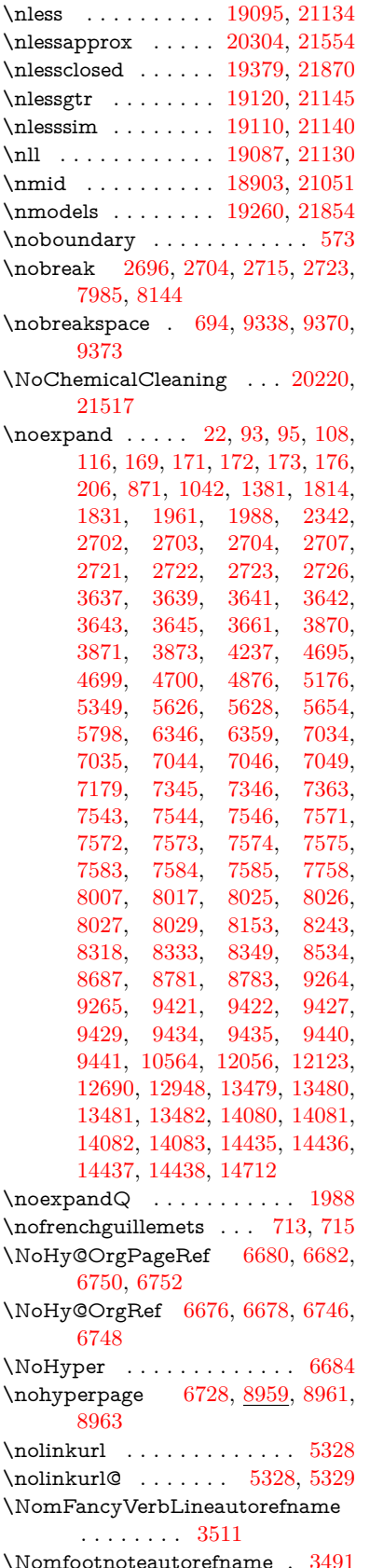

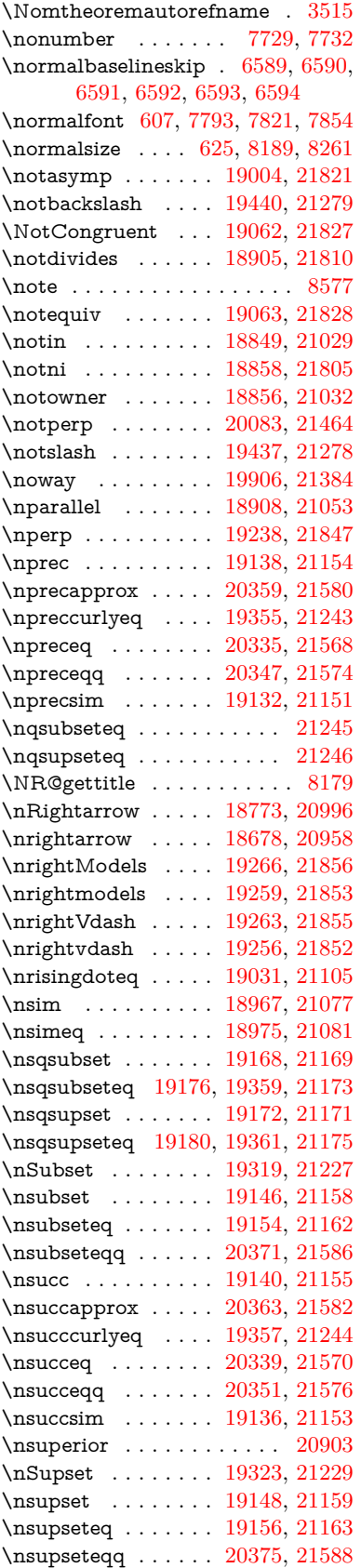

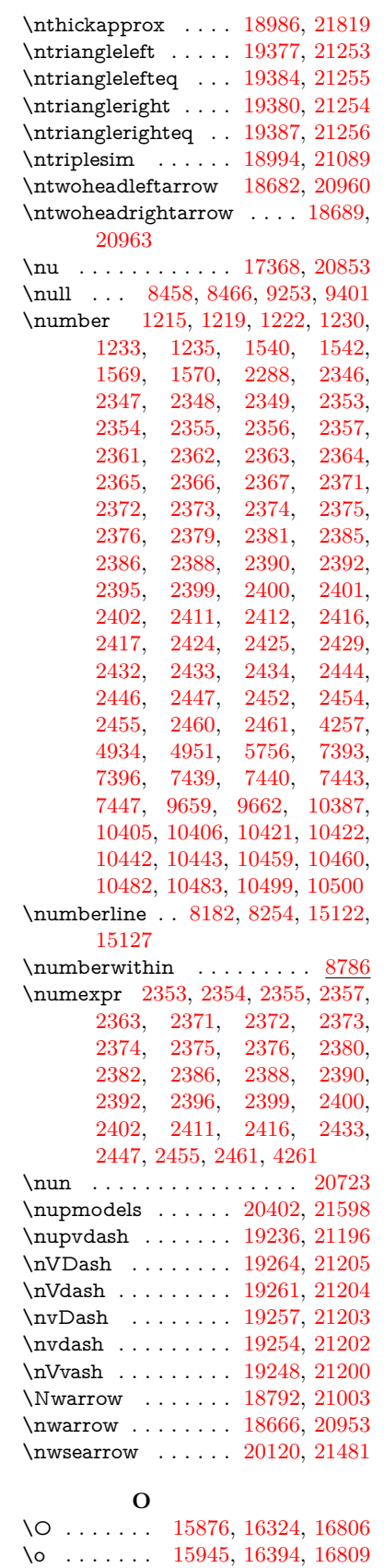

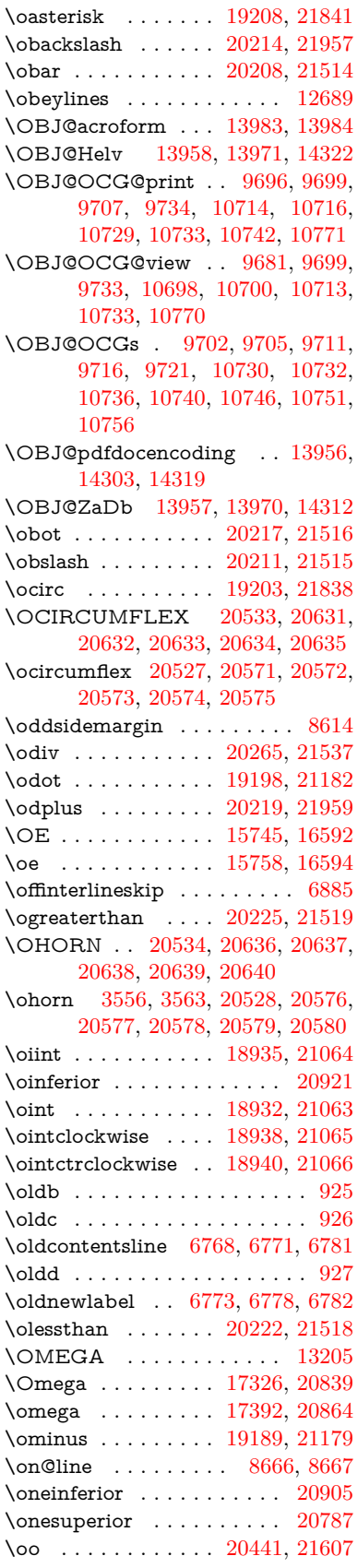

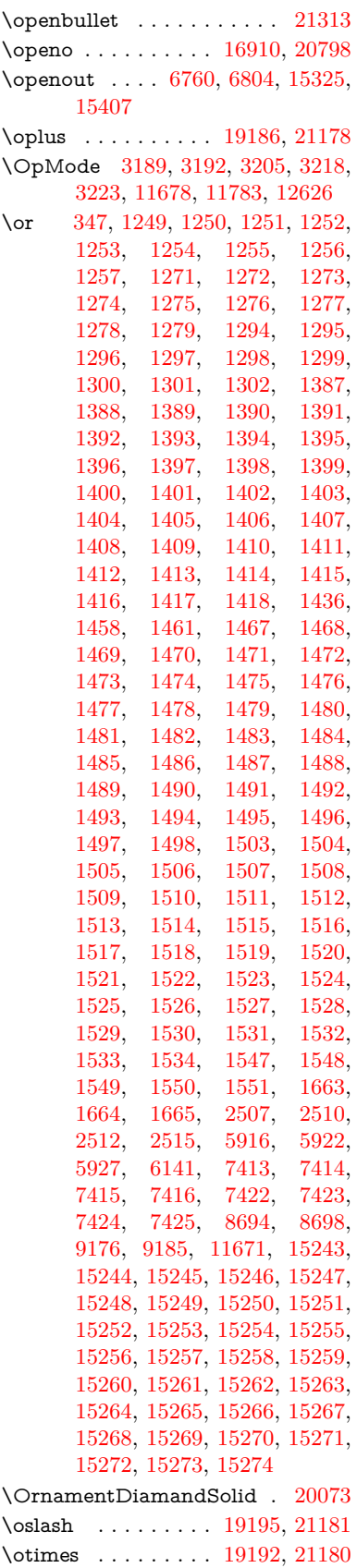

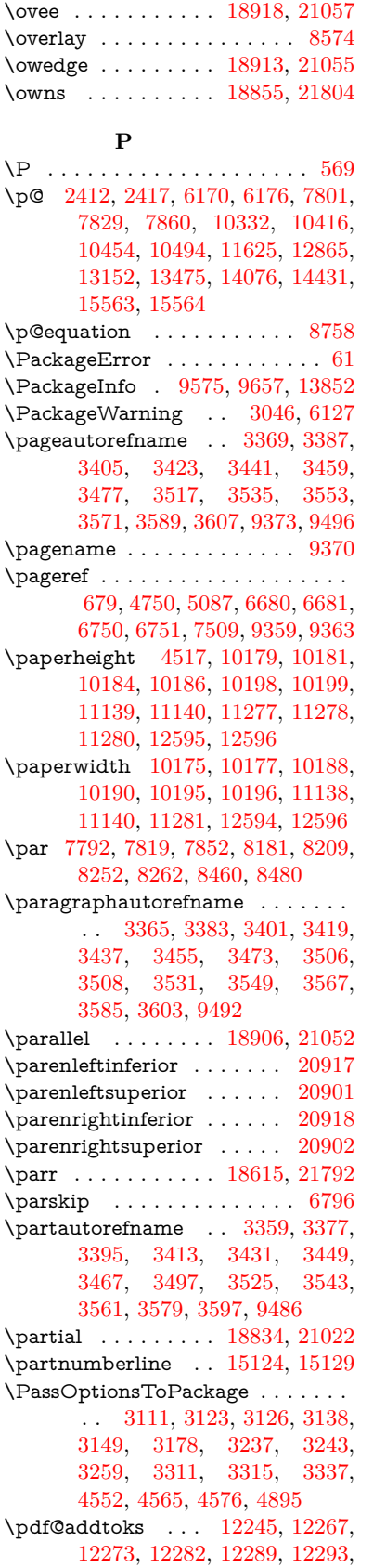

[12295,](#page-266-20) [12297,](#page-266-21) [12299,](#page-266-22) [12301,](#page-266-23) [12309,](#page-266-7) [12318,](#page-266-9) [12322,](#page-266-24) [12324,](#page-267-1) [12326,](#page-267-2) [12329,](#page-267-3) [12338,](#page-267-4) [12342,](#page-267-5) [12344,](#page-267-6) [12346,](#page-267-7) [12348,](#page-267-8) [12350,](#page-267-9) [12352,](#page-267-10) [12354,](#page-267-11) [12356,](#page-267-12) [12358,](#page-267-13) [12360,](#page-267-14) [12362,](#page-267-15) [12364,](#page-267-16) [12366,](#page-267-17) [12368,](#page-267-18) [12370,](#page-267-19) [12372,](#page-267-20) [12373,](#page-267-21) [12374,](#page-267-22) [12375,](#page-267-23) [12376,](#page-267-24) [12377,](#page-267-25) [12378,](#page-267-26) [12379,](#page-268-4) [12380,](#page-268-5) [12381,](#page-268-6) [12382,](#page-268-7) [12387](#page-268-8) \pdf@addtoksx . . [12239,](#page-265-12) [12249,](#page-265-13) [12265](#page-265-14) \pdf@box . . [12167,](#page-264-29) [12199,](#page-264-14) [12207,](#page-264-30) [12215,](#page-264-31) [12216,](#page-264-21) [12219,](#page-264-28) [12223,](#page-265-0) [12225,](#page-265-15) [12228](#page-265-16) \pdf@defaulttoks . [12123,](#page-263-13) [12243,](#page-265-10) [12244,](#page-265-17) [12254](#page-265-18)  $\qquad$ \pdf@endanchor [9799,](#page-217-26) [9840,](#page-218-20) [9847](#page-218-22) \pdf@escapestring ....... [9551](#page-212-4) \PDF@FinishDoc . . . . . . . . . . . . . . [3102,](#page-81-28) [3103,](#page-81-29) [3197,](#page-83-26) [3198,](#page-83-27) [4511,](#page-109-25) [4614,](#page-111-28) [4743,](#page-113-27) [4744,](#page-113-28) [4857,](#page-115-32) [4858,](#page-115-33) [6727,](#page-153-29) [6902,](#page-157-23) [6903,](#page-157-19) [10042,](#page-221-20) [10256,](#page-227-22) [10511,](#page-232-19) [10994,](#page-240-14) [11159,](#page-243-16) [11749,](#page-255-21) [11990,](#page-260-24) [12902,](#page-279-22) [13073](#page-282-18) \pdf@ifdraftmode ....... [240,](#page-11-6) [243,](#page-11-9) [251,](#page-11-8) [7078,](#page-161-17) [9666,](#page-214-27) [10043,](#page-221-21) [10153,](#page-224-12) [13953,](#page-298-20) [15335](#page-324-14) \pdf@linktype . . . [12147,](#page-263-12) [12151,](#page-263-14) [12259,](#page-265-19) [12260](#page-265-20) \pdf@objdef [12126,](#page-263-9) [12140,](#page-263-10) [12142,](#page-263-15) [12156,](#page-263-11) [12158,](#page-263-16) [12262,](#page-265-21) [12263](#page-265-8) \pdf@rect . [12134,](#page-263-17) [12153,](#page-263-18) [12171](#page-264-32) \PDF@SetupDoc . . . . . . . . . . . . . . [4510,](#page-109-26) [4613,](#page-111-29) [6647,](#page-151-26) [6648,](#page-152-42) [6726,](#page-153-30) [9973,](#page-220-13) [10257,](#page-227-23) [10544,](#page-232-20) [11036,](#page-241-29) [11160,](#page-243-18) [11686,](#page-254-12) [12043,](#page-261-25) [12786,](#page-277-24) [12935,](#page-279-23) [13074](#page-282-19)  $\PPF@SetupDox \ldots \ldots \ 9973$  $\PPF@SetupDox \ldots \ldots \ 9973$  $\pdf@strcmp$  . . . . . . . . . . [1073](#page-36-10) \pdf@toks . [12123,](#page-263-13) [12144,](#page-263-19) [12160,](#page-263-20) [12242,](#page-265-9) [12246,](#page-265-22) [12250](#page-265-23) \pdf@type . [12125,](#page-263-21) [12130,](#page-263-22) [12144,](#page-263-19) [12160,](#page-263-20) [12237,](#page-265-1) [12257](#page-265-24)  $\qquad$ \pdfbookmark [2649,](#page-72-16) [6732,](#page-153-31) [6733,](#page-153-26) [15201,](#page-322-0) [15206,](#page-322-15) [15211,](#page-322-16) [15215](#page-322-17) \pdfcatalog . . [7081,](#page-161-18) [9703,](#page-215-11) [9988,](#page-220-15) [10030,](#page-221-22) [13984](#page-298-14) \PDFdefaults . . . . . . . . . . [12253](#page-265-25)  $\qquad \qquad \ldots \ldots \qquad \qquad \qquad 9801$  $\qquad \qquad \ldots \ldots \qquad \qquad \qquad 9801$  $\label{eq:1} $$\pdfdraftmode \ldots \ldots 244$  $\label{eq:1} $$\pdfdraftmode \ldots \ldots 244$ \pdfendlink . [9837,](#page-218-23) [14056,](#page-299-23) [14150,](#page-301-13) [14165,](#page-301-15) [14192,](#page-302-25) [14217,](#page-302-26) [14241,](#page-303-18) [14264](#page-303-19)

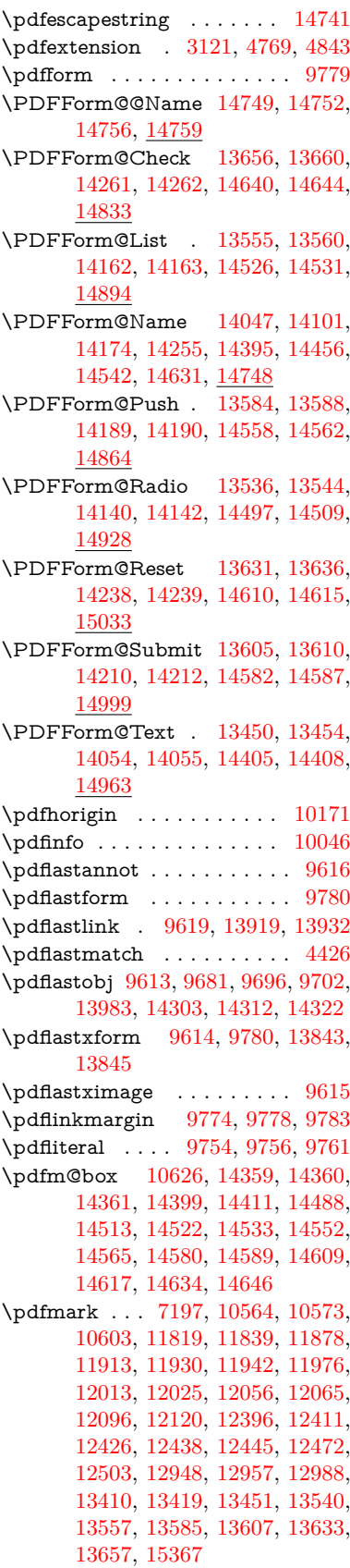

\pdfmark@ . . . . . . [12120,](#page-262-18) [12121](#page-263-23) \pdfmatch . . . . . . . . . . . . . [344](#page-13-4) \pdfminorversion . . . . . . . . [9572](#page-213-3) \PDFNextPage . . . . . . . . [12409](#page-268-12) \PDFNextPage@ . . [12409,](#page-268-12) [12410](#page-268-13) \pdfobj [9667,](#page-214-17) [9682,](#page-215-0) [9697,](#page-215-1) [13961,](#page-298-7) [14270,](#page-303-23) [14304,](#page-304-8) [14313](#page-304-9) \pdfobjcompresslevel [9596,](#page-213-23) [9650](#page-214-28) \PDFOpen . . . . . . . . . . . [12437](#page-269-20) \pdfoptionpdfminorversion [9569](#page-213-2) \pdfoutline . . . . . . . . . . . [15416](#page-326-16) \pdfpageattr [10087,](#page-222-16) [10091,](#page-222-17) [10092,](#page-222-18) [10102,](#page-223-7) [10111,](#page-223-0) [10115,](#page-223-8) [10116,](#page-223-9) [10126,](#page-223-10) [10134,](#page-223-2) [10137,](#page-224-14) [10138,](#page-224-15) [10148](#page-224-16) \pdfpageheight . [10181,](#page-224-10) [10190,](#page-225-18) [10199,](#page-225-17) [10206](#page-225-20) \pdfpageref .......... [14021](#page-299-26) \pdfpageresources . . [9730,](#page-215-12) [9731](#page-216-20) \pdfpagesattr . [9977,](#page-220-16) [9979,](#page-220-17) [9981](#page-220-18) \pdfpagewidth ... [10177,](#page-224-11) [10186,](#page-225-16) [10196,](#page-225-19) [10203](#page-225-21) \PDFPreviousPage . . . . . [12422](#page-268-14) \PDFPreviousPage@ . . . . [12423,](#page-268-15) [12425](#page-268-16) \pdfrefform ........... [9781](#page-216-21) \pdfrefobj . [13956,](#page-298-17) [13957,](#page-298-18) [13958](#page-298-15) \pdfrefxform ...... [9781,](#page-216-21) [13845](#page-296-29) \pdfstartlink . . . . . . . . . . . . . . . . . [9776,](#page-216-22) [9777,](#page-216-11) [9832,](#page-218-24) [9876,](#page-218-25) [9911,](#page-219-19) [9945,](#page-220-19) [10219,](#page-225-22) [14055,](#page-299-25) [14141,](#page-301-18) [14163,](#page-301-16) [14190,](#page-302-28) [14211,](#page-302-30) [14239,](#page-303-22) [14262](#page-303-20) \pdfstrcmp . . . . . . . . . . . [13878](#page-296-16)  $\pdf{stringdef}$  . . . . . . . . . . . . [538,](#page-19-0) [838,](#page-30-0) [4061,](#page-101-19) [4067,](#page-101-20) [4073,](#page-101-21) [4079,](#page-101-22) [4085,](#page-101-23) [4090,](#page-101-24) [4096,](#page-101-25) [4103,](#page-102-24) [4109,](#page-102-25) [4190,](#page-103-25) [6088,](#page-141-0) [6093,](#page-141-2) [6119,](#page-142-1) [6862,](#page-156-11) [6970,](#page-159-17) [6972,](#page-159-18) [7524,](#page-171-2) [8560,](#page-193-30) [8596,](#page-193-31) [14767,](#page-313-6) [15133](#page-320-21) \pdfstringdefDisableCommands .  $\ldots$  [924,](#page-32-14) <u>1026</u>, [1035,](#page-35-3) [1038,](#page-35-4) [6730,](#page-153-32) [6855](#page-156-12) \pdfstringdefPostHook [834,](#page-30-24) [1020](#page-34-14) \pdfstringdefPreHook [690,](#page-24-18) [1020,](#page-34-15) [1032,](#page-35-5) [6854,](#page-156-1) [6866](#page-157-13) \pdfstringdefWarn . . . . [574,](#page-21-11) [575,](#page-21-8) [684,](#page-24-19) [1041,](#page-35-8) [1822,](#page-53-7) [1827,](#page-53-8) [1846,](#page-53-9) [1850](#page-54-11) \pdftexversion . . . . . . . . [13955](#page-298-6) \pdfvorigin . . . . . . . . . . . [10172](#page-224-17) \pdfxform . . . . . . . . [9779,](#page-216-12) [13841](#page-296-17) \Peace . . . . . . . . . . [19933,](#page-412-4) [21394](#page-439-6) \peh . . . . . . . . . . . . . . . [20749](#page-427-8) \penalty [1964,](#page-57-17) [2676,](#page-73-28) [5237,](#page-123-22) [8387,](#page-189-8) [8410](#page-189-9)

\PencilRight . . . . . [19940,](#page-412-5) [21397](#page-439-7) \PencilRightDown . [19938,](#page-412-6) [21396](#page-439-8) \PencilRightUp . . . [19942,](#page-412-7) [21398](#page-439-9) \pentagon . . . . . . . [20412,](#page-421-4) [21602](#page-442-23) \perp . . . . . . . . . . . [20081,](#page-414-2) [21463](#page-440-20)  $\phi$ . . . . . . . . . . . . . . . . . . [630](#page-22-15)  $\phi$ . . . [4512,](#page-109-27) [6734,](#page-153-33) [8641,](#page-194-18) [15068,](#page-319-4) [15119,](#page-320-33) [15507](#page-328-8) \Phi . . . . . . . . . . . [17319,](#page-363-6) [20837](#page-429-15) \phi . . . . . . . . . . . . [17386,](#page-364-1) [20861](#page-429-16)  $\phi$ . . . . . . . . . . . . . . [20874](#page-430-14) \Phone . . . . . . . . . [19694,](#page-407-4) [21319](#page-437-10) \PhoneHandset . . . [19924,](#page-412-8) [21390](#page-439-10) \Pi . . . . . . . . . . . . . . . . . [20834](#page-429-17)  $\pi$  . . . . . . . . . . . . . [17374,](#page-364-2) [20855](#page-429-18)  $\phi$  . . . . . . . . . . . . . [20929](#page-431-21) \Pisces . . . . . . . . . [19816,](#page-410-2) [21929](#page-448-11) \pisces . . . . . . . . . . [19814,](#page-410-3) [21357](#page-438-12) \pitchfork . . . . . . . [19331,](#page-401-13) [21232](#page-436-22) \planck . . . . . . . . . [16499,](#page-347-7) [21665](#page-443-18) \Plane . . . . . . . . . . [19928,](#page-412-9) [21392](#page-439-11) \Plus . . . . . . . . . . . [19961,](#page-412-10) [21407](#page-439-12) \PlusCenterOpen . . [19965,](#page-412-11) [21409](#page-439-13)  $\hbox{\tt 20914}$  $\hbox{\tt 20914}$  $\hbox{\tt 20914}$ \PlusOutline . . . . . [19959,](#page-412-12) [21406](#page-439-14) \plussuperior . . . . . . . . . . [20898](#page-430-16) \PlusThinCenterOpen . . . [19963,](#page-412-13) [21408](#page-439-15) \Pluto . . . . . . . . . . [19780,](#page-409-12) [21917](#page-448-12) \pluto . . . . . . . . . . [19778,](#page-409-13) [21345](#page-438-13) \pm . . . . . . . . . . . . . . . . . [21636](#page-443-19) \pointer . . . . . . . . . [18819,](#page-391-7) [21015](#page-432-22) \PointingHand . . . . [19719,](#page-408-4) [21894](#page-447-19) \Pointinghand . . . . [19720,](#page-408-5) [21895](#page-448-13) \pounds . . . . . . . . . [16210,](#page-342-2) [21650](#page-443-20) \Preamble . . . . . . . . . . . . [13201](#page-284-23) \prec . . . . . . . . . . . [19122,](#page-397-13) [21146](#page-434-32) \precapprox . . . . . . [20357,](#page-420-14) [21579](#page-442-24) \preccurlyeq . . . . . [19126,](#page-397-14) [21148](#page-434-33) \preceq . . . . . . . . . [20333,](#page-419-13) [21567](#page-442-25) \preceqq . . . . . . . . [20345,](#page-420-15) [21573](#page-442-26) \precnapprox . . . . . [20365,](#page-420-16) [21583](#page-442-27) \precneq . . . . . . . . [20341,](#page-420-17) [21571](#page-442-28) \precneqq . . . . . . . [20353,](#page-420-18) [21577](#page-442-29) \precnsim . . . . . . . [19373,](#page-401-14) [21251](#page-436-23) \precsim . . . . . . . . [19130,](#page-397-15) [21150](#page-434-34) \PrerenderUnicode . . . . . . [4052](#page-101-26) \prime . . . . . . . . . . [18418,](#page-384-2) [20883](#page-430-17) \process@me . [6834,](#page-156-13) [6846,](#page-156-14) [6847,](#page-156-15) [9976,](#page-220-20) [9985](#page-220-21) \ProcessKeyvalOptions . . . [4581](#page-110-20) \prod . . . . . . . . . . . [18861,](#page-392-10) [21034](#page-432-23) \propto . . . . . . . . . [18887,](#page-393-16) [21045](#page-433-26) \protect . . . . . [1962,](#page-57-18) [5380,](#page-125-17) [8182,](#page-185-13) [8254,](#page-186-8) [8318,](#page-188-16) [8333,](#page-188-17) [8349,](#page-188-18) [8465,](#page-191-13) [8472,](#page-191-8) [8473,](#page-191-7) [8679,](#page-195-25) [8727,](#page-196-5) [8948,](#page-201-21) [9029,](#page-202-8) [9081,](#page-203-20)

[9210,](#page-206-8) [9230,](#page-206-9) [9236,](#page-206-3) [9247,](#page-206-10) [9404,](#page-209-28) [10267,](#page-227-24) [10364,](#page-229-20) [11230,](#page-245-21) [11305,](#page-246-25) [12797,](#page-277-25) [13084,](#page-282-20) [15140,](#page-321-29) [15440,](#page-326-17) [15563,](#page-329-10) [15564](#page-329-11) \protected@edef [5474,](#page-127-1) [6936,](#page-158-13) [7030,](#page-160-3) [7615,](#page-173-10) [7756,](#page-176-2) [7776,](#page-177-11) [8548,](#page-192-4) [8552,](#page-193-19) [9808,](#page-217-11) [10825,](#page-237-7) [11359,](#page-247-11) [11442,](#page-248-8) [11968](#page-260-9) \protected@file@percent . . [8632,](#page-194-19) [8679](#page-195-25) \protected@write ... [2613,](#page-71-6) [5401,](#page-126-15) [5671,](#page-132-24) [8445,](#page-190-13) [8887,](#page-200-19) [8902,](#page-200-20) [8917,](#page-200-21) [8921,](#page-200-22) [8931,](#page-200-23) [15139](#page-320-34) \protected@xdef . . . [8026,](#page-182-17) [8119](#page-183-17) \providecommand . . . . . . . . . . . . . [2630,](#page-71-7) [2631,](#page-71-8) [3746,](#page-95-6) [3747,](#page-95-7) [3750,](#page-95-8) [3751,](#page-95-9) [4841,](#page-115-0) [5064,](#page-119-25) [5065,](#page-119-26) [5190,](#page-122-18) [5333,](#page-124-15) [5658,](#page-131-17) [5716,](#page-133-2) [6764,](#page-154-2) [7060,](#page-161-19) [7085,](#page-162-11) [7215,](#page-164-4) [7254,](#page-165-8) [7257,](#page-165-9) [7260,](#page-165-10) [7261,](#page-166-11) [7262,](#page-166-12) [7264,](#page-166-13) [7265,](#page-166-14) [7266,](#page-166-15) [7267,](#page-166-16) [7269,](#page-166-17) [7270,](#page-166-18) [7271,](#page-166-19) [7272,](#page-166-20) [7273,](#page-166-21) [7274,](#page-166-22) [7283,](#page-166-23) [7284,](#page-166-24) [7285,](#page-166-25) [7286,](#page-166-26) [7287,](#page-166-27) [7288,](#page-166-28) [7750,](#page-176-20) [8283,](#page-187-17) [8284,](#page-187-18) [8299,](#page-187-19) [8377,](#page-189-10) [8632,](#page-194-19) [9011,](#page-202-10) [9012,](#page-202-11) [9016,](#page-202-12) [9021,](#page-202-13) [9022,](#page-202-14) [9129,](#page-204-20) [9477,](#page-211-8) [9478,](#page-211-9) [9479,](#page-211-2) [9480,](#page-211-3) [9481,](#page-211-10) [9482,](#page-211-11) [9483,](#page-211-4) [9484,](#page-211-12) [9485,](#page-211-13) [9486,](#page-211-7) [9487,](#page-211-14) [9488,](#page-211-15) [9489,](#page-211-16) [9490,](#page-211-17) [9491,](#page-211-18) [9492,](#page-211-6) [9493,](#page-211-19) [9494,](#page-211-20) [9495,](#page-211-21) [9496,](#page-211-5) [9558,](#page-212-10) [9785,](#page-217-28) [9803,](#page-217-29) [9804,](#page-217-30) [10255,](#page-227-25) [10358,](#page-229-21) [10359,](#page-229-18) [10621,](#page-234-9) [10683,](#page-235-16) [10684,](#page-235-17) [10685,](#page-235-18) [11156,](#page-243-19) [11275,](#page-245-22) [11297,](#page-246-26) [11298,](#page-246-27) [11299,](#page-246-28) [11776,](#page-256-4) [12168,](#page-264-13) [12169,](#page-264-0) [12529,](#page-270-12) [12537,](#page-270-13) [12538,](#page-271-2) [12539,](#page-271-3) [12540,](#page-271-4) [12620,](#page-273-7) [12632,](#page-273-8) [12633,](#page-273-9) [12634,](#page-273-10) [12635,](#page-273-11) [12687,](#page-274-4) [12728,](#page-275-7) [12729,](#page-275-8) [12730,](#page-275-9) [12731,](#page-275-10) [12894,](#page-279-24) [12896,](#page-279-25) [12897,](#page-279-26) [13009,](#page-281-2) [13010,](#page-281-3) [13065,](#page-282-21) [13898,](#page-297-14) [13901,](#page-297-12) [14705](#page-312-15) \psdaliasnames . . . [21639,](#page-443-16) [21982](#page-449-11) \psdmapshortnames [20767,](#page-428-19) [21638](#page-443-21) \Psi . . . . . . . . . . . . [17323,](#page-363-7) [20838](#page-429-19) \psi . . . . . . . . . . . . [17390,](#page-364-3) [20863](#page-429-20) \PushButton . . . . . . . . . . . [6528](#page-149-17) \put@me@back [5621,](#page-131-18) [5634,](#page-131-19) [5644](#page-131-20) \pwedge . . . . . . . . . [17103,](#page-358-4) [21742](#page-445-7) \pxfonts . . . . . . . . . . . . . . [20411](#page-421-5) **Q** \Q . . . . . . . . . . . . . . [1957,](#page-57-19) [13966](#page-298-3) \qaf . . . . . . . . . . . . . . . . . [20715](#page-427-9) \quarternote . . . . . [19838,](#page-410-4) [21358](#page-438-14)

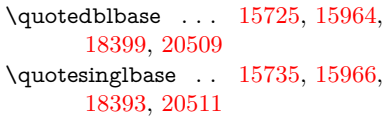

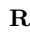

\r . . . [896,](#page-31-23) [15600,](#page-330-3) [15612,](#page-330-4) [15624,](#page-330-5) [15837,](#page-334-0) [15903,](#page-336-5) [16013,](#page-338-2) [16054,](#page-339-5) [16081,](#page-339-6) [16111,](#page-340-9) [16284,](#page-343-2) [16351,](#page-344-2) [16648,](#page-350-2) [16650,](#page-350-3) [18338,](#page-382-0) [18340](#page-382-1) \ra . . . . . . . . . . . . . . . . . . [20691](#page-426-2) \Radiation . . . . . . . [19723,](#page-408-6) [21896](#page-448-14) \Radioactivity . . . . [19721,](#page-408-7) [21328](#page-438-15) \raff . . . . . . . . . . . . . . . . . [20735](#page-427-10) \Rain . . . . . . . . . . [19904,](#page-411-6) [21383](#page-439-16) \raise . [2683,](#page-73-13) [5445,](#page-127-13) [10333,](#page-228-30) [10417,](#page-230-36) [10455,](#page-231-31) [10495,](#page-231-32) [12233,](#page-265-7) [12866,](#page-278-31) [13153](#page-283-33) \rangle . . . . . . . . . [19428,](#page-402-8) [21275](#page-437-11) \rbrackdbl . . . . . . . . . . . [21469](#page-440-21) \rcurvearrowdown . [20151,](#page-416-7) [21493](#page-440-22) \rcurvearrowleft . . . [20155,](#page-416-8) [21494](#page-440-23) \rcurvearrowne . . . [20135,](#page-416-9) [21488](#page-440-24) \rcurvearrowright . [20158,](#page-416-10) [21495](#page-440-25) \rcurvearrowse . . . . [20144,](#page-416-11) [21491](#page-440-26) \Re . . . . . . . . . . . . [18577,](#page-387-3) [20937](#page-431-22) \ReadBookmarks . . . . . . . . . . . . . . [4580,](#page-110-21) [4617,](#page-111-30) [4757,](#page-114-25) [4968,](#page-118-11) [5114,](#page-120-1) [15299,](#page-324-15) [15334](#page-324-16) \real@setref ....... [9207,](#page-206-11) [9273](#page-207-16)  $\verb+\realfootnote+\dots+\dots+\_8116$  $\verb+\realfootnote+\dots+\dots+\_8116$ \Rectangle . . . . . . . [20077,](#page-414-3) [21461](#page-440-27) \RectangleBold . . . [20079,](#page-414-4) [21462](#page-440-28) \RectangleThin . . . [20075,](#page-414-5) [21460](#page-440-29) \recycle . . . . . . . . . [19853,](#page-410-5) [21364](#page-438-16) \Recycling . . . . . . . [19855,](#page-410-6) [21936](#page-448-15) \Ref [9293,](#page-207-17) [9297,](#page-207-1) [9304,](#page-207-18) [9312,](#page-208-9) [9337](#page-208-10) \ref [678,](#page-24-13) [4749,](#page-113-29) [5084,](#page-120-14) [5730,](#page-133-11) [6676,](#page-152-36) [6677,](#page-152-43) [6746,](#page-154-13) [6747,](#page-154-26) [8081,](#page-183-19) [8088,](#page-183-20) [9321,](#page-208-11) [9329,](#page-208-12) [9347,](#page-208-13) [13176](#page-284-24) \ref@one . . . . . . . . . [5355,](#page-125-18) [5356](#page-125-19) \rEfLiNK . . . . . . . . [13177,](#page-284-25) [13178](#page-284-26) \refstepcounter . . . . . . . . . . . . . . . [7292,](#page-166-29) [7299,](#page-166-30) [7319,](#page-167-2) [7596,](#page-173-11) [7619,](#page-173-6) [7620,](#page-173-12) [7621,](#page-173-4) [7630,](#page-174-16) [7655,](#page-174-15) [7679,](#page-175-18) [7689,](#page-175-15) [7809,](#page-177-12) [8246](#page-186-13) \rem@ptetc . . . . . . [11903,](#page-258-21) [11905](#page-258-26) \renewcommand [2605,](#page-71-9) [8803,](#page-198-9) [9301,](#page-207-19) [9308,](#page-208-14) [9317,](#page-208-15) [9326,](#page-208-16) [15215](#page-322-17) \Request . . . . . . . . [19458,](#page-403-2) [21286](#page-437-12) \RequirePackage . . [22,](#page-6-10) [233,](#page-11-10) [235,](#page-11-11) [236,](#page-11-12) [237,](#page-11-13) [255,](#page-11-14) [256,](#page-11-15) [257,](#page-11-16) [258,](#page-11-17) [259,](#page-11-18) [260,](#page-11-19) [261,](#page-12-21) [262,](#page-12-22) [263,](#page-12-23) [264,](#page-12-24) [392,](#page-14-8) [1332,](#page-41-16) [1859,](#page-54-12) [2599,](#page-71-10) [3023,](#page-80-24) [3097,](#page-81-30) [4558,](#page-110-0) [4574,](#page-110-2) [4731,](#page-113-30) [4732,](#page-113-31) [5036,](#page-119-27) [5080,](#page-120-15) [5118,](#page-120-16)

[5325,](#page-124-28) [5733,](#page-134-11) [6716,](#page-153-34) [6876,](#page-157-24) [7126,](#page-162-12) [9629,](#page-214-29) [11157,](#page-243-20) [13070,](#page-282-22) [15225](#page-322-18) \RerunFileCheck . . . . . . . [15227](#page-322-10) \Reset . . . . . . . . . . . . . . . . [6537](#page-149-18) \reset@font . . [8393,](#page-189-6) [8416,](#page-189-7) [9211,](#page-206-5) [9231,](#page-206-6) [9248,](#page-206-7) [9405](#page-209-24) \reve . . . . . . . . . . . [16924,](#page-355-4) [20800](#page-428-24) \reveject . . . . . . . . [17137,](#page-359-3) [21752](#page-445-8) \revepsilon . . . . . . [16938,](#page-355-5) [20803](#page-428-25) \revglotstop . . . . . . [17135,](#page-359-4) [20827](#page-429-21) \revtex@checking ....... [8370](#page-189-11) \Rewind . . . . . . . . [19663,](#page-407-5) [21306](#page-437-13) \RewindToIndex . . [19470,](#page-403-3) [21291](#page-437-14) \RHD . . . . . . . . . . [19654,](#page-407-6) [21303](#page-437-15) \rhd . . . . . . . . . . . [19270,](#page-399-19) [21207](#page-435-25) \rho . . . . . . . . . . . . [17376,](#page-364-4) [20856](#page-429-22)  $\label{eq:nontrivial}$   $\label{eq:trivial}$ \rhooknearrow . . . . [20126,](#page-415-16) [21484](#page-440-30)  $\label{eq:thookreversion}$ \rhookswarrow ... [20130,](#page-415-17) [21486](#page-440-31) \Rightarrow . [9163,](#page-205-23) [18781,](#page-391-8) [20999](#page-432-24) \rightarrow .......... [20949](#page-431-23) \rightarrowtail . . . . [18695,](#page-389-13) [20966](#page-431-24) \rightarrowtriangle [18826,](#page-391-9) [21018](#page-432-25) \rightbarharpoon . . [20189,](#page-417-11) [21506](#page-441-21) \RIGHTCIRCLE . . [19677,](#page-407-7) [21312](#page-437-16) \rightharpoondown [18736,](#page-390-7) [20982](#page-431-25) \rightharpoonup . . [18733,](#page-390-8) [20981](#page-431-26) \rightleftarrows . . . [18745,](#page-390-9) [20985](#page-432-26) \rightleftharpoon . . [20162,](#page-416-12) [21497](#page-441-22) \rightleftharpoons . [18765,](#page-390-10) [20993](#page-432-27) \rightModels ..... [19253,](#page-399-20) [21851](#page-447-20) \rightmodels ..... [19242,](#page-399-21) [21849](#page-447-21) \rightmoon . . . . . . [19746,](#page-408-8) [21337](#page-438-17) \rightpointleft .... [19715,](#page-408-9) [21892](#page-447-22) \rightrightarrows . . [18757,](#page-390-11) [20990](#page-432-28) \rightrightharpoons [20177,](#page-416-13) [21502](#page-441-23) \RightScissors . . . . [19918,](#page-411-7) [21943](#page-448-16) \rightslice . . . . . . . [20331,](#page-419-14) [21566](#page-442-30) \rightsquigarrow . . [18806,](#page-391-10) [21010](#page-432-29) \rightthreetimes . . [19305,](#page-400-9) [21221](#page-436-24) \RightTorque . . . . [20148,](#page-416-14) [21951](#page-448-17) \Righttorque . . . . . [20149,](#page-416-15) [21952](#page-449-12) \rightVdash . . . . . . [19245,](#page-399-22) [21850](#page-447-23) \rightvdash . . . . . . [19221,](#page-399-23) [21842](#page-447-24) \rinferior . . . . . . . . . . . . . [20868](#page-429-23) \riota . . . . . . . . . . [18590,](#page-387-4) [20939](#page-431-27) \risingdoteq .......... [21104](#page-434-35)  $\label{eq:3}$ \rlap . . . . . . . [5442,](#page-127-14) [9755,](#page-216-23) [10792](#page-237-23) \rm . . . . . . . . . . . . . . . . . . . [618](#page-22-16)  $\rm family \; \ldots \; \ldots \; . \; . \; . \; . \; . \; 608$  $\rm family \; \ldots \; \ldots \; . \; . \; . \; . \; . \; 608$ \Roman . . . . . . . . . . . . . . . [7026](#page-160-14) \roman . . . . . . . . . . . . . . . [7027](#page-160-15) \romannumeral [1048,](#page-36-11) [1049,](#page-36-12) [13966](#page-298-3) \rotm . . . . . . . . . . [17005,](#page-357-8) [21718](#page-444-13)

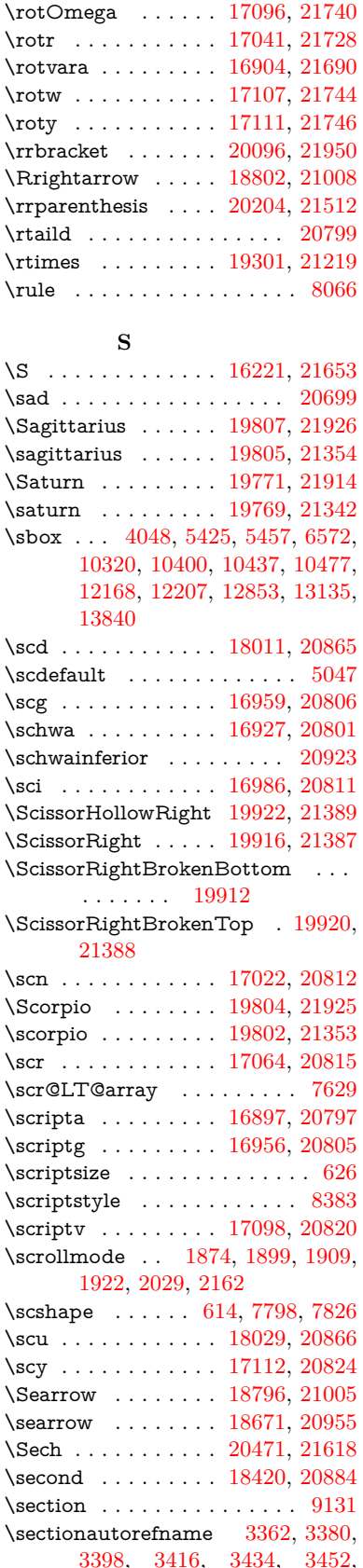

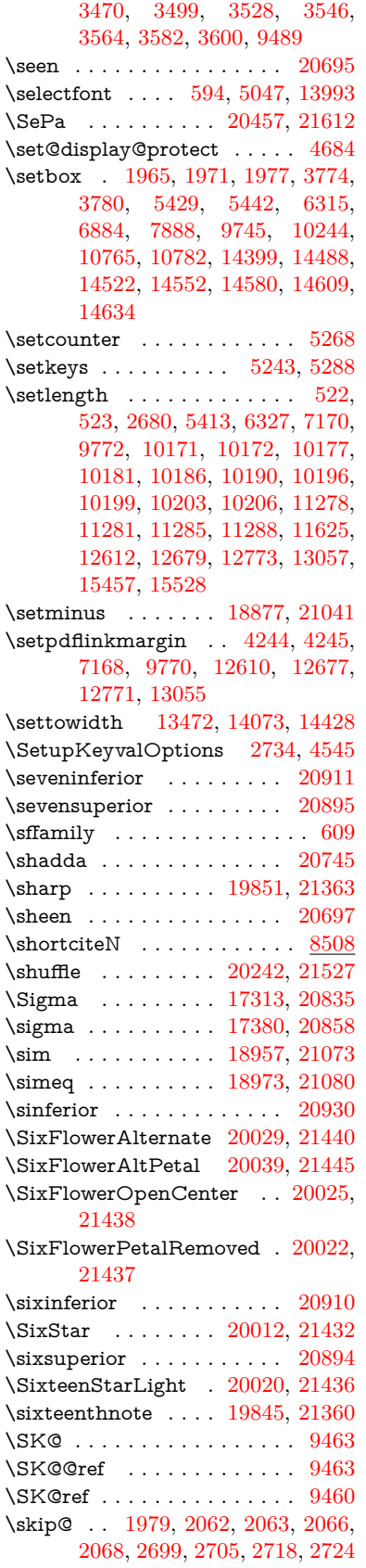

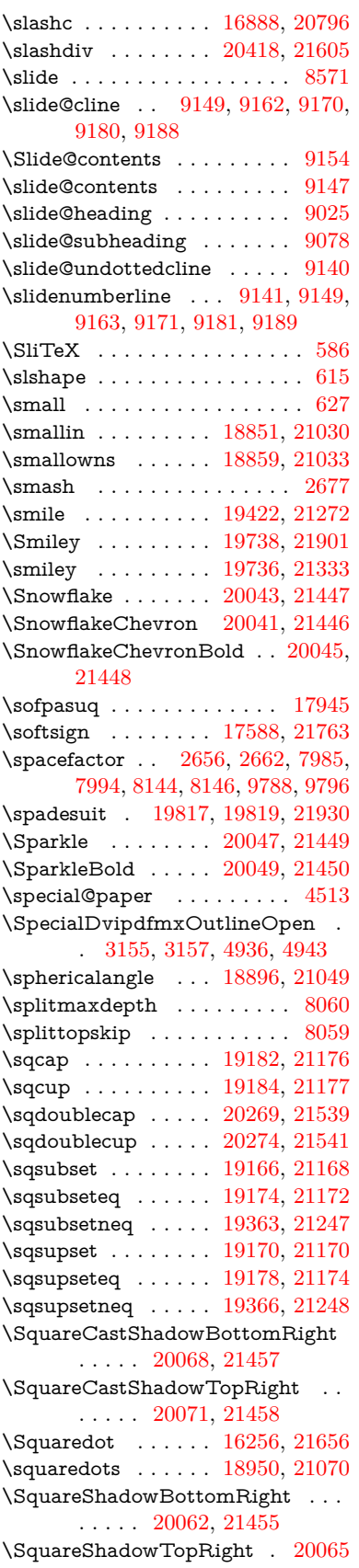

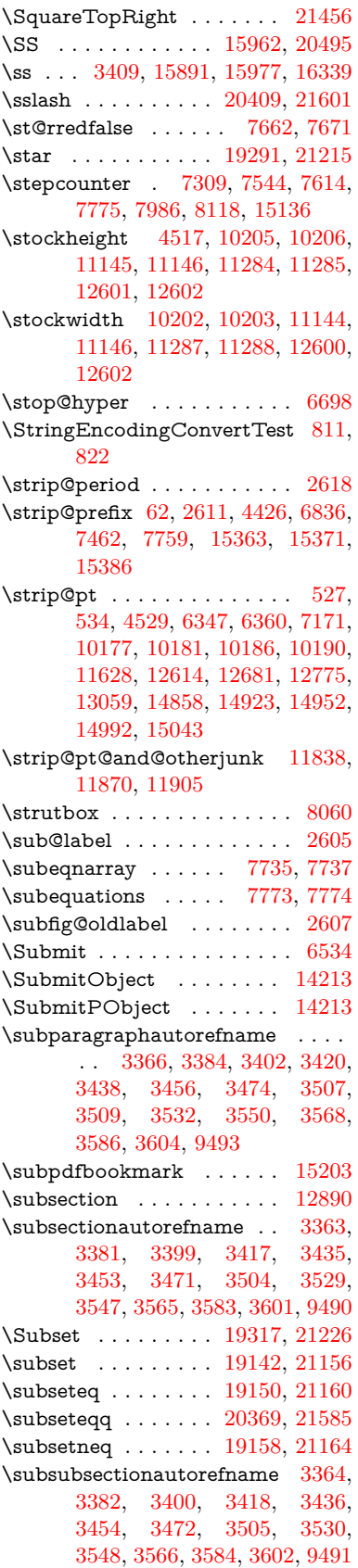

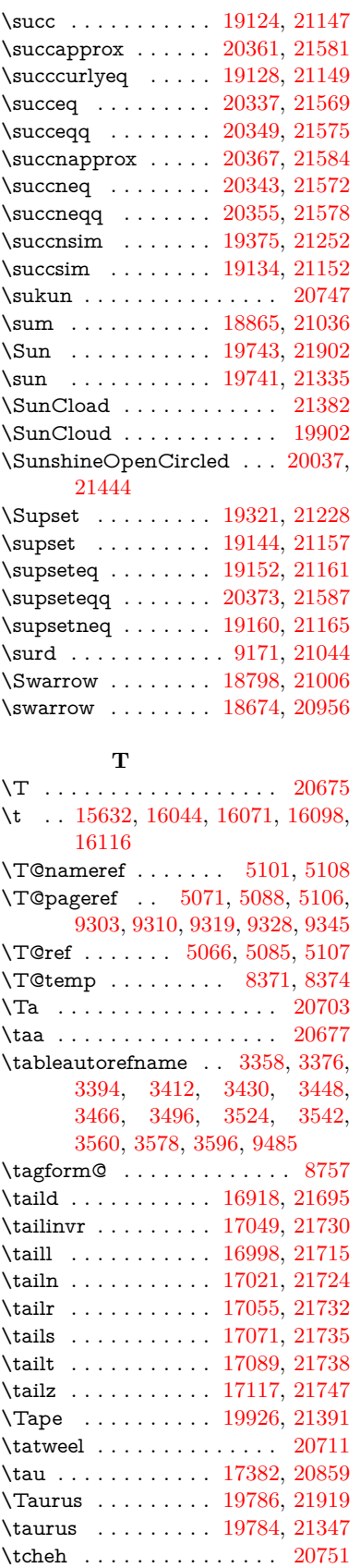

\Telefon . . . . . . . . . [19696,](#page-407-8) [21887](#page-447-25) \temp@online ..... [8666,](#page-195-21) [8669](#page-195-18) \Tent . . . . . . . . . . . [19910,](#page-411-13) [21386](#page-439-26) \tesh . . . . . . . . . . . [17189,](#page-360-0) [21760](#page-445-20) \TeX . [576,](#page-21-14) [577,](#page-21-2) [584,](#page-21-15) [586,](#page-21-13) [13204,](#page-284-27) [13206,](#page-284-17) [13208](#page-284-28)  $\text{terordfstring} \dots 1013, 6731$  $\text{terordfstring} \dots 1013, 6731$  $\text{terordfstring} \dots 1013, 6731$  $\text{terordfstring} \dots 1013, 6731$ \textAcht . . . . . . . [20470,](#page-422-6) [21617](#page-443-26) \textAcPa . . . . . . . [20456,](#page-422-7) [21611](#page-443-27) \textacute . [15596,](#page-329-12) [15608,](#page-330-7) [15620,](#page-330-8) [15803,](#page-334-1) [16050,](#page-338-4) [16077,](#page-339-9) [16246](#page-342-4)  $\texttt{text} \dots \dots \dots \ 17237$  $\texttt{text} \dots \dots \dots \ 17237$ \textacutemacron [16047,](#page-338-5) [16074,](#page-339-10) [16101,](#page-339-11) [18117,](#page-378-0) [18120,](#page-378-1) [18221,](#page-380-0) [18224](#page-380-1) \textainferior . . . . . [18507,](#page-385-0) [20919](#page-430-25) \textaleph . . . . . . . [18601,](#page-387-5) [20941](#page-431-31) \textAlpha . [1249,](#page-39-23) [17263,](#page-362-2) [17280](#page-362-3) \textalpha [1249,](#page-39-23) [3576,](#page-91-3) [3577,](#page-91-27) [3578,](#page-91-26) [3580,](#page-91-28) [3581,](#page-91-29) [3582,](#page-91-15) [3583,](#page-91-21) [3584,](#page-91-24) [3585,](#page-91-10) [3586,](#page-91-18) [3587,](#page-92-15) [3588,](#page-92-16) [3589,](#page-92-6) [17334,](#page-363-8) [17345,](#page-363-9) [20840](#page-429-33) \textamalg . . . . . . [18864,](#page-392-15) [21035](#page-432-36) \textampersand . . . . [566,](#page-20-9) [15667,](#page-331-0) [16135,](#page-340-11) [16136,](#page-340-12) [16137,](#page-340-13) [21645,](#page-443-28) [21646](#page-443-29) \textangle . . . . . . . [18893,](#page-393-18) [21047](#page-433-33) \textangstrom ........ [18593](#page-387-6) \textAnkh . . . . . . . [19727,](#page-408-14) [21330](#page-438-26) \textaolig . [20438,](#page-421-8) [20440,](#page-421-9) [21976](#page-449-13) \textAPLbox . . . . . [19465,](#page-403-4) [21289](#page-437-18) \textAPLdownarrowbox . [19454,](#page-403-5) [21284](#page-437-19) \textAPLinput . . . [19457,](#page-403-6) [21285](#page-437-20) \textAPLinv . . . . . [19431,](#page-402-10) [21276](#page-437-21) \textAPLleftarrowbox . . . [19446,](#page-403-7) [21281](#page-437-22) \textAPLrightarrowbox . . [19449,](#page-403-8) [21282](#page-437-23) \textAPLuparrowbox . . . [19451,](#page-403-9) [21283](#page-437-24) \textapprox . . . . . . [18983,](#page-394-12) [21084](#page-433-34) \textapproxeq . . . . [18988,](#page-394-13) [21086](#page-433-35) \textaquarius . . . . [19812,](#page-409-22) [19813,](#page-409-23) [21356,](#page-438-27) [21928](#page-448-26) \textaries . . [19782,](#page-409-24) [19783,](#page-409-25) [21346,](#page-438-28) [21918](#page-448-27) \textasciiacute . . . . . . . . . [16247](#page-343-4) \textasciibreve . . . [15643,](#page-330-9) [16058,](#page-339-12) [16085,](#page-339-13) [17226](#page-361-1)  $\texttt{textasciicaron . . . } 15601, 15613,$  $\texttt{textasciicaron . . . } 15601, 15613,$  $\texttt{textasciicaron . . . } 15601, 15613,$  $\texttt{textasciicaron . . . } 15601, 15613,$ [15625,](#page-330-12) [15645,](#page-330-13) [16055,](#page-339-14) [16082,](#page-339-15) [17212](#page-361-2) \textasciicircum . . [15597,](#page-329-13) [15609,](#page-330-14) [15621,](#page-330-15) [15683,](#page-331-1) [16051,](#page-338-6) [16078,](#page-339-16) [16185](#page-341-11)

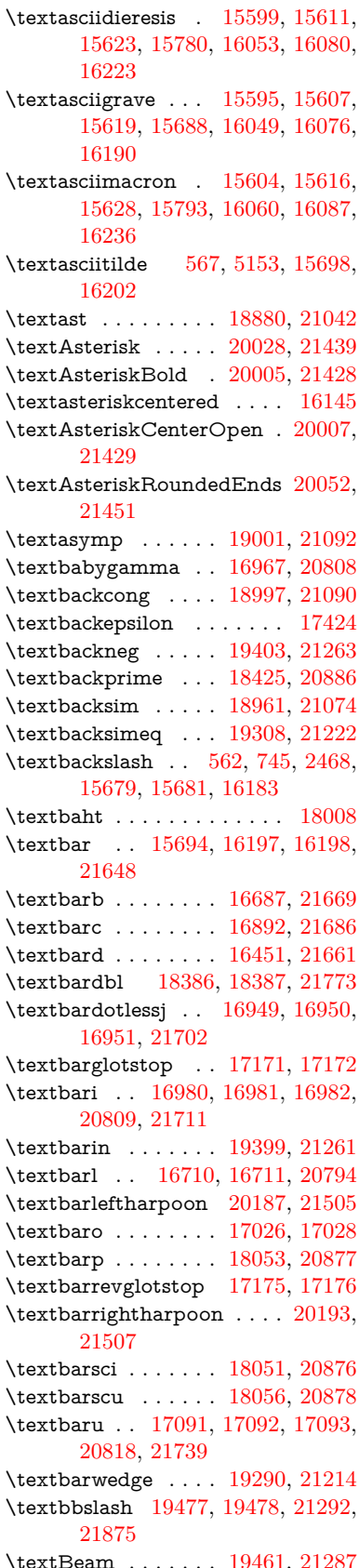

\textbecause [18946,](#page-394-16) [18947,](#page-394-17) [21068,](#page-433-40) [21815](#page-446-15) \textbeltl . . [16992,](#page-356-14) [16993,](#page-356-15) [16994,](#page-356-3) [21714](#page-444-8) \textBeta . . . . . . . . [1250,](#page-39-24) [17282](#page-362-4) \textbeta . . . [1250,](#page-39-24) [15977,](#page-337-8) [17347,](#page-363-10) [20841](#page-429-35) \textbetainferior . . [18040,](#page-377-4) [20871](#page-430-30) \textbeth . . . . . . . . [18603,](#page-387-7) [20942](#page-431-32) \textbetween ..... [19094,](#page-396-20) [21133](#page-434-39)  $\text{testbf}$  . . . . . . . . . . . . . . . . . [601](#page-21-16) \textBicycle ...... [20490,](#page-423-9) [21626](#page-443-32) \textbigcircle . . . . [16073,](#page-339-22) [16100,](#page-339-23) [19685,](#page-407-9) [19686,](#page-407-10) [21315,](#page-437-27) [21886](#page-447-27) \textbigdoublevee . [20249,](#page-418-9) [21530](#page-441-30) \textbigdoublewedge . . . . [20247,](#page-418-10) [21529](#page-441-31) \textbigtriangledown . . . . [19661,](#page-407-11) [19662,](#page-407-12) [21305,](#page-437-28) [21884](#page-447-28) \textbigtriangleup [19646,](#page-406-2) [19647,](#page-406-3) [19648,](#page-407-13) [21300,](#page-437-29) [21881,](#page-447-29) [21882](#page-447-30) \textBiohazard . . . [19725,](#page-408-15) [21329](#page-438-29) \textblacksmiley  $\therefore$  [19740,](#page-408-16) [21334](#page-438-30)  $\label{eq:optimal}$ \textbot . . [19234,](#page-399-24) [19235,](#page-399-25) [21195,](#page-435-38) [21846](#page-447-31) \textbowtie [19296,](#page-400-16) [19297,](#page-400-17) [21217,](#page-436-36) [21863](#page-447-32) \textboxast ...... [20233,](#page-418-11) [21522](#page-441-32) \textboxbackslash . [19443,](#page-403-14) [21280](#page-437-30) \textboxbar . . . . . . [19683,](#page-407-14) [21314](#page-437-31) \textboxbox . . . . . [20237,](#page-418-12) [21524](#page-441-33) \textboxbslash . . . . [20231,](#page-417-15) [21521](#page-441-34) \textboxcircle . . . . [20235,](#page-418-13) [21523](#page-441-35) \textboxdot . . . . . . [19218,](#page-399-26) [21189](#page-435-39) \textboxempty . . [19698,](#page-407-15) [19699,](#page-407-16) [21320,](#page-437-32) [21888](#page-447-33) \textboxminus . . . . [19214,](#page-398-18) [21187](#page-435-40) \textboxplus . . . . . [19212,](#page-398-19) [21186](#page-435-41) \textboxslash . . . . . [20229,](#page-417-16) [21520](#page-441-36) \textboxtimes . . . . [19216,](#page-399-27) [21188](#page-435-42) \textbraceleft [560,](#page-20-12) [2469,](#page-68-22) [15692,](#page-332-4) [16195](#page-341-14) \textbraceright [561,](#page-20-13) [2469,](#page-68-22) [15696,](#page-332-5) [16200](#page-342-10) \textbrokenbar . . [15776,](#page-333-8) [16216,](#page-342-11) [16217,](#page-342-12) [21651](#page-443-33) \textbullet . [15700,](#page-332-6) [18408,](#page-384-5) [20881](#page-430-31) \textbulletoperator . . . . . [18884](#page-392-17) \textbullseye . . . . [17146,](#page-359-9) [17147,](#page-359-10) [17148,](#page-359-11) [17149,](#page-359-12) [21755,](#page-445-23) [21756](#page-445-24) \textBumpeq . . . . . [19006,](#page-395-14) [21094](#page-433-41) \textbumpeq . . . . . [19010,](#page-395-15) [21096](#page-433-42) \textcancer [19791,](#page-409-26) [19792,](#page-409-27) [21349,](#page-438-31) [21921](#page-448-28) \textCap . . [19326,](#page-400-18) [19327,](#page-400-19) [21230,](#page-436-37) [21866](#page-447-34)

\textcap . . . . . . . . [18922,](#page-393-19) [21058](#page-433-43) \textcapdot . . . . . . [20273,](#page-418-14) [21540](#page-441-37) \textcapricornus . [19809,](#page-409-28) [19810,](#page-409-29) [21355,](#page-438-32) [21927](#page-448-29) \textccnc . . . . . . . . [20499,](#page-423-10) [21629](#page-443-34)  $\text{cend } \ldots \ldots \ldots \quad 20501$  $\text{cend } \ldots \ldots \ldots \quad 20501$ \textccsa . . . . . . . . [20503,](#page-423-12) [21630](#page-443-35) \textcdj . . . . . . . . . . . . . . [17160](#page-360-5) \textcdot . . [15976,](#page-337-9) [20521,](#page-423-13) [21637](#page-443-36) \textcdots . . . . . . . [19393,](#page-402-13) [21258](#page-436-38) \textcedilla [15603,](#page-330-23) [15615,](#page-330-24) [15627,](#page-330-25) [15811,](#page-334-3) [16057,](#page-339-24) [16084,](#page-339-25) [16258](#page-343-5)  $\texttt{textc} \dots \dots \ 15963, \ 18563$  $\texttt{textc} \dots \dots \ 15963, \ 18563$  $\texttt{textc} \dots \dots \ 15963, \ 18563$  $\texttt{textc} \dots \dots \ 15963, \ 18563$ \textcent . . . . . . . . [15768,](#page-333-9) [16206](#page-342-13) \textcentoldstyle . . [16890,](#page-355-11) [21685](#page-444-20) \textCESign [20507,](#page-423-14) [20508,](#page-423-15) [21632,](#page-443-37) [21981](#page-449-14) \textCheckedbox . [19701,](#page-408-17) [19702,](#page-408-18) [21321,](#page-437-33) [21889](#page-447-35) \textCheckmark . [19949,](#page-412-15) [19950,](#page-412-16) [21401,](#page-439-29) [21947](#page-448-30) \textCheckmarkBold . . . . [19952,](#page-412-17) [21402](#page-439-30) \textChi . . . . . . . . . [1299,](#page-40-29) [17322](#page-363-11) \textchi [1299,](#page-40-29) [3577,](#page-91-27) [17389,](#page-364-8) [20862](#page-429-36) \textchiinferior . . . [18048,](#page-377-5) [20875](#page-430-32) \textcirc . . . . . . . . [18882,](#page-392-18) [21043](#page-433-44) \textcirceq . . . . . . . [19042,](#page-395-16) [21110](#page-434-40) \textcirclearrowleft [20099,](#page-415-19) [21470](#page-440-46) \textcirclearrowright . . . . [20101,](#page-415-20) [21471](#page-440-47) \textcircled [16046,](#page-338-8) [16073,](#page-339-22) [16100,](#page-339-23) [19480,](#page-403-15) [19482,](#page-404-0) [19484,](#page-404-1) [19486,](#page-404-2) [19488,](#page-404-3) [19490,](#page-404-4) [19492,](#page-404-5) [19494,](#page-404-6) [19496,](#page-404-7) [19498,](#page-404-8) [19500,](#page-404-9) [19502,](#page-404-10) [19504,](#page-404-11) [19506,](#page-404-12) [19508,](#page-404-13) [19510,](#page-404-14) [19512,](#page-404-15) [19514,](#page-404-16) [19516,](#page-404-17) [19518,](#page-404-18) [19520,](#page-404-19) [19525,](#page-404-20) [19527,](#page-404-21) [19529,](#page-404-22) [19531,](#page-404-23) [19533,](#page-404-24) [19539,](#page-405-0) [19541,](#page-405-1) [19543,](#page-405-2) [19545,](#page-405-3) [19547,](#page-405-4) [19549,](#page-405-5) [19551,](#page-405-6) [19553,](#page-405-7) [19555,](#page-405-8) [19557,](#page-405-9) [19563,](#page-405-10) [19565,](#page-405-11) [19567,](#page-405-12) [19569,](#page-405-13) [19571,](#page-405-14) [19573,](#page-405-15) [19575,](#page-405-16) [19577,](#page-405-17) [19579,](#page-405-18) [19581,](#page-405-19) [19583,](#page-405-20) [19585,](#page-405-21) [19587,](#page-405-22) [19589,](#page-405-23) [19591,](#page-405-24) [19593,](#page-405-25) [19595,](#page-405-26) [19597,](#page-406-4) [19599,](#page-406-5) [19601,](#page-406-6) [19603,](#page-406-7) [19605,](#page-406-8) [19607,](#page-406-9) [19609,](#page-406-10) [19611,](#page-406-11) [19613,](#page-406-12) [19615,](#page-406-13) [19617,](#page-406-14) [19619,](#page-406-15) [19621,](#page-406-16) [19623,](#page-406-17) [19625,](#page-406-18) [19627,](#page-406-19) [19629,](#page-406-20) [19631,](#page-406-21) [19633,](#page-406-22) [19635](#page-406-23) \textCircledA . . . [19522,](#page-404-25) [19523,](#page-404-26) [21293,](#page-437-34) [21876](#page-447-36) \textcircledast . . . [19206,](#page-398-20) [19207,](#page-398-21) [19208,](#page-398-4) [21184,](#page-435-43) [21840,](#page-447-37) [21841](#page-447-17) \textcircledcirc . . [19202,](#page-398-22) [19203,](#page-398-5) [19204,](#page-398-23) [21183,](#page-435-44) [21838,](#page-447-18) [21839](#page-447-38)

\textcircleddash . . . [19210,](#page-398-24) [21185](#page-435-45)  $\text{tctrchedP}$  ......... [18573](#page-387-8) \textCircleShadow . [20060,](#page-414-18) [21454](#page-440-48) \textcircplus . . . . . [20256,](#page-418-15) [21533](#page-441-38) \textcircumflex . . . . . . . . [15647](#page-330-26) \textcircumlow .. [16066,](#page-339-26) [16093,](#page-339-27) [20444](#page-422-8) \textCleaningF . . . [19535,](#page-404-27) [21294](#page-437-35) \textCleaningFF . . [19537,](#page-404-28) [21295](#page-437-36) \textCleaningP . . . [19559,](#page-405-27) [21296](#page-437-37) \textCleaningPP . . [19561,](#page-405-28) [21297](#page-437-38) \textclock . [19409,](#page-402-14) [19410,](#page-402-15) [19411,](#page-402-16) [21266,](#page-436-39) [21872,](#page-447-39) [21873](#page-447-40) \textcloseepsilon . . [17153,](#page-359-13) [17154](#page-359-14) \textcloseomega . . [17032,](#page-357-16) [17033,](#page-357-17) [17034,](#page-357-18) [17035,](#page-357-19) [21725,](#page-445-25) [21726](#page-445-26) \textcloserevepsilon [16945,](#page-356-16) [16946,](#page-356-17) [16947,](#page-356-18) [21701](#page-444-21) \textCloud . . . . . . [19689,](#page-407-17) [21316](#page-437-39) \textClowerTips . . [19985,](#page-413-9) [21418](#page-439-31) \textclubsuitblack . [2590,](#page-71-13) [19828,](#page-410-11) [19829,](#page-410-12) [21934](#page-448-31) \textclubsuitwhite ...... [19837](#page-410-13) \textCoffeecup . . . . [19708,](#page-408-19) [21323](#page-437-40) \textcoloncolonequals . . . [20293,](#page-419-16) [21548](#page-441-39) \textcolonequals . . [19034,](#page-395-17) [21106](#page-434-41) \textcolonmonetary . . . . . [18533](#page-386-1) \textcolor . . . [639,](#page-22-23) [13951,](#page-298-22) [13998,](#page-298-23) [14001,](#page-298-24) [14331](#page-304-10) \textcommatailz  $\therefore$  [16858,](#page-354-2) [16859](#page-354-3) \textcomplement . . [18833,](#page-392-19) [21021](#page-432-37) \textcompwordmark . . . . [18380](#page-383-4) \textcong . . . . . . . [18978,](#page-394-18) [21082](#page-433-45) \textcopyleft . . . . . [20496,](#page-423-16) [20497](#page-423-17) \textcopyright . . . [15782,](#page-333-10) [16225,](#page-342-14) [20784](#page-428-37) \textcorner . . . . . . [17246,](#page-361-3) [17247](#page-361-4) \textCR . . . . . . . . [15641,](#page-330-27) [16123](#page-340-15) \textcrb . . . [16683,](#page-351-5) [16684,](#page-351-6) [16685,](#page-351-7) [16687,](#page-351-2) [16688,](#page-351-8) [21668,](#page-444-22) [21669,](#page-444-17) [21670](#page-444-23) \textcrd . . . [16446,](#page-346-5) [16448,](#page-346-6) [16449,](#page-346-7) [16451,](#page-346-4) [16452,](#page-346-8) [21660,](#page-443-38) [21661,](#page-443-31) [21662](#page-443-39) \textcrg . . . . . . . . . [16776,](#page-352-2) [21682](#page-444-24) \textcrh . . . . . . . . [16497,](#page-347-8) [21663](#page-443-40) \textcrinvglotstop . [16737,](#page-352-3) [16738](#page-352-4) \textcrlambda . . . [16714,](#page-351-9) [16715,](#page-351-10) [16716,](#page-351-11) [16717,](#page-351-12) [16718,](#page-351-0) [16719,](#page-351-1) [21674,](#page-444-25) [21675,](#page-444-26) [21676,](#page-444-6) [21677](#page-444-7) \textCross . . . . . . . [19968,](#page-412-18) [21410](#page-439-32) \textCrossedbox . [19704,](#page-408-20) [19705,](#page-408-21) [19706,](#page-408-22) [21322,](#page-437-41) [21890,](#page-447-41) [21891](#page-447-42) \textCrossMaltese . [19974,](#page-412-19) [21413](#page-439-33) \textCrossOpenShadow . . [19970,](#page-412-20) [21411](#page-439-34)

\textCrossOutline . [19972,](#page-412-21) [21412](#page-439-35) \textcrtwo . . . . . . . [16734,](#page-352-5) [16735](#page-352-6) \textctc . . . [16913,](#page-355-12) [16914,](#page-355-13) [16915,](#page-355-14) [21694](#page-444-27) \textctd . . . . . . . . . [16856,](#page-354-4) [16857](#page-354-5) \textctesh . [17080,](#page-358-14) [17081,](#page-358-15) [17082,](#page-358-16) [21736](#page-445-27) \textctj . . . [17161,](#page-360-6) [17162,](#page-360-7) [21757](#page-445-28) \textctjvar . . . . . . . [17162,](#page-360-7) [21757](#page-445-28) \textctn . . . . . . . . . [16876,](#page-354-6) [16877](#page-354-7) \textctt . . . . . . . . . [16878,](#page-354-8) [16879](#page-354-9) \textctyogh [17125,](#page-359-15) [17126,](#page-359-16) [17127,](#page-359-17) [21749](#page-445-29) \textctz . . . [17118,](#page-359-18) [17119,](#page-359-19) [17120,](#page-359-20) [21748](#page-445-30) \textCup . . [19329,](#page-401-18) [19330,](#page-401-19) [21231,](#page-436-40) [21867](#page-447-43) \textcup . . . . . . . . [18924,](#page-393-20) [21059](#page-433-46) \textcupdot . . . . . . [19163,](#page-398-25) [21166](#page-435-46) \textcupplus . . . . . [19165,](#page-398-26) [21167](#page-435-47) \textcurlyeqprec . . [19348,](#page-401-20) [21239](#page-436-41) \textcurlyeqsucc . . [19352,](#page-401-21) [21241](#page-436-42) \textcurlyvee . . . . [19312,](#page-400-20) [19313,](#page-400-21) [21224,](#page-436-43) [21864](#page-447-44) \textcurlywedge . . [19315,](#page-400-22) [19316,](#page-400-23) [21225,](#page-436-44) [21865](#page-447-45) \textcurrency . . . . [15772,](#page-333-11) [16212](#page-342-15) \textcurvearrowleft [18717,](#page-389-15) [20975](#page-431-33) \textcurvearrowright . . . . [18719,](#page-389-16) [20976](#page-431-34) \textCuttingLine . [19637,](#page-406-24) [19638,](#page-406-0) [19639,](#page-406-25) [19640,](#page-406-26) [21298,](#page-437-42) [21877,](#page-447-0) [21878,](#page-447-46) [21879](#page-447-47) \textdagger [15702,](#page-332-7) [18401,](#page-384-6) [18402,](#page-384-7) [20880,](#page-430-33) [21774](#page-445-31) \textdaggerdbl . . . [15704,](#page-332-8) [18404,](#page-384-8) [18405,](#page-384-9) [18406,](#page-384-10) [21775,](#page-445-32) [21776](#page-445-33) \textdaleth . . . . . . [18607,](#page-387-9) [20944](#page-431-35) \textdanger . . . . . . [19879,](#page-411-14) [21375](#page-438-33) \textdasheddownarrow . . [18818,](#page-391-14) [21014](#page-432-38) \textdasheduparrow [18813,](#page-391-15) [21012](#page-432-39) \textdashleftarrow [18810,](#page-391-16) [18811,](#page-391-17) [21011,](#page-432-40) [21801](#page-446-16) \textdashrightarrow . . . . . [18815,](#page-391-18) [18816,](#page-391-19) [21013,](#page-432-41) [21802](#page-446-17) \textDashV [20391,](#page-420-26) [20392,](#page-420-0) [21593,](#page-442-41) [21970](#page-449-0) \textDashv [20384,](#page-420-27) [20385,](#page-420-1) [21591,](#page-442-42) [21968](#page-449-1) \textdashV [20378,](#page-420-28) [20379,](#page-420-2) [21589,](#page-442-43) [21966](#page-449-4) \textdashv . [19223,](#page-399-28) [19224,](#page-399-0) [21191,](#page-435-48) [21843](#page-447-2) \textDavidStar . . [19976,](#page-412-22) [19977,](#page-412-23) [21414,](#page-439-36) [21948](#page-448-32) \textdblig . [16882,](#page-354-10) [16884,](#page-354-11) [21683](#page-444-28)

\textdctzlig . . . . . . [17183,](#page-360-8) [17184](#page-360-9)  $\label{eq:2}$ \textddots . . . . . . . [19397,](#page-402-17) [21260](#page-436-45) \textdegree [15795,](#page-334-4) [15963,](#page-337-10) [16238](#page-342-16) \textDeleatur . . . [18556,](#page-386-2) [18557,](#page-386-3) [20932,](#page-431-36) [21787](#page-446-18) \textDelta .. [1252,](#page-39-26) [17286,](#page-362-5) [20830](#page-429-37) \textdelta . . . [1252,](#page-39-26) [3589,](#page-92-6) [17351,](#page-363-12) [20843](#page-429-38) \textDiamandSolid [20074,](#page-414-19) [21459](#page-440-49) \textdiameter . . . . [19401,](#page-402-18) [21262](#page-436-46) \textdiamond . . . [19671,](#page-407-18) [19672,](#page-407-19) [21309,](#page-437-43) [21885](#page-447-48) \textdiamonddots . [18447,](#page-384-11) [20889](#page-430-34)  $\text{diamond}$ ... [2591,](#page-71-14) [19835](#page-410-14) \textdiamondsuitwhite . . [19825,](#page-410-15) [19826,](#page-410-16) [21933](#page-448-33) \textDigammagreek . . . . . [17410](#page-364-9) \textdigammagreek [17412,](#page-364-10) [17413,](#page-364-11) [21761](#page-445-34) \textdiscount . . . . . . . . . . [18441](#page-384-12) \textdiv . . . [15974,](#page-337-11) [20519,](#page-423-18) [21635](#page-443-41) \textdivide [15943,](#page-336-6) [15974,](#page-337-11) [16392,](#page-345-5) [20519](#page-423-18) \textdivideontimes [19294,](#page-400-24) [21216](#page-436-47) \textDivides . . . . . [18874,](#page-392-20) [21039](#page-432-42) \textDividesNot . . . [18876,](#page-392-21) [21040](#page-433-47)  $\label{eq:opt1}$ \textdlsh . . . . . . . . [18714,](#page-389-17) [20974](#page-431-37) \textdollar . . . [564,](#page-20-14) [15663,](#page-331-4) [16129,](#page-340-16) [16130,](#page-340-0) [16131,](#page-340-17) [21643,](#page-443-6) [21644](#page-443-42) \textdong . . . . . . . . . . . [18543](#page-386-4) \textdotaccent . . . [15602,](#page-330-28) [15614,](#page-330-29) [15626,](#page-330-30) [15649,](#page-330-31) [16056,](#page-339-28) [16083,](#page-339-29) [17228](#page-361-5) \textdotbelow ... [15606,](#page-330-32) [15618,](#page-330-33) [15630,](#page-330-34) [15673,](#page-331-5) [16070,](#page-339-30) [16097,](#page-339-31) [17253](#page-361-6) \textdotdiv . . . . . . [18954,](#page-394-19) [21816](#page-446-19) \textdoteq ....... [19014,](#page-395-18) [21098](#page-434-42) \textdoteqdot ... [19019,](#page-395-19) [19020,](#page-395-20) [21100,](#page-434-43) [21822](#page-446-20) \textdotminus . . . [18953,](#page-394-20) [18954,](#page-394-19) [21071,](#page-433-48) [21816](#page-446-19) \textdotplus . . . . . [18872,](#page-392-22) [21038](#page-432-43) \textdottimes . . . . [20261,](#page-418-16) [21535](#page-441-40) \textdoublebarpipe [16750,](#page-352-7) [16751,](#page-352-8) [16752,](#page-352-9) [21681](#page-444-29) \textdoublebarpipevar . . . [16752,](#page-352-9) [21681](#page-444-29) \textdoublebarwedge . . . . [20284,](#page-418-17) [21544](#page-441-41) \textdoublegrave . [16059,](#page-339-32) [16086,](#page-339-33) [17249](#page-361-7) \textdoublepipe . . [16746,](#page-352-10) [16747,](#page-352-11) [16748,](#page-352-12) [21680](#page-444-30)

\textdoublepipevar [16748,](#page-352-12) [21680](#page-444-30) \textdoublevee . . . [20280,](#page-418-18) [20281,](#page-418-2) [21543,](#page-441-42) [21965](#page-449-5) \textdoublevertline [18387,](#page-383-3) [21773](#page-445-21) \textdoublewedge . [20278,](#page-418-19) [21542](#page-441-43) \textDOWNarrow [19657,](#page-407-20) [19658,](#page-407-3) [21304,](#page-437-44) [21883](#page-447-6) \textDownarrow . [18785,](#page-391-20) [21000](#page-432-44) \textdownarrow . . [18659,](#page-388-7) [18660,](#page-388-1) [18661,](#page-388-8) [20950,](#page-431-38) [21795,](#page-446-3) [21796](#page-446-21) \textdowndownarrows ... [18760,](#page-390-12) [20991](#page-432-45) \textdowndownharpoons . [20181,](#page-417-17) [21503](#page-441-44) \textdownharpoonleft . . . [18743,](#page-390-13) [20984](#page-432-46) \textdownharpoonright . . [18740,](#page-390-14) [20983](#page-432-47) \textdownmodels . . [20397,](#page-421-10) [21595](#page-442-44) \textdownstep . . . . [20427,](#page-421-11) [20428](#page-421-12) \textdownuparrows [18823,](#page-391-21) [21016](#page-432-48) \textdownupharpoons . . . [20199,](#page-417-18) [21509](#page-441-45) \textdsbiological . . [19873,](#page-411-16) [21372](#page-438-34) \textdschemical . . . [19871,](#page-411-17) [21371](#page-438-35) \textdscommercial . [19875,](#page-411-18) [21373](#page-438-36) \textdsjuridical  $\ldots$  [19869,](#page-410-17) [21370](#page-438-37) \textdsmedical .... [19867,](#page-410-18) [21369](#page-438-38) \textdsmilitary .. [19864,](#page-410-19) [19865,](#page-410-20) [21368,](#page-438-39) [21938](#page-448-34) \textdtimes . . . . . . [20264,](#page-418-20) [21536](#page-441-46) \textdyoghlig . . . . . [17180,](#page-360-10) [17181](#page-360-11) \textdzlig . [17177,](#page-360-12) [17178,](#page-360-13) [17179,](#page-360-14) [21759](#page-445-35) \textearth . [19759,](#page-409-30) [19760,](#page-409-31) [21339,](#page-438-40) [21909](#page-448-35) \textEightAsterisk . [20058,](#page-414-20) [21453](#page-440-50) \textEightFlowerPetal . . . [20036,](#page-414-21) [21443](#page-440-51) \textEightFlowerPetalRemoved . . . . . . [20055,](#page-414-22) [21452](#page-440-52) \texteightinferior . . [18493,](#page-385-1) [20912](#page-430-35) \textEightStar . . . . [20015,](#page-413-10) [21433](#page-439-37) \textEightStarBold [20017,](#page-413-11) [21434](#page-439-38) \textEightStarConvex . . . [20011,](#page-413-12) [21431](#page-439-39) \textEightStarTaper [20009,](#page-413-13) [21430](#page-439-40) \texteightsuperior . [18461,](#page-385-2) [20896](#page-430-36) \texteinferior . . . . . [18509,](#page-385-3) [20920](#page-430-37) \textell . . . . . . . . . [18569,](#page-387-10) [20935](#page-431-39) \textellipsis . . . [570,](#page-20-7) [571,](#page-20-15) [15707,](#page-332-10) [18412,](#page-384-13) [18413,](#page-384-1) [21777](#page-445-6) \textemdash . [779,](#page-29-9) [15709,](#page-332-11) [18384](#page-383-5) \textemptyset . . . [18841,](#page-392-23) [18842,](#page-392-24) [21025,](#page-432-49) [21803](#page-446-22) \textEncodingNoboundary [573,](#page-21-9) [20763](#page-428-38)

\textendash . . [780,](#page-29-10) [15711,](#page-332-12) [18382](#page-383-6) \textEnvelope . . . [19931,](#page-412-24) [19932,](#page-412-1) [21393,](#page-439-41) [21945](#page-448-3) \textEpsilon . [1253,](#page-39-27) [3574,](#page-91-30) [17265,](#page-362-6) [17288](#page-362-7)  $\text{tex}$ : . . . . . . . . . . . . . [580,](#page-21-0) [583,](#page-21-1) [1253,](#page-39-27) [3575,](#page-91-31) [3576,](#page-91-3) [3579,](#page-91-12) [3581,](#page-91-29) [3582,](#page-91-15) [3583,](#page-91-21) [3584,](#page-91-24) [3588,](#page-92-16) [3589,](#page-92-6) [17336,](#page-363-13) [17353,](#page-363-14) [20844](#page-429-39) \texteqcirc . . . . . . . [19038,](#page-395-21) [21108](#page-434-44) \texteqcolon . . . . . [18956,](#page-394-21) [21072](#page-433-49) \texteqdot . . . . . . . [20289,](#page-419-17) [21546](#page-441-47) \texteqsim . . . . . . . [18970,](#page-394-22) [21078](#page-433-50) \texteqslantgtr . . . [20328,](#page-419-18) [21564](#page-442-45) \texteqslantless . . . [20326,](#page-419-19) [21563](#page-442-46) \textequalscolon . . [19036,](#page-395-22) [21107](#page-434-45) \textequalsinferior . [18501,](#page-385-4) [20916](#page-430-38) \textequalsuperior . [18469,](#page-385-5) [20900](#page-430-39) \textequiv . [19058,](#page-396-21) [19059,](#page-396-22) [21117,](#page-434-46) [21826](#page-446-23) \textEreversed . . . . . . . . . [16696](#page-351-13) \textesh . . . [17072,](#page-358-17) [17073,](#page-358-18) [20817](#page-429-40) \textestimated . . . [18595,](#page-387-11) [18596,](#page-387-12) [18597,](#page-387-13) [21789,](#page-446-24) [21790](#page-446-25) \textEta . . . [1256,](#page-40-13) [17267,](#page-362-8) [17292](#page-362-9) \texteta . [1256,](#page-40-13) [3574,](#page-91-30) [3575,](#page-91-31) [3577,](#page-91-27) [3580,](#page-91-28) [3582,](#page-91-15) [3583,](#page-91-21) [3584,](#page-91-24) [3587,](#page-92-15) [3588,](#page-92-16) [17338,](#page-363-15) [17357,](#page-363-16) [20846](#page-429-41) \texteuro . . [15764,](#page-333-12) [18545,](#page-386-5) [18546,](#page-386-6) [18547,](#page-386-7) [18548,](#page-386-8) [18549,](#page-386-9) [18550,](#page-386-10) [18551,](#page-386-11) [18552,](#page-386-12) [18553,](#page-386-13) [18554,](#page-386-14) [21778,](#page-445-36) [21779,](#page-445-37) [21780,](#page-445-38) [21781,](#page-446-26) [21782,](#page-446-27) [21783,](#page-446-28) [21784,](#page-446-29) [21785,](#page-446-30) [21786](#page-446-31) \textexclamdown . . . . [783,](#page-29-13) [1160,](#page-38-22) [15766,](#page-333-13) [16204](#page-342-17) \textexists . . . . . . . [18837,](#page-392-25) [21023](#page-432-50) \textfallingdoteq . . [19025,](#page-395-23) [21102](#page-434-47) \textfatsemi . . . . . . [20254,](#page-418-21) [21532](#page-441-48) \textFax . . [20485,](#page-422-9) [20486,](#page-422-10) [21624,](#page-443-43) [21980](#page-449-15) \textfax . . . . . . . . . [18609,](#page-387-14) [20945](#page-431-40) \textfemale . . . . . . [19753,](#page-408-23) [21904](#page-448-36) \textFemaleFemale [19881,](#page-411-19) [21376](#page-438-41)  $\label{lem:optimal}$ \textfi . . . . . . [781,](#page-29-11) [15739,](#page-333-14) [20446](#page-422-11) \TextField . . . . . . . . . . . . . [6519](#page-149-20) \textFinv . . . . . . . . [18599,](#page-387-15) [20940](#page-431-41) \textFire ....... [20488,](#page-422-12) [21625](#page-443-44) \textfishhookr . . . [17057,](#page-358-19) [17058,](#page-358-20) [17059,](#page-358-21) [17060,](#page-358-22) [21733,](#page-445-39) [21734](#page-445-40) \textfivedots . . . . . [20423,](#page-421-13) [21606](#page-442-47) \textfiveeighths ....... [18643](#page-388-9) \textFiveFlowerOpen . . . [20034,](#page-414-23) [21442](#page-440-53)

\textFiveFlowerPetal . . . . [20032,](#page-413-14) [21441](#page-440-54) \textfiveinferior . . . [18487,](#page-385-6) [20909](#page-430-40) \textfivesixths ........ [18637](#page-388-10) \textFiveStar . . . . . [19691,](#page-407-21) [21317](#page-437-45) \textFiveStarCenterOpen [19993,](#page-413-15) [21422](#page-439-42) \textFiveStarConvex . . . . [20001,](#page-413-16) [21426](#page-439-43) \textFiveStarOpen [19693,](#page-407-22) [21318](#page-437-46) \textFiveStarOpenCircled [19991,](#page-413-17) [21421](#page-439-44) \textFiveStarOpenDotted [19995,](#page-413-18) [21423](#page-439-45) \textFiveStarOutline . . . . [19997,](#page-413-19) [21424](#page-439-46) \textFiveStarOutlineHeavy [19999,](#page-413-20) [21425](#page-439-47) \textFiveStarShadow .... [20003,](#page-413-21) [21427](#page-439-48)  $\label{thm:rel}$ \textfl . . . . . . [782,](#page-29-12) [15741,](#page-333-15) [20448](#page-422-13) \textFlag . . [19859,](#page-410-21) [19860,](#page-410-22) [21366,](#page-438-43) [21937](#page-448-37) \textflat . . . . . . . . [19848,](#page-410-23) [21361](#page-438-44) \textflorin . [15713,](#page-332-13) [16699,](#page-351-14) [16700,](#page-351-15) [21671](#page-444-31) \textflq . . . . . [668,](#page-23-12) [15970,](#page-337-12) [20515](#page-423-19) \textflqq .... [666,](#page-23-13) [15968,](#page-337-13) [20513](#page-423-20) \textforall . . . . . . . [18831,](#page-392-26) [21020](#page-432-51) \textForward . . . . . [19650,](#page-407-23) [21301](#page-437-47) \textForwardToIndex . . . . [19468,](#page-403-16) [21290](#page-437-48) \textFourAsterisk . [19979,](#page-412-25) [21415](#page-439-49)  $\text{fourfifths}$  .......  $18633$ \textfourinferior . . [18485,](#page-385-8) [20908](#page-430-42) \textFourStar . . . . [19987,](#page-413-22) [21419](#page-439-50) \textFourStarOpen [19989,](#page-413-23) [21420](#page-439-51) \textfoursuperior . . [18453,](#page-384-14) [20892](#page-430-43) \textfourth . . . . . . [18445,](#page-384-15) [20888](#page-430-44) \textfractionsolidus [15715,](#page-332-14) [18435](#page-384-16) \textfrown . . . . . . . [19421,](#page-402-19) [21271](#page-437-49) \textfrownie [19734,](#page-408-24) [19735,](#page-408-25) [21332,](#page-438-45) [21900](#page-448-38) \textfrq . . . . . [669,](#page-23-14) [15971,](#page-337-14) [20516](#page-423-21) \textfrqq . . . . [667,](#page-23-15) [15969,](#page-337-15) [20514](#page-423-22) \textfullnote [20462,](#page-422-14) [20463,](#page-422-15) [21614,](#page-443-45) [21977](#page-449-16) \textGame . . . . . . . [18611,](#page-387-16) [20946](#page-431-42) \textGamma [1251,](#page-39-25) [17284,](#page-362-10) [20829](#page-429-42) \textgamma . . [1251,](#page-39-25) [3585,](#page-91-10) [3586,](#page-91-18) [3587,](#page-92-15) [17349,](#page-363-17) [20842](#page-429-43) \textgammainferior [18042,](#page-377-6) [20872](#page-430-45) \textGaPa . . . . . . . [20450,](#page-422-16) [21608](#page-442-48) \textge . . . . . . . . . [19071,](#page-396-23) [21122](#page-434-48) \textgemini [19788,](#page-409-32) [19789,](#page-409-33) [21348,](#page-438-46) [21920](#page-448-39)

\textGentsroom . . . [20492,](#page-423-23) [21627](#page-443-46) \textgeq . . [19070,](#page-396-24) [19072,](#page-396-0) [21121,](#page-434-49) [21830](#page-446-0) \textgeqq . . . . . . . [19078,](#page-396-25) [21125](#page-434-50) \textgeqslant . . . . . [20299,](#page-419-20) [21551](#page-441-49) \textgg . . . . . . . . . [19090,](#page-396-26) [21131](#page-434-51) \textggg . . . . . . . . [19340,](#page-401-22) [21236](#page-436-48) \textgimel . . . . . . . [18605,](#page-387-17) [20943](#page-431-43) \textglobfall . . . . . [18673,](#page-389-18) [21798](#page-446-32) \textglobrise . . . . . [18670,](#page-388-12) [21797](#page-446-33) \textglotstop . . . . [17129,](#page-359-21) [17130,](#page-359-22) [17131,](#page-359-23) [17132,](#page-359-24) [20826,](#page-429-44) [21750,](#page-445-41) [21751](#page-445-42) \textglq ..... [664,](#page-23-16) [15966,](#page-337-6) [20511](#page-423-7) \textglqq . . . . [662,](#page-23-17) [15964,](#page-337-5) [20509](#page-423-6) \textgnapprox .... [20318,](#page-419-21) [21560](#page-442-49) \textgneq . . . . . . . [20314,](#page-419-22) [21558](#page-442-50) \textgneqq . . . . . . . [19084,](#page-396-27) [21128](#page-434-52) \textgnsim . . . . . . . [19372,](#page-401-23) [21250](#page-436-49) \textgravedbl . . . . . . . . . . [17241](#page-361-8) \textgravemacron [16048,](#page-338-9) [16075,](#page-339-34) [16102,](#page-339-35) [18111,](#page-378-2) [18114,](#page-378-3) [18215,](#page-380-2) [18218](#page-380-3) \textgreater . . . . . . [15677,](#page-331-6) [16179](#page-341-15) \textgrq . . . . . [665,](#page-23-18) [15967,](#page-337-16) [20512](#page-423-24) \textgrqq . . . . [663,](#page-23-19) [15965,](#page-337-17) [20510](#page-423-25) \textGslash . . . . . . . . . . . [16773](#page-352-13) \textgslash [16775,](#page-352-14) [16776,](#page-352-2) [21682](#page-444-24) \textgtrapprox . . . . [20307,](#page-419-23) [21555](#page-442-51) \textgtrdot . . . . . . [19336,](#page-401-24) [21234](#page-436-50) \textgtreqless . . . . [19346,](#page-401-25) [21238](#page-436-51) \textgtreqqless . . . [20324,](#page-419-24) [21562](#page-442-52) \textgtrless . . . . . . [19117,](#page-397-24) [21143](#page-434-53) \textgtrsim [19108,](#page-397-25) [19109,](#page-397-26) [21139,](#page-434-54) [21832](#page-446-34) \textguarani . . . . . . . . . . [18561](#page-386-15) \texthalflength . . . [17223,](#page-361-9) [17224](#page-361-10) \texthalfnote .... [20465,](#page-422-17) [20466,](#page-422-18) [21615,](#page-443-47) [21978](#page-449-17) \textHandCuffLeft . [19710,](#page-408-26) [21324](#page-437-50) \textHandCuffRight [19712,](#page-408-27) [21325](#page-438-47) \textHandLeft ... [19714,](#page-408-28) [19715,](#page-408-9) [21326,](#page-438-48) [21892](#page-447-22) \textHandRight . . [19717,](#page-408-29) [19718,](#page-408-1) [19719,](#page-408-4) [19720,](#page-408-5) [21327,](#page-438-49) [21893,](#page-447-1) [21894,](#page-447-19) [21895](#page-448-13) \textHaPa . . . . . . . [20452,](#page-422-19) [21609](#page-442-53) \texthateq . [19046,](#page-395-24) [19047,](#page-395-25) [19048,](#page-395-26) [21112,](#page-434-55) [21823,](#page-446-35) [21824](#page-446-36) \texthausaB . . . . . [16690,](#page-351-16) [20791](#page-428-39) \texthausaD ..... [16694,](#page-351-17) [20792](#page-428-40) \texthausaK . . . . . [16705,](#page-351-18) [20793](#page-428-41) \texthbar . . [16496,](#page-347-9) [16497,](#page-347-8) [16498,](#page-347-10) [16499,](#page-347-7) [20790,](#page-428-42) [21663,](#page-443-40) [21664,](#page-443-48) [21665](#page-443-18) \texthdotfor ..... [18410,](#page-384-17) [20882](#page-430-46) \textheartsuitblack . [2592,](#page-71-15) [19833](#page-410-24) \textheartsuitwhite [19821,](#page-410-25) [19822,](#page-410-26) [19823,](#page-410-27) [21931,](#page-448-40) [21932](#page-448-41) \textheng . [20429,](#page-421-14) [20431,](#page-421-15) [21973](#page-449-18) \textHermaphrodite [19887,](#page-411-21) [21379](#page-438-50) \texthexagon . . . . . [19463,](#page-403-17) [21288](#page-437-51) \texthexstar ..... [19898,](#page-411-22) [21381](#page-438-51) \texthinferior ..... [18517,](#page-386-16) [20924](#page-430-47) \texthookleftarrow . [18700,](#page-389-19) [20968](#page-431-44) \texthookrightarrow [18702,](#page-389-20) [20969](#page-431-45) \textHslash . . . . . . . . . . [16494](#page-347-11) \texthslash . . . . . . [18565,](#page-387-18) [20933](#page-431-46) \textHT ........ [15637,](#page-330-35) [16119](#page-340-18) \texthtb . . [16905,](#page-355-15) [16906,](#page-355-16) [16907,](#page-355-17) [16908,](#page-355-18) [21691,](#page-444-32) [21692](#page-444-33) \texthtbardotlessj . [17075,](#page-358-23) [17076](#page-358-24) \texthtc . . . . . . . . . [16691,](#page-351-19) [16692](#page-351-20) \texthtd . [16919,](#page-355-19) [16920,](#page-355-20) [16921,](#page-355-21) [16922,](#page-355-22) [21696,](#page-444-34) [21697](#page-444-35) \texthtg . . . [16952,](#page-356-19) [16953,](#page-356-20) [16954,](#page-356-21) [21703](#page-444-36) \texthth . . [16972,](#page-356-22) [16973,](#page-356-23) [16974,](#page-356-24) [16975,](#page-356-25) [21708,](#page-444-37) [21709](#page-444-38) \texththeng [16976,](#page-356-26) [16977,](#page-356-27) [16978,](#page-356-28) [21710](#page-444-39) \texthtk . . [16706,](#page-351-21) [16707,](#page-351-22) [16708,](#page-351-23) [21673](#page-444-40) \texthtp . . . . . . . . [16724,](#page-351-24) [16725](#page-351-25) \texthtq . . . . . . . . [17168,](#page-360-15) [17169](#page-360-16) \texthtrtaild [18060,](#page-377-7) [18061,](#page-377-8) [20879](#page-430-48) \texthtscg . . . . . . . [17156,](#page-359-25) [17157](#page-359-26) \texthtt . . . . . . . . . [16729,](#page-352-15) [16730](#page-352-16) \texthungarumlaut [15651,](#page-330-36) [16061,](#page-339-36) [16088,](#page-339-37) [17236](#page-361-11) \texthvlig . [16701,](#page-351-26) [16702,](#page-351-27) [16703,](#page-351-28) [21672](#page-444-41) \textiint . . . . . . . . [18931,](#page-393-21) [21062](#page-433-0) \textiinferior . . . . . [18032,](#page-377-9) [20867](#page-429-0) \textiint . . . . . . . . [18929,](#page-393-22) [21061](#page-433-1) \textIm . . . . . . . . . [18567,](#page-387-19) [20934](#page-431-0) \textin . . . . . . . . . . [18848,](#page-392-27) [21028](#page-432-0) \textInfo . . . . . . . . [20505,](#page-423-26) [21631](#page-443-3) \textinfty . . . . . . . [18891,](#page-393-23) [21046](#page-433-2) \textint . . . [18926,](#page-393-24) [18927,](#page-393-25) [21060,](#page-433-3) [21813](#page-446-37) \textinterleave .... [20408,](#page-421-16) [21600](#page-442-0) \textinterrobang . . . . . . . [18433](#page-384-18) \textinterrobangdown . . . [20420,](#page-421-17) [20421](#page-421-18) \textinvamp [18613,](#page-387-20) [18614,](#page-387-21) [18615,](#page-387-2) [21791,](#page-446-38) [21792](#page-446-14) \textinvbackneg . . . [19407,](#page-402-20) [21265](#page-436-0) \textinvbreve . . . . [16022,](#page-338-10) [16063,](#page-339-38) [16090,](#page-339-39) [16819,](#page-353-7) [16821,](#page-353-8) [16828,](#page-353-9) [16830,](#page-353-10) [16831,](#page-353-1) [16837,](#page-354-12) [16839,](#page-354-13) [16849,](#page-354-14) [16851](#page-354-15) \textinvdiameter . . [20207,](#page-417-19) [21513](#page-441-0) \textinve . . . . . . . . [16771,](#page-352-17) [20795](#page-428-1) \textinvglotstop . . [17139,](#page-359-0) [17140,](#page-359-27) [20828](#page-429-1) \textinvneg . . . . . . [20268,](#page-418-22) [21538](#page-441-1) \textinvscr . [17067,](#page-358-0) [17068,](#page-358-25) [20816](#page-429-2) \textIota . . . [1271,](#page-40-15) [17269,](#page-362-11) [17296,](#page-362-12) [17330](#page-363-18) \textiota [1271,](#page-40-15) [3574,](#page-91-30) [3575,](#page-91-31) [3576,](#page-91-3) [3578,](#page-91-26) [3581,](#page-91-29) [3589,](#page-92-6) [17340,](#page-363-19) [17361,](#page-363-20) [17395,](#page-364-12) [20848](#page-429-3) \textIotadieresis . . [17278,](#page-362-13) [17329](#page-363-21) \textipagamma . . [16963,](#page-356-29) [16964,](#page-356-30) [20807,](#page-428-2) [21705](#page-444-42) \textisuperior . . . . [18451,](#page-384-19) [20891](#page-430-0) \textit . . . . . . . . . . . . . . . . . [603](#page-21-17) \textJackStar . . . . [19981,](#page-413-24) [21416](#page-439-0) \textJackStarBold . [19983,](#page-413-25) [21417](#page-439-1)  $\label{eq:optimal}$ \textJoin . . . . . . . . [20252,](#page-418-23) [21531](#page-441-2) \textjupiter [19767,](#page-409-34) [19768,](#page-409-0) [21341,](#page-438-0) [21913](#page-448-0) \textKappa . . . . . . . [1272,](#page-40-16) [17298](#page-362-14) \textkappa . . [1272,](#page-40-16) [3576,](#page-91-3) [3578,](#page-91-26) [3581,](#page-91-29) [17363,](#page-363-22) [20849](#page-429-4) \textKeyboard . . . . [19425,](#page-402-21) [21273](#page-437-0) \textkinferior . . . . . [18519,](#page-386-17) [20925](#page-430-1) \textKoppagreek . . . [1279,](#page-40-23) [17415](#page-364-13) \textkoppagreek . . . [1279,](#page-40-23) [17417](#page-364-14) \textkra . . . . . . . . . . . . . . [16538](#page-348-5) \textLadiesroom . . [20494,](#page-423-27) [21628](#page-443-4) \textLambda [1273,](#page-40-17) [17300,](#page-362-15) [20832](#page-429-5) \textlambda . [1273,](#page-40-17) [3581,](#page-91-29) [3589,](#page-92-6) [17365,](#page-363-23) [20850](#page-429-6) \textlangle . . . . . . . [19427,](#page-402-22) [21274](#page-437-1) \textlatin . . . . . . . . . . [649,](#page-23-20) [7450](#page-170-22) \textlbrackdbl ... [20092,](#page-415-21) [20093,](#page-415-4) [21468,](#page-440-0) [21949](#page-448-5) \textlcurvearrowdown . . . [20147,](#page-416-16) [20148,](#page-416-14) [20149,](#page-416-15) [21492,](#page-440-1) [21951,](#page-448-17) [21952](#page-449-12) \textlcurvearrowse . [20139,](#page-416-17) [21489](#page-440-2) \textlcurvearrowsw [20142,](#page-416-18) [21490](#page-440-3) \textle ......... [19066,](#page-396-28) [21120](#page-434-0) \textleadsto ...... [20133,](#page-416-19) [21487](#page-440-4) \textLeftarrow . . . . [18777,](#page-390-15) [20997](#page-432-1) \textleftarrow . . . . [18651,](#page-388-13) [20947](#page-431-1) \textleftarrowtail . . [18694,](#page-389-21) [20965](#page-431-2) \textleftarrowtriangle . . . [18825,](#page-391-22) [21017](#page-432-2) \textleftbarharpoon [20184,](#page-417-20) [21504](#page-441-3) \textLEFTCIRCLE [19676,](#page-407-24) [21311](#page-437-2) \textleftharpoondown . . . [18725,](#page-389-22) [20978](#page-431-3) \textleftharpoonup [18722,](#page-389-23) [20977](#page-431-4) \textleftleftarrows . [18754,](#page-390-16) [20988](#page-432-3) \textleftleftharpoons . . . . [20172,](#page-416-20) [21500](#page-441-4) \textleftmoon . . . . [19745,](#page-408-30) [21336](#page-438-1) \textLeftrightarrow [18788,](#page-391-23) [21001](#page-432-4) \textleftrightarrow . [2595,](#page-71-16) [18663,](#page-388-14) [20951](#page-431-5) \textleftrightarrows [18752,](#page-390-17) [20987](#page-432-5) \textleftrightarrowtriangle [18829,](#page-391-24) [21019](#page-432-6) \textleftrightharpoon . . . . [20161,](#page-416-21) [21496](#page-441-5) \textleftrightharpoons ... [18763,](#page-390-18) [20992](#page-432-7) \textleftslice ..... [20330,](#page-419-25) [21565](#page-442-2) \textleftspoon . . . . [20090,](#page-415-22) [21467](#page-440-5) \textleftsquigarrow [18805,](#page-391-25) [21009](#page-432-8) \textlefttherefore . . [18443,](#page-384-20) [20887](#page-430-2) \textleftthreetimes . [19304,](#page-400-25) [21220](#page-436-1) \textlengthmark . . [17220,](#page-361-12) [17221](#page-361-13) \textleo . . . [19794,](#page-409-35) [19795,](#page-409-2) [21350,](#page-438-2) [21922](#page-448-2) \textleq . . . [19065,](#page-396-29) [19067,](#page-396-3) [21119,](#page-434-1) [21829](#page-446-1) \textleqq . . . . . . . . [19074,](#page-396-30) [21123](#page-434-2) \textleqslant ..... [20295,](#page-419-26) [21549](#page-441-6) \textless . . . . . . . . [15675,](#page-331-7) [16177](#page-341-16) \textlessapprox . . . [20303,](#page-419-27) [21553](#page-442-3) \textlessdot . . . . . . [19334,](#page-401-26) [21233](#page-436-2) \textlesseqgtr . . . . [19343,](#page-401-27) [21237](#page-436-3) \textlesseqqgtr ... [20321,](#page-419-28) [21561](#page-442-4) \textlessgtr . . . . . . [19115,](#page-397-27) [21142](#page-434-3) \textlesssim [19105,](#page-396-31) [19106,](#page-396-32) [21138,](#page-434-4) [21831](#page-446-39) \textLF . . . . . . . . . [15639,](#page-330-37) [16121](#page-340-19) \textLHD . . . . . . . [19669,](#page-407-25) [21308](#page-437-3) \textlhd ... [19268,](#page-399-29) [19269,](#page-399-1) [21206,](#page-435-0) [21857](#page-447-4) \textlhookfour . . . [20432,](#page-421-20) [20434,](#page-421-21) [21974](#page-449-19) \textlhooknwarrow [20125,](#page-415-23) [21483](#page-440-6) \textlhooksearrow . [20129,](#page-415-24) [21485](#page-440-7) \textlhookt . . . . . . [16727,](#page-351-29) [16728](#page-351-30) \textlhtlongi . . . . . [17062,](#page-358-26) [17063](#page-358-27) \textlhtlongy . . . . . [17194,](#page-360-17) [17195](#page-360-18) \textlibra . . [19800,](#page-409-36) [19801,](#page-409-4) [21352,](#page-438-3) [21924](#page-448-4) \textlightning . . . [18710,](#page-389-24) [18711,](#page-389-3) [20973,](#page-431-6) [21799](#page-446-2) \textlinferior . . . . . [18521,](#page-386-18) [20926](#page-431-7) \textlira . . . . . . . . . . . . [18535](#page-386-19) \textll ......... [19086,](#page-396-33) [21129](#page-434-5) \textllcorner ..... [19417,](#page-402-23) [21269](#page-437-4) \textLleftarrow ... [18801,](#page-391-26) [21007](#page-432-9) \textlll . . . . . . . . . . [19338,](#page-401-28) [21235](#page-436-4) \textllparenthesis . . [20203,](#page-417-21) [21511](#page-441-7) \textlnapprox . . . . [20316,](#page-419-29) [21559](#page-442-5) \textlneq ........ [20311,](#page-419-30) [21557](#page-442-6) \textlneqq ...... [19082,](#page-396-34) [21127](#page-434-6) \textlnot ....... [15789,](#page-334-5) [16232](#page-342-18) \textlnsim . . . . . . . [19370,](#page-401-29) [21249](#page-436-5)

\textlogicalnot . . . [15788,](#page-334-6) [15972,](#page-337-18) [16231,](#page-342-19) [20517](#page-423-28) \textLongleftarrow [20109,](#page-415-25) [21475](#page-440-8) \textlongleftarrow . [20103,](#page-415-26) [21472](#page-440-9) \textLongleftrightarrow . . [20113,](#page-415-27) [21477](#page-440-10) \textlongleftrightarrow . . [20107,](#page-415-28) [21474](#page-440-11) \textlonglegr . . . . [17050,](#page-357-20) [17051,](#page-358-28) [17052,](#page-358-2) [20814,](#page-429-7) [21731](#page-445-5) \textLongmapsfrom [20117,](#page-415-29) [21479](#page-440-12) \textLongmapsto . . [20119,](#page-415-30) [21480](#page-440-13) \textlongmapsto . . [20115,](#page-415-31) [21478](#page-440-14) \textLongrightarrow [20111,](#page-415-32) [21476](#page-440-15) \textlongrightarrow [20105,](#page-415-33) [21473](#page-440-16) \textlongs . . . . . . . [16682,](#page-351-31) [18342](#page-382-2) \textlooparrowleft . [18704,](#page-389-25) [20970](#page-431-8) \textlooparrowright [18706,](#page-389-26) [20971](#page-431-9) \textlozenge . . . . . [19674,](#page-407-26) [21310](#page-437-5) \textlptr . . . . . . . . [17206,](#page-360-19) [17207](#page-360-20) \textlquill . . . . . . . . . . . . [18437](#page-384-21) \textlrcorner . . . . . [19419,](#page-402-24) [21270](#page-437-6) \textltailm . [17010,](#page-357-21) [17011,](#page-357-22) [17012,](#page-357-3) [17013,](#page-357-23) [21720,](#page-444-5) [21721](#page-444-43) \textltailn . [17014,](#page-357-24) [17015,](#page-357-25) [17016,](#page-357-7) [17017,](#page-357-26) [21722,](#page-444-12) [21723](#page-444-44) \textltilde . [16989,](#page-356-31) [16990,](#page-356-32) [16991,](#page-356-33) [21713](#page-444-45) \textltimes . . . . . . [19299,](#page-400-26) [21218](#page-436-6) \textlyoghlig [16999,](#page-357-27) [17000,](#page-357-28) [17001,](#page-357-5) [21716](#page-444-10) \textmacronbelow [15605,](#page-330-38) [15617,](#page-330-39) [15629,](#page-330-40) [15686,](#page-332-15) [16069,](#page-339-40) [16096,](#page-339-41) [17255](#page-361-14) \textmale . [19762,](#page-409-37) [19763,](#page-409-9) [19764,](#page-409-8) [19765,](#page-409-6) [21340,](#page-438-4) [21910,](#page-448-8) [21911,](#page-448-7) [21912](#page-448-6) \textMaleMale . . . . [19883,](#page-411-23) [21377](#page-438-5) \textManFace . . . . [20480,](#page-422-20) [21622](#page-443-5) \textmanstar . . . . . [19877,](#page-411-24) [21374](#page-438-6) \textmapsto . . . . . [18698,](#page-389-27) [20967](#page-431-10) \textmarried . . . . . . . . . . [19891](#page-411-25)  $\text{md} \ldots \ldots \ldots \ldots \ 602$  $\text{md} \ldots \ldots \ldots \ldots \ 602$ \textmeasuredangle [18895,](#page-393-26) [21048](#page-433-4) \textmercury . . . . [19749,](#page-408-31) [19750,](#page-408-2) [21338,](#page-438-7) [21903](#page-448-9) \textmho . . [18588,](#page-387-22) [18589,](#page-387-23) [20938,](#page-431-11) [21788](#page-446-40) \textmid . . . . . . . . [18902,](#page-393-27) [21050](#page-433-5) \textMineSign . . . . [19862,](#page-410-28) [21367](#page-438-8) \textminferior . . . . [18523,](#page-386-20) [20927](#page-431-12) \textminus . . . . . . [15721,](#page-332-16) [18868](#page-392-28) \textminusdot . . . [20258,](#page-418-24) [20259,](#page-418-25) [21534,](#page-441-8) [21962](#page-449-20) \textminusinferior . [18499,](#page-385-9) [20915](#page-430-3) \textminussuperior [18467,](#page-385-10) [20899](#page-430-4) \textmoo . . . . . . . . [20201,](#page-417-22) [21510](#page-441-9) \textMoon . . . . . . . [20478,](#page-422-21) [21621](#page-443-11) \textMountain . . . . [19909,](#page-411-26) [21385](#page-439-2) \textmp . . . . . . . . . [18870,](#page-392-29) [21037](#page-432-10) \textMu . . . . [1274,](#page-40-18) [3579,](#page-91-12) [17302](#page-362-16) \textmu . [1274,](#page-40-18) [3575,](#page-91-31) [3576,](#page-91-3) [3577,](#page-91-27) [3580,](#page-91-28) [3587,](#page-92-15) [3588,](#page-92-16) [15805,](#page-334-7) [16249,](#page-343-6) [20851](#page-429-8) \textmugreek . . . . . [17367,](#page-363-24) [20852](#page-429-9) \textmultimap . . . . [19286,](#page-400-27) [21212](#page-436-7) \textmultimapboth [20241,](#page-418-26) [21526](#page-441-10) \textmultimapdotbothA . [19282,](#page-400-28) [21210](#page-435-1) \textmultimapdotbothB . [19284,](#page-400-29) [21211](#page-436-8) \textmultiply . . . . [15874,](#page-335-2) [15973,](#page-337-19) [16320,](#page-344-4) [16321,](#page-344-5) [16322,](#page-344-0) [20518,](#page-423-29) [21657,](#page-443-49) [21658](#page-443-14) \textMundus . . . . . [20476,](#page-422-22) [21620](#page-443-13) \textmusicalnote . [19840,](#page-410-29) [19841,](#page-410-30) [19842,](#page-410-31) [21935](#page-448-42) \textMVAt . . . . . . [16181,](#page-341-17) [20783](#page-428-3) \textMVComma . . [16149,](#page-340-20) [20769](#page-428-4) \textMVDivision . . [16155,](#page-340-21) [20772](#page-428-5) \textMVEight .... [16173,](#page-341-18) [20781](#page-428-6) \textMVFive . . . . . [16167,](#page-341-19) [20778](#page-428-7) \textMVFour . . . . . [16165,](#page-341-20) [20777](#page-428-8) \textMVMinus . . . . [16151,](#page-340-22) [20770](#page-428-9) \textMVNine . . . . . [16175,](#page-341-21) [20782](#page-428-10) \textMVOne . . . . . [16159,](#page-341-22) [20774](#page-428-11) \textMVPeriod . . . [16153,](#page-340-23) [20771](#page-428-12) \textMVPlus . . . . . [16147,](#page-340-24) [20768](#page-428-13) \textMVSeven . . . . [16171,](#page-341-23) [20780](#page-428-14) \textMVSix . . . . . . [16169,](#page-341-24) [20779](#page-428-15) \textMVThree . . . . [16163,](#page-341-25) [20776](#page-428-16) \textMVTwo . . . . . [16161,](#page-341-26) [20775](#page-428-17) \textMVZero . . . . . [16157,](#page-340-25) [20773](#page-428-18) \textnabla . . . . . . . [18846,](#page-392-30) [21027](#page-432-11) \textnaira . . . . . . . . . . . [18537](#page-386-21)  $\text{textrm}$  . . . . . . . [16572](#page-349-6) \textnapprox . . . . [18985,](#page-394-23) [18986,](#page-394-7) [21085,](#page-433-6) [21819](#page-446-12) \textnapproxeq . . . [18990,](#page-394-24) [21087](#page-433-7) \textnasymp [19003,](#page-395-27) [19004,](#page-395-10) [21093,](#page-433-8) [21821](#page-446-7) \textnatural . . . . . . [19850,](#page-410-32) [21362](#page-438-9) \textnbackcong . . . [18999,](#page-395-28) [21091](#page-433-9) \textnbacksim . . . . [18963,](#page-394-25) [21075](#page-433-10) \textnbacksimeq . . [19310,](#page-400-30) [21223](#page-436-9) \textnBumpeq . . . . [19008,](#page-395-29) [21095](#page-433-11) \textnbumpeq . . . . [19012,](#page-395-30) [21097](#page-434-7) \textncirceq . . . . . . [19044,](#page-395-31) [21111](#page-434-8) \textncong . . . . . . . [18981,](#page-394-26) [21083](#page-433-12) \textncurlyeqprec . [19350,](#page-401-30) [21240](#page-436-10) \textncurlyeqsucc . [19354,](#page-401-31) [21242](#page-436-11) \textnDashV [20394,](#page-421-22) [20395,](#page-421-2) [21594,](#page-442-7) [21971](#page-449-6)

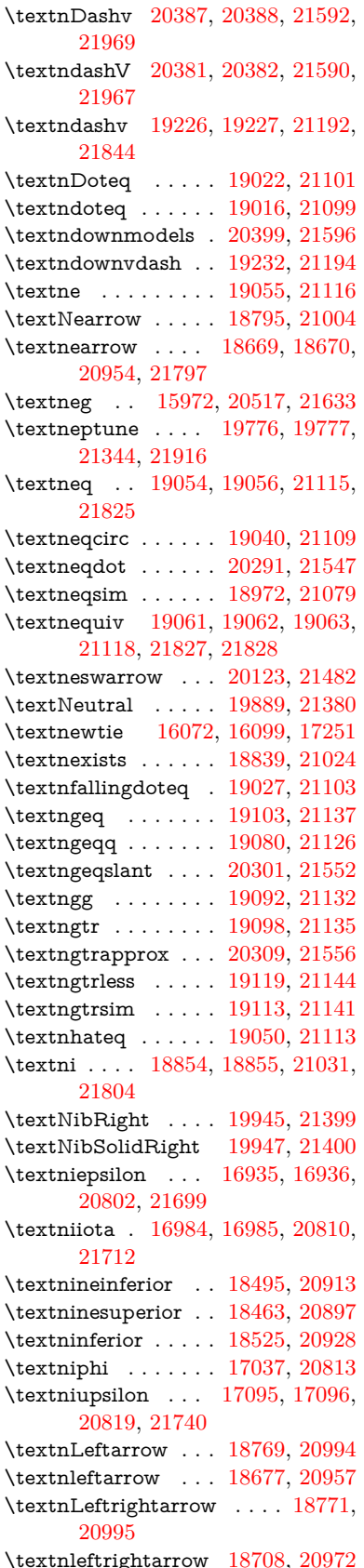

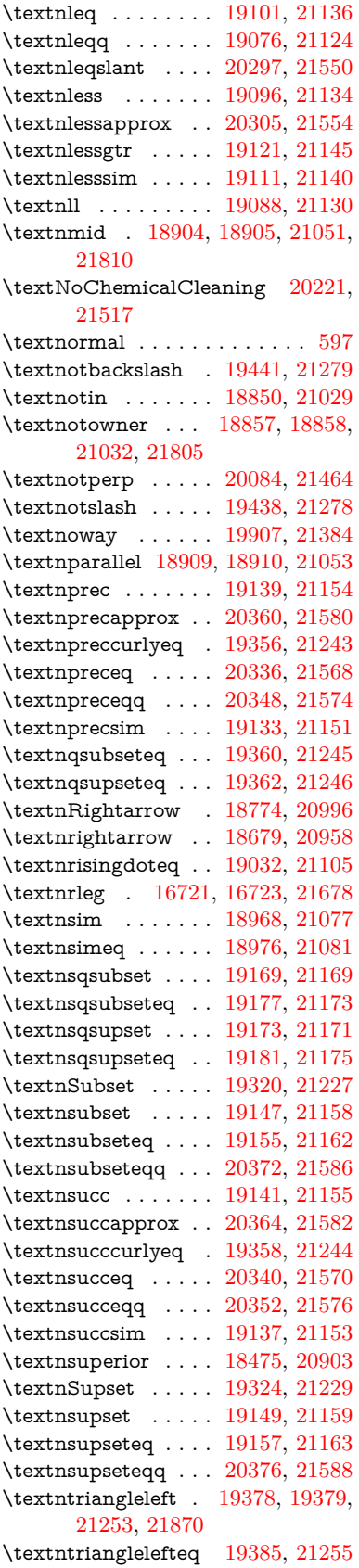

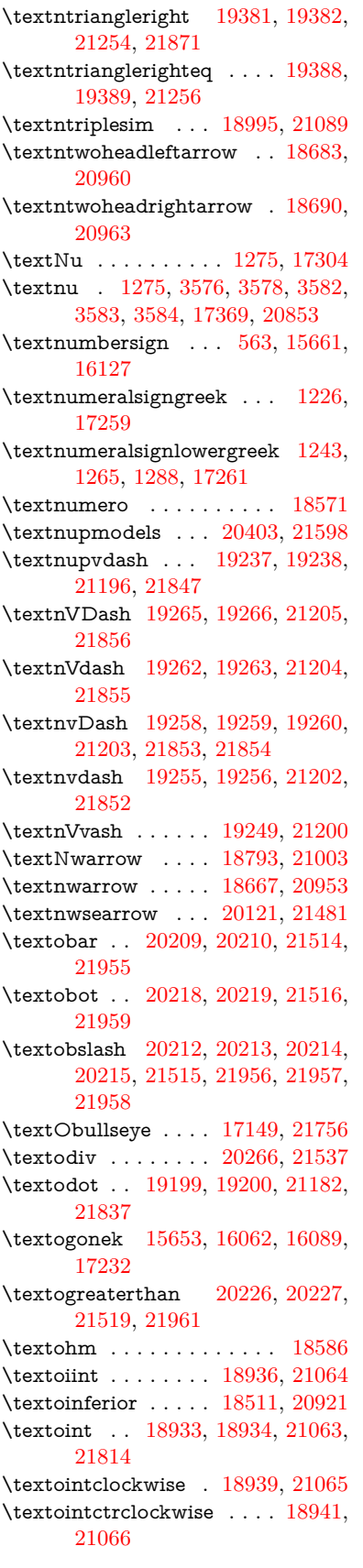

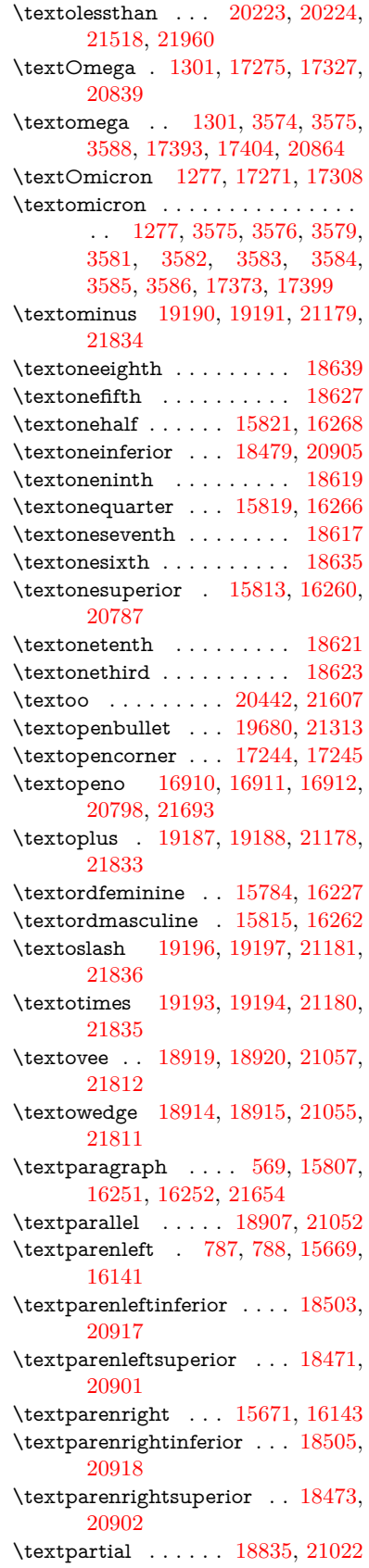

\textPeace . . . . . . . [19934,](#page-412-28) [21394](#page-439-6) \textPencilRight . . [19941,](#page-412-29) [21397](#page-439-7) \textPencilRightDown . . . [19939,](#page-412-30) [21396](#page-439-8) \textPencilRightUp [19943,](#page-412-31) [21398](#page-439-9) \textpentagon . . . . [20413,](#page-421-25) [21602](#page-442-23) \textpercent . [565,](#page-20-17) [15665,](#page-331-11) [16133](#page-340-29) \textperiodcentered [15809,](#page-334-13) [15976,](#page-337-9) [16254,](#page-343-12) [16255,](#page-343-1) [16256,](#page-343-3) [20521,](#page-423-13) [21655,](#page-443-12) [21656](#page-443-25) \textperp . . . . . . . . [20082,](#page-414-24) [21463](#page-440-20) \textpertenthousand . . . . [18417](#page-384-22) \textperthousand . . [15723,](#page-332-17) [18415](#page-384-23)  $\text{testpeseta} \dots \dots \dots \ 18539$  $\text{testpeseta} \dots \dots \dots \ 18539$ \textpeso . . . . . . . . . . . . . [18559](#page-386-25) \textPhi . . . [1298,](#page-40-28) [17320,](#page-363-27) [20837](#page-429-15) \textphi . [1298,](#page-40-28) [3581,](#page-91-29) [3585,](#page-91-10) [3586,](#page-91-18) [17387,](#page-364-19) [20861](#page-429-16) \textphiinferior . . . [18046,](#page-377-10) [20874](#page-430-14) \textPhone [19695,](#page-407-28) [19696,](#page-407-8) [21319,](#page-437-10) [21887](#page-447-25) \textPhoneHandset [19925,](#page-412-32) [21390](#page-439-10) \textPi [1278,](#page-40-22) [3578,](#page-91-26) [3580,](#page-91-28) [17310,](#page-362-22) [20834](#page-429-17) \textpi . . [1278,](#page-40-22) [3575,](#page-91-31) [3583,](#page-91-21) [3584,](#page-91-24) [3585,](#page-91-10) [3586,](#page-91-18) [17375,](#page-364-20) [20855](#page-429-18) \textpinferior . . . . . [18527,](#page-386-26) [20929](#page-431-21) \textpipe . . [16742,](#page-352-18) [16743,](#page-352-19) [16744,](#page-352-20) [21679](#page-444-50) \textpipevar . . . . . [16744,](#page-352-20) [21679](#page-444-50) \textpisces . [19815,](#page-410-33) [19816,](#page-410-2) [21357,](#page-438-12) [21929](#page-448-11) \textpitchfork . . . . [19332,](#page-401-37) [21232](#page-436-22) \textPlane ....... [19929,](#page-412-33) [21392](#page-439-11) \textPlus . . . . . . . . [19962,](#page-412-34) [21407](#page-439-12) \textPlusCenterOpen . . . [19966,](#page-412-35) [21409](#page-439-13) \textplusinferior . . [18497,](#page-385-19) [20914](#page-430-15) \textplusminus . . [15797,](#page-334-14) [15975,](#page-337-20) [16240,](#page-342-21) [20520](#page-423-30) \textPlusOutline . . [19960,](#page-412-36) [21406](#page-439-14) \textplussuperior . . [18465,](#page-385-20) [20898](#page-430-16) \textPlusThinCenterOpen [19964,](#page-412-37) [21408](#page-439-15) \textpluto . [19779,](#page-409-39) [19780,](#page-409-12) [21345,](#page-438-13) [21917](#page-448-12) \textpm . . . [15975,](#page-337-20) [20520,](#page-423-30) [21636](#page-443-19) \textpointer . . . . . . [18820,](#page-391-29) [21015](#page-432-22) \textprec . . . . . . . . [19123,](#page-397-40) [21146](#page-434-32) \textprecapprox . . . [20358,](#page-420-37) [21579](#page-442-24) \textpreccurlyeq . . [19127,](#page-397-41) [21148](#page-434-33) \textpreceq . . . . . . [20334,](#page-419-38) [21567](#page-442-25) \textpreceqq . . . . . [20346,](#page-420-38) [21573](#page-442-26) \textprecnapprox . . [20366,](#page-420-39) [21583](#page-442-27) \textprecneq . . . . . [20342,](#page-420-40) [21571](#page-442-28) \textprecneqq . . . . [20354,](#page-420-41) [21577](#page-442-29) \textprecnsim . . . . [19374,](#page-401-38) [21251](#page-436-23)

\textprecsim . . . . . [19131,](#page-397-42) [21150](#page-434-34) \textprime . . . . . . . [18419,](#page-384-24) [20883](#page-430-17) \textprimstress . . . [17214,](#page-361-20) [17215](#page-361-21) \textprod . . . . . . . [18862,](#page-392-36) [21034](#page-432-23) \textpropto [18888,](#page-393-41) [18889,](#page-393-42) [21045,](#page-433-26) [21806](#page-446-49) \textPsi . . . . [1300,](#page-40-30) [17324,](#page-363-28) [20838](#page-429-19) \textpsi . . . . [1300,](#page-40-30) [17391,](#page-364-21) [20863](#page-429-20) \textPUaolig [20439,](#page-421-26) [20440,](#page-421-9) [21976](#page-449-13) \textPUdblig [16883,](#page-354-16) [16884,](#page-354-11) [21683](#page-444-28) \textPUfemale . . . [19752,](#page-408-32) [19753,](#page-408-23) [19754,](#page-408-33) [19755,](#page-408-34) [19756,](#page-408-35) [19757,](#page-409-40) [21904,](#page-448-36) [21905,](#page-448-43) [21906,](#page-448-44) [21907,](#page-448-45) [21908](#page-448-46) \textPUheng [20430,](#page-421-27) [20431,](#page-421-15) [21973](#page-449-18) \textPUlhookfour [20433,](#page-421-28) [20434,](#page-421-21) [21974](#page-449-19) \textPUnrleg [16722,](#page-351-34) [16723,](#page-351-33) [21678](#page-444-48) \textPUqplig [16886,](#page-354-17) [16887,](#page-354-18) [21684](#page-444-51) \textPUrevscr . . . [18027,](#page-377-11) [18028,](#page-377-12) [21768](#page-445-43) \textPUrhooka . . [18058,](#page-377-13) [18059,](#page-377-14) [21769](#page-445-44) \textPUrhooke .. [18063,](#page-377-15) [18064,](#page-377-16) [21770](#page-445-45) \textPUrhookepsilon . . . . [18067,](#page-377-17) [18068,](#page-377-18) [21771](#page-445-46) \textPUrhookopeno [18071,](#page-377-19) [18072,](#page-377-20) [21772](#page-445-47) \textPUscf . [20436,](#page-421-29) [20437,](#page-421-30) [21975](#page-449-26) \textPUsck [18018,](#page-376-2) [18019,](#page-376-3) [21765](#page-445-48) \textPUscm [18021,](#page-376-4) [18022,](#page-376-5) [21766](#page-445-49) \textPUscp [18024,](#page-376-6) [18025,](#page-376-7) [21767](#page-445-50) \textPUuncrfemale [19895,](#page-411-29) [19896,](#page-411-30) [21939](#page-448-47) \textqplig . [16885,](#page-354-19) [16887,](#page-354-18) [21684](#page-444-51) \textquarternote . . [19839,](#page-410-34) [21358](#page-438-14) \textquestiondown . . . [784,](#page-29-14) [1161,](#page-38-23) [15825,](#page-334-15) [16272](#page-343-13) \textquotedbl . . . . [15659,](#page-331-12) [16125](#page-340-30) \textquotedblleft . [15727,](#page-332-18) [15965,](#page-337-17) [18395,](#page-383-7) [20510](#page-423-25) \textquotedblright . [15729,](#page-332-19) [18397](#page-383-8) \textquoteleft . . . [15731,](#page-332-20) [15967,](#page-337-16) [18389,](#page-383-9) [20512](#page-423-24) \textquoteright . . . [15733,](#page-333-17) [18391](#page-383-10) \textquotesingle . . . . . . . [16139](#page-340-31) \textRadioactivity [19722,](#page-408-36) [19723,](#page-408-6) [21328,](#page-438-15) [21896](#page-448-14) \textRain . . . . . . . [19905,](#page-411-31) [21383](#page-439-16) \textraiseglotstop . [17203,](#page-360-21) [17204](#page-360-22) \textrangle . . . . . . [19429,](#page-402-29) [21275](#page-437-11) \textrbrackdbl ... [20095,](#page-415-37) [20096,](#page-415-18) [21469,](#page-440-21) [21950](#page-448-18) \textrcurvearrowdown . . . [20152,](#page-416-22) [20153,](#page-416-5) [20154,](#page-416-6) [21493,](#page-440-22) [21953,](#page-449-2) [21954](#page-449-3)

\textrcurvearrowleft [20156,](#page-416-23) [21494](#page-440-23) \textrcurvearrowne [20136,](#page-416-24) [21488](#page-440-24) \textrcurvearrowright . . . [20159,](#page-416-25) [21495](#page-440-25) \textrcurvearrowse [20145,](#page-416-26) [21491](#page-440-26) \textRe . . . . . . . . . [18578,](#page-387-27) [20937](#page-431-22) \textrecipe . . . . . . . . . . . [18580](#page-387-28) \textRectangle . . . . [20078,](#page-414-25) [21461](#page-440-27) \textRectangleBold [20080,](#page-414-26) [21462](#page-440-28) \textRectangleThin [20076,](#page-414-27) [21460](#page-440-29) \textrecycle [19854,](#page-410-35) [19855,](#page-410-6) [21364,](#page-438-16) [21936](#page-448-15) \textreferencemark . . . . . [18431](#page-384-25) \textregistered . . . . [15791,](#page-334-16) [16234](#page-342-22) \textRequest . . . . . [19459,](#page-403-20) [21286](#page-437-12) \textrevapostrophe [17200,](#page-360-23) [17201](#page-360-24) \textrevc . . . . . . . . . . . . . [18647](#page-388-23) \textrevE . . . . . . . . . . . . [16697](#page-351-35) \textreve . . [16924,](#page-355-4) [16925,](#page-355-27) [20800](#page-428-24) \textrevepsilon . [16938,](#page-355-5) [16939,](#page-355-28) [20803](#page-428-25) \textrevglotstop . [17135,](#page-359-4) [17136,](#page-359-28) [17137,](#page-359-3) [20827,](#page-429-21) [21752](#page-445-8) \textrevscr [18026,](#page-377-21) [18028,](#page-377-12) [21768](#page-445-43) \textrevyogh . . . . . [16732,](#page-352-21) [16733](#page-352-22) \textRewind . . . . . [19664,](#page-407-29) [21306](#page-437-13) \textRewindToIndex . . . . [19471,](#page-403-21) [21291](#page-437-14) \textRHD . . . . . . . [19655,](#page-407-30) [21303](#page-437-15) \textrhd . . [19271,](#page-399-38) [19272,](#page-400-33) [21207,](#page-435-25) [21858](#page-447-49) \textRho . . . . . . . . . [1294,](#page-40-24) [17312](#page-362-23) \textrho [1294,](#page-40-24) [3579,](#page-91-12) [3580,](#page-91-28) [3585,](#page-91-10) [3586,](#page-91-18) [3587,](#page-92-15) [3588,](#page-92-16) [17377,](#page-364-22) [20856](#page-429-22) \textrhoinferior . . . [18044,](#page-377-22) [20873](#page-430-18) \textrhooka [18057,](#page-377-23) [18059,](#page-377-14) [21769](#page-445-44) \textrhooke [18062,](#page-377-24) [18064,](#page-377-16) [21770](#page-445-45) \textrhookepsilon [18066,](#page-377-25) [18068,](#page-377-18) [21771](#page-445-46) \textrhooknearrow . [20127,](#page-415-38) [21484](#page-440-30) \textrhookopeno . [18070,](#page-377-26) [18072,](#page-377-20) [21772](#page-445-47) \textrhookrevepsilon . . . . [16941,](#page-355-29) [16942,](#page-355-30) [16943,](#page-356-36) [20804,](#page-428-26) [21700](#page-444-52) \textrhookschwa . [16930,](#page-355-31) [16931,](#page-355-32) [16932,](#page-355-33) [21698](#page-444-53) \textrhookswarrow [20131,](#page-415-39) [21486](#page-440-31) \textRightarrow . [18782,](#page-391-30) [18783,](#page-391-31) [20999,](#page-432-24) [21800](#page-446-50) \textrightarrow . . . [2594,](#page-71-17) [18655,](#page-388-24) [18656,](#page-388-2) [18657,](#page-388-3) [20949,](#page-431-23) [21793,](#page-446-4) [21794](#page-446-5) \textrightarrowtail . [18696,](#page-389-33) [20966](#page-431-24) \textrightarrowtriangle .. [18827,](#page-391-32) [21018](#page-432-25)

\textrightbarharpoon . . . . [20190,](#page-417-34) [21506](#page-441-21) \textRIGHTCIRCLE .... 19678. [21312](#page-437-16) \textrightharpoondown . . [18737,](#page-390-22) [20982](#page-431-25) \textrightharpoonup [18734,](#page-390-23) [20981](#page-431-26) \textrightleftarrows [18746,](#page-390-24) [20985](#page-432-26) \textrightleftharpoon . . . . [20163,](#page-416-27) [21497](#page-441-22) \textrightleftharpoons . . . [18766,](#page-390-25) [20993](#page-432-27) \textrightmoon . . . [19747,](#page-408-37) [21337](#page-438-17) \textrightrightarrows . . . . [18758,](#page-390-26) [20990](#page-432-28) \textrightrightharpoons . . [20178,](#page-416-28) [21502](#page-441-23) \textrightslice . . . . [20332,](#page-419-39) [21566](#page-442-30) \textrightsquigarrow . . . . [18807,](#page-391-33) [21010](#page-432-29) \textrightthreetimes [19306,](#page-400-34) [21221](#page-436-24) \textrinferior . . . . . [18034,](#page-377-27) [20868](#page-429-23) \textring . . [15600,](#page-330-3) [15612,](#page-330-4) [15624,](#page-330-5) [15655,](#page-331-13) [16054,](#page-339-5) [16081,](#page-339-6) [17230](#page-361-22) \textringlow [16065,](#page-339-42) [16092,](#page-339-43) [17239](#page-361-23) \textriota . . . . . . . [18591,](#page-387-29) [20939](#page-431-27) \textrisingdoteq . . . [19030,](#page-395-38) [21104](#page-434-35) \textrm . . . . . . . . . . . . . . . . [598](#page-21-20) \textrptr . . . . . . . . [17209,](#page-360-25) [17210](#page-361-24) \textrquill . . . . . . . . . . . . [18439](#page-384-26) \textRrightarrow . . [18803,](#page-391-34) [21008](#page-432-30) \textrrparenthesis . [20205,](#page-417-35) [21512](#page-441-24) \textrtaild . [16916,](#page-355-34) [16917,](#page-355-35) [16918,](#page-355-9) [20799,](#page-428-27) [21695](#page-444-15) \textrtaill . [16996,](#page-356-37) [16997,](#page-357-30) [16998,](#page-357-12) [21715](#page-444-16) \textrtailn . [17019,](#page-357-31) [17020,](#page-357-32) [17021,](#page-357-13) [21724](#page-445-15) \textrtailr . [17053,](#page-358-30) [17054,](#page-358-31) [17055,](#page-358-8) [21732](#page-445-16) \textrtails . [17069,](#page-358-32) [17070,](#page-358-33) [17071,](#page-358-9) [21735](#page-445-17) \textrtailt . [17087,](#page-358-34) [17088,](#page-358-35) [17089,](#page-358-10) [21738](#page-445-18) \textrtailz . [17115,](#page-359-29) [17116,](#page-359-30) [17117,](#page-359-8) [21747](#page-445-19) \textrtimes . . . . . . [19302,](#page-400-35) [21219](#page-436-25) \textsagittarius . . [19806,](#page-409-41) [19807,](#page-409-14) [21354,](#page-438-18) [21926](#page-448-19) \textSampigreek . . . [1302,](#page-40-32) [17419](#page-364-23) \textsampigreek . . . . [1302,](#page-40-32) [17421](#page-364-24) \textsaturn [19770,](#page-409-42) [19771,](#page-409-16) [21342,](#page-438-19) [21914](#page-448-20)  $\text{tests}$  . . . . . . . . . . . . . . . . . . [604](#page-21-21) \textsca . . . . . . . . . [18009,](#page-376-8) [18010](#page-376-9) \textscb . . . . . . . . . [17150,](#page-359-31) [17151](#page-359-32) \textscd . . . . . . . . . [18012,](#page-376-10) [20865](#page-429-24) \textsce ........ [18013,](#page-376-11) [18014](#page-376-12) \textscf . . . [20435,](#page-421-31) [20437,](#page-421-30) [21975](#page-449-26) \textscg . . . [16959,](#page-356-5) [16960,](#page-356-38) [20806](#page-428-28) \textsch . . . . . . . . . [17158,](#page-359-33) [17159](#page-360-26) \textschwa . [16927,](#page-355-7) [16928,](#page-355-36) [20801](#page-428-29) \textschwainferior . [18515,](#page-386-27) [20923](#page-430-19) \textsci . . . [16986,](#page-356-6) [16987,](#page-356-39) [20811](#page-428-30) \textScissorHollowRight . [19923,](#page-411-32) [21389](#page-439-17) \textScissorRight . [19917,](#page-411-33) [19918,](#page-411-7) [19919,](#page-411-0) [21387,](#page-439-18) [21943,](#page-448-16) [21944](#page-448-1) \textScissorRightBrokenBottom . . . . [19913,](#page-411-34) [19914,](#page-411-35) [19915,](#page-411-36) [21941,](#page-448-48) [21942](#page-448-49) \textScissorRightBrokenTop . . . . . . . . [19921,](#page-411-37) [21388](#page-439-19) \textscj . . . . . . . . . [18015,](#page-376-13) [18016](#page-376-14) \textsck . . . [18017,](#page-376-15) [18019,](#page-376-3) [21765](#page-445-48) \textscl . . . . . . . . . [17166,](#page-360-27) [17167](#page-360-28) \textscm . . [18020,](#page-376-16) [18022,](#page-376-5) [21766](#page-445-49) \textscn . . . [17022,](#page-357-10) [17023,](#page-357-33) [20812](#page-429-25) \textscoelig . . . . . . [17029,](#page-357-34) [17030](#page-357-35) \textscorpio [19803,](#page-409-43) [19804,](#page-409-18) [21353,](#page-438-20) [21925](#page-448-21) \textscp . . . [18023,](#page-376-17) [18025,](#page-376-7) [21767](#page-445-50) \textscr . . . [17064,](#page-358-6) [17065,](#page-358-36) [20815](#page-429-26) \textscripta [16897,](#page-355-8) [16898,](#page-355-37) [16899,](#page-355-38) [20797,](#page-428-31) [21688](#page-444-54) \textscriptg [16956,](#page-356-7) [16957,](#page-356-40) [16958,](#page-356-41) [20805,](#page-428-32) [21704](#page-444-55) \textscriptv [17098,](#page-358-7) [17099,](#page-358-37) [20820](#page-429-27) \textscu . . . [18029,](#page-377-0) [18030,](#page-377-28) [20866](#page-429-28) \textscy . . . [17112,](#page-359-7) [17113,](#page-359-34) [20824](#page-429-29) \textSearrow . . . . . [18797,](#page-391-35) [21005](#page-432-31) \textsearrow [18672,](#page-388-25) [18673,](#page-389-18) [20955,](#page-431-28) [21798](#page-446-32) \textSech . . . . . . . . [20472,](#page-422-24) [21618](#page-443-23) \textsecond . . . . . . [18421,](#page-384-27) [20884](#page-430-20) \textsecstress . . . . . [17217,](#page-361-25) [17218](#page-361-26) \textsection [15778,](#page-333-18) [16219,](#page-342-23) [16220,](#page-342-0) [16221,](#page-342-3) [21652,](#page-443-8) [21653](#page-443-22) \textSePa . . . . . . . [20458,](#page-422-25) [21612](#page-443-24)  $\verb+\text* / \verb+\text*+ \verb+\text*+ \verb+\text++ \verb+\text++ \verb+\text$ \textsetminus . . . [15681,](#page-331-3) [18878,](#page-392-37) [21041](#page-433-27) \textseveneighths . . . . . . [18645](#page-388-26) \textseveninferior . [18491,](#page-385-21) [20911](#page-430-21) \textsevensuperior . [18459,](#page-385-22) [20895](#page-430-22) \textsf . . . . . . [599,](#page-21-22) [13998,](#page-298-23) [14001](#page-298-24) \textsharp . . . . . . . [19852,](#page-410-36) [21363](#page-438-21) \textshuffle . . . . . . [20243,](#page-418-28) [21527](#page-441-25) \textSigma . . [1295,](#page-40-25) [3577,](#page-91-27) [17314,](#page-362-24) [20835](#page-429-30) \textsigma . . . [1295,](#page-40-25) [3574,](#page-91-30) [3575,](#page-91-31) [3589,](#page-92-6) [17381,](#page-364-25) [20858](#page-429-31) \textsim . . [18958,](#page-394-31) [18959,](#page-394-32) [21073,](#page-433-28) [21817](#page-446-51)

\textsimeq ...... [18974,](#page-394-33) [21080](#page-433-29) \textsinferior .... [18529,](#page-386-28) [20930](#page-431-29) \textSixFlowerAlternate . [20030,](#page-413-26) [21440](#page-440-32) \textSixFlowerAltPetal . . [20040,](#page-414-28) [21445](#page-440-33) \textSixFlowerOpenCenter [20026,](#page-413-27) [21438](#page-439-20) \textSixFlowerPetalRemoved . . . . . . . . [20023,](#page-413-28) [21437](#page-439-21) \textsixinferior . . . [18489,](#page-385-23) [20910](#page-430-23) \textSixStar ..... [20013,](#page-413-29) [21432](#page-439-22) \textsixsuperior . . . [18457,](#page-385-24) [20894](#page-430-24) \textSixteenStarLight . . . [20021,](#page-413-30) [21436](#page-439-23) \textsixteenthnote . [19846,](#page-410-37) [21360](#page-438-22) \textsl . . . . . . . . . . . . . . . . . [605](#page-21-23) \textslashc . [16889,](#page-354-20) [16890,](#page-355-11) [16892,](#page-355-10) [20796,](#page-428-33) [21685,](#page-444-20) [21686](#page-444-18) \textslashdiv ..... [20419,](#page-421-32) [21605](#page-442-31) \textsmallin . . . . . . [18852,](#page-392-38) [21030](#page-432-32) \textsmallowns . . . [18860,](#page-392-39) [21033](#page-432-33) \textsmile . . . . . . . [19423,](#page-402-30) [21272](#page-437-17) \textsmiley [19737,](#page-408-38) [19738,](#page-408-10) [21333,](#page-438-23) [21901](#page-448-22) \textSnowflake . . . [20044,](#page-414-29) [21447](#page-440-34) \textSnowflakeChevron . . [20042,](#page-414-30) [21446](#page-440-35) \textSnowflakeChevronBold . . .  $\ldots$  . [20046,](#page-414-31) [21448](#page-440-36) \textSoccerBall .. [19900,](#page-411-38) [19901,](#page-411-39) [21940](#page-448-50) \textspadesuitblack [2593,](#page-71-18) [19818,](#page-410-38) [19819,](#page-410-10) [21930](#page-448-23) \textspadesuitwhite ..... [19831](#page-410-39) \textSparkle .... [20048,](#page-414-32) [21449](#page-440-37) \textSparkleBold . . [20050,](#page-414-33) [21450](#page-440-38) \textsphericalangle [18897,](#page-393-43) [18898,](#page-393-44) [18899,](#page-393-45) [18900,](#page-393-46) [21049,](#page-433-30) [21807,](#page-446-52) [21808,](#page-446-53) [21809](#page-446-54) \textsqcap . . . . . . . [19183,](#page-398-41) [21176](#page-435-26) \textsqcup . . . . . . . [19185,](#page-398-42) [21177](#page-435-27) \textsqdoublecap . [20270,](#page-418-29) [20271,](#page-418-30) [21539,](#page-441-26) [21963](#page-449-27) \textsqdoublecup . [20275,](#page-418-31) [20276,](#page-418-32) [21541,](#page-441-27) [21964](#page-449-28) \textsqsubset ..... [19167,](#page-398-43) [21168](#page-435-28) \textsqsubseteq . . . [19175,](#page-398-44) [21172](#page-435-29) \textsqsubsetneq . [19364,](#page-401-39) [19365,](#page-401-40) [21247,](#page-436-26) [21868](#page-447-50) \textsqsupset . . . . . [19171,](#page-398-45) [21170](#page-435-30) \textsqsupseteq . . . [19179,](#page-398-46) [21174](#page-435-31) \textsqsupsetneq . [19367,](#page-401-41) [19368,](#page-401-42) [21248,](#page-436-27) [21869](#page-447-51) \textSquareCastShadowBottom-Right . . . . . . . . . . [20069,](#page-414-34)

[21457](#page-440-39)

\textSquareCastShadowTopRight  $\ldots$  . [20072,](#page-414-35) [21458](#page-440-40) \textsquaredots . . . [18951,](#page-394-34) [21070](#page-433-31) \textSquareShadowBottomRight . . . . . [20063,](#page-414-36) [21455](#page-440-41) \textSquareTopRight . . . . [20066,](#page-414-37) [21456](#page-440-42) \textsslash . [20410,](#page-421-33) [20411,](#page-421-5) [21601,](#page-442-32) [21972](#page-449-29) \textstar . . . . . . . . [19292,](#page-400-36) [21215](#page-436-28) \textsterling [15770,](#page-333-19) [16208,](#page-342-24) [16209,](#page-342-1) [16210,](#page-342-2) [21649,](#page-443-9) [21650](#page-443-20) \textStigmagreek . . . [1254,](#page-40-11) [17406](#page-364-26) \textstigmagreek . . . [1254,](#page-40-11) [17408](#page-364-27) \textstmaryrdbaro [19435,](#page-403-22) [19436,](#page-403-23) [21874](#page-447-52) \textstretchc . . . . [17141,](#page-359-35) [17142,](#page-359-36) [17143,](#page-359-37) [17144,](#page-359-38) [21753,](#page-445-51) [21754](#page-445-52) \textstretchcvar . . . [17144,](#page-359-38) [21754](#page-445-52) \textsubbreve . . . [16038,](#page-338-11) [16067,](#page-339-44) [16094,](#page-339-45) [18154,](#page-379-0) [18156](#page-379-1) \textsubcircum . . [16035,](#page-338-12) [16036,](#page-338-13) [16066,](#page-339-26) [16093,](#page-339-27) [18106,](#page-378-4) [18108,](#page-378-5) [18122,](#page-378-6) [18124,](#page-378-7) [18182,](#page-379-2) [18184,](#page-380-4) [18210,](#page-380-5) [18212,](#page-380-6) [18266,](#page-381-0) [18268,](#page-381-1) [18278,](#page-381-2) [18280](#page-381-3) \textsubring [16028,](#page-338-14) [16029,](#page-338-15) [16065,](#page-339-42) [16092,](#page-339-43) [18074,](#page-377-29) [18076](#page-378-8) \textSubset . . . . . . [19318,](#page-400-37) [21226](#page-436-29) \textsubset . . . . . . [19143,](#page-397-43) [21156](#page-435-32) \textsubseteq ..... [19151,](#page-397-44) [21160](#page-435-33) \textsubseteqq . . . . [20370,](#page-420-42) [21585](#page-442-33) \textsubsetneq . . . . [19159,](#page-397-45) [21164](#page-435-34) \textsubtilde . . . . [16039,](#page-338-16) [16040,](#page-338-17) [16068,](#page-339-46) [16095,](#page-339-47) [18126,](#page-378-9) [18128,](#page-378-10) [18158,](#page-379-3) [18160,](#page-379-4) [18274,](#page-381-4) [18276](#page-381-5) \textsubumlaut . [16026,](#page-338-18) [16027,](#page-338-19) [16064,](#page-339-48) [16091,](#page-339-49) [18270,](#page-381-6) [18272](#page-381-7) \textsucc . . . . . . . . [19125,](#page-397-46) [21147](#page-434-36) \textsuccapprox . . . [20362,](#page-420-43) [21581](#page-442-34) \textsucccurlyeq . . [19129,](#page-397-47) [21149](#page-434-37) \textsucceq . . . . . . [20338,](#page-419-40) [21569](#page-442-35) \textsucceqq . . . . . [20350,](#page-420-44) [21575](#page-442-36) \textsuccnapprox . . [20368,](#page-420-45) [21584](#page-442-37) \textsuccneq . . . . . [20344,](#page-420-46) [21572](#page-442-38) \textsuccneqq . . . . [20356,](#page-420-47) [21578](#page-442-39) \textsuccnsim . . . . [19376,](#page-401-43) [21252](#page-436-30) \textsuccsim . . . . . [19135,](#page-397-48) [21152](#page-434-38) \textsum . . . . . . . . [18866,](#page-392-40) [21036](#page-432-34) \textsun . . [19742,](#page-408-39) [19743,](#page-408-12) [21335,](#page-438-24) [21902](#page-448-24) \textSunCload . . . . [19903,](#page-411-40) [21382](#page-439-24) \textSunshineOpenCircled [20038,](#page-414-38) [21444](#page-440-43) \textSupset . . . . . . [19322,](#page-400-38) [21228](#page-436-31) \textsupset . . . . . . [19145,](#page-397-49) [21157](#page-435-35) \textsupseteq . . . . . [19153,](#page-397-50) [21161](#page-435-36)

\textsupseteqq . . . . [20374,](#page-420-48) [21587](#page-442-40) \textsupsetneq . . . . [19161,](#page-398-47) [21165](#page-435-37) \textsurd . . . . . . . . [18886,](#page-393-47) [21044](#page-433-32) \textSwarrow . . . . . [18799,](#page-391-36) [21006](#page-432-35) \textswarrow . . . . . [18675,](#page-389-34) [20956](#page-431-30) \TextSymbolUnavailable . [15631,](#page-330-0) [15632,](#page-330-6) [15634](#page-330-2) \textt . . . . . . . . . . . . . . . . [8630](#page-194-20) \textTape . . . . . . . [19927,](#page-412-38) [21391](#page-439-25) \textTau . . . . . . . . . [1296,](#page-40-26) [17316](#page-363-29) \texttau [1296,](#page-40-26) [3576,](#page-91-3) [3580,](#page-91-28) [3582,](#page-91-15) [3583,](#page-91-21) [3584,](#page-91-24) [17383,](#page-364-28) [20859](#page-429-32) \texttaurus [19785,](#page-409-44) [19786,](#page-409-20) [21347,](#page-438-25) [21919](#page-448-25) \texttctclig . . . . . . [17191,](#page-360-29) [17192](#page-360-30) \textTent . . . . . . . [19911,](#page-411-41) [21386](#page-439-26) \textteshlig [17187,](#page-360-31) [17188,](#page-360-32) [17189,](#page-360-0) [21760](#page-445-20) \texttherefore . . . [18943,](#page-394-35) [18944,](#page-394-36) [21067](#page-433-51) \textTheta . . [1257,](#page-40-14) [3588,](#page-92-16) [17294,](#page-362-25) [20831](#page-429-45) \texttheta .. [1257,](#page-40-14) [17359,](#page-363-30) [20847](#page-429-46) \textthird . . . . . . . [18423,](#page-384-28) [20885](#page-430-49) \textThorn [15889,](#page-335-3) [16337,](#page-344-6) [20788](#page-428-43) \textthorn . [15958,](#page-337-21) [16406,](#page-345-6) [16408,](#page-345-7) [20789](#page-428-44) \textthreeeighths . . . . . . . [18641](#page-388-27) \textthreefifths . . . . . . . . [18631](#page-388-28) \textthreeinferior . . [18483,](#page-385-25) [20907](#page-430-50) \textthreequarters . [15823,](#page-334-17) [16270](#page-343-14) \textthreesuperior [15801,](#page-334-18) [16244,](#page-342-25) [20786](#page-428-45) \texttie . . . [16071,](#page-339-7) [16098,](#page-339-8) [17257](#page-361-27) \texttilde . . . [4679,](#page-112-19) [15598,](#page-329-16) [15610,](#page-330-42) [15622,](#page-330-43) [15657,](#page-331-14) [16052,](#page-339-50) [16079,](#page-339-51) [17234](#page-361-28) \texttildelow [16068,](#page-339-46) [16095,](#page-339-47) [17243](#page-361-29) \texttimes . [15973,](#page-337-19) [20518,](#page-423-29) [21634](#page-443-50) \texttinferior . . . . . [18531,](#page-386-29) [20931](#page-431-47) \texttop . . [19229,](#page-399-39) [19230,](#page-399-40) [21193,](#page-435-49) [21845](#page-447-53) \texttrademark ... [15737,](#page-333-20) [18584](#page-387-31) \texttriangle . . . . . [18844,](#page-392-41) [21026](#page-432-52) \texttriangleeq . . . [19052,](#page-395-39) [21114](#page-434-56) \texttriangleleft . . . [19667,](#page-407-32) [21307](#page-437-52) \texttriangleright . . [19653,](#page-407-33) [21302](#page-437-53) \texttriplesim . . . [18992,](#page-394-37) [18993,](#page-394-38) [21088,](#page-433-52) [21820](#page-446-55) \textTslash . . . . . . . . . . . [16632](#page-350-4) \texttslash . . . . . . . . . . . . [16634](#page-350-5) \texttslig . . . . . . . . [17185,](#page-360-33) [17186](#page-360-34)  $\text{textt} \dots \dots \dots \dots \ 600$  $\text{textt} \dots \dots \dots \dots \ 600$ \textTumbler . . . . . [19433,](#page-402-31) [21277](#page-437-54) \textturna . [16893,](#page-355-39) [16894,](#page-355-40) [16895,](#page-355-0) [21687](#page-444-1)

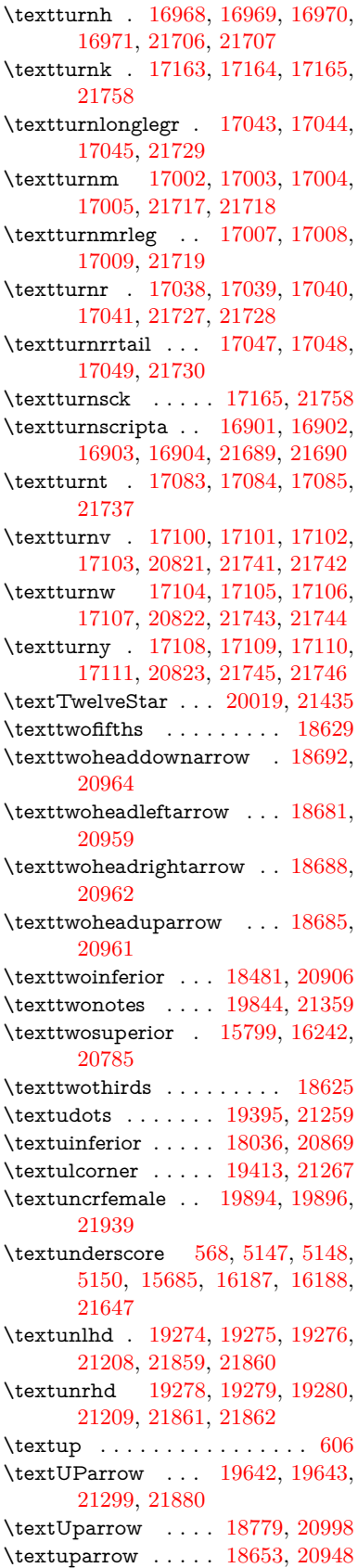

\textUpdownarrow [18791,](#page-391-38) [21002](#page-432-54) \textupdownarrow . [2596,](#page-71-19) [18665,](#page-388-32) [20952](#page-431-53) \textupdownarrows [18749,](#page-390-27) [20986](#page-432-55) \textupdownharpoonleftright . . . . . . . . [20169,](#page-416-29) [21499](#page-441-50) \textupdownharpoonrightleft . . . . . . . . [20166,](#page-416-30) [21498](#page-441-51) \textupdownharpoons . . . [20196,](#page-417-36) [21508](#page-441-52) \textupharpoonleft [18731,](#page-390-28) [20980](#page-431-54) \textupharpoonright . . . . [18728,](#page-390-29) [20979](#page-431-55) \textuplus . . . . . . . [20245,](#page-418-33) [21528](#page-441-53) \textupmodels . . . . [20401,](#page-421-34) [21597](#page-442-54) \textUpsilon [1297,](#page-40-27) [17273,](#page-362-26) [17318,](#page-363-31) [17332,](#page-363-32) [20836](#page-429-50) \textupsilon . . [1297,](#page-40-27) [3575,](#page-91-31) [3583,](#page-91-21) [3584,](#page-91-24) [3586,](#page-91-18) [17385,](#page-364-29) [17397,](#page-364-30) [17402,](#page-364-31) [20860](#page-429-51) \textupsilonacute . [17343,](#page-363-33) [17401](#page-364-32) \textupspoon . . . . . [20405,](#page-421-35) [21599](#page-442-55) \textupstep . . . . . . [20424,](#page-421-36) [20425](#page-421-37) \textupuparrows . . [18756,](#page-390-30) [20989](#page-432-56) \textupupharpoons [20175,](#page-416-31) [21501](#page-441-54) \texturanus [19773,](#page-409-45) [19774,](#page-409-46) [21343,](#page-438-53) [21915](#page-448-51) \texturcorner . . . . . [19415,](#page-402-34) [21268](#page-437-56) \textValve . . . . . . . [20239,](#page-418-34) [21525](#page-441-55) \textvarhexagon . . [20415,](#page-421-38) [21603](#page-442-56) \textvarobar . . . . . [20210,](#page-417-25) [21955](#page-449-21) \textvarsigma [3579,](#page-91-12) [3585,](#page-91-10) [3586,](#page-91-18) [17379,](#page-364-33) [20857](#page-429-52) \textVDash [19252,](#page-399-41) [19253,](#page-399-20) [21201,](#page-435-52) [21851](#page-447-20) \textVdash [19244,](#page-399-42) [19245,](#page-399-22) [21198,](#page-435-53) [21850](#page-447-23) \textvDash [19240,](#page-399-43) [19241,](#page-399-3) [19242,](#page-399-21) [21197,](#page-435-54) [21848,](#page-447-5) [21849](#page-447-21) \textvdash . [19220,](#page-399-44) [19221,](#page-399-23) [21190,](#page-435-55) [21842](#page-447-24) \textvdotdot ..... [18949,](#page-394-39) [21069](#page-433-53) \textvdots ....... [19391,](#page-402-35) [21257](#page-436-54) \textvee ........ [18917,](#page-393-48) [21056](#page-433-54) \textveebar . . . . . . [19288,](#page-400-44) [21213](#page-436-55) \textveedot . . . . . . [20086,](#page-415-40) [21465](#page-440-55) \textveedoublebar . [20287,](#page-418-35) [21545](#page-441-56)  $\label{eq:optimal}$ \textvibyi . . . . . . . [17078,](#page-358-43) [17079](#page-358-44) \textvibyy . . . . . . . [17197,](#page-360-38) [17198](#page-360-39) \textVier . . . . . . . . [20468,](#page-422-26) [21616](#page-443-51) \textvinferior . . . . . [18038,](#page-377-31) [20870](#page-430-53) \textViPa . . . . . . . [20454,](#page-422-27) [21610](#page-443-52) \textvirgo . [19797,](#page-409-47) [19798,](#page-409-48) [21351,](#page-438-54) [21923](#page-448-52)  $\verb+\text+visible space + \ldots + 19475$  $\verb+\text+visible space + \ldots + 19475$ \textVvdash . . . . . [19247,](#page-399-45) [21199](#page-435-56)

\textwasylozenge . . [19405,](#page-402-36) [21264](#page-436-56) \textwedge . . . . . . [18912,](#page-393-49) [21054](#page-433-55) \textwedgedot . . . . [20088,](#page-415-41) [21466](#page-440-56) \textWheelchair . . . [19857,](#page-410-41) [21365](#page-438-55) \textWomanFace . [20482,](#page-422-28) [20483,](#page-422-29) [21623,](#page-443-53) [21979](#page-449-30) \textwon . . . . . . . . . . . . [18541](#page-386-30) \textwp . . . . . . . . . [18576,](#page-387-32) [20936](#page-431-56) \textwr . . . [18965,](#page-394-40) [18966,](#page-394-41) [21076,](#page-433-56) [21818](#page-446-56) \textWritingHand [19936,](#page-412-39) [19937,](#page-412-40) [21395,](#page-439-53) [21946](#page-448-53) \textwynn . . . . . . . [16739,](#page-352-23) [16740](#page-352-24) \textXi . . . . [1276,](#page-40-20) [17306,](#page-362-27) [20833](#page-429-53) \textxi . [1276,](#page-40-20) [3574,](#page-91-30) [17371,](#page-363-34) [20854](#page-429-54) \textxinferior . . . . . [18513,](#page-386-31) [20922](#page-430-54) \textXSolid . . . . . . [19954,](#page-412-41) [21403](#page-439-54) \textXSolidBold . . [19956,](#page-412-42) [21404](#page-439-55) \textXSolidBrush . [19958,](#page-412-43) [21405](#page-439-56) \textxswup . . . . . . [19865,](#page-410-20) [21938](#page-448-34) \textyen . . . . . . . . [15774,](#page-333-21) [16214](#page-342-27) \textYinYang . . . [19729,](#page-408-40) [19730,](#page-408-41) [19731,](#page-408-42) [19732,](#page-408-43) [21331,](#page-438-56) [21897,](#page-448-54) [21898,](#page-448-55) [21899](#page-448-56) \textyogh . [17122,](#page-359-43) [17123,](#page-359-44) [20825](#page-429-55) \textzeroinferior . . [18477,](#page-385-27) [20904](#page-430-55) \textzerosuperior . . [18449,](#page-384-29) [20890](#page-430-56) \textzerothirds . . . . . . . . [18649](#page-388-33) \textZeta . . . . . . . . . [1255,](#page-40-12) [17290](#page-362-28) \textzeta . . . [1255,](#page-40-12) [17355,](#page-363-35) [20845](#page-429-56) \textZwdr . . . . . . . [20474,](#page-422-30) [21619](#page-443-54) \textZwPa . . . . . . . [20460,](#page-422-31) [21613](#page-443-55) \TH . [15887,](#page-335-4) [15888,](#page-335-5) [16335,](#page-344-7) [16336](#page-344-8) \th . [15956,](#page-337-22) [15957,](#page-337-23) [16406,](#page-345-6) [16407](#page-345-8) \thaa . . . . . . . . . . . . . . . [20679](#page-426-8) \thanks . . . . . . . . . . . . . . . [6859](#page-156-16) \thebookmark@seq@number . . . . . . . . . . [15143](#page-321-30) \the equation . [7325,](#page-167-18) [7682,](#page-175-10) [7713,](#page-175-11) [7741,](#page-176-13) [7777](#page-177-16) \thefootnote ...... [7935,](#page-180-20) [8138](#page-184-8) \theHchapter . [7264,](#page-166-13) [7265,](#page-166-14) [7266,](#page-166-15) [7267,](#page-166-16) [7406](#page-169-25)  $\label{eq:thm:main}$ \theHenumii . . . . . . . . . . . [7284](#page-166-24) \theHenumiii . . . . . . . . . . . [7285](#page-166-25) \theHenumiv . . . . . . . . . . . [7286](#page-166-26) \theHequation [7254,](#page-165-8) [7326,](#page-167-20) [7683,](#page-175-16) [7714,](#page-175-17) [7742,](#page-176-16) [7750,](#page-176-20) [7777,](#page-177-16) [7781](#page-177-17) \theHfigure ....... [7261,](#page-166-11) [7265](#page-166-14) \theHHfootnote .... [7287,](#page-166-27) [7290](#page-166-31)  $\theta$ HHmpfootnote ...... [7290](#page-166-31) \theHItem . . . [7277,](#page-166-32) [7283,](#page-166-23) [7284,](#page-166-24) [7285,](#page-166-25) [7286](#page-166-26)  $\theta$ Hlisting . . . . . . . . . . . . [3750](#page-95-8)  $\label{thm:thm:main}$ \theHmpfootnote . . . . . . . . [7288](#page-166-28)

 $\theta$  . . . . . . . . . . . . . [8553](#page-193-9) \theHparagraph . . . . [7271,](#page-166-19) [7272](#page-166-20) \theHparentequation [7776,](#page-177-11) [7781](#page-177-17) \theHpart . . . . . . . . . . . . . [7257](#page-165-9) \theHsection . [7254,](#page-165-8) [7260,](#page-165-10) [7267,](#page-166-16) [7269,](#page-166-17) [7273,](#page-166-21) [7274,](#page-166-22) [7404](#page-169-26)  $\theta$  . . . . . . . . . . . . . [9016](#page-202-12) \theHslidesection . . . [9021,](#page-202-13) [9023,](#page-202-16) [9059,](#page-203-16) [9063](#page-203-23) \theHslidesubsection [9022,](#page-202-14) [9110,](#page-204-12) [9114](#page-204-27)  $\theta$ -TheHsubequation ....... [7750](#page-176-20) \theHsubparagraph . . . . . . [7272](#page-166-20) \theHsubsection ... [7269,](#page-166-17) [7270](#page-166-18) \theHsubsubsection . [7270,](#page-166-18) [7271](#page-166-19) \theHtable . . . . . . . . [7262,](#page-166-12) [7266](#page-166-15) \theHtheorem . . . . . . . . . . [7273](#page-166-21) \theHthm . . . . . . . . . . . . . [7274](#page-166-22) \theHy@tempcnt [5263,](#page-123-24) [5271,](#page-123-19) [5278](#page-123-9)  $\theta$ . . . . . . . . . . . . . . [3750](#page-95-8) \thelstlisting . . . . . . . . . . . [3746](#page-95-6) \thempfn [7924,](#page-180-21) [8027,](#page-182-18) [8119,](#page-183-17) [8131](#page-184-9) \theoremautorefname [3368,](#page-86-24) [3386,](#page-87-32) [3404,](#page-87-33) [3422,](#page-87-34) [3440,](#page-87-35) [3458,](#page-88-21) [3476,](#page-88-22) [3514,](#page-90-19) [3534,](#page-90-20) [3552,](#page-91-32) [3570,](#page-91-33) [3588,](#page-92-16) [3606,](#page-92-17) [9495](#page-211-21) \thepage [2616,](#page-71-20) [5382,](#page-126-18) [6911,](#page-158-27) [6937,](#page-158-0) [6952,](#page-159-15) [7524,](#page-171-2) [7532,](#page-171-15) [7559,](#page-172-8) [8396,](#page-189-15) [8419,](#page-190-14) [8448,](#page-190-15) [8549,](#page-193-8) [8596,](#page-193-31) [8679,](#page-195-25) [8727,](#page-196-5) [8888,](#page-200-15) [8905,](#page-200-24) [8918,](#page-200-2) [8922,](#page-200-17) [8934,](#page-200-25) [9213,](#page-206-12) [9233,](#page-206-13) [9250,](#page-206-14) [9407](#page-209-29) \therefore ....... [18942,](#page-394-42) [21067](#page-433-51)  $\theta$  . . . . . . . . . [9042](#page-203-24) \theslidesection [9030,](#page-202-17) [9037,](#page-203-25) [9045,](#page-203-3) [9051,](#page-203-15) [9053,](#page-203-26) [9055,](#page-203-27) [9061,](#page-203-28) [9071](#page-203-29) \theslidesubheading . [9043,](#page-203-30) [9094](#page-204-28) \theslidesubsection . . . . . . . . . . . . [9082,](#page-203-31) [9089,](#page-204-29) [9096,](#page-204-3) [9102,](#page-204-11) [9104,](#page-204-30) [9106,](#page-204-31) [9112,](#page-204-32) [9122](#page-204-33) \Theta . . . . . . . . . . [17293,](#page-362-29) [20831](#page-429-45) \theta . . . . . . . . . . [17358,](#page-363-36) [20847](#page-429-46) \third . . . . . . . . . . [18422,](#page-384-30) [20885](#page-430-49) \This@name . [7303,](#page-166-33) [7304,](#page-166-9) [7322,](#page-167-23) [7323](#page-167-19)  $\thi$ spdfpagelabel . . . . . . . . [6916](#page-158-28) \ThisShouldNotHappen . . [14719](#page-312-16) \thm@headfont .... [7798,](#page-177-13) [7826](#page-178-14) \thm@headpunct . . . [7800,](#page-177-18) [7828,](#page-178-15) [7859](#page-178-16) \thm@headsep . [7801,](#page-177-10) [7829,](#page-178-10) [7860](#page-178-11) \thm@indent ...... [7797,](#page-177-7) [7825](#page-178-5) \thm@notefont [7799,](#page-177-8) [7827,](#page-178-6) [7858](#page-178-7) \thm@postskip [7805,](#page-177-19) [7833,](#page-178-17) [7864](#page-178-18) \thm@preskip . [7804,](#page-177-20) [7832,](#page-178-19) [7863](#page-178-20) \thm@space@setup . [7802,](#page-177-21) [7830,](#page-178-21) [7861](#page-178-22)

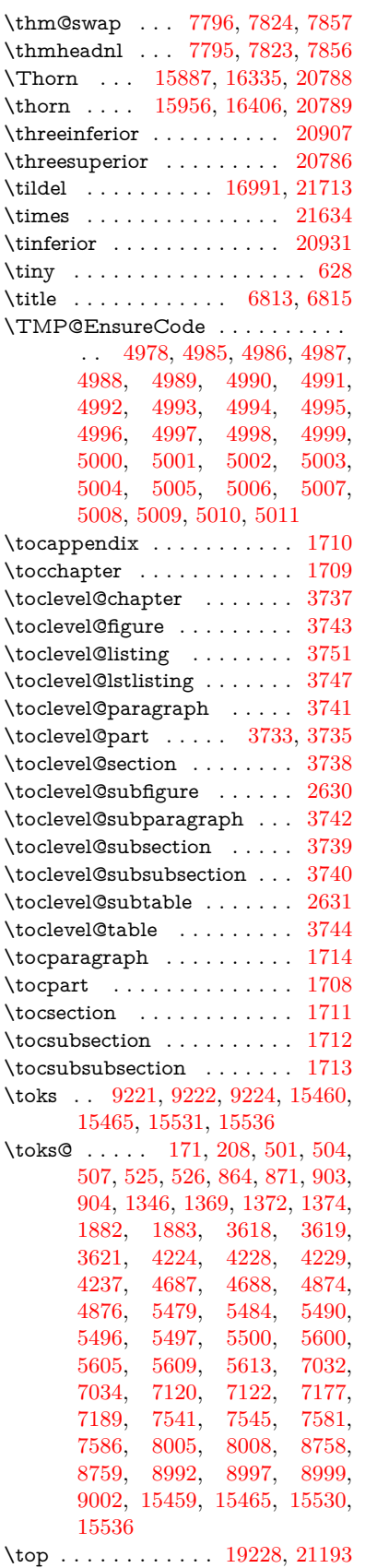

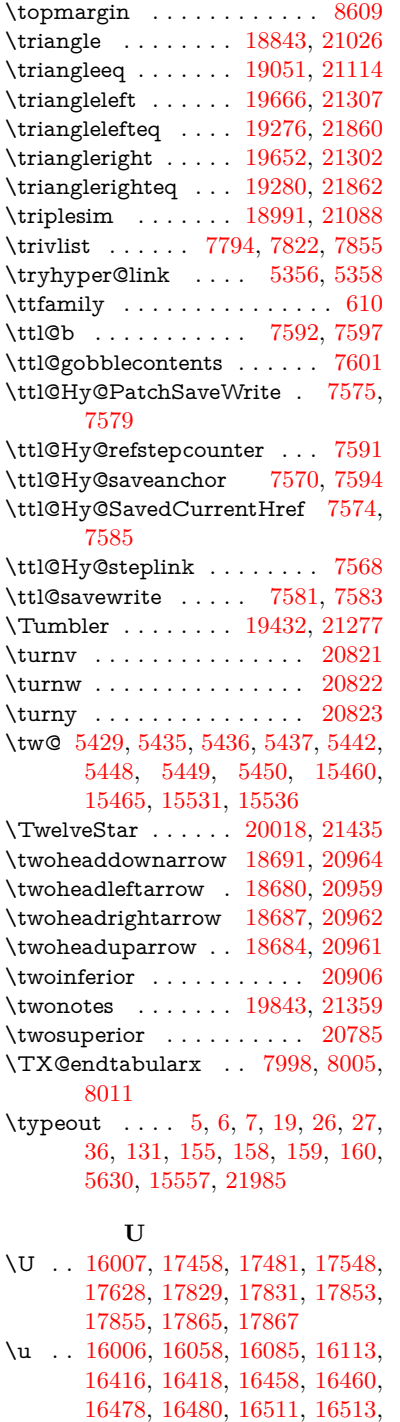

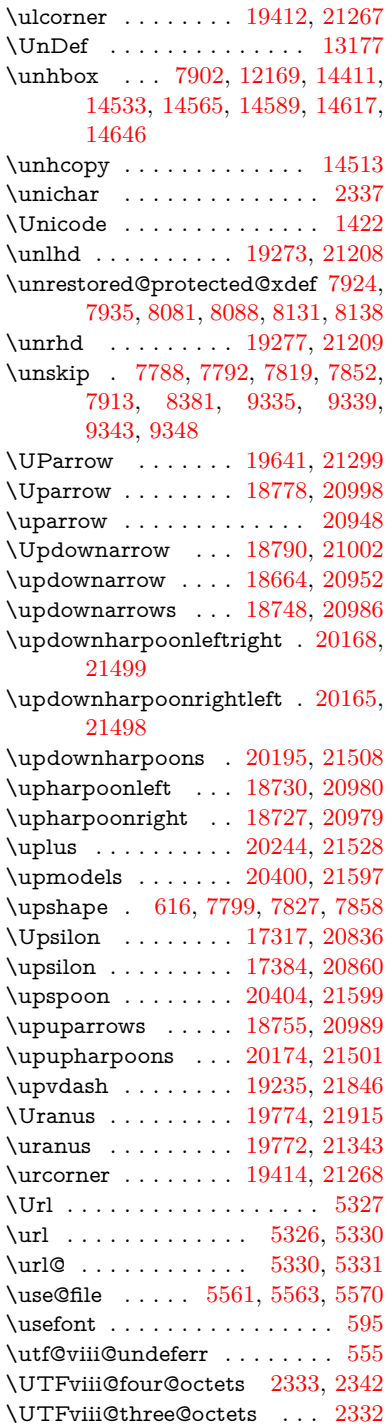

 $\label{eq:unitary}$ 

## **V**

\v . . [15601,](#page-330-10) [15613,](#page-330-11) [15625,](#page-330-12) [15747,](#page-333-22) [15752,](#page-333-23) [15760,](#page-333-24) [15762,](#page-333-25) [16017,](#page-338-22) [16055,](#page-339-14) [16082,](#page-339-15) [16112,](#page-340-33) [16436,](#page-346-13) [16438,](#page-346-14) [16440,](#page-346-15) [16442,](#page-346-16) [16470,](#page-347-16) [16472,](#page-347-17) [16548,](#page-348-6) [16550,](#page-348-7) [16568,](#page-348-8)

\UTFviii@two@octets . . . . . [2331](#page-65-11)

[16514,](#page-347-2) [16584,](#page-349-7) [16586,](#page-349-8) [16644,](#page-350-6)

\ubar . . . . . . . . . . . [17093,](#page-358-13) [21739](#page-445-22) \udesc . . . . . . . . . . [16971,](#page-356-44) [21707](#page-444-56) \udots . . . . . . . . . . [19394,](#page-402-38) [21259](#page-436-52) \UHORN . . [20535,](#page-424-10) [20646,](#page-425-10) [20647,](#page-425-11) [20648,](#page-425-12) [20649,](#page-426-9) [20650](#page-426-10) \uhorn [3556,](#page-91-4) [3563,](#page-91-5) [20529,](#page-423-31) [20586,](#page-424-11) [20587,](#page-424-12) [20588,](#page-424-13) [20589,](#page-424-14) [20590](#page-424-15)

[16646](#page-350-7)

[16570,](#page-348-9) [16604,](#page-349-9) [16606,](#page-349-10) [16620,](#page-349-11) [16622,](#page-349-12) [16628,](#page-350-8) [16630,](#page-350-9) [16678,](#page-351-36) [16680,](#page-351-37) [16754,](#page-352-25) [16756,](#page-352-26) [16758,](#page-352-27) [16760,](#page-352-0) [16761,](#page-352-28) [16763,](#page-352-29) [16765,](#page-352-30) [16767,](#page-352-31) [16769,](#page-352-32) [16778,](#page-352-33) [16780,](#page-352-34) [16782,](#page-352-35) [16784,](#page-353-11) [16790,](#page-353-2) [16791,](#page-353-12) [16853,](#page-354-21) [16855](#page-354-22) \V@@@footnotetext . . . . . . [8068](#page-182-22) \V@@footnotetext . . . . . . . [8054](#page-182-23) \value . . [6935,](#page-158-21) [7392,](#page-168-12) [7393,](#page-168-20) [7395,](#page-168-13) [7396,](#page-168-21) [8335,](#page-188-19) [8361,](#page-188-20) [8613,](#page-194-8) [8783,](#page-197-16) [10814](#page-237-19) \Valve . . . . . . . . . . [20238,](#page-418-37) [21525](#page-441-55) \vara . . . . . . . . . . . [16899,](#page-355-38) [21688](#page-444-54) \varangle . . . . . . . . [18898,](#page-393-44) [21807](#page-446-52) \varbigcirc . . . . . . . [19686,](#page-407-10) [21886](#page-447-27) \varcurlyvee . . . . . [19313,](#page-400-21) [21864](#page-447-44) \varcurlywedge . . . [19316,](#page-400-23) [21865](#page-447-45) \VarFlag . . . . . . . . [19860,](#page-410-22) [21937](#page-448-37) \varg . . . . . . . . . . . [16958,](#page-356-41) [21704](#page-444-55) \varhexagon . . . . . [20414,](#page-421-41) [21603](#page-442-56) \vari . . . . . . . . . . . [16985,](#page-356-35) [21712](#page-444-47) \varint . . . . . . . . . . [18927,](#page-393-25) [21813](#page-446-37) \varnothing [18840,](#page-392-43) [18842,](#page-392-24) [21803](#page-446-22) \varoast . . . . . . . . . [19207,](#page-398-21) [21840](#page-447-37) \varobslash . . . . . . [20215,](#page-417-29) [21958](#page-449-23) \varocircle . . . . . . . [19204,](#page-398-23) [21839](#page-447-38) \varodot ....... [19200,](#page-398-32) [21837](#page-446-41) \varogreaterthan . . [20227,](#page-417-31) [21961](#page-449-24) \varoint . . . . . . . . . [18934,](#page-393-33) [21814](#page-446-42) \varolessthan . . . . . [20224,](#page-417-33) [21960](#page-449-25) \varomega . . . . . . . [17035,](#page-357-19) [21726](#page-445-26) \varominus . . . . . . [19191,](#page-398-34) [21834](#page-446-43) \varopeno . . . . . . . [16912,](#page-355-26) [21693](#page-444-49) \varoplus . . . . . . . . [19188,](#page-398-36) [21833](#page-446-44) \varoslash . . . . . . . [19197,](#page-398-38) [21836](#page-446-45) \varotimes . . . . . . . [19194,](#page-398-40) [21835](#page-446-46) \varovee . . . . . . . . [18920,](#page-393-37) [21812](#page-446-47) \varowedge . . . . . . [18915,](#page-393-39) [21811](#page-446-48) \varparallel . . . . . . [20411,](#page-421-5) [21972](#page-449-29) \varparallelinv . . . . [19478,](#page-403-11) [21875](#page-447-26) \varprop . . . . . . . . [18889,](#page-393-42) [21806](#page-446-49) \varsigma . . . . . . . . . . . . [20857](#page-429-52) \varsqsubsetneq . . . [19365,](#page-401-40) [21868](#page-447-50) \varsqsupsetneq . . . [19368,](#page-401-42) [21869](#page-447-51) \vartimes . . . . . . . . [16321,](#page-344-5) [21657](#page-443-49) \vavyod . . . . . . . . . . . . . . [18004](#page-376-18) \vbox . . [6567,](#page-150-10) [6568,](#page-150-8) [6569,](#page-150-11) [6570,](#page-150-9) [6884,](#page-157-25) [8607](#page-194-21) \VDash . . . . . . . . . [19251,](#page-399-47) [21201](#page-435-52) \Vdash . . . . . . . . . [19243,](#page-399-48) [21198](#page-435-53) \vDash . . . . . . . . . [19239,](#page-399-49) [21197](#page-435-54) \vdash . . . . . . . . . . [19219,](#page-399-50) [21190](#page-435-55) \vdotdot . . . . . . . . [18948,](#page-394-44) [21069](#page-433-53) \vdots . . . . . . . . . . [19390,](#page-402-41) [21257](#page-436-54) \vee . . . . . . . . . . . . [18916,](#page-393-50) [21056](#page-433-54) \veebar . . . . . . . . [19287,](#page-400-47) [21213](#page-436-55) \veedot . . . . . . . . . [20085,](#page-415-42) [21465](#page-440-55) \veedoublebar . . . . [20286,](#page-418-38) [21545](#page-441-56) \Venus . . . . . . . . . . [19756,](#page-408-35) [21907](#page-448-45) \venus . . . . . . . . . . [19755,](#page-408-34) [21906](#page-448-44) \verb . . . . . . . . . . . . . . . . [8629](#page-194-15) \vfill . . . [6567,](#page-150-10) [6568,](#page-150-8) [6569,](#page-150-11) [6570](#page-150-9) \VHF . . . . . . . . . . [18993,](#page-394-38) [21820](#page-446-55) \Vier . . . . . . . . . . . [20467,](#page-422-32) [21616](#page-443-51) \vinferior . . . . . . . . . . . . . [20870](#page-430-53) \ViPa . . . . . . . . . . [20453,](#page-422-33) [21610](#page-443-52) \Virgo . . . . . . . . . . [19798,](#page-409-48) [21923](#page-448-52) \virgo . . . . . . . . . . [19796,](#page-409-50) [21351](#page-438-54) \vod . . . . . [16962,](#page-356-2) [16964,](#page-356-30) [21705](#page-444-42) \voffset . . . . . . . . . . . . . . [8608](#page-194-9) \voicedh . . . . . . . . [16975,](#page-356-25) [21709](#page-444-38) \vp@gerefstar . . . . . . . . . [9300](#page-207-12) \vpageref [9305,](#page-207-21) [9313,](#page-208-23) [9322,](#page-208-24) [9330,](#page-208-25) [9348](#page-208-22)  $\varepsilon$  . . . . . . . . . . . . . . . . [631](#page-22-27) \Vr@f . . . . . . . . . . . . [9308,](#page-208-14) [9334](#page-208-26) \vr©f . . . . . . . . . . . . [9317,](#page-208-15) [9342](#page-208-27) \vref@pagenum . . . . . . . . . [7606](#page-173-16) \vref@space . . . [9335,](#page-208-6) [9338,](#page-208-8) [9343](#page-208-7) \Vref@star . . . . . . . . . . . . [9301](#page-207-19) \vref@star . . . . . . . . . . . . . [9326](#page-208-16) \vskip . . . . . . . . . . . [2705,](#page-73-29) [2706](#page-73-21) \vss . . . . . . . . . . . . . . . . . . [8622](#page-194-22) \vtex@trans@special . . . . [11596,](#page-252-11) [11598,](#page-252-12) [11601,](#page-252-13) [11605,](#page-252-14) [11609,](#page-252-15) [11613,](#page-252-16) [11615,](#page-252-17) [11617,](#page-252-18) [11621,](#page-252-19) [11627,](#page-253-15) [11628,](#page-253-14) [11631](#page-253-16) \VTeXInitMediaSize [11275,](#page-245-22) [11292](#page-246-29) \VTeXOS . [11666,](#page-253-17) [11667,](#page-253-10) [11668,](#page-253-11) [11670](#page-254-2) \VTeXversion [7087,](#page-162-14) [7090,](#page-162-15) [7093,](#page-162-16) [11658,](#page-253-18) [11662](#page-253-19) \Vvdash . . . . . . . . . [19246,](#page-399-51) [21199](#page-435-56) **W** \wasylozenge . . . . . [19404,](#page-402-42) [21264](#page-436-56) \waw . . . . . . . . . . . . . . . . [20727](#page-427-16) \wawhamza . . . . . . . . . . [20665](#page-426-11) \wd . [10405,](#page-230-29) [10421,](#page-230-31) [10442,](#page-230-33) [10459,](#page-231-23) [10482,](#page-231-25) [10499,](#page-231-27) [14360](#page-305-14) \wedge . . . . . . . . . [18911,](#page-393-51) [21054](#page-433-55) \wedgedot . . . . . . . [20087,](#page-415-43) [21466](#page-440-56) \Wheelchair . . . . . . [19856,](#page-410-43) [21365](#page-438-55) \with . . . . . . . . . . . [16137,](#page-340-13) [21646](#page-443-29) \WomanFace . . . . . [20481,](#page-422-34) [21623](#page-443-53) \Womanface . . . . . [20483,](#page-422-29) [21979](#page-449-30) \wp . . . . . . . . . . . . [18575,](#page-387-33) [20936](#page-431-56) \wr . . . . . . . . . . . . [18964,](#page-394-45) [21076](#page-433-56) \wreath . . . . . . . . . [18966,](#page-394-41) [21818](#page-446-56) \write . . [5218,](#page-122-27) [6761,](#page-154-11) [6763,](#page-154-12) [7206,](#page-164-15) [7214,](#page-164-16) [7530,](#page-171-11) [7558,](#page-172-6) [8319,](#page-188-10) [8334,](#page-188-11) [8350,](#page-188-12) [8360,](#page-188-13) [8390,](#page-189-3)

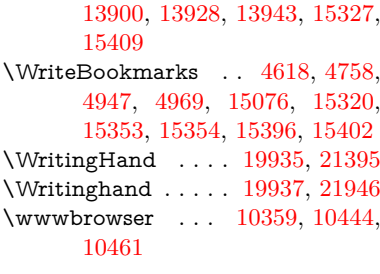

## **X**

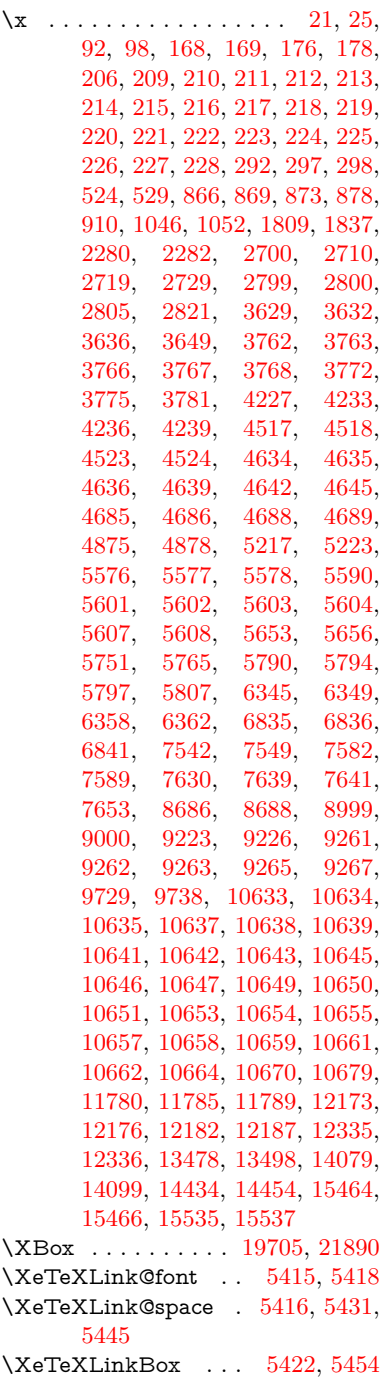

[8413,](#page-189-4) [8439,](#page-190-6) [8469,](#page-191-6) [13897,](#page-297-20)

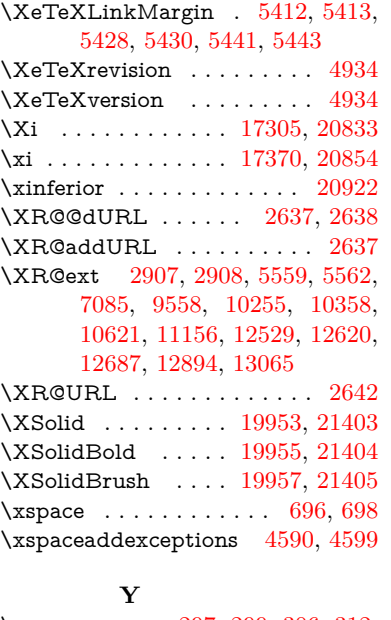

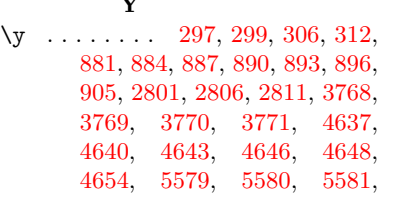

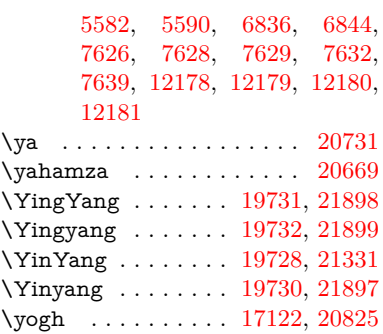

## **Z**

\z [298,](#page-12-27) [299,](#page-12-28) [307,](#page-12-29) [313,](#page-13-30) [2803,](#page-75-22) [2804,](#page-75-23) [2805,](#page-75-18) [5582,](#page-130-26) [5590](#page-130-17)

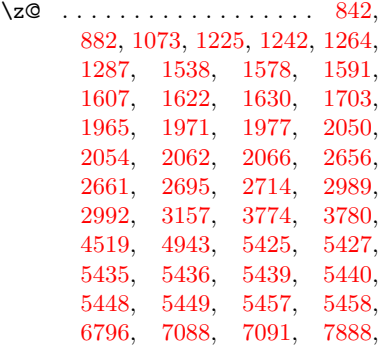

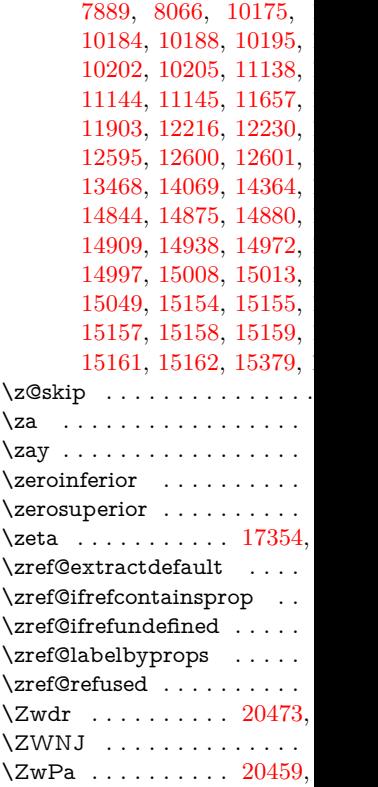